# 2 **1.1 Scope**

1

11

13

14 15

16

17 18

19

20

21

22

23

The scope of IEEE Std. 1003.1-200x is described in the Base Definitions volume of IEEE Std. 1003.1-200x.

# 5 1.2 Conformance

6 Conformance requirements for IEEE Std. 1003.1-200x are defined in the Base Definitions volume 7 of IEEE Std. 1003.1-200x, Chapter 2, Conformance.

## 8 1.3 Normative References

Normative references for IEEE Std. 1003.1-200x are defined in the Base Definitions volume of IEEE Std. 1003.1-200x.

# 1.4 Changes from Issue 4

#### 12 Notes to Reviewers

This section with side shading will not appear in the final copy. - Ed.

The change history is subject to revision. The intention is to keep change history from Issue 4, and in the Issue 5 to Issue 6 change history to note changes from POSIX.2-1992 as well as Issue 5.

The following sections describe changes made to this volume of IEEE Std. 1003.1-200x since Issue 4. The CHANGE HISTORY section for each utility describes technical changes made to that utility since Issue 4. Changes made between Issue 2 and Issue 4 are not included.

#### 1.4.1 Changes from Issue 4 to Issue 4, Version 2

The following list summarizes the major changes that were made in this volume of IEEE Std. 1003.1-200x from Issue 4 to Issue 4, Version 2:

• The X/Open UNIX extension was added, which specifies the common core utilities of 4.3 Berkeley Software Distribution (4.3 BSD), the OSF AES, and SVID Issue 3.

2526

29

30

31 32

37

38

39

40

42

43

45 46

48 49

50

51

52 53

54 55

# 1.4.2 Changes from Issue 4, Version 2 to Issue 5

The following list summarizes the major changes that were made in this volume of IEEE Std. 1003.1-200x from Issue 4, Version 2 to Issue 5:

- Large File Summit (LFS) Extensions were added.
- Some utilities were updated to reflect changes for the POSIX Realtime Extension.
- Some utilities were updated to reflect changes for the POSIX Threads Extension.
- The LEGACY category of utilities was introduced as a replacement for the TO BE WITHDRAWN, WITHDRAWN, and Possibly Unsupportable categories.
- The following utilities were added:

 33
 fuser

 34
 ipcrm

 35
 ipcs

 36
 link

### 1.4.3 Changes from Issue 5 to Issue 6

unlink

The following list summarizes the major changes that were made in this volume of IEEE Std. 1003.1-200x from Issue 5 to Issue 6:

- This volume of IEEE Std. 1003.1-200x is extensively revised so it can be both an IEEE POSIX Standard and an Open Group Technical Standard.
- this volume of IEEE Std. 1003.1-200x is updated to mandate support of FIPS 151-2. The following changes were made:
  - Support is mandated for the capabilities associated with the following symbolic constants:

```
_POSIX_CHOWN_RESTRICTED
_POSIX_JOB_CONTROL
_POSIX_SAVED_IDS
```

- In the environment for the login shell, the environment variables *LOGNAME* and *HOME* shall be defined and have the properties described in the Base Definitions volume of IEEE Std. 1003.1-200x, Chapter 7, Locale.
- this volume of IEEE Std. 1003.1-200x is updated to align with some features of the Single UNIX Specification.
- A RATIONALE section is added to each reference page.

Introduction Terminology

# 1.5 Terminology

This section appears in the Base Definitions volume of IEEE Std. 1003.1-200x, but is repeated here for convenience:

For the purposes of IEEE Std. 1003.1-200x, the following terminology definitions apply:

can

Describes a permissible optional feature or behavior available to the user or application. The feature or behavior is mandatory for an implementation that conforms to IEEE Std. 1003.1-200x. An application can rely on the existence of the feature or behavior.

#### implementation-defined

Describes a value or behavior that is not defined by IEEE Std. 1003.1-200x but is selected by an implementor. The value or behavior may vary among implementations that conform to IEEE Std. 1003.1-200x. An application should not rely on the existence of the value or behavior. An application that relies on such a value or behavior cannot be assured to be portable across conforming implementations.

The implementor shall document such a value or behavior so that it can be used correctly by an application.

#### legacy

Describes a feature or behavior that is being retained for compatibility with older applications, but which has limitations which make it inappropriate for developing portable applications. New applications should use alternative means of obtaining equivalent functionality.

#### may

Describes a feature or behavior that is optional for an implementation that conforms to IEEE Std. 1003.1-200x. An application should not rely on the existence of the feature or behavior. An application that relies on such a feature or behavior cannot be assured to be portable across conforming implementations.

To avoid ambiguity, the opposite of may is expressed as need not, instead of may not.

#### shall

For an implementation that conforms to IEEE Std. 1003.1-200x, describes a feature or behavior that is mandatory. An application can rely on the existence of the feature or behavior.

For an application or user, describes a behavior that is mandatory.

#### should

For an implementation that conforms to IEEE Std. 1003.1-200x, describes a feature or behavior that is recommended but not mandatory. An application should not rely on the existence of the feature or behavior. An application that relies on such a feature or behavior cannot be assured to be portable across conforming implementations.

For an application, describes a feature or behavior that is recommended programming practice for optimum portability.

### undefined

Describes the nature of a value or behavior not defined by IEEE Std. 1003.1-200x which results from use of an invalid program construct or invalid data input.

The value or behavior may vary among implementations that conform to IEEE Std. 1003.1-200x. An application should not rely on the existence or validity of the value or behavior. An application that relies on any particular value or behavior cannot be

Terminology Introduction

101 assured to be portable across conforming implementations. unspecified 102 Describes the nature of a value or behavior not specified by IEEE Std. 1003.1-200x which 103 results from use of a valid program construct or valid data input. 104 The value or behavior may vary among implementations that conform to 105 106 IEEE Std. 1003.1-200x. An application should not rely on the existence or validity of the value or behavior. An application that relies on any particular value or behavior cannot be 107 assured to be portable across conforming implementations. 108

*Introduction* Definitions

# 109 1.6 Definitions

110 Concepts and definitions are defined in the Base Definitions volume of IEEE Std. 1003.1-200x.

# 1.7 Relationship to Other Documents

#### 1.7.1 The System Interfaces volume of IEEE Std. 1003.1-200x

This subsection describes some of the features provided by the System Interfaces volume of IEEE Std. 1003.1-200x that are assumed to be globally available by all systems conforming to this volume of IEEE Std. 1003.1-200x. This subsection does not attempt to detail all of the features defined in the System Interfaces volume of IEEE Std. 1003.1-200x that are required by all of the utilities defined in this volume of IEEE Std. 1003.1-200x; the utility and function descriptions point out additional functionality required to provide the corresponding specific features needed by each.

The following subsections describe frequently used concepts. Many of these concepts are described in the Base Definitions volume of IEEE Std. 1003.1-200x. Utility and function description statements override these defaults when appropriate.

#### 123 1.7.1.1 Process Attributes

111

112

120 121

122

124

125

126

137

138 139

140

141

142143

144

145

146

The following process attributes, as described in the System Interfaces volume of IEEE Std. 1003.1-200x, are assumed to be supported for all processes in this volume of IEEE Std. 1003.1-200x:

| 127 | Controlling Terminal      | Real Group ID           |
|-----|---------------------------|-------------------------|
| 128 | Current Working Directory | Real User ID            |
| 129 | Effective Group ID        | Root Directory          |
| 130 | Effective User ID         | Saved Set-Group-ID      |
| 131 | File Descriptors          | Saved Set-User-ID       |
| 132 | File Mode Creation Mask   | Session Membership      |
| 133 | Process Group ID          | Supplementary Group IDs |
| 134 | Process ID                | <b>v</b> -              |

135 A conforming implementation may include additional process attributes.

#### 136 1.7.1.2 Concurrent Execution of Processes

The following functionality of the *fork()* function defined in the System Interfaces volume of IEEE Std. 1003.1-200x shall be available on all systems conforming to this volume of IEEE Std. 1003.1-200x:

- 1. Independent processes shall be capable of executing independently without either process terminating.
- 2. A process shall be able to create a new process with all of the attributes referenced in Section 1.7.1.1, determined according to the semantics of a call to the *fork()* function defined in the System Interfaces volume of IEEE Std. 1003.1-200x followed by a call in the child process to one of the *exec* functions defined in the System Interfaces volume of IEEE Std. 1003.1-200x.

### 147 1.7.1.3 File Access Permissions

The file access control mechanism described by the Base Definitions volume of IEEE Std. 1003.1-200x, Section 4.1, File Access Permissions applies to all files on an implementation conforming to this volume of IEEE Std. 1003.1-200x.

152

153 154

155

156

157158

159

160

161

162 163

164

165

166

167

168

169

170

171

172

173

174

176

177

178

179

180

181

182

183

184

185

186

187

188

189

#### 1.7.1.4 File Read, Write, and Creation

If a file that does not exist is to be written, it shall be created as described below, unless the utility description states otherwise.

When a file that does not exist is created, the following features defined in the System Interfaces volume of IEEE Std. 1003.1-200x shall apply unless the utility or function description states otherwise:

- 1. The user ID of the file is set to the effective user ID of the calling process.
- 2. The group ID of the file is set to the effective group ID of the calling process or the group ID of the directory in which the file is being created.
- 3. If the file is a regular file, the permission bits of the file are set to:

```
S_IROTH | S_IWOTH | S_IRGRP | S_IWGRP | S_IRUSR | S_IWUSR
```

(see the description of *File Modes* in the Base Definitions volume of IEEE Std. 1003.1-200x, Chapter 13, Headers, <**sys/stat.h**>) except that the bits specified by the file mode creation mask of the process are cleared. If the file is a directory, the permission bits are set to:

```
S_IRWXU | S_IRWXG | S_IRWXO
```

except that the bits specified by the file mode creation mask of the process are cleared.

- 4. The *st\_atime*, *st\_ctime*, and *st\_mtime* fields of the file shall be updated as specified in the System Interfaces volume of IEEE Std. 1003.1-200x, Section 2.5, Standard I/O Streams.
- 5. If the file is a directory, it shall be an empty directory; otherwise, the file shall have length zero.
- 6. If the file is a symbolic link, the effect shall be undefined unless the {POSIX2\_SYMLINKS} variable is in effect for the directory in which the symbolic link would be created.
- 7. Unless otherwise specified, the file created shall be a regular file.

When an attempt is made to create a file that already exists, the action shall depend on the file type:

- 1. For directories and FIFO special files, the attempt shall fail and the utility shall either continue with its operation or exit immediately with a non-zero status, depending on the description of the utility.
- 2. For regular files:
  - a. The user ID, group ID, and permission bits of the file shall not be changed.
  - b. The file shall be truncated to zero length.
  - c. The *st\_ctime* and *st\_mtime* fields shall be marked for update.
- 3. For other file types, the effect is implementation-defined.

When a file is to be appended, the file shall be opened in a manner equivalent to using the O\_APPEND flag, without the O\_TRUNC flag, in the *open()* function defined in the System Interfaces volume of IEEE Std. 1003.1-200x.

When a file is to be read or written, the file shall be opened with an access mode corresponding to the operation to be performed. If file access permissions deny access, the requested operation shall fail.

#### 190 1.7.1.5 File Removal

191 192

193

194

195

196

197

198

199

201

203

204

205

206207

208

209210

212

213

215

216217

218219

220

221

222223

224

225

226

227 228

229

When a directory that is the root directory or current working directory of any process is removed, the effect is implementation-defined. If file access permissions deny access, the requested operation fails. Otherwise, when a file is removed:

- 1. Its directory entry is removed from the file system.
- 2. The link count of the file is decremented.
- 3. If the file is an empty directory (see the Base Definitions volume of IEEE Std. 1003.1-200x, Section 3.145, Empty Directory):
  - a. If no process has the directory open, the space occupied by the directory is freed and the directory is no longer accessible.
  - b. If one or more processes have the directory open, the directory contents are preserved until all references to the file have been closed.
- 4. If the file is a directory that is not empty, the *st\_ctime* field is marked for update.
- 5. If the file is not a directory:
  - a. If the link count becomes zero:
    - i. If no process has the file open, the space occupied by the file is freed and the file is no longer accessible.
    - ii. If one or more processes have the file open, the file contents are preserved until all references to the file have been closed.
  - b. If the link count is not reduced to zero, the *st\_ctime* field is marked for update.
- 6. The *st\_ctime* and *st\_mtime* fields of the containing directory are marked for update.

#### 211 1.7.1.6 File Time Values

All files shall have the three time values described by the Base Definitions volume of IEEE Std. 1003.1-200x, Section 4.3, File Times Update.

### 214 1.7.1.7 File Contents

When a reference is made to the contents of a file, *pathname*, this means the equivalent of all of the data placed in the space pointed to by *buf* when performing the *read()* function calls in the following operations defined in the System Interfaces volume of IEEE Std. 1003.1-200x:

```
while (read (fildes, buf, nbytes) > 0)
:
```

If the file is indicated by a path name *pathname*, the file descriptor shall be determined by the equivalent of the following operation defined in the System Interfaces volume of IEEE Std. 1003.1-200x:

```
fildes = open (pathname, O_RDONLY);
```

The value of *nbytes* in the above sequence is unspecified; if the file is of a type where the data returned by *read()* would vary with different values, the value is one that results in the most data being returned.

If the *read()* function calls would return an error, it is unspecified whether the contents of the file are considered to include any data from offsets in the file beyond where the error would be returned.

237 238

239

240

242

243

244

245

246

248249

250

251

#### 230 1.7.1.8 Path Name Resolution

The path name resolution algorithm, described by the Base Definitions volume of IEEE Std. 1003.1-200x, Section 4.5, Path Name Resolution, is used by implementations conforming to this volume of IEEE Std. 1003.1-200x; see also the Base Definitions volume of IEEE Std. 1003.1-200x, Section 4.4, File Hierarchy.

#### 235 1.7.1.9 Changing the Current Working Directory

When the current working directory (see the Base Definitions volume of IEEE Std. 1003.1-200x, Section 3.438, Working Directory) is to be changed, unless the utility or function description states otherwise, the operation shall succeed unless a call to the *chdir()* function defined in the System Interfaces volume of IEEE Std. 1003.1-200x would fail when invoked with the new working directory path name as its argument.

#### 241 1.7.1.10 Establish the Locale

The functionality of the *setlocale()* function defined in the System Interfaces volume of IEEE Std. 1003.1-200x is assumed to be available on all systems conforming to this volume of IEEE Std. 1003.1-200x; that is, utilities that require the capability of establishing an international operating environment shall be permitted to set the specified category of the international environment.

#### 247 1.7.1.11 Actions Equivalent to Functions

Some utility descriptions specify that a utility performs actions equivalent to a function defined in the System Interfaces volume of IEEE Std. 1003.1-200x. Such specifications require only that the external effects be equivalent, not that any effect within the utility and visible only to the utility be equivalent.

**Portability** Introduction

#### 1.8 **Portability**

252

253

254

255

256

258

259

261

262

263

264

265

266

267

272

273

274

276 277

278 279

280

282

283

284

285

286

287

288

293

BE

Some of the utilities in the Shell and Utilities volume of IEEE Std. 1003.1-200x and functions in the System Interfaces volume of IEEE Std. 1003.1-200x describe functionality that might not be fully portable to systems meeting the requirements for POSIX conformance (see the Base Definitions volume of IEEE Std. 1003.1-200x, Chapter 2, Conformance).

Where optional, enhanced, or reduced functionality is specified, the text is shaded and a code in the margin identifies the nature of the option, extension, or warning (see Section 1.8.1). For maximum portability, an application should avoid such functionality.

Unless the primary task of a utility is to produce textual material on its standard output, application developers should not rely on the format or content of any such material that may be produced. Where the primary task is to provide such material, but the output format is incompletely specified, the description is marked with the OF margin code and shading. Application developers are warned not to expect that the output of such an interface on one system is any guide to its behavior on another system.

#### 1.8.1 Codes

Codes and their meanings are listed in the Base Definitions volume of IEEE Std. 1003.1-200x, but 268 are repeated here for convenience:

#### ADV Advisory Information 269

The functionality described is optional. The functionality described is also an extension to the 270 ISO C standard. 271

Where applicable, functions are marked with the ADV margin legend in the SYNOPSIS section. Where additional semantics apply to a function, the material is identified by use of the ADV margin legend.

#### Asynchronous Input and Output 275 AIO

The functionality described is optional. The functionality described is also an extension to the ISO C standard.

Where applicable, functions are marked with the AIO margin legend in the SYNOPSIS section. Where additional semantics apply to a function, the material is identified by use of the AIO margin legend.

#### Barriers 281 BAR

The functionality described is optional. The functionality described is also an extension to the ISO C standard.

Where applicable, functions are marked with the BAR margin legend in the SYNOPSIS section. Where additional semantics apply to a function, the material is identified by use of the BAR margin legend.

#### **Batch Environment Services and Utilities**

The functionality described is optional.

Where applicable, utilities are marked with the BE margin legend in the SYNOPSIS section. 289 Where additional semantics apply to a utility, the material is identified by use of the BE margin 290 291 legend.

#### C-Language Development Utilities 292 CD

The functionality described is optional.

Where applicable, utilities are marked with the CD margin legend in the SYNOPSIS section. 294 295 Where additional semantics apply to a utility, the material is identified by use of the CD margin Introduction Portability

296 legend. **Process CPU-Time Clocks** 297 CPT The functionality described is optional. The functionality described is also an extension to the 298 ISO C standard. 299 Where applicable, functions are marked with the CPT margin legend in the SYNOPSIS section. 300 Where additional semantics apply to a function, the material is identified by use of the CPT 301 margin legend. 302 Clock Selection CS 303 The functionality described is optional. The functionality described is also an extension to the 304 ISO C standard. 305 Where applicable, functions are marked with the CS margin legend in the SYNOPSIS section. 306 Where additional semantics apply to a function, the material is identified by use of the CS margin legend. 308 Extension to the ISO C standard 309 CXThe functionality described is an extension to the ISO C standard. Application writers may 310 make use of an extension as it is supported on all IEEE Std. 1003.1-200x-conforming systems. 311 **FORTRAN Development Utilities** 312 FD The functionality described is optional. 313 Where applicable, utilities are marked with the FD margin legend in the SYNOPSIS section. 314 315 Where additional semantics apply to a utility, the material is identified by use of the FD margin legend. 316 **FORTRAN Runtime Utilities** FR 317 The functionality described is optional. 318 319 Where applicable, utilities are marked with the FR margin legend in the SYNOPSIS section. Where additional semantics apply to a utility, the material is identified by use of the FR margin 320 legend. 321 File Synchronization 322 **FSC** The functionality described is optional. The functionality described is also an extension to the 323 ISO C standard. 324 Where applicable, functions are marked with the FSC margin legend in the SYNOPSIS section. 325 Where additional semantics apply to a function, the material is identified by use of the FSC 326 327 margin legend. 328 IP6 The functionality described is optional. The functionality described is also an extension to the 329 ISO C standard. 330 Where applicable, functions are marked with the IP6 margin legend in the SYNOPSIS section. 331 Where additional semantics apply to a function, the material is identified by use of the IP6 332 margin legend. 333 Mandatory in the Next Draft 334 MAN This is an interim draft code used to aid reviewers during the development of 335 IEEE Std. 1003.1-200x. It denotes a feature that was previously an option or extension that is 336 being brought into the mandatory base functionality. This margin code will be removed from the 337 final draft. 338 Memory Mapped Files 339 MF 340 The functionality described is optional. The functionality described is also an extension to the

Portability Introduction

| 341                      |     | ISO C standard.                                                                                                    |
|--------------------------|-----|----------------------------------------------------------------------------------------------------|
| 342<br>343<br>344        |     | Where applicable, functions are marked with the MF margin legend in the SYNOPSIS section. Where additional semantics apply to a function, the material is identified by use of the MF margin legend.                                                                                                    |
| 345<br>346<br>347        | ML  | Process Memory Locking The functionality described is optional. The functionality described is also an extension to the ISO C standard.                                                                                                    |
| 348<br>349<br>350        |     | Where applicable, functions are marked with the ML margin legend in the SYNOPSIS section. Where additional semantics apply to a function, the material is identified by use of the ML margin legend.                                                                                                    |
| 351<br>352<br>353        | MLR | Range Memory Locking The functionality described is optional. The functionality described is also an extension to the ISO C standard.                                                                                                    |
| 354<br>355<br>356        |     | Where applicable, functions are marked with the MLR margin legend in the SYNOPSIS section. Where additional semantics apply to a function, the material is identified by use of the MLR margin legend.                                                                                                    |
| 357<br>358<br>359        | MON | Monotonic Clock The functionality described is optional. The functionality described is also an extension to the ISO C standard.                                                                                                    |
| 360<br>361<br>362        |     | Where applicable, functions are marked with the MON margin legend in the SYNOPSIS section. Where additional semantics apply to a function, the material is identified by use of the MON margin legend.                                                                                                    |
| 363<br>364<br>365        | MPR | Memory Protection The functionality described is optional. The functionality described is also an extension to the ISO C standard.                                                                                                    |
| 366<br>367<br>368        |     | Where applicable, functions are marked with the MPR margin legend in the SYNOPSIS section. Where additional semantics apply to a function, the material is identified by use of the MPR margin legend.                                                                                                    |
| 369<br>370<br>371        | MSG | Message Passing The functionality described is optional. The functionality described is also an extension to the ISO C standard.                                                                                                    |
| 372<br>373<br>374        |     | Where applicable, functions are marked with the MSG margin legend in the SYNOPSIS section. Where additional semantics apply to a function, the material is identified by use of the MSG margin legend.                                                                                                    |
| 375<br>376<br>377<br>378 | OB  | Obsolescent The functionality described may be withdrawn in a future version of this volume of IEEE Std. 1003.1-200x. Strictly Conforming POSIX Applications and Strictly Conforming XSI Applications shall not use obsolescent features.                                                                                             |
| 379<br>380<br>381<br>382 | OF  | Output Format Incompletely Specified The functionality described is an XSI extension. The format of the output produced by the utility is not fully specified. It is therefore not possible to post-process this output in a consistent fashion. Typical problems include unknown length of strings and unspecified field delimiters. |
| 383<br>384<br>385        | ОН  | Optional Header In the SYNOPSIS section of some interfaces in the System Interfaces volume of IEEE Std. 1003.1-200x an included header is marked as in the following example:                                                                                                    |

*Introduction* Portability

| 000               |     |                                                                                                    |
|-------------------|-----|----------------------------------------------------------------------------------------------------|
| 386<br>387        | ОН  | <pre>#include <sys types.h=""> #include <grp.h></grp.h></sys></pre>                                                                                                    |
| 388               |     | struct group *getgrnam(const char *name);                                                                                                    |
| 389               |     | This indicates that the marked header is not required on XSI-conformant systems.                                                                                                    |
| 390<br>391<br>392 | PIO | Prioritized Input and Output The functionality described is optional. The functionality described is also an extension to the ISO C standard.                                                          |
| 393<br>394<br>395 |     | Where applicable, functions are marked with the PIO margin legend in the SYNOPSIS section. Where additional semantics apply to a function, the material is identified by use of the PIO margin legend. |
| 396<br>397<br>398 | PS  | Process Scheduling The functionality described is optional. The functionality described is also an extension to the ISO C standard.                                                                    |
| 399<br>400<br>401 |     | Where applicable, functions are marked with the PS margin legend in the SYNOPSIS section. Where additional semantics apply to a function, the material is identified by use of the PS margin legend.   |
| 402<br>403<br>404 | RTS | Realtime Signals Extension The functionality described is optional. The functionality described is also an extension to the ISO C standard.                                                            |
| 405<br>406<br>407 |     | Where applicable, functions are marked with the RTS margin legend in the SYNOPSIS section. Where additional semantics apply to a function, the material is identified by use of the RTS margin legend. |
| 408<br>409        | SD  | Software Development Utilities The functionality described is optional.                                                                                                    |
| 410<br>411<br>412 |     | Where applicable, utilities are marked with the SD margin legend in the SYNOPSIS section. Where additional semantics apply to a utility, the material is identified by use of the SD margin legend.    |
| 413<br>414<br>415 | SEM | Semaphores The functionality described is optional. The functionality described is also an extension to the ISO C standard.                                                                            |
| 416<br>417<br>418 |     | Where applicable, functions are marked with the SEM margin legend in the SYNOPSIS section. Where additional semantics apply to a function, the material is identified by use of the SEM margin legend. |
| 419<br>420<br>421 | SHM | Shared Memory Objects The functionality described is optional. The functionality described is also an extension to the ISO C standard.                                                                 |
| 422<br>423<br>424 |     | Where applicable, functions are marked with the SHM margin legend in the SYNOPSIS section. Where additional semantics apply to a function, the material is identified by use of the SHM margin legend. |
| 425<br>426<br>427 | SIO | Synchronized Input and Output The functionality described is optional. The functionality described is also an extension to the ISO C standard.                                                         |
| 428<br>429<br>430 |     | Where applicable, functions are marked with the SIO margin legend in the SYNOPSIS section. Where additional semantics apply to a function, the material is identified by use of the SIO margin legend. |
|                   |     |                                                                                                    |

Portability Introduction

| 431<br>432<br>433 | SPI | Spin Locks The functionality described is optional. The functionality described is also an extension to the ISO C standard.                                                                            |
|-------------------|-----|----------------------------------------------------------------------------------------------------|
| 434<br>435<br>436 |     | Where applicable, functions are marked with the SPI margin legend in the SYNOPSIS section. Where additional semantics apply to a function, the material is identified by use of the SPI margin legend. |
| 437<br>438<br>439 | SPN | Spawn The functionality described is optional. The functionality described is also an extension to the ISO C standard.                                                                                 |
| 440<br>441<br>442 |     | Where applicable, functions are marked with the SPN margin legend in the SYNOPSIS section. Where additional semantics apply to a function, the material is identified by use of the SPN margin legend. |
| 443<br>444<br>445 | SS  | Process Sporadic Server The functionality described is optional. The functionality described is also an extension to the ISO C standard.                                                               |
| 446<br>447<br>448 |     | Where applicable, functions are marked with the SS margin legend in the SYNOPSIS section. Where additional semantics apply to a function, the material is identified by use of the SS margin legend.   |
| 449<br>450<br>451 | TCT | Thread CPU-Time Clocks The functionality described is optional. The functionality described is also an extension to the ISO C standard.                                                                |
| 452<br>453<br>454 |     | Where applicable, functions are marked with the TCT margin legend in the SYNOPSIS section. Where additional semantics apply to a function, the material is identified by use of the TCT margin legend. |
| 455<br>456<br>457 | THR | Threads The functionality described is optional. The functionality described is also an extension to the ISO C standard.                                                                               |
| 458<br>459<br>460 |     | Where applicable, functions are marked with the THR margin legend in the SYNOPSIS section. Where additional semantics apply to a function, the material is identified by use of the THR margin legend. |
| 461<br>462<br>463 | TMO | Timeouts The functionality described is optional. The functionality described is also an extension to the ISO C standard.                                                                              |
| 464<br>465<br>466 |     | Where applicable, functions are marked with the TMO margin legend in the SYNOPSIS section. Where additional semantics apply to a function, the material is identified by use of the TMO margin legend. |
| 467<br>468<br>469 | TMR | Timers The functionality described is optional. The functionality described is also an extension to the ISO C standard.                                                                                |
| 470<br>471<br>472 |     | Where applicable, functions are marked with the TMR margin legend in the SYNOPSIS section. Where additional semantics apply to a function, the material is identified by use of the TMR margin legend. |
| 473<br>474<br>475 | TPI | Threads Priority Inheritance The functionality described is optional. The functionality described is also an extension to the ISO C standard.                                                          |

*Introduction* Portability

| 476<br>477<br>478 |     | Where applicable, functions are marked with the TPI margin legend in the SYNOPSIS section. Where additional semantics apply to a function, the material is identified by use of the TPI margin legend.  |
|-------------------|-----|----------------------------------------------------------------------------------------------------|
| 479<br>480<br>481 | TPP | Thread Priority Protection The functionality described is optional. The functionality described is also an extension to the ISO C standard.                                                             |
| 482<br>483<br>484 |     | Where applicable, functions are marked with the TPP margin legend in the SYNOPSIS section. Where additional semantics apply to a function, the material is identified by use of the TPP margin legend.  |
| 485<br>486<br>487 | TPS | Thread Execution Scheduling The functionality described is optional. The functionality described is also an extension to the ISO C standard.                                                            |
| 488<br>489<br>490 |     | Where applicable, functions are marked with the TPS margin legend for the SYNOPSIS section. Where additional semantics apply to a function, the material is identified by use of the TPS margin legend. |
| 491<br>492<br>493 | TRC | Trace The functionality described is optional. The functionality described is also an extension to the ISO C standard.                                                                                  |
| 494<br>495<br>496 |     | Where applicable, functions are marked with the TRC margin legend in the SYNOPSIS section. Where additional semantics apply to a function, the material is identified by use of the TRC margin legend.  |
| 497<br>498<br>499 | TEF | Trace Event Filter The functionality described is optional. The functionality described is also an extension to the ISO C standard.                                                                     |
| 500<br>501<br>502 |     | Where applicable, functions are marked with the TEF margin legend in the SYNOPSIS section. Where additional semantics apply to a function, the material is identified by use of the TEF margin legend.  |
| 503<br>504<br>505 | TRL | Trace Log The functionality described is optional. The functionality described is also an extension to the ISO C standard.                                                                              |
| 506<br>507<br>508 |     | Where applicable, functions are marked with the TRL margin legend in the SYNOPSIS section. Where additional semantics apply to a function, the material is identified by use of the TRL margin legend.  |
| 509<br>510<br>511 | TRI | Trace Inherit The functionality described is optional. The functionality described is also an extension to the ISO C standard.                                                                          |
| 512<br>513<br>514 |     | Where applicable, functions are marked with the TRI margin legend in the SYNOPSIS section. Where additional semantics apply to a function, the material is identified by use of the TRI margin legend.  |
| 515<br>516<br>517 | TSA | Thread Stack Address Attribute The functionality described is optional. The functionality described is also an extension to the ISO C standard.                                                         |
| 518<br>519<br>520 |     | Where applicable, functions are marked with the TPS margin legend for the SYNOPSIS section. Where additional semantics apply to a function, the material is identified by use of the TSA margin legend. |

Portability Introduction

| 521<br>522<br>523               | TSF | Thread-Safe Functions The functionality described is optional. The functionality described is also an extension to the ISO C standard.                                                                                                    |
|---------------------------------|-----|----------------------------------------------------------------------------------------------------|
| 524<br>525<br>526               |     | Where applicable, functions are marked with the TSF margin legend in the SYNOPSIS section. Where additional semantics apply to a function, the material is identified by use of the TSF margin legend.                                                                                                    |
| 527<br>528<br>529               | TSH | Thread Process-Shared Synchronization The functionality described is optional. The functionality described is also an extension to the ISO C standard.                                                                                                    |
| 530<br>531<br>532               |     | Where applicable, functions are marked with the TSH margin legend in the SYNOPSIS section. Where additional semantics apply to a function, the material is identified by use of the TSH margin legend.                                                                                                    |
| 533<br>534<br>535               | TSP | Thread Sporadic Server The functionality described is optional. The functionality described is also an extension to the ISO C standard.                                                                                                    |
| 536<br>537<br>538               |     | Where applicable, functions are marked with the TSP margin legend in the SYNOPSIS section. Where additional semantics apply to a function, the material is identified by use of the TSP margin legend.                                                                                                    |
| 539<br>540<br>541               | TSS | Thread Stack Address Size The functionality described is optional. The functionality described is also an extension to the ISO C standard.                                                                                                    |
| 542<br>543<br>544               |     | Where applicable, functions are marked with the TSS margin legend in the SYNOPSIS section. Where additional semantics apply to a function, the material is identified by use of the TSS margin legend.                                                                                                    |
| 545<br>546<br>547               | TYM | Typed Memory Objects The functionality described is optional. The functionality described is also an extension to the ISO C standard.                                                                                                    |
| 548<br>549<br>550               |     | Where applicable, functions are marked with the TYM margin legend in the SYNOPSIS section. Where additional semantics apply to a function, the material is identified by use of the TYM margin legend.                                                                                                    |
| 551<br>552<br>553<br>554<br>555 | UN  | Possibly Unsupportable Feature The functionality described is an XSI extension. It need not be possible to implement the required functionality (as defined) on all conformant systems and the functionality need not be present. This may, for example, be the case where the conformant system is hosted and the underlying system provides the service in an alternative way. |
| 556<br>557                      | UP  | User Portability Utilities The functionality described is optional.                                                                                                    |
| 558<br>559<br>560               |     | Where applicable, utilities are marked with the UP margin legend in the SYNOPSIS section. Where additional semantics apply to a utility, the material is identified by use of the UP margin legend.                                                                                                    |
| 561<br>562<br>563<br>564        | XSI | Extension The functionality described is an XSI extension. Functionality marked XSI is also an extension to the ISO C standard. Application writers may confidently make use of an extension on all systems supporting the X/Open System Interfaces Extension.                                                                                                    |

*Introduction* Portability

| 565<br>566<br>567     | If an entire SYNOPSIS section is shaded and marked with one XSI, all the functionality described in that reference page is an extension. See the Base Definitions volume of IEEE Std. 1003.1-200x, Section 3.441, XSI. |
|-----------------------|----------------------------------------------------------------------------------------------------|
| 568 XSR<br>569<br>570 | XSI STREAMS The functionality described is optional. The functionality described is also an extension to the ISO C standard.                                                                                           |
| 571<br>572<br>573     | Where applicable, functions are marked with the XSR margin legend in the SYNOPSIS section. Where additional semantics apply to a function, the material is identified by use of the XSR margin legend.                 |

Utility Limits Introduction

# 1.9 Utility Limits

This section lists magnitude limitations imposed by a specific implementation. The braces notation, {LIMIT}, is used in this volume of IEEE Std. 1003.1-200x to indicate these values, but the braces are not part of the name.

**Table 1-1** Utility Limit Minimum Values

| Name                      | Description                                                                                                    | Value  |
|---------------------------|----------------------------------------------------------------------------------------------------|--------|
| {POSIX2_BC_BASE_MAX}      | The maximum <i>obase</i> value allowed by the <i>bc</i> utility.                                                                                                    | 99     |
| {POSIX2_BC_DIM_MAX}       | The maximum number of elements permitted in an array by the <i>bc</i> utility.                                                                                                    | 2048   |
| {POSIX2_BC_SCALE_MAX}     | The maximum <i>scale</i> value allowed by the <i>bc</i> utility.                                                                                                    | 99     |
| {POSIX2_BC_STRING_MAX}    | The maximum length of a string constant accepted by the $bc$ utility.                                                                                                    | 1000   |
| {POSIX2_COLL_WEIGHTS_MAX} | The maximum number of weights that can be assigned to an entry of the <i>LC_COLLATE</i> <b>order</b> keyword in the locale definition file; see the <b>border_start</b> keyword in the Base Definitions volume of IEEE Std. 1003.1-200x, Section 7.3.2, LC_COLLATE. | 2      |
| {POSIX2_EXPR_NEST_MAX}    | The maximum number of expressions that can be nested within parentheses by the <i>expr</i> utility.                                                                                                    | 32     |
| {POSIX2_LINE_MAX}         | Unless otherwise noted, the maximum length, in bytes, of the input line of a utility (either standard input or another file), when the utility is described as processing text files. The length includes room for the trailing newline.                            | 2048   |
| {POSIX2_RE_DUP_MAX}       | The maximum number of repeated occurrences of a BRE permitted when using the interval notation $\{m,n'\}$ ; see the Base Definitions volume of IEEE Std. 1003.1-200x, Section 9.3.6, BREs Matching Multiple Characters.                                             | 255    |
| {POSIX2_VERSION}          | This value indicates the version of the utilities in this volume of IEEE Std. 1003.1-200x that are provided by the implementation. It changes with each published version.                                                                                          | 199209 |

The values specified in Table 1-1 represent the lowest values conforming implementations shall provide and, consequently, the largest values on which an application can rely without further enquiries, as described below. These values shall be accessible to applications via the *getconf* utility (see *getconf* (on page 2692)) and through the *sysconf*() function defined in the System Interfaces volume of IEEE Std. 1003.1-200x. The literal names shown in Table 1-1 apply only to the *getconf* utility; the high-level language binding describes the exact form of each name to be used by the interfaces in that binding.

Implementations may provide more liberal, or less restrictive, values than shown in Table 1-1. These possibly more liberal values are accessible using the symbols in Table 1-2 (on page 2221).

The *sysconf()* function defined in the System Interfaces volume of IEEE Std. 1003.1-200x or the *getconf* utility return the value of each symbol on each specific implementation. The value so

Introduction Utility Limits

retrieved is the largest, or most liberal, value that is available throughout the session lifetime, as determined at session creation. The literal names shown in the table apply only to the *getconf* utility; the high-level language binding describes the exact form of each name to be used by the interfaces in that binding.

All numeric limits defined by the System Interfaces volume of IEEE Std. 1003.1-200x, such as {PATH\_MAX}, also apply to this volume of IEEE Std. 1003.1-200x. All the utilities defined by this volume of IEEE Std. 1003.1-200x are implicitly limited by these values, unless otherwise noted in the utility descriptions.

It is not guaranteed that the application can actually reach the specified limit of an implementation in any given case, or at all, as a lack of virtual memory or other resources may prevent this. The limit value indicates only that the implementation does not specifically impose any arbitrary, more restrictive limit.

**Table 1-2** Symbolic Utility Limits

| Name               | Description                                                                                                    | Minimum Value             |
|--------------------|----------------------------------------------------------------------------------------------------|---------------------------|
| {BC_BASE_MAX}      | The maximum <i>obase</i> value allowed by the <i>bc</i> utility.                                                                                                    | {POSIX2_BC_BASE_MAX}      |
| {BC_DIM_MAX}       | The maximum number of elements permitted in an array by the <i>bc</i> utility.                                                                                                    | {POSIX2_BC_DIM_MAX}       |
| {BC_SCALE_MAX}     | The maximum <i>scale</i> value allowed by the <i>bc</i> utility.                                                                                                    | {POSIX2_BC_SCALE_MAX}     |
| {BC_STRING_MAX}    | The maximum length of a string constant accepted by the <i>bc</i> utility.                                                                                                    | {POSIX2_BC_STRING_MAX}    |
| {COLL_WEIGHTS_MAX} | The maximum number of weights that can be assigned to an entry of the <i>LC_COLLATE</i> order keyword in the locale definition file; see the order_start keyword in the Base Definitions volume of IEEE Std. 1003.1-200x, Section 7.3.2, LC_COLLATE. | {POSIX2_COLL_WEIGHTS_MAX} |
| {EXPR_NEST_MAX}    | The maximum number of expressions that can be nested within parentheses by the <i>expr</i> utility.                                                                                                    | {POSIX2_EXPR_NEST_MAX}    |
| {LINE_MAX}         | Unless otherwise noted, the maximum length, in bytes, of the input line of a utility (either standard input or another file), when the utility is described as processing text files. The length includes room for the                               | {POSIX2_LINE_MAX}         |

Utility Limits Introduction

| 669 |  |  |
|-----|--|--|
| 670 |  |  |
| 671 |  |  |
| 672 |  |  |
| 673 |  |  |
| 674 |  |  |
| 675 |  |  |
| 676 |  |  |
| 677 |  |  |
| 678 |  |  |
| 679 |  |  |
| 680 |  |  |
| 681 |  |  |

682

683

684

685 686

| Name         | Description                                                                                                    | Minimum Value       |
|--------------|----------------------------------------------------------------------------------------------------|---------------------|
| {RE_DUP_MAX} | trailing newline. The maximum number of repeated occurrences of a BRE permitted when using the interval notation \{m,n\}; see the Base Definitions volume of IEEE Std. 1003.1-200x, Section 9.3.6, BREs Matching Multiple Characters. | {POSIX2_RE_DUP_MAX} |

The following value may be a constant within an implementation or may vary from one path name to another.

# {POSIX2\_SYMLINKS}

When referring to a directory, the system supports the creation of symbolic links within that directory; for non-directory files, the meaning of {POSIX2\_SYMLINKS} is undefined.

Introduction Grammar Conventions

### 1.10 Grammar Conventions

Portions of this volume of IEEE Std. 1003.1-200x are expressed in terms of a special grammar notation. It is used to portray the complex syntax of certain program input. The grammar is based on the syntax used by the *yacc* utility. However, it does not represent fully functional *yacc* input, suitable for program use; the lexical processing and all semantic requirements are described only in textual form. The grammar is not based on source used in any traditional implementation and has not been tested with the semantic code that would normally be required to accompany it. Furthermore, there is no implication that the partial *yacc* code presented represents the most efficient, or only, means of supporting the complex syntax within the utility. Implementations may use other programming languages or algorithms, as long as the syntax supported is the same as that represented by the grammar.

The following typographical conventions are used in the grammar; they have no significance except to aid in reading.

- The identifiers for the reserved words of the language are shown with a leading capital letter. (These are terminals in the grammar; for example, **While**, **Case**.)
- The identifiers for terminals in the grammar are all named with uppercase letters and underscores; for example, NEWLINE, ASSIGN\_OP, NAME.
- The identifiers for non-terminals are all lowercase.

# 1.11 Utility Description Defaults

This section describes all of the subsections used within the utility descriptions, including:

- Intended usage of the section
- Global defaults that affect all the standard utilities
- The meanings of notations used in this volume of IEEE Std. 1003.1-200x that are specific to individual utility sections

Integer variables and constants, including the values of operands and option-arguments, used by the utilities listed in this volume of IEEE Std. 1003.1-200x shall be implemented as equivalent to the ISO C standard **signed long** data type. Conversion between types shall be as described in the ISO C standard. The evaluation of arithmetic expressions shall be equivalent to that described in Section 6.3 of the ISO C standard.

#### **NAME**

This section gives the name or names of the utility and briefly states its purpose.

#### **SYNOPSIS**

The SYNOPSIS section summarizes the syntax of the calling sequence for the utility, including options, option-arguments, and operands. Standards for utility naming are described in the Base Definitions volume of IEEE Std. 1003.1-200x, Section 12.2, Utility Syntax Guidelines; for describing the utility's arguments in the Base Definitions volume of IEEE Std. 1003.1-200x, Section 12.1, Utility Argument Syntax.

#### **DESCRIPTION**

The DESCRIPTION section describes the actions of the utility. If the utility has a very complex set of subcommands or its own procedural language, an EXTENDED DESCRIPTION section is also provided. Most explanations of optional functionality are omitted here, as they are usually explained in the OPTIONS section.

Some utilities in this volume of IEEE Std. 1003.1-200x are described in terms of functionality equivalent to the System Interfaces volume of IEEE Std. 1003.1-200x. When specific functions are cited, the underlying operating system provides equivalent functionality and all side effects associated with successful execution of the function. The treatment of errors and intermediate results from the individual functions cited is generally not specified by this volume of IEEE Std. 1003.1-200x. See the utility's EXIT STATUS and CONSEQUENCES OF ERRORS sections for all actions associated with errors encountered by the utility.

#### **OPTIONS**

The OPTIONS section describes the utility options and option-arguments, and how they modify the actions of the utility. Standard utilities that have options either fully comply with the Base Definitions volume of IEEE Std. 1003.1-200x, Section 12.2, Utility Syntax Guidelines or describe all deviations. Apparent disagreements between functionality descriptions in the OPTIONS and DESCRIPTION (or EXTENDED DESCRIPTION) sections are always resolved in favor of the OPTIONS section.

Each OPTIONS section that uses the phrase "The ... utility shall conform to the Utility Syntax Guidelines ..." refers only to the use of the utility as specified by this volume of IEEE Std. 1003.1-200x; implementation extensions should also conform to the guidelines, but may allow exceptions for historical practice.

Unless otherwise stated in the utility description, when given an option unrecognized by the implementation, or when a required option-argument is not provided, standard utilities shall issue a diagnostic message to standard error and exit with a non-zero exit

status.

All utilities in this volume of IEEE Std. 1003.1-200x shall be capable of processing arguments using 8-bit transparency.

**Default Behavior:** When this section is listed as "None.", it means that the implementation need not support any options. Standard utilities that do not accept options, but that do accept operands, shall recognize "——" as a first argument to be discarded.

The requirement for recognizing "—" is because portable applications need a way to shield their operands from any arbitrary options that the implementation may provide as an extension. For example, if the standard utility *foo* is listed as taking no options, and the application needed to give it a path name with a leading hyphen, it could safely do it as:

```
foo --- -myfile
```

and avoid any problems with -m used as an extension.

#### **OPERANDS**

The OPERANDS section describes the utility operands, and how they affect the actions of the utility. Apparent disagreements between functionality descriptions in the OPERANDS and DESCRIPTION (or EXTENDED DESCRIPTION) sections shall be resolved in favor of the OPERANDS section.

If an operand naming a file can be specified as '-', which means to use the standard input instead of a named file, this is explicitly stated in this section. Unless otherwise stated, the use of multiple instances of '-' to mean standard input in a single command produces unspecified results.

Unless otherwise stated, the standard utilities that accept operands shall process those operands in the order specified in the command line.

**Default Behavior:** When this section is listed as "None.", it means that the implementation need not support any operands.

#### **STDIN**

The STDIN section describes the standard input of the utility. This section is frequently merely a reference to the following section, as many utilities treat standard input and input files in the same manner. Unless otherwise stated, all restrictions described in the INPUT FILES section shall apply to this section as well.

Use of a terminal for standard input can cause any of the standard utilities that read standard input to stop when used in the background. For this reason, applications should not use interactive features in scripts to be placed in the background.

The specified standard input format of the standard utilities shall not depend on the existence or value of the environment variables defined in this volume of IEEE Std. 1003.1-200x, except as provided by this volume of IEEE Std. 1003.1-200x.

**Default Behavior:** When this section is listed as "Not used.", it means that the standard input shall not be read when the utility is used as described by this volume of IEEE Std. 1003.1-200x.

#### **INPUT FILES**

The INPUT FILES section describes the files, other than the standard input, used as input by the utility. It includes files named as operands and option-arguments as well as other files that are referred to, such as start-up and initialization files, databases, and

ጸበበ

 XSI

so on. Commonly-used files are generally described in one place and cross-referenced by other utilities.

All utilities in this volume of IEEE Std. 1003.1-200x shall be capable of processing input files using 8-bit transparency.

When a standard utility reads a seekable input file and terminates without an error before it reaches end-of-file, the utility shall ensure that the file offset in the open file description is properly positioned just past the last byte processed by the utility. For files that are not seekable, the state of the file offset in the open file description for that file is unspecified. A portable application shall not assume that the following three commands are equivalent:

```
tail -n +2 file
(sed -n lq; cat) < file
cat file | (sed -n lq; cat)</pre>
```

The second command is equivalent to the first only when the file is seekable. The third command leaves the file offset in the open file description in an unspecified state. Other utilities, such as *head*, *read*, and *sh*, have similar properties.

Some of the standard utilities, such as filters, process input files a line or a block at a time and have no restrictions on the maximum input file size. Some utilities may have size limitations that are not as obvious as file space or memory limitations. Such limitations should reflect resource limitations of some sort, not arbitrary limits set by implementors. Implementations shall document those utilities that are limited by constraints other than file system space, available memory, and other limits specifically cited by this volume of IEEE Std. 1003.1-200x, and identify what the constraint is and indicate a way of estimating when the constraint would be reached. Similarly, some utilities descend the directory tree (recursively). Implementations shall also document any limits that they may have in descending the directory tree that are beyond limits cited by this volume of IEEE Std. 1003.1-200x.

When an input file is described as a *text file*, the utility produces undefined results if given input that is not from a text file, unless otherwise stated. Some utilities (for example, *make*, *read*, *sh*) allow for continued input lines using an escaped <newline> convention; unless otherwise stated, the utility need not be able to accumulate more than {LINE\_MAX} bytes from a set of multiple, continued input lines. Thus, for a portable application the total of all the continued lines in a set cannot exceed {LINE\_MAX}. If a utility using the escaped <newline> convention detects an end-of-file condition immediately after an escaped <newline>, the results are unspecified.

Record formats are described in a notation similar to that used by the C-language function, <code>printf()</code>. See the Base Definitions volume of IEEE Std. 1003.1-200x, Chapter 5, File Format Notation for a description of this notation. The format description is intended to be sufficiently rigorous to allow other applications to generate these input files. However, since <code><blank></code> characters can legitimately be included in some of the fields described by the standard utilities, particularly in locales other than the POSIX locale, this intent is not always realized.

**Default Behavior:** When this section is listed as "None.", it means that no input files are required to be supplied when the utility is used as described by this volume of IEEE Std. 1003.1-200x.

### **ENVIRONMENT VARIABLES**

The ENVIRONMENT VARIABLES section lists what variables affect the utility's execution.

The entire manner in which environment variables described in this volume of IEEE Std. 1003.1-200x affect the behavior of each utility is described in the ENVIRONMENT VARIABLES section for that utility, in conjunction with the global effects of the *LANG*, *LC\_ALL*, and *NLSPATH* environment variables described in the Base Definitions volume of IEEE Std. 1003.1-200x, Chapter 8, Environment Variables. The existence or value of environment variables described in this volume of IEEE Std. 1003.1-200x shall not otherwise affect the specified behavior of the standard utilities. Any effects of the existence or value of environment variables not described by this volume of IEEE Std. 1003.1-200x upon the standard utilities are unspecified.

For those standard utilities that use environment variables as a means for selecting a utility to execute (such as *CC* in *make*), the string provided to the utility is subjected to the path search described for *PATH* in the Base Definitions volume of IEEE Std. 1003.1-200x, Chapter 8, Environment Variables.

All utilities in this volume of IEEE Std. 1003.1-200x shall be capable of processing environment variable names and values using 8-bit transparency.

**Default Behavior:** When this section is listed as "None.", it means that the behavior of the utility is not directly affected by environment variables described by this volume of IEEE Std. 1003.1-200x when the utility is used as described by this volume of IEEE Std. 1003.1-200x.

#### ASYNCHRONOUS EVENTS

The ASYNCHRONOUS EVENTS section lists how the utility reacts to such events as signals and what signals are caught.

**Default Behavior:** When this section is listed as "Default.", or it refers to "the standard action for all other signals; see Section 1.11 (on page 2224)" it means that the action taken as a result of the signal shall be one of the following:

- 1. The action is that inherited from the parent according to the rules of inheritance of signal actions defined in the System Interfaces volume of IEEE Std. 1003.1-200x.
- 2. When no action has been taken to change the default, the default action is that specified by the System Interfaces volume of IEEE Std. 1003.1-200x.
- 3. The result of the utility's execution is as if default actions had been taken.

A utility is permitted to catch a signal, perform some additional processing (such as deleting temporary files), restore the default signal action (or action inherited from the parent process), and resignal itself.

#### **STDOUT**

The STDOUT section describes the standard output of the utility. This section is frequently merely a reference to the following section, OUTPUT FILES, because many utilities treat standard output and output files in the same manner.

Use of a terminal for standard output may cause any of the standard utilities that write standard output to stop when used in the background. For this reason, applications should not use interactive features in scripts to be placed in the background.

Record formats are described in a notation similar to that used by the C-language function, *printf*(). See the Base Definitions volume of IEEE Std. 1003.1-200x, Chapter 5, File Format Notation for a description of this notation.

The specified standard output of the standard utilities shall not depend on the existence or value of the environment variables defined in this volume of IEEE Std. 1003.1-200x, except as provided by this volume of IEEE Std. 1003.1-200x.

857 XSI 

XSI

Some of the standard utilities describe their output using the verb *display*, defined in the Base Definitions volume of IEEE Std. 1003.1-200x, Section 3.135, Display. Output described in the STDOUT sections of such utilities may be produced using means other than standard output. When standard output is directed to a terminal, the output described shall be written directly to the terminal. Otherwise, the results are undefined.

**Default Behavior:** When this section is listed as "Not used.", it means that the standard output shall not be written when the utility is used as described by this volume of IEEE Std. 1003.1-200x.

#### **STDERR**

The STDERR section describes the standard error output of the utility. Only those messages that are purposely sent by the utility are described.

Use of a terminal for standard error may cause any of the standard utilities that write standard error output to stop when used in the background. For this reason, applications should not use interactive features in scripts to be placed in the background.

The format of diagnostic messages for most utilities is unspecified, but the language and cultural conventions of diagnostic and informative messages whose format is unspecified by this volume of IEEE Std. 1003.1-200x should be affected by the setting of *LC\_MESSAGES* and *NLSPATH*.

The specified standard error output of standard utilities shall not depend on the existence or value of the environment variables defined in this volume of IEEE Std. 1003.1-200x, except as provided by this volume of IEEE Std. 1003.1-200x.

**Default Behavior:** When this section is listed as "Used only for diagnostic messages.", it means that, unless otherwise stated, the diagnostic messages shall be sent to the standard error only when the exit status is non-zero and the utility is used as described by this volume of IEEE Std. 1003.1-200x.

When this section is listed as "Not used.", it means that the standard error shall not be used when the utility is used as described in this volume of IEEE Std. 1003.1-200x.

#### **OUTPUT FILES**

The OUTPUT FILES section describes the files created or modified by the utility. Temporary or system files that are created for internal usage by this utility or other parts of the implementation (for example, spool, log, and audit files) are not described in this, or any, section. The utilities creating such files and the names of such files are unspecified. If applications are written to use temporary or intermediate files, they should use the *TMPDIR* environment variable, if it is set and represents an accessible directory, to select the location of temporary files.

Implementations shall ensure that temporary files, when used by the standard utilities, are named so that different utilities or multiple instances of the same utility can operate simultaneously without regard to their working directories, or any other process characteristic other than process ID. There are two exceptions to this rule:

- 1. Resources for temporary files other than the name space (for example, disk space, available directory entries, or number of processes allowed) are not guaranteed.
- 2. Certain standard utilities generate output files that are intended as input for other utilities (for example, *lex* generates **lex.yy.c**), and these cannot have unique names. These cases are explicitly identified in the descriptions of the respective utilities.

908 XSI

Any temporary file created by the implementation shall be removed by the implementation upon a utility's successful exit, exit because of errors, or before termination by any of the SIGHUP, SIGINT, or SIGTERM signals, unless specified otherwise by the utility description.

Receipt of the SIGQUIT signal should generally cause termination (unless in some debugging mode) that would bypass any attempted recovery actions.

Record formats are described in a notation similar to that used by the C-language function, *printf()*; see the Base Definitions volume of IEEE Std. 1003.1-200x, Chapter 5, File Format Notation for a description of this notation.

**Default Behavior:** When this section is listed as "None.", it means that no files are created or modified as a consequence of direct action on the part of the utility when the utility is used as described by this volume of IEEE Std. 1003.1-200x. However, the utility may create or modify system files, such as log files, that are outside the utility's normal execution environment.

### **EXTENDED DESCRIPTION**

The EXTENDED DESCRIPTION section provides a place for describing the actions of very complicated utilities, such as text editors or language processors, which typically have elaborate command languages.

**Default Behavior:** When this section is listed as "None.", no further description is necessary.

#### **EXIT STATUS**

The EXIT STATUS section describes the values the utility shall return to the calling program, or shell, and the conditions that cause these values to be returned. Usually, utilities return zero for successful completion and values greater than zero for various error conditions. If specific numeric values are listed in this section, the system shall use those values for the errors described. In some cases, status values are listed more loosely, such as >0. A portable application shall not rely on any specific value in the range shown and shall be prepared to receive any value in the range.

For example, a utility may list zero as a successful return, 1 as a failure for a specific reason, and >1 as "an error occurred". In this case, unspecified conditions may cause a 2 or 3, or other value, to be returned. A portable application should be written so that it tests for successful exit status values (zero in this case), rather than relying upon the single specific error value listed in this volume of IEEE Std. 1003.1-200x. In that way, it has maximum portability, even on implementations with extensions.

Unspecified error conditions may be represented by specific values not listed in this volume of IEEE Std. 1003.1-200x.

### **CONSEQUENCES OF ERRORS**

The CONSEQUENCES OF ERRORS section describes the effects on the environment, file systems, process state, and so on, when error conditions occur. It does not describe error messages produced or exit status values used.

The many reasons for failure of a utility are generally not specified by the utility descriptions. Utilities may terminate prematurely if they encounter: invalid usage of options, arguments, or environment variables; invalid usage of the complex syntaxes expressed in EXTENDED DESCRIPTION sections; difficulties accessing, creating, reading, or writing files; or difficulties associated with the privileges of the process.

The following shall apply to each utility, unless otherwise stated:

982 • If the requested action cannot be performed on an operand representing a file, directory, user, process, and so on, the utility shall issue a diagnostic message to 983 standard error and continue processing the next operand in sequence, but the final exit status shall be returned as non-zero. 985 986 For a utility that recursively traverses a file hierarchy (such as *find* or *chown* -**R**), if the requested action cannot be performed on a file or directory encountered in the hierarchy, the utility shall issue a diagnostic message to standard error and continue 988 processing the remaining files in the hierarchy, but the final exit status shall be 989 returned as non-zero. 990 If the requested action characterized by an option or option-argument cannot be 991 performed, the utility shall issue a diagnostic message to standard error and the exit 992 status returned shall be non-zero. 993 When an unrecoverable error condition is encountered, the utility shall exit with a 994 995 non-zero exit status. A diagnostic message shall be written to standard error whenever an error 996 condition occurs. 997 When a utility encounters an error condition several actions are possible, depending on 998 the severity of the error and the state of the utility. Included in the possible actions of 999 various utilities are: deletion of temporary or intermediate work files; deletion of 1000 incomplete files; validity checking of the file system or directory. 1001 **Default Behavior:** When this section is listed as "Default.", it means that any changes 1002 1003 to the environment are unspecified. APPLICATION USAGE 1004 1005 This section is non-normative. The APPLICATION USAGE section gives advice to the application programmer or user 1006 about the way the utility should be used. 1007 **EXAMPLES** 1008 1009 This section is non-normative. The EXAMPLES section gives one or more examples of usage, where appropriate. In 1010 the event of conflict between an example and a normative part of the specification, the 1011 normative material is to be taken as correct. 1012 1013 In all examples, quoting has been used, showing how sample commands (utility names 1014 combined with arguments) could be passed correctly to a shell (see *sh*) or as a string to the system() function defined in the System Interfaces volume of IEEE Std. 1003.1-200x. 1015 Such quoting would not be used if the utility is invoked using one of the exec functions 1016 defined in the System Interfaces volume of IEEE Std. 1003.1-200x. 1017 **RATIONALE** 1018 1019 This section is non-normative. This section contains historical information concerning the contents of this volume of 1020 IEEE Std. 1003.1-200x and why features were included or discarded by the standard 1021 1022 developers. **FUTURE DIRECTIONS** 1023 This section is non-normative. 1024

1025 1026 The FUTURE DIRECTIONS section should be used as a guide to current thinking; there

is not necessarily a commitment to implement all of these future directions in their

| 1027 | entirety.                                                                                            |
|------|----------------------------------------------------------------------------------------------------|
| 1028 | SEE ALSO                                                                                             |
| 1029 | This section is non-normative.                                                                       |
| 1030 | The SEE ALSO section lists related entries.                                                          |
| 1031 | CHANGE HISTORY                                                                                       |
| 1032 | This section is non-normative.                                                                       |
| 1033 | The CHANGE HISTORY section shows the derivation of the description used by this                      |
| 1034 | volume of IEEE Std. 1003.1-200x and lists the functional differences between Issues 4                |
| 1035 | and 6.                                                                                               |
| 1036 | Certain of the standard utilities describe how they can invoke other utilities or applications, such |
| 1037 | as by passing a command string to the command interpreter. The external influences (STDIN,           |
| 1038 | ENVIRONMENT VARIABLES, and so on) and external effects (STDOUT, CONSEQUENCES OF                      |
| 1039 | ERRORS, and so on) of such invoked utilities are not described in the section concerning the         |
| 1040 | standard utility that invokes them.                                                                  |

# 1041 1.12 Considerations for Utilities in Support of Files of Arbitrary Size

The following utilities support files of any size up to the maximum that can be created by the implementation. This support includes correct writing of file size-related values (such as file sizes and offsets, line numbers, and block counts) and correct interpretation of command line arguments that contain such values.

1046 basename Return non-directory portion of path name.

1047 cat Concatenate and print files.
 1048 cd Change working directory.
 1049 chgrp Change file group ownership.

1050 *chmod* Change file modes.

*chown* Change file ownership.

1052 *cksum* Write file checksums and sizes.

1053 *cmp* Compare two files.

1054 *cp* Copy files.

1055 dd Convert and copy a file. 1056 df Report free disk space.

1057 *dirname* Return directory portion of path name.

1058 *du* Estimate file space usage.

1059 find Find files.1060 ln Link files.

1061 *ls* List directory contents.

1062 *mkdir* Make directories.

1063 *mv* Move files.

1064 *pathchk* Check path names.

1065 *pwd* Return working directory name.

1066 *rm* Remove directory entries.

1067 *rmdir* Remove directories.

sh Shell, the standard command language interpreter.

1069 sum Print checksum and block or byte count of a file.

1070 *test* Evaluate expression.

1071 *touch* Change file access and modification times.

1072 *ulimit* Set or report file size limit.

Exceptions to the requirement that utilities support files of any size up to the maximum are as follows:

1. Uses of files as command scripts, or for configuration or control, are exempt. For example, it is not required that *sh* be able to read an arbitrarily large **.profile**.

2. Shell input and output redirection are exempt. For example, it is not required that the redirections *sum* < *file* or *echo foo* > *file* succeed for an arbitrarily large existing file.

This chapter contains the definition of the Shell Command Language.

# 2.1 Shell Introduction

1091 XSI

The shell is a command language interpreter. This chapter describes the syntax of that command language as it is used by the *sh* utility and the *system()* and *popen()* functions defined in the System Interfaces volume of IEEE Std. 1003.1-200x.

The shell operates according to the following general overview of operations. The specific details are included in the cited sections of this chapter.

- 1. The shell reads its input from a file (see *sh*), from the –c option or from the *system*() and *popen*() functions defined in the System Interfaces volume of IEEE Std. 1003.1-200x. If the first line of a file of shell commands starts with the characters "#!", the results are unspecified. On XSI-conformant systems, if the first two characters of a file are "#!", it shall behave as described for executable scripts in Section 2.10 (on page 2265).
- 2. The shell breaks the input into tokens: words and operators; see Section 2.3 (on page 2238).
- 3. The shell parses the input into simple commands (see Section 2.9.1 (on page 2256)) and compound commands (see Section 2.9.4 (on page 2261)).
- 4. The shell performs various expansions (separately) on different parts of each command, resulting in a list of path names and fields to be treated as a command and arguments; see Section 2.6 (on page 2244).
- 5. The shell performs redirection (see Section 2.7 (on page 2251)) and removes redirection operators and their operands from the parameter list.
- 6. The shell executes a function (see Section 2.9.5 (on page 2263)), built-in (see Section 2.15 (on page 2276)), executable file, or script, giving the names of the arguments as positional parameters numbered 1 to *n*, and the name of the command (or in the case of a function within a script, the name of the script) as the positional parameter numbered 0 (see Section 2.9.1.1 (on page 2257)).
- 7. The shell optionally waits for the command to complete and collects the exit status (see Section 2.8.2 (on page 2255)).

# **2.2 Quoting**

Quoting is used to remove the special meaning of certain characters or words to the shell. Quoting can be used to preserve the literal meaning of the special characters in the next paragraph, prevent reserved words from being recognized as such, and prevent parameter expansion and command substitution within here-document processing (see Section 2.7.4 (on page 2252)).

The application shall quote the following characters if they are to represent themselves:

```
| & ; < > ( ) $ \ " ' <space> <tab> <newline>
```

and the following may need to be quoted under certain circumstances. That is, these characters may be special depending on conditions described elsewhere in this volume of IEEE Std. 1003.1-200x:

```
* ? [ # ~ = %
```

The various quoting mechanisms are the escape character, single-quotes, and double-quotes. The here-document represents another form of quoting; see Section 2.7.4 (on page 2252).

#### 1122 2.2.1 Escape Character (Backslash)

A backslash that is not quoted shall preserve the literal value of the following character, with the exception of a <newline> character. If a <newline> character follows the backslash, the shell shall interpret this as line continuation. The backslash and <newline> characters shall be removed before splitting the input into tokens. Since the escaped <newline> character is removed entirely from the input and is not replaced by any white space, it cannot serve as a token separator.

# 1129 2.2.2 Single-Quotes

Enclosing characters in single-quotes (' ') shall preserve the literal value of each character within the single-quotes. A single-quote cannot occur within single-quotes.

#### 1132 2.2.3 Double-Quotes

Enclosing characters in double-quotes (" ") shall preserve the literal value of all characters within the double-quotes, with the exception of the characters dollar sign, backquote, and backslash, as follows:

\$ The dollar sign shall retain its special meaning introducing parameter expansion (see Section 2.6.2 (on page 2245)), a form of command substitution (see Section 2.6.3 (on page 2247)), and arithmetic expansion (see Section 2.6.4 (on page 2248)).

The input characters within the quoted string that are also enclosed between "\$("" and the matching ')' is not affected by the double-quotes, but rather shall define that command whose output replaces the "\$(...)" when the word is expanded. The tokenizing rules in Section 2.3 (on page 2238) shall be applied recursively to find the matching ')'.

Within the string of characters from an enclosed " $\S$ {" to the matching '}', an even number of unescaped double-quotes or single-quotes, if any, shall occur. A preceding backslash character shall be used to escape a literal '{' or '}'. The rule in Section 2.6.2 (on page 2245) shall be used to determine the matching '}'.

The backquote shall retain its special meaning introducing the other form of command substitution (see Section 2.6.3 (on page 2247)). The portion of the quoted string from the initial backquote and the characters up to the next backquote that is not preceded by a

| 1150<br>1151         | backslash, having escape characters removed, defines that command whose output replaces " ' ' " when the word is expanded. Either of the following cases produces undefined                                                   |
|----------------------|----------------------------------------------------------------------------------------------------|
| 1152                 | results:                                                                                                    |
| 1153<br>1154         | • A single-quoted or double-quoted string that begins, but does not end, within the " ` ` " sequence                                                                                                    |
| 1155<br>1156         | $\bullet$ A " $$ $$ " sequence that begins, but does not end, within the same double-quoted string                                                                                                    |
| 1157<br>1158         | \ The backslash shall retain its special meaning as an escape character (see Section 2.2.1 (on page 2236)) only when followed by one of the following characters when considered special:                                     |
| 1159                 | <pre>\$ ' " \ <newline></newline></pre>                                                                                                    |
| 1160<br>1161<br>1162 | The application shall ensure that a double-quote is preceded by a backslash to be included within double-quotes. The parameter '@' has special meaning inside double-quotes and is described in Section 2.5.2 (on page 2241). |

# 2.3 Token Recognition

The shell reads its input in terms of lines from a file, from a terminal in the case of an interactive shell, or from a string in the case of sh-c or system(). The input lines can be of unlimited length. These lines are parsed using two major modes: ordinary token recognition and processing of here-documents.

When an **io\_here** token has been recognized by the grammar (see Section 2.11 (on page 2266)), one or more of the subsequent lines immediately following the next **NEWLINE** token form the body of one or more here-documents and shall be parsed according to the rules of Section 2.7.4 (on page 2252).

When it is not processing an **io\_here**, the shell shall break its input into tokens by applying the first applicable rule below to the next character in its input. The token shall be from the current position in the input until a token is delimited according to one of the rules below; the characters forming the token are exactly those in the input, including any quoting characters. If it is indicated that a token is delimited, and no characters have been included in a token, processing shall continue until an actual token is delimited.

- 1. If the end of input is recognized, the current token shall be delimited. If there is no current token, the end-of-input indicator shall be returned as the token.
- 2. If the previous character was used as part of an operator and the current character is not quoted and can be used with the current characters to form an operator, it shall be used as part of that (operator) token.

On some systems, the symbol "((" is a control operator; its use produces unspecified results. Applications that wish to have nested subshells, such as:

```
((echo Hello);(echo World))
```

shall separate the " ( ( " characters into two tokens by including white space between them. Some systems may treat these as invalid arithmetic expressions instead of subshells.

Certain combinations of characters are invalid in portable scripts, as shown in the grammar, and that some systems have assigned these combinations (such as "|&") as valid control operators. Portable scripts cannot rely on receiving errors in all cases where this volume of IEEE Std. 1003.1-200x indicates that a syntax is invalid.

- 3. If the previous character was used as part of an operator and the current character cannot be used with the current characters to form an operator, the operator containing the previous character shall be delimited.
- 4. If the current character is backslash, single-quote, or double-quote ('\\', '\', or '"') and it is not quoted, it shall affect quoting for subsequent characters up to the end of the quoted text. The rules for quoting are as described in Section 2.2 (on page 2236). During token recognition no substitutions shall be actually performed, and the result token shall contain exactly the characters that appear in the input (except for <newline> character joining), unmodified, including any embedded or enclosing quotes or substitution operators, between the quote mark and the end of the quoted text. The token shall not be delimited by the end of the quoted field.
- 5. If the current character is an unquoted '\$' or ''', the shell shall identify the start of any candidates for parameter expansion (Section 2.6.2 (on page 2245)), command substitution (Section 2.6.3 (on page 2247)), or arithmetic expansion (Section 2.6.4 (on page 2248)) from their introductory unquoted character sequences: '\$' or "\${ ", "\$( " or ''', and "\$((", respectively. The shell shall read sufficient input to determine the end of the unit to be expanded (as explained in the cited sections). While processing the characters, if instances

 of expansions or quoting are found nested within the substitution, the shell shall recursively process them in the manner specified for the construct that is found. The characters found from the beginning of the substitution to its end, allowing for any recursion necessary to recognize embedded constructs, shall be included unmodified in the result token, including any embedded or enclosing substitution operators or quotes. The token shall not be delimited by the end of the substitution.

- 6. If the current character is not quoted and can be used as the first character of a new operator, the current token (if any) shall be delimited. The current character shall be used as the beginning of the next (operator) token.
- 7. If the current character is an unquoted <newline> character, the current token shall be delimited.
- 8. If the current character is an unquoted <blank> character, any token containing the previous character is delimited and the current character shall be discarded.
- 9. If the previous character was part of a word, the current character shall be appended to that word.
- 10. If the current character is a '#', it and all subsequent characters up to, but excluding, the next <newline> character shall be discarded as a comment. The <newline> character that ends the line is not considered part of the comment.
- 11. The current character is used as the start of a new word.

Once a token is delimited, it is categorized as required by the grammar in Section 2.11 (on page 2266).

### 2.3.1 Alias Substitution

UP XSI The processing of aliases shall be supported on all XSI-conformant systems or if the system supports the User Portability Utilities option (and the rest of this section is not further shaded for these options).

After a token has been delimited, but before applying the grammatical rules in Section 2.11 (on page 2266), a resulting word that is identified to be the command name word of a simple command shall be examined to determine whether it is an unquoted, valid alias name. However, reserved words in correct grammatical context shall not be candidates for alias substitution. A valid alias name (see the Base Definitions volume of IEEE Std. 1003.1-200x, Section 3.10, Alias Name) shall be one that has been defined by the *alias* utility and not subsequently undefined using *unalias*. Implementations also may provide predefined valid aliases that are in effect when the shell is invoked. To prevent infinite loops in recursive aliasing, if the shell is not currently processing an alias of the same name, the word shall be replaced by the value of the alias; otherwise, it shall not be replaced.

If the value of the alias replacing the word ends in a <blank> character, the shell shall check the next command word for alias substitution; this process shall continue until a word is found that is not a valid alias or an alias value does not end in a <blank> character.

When used as specified by this volume of IEEE Std. 1003.1-200x, alias definitions shall not be inherited by separate invocations of the shell or by the utility execution environments invoked by the shell; see Section 2.13 (on page 2273).

1257

1258

1259

1260

1261 1262

1263 1264

1265

1266

1267 1268

## 1250 **2.4 Reserved Words**

Reserved words are words that have special meaning to the shell; see Section 2.9 (on page 2256). The following words shall be recognized as reserved words:

| 1253 | !    | do   | esac | in    |
|------|------|------|------|-------|
| 1254 | {    | done | fi   | then  |
| 1255 | }    | elif | for  | until |
| 1256 | case | else | if   | while |

This recognition shall only occur when none of the characters is quoted and when the word is used as:

- The first word of a command
- The first word following one of the reserved words other than case, for, or in
- The third word in a case or for command (only in is valid in this case)

See the grammar in Section 2.11 (on page 2266).

The following words may be recognized as reserved words on some systems (when none of the characters are quoted), causing unspecified results:

[[ ]] function select

Words that are the concatenation of a name and a colon (':') are reserved; their use produces unspecified results. This reservation is to allow future implementations that support named labels for flow control.

## 1269 2.5 Parameters and Variables

A parameter can be denoted by a name, a number, or one of the special characters listed in Section 2.5.2. A variable is a parameter denoted by a name.

A parameter is set if it has an assigned value (null is a valid value). Once a variable is set, it can only be unset by using the *unset* special built-in command.

#### **2.5.1 Positional Parameters**

 A positional parameter is a parameter denoted by the decimal value represented by one or more digits, other than the single digit 0. The digits denoting the positional parameters shall always be interpreted as a decimal value, even if there is a leading zero. When a positional parameter with more than one digit is specified, the application shall enclose the digits in braces (see Section 2.6.2 (on page 2245)). Positional parameters are initially assigned when the shell is invoked (see *sh*), temporarily replaced when a shell function is invoked (see Section 2.9.5 (on page 2263)), and can be reassigned with the *set* special built-in command.

## 1282 2.5.2 Special Parameters

Listed below are the special parameters and the values to which they shall expand. Only the values of the special parameters are listed; see Section 2.6 (on page 2244) for a detailed summary of all the stages involved in expanding words.

- Expands to the positional parameters, starting from one. When the expansion occurs within double-quotes, and where field splitting (see Section 2.6.5 (on page 2249)) is performed, each positional parameter expands as a separate field, with the provision that the expansion of the first parameter is still joined with the beginning part of the original word (assuming that the expanded parameter was embedded within a word), and the expansion of the last parameter is still joined with the last part of the original word. If there are no positional parameters, the expansion of '@' generates zero fields, even when '@' is double-quoted.
- \* Expands to the positional parameters, starting from one. When the expansion occurs within a double-quoted string (see Section 2.2.3 (on page 2236)), it expands to a single field with the value of each parameter separated by the first character of the *IFS* variable, or by a <space> character if *IFS* is unset. If *IFS* is set to a null string, this is not equivalent to unsetting it; its first character does not exist, so the parameter values are concatenated.
- # Expands to the decimal number of positional parameters. The command name (parameter 0) is not counted in the number given by '#' because it is a special parameter, not a positional parameter.
- ? Expands to the decimal exit status of the most recent pipeline (see Section 2.9.2 (on page 2258)).
- (Hyphen.) Expands to the current option flags (the single-letter option names concatenated into a string) as specified on invocation by the *set* special built-in command or implicitly by the shell.
- \$ Expands to the decimal process ID of the invoked shell. In a subshell (see Section 2.13 (on page 2273)), '\$' shall expand to the same value as that of the current shell.
- ! Expands to the decimal process ID of the most recent background command (see Section 2.9.3 (on page 2259)) executed from the current shell. (For example, background commands executed from subshells do not affect the value of "\$!" in the current shell environment.) For a pipeline, the process ID is that of the last command in the pipeline.

1312 0 (Zero.) Expands to the name of the shell or shell script. See *sh* (on page 3060) for a detailed description of how this name is derived.

See the description of the *IFS* variable in Section 2.5.3.

#### 2.5.3 Shell Variables

 UP XSI

**IFS** 

**LANG** 

LC\_ALL

LC\_COLLATE

LC\_CTYPE

Variables shall be initialized from the environment (as defined by the Base Definitions volume of IEEE Std. 1003.1-200x, Chapter 8, Environment Variables and the *exec* function in the System Interfaces volume of IEEE Std. 1003.1-200x) and can be given new values with variable assignment commands. If a variable is initialized from the environment, it shall be marked for export immediately; see the *export* special built-in. New variables can be defined and initialized with variable assignments, with the *read* or *getopts* utilities, with the *name* parameter in a **for** loop, with the \${name=word}\$ expansion, or with other mechanisms provided as implementation extensions.

The following variables shall affect the execution of the shell.

| ENV | This variable, when and only when an interactive shell is invoked, shall be     |
|-----|---------------------------------------------------------------------------------|
|     | subjected to parameter expansion (see Section 2.6.2 (on page 2245)) by the      |
|     | shell and the resulting value shall be used as a path name of a file containing |
|     | shell commands to execute in the current environment. The file need not be      |
|     | executable. If the expanded value of ENV is not an absolute path name, the      |
|     | results are unspecified. ENV shall be ignored if the user's real and effective  |
|     | user IDs or real and effective group IDs are different.                         |

The processing of the *ENV* shell variable shall be supported on all XSI-conformant systems or if the system supports the User Portability Utilities option.

HOME This variable shall be interpreted as the path name of the user's home directory. The contents of HOME are used in tilde expansion (see Section 2.6.1 (on page 2244)).

(Input Field Separators.) A string treated as a list of characters that is used for field splitting and to split lines into fields with the *read* command. If *IFS* is not set, the shell shall behave as if the value of *IFS* were the <space>, <tab>, and <newline> characters; see Section 2.6.5 (on page 2249).

This variable shall provide a default value for the internationalization variables that are unset or null. If *LANG* is unset or null, the corresponding value from the implementation-defined default locale is used. If any of the internationalization variables contains an invalid setting, the utility behaves as if none of the variables had been defined.

This variable shall provide a default value for the  $LC_-^*$  variables, as described in the Base Definitions volume of IEEE Std. 1003.1-200x, Chapter 8, Environment Variables.

This variable shall determine the behavior of range expressions, equivalence classes, and multi-character collating elements within pattern matching.

| 1358<br>1359<br>1360                                                 |             | the current shell execution environment or its subshells. Invoking a shell script or performing <i>exec sh</i> subjects the new shell to the changes in $LC\_CTYPE$ .                                                                                                    |
|----------------------------------------------------------------------|-------------|----------------------------------------------------------------------------------------------------|
| 1361<br>1362                                                         | LC_MESSAGES | This variable shall determine the language in which messages should be written.                                                                                                    |
| 1363<br>1364<br>1365<br>1366<br>1367<br>1368<br>1369                 | LINENO      | This variable shall be set by the shell to a decimal number representing the current sequential line number (numbered starting with 1) within a script or function before it executes each command. If the user unsets or resets <i>LINENO</i> , the variable may lose its special meaning for the life of the shell. If the shell is not currently executing a script or function, the value of <i>LINENO</i> is unspecified. This volume of IEEE Std. 1003.1-200x specifies the effects of the variable only for systems supporting the User Portability Utilities option.                                                                                                    |
| 1370 XSI<br>1371                                                     | NLSPATH     | This variable shall determine the location of message catalogs for the processing of $LC\_MESSAGES$ .                                                                                                    |
| 1372<br>1373<br>1374                                                 | PATH        | This variable represents a string formatted as described in the Base Definitions volume of IEEE Std. 1003.1-200x, Chapter 8, Environment Variables, used to effect command interpretation; see Section 2.9.1.1 (on page 2257).                                                                                                    |
| 1375<br>1376<br>1377<br>1378<br>1379<br>1380                         | PPID        | This variable shall be set by the shell to the decimal process ID of the process that invoked this shell. In a subshell (see Section 2.13 (on page 2273)), <i>PPID</i> shall be set to the same value as that of the parent of the current shell. For example, <i>echo\$PPID</i> and ( <i>echo\$PPID</i> ) would produce the same value. This volume of IEEE Std. 1003.1-200x specifies the effects of the variable only for systems supporting the User Portability Utilities option.                                                                                                    |
| 1381<br>1382<br>1383<br>1384<br>1385<br>1386<br>1387<br>1388<br>1389 | PS1         | Each time an interactive shell is ready to read a command, the value of this variable shall be subjected to parameter expansion and written to standard error. The default value shall be "\$ ". For users who have specific additional implementation-defined privileges, the default may be another, implementation-defined value. (Historically, the superuser has had a prompt of '#'.) The shell shall replace each instance of the character '!' in <i>PS1</i> with the history file number of the next command to be typed. Escaping the '!' with another '!' (that is, "!!") shall place the literal character '!' in the prompt. This volume of IEEE Std. 1003.1-200x specifies the effects of the variable only for systems supporting the User Portability Utilities option. |
| 1391<br>1392<br>1393<br>1394<br>1395                                 | PS2         | Each time the user enters a <newline> character prior to completing a command line in an interactive shell, the value of this variable shall be subjected to parameter expansion and written to standard error. The default value is "&gt; ". This volume of IEEE Std. 1003.1-200x specifies the effects of the variable only for systems supporting the User Portability Utilities option.</newline>                                                                                                    |
| 1396<br>1397<br>1398<br>1399<br>1400                                 | PS4         | When an execution trace ( $set$ – $x$ ) is being performed in an interactive shell, before each line in the execution trace, the value of this variable shall be subjected to parameter expansion and written to standard error. The default value is "+ ". This volume of IEEE Std. 1003.1-200x specifies the effects of the variable only for systems supporting the User Portability Utilities option.                                                                                                    |
| 1401<br>1402<br>1403<br>1404<br>1405                                 | PWD         | This variable shall be set by the shell to be an absolute path name of the current working directory, containing no components of type symbolic link, no components that are dot, and no components that are dot-dot when the shell is initialized. If an application sets or unsets the value of <i>PWD</i> , the behaviors of the <i>cd</i> and <i>pwd</i> utilities are unspecified.                                                                                                    |

# 2.6 Word Expansions

1406 1407

1408

1409

1410

1411

14121413

1414

1415

1416

1418 1419

1420

1421 1422

1423

1424

1425

1426

1427 1428

1430

1431

1432 1433

1435

1436

14371438

1439

1440

1441

1442

1443

1445

1446

1447

1448

1449 1450 This section describes the various expansions that are performed on words. Not all expansions are performed on every word, as explained in the following sections.

Tilde expansions, parameter expansions, command substitutions, arithmetic expansions, and quote removals that occur within a single word expand to a single field. It is only field splitting or path name expansion that can create multiple fields from a single word. The single exception to this rule is the expansion of the special parameter '@' within double-quotes, as described in Section 2.5.2 (on page 2241).

The order of word expansion shall be as follows:

- 1. Tilde expansion (see Section 2.6.1), parameter expansion (see Section 2.6.2 (on page 2245)), command substitution (see Section 2.6.3 (on page 2247)), and arithmetic expansion (see Section 2.6.4 (on page 2248)) shall be performed, beginning to end. See item 5 in Section 2.3 (on page 2238).
- 2. Field splitting (see Section 2.6.5 (on page 2249)) shall be performed on the portions of the fields generated by step 1, unless *IFS* is null.
- 3. Path name expansion (see Section 2.6.6 (on page 2249)) shall be performed, unless *set* –**f** is in effect.
- 4. Quote removal (see Section 2.6.7 (on page 2250)) shall always be performed last.

The expansions described in this section shall occur in the same shell environment as that in which the command is executed.

If the complete expansion appropriate for a word results in an empty field, that empty field shall be deleted from the list of fields that form the completely expanded command, unless the original word contained single-quote or double-quote characters.

The '\$' character is used to introduce parameter expansion, command substitution, or arithmetic evaluation. If an unquoted '\$' is followed by a character that is either not numeric, the name of one of the special parameters (see Section 2.5.2 (on page 2241)), a valid first character of a variable name, a left curly brace (' $\{'\}$ ') or a left parenthesis, the result is unspecified.

### 1434 **2.6.1 Tilde Expansion**

A *tilde-prefix* consists of an unquoted tilde character at the beginning of a word, followed by all of the characters preceding the first unquoted slash in the word, or all the characters in the word if there is no slash. In an assignment (see the Base Definitions volume of IEEE Std. 1003.1-200x, Section 4.16, Variable Assignment), multiple tilde-prefixes can be used: at the beginning of the word (that is, following the equal sign of the assignment), following any unquoted colon, or both. A tilde-prefix in an assignment is terminated by the first unquoted colon or slash. If none of the characters in the tilde-prefix are quoted, the characters in the tilde-prefix following the tilde are treated as a possible login name from the user database. A portable login name cannot contain characters outside the set given in the description of the LOGNAME environment variable in the Base Definitions volume of IEEE Std. 1003.1-200x, Section 8.3, Other Environment Variables. If the login name is null (that is, the tilde-prefix contains only the tilde), the tildeprefix is replaced by the value of the variable HOME. If HOME is unset, the results are unspecified. Otherwise, the tilde-prefix is replaced by a path name of the initial working directory associated with the login name obtained using the getpwnam() function as defined in the System Interfaces volume of IEEE Std. 1003.1-200x. If the system does not recognize the login name, the results are undefined.

## 1451 **2.6.2 Parameter Expansion**

The format for parameter expansion is as follows:

```
1453 ${expression}
```

1452

1454

1455

1456

14571458

1459

14601461

1462

1463

1464

1465 1466

1467

1468

1469

1470

1471

1479

1473 1474

1475

1476 1477

1478

1491

1492

1493 1494 where *expression* consists of all characters until the matching '}'. Any '}' escaped by a backslash or within a quoted string, and characters in embedded arithmetic expansions, command substitutions, and variable expansions, shall not be examined in determining the matching '}'.

The simplest form for parameter expansion is:

```
${parameter}
```

The value, if any, of *parameter* shall be substituted.

The parameter name or symbol can be enclosed in braces, which are optional except for positional parameters with more than one digit or when *parameter* is followed by a character that could be interpreted as part of the name. The matching closing brace shall be determined by counting brace levels, skipping over enclosed quoted strings, and command substitutions.

If the parameter name or symbol is not enclosed in braces, the expansion shall use the longest valid name (see the Base Definitions volume of IEEE Std. 1003.1-200x, Section 3.232, Name), whether or not the symbol represented by that name exists.

If a parameter expansion occurs inside double-quotes:

- Path name expansion shall not be performed on the results of the expansion.
- Field splitting shall not be performed on the results of the expansion, with the exception of '@'; see Section 2.5.2 (on page 2241).

In addition, a parameter expansion can be modified by using one of the following formats. In each case that a value of *word* is needed (based on the state of *parameter*, as described below), *word* shall be subjected to tilde expansion, parameter expansion, command substitution, and arithmetic expansion. If *word* is not needed, it shall not be expanded. The '}' character that delimits the following parameter expansion modifications shall be determined as described previously in this section and in Section 2.2.3 (on page 2236). (For example, \${foo-bar}xyz} would result in the expansion of foo followed by the string xyz} if foo is set, else the string "barxyz}").

1479 **Use Default Values**. If *parameter* is unset or null, the expansion of *word* \${parameter:-word} 1480 1481 shall be substituted; otherwise, the value of *parameter* shall be substituted. **Assign Default Values.** If parameter is unset or null, the expansion of \${parameter:=word} 1482 word shall be assigned to parameter. In all cases, the final value of 1483 parameter shall be substituted. Only variables, not positional parameters 1484 or special parameters, can be assigned in this way. 1485 \${parameter:?[word]} **Indicate Error if Null or Unset.** If parameter is unset or null, the 1486 expansion of word (or a message indicating it is unset if word is omitted) 1487 shall be written to standard error and the shell exits with a non-zero exit 1488 status. Otherwise, the value of *parameter* shall be substituted. An 1489 1490 interactive shell need not exit.

\$\{\text{parameter:+word}\} \text{ Use Alternative Value.} If \text{parameter} is unset or null, null shall be substituted; otherwise, the expansion of \text{word} shall be substituted.}

In the parameter expansions shown previously, use of the colon in the format results in a test for a parameter that is unset or null; omission of the colon results in a test for a parameter that is

| 1495                 | only unset. The follow | ving table summarizes the ef                                                           | ffect of the colon:                     |                                  |
|----------------------|------------------------|----------------------------------------------------------------------------------------|-----------------------------------------|----------------------------------|
| 1496<br>1497         |                        | parameter<br>Set and Not Null                                                          | parameter<br>Set But Null               | parameter<br>Unset               |
| 1498                 | \${parameter:-w        | ord} substitute parameter                                                              | substitute word                         | substitute word                  |
| 1499                 | \${parameter-we        | _                                                                                      | substitute null                         | substitute word                  |
| 1500                 | \${parameter:=w        |                                                                                        | assign word                             | assign word                      |
| 1501                 | \${parameter=we        |                                                                                        | substitute parameter                    | assign null                      |
| 1502                 | \${parameter:?w        |                                                                                        | error, exit                             | error, exit                      |
| 1502                 | \${parameter?wo        |                                                                                        | substitute null                         | error, exit                      |
| 1504                 | \${parameter:+w        |                                                                                        | substitute null                         | substitute null                  |
| 1504                 | \${parameter.+w        | -                                                                                      | substitute word                         | substitute null                  |
| 1303                 | L                      |                                                                                        |                                         |                                  |
| 1506<br>1507         |                        | vith ''substitute'', the expressign'', <i>parameter</i> is assigned t                  |                                         |                                  |
| 1508                 | \${#parameter}         | String Length. The length                                                              | in characters of the va                 | lue of <i>parameter</i> shall be |
| 1509                 | . 1                    | substituted. If parameter is                                                           |                                         |                                  |
| 1510                 |                        | unspecified.                                                                           | , , , , , , , , , , , , , , , , , , , , |                                  |
| 1511<br>1512         |                        | rarieties of parameter expan<br>ag notation (see Section 2.14                          |                                         |                                  |
| 1513                 |                        | ed to evaluate the patterns.                                                           |                                         |                                  |
| 1514                 |                        | fied. Enclosing the full para                                                          | •                                       |                                  |
| 1515                 |                        | ring four varieties of patter                                                          |                                         |                                  |
| 1516                 |                        | braces shall have this effect.                                                         | or distribution to be qu                | totou, whoreus quoting           |
| 1517                 | \${parameter%word}     | Remove Smallest Suffix                                                                 | Dattorn The word is                     | evpanded to produce a            |
| 1517                 | of har ameter 10 moral | pattern. The parameter e                                                               |                                         |                                  |
| 1519                 |                        | smallest portion of the suff                                                           |                                         |                                  |
| 1520<br>1521<br>1522 | \${parameter%%word}    | Remove Largest Suffix Pat<br>pattern. The parameter e<br>largest portion of the suffix | xpansion then results                   | in parameter, with the           |
| 1523                 | \${parameter#word}     | Remove Smallest Prefix P                                                               | attern. The word shall l                | pe expanded to produce           |
| 1524                 | ď                      | a pattern. The parameter                                                               |                                         |                                  |
| 1525                 |                        | smallest portion of the pref                                                           |                                         |                                  |
| 1526                 | \${parameter##word}    | Remove Largest Prefix Pat                                                              | t <b>ern</b> . The <i>word</i> shall be | expanded to produce a            |
| 1527                 | ,                      | pattern. The parameter e                                                               |                                         |                                  |
| 1528                 |                        | largest portion of the prefix                                                          | •                                       | •                                |
| 1529                 | Examples               |                                                                                        |                                         |                                  |
| 1530                 | \${parameter:-word}    |                                                                                        |                                         |                                  |
| 1531                 |                        | <i>ls</i> is executed only if <i>x</i> is n                                            | aull or unset. (The \$(ls)              | command substitution             |
| 1532                 | •                      | ined in Section $2.6.3$ (on page                                                       |                                         |                                  |
| 1533                 | \${x:-\$(ls)           |                                                                                        |                                         |                                  |
| 1534                 | \${parameter:=word}    |                                                                                        |                                         |                                  |
| 1535                 | unset X                |                                                                                        |                                         |                                  |
| 1536                 | echo \${X:=abo         | c}                                                                                     |                                         |                                  |
| 1537                 | abc                    | ,                                                                                      |                                         |                                  |
|                      |                        |                                                                                        |                                         |                                  |
| 1538                 | \${parameter:?word}    |                                                                                        |                                         |                                  |

unset posix

1539

```
1540
                 echo ${posix:?}
                 sh: posix: parameter null or not set
1541
1542
             ${parameter:+word}
                 set a b c
1543
1544
                 echo ${3:+posix}
1545
                 posix
             ${#parameter}
1546
1547
                 HOME=/usr/posix
1548
                 echo ${#HOME}
1549
                 10
             ${parameter%word}
1550
                 x=file.c
1551
1552
                 echo \{x\%.c\}.o
                 file.o
1553
             ${parameter%%word}
1554
                 x=posix/src/std
1555
                 echo \{x\%/*\}
1556
1557
                 posix
             ${parameter#word}
1558
                 x=$HOME/src/cmd
1559
1560
                 echo ${x#$HOME}
                 /src/cmd
1561
             ${parameter##word}
1562
                 x=/one/two/three
1563
                 echo \{x##*/\}
1564
                 three
1565
             The double-quoting of patterns is different depending on where the double-quotes are placed:
1566
             "${x#*}"
                          The asterisk is a pattern character.
1567
             ${x#"*"}
                          The literal asterisk is quoted and not special.
1568
             Command Substitution
    2.6.3
1569
             Command substitution allows the output of a command to be substituted in place of the
1570
1571
             command name itself. Command substitution shall occur when the command is enclosed as
             follows:
1572
                 $(command)
1573
1574
             or (backquoted version):
1575
                 'command'
             The shell shall expand the command substitution by executing command in a subshell
1576
             environment (see Section 2.13 (on page 2273)) and replacing the command substitution (the text
1577
1578
             of command plus the enclosing "$()" or backquotes) with the standard output of the command,
1579
             removing sequences of one or more <newline> characters at the end of the substitution.
1580
             Embedded <newline> characters before the end of the output shall not be removed; however,
             they may be treated as field delimiters and eliminated during field splitting, depending on the
1581
```

Shell and Utilities, Issue 6 2247

value of *IFS* and quoting that is in effect.

1591 1592

1593

1595

1596

1597

1598

1599 1600

1601 1602

1603

1604

1605

1606

1607

1609 1610

1611

1612

1613 1614

1615

1616 1617

1618

1619 1620

Within the backquoted style of command substitution, backslash shall retain its literal meaning, except when followed by: '\$', '`', or '\\' (dollar sign, backquote, backslash). The search for the matching backquote shall be satisfied by the first backquote found without a preceding backslash; during this search, if a non-escaped backquote is encountered within a shell comment, a here-document, an embedded command substitution of the \$(command) form, or a quoted string, undefined results occur. A single-quoted or double-quoted string that begins, but does not end, within the "`\...\" sequence produces undefined results.

With the \$(command) form, all characters following the open parenthesis to the matching closing parenthesis constitute the command. Any valid shell script can be used for command, except:

- A script consisting solely of redirections produces unspecified results
- See the restriction on single subshells described below

The results of command substitution shall not be processed for further tilde expansion, parameter expansion, command substitution, or arithmetic expansion. If a command substitution occurs inside double-quotes, it shall not be performed on the results of the substitution.

Command substitution can be nested. To specify nesting within the backquoted version, the application shall precede the inner backquotes with backslashes, for example:

```
\'command\'
```

If the command substitution consists of a single subshell, such as:

```
$( (command) )
```

a portable application shall separate the "\$(" and '(' into two tokens (that is, separate them with white space). This is required to avoid any ambiguities with arithmetic expansion.

## 2.6.4 Arithmetic Expansion

Arithmetic expansion provides a mechanism for evaluating an arithmetic expression and substituting its value. The format for arithmetic expansion shall be as follows:

```
$((expression))
```

The expression shall be treated as if it were in double-quotes, except that a double-quote inside the expression is not treated specially. The shell expands all tokens in the expression for parameter expansion, command substitution, and quote removal.

Next, the shell shall treat this as an arithmetic expression and substitutes the value of the expression. The arithmetic expression shall be processed according to the rules of the ISO C standard, with the following exceptions:

- Only integer arithmetic is required.
- The *sizeof()* operator and the prefix and postfix "++" and "—" operators are not required.
- Selection, iteration, and jump statements are not supported.

As an extension, the shell may recognize arithmetic expressions beyond those listed. If the expression is invalid, the expansion fails and the shell shall write a message to standard error indicating the failure.

## Examples

A simple example using arithmetic expansion:

## 1630 2.6.5 Field Splitting

After parameter expansion (Section 2.6.2 (on page 2245)), command substitution (Section 2.6.3 (on page 2247)), and arithmetic expansion (Section 2.6.4 (on page 2248)), the shell shall scan the results of expansions and substitutions that did not occur in double-quotes for field splitting and multiple fields can result.

The shell shall treat each character of the *IFS* as a delimiter and uses the delimiters to split the results of parameter expansion and command substitution into fields.

1. If the value of *IFS* is a <space>, <tab>, and <newline> character, or if it is unset, any sequence of <space>, <tab>, or <newline> characters at the beginning or end of the input shall be ignored and any sequence of those characters within the input shall delimit a field. For example, the input:

```
<newline><space><tab>foo<tab><tab>bar<space>
```

yields two fields, **foo** and **bar**.

- 2. If the value of *IFS* is null, no field splitting shall be performed.
- 3. Otherwise, the following rules shall be applied in sequence. The term "*IFS* white space" is used to mean any sequence (zero or more instances) of white space characters that are in the *IFS* value (for example, if *IFS* contains <space>/<comma>/<tab>, any sequence of <space> and <tab> characters is considered *IFS* white space).
  - a. IFS white space shall be ignored at the beginning and end of the input.
  - b. Each occurrence in the input of an *IFS* character that is not *IFS* white space, along with any adjacent *IFS* white space, shall delimit a field, as described previously.
  - c. Non-zero-length *IFS* white space shall delimit a field.

## **2.6.6 Path Name Expansion**

After field splitting, if *set* –**f** is not in effect, each field in the resulting command line shall be expanded using the algorithm described in Section 2.14 (on page 2274), qualified by the rules in Section 2.14.3 (on page 2275).

# 1656 **2.6.7 Quote Removal**

The quote characters: '\', '\'', and '"' (backslash, single-quote, double-quote) that were present in the original word shall be removed unless they have themselves been quoted.

## 2.7 Redirection

 Redirection is used to open and close files for the current shell execution environment (see Section 2.13 (on page 2273)) or for any command. *Redirection operators* can be used with numbers representing file descriptors (see the Base Definitions volume of IEEE Std. 1003.1-200x, Section 3.167, File Descriptor) as described below.

The overall format used for redirection is:

```
[n]redir-op word
```

The number n is an optional decimal number designating the file descriptor number; the application shall ensure it is delimited from any preceding text and immediately precede the redirection operator *redir-op*. If n is quoted, the number shall not be recognized as part of the redirection expression. For example:

```
echo \2>a
```

writes the character 2 into file **a**. If any part of *redir-op* is quoted, no redirection expression is recognized. For example:

```
echo 2\>a
```

writes the characters 2>a to standard output. The optional number, redirection operator, and word shall not appear in the arguments provided to the command to be executed (if any).

Open files are represented by decimal numbers starting with zero. The largest possible value is implementation-defined; however, all implementations shall support at least 0 to 9, inclusive, for use by the application. These numbers are called *file descriptors*. The values 0, 1, and 2 have special meaning and conventional uses and are implied by certain redirection operations; they are referred to as *standard input*, *standard output*, and *standard error*, respectively. Programs usually take their input from standard input, and write output on standard output. Error messages are usually written on standard error. The redirection operators can be preceded by one or more digits (with no intervening <br/>blank> characters allowed) to designate the file descriptor number.

If the redirection operator is "<<" or "<<-", the word that follows the redirection operator shall be subjected to quote removal; it is unspecified whether any of the other expansions occur. For the other redirection operators, the word that follows the redirection operator shall be subjected to tilde expansion, parameter expansion, command substitution, arithmetic expansion, and quote removal. Path name expansion shall not be performed on the word by a non-interactive shell; an interactive shell may perform it, but does do so only when the expansion would result in one word.

If more than one redirection operator is specified with a command, the order of evaluation is from beginning to end.

A failure to open or create a file shall cause a redirection to fail.

## 1695 2.7.1 Redirecting Input

Input redirection shall cause the file whose name results from the expansion of *word* to be opened for reading on the designated file descriptor, or standard input if the file descriptor is not specified.

The general format for redirecting input is:

```
1700 [n]<word
```

where the optional n represents the file descriptor number. If the number is omitted, the redirection shall refer to standard input (file descriptor 0).

## 1703 2.7.2 Redirecting Output

1704 The two general formats for redirecting output are:

```
1705 [n]>word
1706 [n]>|word
```

1707

1708 1709

1710

1711

1712

1713 1714

1720

1722

1723

1727

1728

1729

1733 1734 where the optional *n* represents the file descriptor number. If the number is omitted, the redirection shall refer to standard output (file descriptor 1).

Output redirection using the '>' format shall fail if the *noclobber* option is set (see the description of *set* –**C**) and the file named by the expansion of *word* exists and is a regular file. Otherwise, redirection using the '>' or ">|" formats shall cause the file whose name results from the expansion of *word* to be created and opened for output on the designated file descriptor, or standard output if none is specified. If the file does not exist, it shall be created; otherwise, it shall be truncated to be an empty file after being opened.

## 1715 2.7.3 Appending Redirected Output

Appended output redirection shall cause the file whose name results from the expansion of word to be opened for output on the designated file descriptor. The file is opened as if the *open*() function as defined in the System Interfaces volume of IEEE Std. 1003.1-200x was called with the O\_APPEND flag. If the file does not exist, it shall be created.

The general format for appending redirected output is as follows:

```
1721 [n]>>word
```

where the optional n represents the file descriptor number. If the number is omitted, the redirection refers to standard output (file descriptor 1).

#### 1724 **2.7.4** Here-Document

The redirection operators "<<" and "<<-" both allow redirection of lines contained in a shell input file, known as a *here-document*, to the input of a command.

The here-document shall be treated as a single word that begins after the next <newline> character and continues until there is a line containing only the delimiter, with no trailing <br/> <br/> <br/> characters. Then the next here-document starts, if there is one. The format is as follows:

```
1730 [n]<<word
1731 here-document
1732 delimiter
```

where the optional *n* represents the file descriptor number. If the number is omitted, the here-document refers to standard output (file descriptor 0).

1740

1741

1742

1743 1744

1745

1746

1747

1748

1755

1757

17581759

1760

1761

1762

1764

1766

1767

1768

1769 1770

1771

1735 If any character in *word* is quoted, the delimiter shall be formed by performing quote removal on word, and the here-document lines are not expanded. Otherwise, the delimiter shall be the *word* itself.

If no characters in *word* are quoted, all lines of the here-document shall be expanded for parameter expansion, command substitution, and arithmetic expansion. In this case, the backslash in the input behaves as the backslash inside double-quotes (see Section 2.2.3 (on page 2236)). However, the double-quote character ('"') shall not be treated specially within a here-document, except when the double-quote appears within "\$()", "'\", or "\${}".

If the redirection symbol is "<<-", all leading tab characters shall be stripped from input lines and the line containing the trailing delimiter. If more than one "<<" or "<<-" operator is specified on a line, the here-document associated with the first operator shall be supplied first by the application and shall be read first by the shell.

### Examples

An example of a here-document follows:

```
1749 cat <<eof1; cat <<eof2
1750 Hi,
1751 eof1
1752 Helene.
1753 eof2
```

## 1754 2.7.5 Duplicating an Input File Descriptor

The redirection operator:

```
756 [n]<&word
```

is used to duplicate one input file descriptor from another, or to close one. If *word* evaluates to one or more digits, the file descriptor denoted by n, or standard input if n is not specified, shall be made to be a copy of the file descriptor denoted by *word*; if the digits in *word* do not represent a file descriptor already open for input, a redirection error shall result; see Section 2.8.1 (on page 2255). If *word* evaluates to '-', file descriptor n, or standard input if n is not specified, shall be closed. If *word* evaluates to something else, the behavior is unspecified.

## 1763 2.7.6 Duplicating an Output File Descriptor

The redirection operator:

```
1765 [n]>&word
```

is used to duplicate one output file descriptor from another, or to close one. If *word* evaluates to one or more digits, the file descriptor denoted by n, or standard output if n is not specified, shall be made to be a copy of the file descriptor denoted by word; if the digits in word do not represent a file descriptor already open for output, a redirection error shall result; see Section 2.8.1 (on page 2255). If word evaluates to '-', file descriptor n, or standard output if n is not specified, is closed. If word evaluates to something else, the behavior is unspecified.

| 1772 | 2.7.7 | Open File Descriptors for Reading and Writing                                                               |
|------|-------|----------------------------------------------------------------------------------------------------|
| 1773 |       | The redirection operator:                                                                                   |
| 1774 |       | [n]<>word                                                                                                   |
| 1775 |       | shall cause the file whose name is the expansion of word to be opened for both reading and                  |
| 1776 |       | writing on the file descriptor denoted by $n$ , or standard input if $n$ is not specified. If the file does |
| 1777 |       | not exist, it shall be created.                                                                             |

## 1778 2.8 Exit Status and Errors

## 2.8.1 Consequences of Shell Errors

For a non-interactive shell, an error condition encountered by a special built-in (see Section 2.15 (on page 2276)) or other type of utility shall cause the shell to write a diagnostic message to standard error and exit as shown in the following table:

| Error                                          | Special Built-In | Other Utilities |
|------------------------------------------------|------------------|-----------------|
| Shell language syntax error                    | Shall exit       | Shall exit      |
| Utility syntax error (option or operand error) | Shall exit       | Shall not exit  |
| Redirection error                              | Shall exit       | Shall not exit  |
| Variable assignment error                      | Shall exit       | Shall not exit  |
| Expansion error                                | Shall exit       | Shall exit      |
| Command not found                              | N/A              | May exit        |
| Dot script not found                           | Shall exit       | N/A             |

An expansion error is one that occurs when the shell expansions defined in Section 2.6 (on page 2244) are carried out (for example, " $\{x!y\}$ ", because '!' is not a valid operator); an implementation may treat these as syntax errors if it is able to detect them during tokenization, rather than during expansion.

If any of the errors shown as "shall exit" or "(may) exit" occur in a subshell, the subshell shall (or may exit) with a non-zero status, but the script containing the subshell shall not exit because of the error.

In all of the cases shown in the table, an interactive shell shall write a diagnostic message to standard error without exiting.

#### 2.8.2 Exit Status for Commands

Each command has an exit status that can influence the behavior of other shell commands. The exit status of commands that are not utilities is documented in this section. The exit status of the standard utilities is documented in their respective sections.

If a command is not found, the exit status shall be 127. If the command name is found, but it is not an executable utility, the exit status shall be 126. Applications that invoke utilities without using the shell should use these exit status values to report similar errors.

If a command fails during word expansion or redirection, its exit status shall be greater than zero.

Internally, for purposes of deciding whether a command exits with a non-zero exit status, the shell shall recognize the entire status value retrieved for the command by the equivalent of the *wait()* function WEXITSTATUS macro (as defined in the System Interfaces volume of IEEE Std. 1003.1-200x). When reporting the exit status with the special parameter '?', the shell shall report the full eight bits of exit status available. The exit status of a command that terminated because it received a signal shall be reported as greater than 128.

## 2.9 Shell Commands

This section describes the basic structure of shell commands. The following command descriptions each describe a format of the command that is only used to aid the reader in recognizing the command type, and does not formally represent the syntax. Each description discusses the semantics of the command; for a formal definition of the command language, consult Section 2.11 (on page 2266).

A *command* is one of the following:

- Simple command (see Section 2.9.1)
- Pipeline (see Section 2.9.2 (on page 2258))
- List or compound-list (see Section 2.9.3 (on page 2259))
  - Compound command (see Section 2.9.4 (on page 2261))
  - Function definition (see Section 2.9.5 (on page 2263))

Unless otherwise stated, the exit status of a command is that of the last simple command executed by the command. There is no limit on the size of any shell command other than that imposed by the underlying system (memory constraints, {ARG\_MAX}, and so on).

## **2.9.1 Simple Commands**

A *simple command* is a sequence of optional variable assignments and redirections, in any sequence, optionally followed by words and redirections, terminated by a control operator.

When a given simple command is required to be executed (that is, when any conditional construct such as an AND-OR list or a **case** statement has not bypassed the simple command), the following expansions, assignments, and redirections are all performed from the beginning of the command text to the end:

- 1. The words that are recognized as variable assignments or redirections according to Section 2.11.2 (on page 2266) are saved for processing in steps 3 and 4.
- 2. The words that are not variable assignments or redirections shall be expanded. If any fields remain following their expansion, the first field shall be considered the command name and remaining fields are the arguments for the command.
- 3. Redirections shall be performed as described in Section 2.7 (on page 2251).
- 4. Each variable assignment shall be expanded for tilde expansion, parameter expansion, command substitution, arithmetic expansion, and quote removal prior to assigning the value.

In the preceding list, the order of steps 3 and 4 may be reversed for the processing of special built-in utilities; see Section 2.15 (on page 2276).

If no command name results, variable assignments shall affect the current execution environment. Otherwise, the variable assignments shall be exported for the execution environment of the command and shall not affect the current execution environment (except for special built-ins). If any of the variable assignments attempt to assign a value to a read-only variable, a variable assignment error occurs. See Section 2.8.1 (on page 2255) for the consequences of these errors.

If there is no command name, any redirections shall be performed in a subshell environment; it is unspecified whether this subshell environment is the same one as that used for a command substitution within the command. (To affect the current execution environment, see the *exec* (on page 2287) special built-in.) If any of the redirections performed in the current shell execution

environment fail, the command shall immediately fail with an exit status greater than zero, and the shell shall write an error message indicating the failure. See Section 2.8.1 (on page 2255) for the consequences of these failures on interactive and non-interactive shells.

If there is a command name, execution shall continue as described in Section 2.9.1.1. If there is no command name, but the command contained a command substitution, the command shall complete with the exit status of the last command substitution performed. Otherwise, the command shall complete with a zero exit status.

#### 1865 2.9.1.1 Command Search and Execution

If a simple command results in a command name and an optional list of arguments, the following actions shall be performed:

- 1. If the command name does not contain any slashes, the first successful step in the following sequence shall occur:
  - a. If the command name matches the name of a special built-in utility, that special built-in utility shall be invoked.
  - b. If the command name matches the name of a function known to this shell, the function shall be invoked as described in Section 2.9.5 (on page 2263). If the implementation has provided a standard utility in the form of a function, it shall not be recognized at this point. It shall be invoked in conjunction with the path search in step 1d.
  - c. If the command name matches the name of a utility listed in the following table, that utility shall be invoked.

| alias   | false   | jobs   | true    |
|---------|---------|--------|---------|
| bg      | fc      | kill   | umask   |
| cd      | fg      | newgrp | unalias |
| command | getopts | read   | wait    |

- d. Otherwise, the command is searched for using the *PATH* environment variable as described in the Base Definitions volume of IEEE Std. 1003.1-200x, Chapter 8, Environment Variables:
  - i. If the search is successful:
    - If the system has implemented the utility as a regular built-in or as a shell function, it shall be invoked at this point in the path search.
    - b. Otherwise, the shell executes the utility in a separate utility environment (see Section 2.13 (on page 2273)) with actions equivalent to calling the *execve*() function as defined in the System Interfaces volume of IEEE Std. 1003.1-200x with the *path* argument set to the path name resulting from the search, *arg*0 set to the command name, and the remaining arguments set to the operands, if any.

If the *execve()* function fails due to an error equivalent to the [ENOEXEC] error defined in the System Interfaces volume of IEEE Std. 1003.1-200x, the shell shall execute a command equivalent to having a shell invoked with the command name as its first operand, along with any remaining arguments passed along. If the executable file is not a text file, the shell may bypass this command execution, write an error message, and return an exit status of 126.

Once a utility has been searched for and found (either as a result of this specific search or as part of an unspecified shell start-up activity), an implementation may remember its location and need not search for the utility again unless the *PATH* variable has been the subject of an assignment. If the remembered location fails for a subsequent invocation, the shell shall repeat the search to find the new location for the utility, if any.

- ii. If the search is unsuccessful, the command shall fail with an exit status of 127 and the shell shall write an error message.
- 2. If the command name contains at least one slash, the shell shall execute the utility in a separate utility environment with actions equivalent to calling the *execve()* function defined in the System Interfaces volume of IEEE Std. 1003.1-200x with the *path* and *arg0* arguments set to the command name, and the remaining arguments set to the operands, if any.

If the *execve()* function fails due to an error equivalent to the [ENOEXEC] error, the shell shall execute a command equivalent to having a shell invoked with the command name as its first operand, along with any remaining arguments passed along. If the executable file is not a text file, the shell may bypass this command execution, write an error message, and return an exit status of 126.

## **2.9.2 Pipelines**

A *pipeline* is a sequence of one or more commands separated by the control operator  $' \mid '$ . The standard output of all but the last command shall be connected to the standard input of the next command.

The format for a pipeline is:

```
[!] command1 [ | command2 ...]
```

The standard output of *command1* shall be connected to the standard input of *command2*. The standard input, standard output, or both of a command shall be considered to be assigned by the pipeline before any redirection specified by redirection operators that are part of the command (see Section 2.7 (on page 2251)).

If the pipeline is not in the background (see Section 2.9.3.1 (on page 2259)), the shell shall wait for the last command specified in the pipeline to complete, and may also wait for all commands to complete.

#### Exit Status

If the reserved word! does not precede the pipeline, the exit status shall be the exit status of the last command specified in the pipeline. Otherwise, the exit status shall be the logical NOT of the exit status of the last command. That is, if the last command returns zero, the exit status shall be 1; if the last command returns greater than zero, the exit status shall be zero.

## 1938 2.9.3 Lists

1941

1942

1943

1944 1945

1946

1947

1948

1949

1950

1951

1952

1953

1967

1968

1969

1970

1972

1973

1974 1975

1976

1977 1978

1979

An AND-OR list is a sequence of one or more pipelines separated by the operators "&&" and "| | ".

A *list* is a sequence of one or more AND-OR lists separated by the operators ';' and '&' and optionally terminated by ';', '&', or <newline>.

The operators "&&" and "| | " shall have equal precedence and are evaluated from beginning to end. For example, both of the following commands write solely **bar** to standard output:

```
false && echo foo || echo bar
true || echo foo && echo bar
```

A ';' or <newline> character terminator shall cause the preceding AND-OR list to be executed sequentially; an '&' shall cause asynchronous execution of the preceding AND-OR list.

The term *compound-list* is derived from the grammar in Section 2.11 (on page 2266); it is equivalent to a sequence of *lists*, separated by <newline> characters, that can be preceded or followed by an arbitrary number of <newline> characters.

### **Examples**

The following is an example that illustrates <newline> characters in compound-lists:

```
1954
               while
                    # a couple of <newline>s
1955
                    # a list
1956
                    date && who || ls; cat file
1957
                    # a couple of <newline>s
1958
                    # another list
1959
                    wc file > output & true
1960
               do
1961
                    # 2 lists
1962
1963
                    ls
                    cat file
1964
1965
               done
```

## 1966 2.9.3.1 Asynchronous Lists

If a command is terminated by the control operator ampersand ('&'), the shell shall execute the command asynchronously in a subshell. This means that the shell shall not wait for the command to finish before executing the next command.

The format for running a command in the background is:

```
1971 command1 & [command2 & ...]
```

The standard input for an asynchronous list, before any explicit redirections are performed, shall be considered to be assigned to a file that has the same properties as /dev/null. If it is an interactive shell, this need not happen. In all cases, explicit redirection of standard input shall override this activity.

When an element of an asynchronous list (the portion of the list ended by an ampersand, such as *command1*, above) is started by the shell, the process ID of the last command in the asynchronous list element shall become known in the current shell execution environment; see Section 2.13 (on page 2273). This process ID shall remain known until:

- 1. The command terminates and the application waits for the process ID.
- 2. Another asynchronous list invoked before "\$!" (corresponding to the previous asynchronous list) is expanded in the current execution environment.

The implementation need not retain more than the {CHILD\_MAX} most recent entries in its list of known process IDs in the current shell execution environment.

#### Exit Status

The exit status of an asynchronous list shall be zero.

## 1987 2.9.3.2 Sequential Lists

1985

1989

1995

2004

2008

1988 Commands that are separated by a semicolon (';') shall be executed sequentially.

The format for executing commands sequentially shall be:

```
1990 command1 [; command2] ...
```

Each command shall be expanded and executed in the order specified.

#### 1992 Exit Status

The exit status of a sequential list shall be the exit status of the last command in the list.

#### 1994 2.9.3.3 AND Lists

The control operator "&&" denotes an AND list. The format shall be:

```
1996 command1 [ && command2] ...
```

First *command1* shall be executed. If its exit status is zero, *command2* shall be executed, and so on, until a command has a non-zero exit status or there are no more commands left to execute. The commands are expanded only if they are executed.

#### 2000 Exit Status

The exit status of an AND list shall be the exit status of the last command that is executed in the list.

### 2003 2.9.3.4 OR Lists

The control operator " | | " denotes an OR List. The format shall be:

```
2005 command1 [ | command2] ...
```

First, *command1* shall be executed. If its exit status is non-zero, *command2* shall be executed, and so on, until a command has a zero exit status or there are no more commands left to execute.

## Exit Status

The exit status of an OR list shall be the exit status of the last command that is executed in the list.

#### 2.9.4 2011 **Compound Commands**

The shell has several programming constructs that are compound commands, which provide 2012 2013 control flow for commands. Each of these compound commands has a reserved word or control operator at the beginning, and a corresponding terminator reserved word or operator at the end. 2014 In addition, each can be followed by redirections on the same line as the terminator. Each 2015 redirection shall apply to all the commands within the compound command that do not 2016 explicitly override that redirection. 2017

#### 2.9.4.1 2018 Grouping Commands

2019 The format for grouping commands is as follows:

Execute compound-list in a subshell environment; see Section 2.13 (on page 2020 (compound-list) 2021 2273). Variable assignments and built-in commands that affect the environment shall not remain in effect after the list finishes. 2022 { compound-list;} Execute *compound-list* in the current process environment. The semicolon 2023 shown here is an example of a control operator delimiting the } reserved 2024

word. Other delimiters are possible, as shown in Section 2.11 (on page

2266); a <newline> character is frequently used.

#### **Exit Status** 2027

2025

2026

2030

2031 2032

2037

2038

2039

The exit status of a grouping command shall be the exit status of *list*. 2028

#### 2.9.4.2 For Loop 2029

The **for** loop executes a sequence of commands for each member in a list of *items*. The **for** loop requires that the reserved words **do** and **done** be used to delimit the sequence of commands.

The format for the **for** loop is as follows:

```
2033
               for name [ in [word ... ]]
2034
               do
2035
                    compound-list
2036
               done
```

First, the list of words following in shall be expanded to generate a list of items. Then, the variable name shall be set to each item, in turn, and the compound-list executed each time. If no items result from the expansion, the *compound-list* shall not be executed. Omitting:

```
in word...
2040
2041
               is equivalent to:
                   in "$@"
2042
```

#### **Exit Status** 2043

The exit status of a **for** command shall be the exit status of the last command that executes. If 2044 2045 there are no items, the exit status shall be zero.

#### 2046 2.9.4.3 Case Conditional Construct

The conditional construct **case** shall execute the *compound-list* corresponding to the first one of several *patterns* (see Section 2.14 (on page 2274)) that is matched by the string resulting from the tilde expansion, parameter expansion, command substitution, arithmetic expansion, and quote removal of the given word. The reserved word **in** shall denote the beginning of the patterns to be matched. Multiple patterns with the same *compound-list* shall be delimited by the '|' symbol. The control operator ')' terminates a list of patterns corresponding to a given action. The *compound-list* for each list of patterns, with the possible exception of the last, shall be terminated with ";;". The **case** construct terminates with the reserved word **esac** (**case** reversed).

The format for the **case** construct is as follows:

The ";;" is optional for the last *compound-list*.

In order from the beginning to the end of the **case** statement, each *pattern* that labels a *compound-list* shall be subjected to tilde expansion, parameter expansion, command substitution, and arithmetic expansion, and the result of these expansions shall be compared against the expansion of *word*, according to the rules described in Section 2.14 (on page 2274) (which also describes the effect of quoting parts of the pattern). After the first match, no more patterns shall be expanded, and the *compound-list* shall be executed. The order of expansion and comparison of multiple *patterns* that label a *compound-list* statement is unspecified.

#### **Exit Status**

The exit status of **case** shall be zero if no patterns are matched. Otherwise, the exit status shall be the exit status of the last command executed in the *compound-list*.

#### 2072 2.9.4.4 If Conditional Construct

The **if** command shall execute a *compound-list* and use its exit status to determine whether to execute another *compound-list*.

The format for the **if** construct is as follows:

```
2076 if compound-list
2077 then
2078 compound-list
2079 [elif compound-list
2080 then
2081 compound-list] ...
2082 [else
2083 compound-list]
```

The **if** *compound-list* shall be executed; if its exit status is zero, the **then** *compound-list* shall be executed and the command shall complete. Otherwise, each **elif** *compound-list* shall be executed, in turn, and if its exit status is zero, the **then** *compound-list* shall be executed and the command shall complete. Otherwise, the **else** *compound-list* shall be executed.

2126

#### 2088 **Exit Status** The exit status of the **if** command shall be the exit status of the **then** or **else** compound-list that 2089 2090 was executed, or zero, if none was executed. 2.9.4.5 2091 While Loop The **while** loop shall continuously execute one *compound-list* as long as another *compound-list* has 2092 a zero exit status. 2093 The format of the **while** loop is as follows: 2094 2095 while compound-list-1 2096 compound-list-2 2097 done The compound-list-1 shall be executed, and if it has a non-zero exit status, the while command 2099 shall complete. Otherwise, the *compound-list-2* shall be executed, and the process shall repeat. 2100 2101 **Exit Status** The exit status of the **while** loop shall be the exit status of the last *compound-list-2* executed, or 2102 zero if none was executed. 2103 2.9.4.6 Until Loop 2104 The until loop shall continuously execute one *compound-list* as long as another *compound-list* has 2105 a non-zero exit status. 2106 The format of the **until** loop is as follows: 2107 2108 until compound-list-1 2109 do 2110 compound-list-2 2111 done The compound-list-1 shall be executed, and if it has a zero exit status, the until command 2112 completes. Otherwise, the *compound-list-2* shall be executed, and the process repeats. 2113 2114 **Exit Status** 2115 The exit status of the **until** loop shall be the exit status of the last *compound-list-2* executed, or 2116 zero if none was executed. 2.9.5 **Function Definition Command** 2117 2118 A function is a user-defined name that is used as a simple command to call a compound command with new positional parameters. A function is defined with a function definition 2119 2120 command. 2121 The format of a function definition command is as follows: 2122 fname() compound-command[io-redirect ...] The function is named *fname*; the application shall ensure that it is a name (see the Base 2123 Definitions volume of IEEE Std. 1003.1-200x, Section 3.232, Name). An implementation may 2124

Shell and Utilities, Issue 6 2263

separate name spaces for functions and variables.

allow other characters in a function name as an extension. The implementation shall maintain

The argument *compound-command* represents a compound command, as described in Section 2.9.4 (on page 2261).

When the function is declared, none of the expansions in Section 2.6 (on page 2244) shall be performed on the text in *compound-command* or *io-redirect*; all expansions shall be performed as normal each time the function is called. Similarly, the optional *io-redirect* redirections and any variable assignments within *compound-command* shall be performed during the execution of the function itself, not the function definition. See Section 2.8.1 (on page 2255) for the consequences of failures of these operations on interactive and non-interactive shells.

When a function is executed, it shall have the syntax-error and variable-assignment properties described for special built-in utilities in the enumerated list at the beginning of Section 2.15 (on page 2276).

The *compound-command* shall be executed whenever the function name is specified as the name of a simple command (see Section 2.9.1.1 (on page 2257)). The operands to the command temporarily shall become the positional parameters during the execution of the *compound-command*; the special parameter '#' also shall be changed to reflect the number of operands. The special parameter 0 shall be unchanged. When the function completes, the values of the positional parameters and the special parameter '#' shall be restored to the values they had before the function was executed. If the special built-in *return* is executed in the *compound-command*, the function completes and execution shall resume with the next command after the function call.

#### **Exit Status**

The exit status of a function definition shall be zero if the function was declared successfully; otherwise, it shall be greater than zero. The exit status of a function invocation shall be the exit status of the last command executed by the function.

| 2151                         | 2.10 | <b>Executable Script</b>                                                                                                    |  |  |
|------------------------------|------|----------------------------------------------------------------------------------------------------|--|--|
| 2152<br>2153<br>2154<br>2155 | XSI  | XSI-Conformant systems shall support executable scripts. A successful call to a function of the <i>exec</i> family with an executable script as the first parameter shall result in a new process, where the process image that is started is that of the interpreter. The path name of the interpreter follows the "#!" characters. |  |  |
| 2156                         |      | If the executable script has a first line:                                                                                                    |  |  |
| 2157                         |      | #! interpreter [arg]                                                                                                    |  |  |
| 2158<br>2159<br>2160         |      | then the interpreter shall be called with an argument array consisting of an unspecified zero'th argument, followed by <i>arg</i> (if present), followed by a path name for the script, followed by the arguments following the zero'th argument in the <i>exec</i> call of the script.                                              |  |  |
| 2161<br>2162                 |      | No shell operations (as described in Section 2.1 (on page 2235)) shall be performed on the first line of an executable script.                                                                                                    |  |  |
| 2163<br>2164                 |      | The behavior shall be unspecified if the first line of the executable script does not meet all of the following criteria:                                                                                                    |  |  |
| 2165                         |      | 1. The first line shall be in one of the formats below:                                                                                                    |  |  |
| 2166<br>2167<br>2168<br>2169 |      | <pre>"#!%s\n" interpreter "#!<delta>%s\n" interpreter "#!%s<delta>%s\n" interpreter arg "#!<delta>%s<delta>%s\n" interpreter arg</delta></delta></delta></delta></pre>                                                                                                    |  |  |
| 2170<br>2171                 |      | 2. The <i>interpreter</i> argument shall be an absolute path name of an executable file other than an executable script.                                                                                                    |  |  |

- 3. The *interpreter* argument and the *arg* argument, if present, shall not contain any quoting characters.
- 4. The *interpreter* argument and the *arg* argument, if present, shall not contain any white-space characters.
- 5. The length of the first line shall be no longer than 80 bytes.

2172

2173

2174

2175

## **2.11 Shell Grammar**

The following grammar defines the Shell Command Language. This formal syntax shall take precedence over the preceding text syntax description.

### 2181 2.11.1 Shell Grammar Lexical Conventions

The input language to the shell must be first recognized at the character level. The resulting tokens shall be classified by their immediate context according to the following rules (applied in order). These rules are used to determine what a "token" is that is subject to parsing at the token level. The rules for token recognition in Section 2.3 (on page 2238) shall apply.

- A <newline> character shall be returned as the token identifier NEWLINE.
- 2. If the token is an operator, the token identifier for that operator shall result.
- 3. If the string consists solely of digits and the delimiter character is one of '<' or '>', the token identifier **IO\_NUMBER** shall be returned.
- 4. Otherwise, the token identifier **TOKEN** results.

Further distinction on **TOKEN** is context-dependent. It may be that the same **TOKEN** yields **WORD**, a **NAME**, an **ASSIGNMENT**, or one of the reserved words below, dependent upon the context. Some of the productions in the grammar below are annotated with a rule number from the following list. When a **TOKEN** is seen where one of those annotated productions could be used to reduce the symbol, the applicable rule shall be applied to convert the token identifier type of the **TOKEN** to a token identifier acceptable at that point in the grammar. The reduction shall then proceed based upon the token identifier type yielded by the rule applied. When more than one rule applies, the highest numbered rule shall apply (which in turn may refer to another rule). (Note that except in rule 7, the presence of an '=' in the token has no effect.)

The **WORD** tokens shall have the word expansion rules applied to them immediately before the associated command is executed, not at the time the command is parsed.

## 2202 2.11.2 Shell Grammar Rules

1. [Command Name]

When the **TOKEN** is exactly a reserved word, the token identifier for that reserved word shall result. Otherwise, the token **WORD** shall be returned. Also, if the parser is in any state where only a reserved word could be the next correct token, proceed as above. This rule applies rather narrowly: when a compound list is terminated by some clear delimiter (such as the closing **fi** of an inner **if\_clause**) then it would apply; where the compound list might continue (as in after a ';'), rule 7a (and consequently the first sentence of this rule) would apply. In many instances the two conditions are identical, but this part of this rule does not give license to treating a **WORD** as a reserved word unless it is in a place where a reserved word shall appear.

Note:

Because at this point quote marks are retained in the token, quoted strings cannot be recognized as reserved words. This rule also implies that reserved words are not recognized except in certain positions in the input, such as after a <newline> character or semicolon; the grammar presumes that if the reserved word is intended, it is properly delimited by the user, and does not attempt to reflect that requirement directly. Also note that line joining is done before tokenization, as described in Section 2.2.1 (on page 2236), so escaped <newline>s are already removed at this point.

| 2221<br>2222                 |    | Rule 1 is not directly referenced in the grammar, but is referred to by other rules, or applies globally.                                                                                                    |
|------------------------------|----|----------------------------------------------------------------------------------------------------|
| 2223                         | 2. | [Redirection to or from file name]                                                                                                    |
| 2224<br>2225<br>2226         |    | The expansions specified in Section 2.7 (on page 2251) shall occur. As specified there, exactly one field can result (or the result is unspecified), and there are additional requirements on path name expansion.                                                                                                    |
| 2227                         | 3. | [Redirection from here-document]                                                                                                    |
| 2228<br>2229                 |    | Quote removal shall be applied to the word to determine the delimiter that is used to find the end of the here-document that begins after the next <newline> character.</newline>                                                                                                    |
| 2230                         | 4. | [Case statement termination]                                                                                                    |
| 2231<br>2232                 |    | When the <b>TOKEN</b> is exactly the reserved word <b>esac</b> , the token identifier for <b>esac</b> shall result. Otherwise, the token <b>WORD</b> shall be returned.                                                                                                    |
| 2233                         | 5. | [NAME in for]                                                                                                    |
| 2234<br>2235<br>2236         |    | When the <b>TOKEN</b> meets the requirements for a name (see the Base Definitions volume of IEEE Std. 1003.1-200x, Section 3.232, Name), the token identifier <b>NAME</b> shall result. Otherwise, the token <b>WORD</b> shall be returned.                                                                                                    |
| 2237                         | 6. | [Third word of <b>for</b> and <b>case</b> ]                                                                                                    |
| 2238<br>2239<br>2240<br>2241 |    | When the <b>TOKEN</b> is exactly the reserved word <b>in</b> , the token identifier for <b>in</b> shall result. Otherwise, the token <b>WORD</b> shall be returned. (As indicated in the grammar, a <i>linebreak</i> precedes the token <b>in</b> . If <newline> characters are present at the indicated location, it is the token after them that is treated in this fashion.)</newline> |
| 2242                         | 7. | [Assignment preceding command name]                                                                                                    |
| 2243                         |    | a. [When the first word]                                                                                                    |
| 2244<br>2245                 |    | If the <b>TOKEN</b> does not contain the character '=', rule 1 is applied. Otherwise, 7b shall be applied.                                                                                                    |
| 2246                         |    | b. [Not the first word]                                                                                                    |
| 2247                         |    | If the TOKEN contains the equal sign character:                                                                                                    |
| 2248                         |    | <ul> <li>If it begins with '=', the token WORD shall be returned.</li> </ul>                                                                                                    |
| 2249<br>2250<br>2251<br>2252 |    | <ul> <li>If all the characters preceding '=' form a valid name (see the Base Definitions volume of IEEE Std. 1003.1-200x, Section 3.232, Name), the token ASSIGNMENT_WORD shall be returned. (Quoted characters cannot participate in forming a valid name.)</li> </ul>                                                                                                    |
| 2253<br>2254                 |    | <ul> <li>Otherwise, it is unspecified whether it is ASSIGNMENT_WORD or WORD that<br/>is returned.</li> </ul>                                                                                                    |
| 2255                         |    | Assignment to the <b>NAME</b> shall occur as specified in Section 2.9.1 (on page 2256).                                                                                                    |
| 2256                         | 8. | [NAME in function]                                                                                                    |
| 2257<br>2258<br>2259         |    | When the <b>TOKEN</b> is exactly a reserved word, the token identifier for that reserved word shall result. Otherwise, when the <b>TOKEN</b> meets the requirements for a name, the token identifier <b>NAME</b> shall result. Otherwise, rule 7 applies.                                                                                                    |

Shell and Utilities, Issue 6 2267

9. [Body of function]

2260

```
2262
               when this rule is being parsed. Each TOKEN that might either be expanded or have
               assignment applied to it shall instead be returned as a single WORD consisting only of
2263
               characters that are exactly the token described in Section 2.3 (on page 2238).
2264
           /* -----
2265
2266
              The grammar symbols
2267
2268
           %token WORD
2269
           %token ASSIGNMENT_WORD
2270
           %token NAME
           %token NEWLINE
2271
           %token IO_NUMBER
2272
2273
           /* The following are the operators mentioned above. */
2274
                  AND IF
                             OR IF
                                      DSEMI
                   '&&'
                             ' | | '
                                      1;;1
2275
2276
           %token DLESS DGREAT
                                  LESSAND
                                           GREATAND
                                                     LESSGREAT DLESSDASH
2277
                   ′ << ′
                          '>>'
                                  ′<&′
                                           '>&'
                                                      ' <> '
           %token CLOBBER
2278
                   ′ > | ′
2279
2280
           /* The following are the reserved words. */
                   Ιf
2281
                         Then
                                 Else
                                         Elif
                                                  Γi
                                                              Done
2282
                   'if'
                         'then'
                                 'else'
                                         'elif'
                                                  ′fi′
                                                        'do'
                                                              'done'
2283
           %token Case
                           Esac
                                   While
                                            Until
                                                      For
2284
                   'case'
                           'esac'
                                  'while' 'until'
                                                      'for'
           /* These are reserved words, not operator tokens, and are
2285
2286
              recognized when reserved words are recognized. */
2287
           %token
                   Lbrace
                             Rbrace
                                       Bang
                   ′ { ′
                             '}'
                                       ′!′
2288
                  In
2289
           %token
2290
                   'in'
2291
           /* -----
2292
              The Grammar
              */
2293
2294
           %start complete_command
2295
           complete_command : list separator
2296
2297
                            list
2298
2299
           list
                            : list separator_op and_or
2300
                                                 and_or
2301
                            ;
2302
                                                       pipeline
           and or
                            and_or AND_IF linebreak pipeline
2303
2304
                             and_or OR_IF linebreak pipeline
```

Word expansion and assignment shall never occur, even when required by the rules above,

2305

```
2306
            pipeline
                                      pipe_sequence
2307
                                 Bang pipe_sequence
2308
2309
                                                                command
            pipe_sequence
                                 pipe_sequence '|' linebreak command
2310
2311
2312
                                 simple_command
            command
2313
                                 compound_command
                                 compound command redirect list
2314
                                 function_definition
2315
2316
            compound_command : brace_group
2317
2318
                                 subshell
2319
                                 for_clause
                                 case clause
2320
2321
                                 if clause
2322
                                 while_clause
2323
                                 until_clause
2324
            subshell
                                 '(' compound list ')'
2325
2326
2327
            compound_list
                                                term
2328
                                 newline_list term
2329
                                                term separator
2330
                                 newline_list term separator
2331
2332
                                 term separator and or
            term
                                                  and_or
2333
2334
2335
            for_clause
                                 For name linebreak
                                                                                     do_group
2336
                                 For name linebreak in
                                                                    sequential sep do group
                                 For name linebreak in wordlist sequential_sep do_group
2337
2338
                               : NAME
                                                             /* Apply rule 5 */
2339
            name
2340
2341
            in
                                 In
                                                             /* Apply rule 6 */
2342
2343
            wordlist
                                wordlist WORD
                                           WORD
2344
2345
                               : Case WORD linebreak in linebreak case_list Esac
2346
            case_clause
                                 Case WORD linebreak in linebreak case_list_ns Esac
2347
                                 Case WORD linebreak in linebreak Esac
2348
2349
2350
            case_list_ns
                                 case_list case_item_ns
2351
                                 case_item_ns
2352
2353
            case_list
                               : case_list case_item
2354
                                 case_item
2355
2356
            case item ns
                                 pattern ')' linebreak linebreak
                                 pattern ')' compound_list linebreak
2357
```

```
2358
                                '(' pattern ')' linebreak linebreak
2359
                                '(' pattern ')' compound_list linebreak
2360
                              : pattern ')' linebreak DSEMI linebreak
2361
           case item
2362
                               pattern ')' compound list linebreak
2363
                                '(' pattern ')' linebreak linebreak
                                 '(' pattern ')' compound_list linebreak
2364
2365
           pattern
                                                            /* Apply rule 4 */
2366
                                              WORD
                                pattern '|' WORD
                                                            /* Do not apply rule (4) */
2367
2368
                              : If compound_list Then compound_list else_part Fi
2369
           if clause
2370
                                If compound_list Then compound_list
2371
                               : Elif compound_list Then else_part
2372
           else part
2373
                                Else compound list
2374
           while clause
                              : While compound_list do_group
2375
2376
2377
           until clause
                               : Until compound list do group
2378
2379
           function_definition : fname '(' ')' linebreak function_body
2380
2381
           function_body
                               : compound_command
                                                                    /* Apply rule 9 */
                                 compound_command redirect_list /* Apply rule 9 */
2382
2383
2384
           fname
                              : NAME
                                                                    /* Apply rule 8 */
2385
                               : Lbrace compound list Rbrace
2386
           brace_group
2387
2388
           do group
                              : Do compound list Done
2389
2390
           simple command
                              : cmd_prefix cmd_word cmd_suffix
2391
                                 cmd_prefix cmd_word
2392
                                 cmd_prefix
2393
                                 cmd_name cmd_suffix
2394
                                cmd name
2395
                              : WORD
                                                          /* Apply rule 7a */
2396
           cmd_name
2397
2398
           cmd_word
                               : WORD
                                                          /* Apply rule 7b */
2399
           cmd prefix
                                             io_redirect
2400
2401
                                 cmd_prefix io_redirect
2402
                                             ASSIGNMENT_WORD
2403
                                 cmd_prefix ASSIGNMENT_WORD
2404
           {\tt cmd\_suffix}
2405
                                             io_redirect
2406
                                 cmd suffix io redirect
2407
                                             WORD
2408
                                 cmd suffix WORD
2409
```

```
2410
            redirect_list
                                                io_redirect
2411
                                redirect_list io_redirect
2412
                                            io_file
2413
            io_redirect
                                 IO_NUMBER io_file
2414
2415
                                            io_here
2416
                                 IO_NUMBER io_here
2417
2418
            io file
                                            filename
                               LESSAND
                                            filename
2419
2420
                                            filename
2421
                               | GREATAND filename
2422
                               DGREAT
                                            filename
                               | LESSGREAT filename
2423
2424
                               CLOBBER
                                            filename
2425
2426
            filename
                              : WORD
                                                              /* Apply rule 2 */
2427
                              : DLESS
2428
            io_here
                                            here_end
2429
                               DLESSDASH here_end
2430
2431
            here_end
                               : WORD
                                                              /* Apply rule 3 */
2432
           newline_list
                                               NEWLINE
2433
                                newline_list NEWLINE
2434
2435
2436
            linebreak
                               : newline list
2437
                               /* empty */
2438
                               : '&'
2439
            separator_op
2440
2441
                              : separator_op linebreak
2442
            separator
2443
                               | newline_list
2444
2445
            sequential sep
                               : ';' linebreak
2446
                               | newline_list
2447
```

2453

2454

24552456

2457

24582459

# 2448 2.12 Signals and Error Handling

When a command is in an asynchronous list, the shell shall prevent SIGQUIT and SIGINT signals from the keyboard from interrupting the command. Otherwise, signals shall have the values inherited by the shell from its parent (see also the *trap* (on page 2307) special built-in).

When a signal for which a trap has been set is received while the shell is waiting for the completion of a utility executing a foreground command, the trap associated with that signal shall not be executed until after the foreground command has completed. When the shell is waiting, by means of the *wait* utility, for asynchronous commands to complete, the reception of a signal for which a trap has been set shall cause the *wait* utility to return immediately with an exit status >128, immediately after which the trap associated with that signal shall be taken.

If multiple signals are pending for the shell for which there are associated trap actions, the order of execution of trap actions is unspecified.

2464

2469 2470

2471

2472

2473

2474

2476

2477 2478

2479

2480

2481

2482

2483 2484

2485

2486

2488

2489

2490

2491

2492

2493 2494

2495

2496

2497

## 2460 2.13 Shell Execution Environment

A shell execution environment consists of the following:

- Open files inherited upon invocation of the shell, plus open files controlled by exec
- Working directory as set by *cd* 
  - · File creation mask set by umask
- Current traps set by *trap*
- Shell parameters that are set by variable assignment (see the *set* (on page 2297) special builtin) or from the System Interfaces volume of IEEE Std. 1003.1-200x environment inherited by
  the shell when it begins (see the *export* (on page 2291) special built-in)
  - Shell functions; see Section 2.9.5 (on page 2263)
    - Options turned on at invocation or by set
      - Process IDs of the last commands in asynchronous lists known to this shell environment; see Section 2.9.3.1 (on page 2259)
    - Shell aliases; see Section 2.3.1 (on page 2239)

Utilities other than the special built-ins (see Section 2.15 (on page 2276)) shall be invoked in a separate environment that consists of the following. The initial value of these objects shall be the same as that for the parent shell, except as noted below.

- Open files inherited on invocation of the shell, open files controlled by the *exec* special builtin plus any modifications, and additions specified by any redirections to the utility
- Current working directory
- File creation mask
- If the utility is a shell script, traps caught by the shell shall be set to the default values and traps ignored by the shell shall be set to be ignored by the utility; if the utility is not a shell script, the trap actions (default or ignore) shall be mapped into the appropriate signal handling actions for the utility
- Variables with the *export* attribute, along with those explicitly exported for the duration of the command, shall be passed to the utility as System Interfaces volume of IEEE Std. 1003.1-200x environment variables

The environment of the shell process shall not be changed by the utility unless explicitly specified by the utility description (for example, *cd* and *umask*).

A subshell environment shall be created as a duplicate of the shell environment, except that signal traps set by that shell environment shall be set to the default values. Changes made to the subshell environment shall not affect the shell environment. Command substitution, commands that are grouped with parentheses, and asynchronous lists shall be executed in a subshell environment. Additionally, each command of a multi-command pipeline is in a subshell environment; as an extension, however, any or all commands in a pipeline may be executed in the current environment. All other commands shall be executed in the current shell environment.

# 2498 2.14 Pattern Matching Notation

The pattern matching notation described in this section is used to specify patterns for matching strings in the shell. Historically, pattern matching notation is related to, but slightly different from, the regular expression notation described in the Base Definitions volume of IEEE Std. 1003.1-200x, Chapter 9, Regular Expressions. For this reason, the description of the rules for this pattern matching notation are based on the description of regular expression notation, modified to include backslash escape processing.

## 2.14.1 Patterns Matching a Single Character

The following *patterns matching a single character* match a single character: *ordinary characters*, *special pattern characters*, and *pattern bracket expressions*. The pattern bracket expression also shall match a single collating element. A backslash character shall escape the following character. The escaping backslash shall be discarded.

An ordinary character is a pattern that shall match itself. It can be any character in the supported character set except for NUL, those special shell characters in Section 2.2 (on page 2236) that require quoting, and the following three special pattern characters. Matching shall be based on the bit pattern used for encoding the character, not on the graphic representation of the character. If any character (ordinary, shell special, or pattern special) is quoted, that pattern shall match the character itself. The shell special characters always require quoting.

When unquoted and outside a bracket expression, the following three characters shall have special meaning in the specification of patterns:

- ? A question-mark is a pattern that shall match any character.
- \* An asterisk is a pattern that shall match multiple characters, as described in Section 2.14.2.
- [ The open bracket shall introduce a pattern bracket expression.

The description of basic regular expression bracket expressions in the Base Definitions volume of IEEE Std. 1003.1-200x, Section 9.3.5, RE Bracket Expression shall also apply to the pattern bracket expression, except that the exclamation mark character ('!') shall replace the circumflex character ('^') in its role in a *non-matching list* in the regular expression notation. A bracket expression starting with an unquoted circumflex character produces unspecified results.

When pattern matching is used where shell quote removal is not performed (such as in the argument to the *find name* primary when *find* is being called using one of the *exec* functions as defined in the System Interfaces volume of IEEE Std. 1003.1-200x, or in the *pattern* argument to the *finmatch*() function), special characters can be escaped to remove their special meaning by preceding them with a backslash character. This escaping backslash is discarded. The sequence "\\" represents one literal backslash. All of the requirements and effects of quoting on ordinary, shell special, and special pattern characters shall apply to escaping in this context.

### 2.14.2 Patterns Matching Multiple Characters

The following rules are used to construct patterns matching multiple characters from patterns matching a single character:

- 1. The asterisk ('\*') is a pattern that shall match any string, including the null string.
- 2. The concatenation of *patterns matching a single character* is a valid pattern that shall match the concatenation of the single characters or collating elements matched by each of the concatenated patterns.

2540 3. The concatenation of one or more *patterns matching a single character* with one or more 2541 asterisks is a valid pattern. In such patterns, each asterisk shall match a string of zero or 2542 more characters, matching the greatest possible number of characters that still allows the remainder of the pattern to match the string.

## 2.14.3 Patterns Used for File Name Expansion

The rules described so far in Section 2.14.1 (on page 2274) and Section 2.14.2 (on page 2274) are qualified by the following rules that apply when pattern matching notation is used for file name expansion:

- 1. The application shall ensure that the slash character in a path name is explicitly matched by using one or more slashes in the pattern; it cannot be matched by the asterisk or question-mark special characters or by a bracket expression. Slashes in the pattern are identified before bracket expressions; thus, a slash cannot be included in a pattern bracket expression used for file name expansion. If a slash character is found following an unescaped open square bracket character before a corresponding closing square bracket is found, the open bracket is treated as an ordinary character. For example, the pattern "a[b/c]d" does not match such path names as **abd** or **a/d**. It only matches a path name of literally **a[b/c]d**.
- 2. If a file name begins with a period ('.'), the application shall ensure that the period is explicitly matched by using a period as the first character of the pattern or immediately following a slash character. The leading period shall not be matched by:
  - · The asterisk or question-mark special characters
  - A bracket expression containing a non-matching list, such as "[!a]", a range expression, such as "[%-0]", or a character class expression, such as "[[:punct:]]"

It is unspecified whether an explicit period in a bracket expression matching list, such as "[.abc]", can match a leading period in a file name.

3. Specified patterns are matched against existing file names and path names, as appropriate. Each component that contains a pattern character requires read permission in the directory containing that component. Any component, except the last, that does not contain a pattern character requires search permission. For example, given the pattern:

```
/foo/bar/x*/bam
```

search permission is needed for directories / and  $\mathbf{foo}$ , search and read permissions are needed for directory  $\mathbf{bar}$ , and search permission is needed for each  $\mathbf{x}^*$  directory. If the pattern matches any existing file names or path names, the pattern shall be replaced with those file names and path names, sorted according to the collating sequence in effect in the current locale. If the pattern contains an invalid bracket expression or does not match any existing file names or path names, the pattern string shall be left unchanged.

## 2.15 Special Built-In Utilities

The following *special built-in* utilities shall be supported in the shell command language. The output of each command, if any, shall be written to standard output, subject to the normal redirection and piping possible with all commands.

The term *built-in* implies that the shell can execute the utility directly and does not need to search for it. An implementation can choose to make any utility a built-in; however, the special built-in utilities described here differ from regular built-in utilities in two respects:

- 1. A syntax error in a special built-in utility may cause a shell executing that utility to abort, while a syntax error in a regular built-in utility shall not cause a shell executing that utility to abort. (See Section 2.8.1 (on page 2255) for the consequences of errors on interactive and non-interactive shells.) If a special built-in utility encountering a syntax error does not abort the shell, its exit value shall be non-zero.
- 2. Variable assignments specified with special built-in utilities remain in effect after the built-in completes; this shall not be the case with a regular built-in or other utility.

The special built-in utilities in this section need not be provided in a manner accessible via the *exec* family of functions defined in the System Interfaces volume of IEEE Std. 1003.1-200x.

Some of the special built-ins are described as conforming to the Base Definitions volume of IEEE Std. 1003.1-200x, Section 12.2, Utility Syntax Guidelines. For those that are not, the requirement in Section 1.11 (on page 2224) that "—" be recognized as a first argument to be discarded does not apply and a portable application shall not use that argument.

break

```
2596
    NAME
             break — exit from for, while, or until loop
2597
2598
     SYNOPSIS
             break [n]
2599
     DESCRIPTION
2600
             The break utility shall exit from the smallest enclosing for, while, or until loop, if any; or from the
2601
             nth enclosing loop if n is specified. The value of n is an unsigned decimal integer greater than or
2602
             equal to 1. The default shall be equivalent to n=1. If n is greater than the number of enclosing
2603
             loops, the last enclosing loop shall be exited from. Execution shall continue with the command
2604
2605
             immediately following the loop.
     OPTIONS
2606
             None.
2607
     OPERANDS
2608
2609
             None.
    STDIN
2610
             None.
2611
    INPUT FILES
2612
             None.
2613
     ENVIRONMENT VARIABLES
2614
2615
             None.
     ASYNCHRONOUS EVENTS
             None.
2617
     STDOUT
2618
             None.
     STDERR
2620
2621
             None.
     OUTPUT FILES
2622
2623
             None.
     EXTENDED DESCRIPTION
2624
2625
             None.
     EXIT STATUS
2626
                 Successful completion.
2627
             >0 The n value was not an unsigned decimal integer greater than or equal to 1.
2628
     CONSEQUENCES OF ERRORS
2629
```

Shell Command Language

None.

2630

break Shell Command Language

```
APPLICATION USAGE
2631
2632
             None.
     EXAMPLES
2633
             for i in * do
2634
                  if test -d "$i" then break fi done
2635
     RATIONALE
2636
             In early proposals, consideration was given to expanding the syntax of break and continue to refer
2637
             to a label associated with the appropriate loop as a preferable alternative to the n method.
2638
             However, this volume of IEEE Std. 1003.1-200x does reserve the namespace of command names
2639
2640
             ending with a colon. It is anticipated that a future implementation could take advantage of this
             and provide something like:
2641
2642
                outofloop: for i in a b c d e
2643
                do
                      for j in 0 1 2 3 4 5 6 7 8 9
2644
2645
                     do
                           if test -r "$\{i\}$\{j\}"
2646
2647
                           then break outofloop
                           fi
2648
2649
                     done
2650
                done
             and that this might be standardized after implementation experience is achieved.
2651
    FUTURE DIRECTIONS
2652
             None.
2653
    SEE ALSO
2654
             Section 2.15 (on page 2276)
2655
     CHANGE HISTORY
2656
             None.
2657
```

```
2658
    NAME
             colon — null utility
2659
2660
     SYNOPSIS
             : [argument ...]
2661
     DESCRIPTION
2662
             This utility shall only expand command arguments. It is used when a command is needed, as in
2663
             the then condition of an if command, but nothing is to be done by the command.
2664
     OPTIONS
2665
             None.
2666
     OPERANDS
2667
             None.
2668
     STDIN
2669
             None.
2670
     INPUT FILES
2671
             None.
2672
    ENVIRONMENT VARIABLES
2673
             None.
2674
     ASYNCHRONOUS EVENTS
2675
             None.
2676
    STDOUT
2677
             None.
2678
     STDERR
2679
             None.
2680
     OUTPUT FILES
2681
2682
             None.
     EXTENDED DESCRIPTION
2683
             None.
2684
     EXIT STATUS
2685
             Zero.
2686
     CONSEQUENCES OF ERRORS
2687
             None.
2688
     APPLICATION USAGE
2689
             None.
2690
     EXAMPLES
2691
             : ${X=abc}
2692
             if
                      false
2693
2694
             then
2695
             else
                      echo $X
             fi
2696
             abc
2697
             As with any of the special built-ins, the null utility can also have variable assignments and
2698
             redirections associated with it, such as:
2699
```

colon

```
2700
                x=y : > z
             which sets variable x to the value y (so that it persists after the null utility completes) and creates
2701
             or truncates file z.
2702
    RATIONALE
2703
             None.
2704
    FUTURE DIRECTIONS
2705
             None.
2706
    SEE ALSO
2707
             Section 2.15 (on page 2276)
2708
     CHANGE HISTORY
             None.
2710
```

Shell Command Language continue

```
2711
     NAME
              continue — continue for, while, or until loop
2712
2713
     SYNOPSIS
              continue [n]
2714
     DESCRIPTION
2715
              The continue utility shall return to the top of the smallest enclosing for, while, or until loop, or to
              the top of the nth enclosing loop, if n is specified. This involves repeating the condition list of a
2717
              while or until loop or performing the next assignment of a for loop, and reexecuting the loop if
2718
              appropriate.
2719
2720
              The value of n is a decimal integer greater than or equal to 1. The default is equivalent to n=1. If
              n is greater than the number of enclosing loops, the last enclosing loop shall be used.
2721
     OPTIONS
2722
              None.
2723
     OPERANDS
2724
              None.
2725
     STDIN
2726
              None.
2727
     INPUT FILES
2728
              None.
2729
     ENVIRONMENT VARIABLES
2730
2731
              None.
     ASYNCHRONOUS EVENTS
2732
              None.
2733
     STDOUT
2734
              None.
2735
     STDERR
2736
              None.
     OUTPUT FILES
2738
2739
              None.
     EXTENDED DESCRIPTION
2740
2741
              None.
     EXIT STATUS
2742
                 Successful completion.
2743
              >0 The n value was not an unsigned decimal integer greater than or equal to 1.
2744
     CONSEQUENCES OF ERRORS
2745
```

Shell and Utilities, Issue 6 2281

None.

2746

continue

```
2747 APPLICATION USAGE
2748
           None.
2749 EXAMPLES
          for i in *
2750
2751
          do
                if test -d "$i"
2752
2753
                then continue
2754
2755
                echo "\"$i\"" is not a directory.
2756
2757 RATIONALE
           None.
2758
2759 FUTURE DIRECTIONS
           None.
2760
2761 SEE ALSO
           Section 2.15 (on page 2276)
2762
2763 CHANGE HISTORY
2764
            None.
```

```
2765
    NAME
2766
             dot — execute commands in current environment
2767
     SYNOPSIS
              . file
2768
     DESCRIPTION
2769
             The shell shall execute commands from the file in the current environment.
2770
2771
             If file does not contain a slash, the shell shall use the search path specified by PATH to find the
             directory containing file. Unlike normal command search, however, the file searched for by the
2772
2773
             dot utility need not be executable. If no readable file is found, a non-interactive shell shall abort;
2774
             an interactive shell shall write a diagnostic message to standard error, but this condition shall
             not be considered a syntax error.
2775
     OPTIONS
2776
2777
             None.
     OPERANDS
2778
             None.
    STDIN
2780
             None.
2781
     INPUT FILES
2782
2783
             None.
     ENVIRONMENT VARIABLES
2784
2785
             None.
     ASYNCHRONOUS EVENTS
2786
             None.
2787
     STDOUT
2788
             None.
2789
     STDERR
2790
             None.
     OUTPUT FILES
2792
2793
             None.
     EXTENDED DESCRIPTION
2794
2795
             None.
     EXIT STATUS
2796
             Returns the value of the last command executed, or a zero exit status if no command is executed.
2797
     CONSEQUENCES OF ERRORS
2798
2799
             None.
     APPLICATION USAGE
2800
             None.
2801
     EXAMPLES
2802
             cat foobar
2803
             foo=hello bar=world
2804
              . foobar
2805
             echo $foo $bar
2806
2807
             hello world
```

dot

| 2808 | RATIONALE                                                                                               |
|------|----------------------------------------------------------------------------------------------------|
| 2809 | Some older implementations searched the current directory for the file, even if the value of PATH       |
| 2810 | disallowed it. This behavior was omitted from this volume of IEEE Std. 1003.1-200x due to               |
| 2811 | concerns about introducing the susceptibility to trojan horses that the user might be trying to         |
| 2812 | avoid by leaving <i>dot</i> out of <i>PATH</i> .                                                        |
| 2813 | The KornShell version of <i>dot</i> takes optional arguments that are set to the positional parameters. |
| 2814 | This is a valid extension that allows a <i>dot</i> script to behave identically to a function.          |
| 2815 | FUTURE DIRECTIONS                                                                                       |
| 2816 | None.                                                                                                   |
| 2817 | SEE ALSO                                                                                                |
| 2818 | Section 2.15 (on page 2276)                                                                             |
| 2819 | CHANGE HISTORY                                                                                          |
| 2820 | None.                                                                                                   |

```
2821
     NAME
2822
             eval — construct command by concatenating arguments
2823
     SYNOPSIS
             eval [argument ...]
2824
     DESCRIPTION
2825
             The eval utility shall construct a command by concatenating arguments together, separating each
2826
             with a <space> character. The constructed command shall be read and executed by the shell.
2827
2828
     OPTIONS
2829
             None.
     OPERANDS
2830
             None.
2831
     STDIN
2832
             None.
2833
     INPUT FILES
2834
             None.
2835
     ENVIRONMENT VARIABLES
2836
             None.
2837
     ASYNCHRONOUS EVENTS
2838
             None.
2839
     STDOUT
2840
             None.
2841
     STDERR
2842
             None.
2843
     OUTPUT FILES
2844
2845
             None.
     EXTENDED DESCRIPTION
2846
             None.
2847
     EXIT STATUS
2848
             If there are no arguments, or only null arguments, eval shall return a zero exit status; otherwise, it
2849
             shall return the exit status of the command defined by the string of concatenated arguments
2850
2851
             separated by spaces.
     CONSEQUENCES OF ERRORS
2852
             None.
2853
     APPLICATION USAGE
2854
             None.
2855
     EXAMPLES
2856
             foo=10 x=foo
2857
2858
             y='$'$x
2859
             echo $y
             $foo
2860
2861
             eval y='$'$x
             echo $y
2862
2863
             10
```

2864 RATIONALE
2865 None.
2866 FUTURE DIRECTIONS
2867 None.
2868 SEE ALSO
2869 Section 2.15 (on page 2276)
2870 CHANGE HISTORY
2871 None.

2911

2912

```
2872
    NAME
              exec — execute commands and open, close, or copy file descriptors
2873
2874
     SYNOPSIS
2875
              exec [command [argument ...]]
2876
     DESCRIPTION
              The exec utility shall open, close, and/or copy file descriptors as specified by any redirections as
2877
              part of the command.
2878
              If exec is specified without command or arguments, and any file descriptors with numbers greater
2879
              than 2 are opened with associated redirection statements, it is unspecified whether those file
2880
              descriptors remain open when the shell invokes another utility. Scripts concerned that child
2881
              shells could misuse open file descriptors can always close them explicitly, as shown in one of the
2882
              following examples.
2883
              If exec is specified with command, it shall replace the shell with command without creating a new
2884
              process. If arguments are specified, they shall be arguments to command. Redirection affects the
2885
              current shell execution environment.
2886
     OPTIONS
2887
2888
              None.
     OPERANDS
2889
2890
              None.
     STDIN
2891
              None.
2892
     INPUT FILES
2893
              None.
2894
     ENVIRONMENT VARIABLES
2895
              None.
2896
2897
     ASYNCHRONOUS EVENTS
              None.
2898
2899
     STDOUT
              None.
2900
     STDERR
2901
              None.
2902
2903
     OUTPUT FILES
              None.
2904
     EXTENDED DESCRIPTION
2905
              None.
2906
     EXIT STATUS
2907
              If command is specified, exec shall not return to the shell; rather, the exit status of the process shall
2908
              be the exit status of the program implementing command, which overlaid the shell. If command is
2909
```

Shell and Utilities, Issue 6 2287

shall exit with a value in the range 1–125. Otherwise, *exec* shall return a zero exit status.

not found, the exit status shall be 127. If command is found, but it is not an executable utility, the

exit status shall be 126. If a redirection error occurs (see Section 2.8.1 (on page 2255)), the shell

```
CONSEQUENCES OF ERRORS
2913
2914
             None.
     APPLICATION USAGE
2915
             None.
2916
     EXAMPLES
2917
2918
             Open readfile as file descriptor 3 for reading:
                 exec 3< readfile
2919
             Open writefile as file descriptor 4 for writing:
2920
                 exec 4> writefile
2921
             Make file descriptor 5 a copy of file descriptor 0:
2922
2923
                 exec 5<&0
2924
             Close file descriptor 3:
                 exec 3<&-
2925
             Cat the file maggie by replacing the current shell with the cat utility:
2926
2927
                 exec cat maggie
     RATIONALE
2928
             Most historical implementations were not conformant in that:
2929
2930
                 foo=bar exec cmd
             did not pass foo to cmd.
2931
     FUTURE DIRECTIONS
2932
2933
             None.
     SEE ALSO
2934
2935
             Section 2.15 (on page 2276)
     CHANGE HISTORY
             None.
2937
```

```
2938
    NAME
             exit — cause the shell to exit
2939
2940
     SYNOPSIS
2941
             exit [n]
2942
     DESCRIPTION
             The exit utility shall cause the shell to exit with the exit status specified by the unsigned decimal
2943
             integer n. If n is specified, but its value is not between 0 and 255 inclusively, the exit status is
2944
2945
             A trap on EXIT shall be executed before the shell terminates, except when the exit utility is
2946
             invoked in that trap itself, in which case the shell shall exit immediately.
2947
     OPTIONS
2948
             None.
     OPERANDS
2950
2951
             None.
     STDIN
2952
             None.
2953
     INPUT FILES
2954
             None.
2955
     ENVIRONMENT VARIABLES
2956
             None.
2957
     ASYNCHRONOUS EVENTS
2958
             None.
2959
     STDOUT
2960
             None.
2961
     STDERR
2962
             None.
2963
     OUTPUT FILES
2964
2965
             None.
     EXTENDED DESCRIPTION
2966
             None.
2967
     EXIT STATUS
2968
             The exit status shall be n, if specified. Otherwise, the value shall be the exit value of the last
2969
             command executed, or zero if no command was executed. When exit is executed in a trap action,
2970
2971
             the last command is considered to be the command that executed immediately preceding the
2972
              trap action.
     CONSEQUENCES OF ERRORS
             None.
2974
     APPLICATION USAGE
2975
             None.
     EXAMPLES
2977
             Exit with a true value:
2978
2979
                 exit 0
```

```
Exit with a false value:
2980
                 exit 1
2981
     RATIONALE
2982
              As explained in other sections, certain exit status values have been reserved for special uses and
2983
2984
              should be used by applications only for those purposes:
               126
                       A file to be executed was found, but it was not an executable utility.
2985
               127
2986
                       A utility to be executed was not found.
              >128
                       A command was interrupted by a signal.
2987
     FUTURE DIRECTIONS
2988
              None.
2989
2990
     SEE ALSO
              Section 2.15 (on page 2276)
2991
     CHANGE HISTORY
2992
2993
              None.
```

```
2994
    NAME
2995
             export — set export attribute for variables
2996
2997
              export name[=word]...
2998
             export -p
     DESCRIPTION
2999
3000
             The shell shall give the export attribute to the variables corresponding to the specified names,
             which shall cause them to be in the environment of subsequently executed commands.
3001
3002
             The export special built-in shall support the Base Definitions volume of IEEE Std. 1003.1-200x,
             Section 12.2, Utility Syntax Guidelines.
3003
             When -\mathbf{p} is specified, export shall write to the standard output the names and values of all
3004
             exported variables, in the following format:
3005
                 "export %s=%s\n", <name>, <value>
3006
             The shell shall format the output, including the proper use of quoting, so that it is suitable for
3007
3008
             reinput to the shell as commands that achieve the same exporting results.
3009
             When no arguments are given, the results are unspecified.
     OPTIONS
3010
             None.
3011
     OPERANDS
3012
             None.
    STDIN
3014
             None.
3015
     INPUT FILES
3016
             None.
3017
     ENVIRONMENT VARIABLES
3018
3019
             None.
     ASYNCHRONOUS EVENTS
3020
             None.
3021
     STDOUT
3022
3023
             None.
     STDERR
3024
             None.
3025
     OUTPUT FILES
3026
             None.
3027
     EXTENDED DESCRIPTION
3028
             None.
3029
     EXIT STATUS
3030
             Zero.
3031
```

```
CONSEQUENCES OF ERRORS
3032
3033
             None.
     APPLICATION USAGE
3034
             None.
3035
     EXAMPLES
3036
             Export PWD and HOME variables:
3037
3038
                 export PWD HOME
             Set and export the PATH variable:
3039
                 export PATH=/local/bin:$PATH
3040
3041
             Save and restore all exported variables:
3042
                 export -p > temp-file
                 unset a lot of variables
3043
3044
                 ... processing
                 . temp-file
3045
     RATIONALE
3046
             Some historical shells use the no-argument case as the functional equivalent of what is required
3047
             here with -\mathbf{p}. This feature was left unspecified because it is not historical practice in all shells,
3048
             and some scripts may rely on the now-unspecified results on their implementations. Attempts to
3049
             specify the -\mathbf{p} output as the default case were unsuccessful in achieving consensus. The -\mathbf{p}
3050
3051
             option was added to allow portable access to the values that can be saved and then later restored
3052
             using; for example, a dot script.
    FUTURE DIRECTIONS
3053
             None.
3054
     SEE ALSO
3055
             Section 2.15 (on page 2276)
3056
     CHANGE HISTORY
3057
             None.
3058
```

readonly

```
3059
    NAME
              readonly — set read-only attribute for variables
3060
3061
3062
              readonly name[=word]...
3063
              readonly -p
     DESCRIPTION
3064
3065
              The variables whose names are specified shall be given the readonly attribute. The values of
              variables with the readonly attribute cannot be changed by subsequent assignment, nor can those
3066
              variables be unset by the unset utility.
3067
              The readonly special built-in shall support the Base Definitions volume of IEEE Std. 1003.1-200x,
3068
              Section 12.2, Utility Syntax Guidelines.
3069
              When -\mathbf{p} is specified, readonly writes to the standard output the names and values of all read-
3070
              only variables, in the following format:
3071
                 "readonly %s=%s\n", <name>, <value>
3072
              The shell shall format the output, including the proper use of quoting, so that it is suitable for
3073
3074
              reinput to the shell as commands that achieve the same attribute-setting results.
              When no arguments are given, the results are unspecified.
3075
     OPTIONS
3076
3077
              None.
     OPERANDS
              None.
3079
     STDIN
3080
3081
              None.
     INPUT FILES
3082
3083
              None.
     ENVIRONMENT VARIABLES
3084
              None.
3085
     ASYNCHRONOUS EVENTS
3086
              None.
3087
     STDOUT
3088
3089
              None.
     STDERR
3090
              None.
3091
     OUTPUT FILES
3092
              None.
3093
     EXTENDED DESCRIPTION
3094
3095
              None.
     EXIT STATUS
3096
              Zero.
3097
```

readonly Shell Command Language

## 3098 **CONSEQUENCES OF ERRORS** 3099 None. 3100 APPLICATION USAGE None. 3101 3102 **EXAMPLES** readonly HOME PWD 3103 3104 **RATIONALE** Some historical shells preserve the read-only attribute across separate invocations. This volume 3105 of IEEE Std. 1003.1-200x allows this behavior, but does not require it. 3106 The $-\mathbf{p}$ option allows portable access to the values that can be saved and then later restored 3107 3108 using; for example, a dot script. Also see the RATIONALE for export (on page 2291) for a 3109 description of the no-argument and $-\mathbf{p}$ output cases and a related example. Read-only functions were considered, but they were omitted as not being historical practice or 3110 particularly useful. Furthermore, functions must not be readonly across invocations to preclude 3111 spoofing (spoofing is the term for the practice of creating a program that acts like a well-known 3112 3113 utility with the intent of subverting the real intent of the user) of administrative or security-3114 relevant (or security-conscious) shell scripts. **FUTURE DIRECTIONS** 3115 None. 3116 **SEE ALSO** 3117 Section 2.15 (on page 2276) 3118 **CHANGE HISTORY** 3119 3120 None.

the same as exit.

3162

return

```
3121
    NAME
             return — return from a function
3122
3123
     SYNOPSIS
3124
             return [n]
3125
     DESCRIPTION
             The return utility shall cause the shell to stop executing the current function or dot script. If the
3126
             shell is not currently executing a function or dot script, the results are unspecified.
3127
     OPTIONS
3128
             None.
     OPERANDS
3130
             None.
3131
     STDIN
3132
             None.
3133
     INPUT FILES
3134
3135
     ENVIRONMENT VARIABLES
3136
             None.
3137
     ASYNCHRONOUS EVENTS
3138
             None.
3139
     STDOUT
3140
             None.
3141
     STDERR
             None.
     OUTPUT FILES
3144
             None.
     EXTENDED DESCRIPTION
3146
3147
             None.
     EXIT STATUS
3148
             The value of the special parameter '?' shall be set to n, an unsigned decimal integer, or to the
3149
             exit status of the last command executed if n is not specified. If the value of n is greater than 255,
3150
             the results are undefined. When return is executed in a trap action, the last command is
3151
3152
             considered to be the command that executed immediately preceding the trap action.
     CONSEQUENCES OF ERRORS
3153
             None.
3154
     APPLICATION USAGE
3155
             None.
3156
     EXAMPLES
3157
3158
             None.
     RATIONALE
3159
             The behavior of return when not in a function or dot script differs between the System V shell
3160
             and the KornShell. In the System V shell this is an error, whereas in the KornShell, the effect is
3161
```

| 3163 | The results of returning a number greater than 255 are undefined because of differing practices |
|------|-------------------------------------------------------------------------------------------------|
| 3164 | in the various historical implementations. Some shells AND out all but the low-order 8 bits;    |
| 3165 | others allow larger values, but not of unlimited size.                                          |
| 3166 | See the discussion of appropriate exit status values under exit (on page 2289).                 |
| 3167 | FUTURE DIRECTIONS                                                                               |
| 3168 | None.                                                                                           |
| 3169 | SEE ALSO                                                                                        |
| 3170 | Section 2.15 (on page 2276)                                                                     |
| 3171 | CHANGE HISTORY                                                                                  |
| 3172 | None.                                                                                           |

```
3173
   NAME
            set — set or unset options and positional parameters
3174
3175
            set [-abCefmnuvx][-h][-o option][argument...]
3176
    XSI
            set [+abCefmnuvx][+h][+o option][argument...]
3177
    XSI
3178
            set -- [argument...]
3179
            set -o
            set +o
    DESCRIPTION
3181
```

If no options or *arguments* are specified, *set* shall write the names and values of all shell variables in the collation sequence of the current locale. Each *name* shall start on a separate line, using the format:

```
"%s=%s\n", <name>, <value>
```

The *value* string shall be written with appropriate quoting so that it is suitable for reinput to the shell, setting or resetting, as far as possible, the variables that are currently set. Read-only variables cannot be reset; see the description of shell quoting in Section 2.2 (on page 2236).

When options are specified, they shall set or unset attributes of the shell, as described below. When *arguments* are specified, they cause positional parameters to be set or unset, as described below. Setting or unsetting attributes and positional parameters are not necessarily related actions, but they can be combined in a single invocation of *set*.

The *set* special built-in shall support the Base Definitions volume of IEEE Std. 1003.1-200x, Section 12.2, Utility Syntax Guidelines except that options can be specified with either a leading hyphen (meaning enable the option) or plus sign (meaning disable it).

Implementations shall support the options in the following list in both their hyphen and plussign forms. These options can also be specified as options to *sh*.

- -a When this option is on, the export attribute shall be set for each variable to which an assignment is performed; see the Base Definitions volume of IEEE Std. 1003.1-200x, Section 4.16, Variable Assignment. If the assignment precedes a utility name in a command, the export attribute shall not persist in the current execution environment after the utility completes, with the exception that preceding one of the special built-in utilities causes the export attribute to persist after the built-in has completed. If the assignment does not precede a utility name in the command, or if the assignment is a result of the operation of the getopts or read utilities, the export attribute shall persist until the variable is unset.
- -b This option is supported if the system supports the User Portability Utilities option. It shall cause the shell to notify the user asynchronously of background job completions. The following message is written to standard error:

```
"[%d]%c %s%s\n", <job-number>, <current>, <status>, <job-name> where the fields shall be as follows:
```

<current>

The character '+' identifies the job that would be used as a default for the fg or bg utilities; this job can also be specified using the  $job\_id$  "%+" or "%%". The character '-' identifies the job that would become the default if the current default job were to exit; this job can also be specified using the  $job\_id$  "%-". For other jobs, this field is a <space> character. At most one job can be identified with '+' and at most one job can be identified

| 3217                                                         |            |                                                                                              | with $'-'$ . If there is any suspended job, then the current job shall be a                                                                                                    |
|--------------------------------------------------------------|------------|----------------------------------------------------------------------------------------------|----------------------------------------------------------------------------------------------------|
| 3218<br>3219                                                 |            |                                                                                              | suspended job. If there are at least two suspended jobs, then the previous job also shall be a suspended job.                                                                                                    |
| 3220                                                         |            | <job-number></job-number>                                                                    |                                                                                                    |
| 3221<br>3222                                                 |            |                                                                                              | and <i>kill</i> utilities. Using these utilities, the job can be identified by prefixing the job number with '%'.                                                                                                    |
| 3223                                                         |            | <status></status>                                                                            | Unspecified.                                                                                                    |
| 3224                                                         |            | <job-name></job-name>                                                                        | Unspecified.                                                                                                    |
| 3225<br>3226<br>3227                                         |            | ID from the                                                                                  | ell notifies the user a job has been completed, it may remove the job's process list of those known in the current shell execution environment; see Section age 2259). Asynchronous notification shall not be enabled by default.                                                                                                    |
| 3228<br>3229<br>3230                                         | <b>-С</b>  | operator (see                                                                                | C.) Prevent existing files from being overwritten by the shell's $'>'$ redirection e Section 2.7.2 (on page 2252)); the $"> $ " redirection operator shall override this ion for an individual file.                                                                                                    |
| 3231<br>3232<br>3233<br>3234                                 | -е         | 2.8.1 (on pag<br>following a v                                                               | ption is on, if a simple command fails for any of the reasons listed in Section ge 2255) or returns an exit status value >0, and is not part of the compound list while, until, or if keyword, and is not a part of an AND or OR list, and is not a geded by the! reserved word, then the shell shall immediately exit.                                                                                                    |
| 3235                                                         | <b>-f</b>  | The shell sha                                                                                | ıll disable path name expansion.                                                                                                    |
| 3236 XSI<br>3237                                             | - <b>h</b> |                                                                                              | remember utilities invoked by functions as those functions are defined (the formally located when the function is executed).                                                                                                    |
| 3238<br>3239<br>3240<br>3241<br>3242<br>3243<br>3244<br>3245 | -m         | shall be run completion of<br>shall be writ<br>to standard of<br>changes stat<br>by a SIGSTO | in their own process groups. Immediately before the shell issues a prompt after of the background job, a message reporting the exit status of the background job ten to standard error. If a foreground job stops, the shell shall write a message error to that effect, formatted as described by the <i>jobs</i> utility. In addition, if a job us other than exiting (for example, if it stops for input or output or is stopped of signal), the shell shall write a similar message immediately prior to writing mpt. This option is enabled by default for interactive shells. |
| 3246<br>3247                                                 | -n         |                                                                                              | all read commands but does not execute them; this can be used to check for yntax errors. An interactive shell may ignore this option.                                                                                                    |
| 3248                                                         | -0         | Write the cu                                                                                 | rent settings of the options to standard output in an unspecified format.                                                                                                    |
| 3249<br>3250                                                 | +0         |                                                                                              | rrent option settings to standard output in a format that is suitable for reinput s commands that achieve the same options settings.                                                                                                    |
| 3251                                                         | -0         | option                                                                                       |                                                                                                    |
| 3252<br>3253                                                 |            |                                                                                              | s supported if the system supports the User Portability Utilities option. It shall options, many of which shall be equivalent to the single option letters. The                                                                                                    |
| 3254                                                         |            | following va                                                                                 | lues of option shall be supported:                                                                                                    |
| 3255                                                         |            | allexport                                                                                    | Equivalent to – <b>a</b> .                                                                                                    |
| 3256                                                         |            | errexit                                                                                      | Equivalent to $-\mathbf{e}$ .                                                                                                    |
| 3257                                                         |            | ignoreeof                                                                                    | Prevent an interactive shell from exiting on end-of-file. This setting prevents                                                                                                    |
| 3258<br>3259                                                 |            |                                                                                              | accidental logouts when <control>-D is entered. A user shall explicitly <i>exit</i> to leave the interactive shell.</control>                                                                                                    |
|                                                              |            |                                                                                              |                                                                                                    |

| 3260<br>3261                 | monitor                             | Equivalent to -m. This option is supported if the system supports the User Portability Utilities option.                                                                                                    |
|------------------------------|-------------------------------------|----------------------------------------------------------------------------------------------------|
| 3262                         | noclobber                           | Equivalent to $-\mathbf{C}$ (uppercase C).                                                                                                    |
| 3263                         | noglob                              | Equivalent to $-\mathbf{f}$ .                                                                                                    |
| 3264                         | noexec                              | Equivalent to $-\mathbf{n}$ .                                                                                                    |
| 3265<br>3266                 | nolog                               | Prevent the entry of function definitions into the command history; see <b>Command History List</b> (on page 3064).                                                                                                    |
| 3267                         | notify                              | Equivalent to $-\mathbf{b}$ .                                                                                                    |
| 3268                         | nounset                             | Equivalent to - <b>u</b> .                                                                                                    |
| 3269                         | verbose                             | Equivalent to $-\mathbf{v}$ .                                                                                                    |
| 3270<br>3271<br>3272         | vi                                  | Allow shell command line editing using the built-in <i>vi</i> editor. Enabling <i>vi</i> mode shall disable any other command line editing mode provided as an implementation extension.                                                                                                    |
| 3273                         |                                     | It need not be possible to set <i>vi</i> mode on for certain block-mode terminals.                                                                                                    |
| 3274                         | xtrace                              | Equivalent to $-\mathbf{x}$ .                                                                                                    |
| 3275<br>3276                 |                                     | ites a message to standard error when it tries to expand a variable that is not set ately exit. An interactive shell shall not exit.                                                                                                    |
| 3277                         | $-\mathbf{v}$ The shell wr          | ites its input to standard error as it is read.                                                                                                    |
| 3278<br>3279<br>3280         |                                     | rites to standard error a trace for each command after it expands the command it executes it. It is unspecified whether the command that turns tracing off is                                                                                                    |
| 3281                         | The default for al                  | ll these options is off (unset) unless the shell was invoked with them on; see <i>sh</i> .                                                                                                    |
| 3282<br>3283<br>3284         | parameter '#'                       | rguments shall be assigned in order to the positional parameters. The special shall be set to reflect the number of positional parameters. All positional be unset before any new values are assigned.                                                                                                    |
| 3285<br>3286<br>3287<br>3288 | the arguments if all shell variable | ment "—" immediately following the <i>set</i> command name can be used to delimit the first argument begins with $'+'$ or $'-'$ , or to prevent inadvertent listing of as when there are no arguments. The command $set$ — without $argument$ shall hal parameters and set the special parameter $' \# '$ to zero. |
| 3289<br>3290                 | OPTIONS None.                       |                                                                                                    |
|                              | OPERANDS                            |                                                                                                    |
| 3292                         | None.                               |                                                                                                    |
| 3293                         | STDIN                               |                                                                                                    |
| 3294                         | None.                               |                                                                                                    |
| 3295<br>3296                 | INPUT FILES None.                   |                                                                                                    |
|                              | ENVIRONMENT VARIA                   | ABLES                                                                                                    |
| 3298                         | None.                               |                                                                                                    |

```
3299
     ASYNCHRONOUS EVENTS
3300
              None.
     STDOUT
3301
              None.
3302
     STDERR
3303
              None.
3304
     OUTPUT FILES
3305
              None.
3306
3307
     EXTENDED DESCRIPTION
3308
              None.
     EXIT STATUS
3309
3310
              Zero.
     CONSEQUENCES OF ERRORS
              None.
3312
     APPLICATION USAGE
3313
              None.
3314
     EXAMPLES
3315
              Write out all variables and their values:
3316
3317
              Set $1, $2, and $3 and set "$#" to 3:
3318
                 set c a b
3319
              Turn on the -x and -v options:
3320
3321
                 set -xv
3322
              Unset all positional parameters:
3323
                  set --
              Set $1 to the value of -\mathbf{x}, even if \mathbf{x} begins with '-' or '+':
3324
                 set -- "$x"
3325
              Set the positional parameters to the expansion of \mathbf{x}, even if \mathbf{x} expands with a leading '-' or '+':
3326
3327
                 set -- $x
     RATIONALE
3328
              The set – form is listed specifically in the SYNOPSIS even though this usage is implied by the
3329
              Utility Syntax Guidelines. The explanation of this feature removes any ambiguity about whether
3330
              the set -- form might be misinterpreted as being equivalent to set without any options or
3331
              arguments. The functionality of this form has been adopted from the KornShell. In System V, set
3332
              -- only unsets parameters if there is at least one argument; the only way to unset all parameters
3333
3334
              is to use shift. Using the KornShell version should not affect System V scripts because there
              should be no reason to issue it without arguments deliberately; if it were issued as, for example:
3335
                 set -- "$@"
3336
              and there were in fact no arguments resulting from "$@", unsetting the parameters would have
3337
3338
              no result.
```

The *set* + form in early proposals was omitted as being an unnecessary duplication of *set* alone and not widespread historical practice.

The *noclobber* option was changed to allow *set* -**C** as well as the *set* -**o** *noclobber* option. The single-letter version was added so that the historical "\$-" paradigm would not be broken; see Section 2.5.2 (on page 2241).

The -h flag is related to command name hashing and is only required on XSI-conformant systems.

The following *set* flags were omitted intentionally with the following rationale:

-k The -k flag was originally added by the author of the Bourne shell to make it easier for users of pre-release versions of the shell. In early versions of the Bourne shell the construct set name=value, had to be used to assign values to shell variables. The problem with -k is that the behavior affects parsing, virtually precluding writing any compilers. To explain the behavior of -k, it is necessary to describe the parsing algorithm, which is implementation-defined. For example:

```
set -k; echo name=value
and:
   set x-k
   echo name=value
```

behave differently. The interaction with functions is even more complex. What is more, the **-k** flag is never needed, since the command line could have been reordered.

-t The -t flag is hard to specify and almost never used. The only known use could be done with here-documents. Moreover, the behavior with ksh and sh differs. The reference page says that it exits after reading and executing one command. What is one command? If the input is date; date, sh executes both date commands while ksh does only the first.

Consideration was given to rewriting *set* to simplify its confusing syntax. A specific suggestion was that the *unset* utility should be used to unset options instead of using the non-*getopt()*-able + *option* syntax. However, the conclusion was reached that the historical practice of using + *option* was satisfactory and that there was no compelling reason to modify such widespread historical practice.

The  $-\mathbf{o}$  option was adopted from the KornShell to address user needs. In addition to its generally friendly interface,  $-\mathbf{o}$  is needed to provide the vi command line editing mode, for which historical practice yields no single-letter option name. (Although it might have been possible to invent such a letter, it was recognized that other editing modes would be developed and  $-\mathbf{o}$  provides ample name space for describing such extensions.)

Historical implementations are inconsistent in the format used for  $-\mathbf{o}$  option status reporting. The  $+\mathbf{o}$  format without an option-argument was added to allow portable access to the options that can be saved and then later restored using, for instance, a dot script.

Historically, sh did trace the command  $set + \mathbf{x}$ , but ksh did not.

The *ignoreeof* setting prevents accidental logouts when the end-of-file character (typically <control>-D) is entered. A user shall explicitly *exit* to leave the interactive shell.

The *set* –**m** option was added to apply only to the UPE because it applies primarily to interactive use, not shell script applications.

The ability to do asynchronous notification became available in the 1988 version of the KornShell. To have it occur, the user had to issue the command:

```
3383
                 trap "jobs -n" CLD
              The C shell provides two different levels of an asynchronous notification capability. The
3384
3385
              environment variable notify is analogous to what is done in set -b or set -o notify. When set, it
              notifies the user immediately of background job completions. When unset, this capability is
3386
3387
              turned off.
              The other notification ability comes through the built-in utility notify. The syntax is:
3388
3389
                 notify [%job ... ]
              By issuing notify with no operands, it causes the C shell to notify the user asynchronously when
3390
3391
              the state of the current job changes. If given operands, notify asynchronously informs the user of
              changes in the states of the specified jobs.
3392
              To add asynchronous notification to the POSIX shell, neither the KornShell extensions to trap,
3393
              nor the C shell notify environment variable seemed appropriate (notify is not a proper POSIX
3394
              environment variable name).
3395
              The set –b option was selected as a compromise.
3396
3397
              The notify built-in was considered to have more functionality than was required for simple
3398
              asynchronous notification.
     FUTURE DIRECTIONS
3399
3400
              None.
3401
     SEE ALSO
              Section 2.15 (on page 2276)
3402
     CHANGE HISTORY
3403
     Issue 6
3404
3405
              The obsolescent set command name followed by '-' has been removed.
              The following new requirements on POSIX implementations derive from alignment with the
3406
3407
              Single UNIX Specification:
3408
               • The nolog option is added to set -\mathbf{o}.
```

shift

```
3409
    NAME
             shift — shift positional parameters
3410
3411
    SYNOPSIS
             shift [n]
3412
    DESCRIPTION
3413
             The positional parameters shall be shifted. Positional parameter 1 shall be assigned the value of
             parameter (1+n), parameter 2 shall be assigned the value of parameter (2+n), and so on. The
3415
3416
             parameters represented by the numbers "$#" down to "$#-n+1" shall be unset, and the
             parameter '#' is updated to reflect the new number of positional parameters.
3417
             The value n shall be an unsigned decimal integer less than or equal to the value of the special
3418
3419
             parameter '#'. If n is not given, it shall be assumed to be 1. If n is 0, the positional and special
3420
             parameters are not changed.
    OPTIONS
3421
3422
             None.
    OPERANDS
3423
3424
             None.
    STDIN
3425
             None.
3426
    INPUT FILES
3427
3428
             None.
    ENVIRONMENT VARIABLES
3429
             None.
3430
    ASYNCHRONOUS EVENTS
3431
3432
             None.
    STDOUT
3433
3434
             None.
    STDERR
3435
3436
             None.
     OUTPUT FILES
3437
3438
             None.
    EXTENDED DESCRIPTION
3439
3440
             None.
    EXIT STATUS
3441
             The exit status is >0 if n>$#; otherwise, it is zero.
3442
    CONSEQUENCES OF ERRORS
3443
             None.
3444
```

**shift** Shell Command Language

```
3445 APPLICATION USAGE
3446
           None.
3447 EXAMPLES
          $ set a b c d e
3448
3449
           $ shift 2
3450
           $ echo $*
3451
           c d e
3452 RATIONALE
           None.
3453
3454 FUTURE DIRECTIONS
           None.
3455
3456 SEE ALSO
            Section 2.15 (on page 2276)
3457
   CHANGE HISTORY
           None.
3459
```

times

```
3460
    NAME
3461
            times — write process times
3462
    SYNOPSIS
             times
3463
    DESCRIPTION
3464
            Write the accumulated user and system times for the shell and for all of its child processes, in the
3465
            following POSIX locale format:
3466
3467
                "%dm%fs %dm%fs\n%dm%fs %dm%fs\n", <shell user minutes>,
3468
                     <shell user seconds>, <shell system minutes>,
                     <shell system seconds>, <children user minutes>,
3469
3470
                     <children user seconds>, <children system minutes>,
3471
                     <children system seconds>
            The four pairs of times correspond to the members of the <sys/times.h> tms structure (defined
3472
3473
            in the Base Definitions volume of IEEE Std. 1003.1-200x, Chapter 13, Headers) as returned by
3474
            times(): tms_utime, tms_stime, tms_cutime, and tms_cstime, respectively.
    OPTIONS
3475
            None.
3476
    OPERANDS
3477
            None.
3478
    STDIN
3479
            None.
3480
    INPUT FILES
3481
3482
            None.
    ENVIRONMENT VARIABLES
3483
            None.
3484
    ASYNCHRONOUS EVENTS
3485
            None.
3486
    STDOUT
3487
            None.
3488
    STDERR
3489
3490
            None.
3491
    OUTPUT FILES
            None.
3492
    EXTENDED DESCRIPTION
3493
            None.
3494
    EXIT STATUS
3495
            Zero.
3496
    CONSEQUENCES OF ERRORS
3497
            None.
3498
```

times

| APPLICATION USAGE                                                                                                    |
|----------------------------------------------------------------------------------------------------|
| None.                                                                                                    |
| EXAMPLES                                                                                                    |
| \$ times                                                                                                    |
| 0m0.43s 0m1.11s                                                                                                    |
| 8m44.18s 1m43.23s                                                                                                    |
| RATIONALE  The <i>times</i> special built-in from the Single UNIX Specification is now required for all conforming shells. |
| FUTURE DIRECTIONS                                                                                                    |
| None.                                                                                                    |
| SEE ALSO<br>Section 2.15 (on page 2276)                                                                                    |
| CHANGE HISTORY                                                                                                    |
| None.                                                                                                    |
|                                                                                                    |

3520 3521

3522

3523

3524

3525 3526

3527

3528

3529

3530

3531

3533

3534 3535

3536

3537

3538

3539

3540

3542

3543

```
3514 NAME
3515 trap — trap signals
3516 SYNOPSIS
3517 trap [action condition ...]
3518 DESCRIPTION
```

If *action* is '-', the shell shall reset each *condition* to the default value. If *action* is null (" "), the shell shall ignore each specified *condition* if it arises. Otherwise, the argument *action* shall be read and executed by the shell when one of the corresponding conditions arises. The action of *trap* shall override a previous action (either default action or one explicitly set). The value of "\$?"

after the *trap* action completes shall be the value it had before *trap* was invoked.

The condition can be EXIT, 0 (equivalent to EXIT), or a signal specified using a symbolic name, without the SIG prefix, as listed in the tables of signal names in the <signal.h> header defined in the Base Definitions volume of IEEE Std. 1003.1-200x, Chapter 13, Headers; for example, HUP, INT, QUIT, TERM. Implementations may permit lowercase signal names or names with the SIG prefix as an extension. Setting a trap for SIGKILL or SIGSTOP produces undefined results.

The environment in which the shell executes a *trap* on EXIT shall be identical to the environment immediately after the last command executed before the *trap* on EXIT was taken.

Each time *trap* is invoked, the *action* argument shall be processed in a manner equivalent to:

```
3532 eval "$action"
```

Signals that were ignored on entry to a non-interactive shell cannot be trapped or reset, although no error need be reported when attempting to do so. An interactive shell may reset or catch signals ignored on entry. Traps shall remain in place for a given shell until explicitly changed with another *trap* command.

When a subshell is entered, traps that are not being ignored are set to the default actions. This does not imply that the *trap* command cannot be used within the subshell to set new traps.

The *trap* command with no arguments shall write to standard output a list of commands associated with each condition. The format shall be:

```
3541 "trap — %s %s ...\n", <action>, <condition> ...
```

The shell shall format the output, including the proper use of quoting, so that it is suitable for reinput to the shell as commands that achieve the same trapping results. For example:

```
      3544
      save_traps=$(trap)

      3545
      ...

      3546
      eval "$save_traps"
```

XSI-conformant systems also allow numeric signal numbers for the conditions corresponding to the following signal names:

| 3549         |         | F                              |                    |
|--------------|---------|--------------------------------|--------------------|
| 3550         |         | Signal Number                  | Signal Name        |
| 3551         | XSI     | 1                              | SIGHUP             |
| 3552         | XSI     | 2                              | SIGINT             |
| 3553         | XSI     | 3                              | SIGQUIT            |
| 3554         | XSI     | 6                              | SIGABRT            |
| 3555         | XSI     | 9                              | SIGKILL            |
| 3556         | XSI     | 14<br>15                       | SIGALRM<br>SIGTERM |
| 3557         | XSI     | 13                             | SIGTERNI           |
| 3558         |         | The trap special bu            |                    |
| 3559         |         | Section 12.2, Utility          | y Syntax Guideli   |
| 3560         | OPTION  |                                |                    |
| 3561         |         | None.                          |                    |
| 3562         | OPERA   | NDS                            |                    |
| 3563         |         | None.                          |                    |
| 3564         | STDIN   |                                |                    |
| 3565         |         | None.                          |                    |
| 3566         | INPUT I | III FS                         |                    |
| 3567         | INFULI  | None.                          |                    |
|              | ENITAR  |                                | ol EC              |
| 3568         | ENVIRO  | <b>)NMENT VARIAB</b><br>None.  | SLES               |
| 3569         |         |                                |                    |
| 3570         | ASYNC   | HRONOUS EVEN                   | TS                 |
| 3571         |         | None.                          |                    |
| 3572         | STDOU'  | Γ                              |                    |
| 3573         |         | None.                          |                    |
| 3574         | STDERE  | 2                              |                    |
| 3575         |         | None.                          |                    |
| 3576         | OUTPU'  |                                |                    |
| 3577         | 30110   | None.                          |                    |
|              | EVERIE  |                                | . N. T             |
| 3578<br>3579 | EXIENI  | <b>DED DESCRIPTIO</b><br>None. | N .                |
| 3379         |         |                                |                    |
| 3580         | EXIT ST |                                |                    |
| 3581         | XSI     | If the trap name of            |                    |
| 3582         | XSI     | shall be returned              |                    |
| 3583         |         | numbers shall not              |                    |
| 3584         | CONSE   | QUENCES OF ERF                 | RORS               |
| 3585         |         | None.                          |                    |
| 3586         | APPLIC  | ATION USAGE                    |                    |
| 3587         |         | None.                          |                    |
| 3588         | EXAMP   | LES                            |                    |
| 3589         |         | Write out a list of a          | all traps and acti |
| 2500         |         | <b>.</b>                       | •                  |

Set a trap so the logout utility in the directory referred to by the HOME environment variable

trap

executes when the shell terminates:

3590

3591

3592

optional mapping.

3625

```
3593
                 trap '$HOME/logout' EXIT
3594
              or:
                 trap '$HOME/logout' 0
3595
3596
              Unset traps on INT, QUIT, TERM, and EXIT:
3597
                 trap - INT QUIT TERM EXIT
     RATIONALE
3598
              Implementations may permit lowercase signal names as an extension. Implementations may
3599
              also accept the names with the SIG prefix; no known historical shell does so. The trap and kill
3600
              utilities in this volume of IEEE Std. 1003.1-200x are now consistent in their omission of the SIG
3601
              prefix for signal names. Some kill implementations do not allow the prefix, and kill -l lists the
3602
              signals without prefixes.
3603
              Trapping SIGKILL or SIGSTOP is syntactically accepted by some historical implementations, but
3604
              it has no effect. Portable POSIX applications cannot attempt to trap these signals.
3605
              The output format is not historical practice. Since the output of historical trap commands is not
3606
              portable (because numeric signal values are not portable) and had to change to become so, an
3607
              opportunity was taken to format the output in a way that a shell script could use to save and
3608
              then later reuse a trap if it wanted.
3609
3610
              The KornShell uses an ERR trap that is triggered whenever set -e would cause an exit. This is
              allowable as an extension, but was not mandated, as other shells have not used it.
3611
              The text about the environment for the EXIT trap invalidates the behavior of some historical
3612
              versions of interactive shells which, for example, close the standard input before executing a
3613
              trap on 0. For example, in some historical interactive shell sessions the following trap on 0 would
3614
3615
              always print "——":
                 trap 'read foo; echo "-$foo-"' 0
3616
     FUTURE DIRECTIONS
3617
              None.
3618
     SEE ALSO
3619
3620
              Section 2.15 (on page 2276)
     CHANGE HISTORY
3621
     Issue 6
3622
              XSI-conforming implementations provide the mapping of signal names to numbers given above
3623
              (previously this had been marked obsolescent). Other implementations need not provide this
3624
```

```
3626
     NAME
              unset — unset values and attributes of variables and functions
3627
3628
3629
              unset [-fv] name ...
     DESCRIPTION
3630
              Each variable or function specified by name shall be unset.
3631
3632
              If -v is specified, name refers to a variable name and the shell shall unset it and remove it from
              the environment. Read-only variables cannot be unset.
3633
3634
              If -f is specified, name refers to a function and the shell shall unset the function definition.
              If neither -f nor -v is specified, name refers to a variable; if a variable by that name does not
3635
              exist, it is unspecified whether a function by that name, if any, shall be unset.
3636
              Unsetting a variable or function that was not previously set shall not be considered an error and
3637
              does not cause the shell to abort.
3638
              The unset special built-in shall support the Base Definitions volume of IEEE Std. 1003.1-200x,
3639
              Section 12.2, Utility Syntax Guidelines.
3640
              Note that:
3641
                 VARIABLE=
3642
              is not equivalent to an unset of VARIABLE; in the example, VARIABLE is set to " ". Also, the
3643
              variables that can be unset should not be misinterpreted to include the special parameters (see
3644
              Section 2.5.2 (on page 2241)).
     OPTIONS
3646
3647
              None.
     OPERANDS
3648
              None.
3649
     STDIN
3650
3651
              None.
     INPUT FILES
3652
              None.
3653
     ENVIRONMENT VARIABLES
3654
3655
              None.
     ASYNCHRONOUS EVENTS
3656
3657
     STDOUT
3658
              None.
3659
     STDERR
3660
              None.
3661
     OUTPUT FILES
3662
              None.
3663
     EXTENDED DESCRIPTION
3664
              None.
3665
```

unset

```
EXIT STATUS
3666
               0 All name operands were successfully unset.
3667
             >0 At least one name could not be unset.
3668
     CONSEQUENCES OF ERRORS
3669
             None.
3670
     APPLICATION USAGE
3671
             None.
3672
     EXAMPLES
3673
              Unset VISUAL variable:
3674
                 unset -v VISUAL
3675
             Unset the functions foo and bar:
3676
3677
                 unset -f foo bar
     RATIONALE
3678
             Consideration was given to omitting the -f option in favor of an unfunction utility, but the
3679
             standard developers decided to retain historical practice.
3680
             The -v option was introduced because System V historically used one name space for both
3681
             variables and functions. When unset is used without options, System V historically unset either a
3682
             function or a variable, and there was no confusion about which one was intended. A portable
3683
             POSIX application can use unset without an option to unset a variable, but not a function; the -f
3684
             option must be used.
3685
     FUTURE DIRECTIONS
3686
             None.
3687
     SEE ALSO
3688
             Section 2.15 (on page 2276)
3689
     CHANGE HISTORY
3690
             None.
3691
```

3699 3700

3701 3702

3703

3704 3705

3706

3707 3708

This chapter describes the services and utilities that shall be implemented on all systems that claim conformance to the Batch Environment option. This functionality is dependent on support of this option (and the rest of this section is not further shaded for this option).

# 3697 3.1 General Concepts

# 3698 3.1.1 Batch Client-Server Interaction

Batch jobs are created and managed by batch servers. A batch client interacts with a batch server to access batch services on behalf of the user. In order to use batch services, a user must have access to a batch client.

A batch server is a computational entity, such as a daemon process, that provides batch services. Batch servers route, queue, modify, and execute batch jobs on behalf of batch clients.

The batch utilities described in this volume of IEEE Std. 1003.1-200x (and listed in Table 3-1 (on page 2314)) are clients of batch services; they allow users to perform actions on the job such as creating, modifying, and deleting batch jobs from a shell command line. Although these batch utilities may be said to accomplish certain services, they actually obtain services on behalf of a user by means of requests to batch servers.

| 3709                                 | Table 3-1 Batch Utilities                                                                                                    |  |  |  |  |  |
|--------------------------------------|----------------------------------------------------------------------------------------------------|--|--|--|--|--|
| 3710<br>3711<br>3712                 | qalter qmove qrls qstat<br>qdel qmsg qselect qsub<br>qhold qrerun qsig                                                                                                    |  |  |  |  |  |
| 3713<br>3714<br>3715<br>3716<br>3717 | Client-server interaction takes place by means of the batch requests defined in this chapter. Because direct access to batch jobs and queues is limited to batch servers, clients and servers of different implementations can interoperate, since dependencies on private structures for batch jobs and queues are limited to batch servers. Also, batch servers may be clients of other batch servers. |  |  |  |  |  |
| 3718 <b>3.1.2</b>                    | Batch Queues                                                                                                    |  |  |  |  |  |
| 3719<br>3720<br>3721                 | Two types of batch queue are described: <i>routing queues</i> and <i>execution queues</i> . When a batch job is placed in a routing queue, it is a candidate for routing. A batch job is removed from routing queues under the following conditions:                                                                                                    |  |  |  |  |  |
| 3722                                 | <ul> <li>The batch job has been routed to another queue.</li> </ul>                                                                                                    |  |  |  |  |  |
| 3723                                 | <ul> <li>The batch job has been deleted from the batch queue.</li> </ul>                                                                                                    |  |  |  |  |  |
| 3724                                 | The batch job has been aborted.                                                                                                    |  |  |  |  |  |
| 3725                                 | When a batch job is placed in an execution queue, it is a candidate for execution.                                                                                                    |  |  |  |  |  |
| 3726                                 | A batch job is removed from an execution queue under the following conditions:                                                                                                    |  |  |  |  |  |
| 3727                                 | The batch job has been executed and exited.                                                                                                    |  |  |  |  |  |
| 3728                                 | The batch job has been aborted.                                                                                                    |  |  |  |  |  |
| 3729                                 | The batch job has been deleted from the batch queue.                                                                                                    |  |  |  |  |  |
| 3730                                 | The batch job has been moved to another queue.                                                                                                    |  |  |  |  |  |
| 3731<br>3732<br>3733                 | Access to a batch queue is limited to the batch server that manages the batch queue. Clients never access a batch queue or a batch job directly, either to read or write information; all client access to batch queues or jobs takes place through batch servers.                                                                                                    |  |  |  |  |  |
| 3734 <b>3.1.3</b>                    | Batch Job Creation                                                                                                    |  |  |  |  |  |
| 3735<br>3736<br>3737<br>3738         | When a batch server creates a batch job on behalf of a client, it assigns a batch job identifier to the job. A batch job identifier consists of both a sequence number that is unique among the sequence numbers issued by that server and the name of the server. Since the batch server name is unique within a name space, the job identifier is likewise unique within the name space.               |  |  |  |  |  |

The batch server that creates a batch job returns the batch server-assigned job identifier to the client that requested the job creation. If the batch server routes or moves the job to another server, it sends the job identifier with the job. Once assigned, the job identifier of a batch job never changes.

3739 3740

3741

3742

# 3743 3.1.4 Batch Job Tracking

Since a batch job may be moved after creation, the batch server name component of the job identifier does not always indicate the location of the job. An implementation may provide a batch job tracking mechanism, in which case the user generally does not need to know the location of the job. However, an implementation is not required to provide a batch job tracking mechanism, in which case the user must find routed jobs by probing the possible destinations.

# 3749 3.1.5 Batch Job Routing

To route a batch job, a batch server either moves the job to some other queue that is managed by the batch server, or requests that some other batch server accept the job.

Each routing queue has one or more queues to which it can route batch jobs. The batch server administrator creates routing queues.

A batch server may route a batch job from a routing queue to another routing queue. Batch servers shall prevent or otherwise handle cases of circular routing paths. As a deferred service, a batch server routes jobs from the routing queues that it manages. The algorithm by which a batch server selects a batch queue to which to route a batch job is implementation-defined.

A batch job need not be eligible for routing to all the batch queues fed by the routing queue from which it is routed. A batch server that has been asked to accept the job may reject the request if the job requires resources that are unavailable to that batch server, or if the client is not authorized to access the batch server.

Batch servers may route high-priority jobs before low-priority jobs, but, on other than overloaded systems, the effect may be imperceptible to the user. If all the batch servers fed by a routing queue reject requests to accept the job for reasons that are permanent, the batch server that manages the job aborts the job. If all or some rejections are temporary, the batch server should try to route the job again at some later point.

The conformance document for an implementation shall list the reasons for rejecting the routing of a batch job. The conformance document shall indicate the reasons for which the routing should be retried later and the reasons for which the job should be aborted.

#### 3770 3.1.6 Batch Job Execution

To execute a batch job is to create a session leader (a process) that runs the shell program indicated by the *Shell\_Path* attribute of the job. The script is passed to the program as its standard input. An implementation of the batch server may pass the script to the program by other means. The implementation shall document the alternate means in the conformance document. At the time a batch job begins execution, it is defined to enter the RUNNING state. The primary program that is executed by a batch job is typically, though not necessarily, a shell program.

A batch server executes eligible jobs as a deferred service—no client request is necessary once the batch job is created and eligible. However, the attributes of a batch job, such as the job hold type, may render the job ineligible. A batch server scans the execution queues that it manages for jobs that are eligible for execution. The algorithm by which the batch server selects eligible jobs for execution is implementation-defined.

As part of creating the process for the batch job, the batch server opens the standard output and standard error streams of the session.

The attributes of a batch job may indicate that the batch server that executes the job is to send mail to a list of users at the time it begins execution of the job.

# **3.1.7 Batch Job Exit**

When the session leader of an executing job terminates, the job exits. As part of exiting a batch job, the batch server that manages the job shall remove the job from the batch queue in which it resides. The server shall transfer output files of the job to a location described by the attributes of the job.

The attributes of a batch job may indicate that the batch server that manages the job should send mail to a list of users at the time the job exits.

#### **3.1.8 Batch Job Abort**

A batch server aborts jobs for which a required deferred service cannot be performed. The attributes of a batch job may indicate that the batch server that aborts the job shall send mail to a list of users at the time it aborts the job.

#### 3798 3.1.9 Batch Authorization

In order to access batch services, a user must have execute access to a batch client. For example, to use the command language interface defined in this section, the user must be able to execute the programs that embody those utilities.

Clients, such as the batch environment utilities (marked BE), access batch services by means of requests to one or more batch servers. To acquire the services of any given batch server, the user identifier under which the client runs must be authorized to use that batch server.

The user with an associated user name that creates a batch job owns the job and can perform actions such as read, modify, delete, and move.

A user identifier of the same value at a different host need not be the same user. For example, user name *smith* at host **alpha** may or may not represent the same person as user name *smith* at host **beta**. Likewise, the same person may have access to different user names on different hosts.

An implementation may optionally provide an authorization mechanism that permits one user name to access jobs under another user name.

A process on a client host may be authorized to run processes under multiple user names at a batch server host. Where appropriate, the utilities defined in this volume of IEEE Std. 1003.1-200x provide a means for a user to choose from among such user names when creating or modifying a batch job.

# 3816 3.1.10 Batch Administration

The processing of a batch job by a batch server is affected by the attributes of the job. The processing of a batch job may also be affected by the attributes of the batch queue in which the job resides and by the status of the batch server that manages the job.

A batch administrator is a user that is authorized to modify all the attributes of queues and jobs and to change the status of a batch server. A batch operator is a user that is authorized to modify some, but not all, of the attributes of jobs and queues, and may change the status of the batch server.

#### 3.1.11 **Batch Notification** 3824

3825 3826

3827

3829

3830

3831

3832

3833

3834

3835 3836

3837

3838

3839

Whereas batch servers are persistent entities, clients are often transient. For example, the qsub utility creates a batch job and exits. For this reason, batch servers notify users of batch job events by sending mail to the user that owns the job, or to other designated users.

#### 3.2 **Batch Services** 3828

The presence of Batch Environment option services is indicated by the configuration variable POSIX2\_PBS. A conforming batch server provides services as defined in this section.

A batch server provides batch services in two ways:

- The batch server provides a service at the request of a client.
- The batch server provides a deferred service as a result of a change in conditions monitored by the batch server.

If a batch server cannot complete a request, it rejects the request. If a batch server cannot complete a deferred service for a batch job, the batch server aborts the batch job. Table 3-2 is a summary of environment variables that shall be supported by an implementation of the batch server and utilities.

**Table 3-2** Environment Variable Summary

| 3840 | Variable        | Description                                                               |
|------|-----------------|---------------------------------------------------------------------------|
| 3841 | PBS_DPREFIX     | Defines the directive prefix (see <i>qsub</i> )                           |
| 3842 | PBS_ENVIRONMENT | Batch Job is batch or interactive (see Section 3.2.2.1 (on page           |
| 3843 |                 | 2319))                                                                    |
| 3844 | PBS_JOBID       | The <i>job_identifier</i> attribute of job (see Section 3.2.3.8 (on page  |
| 3845 |                 | 2331))                                                                    |
| 3846 | PBS_JOBNAME     | The <i>job_name</i> attribute of job (see Section 3.2.3.8 (on page 2331)) |
| 3847 | PBS_O_HOME      | Defines the <i>HOME</i> of the batch client (see <i>qsub</i> )            |
| 3848 | PBS_O_HOST      | Defines the host name of the batch client (see <i>qsub</i> )              |
| 3849 | PBS_O_LANG      | Defines the LANG of the batch client (see qsub)                           |
| 3850 | PBS_O_LOGNAME   | Defines the <i>LOGNAME</i> of the batch client (see <i>qsub</i> )         |
| 3851 | PBS_O_MAIL      | Defines the MAIL of the batch client (see qsub)                           |
| 3852 | PBS_O_PATH      | Defines the <i>PATH</i> of the batch client (see <i>qsub</i> )            |
| 3853 | PBS_O_QUEUE     | Defines the submit queue of the batch client (see <i>qsub</i> )           |
| 3854 | PBS_O_SHELL     | Defines the SHELL of the batch client (see qsub)                          |
| 3855 | PBS_O_TZ        | Defines the TZ of the batch client (see qsub)                             |
| 3856 | PBS_O_WORKDIR   | Defines the working directory of the batch client (see <i>qsub</i> )      |
| 3857 | PBS_QUEUE       | Defines the initial execution queue (see Section 3.2.2.1 (on page         |
| 3858 |                 | 2319))                                                                    |

## 3.2.1 Batch Job States

A batch job is always in one of several states: QUEUED, RUNNING, HELD, WAITING, EXITING, or TRANSITING. The state of a batch job determines the types of requests that the batch server that manages the batch job can accept for the batch job. A batch server changes the state of a batch job either in response to service requests from clients or as a result of deferred services, such as job execution or job routing.

A batch job that is in the QUEUED state resides in a queue but is still pending either execution or routing, depending on the queue type.

A batch server that queues a batch job in a routing queue shall put the batch job in the QUEUED state. A batch server that puts a batch job in an execution queue, but has not yet executed the batch job, shall put the batch job in the QUEUED state. A batch job that resides in an execution queue and is executing is defined to be in the RUNNING state. While a batch job is in the RUNNING state, a session leader is associated with the batch job.

A batch job that resides in an execution queue, but is ineligible to run because of a hold attribute, is defined to be in the HELD state.

A batch job that is not held, but must wait until a future date and time before executing, is defined to be in the WAITING state.

When the session leader associated with a running job exits, the batch job shall be placed in the EXITING state.

A batch job for which the session leader has terminated is defined to be in the EXITING state, and the batch server that manages such a batch job cannot accept job modification requests that affect the batch job. While a batch job is in the EXITING state, the batch server that manages the batch job is staging output files and notifying clients of job completion. Once a batch job has exited, it no longer exists as an object managed by a batch server.

A batch job that is being moved from a routing queue to another queue is defined to be in the TRANSITING state.

When a batch job in a routing queue has been selected to be moved to a new destination, then the batch job is in either the QUEUED state or the TRANSITING state, depending on the batch server implementation.

Batch jobs with either a *Execution\_Time* attribute value set in the future or a *Hold\_Types* attribute of value not equal to NO\_HOLD, or both, may be routed or held in the routing queue. An implementation shall document the treatment of jobs with the *Execution\_Time* or *Hold\_Types* attributes in a routing queue.

When a batch job in a routing queue has not been selected to be moved to a new destination and the batch job has a *Hold\_Types* attribute value of other than NO\_HOLD, then the job should be in the HELD state.

The effect of a hold upon a batch job in a routing queue is implementation-defined. The implementation should use the state that matches whether the batch job can route with a hold or not.

When a batch job in a routing queue has not been selected to be moved to a new destination and the batch job has:

- A Hold\_Types attribute value of NO\_HOLD
- An Execution\_Time attribute in the past

Note:

then the batch job shall be in the QUEUED state.

When a batch job in a routing queue has not been selected to be moved to a new destination and the batch job has:

- A Hold\_Types attribute value of NO\_HOLD
- A Execution\_Time attribute in the future

then the batch job may be in the WAITING state.

Note:

The effect of a future execution time upon a batch job in a routing queue is implementation-defined. The implementation should use the state that matches whether the batch job can route with a hold or not.

Table 3-3 describes the next state of a batch job, given the current state of the batch job and the type of request. Table 3-4 (on page 2321) describes the response of a batch server to a request, given the current state of the batch job and the type of request.

#### 3914 3.2.2 Deferred Batch Services

This section describes the deferred services performed by batch servers: job execution, job routing, job exit, job abort, and the rerunning of jobs after a restart.

#### 3917 3.2.2.1 Batch Job Execution

To execute a batch job is to create a session leader (a process) that runs the shell program indicated by the *Shell\_Path\_List* attribute of the batch job. The script is passed to the program as its standard input. An implementation of the batch server may pass the script to the program by other means. The implementation shall document the alternate means in the conformance document. At the time a batch job begins execution, it is defined to enter the RUNNING state.

**Table 3-3** Next State Table

|                            |   |   | Curren | t State | 9 |   |   |
|----------------------------|---|---|--------|---------|---|---|---|
| Request Type               | X | Q | R      | Н       | W | E | T |
| Queue Batch Job Request    | Q | e | e      | e       | e | e | e |
| Modify Batch Job Request   | e | Q | R      | Н       | W | e | T |
| Delete Batch Job Request   | e | X | E      | X       | X | E | X |
| Batch Job Message Request  | e | Q | R      | Н       | W | E | T |
| Rerun Batch Job Request    | e | e | Q      | e       | e | e | e |
| Signal Batch Job Request   | e | e | R      | Н       | W | e | e |
| Batch Job Status Request   | e | Q | R      | Н       | W | E | T |
| Batch Queue Status Request | X | Q | R      | Н       | W | E | T |
| Server Status Request      | X | Q | R      | Н       | W | E | T |
| Select Batch Jobs Request  | X | Q | R      | Н       | W | E | T |
| Move Batch Job Request     | e | Q | R      | Н       | W | e | T |
| Hold Batch Job Request     | e | Н | R/H    | Н       | Н | e | T |
| Release Batch Job Request  | Q | R | Q/W/H  | W       | e | T |   |
| Server Shutdown Request    | X | Q | Q      | Н       | W | E | T |
| Locate Batch Job Request   | e | Q | R      | Н       | W | E | T |

| 3941                                 | Leg                | gend                                                                                                    |
|--------------------------------------|--------------------|----------------------------------------------------------------------------------------------------|
| 3942                                 | X                  | Nonexistent                                                                                                    |
| 3943                                 | Q                  | QUEUED                                                                                                    |
| 3944                                 | R                  | RUNNING                                                                                                    |
| 3945                                 | Н                  | HELD                                                                                                    |
| 3946                                 | W                  | WAITING                                                                                                    |
| 3947                                 | E                  | EXITING                                                                                                    |
| 3948                                 | T                  | TRANSITING                                                                                                    |
| 3949                                 | e                  | Error                                                                                                    |
| 3950<br>3951<br>3952<br>3953<br>3954 | the<br>the<br>thos | atch server that has an execution queue containing jobs is said to own the queue and manage batch jobs in that queue. A batch server that has been started shall execute the batch jobs in execution queues owned by the batch server. The batch server shall schedule for execution se jobs in the execution queues that are in the QUEUED state. The algorithm for scheduling is is implementation-defined. |
| 3955<br>3956<br>3957                 | the                | atch server that executes a batch job shall create, in the environment of the session leader of batch job, an environment variable named <i>PBS_ENVIRONMENT</i> , the value of which is the ng PBS_BATCH encoded in the portable character set.                                                                                                    |
| 3958                                 | A b                | atch server that executes a batch job shall create, in the environment of the session leader of                                                                                                    |

To rerun a batch job is to requeue a batch job that is currently executing and then kill the session leader of the executing job by sending a SIGKILL prior to completion; see Section 3.2.3.11 (on page 2333). A batch server that reruns a batch job shall append the standard output and standard error files of the batch job to the corresponding files of the previous execution, if they exist, with appropriate annotation. If either file does not exist, that file shall be created as in normal execution.

3959 3960

3961

3962

3963

3964 3965

3966

Table 3-4 Results/Output Table

| 3968 |
|------|
| 3969 |
| 3970 |
| 3971 |
| 3972 |
| 3973 |
| 3974 |
| 3975 |
| 3976 |
| 3977 |
| 3978 |
| 3979 |
| 3980 |
| 3981 |
| 3982 |
| 3983 |

|                            | Current State |   |   |   |   |   |   |
|----------------------------|---------------|---|---|---|---|---|---|
| Request Type               | X             | Q | R | Н | W | E | T |
| Queue Batch Job Request    | О             | e | e | e | e | e | e |
| Modify Batch Job Request   | e             | О | e | О | О | e | e |
| Delete Batch Job Request   | e             | О | О | О | О | e | 0 |
| Batch Job Message Request  | e             | e | О | e | e | e | e |
| Rerun Batch Job Request    | e             | e | О | e | e | e | e |
| Signal Batch Job Request   | e             | e | О | e | e | e | e |
| Batch Job Status Request   | e             | О | О | О | 0 | О | 0 |
| Batch Queue Status Request | О             | О | О | О | 0 | О | О |
| Server Status Request      | О             | О | О | О | 0 | О | 0 |
| Select Batch Job Request   | e             | О | О | О | 0 | О | 0 |
| Move Batch Job Request     | e             | О | О | О | 0 | e | e |
| Hold Batch Job Request     | e             | О | О | О | 0 | e | e |
| Release Batch Job Request  | e             | О | e | О | 0 | e | e |
| Server Shutdown Request    | О             | О | e | О | О | e | e |
| Locate Batch Job Request   | e             | О | 0 | О | О | О | 0 |

## Legend

3986 O OK

e Error message

The execution of a batch job by a batch server is controlled by job, queue, and server attributes, as defined in this section.

#### **Account Name Attribute**

Batch accounting is an optional feature of batch servers. If a batch server implements accounting, the statements in this section apply and the configuration variable POSIX2\_PBS\_ACCOUNTING shall be set to 1.

A batch server that executes a batch job shall charge the account named in the *Account\_Name* attribute of the batch job for resources consumed by the batch job.

If the *Account\_Name* attribute of the batch job is absent from the batch job attribute list or is altered while the batch job is in execution, the batch server action is implementation-defined.

# **Checkpoint Attribute**

Batch checkpointing is an optional feature of batch servers. If a batch server implements checkpointing, the statements in this section apply and the configuration variable POSIX2\_PBS\_CHECKPOINT shall be set to 1.

There are two attributes associated with the checkpointing feature: *Checkpoint* and *Minimum\_Cpu\_Interval*. *Checkpoint* is a batch job attribute, while *Minimum\_Cpu\_Interval* is a queue attribute. An implementation that does not support checkpointing shall support the *Checkpoint* job attribute to the extent that the batch server shall maintain and pass this attribute to other servers.

The behavior of a batch server that executes a batch job for which the value of the *Checkpoint* attribute is CHECKPOINT\_UNSPECIFIED is implementation-defined. The implementation shall document the behavior of the batch server. A batch server that executes a batch job for which the

value of the *Checkpoint* attribute is NO\_CHECKPOINT shall not checkpoint the batch job.

A batch server that executes a batch job for which the value of the *Checkpoint* attribute is CHECKPOINT\_AT\_SHUTDOWN shall checkpoint the batch job only when the batch server accepts a request to shut down during the time when the batch job is in the RUNNING state.

A batch server that executes a batch job for which the value of the *Checkpoint* attribute is CHECKPOINT\_AT\_MIN\_CPU\_INTERVAL shall checkpoint the batch job at the interval specified by the *Minimum\_Cpu\_Interval* attribute of the queue for which the batch job has been selected. The *Minimum\_Cpu\_Interval* attribute shall be specified in units of CPU minutes.

A batch server that executes a batch job for which the value of the *Checkpoint* attribute is an unsigned integer shall checkpoint the batch job at an interval that is the value of either the *Checkpoint* attribute, or the *Minimum\_Cpu\_Interval* attribute of the queue for which the batch job has been selected, whichever is greater. Both intervals shall be in units of CPU minutes. When the *Minimum\_Cpu\_Interval* attribute is greater than the *Checkpoint* attribute, the batch job shall write a warning message to the standard error stream of the batch job.

## **Error\_Path Attribute**

The *Error\_Path* attribute of a running job cannot be changed by a *Modify Batch Job Request*. When the *Join\_Path* attribute of the batch job is set to the value FALSE and the *Keep\_Files* attribute of the batch job does not contain the value KEEP\_STD\_ERROR, a batch server that executes a batch job shall perform one of the following actions:

- Set the standard error stream of the session leader of the batch job to the path described by the value of the *Error\_Path* attribute of the batch job.
- Buffer the standard error of the session leader of the batch job until completion of the batch job, and when the batch job exits return the contents to the destination described by the value of the *Error\_Path* attribute of the batch job. Where the batch server buffers standard error is implementation-defined.

Applications shall not rely on having access to the standard error of a batch job prior to the completion of the batch job.

When the *Error\_Path* attribute does not specify a host name, then the batch server shall retain the standard error of the batch job on the host of execution.

When the *Error\_Path* attribute does specify a host name and the *Keep\_Files* attribute does not contain the value KEEP\_STD\_ERROR, then the final destination of the standard error of the batch job shall be on the host whose host name is specified.

If the path indicated by the value of the *Error\_Path* attribute of the batch job is a relative path, the batch server shall expand the path relative to the home directory of the user on the host to which the file is being returned.

When the batch server buffers the standard error of the batch job and the file cannot be opened for write upon completion of the batch job, then the server shall place the standard error in an implementation-defined location and notify the user of the location via mail. It shall be possible for the user to process this mail using the *mailx* utility.

If a batch server that does not buffer the standard error cannot open the standard error path of the batch job for write access, then the batch server shall abort the batch job.

# **Execution\_Time Attribute**

A batch server shall not execute a batch job before the time represented by the value of the *Execution\_Time* attribute of the batch job. The *Execution\_Time* attribute is defined in seconds since the Epoch.

#### **Hold\_Types Attribute**

A batch server shall support the following hold types:

- s Can be set or released by a user with at least a privilege level of batch administrator (SYSTEM).
- Can be set or released by a user with at least a privilege level of batch operator (OPERATOR).
- **u** Can be set or released by the user with at least a privilege level of user, where the user is defined in the *Job\_Owner* attribute (USER).
- Indicates that none of the Hold\_Types attributes are set (NO\_HOLD).

An implementation may define other hold types. The conformance document for an implementation shall describe any additional hold types, how they are specified, their internal representation, their behavior, and how they affect the behavior of other utilities.

The value of the *Hold\_Types* attribute shall be the union of the valid hold types (**ss**, **oo**, **uu**, and any implementation-defined hold types), or **nn**.

A batch server shall not execute a batch job if the *Hold\_Types* attribute of the batch job has a value other than NO\_HOLD. If the *Hold\_Types* attribute of the batch job has a value other than NO\_HOLD, the batch job shall be in the HELD state.

# Job\_Owner Attribute

The *Job\_Owner* attribute consists of a pair of user name and host name values of the form:

username@hostname

A batch server that accepts a *Queue Batch Job Request* shall set the *Job\_Owner* attribute to a string that is the *username@hostname* of the user who submitted the job.

# Join\_Path Attribute

A batch server that executes a batch job for which the value of the *Join\_Path* attribute is TRUE shall ignore the value of the *Error\_Path* attribute and merge the standard error of the batch job with the standard output of the batch job.

#### Keep\_Files Attribute

A batch server that executes a batch job for which the value of the *Keep\_Files* attribute includes the value KEEP\_STD\_OUTPUT shall retain the standard output of the batch job on the host where execution occurs. The standard output shall be retained in the home directory of the user under whose user ID the batch job is executed and the file name shall be the default file name for the standard output as defined under the **–o** option of the *qsub* utility. The *Output\_Path* attribute is not modified.

A batch server that executes a batch job for which the value of the *Keep\_Files* attribute includes the value KEEP\_STD\_ERROR shall retain the standard error of the batch job on the host where execution occurs. The standard error shall be retained in the home directory of the user under whose user ID the batch job is executed and the file name shall be the default file name for

4095 4096

4098

4099

4101

4102

4103

4104

4105

4106 4107

4108

4109 4110

4112 4113

4114

4116

4118

4119 4120

4121

4122

standard error as defined under the **–e** option of the *qsub* utility. The *Error\_Path* attribute is not modified.

A batch server that executes a batch job for which the value of the *Keep\_Files* attribute includes values other than KEEP\_STD\_OUTPUT and KEEP\_STD\_ERROR shall retain these other files on the host where execution occurs. These files shall be retained in the home directory of the user under whose user identifier the batch job is executed and the file names shall be the default file names for the files as defined in the conformance document for the implementation.

#### Mail\_Points and Mail\_Users Attributes

A batch server that executes a batch job for which one of the values of the *Mail\_Points* attribute is the value MAIL\_AT\_BEGINNING shall send a mail message to each user account listed in the *Mail\_Users* attribute of the batch job.

The mail message shall contain at least the batch job identifier, queue, and server at which the batch job currently resides, and the *Job\_Owner* attribute.

# **Output\_Path Attribute**

The *Output\_Path* attribute of a running job cannot be changed by a *Modify Batch Job Request*. When the *Keep\_Files* attribute of the batch job does not contain the value KEEP\_STD\_OUTPUT, a batch server that executes a batch job shall either:

 Set the standard output stream of the session leader of the batch job to the destination described by the value of the *Output\_Path* attribute of the batch job.

or:

- Buffer the standard output of the session leader of the batch job until completion of the batch job, and when the batch job exits return the contents to the destination described by the value of the *Output\_Path* attribute of the batch job.
- When the *Output\_Path* attribute does not specify a host name, then the batch server shall retain the standard output of the batch job on the host of execution.
  - When the *Keep\_Files* attribute does not contain the value KEEP\_STD\_OUTPUT and the *Output\_Path* attribute does specify a host name, then the final destination of the standard output of the batch job shall be on the host specified.
- If the path specified in the *Output\_Path* attribute of the batch job is a relative path, the batch server shall expand the path relative to the home directory of the user on the host to which the file is being returned.
- Whether or not the batch server buffers the standard output of the batch job until completion of the batch job is implementation-defined. Applications shall not rely on having access to the standard output of a batch job prior to the completion of the batch job.
- When the batch server does buffer the standard output of the batch job and the file cannot be opened for write upon completion of the batch job, then the batch server shall place the standard output in an implementation-defined location and notify the user of the location via mail. It shall be possible for the user to process this mail using the *mailx* utility.
- If a batch server that does not buffer the standard output cannot open the standard output path of the batch job for write access, then the batch server shall abort the batch job.

# Priority Attribute

 A batch server implementation may choose to preferentially execute a batch job based on the *Priority* attribute. The interpretation of the batch job *Priority* attribute by a batch server is implementation-defined. If an implementation uses the *Priority* attribute, it shall interpret larger values of the *Priority* attribute to mean the batch job shall be preferentially selected for execution.

#### Rerunable Attribute

A batch job that began execution but did not complete, because the batch server either shut down or terminated abnormally, shall be requeued if the *Rerunable* attribute of the batch job has the value TRUE.

If a batch job, which was requeued after beginning execution but prior to completion, has a valid checkpoint file and the batch server supports checkpointing, then the batch job shall be restarted from the last valid checkpoint.

If the batch job cannot be restarted from a checkpoint, then when a batch job has a *Rerunable* attribute value of TRUE and was requeued after beginning execution but prior to completion, the batch server shall place the batch job into execution at the beginning of the job.

When a batch job has a *Rerunable* attribute value other than TRUE and was requeued after beginning execution but prior to completion, and the batch job cannot be restarted from a checkpoint, then the batch server shall abort the batch job.

## Resource\_List Attribute

A batch server that executes a batch job shall establish the resource limits of the session leader of the batch job according to the values of the *Resource\_List* attribute of the batch job. Resource limits shall be enforced by an implementation-defined method.

# Shell\_Path\_List Attribute

The *Shell\_Path\_List* job attribute consists of a list of pairs of path name and host name values. The host name component can be omitted, in which case the path name serves as the default path name when a batch server cannot find the name of the host on which it is running in the list.

A batch server that executes a batch job shall select, from the value of the *Shell\_Path\_List* attribute of the batch job, a path name where the shell to execute the batch job shall be found. The batch server shall select the path name, in order of preference, according to the following methods:

- Select the path name that contains the name of the host on which the batch server is running.
- Select the path name for which the host name has been omitted.
- Select the path name for the login shell of the user under which the batch job is to execute.

If the shell path value selected is an invalid path name, the batch server shall abort the batch job.

If the value of the selected path name from the *Shell\_Path\_List* attribute of the batch job represents a partial path, the batch server shall expand the path relative to a path that is implementation-defined.

The batch server that executes the batch job shall execute the program that was selected from the *Shell\_Path\_List* attribute of the batch job. The batch server shall pass the path to the script of the batch job as the first argument to the shell program.

# User\_List Attribute

The *User\_List* job attribute consists of a list of pairs of user name and host name values. The host name component can be omitted, in which case the user name serves as a default when a batch server cannot find the name of the host on which it is running in the list.

A batch server that executes a batch job shall select, from the value of the *User\_List* attribute of the batch job, a user name under which to create the session leader. The server shall select the user name, in order of preference, according to the following methods:

- Select the user name of a value that contains the name of the host on which the batch server
  executes.
- Select the user name of a value for which the host name has been omitted.
- Select the user name from the *Job\_Owner* attribute of the batch job.

#### Variable\_List Attribute

A batch server that executes a batch job shall create, in the environment of the session leader of the batch job, each environment variable listed in the *Variable\_List* attribute of the batch job, and set the value of each such environment variable to that of the corresponding variable in the variable list.

# 4189 3.2.2.2 Batch Job Routing

To route a batch job is to select a queue from a list and move the batch job to that queue.

A batch server that has routing queues, which have been started, shall route the jobs in the routing queues owned by the batch server. A batch server is allowed to delay the routing of a batch job. The algorithm for selecting a batch job and the queue to which it will be routed is implementation-defined.

When a routing queue has multiple possible destinations specified, then the precedence of the destination is implementation-defined.

A batch server that routes a batch job to a queue at another server shall move the batch job into the target queue with a *Queue Batch Job Request*.

If the target server rejects the *Queue Batch Job Request*, the routing server shall retry routing the batch job or abort the batch job. A batch server that retries failed routings shall provide a means for the batch administrator to specify the number of retries and the minimum period of time between retries. The means by which an administrator specifies the number of retries and the delay between retries is implementation-defined. When the number of retries specified by the batch administrator has been exhausted, the batch server shall abort the batch job and perform the functions of *Batch Job Exit*; see Section 3.2.2.3.

#### 4206 3.2.2.3 Batch Job Exit

For each job in the EXITING state, the batch server that exited the batch job shall perform the following deferred services in the order specified:

- 1. If buffering standard error, move that file into the location specified by the *Error\_Path* attribute of the batch job.
- 2. If buffering standard output, move that file into the location specified by the *Output\_Path* attribute of the batch job.
- 3. If the *Mail\_Points* attribute of the batch job includes MAIL\_AT\_EXIT, send mail to the users listed in the *Mail\_Users* attribute of the batch job. The mail message shall contain at least

4218

4219 4220

4221 4222

4223

4224

4225

4226

4227

4228

4229

4230

4231

4232 4233

4234

4236

4237

4244

4245

4246

4248

4249

4250

4251

4252

4253

the batch job identifier, queue, and server at which the batch job currently resides, and the Job\_Owner attribute.

4. Remove the batch job from the queue.

If a batch server that buffers the standard error output cannot return the standard error file to the standard error path at the time the batch job exits, the batch server shall do one of the following:

- Mail the standard error file to the batch job owner.
- Save the standard error file and mail the location and name of the file where the standard error is stored to the batch job owner.
- Save the standard error file and notify the user by other means, in which case the conformance document for the implementation shall document the method of notification.

If a batch server that buffers the standard output cannot return the standard output file to the standard output path at the time the batch job exits, the batch server shall do one of the following:

- Mail the standard output file to the batch job owner.
- Save the standard output file and mail the location and name of the file where the standard output is stored to the batch job owner.
- Save the standard output file and notify the user by other means, in which case the conformance document for the implementation shall document the method of notification.
- At the conclusion of job exit processing, the batch job is no longer managed by a batch server.

#### 4235 3.2.2.4 Batch Server Restart

A batch server that has been either shutdown or terminated abnormally, and has returned to operation, is said to have *restarted*.

4238 Upon restarting, a batch server shall requeue those jobs managed by the batch server that were 4239 in the RUNNING state at the time the batch server shut down and for which the *Rerunable* 4240 attribute of the batch job has the value TRUE.

Queues are defined to be non-volatile. A batch server shall store the content of queues that it controls in such a way that server and system shutdowns do not erase the content of the queues.

#### 4243 3.2.2.5 Batch Job Abort

A batch server that cannot perform a deferred service for a batch job shall abort the batch job.

A batch server that aborts a batch job shall perform the following services:

- Delete the batch job from the queue in which it resides.
- If the *Mail\_Points* attribute of the batch job includes the value MAIL\_AT\_ABORT, send mail to the users listed in the value of the *Mail\_Users* attribute of the job. The mail message shall contain at least the batch job identifier, queue, and server at which the batch job currently resides, the *Job\_Owner* attribute, and the reason for the abort.
- If the batch job was in the RUNNING state, terminate the session leader of the executing job
  by sending the session leader a SIGKILL, place the batch job in the EXITING state, and
  perform the services of *Batch Job Exit*.

# 3.2.3 Requested Batch Services

This section describes the services provided by batch servers in response to requests from clients. Table 3-5 summarizes the current set of batch service requests and for each gives its type (deferred or not) and whether it is an optional function.

**Table 3-5** Batch Services Summary

| Batch Service              | Deferred | Optional |
|----------------------------|----------|----------|
| Batch Job Execution        | Yes      | No       |
| Batch Job Routing          | Yes      | No       |
| Batch Job Exit             | Yes      | No       |
| Batch Server Restart       | Yes      | No       |
| Batch Job Abort            | Yes      | No       |
| Delete Batch Job Request   | No       | No       |
| Hold Batch Job Request     | No       | No       |
| Batch Job Message Request  | No       | Yes      |
| Batch Job Status Request   | No       | No       |
| Locate Batch Job Request   | No       | Yes      |
| Modify Batch Job Request   | No       | No       |
| Move Batch Job Request     | No       | No       |
| Queue Batch Job Request    | No       | No       |
| Batch Queue Status Request | No       | No       |
| Release Batch Job Request  | No       | No       |
| Rerun Batch Job Request    | No       | No       |
| Select Batch Jobs Request  | No       | No       |
| Server Shutdown Request    | No       | No       |
| Server Status Request      | No       | No       |
| Signal Batch Job Request   | No       | No       |
| Track Batch Job Request    | No       | Yes      |

If a request is rejected because the batch client is not authorized to perform the action, the batch server shall return the same status as when the batch job does not exist.

# 3.2.3.1 Delete Batch Job Request

A batch job is defined to have been deleted when it has been removed from the queue in which it resides and not instantiated in another queue. A client requests that the server that manages a batch job delete the batch job. Such a request is called a *Delete Batch Job Request*.

A batch server shall reject a *Delete Batch Job Request* if any of the following statements are true:

- The user of the batch client is not authorized to delete the designated job.
- The designated job is not managed by the batch server.
- The designated job is in a state inconsistent with the delete request.

A batch server may reject a *Delete Batch Job Request* for other reasons. The conformance document for an implementation shall describe the reasons for which a *Delete Batch Job Request* may be rejected. The conformance document for an implementation shall describe the method used to determine whether the user of a client is authorized to perform the requested action.

A batch server requested to delete a batch job shall delete the batch job if the batch job exists and is not in the EXITING state.

A batch server that deletes a batch job in the RUNNING state shall send a SIGKILL signal to the session leader of the batch job. A batch server may send additional signals to the session leader of the job prior to sending the SIGKILL signal. The conformance document for such a batch server shall document the signals that are sent to the session leader.

A batch server that deletes a batch job in the RUNNING state shall place the batch job in the EXITING state after it has killed the session leader of the batch job and shall perform the services of batch job exit.

# 4304 3.2.3.2 Hold Batch Job Request

4301 4302

4303

4307

4308 4309 4310

4311 4312

4313

4325 4326

4327

4330 4331

4332

4333

A batch client can request that the batch server add one or more holds to a batch job. Such a request is called a *Hold Batch Job Request*.

A batch server shall reject a *Hold Batch Job Request* if any of the following statements are true:

- The batch server does not support one or more of the requested holds to be added to the batch job.
- The user of the batch client is not authorized to add one or more of the requested holds to the batch job.
- The batch server does not manage the specified job.
- The designated job is in the EXITING state.

A batch server may reject a *Hold Batch Job Request* for other reasons. The conformance document for an implementation shall document the reasons for which a *Hold Batch Job Request* may be rejected. The conformance document for an implementation shall describe the method used to determine whether the user of a client is authorized to perform the requested action.

A batch server that accepts a *Hold Batch Job Request* for a batch job in the RUNNING state shall place a hold on the batch job. The conformance document shall describe what effect, if any, the hold will have on a batch job in the RUNNING state.

A batch server that accepts a *Hold Batch Job Request* shall add each type of hold listed in the *Hold Batch Job Request*, that is not already present, to the value of the *Hold\_Types* attribute of the batch job.

# 4324 3.2.3.3 Batch Job Message Request

Batch Job Message Request is an optional feature of batch servers. If an implementation supports Batch Job Message Request, the statements in this section apply and the configuration variable POSIX2 PBS MESSAGE shall be set to 1.

A batch client can request that a batch server write a message into certain output files of a batch job. Such a request is called a *Batch Job Message Request*.

A batch server shall reject a *Batch Job Message Request* if any of the following statements are true:

- The batch server does not support sending messages to jobs.
- The user of the batch client is not authorized to post a message to the designated job.
  - The designated job does not exist on the batch server.
- The designated job is not in the RUNNING state.

A batch server may reject a *Batch Job Message Request* for other reasons. The conformance document for an implementation shall describe the reasons for which a *Batch Job Message Request* may be rejected. The conformance document for an implementation shall describe the method

- used to determine whether the user of a client is authorized to perform the requested action.
- A batch server that accepts a *Batch Job Message Request* shall write the message sent by the batch client into the files indicated by the batch client.

# 4341 3.2.3.4 Batch Job Status Request

- A batch client can request that a batch server respond with the status and attributes of a batch job. Such a request is called a *Batch Job Status Request*.
- 4344 A batch server shall reject a *Batch Job Status Request* if any of the following statements are true:
- The user of the batch client is not authorized to query the status of the designated job.
- The designated job is not managed by the batch server.
- A batch server may reject a *Batch Job Status Request* for other reasons. The conformance document for an implementation shall describe the reasons for which a *Batch Job Status Request* may be rejected. The conformance document for an implementation shall describe the method used to determine whether the user of a client is authorized to perform the requested action.
- A batch server that accepts a *Batch Job Status Request* shall return a *Batch Job Status Message* to the batch client.
- A batch server may return other information in response to a *Batch Job Status Request*.

## 4354 3.2.3.5 Locate Batch Job Request

- Locate Batch Job Request is an optional feature of batch servers. If an implementation supports
  Locate Batch Job Request, the statements in this section apply and the configuration variable
  POSIX2\_PBS\_LOCATE shall be set to 1.
- A batch client can ask a batch server to respond with the location of a batch job that was created by the batch server. Such a request is called a *Locate Batch Job Request*.
- A batch server that accepts a *Locate Batch Job Request* shall return a *Batch Job Location Message* to the batch client.
- A batch server may reject a *Locate Batch Job Request* for a batch job that was not created by that server.
- A batch server may reject a *Locate Batch Job Request* for a batch job that is no longer managed by that server; that is, for a batch job that is not in a queue owned by that server.
- A batch server may reject a *Locate Batch Job Request* for other reasons. The conformance document for an implementation shall document the reasons for which a *Locate Batch Job Request* may be rejected.

# 4369 3.2.3.6 Modify Batch Job Request

- Batch clients modify (alter) the attributes of a batch job by making a request to the server that manages the batch job. Such a request is called a *Modify Batch Job Request*.
- 4372 A batch server shall reject a *Modify Batch Job Request* if any of the following statements are true:
- The user of the batch client is not authorized to make the requested modification to the batch job.
- The designated job is not managed by the batch server.
- The requested modification is inconsistent with the state of the batch job.

- An unrecognized resource is requested for a batch job in an execution queue.
- A batch server may reject a *Modify Batch Job Request* for other reasons. The conformance document for an implementation shall describe the reasons for which a *Modify Batch Job Request* may be rejected. The conformance document for an implementation shall describe the method used to determine whether the user of a client is authorized to perform the requested action.
- A batch server that accepts a *Modify Batch Job Request* shall modify all the specified attributes of the batch job. A batch server that rejects a *Modify Batch Job Request* shall modify none of the attributes of the batch job.
- If the servicing by a batch server of an otherwise valid request would result in no change, then the batch server shall indicate successful completion of the request.

# 4387 3.2.3.7 Move Batch Job Request

4390

4391

4392

4393

4394

4395 4396

4397

4398

4399

4400

4401

4403

4404 4405

4406

4407

4408

A batch client can request that a batch server move a batch job to another destination. Such a request is called a *Move Batch Job Request*.

A batch server shall reject a *Move Batch Job Request* if any of the following statements are true:

- The user of the batch client is not authorized to remove the designated job from the queue in which the batch job resides.
- The user of the batch client is not authorized to move the designated job to the destination.
- The designated job is not managed by the batch server.
  - The designated job is in the EXITING state.
- The destination is inaccessible.
  - A batch server can reject a *Move Batch Job Request* for other reasons. The conformance document for an implementation shall describe the reasons for which a *Move Batch Job Request* may be rejected. The conformance document for an implementation shall describe the method used to determine whether the user of a client is authorized to perform the requested action.
  - A batch server that accepts a *Move Batch Job Request* shall perform the following services:
- Queue the designated job at the destination.
  - Remove the designated job from the queue in which the batch job resides.
  - If the destination resides on another batch server, the batch server shall queue the batch job at the destination by sending a *Queue Batch Job Request* to the other server. If the *Queue Batch Job Request* fails, the batch server shall reject the *Move Batch Job Request*. If the *Queue Batch Job Request* succeeds, the batch server shall remove the batch job from its queue.
    - The batch server shall not modify any attributes of the batch job.

# 4409 3.2.3.8 Queue Batch Job Request

A batch queue is controlled by one and only one batch server. A batch server is said to own the queues that it controls. Batch clients make requests of batch servers to have jobs queued. Such a request is called a *Queue Batch Job Request*.

A batch server requested to queue a batch job for which the queue is unspecified shall select a queue for the batch job. Such a queue is called the *default queue* of the batch server. The conformance document for the implementation shall document the means by which the batch server determines the default queue. The implementation shall provide the means for a batch administrator to specify the default queue. The queue, whether specified or defaulted, is called

4418 the target queue.

4423

4424 4425

4426

4427

4428

4429

4430 4431

4432

4433

4434 4435

4436

4438

4440

4441 4442

4444

4445

4446 4447

4448

- 4419 A batch server shall reject a *Queue Batch Job Request* if any of the following statements are true:
- The client is not authorized to create a batch job in the target queue.
- The request specifies a queue that does not exist on the batch server.
  - The target queue is an execution queue and the batch server cannot satisfy a resource requirement of the batch job.
    - The target queue is an execution queue and an unrecognized resource is requested.
    - The target queue is an execution queue, the batch server does not support checkpointing, and the value of the *Checkpoint* attribute of the batch job is not NO\_CHECKPOINT.
      - The job requires access to a user identifier that the batch client is not authorized to access.

A batch server may reject a *Queue Batch Job Request* for other reasons. The conformance document for an implementation shall document the reasons for which a *Queue Batch Job Request* may be rejected.

A batch server that accepts a *Queue Batch Job Request* for a batch job for which the PBS\_O\_QUEUE value is missing from the value of the *Variable\_List* attribute of the batch job shall add that variable to the list and set the value to the name of the target queue. Once set, no server shall change the value of PBS\_O\_QUEUE, even if the batch job is moved to another queue.

A batch server that accepts a *Queue Batch Job Request* for a batch job for which the PBS\_JOBID value is missing from the value of the *Variable\_List* attribute shall add that variable to the list and set the value to the batch job identifier assigned by the server in the format:

4439 sequence\_number.server

A batch server that accepts a *Queue Batch Job Request* for a batch job for which the PBS\_JOBNAME value is missing from the value of the *Variable\_List* attribute of the batch job shall add that variable to the list and set the value to the *Job\_Name* attribute of the batch job.

#### 4443 3.2.3.9 Batch Queue Status Request

A batch client can request that a batch server respond with the status and attributes of a queue. Such a request is called a *Batch Queue Status Request*.

A batch server shall reject a *Batch Queue Status Request* if any of the following statements are true:

- The user of the batch client is not authorized to query the status of the designated queue.
- The designated queue does not exist on the batch server.

A batch server may reject a *Batch Queue Status Request* for other reasons. The conformance document for an implementation shall describe the reasons for which a *Batch Queue Status Request* is rejected. The conformance document for an implementation shall describe the method used to determine whether the user of a client is authorized to perform the requested action.

A batch server that accepts a *Batch Queue Status Request* shall return a *Batch Queue Status Reply* to the batch client.

#### 4455 3.2.3.10 Release Batch Job Request

4459 4460

4461

4463

4464

4465

4466

4467

4468 4469

4472 4473

4475

4476

4477 4478

4479

4480

4481

4482

4483

4484

4485

4486

4487 4488

4489

4490

4491

4492 4493

4494

4495

A batch client can request that server remove one or more holds from a batch job. Such a request is called a *Release Batch Job Request*.

4458 A batch server shall reject a *Release Batch Job Request* if any of the following statements are true:

- The user of the batch client is not authorized to remove one or more of the requested holds from the batch job.
- The batch server does not manage the specified job.

A batch server may reject a *Release Batch Job Request* for other reasons. The conformance document for an implementation shall document the reasons for which a *Release Batch Job Request* may be rejected. The conformance document for an implementation shall describe the method used to determine whether the user of a client is authorized to perform the requested action.

A batch server that accepts a *Release Batch Job Request* shall remove each type of hold listed in the *Release Batch Job Request*, that is present, from the value of the *Hold\_Types* attribute of the batch job.

#### 4470 3.2.3.11 Rerun Batch Job Request

To rerun a batch job is to kill the session leader of the batch job and leave the batch job eligible for re-execution. A batch client can request that a batch server rerun a batch job. Such a request is called *Rerun Batch Job Request*.

A batch server shall reject a *Rerun Batch Job Request* if any of the following statements are true:

- The user of the batch client is not authorized to rerun the designated job.
- The Rerunable attribute of the designated job has the value FALSE.
- The designated job is not in the RUNNING state.
- The batch server does not manage the designated job.

A batch server may reject a *Rerun Batch Job Request* for other reasons. The conformance document for an implementation shall describe the reasons for which a *Rerun Batch Job Request* may be rejected. The conformance document for an implementation shall describe the method used to determine whether the user of a client is authorized to perform the requested action.

A batch server that rejects a *Rerun Batch Job Request* shall in no way modify the execution of the batch job.

A batch server that accepts a request to rerun a batch job shall perform the following services:

- Requeue the batch job in the execution queue in which it was executing.
- Send a SIGKILL signal to the process group of the session leader of the batch job.

An implementation may indicate to the batch job owner that the batch job has been rerun. The conformance document for an implementation shall state whether the batch job owner is notified that a batch job is rerun, and if so, shall describe the means used.

A batch server that reruns a batch job may send other signals to the session leader of the batch job prior to sending the SIGKILL signal. The conformance document for an implementation shall describe any other signals that may be sent.

A batch server may preferentially select a rerun job for execution. The conformance document for an implementation shall state whether rerun jobs shall be selected for execution before other

4496 jobs.

4506

4507

4508 4509

4510

4511

4512

4517

4518

4519

4520

4523 4524

4525

4526

4527

4528 4529

4530

# 497 3.2.3.12 Select Batch Jobs Request

A batch client can request from a batch server a list of jobs managed by that server that match a list of selection criteria. Such a request is called a *Select Batch Jobs Request*. All the batch jobs managed by the batch server that receives the request are candidates for selection.

A batch server that accepts a *Select Batch Jobs Request* shall return a list of zero or more job identifiers that correspond to jobs that meet the selection criteria.

4503 If the batch client is not authorized to query the status of a batch job, the batch server shall not select the batch job.

# 4505 3.2.3.13 Server Shutdown Request

A batch server is defined to have shut down when it does not respond to requests from clients and does not perform deferred services for jobs. A batch client can request that a batch server shut down. Such a request is called a *Server Shutdown Request*.

A batch server shall reject a *Server Shutdown Request* from a client that is not authorized to shut down the batch server. The conformance document for an implementation shall describe the method used to determine whether the user of a client is authorized to perform the requested action.

A batch server may reject a *Server Shutdown Request* for other reasons. The conformance document for an implementation shall document the reasons for which a *Server Shutdown Request* may be rejected.

4516 At server shutdown, a batch server shall do, in order of preference, one of the following:

- If checkpointing is implemented and the batch job is checkpointable, then checkpoint the batch job and requeue it.
- If the batch job is rerunable, then requeue the batch job to be rerun (restarted from the beginning).
- Abort the batch job.

# 4522 3.2.3.14 Server Status Request

A batch client can request that a batch server respond with the status and attributes of the batch server. Such a request is called a *Server Status Request*.

A batch server shall reject a *Server Status Request* if the following statement is true:

The user of the batch client is not authorized to query the status of the designated server.

A batch server may reject a *Server Status Request* for other reasons. The conformance document for an implementation shall describe the reasons for which a *Server Status Request* may be rejected. The conformance document for an implementation shall describe the method used to determine whether the user of a client is authorized to perform the requested action.

A batch server that accepts a *Server Status Request* shall return a *Server Status Reply* to the batch client.

# 4533 3.2.3.15 Signal Batch Job Request

4536

4537

4538

4539 4540

4554

4555

4556

4557

4558

4559

4560

4561 4562

4563

A batch client can request that a batch server signal the session leader of a batch job. Such a request is called a *Signal Batch Job Request*.

A batch server shall reject a *Signal Batch Job Request* if any of the following statements are true:

- The user of the batch client is not authorized to signal the batch job.
- The job is not in the RUNNING state.
- The batch server does not manage the designated job.
- The requested signal is not supported by the implementation.

A batch server may reject a *Signal Batch Job Request* for other reasons. The conformance document for an implementation shall describe the reasons for which a *Signal Batch Job Request* may be rejected. The conformance document for an implementation shall describe the method used to determine whether the user of a client is authorized to perform the requested action.

A batch server that accepts a request to signal a batch job shall send the signal requested by the batch client to the process group of the session leader of the batch job.

# 4547 3.2.3.16 Track Batch Job Request

Track Batch Job Request is an optional feature of batch servers. If an implementation supports
Track Batch Job Request, the statements in this section apply and the configuration variable
POSIX2\_PBS\_TRACK shall be set to 1.

Track Batch Job Request provides a method for tracking the current location of a batch job. Clients may use the tracking information to determine the batch server that should receive a batch server request.

If *Track Batch Job Request* is supported by a batch server, then when the batch server queues a batch job as a result of a *Queue Batch Job Request*, and the batch server is not the batch server that created the batch job, the batch server shall send a *Track Batch Job Request* to the batch server that created the job.

If *Track Batch Job Request* is supported by a batch server, then the *Track Batch Job Request* may also be sent to other servers as a backup to the primary server. The method by which backup servers are specified is implementation-defined.

If *Track Batch Job Request* is supported by a batch server that receives a *Track Batch Job Request*, then the batch server shall record the current location of the batch job as contained in the request.

#### Common Behavior for Batch Environment Utilities 3.3

#### 3.3.1 **Batch Job Identifier** 4565

A utility shall recognize *job\_identifiers* of the format: 4566

[sequence\_number][.server\_name][@server]

4568 where:

4564

4567

4573

4574

4575

4576 4577

4578 4579

4580 4581

4582

4583

4584 4585

4586

4587

4588

4589

4590

4591

4592

4593

4595

4569 sequence number An integer that, when combined with *server name*, provides a batch job 4570

identifier that is unique within the batch system.

The name of the batch server to which the batch job was originally submitted. server\_name 4571

4572 server The name of the batch server that is currently managing the batch job.

> If the application omits the batch *server\_name* portion of a batch job identifier, a utility shall use the name of a default batch server.

If the application omits the batch *server* portion of a batch job identifier, a utility shall use:

- The batch server indicated by server\_name, if present.
- The name of the default batch server.
- The name of the batch server that is currently managing the batch job.

If only @server is specified, then the status of all jobs owned by the user on the requested server is listed.

The means by which a utility determines the default batch server is implementation-defined.

If the application presents the batch server portion of a batch job identifier to a utility, the utility shall send the request to the specified server.

A strictly conforming application shall use the syntax described for the job identifier. Whenever a batch job identifier is specified whose syntax is not recognized by an implementation, then a message for each error that occurs shall be written to standard error and the utility shall exit with an exit status greater than zero.

When a batch job identifier is supplied as an argument to a batch utility and the server\_name portion of the batch job identifier is omitted, then the utility shall use the name of the default batch server.

When a batch job identifier is supplied as an argument to a batch utility and the batch server portion of the batch job identifier is omitted, then the utility shall use either:

- The name of the default batch server
- 4594 or:
  - The name of the batch server that is currently managing the batch job

When a batch job identifier is supplied as an argument to a batch utility and the batch server 4596 portion of the batch job identifier is specified, then the utility shall send the required *Batch Server* 4597 Request to the specified server. 4598

## 3.3.2 Destination

The utility shall recognize a *destination* of the format:

4601 [queue][@server]

4602 where:

4599

4600

4603

4604

4605 4606

4608

4610

4612 4613

4615

4616

4617

4618

4619

4620

4621

4622

4623 4624

4625

4626

4627

4628

4629

4630

4631

4632

4634

4635

4637

4638 4639 queue The name of a valid execution or routing queue at the batch server denoted by

@server, defined as a string of up to 15 alphanumeric characters in the portable character set (see the Base Definitions volume of IEEE Std. 1003.1-200x, Section 6.1. Portable Character Set) where the first character is alphabetic

Section 6.1, Portable Character Set) where the first character is alphabetic.

4607 server The name of a batch server, defined as a string of alphanumeric characters in

the portable character set.

If the application omits the batch *server* portion of a destination, then the utility shall use either:

The name of the default batch server

4611 or:

The name of the batch server that is currently managing the batch job

The means by which a utility determines the default batch server is implementation-defined.

If the application omits the *queue* portion of a destination, then the utility shall use the name of the default queue at the batch server chosen.

The means by which a batch server determines its default queue is implementation-defined.

If a destination is specified in the *queue@server* form, then the utility shall use the specified queue at the specified server.

A strictly conforming application shall use the syntax described for a destination. Whenever a destination is specified whose syntax is not recognized by an implementation, then a message shall be written to standard error and the utility shall exit with an exit status greater than zero.

# 3.3.3 Multiple Keyword-Value Pairs

For each option that can have multiple keyword-value pair arguments, the following rules shall apply. Examples of options that can have list-oriented option-arguments are  $-\mathbf{u}$  value@keyword and  $-\mathbf{l}$  keyword=value.

1. If a batch utility is presented with a list-oriented option-argument for which a keyword has a corresponding value that begins with a single or double quote, then the utility shall stop interpreting the input stream for delimiters until a second single or double quote, respectively, is encountered. This feature allows some flexibility for a comma (',') or equals sign ('=') to be part of the value string for a particular keyword; for example:

```
keywd1='val1,val2',keywd2="val3,val4"
```

**Note:** This may require the user to escape the quotes as in the following command:

```
foo -xkeywd1=\'val1,val2\',keywd2=\"val3,val4\"
```

- 2. If a batch server is presented with a list-oriented attribute that has a keyword that was encountered earlier in the list, then the later entry for that keyword shall replace the earlier entry.
- 3. If a batch server is presented with a list-oriented attribute that has a keyword without any corresponding value of the form *keyword* or *@keyword* and the same keyword was encountered earlier in the list, then the prior entry for that keyword shall be ignored by the

4640 batch server.

- 4. If a batch utility is expecting a list-oriented option-argument entry of the form *keyword=value*, but is presented with an entry of the form *keyword* without any corresponding *value*, then the entry shall be treated as though a default value of NULL was assigned (that is, *keyword=*NULL) for entry parsing purposes. The utility shall include only the keyword, not the NULL value, in the associated job attribute.
- 5. If a batch utility is expecting a list-oriented option-argument entry of the form *value@keyword*, but is presented with an entry of the form *value* without any corresponding *keyword*, then the entry shall be treated as though a keyword of NULL was assigned (that is, *value@NULL*) for entry parsing purposes. The utility shall include only the value, not the NULL keyword, in the associated job attribute.
- 6. A batch server shall accept a list-oriented attribute that has multiple occurrences of the same keyword, interpreting the keywords, in order, with the last value encountered taking precedence over prior instances of the same keyword. This rule allows, but does not require, a batch utility to preprocess the attribute to remove duplicate keywords.
- 7. If a batch utility is presented with multiple list-oriented option-arguments on the command line or in script directives, or both, for a single option, then the utility shall concatenate, in order, any command line keyword and value pairs to the end of any directive keyword and value pairs separated by a single comma to produce a single string that is an equivalent, valid option-argument. The resulting string shall be assigned to the associated attribute of the batch job (after optionally removing duplicate entries as described in item 6.

4663

4664

4665

4666

4667

This chapter contains the definitions of the utilities, as follows:

- Mandatory utilities that are present on every conformant system
- $\bullet$  Optional utilities that are present only on systems supporting the associated option; see Section 1.8.1 (on page 2212) for information on the options in this volume of IEEE Std. 1003.1-200x

admin Utilities

```
4668
    NAME
           admin — create and administer SCCS files (DEVELOPMENT)
4669
4670
    SYNOPSIS
            admin -i[name][-n][-a login][-d flag][-f flag][-m mrlist][-r rel]
4671
    XSI
4672
                [-t[name][-y[comment]] newfile
            admin -n[-a login][-d flag][-f flag][-m mrlist][-t[name]][-y[comment]]
                newfile ...
4674
           admin [-a login][-d flag][-m mrlist][-r rel][-t[name]] file ...
4675
           admin -h file ...
4676
           admin -z file ...
4677
```

#### DESCRIPTION

The *admin* utility shall create new SCCS files or change parameters of existing ones. If a named file does not exist, it shall be created, and its parameters shall be initialized according to the specified options. Parameters not initialized by an option shall be assigned a default value. If a named file does exist, parameters corresponding to specified options shall be changed, and other parameters shall be left as is.

All SCCS file names supplied by the application shall be of the form s.filename. New SCCS files shall be given read-only permission mode. Write permission in the parent directory is required to create a file. All writing done by admin shall be to a temporary x-file, named x.filename (see get) created with read-only mode if admin is creating a new SCCS file, or created with the same mode as that of the SCCS file if the file already exists. After successful execution of admin, the SCCS file shall be removed (if it exists), and the x-file shall be renamed with the name of the SCCS file. This ensures that changes are made to the SCCS file only if no errors occur.

The *admin* utility shall also use a transient lock file (named z.filename), which is used to prevent simultaneous updates to the SCCS file; see *get* (on page 2685).

#### **OPTIONS**

The *admin* utility shall conform to the Base Definitions volume of IEEE Std. 1003.1-200x, Section 12.2, Utility Syntax Guidelines, except that the -i, -t, and -y options have optional optionarguments. These optional option-arguments shall not be presented as separate arguments. The following options are supported:

ollowing options are supported:

−n Create a new SCCS file. When −n is used without −i, the SCCS file shall be created

with control information but without any file data.

-i[name] Specify the name of a file from which the text for a new SCCS file shall be taken. The text constitutes the first delta of the file (see the -r option for delta numbering scheme). If the -i option is used, but the name option-argument is omitted, the text shall be obtained by reading the standard input. If this option is omitted, the SCCS file shall be created with control information but without any file data. The -i option implies the -n option.

Specify the *rel*ease into which the initial delta is inserted. If the **-r** option is not used, the initial delta shall be inserted into release 1. The level of the initial delta shall always be 1 (by default, initial deltas are named 1.1).

-t[name] Specify the *name* of a file from which descriptive text for the SCCS file shall be taken. In the case of existing SCCS files (neither -i nor -n is specified):

-r rel

**Utilities** admin

| 4712<br>4713                                         |        |              | riptive text (if any) currently in the SCCS file.                                                                                                    |
|------------------------------------------------------|--------|--------------|----------------------------------------------------------------------------------------------------|
| 4714<br>4715                                         |        |              | option with a <i>name</i> option-argument shall cause the text (if any) in the ed file to replace the descriptive text (if any) currently in the SCCS file.                                                                                                    |
| 4716 —1<br>4717<br>4718                              | f flag | Several -    | a <i>flag</i> , and, possibly, a value for the <i>flag</i> , to be placed in the SCCS file.  -f options may be supplied on a single <i>admin</i> command line. The allowable d their values are:                                                                                                    |
| 4719                                                 |        | _            | Allow use of the <b>-b</b> option on a <i>get</i> command to create branch deltas.                                                                                                    |
| 4720<br>4721<br>4722                                 |        | cceil        | Specify the highest release (that is, ceiling), a number less than or equal to 9 999, which may be retrieved by a <i>get</i> command for editing. The default value for an unspecified <b>c</b> flag shall be 9 999.                                                                                                    |
| 4723<br>4724<br>4725                                 |        | ffloor       | Specify the lowest release (that is, floor), a number greater than 0 but less than 9 999, which may be retrieved by a <i>get</i> command for editing. The default value for an unspecified <b>f</b> flag shall be 1.                                                                                                    |
| 4726                                                 |        | <b>d</b> SID | Specify the default delta number (SID) to be used by a <i>get</i> command.                                                                                                    |
| 4727<br>4728<br>4729<br>4730<br>4731<br>4732<br>4733 |        | istr         | Treat the "No ID keywords" message issued by <i>get</i> or <i>delta</i> as a fatal error. In the absence of this flag, the message is only a warning. The message is issued if no SCCS identification keywords (see <i>get</i> (on page 2685)) are found in the text retrieved or stored in the SCCS file. If a value is supplied, the application shall ensure that the keywords exactly match the given string; however, the string shall contain a keyword, and no embedded <newline>s.</newline> |
| 4734<br>4735<br>4736                                 |        | j            | Allow concurrent <i>get</i> commands for editing on the same SID of an SCCS file. This allows multiple concurrent updates to the same version of the SCCS file.                                                                                                    |
| 4737<br>4738<br>4739                                 |        | llist        | Specify a <i>list</i> of releases to which deltas can no longer be made (that is, <i>get</i> <b>–e</b> against one of these locked releases fails). The <i>list</i> has the following syntax:                                                                                                    |
| 4740<br>4741                                         |        |              | <pre><list> ::= a   <range-list> <range-list> ::= <range>   <range-list>, <range></range></range-list></range></range-list></range-list></list></pre>                                                                                                    |
| 4742<br>4743                                         |        |              | The character <i>a</i> in the <i>list</i> shall be equivalent to specifying all releases for the named SCCS file.                                                                                                    |
| 4744<br>4745<br>4746<br>4747<br>4748<br>4749<br>4750 |        | n            | Cause <i>delta</i> to create a null delta in each of those releases (if any) being skipped when a delta is made in a new release (for example, in making delta 5.1 after delta 2.7, releases 3 and 4 are skipped). These null deltas serve as anchor points so that branch deltas may later be created from them. The absence of this flag shall cause skipped releases to be nonexistent in the SCCS file, preventing branch deltas from being created from them in the future.                     |
| 4751<br>4752                                         |        | qtext        | Substitute user-definable $text$ for all occurrences of the %Q% keyword in the SCCS file text retrieved by $get$ .                                                                                                    |
| 4753<br>4754<br>4755<br>4756                         |        | mmod         | Specify the module name of the SCCS file substituted for all occurrences of the % <b>M</b> % keyword in the SCCS file text retrieved by <i>get</i> . If the <b>m</b> flag is not specified, the value assigned shall be the name of the SCCS file with the leading ' . ' removed.                                                                                                    |

admin Utilities

| 4757<br>4758                                         |                               | ttype                                                                 | Specify the <i>type</i> of module in the SCCS file substituted for all occurrences of the % <b>Y</b> % keyword in the SCCS file text retrieved by <i>get</i> .                                                                                                    |
|------------------------------------------------------|-------------------------------|-----------------------------------------------------------------------|----------------------------------------------------------------------------------------------------|
| 4759<br>4760<br>4761<br>4762<br>4763                 |                               | vpgm                                                                  | Cause <i>delta</i> to prompt for modification request (MR) numbers as the reason for creating a delta. The optional value specifies the name of an MR number validation program. (If this flag is set when creating an SCCS file, the application shall ensure that the <b>m</b> option is also used even if its value is null.)                                                                                                    |
| 4764<br>4765<br>4766<br>4767                         | −d flag                       | supplied<br>(The <i>llis</i>                                          | (delete) the specified <i>flag</i> from an SCCS file. Several <b>–d</b> options may be d on a single <i>admin</i> command. See the <b>–f</b> option for allowable <i>flag</i> names. It flag gives a <i>list</i> of releases to be unlocked. See the <b>–f</b> option for further ion of the <b>l</b> flag and the syntax of a <i>list</i> .)                                                                                                    |
| 4768<br>4769<br>4770<br>4771<br>4772<br>4773<br>4774 | − <b>a</b> login              | may ma<br>all <i>login</i><br>single <i>a</i> c<br>may be<br>add delt | a <i>login</i> name, or numerical group ID, to be added to the list of users who ke deltas (changes) to the SCCS file. A group ID is equivalent to specifying names common to that group ID. Several –a options may be used on a <i>dmin</i> command line. As many <i>logins</i> , or numerical group IDs, as desired on the list simultaneously. If the list of users is empty, then anyone may tas. If <i>login</i> or group ID is preceded by a '!', the users so specified are permission to make deltas.                                                                                                    |
| 4775<br>4776<br>4777<br>4778                         | −e login                      | allowed<br>equivale                                                   | a <i>login</i> name, or numerical group ID, to be erased from the list of users to make deltas (changes) to the SCCS file. Specifying a group ID is ent to specifying all <i>login</i> names common to that group ID. Several <b>–e</b> may be used on a single <i>admin</i> command line.                                                                                                    |
| 4779<br>4780<br>4781                                 | -y[comment]                   | manner                                                                | ne <i>comment</i> text into the SCCS file as a comment for the initial delta in a identical to that of <i>delta</i> . In the POSIX locale, omission of the –y option in a default comment line being inserted in the form:                                                                                                    |
| 4782                                                 |                               | "date                                                                 | and time created %s %s by %s", <date>, <time>, <login></login></time></date>                                                                                                    |
| 4783<br>4784                                         |                               |                                                                       | t.date is expressed in the $t.date$ utility's $(w.d.)w.d$ format, $(w.d.)w.d$ format, $(w.d.)w.d$ format, and $(w.d.)w.d$ format, and $(w.d.)w.d$ format, and $(w.d.)w.d$ format, and $(w.d.)w.d$ format, and $(w.d.)w.d$ format, and $(w.d.)w.d$ format, and $(w.d.)w.d$ format, and $(w.d.)w.d$ format, and $(w.d.)w.d$ format, and $(w.d.)w.d$ format, and $(w.d.)w.d$ format, and $(w.d.)w.d$ format, $(w.d.)w.d$ format, $(w.d.)w.d$ for $(w.d.)w.d$ for $(w.d$ |
| 4785<br>4786<br>4787<br>4788<br>4789                 | - <b>m</b> mrlist             | reason f<br>shall ens<br>a value                                      | ne list of modification request (MR) numbers into the SCCS file as the for creating the initial delta in a manner identical to <i>delta</i> . The application sure that the <b>v</b> flag is set and the MR numbers are validated if the <b>v</b> flag has (the name of an MR number validation program). Diagnostics occur if the not set or MR validation fails.                                                                                                    |
| 4790<br>4791<br>4792<br>4793                         | −h                            | (the sun                                                              | he structure of the SCCS file and compare the newly computed checksum of all the characters in the SCCS file except those in the first line) with the m that is stored in the first line of the SCCS file. Appropriate error tics are produced.                                                                                                    |
| 4794<br>4795<br>4796                                 | <b>−z</b>                     | the -h o                                                              | ute the SCCS file checksum and store it in the first line of the SCCS file (see option above). Note that use of this option on a truly corrupted file may future detection of the corruption.                                                                                                    |
| 4797<br>4798                                         | <b>OPERANDS</b> The following | g operan                                                              | ds shall be supported:                                                                                                    |
| 4799<br>4800<br>4801<br>4802                         | file                          | A path in utility sliftle, exce                                       | name of an existing SCCS file or a directory. If <i>file</i> is a directory, the <i>admin</i> hall behave as though each file in the directory were specified as a named ept that non-SCCS files (last component of the path name does not begin and unreadable files shall be silently ignored.                                                                                                    |

**Utilities** admin

| 4803                                 | newfile                                                                                                    | A path name of an SCCS file to be created.                                                                                                    |  |  |  |  |
|--------------------------------------|----------------------------------------------------------------------------------------------------|----------------------------------------------------------------------------------------------------|--|--|--|--|
| 4804<br>4805<br>4806                 | of the stand                                                                                                    | instance of <i>file</i> or <i>newfile</i> is specified as $'-'$ , the standard input shall be read; each line lard input shall be taken to be the name of an SCCS file to be processed. Non-SCCS readable files shall be silently ignored.                                                                                                    |  |  |  |  |
| 4807<br>4808<br>4809<br>4810         | STDIN  The standard input shall be a text file used only if the -i is specified without an option-argument or if a <i>file</i> or <i>newfile</i> operand is specified as '-'. If the first character of any standard input line is SOH (binary 001), the results are unspecified. |                                                                                                    |  |  |  |  |
| 4811<br>4812<br>4813<br>4814         | The existing name option                                                                                                    | g SCCS files are text files of an unspecified format. The file named by the -i option's n-argument is a text file; if the first character of any line in this file is SOH (binary sults are unspecified.                                                                                                    |  |  |  |  |
| 4815<br>4816                         | ENVIRONMENT V. The followi                                                                                                    | ARIABLES ng environment variables shall affect the execution of <i>admin</i> :                                                                                                    |  |  |  |  |
| 4817<br>4818<br>4819<br>4820<br>4821 | LANG                                                                                                    | Provide a default value for the internationalization variables that are unset or null. If <i>LANG</i> is unset or null, the corresponding value from the implementation-defined default locale shall be used. If any of the internationalization variables contains an invalid setting, the utility shall behave as if none of the variables had been defined. |  |  |  |  |
| 4822<br>4823                         | LC_ALL                                                                                                    | If set to a non-empty string value, override the values of all the other internationalization variables.                                                                                                    |  |  |  |  |
| 4824<br>4825<br>4826                 | LC_CTYPE                                                                                                    | Determine the locale for the interpretation of sequences of bytes of text data as characters (for example, single-byte as opposed to multi-byte characters in arguments and input files).                                                                                                    |  |  |  |  |
| 4827<br>4828<br>4829<br>4830         | LC_MESSA                                                                                                    | GES  Determine the locale that should be used to affect the format and contents of diagnostic messages written to standard error and the contents of the default -y comment.                                                                                                    |  |  |  |  |
| 4831                                 | NLSPATH                                                                                                    | Determine the location of message catalogs for the processing of $LC\_MESSAGES$ .                                                                                                    |  |  |  |  |
| 4832<br>4833                         | ASYNCHRONOUS<br>Default.                                                                                                    | EVENTS                                                                                                    |  |  |  |  |
| 4834<br>4835                         | STDOUT<br>Not used.                                                                                                    |                                                                                                    |  |  |  |  |
| 4836<br>4837                         | STDERR<br>Used only f                                                                                                    | or diagnostic messages.                                                                                                    |  |  |  |  |
| 4838<br>4839<br>4840                 |                                                                                                    | Files created shall be text files of an unspecified format. During processing of a <i>file</i> , a <i>le</i> , as described in <i>get</i> (on page 2685), may be created and deleted.                                                                                                    |  |  |  |  |
| 4841<br>4842                         |                                                                                                    |                                                                                                    |  |  |  |  |
| 4843<br>4844                         | EXIT STATUS The followi                                                                                                    | ng exit values shall be returned:                                                                                                    |  |  |  |  |

Shell and Utilities, Issue 6 2343

0 Successful completion.

4845

admin Utilities

4846 >0 An error occurred. **CONSEQUENCES OF ERRORS** 4847 4848 Default. **APPLICATION USAGE** 4849 4850 It is recommended that directories containing SCCS files be writable by the owner only, and that SCCS files themselves be read-only. The mode of the directories should allow only the owner to 4851 modify SCCS files contained in the directories. The mode of the SCCS files prevents any 4852 modification at all except by SCCS commands. 4853 **EXAMPLES** 4854 None. 4855 **RATIONALE** 4856 None. **FUTURE DIRECTIONS** 4858 4859 None. **SEE ALSO** 4860 delta, get, prs, what 4861 **CHANGE HISTORY** 4862 First released in Issue 2. 4863 **Issue 4** 4864 4865 Format reorganized. Conformance to Utility Syntax Guidelines mandated, with exceptions as noted. 4866 4867 Internationalized environment variable support mandated. 4868 **Issue 6** 4869 The normative text is reworded to avoid use of the term "must" for application requirements. 4870 The normative text is reworded to emphasise the term "shall" for implementation requirements. 4871 The grammar is updated.

Utilities alias

```
4872
     NAME
              alias — define or display aliases
4873
4874
     SYNOPSIS
              alias [alias-name[=string] ...]
4875
4876
     DESCRIPTION
4877
              The alias utility shall create or redefine alias definitions or write the values of existing alias
4878
              definitions to standard output. An alias definition provides a string value that shall replace a
4879
4880
              command name when it is encountered; see Section 2.3.1 (on page 2239).
              An alias definition shall affect the current shell execution environment and the execution
4881
              environments of the subshells of the current shell. When used as specified by this volume of
4882
              IEEE Std. 1003.1-200x, the alias definition shall not affect the parent process of the current shell
4883
              nor any utility environment invoked by the shell; see Section 2.13 (on page 2273).
4884
     OPTIONS
4885
              None.
4886
     OPERANDS
4887
              The following operands shall be supported:
4888
                            Write the alias definition to standard output.
4889
              alias-name
4890
              alias-name=string
4891
                            Assign the value of string to the alias alias-name.
4892
              If no operands are given, all alias definitions shall be written to standard output.
     STDIN
4893
              Not used.
4894
     INPUT FILES
4895
              None.
4896
     ENVIRONMENT VARIABLES
4897
4898
              The following environment variables shall affect the execution of alias:
              LANG
                            Provide a default value for the internationalization variables that are unset or null.
4899
                            If LANG is unset or null, the corresponding value from the implementation-
4900
                            defined default locale shall be used. If any of the internationalization variables
                            contains an invalid setting, the utility shall behave as if none of the variables had
4902
                            been defined.
4903
              LC ALL
                            If set to a non-empty string value, override the values of all the other
4904
                            internationalization variables.
4905
                           Determine the locale for the interpretation of sequences of bytes of text data as
4906
              LC_CTYPE
4907
                            characters (for example, single-byte as opposed to multi-byte characters in
4908
                            arguments).
              LC_MESSAGES
4909
                            Determine the locale that should be used to affect the format and contents of
4910
4911
                            diagnostic messages written to standard error.
```

Shell and Utilities, Issue 6 2345

Determine the location of message catalogs for the processing of *LC\_MESSAGES*.

NLSPATH

4912 XSI

**alias** Utilities

#### ASYNCHRONOUS EVENTS 4913 Default. 4914 4915 **STDOUT** The format for displaying aliases (when no operands or only *name* operands are specified) shall 4916 4917 "%s=%s\n", name, value 4918 4919 The value string shall be written with appropriate quoting so that it is suitable for reinput to the shell. See the description of shell quoting in Section 2.2 (on page 2236). 4920 4921 **STDERR** 4922 Used only for diagnostic messages. **OUTPUT FILES** 4923 None. 4924 EXTENDED DESCRIPTION 4925 None 4926 **EXIT STATUS** 4927 The following exit values shall be returned: 4928 4929 Successful completion. One of the *name* operands specified did not have an alias definition, or an error occurred. 4930 >0 **CONSEQUENCES OF ERRORS** 4931 4932 Default. APPLICATION USAGE 4933 4934 None **EXAMPLES** 4935 4936 1. Change *ls* to give a columnated, more annotated output: alias ls="ls -CF" 4937 2. Create a simple "redo" command to repeat previous entries in the command history file: 4938 alias r='fc -s' 4939 3. Use 1K units for du: 4940 alias du=du\ -k 4941 4942 4. Set up *nohup* so that it can deal with an argument that is itself an alias name: alias nohup="nohup " 4943 **RATIONALE** 4944 The *alias* description is based on historical KornShell implementations. Known differences exist between that and the C shell. The KornShell version was adopted to be consistent with all the 4946 other KornShell features in this volume of IEEE Std. 1003.1-200x, such as command line editing. 4947 Since *alias* affects the current shell execution environment, it is generally provided as a shell 4948 regular built-in. 4949 Historical versions of the KornShell have allowed aliases to be exported to scripts that are 4950 invoked by the same shell. This is triggered by the alias -x flag; it is allowed by this volume of 4951 IEEE Std. 1003.1-200x only when an explicit extension such as -x is used. The standard 4952

developers considered that aliases were of use primarily to interactive users and that they

4953

*Utilities* alias

| 4954 | scripts.                                                                                           |
|------|----------------------------------------------------------------------------------------------------|
| 4956 | Historical versions of the KornShell had not written aliases in a quoted manner suitable for       |
| 4957 | reentry to the shell, but this volume of IEEE Std. 1003.1-200x has made this a requirement for all |
| 4958 | similar output. Therefore, consistency with this volume of IEEE Std. 1003.1-200x was chosen        |
| 4959 | over this detail of historical practice.                                                           |
| 4960 | <b>FUTURE DIRECTIONS</b>                                                                           |
| 4961 | None.                                                                                              |
| 4962 | SEE ALSO                                                                                           |
| 4963 | Section 2.9.5 (on page 2263)                                                                       |
| 4964 | CHANGE HISTORY                                                                                     |
| 4965 | First released in Issue 4.                                                                         |
| 4966 | Issue 6                                                                                            |
| 4967 | This utility is now marked as part of the User Portability Utilities option.                       |
| 4968 | The APPLICATION USAGE section is added.                                                            |
|      |                                                                                                    |

**ar** Utilities

```
4969
    NAME
            ar — create and maintain library archives
4970
4971
    SYNOPSIS
            ar -d[-v] archive file ...
4972
    SD
4973
            ar -m[-abiv][posname] archive file ...
4974
4975
            ar -p[-v][-s]archive [file ...]
4976
    XSI
4977
    XSI
            ar -q[-cv] archive file ...
4978
            ar -r[-cuv][-abi][posname]archive file ...
4979
    XSI
    XSI
            ar -t[-v][-s] archive [file ...]
4980
4981
    XSI
            ar -x[-v][-sCT] archive [file ...]
```

#### DESCRIPTION

4982

4983

4984

4985

4986

4987

4988

4989

4990

4991

4992

4993

4994

4995

4996

4997

4998

4999 5000

5001

5002

5003

5004

5005

XSI

The *ar* utility can be used to create and maintain groups of files combined into an archive. Once an archive has been created, new files can be added, and existing files can be extracted, deleted, or replaced. When an archive consists entirely of valid object files, the implementation shall format the archive so that it is usable as a library for link editing (see *c99*, *cc*, and *fort77*). When some of the archived files are not valid object files, the suitability of the archive for library use is undefined. If an archive file consists entirely of printable files, the entire archive file is printable.

When *ar* creates an archive file, it creates administrative information indicating whether a symbol table is present in the archive. When there is at least one object file that *ar* recognizes as such in the archive, an archive symbol table is created in the archive file and maintained by *ar*, it is used by the link editor to search the archive file. Whenever the *ar* utility is used to create or update the contents of such an archive, the symbol table is rebuilt. The **–s** option forces the symbol table to be rebuilt.

All *file* operands can be path names. However, files within archives shall be named by a file name, which is the last component of the path name used when the file was entered into the archive. The comparison of *file* operands to the names of files in archives shall be performed by comparing the last component of the operand to the name of the archive file.

It is unspecified whether multiple files in the archive may be identically named. In the case of such files, however, each *file* and *posname* operand shall match only the first archive file having a name that is the same as the last component of the operand.

#### **OPTIONS**

XSI

The *ar* utility shall conform to the Base Definitions volume of IEEE Std. 1003.1-200x, Section 12.2, Utility Syntax Guidelines.

The following options shall be supported:

| 5006 XSI                 | -a         | Position new files in the archive after the file named by the <i>posname</i> operand.                                                                                                    |
|--------------------------|------------|----------------------------------------------------------------------------------------------------|
| 5007 XSI                 | - <b>b</b> | Position new files in the archive before the file named by the <i>posname</i> operand.                                                                                                    |
| 5008<br>5009             | <b>-с</b>  | Suppress the diagnostic message that is written to standard error by default when the archive file <i>archive</i> is created.                                                                        |
| 5010 XSI<br>5011<br>5012 | -C         | Prevent extracted files from replacing like-named files in the file system. This option is useful when $-T$ is also used, to prevent truncated file names from replacing files with the same prefix. |

**Utilities** ar

| 5013                                         |        | $-\mathbf{d}$ | Delete one or more files from archive.                                                                                                    |
|----------------------------------------------|--------|---------------|----------------------------------------------------------------------------------------------------|
| 5014<br>5015                                 | XSI    | <b>−i</b>     | Position new files in the archive before the file named by the <i>posname</i> operand (equivalent to $-\mathbf{b}$ ).                                                                                                    |
| 5016<br>5017                                 | XSI    | -m            | Move the named files. The $-\mathbf{a}$ , $-\mathbf{b}$ , or $-\mathbf{i}$ options with the <i>posname</i> operand indicate the position; otherwise, move the files to the end of the archive.                                                                                                    |
| 5018<br>5019<br>5020                         |        | - <b>p</b>    | Write the contents of the <i>files</i> from <i>archive</i> to the standard output. If no <i>files</i> are specified, the contents of all files in the archive shall be written in the order of the archive.                                                                                                    |
| 5021<br>5022<br>5023                         | XSI    | –q            | Quickly append the named files to the end of the archive file. In this case <i>ar</i> does not check whether the added members are already in the archive. This is useful to bypass the searching otherwise done when creating a large archive piece by piece.                                                                                                    |
| 5024<br>5025<br>5026<br>5027<br>5028<br>5029 | XSI    | - <b>r</b>    | Replace or add <i>files</i> to <i>archive</i> . If the archive named by <i>archive</i> does not exist, a new archive file shall be created and a diagnostic message shall be written to standard error (unless the $-c$ option is specified). If no <i>files</i> are specified and the <i>archive</i> exists, the results are undefined. Files that replace existing files shall not change the order of the archive. Files that do not replace existing files shall be appended to the archive unless a $-a$ , $-b$ , or $-i$ option specifies another position. |
| 5030<br>5031<br>5032                         | XSI    | -s            | Force the regeneration of the archive symbol table even if <i>ar</i> is not invoked with an option that modifies the archive file contents. This option is useful to restore the archive symbol table after it has been stripped; see <i>strip</i> .                                                                                                    |
| 5033<br>5034<br>5035                         |        | −t            | Write a table of contents of <i>archive</i> to the standard output. The files specified by the <i>file</i> operands shall be included in the written list. If no <i>file</i> operands are specified, all files in <i>archive</i> shall be included in the order of the archive.                                                                                                    |
| 5036<br>5037<br>5038                         | XSI    | <b>–T</b>     | Allow file name truncation of extracted files whose archive names are longer than the file system can support. By default, extracting a file with a name that is too long is an error; a diagnostic message is written and the file is not extracted.                                                                                                    |
| 5039<br>5040<br>5041                         |        | −u            | Update older files. When used with the $-\mathbf{r}$ option, files within the archive are replaced only if the corresponding <i>file</i> has a modification time that is at least as new as the modification time of the file within the archive.                                                                                                    |
| 5042<br>5043<br>5044                         |        | - <b>v</b>    | Give verbose output. When used with the option characters $-\mathbf{d}$ , $-\mathbf{r}$ , or $-\mathbf{x}$ , write a detailed file-by-file description of the archive creation and maintenance activity, as described in the STDOUT section.                                                                                                    |
| 5045<br>5046                                 |        |               | When used with $-\mathbf{p}$ , write the name of the file to the standard output before writing the file itself to the standard output, as described in the STDOUT section.                                                                                                    |
| 5047<br>5048                                 |        |               | When used with -t, include a long listing of information about the files within the archive, as described in the STDOUT section.                                                                                                    |
| 5049<br>5050<br>5051<br>5052                 |        | - <b>x</b>    | Extract the files named by the <i>file</i> operands from <i>archive</i> . The contents of the archive file shall not be changed. If no <i>file</i> operands are given, all files in the archive shall be extracted. The modification time of each file extracted shall be set to the time the file is extracted from the archive.                                                                                                    |
| 5053<br>5054                                 | OPERA! |               | ng operands shall be supported:                                                                                                    |
| 5055                                         |        | archive       | A path name of the archive file.                                                                                                    |

2349 Shell and Utilities, Issue 6

ar Utilities

| 5056<br>5057<br>5058<br>5059<br>5060 |        | file                         | A path name. Only the last component shall be used when comparing against the names of files in the archive. If two or more <i>file</i> operands have the same last path name component (basename), the results are unspecified. The implementation's archive format shall not truncate valid file names of files added to or replaced in the archive.         |
|--------------------------------------|--------|------------------------------|----------------------------------------------------------------------------------------------------|
| 5061<br>5062                         | XSI    | posname                      | The name of a file in the archive file, used for relative positioning; see options $-\mathbf{m}$ and $-\mathbf{r}$ .                                                                                                    |
| 5063<br>5064                         | STDIN  | Not used.                    |                                                                                                    |
| 5065<br>5066                         | INPUT  |                              | e named by <i>archive</i> shall be a file in the format created by $ar - r$ .                                                                                                    |
| 5067                                 | ENVIRO | ONMENT VA                    | RIABLES                                                                                                    |
| 5068                                 |        |                              | g environment variables shall affect the execution of <i>ar</i> :                                                                                                    |
| 5069<br>5070<br>5071<br>5072<br>5073 |        | LANG                         | Provide a default value for the internationalization variables that are unset or null. If <i>LANG</i> is unset or null, the corresponding value from the implementation-defined default locale shall be used. If any of the internationalization variables contains an invalid setting, the utility shall behave as if none of the variables had been defined. |
| 5074<br>5075                         |        | LC_ALL                       | If set to a non-empty string value, override the values of all the other internationalization variables.                                                                                                    |
| 5076<br>5077<br>5078                 |        | LC_CTYPE                     | Determine the locale for the interpretation of sequences of bytes of text data as characters (for example, single-byte as opposed to multi-byte characters in arguments and input files).                                                                                                    |
| 5079<br>5080<br>5081                 |        | LC_MESSAC                    | Determine the locale that should be used to affect the format and contents of diagnostic messages written to standard error.                                                                                                    |
| 5082                                 |        | LC_TIME                      | Determine the format and content for date and time strings written by $ar - tv$ .                                                                                                    |
| 5083                                 | XSI    | NLSPATH                      | Determine the location of message catalogs for the processing of <i>LC_MESSAGES</i> .                                                                                                    |
| 5084<br>5085                         |        | TMPDIR                       | Determine the path name that overrides the default directory for temporary files, if any.                                                                                                    |
| 5086<br>5087                         | ASYNC  | <b>HRONOUS I</b><br>Default. | EVENTS                                                                                                    |
| 5088                                 | STDOU  |                              |                                                                                                    |
| 5089                                 |        | If the <b>-d</b> opti        | ion is used with the $-{f v}$ option, the standard output format shall be:                                                                                                    |
| 5090                                 |        | "d - %s\n                    |                                                                                                    |
| 5091                                 |        |                              | the operand specified on the command line.                                                                                                    |
| 5092                                 |        | If the <b>-p</b> opti        | ion is used with the $-\mathbf{v}$ option, $ar$ shall precede the contents of each file with:                                                                                                    |
| 5093                                 |        | "\n<%s>\n'                   | \n", <file></file>                                                                                                    |
| 5094<br>5095                         |        |                              | the operand specified on the command line, if <i>file</i> operands were specified, and the file in the archive if they were not.                                                                                                    |
|                                      |        |                              |                                                                                                    |

5096

If the  $-\mathbf{r}$  option is used with the  $-\mathbf{v}$  option:

*Utilities* ar

• If *file* is already in the archive, the standard output format shall be:

"r - %s\n", <file>

where *<file>* is the operand specified on the command line.

• If *file* is not already in the archive, the standard output format shall be:

```
"a - %s\n", <file>
```

where *<file>* is the operand specified on the command line.

### 5103 Notes to Reviewers

5099 5100

51015102

5104

5105

5106

5107

5108 5109

5110

5114

5123

5124 5125

5126

5127

5128

5130

5132

This section with side shading will not appear in the final copy. - Ed.

D3, XCU, ERN 48 suggests changing the above to "where <file> is the member name found to be in conflict". If the command line contains a path name which is not a simple file name (that is, contains a slash), does it print the member name (which seems what's intended) or the actual text from the command line (which is what's said)? This will eventually need to be an interpretation against .2b.

If the –t option is used, *ar* shall write the names of the files to the standard output in the format:

```
5111 "%s\n", <file>
```

where *file* is the operand specified on the command line, if *file* operands were specified, or the name of the file in the archive if they were not.

If the **-t** option is used with the **-v** option, the standard output format shall be:

```
5115 "%s %u/%u %u %s %d %d:%d %d %s\n", <member mode>, <user ID>,
5116 <group ID>, <number of bytes in member>,
5117 <abbreviated month>, <day-of-month>, <hour>,
5118 <minute>, <year>, <file>
```

5119 where:

5120 < file> Shall be the operand specified on the command line, if file operands were specified, or the name of the file in the archive if they were not.

5122 < member

Shall be formatted the same as the <file mode> string defined in the STDOUT section of ls, except that the first character, the <entry type>, is not used; the string represents the file mode of the archive member at the time it was added to or replaced in the archive.

The following represent the last-modification time of a file when it was most recently added to or replaced in the archive:

5129 <abbreviated month>

Equivalent to the %*b* format in *date*.

5131 *<day-of-month>* 

Equivalent to the %e format in date.

< to the %H format in date. Equivalent to the %M format in date.

5135 < year> Equivalent to the % Y format in date.

**ar** Utilities

When *LC\_TIME* does not specify the POSIX locale, a different format and order of presentation of these fields relative to each other may be used in a format appropriate in the specified locale.

If the -x option is used with the -v option, the standard output format shall be:

```
"x - %s\n", < file>
```

where *file* is the operand specified on the command line, if *file* operands were specified, or the name of the file in the archive if they were not.

#### 5142 STDERR

5146

5152

5160 5161

5162

5163

5164

5165

5166

5167

5168

5169

5170

5171

5172 5173

5174

5175

5176

5177

5178 5179

5143 Used only for diagnostic messages. The diagnostic message about creating a new archive when 5144 —c is not specified shall not modify the exit status.

#### 5145 OUTPUT FILES

Archives are files with unspecified formats.

#### 5147 EXTENDED DESCRIPTION

5148 None.

# 5149 EXIT STATUS

5150 The following exit values shall be returned:

5151 0 Successful completion.

>0 An error occurred.

### 5153 CONSEQUENCES OF ERRORS

5154 Default.

### 5155 APPLICATION USAGE

None.

# 5157 EXAMPLES

None.

### 5159 RATIONALE

The archive format is not described. It is recognized that there are several known *ar* formats, which are not compatible. The *ar* utility is included, however, to allow creation of archives that are intended for use only on one machine. The archive file is specified as a file, and it can be moved as a file. This does allow an archive to be moved from one machine to another machine that uses the same implementation of *ar*.

Utilities such as *pax* (and its forebears *tar* and *cpio*) also provide portable "archives". This is a not a duplication; the *ar* utility is included to provide an interface primarily for *make* and the compilers, based on a historical model.

In historical implementations, the  $-\mathbf{q}$  option (available on XSI-conforming systems) is known to execute quickly because ar does not check on whether the added members are already in the archive. This is useful to bypass the searching otherwise done when creating a large archive piece-by-piece. These remarks may but need not remain true for a brand new implementation of this utility; hence, these remarks have been moved into the RATIONALE.

BSD implementations historically required applications to provide the -s option whenever the archive was supposed to contain a symbol table. As in this volume of IEEE Std. 1003.1-200x, System V historically creates or updates an archive symbol table whenever an object file is removed from, added to, or updated in the archive.

The OPERANDS section requires what might seem to be true without specifying it: the archive cannot truncate the file names below {NAME\_MAX}. Some historical implementations do so, however, causing unexpected results for the application. Therefore, this volume of

*Utilities* ar

5180 IEEE Std. 1003.1-200x makes the requirement explicit to avoid misunderstandings.

According to the System V documentation, the options  $-\mathbf{dmpqrtx}$  are not required to begin with a hyphen ('-'). This volume of IEEE Std. 1003.1-200x requires that a conforming application use the leading hyphen.

The archive format used by the 4.4 BSD implementation is documented in this RATIONALE as an example:

A file created by ar begins with the "magic" string "!<arch>\n". The rest of the archive is made up of objects, each of which is composed of a header for a file, a possible file name, and the file contents. The header is portable between machine architectures, and, if the file contents are printable, the archive is itself printable.

The header is made up of six ASCII fields, followed by a two-character trailer. The fields are the object name (16 characters), the file last modification time (12 characters), the user and group IDs (each 6 characters), the file mode (8 characters), and the file size (10 characters). All numeric fields are in decimal, except for the file mode, which is in octal.

The modification time is the file *st\_mtime* field. The user and group IDs are the file *st\_uid* and *st\_gid* fields. The file mode is the file *st\_mode* field. The file size is the file *st\_size* field. The two-byte trailer is the string "<newline>".

Only the name field has any provision for overflow. If any file name is more than 16 characters in length or contains an embedded space, the string "#1/" followed by the ASCII length of the name is written in the name field. The file size (stored in the archive header) is incremented by the length of the name. The name is then written immediately following the archive header.

Any unused characters in any of these fields are written as <space> characters. If any fields are their particular maximum number of characters in length, there is no separation between the fields.

Objects in the archive are always an even number of bytes long; files that are an odd number of bytes long are padded with a <newline> character, although the size in the header does not reflect this.

The *ar* utility description requires that (when all its members are valid object files) *ar* produce an object code library, which the linkage editor can use to extract object modules. If the linkage editor needs a symbol table to permit random access to the archive, *ar* must provide it; however, *ar* does not require a symbol table.

The BSD  $-\mathbf{o}$  option was omitted. It is a rare portable application that uses *ar* to extract object code from a library with concern for its modification time, since this can only be of importance to *make*. Hence, since this functionality is not deemed important for applications portability, the modification time of the extracted files is set to the current time.

There is at least one known implementation (for a small computer) that can accommodate only object files for that system, disallowing mixed object and other files. The ability to handle any type of file is not only historical practice for most implementations, but is also a reasonable expectation.

Consideration was given to changing the output format of ar - tv to the same format as the output of ls - l. This would have made parsing the output of ar the same as that of ls. This was rejected in part because the current ar format is commonly used and changes would break historical usage. Second, ar gives the user ID and group ID in numeric format separated by a slash. Changing this to be the user name and group name would not be correct if the archive were moved to a machine that contained a different user database. Since ar cannot know

ar Utilities

| 5226                         | whether the archive file was generated on the same machine, it cannot tell what to report.       |
|------------------------------|--------------------------------------------------------------------------------------------------|
| 5227<br>5228<br>5229<br>5230 | member in the archive even when the modification time in the archive is identical to that in the |
| 5231<br>5232                 | FUTURE DIRECTIONS None.                                                                          |
| 5233                         |                                                                                                  |
| 5234                         |                                                                                                  |
| 5235                         | <unistd.h> description of {POSIX_NO_TRUNC}</unistd.h>                                            |
| 5236                         |                                                                                                  |
| 5237                         | First released in Issue 2.                                                                       |
| 5238                         |                                                                                                  |
| 5239                         | Aligned with the ISO/IEC 9945-2: 1993 standard.                                                  |
| 5240                         | The $-\mathbf{C}$ and $-\mathbf{T}$ options are added.                                           |
| 5241                         | Issue 5                                                                                          |
| 5242                         | FUTURE DIRECTIONS section added.                                                                 |
| 5243                         | Issue 6                                                                                          |
| 5244                         | This utility is now marked as part of the Software Development Utilities option.                 |
| 5245<br>5246                 | 4                                                                                                |
| 5247                         | The normative text is reworded to avoid use of the term "must" for application requirements.     |

**Utilities** asa

| 5248                                                         | NAME           |                                                                                                    |                                                                                                    |  |  |
|--------------------------------------------------------------|----------------|----------------------------------------------------------------------------------------------------|----------------------------------------------------------------------------------------------------|--|--|
| 5249                                                         |                |                                                                                                    | erpret carriage-control characters                                                                                                    |  |  |
| 5250<br>5251                                                 | SYNOP:         |                                                                                                    | ile ]                                                                                                    |  |  |
| 5252                                                         | rĸ             | asa [ 11                                                                                                    | .re ]                                                                                                    |  |  |
| 5253                                                         | DESCR          | IPTION                                                                                                    |                                                                                                    |  |  |
| 5254<br>5255                                                 |                | The <i>asa</i> utility shall write its input files to standard output, mapping carriage-control characters from the text files to line-printer control sequences in an implementation-defined manner. |                                                                                                    |  |  |
| 5256<br>5257                                                 |                | The first control performed                                                                                                    | haracter of every line shall be removed from the input, and the following actions are l:                                                                                                    |  |  |
| 5258                                                         |                | If the chara                                                                                                    | acter removed is:                                                                                                    |  |  |
| 5259                                                         |                | <space> T</space>                                                                                                    | he rest of the line is output without change.                                                                                                    |  |  |
| 5260                                                         |                | 0 A                                                                                                    | A <newline> character is output, then the rest of the input line.</newline>                                                                                                    |  |  |
| 5261<br>5262                                                 |                |                                                                                                    | One or more implementation-defined characters that causes an advance to the next page shall be output, followed by the rest of the input line.                                                                                                    |  |  |
| 5263<br>5264<br>5265<br>5266                                 |                | ir<br>fo                                                                                                    | The <newline> character of the previous line shall be replaced with one or more implementation-defined characters that causes printing to return to column position 1, collowed by the rest of the input line. If the '+' is the first character in the input, it shall have the same effect as the <space> character.</space></newline>                                                                                                    |  |  |
| 5267<br>5268                                                 |                |                                                                                                    | of the <i>asa</i> utility is unspecified upon encountering any character other than those we as the first character in a line.                                                                                                    |  |  |
| 5269<br>5270                                                 | OPTIO          | <b>NS</b><br>None.                                                                                                    |                                                                                                    |  |  |
| 5271                                                         | OPERA          | NDS                                                                                                    |                                                                                                    |  |  |
| 5272<br>5273                                                 |                | file                                                                                                    | A path name of a text file used for input. If no file operands are specified, the                                                                                                    |  |  |
| 5274                                                         |                |                                                                                                    | standard input shall be used.                                                                                                    |  |  |
| 5275                                                         | STDIN          | The standa                                                                                                    | standard input shall be used.  ard input is used only if no <i>file</i> operands are specified; see the INPUT FILES section.                                                                                                    |  |  |
| 5275<br>5276                                                 | STDIN<br>INPUT |                                                                                                    |                                                                                                    |  |  |
|                                                              |                | FILES                                                                                                    |                                                                                                    |  |  |
| 5276                                                         | INPUT          | FILES The input ONMENT                                                                                                    | ard input is used only if no <i>file</i> operands are specified; see the INPUT FILES section.                                                                                                    |  |  |
| 5276<br>5277<br>5278                                         | INPUT          | FILES The input ONMENT                                                                                                    | ard input is used only if no <i>file</i> operands are specified; see the INPUT FILES section.  files shall be text files.  VARIABLES                                                                                                    |  |  |
| 5276<br>5277<br>5278<br>5279<br>5280<br>5281<br>5282<br>5283 | INPUT          | FILES The input ONMENT V The follow                                                                                                    | ard input is used only if no <i>file</i> operands are specified; see the INPUT FILES section.  files shall be text files.  VARIABLES  ving environment variables shall affect the execution of <i>asa</i> :  Provide a default value for the internationalization variables that are unset or null. If <i>LANG</i> is unset or null, the corresponding value from the implementation-defined default locale shall be used. If any of the internationalization variables contains an invalid setting, the utility shall behave as if none of the variables had |  |  |

**asa** Utilities

5290 LC\_MESSAGES Determine the locale that should be used to affect the format and contents of 5291 5292 diagnostic messages written to standard error. NLSPATH Determine the location of message catalogs for the processing of *LC\_MESSAGES*. 5293 XSI ASYNCHRONOUS EVENTS 5294 Default. 5295 **STDOUT** 5296 The standard output shall be the text from the input file modified as described in the 5297 DESCRIPTION section. 5298 **STDERR** 5299 None. 5300 **OUTPUT FILES** 5301 None. 5302 EXTENDED DESCRIPTION 5303 None. 5304 **EXIT STATUS** 5305 The following exit values shall be returned: 5306 5307 All input files were output successfully. 5308 An error occurred. **CONSEQUENCES OF ERRORS** 5309 Default. 5310 APPLICATION USAGE 5311 5312 None. **EXAMPLES** 5313 The following command: 5314 5315 asa file permits the viewing of file (created by a program using FORTRAN-style carriage control 5316 characters) on a terminal. 5317 2. The following command: 5318 5319 a.out | asa | lp formats the FORTRAN output of **a.out** and directs it to the printer. 5320 **RATIONALE** 5321 The asa utility is needed to map "standard" FORTRAN 77 output into a form acceptable to 5322 contemporary printers. Usually, asa is used to pipe data to the *lp* utility; see *lp*. 5323 This utility is generally used only by FORTRAN programs. The standard developers decided to 5324 retain asa to avoid breaking the historical large base of FORTRAN applications that put 5325 carriage-control characters in their output files. There is no requirement that a system have a 5326 FORTRAN compiler in order to run applications that need asa. 5327 Historical implementations have used an ASCII <form-feed> character in response to a 1 and an 5328 ASCII <carriage-return> in response to a '+'. It is suggested that implementations treat 5329 characters other than 0, 1, and '+' as <space> in the absence of any compelling reason to do 5330 otherwise. However, the action is listed here as "unspecified", permitting an implementation to 5331

**Utilities** asa

| 5332         | provide extensions to access fast multiple-line slewing and channel seeking in a non-portable |
|--------------|-----------------------------------------------------------------------------------------------|
| 5333         | manner.                                                                                       |
| 5334<br>5335 | FUTURE DIRECTIONS None.                                                                       |
| 5336<br>5337 | SEE ALSO fort77, lp                                                                           |
| 5338         | CHANGE HISTORY                                                                                |
| 5339         | First released in Issue 4.                                                                    |
| 5340         | Issue 6                                                                                       |
| 5341         | This utility is now marked as part of the FORTRAN Runtime Utilities option.                   |
| 5342         | The normative text is reworded to avoid use of the term "must" for application requirements.  |

**at** Utilities

```
5343 NAME
```

XSI

at — execute commands at a later time

#### 5345 SYNOPSIS

```
      5346 UP
      at [-m][-f file][-q queuename] -t time_arg

      5347 at [-m][-f file][-q queuename] timespec ...

      5348 at -r at_job_id ...

      5349 at -l -q queuename

      5350 at -l [at_job_id ...]
```

#### DESCRIPTION

The *at* utility shall read commands from standard input and group them together as an *at-job*, to be executed at a later time.

The at-job shall be executed in a separate invocation of the shell, running in a separate process group with no controlling terminal, except that the environment variables, current working directory, file creation mask, and other implementation-defined execution-time attributes in effect when the *at* utility is executed shall be retained and used when the at-job is executed.

When the at-job is submitted, the  $at\_job\_id$  and scheduled time shall be written to standard error. The  $at\_job\_id$  is an identifier that shall be a string consisting solely of alphanumeric characters and the period character. The  $at\_job\_id$  shall be assigned by the system when the job is scheduled such that it uniquely identifies a particular job.

User notification and the processing of the job's standard output and standard error are described under the -m option.

Users are permitted to use *at* if their name appears in the file /usr/lib/cron/at.allow. If that file does not exist, the file /usr/lib/cron/at.deny is checked to determine whether the user should be denied access to *at*. If neither file exists, only a process with the appropriate privileges is allowed to submit a job. If only at.deny exists and is empty, global usage is permitted. The at.allow and at.deny files consist of one user name per line.

### **OPTIONS**

-m

The *at* utility shall conform to the Base Definitions volume of IEEE Std. 1003.1-200x, Section 12.2, Utility Syntax Guidelines.

The following options shall be supported:

| 5374 | − <b>f</b> file | Specify the path name of a file to be used as the source of the at-job, instead of |
|------|-----------------|------------------------------------------------------------------------------------|
| 5375 |                 | standard input.                                                                    |

5376 —I (The letter ell.) Report all jobs scheduled for the invoking user if no *at\_job\_id*5377 operands are specified. If *at\_job\_id*s are specified, report only information for these
5378 jobs. The output shall be written to standard output.

Send mail to the invoking user after the at-job has run, announcing its completion. Standard output and standard error produced by the at-job shall be mailed to the user as well, unless redirected elsewhere. Mail shall be sent even if the job produces no output.

If -m is not used, the job's standard output and standard error shall be provided to the user by means of mail, unless they are redirected elsewhere; if there is no such output to provide, the implementation need not notify the user of the job's completion.

**Utilities** at

| 5387<br>5388<br>5389<br>5390<br>5391<br>5392<br>5393                                         | −q queuenam                   | Specify in woption, limit scheduled in batch. The magnetistic alounspecified. | t the search<br>queue a. In<br>neanings of al<br>ng with either                                                             | schedule a job for submission. When used with the <b>-l</b> to that particular queue. By default, at-jobs shall be contrast, queue <i>b</i> shall be reserved for batch jobs; see l other <i>queuenames</i> are implementation-defined. If <b>-q</b> is of the <b>-t</b> <i>time_arg</i> or <i>timespec</i> arguments, the results are                                                                                                    |
|----------------------------------------------------------------------------------------------|-------------------------------|-------------------------------------------------------------------------------|----------------------------------------------------------------------------------------------------|----------------------------------------------------------------------------------------------------|
| 5394<br>5395                                                                                 | - <b>r</b>                    |                                                                               | jobs with the the the the the the the the the t                                                                             | ne specified at_job_id operands that were previously                                                                                                    |
| 5396<br>5397                                                                                 | -t time_arg                   |                                                                               |                                                                                                    | t the time specified by the <i>time</i> option-argument, which e has the format as specified by the <i>touch</i> – t <i>time</i> utility.                                                                                                    |
| 5398<br>5399                                                                                 | <b>OPERANDS</b> The following | ıg operands sh                                                                | all be support                                                                                                    | red:                                                                                                    |
| 0000                                                                                         |                               |                                                                               |                                                                                                    |                                                                                                    |
| 5400<br>5401                                                                                 | at_job_id                     | The name repscheduled.                                                        | ported by a pr                                                                                                    | revious invocation of the <i>at</i> utility at the time the job was                                                                                                    |
| 5402<br>5403<br>5404<br>5405<br>5406                                                         | timespec                      | are interprete<br>and shall be and time sha                                   | ed as if they v<br>parsed as desc<br>all be interpre                                                                        | the date and time specified. All of the <i>timespec</i> operands were separated by <space> characters and concatenated, cribed in the grammar at the end of this section. The date ted as being in the timezone of the user (as determined a timezone name appears as part of <i>time</i>, below.</space>                                                                                                    |
| 5407<br>5408<br>5409                                                                         |                               | specification                                                                 | string. All of                                                                                                    | the following describes the three parts of the time of the values from the <i>LC_TIME</i> categories in the POSIX on a case-insensitive manner.                                                                                                    |
| 5410<br>5411<br>5412<br>5413<br>5414<br>5415<br>5416<br>5417<br>5418<br>5419<br>5420<br>5421 |                               | time                                                                          | two-digit nu be hours and numbers sep indication (c <i>LC_TIME</i> loc clock time sh further qual implementat and the strin | n be specified as one, two, or four digits. One-digit and imbers shall be taken to be hours; four-digit numbers to minutes. The time can alternatively be specified as two parated by a colon, meaning hour:minute. An AM/PM one of the values from the am_pm keywords in the cale category) can follow the time; otherwise, a 24-hour nall be understood. A timezone name can also follow to lify the time. The acceptable timezone names are ion-defined, except that they shall be case-insensitive g utc is supported to indicate the time is in Coordinated me. In the POSIX locale, the time field can also be one of g tokens: |
| 5422                                                                                         |                               |                                                                               | midnight                                                                                                    | Indicates the time 12:00 am (00:00).                                                                                                    |
| 5423                                                                                         |                               |                                                                               | noon                                                                                                    | Indicates the time 12:00 pm.                                                                                                    |
| <ul><li>5424</li><li>5425</li><li>5426</li><li>5427</li></ul>                                |                               |                                                                               | now                                                                                                    | Indicates the current day and time. Invoking <i>at</i> < <b>now</b> > shall submit an at-job for potentially immediate execution (that is, subject only to unspecified scheduling delays).                                                                                                    |
| 5428<br>5429<br>5430<br>5431<br>5432<br>5433                                                 |                               | date                                                                          | values from<br>category) fol<br>preceded by<br>the day or al                                                                | the <b>mon</b> or <b>abmon</b> keywords in the <i>LC_TIME</i> locale llowed by a day number (and possibly year number a comma), or a day of the week (one of the values from <b>bday</b> keywords in the <i>LC_TIME</i> locale category). In the two special days shall be recognized:                                                                                                    |

**at** Utilities

```
5434
                                    today
                                                Indicates the current day.
                                                Indicates the day following the current day.
5435
                                    tomorrow
                                    If no date is given, today shall be assumed if the given time is greater
5436
5437
                                    than the current time, and tomorrow shall be assumed if it is less. If
5438
                                    the given month is less than the current month (and no year is given),
                                    next year shall be assumed.
5439
5440
                        increment
                                    The optional increment shall be a number preceded by a plus sign
                                    ('+') and suffixed by one of the following: minutes, hours, days,
5441
                                    weeks, months, or years. (The singular forms shall be also
5442
                                    accepted.) The keyword next shall be equivalent to an increment
5443
                                    number of +1. For example, the following are equivalent commands:
5444
5445
                                    at 2pm + 1 week
5446
                                    at 2pm next week
            The following grammar describes the precise format of timespec in the POSIX locale. The general
5447
            conventions for this style of grammar are described in Section 1.10 (on page 2223). This formal
5448
5449
            syntax shall take precedence over the preceding text syntax description. The longest possible
            token or delimiter shall be recognized at a given point. When used in a timespec, white space
5450
            shall also delimit tokens.
5451
5452
            %token hr24clock hr min
            %token hr24clock hour
5453
5454
5455
               A hr24clock_hr_min is a one, two, or four-digit number. A one-digit
               or two-digit number constitutes a hr24clock_hour. A hr24clock_hour
5456
               may be any of the single digits 0-9, or may be double digits, ranging
5457
               from 00-23. If a hr24clock_hr_min is a four digit number, the
5458
               first two digits shall be a valid hr24clock hour, while the last two
5459
               represent the number of minutes, from 00-59.
5460
5461
5462
            %token wallclock hr min
            %token wallclock_hour
5463
            /*
5464
               A wallclock_hr_min is a one, two-digit, or four-digit number.
5465
               A one-digit or two-digit number constitutes a wallclock hour.
5466
5467
               A wallclock_hour may be any of the single digits 1-9, or may
5468
               be double digits, ranging from 01-12. If a wallclock_hr_min
               is a four-digit number, the first two digits shall be a valid
5469
               wallclock_hour, while the last two represent the number of
5470
              minutes, from 00-59.
5471
            * /
5472
5473
            %token minute
5474
5475
              A minute is a one or two-digit number whose values can be 0-9
               or 00-59.
5476
5477
5478
            %token day_number
5479
5480
              A day_number is a number in the range appropriate for the particular
5481
               month and year specified by month_name and year_number, respectively.
```

**Utilities** at

```
5482
              If no year_number is given, the current year is assumed if the given
5483
              date and time are later this year. If no year_number is given and
5484
              the date and time have already occurred this year and the month is
             not the current month, next year is the assumed year.
5485
5486
            * /
5487
            %token year_number
5488
5489
             A year_number is a four-digit number representing the year A.D., in
             which the at_job is to be run.
5490
5491
5492
            %token inc_number
5493
              The inc_number is the number of times the succeeding increment
5494
             period is to be added to the specified date and time.
5495
5496
5497
            %token timezone_name
5498
              The name of an optional timezone suffix to the time field, in an
5499
              implementation-defined format.
5500
5501
5502
            %token month_name
5503
5504
              One of the values from the mon or abmon keywords in the LC_TIME
              locale category.
5505
            * /
5506
5507
            %token day_of_week
5508
5509
              One of the values from the day or abday keywords in the LC_TIME
              locale category.
5510
5511
            * /
5512
            %token am_pm
5513
              One of the values from the am_pm keyword in the LC_TIME locale
5514
5515
              category.
            * /
5516
5517
            %start timespec
            응응
5518
5519
            timespec
                         : time
                         I time date
5520
                           time increment
5521
                           time date increment
5522
5523
                           nowspec
5524
                         : "now"
5525
           nowspec
                           "now" increment
5526
5527
                         : hr24clock_hr_min
5528
           time
5529
                         hr24clock hr min timezone name
```

**at** Utilities

```
5530
                               hr24clock hour ": " minute
                               hr24clock_hour ":" minute timezone_name
5531
                               wallclock_hr_min am_pm
5532
                               wallclock_hr_min am_pm timezone_name
5533
5534
                               wallclock hour ": " minute am pm
                               wallclock_hour ":" minute am_pm timezone_name
5535
                               "noon"
5536
                               "midnight"
5537
5538
             date
                               month name day number
5539
                               month_name day_number "," year_number
5540
                               day of week
5541
                               "today"
5542
                               "tomorrow"
5543
5544
                               "+" inc_number inc_period
             increment
5545
                               "next" inc period
5546
5547
                            : "minute" | "minutes"
             inc period
5548
                               "hour" | "hours"
5549
                               "day" | "days"
5550
5551
                               "week" | "weeks"
                               "month" | "months"
5552
                               "year" | "years"
5553
5554
    STDIN
5555
             The standard input shall be a text file consisting of commands acceptable to the shell command
5556
             language described in Chapter 2 (on page 2235). The standard input shall only be used if no -f
5557
5558
             file option is specified.
    INPUT FILES
5559
             See the STDIN section.
5560
    XSI
             The text files /usr/lib/cron/at.allow and /usr/lib/cron/at.deny contain user names, one per line, of
5561
             users who are, respectively, authorized or denied access to the at and batch utilities.
5562
    ENVIRONMENT VARIABLES
5563
             The following environment variables shall affect the execution of at:
5564
             LANG
                          Provide a default value for the internationalization variables that are unset or null.
5565
                          If LANG is unset or null, the corresponding value from the implementation-
5566
                          defined default locale shall be used. If any of the internationalization variables
5567
                          contains an invalid setting, the utility shall behave as if none of the variables had
5568
```

LC ALL

5569

5570

5571

5572

5573

5574

5575

5576

If set to a non-empty string value, override the values of all the other internationalization variables.

*LC\_CTYPE* Determine the locale for the interpretation of sequences of bytes of text data as characters (for example, single-byte as opposed to multi-byte characters in arguments and input files).

LC MESSAGES

been defined.

Determine the locale that should be used to affect the format and contents of

Utilities at

| 5577<br>5578                         |         | diagnostic messages written to standard error and informative messages written to standard output.                                                                                                    |
|--------------------------------------|---------|----------------------------------------------------------------------------------------------------|
| 5579 XSI                             | NLSPATH | Determine the location of message catalogs for the processing of $LC\_MESSAGES$ .                                                                                                    |
| 5580<br>5581                         | LC_TIME | Determine the format and contents for date and time strings written and accepted by <i>at</i> .                                                                                                    |
| 5582<br>5583<br>5584<br>5585<br>5586 | SHELL   | Determine a name of a command interpreter to be used to invoke the at-job. If the variable is unset or null, <i>sh</i> shall be used. If it is set to a value other than a name for <i>sh</i> , the implementation shall do one of the following: use that shell; use <i>sh</i> ; use the login shell from the user database; or any of the preceding accompanied by a warning diagnostic about which was chosen. |
| 5587<br>5588<br>5589<br>5590         | TZ      | Determine the timezone. The job shall be submitted for execution at the time specified by <i>timespec</i> or $-t$ <i>time</i> relative to the timezone specified by the $TZ$ variable. If <i>timespec</i> specifies a timezone, it shall override $TZ$ . If <i>timespec</i> does not specify a timezone and $TZ$ is unset or null, an unspecified default timezone shall be used.                                 |

### **ASYNCHRONOUS EVENTS**

5593 Default.

### 5594 STDOUT

5592

When standard input is a terminal, prompts of unspecified format for each line of the user input described in the STDIN section may be written to standard output.

In the POSIX locale, the following shall be written to the standard output for each job when jobs are listed in response to the **-l** option:

where *date* shall be equivalent in format to the output of:

```
5601 date +"%a %b %e %T %Y"
```

The date and time written shall be adjusted so that they appear in the timezone of the user (as determined by the *TZ* variable).

### 5604 STDERR

5605

5606

5611

5613

5617

In the POSIX locale, the following shall be written to standard error when a job has been successfully submitted:

```
5607 "job %s at %s\n", at_job_id, <date>
```

where *date* has the same format as is described in the STDOUT section. Neither this, nor warning messages concerning the selection of the command interpreter, shall be considered a diagnostic that changes the exit status.

Diagnostic messages, if any, shall be written to standard error.

#### 5612 OUTPUT FILES

None.

### 5614 EXTENDED DESCRIPTION

None.

### 5616 EXIT STATUS

The following exit values shall be returned:

5618 0 The *at* utility successfully submitted, removed, or listed a job or jobs.

**at** Utilities

```
5619 >0 An error occurred.
```

### CONSEQUENCES OF ERRORS

The job shall not be scheduled, removed, or listed.

### APPLICATION USAGE

5620

5621

5622 5623

5624

5625

5626

5627

5628

5629

5630 5631

5637

5638 5639

5640 5641

5642

5643

5644 5645

5646

5647

5648

5649

5650

5651

5652

5653

The format of the *at* command line shown here is guaranteed only for the POSIX locale. Other cultures may be supported with substantially different interfaces, although implementations are encouraged to provide comparable levels of functionality.

Since the commands run in a separate shell invocation, running in a separate process group with no controlling terminal, open file descriptors, traps, and priority inherited from the invoking environment are lost.

Some implementations do not allow substitution of different shells using *SHELL*. System V systems, for example, have used the login shell value for the user in /etc/passwd. To select reliably another command interpreter, the user must include it as part of the script, such as:

### 5636 EXAMPLES

1. This sequence can be used at a terminal:

```
at -m 0730 tomorrow
sort < file >outfile
EOT
```

2. This sequence, which demonstrates redirecting standard error to a pipe, is useful in a command procedure (the sequence of output redirection specifications is significant):

```
at now + 1 hour <<!
diff file1 file2 2>&1 >outfile | mailx mygroup
```

3. To have a job reschedule itself, *at* can be invoked from within the at-job. For example, this daily processing script named **my.daily** runs every day (although *crontab* is a more appropriate vehicle for such work):

```
# my.daily runs every day
daily processing
at now tomorrow < my.daily</pre>
```

4. The spacing of the three portions of the POSIX locale *timespec* is quite flexible as long as there are no ambiguities. Examples of various times and operand presentation include:

```
5654 at 0815am Jan 24

5655 at 8:15amjan24

5656 at now "+ 1day"

5657 at 5 pm FRIday

5658 at '17

5659 utc+

5660 30minutes'
```

Utilities at

#### **RATIONALE**

The *at* utility reads from standard input the commands to be executed at a later time. It may be useful to redirect standard output and standard error within the specified commands.

The **-t** *time* option was added as a new capability to support an internationalized way of specifying a time for execution of the submitted job.

Early proposals added a "jobname" concept as a way of giving submitted jobs names that are meaningful to the user submitting them. The historical, system-specified *at\_job\_id* gives no indication of what the job is. Upon further reflection, it was decided that the benefit of this was not worth the change in historical interface. It is anticipated that considerably more sophisticated ways of controlling background or batch work will be the subject of a future version of this volume of IEEE Std. 1003.1-200x.

The **-q** option historically has been an undocumented option, used mainly by the *batch* utility.

The System V – $\mathbf{m}$  option was added to provide a method for informing users that an at-job had completed. Otherwise, users are only informed when output to standard error or standard output are not redirected.

The behavior of *at <now>* was changed in an early proposal from being unspecified to submitting a job for potentially immediate execution. Historical BSD *at* implementations support this. Historical System V implementations give an error in that case, but a change to the System V versions should have no backwards compatibility ramifications.

On BSD-based systems, a –u *user* option has allowed those with appropriate privileges to access the work of other users. Since this is primarily a system administration feature and is not universally implemented, it has been omitted. Similarly, a specification for the output format for user with appropriate privileges viewing the queues of other users has been omitted.

The **–f** *file* option from System V is used instead of the BSD method of using the last operand as the path name. The BSD method is ambiguous—does:

5686 at 1200 friday

mean the same thing if there is a file named **friday** in the current directory?

The *at\_job\_id* is composed of a limited character set in historical practice, and it is mandated here to invalidate systems that might try using characters that require shell quoting or that could not be easily parsed by shell scripts.

The *at* utility varies between System V and BSD systems in the way timezones are used. On System V systems, the *TZ* variable affects the at-job submission times and the times displayed for the user. On BSD systems, *TZ* is not taken into account. The BSD behavior is easily achieved with the current specification. If the user wishes to have the timezone default to that of the system, they merely need to issue the *at* command immediately following an unsetting or null assignment to *TZ*. For example:

TZ= at noon ...

gives the desired BSD result.

While the *yacc*-like grammar specified in the OPERANDS section is lexically unambiguous with respect to the digit strings, a lexical analyzer would probably be written to look for and return digit strings in those cases. The parser could then check whether the digit string returned is a valid *day\_number*, *year\_number*, and so on, based on the context.

at Utilities

|              | FUTURE DIRECTIONS                                                                                                    |
|--------------|----------------------------------------------------------------------------------------------------|
| 5704         | None.                                                                                                    |
| 5705<br>5706 | SEE ALSO batch, crontab                                                                                                    |
| 5707<br>5708 | CHANGE HISTORY First released in Issue 2.                                                                                      |
| 5709<br>5710 | Issue 4 Aligned with the ISO/IEC 9945-2: 1993 standard.                                                                        |
| 5711         | Issue 6                                                                                                    |
| 5712         | This utility is now marked as part of the User Portability Utilities option.                                                   |
| 5713<br>5714 | The following new requirements on POSIX implementations derive from alignment with the Single UNIX Specification:              |
| 5715<br>5716 | • If $-\mathbf{m}$ is not used, the job's standard output and standard error are provided to the user by mail.                 |
| 5717<br>5718 | The effects of using the $-\mathbf{q}$ and $-\mathbf{t}$ options as defined in the IEEE P1003.2b draft standard are specified. |
| 5710         | The normative text is reworded to avoid use of the term "must" for application requirements                                    |

Utilities awk

#### 5720 NAME awk — pattern scanning and processing language 5721 5722 5723 awk [-F ERE][-v assignment] ... program [argument ...] awk [-F ERE] -f progfile ... [-v assignment] ...[argument ...] 5724 DESCRIPTION 5725 The awk utility shall execute programs written in the awk programming language, which is 5726 specialized for textual data manipulation. An awk program is a sequence of patterns and 5727 corresponding actions. When input is read that matches a pattern, the action associated with 5728 that pattern is carried out. 5729 Input shall be interpreted as a sequence of records. By default, a record is a line, but this can be 5730 changed by using the **RS** built-in variable. Each record of input shall be matched in turn against 5731 5732 each pattern in the program. For each pattern matched, the associated action shall be executed. 5733 The awk utility shall interpret each input record as a sequence of fields where, by default, a field 5734 is a string of non-<br/>blank> characters. This default white-space field delimiter can be changed by using the FS built-in variable or the -F ERE. The awk utility shall denote the first field in a 5735 record \$1, the second \$2, and so on. The symbol \$0 shall refer to the entire record; setting any 5736 other field causes the re-evaluation of \$0. Assigning to \$0 shall reset the values of all other fields 5737 and the **NF** built-in variable. 5738 **OPTIONS** 5739 The awk utility shall conform to the Base Definitions volume of IEEE Std. 1003.1-200x, Section 5740 12.2, Utility Syntax Guidelines. The following options shall be supported: 5742 -F ERE Define the input field separator to be the extended regular expression *ERE*, before 5743 any input is read; see **Regular Expressions** (on page 2375). 5744 Specify the path name of the file *progfile* containing an awk program. If multiple -f progfile 5745 instances of this option are specified, the concatenation of the files specified as 5746 progfile in the order specified shall be the awk program. The awk program can alternatively be specified in the command line as a single argument. 5748 5749 –v assignment The application shall ensure that the *assignment* argument is in the same form as an assignment operand. The specified variable assignment shall occur prior to 5751 executing the awk program, including the actions associated with **BEGIN** patterns 5752 (if any). Multiple occurrences of this option can be specified. 5753 **OPERANDS** 5754 The following operands shall be supported: 5755 If no -f option is specified, the first operand to awk shall be the text of the awk 5756 program 5757 program. The application shall supply the *program* operand as a single argument to awk. If the text does not end in a <newline> character, awk shall interpret the text 5758 as if it did. 5759 Either of the following two types of *argument* can be intermixed: 5760 argument file A path name of a file that contains the input to be read, which is 5761 matched against the set of patterns in the program. If no file operands 5762 5763 are specified, or if a *file* operand is '-', the standard input shall be used. 5764

assignment

An operand that begins with an underscore or alphabetic character from the portable character set (see the table in the Base Definitions volume of IEEE Std. 1003.1-200x, Section 6.1, Portable Character Set), followed by a sequence of underscores, digits, and alphabetics from the portable character set, followed by the '=' character, shall specify a variable assignment rather than a path name. The characters before the '=' represent the name of an awk variable; if that name is an awk reserved word (see Grammar (on page 2384)) the behavior is undefined. The characters following the equal sign shall be interpreted as if they appeared in the awk program preceded and followed by a double-quote (' " ') character, as a STRING token (see Grammar (on page 2384)), except that if the last character is an unescaped backslash, it shall be interpreted as a literal backslash rather than as the first character of the sequence "\"". The variable shall be assigned the value of that STRING token and, if appropriate, shall be considered a numeric string (see Expressions in awk (on page 2370)), the variable shall also be assigned its numeric value. Each such variable assignment shall occur just prior to the processing of the following file, if any. Thus, an assignment before the first file argument shall be executed after the **BEGIN** actions (if any), while an assignment after the last file argument shall occur before the END actions (if any). If there are no file arguments, assignments shall be executed before processing the standard input.

#### STDIN

5765

5766

5767

5768 5769

5770

5771

5772

5773

5774 5775

5776

5777

5778

5779

5780

5781

5782

5783

5784

5785

5786

5787

5788

5789

5790

5791 5792

5793 5794

5796

5797

5798

5799

5800

5801

5802

5803

5804

5805

5806

5807

5808

5809

5810

The standard input shall be used only if no *file* operands are specified, or if a *file* operand is '-'; see the INPUT FILES section. If the *awk* program contains no actions and no patterns, but is otherwise a valid *awk* program, standard input and any *file* operands shall not be read and *awk* shall exit with a return status of zero.

#### INPUT FILES

Input files to the awk program from any of the following sources shall be text files:

- Any file operands or their equivalents, achieved by modifying the awk variables ARGV and ARGC
- Standard input in the absence of any file operands
- Arguments to the getline function

Whether the variable **RS** is set to a value other than a <newline> character or not, for these files, implementations shall support records terminated with the specified separator up to {LINE\_MAX} bytes and may support longer records.

If **–f** *progfile* is specified, the application shall ensure that the files named by each of the *progfile* option-arguments are text files containing an *awk* program.

### **ENVIRONMENT VARIABLES**

The following environment variables shall affect the execution of awk:

LANG

Provide a default value for the internationalization variables that are unset or null. If *LANG* is unset or null, the corresponding value from the implementation-defined default locale shall be used. If any of the internationalization variables contains an invalid setting, the utility shall behave as if none of the variables had been defined.

Utilities awk

| 5811<br>5812                                 |                                                                                                    | LC_ALL                       | If set to a non-empty string value, override the values of all the other internationalization variables.                                                                                                    |  |
|----------------------------------------------|----------------------------------------------------------------------------------------------------|------------------------------|----------------------------------------------------------------------------------------------------|--|
| 5813<br>5814<br>5815<br>5816                 |                                                                                                    | LC_COLLAT                    | Determine the locale for the behavior of ranges, equivalence classes, and multi-character collating elements within regular expressions and in comparisons of string values.                                                                                                    |  |
| 5817<br>5818<br>5819<br>5820<br>5821         |                                                                                                    | LC_CTYPE                     | Determine the locale for the interpretation of sequences of bytes of text data as characters (for example, single-byte as opposed to multi-byte characters in arguments and input files), the behavior of character classes within regular expressions, the identification of characters as letters, and the mapping of uppercase and lowercase characters for the <b>toupper</b> and <b>tolower</b> functions. |  |
| 5822<br>5823<br>5824                         |                                                                                                    | LC_MESSAC                    | Determine the locale that should be used to affect the format and contents of diagnostic messages written to standard error.                                                                                                    |  |
| 5825<br>5826<br>5827<br>5828<br>5829<br>5830 |                                                                                                    | LC_NUMER.                    | Determine the radix character used when interpreting numeric input, performing conversions between numeric and string values, and formatting numeric output. Regardless of locale, the period character (the decimal-point character of the POSIX locale) is the decimal-point character recognized in processing awk programs (including assignments in command line arguments).                               |  |
| 5831                                         | XSI                                                                                                    | NLSPATH                      | Determine the location of message catalogs for the processing of $LC\_MESSAGES$ .                                                                                                    |  |
| 5832<br>5833<br>5834                         |                                                                                                    | PATH                         | Determine the search path when looking for commands executed by <i>system(expr)</i> , or input and output pipes; see the Base Definitions volume of IEEE Std. 1003.1-200x, Chapter 8, Environment Variables.                                                                                                    |  |
| 5835                                         |                                                                                                    | In addition, a               | all environment variables shall be visible via the awk variable ENVIRON.                                                                                                    |  |
| 5836<br>5837                                 | ASYNC                                                                                                    | <b>HRONOUS I</b><br>Default. | EVENTS                                                                                                    |  |
| 5838<br>5839                                 | STDOU                                                                                                    |                              | f the output files depends on the <i>awk</i> program.                                                                                                    |  |
| 5840                                         | STDER                                                                                                    |                              |                                                                                                    |  |
| 5841                                         | 0. T. T. T. T. T. T. T. T. T. T. T. T. T.                                                                                                    | · ·                          | r diagnostic messages.                                                                                                    |  |
| 5842<br>5843                                 | OUTPU                                                                                                    |                              | f the output files depends on the <i>awk</i> program.                                                                                                    |  |
| 5844                                         | EXTENI                                                                                                    | DED DESCRI                   |                                                                                                    |  |
| 5845                                         |                                                                                                    | Overall Prog                 | gram Structure                                                                                                    |  |
| 5846                                         |                                                                                                    | _                            | ram is composed of pairs of the form:                                                                                                    |  |
| 5847                                         |                                                                                                    | pattern {                    |                                                                                                    |  |
| 5848                                         |                                                                                                    | -                            | ttern or the action (including the enclosing brace characters) can be omitted.                                                                                                    |  |
| 5849                                         |                                                                                                    | A missing pa                 | attern shall match any record of input, and a missing action shall be equivalent to:                                                                                                    |  |
| 5850                                         |                                                                                                    | { print }                    |                                                                                                    |  |
| 5851<br>5852                                 | Execution of the <i>awk</i> program shall start by first executing the actions associated with all <b>BEGIN</b> patterns in the order they occur in the program. Then each <i>file</i> operand (or standard input if no |                              |                                                                                                    |  |

files were specified) shall be processed in turn by reading data from the file until a record separator is seen (<newline> by default). Before the first reference to a field in the record is evaluated, the record shall be split into fields, according to the rules in **Regular Expressions** (on page 2375), using the value of **FS** that was current at the time the record was read. Each pattern in the program then shall be evaluated in the order of occurrence, and the action associated with each pattern that matches the current record executed. The action for a matching pattern shall be executed before evaluating subsequent patterns. Finally, the actions associated with all **END** patterns shall be executed in the order they occur in the program.

### Expressions in awk

Expressions describe computations used in *patterns* and *actions*. In the following table, valid expression operations are given in groups from highest precedence first to lowest precedence last, with equal-precedence operators grouped between horizontal lines. In expression evaluation, where the grammar is formally ambiguous, higher precedence operators shall be evaluated before lower precedence operators. In this table *expr*, *expr1*, *expr2*, and *expr3* represent any expression, while *lvalue* represents any entity that can be assigned to (that is, on the left side of an assignment operator). The precise syntax of expressions is given in **Grammar** (on page 2384).

Table 4-1 Expressions in Decreasing Precedence in awk

| Syntax       | Name                     | Type of Result | Associativity |
|--------------|--------------------------|----------------|---------------|
| ( expr )     | Grouping                 | Type of expr   | N/A           |
| \$expr       | Field reference          | String         | N/A           |
| ++ lvalue    | Pre-increment            | Numeric        | N/A           |
| lvalue       | Pre-decrement            | Numeric        | N/A           |
| lvalue ++    | Post-increment           | Numeric        | N/A           |
| lvalue       | Post-decrement           | Numeric        | N/A           |
| expr ^ expr  | Exponentiation           | Numeric        | Right         |
| ! expr       | Logical not              | Numeric        | N/A           |
| + expr       | Unary plus               | Numeric        | N/A           |
| - expr       | Unary minus              | Numeric        | N/A           |
| expr * expr  | Multiplication           | Numeric        | Left          |
| expr / expr  | Division                 | Numeric        | Left          |
| expr % expr  | Modulus                  | Numeric        | Left          |
| expr + expr  | Addition                 | Numeric        | Left          |
| expr - expr  | Subtraction              | Numeric        | Left          |
| expr expr    | String concatenation     | String         | Left          |
| expr < expr  | Less than                | Numeric        | None          |
| expr <= expr | Less than or equal to    | Numeric        | None          |
| expr != expr | Not equal to             | Numeric        | None          |
| expr == expr | Equal to                 | Numeric        | None          |
| expr > expr  | Greater than             | Numeric        | None          |
| expr >= expr | Greater than or equal to | Numeric        | None          |
| expr~ expr   | ERE match                | Numeric        | None          |
| expr!~ expr  | ERE non-match            | Numeric        | None          |

Utilities awk

| 5897 |
|------|
| 5898 |
| 5899 |
| 5900 |
| 5901 |
| 3901 |
| 5902 |
| 5903 |
| 5904 |
| 5905 |
| 5906 |
| 5907 |
| 5908 |
| 5909 |
| 5910 |
| 5911 |

| Syntax                | Name                                    | Type of Result | Associativity |
|-----------------------|-----------------------------------------|----------------|---------------|
| expr in array         | Array membership Numeric                |                | Left          |
| ( index ) in array    | Multi-dimension array                   | Numeric        | Left          |
|                       | membership                              |                |               |
| expr && expr          | Logical AND                             | Numeric        | Left          |
| expr    expr          | Logical OR                              | Numeric        | Left          |
| expr1 ? expr2 : expr3 | Conditional expression Type of selected |                | Right         |
|                       |                                         | expr2 or expr3 |               |
| lvalue ^= expr        | Exponentiation assignment               | Numeric        | Right         |
| lvalue %= expr        | Modulus assignment                      | Numeric        | Right         |
| lvalue *= expr        | Multiplication assignment               | Numeric        | Right         |
| lvalue /= expr        | Division assignment                     | Numeric        | Right         |
| lvalue += expr        | Addition assignment                     | Numeric        | Right         |
| lvalue -= expr        | Subtraction assignment                  | Numeric        | Right         |
| lvalue = expr         | Assignment                              | Type of expr   | Right         |

Each expression shall have either a string value, a numeric value, or both. Except as stated for specific contexts, the value of an expression shall be implicitly converted to the type needed for the context in which it is used. A string value shall be converted to a numeric value by the equivalent of the following calls to functions defined by the ISO C standard:

```
setlocale(LC_NUMERIC, "");
numeric_value = atof(string_value);
```

A numeric value that is exactly equal to the value of an integer shall be converted to a string by the equivalent of a call to the **sprintf** function (see **String Functions** (on page 2381)) with the string "%d" as the *fint* argument and the numeric value being converted as the first and only *expr* argument. Any other numeric value shall be converted to a string by the equivalent of a call to the **sprintf** function with the value of the variable **CONVFMT** as the *fint* argument and the numeric value being converted as the first and only *expr* argument. The result of the conversion is unspecified if the value of **CONVFMT** is not a floating-point format specification. This volume of IEEE Std. 1003.1-200x specifies no explicit conversions between numbers and strings. An application can force an expression to be treated as a number by adding zero to it, or can force it to be treated as a string by concatenating the null string (" ") to it.

A string value shall be considered a *numeric string* if it comes from one of the following:

- 1. Field variables
- 2. Input from the *getline()* function
- 3. FILENAME
- 4. ARGV array elements
- 5. **ENVIRON** array elements
- 6. Array elements created by the *split()* function
- 7. A command line variable assignment
- 8. Variable assignment from another numeric string variable

and after all the following conversions have been applied, the resulting string would lexically be recognized as a **NUMBER** token as described by the lexical conventions in **Grammar** (on page 2384):

```
5941

    All leading and trailing <blank>s are discarded

                • If the first non-<blank> character is '+' or '-', it is discarded
5942

    Changing each occurrence of the decimal point character from the current locale to a period

5943
              If a '-' character is ignored in the preceding description, the numeric value of the numeric string
5944
              shall be the negation of the numeric value of the recognized NUMBER token. Otherwise, the
5945
              numeric value of the numeric string shall be the numeric value of the recognized NUMBER
5946
              token. Whether or not a string is a numeric string shall be relevant only in contexts where that
5947
              term is used in this section.
5948
5949
              When an expression is used in a Boolean context, if it has a numeric value, a value of zero shall
5950
              be treated as false and any other value shall be treated as true. Otherwise, a string value of the
              null string shall be treated as false and any other value shall be treated as true. A Boolean
5951
              context shall be one of the following:
5952

    The first subexpression of a conditional expression

5953

    An expression operated on by logical NOT, logical AND, or logical OR

5954
                • The second expression of a for statement
5955
5956

    The expression of an if statement

    The expression of the while clause in either a while or do...while statement

5957

    An expression used as a pattern (as in Overall Program Structure)

5958
              All arithmetic shall follow the semantics of floating-point arithmetic as specified by the ISO C
5959
              standard.
5960
              The value of the expression:
5961
5962
              expr1 ^ expr2
              shall be equivalent to the value returned by the ISO C standard function call:
5963
              pow(expr1, expr2)
5964
              The expression:
5965
              lvalue ^= expr
5966
              shall be equivalent to the ISO C standard expression:
5968
              lvalue = pow(lvalue, expr)
              except that Ivalue shall be evaluated only once. The value of the expression:
5969
              expr1 % expr2
5970
              shall be equivalent to the value returned by the ISO C standard function call:
5971
5972
              fmod(expr1, expr2)
5973
              The expression:
              lvalue %= expr
5974
              shall be equivalent to the ISO C standard expression:
5975
5976
              lvalue = fmod(lvalue, expr)
```

except that *lvalue* shall be evaluated only once.

5977

Utilities awk

5978 Variables and fields shall be set by the assignment statement:

```
lvalue = expression
```

 and the type of *expression* shall determine the resulting variable type. The assignment includes the arithmetic assignments ("+=", "-=", "\*=", "/=", "%=", "^=", "++", "—") all of which shall produce a numeric result. The left-hand side of an assignment and the target of increment and decrement operators can be one of a variable, an array with index, or a field selector.

The *awk* language supplies arrays that are used for storing numbers or strings. Arrays need not be declared. They shall initially be empty, and their sizes shall change dynamically. The subscripts, or element identifiers, are strings, providing a type of associative array capability. An array name followed by a subscript within square brackets can be used as an *Ivalue* and thus as an expression, as described in the grammar; see **Grammar** (on page 2384). Unsubscripted array names can be used in only the following contexts:

- A parameter in a function definition or function call
- The NAME token following any use of the keyword in as specified in the grammar (see Grammar (on page 2384)); if the name used in this context is not an array name, the behavior is undefined

A valid array *index* shall consist of one or more comma-separated expressions, similar to the way in which multi-dimensional arrays are indexed in some programming languages. Because *awk* arrays are really one-dimensional, such a comma-separated list shall be converted to a single string by concatenating the string values of the separate expressions, each separated from the other by the value of the **SUBSEP** variable. Thus, the following two index operations shall be equivalent:

```
var[expr1, expr2, ... exprn]
var[expr1 SUBSEP expr2 SUBSEP ... SUBSEP exprn]
```

The application shall ensure that a multi-dimensioned *index* used with the **in** operator is parenthesized. The **in** operator, which tests for the existence of a particular array element, shall not cause that element to exist. Any other reference to a nonexistent array element shall automatically create it.

Comparisons (with the '<', "<=", "!=", "==", '>', and ">=" operators) shall be made numerically if both operands are numeric, if one is numeric and the other has a string value that is a numeric string, or if one is numeric and the other has the uninitialized value. Otherwise, operands shall be converted to strings as required and a string comparison shall be made using the locale-specific collation sequence. The value of the comparison expression shall be 1 if the relation is true, or 0 if the relation is false.

#### Variables and Special Variables

Variables can be used in an *awk* program by referencing them. With the exception of function parameters (see **User-Defined Functions** (on page 2383)), they are not explicitly declared. Function parameter names shall be local to the function; all other variable names shall be global. The same name shall not be used as both a function parameter name and as the name of a function or a special *awk* variable. The same name shall not be used both as a variable name with global scope and as the name of a function. The same name shall not be used within the same scope both as a scalar variable and as an array. Uninitialized variables, including scalar variables, array elements, and field variables, shall have an uninitialized value. An uninitialized value shall have both a numeric value of zero and a string value of the empty string. Evaluation of variables with an uninitialized value, to either string or numeric, shall be determined by the context in which they are used.

Field variables shall be designated by a '\$' followed by a number or numerical expression. The effect of the field number *expression* evaluating to anything other than a non-negative integer is unspecified; uninitialized variables or string values need not be converted to numeric values in this context. New field variables can be created by assigning a value to them. References to nonexistent fields (that is, fields after NF), shall evaluate to the uninitialized value. Such references shall not create new fields. However, assigning to a nonexistent field (for example, NF+2)=5) shall increase the value of NF; create any intervening fields with the uninitialized value; and cause the value of NF0 to be recomputed, with the fields being separated by the value of NF0. Each field variable shall have a string value or an uninitialized value when created. Field variables shall have the uninitialized value when created from NF0 using NF1 and the variable does not contain any characters. If appropriate, the field variable shall be considered a numeric string (see Expressions in awk (on page 2370)).

Implementations shall support the following other special variables that are set by awk:

**ARGC** The number of elements in the **ARGV** array.

ARGV An array of command line arguments, excluding options and the *program* argument, numbered from zero to ARGC-1.

The arguments in **ARGV** can be modified or added to; **ARGC** can be altered. As each input file ends, *awk* shall treat the next non-null element of **ARGV**, up to the current value of **ARGC**–1, inclusive, as the name of the next input file. Thus, setting an element of **ARGV** to null means that it shall not be treated as an input file. The name '-' indicates the standard input. If an argument matches the format of an *assignment* operand, this argument shall be treated as an assignment rather than a *file* argument.

**CONVFMT** The **printf** format for converting numbers to strings (except for output statements, where **OFMT** is used); "%.6g" by default.

IRON The variable ENVIRON is an array representing the value of the environment, as described in the *exec* functions defined in the System Interfaces volume of IEEE Std. 1003.1-200x. The indices of the array shall be strings consisting of the names of the environment variables, and the value of each array element is a string consisting of the value of that variable. If appropriate, the environment variable shall be considered a *numeric string* (see Expressions in awk (on page 2370)), the array element shall also have its numeric value.

In all cases where the behavior of *awk* is affected by environment variables (including the environment of any commands that *awk* executes via the **system** function or via pipeline redirections with the **print** statement, the **printf** statement, or the **getline** function), the environment used shall be the environment at the time *awk* began executing; it is implementation-defined whether any modification of **ENVIRON** affects this environment.

**FILENAME** A path name of the current input file. Inside a **BEGIN** action the value is undefined. Inside an **END** action the value is the name of the last input file processed.

The ordinal number of the current record in the current file. Inside a **BEGIN** action the value is zero. Inside an **END** action the value is the number of the last record processed in the last file processed.

**FS** Input field separator regular expression; a <space> character by default.

The number of fields in the current record. Inside a **BEGIN** action, the use of **NF** is undefined unless a **getline** function without a *var* argument is executed

ENVIRON

**FNR** 

NF

| 6071<br>6072<br>6073                         |         | previously. Inside an <b>END</b> action, <b>NF</b> retains the value it had for the last record read, unless a subsequent redirected, <b>getline</b> function without a <i>var</i> argument is performed prior to entering the <b>END</b> action.                                                                                                    |
|----------------------------------------------|---------|----------------------------------------------------------------------------------------------------|
| 6074<br>6075<br>6076                         | NR      | The ordinal number of the current record from the start of input. Inside a <b>BEGIN</b> action the value is zero. Inside an <b>END</b> action the value is the number of the last record processed.                                                                                                    |
| 6077<br>6078<br>6079<br>6080                 | OFMT    | The <b>printf</b> format for converting numbers to strings in output statements (see <b>Output Statements</b> (on page 2379)); "%.6g" by default. The result of the conversion is unspecified if the value of <b>OFMT</b> is not a floating-point format specification.                                                                                                    |
| 6081                                         | OFS     | The <b>print</b> statement output field separation; <space> by default.</space>                                                                                                    |
| 6082                                         | ORS     | The <b>print</b> statement output record separator; a <newline> character by default.</newline>                                                                                                    |
| 6083                                         | RLENGTH | The length of the string matched by the <b>match</b> function.                                                                                                    |
| 6084<br>6085<br>6086<br>6087<br>6088<br>6089 | RS      | The first character of the string value of <b>RS</b> is the input record separator; a <newline> character by default. If <b>RS</b> contains more than one character, the results are unspecified. If <b>RS</b> is null, then records are separated by sequences of one or more blank lines, leading or trailing blank lines do not result in empty records at the beginning or end of the input, and a <newline> character is always a field separator, no matter what the value of <b>FS</b> is.</newline></newline> |
| 6090<br>6091                                 | RSTART  | The starting position of the string matched by the <b>match</b> function, numbering from 1. This is always equivalent to the return value of the <b>match</b> function.                                                                                                    |
| 6092<br>6093                                 | SUBSEP  | The subscript separator string for multi-dimensional arrays; the default value is implementation-defined.                                                                                                    |

### **Regular Expressions**

6094

6095

6096

6097

6098

6099

6100

6101

6102 6103 The awk utility shall make use of the extended regular expression notation (see the Base Definitions volume of IEEE Std. 1003.1-200x, Section 9.4, Extended Regular Expressions) except that it shall allow the use of C-language conventions for escaping special characters within the EREs, as specified in the table in the Base Definitions volume of IEEE Std. 1003.1-200x, Chapter 5, File Format Notation ('\\', '\a', '\b', '\f', '\n', '\r', '\t', '\v') and the following table; these escape sequences shall be recognized both inside and outside bracket expressions. Note that records need not be separated by <newline> characters and string constants can contain <newline> characters, so even the "\n" sequence is valid in awk EREs. Using a slash character within an ERE requires the escaping shown in the following table.

Table 4-2 Escape Sequences in awk

| 01 | 0.1 |  |     |
|----|-----|--|-----|
| 61 | 05  |  | Es  |
| 61 | 06  |  | Seq |
| 61 | 07  |  | \"  |
| 61 | 80  |  | \/  |
| 61 | 09  |  | \dc |
| 61 | 10  |  |     |
| 61 | 11  |  |     |
| 61 | 12  |  |     |
| 61 | 13  |  |     |
| 61 | 14  |  |     |
| 61 | 15  |  |     |
| 61 | 16  |  |     |
| 61 | 17  |  |     |
| 61 | 18  |  |     |
| 61 | 19  |  | \c  |
| 61 | 20  |  |     |
| 61 | 21  |  |     |
| 61 | 22  |  |     |
| 61 | 23  |  |     |
| 61 | 24  |  |     |
|    |     |  |     |

| Escape<br>Sequence | Description                                                                                                    | Meaning                                                                                                    |
|--------------------|----------------------------------------------------------------------------------------------------|----------------------------------------------------------------------------------------------------|
| \"                 | Backslash quotation-mark                                                                                                    | Quotation-mark character                                                                                                    |
| \/                 | Backslash slash                                                                                                    | Slash character                                                                                                    |
| \ddd               | A backslash character followed by the longest sequence of one, two, or three octal-digit characters (01234567). If all of the digits are 0 (that is, representation of the NUL character), the behavior is undefined.                 | The character whose encoding is represented by the one, two, or three-digit octal integer. If the size of a byte on the system is greater than nine bits, the valid escape sequence used to represent a byte is implementation-defined. Multi-byte characters require multiple, concatenated escape sequences of this type, including the leading '\' for each byte. |
| \c                 | A backslash character followed by any character not described in this table or in the table in the Base Definitions volume of IEEE Std. 1003.1-200x, Chapter 5, File Format Notation ('\\', '\a', '\b', '\f', '\n', '\r', '\t', '\t') | Undefined                                                                                                    |

A regular expression can be matched against a specific field or string by using one of the two regular expression matching operators, '~' and "!~". These operators shall interpret their right-hand operand as a regular expression and their left-hand operand as a string. If the regular expression matches the string, the '~' expression shall evaluate to a value of 1, and the "!~" expression shall evaluate to a value of 0. (The regular expression matching operation is as defined by the term matched in the Base Definitions volume of IEEE Std. 1003.1-200x, Section 9.1, Regular Expression Definitions, where a match occurs on any part of the string unless the regular expression is limited with the circumflex or dollar sign special characters.) If the regular expression does not match the string, the '~' expression shall evaluate to a value of 0, and the "!~" expression shall evaluate to a value of 1. If the right-hand operand is any expression other than the lexical token ERE, the string value of the expression shall be interpreted as an extended regular expression, including the escape conventions described above. Note that these same escape conventions shall also be applied in determining the value of a string literal (the lexical token STRING), and thus shall be applied a second time when a string literal is used in this

When an **ERE** token appears as an expression in any context other than as the right-hand of the '~' or "!~" operator or as one of the built-in function arguments described below, the value of the resulting expression shall be the equivalent of:

\$0 ~ /ere/

context.

The *ere* argument to the **gsub**, **match**, **sub** functions, and the *fs* argument to the **split** function (see **String Functions** (on page 2381)) shall be interpreted as extended regular expressions. These can be either **ERE** tokens or arbitrary expressions, and shall be interpreted in the same manner as the right-hand side of the ' ~ ' or "! ~ " operator.

An extended regular expression can be used to separate fields by using the –**F** *ERE* option or by assigning a string containing the expression to the built-in variable **FS**. The default value of the **FS** variable shall be a single <space> character. The following describes **FS** behavior:

Utilities awk

- 1. If **FS** is a null string, the behavior is unspecified.
- 2. If **FS** is a single character:
  - a. If **FS** is the <space> character, skip leading and trailing <blank> characters; fields shall be delimited by sets of one or more <blank> characters.
  - b. Otherwise, if **FS** is any other character *c*, fields shall be delimited by each single occurrence of *c*.
- 3. Otherwise, the string value of **FS** shall be considered to be an extended regular expression. Each occurrence of a sequence matching the extended regular expression shall delimit fields.

Except for the '~' and "!~" operators, and in the **gsub**, **match**, **split**, and **sub** built-in functions, ERE matching shall be based on input records; that is, record separator characters (the first character of the value of the variable **RS**, <newline> by default) cannot be embedded in the expression, and no expression shall match the record separator character. If the record separator is not <newline>, <newline> characters embedded in the expression can be matched. For the '~' and "!~" operators, and in those four built-in functions, ERE matching shall be based on text strings; that is, any character (including <newline> and the record separator) can be embedded in the pattern, and an appropriate pattern shall match any character. However, in all awk ERE matching, the use of one or more NUL characters in the pattern, input record, or text string produces undefined results.

#### **Patterns**

A *pattern* is any valid *expression*, a range specified by two expressions separated by comma, or one of the two special patterns **BEGIN** or **END**.

### **Special Patterns**

The *awk* utility shall recognize two special patterns, **BEGIN** and **END**. Each **BEGIN** pattern shall be matched once and its associated action executed before the first record of input is read (except possibly by use of the **getline** function—see **Input/Output and General Functions** (on page 2382)—in a prior **BEGIN** action) and before command line assignment is done. Each **END** pattern shall be matched once and its associated action executed after the last record of input has been read. These two patterns shall have associated actions.

**BEGIN** and **END** shall not combine with other patterns. Multiple **BEGIN** and **END** patterns shall be allowed. The actions associated with the **BEGIN** patterns shall be executed in the order specified in the program, as are the **END** actions. An **END** pattern can precede a **BEGIN** pattern in a program.

If an *awk* program consists of only actions with the pattern **BEGIN**, and the **BEGIN** action contains no **getline** function, *awk* shall exit without reading its input when the last statement in the last **BEGIN** action is executed. If an *awk* program consists of only actions with the pattern **END** or only actions with the patterns **BEGIN** and **END**, the input shall be read before the statements in the **END** actions are executed.

## **Expression Patterns**

An expression pattern shall be evaluated as if it were an expression in a Boolean context. If the result is true, the pattern shall be considered to match, and the associated action (if any) shall be executed. If the result is false, the action shall not be executed.

### **Pattern Ranges**

A pattern range consists of two expressions separated by a comma; in this case, the action shall be performed for all records between a match of the first expression and the following match of the second expression, inclusive. At this point, the pattern range can be repeated starting at input records subsequent to the end of the matched range.

#### Actions

An action is a sequence of statements as shown in the grammar in **Grammar** (on page 2384). Any single statement can be replaced by a statement list enclosed in braces. The application shall ensure that statements in a statement list are separated by <newline> characters or semicolons, and are executed sequentially in the order that they appear.

The *expression* acting as the conditional in an **if** statement shall be evaluated and if it is non-zero or non-null, the following *statement* shall be executed; otherwise, if **else** is present, the statement following the **else** shall be executed.

The **if**, **while**, **do**...**while**, **for**, **break**, and **continue** statements are based on the ISO C standard, except that the Boolean expressions shall be treated as described in **Expressions in awk** (on page 2370), and except in the case of:

```
for (variable in array)
```

which shall iterate, assigning each *index* of *array* to *variable* in an unspecified order. The results of adding new elements to *array* within such a **for** loop are undefined. If a **break** or **continue** statement occurs outside of a loop, the behavior is undefined.

The **delete** statement shall remove an individual array element. Thus, the following code deletes an entire array:

```
for (index in array)
6217 delete array[index]
```

The **next** statement shall cause all further processing of the current input record to be abandoned. The behavior is undefined if a **next** statement appears or is invoked in a **BEGIN** or **END** action.

The **exit** statement shall invoke all **END** actions in the order in which they occur in the program source and then terminate the program without reading further input. An **exit** statement inside an **END** action shall terminate the program without further execution of **END** actions. If an expression is specified in an **exit** statement, its numeric value shall be the exit status of *awk*, unless subsequent errors are encountered or a subsequent **exit** statement with an expression is executed.

Utilities awk

### **Output Statements**

Both **print** and **printf** statements shall write to standard output by default. The output shall be written to the location specified by *output\_redirection* if one is supplied, as follows:

```
> expression
>> expression
| expression
```

In all cases, the *expression* shall be evaluated to produce a string that is used as a path name into which to write (for '>' or ">>") or as a command to be executed (for '|'). Using the first two forms, if the file of that name is not currently open, it shall be opened, creating it if necessary and using the first form, truncating the file. The output then shall be appended to the file. As long as the file remains open, subsequent calls in which *expression* evaluates to the same string value shall simply append output to the file. The file remains open until the **close** function (see **Input/Output and General Functions** (on page 2382)) is called with an expression that evaluates to the same string value.

The third form shall write output onto a stream piped to the input of a command. The stream shall be created if no stream is currently open with the value of *expression* as its command name. The stream created shall be equivalent to one created by a call to the *popen()* function defined in the System Interfaces volume of IEEE Std. 1003.1-200x with the value of *expression* as the *command* argument and a value of *w* as the *mode* argument. As long as the stream remains open, subsequent calls in which *expression* evaluates to the same string value shall write output to the existing stream. The stream shall remain open until the **close** function (see **Input/Output and General Functions** (on page 2382)) is called with an expression that evaluates to the same string value. At that time, the stream shall be closed as if by a call to the *pclose()* function defined in the System Interfaces volume of IEEE Std. 1003.1-200x.

As described in detail by the grammar in **Grammar** (on page 2384), these output statements shall take a comma-separated list of *expressions* referred to in the grammar by the non-terminal symbols **expr\_list**, **print\_expr\_list**, or **print\_expr\_list\_opt**. This list is referred to here as the *expression list*, and each member is referred to as an *expression argument*.

The **print** statement shall write the value of each expression argument onto the indicated output stream separated by the current output field separator (see variable **OFS** above), and terminated by the output record separator (see variable **ORS** above). All expression arguments shall be taken as strings, being converted if necessary; this conversion shall be as described in **Expressions in awk** (on page 2370), with the exception that the **printf** format in **OFMT** shall be used instead of the value in **CONVFMT**. An empty expression list shall stand for the whole input record (\$0).

The **printf** statement shall produce output based on a notation similar to the File Format Notation used to describe file formats in this volume of IEEE Std. 1003.1-200x (see the Base Definitions volume of IEEE Std. 1003.1-200x, Chapter 5, File Format Notation). Output shall be produced as specified with the first expression argument as the string *format* and subsequent expression arguments as the strings *arg1* to *argn*, inclusive, with the following exceptions:

- 1. The *format* shall be an actual character string rather than a graphical representation. Therefore, it cannot contain empty character positions. The <space> character in the *format* string, in any context other than a *flag* of a conversion specification, shall be treated as an ordinary character that is copied to the output.
- 2. If the character set contains a ' $\Delta$ ' character and that character appears in the *format* string, it shall be treated as an ordinary character that is copied to the output.

- 3. The *escape sequences* beginning with a backslash character shall be treated as sequences of ordinary characters that are copied to the output. Note that these same sequences shall be interpreted lexically by *awk* when they appear in literal strings, but they shall not be treated specially by the **printf** statement.
- 4. A *field width* or *precision* can be specified as the '\*' character instead of a digit string. In this case the next argument from the expression list shall be fetched and its numeric value taken as the field width or precision.
- 5. The implementation shall not precede or follow output from the *d* or *u* conversion specifications with <br/>blank> characters not specified by the *format* string.
- 6. The implementation shall not precede output from the *o* conversion specification with leading zeros not specified by the *format* string.
- 7. For the *c* conversion specification: if the argument has a numeric value, the character whose encoding is that value shall be output. If the value is zero or is not the encoding of any character in the character set, the behavior is undefined. If the argument does not have a numeric value, the first character of the string value shall be output; if the string does not contain any characters, the behavior is undefined.
- 8. For each conversion specification that consumes an argument, the next expression argument shall be evaluated. With the exception of the *c* conversion, the value shall be converted (according to the rules specified in **Expressions in awk** (on page 2370)) to the appropriate type for the conversion specification.
- 9. If there are insufficient expression arguments to satisfy all the conversion specifications in the *format* string, the behavior is undefined.
- 10. If any character sequence in the *format* string begins with a '%' character, but does not form a valid conversion specification, the behavior is unspecified.

Both **print** and **printf** can output at least {LINE\_MAX} bytes.

#### **Functions**

The *awk* language has a variety of built-in functions: arithmetic, string, input/output, and general.

### **Arithmetic Functions**

The arithmetic functions, except for **int**, shall be based on the ISO C standard. The behavior is undefined in cases where the ISO C standard specifies that an error be returned or that the behavior is undefined. Although the grammar (see **Grammar** (on page 2384)) permits built-in functions to appear with no arguments or parentheses, unless the argument or parentheses are indicated as optional in the following list (by displaying them within the "[]" brackets), such use is undefined.

| 6308 | atan2( <i>y,x</i> ) | Return arctangent of | y/x | in radians | in the range $-\{\pi\}$ to $\{$ . |
|------|---------------------|----------------------|-----|------------|-----------------------------------|
|------|---------------------|----------------------|-----|------------|-----------------------------------|

Return the square root of *x*.

| 6309 | $\cos(x)$ | Return cosine of $x$ , where $x$ is in radians. |
|------|-----------|-------------------------------------------------|
| 6310 | sin(x)    | Return sine of $x$ , where $x$ is in radians.   |
| 6311 | exp(x)    | Return the exponential function of $x$ .        |
| 6312 | $\log(x)$ | Return the natural logarithm of $x$ .           |

sqrt(x)

Utilities awk

6314 int(x)Truncate its argument to an integer. It shall be truncated toward 0 when *x*>0. Return a random number *n*, such that  $0 \le n < 1$ . 6315 rand() **srand**([expr]) Set the seed value for rand to expr or use the time of day if expr is omitted. The 6316 6317 previous seed value shall be returned. **String Functions** 6318 6319 The string functions in the following list shall be supported. Although the grammar (see Grammar (on page 2384)) permits built-in functions to appear with no arguments or 6320 parentheses, unless the argument or parentheses are indicated as optional in the following list 6321 (by displaying them within the "[]" brackets), such use is undefined. 6322 6323 gsub(ere, repl[, in]) Behave like sub (see below), except that it shall replace all occurrences of the 6324 regular expression (like the ed utility global substitute) in \$0 or in the in argument, 6325 when specified. 6326 index(s, t)Return the position, in characters, numbering from 1, in string s where string t first 6327 occurs, or zero if it does not occur at all. 6328 **length**[([s])] Return the length, in characters, of its argument taken as a string, or of the whole 6329 record, \$0, if there is no argument. 6330 match(s, ere) Return the position, in characters, numbering from 1, in string s where the 6331 6332 extended regular expression ere occurs, or zero if it does not occur at all. RSTART shall be set to the starting position (which is the same as the returned value), zero 6333 if no match is found; RLENGTH shall be set to the length of the matched string, -1 6334 if no match is found. 6335 **split**(*s*, *a*[, *fs* ]) 6336 Split the string s into array elements  $a[1], a[2], \ldots, a[n]$ , and return n. All elements 6337 of the array shall be deleted before the split is performed. The separation shall be 6338 6339 done with the ERE fs or with the field separator FS if fs is not given. Each array element shall have a string value when created and, if appropriate, the array 6340 element shall be considered a numeric string (see Expressions in awk (on page 6341 2370)). The effect of a null string as the value of *fs* is unspecified. 6342  $\mathbf{sprintf}(fmt, expr, expr, \ldots)$ 6343 Format the expressions according to the **printf** format given by *fint* and return the 6344 6345 resulting string. sub(ere, repl[, in ]) 6346 Substitute the string repl in place of the first instance of the extended regular 6347 expression *ERE* in string *in* and return the number of substitutions. An ampersand 6348 ('&') appearing in the string repl shall be replaced by the string from in that 6349 matches the ERE. An ampersand preceded with a backslash ('\') shall be 6350 interpreted as the literal ampersand character. Any other occurrence of a backslash 6351

Shell and Utilities, Issue 6 2381

6352 6353

6354

6355

6356

6357

6358

place.

(for example, preceding any other character) shall be treated as a literal backslash

character. Note that if *repl* is a string literal (the lexical token **STRING**; see **Grammar** (on page 2384)), the handling of the ampersand character occurs after

any lexical processing, including any lexical backslash escape sequence processing.

If in is specified and it is not an *Ivalue* (see **Expressions in awk** (on page 2370)), the

behavior is undefined. If in is omitted, awk shall use the current record (\$0) in its

6359  $\mathbf{substr}(s, m[, n])$ Return the at most *n*-character substring of *s* that begins at position *m*, numbering 6360 from 1. If *n* is missing, or if *n* specifies more characters than are left in the string, 6361 the length of the substring shall be limited by the length of the string *s*. 6362 Return a string based on the string s. Each character in s that is an uppercase letter 6363 tolower(s) specified to have a **tolower** mapping by the *LC\_CTYPE* category of the current 6364 locale shall be replaced in the returned string by the lowercase letter specified by 6365 the mapping. Other characters in s shall be unchanged in the returned string. 6366 Return a string based on the string s. Each character in s that is a lowercase letter 6367 toupper(s) 6368 specified to have a **toupper** mapping by the *LC\_CTYPE* category of the current locale is replaced in the returned string by the uppercase letter specified by the 6369 mapping. Other characters in s are unchanged in the returned string. 6370 All of the preceding functions that take *ERE* as a parameter expect a pattern or a string valued 6371 expression that is a regular expression as defined in **Regular Expressions** (on page 2375). 6372 6373 **Input/Output and General Functions** The input/output and general functions are: 6374 close(expression) 6375 Close the file or pipe opened by a **print** or **printf** statement or a call to **getline** with the same string-valued expression. The limit on the number of open expression 6377 6378 arguments is implementation-defined. If the close was successful, the function shall return zero; otherwise, it shall return non-zero. 6379 expression | getline [var] 6380 Read a record of input from a stream piped from the output of a command. The 6381 stream shall be created if no stream is currently open with the value of *expression* as 6382 its command name. The stream created shall be equivalent to one created by a call 6383 to the popen() function with the value of expression as the command argument and a 6384 6385 value of r as the *mode* argument. As long as the stream remains open, subsequent calls in which *expression* evaluates to the same string value shall read subsequent 6386 records from the stream. The stream shall remain open until the close function is 6387 called with an expression that evaluates to the same string value. At that time, the 6388 stream shall be closed as if by a call to the pclose() function. If var is missing, \$0 and 6389 NF shall be set; otherwise, var shall be set and, if appropriate, it shall be considered a numeric string (see **Expressions in awk** (on page 2370)). 6391 6392 The getline operator can form ambiguous constructs when there are unparenthesized operators (including concatenate) to the left of the '|' (to the 6393 beginning of the expression containing getline). In the context of the '\$' 6394 operator, ' | ' shall behave as if it had a lower precedence than '\$'. The result of 6395 evaluating other operators is unspecified, and portable applications shall 6396 parenthesize properly all such usages. 6397 getline Set \$0 to the next input record from the current input file. This form of getline shall 6398 set the NF, NR, and FNR variables. 6399 Set variable var to the next input record from the current input file and, if 6400 getline var appropriate, var shall be considered a numeric string (see Expressions in awk (on 6401 6402 page 2370)). This form of **getline** shall set the **FNR** and **NR** variables. 6403 **getline** [var] < expression

6404

Read the next record of input from a named file. The expression shall be evaluated

to produce a string that is used as a path name. If the file of that name is not currently open, it shall be opened. As long as the stream remains open, subsequent calls in which *expression* evaluates to the same string value shall read subsequent records from the file. The file shall remain open until the **close** function is called with an expression that evaluates to the same string value. If *var* is missing, \$0 and **NF** shall be set; otherwise, *var* shall be set and, if appropriate, it shall be considered a numeric string (see **Expressions in awk** (on page 2370)).

The **getline** operator can form ambiguous constructs when there are unparenthesized binary operators (including concatenate) to the right of the '<' (up to the end of the expression containing the **getline**). The result of evaluating such a construct is unspecified, and portable applications shall parenthesize properly all such usages.

## system(expression)

Execute the command given by *expression* in a manner equivalent to the *system()* function defined in the System Interfaces volume of IEEE Std. 1003.1-200x and return the exit status of the command.

All forms of **getline** shall return 1 for successful input, zero for end-of-file, and -1 for an error.

Where strings are used as the name of a file or pipeline, the application shall ensure that the strings are textually identical. The terminology "same string value" implies that "equivalent strings", even those that differ only by <space> characters, represent different files.

#### **User-Defined Functions**

The awk language also provides user-defined functions. Such functions can be defined as:

```
function name([parameter, ...]) { statements }
```

A function can be referred to anywhere in an *awk* program; in particular, its use can precede its definition. The scope of a function is global.

Function parameters, if present, can be either scalars or arrays; the behavior is undefined if an array name is passed as a parameter that the function uses as a scalar, or if a scalar expression is passed as a parameter that the function uses as an array. Function parameters shall be passed by value if scalar and by reference if array name.

The number of parameters in the function definition need not match the number of parameters in the function call. Excess formal parameters can be used as local variables. If fewer arguments are supplied in a function call than are in the function definition, the extra parameters that are used in the function body as scalars shall evaluate to the uninitialized value until they are otherwise initialized, and the extra parameters that are used in the function body as arrays shall be treated as uninitialized arrays where each element evaluates to the uninitialized value until otherwise initialized.

When invoking a function, no white space can be placed between the function name and the opening parenthesis. Function calls can be nested and recursive calls can be made upon functions. Upon return from any nested or recursive function call, the values of all of the calling function's parameters shall be unchanged, except for array parameters passed by reference. The **return** statement can be used to return a value. If a **return** statement appears outside of a function definition, the behavior is undefined.

In the function definition, <newline> characters shall be optional before the opening brace and after the closing brace. Function definitions can appear anywhere in the program where a *pattern-action* pair is allowed.

## Grammar

6450

6451

6452

6453

6454

6455

The grammar in this section and the lexical conventions in the following section shall together describe the syntax for *awk* programs. The general conventions for this style of grammar are described in Section 1.10 (on page 2223). A valid program can be represented as the non-terminal symbol *program* in the grammar. This formal syntax shall take precedence over the preceding text syntax description.

```
%token NAME NUMBER STRING ERE
6456
                                /* Name followed by '(' without white space. */
6457
            %token FUNC NAME
                          * /
6458
            /* Keywords
6459
            %token
                          Begin
                                   End
                         'BEGIN' 'END'
                                                                       * /
6460
6461
            %token
                          Break
                                   Continue
                                               Delete
                                                         Do
                                                               Else
                         'break' 'continue' 'delete' 'do' 'else'
6462
6463
            %token
                          Exit
                                  For
                                         Function
                                                     Ιf
                                                          In
                         'exit' 'for' 'function' 'if' 'in'
6464
            %token
                                  Print
                                           Printf
                                                               While
6465
                          Next.
                                                     Return
                         'next' 'print' 'printf' 'return' 'while' */
6466
6467
            /* Reserved function names */
6468
            %token BUILTIN_FUNC_NAME
6469
                         /* One token for the following:
                          * atan2 cos sin exp log sqrt int rand srand
6470
                          * qsub index length match split sprintf sub
6471
                          * substr tolower toupper close system
6472
                          * /
6473
6474
            %token GETLINE
6475
                         /* Syntactically different from other built-ins. */
6476
            /* Two-character tokens. */
            %token ADD ASSIGN SUB ASSIGN MUL ASSIGN DIV ASSIGN MOD ASSIGN POW ASSIGN
6477
6478
                   ′ += ′
                                            ′ * = ′
                                                        '/='
                                                                     ′%=′
6479
            %token OR
                              NO MATCH
                         AND
                                           ΕQ
                                                _{
m LE}
                                                      GE
                                                           NE
                                                                 INCR
                                                                       DECR
                                                                              APPEND
                   ' | | ' '&&' '!~' '==' '<=' '>=' '!=' '++'
                                                                        '>>'
6480
            /* One-character tokens. */
6481
            %token '{' '}' '(' ')' '[' ']' ',' ';' NEWLINE
6482
            %token '+' '-' '*' '%' '^' '!' '>' '<' '|' '?' ':' '~' '$' '='
6483
6484
            %start program
6485
            응응
                               : item list
6486
           program
6487
                                actionless_item_list
6488
                               ;
6489
            item_list
                               : newline_opt
                                actionless item list item terminator
6490
                                 item list
                                                        item terminator
6491
6492
                                 item list
                                                    action terminator
6493
```

```
6494
           actionless_item_list : item_list
                                                           pattern terminator
6495
                              actionless_item_list pattern terminator
6496
6497
           item
                              : pattern action
6498
                               Function NAME
                                                     '(' param_list_opt ')'
6499
                                     newline_opt action
6500
                                Function FUNC_NAME '(' param_list_opt ')'
6501
                                    newline_opt action
6502
6503
           param_list_opt
                              : /* empty */
6504
                              param_list
6505
6506
           param list
                              : NAME
                              param_list ',' NAME
6507
6508
                              : Begin
6509
           pattern
6510
                               End
6511
                                expr
                                expr ',' newline_opt expr
6512
6513
                                                                                1 } 1
6514
           action
                              : '{' newline opt
                               '{' newline_opt terminated_statement_list
                                                                                1 } 1
6515
                                '{' newline_opt unterminated_statement_list '}'
6516
6517
                              : terminator ';'
6518
           terminator
6519
                                terminator NEWLINE
                                            ';'
6520
6521
                                            NEWLINE
6522
6523
           terminated_statement_list : terminated_statement
                              | terminated_statement_list terminated_statement
6524
6525
6526
           unterminated_statement_list : unterminated_statement
6527
                              terminated_statement_list unterminated_statement
6528
           terminated_statement : action newline_opt
6529
                              | If '(' expr ')' newline_opt terminated_statement
6530
                                If '(' expr ')' newline_opt terminated_statement
6531
6532
                                    Else newline opt terminated statement
                                While '(' expr ')' newline_opt terminated_statement
6533
                               For '(' simple_statement_opt ';'
6534
                                   expr_opt ';' simple_statement_opt ')' newline_opt
6535
6536
                                   terminated statement
                              For '(' NAME In NAME ')' newline opt
6537
6538
                                   terminated_statement
                                ';' newline_opt
6539
                                terminatable_statement NEWLINE newline_opt
6540
6541
                                terminatable_statement ';'
```

```
6542
6543
           unterminated_statement : terminatable_statement
6544
                               If '(' expr ')' newline_opt unterminated_statement
                              | If '(' expr ')' newline_opt terminated_statement
6545
6546
                                   Else newline_opt unterminated_statement
                                While '(' expr ')' newline_opt unterminated_statement
6547
                              | For '(' simple_statement_opt ';'
6548
6549
                               expr_opt ';' simple_statement_opt ')' newline_opt
                                   unterminated_statement
6550
6551
                               For '(' NAME In NAME ')' newline opt
                                   unterminated_statement
6552
6553
6554
           terminatable_statement : simple_statement
6555
                                Break
6556
                                Continue
6557
                                Next
6558
                                Exit expr_opt
6559
                                Return expr_opt
                                Do newline opt terminated statement While '(' expr ')'
6560
6561
           simple_statement_opt : /* empty */
6562
6563
                               simple statement
6564
6565
           simple_statement : Delete NAME '[' expr_list ']'
6566
                               expr
6567
                                print_statement
6568
6569
           print_statement
                             : simple print statement
                              | simple_print_statement output_redirection
6570
6571
6572
           simple_print_statement : Print print_expr_list_opt
6573
                               | Print '(' multiple_expr_list ')'
6574
                               Printf print_expr_list
                              | Printf '(' multiple_expr_list ')'
6575
6576
6577
           output_redirection : '>'
6578
                               APPEND expr
                                ′ ′
6579
                                        expr
6580
6581
           expr list opt
                              : /* empty */
6582
                              expr_list
6583
           expr_list
6584
                              : expr
6585
                               multiple_expr_list
6586
6587
           multiple_expr_list : expr ',' newline_opt expr
6588
                              multiple_expr_list ',' newline_opt expr
```

```
6589
6590
                               : /* empty */
            expr_opt
6591
                                 expr
6592
                               ;
6593
            expr
                               : unary_expr
6594
                                 non_unary_expr
6595
6596
                                 '+' expr
            unary_expr
6597
                                 '-' expr
                                 unary_expr '^'
6598
                                                        expr
                                 unary_expr '*'
6599
                                                        expr
6600
                                 unary_expr '/'
                                                        expr
6601
                                 unary expr '%'
                                                        expr
                                 unary_expr '+'
6602
                                                        expr
6603
                                 unary_expr '-'
                                                        expr
6604
                                 unary_expr
                                                        non_unary_expr
6605
                                 unary_expr '<'
                                                        expr
6606
                                 unary_expr LE
                                                        expr
6607
                                 unary_expr NE
                                                        expr
6608
                                 unary expr EQ
                                                        expr
6609
                                 unary_expr '>'
                                                        expr
6610
                                 unary_expr GE
                                                        expr
                                 unary_expr '~'
6611
                                                        expr
6612
                                 unary_expr NO_MATCH expr
                                 unary_expr In NAME
6613
6614
                                 unary_expr AND newline_opt expr
6615
                                 unary_expr OR newline_opt expr
6616
                                 unary_expr '?' expr ':' expr
6617
                                 unary_input_function
6618
                                 '(' expr ')'
6619
            non_unary_expr
                                 '!' expr
6620
                                 non_unary_expr '^'
6621
                                                             expr
6622
                                 non_unary_expr '*'
                                                             expr
6623
                                 non_unary_expr '/'
                                                             expr
6624
                                 non unary expr '%'
                                                             expr
6625
                                 non_unary_expr '+'
                                                             expr
6626
                                 non_unary_expr '-'
                                                             expr
6627
                                 non_unary_expr
                                                             non_unary_expr
6628
                                 non unary expr '<'
                                                             expr
6629
                                 non_unary_expr LE
                                                             expr
6630
                                 non_unary_expr NE
                                                             expr
6631
                                 non_unary_expr EQ
                                                             expr
                                 non_unary_expr '>'
6632
                                                             expr
6633
                                 non_unary_expr GE
                                                             expr
6634
                                 non_unary_expr '~'
                                                             expr
6635
                                 non unary expr NO MATCH expr
6636
                                 non_unary_expr In NAME
6637
                                 '(' multiple_expr_list ')' In NAME
6638
                                 non_unary_expr AND newline_opt expr
```

```
6639
                                non_unary_expr OR newline_opt expr
6640
                                non_unary_expr '?' expr ':' expr
                                NUMBER
6641
6642
                                STRING
6643
                                lvalue
6644
                                ERE
                                lvalue INCR
6645
                                lvalue DECR
6646
                                INCR lvalue
6647
                                DECR lvalue
6648
6649
                                lvalue POW_ASSIGN expr
6650
                                lvalue MOD_ASSIGN expr
6651
                                lvalue MUL_ASSIGN expr
6652
                                lvalue DIV ASSIGN expr
                                lvalue ADD_ASSIGN expr
6653
6654
                                lvalue SUB ASSIGN expr
                                lvalue '=' expr
6655
                                FUNC_NAME '(' expr_list_opt ')'
6656
                                    /* no white space allowed before '(' */
6657
                                BUILTIN FUNC NAME '(' expr list opt ')'
6658
                                BUILTIN FUNC NAME
6659
6660
                                non_unary_input_function
6661
           print_expr_list_opt : /* empty */
6662
6663
                               print expr list
6664
6665
           print_expr_list
                              : print_expr
                                print_expr_list ',' newline_opt print_expr
6666
6667
6668
                              : unary_print_expr
           print_expr
                                non_unary_print_expr
6669
6670
6671
           unary_print_expr : '+' print_expr
6672
                                '-' print expr
                                unary_print_expr '^'
6673
                                                             print_expr
6674
                                unary print expr '*'
                                                             print expr
6675
                                unary_print_expr '/'
                                                             print_expr
6676
                                unary print expr '%'
                                                             print_expr
6677
                                unary_print_expr '+'
                                                             print_expr
6678
                                unary print expr '-'
                                                             print expr
6679
                                unary_print_expr
                                                             non_unary_print_expr
                                unary_print_expr '~'
6680
                                                             print_expr
6681
                                unary_print_expr NO_MATCH print_expr
6682
                                unary_print_expr In NAME
6683
                                unary_print_expr AND newline_opt print_expr
6684
                                unary_print_expr OR newline_opt print_expr
6685
                                unary print expr '?' print expr ':' print expr
6686
6687
           non_unary_print_expr : '(' expr ')'
6688
                              '!' print_expr
```

```
non_unary_print_expr '^'
6689
                                                                 print_expr
6690
                                non_unary_print_expr '*'
                                                                 print_expr
                                non_unary_print_expr '/'
6691
                                                                 print_expr
6692
                                non_unary_print_expr '%'
                                                                 print_expr
6693
                                non unary print expr '+'
                                                                 print expr
6694
                                non_unary_print_expr '-'
                                                                 print_expr
6695
                                non_unary_print_expr
                                                                 non_unary_print_expr
                                non_unary_print_expr '~'
6696
                                                                 print_expr
6697
                                non unary print expr NO MATCH print expr
6698
                                non_unary_print_expr In NAME
6699
                                '(' multiple_expr_list ')' In NAME
6700
                                non_unary_print_expr AND newline_opt print_expr
6701
                                non_unary_print_expr OR newline_opt print_expr
6702
                                non_unary_print_expr '?' print_expr ':' print_expr
6703
                                NUMBER
6704
                                STRING
6705
                                lvalue
6706
                                ERE
6707
                                lvalue INCR
                                lvalue DECR
6708
                                INCR lvalue
6709
                                DECR lvalue
6710
6711
                                lvalue POW_ASSIGN print_expr
6712
                                lvalue MOD_ASSIGN print_expr
6713
                                lvalue MUL ASSIGN print expr
6714
                                lvalue DIV_ASSIGN print_expr
6715
                                lvalue ADD ASSIGN print expr
6716
                                lvalue SUB_ASSIGN print_expr
6717
                                lvalue '=' print_expr
                                FUNC_NAME '(' expr_list_opt ')'
6718
6719
                                  /* no white space allowed before '(' */
                                BUILTIN_FUNC_NAME '(' expr_list_opt ')'
6720
6721
                                BUILTIN FUNC NAME
6722
6723
           lvalue
                              : NAME
                                NAME '[' expr_list ']'
6724
6725
                                '$' expr
6726
           non_unary_input_function : simple_get
6727
6728
                              simple_get '<' expr
                              | non_unary_expr '|' simple_get
6729
6730
6731
           unary_input_function : unary_expr '|' simple_get
6732
6733
           simple_get
                              : GETLINE
6734
                                GETLINE lvalue
6735
6736
           newline_opt
                              : /* empty */
6737
                                newline_opt NEWLINE
6738
```

This grammar has several ambiguities that shall be resolved as follows:

- Operator precedence and associativity shall be as described in Table 4-1 (on page 2370).
- In case of ambiguity, an **else** shall be associated with the most immediately preceding **if** that would satisfy the grammar.
- In some contexts, a slash ('/') that is used to surround an ERE could also be the division operator. This shall be resolved in such a way that wherever the division operator could appear, a slash is assumed to be the division operator. (There is no unary division operator.)

One convention that might not be obvious from the formal grammar is where <newline> characters are acceptable. There are several obvious placements such as terminating a statement, and a backslash can be used to escape <newline> characters between any lexical tokens. In addition, <newline> characters without backslashes can follow a comma, an open brace, logical AND operator ("&&"), logical OR operator ("|| || "), the  $\bf do$  keyword, the  $\bf else$  keyword, and the closing parenthesis of an  $\bf if$ ,  $\bf for$ , or  $\bf while$  statement. For example:

```
{ print $1, $2 }
```

## **Lexical Conventions**

The lexical conventions for *awk* programs, with respect to the preceding grammar, shall be as follows:

- 1. Except as noted, *awk* shall recognize the longest possible token or delimiter beginning at a given point.
- 2. A comment shall consist of any characters beginning with the number sign character and terminated by, but excluding the next occurrence of, a <newline> character. Comments shall have no effect, except to delimit lexical tokens.
- 3. The <newline> character shall be recognized as the token **NEWLINE**.
- 4. A backslash character immediately followed by a <newline> character shall have no effect.
- 5. The token **STRING** shall represent a string constant. A string constant shall begin with the character '"'. Within a string constant, a backslash character shall be considered to begin an escape sequence as specified in the table in the Base Definitions volume of IEEE Std. 1003.1-200x, Chapter 5, File Format Notation ('\\', '\a', '\b', '\f', '\n', '\r', '\t', '\r', '\t', '\r', '\r', '
- 6. The token **ERE** represents an extended regular expression constant. An ERE constant shall begin with the slash character. Within an ERE constant, a backslash character shall be considered to begin an escape sequence as specified in the table in the Base Definitions volume of IEEE Std. 1003.1-200x, Chapter 5, File Format Notation. In addition, the escape sequences in Table 4-2 (on page 2376) shall be recognized. The application shall ensure that a <newline> character does not occur within an ERE constant. An ERE constant shall be terminated by the first unescaped occurrence of the slash character after the one that begins the ERE constant. The extended regular expression represented by the ERE constant shall be the sequence of all unescaped characters and values of escape sequences between, but not including, the two delimiting slash characters.

7. A <blank> character shall have no effect, except to delimit lexical tokens or within **STRING** or **ERE** tokens.

- 8. The token **NUMBER** shall represent a numeric constant. Its form and numeric value shall be equivalent to either of the tokens **floating-constant** or **integer-constant** as specified by the ISO C standard, with the following exceptions:
  - a. An integer constant cannot begin with 0x or include the hexadecimal digits 'a', 'b', 'c', 'd', 'e', 'f', 'A', 'B', 'C', 'D', 'E', or 'F'.
  - b. The value of an integer constant beginning with 0 shall be taken in decimal rather than octal.
  - c. An integer constant cannot include a suffix ('u', 'U', 'l', or 'L').
  - d. A floating constant cannot include a suffix ('f', 'F', 'l', or 'L').

If the value is too large or too small to be representable, the behavior is undefined.

- 9. A sequence of underscores, digits, and alphabetics from the portable character set (see the Base Definitions volume of IEEE Std. 1003.1-200x, Section 6.1, Portable Character Set), beginning with an underscore or alphabetic, shall be considered a word.
- 10. The following words are keywords that shall be recognized as individual tokens; the name of the token is the same as the keyword:

| BEGIN    | delete | END  | function | in    | printf |
|----------|--------|------|----------|-------|--------|
| break    | do     | exit | getline  | next  | return |
| continue | else   | for  | if       | print | while  |

11. The following words are names of built-in functions and shall be recognized as the token **BUILTIN\_FUNC\_NAME**:

| atan2 | gsub   | log   | split   | sub     | toupper |
|-------|--------|-------|---------|---------|---------|
| close | index  | match | sprintf | substr  |         |
| cos   | int    | rand  | sqrt    | system  |         |
| exp   | length | sin   | srand   | tolower |         |

The above-listed keywords and names of built-in functions are considered reserved words.

- 12. The token **NAME** shall consist of a word that is not a keyword or a name of a built-in function and is not followed immediately (without any delimiters) by the '(' character.
- 13. The token **FUNC\_NAME** shall consist of a word that is not a keyword or a name of a built-in function, followed immediately (without any delimiters) by the '(' character. The '(' character shall not be included as part of the token.
- 14. The following two-character sequences shall be recognized as the named tokens:

| Token Name | Sequence | Token Name | Sequence |
|------------|----------|------------|----------|
| ADD_ASSIGN | +=       | NO_MATCH   | !~       |
| SUB_ASSIGN | -=       | EQ         | ==       |
| MUL_ASSIGN | *=       | LE         | <=       |
| DIV_ASSIGN | /=       | GE         | >=       |
| MOD_ASSIGN | %=       | NE         | ! =      |
| POW_ASSIGN | ^=       | INCR       | ++       |
| OR         |          | DECR       |          |
| AND        | &&       | APPEND     | >>       |

6824
6825

OR
AND
&&&

15. The following single characters shall be recognized as tokens whose names are the character:

```
<newline> { } ( ) [ ] , ; + - * % ^ ! > < | ? : ~ $ =
```

There is a lexical ambiguity between the token **ERE** and the tokens '/' and **DIV\_ASSIGN**. When an input sequence begins with a slash character in any syntactic context where the token '/' or **DIV\_ASSIGN** could appear as the next token in a valid program, the longer of those two tokens that can be recognized shall be recognized. In any other syntactic context where the token **ERE** could appear as the next token in a valid program, the token **ERE** shall be recognized.

# 6834 EXIT STATUS

6826

6827

6828

6829

6830

6831

6832

6833

6835

6836

6838

6840

6841

6842

6843 6844

6845

6846

6847

6848

6849 6850

6852

6853

6854

6855

6856 6857

6858

6859 6860

6861

6862

6863

6864 6865 The following exit values shall be returned:

- 0 All input files were processed successfully.
- 6837 >0 An error occurred.

The exit status can be altered within the program by using an **exit** expression.

# 6839 CONSEQUENCES OF ERRORS

If any *file* operand is specified and the named file cannot be accessed, *awk* shall write a diagnostic message to standard error and terminate without any further action.

If the program specified by either the *program* operand or a *progfile* operand is not a valid *awk* program (as specified in the EXTENDED DESCRIPTION section), the behavior is undefined.

## APPLICATION USAGE

The **index**, **length**, **match**, and **substr** functions should not be confused with similar functions in the ISO C standard; the *awk* versions deal with characters, while the ISO C standard deals with bytes.

Because the concatenation operation is represented by adjacent expressions rather than an explicit operator, it is often necessary to use parentheses to enforce the proper evaluation precedence.

## 6851 EXAMPLES

The *awk* program specified in the command line is most easily specified within single-quotes (for example, '*program*') for applications using *sh*, because *awk* programs commonly contain characters that are special to the shell, including double-quotes. In the cases where an *awk* program contains single-quote characters, it is usually easiest to specify most of the program as strings within single-quotes concatenated by the shell with quoted single-quote characters. For example:

```
awk '/'\''/ { print "quote:", $0 }'
```

prints all lines from the standard input containing a single-quote character, prefixed with quote:.

The following are examples of simple *awk* programs:

1. Write to the standard output all input lines for which field 3 is greater than 5:

```
$3 > 5
```

2. Write every tenth line:

```
(NR % 10) == 0
```

3. Write any line with a substring matching the regular expression:

```
6866 /(G|D)(2[0-9][[:alpha:]]*)/
```

6867 4. Print any line with a substring containing a 'G' or 'D', followed by a sequence of digits 6868 and characters. This example uses character classes digit and alpha to match language-6869 independent digit and alphabetic characters respectively: /(G|D)([[:digit:][:alpha:]]\*)/ 6870 5. Write any line in which the second field matches the regular expression and the fourth 6871 field does not: 6872 6873 \$2 ~ /xyz/ && \$4 !~ /xyz/ 6. Write any line in which the second field contains a backslash: 6874 \$2 ~ /\\/ 6875 7. Write any line in which the second field contains a backslash. Note that backslash escapes 6876 are interpreted twice, once in lexical processing of the string and once in processing the 6877 regular expression: 6878 \$2 ~ "\\\" 6879 8. Write the second to the last and the last field in each line. Separate the fields by a colon: 6880 6881 {OFS=":";print \$(NF-1), \$NF} 9. Write the line number and number of fields in each line. The three strings representing the 6882 line number, the colon, and the number of fields are concatenated and that string is written 6883 to standard output: 6884 {print NR ":" NF} 6885 10. Write lines longer than 72 characters: 6886 6887 length(\$0) > 7211. Write first two fields in opposite order separated by the **OFS**: 6888 { print \$2, \$1 } 6889 12. Same, with input fields separated by comma or <space> and <tab> characters, or both: 6890 BEGIN {  $FS = ", [ \t] * | [ \t] + " }$ 6891 { print \$2, \$1 } 6892 13. Add up first column, print sum, and average: 6893 6894  $\{s += $1 \}$ 

14. Write fields in reverse order, one per line (many lines out for each line in):

{print "sum is ", s, " average is", s/NR}

```
{ for (i = NF; i > 0; --i) print $i }
```

15. Write all lines between occurrences of the strings **start** and **stop**:

```
/start/, /stop/
```

16. Write all lines whose first field is different from the previous one:

```
$1 != prev { print; prev = $1 }
```

17. Simulate echo:

END

6895

6896

6897

6898

6899 6900

6901 6902

6903

6904

6905

```
BEGIN {
    for (i = 1; i < ARGC; ++i)
    printf("%s%s", ARGV[i], i==ARGC-1?"\n":" ")</pre>
```

```
6906
                    }
              18. Write the path prefixes contained in the PATH environment variable, one per line:
6907
6908
                   BEGIN
6909
                              n = split (ENVIRON["PATH"], path, ":")
                              for (i = 1; i \le n; ++i)
6910
                              print path[i]
6911
6912
              19. If there is a file named input containing page headers of the form:
6913
6914
                       Page #
                   and a file named program that contains:
6915
                               \{ \$2 = n++; \}
6916
                               { print }
6917
                   then the command line:
6918
                   awk -f program n=5 input
6919
6920
                   prints the file input, filling in page numbers starting at 5.
     RATIONALE
6921
              The ISO POSIX-2 standard description is based on the new awk, "nawk", (see the referenced The
6922
6923
              AWK Programming Language), which introduced a number of new features to the historical awk:
               1. New keywords: delete, do, functin, return
6924
                   New built-in functions: atan2, close, cos, gsub, match, rand, sin, srand, sub, system
6925
                   New predefined variables: FNR, ARGC, ARGV, RSTART, RLENGTH, SUBSEP
6926
                   New expression operators: ?,:, ,, ^
6927
                   The FS variable and the third argument to split, now treated as extended regular
6928
                   expressions.
6929
                   The operator precedence, changed to more closely match the C language. Two examples
6930
6931
                   of code that operate differently are:
                   while (n /= 10 > 1) \dots
6932
                   if (!"wk" ~ /bwk/) ...
6933
              Several features have been added based on newer implementations of awk:
6934
               • Multiple instances of –f progfile are permitted
6935
               • The new option –v assignment
6936

    The new predefined variable ENVIRON

6937
6938

    New built-in functions toupper, and tolower

    More formatting capabilities are added to printf to match the ISO C standard

6939
              The overall awk syntax has always been based on the C language, with a few features from the
6940
              shell command language and other sources. Because of this, it is not completely compatible with
6941
```

any other language, which has caused confusion for some users. It is not the intent of the

standard developers to address such issues. IEEE Std. 1003.1-200x has made a few relatively

minor changes toward making the language more compatible with the C language as specified by the ISO C standard; most of these changes are based on similar changes in recent

6942

6943 6944

6945

implementations, as described above. There remain several C-language conventions that are not in *awk*. One of the notable ones is the comma operator, which is commonly used to specify multiple expressions in the C language **for** statement. Also, there are various places where *awk* is more restrictive than the C language regarding the type of expression that can be used in a given context. These limitations are due to the different features that the *awk* language does provide.

Regular expressions in awk have been extended somewhat from historical implementations to make them a pure superset of extended regular expressions, as defined by IEEE Std. 1003.1-200x (see the Base Definitions volume of IEEE Std. 1003.1-200x, Section 9.4, Extended Regular Expressions). The main extensions are internationalization features and interval expressions. Historical implementations of awk have long supported backslash escape sequences as an extension to extended regular expressions, and this extension has been retained despite inconsistency with other utilities. The number of escape sequences recognized in both extended regular expressions and strings has varied (generally increasing with time) among implementations. The set specified by IEEE Std. 1003.1-200x includes most sequences known to be supported by popular implementations and by the ISO C standard. One sequence that is not supported is hexadecimal value escapes beginning with '\x'. This would allow values expressed in more than 9 bits to be used within awk as in the ISO C standard. However, because this syntax has a non-deterministic length, it does not permit the subsequent character to be a hexadecimal digit. This limitation can be dealt with in the C language by the use of lexical string concatenation. In the awk language, concatenation could also be a solution for strings, but not for extended regular expressions (either lexical ERE tokens or strings used dynamically as regular expressions). Because of this limitation, the feature has not been added to IEEE Std. 1003.1-200x.

When a string variable is used in a context where an extended regular expression normally appears (where the lexical token ERE is used in the grammar) the string does not contain the literal slashes.

Some versions of awk allow the form:

```
func name(args, ...) { statements }
```

This has been deprecated by the authors of the language, who asked that it not be included in IEEE Std. 1003.1-200x.

Historical implementations of *awk* produce an error if a **next** statement is executed in a **BEGIN** action, and cause *awk* to terminate if a **next** statement is executed in an **END** action. This behavior has not been documented, and it was not believed that it was necessary to standardize it.

The specification of conversions between string and numeric values is much more detailed than in the documentation of historical implementations or in the referenced *The AWK Programming Language*. Although most of the behavior is designed to be intuitive, the details are necessary to ensure compatible behavior from different implementations. This is especially important in relational expressions since the types of the operands determine whether a string or numeric comparison is performed. From the perspective of an application writer, it is usually sufficient to expect intuitive behavior and to force conversions (by adding zero or concatenating a null string) when the type of an expression does not obviously match what is needed. The intent has been to specify historical practice in almost all cases. The one exception is that, in historical implementations, variables and constants maintain both string and numeric values after their original value is converted by any use. This means that referencing a variable or constant can have unexpected side effects. For example, with historical implementations the following program:

```
6994
                 b = 2
6995
                 if (NR % 2)
6996
                      c = a + b
                 if (a == b)
6997
6998
                      print "numeric comparison"
                 else
6999
7000
                      print "string comparison"
             }
7001
```

would perform a numeric comparison (and output numeric comparison) for each odd-numbered line, but perform a string comparison (and output string comparison) for each even-numbered line. IEEE Std. 1003.1-200x ensures that comparisons will be numeric if necessary. With historical implementations, the following program:

```
BEGIN {
    OFMT = "%e"
    print 3.14
    OFMT = "%f"
    print 3.14
}
```

 would output "3.140000e+00" twice, because in the second **print** statement the constant "3.14" would have a string value from the previous conversion. IEEE Std. 1003.1-200x requires that the output of the second **print** statement be "3.140000". The behavior of historical implementations was seen as too unintuitive and unpredictable.

It was pointed out that with the rules contained in early drafts, the following script would print nothing:

```
BEGIN {
    y[1.5] = 1
    OFMT = "%e"
    print y[1.5]
}
```

Therefore, a new variable, **CONVFMT**, was introduced. The **OFMT** variable is now restricted to affecting output conversions of numbers to strings and **CONVFMT** is used for internal conversions, such as comparisons or array indexing. The default value is the same as that for **OFMT**, so unless a program changes **CONVFMT** (which no historical program would do), it will receive the historical behavior associated with internal string conversions.

The POSIX *awk* lexical and syntactic conventions are specified more formally than in other sources. Again the intent has been to specify historical practice. One convention that may not be obvious from the formal grammar as in other verbal descriptions is where <newline> characters are acceptable. There are several obvious placements such as terminating a statement, and a backslash can be used to escape <newline> characters between any lexical tokens. In addition, <newline> characters without backslashes can follow a comma, an open brace, a logical AND operator ("&&"), a logical OR operator ("||"), the **do** keyword, the **else** keyword, and the closing parenthesis of an **if**, **for**, or **while** statement. For example:

```
{ print $1, $2 }
```

The requirement that *awk* add a trailing <newline> character to the program argument text is to simplify the grammar, making it match a text file in form. There is no way for an application or test suite to determine whether a literal <newline> is added or whether *awk* simply acts as if it did.

\$"echo hi" | getline

IEEE Std. 1003.1-200x requires several changes from historical implementations in order to support internationalization. Probably the most subtle of these is the use of the decimal-point character, defined by the *LC\_NUMERIC* category of the locale, in representations of floating-point numbers. This locale-specific character is used in recognizing numeric input, in converting between strings and numeric values, and in formatting output. However, regardless of locale, the period character (the decimal-point character of the POSIX locale) is the decimal-point character recognized in processing *awk* programs (including assignments in command line arguments). This is essentially the same convention as the one used in the ISO C standard. The difference is that the C language includes the *setlocale()* function, which permits an application to modify its locale. Because of this capability, a C application begins executing with its locale set to the C locale, and only executes in the environment-specified locale after an explicit call to *setlocale()*. However, adding such an elaborate new feature to the *awk* language was seen as inappropriate for IEEE Std. 1003.1-200x. It is possible to execute an *awk* program explicitly in any desired locale by setting the environment in the shell.

The undefined behavior resulting from NULs in extended regular expressions allows future extensions for the GNU *gawk* program to process binary data.

The behavior in the case of invalid *awk* programs (including lexical, syntactic, and semantic errors) is undefined because it was considered overly limiting on implementations to specify. In most cases such errors can be expected to produce a diagnostic and a non-zero exit status. However, some implementations may choose to extend the language in ways that make use of certain invalid constructs. Other invalid constructs might be deemed worthy of a warning, but otherwise cause some reasonable behavior. Still other constructs may be very difficult to detect in some implementations. Also, different implementations might detect a given error during an initial parsing of the program (before reading any input files) while others might detect it when executing the program after reading some input. Implementors should be aware that diagnosing errors as early as possible and producing useful diagnostics can ease debugging of applications, and thus make an implementation more usable.

The unspecified behavior from using multi-character **RS** values is to allow possible future extensions based on extended regular expressions used for record separators. Historical implementations take the first character of the string and ignore the others.

Unspecified behavior when *split*(*string*,*array*,<null>) is used is to allow a proposed future extension that would split up a string into an array of individual characters.

In the context of the **getline** function, equally good arguments for different precedences of the | and < operators can be made. Historical practice has been that:

```
getline < "a" "b"</pre>
7076
7077
             is parsed as:
              ( getline < "a" ) "b"
7078
             although many would argue that the intent was that the file ab should be read. However:
7079
7080
             getline < "x" + 1
7081
             parses as:
             getline < ("x" + 1)
7082
             Similar problems occur with the | version of getline, particularly in combination with $. For
7083
7084
             example:
```

(This situation is particularly problematic when used in a **print** statement, where the |**getline** part might be a redirection of the **print**.)

Since in most cases such constructs are not (or at least should not) be used (because they have a natural ambiguity for which there is no conventional parsing), the meaning of these constructs has been made explicitly unspecified. (The effect is that a portable application that runs into the problem must parenthesize to resolve the ambiguity.) There appeared to be few if any actual uses of such constructs.

Grammars can be written that would cause an error under these circumstances. Where backwards compatibility is not a large consideration, implementors may wish to use such grammars.

Some historical implementations have allowed some built-in functions to be called without an argument list, the result being a default argument list chosen in some "reasonable" way. Use of length as a synonym for length(\$0) is the only one of these forms that is thought to be widely known or widely used; this particular form is documented in various places (for example, most historical awk reference pages, although not in the referenced The AWK Programming Language) as legitimate practice. With this exception, default argument lists have always been undocumented and vaguely defined, and it is not at all clear how (or if) they should be generalized to user-defined functions. They add no useful functionality and preclude possible future extensions that might need to name functions without calling them. Not standardizing them seems the simplest course. The standard developers considered that length merited special treatment, however, since it has been documented in the past and sees possibly substantial use in historical programs. Accordingly, this usage has been made legitimate, but Issue 5 removed the obsolescent marking for XSI-conforming implementations and many otherwise conforming applications depend on this feature.

In **sub** and **gsub**, if *repl* is a string literal (the lexical token **STRING**), then two consecutive backslash characters should be used in the string to ensure a single backslash will precede the ampersand when the resultant string is passed to the function. (For example, to specify one literal ampersand in the replacement string, use **gsub**(**ERE**, " $\setminus \&$ ").)

Historically the only special character in the *repl* argument of **sub** and **gsub** string functions was the ampersand ('&') character and preceding it with the backslash character was used to turn off its special meaning.

The description in the ISO POSIX-2: 1993 standard introduced behavior such that the backslash character was another special character and it was unspecified whether there were any other special characters. This description introduced several portability problems, some of which are described below, and so it has been replaced with the more historical description. Some of the problems include:

- Historically, to create the replacement string, a script could use <code>gsub(ERE, "\\&")</code>, but with the ISO POSIX-2: 1993 standard wording, it was necessary to use <code>gsub(ERE, "\\\&")</code>. Backslash characters are doubled here because all string literals are subject to lexical analysis, which would reduce each pair of backslash characters to a single backslash before being passed to <code>gsub</code>.
- Since it was unspecified what the special characters were, for portable scripts to guarantee that characters are printed literally, each character had to be preceded with a backslash. (For example, a portable script had to use **gsub(ERE**, "\\h\\i") to produce a replacement string of "hi".)

The description for comparisons in the ISO POSIX-2:1993 standard did not properly describe historical practice because of the way numeric strings are compared as numbers. The current rules cause the following code:

```
7134 if (0 == "000")
7135 print "strange, but true"
7136 else
7137 print "not true"
```

to do a numeric comparison, causing the **if** to succeed. It should be intuitively obvious that this is incorrect behavior, and indeed, no historical implementation of *awk* actually behaves this way.

To fix this problem, the definition of *numeric string* was enhanced to include only those values obtained from specific circumstances (mostly external sources) where it is not possible to determine unambiguously whether the value is intended to be a string or a numeric.

Variables that are assigned to a numeric string shall also be treated as a numeric string. (For example, the notion of a numeric string can be propagated across assignments.) In comparisons, all variables having the uninitialized value are to be treated as a numeric operand evaluating to the numeric value zero.

Uninitialized variables include all types of variables including scalars, array elements, and fields. The definition of an uninitialized value in **Variables and Special Variables** (on page 2373) is necessary to describe the value placed on uninitialized variables and on fields that are valid (for example, < \$NF) but have no characters in them and to describe how these variables are to be used in comparisons. A valid field, such as \$1, that has no characters in it can be obtained by from an input line of "\t\t" when  $FS='\t'$ . Historically, the comparison (\$1<10) was done numerically after evaluating \$1 to the value zero.

The phrase "... also shall have the numeric value of the numeric string" was removed from several sections of the ISO POSIX-2:1993 standard because is specifies an unnecessary implementation detail. It is not necessary for IEEE Std. 1003.1-200x to specify that these objects be assigned two different values. It is only necessary to specify that these objects may evaluate to two different values depending on context.

The description of numeric string processing is based on the behavior of the *atof()* function in the ISO C standard. While it is not a requirement for an implementation to use this function, many historical implementations of *awk* do. In the ISO C standard, floating-point constants use a period as a decimal point character for the language itself, independent of the current locale, but the *atof()* function and the associated *strtod()* function use the decimal point character of the current locale when converting strings to numeric values. Similarly in *awk*, floating point constants in an *awk* script use a period independent of the locale, but input strings use the decimal point character of the locale.

#### 7167 FUTURE DIRECTIONS

None.

# 7169 SEE ALSO

grep, lex, sed, the System Interfaces volume of IEEE Std. 1003.1-200x, atof(), setlocale(), strtod()

# 7171 CHANGE HISTORY

First released in Issue 2.

## **Issue 4**

Aligned with the ISO/IEC 9945-2: 1993 standard.

#### 7175 Issue 4, Version 2

The EXAMPLES section is corrected as follows:

- In Example 10, the braces are removed.
- In Example 17, the invocation of **printf** is corrected.

| 7179<br>7180 | Issue 5 | FUTURE DIRECTIONS section added.                                                             |
|--------------|---------|----------------------------------------------------------------------------------------------|
| 7181<br>7182 | Issue 6 | The <i>awk</i> utility is aligned with the IEEE P1003.2b draft standard.                     |
| 7183         |         | The normative text is reworded to avoid use of the term "must" for application requirements. |

**Utilities** basename

# 7184 **NAME**

7187

7189

7190

7191

7192 7193

7194

7195

7196

7197

7198

7199

7200

7201

7202

7203 7204

7205

7206 7207

5185 basename — return non-directory portion of a path name

## 7186 SYNOPSIS

basename string [suffix]

#### 7188 **DESCRIPTION**

The *string* operand shall be treated as a path name, as defined in the Base Definitions volume of IEEE Std. 1003.1-200x, Section 3.268, Path Name. The string *string* shall be converted to the file name corresponding to the last path name component in *string* and then the suffix string *suffix*, if present, shall be removed. This shall be done by performing actions equivalent to the following steps in order:

- 1. If *string* is a null string, it is unspecified whether the resulting string is '.' or a null string. In either case, skip steps 2 through 6.
- 2. If *string* is "//", it is implementation-defined whether steps 3 to 6 are skipped or processed.
- 3. If *string* consists entirely of slash characters, *string* shall be set to a single slash character. In this case, skip steps 4 to 6.
- 4. If there are any trailing slash characters in *string*, they shall be removed.
- 5. If there are any slash characters remaining in *string*, the prefix of *string* up to and including the last slash character in *string* shall be removed.
- 6. If the *suffix* operand is present, is not identical to the characters remaining in *string*, and is identical to a suffix of the characters remaining in *string*, the suffix *suffix* shall be removed from *string*. Otherwise, *string* is modified by this step. It shall not be considered an error if *suffix* is not found in *string*.

The resulting string shall be written to standard output.

## 7208 OPTIONS

7209 None.

# 7210 **OPERANDS**

7211 The following operands shall be supported:

7212 string A string.
7213 suffix A string.

#### **7214 STDIN**

7219

7215 Not used.

# 7216 INPUT FILES

7217 None.

## 7218 ENVIRONMENT VARIABLES

The following environment variables shall affect the execution of *basename*:

Provide a default value for the internationalization variables that are unset or null. If LANG is unset or null, the corresponding value from the implementation-defined default locale shall be used. If any of the internationalization variables contains an invalid setting, the utility shall behave as if none of the variables had been defined.

7225 *LC\_ALL* If set to a non-empty string value, override the values of all the other internationalization variables.

**basename** Utilities

7227  $LC\_CTYPE$ Determine the locale for the interpretation of sequences of bytes of text data as characters (for example, single-byte as opposed to multi-byte characters in 7228 arguments). 7229 LC MESSAGES 7230 Determine the locale that should be used to affect the format and contents of 7231 diagnostic messages written to standard error. 7232 **NLSPATH** Determine the location of message catalogs for the processing of *LC\_MESSAGES*. 7233 XSI ASYNCHRONOUS EVENTS 7234 Default. **STDOUT** 7236 The *basename* utility shall write a line to the standard output in the following format: 7237 7238 "%s\n", <resulting string> STDERR 7239 Used only for diagnostic messages. 7240 **OUTPUT FILES** 7241 None. 7242 **EXTENDED DESCRIPTION** 7243 7244 None. **EXIT STATUS** 7245 The following exit values shall be returned: 7246 Successful completion. 7247 7248 >0 An error occurred. **CONSEQUENCES OF ERRORS** 7249 Default. 7250 APPLICATION USAGE 7251 7252 The definition of pathname specifies implementation-defined behavior for path names starting with two slash characters. Therefore, applications shall not arbitrarily add slashes to the 7253 beginning of a path name unless they can ensure that there are more or less than two or are 7254 prepared to deal with the implementation-defined consequences. 7255 **EXAMPLES** 7256 If the string *string* is a valid path name: 7257 7258 \$(basename "string") produces a file name that could be used to open the file named by string in the directory 7259 7260 returned by: \$(dirname "string") 7261 If the string string is not a valid path name, the same algorithm is used, but the result need not be 7262 7263 a valid file name. The basename utility is not expected to make any judgements about the validity 7264 of *string* as a path name; it just follows the specified algorithm to produce a result string. The following shell script compiles /usr/src/cmd/cat.c and moves the output to a file named cat 7265 in the current directory when invoked with the argument /usr/src/cmd/cat or with the argument 7266

7267

/usr/src/cmd/cat.c:

**Utilities** basename

```
7268
              c99 $(dirname "$1")/$(basename "$1" .c).c
7269
              mv a.out $(basename "$1" .c)
7270
     RATIONALE
              The behaviors of basename and dirname have been coordinated so that when string is a valid path
7271
7272
              $(basename "string")
7273
7274
              would be a valid file name for the file in the directory:
7275
              $(dirname "string")
              This would not work for the early proposal versions of these utilities due to the way it specified
7276
              handling of trailing slashes.
7277
              Since the definition of pathname specifies implementation-defined behavior for path names
7278
              starting with two slash characters, this volume of IEEE Std. 1003.1-200x specifies similar
7279
7280
              implementation-defined behavior for the basename and dirname utilities.
     FUTURE DIRECTIONS
7281
              None.
7282
     SEE ALSO
7283
              dirname, Section 2.5 (on page 2241)
7284
     CHANGE HISTORY
7285
              First released in Issue 2.
7286
     Issue 4
7287
7288
              Aligned with the ISO/IEC 9945-2: 1993 standard.
     Issue 6
7289
7290
              IEEE PASC Interpretation 1003.2 #164 has been applied.
7291
              The normative text is reworded to avoid use of the term "must" for application requirements.
```

**batch** Utilities

7292 **NAME** 

batch — schedule commands to be executed in a batch queue

## 7294 SYNOPSIS

7295 UP batch

7296

7293

## 7297 **DESCRIPTION**

The *batch* utility shall read commands from standard input and schedule them for execution in a batch queue. It shall be the equivalent of the command:

7300 at -q b -m now

where queue *b* is a special *at* queue, specifically for batch jobs. Batch jobs shall be submitted to the batch queue with no time constraints and shall be run by the system using algorithms, based on unspecified factors, that may vary with each invocation of *batch*.

Users are permitted to use *batch* if their name appears in the file /usr/lib/cron/at.allow. If that file does not exist, the file /usr/lib/cron/at.deny is checked to determine whether the user should be denied access to *batch*. If neither file exists, only a process with the appropriate privileges is allowed to submit a job. If only at.deny exists and is empty, global usage is permitted. The at.allow and at.deny files consist of one user name per line.

#### 7309 OPTIONS

7310 None.

### 7311 OPERANDS

None.

## 7313 **STDIN**

7314

7315

7320

7329

7330

7331

7332

7333

7334

The standard input shall be a text file consisting of commands acceptable to the shell command language described in Chapter 2 (on page 2235).

## 7316 INPUT FILES

The text files /usr/lib/cron/at.allow and /usr/lib/cron/at.deny contain user names, one per line, of users who are, respectively, authorized or denied access to the *at* and *batch* utilities.

# 7319 ENVIRONMENT VARIABLES

The following environment variables shall affect the execution of *batch*:

Provide a default value for the internationalization variables that are unset or null. If LANG is unset or null, the corresponding value from the implementation-defined default locale shall be used. If any of the internationalization variables contains an invalid setting, the utility shall behave as if none of the variables had been defined.

7326 *LC\_ALL* If set to a non-empty string value, override the values of all the other 7327 internationalization variables.

LC\_CTYPE Determine the locale for the interpretation of sequences of bytes of text data as characters (for example, single-byte as opposed to multi-byte characters in arguments and input files).

## LC\_MESSAGES

Determine the locale that should be used to affect the format and contents of diagnostic messages written to standard error and informative messages written to standard output.

7335 *LC\_TIME* Determine the format and contents for date and time strings written by *batch*.

**Utilities** batch

| 7336                                 | XSI                                                              | NLSPATH                      | Determine the location of message catalogs for the processing of <i>LC_MESSAGES</i> .                                                                                                    |  |  |
|--------------------------------------|------------------------------------------------------------------|------------------------------|----------------------------------------------------------------------------------------------------|--|--|
| 7337<br>7338<br>7339<br>7340<br>7341 |                                                                  | SHELL                        | Determine the name of a command interpreter to be used to invoke the at-job. If the variable is unset or null, <i>sh</i> shall be used. If it is set to a value other than a name for <i>sh</i> , the implementation shall do one of the following: use that shell; use <i>sh</i> ; use the login shell from the user database; any of the preceding accompanied by a warning diagnostic about which was chosen. |  |  |
| 7342<br>7343<br>7344<br>7345<br>7346 |                                                                  | TZ                           | Determine the timezone. The job shall be submitted for execution at the time specified by <i>timespec</i> or $-t$ <i>time</i> relative to the timezone specified by the $TZ$ variable. If <i>timespec</i> specifies a timezone, it overrides $TZ$ . If <i>timespec</i> does not specify a timezone and $TZ$ is unset or null, an unspecified default timezone shall be used.                                     |  |  |
| 7347<br>7348                         | ASYNC                                                            | <b>HRONOUS I</b><br>Default. | EVENTS                                                                                                    |  |  |
| 7349<br>7350<br>7351                 | STDOU                                                            | When standa                  | ard input is a terminal, prompts of unspecified format for each line of the user input<br>the STDIN section may be written to standard output.                                                                                                    |  |  |
| 7352<br>7353                         |                                                                  |                              |                                                                                                    |  |  |
| 7354                                 |                                                                  |                              |                                                                                                    |  |  |
| 7355                                 |                                                                  |                              |                                                                                                    |  |  |
| 7356                                 |                                                                  |                              |                                                                                                    |  |  |
| 7357<br>7358                         |                                                                  |                              |                                                                                                    |  |  |
| 7359<br>7360                         |                                                                  |                              |                                                                                                    |  |  |
| 7361                                 | Diagnostic messages, if any, shall be written to standard error. |                              |                                                                                                    |  |  |
| 7362<br>7363                         | <b></b>                                                          |                              |                                                                                                    |  |  |
| 7364<br>7365                         | EXTENI                                                           | <b>DED DESCRI</b><br>None.   | PTION                                                                                                    |  |  |
| 7366<br>7367                         | EXIT ST                                                          |                              | g exit values shall be returned:                                                                                                    |  |  |
| 7368                                 | 0 Successful completion.                                         |                              |                                                                                                    |  |  |
| 7369                                 |                                                                  | >0 An error                  | coccurred.                                                                                                    |  |  |
| 7370<br>7371                         | <u>·</u>                                                         |                              |                                                                                                    |  |  |

**batch** Utilities

#### 7372 APPLICATION USAGE 7373 It may be useful to redirect standard output within the specified commands. 7374 **EXAMPLES** 7375 This sequence can be used at a terminal: 7376 batch sort < file >outfile 7377 7378 EOT 7379 This sequence, which demonstrates redirecting standard error to a pipe, is useful in a 7380 command procedure (the sequence of output redirection specifications is significant): batch <<! diff file1 file2 2>&1 >outfile | mailx mygroup ! 7381 **RATIONALE** 7382 Early proposals described batch in a manner totally separated from at, even though the historical 7383 model treated it almost as a synonym for at - qb. A number of features were added to list and 7384 control batch work separately from those in at. Upon further reflection, it was decided that the 7385 benefit of this did not merit the change to the historical interface. 7386 The -m option was included on the equivalent at command because it is historical practice to 7387 mail results to the submitter, even if all job-produced output is redirected. As explained in the 7388 RATIONALE for at, the **now** keyword submits the job for immediate execution (after scheduling 7389 delays), despite some historical systems where at **now** would have been considered an error. 7390 **FUTURE DIRECTIONS** 7391 7392 None. **SEE ALSO** 7393 7394 at **CHANGE HISTORY** 7395 First released in Issue 2. 7396 Issue 4 7397 7398 Format reorganized and separated from the *at* description. Aligned with the ISO/IEC 9945-2: 1993 standard. 7399 Issue 6 7400 This utility is now marked as part of the User Portability Utilities option. 7401

The NAME is changed to align with the IEEE P1003.2b draft standard.

The normative text is reworded to avoid use of the term "must" for application requirements.

7402

7403

Utilities **bc** 

#### 7404 NAME bc — arbitrary-precision arithmetic language 7405 7406 **SYNOPSIS** bc [-1] [file ...] 7407 7408 DESCRIPTION The bc utility shall implement an arbitrary precision calculator. It shall take input from any files 7409 given, then read from the standard input. If the standard input and standard output to bc are 7410 attached to a terminal, the invocation of bc shall be considered to be interactive, causing 7411 behavioral constraints described in the following sections. 7412 OPTIONS 7413 The bc utility shall conform to the Base Definitions volume of IEEE Std. 1003.1-200x, Section 12.2, 7414 Utility Syntax Guidelines. 7415 The following option shall be supported: 7416 -17417 (The letter ell.) Define the math functions and initialize *scale* to 20, instead of the default zero; see the EXTENDED DESCRIPTION section. **OPERANDS** 7419 The following operand shall be supported: 7420 file A path name of a text file containing bc program statements. After all files have 7421 been read, bc shall read the standard input. 7422 **STDIN** 7423 See the INPUT FILES section. 7424 INPUT FILES 7425 Input files shall be text files containing a sequence of comments, statements, and function 7426 definitions that shall be executed as they are read. 7427 **ENVIRONMENT VARIABLES** 7428 7429 The following environment variables shall affect the execution of *bc*: LANG 7430 Provide a default value for the internationalization variables that are unset or null. If LANG is unset or null, the corresponding value from the implementation-7431 defined default locale shall be used. If any of the internationalization variables 7432 contains an invalid setting, the utility shall behave as if none of the variables had 7433 been defined. 7434 LC ALL If set to a non-empty string value, override the values of all the other 7435 internationalization variables. 7436 LC\_CTYPE Determine the locale for the interpretation of sequences of bytes of text data as 7437 characters (for example, single-byte as opposed to multi-byte characters in 7438 arguments and input files). 7439 7440 LC\_MESSAGES Determine the locale that should be used to affect the format and contents of 7441 7442 diagnostic messages written to standard error. Determine the location of message catalogs for the processing of *LC\_MESSAGES*. **NLSPATH** 7443

Shell and Utilities, Issue 6 2407

ASYNCHRONOUS EVENTS
Default.

7445

**bc** Utilities

# 7446 STDOUT

7447

7448

7449

7450

7452

7456

7457

7458

7459

7460

7461

The output of the *bc* utility shall be controlled by the program read, and consist of zero or more lines containing the value of all executed expressions without assignments. The radix and precision of the output shall be controlled by the values of the **obase** and **scale** variables; see the EXTENDED DESCRIPTION section.

## 7451 STDERR

Used only for diagnostic messages.

# 7453 OUTPUT FILES

7454 None.

## 7455 EXTENDED DESCRIPTION

## Grammar

The grammar in this section and the lexical conventions in the following section shall together describe the syntax for *bc* programs. The general conventions for this style of grammar are described in Section 1.10 (on page 2223). A valid program can be represented as the non-terminal symbol **program** in the grammar. This formal syntax shall take precedence over the text syntax description.

```
%token
                        EOF NEWLINE STRING LETTER NUMBER
7462
7463
            %token
                        MUL OP
                        1*1, 1/1, 1%1
                                                                      * /
7464
            /*
                       ASSIGN OP
            %token
7465
                        '=', '+=', '-=', '*=', '/=', '%=', '^='
            /*
7466
7467
            %token
            /*
                        '==', '<=', '>=', '!=', '<', '>'
7468
            %token
                        INCR_DECR
7469
7470
            /*
                        '++', '---'
                                                                      * /
            %token
                        Define
7471
                                   Break
                                              Quit
                                                       Length
                        'define',
7472
                                   'break', 'quit', 'length'
            %token
                        Return
                                   For
                                           Ιf
                                                  While
7473
                                                             Sgrt
            /*
                        'return', 'for', 'if', 'while', 'sqrt'
7474
            %token
                        Scale
                                  Thase
                                            Obase
                                                       Auto
7475
                        'scale', 'ibase', 'obase', 'auto'
                                                                      * /
7476
7477
            %start
                       program
            88
7478
7479
                                     : EOF
            program
                                       input_item program
7480
7481
7482
            input_item
                                     : semicolon_list NEWLINE
7483
                                      function
7484
                                    : /* empty */
7485
            semicolon list
7486
                                      statement
                                       semicolon_list ';' statement
7487
                                     | semicolon_list ';'
7488
```

**U**tilities **b**c

```
7489
7490
           statement_list
                                   : /* empty */
7491
                                     statement
7492
                                     statement_list NEWLINE
7493
                                     statement_list NEWLINE statement
                                     statement_list ';'
7494
7495
                                     statement_list ';' statement
7496
7497
           statement
                                   : expression
7498
                                     STRING
                                     Break
7499
7500
                                     Quit
7501
                                     Return
                                     Return '(' return_expression ')'
7502
7503
                                     For '(' expression ';'
                                         relational_expression ';'
7504
                                          expression ')' statement
7505
                                     If '(' relational_expression ')' statement
7506
                                     While '(' relational expression ')' statement
7507
                                     '{' statement_list '}'
7508
7509
7510
           function
                                   : Define LETTER '(' opt_parameter_list ')'
                                          '{' NEWLINE opt_auto_define_list
7511
                                          statement list '}'
7512
7513
           opt_parameter_list
                                   : /* empty */
7514
7515
                                   | parameter_list
7516
7517
           parameter_list
                                   : LETTER
7518
                                    define_list ',' LETTER
7519
7520
           opt_auto_define_list : /* empty */
7521
                                    Auto define_list NEWLINE
                                   | Auto define_list ';'
7522
7523
           define_list
                                   : LETTER
7524
                                     LETTER '[' ']'
7525
                                     define_list ',' LETTER
7526
                                     define_list ',' LETTER '[' ']'
7527
7528
                                   : /* empty */
7529
           opt_argument_list
7530
                                   argument_list
7531
           argument list
                                   : expression
7532
                                   | LETTER '[' ']' ',' argument_list"
7533
7534
```

**bc** Utilities

```
7535
           relational_expression : expression
7536
                                     expression REL_OP expression
7537
                                   : /* empty */
7538
           return_expression
7539
                                     expression
7540
                                   : named_expression
7541
            expression
                                     NUMBER
7542
                                      '(' expression ')'
7543
                                      LETTER '(' opt_argument_list ')'
7544
7545
                                      '-' expression
                                      expression '+' expression
7546
                                      expression '-' expression
7547
                                      expression MUL_OP expression
7548
                                      expression '^' expression
7549
                                      INCR_DECR named_expression
7550
                                      named expression INCR DECR
7551
                                     named_expression ASSIGN_OP expression
7552
                                     Length '(' expression ')'
7553
                                      Sgrt '(' expression ')'
7554
                                      Scale '(' expression ')'
7555
7556
                                   : LETTER
           named_expression
7557
                                      LETTER '[' expression ']'
7558
                                      Scale
7559
7560
                                      Ibase
7561
                                      Obase
7562
```

### Lexical Conventions in bo

The lexical conventions for *bc* programs, with respect to the preceding grammar, shall be as follows:

- 1. Except as noted, *bc* shall recognize the longest possible token or delimiter beginning at a given point.
- 2. A comment shall consist of any characters beginning with the two adjacent characters "/\*" and terminated by the next occurrence of the two adjacent characters "\*/". Comments shall have no effect except to delimit lexical tokens.
- 3. The <newline> character shall be recognized as the token **NEWLINE**.
- 4. The token **STRING** shall represent a string constant; it shall consist of any characters beginning with the double-quote character ('"') and terminated by another occurrence of the double-quote character. The value of the string is the sequence of all characters between, but not including, the two double-quote characters. All characters shall be taken literally from the input, and there is no way to specify a string containing a double-quote character. The length of the value of each string shall be limited to {BC\_STRING\_MAX} bytes.
- 5. A <blank> character shall have no effect except as an ordinary character if it appears within a **STRING** token, or to delimit a lexical token other than **STRING**.

7563

7564 7565

7566

7567

7568

7569

7570

7571

7572

7573

7574

7575

7576

7577 7578

7579

7580

Utilities bc

6. The combination of a backslash character immediately followed by a <newline> character shall have no effect other than to delimit lexical tokens with the following exceptions:

- It shall be interpreted as the character sequence "\<newline>" in STRING tokens.
- It shall be ignored as part of a multi-line NUMBER token.
- 7. The token **NUMBER** shall represent a numeric constant. It shall be recognized by the following grammar:

```
NUMBER
       : integer
        '.' integer
          integer '.'
          integer '.' integer
integer : digit
        | integer digit
        ;
        : 0 | 1 |
                  2
                      3
                          4
                              5
digit
                                  6
        | 8 | 9 | A | B | C | D |
```

- 8. The value of a **NUMBER** token shall be interpreted as a numeral in the base specified by the value of the internal register **ibase** (described below). Each of the **digit** characters shall have the value from 0 to 15 in the order listed here, and the period character shall represent the radix point. The behavior is undefined if digits greater than or equal to the value of **ibase** appear in the token. However, note the exception for single-digit values being assigned to **ibase** and **obase** themselves, in **Operations in bc** (on page 2412).
- 9. The following keywords shall be recognized as tokens:

```
auto ibase length return while
break if obase scale
define for quit sqrt
```

10. Any of the following characters occurring anywhere except within a keyword shall be recognized as the token **LETTER**:

```
abcdefghijklmnopqrstuvwxyz
```

11. The following single-character and two-character sequences shall be recognized as the token **ASSIGN\_OP**:

```
= += -= *= /= %= ^=
```

- 12. If an '=' character, as the beginning of a token, is followed by a '-' character with no intervening delimiter, the behavior is undefined.
- 13. The following single-characters shall be recognized as the token MUL\_OP:

```
* / %
```

7581

7582

7583

7584

7585

7586

7587

7588 7589

7590 7591

7592

7593 7594

7595

7596 7597

7598

7599 7600

7601

7602

7603

7604

7605

7606

7607

7608

7609 7610

7611

7612

7613

7614 7615

7616 7617

7618

7619 7620

7621

14. The following single-character and two-character sequences shall be recognized as the token **REL\_OP**:

```
== <= >= != < >
```

15. The following two-character sequences shall be recognized as the token **INCR\_DECR**:

**bc** Utilities

7622 ++ ---

16. The following single characters shall be recognized as tokens whose names are the character:

```
<newline> ( ) , + - ; [ ] ^ { }
```

17. The token **EOF** is returned when the end of input is reached.

## Operations in bc

There are three kinds of identifiers: ordinary identifiers, array identifiers, and function identifiers. All three types consist of single lowercase letters. Array identifiers shall be followed by square brackets ("[]"). An array subscript is required except in an argument or auto list. Arrays are singly dimensioned and can contain up to {BC\_DIM\_MAX} elements. Indexing shall begin at zero so an array is indexed from 0 to {BC\_DIM\_MAX}-1. Subscripts shall be truncated to integers. The application shall ensure that function identifiers are followed by parentheses, possibly enclosing arguments. The three types of identifiers do not conflict.

The following table summarizes the rules for precedence and associativity of all operators. Operators on the same line shall have the same precedence; rows are in order of decreasing precedence.

**Table 4-3** Operators in bc

| Operator                  | Associativity |
|---------------------------|---------------|
| ++,                       | N/A           |
| unary -                   | N/A           |
| ^                         | Right to left |
| *, /, %                   | Left to right |
| +, binary -               | Left to right |
| =, +=, -=, *=, /=, %=, ^= | Right to left |
| ==, <=, >=, !=, <, >      | None          |

Each expression or named expression has a *scale*, which is the number of decimal digits that shall be maintained as the fractional portion of the expression.

*Named expressions* are places where values are stored. Named expressions shall be valid on the left side of an assignment. The value of a named expression shall be the value stored in the place named. Simple identifiers and array elements are named expressions; they have an initial value of zero and an initial scale of zero.

The internal registers **scale**, **ibase**, and **obase** are all named expressions. The scale of an expression consisting of the name of one of these registers shall be zero; values assigned to any of these registers are truncated to integers. The **scale** register shall contain a global value used in computing the scale of expressions (as described below). The value of the register **scale** is limited to  $0 \le \text{scale} \le \{\text{BC\_SCALE\_MAX}\}$  and shall have a default value of zero. The **ibase** and **obase** registers are the input and output number radix, respectively. The value of **ibase** shall be limited to:

```
2 \le ibase \le 16
```

The value of **obase** shall be limited to:

```
2 \le obase \le \{BC\_BASE\_MAX\}
```

When either **ibase** or **obase** is assigned a single **digit** value from the list in **Lexical Conventions in bc** (on page 2410), the value shall be assumed in hexadecimal. (For example, **ibase**=A sets to

Utilities **bc** 

base ten, regardless of the current **ibase** value.) Otherwise, the behavior is undefined when digits greater than or equal to the value of **ibase** appear in the input. Both **ibase** and **obase** shall have initial values of 10.

Internal computations shall be conducted as if in decimal, regardless of the input and output bases, to the specified number of decimal digits. When an exact result is not achieved, (for example, scale=0; 3.2/1) the result shall be truncated.

For all values of **obase** specified by this volume of IEEE Std. 1003.1-200x, *bc* shall output numeric values by performing each of the following steps in order:

- 1. If the value is less than zero, a hyphen ('-') character shall be output.
- 2. One of the following is output, depending on the numerical value:
  - If the absolute value of the numerical value is greater than or equal to one, the integer portion of the value shall be output as a series of digits appropriate to **obase** (as described below) most significant digit first. The most significant non-zero digit shall be output next, followed by each successively less significant digit.
  - If the absolute value of the numerical value is less than one but greater than zero and the scale of the numerical value is greater than zero, it is unspecified whether the character 0 is output.
  - If the numerical value is zero, the character 0 shall be output.
- 3. If the scale of the value is greater than zero and the numeric value is not zero, a period character shall be output, followed by a series of digits appropriate to **obase** (as described below) representing the most significant portion of the fractional part of the value. If *s* represents the scale of the value being output, the number of digits output shall be *s* if **obase** is 10, less than or equal to *s* if **obase** is greater than 10, or greater than or equal to *s* if **obase** is less than 10. For **obase** values other than 10, this should be the number of digits needed to represent a precision of 10<sup>s</sup>.

For **obase** values from 2 to 16, valid digits are the first **obase** of the single characters:

0 1 2 3 4 5 6 7 8 9 A B C D E F

which represent the values zero to 15, inclusive, respectively.

For bases greater than 16, each digit shall be written as a separate multi-digit decimal number. Each digit except the most significant fractional digit shall be preceded by a single <space> character. For bases from 17 to 100, *bc* shall write two-digit decimal numbers; for bases from 101 to 1000, three-digit decimal strings, and so on. For example, the decimal number 1024 in base 25 would be written as:

 $\Delta 01\Delta 15\Delta 24$ 

7699 in base 125, as:

 $\Delta$ 008 $\Delta$ 024

Very large numbers shall be split across lines with 70 characters per line in the POSIX locale; other locales may split at different character boundaries. Lines that are continued shall end with a backslash ( $' \setminus '$ ).

A function call shall consist of a function name followed by parentheses containing a commaseparated list of expressions, which are the function arguments. A whole array passed as an argument shall be specified by the array name followed by empty square brackets. All function arguments shall be passed by value. As a result, changes made to the formal parameters shall have no effect on the actual arguments. If the function terminates by executing a **return** 

**bc** Utilities

statement, the value of the function shall be the value of the expression in the parentheses of the return statement or shall be zero if no expression is provided or if there is no return statement.

The result of **sqrt**(*expression*) shall be the square root of the expression. The result shall be truncated in the least significant decimal place. The scale of the result shall be the scale of the expression or the value of **scale**, whichever is larger.

The result of **length**(*expression*) shall be the total number of significant decimal digits in the expression. The scale of the result shall be zero.

The result of **scale**(*expression*) shall be the scale of the expression. The scale of the result shall be zero.

A numeric constant shall be an expression. The scale shall be the number of digits that follow the radix point in the input representing the constant, or zero if no radix point appears.

The sequence (*expression*) shall be an expression with the same value and scale as *expression*. The parentheses can be used to alter the normal precedence.

The semantics of the unary and binary operators are as follows:

## -expression

7711

7712 7713

7715

7716

7718

7719

7720

7721

7722 7723

7724

7725

7726

7727

7728

7729

7730 7731

7732

7733 7734

7735

7736

7737 7738

7739

7740

7741

7742

7743

7744

7745

7746

7747

7748

7749

7750

The result shall be the negative of the *expression*. The scale of the result shall be the scale of *expression*.

The unary increment and decrement operators shall not modify the scale of the named expression upon which they operate. The scale of the result shall be the scale of that named expression.

## ++named-expression

The named expression shall be incremented by one. The result shall be the value of the named expression after incrementing.

## --named-expression

The named expression shall be decremented by one. The result shall be the value of the named expression after decrementing.

## named-expression++

The named expression shall be incremented by one. The result shall be the value of the named expression before incrementing.

# named-expression--

The named expression shall be decremented by one. The result shall be the value of the named expression before decrementing.

The exponentiation operator, circumflex  $(' ^ )$ , shall bind right to left.

## expression expression

The result shall be the first *expression* raised to the power of the second *expression*. If the second expression is not an integer, the behavior is undefined. If a is the scale of the left expression and b is the absolute value of the right expression, the scale of the result shall be:

```
if b \ge 0 \min(a * b, \max(scale, a)) if b < 0 scale
```

The multiplicative operators ('\*', '/', '%') shall bind left to right.

### expression\*expression

The result shall be the product of the two expressions. If *a* and *b* are the scales of the two expressions, then the scale of the result shall be:

Utilities bc

```
7751
                   min(a+b, max(scale,a,b))
7752
              expression/expression
7753
                   The result shall be the quotient of the two expressions. The scale of the result shall be the
                   value of scale.
7754
              expression%expression
7755
                   For expressions a and b, a%b shall be evaluated equivalent to the steps:
7756
                       Compute a/b to current scale.
7757
7758
                    2. Use the result to compute:
                        a - (a / b) * b
7759
                        to scale:
7760
                        max(scale + scale(b), scale(a))
7761
                   The scale of the result shall be:
7762
                   max(scale + scale(b), scale(a))
7763
                   When scale is zero, the '%' operator is the mathematical remainder operator.
7764
              The additive operators (' + ', ' - ') shall bind left to right.
7765
7766
              expression+expression
                   The result shall be the sum of the two expressions. The scale of the result shall be the
7767
                   maximum of the scales of the expressions.
7768
7769
              expression-expression
                   The result shall be the difference of the two expressions. The scale of the result shall be the
7770
7771
                   maximum of the scales of the expressions.
              The assignment operators ('=', "+=", "-=", "*=", "/=", "%=", "%=", "^=") shall bind right to left.
7772
7773
              named-expression=expression
                   This expression results in assigning the value of the expression on the right to the named
7774
                   expression on the left. The scale of both the named expression and the result shall be the
                   scale of expression.
7776
7777
              The compound assignment forms:
7778
              named-expression <operator>= expression
              shall be equivalent to:
7779
7780
              named-expression=named-expression <operator> expression
              except that the named-expression shall be evaluated only once.
7781
              Unlike all other operators, the relational operators (' < ', ' > ', " <= ", " >= ", " == ", " != ") shall be
7782
              only valid as the object of an if, while, or inside a for statement.
7783
7784
              expression1<expression2
7785
                   The relation shall be true if the value of expression1 is strictly less than the value of
                   expression2.
7786
              expression1>expression2
7787
                   The relation shall be true if the value of expression1 is strictly greater than the value of
7788
7789
                   expression2.
```

**bc** Utilities

```
7790 expression1<=expression2
```

 The relation shall be true if the value of *expression1* is less than or equal to the value of *expression2*.

expression1>=expression2

The relation shall be true if the value of *expression1* is greater than or equal to the value of *expression2*.

expression1 = expression2

The relation shall be true if the values of *expression1* and *expression2* are equal.

expression1!=expression2

The relation shall be true if the values of *expression1* and *expression2* are unequal.

There are only two storage classes in *bc*, global and automatic (local). Only identifiers that are local to a function need be declared with the **auto** command. The arguments to a function shall be local to the function. All other identifiers are assumed to be global and available to all functions. All identifiers, global and local, have initial values of zero. Identifiers declared as auto shall be allocated on entry to the function and released on returning from the function. They therefore do not retain values between function calls. Auto arrays shall be specified by the array name followed by empty square brackets. On entry to a function, the old values of the names that appear as parameters and as automatic variables shall be pushed onto a stack. Until the function returns, reference to these names shall refer only to the new values.

References to any of these names from other functions that are called from this function also refer to the new value until one of those functions uses the same name for a local variable.

When a statement is an expression, unless the main operator is an assignment, execution of the statement shall write the value of the expression followed by a <newline> character.

When a statement is a string, execution of the statement shall write the value of the string.

Statements separated by semicolons or <newline> characters shall be executed sequentially. In an interactive invocation of bc, each time a <newline> character is read that satisfies the grammatical production:

```
input_item : semicolon_list NEWLINE
```

the sequential list of statements making up the **semicolon\_list** shall be executed immediately and any output produced by that execution shall be written without any delay due to buffering.

In an **if** statement (**if**(*relation*) *statement*), the *statement* shall be executed if the relation is true.

The **while** statement (**while**(*relation*) *statement*) implements a loop in which the *relation* is tested; each time the *relation* is true, the *statement* shall be executed and the *relation* retested. When the *relation* is false, execution shall resume after *statement*.

A **for** statement(**for**(*expression*; *relation*; *expression*) *statement*) shall be the same as:

The application shall ensure that all three expressions are present.

The **break** statement shall cause termination of a **for** or **while** statement.

The **auto** statement (**auto** *identifier* [,*identifier*] ...) shall cause the values of the identifiers to be pushed down. The identifiers can be ordinary identifiers or array identifiers. Array identifiers

Utilities **bc** 

shall be specified by following the array name by empty square brackets. The application shall ensure that the **auto** statement is the first statement in a function definition.

### A **define** statement:

7834

7835

7836

7841

7843

7844

7845

7846 7847

7848

7849

7850

7851

7852

7853

7854

7855

7856

7868

7869

7870

7871

7872 7873

7875

defines a function named **LETTER**. If a function named **LETTER** was previously defined, the **define** statement shall replace the previous definition. The expression:

```
LETTER ( opt_argument_list )
```

shall invoke the function named **LETTER**. The behavior is undefined if the number of arguments in the invocation does not match the number of parameters in the definition. Functions shall be defined before they are invoked. A function shall be considered to be defined within its own body, so recursive calls are valid. The values of numeric constants within a function shall be interpreted in the base specified by the value of the **ibase** register when the function is invoked.

The **return** statements (**return** and **return**(*expression*)) shall cause termination of a function, popping of its auto variables, and specification of the result of the function. The first form shall be equivalent to **return**(0). The value and scale of the result returned by the function shall be the value and scale of the expression returned.

The **quit** statement (**quit**) shall stop execution of a *bc* program at the point where the statement occurs in the input, even if it occurs in a function definition, or in an **if**, **for**, or **while** statement.

The following functions shall be defined when the –l option is specified:

```
7857
               s(expression)
                    Sine of argument in radians.
7858
7859
               c(expression)
                    Cosine of argument in radians.
7860
               a(expression)
7861
                    Arctangent of argument.
7862
7863
               l(expression)
                    Natural logarithm of argument.
7864
7865
               e(expression)
                    Exponential function of argument.
7866
               j( expression, expression )
7867
```

The scale of the result returned by these functions shall be the value of the **scale** register at the time the function is invoked. The value of the **scale** register after these functions have completed their execution shall be the same value it had upon invocation. The behavior is undefined if any of these functions is invoked with an argument outside the domain of the mathematical function.

# 7874 EXIT STATUS

The following exit values shall be returned:

Bessel function of integer order.

7876 0 All input files were processed successfully.

**bc** Utilities

7877 *unspecified* An error occurred.

# CONSEQUENCES OF ERRORS

If any *file* operand is specified and the named file cannot be accessed, *bc* shall write a diagnostic message to standard error and terminate without any further action.

In an interactive invocation of *bc*, the utility should print an error message and recover following any error in the input. In a non-interactive invocation of *bc*, invalid input causes undefined behavior.

#### APPLICATION USAGE

7878 7879

7880

7881

7882

7883

7884

7885 7886

7887

7888

7889

7890

7891

7892

7893

7894

7895

7896

7902 7903

7904

7906 7907

7908 7909

7910

7914

7915

Automatic variables in bc do not work in exactly the same way as in either C or PL/1.

For historical reasons, the exit status from *bc* cannot be relied upon to indicate that an error has occurred. Returning zero after an error is possible. Therefore, *bc* should be used primarily by interactive users (who can react to error messages) or by application programs that can somehow validate the answers returned as not including error messages.

The *bc* utility always uses the period ('.') character to represent a radix point, regardless of any decimal-point character specified as part of the current locale. In languages like C or *awk*, the period character is used in program source, so it can be portable and unambiguous, while the locale-specific character is used in input and output. Because there is no distinction between source and input in *bc*, this arrangement would not be possible. Using the locale-specific character in *bc*'s input would introduce ambiguities into the language; consider the following example in a locale with a comma as the decimal-point character:

```
7897 define f(a,b) {
7898 ...
7899 }
7900 ...
7901 f(1,2,3)
```

Because of such ambiguities, the period character is used in input. Having input follow different conventions from output would be confusing in either pipeline usage or interactive usage, so the period is also used in output.

# 7905 **EXAMPLES**

In the shell, the following assigns an approximation of the first ten digits of ' $\pi$ ' to the variable  $\mathbf{x}$ '.

```
x=\$(printf "%s\n" 'scale = 10; 104348/33215' | bc)
```

The following *bc* program prints the same approximation of ' $\pi$ ', with a label, to standard output:

```
7911 scale = 10
7912 "pi equals "
7913 104348 / 33215
```

The following defines a function to compute an approximate value of the exponential function (note that such a function is predefined if the –l option is specified):

```
7916 scale = 20

7917 define e(x) {

7918 auto a, b, c, i, s

7919 a = 1

7920 b = 1

7921 s = 1
```

Utilities bc

```
7922
                  for (i = 1; 1 == 1; i++){
7923
                       a = a*x
                       b = b*i
7924
                       c = a/b
7925
7926
                       if (c == 0) {
                             return(s)
7927
7928
7929
                       s = s+c
                  }
7930
             }
7931
```

The following prints approximate values of the exponential function of the first ten integers:

```
for (i = 1; i <= 10; ++i) {
    e(i)
}</pre>
```

### RATIONALE

The bc utility is implemented historically as a front-end processor for dc; dc was not selected to be part of this volume of IEEE Std. 1003.1-200x because bc was thought to have a more intuitive programmatic interface. Current implementations that implement bc using dc are expected to be compliant.

The exit status for error conditions has been left unspecified for several reasons:

- The *bc* utility is used in both interactive and non-interactive situations. Different exit codes may be appropriate for the two uses.
- It is unclear when a non-zero exit should be given; divide-by-zero, undefined functions, and syntax errors are all possibilities.
- · It is not clear what utility the exit status has.
- In the 4.3 BSD, System V, and Ninth Edition implementations, *bc* works in conjunction with *dc*. The *dc* utility is the parent, *bc* is the child. This was done to cleanly terminate *bc* if *dc* aborted.

The decision to have bc exit upon encountering an inaccessible input file is based on the belief that bc file1 file2 is used most often when at least file1 contains data/function declarations/initializations. Having bc continue with prerequisite files missing is probably not useful. There is no implication in the CONSEQUENCES OF ERRORS section that bc must check all its files for accessibility before opening any of them.

There was considerable debate on the appropriateness of the language accepted by *bc*. Several reviewers preferred to see either a pure subset of the C language or some changes to make the language more compatible with C. While the *bc* language has some obvious similarities to C, it has never claimed to be compatible with any version of C. An interpreter for a subset of C might be a very worthwhile utility, and it could potentially make *bc* obsolete. However, no such utility is known in historical practice, and it was not within the scope of this volume of IEEE Std. 1003.1-200x to define such a language and utility. If and when they are defined, it may be appropriate to include them in a future version of this volume of IEEE Std. 1003.1-200x. This left the following alternatives:

1. Exclude any calculator language from this volume of IEEE Std. 1003.1-200x.

The consensus of the standard developers was that a simple programmatic calculator language is very useful for both applications and interactive users. The only arguments for excluding any calculator were that it would become obsolete if and when a C-compatible

**bc** Utilities

 one emerged, or that the absence would encourage the development of such a C-compatible one. These arguments did not sufficiently address the needs of current application writers.

2. Standardize the historical *dc*, possibly with minor modifications.

 The consensus of the standard developers was that dc is a fundamentally less usable language and that that would be far too severe a penalty for avoiding the issue of being similar to but incompatible with C.

3. Standardize the historical *bc*, possibly with minor modifications.

This was the approach taken. Most of the proponents of changing the language would not have been satisfied until most or all of the incompatibilities with C were resolved. Since most of the changes considered most desirable would break historical applications and require significant modification to historical implementations, almost no modifications were made. The one significant modification that was made was the replacement of the historical bc assignment operators "=+", and so on, with the more modern "+=", and so on. The older versions are considered to be fundamentally flawed because of the lexical ambiguity in uses like a=-1.

In order to permit implementations to deal with backwards compatibility as they see fit, the behavior of this one ambiguous construct was made undefined. (At least three implementations have been known to support this change already, so the degree of change involved should not be great.)

The '%' operator is the mathematical remainder operator when **scale** is zero. The behavior of this operator for other values of **scale** is from historical implementations of bc, and has been maintained for the sake of historical applications despite its non-intuitive nature.

Historical implementations permit setting **ibase** and **obase** to a broader range of values. This includes values less than 2, which were not seen as sufficiently useful to standardize. These implementations do not interpret input properly for values of **ibase** that are greater than 16. This is because numeric constants are recognized syntactically, rather than lexically, as described in this volume of IEEE Std. 1003.1-200x. They are built from lexical tokens of single hexadecimal digits and periods. Since <br/>blank>s between tokens are not visible at the syntactic level, it is not possible to recognize the multi-digit "digits" used in the higher bases properly. The ability to recognize input in these bases was not considered useful enough to require modifying these implementations. Note that the recognition of numeric constants at the syntactic level is not a problem with conformance to this volume of IEEE Std. 1003.1-200x, as it does not impact the behavior of portable applications (and correct *bc* programs). Historical implementations also accept input with all of the digits '0'-'9' and 'A'-'F' regardless of the value of **ibase**; since digits with value greater than or equal to **ibase** are not really appropriate, the behavior when they appear is undefined, except for the common case of:

```
ibase=8;
    /* Process in octal base. */
...
ibase=A
    /* Restore decimal base. */
```

In some historical implementations, if the expression to be written is an uninitialized array element, a leading <space> character and/or up to four leading 0 characters may be output before the character zero. This behavior is considered a bug; it is unlikely that any currently portable application relies on:

Utilities **bc** 

| 8014                                 | echo 'b[3]'   bc                                                                                                    |
|--------------------------------------|----------------------------------------------------------------------------------------------------|
| 8015                                 | returning 00000 rather than 0.                                                                                                    |
| 8016<br>8017<br>8018<br>8019<br>8020 | Exact calculation of the number of fractional digits to output for a given value in a base other than 10 can be computationally expensive. Historical implementations use a faster approximation, and this is permitted. Note that the requirements apply only to values of <b>obase</b> that this volume of IEEE Std. 1003.1-200x requires implementations to support (in particular, not to 1, 0, or negative bases, if an implementation supports them as an extension). |
| 8021<br>8022<br>8023                 | Historical implementations of $bc$ did not allow array parameters to be passed as the last parameter to a function. New implementations are encouraged to remove this restriction even though it is not required by the grammar.                                                                                                    |
| 8024                                 | FUTURE DIRECTIONS                                                                                                    |
| 8025                                 | None.                                                                                                    |
| 8026                                 | SEE ALSO                                                                                                    |
| 8027                                 | awk                                                                                                    |
| 8028                                 | CHANGE HISTORY                                                                                                    |
| 8029                                 | First released in Issue 4.                                                                                                    |
| 8030                                 | Issue 5                                                                                                    |
| 8031                                 | FUTURE DIRECTIONS section added.                                                                                                    |
| 8032                                 |                                                                                                    |
| 8033<br>8034                         | Updated to align with the IEEE P1003.2b draft standard, which included resolution of several interpretations of the ISO POSIX-2: 1993 standard.                                                                                                    |
| 8035                                 | The normative text is reworded to avoid use of the term "must" for application requirements.                                                                                                    |

**bg** Utilities

```
8036
     NAME
              bg — run jobs in the background
8037
8038
     SYNOPSIS
8039
     UP
              bg [ job_id ...]
8040
     DESCRIPTION
8041
              If job control is enabled (see the description of set - m), the bg utility shall resume suspended jobs
8042
              from the current environment (see Section 2.13 (on page 2273)) by running them as background
8043
              jobs. If the job specified by job_id is already a running background job, the bg utility shall have no
8044
8045
              effect and shall exit successfully.
              Using bg to place a job into the background shall cause its process ID to become "known in the
8046
              current shell execution environment", as if it had been started as an asynchronous list; see
8047
8048
              Section 2.9.3.1 (on page 2259).
     OPTIONS
8049
              None.
8050
     OPERANDS
8051
              The following operand shall be supported:
8052
                           Specify the job to be resumed as a background job. If no job_id operand is given,
8053
              job id
                           the most recently suspended job shall be used. The format of job_id is described in
8054
                           the Base Definitions volume of IEEE Std. 1003.1-200x, Section 3.205, Job Control
8055
                           Job ID.
8056
     STDIN
8057
              Not used.
8058
     INPUT FILES
8059
              None.
8060
     ENVIRONMENT VARIABLES
8061
              The following environment variables shall affect the execution of bg:
8062
              LANG
8063
                           Provide a default value for the internationalization variables that are unset or null.
                           If LANG is unset or null, the corresponding value from the implementation-
8064
                           defined default locale shall be used. If any of the internationalization variables
8065
                           contains an invalid setting, the utility shall behave as if none of the variables had
8066
                           been defined.
8067
8068
              LC_ALL
                           If set to a non-empty string value, override the values of all the other
                           internationalization variables.
8069
              LC_CTYPE
                           Determine the locale for the interpretation of sequences of bytes of text data as
8070
                           characters (for example, single-byte as opposed to multi-byte characters in
8071
                           arguments).
8072
              LC_MESSAGES
8073
                           Determine the locale that should be used to affect the format and contents of
8074
```

diagnostic messages written to standard error.

Determine the location of message catalogs for the processing of *LC\_MESSAGES*.

NLSPATH

8075

8076 XSI

Utilities bg

#### 8077 ASYNCHRONOUS EVENTS Default. 8078 8079 **STDOUT** The output of *bg* shall consist of a line in the format: 8080 "[%d] %sn", <job-number>, <command> 8081 where the fields are as follows: 8082 <job-number> A number that can be used to identify the job to the wait, fg, and kill utilities. Using 8083 8084 these utilities, the job can be identified by prefixing the job number with '%'. The associated command that was given to the shell. <command> 8085 **STDERR** 8086 Used only for diagnostic messages. **OUTPUT FILES** 8088 8089 None. EXTENDED DESCRIPTION 8090 None. 8091 **EXIT STATUS** 8092 The following exit values shall be returned: 8093 8094 Successful completion. >0 An error occurred. 8095 CONSEQUENCES OF ERRORS 8096 If job control is disabled, the bg utility shall exit with an error and no job shall be placed in the 8097 background. 8098 APPLICATION USAGE 8099 A job is generally suspended by typing the SUSP character (<control>-Z on most systems); see 8100 the Base Definitions volume of IEEE Std. 1003.1-200x, Chapter 11, General Terminal Interface. At 8101 8102 that point, bg can put the job into the background. This is most effective when the job is expecting no terminal input and its output has been redirected to non-terminal files. A 8103 background job can be forced to stop when it has terminal output by issuing the command: 8104 stty tostop 8105 8106 A background job can be stopped with the command: kill -s stop job ID 8107 The bg utility does not work as expected when it is operating in its own utility execution 8108 8109 environment because that environment has no suspended jobs. In the following examples: 8110 | xargs bg 8111 (bg) each bg operates in a different environment and does not share its parent shell's understanding 8112 of jobs. For this reason, bg is generally implemented as a shell regular built-in. 8113 **EXAMPLES** 8114

Shell and Utilities, Issue 6 2423

None.

**bg** Utilities

#### **RATIONALE** 8116 8117 The extensions to the shell specified in this volume of IEEE Std. 1003.1-200x have mostly been based on features provided by the KornShell. The job control features provided by bg, fg, and jobs 8118 are also based on the KornShell. The standard developers examined the characteristics of the C 8119 8120 shell versions of these utilities and found that differences exist. Despite widespread use of the C 8121 shell, the KornShell versions were selected for this volume of IEEE Std. 1003.1-200x to maintain a 8122 degree of uniformity with the rest of the KornShell features selected (such as the very popular command line editing features). 8123 The bg utility is expected to wrap its output if the output exceeds the number of display 8124 8125 columns. **FUTURE DIRECTIONS** 8126 None. 8127 **SEE ALSO** 8128 fg, kill, jobs, wait 8129 **CHANGE HISTORY** 8130 First released in Issue 4. 8131 Issue 6 8132 This utility is now marked as part of the User Portability Utilities option. 8133 The JC margin marker on the SYNOPSIS is removed since support for Job Control is mandatory 8134 in this issue. This is a FIPS requirement. 8135

Utilities c99

```
8136
     NAME
              c99 — compile standard C programs
8137
8138
     SYNOPSIS
                    [-c][-D name[=value]]...[-E][-g][-I directory] ... [-L directory]
8139
8140
                         [-o outfile][-0][-s][-U name]... operand ...
8141
     DESCRIPTION
8142
              The c99 utility is an interface to the standard C compilation system; it shall accept source code
8143
8144
              conforming to the ISO C standard. The system conceptually consists of a compiler and link
8145
              editor. The files referenced by operands shall be compiled and linked to produce an executable
8146
              file. (It is unspecified whether the linking occurs entirely within the operation of c99; some
              systems may produce objects that are not fully resolved until the file is executed.)
8147
              If the -c option is specified, for all path name operands of the form file.c, the files:
8148
              $(basename pathname .c).o
8149
8150
              shall be created as the result of successful compilation. If the -c option is not specified, it is
8151
              unspecified whether such .o files are created or deleted for the file.c operands.
              If there are no options that prevent link editing (such as -c or -E), and all operands compile and
8152
              link without error, the resulting executable file shall be written according to the -\mathbf{o} outfile option
8153
8154
              (if present) or to the file a.out.
8155
              The executable file shall be created as specified in Section 1.7.1.4 (on page 2209), except that the
              file permission bits shall be set to:
8156
                  S_IRWXO | S_IRWXG | S_IRWXU
8157
8158
              and the bits specified by the umask of the process shall be cleared.
     OPTIONS
8159
              The c99 utility shall conform to the Base Definitions volume of IEEE Std. 1003.1-200x, Section
8160
8161
              12.2, Utility Syntax Guidelines, except that:
8162
                • The -1 library operands have the format of options, but their position within a list of
                  operands affects the order in which libraries are searched.
8163
               • The order of specifying the -I and -L options is significant.
8164

    Portable applications shall specify each option separately; that is, grouping option letters (for

8165
8166
                  example, -cO) need not be recognized by all implementations.
              The following options shall be supported:
8167
                            Suppress the link-edit phase of the compilation, and do not remove any object files
8168
              -с
                            that are produced.
8169
                            Produce symbolic information in the object or executable files; the nature of this
8170
              -g
8171
                            information is unspecified, and may be modified by implementation-defined
```

Shell and Utilities, Issue 6 2425

both  $-\mathbf{g}$  and  $-\mathbf{s}$  options are present, the action taken is unspecified.

Produce object or executable files, or both, from which symbolic and other

information not required for proper execution using the *exec* family defined in the System Interfaces volume of IEEE Std. 1003.1-200x, has been removed (stripped). If

Use the path name outfile, instead of the default a.out, for the executable file

produced. If the  $-\mathbf{o}$  option is present with  $-\mathbf{c}$  or  $-\mathbf{E}$ , the result is unspecified.

interactions with other options.

8172

8173

8174

8175 8176

8177

8178

-s

**−o** outfile

c99 Utilities

| 8179                                                                                                    | − <b>D</b> name[=va                                                                              | aluel                                                                                                    |  |
|----------------------------------------------------------------------------------------------------|--------------------------------------------------------------------------------------------------|----------------------------------------------------------------------------------------------------|--|
| 8180                                                                                                    |                                                                                                  | Define <i>name</i> as if by a C-language <b>#define</b> directive. If no =value is given, a value of                                                                                                    |  |
| 8181                                                                                                    |                                                                                                  | 1 shall be used. The <b>-D</b> option has lower precedence than the <b>-U</b> option. That is, if                                                                                                    |  |
| 8182                                                                                                    |                                                                                                  | name is used in both a -U and a -D option, name shall be undefined regardless of                                                                                                    |  |
| 8183                                                                                                    |                                                                                                  | the order of the options. Additional implementation-defined names may be                                                                                                    |  |
| 8184<br>8185                                                                                                    |                                                                                                  | provided by the compiler. Implementations shall support at least 2 048 bytes of <b>–D</b> definitions and 256 <i>names</i> .                                                                                                    |  |
|                                                                                                    | - <b>E</b>                                                                                       |                                                                                                    |  |
| 8186<br>8187                                                                                                    | <b>−E</b>                                                                                        | Copy C-language source files to standard output, expanding all preprocessor directives; no compilation shall be performed. If any operand is not a text file, the                                                                                                    |  |
| 8188                                                                                                    |                                                                                                  | effects are unspecified.                                                                                                    |  |
| 8189<br>8190                                                                                                    | -I directory                                                                                     | Change the algorithm for searching for headers whose names are not absolute path names to look in the directory named by the <i>directory</i> path name before looking in                                                                                                    |  |
| 8191                                                                                                    |                                                                                                  | the usual places. Thus, headers whose names are enclosed in double-quotes (" ")                                                                                                    |  |
| 8192                                                                                                    |                                                                                                  | shall be searched for first in the directory of the file with the <b>#include</b> line, then in                                                                                                    |  |
| 8193                                                                                                    |                                                                                                  | directories named in -I options, and last in the usual places. For headers whose                                                                                                    |  |
| 8194                                                                                                    |                                                                                                  | names are enclosed in angle brackets ("<>"), the header shall be searched for only                                                                                                    |  |
| 8195                                                                                                    |                                                                                                  | in directories named in – <b>I</b> options and then in the usual places. Directories named in – <b>I</b> options shall be searched in the order specified. Implementations shall                                                                                                    |  |
| 8196<br>8197                                                                                                    |                                                                                                  | support at least ten instances of this option in a single <i>c99</i> command invocation.                                                                                                    |  |
| 8198                                                                                                    | -L directory                                                                                     | Change the algorithm of searching for the libraries named in the –l objects to look                                                                                                    |  |
| 8199                                                                                                    | ·                                                                                                | in the directory named by the directory path name before looking in the usual                                                                                                    |  |
| 8200                                                                                                    |                                                                                                  | places. Directories named in -L options shall be searched in the order specified.                                                                                                    |  |
| 8201                                                                                                    |                                                                                                  | Implementations shall support at least ten instances of this option in a single <i>c99</i>                                                                                                    |  |
| 8202<br>8203                                                                                                    |                                                                                                  | command invocation. If a directory specified by a <b>–L</b> option contains files named <b>libc.a</b> , <b>libm.a</b> , <b>libl.a</b> , or <b>liby.a</b> , the results are unspecified.                                                                                                    |  |
|                                                                                                    |                                                                                                  | ·                                                                                                    |  |
| 8204                                                                                                    | -O                                                                                               | Optimize. The nature of the optimization is unspecified.                                                                                                    |  |
|                                                                                                    | −O<br>−U name                                                                                    | ·                                                                                                    |  |
| 8204<br>8205<br>8206                                                                                                    | – <b>U</b> <i>name</i><br>Multiple inst                                                          | Optimize. The nature of the optimization is unspecified.                                                                                                    |  |
| 8204<br>8205<br>8206<br>8207 <b>OPE</b>                                                                                                    | –U <i>name</i><br>Multiple inst<br>RANDS                                                         | Optimize. The nature of the optimization is unspecified.  Remove any initial definition of <i>name</i> .  tances of the <b>-D</b> , <b>-I</b> , <b>-U</b> , and <b>-L</b> options can be specified.                                                                                                    |  |
| 8204<br>8205<br>8206<br>8207 <b>OPE</b><br>8208                                                                                                 | –U name<br>Multiple inst<br>RANDS<br>An operand i                                                | Optimize. The nature of the optimization is unspecified.  Remove any initial definition of <i>name</i> .  tances of the - <b>D</b> , - <b>I</b> , - <b>U</b> , and - <b>L</b> options can be specified.  is either in the form of a path name or the form - <b>l</b> <i>library</i> . The application shall                                                                                                    |  |
| 8204<br>8205<br>8206<br>8207 <b>OPE</b>                                                                                                    | –U name<br>Multiple inst<br>RANDS<br>An operand i                                                | Optimize. The nature of the optimization is unspecified.  Remove any initial definition of <i>name</i> .  tances of the - <b>D</b> , - <b>I</b> , - <b>U</b> , and - <b>L</b> options can be specified.  is either in the form of a path name or the form - <b>l</b> <i>library</i> . The application shall at least one operand of the path name form is specified. The following operands shall                                                                                                    |  |
| 8204<br>8205<br>8206<br>8207 <b>OPE</b><br>8208<br>8209<br>8210                                                                                 | –U name<br>Multiple inst<br>RANDS<br>An <i>operand</i> i<br>ensure that a                        | Optimize. The nature of the optimization is unspecified.  Remove any initial definition of <i>name</i> .  tances of the - <b>D</b> , - <b>I</b> , - <b>U</b> , and - <b>L</b> options can be specified.  is either in the form of a path name or the form - <b>l</b> <i>library</i> . The application shall at least one operand of the path name form is specified. The following operands shall d:  A C-language source file to be compiled and optionally linked. The application                                                                                                    |  |
| 8204<br>8205<br>8206<br>8207 <b>OPE</b><br>8208<br>8209<br>8210<br>8211<br>8212                                                                 | -U name Multiple inst RANDS An operand if ensure that a be supported file.c                      | Optimize. The nature of the optimization is unspecified.  Remove any initial definition of <i>name</i> .  tances of the - <b>D</b> , - <b>I</b> , - <b>U</b> , and - <b>L</b> options can be specified.  is either in the form of a path name or the form - <b>l</b> <i>library</i> . The application shall at least one operand of the path name form is specified. The following operands shall d:  A C-language source file to be compiled and optionally linked. The application shall ensure that the operand is of this form if the - <b>c</b> option is used.                                                                                                    |  |
| 8204<br>8205<br>8206<br>8207 <b>OPE</b><br>8208<br>8209<br>8210<br>8211<br>8212<br>8213                                                         | –U name<br>Multiple inst<br>RANDS<br>An operand i<br>ensure that a<br>be supported               | Optimize. The nature of the optimization is unspecified.  Remove any initial definition of <i>name</i> .  tances of the - <b>D</b> , - <b>I</b> , - <b>U</b> , and - <b>L</b> options can be specified.  It is either in the form of a path name or the form - <b>l</b> <i>library</i> . The application shall at least one operand of the path name form is specified. The following operands shall d:  A C-language source file to be compiled and optionally linked. The application shall ensure that the operand is of this form if the - <b>c</b> option is used.  A library of object files typically produced by the <i>ar</i> utility, and passed directly to                                                                                                    |  |
| 8204<br>8205<br>8206<br>8207 <b>OPE</b><br>8208<br>8209<br>8210<br>8211<br>8212                                                                 | -U name Multiple inst RANDS An operand if ensure that a be supported file.c                      | Optimize. The nature of the optimization is unspecified.  Remove any initial definition of <i>name</i> .  tances of the - <b>D</b> , - <b>I</b> , - <b>U</b> , and - <b>L</b> options can be specified.  is either in the form of a path name or the form - <b>l</b> <i>library</i> . The application shall at least one operand of the path name form is specified. The following operands shall d:  A C-language source file to be compiled and optionally linked. The application shall ensure that the operand is of this form if the - <b>c</b> option is used.                                                                                                    |  |
| 8204<br>8205<br>8206<br>8207 <b>OPE</b><br>8208<br>8209<br>8210<br>8211<br>8212<br>8213<br>8214                                                 | -U name Multiple inst RANDS An operand if ensure that a be supported file.c                      | Optimize. The nature of the optimization is unspecified.  Remove any initial definition of <i>name</i> .  tances of the -D, -I, -U, and -L options can be specified.  is either in the form of a path name or the form -l <i>library</i> . The application shall at least one operand of the path name form is specified. The following operands shall d:  A C-language source file to be compiled and optionally linked. The application shall ensure that the operand is of this form if the -c option is used.  A library of object files typically produced by the <i>ar</i> utility, and passed directly to the link editor. Implementations may recognize implementation-defined suffixes other than .a as denoting object file libraries.  An object file produced by <i>c99</i> -c and passed directly to the link editor.                                                                                                    |  |
| 8204<br>8205<br>8206<br>8207 <b>OPE</b><br>8208<br>8209<br>8210<br>8211<br>8212<br>8213<br>8214<br>8215                                         | -U name Multiple inst RANDS An operand is ensure that a be supported file.c                      | Optimize. The nature of the optimization is unspecified.  Remove any initial definition of <i>name</i> .  tances of the - <b>D</b> , - <b>I</b> , - <b>U</b> , and - <b>L</b> options can be specified.  is either in the form of a path name or the form - <b>l</b> <i>library</i> . The application shall at least one operand of the path name form is specified. The following operands shall d:  A C-language source file to be compiled and optionally linked. The application shall ensure that the operand is of this form if the - <b>c</b> option is used.  A library of object files typically produced by the <i>ar</i> utility, and passed directly to the link editor. Implementations may recognize implementation-defined suffixes other than . <b>a</b> as denoting object file libraries.                                                                                                    |  |
| 8204<br>8205<br>8206<br>8207 <b>OPE</b><br>8208<br>8209<br>8210<br>8211<br>8212<br>8213<br>8214<br>8215<br>8216<br>8217                         | -U name Multiple inst RANDS An operand is ensure that a be supported file.c file.a               | Optimize. The nature of the optimization is unspecified.  Remove any initial definition of <i>name</i> .  tances of the - <b>D</b> , - <b>I</b> , - <b>U</b> , and - <b>L</b> options can be specified.  is either in the form of a path name or the form - <b>I</b> <i>library</i> . The application shall at least one operand of the path name form is specified. The following operands shall d:  A C-language source file to be compiled and optionally linked. The application shall ensure that the operand is of this form if the - <b>c</b> option is used.  A library of object files typically produced by the <i>ar</i> utility, and passed directly to the link editor. Implementations may recognize implementation-defined suffixes other than . <b>a</b> as denoting object file libraries.  An object file produced by <i>c99</i> - <b>c</b> and passed directly to the link editor. Implementations may recognize implementation-defined suffixes other than . <b>o</b> as                                                                       |  |
| 8204<br>8205<br>8206<br>8207 <b>OPE</b><br>8208<br>8209<br>8210<br>8211<br>8212<br>8213<br>8214<br>8215<br>8216<br>8217<br>8218                 | -U name Multiple inst RANDS An operand is ensure that a be supported file.c file.a               | Optimize. The nature of the optimization is unspecified.  Remove any initial definition of <i>name</i> .  tances of the - <b>D</b> , - <b>I</b> , - <b>U</b> , and - <b>L</b> options can be specified.  is either in the form of a path name or the form - <b>l</b> <i>library</i> . The application shall at least one operand of the path name form is specified. The following operands shall d:  A C-language source file to be compiled and optionally linked. The application shall ensure that the operand is of this form if the -c option is used.  A library of object files typically produced by the <i>ar</i> utility, and passed directly to the link editor. Implementations may recognize implementation-defined suffixes other than .a as denoting object file libraries.  An object file produced by <i>c99</i> -c and passed directly to the link editor. Implementations may recognize implementation-defined suffixes other than .o as denoting object files.                                                                                |  |
| 8204<br>8205<br>8206<br>8207 <b>OPE</b><br>8208<br>8209<br>8210<br>8211<br>8212<br>8213<br>8214<br>8215<br>8216<br>8217<br>8218<br>8219         | -U name Multiple inst RANDS An operand is ensure that a be supported file.c file.a  The processi | Optimize. The nature of the optimization is unspecified.  Remove any initial definition of <i>name</i> .  tances of the - <b>D</b> , - <b>I</b> , - <b>U</b> , and - <b>L</b> options can be specified.  is either in the form of a path name or the form - <b>l</b> <i>library</i> . The application shall at least one operand of the path name form is specified. The following operands shall it:  A C-language source file to be compiled and optionally linked. The application shall ensure that the operand is of this form if the - <b>c</b> option is used.  A library of object files typically produced by the <i>ar</i> utility, and passed directly to the link editor. Implementations may recognize implementation-defined suffixes other than . <b>a</b> as denoting object file libraries.  An object file produced by <i>c99</i> - <b>c</b> and passed directly to the link editor. Implementations may recognize implementation-defined suffixes other than . <b>o</b> as denoting object files.  In of other files is implementation-defined. |  |
| 8204<br>8205<br>8206<br>8207 <b>OPE</b><br>8208<br>8209<br>8210<br>8211<br>8212<br>8213<br>8214<br>8215<br>8216<br>8217<br>8218<br>8219<br>8220 | -U name Multiple inst RANDS An operand is ensure that a be supported file.c file.a  The processi | Optimize. The nature of the optimization is unspecified.  Remove any initial definition of <i>name</i> .  tances of the -D, -I, -U, and -L options can be specified.  It is either in the form of a path name or the form -I <i>library</i> . The application shall at least one operand of the path name form is specified. The following operands shall di:  A C-language source file to be compiled and optionally linked. The application shall ensure that the operand is of this form if the -c option is used.  A library of object files typically produced by the <i>ar</i> utility, and passed directly to the link editor. Implementations may recognize implementation-defined suffixes other than .a as denoting object file libraries.  An object file produced by <i>c99</i> -c and passed directly to the link editor. Implementations may recognize implementation-defined suffixes other than .o as denoting object files.  In of other files is implementation-defined.  (The letter ell.) Search the library named:                            |  |

Utilities c99

8224 described in the EXTENDED DESCRIPTION section. Implementations may recognize implementation-defined suffixes other than .a as denoting libraries. 8225 8226 **STDIN** Not used. 8227 **INPUT FILES** 8228 The input file shall be one of the following: a text file containing a C-language source program, an object file in the format produced by c99 -c, or a library of object files, in the format produced 8230 by archiving zero or more object files, using ar. Implementations may supply additional utilities 8231 8232 that produce files in these formats. Additional input file formats are implementation-defined. ENVIRONMENT VARIABLES 8233 The following environment variables shall affect the execution of *c99*: 8234 8235 LANG Provide a default value for the internationalization variables that are unset or null. If LANG is unset or null, the corresponding value from the implementation-8236 defined default locale shall be used. If any of the internationalization variables 8237 contains an invalid setting, the utility shall behave as if none of the variables had 8238 been defined. 8239 LC\_ALL If set to a non-empty string value, override the values of all the other 8240 internationalization variables. 8241 Determine the locale for the interpretation of sequences of bytes of text data as 8242  $LC\_CTYPE$ characters (for example, single-byte as opposed to multi-byte characters in 8243 arguments and input files). 8244 LC\_MESSAGES 8245 Determine the locale that should be used to affect the format and contents of 8246 8247 diagnostic messages written to standard error. **NLSPATH** Determine the location of message catalogs for the processing of *LC\_MESSAGES*. 8248 XSI **TMPDIR** Provide a path name that should override the default directory for temporary files, 8249 if any. On XSI-conforming systems, provide a path name that shall override the 8250 XSI 8251 default directory for temporary files, if any. ASYNCHRONOUS EVENTS 8252 Default. 8253 **STDOUT** 8254 8255 If more than one *file* operand ending in .c (or possibly other unspecified suffixes) is given, for 8256 each such file: "%s:\n", <file> 8257 may be written. These messages, if written, shall precede the processing of each input file; they 8258 shall not be written to the standard output if they are written to the standard error, as described 8259 in the STDERR section. 8260 If the -E option is specified, the standard output shall be a text file that represents the results of 8261 8262 the preprocessing stage of the language; it may contain extra information appropriate for subsequent compilation passes. 8263 **STDERR** 8264 8265 Used only for diagnostic messages. If more than one *file* operand ending in .c (or possibly other

Shell and Utilities, Issue 6 2427

unspecified suffixes) is given, for each such file:

c99 Utilities

8267 "%s:\n", <file>

may be written to allow identification of the diagnostic and warning messages with the appropriate input file. These messages, if written, shall precede the processing of each input file; they shall not be written to the standard error if they are written to the standard output, as described in the STDOUT section.

This utility may produce warning messages about certain conditions that do not warrant returning an error (non-zero) exit value.

### **OUTPUT FILES**

Object files or executable files or both are produced in unspecified formats.

### 8276 EXTENDED DESCRIPTION

# **Standard Libraries**

The *c99* utility shall recognize the following –**l** operands for standard libraries:

- This operand shall make visible all library functions referenced in the System Interfaces volume of IEEE Std. 1003.1-200x, with the possible exception of those functions listed as residing in <aio.h>, <arpa/inet.h>, <math.h>, <mqueue.h>, <netdb.h>, <netinet/in.h>, <pthread\_h>, <sched.h>, <semaphore.h>, <sys/socket.h>, pthread\_atfork() in <unistd.h>, and those functions marked as an RT extension in <sys/mman.h> and <time.h>. This operand shall not be required to be present to cause a search of this library.
  - **−l l** This operand shall make visible all functions required by the C-language output of *lex* that are not made available through the **−l c** operand.
- **—l pthread** This operand shall make visible all functions referenced in **<pthread.h>** and *pthread\_atfork()* referenced in **<unistd.h>**. An implementation may search this library in the absence of this operand.
  - **-l m** This operand shall make visible all functions referenced in **<math.h>**. An implementation may search this library in the absence of this operand.
- -l rt This operand shall make visible all functions referenced in <aio.h>, <mqueue.h>, <sched.h>, and <semaphore.h>, and those functions marked as an RT extension in <sys/mman.h> and <time.h>. An implementation may search this library in the absence of this operand.
  - -l xnet This operand makes visible all functions referenced in <arpa/inet.h>, <netdb.h>, <netinet/in.h>, and <sys/socket.h>. An implementation may search this library in the absence of this operand.
  - -l y
     This operand shall make visible all functions required by the C-language output of yacc that are not made available through the -l c operand.

In the absence of options that inhibit invocation of the link editor, such as -c or -E, the c99 utility shall cause the equivalent of a -l c operand to be passed to the link editor as the last -l operand, causing it to be searched after all other object files and libraries are loaded.

It is unspecified whether the libraries **libc.a**, **libm.a**, **librt.a**, **libpthread.a**, **libl.a**, **liby.a**, or **libxnet** exist as regular files. The implementation may accept as  $-\mathbf{l}$  operands names of objects that do not exist as regular files.

Utilities c99

# **External Symbols**

The C compiler and link editor shall support the significance of external symbols up to a length of at least 31 bytes; the action taken upon encountering symbols exceeding the implementation-defined maximum symbol length is unspecified.

The compiler and link editor shall support a minimum of 511 external symbols per source or object file, and a minimum of 4095 external symbols in total. A diagnostic message shall be written to the standard output if the implementation-defined limit is exceeded; other actions are unspecified.

# **Programming Environments**

All implementations shall support one of the following programming environments as a default. Implementations may support more than one of the following programming environments. Applications can use <code>sysconf()</code> or <code>getconf</code> to determine which programming environments are supported.

 Table 4-4 Programming Environments: Type Sizes

| Programming Environment getconf Name | Bits in int | Bits in long | Bits in pointer | Bits in off_t |
|--------------------------------------|-------------|--------------|-----------------|---------------|
| _POSIX_V6_ILP32_OFF32                | 32          | 32           | 32              | 32            |
| _POSIX_V6_ILP32_OFFBIG               | 32          | 32           | 32              | ≥64           |
| _POSIX_V6_LP64_OFF64                 | 32          | 64           | 64              | 64            |
| _POSIX_V6_LPBIG_OFFBIG               | ≥32         | ≥64          | ≥64             | ≥64           |

# Notes to Reviewers

This section with side shading will not appear in the final copy. - Ed.

The names of the macros above may be changed. This has been added to the issues list.

Implementations provide configuration strings for C compiler flags, linker/loader flags, and libraries for each supported environment. When an application needs to use a specific programming environment rather than the implementation default programming environment while compiling, the application shall first verify that the implementation supports the desired environment. If the desired programming environment is supported, the application shall then invoke *c99* with the appropriate C compiler flags as the first options for the compile, the appropriate linker/loader flags after any other options but before any operands, and the appropriate libraries at the end of the operands.

Portable applications shall not attempt to link together object files compiled for different programming models. Applications shall also be aware that binary data placed in shared memory or in files might not be recognized by applications built for other programming models.

c99 Utilities

| Table 4-5         Programming Environments: c99 and cc Arguments |
|------------------------------------------------------------------|
|------------------------------------------------------------------|

| <b>Programming Environment</b> |                     | c99 and cc Arguments          |
|--------------------------------|---------------------|-------------------------------|
| getconf Name                   | Use                 | getconf Name                  |
| _POSIX_V6_ILP32_OFF32          | C Compiler Flags    | POSIX_V6_ILP32_OFF32_CFLAGS   |
|                                | Linker/Loader Flags | POSIX_V6_ILP32_OFF32_LDFLAGS  |
|                                | Libraries           | POSIX_V6_ILP32_OFF32_LIBS     |
| _POSIX_V6_ILP32_OFFBIG         | C Compiler Flags    | POSIX_V6_ILP32_OFFBIG_CFLAGS  |
|                                | Linker/Loader Flags | POSIX_V6_ILP32_OFFBIG_LDFLAGS |
|                                | Libraries           | POSIX_V6_ILP32_OFFBIG_LIBS    |
| _POSIX_V6_LP64_OFF64           | C Compiler Flags    | POSIX_V6_LP64_OFF64_CFLAGS    |
|                                | Linker/Loader Flags | POSIX_V6_LP64_OFF64_LDFLAGS   |
|                                | Libraries           | POSIX_V6_LP64_OFF64_LIBS      |
| _POSIX_V6_LPBIG_OFFBIG         | C Compiler Flags    | POSIX_V6_LPBIG_OFFBIG_CFLAGS  |
|                                | Linker/Loader Flags | POSIX_V6_LPBIG_OFFBIG_LDFLAGS |
|                                | Libraries           | POSIX_V6_LPBIG_OFFBIG_LIBS    |

# Notes to Reviewers

This section with side shading will not appear in the final copy. - Ed.

The names of the macros above may be changed. This has been added to the issues list.

### 8360 EXIT STATUS

The following exit values shall be returned:

- 0 Successful compilation or link edit.
- >0 An error occurred.

# CONSEQUENCES OF ERRORS

When *c99* encounters a compilation error that causes an object file not to be created, it shall write a diagnostic to standard error and continue to compile other source code operands, but it shall not perform the link phase and return a non-zero exit status. If the link edit is unsuccessful, a diagnostic message shall be written to standard error and *c99* exits with a non-zero status. A portable application shall rely on the exit status of *c99*, rather than on the existence or mode of the executable file.

# APPLICATION USAGE

Since the c99 utility usually creates files in the current directory during the compilation process, it is typically necessary to run the c99 utility in a directory in which a file can be created.

On systems providing POSIX Conformance (see the Base Definitions volume of IEEE Std. 1003.1-200x, Chapter 2, Conformance), *c99* is required only with the C-Language Development option; XSI-conformant systems always provide *c99*.

Some historical implementations have created .o files when -c is not specified and more than one source file is given. Since this area is left unspecified, the application cannot rely on .o files being created, but it also must be prepared for any related .o files that already exist being deleted at the completion of the link edit.

Some historical implementations have permitted **–L** options to be interspersed with **–l** operands on the command line. For an application to compile consistently on systems that do not behave like this, it is necessary for a portable application to supply all **–L** options before any of the **–l** options.

Utilities c99

There is the possible implication that if a user supplies versions of the standard library functions (before they would be encountered by an implicit -l c or explicit -l m), that those versions would be used in place of the standard versions. There are various reasons this might not be true (functions defined as macros, manipulations for clean name space, and so on), so the existence of files named in the same manner as the standard libraries within the -L directories is explicitly stated to produce unspecified behavior.

All of the functions specified in the System Interfaces volume of IEEE Std. 1003.1-200x may be made visible by implementations when the Standard C Library is searched. Portable applications must explicitly request searching the other standard libraries when functions made visible by those libraries are used.

## **EXAMPLES**

1. The following usage example compiles **foo.c** and creates the executable file **foo**:

```
c99 -o foo foo.c
```

The following usage example compiles **foo.c** and creates the object file **foo.o**:

```
c99 -c foo.c
```

The following usage example compiles **foo.c** and creates the executable file **a.out**:

```
c99 foo.c
```

The following usage example compiles **foo.c**, links it with **bar.o**, and creates the executable file **a.out**. It also creates and leaves **foo.o**:

```
c99 foo.c bar.o
```

2. The following example shows how an application using threads interfaces can test for support of and use a programming environment supporting 32-bit **int**, **long**, and **pointer** types and an **off\_t** type using at least 64 bits:

```
if [ $(getconf _POSIX_V6_ILP32_OFFBIG) != "-1" ]
then
     c99 $(getconf POSIX_V6_ILP32_OFFBIG_CFLAGS) -D_XOPEN_SOURCE=600 \
        $(getconf POSIX_V6_ILP32_OFFBIG_LDFLAGS) foo.c -o foo \
        $(getconf POSIX_V6_ILP32_OFFBIG_LIBS) -l pthread
else
    echo ILP32_OFFBIG programming environment not supported
    exit 1
fi
```

# 8417 Notes to Reviewers

This section with side shading will not appear in the final copy. - Ed.

The names of the macros above may be changed. This has been added to the issues list.

c99 Utilities

8420 3. The following examples clarify the use and interactions of -L options and -l operands. Consider the case in which module **a.c** calls function f() in library **libQ.a**, and module **b.c** 8421 8422 calls function g() in library **libp.a**. Assume that both libraries reside in /a/b/c. The command line to compile and link in the desired way is: 8423 8424 c99 -L /a/b/c main.o a.c -l Q b.c -l p In this case the  $-\mathbf{l} \mathbf{Q}$  operand need only precede the first  $-\mathbf{l} \mathbf{p}$  operand, since both libQ.a 8425 8426 and **libp.a** reside in the same directory. Multiple -L operands can be used when library name collisions occur. Building on the 8427 8428 previous example, suppose that the user wants to use a new libp.a, in /a/a/a, but still wants f() from  $\frac{a}{b}/c$ /libQ.a: 8429 c99 -L /a/a/a -L /a/b/c main.o a.c -l Q b.c -l p 8430 In this example, the linker searches the -L options in the order specified, and finds 8431 8432 /a/a/a/libp.a before /a/b/c/libp.a when resolving references for b.c. The order of the -l operands is still important, however. 8433 **RATIONALE** 8434 The *c99* utility is based on the *c89* utility originally introduced in the ISO POSIX-2: 1993 standard. 8435 **FUTURE DIRECTIONS** 8436 None. 8437 8438 **SEE ALSO** ar, getconf, make, nm, strip, umask, the System Interfaces volume of IEEE Std. 1003.1-200x, 8439 8440 sysconf() **CHANGE HISTORY** 8441 First released in Issue 6. Included for alignment with the ISO/IEC 9899: 1999 standard. 8442

*Utilities* cal

| 8443                                                                                                    | NAME                                                         |                                                                                                    |
|----------------------------------------------------------------------------------------------------|--------------------------------------------------------------|----------------------------------------------------------------------------------------------------|
| 8444                                                                                                    | cal — print                                                  | a calendar                                                                                                    |
| 8445                                                                                                    | SYNOPSIS                                                     |                                                                                                    |
| 8446                                                                                                    | xsi cal [[mon                                                | nth] year ]                                                                                                    |
| 8447                                                                                                    |                                                              |                                                                                                    |
| 8448                                                                                                    | DESCRIPTION                                                  |                                                                                                    |
| 8449                                                                                                    |                                                              | ty shall write a calendar to standard output using the Julian calendar for dates from                                                                                                    |
| 8450                                                                                                    |                                                              | through September 2, 1752 and the Gregorian calendar for dates from September 14,                                                                                                    |
| 8451                                                                                                    |                                                              | gh December 31, 9999 as though the Gregorian calendar had been adopted on                                                                                                    |
| 8452                                                                                                    | September                                                    | 14, 1/32.                                                                                                    |
| 8453                                                                                                    | OPTIONS                                                      |                                                                                                    |
| 8454                                                                                                    | None.                                                        |                                                                                                    |
| 8455                                                                                                    | OPERANDS                                                     |                                                                                                    |
| 8456                                                                                                    | The followi                                                  | ng operands shall be supported:                                                                                                    |
| 8457                                                                                                    | month                                                        | Specify the month to be displayed, represented as a decimal integer from 1                                                                                                    |
| 8458                                                                                                    |                                                              | (January) to 12 (December). The default shall be the current month.                                                                                                    |
| 8459                                                                                                    | year                                                         | Specify the year for which the calendar is displayed, represented as a decimal                                                                                                    |
| 8460                                                                                                    |                                                              | integer from 1 to 9999. The default shall be the current year.                                                                                                    |
| 8461                                                                                                    | STDIN                                                        |                                                                                                    |
| 8462                                                                                                    | Not used.                                                    |                                                                                                    |
| 8463                                                                                                    | INPUT FILES                                                  |                                                                                                    |
| 8464                                                                                                    | None.                                                        |                                                                                                    |
|                                                                                                    | 1 101101                                                     |                                                                                                    |
| 8465                                                                                                    | ENVIRONMENT V                                                |                                                                                                    |
| 8465<br>8466                                                                                                    | ENVIRONMENT V                                                | ARIABLES ng environment variables shall affect the execution of <i>cal</i> :                                                                                                    |
|                                                                                                    | ENVIRONMENT V                                                |                                                                                                    |
| 8466                                                                                                    | ENVIRONMENT V<br>The followi                                 | ng environment variables shall affect the execution of <i>cal</i> :  Provide a default value for the internationalization variables that are unset or null.  If <i>LANG</i> is unset or null, the corresponding value from the implementation-                                                                                                    |
| 8466<br>8467<br>8468<br>8469                                                                                         | ENVIRONMENT V<br>The followi                                 | ng environment variables shall affect the execution of <i>cal</i> :  Provide a default value for the internationalization variables that are unset or null. If <i>LANG</i> is unset or null, the corresponding value from the implementation-defined default locale shall be used. If any of the internationalization variables                                                                                                    |
| 8466<br>8467<br>8468<br>8469<br>8470                                                                                 | ENVIRONMENT V<br>The followi                                 | ng environment variables shall affect the execution of <i>cal</i> :  Provide a default value for the internationalization variables that are unset or null. If <i>LANG</i> is unset or null, the corresponding value from the implementation-defined default locale shall be used. If any of the internationalization variables contains an invalid setting, the utility shall behave as if none of the variables had                                                                                                    |
| 8466<br>8467<br>8468<br>8469                                                                                         | ENVIRONMENT V The followi  LANG                              | Provide a default value for the internationalization variables that are unset or null. If <i>LANG</i> is unset or null, the corresponding value from the implementation-defined default locale shall be used. If any of the internationalization variables contains an invalid setting, the utility shall behave as if none of the variables had been defined.                                                                                                    |
| 8466<br>8467<br>8468<br>8469<br>8470<br>8471                                                                         | ENVIRONMENT V<br>The followi                                 | Provide a default value for the internationalization variables that are unset or null. If <i>LANG</i> is unset or null, the corresponding value from the implementation-defined default locale shall be used. If any of the internationalization variables contains an invalid setting, the utility shall behave as if none of the variables had been defined.  If set to a non-empty string value, override the values of all the other                                                                                                    |
| 8466<br>8467<br>8468<br>8469<br>8470<br>8471                                                                         | ENVIRONMENT V The followi  LANG                              | Provide a default value for the internationalization variables that are unset or null. If <i>LANG</i> is unset or null, the corresponding value from the implementation-defined default locale shall be used. If any of the internationalization variables contains an invalid setting, the utility shall behave as if none of the variables had been defined.                                                                                                    |
| 8466<br>8467<br>8468<br>8469<br>8470<br>8471<br>8472<br>8473                                                         | ENVIRONMENT V The followi  LANG  LC_ALL                      | Provide a default value for the internationalization variables that are unset or null. If <i>LANG</i> is unset or null, the corresponding value from the implementation-defined default locale shall be used. If any of the internationalization variables contains an invalid setting, the utility shall behave as if none of the variables had been defined.  If set to a non-empty string value, override the values of all the other internationalization variables.  Determine the locale for the interpretation of sequences of bytes of text data as                                                                                                    |
| 8466<br>8467<br>8468<br>8469<br>8470<br>8471<br>8472<br>8473                                                         | ENVIRONMENT V The followi  LANG  LC_ALL                      | Provide a default value for the internationalization variables that are unset or null. If <i>LANG</i> is unset or null, the corresponding value from the implementation-defined default locale shall be used. If any of the internationalization variables contains an invalid setting, the utility shall behave as if none of the variables had been defined.  If set to a non-empty string value, override the values of all the other internationalization variables.  Determine the locale for the interpretation of sequences of bytes of text data as characters (for example, single-byte as opposed to multi-byte characters in                                                                                                    |
| 8466<br>8467<br>8468<br>8469<br>8470<br>8471<br>8472<br>8473                                                         | ENVIRONMENT V The followi  LANG  LC_ALL  LC_CTYPE            | Provide a default value for the internationalization variables that are unset or null. If <i>LANG</i> is unset or null, the corresponding value from the implementation-defined default locale shall be used. If any of the internationalization variables contains an invalid setting, the utility shall behave as if none of the variables had been defined.  If set to a non-empty string value, override the values of all the other internationalization variables.  Determine the locale for the interpretation of sequences of bytes of text data as characters (for example, single-byte as opposed to multi-byte characters in arguments).                                                                                                    |
| 8466<br>8467<br>8468<br>8469<br>8470<br>8471<br>8472<br>8473<br>8474<br>8475<br>8476                                 | ENVIRONMENT V The followi  LANG  LC_ALL                      | Provide a default value for the internationalization variables that are unset or null. If <i>LANG</i> is unset or null, the corresponding value from the implementation-defined default locale shall be used. If any of the internationalization variables contains an invalid setting, the utility shall behave as if none of the variables had been defined.  If set to a non-empty string value, override the values of all the other internationalization variables.  Determine the locale for the interpretation of sequences of bytes of text data as characters (for example, single-byte as opposed to multi-byte characters in arguments).  GES                                                                                                    |
| 8466<br>8467<br>8468<br>8469<br>8470<br>8471<br>8472<br>8473<br>8474<br>8475<br>8476                                 | ENVIRONMENT V The followi  LANG  LC_ALL  LC_CTYPE            | Provide a default value for the internationalization variables that are unset or null. If <i>LANG</i> is unset or null, the corresponding value from the implementation-defined default locale shall be used. If any of the internationalization variables contains an invalid setting, the utility shall behave as if none of the variables had been defined.  If set to a non-empty string value, override the values of all the other internationalization variables.  Determine the locale for the interpretation of sequences of bytes of text data as characters (for example, single-byte as opposed to multi-byte characters in arguments).  GES  Determine the locale that should be used to affect the format and contents of                                                                                                    |
| 8466<br>8467<br>8468<br>8469<br>8470<br>8471<br>8472<br>8473<br>8474<br>8475<br>8476<br>8477<br>8478                 | ENVIRONMENT V The followi  LANG  LC_ALL  LC_CTYPE            | Provide a default value for the internationalization variables that are unset or null. If <i>LANG</i> is unset or null, the corresponding value from the implementation-defined default locale shall be used. If any of the internationalization variables contains an invalid setting, the utility shall behave as if none of the variables had been defined.  If set to a non-empty string value, override the values of all the other internationalization variables.  Determine the locale for the interpretation of sequences of bytes of text data as characters (for example, single-byte as opposed to multi-byte characters in arguments).  GES  Determine the locale that should be used to affect the format and contents of diagnostic messages written to standard error, and informative messages written                     |
| 8466<br>8467<br>8468<br>8469<br>8470<br>8471<br>8472<br>8473<br>8474<br>8475<br>8476<br>8477<br>8478<br>8479<br>8480 | ENVIRONMENT V The following LANG  LC_ALL  LC_CTYPE  LC_MESSA | Provide a default value for the internationalization variables that are unset or null. If <i>LANG</i> is unset or null, the corresponding value from the implementation-defined default locale shall be used. If any of the internationalization variables contains an invalid setting, the utility shall behave as if none of the variables had been defined.  If set to a non-empty string value, override the values of all the other internationalization variables.  Determine the locale for the interpretation of sequences of bytes of text data as characters (for example, single-byte as opposed to multi-byte characters in arguments).  GES  Determine the locale that should be used to affect the format and contents of diagnostic messages written to standard error, and informative messages written to standard output. |
| 8466<br>8467<br>8468<br>8469<br>8470<br>8471<br>8472<br>8473<br>8474<br>8475<br>8476<br>8477<br>8478                 | ENVIRONMENT V The followi  LANG  LC_ALL  LC_CTYPE            | Provide a default value for the internationalization variables that are unset or null. If <i>LANG</i> is unset or null, the corresponding value from the implementation-defined default locale shall be used. If any of the internationalization variables contains an invalid setting, the utility shall behave as if none of the variables had been defined.  If set to a non-empty string value, override the values of all the other internationalization variables.  Determine the locale for the interpretation of sequences of bytes of text data as characters (for example, single-byte as opposed to multi-byte characters in arguments).  GES  Determine the locale that should be used to affect the format and contents of diagnostic messages written to standard error, and informative messages written                     |

Shell and Utilities, Issue 6 2433

TZ

8483

Determine the timezone used to calculate the value of the current month.

**cal** Utilities

```
ASYNCHRONOUS EVENTS
8484
8485
             Default.
     STDOUT
8486
             The standard output shall be used to display the calendar, in an unspecified format.
8487
     STDERR
8488
              Used only for diagnostic messages.
8489
     OUTPUT FILES
8490
8491
             None.
8492
     EXTENDED DESCRIPTION
             None.
8493
     EXIT STATUS
8494
             The following exit values shall be returned:
8495
8496
                 Successful completion.
                 An error occurred.
8497
     CONSEQUENCES OF ERRORS
8498
8499
             Default.
     APPLICATION USAGE
8500
8501
             Note that:
             cal 83
8502
             refers to A.D. 83, not 1983.
8503
     EXAMPLES
8504
             None.
8505
     RATIONALE
8506
8507
             None.
     FUTURE DIRECTIONS
8508
             A future revision of IEEE Std. 1003.1-200x may support locale-specific recognition of the date of
8509
             adoption of the Gregorian calendar.
8510
     SEE ALSO
8511
             None.
8512
     CHANGE HISTORY
8513
             First released in Issue 2.
8514
     Issue 4
8515
             Format reorganized.
8516
             Internationalized environment variable support mandated.
8517
    Issue 6
8518
             The DESCRIPTION is updated to allow for traditional behavior for years before the adoption of
8519
```

8520

the Gregorian calendar.

**Utilities** cat

| 8521<br>8522                         | NAME cat — conca                            | tenate and print files                                                                                                    |  |  |  |
|--------------------------------------|---------------------------------------------|----------------------------------------------------------------------------------------------------|--|--|--|
| 8523<br>8524                         | SYNOPSIS  cat [-u][file]                    |                                                                                                    |  |  |  |
| 8525<br>8526<br>8527                 | DESCRIPTION  The <i>cat</i> util same seque | ity reads files in sequence and writes their contents to the standard output in the nce.                                                                                                    |  |  |  |
| 8528<br>8529<br>8530                 |                                             | ity shall conform to the Base Definitions volume of IEEE Std. 1003.1-200x, Section Syntax Guidelines.                                                                                                    |  |  |  |
| 8531                                 | The following                               | ng option shall be supported:                                                                                                    |  |  |  |
| 8532<br>8533                         | –u                                          | Write bytes from the input file to the standard output without delay as each is read.                                                                                                    |  |  |  |
| 8534<br>8535                         | OPERANDS The following                      | ng operand shall be supported:                                                                                                    |  |  |  |
| 8536<br>8537<br>8538<br>8539<br>8540 | file                                        | A path name of an input file. If no <i>file</i> operands are specified, the standard input is used. If a <i>file</i> is '-', the <i>cat</i> utility shall read from the standard input at that point in the sequence. The <i>cat</i> utility shall not close and reopen standard input when it is referenced in this way, but shall accept multiple occurrences of '-' as a <i>file</i> operand. |  |  |  |
| 8541<br>8542<br>8543                 |                                             | d input is used only if no <i>file</i> operands are specified, or if a <i>file</i> operand is $'-'$ . See FILES section.                                                                                                    |  |  |  |
| 8544<br>8545                         | INPUT FILES The input fi                    | les can be any file type.                                                                                                    |  |  |  |
| 8546<br>8547                         | ENVIRONMENT VA<br>The following             | ARIABLES  ng environment variables shall affect the execution of <i>cat</i> :                                                                                                    |  |  |  |
| 8548<br>8549<br>8550<br>8551<br>8552 | LANG                                        | Provide a default value for the internationalization variables that are unset or null. If <i>LANG</i> is unset or null, the corresponding value from the implementation-defined default locale shall be used. If any of the internationalization variables contains an invalid setting, the utility shall behave as if none of the variables had been defined.                                   |  |  |  |
| 8553<br>8554                         | LC_ALL                                      | If set to a non-empty string value, override the values of all the other internationalization variables.                                                                                                    |  |  |  |
| 8555<br>8556<br>8557                 | LC_CTYPE                                    | Determine the locale for the interpretation of sequences of bytes of text data as characters (for example, single-byte as opposed to multi-byte characters in arguments).                                                                                                    |  |  |  |
| 8558<br>8559<br>8560                 | LC_MESSA                                    | Determine the locale that should be used to affect the format and contents of diagnostic messages written to standard error.                                                                                                    |  |  |  |

Shell and Utilities, Issue 6 2435

8561 XSI

NLSPATH Determine the location of message catalogs for the processing of  $LC\_MESSAGES$ .

**cat** Utilities

```
ASYNCHRONOUS EVENTS
8562
              Default.
8563
8564
     STDOUT
              The standard output shall contain the sequence of bytes read from the input files. Nothing else
8565
8566
              shall be written to the standard output.
     STDERR
8567
              Used only for diagnostic messages.
8568
     OUTPUT FILES
8569
              None.
8570
     EXTENDED DESCRIPTION
8571
              None.
8572
     EXIT STATUS
8573
              The following exit values shall be returned:
8574
                  All input files were output successfully.
8575
              >0 An error occurred.
8576
     CONSEQUENCES OF ERRORS
8577
              Default.
8578
     APPLICATION USAGE
8579
8580
              The –u option has value in prototyping non-blocking reads from FIFOs. The intent is to support
              the following sequence:
8581
              mkfifo foo
8582
              cat -u foo > /dev/tty13 &
8583
              cat -u > foo
8584
              It is unspecified whether standard output is or is not buffered in the default case. This is
8585
              sometimes of interest when standard output is associated with a terminal, since buffering may
8586
              delay the output. The presence of the –u option guarantees that unbuffered I/O is available. It is
8587
              implementation-defined whether the cat utility buffers output if the –u option is not specified.
              Traditionally, the -\mathbf{u} option is implemented using the equivalent of the setvbuf() function
8589
              defined in the System Interfaces volume of IEEE Std. 1003.1-200x.
8590
     EXAMPLES
8591
              The following command:
8592
8593
              cat myfile
              writes the contents of the file myfile to standard output.
8594
8595
              The following command:
              cat doc1 doc2 > doc.all
8596
              concatenates the files doc1 and doc2 and writes the result to doc.all.
8597
8598
              Because of the shell language mechanism used to perform output redirection, a command such
8599
              as this:
              cat doc doc.end > doc
8600
              causes the original data in doc to be lost.
8601
```

8602

The command:

Utilities cat

```
8603 cat start - middle - end > file
```

when standard input is a terminal, gets two arbitrary pieces of input from the terminal with a single invocation of *cat*. Note, however, that if standard input is a regular file, this would be equivalent to the command:

```
8607 cat start - middle /dev/null end > file
```

because the entire contents of the file would be consumed by *cat* the first time '-' was used as a *file* operand and an end-of-file condition would be detected immediately when '-' was referenced the second time.

### 8611 RATIONALE

8608 8609

8610

8612

8613

8614

8615 8616

8617

8618 8619 Historical versions of the *cat* utility include the options  $-\mathbf{e}$ ,  $-\mathbf{t}$ , and  $-\mathbf{v}$ , which permit the ends of lines, <tab>s, and invisible characters, respectively, to be rendered visible in the output. The standard developers omitted these options because they provide too fine a degree of control over what is made visible, and similar output can be obtained using a command such as:

```
sed -n -e 's/$/$/' -e l pathname
```

The -s option was omitted because it corresponds to different functions in BSD and System V-based systems. The BSD -s option to squeeze blank lines can be accomplished by the shell script shown in following example:

```
sed -n '
8620
            # Write non-empty lines.
8621
8622
            /./
8623
                   р
                   d
8624
8625
8626
            # Write a single empty line, then look for more empty lines.
8627
            /^$/
            # Get next line, discard the held <newline> (empty line),
8628
            # and look for more empty lines.
8629
8630
            :Empty
8631
            /^$/
                   N
8632
                   s/.//
8633
                   b Empty
8634
8635
8636
            # Write the non-empty line before going back to search
8637
            # for the first in a set of empty lines.
8638
8639
```

The System V –**s** option to silence error messages can be accomplished by redirecting the standard error. Note that the BSD documentation for *cat* uses the term "blank line" to mean the same as the POSIX "empty line": a line consisting only of a <newline>.

The BSD  $-\mathbf{n}$  option was omitted because similar functionality can be obtained from the  $-\mathbf{n}$  option of the pr utility.

## **FUTURE DIRECTIONS**

8646 None.

8640

8641 8642

8643

8644

8645

**cat** Utilities

8647 SEE ALSO
8648 more

8649 CHANGE HISTORY
8650 First released in Issue 2.

8651 Issue 4
8652 Aligned with the ISO/IEC 9945-2: 1993 standard.

Utilities cd

8653 NAME
8654 cd — change the working directory
8655 SYNOPSIS
8656 cd [-L] [-P] [directory]
8657 cd –

### DESCRIPTION

 The cd utility shall change the working directory of the current shell execution environment (see Section 2.13 (on page 2273)) by executing the following steps in sequence. (In the following steps, the symbol **curpath** represents an intermediate value used to simplify the description of the algorithm used by cd. There is no requirement that **curpath** be made visible to the application.)

- 1. If no *directory* operand is given and the *HOME* environment variable is empty or undefined, the default behavior is implementation-defined and no further steps shall be taken.
- 2. If no *directory* operand is given and the *HOME* environment variable is set to a non-empty value, the *cd* utility shall behave as if the directory named in the *HOME* environment variable was specified as the *directory* operand.
- 3. If the *directory* operand begins with a slash character, set **curpath** to the operand and proceed to step 7.
- 4. If the first component of the *directory* operand is dot or dot-dot, proceed to step 6.
- 5. Starting with the first path name in the colon-separated path names of *CDPATH* (see the ENVIRONMENT VARIABLES section) if the path name is non-null, test if the concatenation of that path name, a slash character, and the *directory* operand names a directory. If the path name is null, test if the concatenation of dot, a slash character, and the operand names a directory. In either case, if the resulting string names an existing directory, set **curpath** to that string and proceed to step 7. Otherwise, repeat this step with the next path name in *CDPATH* until all path names have been tested.
- 6. Set **curpath** to the string formed by the concatenation of the value of *PWD* a slash character, and the operand.
- 7. If the **-P** option is in effect, the *cd* utility shall perform actions equivalent to the *chdir()* function, called with **curpath** as the *path* argument. If these actions succeed, the *PWD* environment variable shall be set to an absolute path name for the current working directory and shall not contain file name components that, in the context of path name resolution, refer to a file of type symbolic link. If there is insufficient permission on the new directory, or on any parent of that directory, to determine the current working directory, the value of the *PWD* environment variable is unspecified. If the actions equivalent to *chdir()* fail for any reason, the *cd* utility shall display an appropriate error message and not alter the *PWD* environment variable. Whether the actions equivalent to *chdir()* succeed or fail, no further steps shall be taken.
- 8. The **curpath** value shall then be converted to canonical form as follows, considering each component from beginning to end, in sequence:
  - a. Dot components and any slashes that separate them from the next component shall be deleted.
  - b. For each dot-dot component, if there is a preceding component and it is neither root nor dot-dot, the preceding component, all slashes separating the preceding component from dot-dot, dot-dot, and all slashes separating dot-dot from the

**cd** Utilities

8699 following component shall be deleted. c. An implementation may further simplify curpath by removing any trailing slash 8700 8701 characters that are not also leading slashes, replacing multiple non-leading consecutive slashes with a single slash, and replacing three or or more leading 8702 slashes with a single slash. If, as a result of this canonicalization, the curpath variable 8703 is null, no further steps shall be taken. 8704 9. The cd utility shall then perform actions equivalent to the chdir() function called with 8705 **curpath** as the path argument. If these actions failed for any reason, the cd utility shall 8706 display an appropriate error message and no further steps shall be taken. The PWD 8707 8708 environment variable shall be set to **curpath**. If, during the execution of the above steps, the PWD environment variable is changed, the 8709 OLDPWD environment variable shall also be changed to the value of the old working directory 8710 (that is the current working directory immediately prior to the call to *cd*). 8711 **OPTIONS** 8712 The *cd* utility shall conform to the Base Definitions volume of IEEE Std. 1003.1-200x, Section 12.2, 8713 Utility Syntax Guidelines. 8714 The following options shall be supported by the implementation: 8715  $-\mathbf{L}$ Handle the operand dot-dot logically; symbolic link components shall not be 8716 resolved before dot-dot components are processed (see steps 5. and 6. in the 8717 DESCRIPTION). 8718  $-\mathbf{P}$ Handle the operand dot-dot physically; symbolic link components shall be 8719 resolved before dot-dot components are processed (see step 4. in the 8720 DESCRIPTION). 8721 If both -L and -P options are specified, the last of these options shall be used and all others 8799 ignored. If neither **–L** nor **–P** is specified, the operand shall be handled dot-dot logically; see the 8723 DESCRIPTION. 8724 **OPERANDS** 8725 8726 The following operands shall be supported: An absolute or relative path name of the directory that shall become the new 8727 directory working directory. The interpretation of a relative path name by *cd* depends on the 8728 L option and the CDPATH and PWD environment variables. If directory is an 8729 empty string, the results are unspecified. 8730 8731 When a hyphen is used as the operand, this is equivalent to the command: cd "\$OLDPWD" && pwd 8732 8733 which changes to the previous working directory and then writes its name. **STDIN** 8734 8735 Not used. **INPUT FILES** 8736 None. 8737 **ENVIRONMENT VARIABLES** 8738 The following environment variables shall affect the execution of *cd*: 8739 **CDPATH** A colon-separated list of path names that refer to directories. The cd utility shall 8740 8741 use this list in its attempt to change the directory, as described in the 8742 DESCRIPTION. An empty string in place of a directory path name represents the

*Utilities* cd

| 8743<br>8744                                 |                                      |                                                                                                    | current directory. If <i>CDPATH</i> is not set, it shall be treated as if it were an empty string.                                                                                                    |  |  |  |
|----------------------------------------------|--------------------------------------|----------------------------------------------------------------------------------------------------|----------------------------------------------------------------------------------------------------|--|--|--|
| 8745                                         |                                      | HOME                                                                                                    | The name of the directory, used when no directory operand is specified.                                                                                                    |  |  |  |
| 8746<br>8747<br>8748<br>8749<br>8750         |                                      | LANG                                                                                                    | Provide a default value for the internationalization variables that are unset or null. If <i>LANG</i> is unset or null, the corresponding value from the implementation-defined default locale shall be used. If any of the internationalization variables contains an invalid setting, the utility shall behave as if none of the variables had been defined. |  |  |  |
| 8751<br>8752                                 |                                      | LC_ALL                                                                                                    | If set to a non-empty string value, override the values of all the other internationalization variables.                                                                                                    |  |  |  |
| 8753<br>8754<br>8755                         |                                      | LC_CTYPE                                                                                                    | Determine the locale for the interpretation of sequences of bytes of text data as characters (for example, single-byte as opposed to multi-byte characters in arguments).                                                                                                    |  |  |  |
| 8756                                         |                                      | LC_MESSAC                                                                                                    | GES                                                                                                    |  |  |  |
| 8757<br>8758                                 |                                      |                                                                                                    | Determine the locale that should be used to affect the format and contents of diagnostic messages written to standard error.                                                                                                    |  |  |  |
| 8759                                         | XSI                                  | NLSPATH                                                                                                    | Determine the location of message catalogs for the processing of $LC\_MESSAGES$ .                                                                                                    |  |  |  |
| 8760                                         |                                      | OLDPWD                                                                                                    | A path name of the previous working directory, used by $cd$ –.                                                                                                    |  |  |  |
| 8761<br>8762                                 |                                      | PWD                                                                                                    | This variable shall be set as specified in the DESCRIPTION. If an application sets or unsets the value of $PWD$ , the behavior of $cd$ is unspecified.                                                                                                    |  |  |  |
| 8763<br>8764                                 | ASYNC                                | <b>HRONOUS</b> 1<br>Default.                                                                                                    | EVENTS                                                                                                    |  |  |  |
| 8765                                         | STDOU                                | T                                                                                                    |                                                                                                    |  |  |  |
| 8766<br>8767                                 |                                      |                                                                                                    | oty directory name from $CDPATH$ is used, or if $cd$ – is used, an absolute path name of king directory shall be written to the standard output as follows:                                                                                                    |  |  |  |
| 8768                                         |                                      | "%s\n", <new directory=""></new>                                                                                                    |                                                                                                    |  |  |  |
| 8769                                         | Otherwise, there shall be no output. |                                                                                                    |                                                                                                    |  |  |  |
| 8770                                         |                                      |                                                                                                    |                                                                                                    |  |  |  |
| ~~~.                                         | STDER                                | Otherwise, t                                                                                                    |                                                                                                    |  |  |  |
| 8771                                         | STDER                                | Otherwise, t                                                                                                    |                                                                                                    |  |  |  |
| 8771<br>8772<br>8773                         |                                      | Otherwise, t<br>R<br>Used only fo                                                                                                    | here shall be no output.                                                                                                    |  |  |  |
| 8772                                         | OUTPU                                | Otherwise, to<br>R<br>Used only for<br>T FILES                                                                                                    | here shall be no output. or diagnostic messages.                                                                                                    |  |  |  |
| 8772<br>8773<br>8774                         | OUTPU                                | Otherwise, to<br>R<br>Used only for<br>T FILES<br>None.<br>DED DESCRI<br>None.                                                                                                    | here shall be no output. or diagnostic messages.                                                                                                    |  |  |  |
| 8772<br>8773<br>8774<br>8775                 | OUTPU                                | Otherwise, to<br>R<br>Used only for<br>T FILES<br>None.<br>DED DESCRI<br>None.                                                                                                    | here shall be no output. or diagnostic messages.                                                                                                    |  |  |  |
| 8772<br>8773<br>8774<br>8775<br>8776         | OUTPU                                | Otherwise, to<br>R<br>Used only for<br>T FILES<br>None.<br>DED DESCRI<br>None.<br>CATUS<br>The followin                                                                                                    | here shall be no output.  or diagnostic messages.  IPTION                                                                                                    |  |  |  |
| 8772<br>8773<br>8774<br>8775<br>8776<br>8777 | OUTPU                                | Otherwise, to<br>R<br>Used only for<br>T FILES<br>None.<br>DED DESCRI<br>None.<br>CATUS<br>The following                                                                                                    | here shall be no output.  or diagnostic messages.  IPTION  ng exit values shall be returned:                                                                                                    |  |  |  |
| 8772<br>8773<br>8774<br>8775<br>8776<br>8777 | OUTPU<br>EXTENI<br>EXIT ST           | Otherwise, to R Used only for T FILES None. DED DESCRO None. CATUS The following 0 The direct color of the color of the co | here shall be no output.  or diagnostic messages.  IPTION  ng exit values shall be returned: ectory was successfully changed. or occurred.                                                                                                    |  |  |  |

Shell and Utilities, Issue 6 2441

The working directory shall remain unchanged.

**cd** Utilities

#### 8782 APPLICATION USAGE 8783 Since cd affects the current shell execution environment, it is always provided as a shell regular 8784 built-in. If it is called in a subshell or separate utility execution environment, such as one of the following: 8785 8786 (cd /tmp) 8787 nohup cd 8788 find . -exec cd {} \; it does not affect the working directory of the caller's environment. 8789 The user must have execute (search) permission in *directory* in order to change to it. 8790 **EXAMPLES** 8791 None. 8792 RATIONALE 8793 The use of the *CDPATH* was introduced in the System V shell. Its use is analogous to the use of 8794 8795 the *PATH* variable in the shell. The BSD C shell used a shell parameter *cdpath* for this purpose. A common extension when HOME is undefined is to get the login directory from the user 8796 database for the invoking user. This does not occur on System V implementations. 8797 Some historical shells, such as the KornShell, took special actions when the directory name 8798 contained a dot-dot component, selecting the logical parent of the directory, rather than the 8799 actual parent directory; that is, it moved up one level toward the '/' in the path name, 8800 8801 remembering what the user typed, rather than performing the equivalent of: 8802 In such a shell, the following commands would not necessarily produce equivalent output for all 8803 8804 directories: cd .. && ls ls .. 8805 This behavior is not permitted by default because it is not consistent with the definition of dot-8806 dot in most historical practice; that is, while this behavior has been optionally available in the 8807 KornShell, other shells have historically not supported this functionality. The logical path name is stored in the *PWD* environment variable when the *cd* utility completes and this value is used 8809 to construct the next directory name if *cd* is invoked with the **–L** option. 8810 **FUTURE DIRECTIONS** 8811 None. 8812 8813 **SEE ALSO** pwd, the System Interfaces volume of IEEE Std. 1003.1-200x, chdir() 8814 **CHANGE HISTORY** 8815 First released in Issue 2. 8816 Issue 4 8817 Aligned with the ISO/IEC 9945-2: 1993 standard. 8818 8819 Extensions added for *cd* –, *PWD*, and *OLDPWD*. Issue 6 8820 The following new requirements on POSIX implementations derive from alignment with the 8821 8822 Single UNIX Specification:

• The cd –, PWD, and OLDPWD are added.

*Utilities* cd

8824 8825 The -L and -P options are added to align with the IEEE P1003.2b draft standard. This also includes the introduction of a new description to include the effect of these options.

**cflow** Utilities

#### 8826 **NAME** cflow — generate a C-language flowgraph (**DEVELOPMENT**) 8827 8828 **SYNOPSIS** cflow [-r][-d num][-D name[=def]] ... [-i incl][-I dir] ... 8829 8830 [-U dir] ... file ... 8831 **DESCRIPTION** 8832 The *cflow* utility shall analyse a collection of object files or assembler, C-language, *lex* or *yacc* 8833 source files, and attempt to build a graph, written to standard output, charting the external 8834 8835 references. **OPTIONS** 8836 The cflow utility shall conform to the Base Definitions volume of IEEE Std. 1003.1-200x, Section 8837 12.2, Utility Syntax Guidelines, except that the order of the -D, -I, and -U options (which are 8838 identical to their interpretation by c99) is significant. 8839 The following options shall be supported: 8840 -d num Indicate the depth at which the flowgraph is cut off. The application shall ensure 8841 that the argument *num* is a decimal integer. By default this is a very large number 8842 (typically greater than 32 000). Attempts to set the cut-off depth to a non-positive 8843 integer are ignored. 8844 -i incl Increase the number of included symbols. The incl option-argument is one of the 8845 following characters: 8846 Include external and static data symbols. The default shall be to include only 8847 X functions in the flowgraph. 8848 (Underscore) Include names that begin with an underscore. The default shall 8849 be to exclude these functions (and data if -i x is used). 8850 8851 Reverse the caller:callee relationship, producing an inverted listing showing the $-\mathbf{r}$ callers of each function. The listing is also sorted in lexicographical order by callee. 8852 **OPERANDS** 8853 The following operand is supported: 8854 file The path name of a file for which a graph is to be generated. Files suffixed in .l, .y, 8855 .c, and .i shall be processed by lex and yacc and preprocessed by the c99 8856 preprocessor phase (bypassed for .i files) as appropriate, and then run through the 8857 first pass of lint. Files suffixed with .s shall be assembled and information shall be 8858 extracted (as in .o files) from the symbol table. 8859 **STDIN** 8860 Not used. 8861 INPUT FILES 8862 The input files shall be object files or assembler, C-language, *lex* or *yacc* source files. 8863 **ENVIRONMENT VARIABLES** 8864 The following environment variables shall affect the execution of *cflow*: 8865 LANG 8866

Provide a default value for the internationalization variables that are unset or null. If *LANG* is unset or null, the corresponding value from the implementation-defined default locale shall be used. If any of the internationalization variables contains an invalid setting, the utility shall behave as if none of the variables had been defined.

8868

8869

cflow **Utilities** 

| 8871<br>8872                                                 | LC_ALL                                                                                      | If set to a non-empty string value, override the values of all the other internationalization variables.                                                                                                    |
|--------------------------------------------------------------|---------------------------------------------------------------------------------------------|----------------------------------------------------------------------------------------------------|
| 8873                                                         | LC_COLLAT                                                                                   | TE .                                                                                                    |
| 8874                                                         |                                                                                             | Determine the locale for the ordering of the output when the <b>-r</b> option is used.                                                                                                    |
| 8875<br>8876<br>8877                                         | LC_CTYPE                                                                                    | Determine the locale for the interpretation of sequences of bytes of text data as characters (for example, single-byte as opposed to multi-byte characters in arguments and input files).                                                                                                    |
| 8878                                                         | LC_MESSA                                                                                    | GES                                                                                                    |
| 8879<br>8880                                                 |                                                                                             | Determine the locale that should be used to affect the format and contents of diagnostic messages written to standard error.                                                                                                    |
| 8881                                                         | NLSPATH                                                                                     | Determine the location of message catalogs for the processing of $LC\_MESSAGES$ .                                                                                                    |
| 8882                                                         | ASYNCHRONOUS                                                                                | EVENTS                                                                                                    |
| 8883                                                         | Default.                                                                                    |                                                                                                    |
| 8884                                                         | STDOUT                                                                                      |                                                                                                    |
| 8885                                                         | 0                                                                                           | ph written to standard output shall be formatted as follows:                                                                                                    |
| 8886                                                         | "%d %s:%s                                                                                   | \n", <reference number="">, <global>, <definition></definition></global></reference>                                                                                                    |
| 8887<br>8888<br>8889<br>8890<br>8891<br>8892<br>8893<br>8894 | least one col<br>definition. N<br>underscore;<br>C-language<br>and, delimit<br>definition w | output begins with a reference (that is, line) number, followed by indentation of at lumn position per level. This is followed by the name of the global, a colon, and its lormally globals are only functions not defined as an external or beginning with an see the OPTIONS section for the $-i$ inclusion option. For information extracted from source, the definition consists of an abstract type declaration (for example, <b>char*</b> ) ted by angle brackets, the name of the source file and the line number where the ras found. Definitions extracted from object files indicate the file name and location er which the symbol appeared (for example, <i>text</i> ). |
| 8895<br>8896<br>8897                                         | the reference                                                                               | nition of a name has been written, subsequent references to that name contain only e number of the line where the definition can be found. For undefined references, shall be written.                                                                                                    |
| 8898                                                         | STDERR                                                                                      |                                                                                                    |
| 8899                                                         | Used only fo                                                                                | or diagnostic messages.                                                                                                    |
| 8900<br>8901                                                 | OUTPUT FILES None.                                                                          |                                                                                                    |
| 8902<br>8903                                                 | EXTENDED DESCR. None.                                                                       | IPTION                                                                                                    |
| 8904                                                         | EXIT STATUS                                                                                 |                                                                                                    |
| 8905                                                         |                                                                                             | ng exit values shall be returned:                                                                                                    |
| 8906                                                         | 0 Success                                                                                   | ful completion.                                                                                                    |
| 8907                                                         | >0 An erro                                                                                  | r occurred.                                                                                                    |
| 8908<br>8909                                                 | CONSEQUENCES O<br>Default.                                                                  | OF ERRORS                                                                                                    |

2445 Shell and Utilities, Issue 6

**cflow** Utilities

```
APPLICATION USAGE
8910
8911
              Files produced by lex and yacc cause the reordering of line number declarations, and this can
              confuse cflow. To obtain proper results, the input of yacc or lex must be directed to cflow.
8912
     EXAMPLES
8913
              Given the following in file.c:
8914
8915
              main()
8916
8917
              {
8918
                   f();
8919
                   g();
                   f();
8920
8921
              f()
8922
8923
              {
8924
                   i = h();
8925
              The command:
8926
              cflow -i x file.c
8927
              produces the output:
8928
              1 main: int(), <file.c 2>
8929
8930
              2
                    f: int(), <file.c 8>
              3
8931
                         h: <>
8932
              4
                         i: int, <file.c 1>
8933
              5
                    q: <>
     RATIONALE
8934
              None.
8935
     FUTURE DIRECTIONS
8936
              None.
8937
     SEE ALSO
8938
8939
              c99, lex, yacc
     CHANGE HISTORY
8940
              First released in Issue 2.
8941
8942
     Issue 4
              Format reorganized.
8943
              Internationalized environment variable support mandated.
8944
     Issue 6
8945
```

The normative text is reworded to avoid use of the term "must" for application requirements.

Utilities chgrp

```
8947 NAME
8948 chgrp — change the file group ownership
8949 SYNOPSIS
8950 chgrp —hR group file ...
8951 chgrp —R [—H | —L | —P ] group file ...
```

### **DESCRIPTION**

The *chgrp* utility shall set the group ID of the file named by each *file* operand to the group ID specified by the *group* operand.

For each *file* operand, it shall perform actions equivalent to the *chown*() function defined in the System Interfaces volume of IEEE Std. 1003.1-200x, called with the following arguments:

- The file operand shall be used as the path argument.
- The user ID of the file shall be used as the *owner* argument.
- The specified group ID shall be used as the group argument.

Unless *chgrp* is invoked by a process with appropriate privileges, the set-user-ID and set-group-ID bits of a regular file shall be cleared upon successful completion; the set-user-ID and set-group-ID bits of other file types may be cleared.

### 8963 OPTIONS

The *chgrp* utility shall conform to the Base Definitions volume of IEEE Std. 1003.1-200x, Section 12.2, Utility Syntax Guidelines.

The following options shall be supported by the implementation:

- -h If the system supports group IDs for symbolic links, for each *file* operand that names a file of type symbolic link, *chgrp* shall attempt to set the group ID of the symbolic link instead of the file referenced by the symbolic link. If the system does not support group IDs for symbolic links, for each *file* operand that names a file of type symbolic link, *chgrp* shall do nothing more with the current file and shall go on to any remaining files.
- -H If the -R option is specified and a symbolic link referencing a file of type directory is specified on the command line, *chgrp* shall change the group of the directory referenced by the symbolic link and all files in the file hierarchy below it.
- -L If the -R option is specified and a symbolic link referencing a file of type directory is specified on the command line or encountered during the traversal of a file hierarchy, *chgrp* shall change the group of the directory referenced by the symbolic link and all files in the file hierarchy below it.
- -P If the −R option is specified and a symbolic link is specified on the command line or encountered during the traversal of a file hierarchy, *chgrp* shall change the group ID of the symbolic link if the system supports this operation. The *chgrp* utility shall not follow the symbolic link to any other part of the file hierarchy.
- -R Recursively change file group IDs. For each *file* operand that names a directory, *chgrp* shall change the group of the directory and all files in the file hierarchy below it. Unless a −**H**, −**L**, or −**P** option is specified, it is unspecified which of these options will be used as the default.

Specifying more than one of the mutually-exclusive options –H, –L, and –P shall not be considered an error. The last option specified shall determine the behavior of the utility.

**chgrp** Utilities

| 8990<br>8991                         | OPERAN   |                              | g operands shall be supported:                                                                                                    |
|--------------------------------------|----------|------------------------------|----------------------------------------------------------------------------------------------------|
| 8992<br>8993<br>8994<br>8995         |          | group                        | A group name from the group database or a numeric group ID. Either specifies a group ID to be given to each file named by one of the <i>file</i> operands. If a numeric <i>group</i> operand exists in the group database as a group name, the group ID number associated with that group name is used as the group ID.                                   |
| 8996                                 |          | file                         | A path name of a file whose group ID is to be modified.                                                                                                    |
| 8997<br>8998                         | STDIN    | Not used.                    |                                                                                                    |
| 8999<br>9000                         | INPUT F  | <b>TLES</b><br>None.         |                                                                                                    |
| 9001<br>9002                         |          | NMENT VA<br>The followin     | <b>RIABLES</b> g environment variables shall affect the execution of <i>chgrp</i> :                                                                                                    |
| 9003<br>9004<br>9005<br>9006<br>9007 |          | LANG                         | Provide a default value for the internationalization variables that are unset or null. If $LANG$ is unset or null, the corresponding value from the implementation-defined default locale shall be used. If any of the internationalization variables contains an invalid setting, the utility shall behave as if none of the variables had been defined. |
| 9008<br>9009                         |          | LC_ALL                       | If set to a non-empty string value, override the values of all the other internationalization variables.                                                                                                    |
| 9010<br>9011<br>9012                 |          | LC_CTYPE                     | Determine the locale for the interpretation of sequences of bytes of text data as characters (for example, single-byte as opposed to multi-byte characters in arguments).                                                                                                    |
| 9013<br>9014<br>9015                 |          | LC_MESSAG                    | Determine the locale that should be used to affect the format and contents of diagnostic messages written to standard error.                                                                                                    |
| 9016                                 | XSI      | NLSPATH                      | Determine the location of message catalogs for the processing of $LC\_MESSAGES$ .                                                                                                    |
| 9017<br>9018                         |          | <b>IRONOUS E</b><br>Default. | EVENTS                                                                                                    |
| 9019<br>9020                         | STDOUT   | Г<br>Not used.               |                                                                                                    |
| 9021<br>9022                         | STDERR   |                              | r diagnostic messages.                                                                                                    |
| 9023<br>9024                         | OUTPUT   | Γ <b>FILES</b><br>None.      |                                                                                                    |
| 9025<br>9026                         |          | <b>DED DESCRI</b><br>None.   | PTION                                                                                                    |
| 9027<br>9028                         | EXIT STA |                              | g exit values shall be returned:                                                                                                    |
| 9029                                 |          | 0 The utili                  | ity executed successfully and all requested changes were made.                                                                                                    |

9030

>0 An error occurred.

Utilities chgrp

#### 9031 **CONSEQUENCES OF ERRORS** 9032 Default. 9033 APPLICATION USAGE Only the owner of a file or the user with appropriate privileges may change the owner or group 9034 9035 of a file. Some systems restrict the use of chgrp to a user with appropriate privileges when the group 9036 specified is not the effective group ID or one of the supplementary group IDs of the calling 9037 9038 process. **EXAMPLES** 9039 None. 9040 **RATIONALE** 9041 The System V and BSD versions use different exit status codes. Some implementations used the 9042 exit status as a count of the number of errors that occurred; this practice is unworkable since it 9043 can overflow the range of valid exit status values. The standard developers chose to mask these 9044 by specifying only 0 and >0 as exit values. 9045 The functionality of *chgrp* is described substantially through references to *chown*(). In this way, 9046 9047 there is no duplication of effort required for describing the interactions of permissions, multiple groups, and so on. 9048 **FUTURE DIRECTIONS** 9049 None. 9050 **SEE ALSO** 9051 chmod, chown, the System Interfaces volume of IEEE Std. 1003.1-200x, chown() 9052 **CHANGE HISTORY** 9053 First released in Issue 2. 9054 Issue 4 9055 Aligned with the ISO/IEC 9945-2: 1993 standard. 9056 Issue 6 9057 New options -H, -L, and -P are added to align with the IEEE P1003.2b draft standard. These 9058 9059 options affect the processing of symbolic links.

Shell and Utilities, Issue 6 2449

IEEE PASC Interpretation 1003.2 #172 is applied, changing the CONSEQUENCES OF ERRORS

9060

9061

section to "Default.".

**chmod** Utilities

| 9062<br>9063                         | NAME                           | chmod — ch   | ange the file modes                                                                                                    |  |  |  |
|--------------------------------------|--------------------------------|--------------|----------------------------------------------------------------------------------------------------|--|--|--|
|                                      | CVNOD                          |              | ange the me modes                                                                                                    |  |  |  |
| 9064<br>9065                         | SYNOPSIS  chmod [-R] mode file |              |                                                                                                    |  |  |  |
| 9066                                 | DESCR                          | DESCRIPTION  |                                                                                                    |  |  |  |
| 9067<br>9068                         |                                |              | ntility shall change any or all of the file mode bits of the file named by each file the way specified by the mode operand.                                                                                                    |  |  |  |
| 9069<br>9070<br>9071                 |                                | additional   | nentation-defined whether and how the <i>chmod</i> utility affects any alternate or file access control mechanism (see the Base Definitions volume of 03.1-200x, Section 4.1, File Access Permissions) being used for the specified file.                                                                                                    |  |  |  |
| 9072<br>9073                         |                                |              | ess whose effective user ID matches the user ID of the file, or a process with the privileges, shall be permitted to change the file mode bits of a file.                                                                                                    |  |  |  |
| 9074                                 | OPTION                         | NS           |                                                                                                    |  |  |  |
| 9075<br>9076                         |                                |              | tility shall conform to the Base Definitions volume of IEEE Std. 1003.1-200x, Section Syntax Guidelines.                                                                                                    |  |  |  |
| 9077                                 |                                | The followin | g option shall be supported:                                                                                                    |  |  |  |
| 9078<br>9079<br>9080                 |                                | –R           | Recursively change file mode bits. For each <i>file</i> operand that names a directory, <i>chmod</i> shall change the file mode bits of the directory and all files in the file hierarchy below it.                                                                                                    |  |  |  |
| 9081<br>9082                         | OPERA                          |              | g operands shall be supported:                                                                                                    |  |  |  |
| 9083<br>9084                         |                                | mode         | Represents the change to be made to the file mode bits of each file named by one of the <i>file</i> operands; see the EXTENDED DESCRIPTION section.                                                                                                    |  |  |  |
| 9085                                 |                                | file         | A path name of a file whose file mode bits shall be modified.                                                                                                    |  |  |  |
| 9086<br>9087                         | STDIN                          | Not used.    |                                                                                                    |  |  |  |
| 9088                                 | INPUT                          |              |                                                                                                    |  |  |  |
| 9090                                 | FNVIR                          | ONMENT VA    | PIARI ES                                                                                                    |  |  |  |
| 9091                                 | LIVIII                         |              | g environment variables shall affect the execution of <i>chmod</i> :                                                                                                    |  |  |  |
| 9092<br>9093<br>9094<br>9095<br>9096 |                                | LANG         | Provide a default value for the internationalization variables that are unset or null. If <i>LANG</i> is unset or null, the corresponding value from the implementation-defined default locale shall be used. If any of the internationalization variables contains an invalid setting, the utility shall behave as if none of the variables had been defined. |  |  |  |
| 9097<br>9098                         |                                | LC_ALL       | If set to a non-empty string value, override the values of all the other internationalization variables.                                                                                                    |  |  |  |
| 9099<br>9100<br>9101                 |                                | LC_CTYPE     | Determine the locale for the interpretation of sequences of bytes of text data as characters (for example, single-byte as opposed to multi-byte characters in arguments).                                                                                                    |  |  |  |
| 9102<br>9103                         |                                | LC_MESSAC    | Determine the locale that should be used to affect the format and contents of                                                                                                    |  |  |  |

diagnostic messages written to standard error.

Utilities chmod

9105 XSI NLSPATH Determine the location of message catalogs for the processing of *LC\_MESSAGES*. **ASYNCHRONOUS EVENTS** 9106 9107 Default. **STDOUT** 9108 Not used. 9109 **STDERR** 9110 Used only for diagnostic messages. 9111 **OUTPUT FILES** 9112 9113 None. **EXTENDED DESCRIPTION** 9114 The *mode* operand shall be either a *symbolic\_mode* expression or a non-negative octal integer. The 9115 *symbolic\_mode* form is described by the grammar later in this section. 9116 Each **clause** shall specify an operation to be performed on the current file mode bits of each *file*. 9117 The operations shall be performed on each *file* in the order in which the **clause**s are specified. 9118 9119 The who symbols u, g, and o shall specify the user, group, and other parts of the file mode bits, respectively. A **who** consisting of the symbol **a** shall be equivalent to **ugo**. 9120 The **perm** symbols **r**, **w**, and **x** represent the *read*, *write*, and *execute/search* portions of file mode 9121 9122 bits, respectively. The **perm** symbol **s** shall represent the set-user-ID-on-execution (when **who** 9123 contains or implies **u**) and *set-group-ID-on-execution* (when **who** contains or implies **g**) bits. The **perm** symbol **X** shall represent the execute/search portion of the file mode bits if the file is a 9124 directory or if the current (unmodified) file mode bits have at least one of the execute bits 9125 (S\_IXUSR, S\_IXGRP, or S\_IXOTH) set. It shall be ignored if the file is not a directory and none of 9126 9127 the execute bits are set in the current file mode bits. The **permcopy** symbols **u**, **g**, and **o** shall represent the current permissions associated with the 9128 9129 user, group, and other parts of the file mode bits, respectively. For the remainder of this section, 9130 **perm** refers to the non-terminals **perm** and **permcopy** in the grammar. 9131 If multiple actionlists are grouped with a single wholist in the grammar, each actionlist shall be applied in the order specified with that **wholist**. The *op* symbols shall represent the operation 9132 performed, as follows: 9133 If **perm** is not specified, the '+' operation shall not change the file mode bits. 9134 If who is not specified, the file mode bits represented by perm for the owner, group, and 9135 9136 other permissions, except for those with corresponding bits in the file mode creation mask of the invoking process, shall be set. 9137 Otherwise, the file mode bits represented by the specified **who** and **perm** values shall be set. 9138 If **perm** is not specified, the '-' operation shall not change the file mode bits. 9139 9140 If **who** is not specified, the file mode bits represented by **perm** for the owner, group, and 9141 other permissions, except for those with corresponding bits in the file mode creation mask of the invoking process, shall be cleared. 9142 Otherwise, the file mode bits represented by the specified who and perm values shall be 9143 cleared. 9144 Clear the file mode bits specified by the **who** value, or, if no **who** value is specified, all of the 9145

Shell and Utilities, Issue 6 2451

file mode bits specified in this volume of IEEE Std. 1003.1-200x.

**chmod** Utilities

If **perm** is not specified, the '=' operation shall make no further modifications to the file mode bits.

If **who** is not specified, the file mode bits represented by **perm** for the owner, group, and other permissions, except for those with corresponding bits in the file mode creation mask of the invoking process, shall be set.

Otherwise, the file mode bits represented by the specified **who** and **perm** values shall be set.

When using the symbolic mode form on a regular file, it is implementation-defined whether or not:

- Requests to set the set-user-ID-on-execution or set-group-ID-on-execution bit when all execute bits are currently clear and none are being set are ignored.
- Requests to clear all execute bits also clear the set-user-ID-on-execution and set-group-ID-on-execution bits.
- Requests to clear the set-user-ID-on-execution or set-group-ID-on-execution bits when all execute bits are currently clear are ignored. However, if the command *ls* –*l file* writes an *s* in the position indicating that the set-user-ID-on-execution or set-group-ID-on-execution is set, the commands *chmod* **u**–**s** *file* or *chmod* **g**–**s** *file*, respectively, shall not be ignored.

When using the symbolic mode form on other file types, it is implementation-defined whether or not requests to set or clear the set-user-ID-on-execution or set-group-ID-on-execution bits are honored.

If the **who** symbol  $\mathbf{o}$  is used in conjunction with the **perm** symbol  $\mathbf{s}$  with no other **who** symbols being specified, the set-user-ID-on-execution and set-group-ID-on-execution bits shall not be modified. It shall not be an error to specify the **who** symbol  $\mathbf{o}$  in conjunction with the **perm** symbol  $\mathbf{s}$ .

For an octal integer *mode* operand, the file mode bits shall be set absolutely.

For each bit set in the octal number, the corresponding file permission bit shown in the following table shall be set; all other file permission bits shall be cleared. For regular files, for each bit set in the octal number corresponding to the set-user-ID-on-execution or the set-group-ID-on-execution, bits shown in the following table shall be set; if these bits are not set in the octal number, they are cleared. For other file types, it is implementation-defined whether or not requests to set or clear the set-user-ID-on-execution or set-group-ID-on-execution bits are honored.

| Octal | Mode Bit | Octal | Mode Bit | Octal | Mode Bit | Octal | Mode Bit |
|-------|----------|-------|----------|-------|----------|-------|----------|
| 4000  | S_ISUID  | 0400  | S_IRUSR  | 0040  | S_IRGRP  | 0004  | S_IROTH  |
| 2000  | S_ISGID  | 0200  | S_IWUSR  | 0020  | S_IWGRP  | 0002  | S_IWOTH  |
|       |          | 0100  | S_IXUSR  | 0010  | S_IXGRP  | 0001  | S_IXOTH  |

When bits are set in the octal number other than those listed in the table above, the behavior is unspecified.

**Utilities** chmod

### Grammar for chmod

9184

9185 9186

9187

9188

9189

9190

9191

The grammar and lexical conventions in this section describe the syntax for the *symbolic\_mode* operand. The general conventions for this style of grammar are described in Section 1.10 (on page 2223). A valid *symbolic\_mode* can be represented as the non-terminal symbol *symbolic\_mode* in the grammar. This formal syntax shall take precedence over the preceding text syntax description.

The lexical processing is based entirely on single characters. Implementations need not allow blank characters within the single argument being processed.

```
9192
                         symbolic_mode
             응응
9193
9194
             symbolic_mode
                                  : section
9195
                                    symbolic_mode ',' clause
9196
                                  ;
                                  : actionlist
9197
             clause
                                   wholist actionlist
9198
9199
             wholist
9200
                                  : who
9201
                                    wholist who
9202
9203
             who
                                          'g' | 'o' | 'a'
9204
9205
             actionlist
                                  : action
9206
                                    actionlist action
9207
9208
             action
                                  :
                                    op
9209
                                    op permlist
9210
                                    op permcopy
9211
9212
             permcopy
9213
9214
             qo
9215
9216
             permlist
                                  : perm
9217
                                   perm permlist
9218
                                        | 'w' | 'x' | 'X' | 's'
                                    'r'
9219
             perm
9220
```

# 9221 EXIT STATUS

9222

9223

The following exit values shall be returned:

- 0 The utility executed successfully and all requested changes were made.
- 9224 >0 An error occurred.

**chmod** Utilities

### **CONSEQUENCES OF ERRORS**

Default.

### 9227 APPLICATION USAGE

Some implementations of the *chmod* utility change the mode of a directory before the files in the directory when performing a recursive (**-R** option) change; others change the directory mode after the files in the directory. If an application tries to remove read or search permission for a file hierarchy, the removal attempt fails if the directory is changed first; on the other hand, trying to re-enable permissions to a restricted hierarchy fails if directories are changed last. Users should not try to make a hierarchy inaccessible to themselves.

Some implementations of *chmod* never used the process' *umask* when changing modes; systems conformant with this volume of IEEE Std. 1003.1-200x do so when **who** is not specified. Note the difference between:

chmod a-w file

which removes all write permissions, and:

chmod --- -w file

which removes write permissions that would be allowed if **file** was created with the same *umask*.

Portable applications should never assume that they know how the set-user-ID and set-group-ID bits on directories are interpreted.

### EXAMPLES

| Mode                           | Results                                                                                           |
|--------------------------------|---------------------------------------------------------------------------------------------------|
| a+=                            | Equivalent to $a+,a=$ ; clears all file mode bits.                                                |
| <i>go</i> +-w                  | Equivalent to $go+,go-w$ ; clears group and other write bits.                                     |
| g=o-w                          | Equivalent to $g=0$ , $g=w$ ; sets group bit to match other bits and then clears group write bit. |
| <i>g</i> - <i>r</i> + <i>w</i> | Equivalent to $g-r,g+w$ ; clears group read bit and sets group write bit.                         |
| =g                             | Sets owner bits to match group bits and sets other bits to match group bits.                      |

## **RATIONALE**

The functionality of *chmod* is described substantially through references to concepts defined in the System Interfaces volume of IEEE Std. 1003.1-200x. In this way, there is less duplication of effort required for describing the interactions of permissions. However, the behavior of this utility is not described in terms of the *chmod()* function from the System Interfaces volume of IEEE Std. 1003.1-200x because that specification requires certain side effects upon alternate file access control mechanisms that might not be appropriate, depending on the implementation.

Implementations that support mandatory file and record locking as specified by the 1984 /usr/group standard historically used the combination of set-group-ID bit set and group execute bit clear to indicate mandatory locking. This condition is usually set or cleared with the symbolic mode **perm** symbol **l** instead of the **perm** symbols **s** and **x** so that the mandatory locking mode is not changed without explicit indication that that was what the user intended. Therefore, the details on how the implementation treats these conditions must be defined in the documentation. This volume of IEEE Std. 1003.1-200x does not require mandatory locking (nor does the System Interfaces volume of IEEE Std. 1003.1-200x), but does allow it as an extension. However, this volume of IEEE Std. 1003.1-200x does require that the *ls* and *chmod* utilities work

Utilities chmod

consistently in this area. If ls - l file indicates that the set-group-ID bit is set, chmod g-s file must clear it (assuming appropriate privileges exist to change modes).

The System V and BSD versions use different exit status codes. Some implementations used the exit status as a count of the number of errors that occurred; this practice is unworkable since it can overflow the range of valid exit status values. This problem is avoided here by specifying only 0 and >0 as exit values.

The System Interfaces volume of IEEE Std. 1003.1-200x indicates that implementation-defined restrictions may cause the S\_ISUID and S\_ISGID bits to be ignored. This volume of IEEE Std. 1003.1-200x allows the *chmod* utility to choose to modify these bits before calling *chmod*() (or some function providing equivalent capabilities) for non-regular files. Among other things, this allows implementations that use the set-user-ID and set-group-ID bits on directories to enable extended features to handle these extensions in an intelligent manner.

The **X perm** symbol was adopted from BSD-based systems because it provides commonly desired functionality when doing recursive ( $-\mathbf{R}$  option) modifications. Similar functionality is not provided by the *find* utility. Historical BSD versions of *chmod*, however, only supported **X** with op+; it has been extended in this volume of IEEE Std. 1003.1-200x because it is also useful with op=. (It has also been added for op- even though it duplicates **x**, in this case, because it is intuitive and easier to explain.)

The grammar was extended with the *permcopy* non-terminal to allow historical-practice forms of symbolic modes like  $\mathbf{o} = \mathbf{u} - \mathbf{g}$  (that is, set the "other" permissions to the permissions of "owner" minus the permissions of "group").

# 9292 FUTURE DIRECTIONS

9293 None.

#### 9294 SEE ALSO

9273

9274 9275

9276

9277

9278 9279

9280

9281

9282

9283

9284 9285

9287

9288

9289 9290

9291

9295

9297

9299

9301 9302

9303

9304

9305

9306

ls, umask, the System Interfaces volume of IEEE Std. 1003.1-200x, chmod()

## 9296 CHANGE HISTORY

First released in Issue 2.

#### 9298 Issue 4

Aligned with the ISO/IEC 9945-2: 1993 standard.

# 9300 **Issue 6**

The following new requirements on POSIX implementations derive from alignment with the Single UNIX Specification:

 Octal modes have been kept and made mandatory despite being marked obsolescent in the previous version of this volume of IEEE Std. 1003.1-200x.

IEEE PASC Interpretation 1003.2 #172 is applied, changing the CONSEQUENCES OF ERRORS section to "Default.".

**chown** Utilities

```
9307 NAME
9308 chown — change the file ownership
9309 SYNOPSIS
9310 chown —hR owner[:group] file ...
9311 chown —R [—H | —L | —P ] owner[:group] file ...
```

### **DESCRIPTION**

 The *chown* utility shall set the user ID of the file named by each *file* operand to the user ID specified by the *owner* operand.

For each *file* operand, it shall perform actions equivalent to the *chown*() function defined in the System Interfaces volume of IEEE Std. 1003.1-200x, called with the following arguments:

- 1. The file operand shall be used as the path argument.
- 2. The user ID indicated by the *owner* portion of the first operand shall be used as the *owner* argument.
- 3. If the *group* portion of the first operand is given, the group ID indicated by it shall be used as the *group* argument; otherwise, the group ID of the file shall be used as the *group* argument.

Unless *chown* is invoked by a process with appropriate privileges, the set-user-ID and set-group-ID bits of a regular file shall be cleared upon successful completion; the set-user-ID and set-group-ID bits of other file types may be cleared.

# 9326 OPTIONS

The *chown* utility shall conform to the Base Definitions volume of IEEE Std. 1003.1-200x, Section 12.2, Utility Syntax Guidelines.

The following options shall be supported by the implementation:

- If the system supports user IDs for symbolic links, for each file operand that names a file of type symbolic link, chown shall attempt to set the user ID of the symbolic link. If the system supports group IDs for symbolic links, and a group ID was specified, for each file operand that names a file of type symbolic link, chown shall attempt to set the group ID of the symbolic link. If the system does not support user or group IDs for symbolic links, for each file operand that names a file of type symbolic link, chown shall do nothing more with the current file and shall go on to any remaining files.
- −H If the −R option is specified and a symbolic link referencing a file of type directory is specified on the command line, *chown* shall change the user ID (and group ID, if specified) of the directory referenced by the symbolic link and all files in the file hierarchy below it.
- **L** If the **−R** option is specified and a symbolic link referencing a file of type directory is specified on the command line or encountered during the traversal of a file hierarchy, *chown* shall change the user ID (and group ID, if specified) of the directory referenced by the symbolic link and all files in the file hierarchy below it.
- -P If the -R option is specified and a symbolic link is specified on the command line or encountered during the traversal of a file hierarchy, *chown* shall change the owner ID (and group ID, if specified) of the symbolic link if the system supports this operation. The *chown* utility shall not follow the symbolic link to any other part of the file hierarchy.

**Utilities** chown

| 9351<br>9352<br>9353<br>9354                                         |       | –R                           | Recursively change file user and group IDs. For each <i>file</i> operand that names a directory, <i>chown</i> shall change the user ID (and group ID, if specified) of the directory and all files in the file hierarchy below it. Unless a – <b>H</b> , – <b>L</b> , or – <b>P</b> option is specified, it is unspecified which of these options will be used as the default.                                                                                                    |
|----------------------------------------------------------------------|-------|------------------------------|----------------------------------------------------------------------------------------------------|
| 9355<br>9356                                                         |       |                              | nore than one of the mutually-exclusive options <b>–H</b> , <b>–L</b> , and <b>–P</b> shall not be n error. The last option specified shall determine the behavior of the utility.                                                                                                    |
| 9357<br>9358                                                         | OPERA |                              | g operands shall be supported:                                                                                                    |
| 9359<br>9360<br>9361<br>9362<br>9363<br>9364<br>9365<br>9366<br>9367 |       | owner[:group                 | A user ID and optional group ID to be assigned to <i>file</i> . The application shall ensure that the <i>owner</i> portion of this operand is a user name from the user database or a numeric user ID. Either specifies a user ID to be given to each file named by one of the <i>file</i> operands. If a numeric <i>owner</i> operand exists in the user database as a user name, the user ID number associated with that user name is used as the user ID. Similarly, if the <i>group</i> portion of this operand is present, it shall be a group name from the group database or a numeric group ID. Either specifies a group ID to be given to each file. If a numeric group operand exists in the group database as a group name, the group ID number associated with that group name shall be used as the group ID. |
| 9369                                                                 |       | file                         | A path name of a file whose user ID is to be modified.                                                                                                    |
| 9370<br>9371                                                         | STDIN | Not used.                    |                                                                                                    |
| 9372<br>9373                                                         | INPUT | <b>FILES</b><br>None.        |                                                                                                    |
| 9374<br>9375                                                         | ENVIR | ONMENT VA                    | RIABLES  g environment variables shall affect the execution of <i>chown</i> :                                                                                                    |
| 9376<br>9377<br>9378<br>9379<br>9380                                 |       | LANG                         | Provide a default value for the internationalization variables that are unset or null. If <i>LANG</i> is unset or null, the corresponding value from the implementation-defined default locale shall be used. If any of the internationalization variables contains an invalid setting, the utility shall behave as if none of the variables had been defined.                                                                                                    |
| 9381<br>9382                                                         |       | LC_ALL                       | If set to a non-empty string value, override the values of all the other internationalization variables.                                                                                                    |
| 9383<br>9384<br>9385                                                 |       | LC_CTYPE                     | Determine the locale for the interpretation of sequences of bytes of text data as characters (for example, single-byte as opposed to multi-byte characters in arguments).                                                                                                    |
| 9386<br>9387<br>9388                                                 |       | LC_MESSAC                    | Determine the locale that should be used to affect the format and contents of diagnostic messages written to standard error.                                                                                                    |
| 9389                                                                 | XSI   | NLSPATH                      | Determine the location of message catalogs for the processing of $LC\_MESSAGES$ .                                                                                                    |
| 9390<br>9391                                                         | ASYNC | <b>HRONOUS</b> l<br>Default. | EVENTS                                                                                                    |
| 9392                                                                 | STDOU |                              |                                                                                                    |
| 9393                                                                 |       | Not used.                    |                                                                                                    |

**chown** Utilities

# 9394 STDERR

9399

9401 9402

9403

9407

9408

9409

9412 9413

9414

9415

9416

9417 9418

9419 9420

9421

9422 9423

9424

9425

9426

9427

9428

9429

9430

9431

9432 9433

9434

9435 9436

9437

9395 Used only for diagnostic messages.

# 9396 OUTPUT FILES

9397 None.

#### 9398 EXTENDED DESCRIPTION

None.

# 9400 EXIT STATUS

The following exit values shall be returned:

0 The utility executed successfully and all requested changes were made.

>0 An error occurred.

#### 9404 CONSEQUENCES OF ERRORS

9405 Default.

#### 9406 APPLICATION USAGE

Only the owner of a file or the user with appropriate privileges may change the owner or group of a file.

Some systems restrict the use of *chown* to a user with appropriate privileges.

#### 9410 EXAMPLES

9411 None.

#### RATIONALE

The System V and BSD versions use different exit status codes. Some implementations used the exit status as a count of the number of errors that occurred; this practice is unworkable since it can overflow the range of valid exit status values. These are masked by specifying only 0 and >0 as exit values.

The functionality of *chown* is described substantially through references to functions in the System Interfaces volume of IEEE Std. 1003.1-200x. In this way, there is no duplication of effort required for describing the interactions of permissions, multiple groups, and so on.

The 4.3 BSD method of specifying both owner and group was included in this volume of IEEE Std. 1003.1-200x because:

- There are cases where the desired end condition could not be achieved using the *chgrp* and *chown* (that only changed the user ID) utilities. (If the current owner is not a member of the desired group and the desired owner is not a member of the current group, the *chown*() function could fail unless both owner and group are changed at the same time.)
- Even if they could be changed independently, in cases where both are being changed, there is a 100% performance penalty caused by being forced to invoke both utilities.

The BSD syntax *user*[.*group*] was changed to *user*[:*group*] in this volume of IEEE Std. 1003.1-200x because the period is a valid character in login names (as specified by the Base Definitions volume of IEEE Std. 1003.1-200x, login names consist of characters in the portable file name character set). The colon character was chosen as the replacement for the period character because it would never be allowed as a character in a user name or group name on historical implementations.

The  $-\mathbf{R}$  option is considered by some observers as an undesirable departure from the historical UNIX system tools approach; since a tool, *find*, already exists to recurse over directories, there seemed to be no good reason to require other tools to have to duplicate that functionality. However, the  $-\mathbf{R}$  option was deemed an important user convenience, is far more efficient than

**Utilities** chown

| 9438<br>9439         | forking a separate process for each element of the directory hierarchy, and is in widespread historical use.                                            |   |
|----------------------|----------------------------------------------------------------------------------------------------|---|
| 9440<br>9441         | FUTURE DIRECTIONS None.                                                                                                    |   |
| 9442<br>9443         | SEE ALSO chmod, chgrp, the System Interfaces volume of IEEE Std. 1003.1-200x, chown()                                                                   |   |
| 9444<br>9445         | CHANGE HISTORY First released in Issue 2.                                                                                                    |   |
| 9446<br>9447         | Issue 4 Aligned with the ISO/IEC 9945-2: 1993 standard.                                                                                                 |   |
| 9448<br>9449<br>9450 | Issue 6 New options -h, -H, -L, and -P are added to align with the IEEE P1003.2b draft standard. These options affect the processing of symbolic links. |   |
| 9451                 | The normative text is reworded to avoid use of the term "must" for application requirements.                                                            | 1 |
| 9452<br>9453         | IEEE PASC Interpretation 1003.2 #172 is applied, changing the CONSEQUENCES OF ERRORS section is changed to "Default.".                                  |   |

**cksum** Utilities

**NAME** 

cksum — write file checksums and sizes

9456 SYNOPSIS

cksum [file ...]

#### **DESCRIPTION**

The *cksum* utility shall calculate and write to standard output a cyclic redundancy check (CRC) for each input file, and also write to standard output the number of octets in each file. The CRC used is based on the polynomial used for CRC error checking in the ISO/IEC 8802-3:1996 standard (Ethernet).

The encoding for the CRC checksum is defined by the generating polynomial:

$$G(x) = x^{32} + x^{26} + x^{23} + x^{22} + x^{16} + x^{12} + x^{11} + x^{10} + x^{8} + x^{7} + x^{5} + x^{4} + x^{2} + x + 1$$

Mathematically, the CRC value corresponding to a given file shall be defined by the following procedure:

- 1. The n bits to be evaluated are considered to be the coefficients of a mod 2 polynomial M(x) of degree n-1. These n bits are the bits from the file, with the most significant bit being the most significant bit of the first octet of the file and the last bit being the least significant bit of the last octet, padded with zero bits (if necessary) to achieve an integral number of octets, followed by one or more octets representing the length of the file as a binary value, least significant octet first. The smallest number of octets capable of representing this integer shall be used.
- 2. M(x) is multiplied by  $x^{32}$  (that is, shifted left 32 bits) and divided by G(x) using mod 2 division, producing a remainder R(x) of degree  $\leq 31$ .
- 3. The coefficients of R(x) are considered to be a 32-bit sequence.
- 4. The bit sequence is complemented and the result is the CRC.

# **OPTIONS**

9479 None.

# **OPERANDS**

The following operand shall be supported:

*file* A path name of a file to be checked. If no *file* operands are specified, the standard input is used.

#### **STDIN**

The standard input is used only if no file operands are specified. See the INPUT FILES section.

# 9486 INPUT FILES

The input files can be any file type.

# 9488 ENVIRONMENT VARIABLES

The following environment variables shall affect the execution of *cksum*:

internationalization variables.

| 9490 | LANG      | Provide a default value for the internationalization variables that are unset or null. |
|------|-----------|----------------------------------------------------------------------------------------|
| 9491 |           | If LANG is unset or null, the corresponding value from the implementation-             |
| 9492 |           | defined default locale shall be used. If any of the internationalization variables     |
| 9493 |           | contains an invalid setting, the utility shall behave as if none of the variables had  |
| 9494 |           | been defined.                                                                          |
| 9495 | $LC\_ALL$ | If set to a non-empty string value, override the values of all the other               |

Utilities cksum

9497 LC\_CTYPE Determine the locale for the interpretation of sequences of bytes of text data as 9498 characters (for example, single-byte as opposed to multi-byte characters in arguments). 9499 LC MESSAGES 9500 9501 Determine the locale that should be used to affect the format and contents of diagnostic messages written to standard error. 9502 **NLSPATH** Determine the location of message catalogs for the processing of *LC\_MESSAGES*. 9503 XSI ASYNCHRONOUS EVENTS 9504 Default. 9505 **STDOUT** 9506 For each file processed successfully, the *cksum* utility shall write in the following format: 9507 "%u %d %s\n", <checksum>, <# of octets>, <pathname> 9508 If no *file* operand was specified, the path name and its leading <space> shall be omitted. 9509 **STDERR** 9510 Used only for diagnostic messages. 9511 **OUTPUT FILES** 9512 None. **EXTENDED DESCRIPTION** 9514 9515 None. **EXIT STATUS** 9516 The following exit values shall be returned: 9517 9518 All files were processed successfully. An error occurred. 9519

# 9520 CONSEQUENCES OF ERRORS

Default.

# 9522 APPLICATION USAGE

9521

9523

9524

9525

9526

9527

9528

9529

9530

9531

9532

9533 9534

9535

9536

9537

The *cksum* utility is typically used to quickly compare a suspect file against a trusted version of the same, such as to ensure that files transmitted over noisy media arrive intact. However, this comparison cannot be considered cryptographically secure. The chances of a damaged file producing the same CRC as the original are small; deliberate deception is difficult, but probably not impossible.

Although input files to *cksum* can be any type, the results need not be what would be expected on character special device files or on file types not described by the System Interfaces volume of IEEE Std. 1003.1-200x. Since this volume of IEEE Std. 1003.1-200x does not specify the block size used when doing input, checksums of character special files need not process all of the data in those files.

The algorithm is expressed in terms of a bitstream divided into octets. If a file is transmitted between two systems and undergoes any data transformation (such as moving 8-bit characters into 9-bit bytes or changing little-endian byte ordering to big-endian), identical CRC values cannot be expected. Implementations performing such transformations may extend *cksum* to handle such situations.

**cksum** Utilities

```
9538
    EXAMPLES
9539
           None.
9540
    RATIONALE
           The following C-language program can be used as a model to describe the algorithm. It assumes
9541
           that a char is one octet. It also assumes that the entire file is available for one pass through the
9542
           function. This was done for simplicity in demonstrating the algorithm, rather than as an
9543
           implementation model.
9544
           static unsigned long crctab[] = {
9545
9546
           0x00000000,
9547
           0x04c11db7, 0x09823b6e, 0x0d4326d9, 0x130476dc, 0x17c56b6b,
           0x1a864db2, 0x1e475005, 0x2608edb8, 0x22c9f00f, 0x2f8ad6d6,
9548
           0x2b4bcb61, 0x350c9b64, 0x31cd86d3, 0x3c8ea00a, 0x384fbdbd,
9549
           0x4c11db70, 0x48d0c6c7, 0x4593e01e, 0x4152fda9, 0x5f15adac,
9550
           0x5bd4b01b, 0x569796c2, 0x52568b75, 0x6a1936c8, 0x6ed82b7f,
9551
           0x639b0da6, 0x675a1011, 0x791d4014, 0x7ddc5da3, 0x709f7b7a,
9552
           0x745e66cd, 0x9823b6e0, 0x9ce2ab57, 0x91a18d8e, 0x95609039,
9553
           0x8b27c03c, 0x8fe6dd8b, 0x82a5fb52, 0x8664e6e5, 0xbe2b5b58,
9554
           Oxbaea46ef, Oxb7a96036, Oxb3687d81, Oxad2f2d84, Oxa9ee3033,
9555
           0xa4ad16ea, 0xa06c0b5d, 0xd4326d90, 0xd0f37027, 0xddb056fe,
9556
           0xd9714b49, 0xc7361b4c, 0xc3f706fb, 0xceb42022, 0xca753d95,
9557
           0xf23a8028, 0xf6fb9d9f, 0xfbb8bb46, 0xff79a6f1, 0xe13ef6f4,
9558
           0xe5ffeb43, 0xe8bccd9a, 0xec7dd02d, 0x34867077, 0x30476dc0,
9559
           0x3d044b19, 0x39c556ae, 0x278206ab, 0x23431b1c, 0x2e003dc5,
9560
           0x2ac12072, 0x128e9dcf, 0x164f8078, 0x1b0ca6a1, 0x1fcdbb16,
9561
           0x018aeb13, 0x054bf6a4, 0x0808d07d, 0x0cc9cdca, 0x7897ab07,
9562
           0x7c56b6b0, 0x71159069, 0x75d48dde, 0x6b93dddb, 0x6f52c06c,
9563
           0x6211e6b5, 0x66d0fb02, 0x5e9f46bf, 0x5a5e5b08, 0x571d7dd1,
9564
           0x53dc6066, 0x4d9b3063, 0x495a2dd4, 0x44190b0d, 0x40d816ba,
9565
           0xaca5c697, 0xa864db20, 0xa527fdf9, 0xa1e6e04e, 0xbfa1b04b,
9566
9567
           0xbb60adfc, 0xb6238b25, 0xb2e29692, 0x8aad2b2f, 0x8e6c3698,
           0x832f1041, 0x87ee0df6, 0x99a95df3, 0x9d684044, 0x902b669d,
9568
9569
           0x94ea7b2a, 0xe0b41de7, 0xe4750050, 0xe9362689, 0xedf73b3e,
           0xf3b06b3b, 0xf771768c, 0xfa325055, 0xfef34de2, 0xc6bcf05f,
9570
           0xc27dede8, 0xcf3ecb31, 0xcbffd686, 0xd5b88683, 0xd1799b34,
9571
           0xdc3abded, 0xd8fba05a, 0x690ce0ee, 0x6dcdfd59, 0x608edb80,
9572
           0x644fc637, 0x7a089632, 0x7ec98b85, 0x738aad5c, 0x774bb0eb,
9573
           0x4f040d56, 0x4bc510e1, 0x46863638, 0x42472b8f, 0x5c007b8a,
9574
           0x58c1663d, 0x558240e4, 0x51435d53, 0x251d3b9e, 0x21dc2629,
9575
           0x2c9f00f0, 0x285e1d47, 0x36194d42, 0x32d850f5, 0x3f9b762c,
9576
           0x3b5a6b9b, 0x0315d626, 0x07d4cb91, 0x0a97ed48, 0x0e56f0ff,
9577
           0x1011a0fa, 0x14d0bd4d, 0x19939b94, 0x1d528623, 0xf12f560e,
9578
           0xf5ee4bb9, 0xf8ad6d60, 0xfc6c70d7, 0xe22b20d2, 0xe6ea3d65,
9579
9580
           0xeba91bbc, 0xef68060b, 0xd727bbb6, 0xd3e6a601, 0xdea580d8,
9581
           0xda649d6f, 0xc423cd6a, 0xc0e2d0dd, 0xcda1f604, 0xc960ebb3,
9582
           0xbd3e8d7e, 0xb9ff90c9, 0xb4bcb610, 0xb07daba7, 0xae3afba2,
           0xaafbe615, 0xa7b8c0cc, 0xa379dd7b, 0x9b3660c6, 0x9ff77d71,
9583
           0x92b45ba8, 0x9675461f, 0x8832161a, 0x8cf30bad, 0x81b02d74,
9584
           0x857130c3, 0x5d8a9099, 0x594b8d2e, 0x5408abf7, 0x50c9b640,
9585
           0x4e8ee645, 0x4a4ffbf2, 0x470cdd2b, 0x43cdc09c, 0x7b827d21,
9586
9587
           0x7f436096, 0x7200464f, 0x76c15bf8, 0x68860bfd, 0x6c47164a,
           0x61043093, 0x65c52d24, 0x119b4be9, 0x155a565e, 0x18197087,
9588
```

*Utilities* **cksum** 

```
9589
            0x1cd86d30, 0x029f3d35, 0x065e2082, 0x0b1d065b, 0x0fdc1bec,
9590
           0x3793a651, 0x3352bbe6, 0x3e119d3f, 0x3ad08088, 0x2497d08d,
           0x2056cd3a, 0x2d15ebe3, 0x29d4f654, 0xc5a92679, 0xc1683bce,
9591
           0xcc2b1d17, 0xc8ea00a0, 0xd6ad50a5, 0xd26c4d12, 0xdf2f6bcb,
9592
9593
            0xdbee767c, 0xe3a1cbc1, 0xe760d676, 0xea23f0af, 0xeee2ed18,
            0xf0a5bd1d, 0xf464a0aa, 0xf9278673, 0xfde69bc4, 0x89b8fd09,
9594
            0x8d79e0be, 0x803ac667, 0x84fbdbd0, 0x9abc8bd5, 0x9e7d9662,
9595
            0x933eb0bb, 0x97ffad0c, 0xafb010b1, 0xab710d06, 0xa6322bdf,
9596
            0xa2f33668, 0xbcb4666d, 0xb8757bda, 0xb5365d03, 0xb1f740b4
9597
9598
           };
           unsigned long memcrc(const unsigned char *b, size_t n)
9599
9600
            {
9601
                Input arguments:
            *
9602
                const char*
                               b == byte sequence to checksum
            *
                               n == length of sequence
9603
                size t
             * /
9604
                register unsigned
9605
                                      i, c, s = 0;
                for (i = n; i > 0; --i) {
9606
                    c = (unsigned)(*b++);
9607
                    s = (s << 8) ^ crctab[(s >> 24) ^ c];
9608
9609
                /* Extend with the length of the string. */
9610
9611
                while (n != 0) {
                    c = n \& 0377;
9612
                    n >>= 8;
9613
                    s = (s << 8) ^ crctab[(s >> 24) ^ c];
9614
9615
                return ~s;
9616
9617
```

9618

9619

9620

9621 9622

9623

9624

9625

9626

9627

9628

9629 9630

9631

9632

9633

9634 9635

9636

The historical practice of writing the number of "blocks" has been changed to writing the number of octets, since the latter is not only more useful, but also since historical implementations have not been consistent in defining what a "block" meant. Octets are used instead of bytes because bytes can differ in size between systems.

The algorithm used was selected to increase the operational robustness of *cksum*. Neither the System V nor BSD *sum* algorithm was selected. Since each of these was different and each was the default behavior on those systems, no realistic compromise was available if either were selected—some set of historical applications would break. Therefore, the name was changed to *cksum*. Although the historical *sum* commands will probably continue to be provided for many years, programs designed for portability across systems should use the new name.

The algorithm selected is based on that used by the ISO/IEC 8802-3: 1996 standard (Ethernet) for the frame check sequence field. The algorithm used does not match the technical definition of a *checksum*; the term is used for historical reasons. The length of the file is included in the CRC calculation because this parallels inclusion of a length field by Ethernet in its CRC, but also because it guards against inadvertent collisions between files that begin with different series of zero octets. The chance that two different files produce identical CRCs is much greater when their lengths are not considered. Keeping the length and the checksum of the file itself separate would yield a slightly more robust algorithm, but historical usage has always been that a single number (the checksum as printed) represents the signature of the file. It was decided that

**cksum** Utilities

9637 historical usage was the more important consideration. Early proposals contained modifications to the Ethernet algorithm that involved extracting table 9638 9639 values whenever an intermediate result became zero. This was demonstrated to be less robust than the current method and mathematically difficult to describe or justify. 9640 9641 The calculation used is identical to that given in pseudo-code in the referenced Sarwate article. The pseudo-code rendition is: 9642 9643  $X \leftarrow 0; Y \leftarrow 0;$ for i <- m -1 step -1 until 0 do 9644 begin  $T \leftarrow X(1) ^ A[i];$ 9646  $X(1) \leftarrow X(0); X(0) \leftarrow Y(1); Y(1) \leftarrow Y(0); Y(0) \leftarrow 0;$ 9647 comment: f[T] and f'[T] denote the T-th words in the 9648 table f and f'; 9649  $X \leftarrow X \hat{f}[T]; Y \leftarrow Y \hat{f}'[T];$ 9650 9651 end The pseudo-code is reproduced exactly as given; however, note that in the case of cksum, A[i] 9652 represents a byte of the file, the words **X** and **Y** are treated as a single 32-bit value, and the tables 9653 **f** and **f**' are a single table containing 32-bit values. 9654 The referenced Sarwate article also discusses generating the table. 9655 **FUTURE DIRECTIONS** 9656 None. 9657 **SEE ALSO** 9658 None. 9659 **CHANGE HISTORY** 9660

9661

First released in Issue 4.

*Utilities* cmp

#### 9662 **NAME** 9663 cmp — compare two files 9664 **SYNOPSIS** cmp [ -l | -s ] file1 file2 9665 DESCRIPTION 9666 The *cmp* utility shall compare two files. The *cmp* utility writes no output if the files are the same. 9667 Under default options, if they differ, it shall write to standard output the byte and line number at 9668 which the first difference occurred. Bytes and lines shall be numbered beginning with 1. 9669 **OPTIONS** 9670 The cmp utility shall conform to the Base Definitions volume of IEEE Std. 1003.1-200x, Section 9671 12.2, Utility Syntax Guidelines. 9672 The following options shall be supported: 9673 $-\mathbf{l}$ (Lowercase ell.) Write the byte number (decimal) and the differing bytes (octal) for 9674 9675 each difference. Write nothing for differing files; return exit status only. 9676 **OPERANDS** 9677 The following operands shall be supported: 9678 file1 A path name of the first file to be compared. If file1 is '-', the standard input shall 9679 be used. 9680 file2 A path name of the second file to be compared. If file2 is '-', the standard input 9681 shall be used. 9682 If both *file1* and *file2* refer to standard input or refer to the same FIFO special, block special, or 9683 character special file, the results are undefined. 9684 **STDIN** 9685 The standard input shall be used only if the *file1* or *file2* operand refers to standard input. See the 9686 INPUT FILES section. 9687 INPUT FILES 9688 The input files can be any file type. 9689 **ENVIRONMENT VARIABLES** 9690 The following environment variables shall affect the execution of *cmp*: 9691 LANG Provide a default value for the internationalization variables that are unset or null. 9692 If LANG is unset or null, the corresponding value from the implementation-9693 defined default locale shall be used. If any of the internationalization variables 9694 contains an invalid setting, the utility shall behave as if none of the variables had 9695 been defined. 9696 LC ALL If set to a non-empty string value, override the values of all the other 9697 internationalization variables. 9698 9699 LC\_CTYPE Determine the locale for the interpretation of sequences of bytes of text data as characters (for example, single-byte as opposed to multi-byte characters in 9700 arguments). 9701 LC\_MESSAGES 9702 Determine the locale that should be used to affect the format and contents of 9703 9704 diagnostic messages written to standard error and informative messages written to

Shell and Utilities, Issue 6 2465

standard output.

9705

**cmp** Utilities

9706 XSI NLSPATH Determine the location of message catalogs for the processing of *LC\_MESSAGES*. ASYNCHRONOUS EVENTS 9707 9708 Default. **STDOUT** 9709 In the POSIX locale, results of the comparison shall be written to standard output. When no 9710 options are used, the format shall be: 9711 9712 "%s %s differ: char %d, line %d\n", file1, file2, <br/>
<br/>
<br/>
te number>, <line number> 9713 9714 When the -l option is used, the format shall be: "%d %o %o\n", <byte number>, <differing byte>, 9715 <differing byte> 9716 for each byte that differs. The first *<differing byte>* number is from *file1* while the second is from 9717 *file2*. In both cases, *<byte number>* shall be relative to the beginning of the file, beginning with 1. 9718 No output shall be written to standard output when the **-s** option is used. 9719 **STDERR** 9720 Used only for diagnostic messages. If file1 and file2 are identical for the entire length of the 9721 shorter file, in the POSIX locale the following diagnostic message shall be written, unless the -s 9722 9723 option is specified: 9724 "cmp: EOF on %s%s\n", <name of shorter file>, <additional info> 9725 The *additional info* field shall either be null or a string that starts with a *blank* character and 9726 contains no <newline> characters. Some systems report on the number of lines in this case. **OUTPUT FILES** 9727 9728 None. **EXTENDED DESCRIPTION** 9729 9730 None. **EXIT STATUS** 9731 The following exit values shall be returned: 9732 The files are identical. 9733 The files are different; this includes the case where one file is identical to the first part of the 9734 9735 other. >1 An error occurred. 9736 CONSEQUENCES OF ERRORS 9737 Default. 9738 **APPLICATION USAGE** 9739 Although input files to *cmp* can be any type, the results might not be what would be expected on 9740 9741

Although input files to *cmp* can be any type, the results might not be what would be expected on character special device files or on file types not described by the System Interfaces volume of IEEE Std. 1003.1-200x. Since this volume of IEEE Std. 1003.1-200x does not specify the block size used when doing input, comparisons of character special files need not compare all of the data in those files.

For files which are not text files, line numbers simply reflect the presence of a <newline> character, without any implication that the file is organized into lines.

9742

9743

9744 9745

9746

Utilities cmp

```
EXAMPLES
9747
9748
              None.
9749
     RATIONALE
              The global language in Section 1.11 (on page 2224) indicates that using two mutually-exclusive
9750
              options together produces unspecified results. Some System V implementations consider the
9751
9752
              option usage:
              cmp -1 -s ...
9753
              to be an error. They also treat:
9754
9755
              cmp -s -l \dots
              as if no options were specified. Both of these behaviors are considered bugs, but are allowed.
9756
              The word char in the standard output format comes from historical usage, even though it is
9757
              actually a byte number. When cmp is supported in other locales, implementations are
9758
              encouraged to use the word byte or its equivalent in another language. Users should not
9759
              interpret this difference to indicate that the functionality of the utility changed between locales.
9760
              Some systems report on the number of lines in the identical-but-shorter file case. This is allowed
9761
9762
              by the inclusion of the additional info> fields in the output format. The restriction on having a
              leading <br/>
<br/>
leading <br/>
<br/>
blank> and no <newline>s is to make parsing for the file name easier. It is recognized
9763
              that some file names containing white-space characters make parsing difficult anyway, but the
9764
              restriction does aid programs used on systems where the names are predominantly well
9765
9766
              behaved.
     FUTURE DIRECTIONS
9767
              None.
9768
     SEE ALSO
9769
9770
              comm, diff
     CHANGE HISTORY
9771
9772
              First released in Issue 2.
     Issue 4
```

Aligned with the ISO/IEC 9945-2: 1993 standard.

9774

**comm** Utilities

| 9775<br>9776                         | NAME comm — s                                                                                                    | elect or reject lines common to two files                                                                                                    |  |
|--------------------------------------|----------------------------------------------------------------------------------------------------|----------------------------------------------------------------------------------------------------|--|
| 9777                                 | SYNOPSIS                                                                                                    |                                                                                                    |  |
| 9778                                 | comm [-123] file1 file2                                                                                                    |                                                                                                    |  |
| 9779                                 | DESCRIPTION                                                                                                    |                                                                                                    |  |
| 9780<br>9781<br>9782                 | The comm                                                                                                    | utility shall read <i>file1</i> and <i>file2</i> , which should be ordered in the current collating and produce three text columns as output: lines only in <i>file1</i> , lines only in <i>file2</i> , and h files                                                                                                    |  |
| 9783<br>9784                         | If the lines                                                                                                    | in both files are not ordered according to the collating sequence of the current locale, are unspecified.                                                                                                    |  |
| 9785                                 | OPTIONS                                                                                                    |                                                                                                    |  |
| 9786<br>9787                         | The comm                                                                                                    | utility shall conform to the Base Definitions volume of IEEE Std. 1003.1-200x, Section / Syntax Guidelines.                                                                                                    |  |
| 9788                                 | The follow                                                                                                    | ing options shall be supported:                                                                                                    |  |
| 9789                                 | -1                                                                                                    | Suppress the output column of lines unique to file1.                                                                                                    |  |
| 9790                                 | <b>-2</b>                                                                                                    | Suppress the output column of lines unique to file2.                                                                                                    |  |
| 9791                                 | -3                                                                                                    | Suppress the output column of lines duplicated in file1 and file2.                                                                                                    |  |
| 9792<br>9793                         | OPERANDS The follow                                                                                                    | ing operands shall be supported:                                                                                                    |  |
| 9794<br>9795                         | file1                                                                                                    | A path name of the first file to be compared. If <i>file1</i> is '-', the standard input is used.                                                                                                    |  |
| 9796<br>9797                         | file2                                                                                                    | A path name of the second file to be compared. If $file2$ is '-', the standard input is used.                                                                                                    |  |
| 9798<br>9799                         |                                                                                                    | 1 and <i>file2</i> refer to standard input or to the same FIFO special, block special, or pecial file, the results are undefined.                                                                                                    |  |
| 9800                                 | STDIN                                                                                                    |                                                                                                    |  |
| 9801<br>9802                         | The standard input shall be used only if one of the <i>file1</i> or <i>file2</i> operands refers to standard input. See the INPUT FILES section. |                                                                                                    |  |
| 9803<br>9804                         | INPUT FILES The input i                                                                                                    | iles shall be text files.                                                                                                    |  |
| 9805<br>9806                         | <b>ENVIRONMENT V</b> The follow                                                                                                    | ARIABLES ing environment variables shall affect the execution of <i>comm</i> :                                                                                                    |  |
| 9807<br>9808<br>9809<br>9810<br>9811 | LANG                                                                                                    | Provide a default value for the internationalization variables that are unset or null. If <i>LANG</i> is unset or null, the corresponding value from the implementation-defined default locale shall be used. If any of the internationalization variables contains an invalid setting, the utility shall behave as if none of the variables had been defined. |  |
| 9812<br>9813                         | $LC\_ALL$                                                                                                    | If set to a non-empty string value, override the values of all the other internationalization variables.                                                                                                    |  |
| 9814                                 | LC_COLLATE                                                                                                    |                                                                                                    |  |
| 9815                                 |                                                                                                    | Determine the locale for the collating sequence <i>comm</i> expects to have been used when the input files were sorted                                                                                                    |  |

when the input files were sorted.

9816

**Utilities** comm

| 9817<br>9818<br>9819 | LC_CTYPE                                                                                                | Determine the locale for the interpretation of sequences of bytes of text data as characters (for example, single-byte as opposed to multi-byte characters in arguments and input files). |
|----------------------|----------------------------------------------------------------------------------------------------|----------------------------------------------------------------------------------------------------|
| 9820                 | LC_MESSA                                                                                                | AGES                                                                                                    |
| 9821<br>9822         |                                                                                                    | Determine the locale that should be used to affect the format and contents of diagnostic messages written to standard error.                                                              |
| 9823                 | xsi <i>NLSPATH</i>                                                                                      | Determine the location of message catalogs for the processing of <i>LC_MESSAGES</i> .                                                                                                    |
| 9824<br>9825         | ASYNCHRONOUS<br>Default.                                                                                | SEVENTS                                                                                                    |
| 9826                 | STDOUT                                                                                                  |                                                                                                    |
| 9827<br>9828         | The comm                                                                                                | utility shall produce output depending on the options selected. If the $-1$ , $-2$ , and $-3$ eall selected, <i>comm</i> shall write nothing to standard output.                          |
| 9829                 | If the −1 op                                                                                            | otion is not selected, lines contained only in <i>file1</i> shall be written using the format:                                                                                            |
| 9830                 | "%s\n",                                                                                                 | <li>e in file1&gt;</li>                                                                                                    |
| 9831                 | If the <b>−2</b> op                                                                                     | otion is not selected, lines contained only in file2 are written using the format:                                                                                                    |
| 9832                 | "%s%s\n"                                                                                                | , <lead>, <line file2="" in=""></line></lead>                                                                                                    |
| 9833                 | where the                                                                                               | string < lead> is as follows:                                                                                                    |
| 9834                 | <tab></tab>                                                                                             | The $-1$ option is not selected.                                                                                                    |
| 9835                 | null string                                                                                             | The $-1$ option is selected.                                                                                                    |
| 9836                 | If the −3 op                                                                                            | otion is not selected, lines contained in both files shall be written using the format:                                                                                                   |
| 9837                 | "%s%s\n"                                                                                                | , <lead>, <line both="" in=""></line></lead>                                                                                                    |
| 9838                 | where the                                                                                               | string < lead> is as follows:                                                                                                    |
| 9839                 | <tab><tab< td=""><td>&gt; Neither the <b>-1</b> nor the <b>-2</b> option is selected.</td></tab<></tab> | > Neither the <b>-1</b> nor the <b>-2</b> option is selected.                                                                                                    |
| 9840                 | <tab></tab>                                                                                             | Exactly one of the $-1$ and $-2$ options is selected.                                                                                                    |
| 9841                 | null string                                                                                             | Both the $-1$ and $-2$ options are selected.                                                                                                    |
| 9842<br>9843         |                                                                                                    | t files were ordered according to the collating sequence of the current locale, the lines all be in the collating sequence of the original lines.                                         |
| 9844                 | STDERR                                                                                                  |                                                                                                    |
| 9845                 | Used only                                                                                               | for diagnostic messages.                                                                                                    |
| 9846<br>9847         | OUTPUT FILES None.                                                                                      |                                                                                                    |
| 9848                 | EXTENDED DESC                                                                                           | RIPTION                                                                                                    |
| 9849                 | None.                                                                                                   |                                                                                                    |
| 9850                 | EXIT STATUS                                                                                             |                                                                                                    |
| 9851                 | The follow                                                                                              | ing exit values shall be returned:                                                                                                    |
| 9852                 | 0 All inp                                                                                               | out files were successfully output as specified.                                                                                                    |
|                      | 0 1                                                                                                    | 1                                                                                                    |

Shell and Utilities, Issue 6 2469

>0 An error occurred.

9853

**comm** Utilities

#### Default. 9855 APPLICATION USAGE 9856 If the input files are not properly presorted, the output of *comm* might not be useful. 9857 9858 **EXAMPLES** If a file named xcu contains a sorted list of the utilities in this volume of IEEE Std. 1003.1-200x, a 9859 file named xpg3 contains a sorted list of the utilities specified in the X/Open Portability Guide, 9860 Issue 3, and a file named svid89 contains a sorted list of the utilities in the System V Interface 9861 **Definition Third Edition:** 9862 comm -23 xcu xpg3 | comm -23 - svid89 9863 would print a list of utilities in this volume of IEEE Std. 1003.1-200x not specified by either of the 9864 other documents: 9865 comm -12 xcu xpg3 | comm -12 - svid89 9866 would print a list of utilities specified by all three documents, and: 9867 9868 comm -12 xpg3 svid89 | comm -23 - xcu would print a list of utilities specified by both XPG3 and the SVID, but not specified in this 9869 volume of IEEE Std. 1003.1-200x. 9870 RATIONALE 9871 9872 None. **FUTURE DIRECTIONS** 9873 None. 9874 **SEE ALSO** 9875 9876 cmp, diff, sort, uniq **CHANGE HISTORY** 9877 9878 First released in Issue 2. 9879 Issue 4 Aligned with the ISO/IEC 9945-2: 1993 standard. 9880 Issue 6 9881

The normative text is reworded to avoid use of the term "must" for application requirements.

9882

9854

**CONSEQUENCES OF ERRORS** 

command **Utilities** 

#### 9883 **NAME** command — execute a simple command 9884 9885 9886 command [-p] command\_name [argument ...] UP command [ -v | -V ] command\_name 9887 9888

# **DESCRIPTION**

9889

9890

9891

9892

9893

9895

9896

9897

9898

9900

9901

9903

9904

The command utility shall cause the shell to treat the arguments as a simple command, suppressing the shell function lookup that is described in Section 2.9.1.1 (on page 2257), item 1b.

If the command\_name is the same as the name of one of the special built-in utilities, the special properties in the enumerated list at the beginning of Section 2.15 (on page 2276) shall not occur. In every other respect, if *command name* is not the name of a function, the effect of *command* shall be the same as omitting *command*.

On systems supporting the User Portability Utilities option, the command utility also shall provide information concerning how a command name is interpreted by the shell; see -v and -V.

# **OPTIONS**

The *command* utility shall conform to the Base Definitions volume of IEEE Std. 1003.1-200x, Section 12.2, Utility Syntax Guidelines.

The following options shall be supported:

Perform the command search using a default value for PATH that is guaranteed to -p find all of the standard utilities.

> (On systems supporting the User Portability Utilities option.) Write a string to standard output that indicates the path name or command that will be used by the shell, in the current shell execution environment (see Section 2.13 (on page 2273)), to invoke command name.

- Utilities, regular built-in utilities, command\_names including a slash character, and any implementation-defined functions that are found using the PATH variable (as described in Section 2.9.1.1 (on page 2257)), shall be written as absolute path names.
- Shell functions, special built-in utilities, regular built-in utilities not associated with a PATH search, and shell reserved words shall be written as just their
- An alias shall be written as a command line that represents its alias definition.
- Otherwise, no output shall be written and the exit status shall reflect that the name was not found.

(On systems supporting the User Portability Utilities option.) Write a string to standard output that indicates how the name given in the command\_name operand will be interpreted by the shell, in the current shell execution environment (see Section 2.13 (on page 2273)). Although the format of this string is unspecified, it shall indicate in which of the following categories *command\_name* falls and shall include the information stated:

· Utilities, regular built-in utilities, and any implementation-defined functions that are found using the PATH variable (as described in Section 2.9.1.1 (on page 2257)), shall be identified as such and include the absolute path name in the

9899

9902

 $-\mathbf{V}$ 

9905  $-\mathbf{v}$ 

9906

9909 9910

9907

9908

9911 9912 9913

9914 9915

9916 9917

9918

9919

9925 9926 9927

9924

**command** Utilities

| 9928                                 |              |                       | string.                                                                                                    |
|--------------------------------------|--------------|-----------------------|----------------------------------------------------------------------------------------------------|
| 9929                                 |              |                       | <ul> <li>Other shell functions shall be identified as functions.</li> </ul>                                                                                                    |
|                                      |              |                       |                                                                                                    |
| 9930                                 |              |                       | • Aliases shall be identified as aliases and their definitions included in the string.                                                                                                    |
| 9931                                 |              |                       | <ul> <li>Special built-in utilities shall be identified as special built-in utilities.</li> </ul>                                                                                                    |
| 9932<br>9933                         |              |                       | <ul> <li>Regular built-in utilities not associated with a <i>PATH</i> search shall be identified<br/>as regular built-in utilities. (The term "regular" need not be used.)</li> </ul>                                                                                                    |
| 9934                                 |              |                       | <ul> <li>Shell reserved words shall be identified as reserved words.</li> </ul>                                                                                                    |
| 9935<br>9936                         | OPERA        |                       | ng operands shall be supported:                                                                                                    |
| 9937                                 |              | argument              | One of the strings treated as an argument to command_name.                                                                                                    |
| 9938<br>9939                         |              | command_na            | me The name of a utility or a special built-in utility.                                                                                                    |
| 9940                                 | STDIN        |                       |                                                                                                    |
| 9941                                 |              | Not used.             |                                                                                                    |
| 9942<br>9943                         | INPUT        | <b>FILES</b><br>None. |                                                                                                    |
| 9944                                 | <b>ENVIR</b> | ONMENT VA             |                                                                                                    |
| 9945                                 |              | The followir          | ng environment variables shall affect the execution of <i>command</i> :                                                                                                    |
| 9946<br>9947<br>9948<br>9949<br>9950 |              | LANG                  | Provide a default value for the internationalization variables that are unset or null. If <i>LANG</i> is unset or null, the corresponding value from the implementation-defined default locale shall be used. If any of the internationalization variables contains an invalid setting, the utility shall behave as if none of the variables had been defined. |
| 9951<br>9952                         |              | LC_ALL                | If set to a non-empty string value, override the values of all the other internationalization variables.                                                                                                    |
| 9953<br>9954<br>9955                 |              | LC_CTYPE              | Determine the locale for the interpretation of sequences of bytes of text data as characters (for example, single-byte as opposed to multi-byte characters in arguments).                                                                                                    |
| 9956                                 |              | LC_MESSA              |                                                                                                    |
| 9957<br>9958<br>9959                 |              |                       | Determine the locale that should be used to affect the format and contents of diagnostic messages written to standard error and informative messages written to standard output.                                                                                                    |
| 9960                                 | XSI          | NLSPATH               | Determine the location of message catalogs for the processing of <i>LC_MESSAGES</i> .                                                                                                    |
| 9961<br>9962                         |              | PATH                  | Determine the search path used during the command search described in Section 2.9.1.1 (on page 2257), except as described under the <b>-p</b> option.                                                                                                    |
| 9963<br>9964                         | ASYNC        | HRONOUS I<br>Default. | EVENTS                                                                                                    |
| 9965                                 | STDOU        | T                     |                                                                                                    |
| 9966                                 |              | When the -v           | option is specified, standard output shall be formatted as:                                                                                                    |
| 9967                                 |              | "%s\n", <             | pathname or command>                                                                                                    |
| 9968                                 |              | When the -            | V option is specified, standard output shall be formatted as:                                                                                                    |

**Utilities** command

```
9969
              "%s\n", <unspecified>
     STDERR
9970
              Used only for diagnostic messages.
9971
     OUTPUT FILES
9972
              None
9973
     EXTENDED DESCRIPTION
9974
              None.
9975
     EXIT STATUS
9976
9977
              When the -v or -V options are specified, the following exit values shall be returned:
                  Successful completion.
9978
                 The command_name could not be found or an error occurred.
9979
              Otherwise, the following exit values shall be returned:
9980
              126 The utility specified by command_name was found but could not be invoked.
9981
9982
              127 An error occurred in the command utility or the utility specified by command_name could not
                  be found.
9983
              Otherwise, the exit status of command shall be that of the simple command specified by the
9984
9985
              arguments to command.
9986
     CONSEQUENCES OF ERRORS
              Default.
9987
     APPLICATION USAGE
9988
              The order for command search allows functions to override regular built-ins and path searches.
9989
              This utility is necessary to allow functions that have the same name as a utility to call the utility
9990
              (instead of a recursive call to the function).
9991
              The system default path is available using getconf; however, since getconf may need to have the
9992
              PATH set up before it can be called itself, the following can be used:
9993
9994
              command -p getconf _CS_PATH
              There are some advantages to suppressing the special characteristics of special built-ins on
9995
              occasion. For example:
9996
              command exec > unwritable-file
9997
9998
              does not cause a non-interactive script to abort, so that the output status can be checked by the
9999
              script.
              The command, env, nohup, time, and xargs utilities have been specified to use exit code 127 if an
10000
              error occurs so that applications can distinguish "failure to find a utility" from "invoked utility
10001
              exited with an error indication". The value 127 was chosen because it is not commonly used for
10002
              other meanings; most utilities use small values for "normal error conditions" and the values
10003
              above 128 can be confused with termination due to receipt of a signal. The value 126 was chosen
10004
10005
              in a similar manner to indicate that the utility could be found, but not invoked. Some scripts
              produce meaningful error messages differentiating the 126 and 127 cases. The distinction
10006
              between exit codes 126 and 127 is based on KornShell practice that uses 127 when all attempts to
10007
              exec the utility fail with [ENOENT], and uses 126 when any attempt to exec the utility fails for
10008
              any other reason.
10009
```

Shell and Utilities, Issue 6 2473

Since the -v and -V options of *command* produce output in relation to the current shell execution

environment, *command* is generally provided as a shell regular built-in. If it is called in a subshell

10010

10011

**command** Utilities

or separate utility execution environment, such as one of the following:

```
10013 (PATH=foo command -v)
10014 nohup command -v
```

it does not necessarily produce correct results. For example, when called with *nohup* or an *exec* function, in a separate utility execution environment, most implementations are not able to identify aliases, functions, or special built-ins.

Two types of regular built-ins could be encountered on a system and these are described separately by *command*. The description of command search in Section 2.9.1.1 (on page 2257) allows for a standard utility to be implemented as a regular built-in as long as it is found in the appropriate place in a *PATH* search. So, for example, *command* –v *true* might yield /bin/true or some similar path name. Other implementation-defined utilities that are not defined by this volume of IEEE Std. 1003.1-200x might exist only as built-ins and have no path name associated with them. These produce output identified as (regular) built-ins. Applications encountering these are not able to count on *exec*ing them, using them with *nohup*, overriding them with a different *PATH*, and so on.

#### 10027 EXAMPLES

1. Make a version of *cd* that always prints out the new working directory exactly once:

```
cd() {
    command cd "$@" >/dev/null
    pwd
}
```

2. Start off a "secure shell script" in which the script avoids being spoofed by its parent:

```
10034
                IFS='
10035
                #
                      The preceding value should be <space><tab><newline>.
10036
                      Set IFS to its default value.
10037
                \unalias -a
10038
10039
                #
                      Unset all possible aliases.
                #
                      Note that unalias is escaped to prevent an alias
10040
                      being used for unalias.
10041
10042
                unset -f command
                      Ensure command is not a user function.
10043
10044
                PATH="$(command -p getconf _CS_PATH):$PATH"
10045
                      Put on a reliable PATH prefix.
10046
```

At this point, given correct permissions on the directories called by *PATH*, the script has the ability to ensure that any utility it calls is the intended one. It is being very cautious because it assumes that implementation extensions may be present that would allow user functions to exist when it is invoked; this capability is not specified by this volume of IEEE Std. 1003.1-200x, but it is not prohibited as an extension. For example, the *ENV* variable precedes the invocation of the script with a user start-up script. Such a script could define functions to spoof the application.

**Utilities** command

#### 10054 RATIONALE

Since *command* is a regular built-in utility it is always found prior to the *PATH* search.

There is nothing in the description of *command* that implies the command line is parsed any differently from that of any other simple command. For example:

10058 command a | b; c

is not parsed in any special way that causes  $' \mid '$  or '; ' to be treated other than a pipe operator or semicolon or that prevents function lookup on **b** or **c**.

The *command* utility is somewhat similar to the Eighth Edition shell *builtin* command, but since *command* also goes to the file system to search for utilities, the name *builtin* would not be intuitive.

The *command* utility is most likely to be provided as a regular built-in. It is not listed as a special built-in for the following reasons:

- The removal of exportable functions made the special precedence of a special built-in unnecessary.
- A special built-in has special properties (see Section 2.15 (on page 2276)) that were inappropriate for invoking other utilities. For example, two commands such as:

```
date > unwritable-file
command date > unwritable-file
```

would have entirely different results; in a non-interactive script, the former would continue to execute the next command, the latter would abort. Introducing this semantic difference along with suppressing functions was seen to be non-intuitive.

The **-p** option is present because it is useful to be able to ensure a safe path search that finds all the POSIX Shell and Utilities standard utilities. This search might not be identical to the one that occurs through one of the POSIX System Interfaces *exec* functions when *PATH* is unset. At the very least, this feature is required to allow the script to access the correct version of *getconf* so that the value of the default path can be accurately retrieved.

The *command* -v and -V options were added to satisfy requirements from users that are currently accomplished by three different historical utilities: *type* in the System V shell, *whence* in the KornShell, and *which* in the C shell. Since there is no historical agreement on how and what to accomplish here, the POSIX *command* utility was enhanced and the historical utilities were left unmodified. The C shell *which* merely conducts a path search. The KornShell *whence* is more elaborate—in addition to the categories required by POSIX, it also reports on tracked aliases, exported aliases, and undefined functions.

The output format of  $-\mathbf{V}$  was left mostly unspecified because human users are its only audience. Applications should not be written to care about this information; they can use the output of  $-\mathbf{v}$  to differentiate between various types of commands, but the additional information that may be emitted by the more verbose  $-\mathbf{V}$  is not needed and should not be arbitrarily constrained in its verbosity or localization for application parsing reasons.

## 10092 FUTURE DIRECTIONS

10093 None.

**SEE ALSO** *sh*, *type* 

**command** Utilities

# 10096 CHANGE HISTORY

First released in Issue 4.

**Utilities** compress

```
10098 NAME
10099
            compress — compress data
10100 SYNOPSIS
            compress [-fv][-b bits][file ...]
10101 XSI
            compress [-cfv][-b bits][file]
10102
10103
10104 DESCRIPTION
```

| 10104 DESCRIPTION                         |                                                                                                    |                                                                                                    |  |  |
|-------------------------------------------|----------------------------------------------------------------------------------------------------|----------------------------------------------------------------------------------------------------|--|--|
| 10105 <b>Notes</b>                        | <b>Notes to Reviewers</b> This section with side shading will not appear in the final copy Ed.                                                                                                    |                                                                                                    |  |  |
| 10107<br>10108<br>10109<br>10110<br>10111 | We need to cite the patent number for Lempel-Ziv coding; if anyone knows what it is, please let us know.  The <i>compress</i> utility shall attempt to reduce the size of the named files by using adaptive Lempel-Ziv coding algorithm. On systems not supporting adaptive Lempel-Ziv coding |                                                                                                    |  |  |
| 10112<br>10113<br>10114<br>10115<br>10116 | returned. Exwith the extended access time, file name we                                                                                                    | algorithm, the input files shall not be changed and an error value greater than two shall be returned. Except when the output is to the standard output, each file shall be replaced by one with the extension . <b>Z</b> . If the invoking process has appropriate privileges, the ownership, modes, access time, and modification time of the original file are preserved. If appending the . <b>Z</b> to the file name would make the name exceed {NAME_MAX} bytes, the command shall fail. If no files are specified, the standard input shall be compressed to the standard output. |  |  |
| 10117 <b>OPTIO</b> 10118 10119            | NS The <i>compress</i> utility shall conform to the Base Definitions volume of IEEE Std. 1003.1-200x, Section 12.2, Utility Syntax Guidelines.                                                                                                    |                                                                                                    |  |  |
| 10120                                     | The following options shall be supported:                                                                                                    |                                                                                                    |  |  |
| 10121<br>10122                            | − <b>b</b> bits                                                                                                    | Specify the maximum number of bits to use in a code. For a portable application, the <i>bits</i> argument shall be:                                                                                                    |  |  |
| 10123                                     |                                                                                                    | 9 <= <i>bits</i> <= 14                                                                                                    |  |  |
| 10124<br>10125                            |                                                                                                    | The implementation may allow <i>bits</i> values of greater than 14. The default is 14, 15, or 16.                                                                                                    |  |  |
| 10126<br>10127                            | -с                                                                                                    | Cause <i>compress</i> to write to the standard output; the input file is not changed, and no <b>.Z</b> files are created.                                                                                                    |  |  |
| 10128<br>10129<br>10130<br>10131          | - <b>f</b>                                                                                                    | Force compression of <i>file</i> , even if it does not actually reduce the size of the file, or if the corresponding <i>file</i> . <b>Z</b> file already exists. If the –f option is not given, and the process is not running in the background, the user is prompted as to whether an existing <i>file</i> . <b>Z</b> file should be overwritten.                                                                                                    |  |  |
| 10132                                     | - <b>v</b>                                                                                                    | Write the percentage reduction of each file to standard error.                                                                                                    |  |  |
| 10133 <b>OPERA</b><br>10134               |                                                                                                    | ng operand shall be supported:                                                                                                    |  |  |
| 10135                                     | file                                                                                                    | A path name of a file to be compressed.                                                                                                    |  |  |
| 10136 <b>STDIN</b><br>10137               | The standar                                                                                                    | d input shall be used only if no <i>file</i> operands are specified, or if a <i>file</i> operand is $'-'$ .                                                                                                    |  |  |

Utilities compress

#### 10138 INPUT FILES

If *file* operands are specified, the input files contain the data to be compressed. 10139

#### 10140 ENVIRONMENT VARIABLES

The following environment variables shall affect the execution of *compress*: 10141

10142 LANG Provide a default value for the internationalization variables that are unset or null. If LANG is unset or null, the corresponding value from the implementation-10143 defined default locale shall be used. If any of the internationalization variables 10144 contains an invalid setting, the utility shall behave as if none of the variables had 10145 been defined. 10146

LC\_ALL If set to a non-empty string value, override the values of all the other 10147 internationalization variables. 10148

Determine the locale for the interpretation of sequences of bytes of text data as 10149  $LC\_CTYPE$ characters (for example, single-byte as opposed to multi-byte characters in 10150 10151

arguments).

LC\_MESSAGES 10153 Determine the locale that should be used to affect the format and contents of 10154 diagnostic messages written to standard error.

NLSPATH Determine the location of message catalogs for the processing of *LC\_MESSAGES*. 10155

#### 10156 ASYNCHRONOUS EVENTS

10157 Default.

# 10158 STDOUT

10152

10159 If no file operands are specified, or if a file operand is '-', or if the -c option is specified, the standard output contains the compressed output. 10160

# 10161 STDERR

Used for all diagnostic and prompt messages and the output from –v. 10162

#### 10163 OUTPUT FILES

The output files shall contain the compressed output. The format of compressed files is 10164 unspecified and interchange of such files between implementations (including access via 10165 unspecified file sharing mechanisms) is not required by IEEE Std. 1003.1-200x. 10166

#### 10167 EXTENDED DESCRIPTION

None. 10168

#### 10169 EXIT STATUS

The following exit values shall be returned: 10170

- Successful completion. 10171
- An error occurred. 10172
- One or more files were not compressed because they would have increased in size (and the 10173 -**f** option was not specified). 10174
- 10175 >2 An error occurred.

#### 10176 CONSEQUENCES OF ERRORS

10177 The input file shall remain unmodified. Utilities compress

#### 10178 APPLICATION USAGE 10179 The amount of compression obtained depends on the size of the input, the number of bits per code, and the distribution of common substrings. Typically, text such as source code or English 10180 is reduced by 50-60%. Compression is generally much better than that achieved by Huffman 10181 10182 coding or adaptive Huffman coding (*compact*), and takes less time to compute. Although *compress* strictly follows the default actions upon receipt of a signal or when an error 10183 occurs, some unexpected results may occur. In some implementations it is likely that a partially 10184 10185 compressed file is left in place, alongside its uncompressed input file. Since the general operation of compress is to delete the uncompressed file only after the .Z file has been 10186 successfully filled, an application should always carefully check the exit status of *compress* before 10187 arbitrarily deleting files that have like-named neighbors with .**Z** suffixes. 10188 The limit of 14 on the bits option-argument is to achieve portability to all systems (within the 10189 restrictions imposed by the lack of an explicit published file format). Some systems based on 10190 16-bit architectures cannot support 15 or 16-bit uncompression. 10191 10192 EXAMPLES None. 10193 10194 RATIONALE 10195 None. 10196 FUTURE DIRECTIONS None. 10197 10198 SEE ALSO uncompress, zcat 10200 CHANGE HISTORY First released in Issue 4. 10201 10202 Issue 4, Version 2 The DESCRIPTION section is clarified to state that the ownership, modes, access time, and 10203 10204 modification time of the original file are preserved if the invoking process has appropriate privileges. 10205 10206 The STDOUT section includes the case where a *file* operand is '-'.

10207 Issue 6

10208

10209

Shell and Utilities, Issue 6 2479

The normative text is reworded to avoid use of the term "must" for application requirements.

An error case is added for systems not supporting adaptive Lempel-Ziv coding.

**cp** Utilities

#### 10217 DESCRIPTION

The first synopsis form is denoted by two operands, neither of which are existing files of type directory. The *cp* utility shall copy the contents of *source\_file* (or, if *source\_file* is a file of type symbolic link, the contents of the file referenced by *source\_file*) to the destination path named by *target\_file*.

The second synopsis form is denoted by two or more operands where the  $-\mathbf{R}$  or  $-\mathbf{r}$  options are not specified and the first synopsis form is not applicable. It shall be an error if any *source\_file* is a file of type directory, if *target* does not exist, or if *target* is a file of a type defined by the System Interfaces volume of IEEE Std. 1003.1-200x, but is not a file of type directory. The *cp* utility shall copy the contents of each *source\_file* (or, if *source\_file* is a file of type symbolic link, the contents of the file referenced by *source\_file*) to the destination path named by the concatenation of *target*, a slash character, and the last component of *source\_file*.

The third and fourth synopsis forms are denoted by two or more operands where the  $-\mathbf{R}$  or  $-\mathbf{r}$  options are specified. The *cp* utility shall copy each file in the file hierarchy rooted in each *source\_file* to a destination path named as follows.

If *target* exists and is a file of type directory, the name of the corresponding destination path for each file in the file hierarchy shall be the concatenation of *target*, a slash character, and the path name of the file relative to the directory containing *source\_file*.

If *target* does not exist and two operands are specified, the name of the corresponding destination path for *source\_file* shall be *target*; the name of the corresponding destination path for all other files in the file hierarchy shall be the concatenation of *target*, a slash character, and the path name of the file relative to *source\_file*.

It shall be an error if *target* does not exist and more than two operands are specified, or if *target* exists and is a file of a type defined by the System Interfaces volume of IEEE Std. 1003.1-200x, but is not a file of type directory.

In the following description, the term *dest\_file* refers to the file named by the destination path. The term *source\_file* refers to the file that is being copied, whether specified as an operand or a file in a file hierarchy rooted in a *source\_file* operand. If *source\_file* is a file of type symbolic link:

- If neither the  $-\mathbf{R}$  nor  $-\mathbf{r}$  options were specified, cp shall take actions based on the type and contents of the file referenced by the symbolic link, and not by the symbolic link itself.
- If the –R option was specified:
- If none of the options –H, –L, nor –P were specified, it is unspecified which of –H, –L, or –P will be used as a default.
- If the –H option was specified, cp shall take actions based on the type and contents of the file referenced by any symbolic link specified as a source\_file operand.
- If the -L option was specified, cp shall take actions based on the type and contents of the file referenced by any symbolic link specified as a source\_file operand or any symbolic

Utilities cp

10254 links encountered during traversal of a file hierarchy. — If the **-P** option was specified, *cp* shall copy any symbolic link specified as a *source\_file* 10255 10256 operand and any symbolic links encountered during traversal of a file hierarchy, and shall not follow any symbolic links. 10257 10258 • If the –r option was specified, the behavior is implementation-defined. For each *source\_file*, the following steps shall be taken: 10259 1. If source file references the same file as dest file, cp may write a diagnostic message to 10260 10261 standard error; it shall do nothing more with source\_file and shall go on to any remaining 10262 files. If *source\_file* is of type directory, the following steps shall be taken: 10263 10264 a. If neither the  $-\mathbf{R}$  or  $-\mathbf{r}$  options were specified, cp shall write a diagnostic message to standard error, do nothing more with source\_file, and go on to any remaining files. 10265 10266 If source\_file was not specified as an operand and source\_file is dot or dot-dot, cp shall do nothing more with *source\_file* and go on to any remaining files. 10267 If *dest\_file* exists and it is a file type not specified by the System Interfaces volume of 10268 IEEE Std. 1003.1-200x, the behavior is implementation-defined. 10269 If *dest\_file* exists and it is not of type directory, *cp* shall write a diagnostic message to 10270 standard error, do nothing more with source\_file or any files below source\_file in the 10271 10272 file hierarchy, and go on to any remaining files. If the directory *dest\_file* does not exist, it shall be created with file permission bits set 10273 to the same value as those of source\_file, modified by the file creation mask of the 10274 user if the -p option was not specified, and then bitwise-inclusively OR'ed with 10275 S\_IRWXU. If dest\_file cannot be created, cp shall write a diagnostic message to 10276 standard error, do nothing more with source\_file, and go on to any remaining files. It 10277 is unspecified if *cp* attempts to copy files in the file hierarchy rooted in *source\_file*. 10278 The files in the directory *source\_file* shall be copied to the directory *dest\_file*, taking 10279 10280 the four steps [1-4] listed here with the files as *source\_files*. If dest\_file was created, its file permission bits shall be changed (if necessary) to be the 10281 same as those of *source\_file*, modified by the file creation mask of the user if the -**p** 10282 option was not specified. 10283 10284 The cp utility shall do nothing more with source\_file and go on to any remaining files. If *source\_file* is of type regular file, the following steps shall be taken: 10285 a. If *dest\_file* exists, the following steps shall be taken: 10286 i. If the -i option is in effect, the cp utility shall write a prompt to the standard 10287 error and read a line from the standard input. If the response is not affirmative, 10288 10289 *cp* shall do nothing more with *source\_file* and go on to any remaining files. ii. A file descriptor for *dest\_file* shall be obtained by performing actions equivalent 10290 to the open() function defined in the System Interfaces volume of 10291 IEEE Std. 1003.1-200x called using dest\_file as the path argument, and the 10292 bitwise-inclusive OR of O\_WRONLY and O\_TRUNC as the *oflag* argument. 10293 iii. If the attempt to obtain a file descriptor fails and the -f option is in effect, cp 10294 10295 shall attempt to remove the file by performing actions equivalent to the

Shell and Utilities, Issue 6 2481

defined in

unlink()

10296

function

the System

Interfaces

volume

**cp** Utilities

| 10297<br>10298                            |                | IEEE Std. 1003.1-200x called using $dest\_file$ as the $path$ argument. If this attempt succeeds, $cp$ shall continue with step 3b.                                                                                                    |
|-------------------------------------------|----------------|----------------------------------------------------------------------------------------------------|
| 10299<br>10300<br>10301<br>10302<br>10303 | eo<br>IE<br>in | dest_file does not exist, a file descriptor shall be obtained by performing actions quivalent to the open() function defined in the System Interfaces volume of EEE Std. 1003.1-200x called using dest_file as the path argument, and the bitwise-aclusive OR of O_WRONLY and O_CREAT as the oflag argument. The file termission bits of source_file shall be the mode argument. |
| 10304<br>10305                            |                | the attempt to obtain a file descriptor fails, <i>cp</i> shall write a diagnostic message to andard error, do nothing more with <i>source_file</i> , and go on to any remaining files.                                                                                                    |
| 10306<br>10307                            |                | he contents of <i>source_file</i> shall be written to the file descriptor. Any write errors nall cause <i>cp</i> to write a diagnostic message to standard error and continue to step 3e.                                                                                                    |
| 10308                                     | e. T           | he file descriptor shall be closed.                                                                                                    |
| 10309<br>10310<br>10311                   | 30             | the <i>cp</i> utility shall do nothing more with <i>source_file</i> . If a write error occurred in step d, it is unspecified if <i>cp</i> continues with any remaining files. If no write error occurred in step 3d, <i>cp</i> shall go on to any remaining files.                                                                                                    |
| 10312                                     | 4. Otherw      | rise, the following steps shall be taken:                                                                                                    |
| 10313                                     | a. If          | the $-\mathbf{r}$ option was specified, the behavior is implementation-defined.                                                                                                    |
| 10314                                     | b. If          | the $-\mathbf{R}$ option was specified, the following steps shall be taken:                                                                                                    |
| 10315                                     |                | i. The <code>dest_file</code> shall be created with the same file type as <code>source_file</code> .                                                                                                    |
| 10316<br>10317<br>10318<br>10319          |                | ii. If <i>source_file</i> is a file of type FIFO, the file permission bits shall be the same as those of <i>source_file</i> , modified by the file creation mask of the user if the <b>-p</b> option was not specified. Otherwise, the permissions, owner ID, and group ID of <i>dest_file</i> are implementation-defined.                                                       |
| 10320<br>10321<br>10322                   |                | If this creation fails for any reason, <i>cp</i> shall write a diagnostic message to standard error, do nothing more with <i>source_file</i> , and go on to any remaining files.                                                                                                    |
| 10323<br>10324                            | i              | ii. If <i>source_file</i> is a file of type symbolic link, the path name contained in <i>dest_file</i> shall be the same as the path name contained in <i>source_file</i> .                                                                                                    |
| 10325<br>10326                            |                | If this fails for any reason, <i>cp</i> shall write a diagnostic message to standard error, do nothing more with <i>source_file</i> , and go on to any remaining files.                                                                                                    |
| 10327<br>10328<br>10329                   | Definitions v  | nentation provides additional or alternate access control mechanisms (see the Base olume of IEEE Std. 1003.1-200x, Section 4.1, File Access Permissions), their effect on is is implementation-defined.                                                                                                    |
| 10330 <b>OPTIO</b> 10331 10332            |                | shall conform to the Base Definitions volume of IEEE Std. 1003.1-200x, Section 12.2, x Guidelines.                                                                                                    |
| 10333                                     | The following  | g options shall be supported:                                                                                                    |
| 10334<br>10335                            | $-\mathbf{f}$  | If a file descriptor for a destination file cannot be obtained, as described in step 3.a.ii., attempt to unlink the destination file and proceed.                                                                                                    |
| 10336<br>10337                            | -Н             | Take actions based on the type and contents of the file referenced by any symbolic link specified as a <i>source_file</i> operand.                                                                                                    |
| 10338<br>10339                            | - <b>i</b>     | Write a prompt to standard error before copying to any existing destination file. If the response from the standard input is affirmative, the copy shall be attempted;                                                                                                    |

*Utilities* **cp** 

| 10340                            |               | otherwise, it shall not.                                                                                                    |  |
|----------------------------------|---------------|----------------------------------------------------------------------------------------------------|--|
| 10341<br>10342<br>10343          | -L            | Take actions based on the type and contents of the file referenced by any symbolic link specified as a <i>source_file</i> operand or any symbolic links encountered during traversal of a file hierarchy.                                                                                           |  |
| 10344 <i>Notes</i>               | to Reviewe    | rs                                                                                                    |  |
| 10345                            |               | This section with side shading will not appear in the final copy Ed.                                                                                                    |  |
| 10346<br>10347                   |               | A description of the $-\mathbf{P}$ option is needed. This is not in the IEEE P1003.2b draft standard.                                                                                                    |  |
| 10348<br>10349                   | - <b>p</b>    | Duplicate the following characteristics of each source file in the corresponding destination file:                                                                                                    |  |
| 10350<br>10351                   |               | 1. The time of last data modification and time of last access. If this duplication fails for any reason, <i>cp</i> shall write a diagnostic message to standard error.                                                                                                    |  |
| 10352<br>10353                   |               | 2. The user ID and group ID. If this duplication fails for any reason, it is unspecified whether <i>cp</i> writes a diagnostic message to standard error.                                                                                                    |  |
| 10354<br>10355<br>10356          |               | 3. The file permission bits and the S_ISUID and S_ISGID bits. Other, implementation-defined, bits may be duplicated as well. If this duplication fails for any reason, <i>cp</i> shall write a diagnostic message to standard error.                                                                |  |
| 10357<br>10358<br>10359<br>10360 |               | If the user ID or the group ID cannot be duplicated, the file permission bits S_ISUID and S_ISGID shall be cleared. If these bits are present in the source file but are not duplicated in the destination file, it is unspecified whether <i>cp</i> writes a diagnostic message to standard error. |  |
| 10361<br>10362                   |               | The order in which the preceding characteristics are duplicated is unspecified. The <code>dest_file</code> shall not be deleted if these characteristics cannot be preserved.                                                                                                    |  |
| 10363                            | $-\mathbf{R}$ | Copy file hierarchies.                                                                                                    |  |
| 10364 OB                         | –r            | Copy file hierarchies. The treatment of special files is implementation-defined.                                                                                                    |  |
| 10365<br>10366                   |               | more than one of the mutually-exclusive options <b>–H</b> , <b>–L</b> , and <b>–P</b> shall not be an error. The last option specified shall determine the behavior of the utility.                                                                                                    |  |
| 10367 <b>OPERA</b>               | NDS           |                                                                                                    |  |
| 10368                            |               | ng operands shall be supported:                                                                                                    |  |
| 10369                            | source_file   | A path name of a file to be copied.                                                                                                    |  |
| 10370<br>10371                   | target_file   | A path name of an existing or nonexistent file, used for the output when a single file is copied.                                                                                                    |  |
| 10372                            | target        | A path name of a directory to contain the copied files.                                                                                                    |  |
| 10373 <b>STDIN</b>               |               |                                                                                                    |  |
| 10374<br>10375                   |               | nd an input line in response to each prompt specified in the STDERR section. he standard input shall not be used.                                                                                                    |  |
| 10376 <b>INPUT</b>               | FILES         |                                                                                                    |  |
| 10377                            |               | es specified as operands may be of any file type.                                                                                                    |  |
|                                  |               |                                                                                                    |  |

**cp** Utilities

#### 10378 ENVIRONMENT VARIABLES

10379

10388

10389

10390

10391

10392

10393

10394

10395

10396

10397 10398

10399

The following environment variables shall affect the execution of *cp*:

Provide a default value for the internationalization variables that are unset or null.

If LANG is unset or null, the corresponding value from the implementationdefined default locale shall be used. If any of the internationalization variables
contains an invalid setting, the utility shall behave as if none of the variables had
been defined.

10385 LC ALL If set to a non-empty string value, override the values of all the other

internationalization variables.

10387 LC\_COLLATE

Determine the locale for the behavior of ranges, equivalence classes, and multicharacter collating elements used in the extended regular expression defined for the **yesexpr** locale keyword in the *LC MESSAGES* category.

LC\_CTYPE Determine the locale for the interpretation of sequences of bytes of text data as characters (for example, single-byte as opposed to multi-byte characters in arguments and input files) and the behavior of character classes used in the extended regular expression defined for the **yesexpr** locale keyword in the

LC\_MESSAGES category.

LC\_MESSAGES

Determine the locale for the processing of affirmative responses that should be used to affect the format and contents of diagnostic messages written to standard

10400 XSI NLSPATH Determine the location of message catalogs for the processing of LC\_MESSAGES.

## 10401 ASYNCHRONOUS EVENTS

10402 Default.

10403 STDOUT

10404 Not used.

10405 STDERR

A prompt shall be written to standard error under the conditions specified in the DESCRIPTION section. The prompt shall contain the destination path name, but its format is otherwise unspecified. Otherwise, the standard error shall be used only for diagnostic messages.

#### 10409 OUTPUT FILES

The output files may be of any type.

# 10411 EXTENDED DESCRIPTION

10412 None.

# 10413 EXIT STATUS

10414 The following exit values shall be returned:

10415 0 All files were copied successfully.

10416 >0 An error occurred.

#### 10417 CONSEQUENCES OF ERRORS

If *cp* is prematurely terminated by a signal or error, files or file hierarchies may be only partially copied and files and directories may have incorrect permissions or access and modification times.

Utilities cp

## 10421 APPLICATION USAGE

 The difference between  $-\mathbf{R}$  and  $-\mathbf{r}$  is in the treatment by cp of file types other than regular and directory. The original  $-\mathbf{r}$  flag, for historic reasons, does not handle special files any differently from regular files, but always reads the file and copies its contents. This has obvious problems in the presence of special file types; for example, character devices, FIFOs, and sockets. The  $-\mathbf{R}$  option is intended to recreate the file hierarchy and the  $-\mathbf{r}$  option supports historical practice. It was anticipated that a future version of this volume of IEEE Std. 1003.1-200x would deprecate the  $-\mathbf{r}$  option, and for that reason, there has been no attempt to fix its behavior with respect to FIFOs or other file types where copying the file is clearly wrong. However, some systems support  $-\mathbf{r}$  with the same abilities as the  $-\mathbf{R}$  defined in this volume of IEEE Std. 1003.1-200x. To accommodate them as well as systems that do not, the differences between  $-\mathbf{r}$  and  $-\mathbf{R}$  are implementation-defined. Implementations may make them identical. The  $-\mathbf{r}$  option is now marked obsolescent.

The set-user-ID and set-group-ID bits are explicitly cleared when files are created. This is to prevent users from creating programs that are set-user-ID or set-group-ID to them when copying files or to make set-user-ID or set-group-ID files accessible to new groups of users. For example, if a file is set-user-ID and the copy has a different group ID than the source, a new group of users has execute permission to a set-user-ID program than did previously. In particular, this is a problem for superusers copying users' trees.

#### 10440 EXAMPLES

10441 None.

#### 10442 RATIONALE

The -i option exists on BSD systems, giving applications and users a way to avoid accidentally removing files when copying. Although the 4.3 BSD version does not prompt if the standard input is not a terminal, the standard developers decided that use of -i is a request for interaction, so when the destination path exists, the utility takes instructions from whatever responds on standard input.

The exact format of the interactive prompts is unspecified. Only the general nature of the contents of prompts are specified because implementations may desire more descriptive prompts than those used on historical implementations. Therefore, an application using the  $-\mathbf{i}$  option relies on the system to provide the most suitable dialog directly with the user, based on the behavior specified.

The -p option is historical practice on BSD systems, duplicating the time of last data modification and time of last access. This volume of IEEE Std. 1003.1-200x extends it to preserve the user and group IDs, as well as the file permissions. This requirement has obvious problems in that the directories are almost certainly modified after being copied. This volume of IEEE Std. 1003.1-200x requires that the modification times be preserved. The statement that the order in which the characteristics are duplicated is unspecified is to permit implementations to provide the maximum amount of security for the user. Implementations should take into account the obvious security issues involved in setting the owner, group, and mode in the wrong order or creating files with an owner, group, or mode different from the final value.

It is unspecified whether cp writes diagnostic messages when the user and group IDs cannot be set due to the widespread practice of users using  $-\mathbf{p}$  to duplicate some portion of the file characteristics, indifferent to the duplication of others. Historic implementations only write diagnostic messages on errors other than [EPERM].

The -r option is historical practice on BSD and BSD-derived systems, copying file hierarchies as opposed to single files. This functionality is used heavily in historical applications, and its loss would significantly decrease consensus. The -R option was added as a close synonym to the -r option, selected for consistency with all other options in this volume of IEEE Std. 1003.1-200x

**cp** Utilities

that do recursive directory descent.

When a failure occurs during the copying of a file hierarchy, *cp* is required to attempt to copy files that are on the same level in the hierarchy or above the file where the failure occurred. It is unspecified if *cp* shall attempt to copy files below the file where the failure occurred (which cannot succeed in any case).

Permissions, owners, and groups of created special file types have been deliberately left as implementation-defined. This is to allow systems to satisfy special requirements (for example, allowing users to create character special devices, but requiring them to be owned by a certain group). In general, it is strongly suggested that the permissions, owner, and group be the same as if the user had run the historical *mknod*, *ln*, or other utility to create the file. It is also probable that additional privileges are required to create block, character, or other implementation-defined special file types.

Additionally, the  $-\mathbf{p}$  option explicitly requires that all set-user-ID and set-group-ID permissions be discarded if any of the owner or group IDs cannot be set. This is to keep users from unintentionally giving away special privilege when copying programs.

When creating regular files, historical versions of *cp* use the mode of the source file as modified by the file mode creation mask. Other choices would have been to use the mode of the source file unmodified by the creation mask or to use the same mode as would be given to a new file created by the user (plus the execution bits of the source file) and then modify it by the file mode creation mask. In the absence of any strong reason to change historic practice, it was in large part retained.

When creating directories, historical versions of *cp* use the mode of the source directory, plus read, write, and search bits for the owner, as modified by the file mode creation mask. This is done so that *cp* can copy trees where the user has read permission, but the owner does not. A side effect is that if the file creation mask denies the owner permissions, *cp* fails. Also, once the copy is done, historical versions of *cp* set the permissions on the created directory to be the same as the source directory, unmodified by the file creation mask.

This behavior has been modified so that *cp* is always able to create the contents of the directory, regardless of the file creation mask. After the copy is done, the permissions are set to be the same as the source directory, as modified by the file creation mask. This latter change from historical behavior is to prevent users from accidentally creating directories with permissions beyond those they would normally set and for consistency with the behavior of *cp* in creating files.

It is not a requirement that *cp* detect attempts to copy a file to itself; however, implementations are strongly encouraged to do so. Historical implementations have detected the attempt in most cases.

There are two methods of copying subtrees in this volume of IEEE Std. 1003.1-200x. The other method is described as part of the *pax* utility (see *pax* (on page 2910)). Both methods are historical practice. The *cp* utility provides a simpler, more intuitive interface, while *pax* offers a finer granularity of control. Each provides additional functionality to the other; in particular, *pax* maintains the hard-link structure of the hierarchy, while *cp* does not. It is the intention of the standard developers that the results be similar (using appropriate option combinations in both utilities). The results are not required to be identical; there seemed insufficient gain to applications to balance the difficulty of implementations having to guarantee that the results would be exactly identical.

The wording allowing *cp* to copy a directory to implementation-defined file types not specified by the System Interfaces volume of IEEE Std. 1003.1-200x is provided so that implementations supporting symbolic links are not required to prohibit copying directories to symbolic links. Other extensions to the System Interfaces volume of IEEE Std. 1003.1-200x file types may need to

**Utilities cp** 

10518 use this loophole as well. 10519 FUTURE DIRECTIONS The  $-\mathbf{r}$  option may be removed; use  $-\mathbf{R}$  instead. 10520 10521 SEE ALSO 10522 mv, find, ln, pax 10523 CHANGE HISTORY First released in Issue 2. 10524 10525 **Issue 4** Aligned with the ISO/IEC 9945-2: 1993 standard. 10526 10527 **Issue 6** The  $-\mathbf{r}$  option is marked obsolescent. 10528 The new options -H, -L, and -P are added to align with the IEEE P1003.2b draft standard. These 10529 10530 options affect the processing of symbolic links.

crontab **Utilities** 

| 10531 <b>NAME</b>                             |                                                                                                    |                                                                                                    |  |
|-----------------------------------------------|----------------------------------------------------------------------------------------------------|----------------------------------------------------------------------------------------------------|--|
| 10532                                         | crontab — schedule periodic background work                                                                                                    |                                                                                                    |  |
| 10533 <b>SYNOP</b>                            | SIS                                                                                                    |                                                                                                    |  |
| 10534 UP                                      | crontab [file]                                                                                                    |                                                                                                    |  |
| 10535<br>10536                                | crontab [ -e   -l   -r ]                                                                                                    |                                                                                                    |  |
| 10537 <b>DESCR</b>                            | IPTION                                                                                                    |                                                                                                    |  |
| 10538<br>10539                                |                                                                                                    | utility shall create, replace, or edit a user's <i>crontab</i> entry; a crontab entry is a list of and the times at which they shall be executed. The new crontab entry can be input by                     |  |
| 10540                                         |                                                                                                    | the or input from standard input if no file operand is specified, or by using an editor, if                                                                                                    |  |
| 10541                                         | − <b>e</b> is specifie                                                                                                    | ed.                                                                                                    |  |
| 10542<br>10543                                |                                                                                                    | tion of a command from a crontab entry, the implementation shall supply a default t, defining at least the following environment variables:                                                                 |  |
| 10544                                         | HOME                                                                                                    | A path name of the user's home directory.                                                                                                    |  |
| 10545                                         | LOGNAME                                                                                                    | The user's login name.                                                                                                    |  |
| 10546                                         | PATH                                                                                                    | A string representing a search path guaranteed to find all of the standard utilities.                                                                                                    |  |
| 10547<br>10548                                | SHELL                                                                                                    | A path name of the command interpreter. When <i>crontab</i> is invoked as specified by this volume of IEEE Std. 1003.1-200x, the value shall be a path name for <i>sh</i> .                                 |  |
| 10549<br>10550<br>10551                       |                                                                                                    | of these variables when <i>crontab</i> is invoked as specified by this volume of 03.1-200x shall not affect the default values provided when the scheduled command                                          |  |
| 10552<br>10553<br>10554                       | If standard output and standard error are not redirected by commands executed from the crontab entry, any generated output or errors shall be mailed, via an implementation-defined method, to the user.                                                                                                    |                                                                                                    |  |
| 10555 XSI<br>10556<br>10557<br>10558<br>10559 | Users are permitted to use <i>crontab</i> if their names appear in the file /usr/lib/cron/cron.allow. If that file does not exist, the file /usr/lib/cron/cron.deny is checked to determine whether the user should be denied access to <i>crontab</i> . If neither file exists, only a process with appropriate privileges is allowed to submit a job. If only cron.deny exists and is empty, global usage is permitted. The cron.allow and cron.deny files consist of one user name per line. |                                                                                                    |  |
| 10560 <b>OPTIO</b><br>10561<br>10562          | The crontab                                                                                                    | utility shall conform to the Base Definitions volume of IEEE Std. 1003.1-200x, Section<br>Syntax Guidelines.                                                                                                |  |
| 10563                                         | The following                                                                                                    | ng options shall be supported:                                                                                                    |  |
| 10564<br>10565<br>10566                       | -е                                                                                                    | Edit a copy of the invoking user's crontab entry, or create an empty entry to edit if the crontab entry does not exist. When editing is complete, the entry shall be installed as the user's crontab entry. |  |
|                                               | 1                                                                                                    | Ü                                                                                                    |  |
| 10567                                         | -l<br>-                                                                                                    | (The letter ell.) List the invoking user's crontab entry.                                                                                                    |  |
| 10568                                         | -r                                                                                                    | Remove the invoking user's crontab entry.                                                                                                    |  |
| 10569 <b>OPERA</b> 10570                      | ANDS  The following operand shall be supported:                                                                                                    |                                                                                                    |  |
| 10571<br>10572                                | file                                                                                                    | The path name of a file that contains specifications, in the format defined in the INPUT FILES section, for crontab entries.                                                                                |  |

Utilities crontab

#### 10573 **STDIN**

10579

10583

10584

10585

10586

10587

10588

10589

10590

10591 10592

10593

10594

10595

10596

10597

10598 10599

10600

See the INPUT FILES section.

#### 10575 INPUT FILES

In the POSIX locale, the user or application shall ensure that a crontab entry is a text file consisting of lines of six fields each. The fields shall be separated by <br/>blank> characters. The first five fields shall be integer patterns that specify the following:

- 1. Minute (0-59)
- 10580 2. Hour (0-23)
- 10581 3. Day of the month (1-31)
- 10582 4. Month of the year (1-12)
  - 5. Day of the week (0-6 with 0=Sunday)

Each of these patterns can be either an asterisk (meaning all valid values), an element, or a list of elements separated by commas. An element shall be either a number or two numbers separated by a hyphen (meaning an inclusive range). The specification of days can be made by two fields (day of the month and day of the week). If month, day of month, and day of week are all asterisks, every day shall be matched. If either the month or day of month is specified as an element or list, but the day of week is an asterisk, the month and day of month fields shall specify the days that match. If both month and day of month are specified as asterisk, but day of week is an element or list, then only the specified days of the week match. Finally, if either the month or day of month is specified as an element or list, and the day of week is also specified as an element or list, then any day matching either the month and day of month, or the day of week, shall be matched.

The sixth field of a line in a crontab entry is a string that shall be executed by *sh* at the specified times. A percent sign character in this field shall be translated to a <newline> character. Any character preceded by a backslash (including the '%') shall cause that character to be treated literally. Only the first line (up to a '%' or end-of-line) of the command field shall be executed by the command interpreter. The other lines shall be made available to the command as standard input.

10601 Blank lines and those whose first non-<blank> character is '#' shall be ignored.

The text files /usr/lib/cron/cron.allow and /usr/lib/cron/cron.deny contain user names, one per line, of users who are, respectively, authorized or denied access to the service underlying the crontab utility.

#### 10605 ENVIRONMENT VARIABLES

| 10606                                     | The followin | g environment variables shall affect the execution of <i>crontab</i> :                                                                                                    |
|-------------------------------------------|--------------|----------------------------------------------------------------------------------------------------|
| 10607<br>10608                            | EDITOR       | Determine the editor to be invoked when the $-\mathbf{e}$ option is specified. The default editor shall be $vi$ .                                                                                                    |
| 10609<br>10610<br>10611<br>10612<br>10613 | LANG         | Provide a default value for the internationalization variables that are unset or null. If $LANG$ is unset or null, the corresponding value from the implementation-defined default locale shall be used. If any of the internationalization variables contains an invalid setting, the utility shall behave as if none of the variables had been defined. |
| 10614<br>10615                            | LC_ALL       | If set to a non-empty string value, override the values of all the other internationalization variables.                                                                                                    |

10616 LC\_CTYPE Determine the locale for the interpretation of sequences of bytes of text data as characters (for example, single-byte as opposed to multi-byte characters in

**crontab** Utilities

10618 arguments and input files). LC\_MESSAGES 10619 10620 Determine the locale that should be used to affect the format and contents of diagnostic messages written to standard error. 10621 10622 XSI NLSPATH Determine the location of message catalogs for the processing of *LC\_MESSAGES*. 10623 ASYNCHRONOUS EVENTS Default. 10624 10625 STDOUT 10626 If the -l option is specified, the crontab entry shall be written to the standard output. 10627 STDERR 10628 Used only for diagnostic messages. 10629 OUTPUT FILES None. 10631 EXTENDED DESCRIPTION 10632 None. 10633 EXIT STATUS The following exit values shall be returned: 10634 Successful completion. 10635 10636 >0 An error occurred. 10637 CONSEQUENCES OF ERRORS The user's crontab entry is not submitted, removed, edited, or listed. 10638 10639 APPLICATION USAGE The format of the *crontab* entry shown here is guaranteed only for the POSIX locale. Other 10640 cultures may be supported with substantially different interfaces, although implementations are 10641 10642 encouraged to provide comparable levels of functionality. The default settings of the HOME, LOGNAME, PATH, and SHELL variables that are given to the 10643 scheduled job are not affected by the settings of those variables when *crontab* is run; as stated, 10644 they are defaults. The text about "invoked as specified by this volume of IEEE Std. 1003.1-200x" 10645 means that the implementation may provide extensions that allow these variables to be affected 10646 at runtime, but that the user has to take explicit action in order to access the extension, such as 10647 give a new option flag or modify the format of the crontab entry. 10648 A typical user error is to type only *crontab*; this causes the system to wait for the new crontab 10649 entry on standard input. If end-of-file is typed (generally <control>-D), the crontab entry is 10650 replaced by an empty file. In this case, the user should type the interrupt character, which 10651 prevents the crontab entry from being replaced. 10652 10653 EXAMPLES 1. Clean up **core** files every weekday morning at 3:15 am: 10654 15 3 \* \* 1-5 find \$HOME -name core 2>/dev/null | xargs rm -f 10655 2. Mail a birthday greeting: 10656 10657 0 12 14 2 \* mailx john%Happy Birthday!%Time for lunch.

3. As an example of specifying the two types of days:

10658

Utilities crontab

10659 0 0 1,15 \* 1 would run a command on the first and fifteenth of each month, as well as on every 10660 10661 Monday. To specify days by only one field, the other field should be set to '\*'; for example: 10662 10663 0 0 \* \* 1 10664 would run a command only on Mondays. 10665 RATIONALE All references to a cron daemon and to cron files have been omitted. Although historical 10666 10667 implementations have used this arrangement, there is no reason to limit future implementations. This description of *crontab* is designed to support only users with normal privileges. The format 10668 of the input is based on the System V crontab; however, there is no requirement here that the 10669 actual system database used by the cron daemon (or a similar mechanism) use this format 10670 internally. For example, systems derived from BSD are likely to have an additional field 10671 appended that indicates the user identity to be used when the job is submitted. 10672 The -e option was adopted from the SVID as a user convenience, although it does not exist in all 10673 historical implementations. 10674 10675 FUTURE DIRECTIONS None. 10677 SEE ALSO 10678 at 10679 CHANGE HISTORY First released in Issue 2. 10680 10681 Issue 4 10682 Aligned with the ISO/IEC 9945-2: 1993 standard. 10683 Issue 6 10684 This utility is now marked as part of the User Portability Utilities option.

Shell and Utilities, Issue 6 2491

The normative text is reworded to avoid use of the term "must" for application requirements.

**csplit** Utilities

```
10686 NAME
10687
              csplit — split files based on context
10688 SYNOPSIS
               csplit [-ks][-f prefix][-n number] file arg1 ...argn
10689 UP
10690
10691 DESCRIPTION
              The csplit utility shall read the file named by the file operand, write all or part of that file into
10692
              other files as directed by the arg operands, and write the sizes of the files.
10693
10694 OPTIONS
              The csplit utility shall conform to the Base Definitions volume of IEEE Std. 1003.1-200x, Section
10695
              12.2, Utility Syntax Guidelines.
10696
              The following options shall be supported:
10697
                             Name the created files prefix 00, prefix 01, ..., prefix n. The default is xx 00 ... xx n. If
              -f prefix
10698
                             the prefix argument would create a file name exceeding {NAME_MAX} bytes, an
10699
                             error shall result, csplit shall exit with a diagnostic message and no files shall be
10700
10701
                             created.
              -\mathbf{k}
                             Leave previously created files intact. By default, csplit shall remove created files if
10702
                             an error occurs.
10703
              -n number
                             Use number decimal digits to form file names for the file pieces. The default shall be
10704
10705
10706
              -s
                             Suppress the output of file size messages.
10707 OPERANDS
              The following operands shall be supported:
10708
              file
                             The path name of a text file to be split. If file is '-', the standard input shall be
10709
                             used.
10710
              The operands arg1 . . . argn can be a combination of the following:
10711
              /rexp/[offset]
10712
                             A file shall be created using the content of the lines from the current line up to, but
10713
                             not including, the line that results from the evaluation of the regular expression
10714
10715
                             with offset, if any, applied. The regular expression rexp shall follow the rules for
                             basic regular expressions described in the Base Definitions volume of
10716
                             IEEE Std. 1003.1-200x, Section 9.3, Basic Regular Expressions. The application shall
10717
                             use the sequence "\/" to specify a slash character within the rexp. The optional
10718
                             offset shall be a positive or negative integer value representing a number of lines.
10719
                             A positive integer value can be preceded by '+'. If the selection of lines from an
10720
                             offset expression of this type would create a file with zero lines, or one with greater
10721
                             than the number of lines left in the input file, the results are unspecified. After the
10722
                             section is created, the current line shall be set to the line that results from the
10723
                             evaluation of the regular expression with any offset applied. If the current line is
10724
                             the first line in the file and a regular expression operation has not yet been
10725
                             performed, the pattern match of rexp shall be applied from the current line to the
10726
                             end of the file. Otherwise, the pattern match of rexp shall be applied from the line
10727
                             following the current line to the end of the file.
10728
              %rexp%[offset]
10729
10730
                             Equivalent to /rexp/[offset], except that no file shall be created for the selected
```

10731

section of the input file. The application shall use the sequence "\%" to specify a

**Utilities** csplit

| 10732                                     |                                 | percent-sign character within the <i>rexp</i> .                                                                                                    |
|-------------------------------------------|---------------------------------|----------------------------------------------------------------------------------------------------|
| 10733<br>10734<br>10735                   | line_no                         | Create a file from the current line up to (but not including) the line number <i>line_no</i> . Lines in the file shall be numbered starting at one. The current line becomes <i>line_no</i> .                                                                                                    |
| 10736<br>10737<br>10738<br>10739          | {num}                           | Repeat operand. This operand can follow any of the operands described previously. If it follows a <i>rexp</i> type operand, that operand shall be applied <i>num</i> more times. If it follows a <i>line_no</i> operand, the file shall be split every <i>line_no</i> lines, <i>num</i> times, from that point.                                                |
| 10740<br>10741                            | An error sha<br>and the end     | all be reported if an operand does not reference a line between the current position of the file.                                                                                                    |
| 10742 <b>STDIN</b><br>10743               | See the INP                     | UT FILES section.                                                                                                    |
| 10744 <b>INPUT</b>                        |                                 |                                                                                                    |
| 10745                                     | The input fi                    | le shall be a text file.                                                                                                    |
| 10746 <b>ENVIR</b><br>10747               | ONMENT VA<br>The following      | ARIABLES  ng environment variables shall affect the execution of <i>csplit</i> :                                                                                                    |
| 10748<br>10749<br>10750<br>10751<br>10752 | LANG                            | Provide a default value for the internationalization variables that are unset or null. If <i>LANG</i> is unset or null, the corresponding value from the implementation-defined default locale shall be used. If any of the internationalization variables contains an invalid setting, the utility shall behave as if none of the variables had been defined. |
| 10753<br>10754                            | LC_ALL                          | If set to a non-empty string value, override the values of all the other internationalization variables.                                                                                                    |
| 10755                                     | LC_COLLA                        | TE                                                                                                    |
| 10756<br>10757                            |                                 | Determine the locale for the behavior of ranges, equivalence classes, and multi-<br>character collating elements within regular expressions.                                                                                                    |
| 10758<br>10759<br>10760<br>10761          | LC_CTYPE                        | Determine the locale for the interpretation of sequences of bytes of text data as characters (for example, single-byte as opposed to multi-byte characters in arguments and input files) and the behavior of character classes within regular expressions.                                                                                                    |
| 10762                                     | LC_MESSA                        | GES                                                                                                    |
| 10763<br>10764                            |                                 | Determine the locale that should be used to affect the format and contents of diagnostic messages written to standard error.                                                                                                    |
| 10765 XSI                                 | NLSPATH                         | Determine the location of message catalogs for the processing of <i>LC_MESSAGES</i> .                                                                                                    |
| 10766 <b>ASYNC</b><br>10767               | CHRONOUS  If the – <b>k</b> opt | <b>EVENTS</b> ion is specified, created files shall be retained. Otherwise, the default action occurs.                                                                                                    |
| 10768 <b>STDOU</b>                        | _                               |                                                                                                    |
| 10769<br>10770                            |                                 | <b>s</b> option is used, the standard output shall consist of one line per file created, with a llows:                                                                                                    |
|                                           |                                 |                                                                                                    |

Shell and Utilities, Issue 6 2493

"%d\n", <file size in bytes>

**csplit** Utilities

```
10772 STDERR
              Used only for diagnostic messages.
10773
10774 OUTPUT FILES
              The output files shall contain portions of the original input file; otherwise, unchanged.
10775
10776 EXTENDED DESCRIPTION
              None.
10777
10778 EXIT STATUS
              The following exit values shall be returned:
10779
10780
                  Successful completion.
              >0 An error occurred.
10781
10782 CONSEQUENCES OF ERRORS
10783
              By default, created files shall be removed if an error occurs. When the -\mathbf{k} option is specified,
10784
              created files shall not be removed if an error occurs.
10785 APPLICATION USAGE
10786
              None.
10787 EXAMPLES
10788
               1. This example creates four files, cobol00 . . . cobol03:
                    csplit -f cobol file '/procedure division/' /par5./ /par16./
10789
                   After editing the split files, they can be recombined as follows:
10790
10791
                   cat cobol0[0-3] > file
                   Note that this example overwrites the original file.
10792
               2. This example would split the file after the first 99 lines, and every 100 lines thereafter, up
10793
                   to 9999 lines; this is because lines in the file are numbered from 1 rather than zero, for
10794
                   historical reasons:
10795
10796
                   csplit -k file 100
                                               {99}
               3. Assuming that prog.c follows the C-language coding convention of ending routines with a
10797
                    ' }' at the beginning of the line, this example creates a file containing each separate C
10798
                   routine (up to 21) in prog.c:
10799
                   csplit -k prog.c '%main(%' '/^}/+1' {20}
10800
10801 RATIONALE
              The -n option was added to extend the range of file names that could be handled.
10802
10803
              Consideration was given to adding a –a flag to use the alphabetic file name generation used by
              the historical split utility, but the functionality added by the -\mathbf{n} option was deemed to make
10804
              alphabetic naming unnecessary.
10805
10806 FUTURE DIRECTIONS
10807
              None.
```

10808 SEE ALSO

sed, split

**Utilities** csplit

10810 CHANGE HISTORY

First released in Issue 2.

10812 **Issue 4** 

10813 Aligned with the ISO/IEC 9945-2: 1993 standard.

10814 **Issue 5** 

10815 FUTURE DIRECTIONS section added.

10816 **Issue 6** 

This utility is now marked as part of the User Portability Utilities option.

10818 The APPLICATION USAGE section is added.

The description of regular expression operands is changed to align with the IEEE P1003.2b draft

10820 standard.

The normative text is reworded to avoid use of the term "must" for application requirements.

**ctags** Utilities

| 10822 <b>NAME</b><br>10823                    | ctags — crea                                        | te a tags file ( <b>DEVELOPMENT</b> , <b>FORTRAN</b> )                                                                                                    |   |  |  |  |
|-----------------------------------------------|-----------------------------------------------------|----------------------------------------------------------------------------------------------------|---|--|--|--|
| 10824 <b>SYNOP</b>                            | 10824 SYNOPSIS                                      |                                                                                                    |   |  |  |  |
| 10825 UP                                      | ctags [-a]                                          | [[-f tagsfile] pathname                                                                                                    |   |  |  |  |
| 10826<br>10827                                | ctags -x p                                          | pathname                                                                                                    |   |  |  |  |
| 10828 <b>DESCR</b><br>10829<br>10830<br>10831 | The <i>ctags</i> uti                                | lity shall be provided on systems that support the User Portability Utilities option, Development Utilities option, and either or both of the C-Language Development on and FORTRAN Development Utilities option. On other systems, it is optional.                                                                                                    |   |  |  |  |
| 10832<br>10833<br>10834<br>10835<br>10836     | source files s<br>specific objective search pattern | slity shall write a <i>tags</i> file or an index of objects from C-language or FORTRAN specified by the <i>pathname</i> operands. The tags file shall list the locators of language-cts within the source files. A locator consists of a name, path name, and either a rn or a line number that can be used in searching for the object definition. The shall be recognized are specified in the EXTENDED DESCRIPTION section. |   |  |  |  |
| 10837 <b>OPTIO</b>                            | NS                                                  |                                                                                                    |   |  |  |  |
| 10838                                         | _                                                   | lity shall conform to the Base Definitions volume of IEEE Std. 1003.1-200x, Section                                                                                                    |   |  |  |  |
| 10839                                         | · ·                                                 | Syntax Guidelines.                                                                                                    | ١ |  |  |  |
| 10840                                         | The followin                                        | g options shall be supported:                                                                                                    |   |  |  |  |
| 10841                                         | -a                                                  | Append to tags file.                                                                                                    |   |  |  |  |
| 10842<br>10843                                | -f tagsfile                                         | Write the object locator lists into <i>tagsfile</i> instead of the default file named <b>tags</b> in the current directory.                                                                                                    |   |  |  |  |
| 10844<br>10845<br>10846                       | - <b>x</b>                                          | Produce a list of object names, the line number, and file name in which each is defined, as well as the text of that line, and write this to the standard output. A tags file shall not be created when —x is specified.                                                                                                    |   |  |  |  |
| 10847 <b>OPERA</b>                            | NDS                                                 |                                                                                                    |   |  |  |  |
| 10848                                         | The followin                                        | g <i>pathname</i> operands are supported:                                                                                                    |   |  |  |  |
| 10849<br>10850                                | file.c                                              | Files with basenames ending with the $.c$ suffix shall be treated as C-language source code. Such files that are not valid input to $c99$ produce unspecified results.                                                                                                    |   |  |  |  |
| 10851<br>10852                                | file.h                                              | Files with basenames ending with the .h suffix shall be treated as C-language source code. Such files that are not valid input to <i>c99</i> produce unspecified results.                                                                                                    |   |  |  |  |
| 10853<br>10854<br>10855                       | file.f                                              | Files with basenames ending with the <b>.f</b> suffix shall be treated as FORTRAN-language source code. Such files that are not valid input to <i>fort77</i> produce unspecified results.                                                                                                    |   |  |  |  |
| 10856                                         | The handling                                        | g of other files is implementation-defined.                                                                                                    |   |  |  |  |
| 10857 <b>STDIN</b>                            |                                                     |                                                                                                    |   |  |  |  |
| 10858                                         | See the INPU                                        | JT FILES section.                                                                                                    |   |  |  |  |
|                                               |                                                     |                                                                                                    |   |  |  |  |

# 10859 INPUT FILES

The input files shall be text files containing source code in the language indicated by the operand file name suffixes.

**Utilities** ctags

## 10862 ENVIRONMENT VARIABLES 10863 The following environment variables shall affect the execution of *ctags*: 10864

Provide a default value for the internationalization variables that are unset or null. If LANG is unset or null, the corresponding value from the implementationdefined default locale shall be used. If any of the internationalization variables contains an invalid setting, the utility shall behave as if none of the variables had been defined.

LC ALL If set to a non-empty string value, override the values of all the other 10869 internationalization variables. 10870

LC\_COLLATE 10871

10865

10866

10867

10868

10872

10873

10879

Determine the order in which output is sorted for the -x option. The POSIX locale determines the order in which the tags file is written.

LC\_CTYPE Determine the locale for the interpretation of sequences of bytes of text data as 10874 characters (for example, single-byte as opposed to multi-byte characters in 10875 arguments and input files). When processing C-language source code, if the locale 10876 is not compatible with the C locale described by the ISO C standard, the results are 10877 unspecified.

10878

LC MESSAGES

Determine the locale that should be used to affect the format and contents of 10880 diagnostic messages written to standard error. 10881

Determine the location of message catalogs for the processing of *LC\_MESSAGES*. NLSPATH 10882 XSI

#### 10883 ASYNCHRONOUS EVENTS

Default. 10884

#### 10885 STDOUT

The list of object name information produced by the -x option shall be written to standard 10886 output in the following format: 10887

"%s %d %s %s", <object-name>, <line-number>, <filename>, 10888 10889 <text>

where < text> is the text of line < line-number> of file < filename>.

## 10891 STDERR

10890

Used only for diagnostic messages. 10892

## 10893 OUTPUT FILES

When the  $-\mathbf{x}$  option is not specified, the format of the output file shall be: 10894

"%s\t%s\t/%s/\n", <identifier>, <filename>, <pattern> 10895

where *<pattern>* is a search pattern that could be used by an editor to find the defining instance 10896 of *<identifier>* in *<filename>* (where *defining instance* is indicated by the declarations listed in the 10897 EXTENDED DESCRIPTION). 10898

An optional circumflex ('^') can be added as a prefix to <pattern>, and an optional dollar sign 10899 can be appended to <pattern> to indicate that the pattern is anchored to the beginning (end) of a 10900 line of text. Any slash or backslash characters in pattern> shall be preceded by a backslash 10901 character. The anchoring circumflex, dollar sign, and escaping backslash characters shall not be 10902 considered part of the search pattern. All other characters in the search pattern shall be 10903

considered literal characters. 10904

**ctags** Utilities

10905 An alternative format is: "%s\t%s\t?%s?\n", <identifier>, <filename>, <pattern> 10906 which is identical to the first format except that slashes in *pattern>* shall not be preceded by 10907 10908 escaping backslash characters, and question mark characters in *<pattern>* shall be preceded by backslash characters. 10909 A second alternative format is: 10910 "%s\t%s\t%d\n", <identifier>, <filename>, <lineno> 10911 10912 where *< lineno>* is a decimal line number that could be used by an editor to find *< identifier>* in <filename>. 10913 10914 Neither alternative format shall be produced by ctags when it is used as described by 10915 IEEE Std. 1003.1-200x, but the standard utilities that process tags files shall be able to process those formats as well as the first format. 10916 10917 In any of these formats, the file shall be sorted by identifier, based on the collation sequence in the POSIX locale. 10918 10919 EXTENDED DESCRIPTION If the operand identifies C-language source, the ctags utility shall attempt to produce an output 10920 line for each of the following objects: 10921 Function definitions 10922 10923 Type definitions 10924 Macros with arguments It may also produce output for any of the following objects: 10925 10926 Function prototypes 10927 Structures Unions 10928 Global variable definitions 10929 10930 Enumeration types 10931 Macros without arguments 10932 #define statements #line statements 10933 Any #if and #ifdef statements shall produce no output. The tag main is treated specially in C 10934 10935 programs. The tag formed shall be created by prefixing M to the name of the file, with the trailing .c, and leading path name components (if any) removed. 10936 10937 On systems that do not support the C-Language Development Utilities option, ctags produces 10938 undefined results for C-language source code files. If the operand identifies FORTRAN source, the ctags utility shall produce an output line for each 10939 10940 function definition. It may also produce output for any of the following objects: Subroutine definitions 10941

10942

COMMON statements

Utilities ctags

PARAMETER statements

DATA and BLOCK DATA statements

Statement numbers

On systems that do not support the FORTRAN Development Utilities option, *ctags* produces unspecified results for FORTRAN source code files. It should write to standard error a message identifying this condition and cause a non-zero exit status to be produced.

It is implementation-defined what other objects (including duplicate identifiers) produce output.

#### 10950 EXIT STATUS

10949

10960

10961 10962

10963

10967

10968 10969

10970

10971

10972 10973

10974

10975

10976

10977

10978 10979

10980 10981

10982

10983

10984 10985

10951 The following exit values shall be returned:

10952 0 Successful completion.

10953 >0 An error occurred.

## 10954 CONSEQUENCES OF ERRORS

10955 Default.

### 10956 APPLICATION USAGE

The output with –**x** is meant to be a simple index that can be written out as an off-line readable function index. If the input files to *ctags* (such as .c files) were not created using the same locales as those in effect when *ctags* –**x** is run, results might not be as expected.

The description of C-language processing says "attempts to" because the C language can be greatly confused, especially through the use of **#defines**, and this utility would be of no use if the real C preprocessor were run to identify them. The output from *ctags* may be fooled and incorrect for various constructs.

#### 10964 EXAMPLES

10965 None.

#### 10966 RATIONALE

The option list was significantly reduced from that provided by historical implementations. The **–F** option was omitted as redundant, since it is the default. The **–B** option was omitted as being of very limited usefulness. The **–t** option was omitted since the recognition of typedefs is now required for C source files. The **–u** option was omitted because the update function was judged to be not only inefficient, but also rarely needed.

An early proposal included a –w option to suppress warning diagnostics. Since the types of such diagnostics could not be described, the option was omitted as being not useful.

The text for *LC\_CTYPE* about compatibility with the C locale acknowledges that the ISO C standard imposes requirements on the locale used to process C source. This could easily be a superset of that known as "the C locale" by way of implementation extensions, or one of a few alternative locales for systems supporting different codesets. No statement is made for FORTRAN because the ANSI X3.9-1978 standard (FORTRAN 77) does not (yet) define a similar locale concept. However, a general rule in this volume of IEEE Std. 1003.1-200x is that any time that locales do not match (preparing a file for one locale and processing it in another), the results are suspect.

The collation sequence of the tags file is not affected by *LC\_COLLATE* because it is typically not used by human readers, but only by programs such as *vi* to locate the tag within the source files. Using the POSIX locale eliminates some of the problems of coordinating locales between the *ctags* file creator and the *vi* file reader.

**ctags** Utilities

10986 Historically, the tags file has been used only by ex and vi. However, the format of the tags file 10987 has been published to encourage other programs to use the tags in new ways. The format allows either patrerns or line numbers to find the identifiers because the historical *vi* recognizes either. 10988 The ctags utility does not produce the format using line numbers because it is not useful 10989 following any source file changes that add or delete lines. The documented search patterns 10990 10991 match historical practice. It should be noted that literal leading circumflex or trailing dollar-sign characters in the search pattern will only behave correctly if anchored to the beginning of the 10992 line or end of the line by an additional circumflex or dollar-sign character. 10993 Historical implementations also understand the objects used by the languages Pascal and 10994 sometimes LISP, and they understand the C source output by lex and yacc. The ctags utility is 10995 not required to accommodate these languages, although implementors are encouraged to do so. 10996 The following historical option was not specified, as vgrind is not included in this volume of 10997 IEEE Std. 1003.1-200x: 10998 If the -v flag is given, an index of the form expected by vgrind is produced on the 10999  $-\mathbf{v}$ standard output. This listing contains the function name, file name, and page 11000 number (assuming 64-line pages). Since the output is sorted into lexicographic 11001 11002 order, it may be desired to run the output through *sort* –**f**. Sample use: ctags -v files | sort -f > index vgrind -x index 11003 The special treatment of the tag main makes the use of ctags practical in directories with more 11004 than one program. 11005 11006 FUTURE DIRECTIONS 11007 None. 11008 SEE ALSO 11009 c99, fort77, vi 11010 CHANGE HISTORY 11011 First released in Issue 4. 11012 Issue 5 FUTURE DIRECTIONS section added. 11013 11014 Issue 6 11015 This utility is now marked as part of the User Portability Utilities option. The OUTPUT FILES section is changed to align with the IEEE P1003.2b draft standard. 11016 11017 The normative text is reworded to avoid use of the term "must" for application requirements. IEEE PASC Interpretation 1003.2 #168 is applied, changing "create" to "write" in the 11018

11019

DESCRIPTION.

**Utilities cut** 

#### 11020 NAME cut — cut out selected fields of each line of a file 11021 11022 SYNOPSIS cut -b list [-n] [file ...] 11023 11024 cut -c list [file ...] cut -f list [-d delim][-s][file ...] 11025 11026 DESCRIPTION The *cut* utility shall cut out bytes (-b option), characters (-c option) or character-delimited fields 11027 11028 (**-f** option) from each line in one or more files, concatenate them, and write them to standard 11029 11030 OPTIONS The *cut* utility shall conform to the Base Definitions volume of IEEE Std. 1003.1-200x, Section 11031 12.2, Utility Syntax Guidelines. 11032 The application shall ensure that the option-argument *list* (see options $-\mathbf{b}$ , $-\mathbf{c}$ , and $-\mathbf{f}$ below) is a 11033 comma-separated list or <br/> character-separated list of positive numbers and ranges. 11034 Ranges can be in three forms. The first is two positive numbers separated by a hyphen 11035 (low-high), which represents all fields from the first number to the second number. The second is 11036 a positive number preceded by a hyphen (-high), which represents all fields from field number 1 11037 to that number. The third is a positive number followed by a hyphen (low-), which represents 11038 that number to the last field, inclusive. The elements in *list* can be repeated, can overlap, and can 11039 be specified in any order, but the bytes, characters, or fields selected shall be written in the order 11040 of the input data. If an element appears in the selection list more than once, it shall be written 11041 exactly once. 11042 11043 The following options shall be supported: -b list Cut based on a *list* of bytes. Each selected byte shall be output unless the **-n** option 11044 is also specified. It shall not be an error to select bytes not present in the input line. 11045 -c list Cut based on a list of characters. Each selected character shall be output. It shall 11046 11047 not be an error to select characters not present in the input line. -d delim Set the field delimiter to the character *delim*. The default is the <tab> character. 11048 -f list Cut based on a *list* of fields, assumed to be separated in the file by a delimiter 11049 character (see -d). Each selected field shall be output. Output fields shall be 11050 separated by a single occurrence of the field delimiter character. Lines with no field 11051 11052 delimiters shall be passed through intact, unless -s is specified. It shall not be an error to select fields not present in the input line. 11053 Do not split characters. When specified with the $-\mathbf{b}$ option, each element in *list* of 11054 -n the form *low-high* (hyphen-separated numbers) shall be modified as follows: 11055 • If the byte selected by low is not the first byte of a character, low shall be 11056 decremented to select the first byte of the character originally selected by low. 11057 If the byte selected by high is not the last byte of a character, high shall be 11058 decremented to select the last byte of the character prior to the character 11059 originally selected by high, or zero if there is no prior character. If the resulting 11060 range element has high equal to zero or low greater than high, the list element 11061

Shell and Utilities, Issue 6 2501

1106211063

11064

shall be dropped from *list* for that input line without causing an error.

Each element in *list* of the form *low*– shall be treated as above with *high* set to the number of bytes in the current line, not including the terminating <newline>

**cut** Utilities

| 11065<br>11066<br>11067                   |                                      | character. Each element in <i>list</i> of the form <i>-high</i> shall be treated as above with <i>low</i> set to 1. Each element in <i>list</i> of the form <i>num</i> (a single number) shall be treated as above with <i>low</i> set to <i>num</i> and <i>high</i> set to <i>num</i> .                                                                       |
|-------------------------------------------|--------------------------------------|----------------------------------------------------------------------------------------------------|
| 11068<br>11069                            | <b>−s</b>                            | Suppress lines with no delimiter characters, when used with the <b>-f</b> option. Unless specified, lines with no delimiters shall be passed through untouched.                                                                                                    |
| 11070 <b>OPER</b>                         |                                      |                                                                                                    |
| 11071                                     | The following                        | ng operand shall be supported:                                                                                                    |
| 11072<br>11073                            | file                                 | A path name of an input file. If no <i>file</i> operands are specified, or if a <i>file</i> operand is $'-'$ , the standard input shall be used.                                                                                                    |
| 11074 <b>STDIN</b>                        |                                      |                                                                                                    |
| 11075<br>11076                            |                                      | d input shall be used only if no <i>file</i> operands are specified, or if a <i>file</i> operand is $'-'$ . UT FILES section.                                                                                                    |
| 11077 <b>INPUT</b>                        |                                      |                                                                                                    |
| 11078                                     | The input fi                         | les shall be text files, except that line lengths shall be unlimited.                                                                                                    |
| 11079 <b>ENVIF</b><br>11080               | RONMENT VA<br>The followin           | ARIABLES  ng environment variables shall affect the execution of <i>cut</i> :                                                                                                    |
| 11081<br>11082<br>11083<br>11084<br>11085 | LANG                                 | Provide a default value for the internationalization variables that are unset or null. If <i>LANG</i> is unset or null, the corresponding value from the implementation-defined default locale shall be used. If any of the internationalization variables contains an invalid setting, the utility shall behave as if none of the variables had been defined. |
| 11086<br>11087                            | LC_ALL                               | If set to a non-empty string value, override the values of all the other internationalization variables.                                                                                                    |
| 11088<br>11089<br>11090                   | LC_CTYPE                             | Determine the locale for the interpretation of sequences of bytes of text data as characters (for example, single-byte as opposed to multi-byte characters in arguments and input files).                                                                                                    |
| 11091                                     | LC_MESSA                             | GES                                                                                                    |
| 11092<br>11093                            |                                      | Determine the locale that should be used to affect the format and contents of diagnostic messages written to standard error.                                                                                                    |
| 11094 XSI                                 | NLSPATH                              | Determine the location of message catalogs for the processing of <i>LC_MESSAGES</i> .                                                                                                    |
| 11095 <b>ASYN</b> 0<br>11096              | CHRONOUS<br>Default.                 | EVENTS                                                                                                    |
| 11097 <b>STDO</b>                         | UT                                   |                                                                                                    |
| 11098<br>11099                            | The <i>cut</i> utili<br>the followin | ity output shall be a concatenation of the selected bytes, characters, or fields (one of g):                                                                                                    |
| 11100                                     | "%s\n", <                            | concatenation of bytes>                                                                                                    |
| 11101                                     | "%s\n", <                            | concatenation of characters>                                                                                                    |
| 11102                                     | "%s\n", <                            | concatenation of fields and field delimiters>                                                                                                    |
| 11103 <b>STDEI</b>                        | RR                                   |                                                                                                    |
| 11104                                     |                                      | or diagnostic messages.                                                                                                    |

**Utilities cut** 

```
11105 OUTPUT FILES
11106
              None.
11107 EXTENDED DESCRIPTION
              None.
11108
11109 EXIT STATUS
              The following exit values shall be returned:
11110
11111
                  All input files were output successfully.
11112
              >0 An error occurred.
11113 CONSEQUENCES OF ERRORS
              Default.
11115 APPLICATION USAGE
              Earlier versions of the cut utility worked in an environment where bytes and characters were
11116
11117
              considered equivalent (modulo <backspace> and <tab> character processing in some
              implementations). In the extended world of multi-byte characters, the new -\mathbf{b} option has been
11118
              added. The -n option (used with -b) allows it to be used to act on bytes rounded to character
11119
              boundaries. The algorithm specified for -n guarantees that:
11120
              cut -b 1-500 -n file > file1
11121
              cut -b 501- -n file > file2
11122
              ends up with all the characters in file appearing exactly once in file1 or file2. (There is,
11123
11124
              however, a <newline> character in both file1 and file2 for each <newline> character in file.)
11125 EXAMPLES
              Examples of the option qualifier list:
11126
              1,4,7
                       Select the first, fourth, and seventh bytes, characters, or fields and field delimiters.
11127
              1 - 3.8
                       Equivalent to 1,2,3,8.
11128
11129
              -5,10
                       Equivalent to 1,2,3,4,5,10.
              3-
11130
                       Equivalent to third to last, inclusive.
              The low-high forms are not always equivalent when used with -\mathbf{b} and -\mathbf{n} and multi-byte
11131
11132
              characters; see the description of -\mathbf{n}.
              The following command:
11133
              cut -d: -f 1,6 /etc/passwd
11134
              reads the System V password file (user database) and produces lines of the form:
11135
              <user ID>:<home directory>
11136
              Most utilities in this volume of IEEE Std. 1003.1-200x work on text files. The cut utility can be
11137
              used to turn files with arbitrary line lengths into a set of text files containing the same data. The
11138
              paste utility can be used to create (or recreate) files with arbitrary line lengths. For example, if file
11139
              contains long lines:
11140
              cut -b 1-500 -n file > file1
11141
              cut -b 501- -n file > file2
11142
              creates file1 (a text file) with lines no longer than 500 bytes (plus the <newline> character) and
11143
              file2 that contains the remainder of the data from file. (Note that file2 is not a text file if there
11144
              are lines in file that are longer than 500 + {LINE_MAX} bytes.) The original file can be recreated
11145
```

Shell and Utilities, Issue 6 2503

from **file1** and **file2** using the command:

**cut** Utilities

```
11147
              paste -d "\0" file1 file2 > file
11148 RATIONALE
11149
              Some historical implementations do not count <br/> characters in determining character
              counts with the -c option. This may be useful for using cut for processing nroff output. It was
11150
11151
              deliberately decided not to have the -c option treat either <br/> backspace> or <tab> characters in
11152
              any special fashion. The fold utility does treat these characters specially.
              Unlike other utilities, some historical implementations of cut exit after not finding an input file,
11153
              rather than continuing to process the remaining file operands. This behavior is prohibited by this
11154
11155
              volume of IEEE Std. 1003.1-200x, where only the exit status is affected by this problem.
              The behavior of cut when provided with either mutually-exclusive options or options that do
11156
              not work logically together has been deliberately left unspecified in favor of global wording in
11157
              Section 1.11 (on page 2224).
11158
              The OPTIONS section was changed in response to P1003.2-N149. The change represents
11159
              historical practice on all known systems. The original standard was ambiguous on the nature of
11160
              the output.
11161
11162
              The list option-arguments are historically used to select the portions of the line to be written, but
              do not affect the order of the data. For example:
11163
              echo abcdefghi | cut -c6,2,4-7,1
11164
              yields "abdefg".
11165
              A proposal to enhance cut with the following option:
11166
              −o Preserve the selected field order. When this option is specified, each byte, character, or field
11167
                   (or ranges of such) shall be written in the order specified by the list option-argument, even if
11168
11169
                   this requires multiple outputs of the same bytes, characters, or fields.
              was rejected because this type of enhancement is outside the scope of the IEEE P1003.2b draft
11170
              standard.
11171
11172 FUTURE DIRECTIONS
11173
              None.
11174 SEE ALSO
11175
              grep, paste, Section 2.5 (on page 2241)
11176 CHANGE HISTORY
              First released in Issue 2.
11177
11178 Issue 4
              Aligned with the ISO/IEC 9945-2: 1993 standard.
11180 Issue 6
              The OPTIONS section is changed to align with the IEEE P1003.2b draft standard.
11181
```

The normative text is reworded to avoid use of the term "must" for application requirements.

cxref **Utilities** 

```
11183 NAME
              cxref — generate a C-language program cross-reference table (DEVELOPMENT)
11184
11185 SYNOPSIS
              cxref [-cs][-o file][-w num] [-D name[=def]]...[-I dir]...
11186 XSI
11187
                   [-U name]... file ...
11188
11189 DESCRIPTION
              The cxref utility shall analyze a collection of C-language files and attempt to build a cross-
11190
              reference table. Information from #define lines is included in the symbol table. A sorted listing
11191
11192
              shall be written to standard output of all symbols (auto, static, and global) in each file separately,
              or with the -c option, in combination. Each symbol contains an asterisk before the declaring
11193
              reference.
11194
11195 OPTIONS
              The cxref utility shall conform to the Base Definitions volume of IEEE Std. 1003.1-200x, Section
11196
              12.2, Utility Syntax Guidelines, except that the order of the -D, -I, and -U options (which are
11197
              identical to their interpretation by c99) is significant. The following options shall be supported:
11198
                           Write a combined cross-reference of all input files.
11199
              -C
                           Format output no wider than num (decimal) columns. This option defaults to 80 if
              -w num
11200
                           num is not specified or is less than 51.
11201
              −o file
11202
                           Direct output to named file.
              -8
                           Operate silently; do not print input file names.
11203
11204 OPERANDS
              The following operand shall be supported:
11205
11206
              file
                           A path name of a C-language source file.
11207 STDIN
11208
              Not used.
11209 INPUT FILES
11210
              The input files are C-language source files.
11211 ENVIRONMENT VARIABLES
11212
              The following environment variables shall affect the execution of cxref:
              LANG
11213
                           Provide a default value for the internationalization variables that are unset or null.
11214
                           If LANG is unset or null, the corresponding value from the implementation-
                           defined default locale shall be used. If any of the internationalization variables
11215
                           contains an invalid setting, the utility shall behave as if none of the variables had
11216
                           been defined.
11217
              LC_ALL
                           If set to a non-empty string value, override the values of all the other
11218
                           internationalization variables.
11219
              LC_COLLATE
11220
11221
                           Determine the locale for the ordering of the output.
              LC_CTYPE
                           Determine the locale for the interpretation of sequences of bytes of text data as
11222
                           characters (for example, single-byte as opposed to multi-byte characters in
11223
                           arguments and input files).
11224
11225
              LC MESSAGES
                           Determine the locale that should be used to affect the format and contents of
```

2505 Shell and Utilities, Issue 6

**cxref** Utilities

11227 diagnostic messages written to standard error. **NLSPATH** Determine the location of message catalogs for the processing of *LC\_MESSAGES*. 11228 11229 ASYNCHRONOUS EVENTS 11230 Default. 11231 STDOUT The standard output shall be used for the cross-reference listing, unless the  $-\mathbf{o}$  option is used to 11232 11233 select a different output file. The format of standard output is unspecified, except that the following information shall be 11234 11235 included: • If the -c option is not specified, each portion of the listing starts with the name of the input 11236 file on a separate line. 11237 • The name line is followed by a sorted list of symbols, each with its associated location path 11238 11239 name, the name of the function in which it appears (if it is not a function name itself), and line number references. 11240 • Each line number may be preceded by an asterisk ('\*') flag, meaning that this is the 11241 declaring reference. Other single-character flags, with implementation-defined meanings, 11242 may be included. 11243 11244 STDERR Used only for diagnostic messages. 11245 11246 OUTPUT FILES The output file named by the  $-\mathbf{o}$  option shall be used instead of standard output. 11247 11248 EXTENDED DESCRIPTION 11249 None. 11250 EXIT STATUS The following exit values shall be returned: 11251 Successful completion. 11252 11253 >0 An error occurred. 11254 CONSEQUENCES OF ERRORS 11255 Default. 11256 APPLICATION USAGE 11257 None. 11258 EXAMPLES 11259 None. 11260 RATIONALE None. 11262 FUTURE DIRECTIONS 11263 None. 11264 SEE ALSO 11265 c99

*Utilities* cxref

11266 CHANGE HISTORY

First released in Issue 2.

11268 **Issue 4** 

Format reorganized.

11270 Utility Syntax Guidelines support mandated.

11271 Internationalized environment variable support mandated.

11272 **Issue 5** 

In the SYNOPSIS, [-U dir]ischangedto[-U name].

11274 **Issue 6** 

The APPLICATION USAGE section is added.

**date** Utilities

| 11276 <b>NAME</b><br>11277           | date — write                                                                                                    | the date            | and time                                                                                                    |
|--------------------------------------|----------------------------------------------------------------------------------------------------|---------------------|----------------------------------------------------------------------------------------------------|
| 11278 <b>SYNOP</b> 3                 | SIS                                                                                                    |                     |                                                                                                    |
| 11279                                | date [-u]                                                                                                    | [+form              | at]                                                                                                    |
| 11280 XSI<br>11281                   | date [-u]                                                                                                    | mmddhh              | mm[[cc]yy]                                                                                                    |
| 11282 <b>DESCR</b>                   | IPTION                                                                                                    |                     |                                                                                                    |
| 11283 XSI<br>11284<br>11285<br>11286 | The <i>date</i> utility shall write the date and time to standard output or attempt to set the system date and time. By default, the current date and time shall be written. If an operand beginning with '+' is specified, the output format of <i>date</i> shall be controlled by the field descriptors and other text in the operand. |                     |                                                                                                    |
| 11287 <b>OPTION</b>                  |                                                                                                    |                     |                                                                                                    |
| 11288<br>11289                       | The <i>date</i> util 12.2, Utility S                                                                                                    | •                   | conform to the Base Definitions volume of IEEE Std. 1003.1-200x, Section uidelines.                                                                                                    |
| 11290                                | The followin                                                                                                    | g option :          | shall be supported:                                                                                                    |
| 11291<br>11292<br>11293<br>11294     | −u                                                                                                    | or its e<br>timezon | operations as if the $TZ$ environment variable was set to the string "UTCO", equivalent historical value of "GMTO". Otherwise, $date$ shall use the e indicated by the $TZ$ environment variable or the system default if that is not set. |
| 11295 <b>OPERA</b>                   | NDS                                                                                                    |                     |                                                                                                    |
| 11296                                | The followin                                                                                                    | g operan            | ds shall be supported:                                                                                                    |
| 11297<br>11298<br>11299<br>11300     | +format                                                                                                    | standard<br>the out | he format is specified, each field descriptor shall be replaced in the d output by its corresponding value. All other characters shall be copied to put without change. The output always shall be terminated with a e> character.         |
| 11301                                |                                                                                                    | Field Do            | escriptors                                                                                                    |
| 11302                                |                                                                                                    | % <i>a</i>          | Locale's abbreviated weekday name.                                                                                                    |
| 11303                                |                                                                                                    | % <b>A</b>          | Locale's full weekday name.                                                                                                    |
| 11304                                |                                                                                                    | % <b>b</b>          | Locale's abbreviated month name.                                                                                                    |
| 11305                                |                                                                                                    | % <b>B</b>          | Locale's full month name.                                                                                                    |
| 11306                                |                                                                                                    | % <i>c</i>          | Locale's appropriate date and time representation.                                                                                                    |
| 11307<br>11308                       |                                                                                                    | % <i>C</i>          | Century (a year divided by 100 and truncated to an integer) as a decimal number [00-99].                                                                                                    |
| 11309                                |                                                                                                    | % <b>d</b>          | Day of the month as a decimal number [01-31].                                                                                                    |
| 11310                                |                                                                                                    | %D                  | Date in the format $mm/dd/yy$ .                                                                                                    |
| 11311<br>11312                       |                                                                                                    | % <b>e</b>          | Day of the month as a decimal number [1-31] in a two-digit field with leading space character fill.                                                                                                    |
| 11313                                |                                                                                                    | %h                  | A synonym for %b.                                                                                                    |
| 11314                                |                                                                                                    | %Н                  | Hour (24-hour clock) as a decimal number [00-23].                                                                                                    |
| 11315                                |                                                                                                    | % <i>I</i>          | Hour (12-hour clock) as a decimal number [01-12].                                                                                                    |

**Utilities** date

| 11316                                                       | % <b>j</b>                                           | Day of the year as a decimal number [001-366].                                                                                                    |  |
|-------------------------------------------------------------|------------------------------------------------------|----------------------------------------------------------------------------------------------------|--|
| 11317                                                       | % <b>m</b>                                           | Month as a decimal number [01-12].                                                                                                    |  |
| 11318                                                       | % <b>M</b>                                           | Minute as a decimal number [00-59].                                                                                                    |  |
| 11319                                                       | %n                                                   | A <newline> character.</newline>                                                                                                    |  |
| 11320                                                       | % <b>p</b>                                           | Locale's equivalent of either AM or PM.                                                                                                    |  |
| 11321<br>11322                                              | %r                                                   | 12-hour clock time [01-12] using the AM/PM notation; in the POSIX locale, this is equivalent to $\%I:\%M:\%S\%$ $p$ .                                                                                                    |  |
| 11323                                                       | % <i>S</i>                                           | Seconds as a decimal number [00-61].                                                                                                    |  |
| 11324                                                       | %t                                                   | A <tab> character.</tab>                                                                                                    |  |
| 11325                                                       | % <i>T</i>                                           | 24-hour clock time [00-23] in the format HH:MM:SS.                                                                                                    |  |
| 11326                                                       | %u                                                   | Weekday as a decimal number [1 (Monday)-7].                                                                                                    |  |
| 11327<br>11328<br>11329                                     | % <i>U</i>                                           | Week of the year (Sunday as the first day of the week) as a decimal number $[00\text{-}53]$ . All days in a new year preceding the first Sunday shall be considered to be in week $0$ .                                                                                                    |  |
| 11330<br>11331<br>11332<br>11333                            | % <i>V</i>                                           | Week of the year (Monday as the first day of the week) as a decimal number [01-53]. If the week containing January 1 has four or more days in the new year, then it shall be considered week 1; otherwise, it shall be the last week of the previous year, and the next week shall be week 1.                                                                                                    |  |
| 11334                                                       | % <i>w</i>                                           | Weekday as a decimal number [0 (Sunday)-6].                                                                                                    |  |
| 11335<br>11336<br>11337                                     | % <i>W</i>                                           | Week of the year (Monday as the first day of the week) as a decimal number [00-53]. All days in a new year preceding the first Monday shall be considered to be in week 0.                                                                                                    |  |
| 11338                                                       | % <b>X</b>                                           | Locale's appropriate date representation.                                                                                                    |  |
| 11339                                                       | % <i>X</i>                                           | Locale's appropriate time representation.                                                                                                    |  |
| 11340                                                       | %у                                                   | Year within century [00-99].                                                                                                    |  |
| 11341                                                       | % <i>Y</i>                                           | Year with century as a decimal number.                                                                                                    |  |
| 11342                                                       | %Z                                                   | Timezone name, or no characters if no timezone is determinable.                                                                                                    |  |
| 11343                                                       | %%                                                   | A percent sign character.                                                                                                    |  |
| 11344<br>11345                                              |                                                      | Base Definitions volume of IEEE Std. 1003.1-200x, Section 7.3.5, LC_TIME ield descriptor values in the POSIX locale.                                                                                                    |  |
| 11346                                                       | Modifie                                              | ed Field Descriptors                                                                                                    |  |
| 11347<br>11348<br>11349<br>11350<br>11351<br>11352<br>11353 | indicate<br>descript<br>LC_TIM<br>alt_digi<br>LC_TIM | eld descriptors can be modified by the <i>E</i> and <i>O</i> modifier characters to a different format or specification as specified in the <i>LC_TIME</i> locale ion (see the Base Definitions volume of IEEE Std. 1003.1-200x, Section 7.3.5, IE). If the corresponding keyword (see <b>era</b> , <b>era_year</b> , <b>era_d_fmt</b> , and <b>ts</b> in the Base Definitions volume of IEEE Std. 1003.1-200x, Section 7.3.5, IE) is not specified or not supported for the current locale, the unmodified scriptor value shall be used. |  |
| 11354                                                       | %Ec                                                  | Locale's alternative appropriate date and time representation.                                                                                                    |  |
|                                                             |                                                      |                                                                                                    |  |

**date** Utilities

| 11355<br>11356                                                       | %EC                                                            | The name of the base year (period) in the locale's alternative representation.                                                                                                    |
|----------------------------------------------------------------------|----------------------------------------------------------------|----------------------------------------------------------------------------------------------------|
| 11357                                                                | %Ex                                                            | Locale's alternative date representation.                                                                                                    |
| 11358                                                                | %EX                                                            | Locale's alternative time representation.                                                                                                    |
| 11359                                                                | %Ey                                                            | Offset from $\%EC$ (year only) in the locale's alternative representation.                                                                                                    |
| 11360                                                                | %EY                                                            | Full alternative year representation.                                                                                                    |
| 11361                                                                | %Od                                                            | Day of month using the locale's alternative numeric symbols.                                                                                                    |
| 11362                                                                | %Oe                                                            | Day of month using the locale's alternative numeric symbols.                                                                                                    |
| 11363                                                                | %ОН                                                            | Hour (24-hour clock) using the locale's alternative numeric symbols.                                                                                                    |
| 11364                                                                | %OI                                                            | Hour (12-hour clock) using the locale's alternative numeric symbols.                                                                                                    |
| 11365                                                                | %Om                                                            | Month using the locale's alternative numeric symbols.                                                                                                    |
| 11366                                                                | %OM                                                            | Minutes using the locale's alternative numeric symbols.                                                                                                    |
| 11367                                                                | %OS                                                            | Seconds using the locale's alternative numeric symbols.                                                                                                    |
| 11368<br>11369                                                       | %Ou                                                            | Weekday as a number in the locale's alternative representation (Monday $= 1$ ).                                                                                                    |
| 11370<br>11371                                                       | %OU                                                            | Week number of the year (Sunday as the first day of the week) using the locale's alternative numeric symbols.                                                                                                    |
| 11372<br>11373                                                       | %OV                                                            | Week number of the year (Monday as the first day of the week, rules corresponding to $\%V$ ), using the locale's alternative numeric symbols.                                                                                                    |
| 11374<br>11375                                                       | %Ow                                                            | Weekday as a number in the locale's alternative representation (Sunday $=$ 0).                                                                                                    |
| 11376<br>11377                                                       | %OW                                                            | Week number of the year (Monday as the first day of the week) using the locale's alternative numeric symbols.                                                                                                    |
| 11378                                                                | %Oy                                                            | Year (offset from $\%$ $C$ ) in alternative representation.                                                                                                    |
| 11380<br>11381<br>11382<br>11383<br>11384<br>11385<br>11386<br>11387 | is only<br>setting<br>day (nu<br>minute<br>optiona<br>specifie | t to set the system date and time from the value given in the operand. This possible if the user has appropriate privileges and the system permits the of the system date and time. The first <i>mm</i> is the month (number); <i>dd</i> is the number); <i>hh</i> is the hour (number, 24-hour system); the second <i>mm</i> is the (number); <i>cc</i> is the century and is the first two digits of the year (this is l); <i>yy</i> is the last two digits of the year and is optional. If century is not d, then values in the range [69-99] shall refer to years 1969 to 1999 re, and values in the range [00-68] shall refer to years 2000 to 2068 inclusive. |
| 11388 <b>STDIN</b><br>11389 Not u                                    | ısed                                                           |                                                                                                    |
| 11390 <b>INPUT FILES</b> 11391 None                                  |                                                                |                                                                                                    |
| 11392 <b>ENVIRONM</b> 111393 The f                                   |                                                                | S<br>nment variables shall affect the execution of <i>date</i> :                                                                                                    |
| 11394 <i>LAN</i><br>11395                                            |                                                                | a default value for the internationalization variables that are unset or null. $G$ is unset or null, the corresponding value from the implementation—                                                                                                    |

**Utilities** date

| 11396<br>11397<br>11398 |                  | defined default locale shall be used. If any of the internationalization variables contains an invalid setting, the utility shall behave as if none of the variables had been defined.                                               |
|-------------------------|------------------|----------------------------------------------------------------------------------------------------|
| 11399<br>11400          | LC_ALL           | If set to a non-empty string value, override the values of all the other internationalization variables.                                                                                                    |
| 11401<br>11402<br>11403 | LC_CTYPE         | Determine the locale for the interpretation of sequences of bytes of text data as characters (for example, single-byte as opposed to multi-byte characters in arguments).                                                            |
| 11404                   | LC MESSA         | GES                                                                                                    |
| 11405<br>11406          | _                | Determine the locale that should be used to affect the format and contents of diagnostic messages written to standard error.                                                                                                    |
| 11407                   | LC_TIME          | Determine the format and contents of date and time strings written by date.                                                                                                    |
| 11408 XSI               | NLSPATH          | Determine the location of message catalogs for the processing of $LC\_MESSAGES$ .                                                                                                    |
| 11409<br>11410<br>11411 | TZ               | Determine the timezone in which the time and date are written, unless the $-\mathbf{u}$ option is specified. If the $TZ$ variable is not set and the $-\mathbf{u}$ is not specified, an unspecified system default timezone is used. |
| 11412 <b>ASYN</b> (     | CHRONOUS         | EVENTS                                                                                                    |
| 11413                   | Default.         |                                                                                                    |
| 11414 <b>STDOU</b>      | J <b>T</b>       |                                                                                                    |
| 11415                   | When no for      | rmatting operand is specified, the output in the POSIX locale shall be equivalent to                                                                                                    |
| 11416                   | specifying:      |                                                                                                    |
| 11417                   | date "+%a        | %b %e %H:%M:%S %Z %Y"                                                                                                    |
| 11418 <b>STDER</b>      | 2R               |                                                                                                    |
| 11419                   | Used only fo     | or diagnostic messages.                                                                                                    |
| 11420 <b>OUTPU</b>      | J <b>T FILES</b> |                                                                                                    |
| 11421                   | None.            |                                                                                                    |
| 11422 <b>EXTEN</b>      | DED DESCR        | IPTION                                                                                                    |
| 11423                   | None.            |                                                                                                    |
| 11424 <b>EXIT S</b>     |                  |                                                                                                    |
| 11425                   | The following    | ng exit values shall be returned:                                                                                                    |

The date was written successfully. 11426

>0 An error occurred. 11427

## 11428 CONSEQUENCES OF ERRORS

11429 Default.

## 11430 APPLICATION USAGE

11431 Field descriptors are of unspecified format when not in the POSIX locale. Some of them can 11432 contain <newline> characters in some locales, so it may be difficult to use the format shown in standard output for parsing the output of date in those locales. 11433

The range of values for %S extends from 0 to 61 seconds to accommodate the occasional leap 11434 second or double leap second. 11435

Although certain of the field descriptors in the POSIX locale (such as the name of the month) are 11436 shown with initial capital letters, this need not be the case in other locales. Programs using these 11437 fields may need to adjust the capitalization if the output is going to be used at the beginning of a 11438

**date** Utilities

sentence.

11443

11444

11445

11446 11447

11448

11449

11450 11451

11452

11453 11454

11455

11456 11457

11458

11459 11460

11461

11462

11463

11464

11465

11466 11467

11468

11470

11471

11473

11474

The date string formatting capabilities are intended for use in Gregorian-style calendars, possibly with a different starting year (or years). The %x and %c field descriptors, however, are intended for local representation; these may be based on a different, non-Gregorian calendar.

The %C field descriptor was introduced to allow a fallback for the %EC (alternative year format base year); it can be viewed as the base of the current subdivision in the Gregorian calendar. A century is not calculated as an ordinal number; IEEE Std. 1003.1-200x was published in century 20, not the twenty-first. Both the %Ey and %y can then be viewed as the offset from %EC and %C, respectively.

The *E* and *O* modifiers modify the traditional field descriptors, so that they can always be used, even if the implementation (or the current locale) does not support the modifier.

The E modifier supports alternative date formats, such as the Japanese Emperor's Era, as long as these are based on the Gregorian calendar system. Extending the E modifiers to other date elements may provide an implementation-defined extension capable of supporting other calendar systems, especially in combination with the O modifier.

The *O* modifier supports time and date formats using the locale's alternative numerical symbols, such as Kanji or Hindi digits or ordinal number representation.

Non-European locales, whether they use Latin digits in computational items or not, often have local forms of the digits for use in date formats. This is not totally unknown even in Europe; a variant of dates uses Roman numerals for the months: the third day of September 1991 would be written as 3.IX.1991. In Japan, Kanji digits are regularly used for dates; in Arabic-speaking countries, Hindi digits are used. The %d, %e, %H, %I, %m, %S, %U, %w, %W, and %y field descriptors always return the date and time field in Latin digits (that is, 0 to 9). The %O modifier was introduced to support the use for display purposes of non-Latin digits. In the LC\_TIME category in localedef, the optional alt\_digits keyword is intended for this purpose. As an example, assume the following (partial) localedef source:

With the above date, the command:

11469 date "+%x"

would yield 3.IX.1991. With the same **d\_fmt**, but without the **alt\_digits**, the command would yield 3.9.1991.

## 11472 EXAMPLES

1. The following are input/output examples of *date* used at arbitrary times in the POSIX locale:

```
11475 $ date

11476 Tue Jun 26 09:58:10 PDT 1990

11477 $ date "+DATE: %m/%d/%y%nTIME: %H:%M:%S"

11478 DATE: 11/02/91

11479 TIME: 13:36:16

11480 $ date "+TIME: %r"

11481 TIME: 01:36:32 PM
```

Utilities date

```
11482
             2. Examples for Denmark, where the default date and time format is %a %d %b %Y %T %Z:
11483
                 $ LANG=da_DK.iso_8859-1 date
11484
                 ons 02 okt 1991 15:03:32 CET
11485
                 💲 LANG=da DK.iso 8859-1 date "+DATO: %A den %e. %B %Y%nKLOKKEN: %H:%M:%S
                DATO: onsdag den 2. oktober 1991
11486
                 KLOKKEN: 15:03:56
11487
             3. Examples for Germany, where the default date and time format is %a %d.%h.%Y, %T %Z:
11488
11489
                 $ LANG=De DE.88591 date
11490
                Mi 02.Okt.1991, 15:01:21 MEZ
                 💲 LANG=De DE.88591 date "+DATUM: %A, %d. %B %Y%nZEIT: %H:%M:%S"
11491
                 DATUM: Mittwoch, 02. Oktober 1991
11492
11493
                 ZEIT: 15:02:02
             4. Examples for France, where the default date and time format is %a %d %h %Y %Z %T:
11494
11495
                 $ LANG=Fr_FR.88591 date
11496
                Mer 02 oct 1991 MET 15:03:32
11497
                 💲 LANG=Fr FR.88591 date "+JOUR: %A %d %B %Y%nHEURE: %H:%M:%S"
                 JOUR: Mercredi 02 octobre 1991
11498
11499
                 HEURE: 15:03:56
```

#### 11500 RATIONALE

Some of the new options for formatting are from the ISO C standard. The  $-\mathbf{u}$  option was introduced to allow portable access to Coordinated Universal Time (UTC). The string "GMT0" is allowed as an equivalent TZ value to be compatible with all of the systems using the BSD implementation, where this option originated.

The %e format field descriptor (adopted from System V) was added because the ISO C standard descriptors did not provide any way to produce the historical default *date* output during the first nine days of any month.

There are two varieties of day and week numbering supported (in addition to any others created with the locale-dependent %*E* and %*O* modifier characters):

- The historical variety in which Sunday is the first day of the week and the weekdays preceding the first Sunday of the year are considered week 0. These are represented by %w and %U. A variant of this is %W, using Monday as the first day of the week, but still referring to week 0. This view of the calendar was retained because so many historical applications depend on it and the ISO C standard strftime() function, on which many date implementations are based, was defined in this way.
- The international standard, based on the ISO 8601: 1988 standard where Monday is the first weekday and the algorithm for the first week number is more complex: If the week (Monday to Sunday) containing January 1 has four or more days in the new year, then it is week 1; otherwise, it is week 53 of the previous year, and the next week is week 1. These are represented by the new field descriptors %u and %V, added as a result of international comments.

The %C field descriptor was introduced to allow a fallback for the %EC (alternate year format base year); it can be viewed as the base of the current subdivision in the Gregorian calendar. A century is not calculated as an ordinal number. The original version of this volume of IEEE Std. 1003.1-200x was approved in century 19, not the twentieth. Both the %Ey and %y can then be viewed as the offset from %EC and %C, respectively.

**date** Utilities

#### 11527 FUTURE DIRECTIONS 11528 None. 11529 SEE ALSO The System Interfaces volume of IEEE Std. 1003.1-200x, ctime(), printf() 11530 11531 CHANGE HISTORY 11532 First released in Issue 2. 11533 **Issue 4** Aligned with the ISO/IEC 9945-2: 1993 standard. 11534 11535 **Issue 5** Changes are made for Year 2000 alignment. 11536 11537 **Issue 6** The following new requirements on POSIX implementations derive from alignment with the 11538 Single UNIX Specification: 11539 The setting of system date and time is described, including how to interpret two-digit year 11540 11541 values if a century is not given. • The %*EX* modified field descriptor is added. 11542 The Open Group corrigenda item U048/2 has been applied, correcting the examples. 11543

Utilities dd

#### **DESCRIPTION**

 The *dd* utility shall copy the specified input file to the specified output file with possible conversions using specific input and output block sizes. It shall read the input one block at a time, using the specified input block size; it shall then process the block of data actually returned, which could be smaller than the requested block size. It shall apply any conversions that have been specified and write the resulting data to the output in blocks of the specified output block size. If the **bs**=*expr* operand is specified and no conversions other than **sync**, **noerror**, or **notrunc** are requested, the data returned from each input block shall be written as a separate output block; if the read returns less than a full block and the **sync** conversion is not specified, the resulting output block shall be the same size as the input block. If the **bs**=*expr* operand is not specified, or a conversion other than **sync**, **noerror**, or **notrunc** is requested, the input shall be processed and collected into full-sized output blocks until the end of the input is reached.

The processing order shall be as follows:

- An input block is read.
- 2. If the input block is shorter than the specified input block size and the **sync** conversion is specified, null bytes shall be appended to the input data up to the specified size. (If either **block** or **unblock** is also specified, <space> characters shall be appended instead of null bytes.) The remaining conversions and output shall include the pad characters as if they had been read from the input.
- 3. If the **bs**=*expr* operand is specified and no conversion other than **sync** or **noerror** is requested, the resulting data shall be written to the output as a single block, and the remaining steps are omitted.
- 4. If the **swab** conversion is specified, each pair of input data bytes shall be swapped. If there is an odd number of bytes in the input block, the last byte in the input record shall not be swapped.
- 5. Any remaining conversions (**block**, **unblock**, **lcase**, and **ucase**) shall be performed. These conversions shall operate on the input data independently of the input blocking; an input or output fixed-length record may span block boundaries.
- 6. The data resulting from input or conversion or both shall be aggregated into output blocks of the specified size. After the end of input is reached, any remaining output shall be written as a block without padding if **conv=sync** is not specified; thus, the final output block may be shorter than the output block size.

## **OPTIONS**

11582 None.

#### **OPERANDS**

All of the operands shall be processed before any input is read. The following operands shall be supported:

**if**=*file* Specify the input path name; the default is standard input.

Specify the output path name; the default is standard output. If the **seek**=*expr* conversion is not also specified, the output file shall be truncated before the copy begins, unless **conv**=**notrunc** is specified. If **seek**=*expr* is specified, but

**dd** Utilities

| 11590<br>11591<br>11592<br>11593                                                       |              | output file of preserved. (                                                     | nc is not, the effect of the copy shall be to preserve the blocks in the over which $dd$ seeks, but no other portion of the output file shall be If the size of the seek plus the size of the input file is less than the e of the output file, the output file shall be shortened by the copy.)                                                                                                    |
|----------------------------------------------------------------------------------------|--------------|---------------------------------------------------------------------------------|----------------------------------------------------------------------------------------------------|
| 11594                                                                                  | ibs=expr     | Specify the i                                                                   | nput block size, in bytes, by <i>expr</i> (default is 512).                                                                                                    |
| 11595                                                                                  | obs=expr     | Specify the o                                                                   | output block size, in bytes, by <i>expr</i> (default is 512).                                                                                                    |
| 11596<br>11597<br>11598                                                                | bs=expr      | no conversio                                                                    | ut and output block sizes to <i>expr</i> bytes, superseding <b>ibs</b> = and <b>obs</b> =. If on other than <b>sync</b> , <b>noerror</b> , and <b>notrunc</b> is specified, each input block ed to the output as a single block without aggregating short blocks.                                                                                                    |
| 11599<br>11600<br>11601                                                                | cbs=expr     |                                                                                 | conversion block size for <b>block</b> and <b>unblock</b> in bytes by <i>expr</i> (default is = is omitted or given a value of zero, using <b>block</b> or <b>unblock</b> produces results.                                                                                                    |
| 11602 XSI<br>11603<br>11604<br>11605<br>11606<br>11607<br>11608                        |              | operand is s<br>with an ascii<br>that characted<br>deleted. For<br>described fo | tion shall ensure that this operand is also specified if the <b>conv</b> = specified with a value of <b>ascii</b> , <b>ebcdic</b> , or <b>ibm</b> . For a <b>conv</b> = operand is value, the input is handled as described for the <b>unblock</b> value, except ers are converted to ASCII before any trailing <space> characters are <b>conv</b>= operands with <b>ebcdic</b> or <b>ibm</b> values, the input is handled as ar the <b>block</b> value except that the characters are converted to EBCDIC DIC, respectively, after any trailing <space> characters are added.</space></space>                                                                                                  |
| 11609<br>11610<br>11611                                                                | skip=n       | On seekable                                                                     | t blocks (using the specified input block size) before starting to copy. files, the implementation shall read the blocks or seek past them; on e files, the blocks shall be read and the data shall be discarded.                                                                                                    |
| 11612<br>11613<br>11614<br>11615<br>11616                                              | seek=n       | file before co<br>from the cur<br>seekable file                                 | s (using the specified output block size) from beginning of the output opying. On non-seekable files, existing blocks shall be read and space rent end-of-file to the specified offset, if any, filled with null bytes; on es, the implementation shall seek to the specified offset or read the scribed for non-seekable files.                                                                                                    |
| 11617                                                                                  | count=n      | Copy only n                                                                     | input blocks.                                                                                                    |
| 11618<br>11619                                                                         | conv=value[, |                                                                                 | s are comma-separated symbols from the following list:                                                                                                    |
| 11620 XSI                                                                              |              | ascii                                                                           | Convert EBCDIC to ASCII; see Table 4-6 (on page 2518).                                                                                                    |
| 11621 XSI                                                                              |              | ebcdic                                                                          | Convert ASCII to EBCDIC; see Table 4-6 (on page 2518).                                                                                                    |
| 11622 XSI<br>11623                                                                     |              | ibm                                                                             | Convert ASCII to a different EBCDIC set; see Table 4-7 (on page 2518).                                                                                                    |
| 11624                                                                                  |              | The ascii, eb                                                                   | ocdic, and ibm values are mutually-exclusive.                                                                                                    |
| 11625<br>11626<br>11627<br>11628<br>11629<br>11630<br>11631<br>11632<br>11633<br>11634 |              | block                                                                           | Treat the input as a sequence of <newline> character-terminated or end-of-file-terminated variable-length records independent of the input block boundaries. Each record shall be converted to a record with a fixed length specified by the conversion block size. Any <newline> character shall be removed from the input line; <space> characters shall be appended to lines that are shorter than their conversion block size to fill the block. Lines that are longer than the conversion block size shall be truncated to the largest number of characters that fit into that size; the number of truncated lines shall be reported (see the STDERR section).</space></newline></newline> |

Utilities dd

| 11635          |                            | The <b>block</b> and <b>unblock</b> values are mutually-exclusive.                         |
|----------------|----------------------------|--------------------------------------------------------------------------------------------|
| 11636          | unblock                    | Convert fixed-length records to variable length. Read a number of                          |
| 11637          |                            | bytes equal to the conversion block size (or the number of bytes                           |
| 11638          |                            | remaining in the input, if less than the conversion block size), delete                    |
| 11639          |                            | all trailing <space> characters, and append a <newline> character.</newline></space>       |
| 11640          | lcase                      | Map uppercase characters specified by the <i>LC_CTYPE</i> keyword                          |
| 11641          |                            | tolower to the corresponding lowercase character. Characters for                           |
| 11642          |                            | which no mapping is specified shall not be modified by this                                |
| 11643          |                            | conversion.                                                                                |
| 11644          |                            | The <b>lcase</b> and <b>ucase</b> symbols are mutually-exclusive.                          |
| 11645          | ucase                      | Map lowercase characters specified by the LC_CTYPE keyword                                 |
| 11646          |                            | toupper to the corresponding uppercase character. Characters for                           |
| 11647          |                            | which no mapping is specified shall not be modified by this                                |
| 11648          |                            | conversion.                                                                                |
| 11649          | swab                       | Swap every pair of input bytes.                                                            |
| 11650          | noerror                    | Do not stop processing on an input error. When an input error                              |
| 11651          |                            | occurs, a diagnostic message shall be written on standard error,                           |
| 11652          |                            | followed by the current input and output block counts in the same                          |
| 11653          |                            | format as used at completion (see the STDERR section). If the sync                         |
| 11654          |                            | conversion is specified, the missing input shall be replaced with null                     |
| 11655<br>11656 |                            | bytes and processed normally; otherwise, the input block shall be omitted from the output. |
|                |                            | -                                                                                          |
| 11657          | notrunc                    | Do not truncate the output file. Preserve blocks in the output file not                    |
| 11658          |                            | explicitly written by this invocation of the <i>dd</i> utility. (See also the              |
| 11659          |                            | preceding <b>of</b> = <i>file</i> operand.)                                                |
| 11660          | sync                       | Pad every input block to the size of the <b>ibs</b> = buffer, appending null               |
| 11661          |                            | bytes. (If either <b>block</b> or <b>unblock</b> is also specified, append <space></space> |
| 11662          |                            | characters, rather than null bytes.)                                                       |
| 11663          | The behavior is unspecifie | ed if operands other than <b>conv</b> = are specified more than once.                      |
| 11664          |                            | , and <b>obs</b> = operands, the application shall supply an expression                    |
| 11665          |                            | The expression, <i>expr</i> , can be:                                                      |
| 11666          | 1. A positive decimal i    | number                                                                                     |
| 11667          | 2. A positive decimal r    | number followed by $k$ , specifying multiplication by 1 024                                |
| 11668          | 3. A positive decimal r    | number followed by $b$ , specifying multiplication by 512                                  |
| 11669          | 4. Two or more positive    | we decimal numbers (with or without $k$ or $b$ ) separated by $x$ , specifying             |
| 11670          | the product of the ir      |                                                                                            |
| 11671          | All of the operands are pr | ocessed before any input is read.                                                          |
| 11672 XSI      | The following two tables   | display the octal number character values used for the <b>ascii</b> and <b>ebcdic</b>      |
| 11673          |                            | and for the <b>ibm</b> conversion (second table). In both tables, the ASCII                |
| 11674          | *                          | olumn headers and the EBCDIC values are found at their intersections.                      |
| 11675          |                            | (LF) is the second row, third column, yielding 0045 in EBCDIC. The                         |
| 11676          |                            | CDIC to ASCII conversion) are not shown, but are in one-to-one                             |
| 11677          | correspondence with the    | se tables. The differences between the two tables are highlighted by                       |
| 11678          | small boxes drawn aroun    | d five entries.                                                                            |

**dd** Utilities

#### 11679 **Notes to Reviewers** 11680 This section with side shading will not appear in the final copy. - Ed. 11681 The following 2 tables are commented out of this draft to make document handling easier (ability to print 2-up). There are no changes to them. These diagrams are available from the 11682 Austin Group web site as a separate PDF file. 11683 Table 4-6 ASCII to EBCDIC Conversion 11684 Table 4-7 ASCII to IBM EBCDIC Conversion 11685 11686 STDIN If no **if**= operand is specified, the standard input shall be used. See the INPUT FILES section. 11687 11688 INPUT FILES The input file can be any file type. 11689 11690 ENVIRONMENT VARIABLES The following environment variables shall affect the execution of *dd*: 11691 LANG Provide a default value for the internationalization variables that are unset or null. 11692 If LANG is unset or null, the corresponding value from the implementation-11693 defined default locale shall be used. If any of the internationalization variables 11694 contains an invalid setting, the utility shall behave as if none of the variables had 11695 been defined. 11696 $LC\_ALL$ If set to a non-empty string value, override the values of all the other 11697 internationalization variables. 11698 Determine the locale for the interpretation of sequences of bytes of text data as $LC\_CTYPE$ 11699 characters (for example, single-byte as opposed to multi-byte characters in 11700 arguments and input files), the classification of characters as uppercase or 11701 lowercase, and the mapping of characters from one case to the other. 11702 LC MESSAGES 11703 Determine the locale that should be used to affect the format and contents of 11704 diagnostic messages written to standard error and informative messages written to 11705 standard output. 11706 **NLSPATH** 11707 XSI Determine the location of message catalogs for the processing of *LC\_MESSAGES*. 11708 ASYNCHRONOUS EVENTS 11709 For SIGINT, the dd utility shall interrupt its current processing, write status information to standard error, and exit as though terminated by SIGINT. It shall take the standard action for all 11710 11711 other signals; see the ASYNCHRONOUS EVENTS section in Section 1.11 (on page 2224). 11712 STDOUT If no of= operand is specified, the standard output shall be used. The nature of the output 11713 depends on the operands selected. 11714 11715 STDERR On completion, dd shall write the number of input and output blocks to standard error. In the 11716 POSIX locale the following formats shall be used: 11717 "%u+%u records in\n", <number of whole input blocks>, 11718 11719 <number of partial input blocks> 11720 "%u+%u records out\n", < number of whole output blocks>,

<number of partial output blocks>

Utilities dd

A partial input block is one for which *read()* returned less than the input block size. A partial output block is one that was written with fewer bytes than specified by the output block size.

In addition, when there is at least one truncated block, the number of truncated blocks shall be written to standard error. In the POSIX locale, the format shall be:

"%u truncated %s\n", <number of truncated blocks>, "record" (if <number of truncated blocks> is one) "records" (otherwise)

Diagnostic messages may also be written to standard error.

#### 11729 OUTPUT FILES

11730 If the **of**= operand is used, the output shall be the same as described in the STDOUT section.

#### 11731 EXTENDED DESCRIPTION

11732 None.

#### 11733 EXIT STATUS

The following exit values shall be returned:

11735 0 The input file was copied successfully.

>0 An error occurred.

## 11737 CONSEQUENCES OF ERRORS

If an input error is detected and the **noerror** conversion has not been specified, any partial output block shall be written to the output file, a diagnostic message shall be written, and the copy operation shall be discontinued. If some other error is detected, a diagnostic message shall be written and the copy operation shall be discontinued.

#### 11742 APPLICATION USAGE

11743 The input and output block size can be specified to take advantage of raw physical I/O.

There are many different versions of the EBCDIC codesets. The ASCII and EBCDIC conversions specified for the *dd* utility perform conversions for the version specified by the tables.

#### 11746 EXAMPLES

11747 The following command:

dd if=/dev/rmt0h of=/dev/rmt1h

copies from tape drive 0 to tape drive 1, using a common historical device naming convention.

11750 The following command:

11751 dd ibs=10 skip=1

strips the first 10 bytes from standard input.

11753 This example reads an EBCDIC tape blocked ten 80-byte EBCDIC card images per block into the

11754 ASCII file **x**:

11755 dd if=/dev/tape of=x ibs=800 cbs=80 conv=ascii,lcase

#### 11756 RATIONALE

The OPTIONS section is listed as "None" because there are no options recognized by historical dd utilities. Certainly, many of the operands could have been designed to use the Utility Syntax Guidelines, which would have resulted in the classic hyphenated option letters. In this version of this volume of IEEE Std. 1003.1-200x, dd retains its curious JCL-like syntax due to the large number of applications that depend on the historical implementation.

A suggested implementation technique for **conv=noerror**, sync is to zero (or <space>-fill, if **block**ing or **unblock**ing) the input buffer before each read and to write the contents of the input

**dd** Utilities

buffer to the output even after an error. In this manner, any data transferred to the input buffer before the error was detected is preserved. Another point is that a failed read on a regular file or a disk generally does not increment the file offset, and *dd* must then seek past the block on which the error occurred; otherwise, the input error occurs repetitively. When the input is a magnetic tape, however, the tape normally has passed the block containing the error when the error is reported, and thus no seek is necessary.

The default **ibs**= and **obs**= sizes are specified as 512 bytes because there are historical (largely portable) scripts that assume these values. If they were left unspecified, unusual results could occur if an implementation chose an odd block size.

Historical implementations of *dd* used *creat()* when processing **of**=*file*. This makes the **seek**= operand unusable except on special files. The **conv**=**notrunc** feature was added because more recent BSD-based implementations use *open()* (without O\_TRUNC) instead of *creat()*, but they fail to delete output file contents after the data copied.

The *w* multiplier (historically meaning *word*), is used in System V to mean 2 and in 4.2 BSD to mean 4. Since *word* is inherently non-portable, its use is not supported by this volume of IEEE Std. 1003.1-200x.

Standard EBCDIC does not have the characters '[' and ']'. The values used in the table are taken from a common print train that does contain them. Other than those characters, the print train values are not filled in, but appear to provide some of the motivation for the historical choice of translations reflected here.

The Standard EBCDIC table provides a 1:1 translation for all 256 bytes.

The IBM EBCDIC table does not provide such a translation. The marked cells in the tables differ in such a way that:

- 1. EBCDIC 0112 ('¢') and 0152 (broken pipe) do not appear in the table.
- 2. EBCDIC 0137 ('¬') translates to/from ASCII 0236 ('^'). In the standard table, EBCDIC 0232 (no graphic) is used.
- 3. EBCDIC 0241 ( $' \sim '$ ) translates to/from ASCII 0176 ( $' \sim '$ ). In the standard table, EBCDIC 0137 ( $' \sim '$ ) is used.
- 4. 0255 ('[') and 0275 (']') appear twice, once in the same place as for the standard table and once in place of 0112 (' $\diamondsuit$ ') and 0241 (' $\sim$ ').

In net result:

EBCDIC 0275 (']') displaced EBCDIC 0241 ('~') in cell 0345.

That displaced EBCDIC 0137 ( $'\neg'$ ) in cell 0176.

That displaced EBCDIC 0232 (no graphic) in cell 0136.

That replaced EBCDIC 0152 (broken pipe) in cell 0313.

EBCDIC 0255 ('[') replaced EBCDIC 0112 ('¢').

This translation, however, reflects historical practice that (ASCII)  $' \sim '$  and  $' \neg '$  were often mapped to each other, as were ' [ ' and  $' \Leftrightarrow ' ;$  and ' ] ' and (EBCDIC)  $' \sim '$ .

The **cbs** operand is required if any of the **ascii**, **ebcdic**, or **ibm** operands are specified. For the **ascii** operand, the input is handled as described for the **unblock** operand except that characters are converted to ASCII before the trailing <space>s are deleted. For the **ebcdic** and **ibm** operands, the input is handled as described for the **block** operand except that the characters are converted to EBCDIC or IBM EBCDIC after the trailing <space>s are added.

Utilities dd

| 11807                                                                                     | The <b>block</b> and <b>unblock</b> keywords are from historical BSD practice.                                                                                                    |  |
|-------------------------------------------------------------------------------------------|----------------------------------------------------------------------------------------------------|--|
| 11808<br>11809<br>11810                                                                   | The consistent use of the word <b>record</b> in standard error messages matches most historical practice. An earlier version of System V used <b>block</b> , but this has been updated in more recent releases.                                                                                                    |  |
| 11811<br>11812<br>11813<br>11814                                                          | Early proposals only allowed two numbers separated by $\mathbf{x}$ to be used in a product when specifying $\mathbf{bs}=$ , $\mathbf{cbs}=$ , $\mathbf{ibs}=$ , and $\mathbf{obs}=$ sizes. This was changed to reflect the historical practice of allowing multiple numbers in the product as provided by Version 7 and all releases of System V and BSD. |  |
| 11815<br>11816                                                                            | A change to the <i>swab</i> conversion is required to match historical practice and is the result of IEEE PASC Interpretation 1003.2 #03 and #04, submitted for the ISO POSIX-2: 1993 standard.                                                                                                    |  |
| 11817<br>11818                                                                            | A change to the handling of SIGINT is required to match historical practice and is the result of IEEE PASC Interpretation 1003.2 #06 submitted for the ISO POSIX-2: 1993 standard.                                                                                                    |  |
| 11819 <b>FUTUR</b>                                                                        | E DIRECTIONS                                                                                                    |  |
| 11820                                                                                     | None.                                                                                                    |  |
|                                                                                           | 00                                                                                                    |  |
| 11821 <b>SEE AL</b>                                                                       |                                                                                                    |  |
| 11822                                                                                     | sed, tr                                                                                                    |  |
| 11822<br>11823 <b>CHAN</b>                                                                | sed, tr<br>GE HISTORY                                                                                                    |  |
| 11822<br>11823 <b>CHAN</b><br>11824                                                       | sed, tr                                                                                                    |  |
| 11822<br>11823 <b>CHAN</b>                                                                | sed, tr GE HISTORY First released in Issue 2.                                                                                                    |  |
| 11822<br>11823 <b>CHAN</b><br>11824<br>11825 <b>Issue 4</b><br>11826                      | sed, tr<br>GE HISTORY                                                                                                    |  |
| 11822<br>11823 <b>CHAN</b><br>11824<br>11825 <b>Issue 4</b>                               | sed, tr GE HISTORY First released in Issue 2.                                                                                                    |  |
| 11822<br>11823 CHAN<br>11824<br>11825 Issue 4<br>11826<br>11827 Issue 5                   | sed, tr GE HISTORY First released in Issue 2. Aligned with the ISO/IEC 9945-2:1993 standard.                                                                                                    |  |
| 11822<br>11823 CHAN<br>11824<br>11825 Issue 4<br>11826<br>11827 Issue 5<br>11828          | sed, tr  GE HISTORY  First released in Issue 2.  Aligned with the ISO/IEC 9945-2: 1993 standard.  The second paragraph of the cbs= description is reworded and marked EX.                                                                                                    |  |
| 11822<br>11823 CHAN<br>11824<br>11825 Issue 4<br>11826<br>11827 Issue 5<br>11828<br>11829 | sed, tr  GE HISTORY  First released in Issue 2.  Aligned with the ISO/IEC 9945-2: 1993 standard.  The second paragraph of the cbs= description is reworded and marked EX.                                                                                                    |  |

**delta** Utilities

#### 11834 **NAME** 11835 delta — make a delta (change) to an SCCS file (**DEVELOPMENT**) 11836 SYNOPSIS delta [-nps][-g list][-m mrlist][-r SID][-y[comment]] file... 11837 XSI 11838 11839 **DESCRIPTION** The delta utility shall be used to permanently introduce into the named SCCS files changes that 11840 were made to the files retrieved by *get* (called the *g-files*, or generated files). 11841 11842 **OPTIONS** The delta utility shall conform to the Base Definitions volume of IEEE Std. 1003.1-200x, Section 11843 12.2, Utility Syntax Guidelines, except that the -y option has an optional option-argument. This 11844 optional option-argument cannot be presented as a separate argument. 11845 The following options shall be supported: 11846 -r SID 11847 Uniquely identify which delta is to be made to the SCCS file. The use of this option 11848 is necessary only if two or more outstanding get commands for editing (get $-\mathbf{e}$ ) on 11849 the same SCCS file were done by the same person (login name). The SID value 11850 specified with the **-r** option can be either the SID specified on the *get* command line or the SID to be made as reported by the get utility; see get (on page 2685). 11851 Suppress the report to standard output of the activity associated with each file. 11852 -5 See the STDOUT section. 11853 Specify retention of the edited g-file (normally removed at completion of delta 11854 -n 11855 processing). −g list Specify a *list*, (see get (on page 2685) for the definition of *list*) of deltas that shall be 11856 ignored when the file is accessed at the change level (SID) created by this delta. 11857 -m mrlist Specify a modification request (MR) number that the application shall supply as 11858 the reason for creating the new delta. This is used if the SCCS file has the v flag set; 11859 see admin (on page 2340). 11860 11861 If -m is not used and the standard input is a terminal, the prompt described in the STDOUT section shall be written to standard output before the standard input is 11862 read; if the standard input is not a terminal, no prompt shall be issued. 11863 MRs in a list shall be separated by <br/> <br/> <br/> <br/> An unescaped <newline> character 11864 shall terminate the MR list. 11865 If the v flag has a value, it shall be taken to be the name of a program which 11866 validates the correctness of the MR numbers. If a non-zero exit status is returned 11867 from the MR number validation program, the delta utility shall terminate. (It is 11868 assumed that the MR numbers were not all valid.) 11869 -y[comment] Describe the reason for making the delta. The comment shall be an arbitrary group 11870 of lines that would meet the definition of a text file. Implementations shall support 11871 comments from zero to 512 bytes and may support longer values. A null string 11872 (specified as either -y, -y"", or in response to a prompt for a comment) is 11873 considered a valid comment. 11874 If -y is not specified and the standard input is a terminal, the prompt described in 11875 the STDOUT section shall be written to standard output before the standard input 11876 11877 is read; if the standard input is not a terminal, no prompt shall be issued. An unescaped <newline> character terminates the comment text. 11878

**Utilities** delta

| 11879                                     |                        | The $-y$ option shall be required if the <i>file</i> operand is specified as '-'.                                                                                                    |  |
|-------------------------------------------|------------------------|----------------------------------------------------------------------------------------------------|--|
| 11880<br>11881                            | - <b>p</b>             | Write (to standard output) the SCCS file differences before and after the delta is applied in <i>diff</i> format; see <i>diff</i> (on page 2529).                                                                                                    |  |
| 11882 <b>OPER</b>                         |                        |                                                                                                    |  |
| 11883                                     | The following          | ng operand shall be supported:                                                                                                    |  |
| 11884<br>11885<br>11886<br>11887          | file                   | A path name of an existing SCCS file or a directory. If <i>file</i> is a directory, the <i>delta</i> utility shall behave as though each file in the directory were specified as a named file, except that non-SCCS files (last component of the path name does not begin with <b>s.</b> ) and unreadable files shall be silently ignored.                     |  |
| 11888<br>11889<br>11890                   |                        | If a single instance <i>file</i> is specified as $'-'$ , the standard input shall be read; each line of the standard input shall be taken to be the name of an SCCS file to be processed. Non-SCCS files and unreadable files shall be silently ignored.                                                                                                    |  |
| 11891 <b>STDIN</b><br>11892               |                        | d input shall be a text file used only in the following cases:                                                                                                    |  |
| 11893                                     | • To read a            | an <i>mrlist</i> or a <i>command</i> (see the $-\mathbf{m}$ and $-\mathbf{y}$ options).                                                                                                    |  |
| 11894                                     | • A file ope           | erand is specified as '-'.                                                                                                    |  |
| 11895 <b>INPUT</b>                        | FILES                  |                                                                                                    |  |
| 11896<br>11897                            |                        | hall be text files whose data is to be included in the SCCS files. If the first character of in input file is SOH (binary 001), the results are unspecified.                                                                                                    |  |
| 11898 <b>ENVIR</b>                        | RONMENT VA             | ARIABLES                                                                                                    |  |
| 11899                                     | The following          | ng environment variables shall affect the execution of <i>delta</i> :                                                                                                    |  |
| 11900<br>11901<br>11902<br>11903<br>11904 | LANG                   | Provide a default value for the internationalization variables that are unset or null. If <i>LANG</i> is unset or null, the corresponding value from the implementation-defined default locale shall be used. If any of the internationalization variables contains an invalid setting, the utility shall behave as if none of the variables had been defined. |  |
| 11905<br>11906                            | LC_ALL                 | If set to a non-empty string value, override the values of all the other internationalization variables.                                                                                                    |  |
| 11907<br>11908<br>11909                   | LC_CTYPE               | Determine the locale for the interpretation of sequences of bytes of text data as characters (for example, single-byte as opposed to multi-byte characters in arguments and input files).                                                                                                    |  |
| 11910<br>11911<br>11912<br>11913          | LC_MESSA(              | Determine the locale that should be used to affect the format and contents of diagnostic messages written to standard error, and informative messages written to standard output.                                                                                                    |  |
| 11914                                     | NLSPATH                | Determine the location of message catalogs for the processing of <i>LC_MESSAGES</i> .                                                                                                    |  |
| 11915 <b>ASYN</b> 0<br>11916              | CHRONOUS I<br>Default. | EVENTS                                                                                                    |  |
| 11917 <b>STDO</b>                         |                        |                                                                                                    |  |
| 11918                                     |                        | d output shall be used only for the following messages in the POSIX locale:                                                                                                    |  |
| 11919                                     | • Prompts              | (see the $-\mathbf{m}$ and $-\mathbf{y}$ options) in the following formats:                                                                                                    |  |
| 11920                                     | "MRs? '                | 1                                                                                                    |  |

**delta** Utilities

```
11921
                 "comments? "
                 The MR prompt, if written, shall always precede the comments prompt.
11922
               • A report of each file's activities (unless the -s option is specified) in the following format:
11923
11924
                 "%s\n%d inserted\n%d deleted\n%d unchanged\n", < New SID>,
11925
                      <number of lines inserted>, <number of lines deleted>,
11926
                      <number of lines unchanged>
11927 STDERR
11928
             Used only for diagnostic messages.
11929 OUTPUT FILES
             Any SCCS files updated are files of an unspecified format.
11931 EXTENDED DESCRIPTION
11932
             None.
11933 EXIT STATUS
             The following exit values shall be returned:
11934
                 Successful completion.
11935
11936
             >0 An error occurred.
11937 CONSEQUENCES OF ERRORS
11938
             Default.
11939 APPLICATION USAGE
11940
             None.
11941 EXAMPLES
11942
             None.
11943 RATIONALE
11944
             None.
11945 FUTURE DIRECTIONS
11946
             None.
11947 SEE ALSO
             admin, diff, get, prs, rmdel
11948
11949 CHANGE HISTORY
             First released in Issue 2.
11950
11951 Issue 4
11952
             Format reorganized.
             Exceptions to Utility Syntax Guidelines conformance noted.
11953
11954
             Internationalized environment variable support mandated.
11955 Issue 5
11956
             The output format description in the STDOUT section is corrected.
11957 Issue 6
             The APPLICATION USAGE section is added.
11958
             The normative text is reworded to avoid use of the term "must" for application requirements.
11959
             The normative text is reworded to emphasise the term "shall" for implementation requirements.
11960
```

Utilities df

#### 11961 **NAME** 11962 df — report free disk space 11963 SYNOPSIS 11964 UP XSI df [-k][-P-t][file...]11965 11966 **DESCRIPTION** The df utility shall write the amount of available space and file slots for file systems on which the 11967 XSI invoking user has appropriate read access. File systems shall be specified by the *file* operands; 11968 when none are specified, information shall be written for all file systems. The format of the 11969 11970 default output from df is unspecified, but all space figures are reported in 512-byte units, unless the -k option is specified. This output shall contain at least the file system names, amount of 11971 available space on each of these file systems, and the number of free file slots, or inodes, 11972 XSI available; when -t is specified, the output contains the total allocated space as well. 11973 11974 OPTIONS The df utility shall conform to the Base Definitions volume of IEEE Std. 1003.1-200x, Section 12.2, 11975 Utility Syntax Guidelines. 11976 The following options shall be supported: 11977 $-\mathbf{k}$ Use 1024-byte units, instead of the default 512-byte units, when writing space 11978 figures. 11979 $-\mathbf{P}$ Produce output in the format described in the STDOUT section. 11980 -t Include total allocated-space figures in the output. 11981 XSI 11982 OPERANDS The following operand shall be supported: 11983 11984 file A path name of a file within the hierarchy of the desired file system. If a file other than a FIFO, a regular file, a directory or a special file representing the device 11985 XSI containing the file system (for example, /dev/dsk/0s1) is specified, the results are 11986 unspecified. Otherwise, df shall write the amount of free space in the file system 11987 11988 containing the specified *file* operand. 11989 **STDIN** Not used. 11990 11991 INPUT FILES 11992 None. 11993 ENVIRONMENT VARIABLES The following environment variables shall affect the execution of df: 11994 LANG Provide a default value for the internationalization variables that are unset or null. 11995 If LANG is unset or null, the corresponding value from the implementation-11996 defined default locale shall be used. If any of the internationalization variables 11997 contains an invalid setting, the utility shall behave as if none of the variables had 11998 been defined. 11999 LC\_ALL If set to a non-empty string value, override the values of all the other 12000 internationalization variables. 12001

Shell and Utilities, Issue 6 2525

12002

12003

12004

LC\_CTYPE

arguments).

Determine the locale for the interpretation of sequences of bytes of text data as

characters (for example, single-byte as opposed to multi-byte characters in

**df** Utilities

| 12005<br>12006<br>12007<br>12008          | LC_MESSAC                                                                                                    | Determine the locale that should be used to affect the format and contents of diagnostic messages written to standard error and informative messages written to standard output.                                                                                                    |
|-------------------------------------------|----------------------------------------------------------------------------------------------------|----------------------------------------------------------------------------------------------------|
| 12009 XSI                                 | NLSPATH                                                                                                    | Determine the location of message catalogs for the processing of $LC\_MESSAGES$ .                                                                                                    |
| 12010 <b>ASYNO</b><br>12011               | CHRONOUS I<br>Default.                                                                                                    | EVENTS                                                                                                    |
| 12012 <b>STDOU</b><br>12013<br>12014      |                                                                                                    | he $-\mathbf{k}$ and $-\mathbf{P}$ options are specified, the following header line shall be written (in the e):                                                                                                    |
| 12015                                     | "Filesyst                                                                                                    | em 1024-blocks Used Available Capacity Mounted on\n"                                                                                                    |
| 12016<br>12017                            | When the <b>-P</b> (in the POSIX                                                                                                    | Poption is specified without the $-\mathbf{k}$ option, the following header line shall be written X locale):                                                                                                    |
| 12018                                     | "Filesyst                                                                                                    | em 512-blocks Used Available Capacity Mounted on\n"                                                                                                    |
| 12019<br>12020                            |                                                                                                    | entation may adjust the spacing of the header line and the individual data lines so rmation is presented in orderly columns.                                                                                                    |
| 12021<br>12022                            |                                                                                                    | ng output with <b>-P</b> shall consist of one line of information for each specified file se lines shall be formatted as follows:                                                                                                    |
| 12023<br>12024<br>12025                   | <space< td=""><td>%d %d%% %s\n", <file name="" system="">, <total space="">,<br/>e used&gt;, <space free="">, <percentage used="">,<br/>system root&gt;</percentage></space></total></file></td></space<> | %d %d%% %s\n", <file name="" system="">, <total space="">,<br/>e used&gt;, <space free="">, <percentage used="">,<br/>system root&gt;</percentage></space></total></file>                                                                                                    |
| 12026<br>12027                            |                                                                                                    | ving list, all quantities expressed in 512-byte units (1 024-byte when $-\mathbf{k}$ is specified) add up to the next higher unit. The fields are:                                                                                                    |
| 12028<br>12029                            | <file n<="" system="" td=""><td>name&gt; The name of the file system, in an implementation-defined format.</td></file>                                                                                    | name> The name of the file system, in an implementation-defined format.                                                                                                    |
| 12030<br>12031<br>12032                   | <total space=""></total>                                                                                                    | The total size of the file system in 512-byte units. The exact meaning of this figure is implementation-defined, but should include <i><space used=""></space></i> , <i><space free=""></space></i> , plus any space reserved by the system not normally available to a user.                                                                                                  |
| 12033<br>12034                            | <space used=""></space>                                                                                                    | The total amount of space allocated to existing files in the file system, in 512-byte units.                                                                                                    |
| 12035<br>12036<br>12037<br>12038<br>12039 | <space free=""></space>                                                                                                    | The total amount of space available within the file system for the creation of new files by unprivileged users, in 512-byte units. When this figure is less than or equal to zero, it shall not be possible to create any new files on the file system without first deleting others, unless the process has appropriate privileges. The figure written may be less than zero. |
| 12040<br>12041<br>12042                   | <pre><percentage <="" pre="" u=""></percentage></pre>                                                                                                    | nsed> The percentage of the normally available space that is currently allocated to all files on the file system. This shall be calculated using the fraction:                                                                                                    |
| 12043                                     |                                                                                                    | <pre><space used="">/( <space used="">+ <space free="">)</space></space></space></pre>                                                                                                    |
| 12044<br>12045<br>12046                   |                                                                                                    | expressed as a percentage. This percentage may be greater than 100 if < <i>space free&gt;</i> is less than zero. The percentage value shall be expressed as a positive integer, with any fractional result causing it to be rounded to the next highest integer.                                                                                                    |

Utilities df

12047 <file system root>

12048 The directory below which the file system hierarchy appears.

12049 XSI The output format is unspecified when –t is used.

### 12050 STDERR

12051 Used only for diagnostic messages.

# 12052 OUTPUT FILES

12053 None.

# 12054 EXTENDED DESCRIPTION

12055 None.

# 12056 EXIT STATUS

12057 The following exit values shall be returned:

12058 0 Successful completion.

12059 >0 An error occurred.

# 12060 CONSEQUENCES OF ERRORS

12061 Default.

# 12062 APPLICATION USAGE

On most systems, the "name of the file system, in an implementation-defined format" is the special file on which the file system is mounted.

On large file systems, the calculation specified for percentage used can create huge rounding errors.

# 12067 EXAMPLES

12070

12071

12074

12075 12076

12077

12078

12079

12080 12081

12082 12083

12084

12085

12086

12087

12088 12089

1. The following example writes portable information about the /usr file system:

12069 df -P /usr

2. Assuming that /usr/src is part of the /usr file system, the following produces the same output as the previous example:

12072 df -P /usr/src

# 12073 RATIONALE

The behavior of df with the  $-\mathbf{P}$  option is the default action of the 4.2 BSD df utility. The uppercase  $-\mathbf{P}$  was selected to avoid collision with a known industry extension using  $-\mathbf{p}$ .

Historical *df* implementations vary considerably in their default output. It was therefore necessary to describe the default output in a loose manner to accommodate all known historical implementations and to add a portable option (**-P**) to provide information in a portable format.

The use of 512-byte units is historical practice and maintains compatibility with ls and other utilities in this volume of IEEE Std. 1003.1-200x. This does not mandate that the file system itself be based on 512-byte blocks. The  $-\mathbf{k}$  option was added as a compromise measure. It was agreed by the standard developers that 512 bytes was the best default unit because of its complete historical consistency on System V (*versus* the mixed 512/1024-byte usage on BSD systems), and that a  $-\mathbf{k}$  option to switch to 1024-byte units was a good compromise. Users who prefer the more logical 1024-byte quantity can easily alias df to df  $-\mathbf{k}$  without breaking many historical scripts relying on the 512-byte units.

It was suggested that *df* and the various related utilities be modified to access a *BLOCKSIZE* environment variable to achieve consistency and user acceptance. Since this is not historical practice on any system, it is left as a possible area for system extensions and will be re-evaluated

in a future version if it is widely implemented.

12091 FUTURE DIRECTIONS

12092 None.

12093 SEE ALSO

12094 *find* 

12095 **CHANGE HISTORY** 

First released in Issue 2.

12097 **Issue 4** 

12098 Aligned with the ISO/IEC 9945-2: 1993 standard.

12099 **Issue 6** 

12100 This utility is now marked as part of the User Portability Utilities option.

**Utilities** diff

| 12101 <b>NAME</b><br>12102 |               | pare two files                                                                                                    |   |
|----------------------------|---------------|----------------------------------------------------------------------------------------------------|---|
| 12103 <b>SYNOI</b>         | 2129          |                                                                                                    |   |
| 12104                      |               | -e  -f  -C n][-br] file1 file2                                                                                                    |   |
| 12105 <b>DESCR</b>         |               |                                                                                                    |   |
| 12106                      |               | ity shall compare the contents of file1 and file2 and write to standard output a list of                                                                                         |   |
| 12107                      |               | cessary to convert <i>file1</i> into <i>file2</i> . This list should be minimal. No output shall be 'the files are identical.                                                    |   |
| 12108                      | •             | the mes are identical.                                                                                                    |   |
| 12109 <b>OPTIO</b> 12110   |               | lity shall conform to the Base Definitions volume of IEEE Std. 1003.1-200x, Section                                                                                              | 1 |
| 12111                      |               | Syntax Guidelines.                                                                                                    |   |
| 12112                      | The followi   | ng options shall be supported:                                                                                                    |   |
| 12113                      | <b>−b</b>     | Cause any amount of white space at the end of a line to be treated as a single                                                                                                   |   |
| 12114                      |               | <newline> character (that is, the white-space characters preceding the <newline></newline></newline>                                                                             |   |
| 12115<br>12116             |               | character are ignored) and other strings of white-space characters, not including <newline> characters, to compare equal.</newline>                                              |   |
| 12117                      | -с            | Produce output in a form that provides three lines of context.                                                                                                    |   |
| 12118                      | −C n          | Produce output in a form that provides $n$ lines of context (where $n$ shall be                                                                                                  |   |
| 12119                      |               | interpreted as a positive decimal integer).                                                                                                    |   |
| 12120                      | <b>-е</b>     | Produce output in a form suitable as input for the ed utility, which can then be                                                                                                 |   |
| 12121                      |               | used to convert file1 into file2.                                                                                                    |   |
| 12122                      | <b>-f</b>     | Produce output in an alternative form, similar in format to $-\mathbf{e}$ , but not intended to                                                                                  |   |
| 12123                      |               | be suitable as input for the <i>ed</i> utility, and in the opposite order.                                                                                                    |   |
| 12124<br>12125             | -r            | Apply <i>diff</i> recursively to files and directories of the same name when <i>file1</i> and <i>file2</i> are both directories.                                                 |   |
| 12126 <b>OPER</b> A        | NDS           |                                                                                                    |   |
| 12127                      |               | ng operands shall be supported:                                                                                                    |   |
| 12128                      | file1, file2  | A path name of a file to be compared. If either the file1 or file2 operand is '-', the                                                                                           |   |
| 12129                      |               | standard input shall be used in its place.                                                                                                    |   |
| 12130                      |               | and <i>file2</i> are directories, <i>diff</i> shall not compare block special files, character special                                                                           |   |
| 12131                      |               | O special files to any files and shall not compare regular files to directories. The                                                                                             | 1 |
| 12132<br>12133             |               | umentation shall specify the behavior of <i>diff</i> on implementation-defined file types not y the System Interfaces volume of IEEE Std. 1003.1-200x when found in directories. |   |
| 12134                      |               | ails are as specified in <b>Diff Directory Comparison Format</b> (on page 2530).                                                                                                 |   |
| 12135                      |               | of <i>file1</i> and <i>file2</i> is a directory, <i>diff</i> shall be applied to the non-directory file and the file                                                             |   |
| 12136                      | U             | the directory file with a file name that is the same as the last component of the non-                                                                                           |   |
| 12137                      | directory fil | ·                                                                                                    |   |
| 12138 <b>STDIN</b>         |               |                                                                                                    |   |
| 12139                      |               | rd input shall be used only if one of the file1 or file2 operands references standard                                                                                            |   |
| 12140                      | input. See tl | he INPUT FILES section.                                                                                                    |   |
| 12141 <b>INPUT</b>         |               | 1 1 11                                                                                                    |   |
| 12142                      | The input fi  | les shall be text files.                                                                                                    |   |

**diff** Utilities

|                             | to Reviewe                                                                                                    |                                                                                                    |  |  |
|-----------------------------|----------------------------------------------------------------------------------------------------|----------------------------------------------------------------------------------------------------|--|--|
| 12144                       |                                                                                                    | with side shading will not appear in the final copy Ed.                                                                                                    |  |  |
| 12145<br>12146              | D3, XCU, ERN 75 proposes adding the following text: "If a file which is not a text file is encountered, a binary comparison shall be performed, and if they are not identical, an |                                                                                                    |  |  |
| 12147                       | unspecified message containing the two file names and the string "differ" shall be produced." The                                                                                 |                                                                                                    |  |  |
| 12148                       |                                                                                                    | greed in principle; however, this change needs further cleanup such as the locale and                                                                                    |  |  |
| 12149                       | output form                                                                                                    | ats specifying before it can be made.                                                                                                    |  |  |
| 12150 <b>ENVIR</b><br>12151 | ONMENT VA<br>The followin                                                                                                    | ARIABLES  ng environment variables shall affect the execution of diff:                                                                                                   |  |  |
| 12152                       | LANG                                                                                                    | Provide a default value for the internationalization variables that are unset or null.                                                                                   |  |  |
| 12153                       |                                                                                                    | If LANG is unset or null, the corresponding value from the implementation-                                                                                               |  |  |
| 12154<br>12155              |                                                                                                    | defined default locale shall be used. If any of the internationalization variables contains an invalid setting, the utility shall behave as if none of the variables had |  |  |
| 12156                       |                                                                                                    | been defined.                                                                                                    |  |  |
| 12157                       | LC_ALL                                                                                                    | If set to a non-empty string value, override the values of all the other                                                                                                 |  |  |
| 12158                       |                                                                                                    | internationalization variables.                                                                                                    |  |  |
| 12159                       | $LC\_CTYPE$                                                                                                    | Determine the locale for the interpretation of sequences of bytes of text data as                                                                                        |  |  |
| 12160                       |                                                                                                    | characters (for example, single-byte as opposed to multi-byte characters in                                                                                              |  |  |
| 12161                       |                                                                                                    | arguments and input files).                                                                                                    |  |  |
| 12162                       | LC_MESSA                                                                                                    | GES  Determine the locale that should be used to affect the format and contents of                                                                                       |  |  |
| 12163<br>12164              |                                                                                                    | diagnostic messages written to standard error and informative messages written to                                                                                        |  |  |
| 12165                       |                                                                                                    | standard output.                                                                                                    |  |  |
| 12166                       | LC_TIME                                                                                                    | Determine the locale for affecting the format of file timestamps written with the                                                                                        |  |  |
| 12167                       |                                                                                                    | −C and −c options.                                                                                                    |  |  |
| 12168 XSI                   | NLSPATH                                                                                                    | Determine the location of message catalogs for the processing of $LC\_MESSAGES$ .                                                                                        |  |  |
| 12169                       | TZ                                                                                                    | Determine the locale for affecting the timezone used for calculating file                                                                                                |  |  |
| 12170                       |                                                                                                    | timestamps written with the $-\mathbf{C}$ and $-\mathbf{c}$ options.                                                                                                    |  |  |
|                             | CHRONOUS Default.                                                                                                    | EVENTS                                                                                                    |  |  |
| 12172                       |                                                                                                    |                                                                                                    |  |  |
| 12173 <b>STDOU</b>          | JΤ                                                                                                    |                                                                                                    |  |  |
| 12174                       | Diff Directo                                                                                                    | ory Comparison Format                                                                                                    |  |  |
| 12175                       | If both file1                                                                                                    | and <i>file2</i> are directories, the following output formats shall be used.                                                                                            |  |  |
| 12176                       |                                                                                                    | X locale, each file that is present in only one directory shall be reported using the                                                                                    |  |  |
| 12177                       | following fo                                                                                                    | rmat:                                                                                                    |  |  |
| 12178                       | "Only in                                                                                                    | %s: %s\n", <directory pathname="">, <filename></filename></directory>                                                                                                    |  |  |
| 12179                       |                                                                                                    | K locale, subdirectories that are common to the two directories may be reported with                                                                                     |  |  |
| 12180                       | the followin                                                                                                    |                                                                                                    |  |  |
| 12181<br>12182              |                                                                                                    | ubdirectories: %s and %s\n", <directory1 pathname="">, ectory2 pathname&gt;</directory1>                                                                                 |  |  |
| 12183<br>12184              | 1 / 0                                                                                                    |                                                                                                    |  |  |

*Utilities* diff

```
12185
              "File %s is a %s while file %s is a %s\n", <directory1 pathname>,
                   <file type of directory1 pathname>, <directory2 pathname>,
12186
12187
                   <file type of directory2 pathname>
             For each file common to the two directories, if the files are compared and are identical, no output
12188
             shall be written. If the two files differ, the following format is written:
12189
              "diff %s %s %s\n", <diff_options>, <filename1>, <filename2>
12190
12191
             where diff_options> are the options as specified on the command line. Depending on these
             options, one of the following output formats shall be used to write the differences.
12192
12193
             All directory path names listed in this section shall be relative to the original command line
             arguments. All other names of files listed in this section are file names (path name components).
12194
12195
             Diff Default Output Format
             The default (without -\mathbf{e}, -\mathbf{f}, -\mathbf{c}, or -\mathbf{C} options) diff utility output shall contain lines of these
12196
12197
              forms:
              "%da%d\n", <num1>, <num2>
12198
12199
              "%da%d,%d\n", <num1>, <num2>, <num3>
              "%dd%d\n", <num1>, <num2>
12200
              "%d,%dd%d\n", <num1>, <num2>, <num3>
12201
              "%dc%d\n", <num1>, <num2>
12202
              "%d,%dc%d\n", <num1>, <num2>, <num3>
12203
              "%dc%d,%d\n", <num1>, <num2>, <num3>
12204
12205
              "%d,%dc%d,%d\n", <num1>, <num2>, <num3>, <num4>
             These lines resemble ed subcommands to convert file1 into file2. The line numbers before the
12206
12207
             action letters shall pertain to file1; those after shall pertain to file2. Thus, by exchanging a for d
             and reading the line in reverse order, one can also determine how to convert file2 into file1. As in
12208
12209
              ed, identical pairs (where num1= num2) are abbreviated as a single number.
             Following each of these lines, diff shall write to standard output all lines affected in the first file
12210
12211
             using the format:
12212
              "<\Delta%s", <line>
12213
             and all lines affected in the second file using the format:
              ">\Delta%s", <line>
12214
             If there are lines affected in both file1 and file2 (as with the c subcommand), the changes are
12215
             separated with a line consisting of three hyphens:
12216
```

Shell and Utilities, Issue 6 2531

"---\n"

12217

**diff** Utilities

# 12218 **Diff –e Output Format**

12219

12220

12221 12222

12223

12224

12225

12226

12227 12228

12229

12230

12231

12232

12233

12234

12235

12236 12237

12238

12239

12242 12243

12244

12245

With the **–e** option, a script shall be produced that shall, when provided as input to *ed*, along with an appended **w** (write) command, convert *file1* into *file2*. Only the **a** (append), **c** (change), **d** (delete), **i** (insert), and **s** (substitute) commands of *ed* shall be used in this script. Text lines, except those consisting of the single character period (' . '), shall be output as they appear in the file.

# Diff –f Output Format

With the  $-\mathbf{f}$  option, an alternative format of script shall be produced. It is similar to that produced by  $-\mathbf{e}$ , with the following differences:

- 1. It is expressed in reverse sequence; the output of **-e** orders changes from the end of the file to the beginning; the **-f** from beginning to end.
- 2. The command form < lines > < command-letter > used by -e is reversed. For example, 10c with -e would be c10 with -f.
- 3. The form used for ranges of line numbers is <space> character-separated, rather than comma-separated.

# Diff –c or –C Output Format

With the -c or -C option, the output format shall consist of affected lines along with surrounding lines of context. The affected lines shall show which ones need to be deleted or changed in *file1*, and those added from *file2*. With the -c option, three lines of context, if available, shall be written before and after the affected lines. With the -C option, the user can specify how many lines of context are written. The exact format follows.

The name and last modification time of each file shall be output in the following format:

```
12240 "*** %s %s\n", file1, <file1 timestamp>
12241 "--- %s %s\n", file2, <file2 timestamp>
```

Each *<file>* field shall be the path name of the corresponding file being compared. The path name written for standard input is unspecified.

In the POSIX locale, each *<timestamp>* field shall be equivalent to the output from the following command:

```
12246 date "+%a %b %e %T %Y"
```

without the trailing <newline> character, executed at the time of last modification of the corresponding file (or the current time, if the file is standard input).

12249 Then, the following output formats shall be applied for every set of changes.

First, a line shall be written in the following format:

```
12251 "**********\n"
```

Next, the range of lines in *file1* shall be written in the following format:

```
12253 "*** %d,%d ****\n", <beginning line number>, <ending line number>
```

Next, the affected lines along with lines of context (unaffected lines) shall be written. Unaffected lines shall be written in the following format:

```
12256 "\Delta\Delta%s", <unaffected_line>
```

*Utilities* diff

```
12257
             Deleted lines shall be written as:
              "-\Delta%s", <deleted_line>
12258
             Changed lines shall be written as:
12259
12260
              "!\Delta%s", <changed_line>
             Next, the range of lines in file2 shall be written in the following format:
12261
12262
              "--- %d,%d ----\n", <beginning line number>, <ending line number>
             Then, lines of context and changed lines shall be written as described in the previous formats.
12263
12264
             Lines added from file2 shall be written in the following format:
              "+\Delta%s", <added_line>
12265
12266 STDERR
12267
             Used only for diagnostic messages.
12268 OUTPUT FILES
             None.
12269
12270 EXTENDED DESCRIPTION
             None.
12271
12272 EXIT STATUS
             The following exit values shall be returned:
12273
12274
                 No differences were found.
                  Differences were found.
12275
12276
             >1 An error occurred.
12277 CONSEQUENCES OF ERRORS
12278
             Default.
12279 APPLICATION USAGE
             If lines at the end of a file are changed and other lines are added, diff output may show this as a
12280
             delete and add, as a change, or as a change and add; diff is not expected to know which
12281
             happened and users should not care about the difference in output as long as it clearly shows the
12282
12283
             differences between the files.
12284 EXAMPLES
12285
             If dir1 is a directory containing a directory named x, dir2 is a directory containing a directory
12286
             named x, dir1/x and dir2/x both contain files named date.out, and dir2/x contains a file named y,
             the command:
12287
             diff -r dirl dir2
12288
             could produce output similar to:
12289
12290
             Common subdirectories: dir1/x and dir2/x
             Only in dir2/x: y
12291
12292
             diff -r dir1/x/date.out dir2/x/date.out
12293
              < Mon Jul 2 13:12:16 PDT 1990
12294
12295
             > Tue Jun 19 21:41:39 PDT 1990
12296
```

**diff** Utilities

### 12297 RATIONALE

 The **-h** option was omitted because it was insufficiently specified and does not add to applications portability.

Historical implementations employ algorithms that do not always produce a minimum list of differences; the current language about making every effort is the best this volume of IEEE Std. 1003.1-200x can do, as there is no metric that could be employed to judge the quality of implementations against any and all file contents. The statement "This list should be minimal" clearly implies that implementations are not expected to provide the following output when comparing two 100-line files that differ in only one character on a single line:

The "Only in" messages required when the —r option is specified are not used by most historical implementations if the —e option is also specified. It is required here because it provides useful information that must be provided to update a target directory hierarchy to match a source hierarchy. The "Common subdirectories" messages are written by System V and 4.3 BSD when the —r option is specified. They are allowed here but are not required because they are reporting on something that is the same, not reporting a difference, and are not needed to update a target hierarchy.

The -c option, which writes output in a format using lines of context, has been included. The format is useful for a variety of reasons, among them being much improved readability and the ability to understand difference changes when the target file has line numbers that differ from another similar, but slightly different, copy. The patch utility is most valuable when working with difference listings using the context format. The BSD version of -c takes an optional argument specifying the amount of context. Rather than overloading -c and breaking the Utility Syntax Guidelines for diff, the standard developers decided to add a separate option for specifying a context diff with a specified amount of context (-C). Also, the format for context diffs was extended slightly in 4.3 BSD to allow multiple changes that are within context lines from each other to be merged together. The output format contains an additional four asterisks after the range of affected lines in the first file name. This was to provide a flag for old programs (like old versions of *patch*) that only understand the old context format. The version of context described here does not require that multiple changes within context lines be merged, but it does not prohibit it either. The extension is upward-compatible, so any vendors that wish to retain the old version of diff can do so by adding the extra four asterisks (that is, utilities that currently use diff and understand the new merged format will also understand the old unmerged format, but not vice versa).

The substitute command was added as an additional format for the —e option. This was added to provide implementations a way to fix the classic "dot alone on a line" bug present in many versions of *diff*. Since many implementations have fixed this bug, the standard developers decided not to standardize broken behavior, but rather to provide the necessary tool for fixing the bug. One way to fix this bug is to output two periods whenever a lone period is needed, then terminate the append command with a period, and then use the substitute command to convert the two periods into one period.

The BSD-derived –**r** option was added to provide a mechanism for using *diff* to compare two file system trees. This behavior is useful, is standard practice on all BSD-derived systems, and is not easily reproducible with the *find* utility.

The requirement that *diff* not compare files in some circumstances, even though they have the same name, is based on the actual output of historical implementations. The message specified

Utilities diff

| 12346<br>12347<br>12348<br>12349<br>12350 | here is already in use when a directory is being compared to a non-directory. It is extended here to preclude the problems arising from running into FIFOs and other files that would cause <i>diff</i> to hang waiting for input with no indication to the user that <i>diff</i> was hung. In most common usage, <i>diff</i> – <b>r</b> should indicate differences in the file hierarchies, not the difference of contents of devices pointed to by the hierarchies. |  |
|-------------------------------------------|----------------------------------------------------------------------------------------------------|--|
| 12351<br>12352<br>12353<br>12354          | Many early implementations of <i>diff</i> require seekable files. Since the System Interfaces volume of IEEE Std. 1003.1-200x supports named pipes, the standard developers decided that such a restriction was unreasonable. Note also that the allowed file name – almost always refers to a pipe.                                                                                                    |  |
| 12355<br>12356<br>12357                   | No directory search order is specified for <i>diff</i> . The historical ordering is, in fact, not optimal, in that it prints out all of the differences at the current level, including the statements about all common subdirectories before recursing into those subdirectories.                                                                                                    |  |
| 12358                                     | The message:                                                                                                    |  |
| 12359                                     | "diff %s %s %s\n", <diff_options>, <filename1>, <filename2></filename2></filename1></diff_options>                                                                                                    |  |
| 12360                                     | does not vary by locale because it is the representation of a command, not an English sentence.                                                                                                    |  |
| 12361 <b>FUTUR</b><br>12362               | E DIRECTIONS None.                                                                                                    |  |
| 12363 <b>SEE ALS</b><br>12364             | SO cmp, comm, ed                                                                                                    |  |
| 12365 <b>CHANC</b><br>12366               | GE HISTORY First released in Issue 2.                                                                                                    |  |
| 12367 <b>Issue 4</b><br>12368             | Aligned with the ISO/IEC 9945-2: 1993 standard.                                                                                                    |  |
| 12369 <b>Issue 5</b> 12370                | FUTURE DIRECTIONS section added.                                                                                                    |  |
| 12371 <b>Issue 6</b><br>12372<br>12373    | The following new requirements on POSIX implementations derive from alignment with the Single UNIX Specification:                                                                                                    |  |
| 12374                                     | • The –f option is added.                                                                                                    |  |
| 12375<br>12376                            | The output format for <b>-c</b> or <b>-C</b> format is changed to align with changes to the IEEE P1003.2b draft standard resulting from IEEE PASC Interpretation 1003.2 #71.                                                                                                    |  |
|                                           |                                                                                                    |  |

Shell and Utilities, Issue 6 2535

The normative text is reworded to avoid use of the term "must" for application requirements.

12377

**dirname** Utilities

### 12378 **NAME** dirname — return the directory portion of path name 12379 12380 SYNOPSIS 12381 dirname string 12382 DESCRIPTION The *string* operand shall be treated as a path name, as defined in the Base Definitions volume of 12383 IEEE Std. 1003.1-200x, Section 3.268, Path Name. The string string shall be converted to the name 12384 of the directory containing the file name corresponding to the last path name component in 12385 12386 *string*, performing actions equivalent to the following steps in order: 1. If *string* is //, skip steps 2 to 5. 12387 2. If string consists entirely of slash characters, string shall be set to a single slash character. In 12388 12389 this case, skip steps 3 to 8. If there are any trailing slash characters in *string*, they shall be removed. 12390 If there are no slash characters remaining in string, string shall be set to a single period 12391 character. In this case, skip steps 5 to 8. 12392 12393 If there are any trailing non-slash characters in *string*, they shall be removed. If the remaining string is //, it is implementation-defined whether steps 7 and 8 are skipped 12394 12395 or processed. 12396 If there are any trailing slash characters in *string*, they shall be removed. 12397 If the remaining *string* is empty, *string* shall be set to a single slash character. The resulting string shall be written to standard output. 12398 12399 OPTIONS None. 12400 12401 **OPERANDS** The following operand shall be supported: 12402 12403 string A string. 12404 **STDIN** Not used. 12405 12406 INPUT FILES None. 12407 12408 ENVIRONMENT VARIABLES 12409 The following environment variables shall affect the execution of *dirname*: LANG Provide a default value for the internationalization variables that are unset or null. 12410 If LANG is unset or null, the corresponding value from the implementation-12411 12412 defined default locale will be used. If any of the internationalization variables contains an invalid setting, the utility shall behave as if none of the variables had 12413 12414 been defined. LC ALL If set to a non-empty string value, override the values of all the other 12415 internationalization variables. 12416

 $LC\_CTYPE$ 

arguments).

12417

12418

12419

Determine the locale for the interpretation of sequences of bytes of text data as

characters (for example, single-byte as opposed to multi-byte characters in

**Utilities** dirname

12420 LC\_MESSAGES

Determine the locale that should be used to affect the format and contents of

12422 diagnostic messages written to standard error.

12423 XSI NLSPATH Determine the location of message catalogs for the processing of LC\_MESSAGES.

### 12424 ASYNCHRONOUS EVENTS

12425 Default.

# 12426 STDOUT

12427 The *dirname* utility shall write a line to the standard output in the following format:

12428 "%s\n", <resulting string>

### 12429 STDERR

12430 Used only for diagnostic messages.

# 12431 OUTPUT FILES

12432 None.

### 12433 EXTENDED DESCRIPTION

12434 None.

### 12435 EXIT STATUS

12436 The following exit values shall be returned:

12437 0 Successful completion.

12438 >0 An error occurred.

# 12439 CONSEQUENCES OF ERRORS

12440 Default.

### 12441 APPLICATION USAGE

The definition of *pathname* specifies implementation-defined behavior for path names starting with two slash characters. Therefore, applications shall not arbitrarily add slashes to the beginning of a path name unless they can ensure that there are more or less than two or are prepared to deal with the implementation-defined consequences.

### 12446 EXAMPLES

12442

12443 12444

12445

| 12447 | Command          | Results     |
|-------|------------------|-------------|
| 12448 | dirname /        | /           |
| 12449 | dirname //       | / or //     |
| 12450 | dirname /a/b/    | /a          |
| 12451 | dirname //a//b// | //a         |
| 12452 | dirname          | Unspecified |
| 12453 | dirname a        | . (\$? = 0) |
| 12454 | dirname ""       | . (\$? = 0) |
| 12455 | dirname /a       | /           |
| 12456 | dirname /a/b     | /a          |
| 12457 | dirname a/b      | a           |

# 12458 RATIONALE

The *dirname* utility originated in System III. It has evolved through the System V releases to a version that matches the requirements specified in this description in System V Release 3. 4.3 BSD and earlier versions did not include *dirname*.

The behaviors of *basename* and *dirname* in this volume of IEEE Std. 1003.1-200x have been coordinated so that when *string* is a valid path name:

**dirname** Utilities

```
12464
              $(basename "string")
              would be a valid file name for the file in the directory:
12465
12466
              $(dirname "string")
              This would not work for the versions of these utilities in early proposals due to the way
12467
              processing of trailing slashes was specified. Consideration was given to leaving processing
12468
              unspecified if there were trailing slashes, but this cannot be done; the Base Definitions volume of
12469
12470
              IEEE Std. 1003.1-200x, Section 3.268, Path Name allows trailing slashes. The basename and
              dirname utilities have to specify consistent handling for all valid path names.
12471
12472 FUTURE DIRECTIONS
12473
              None.
12474 SEE ALSO
              basename, Section 2.5 (on page 2241)
12475
12476 CHANGE HISTORY
12477
              First released in Issue 2.
12478 Issue 4
              Aligned with the ISO/IEC 9945-2: 1993 standard.
12479
```

du **Utilities** 

### 12480 **NAME** du — estimate file space usage 12481 12482 SYNOPSIS -s][-kx][-H | -L][file ...] 12483 UP 12484 12485 **DESCRIPTION** By default, the du utility shall write to standard output the size of the file space allocated to, and 12486 the size of the file space allocated to each subdirectory of, the file hierarchy rooted in each of the 12487 12488 specified files. By default, when a symbolic link is encountered on the command line or in the 12489 file hierarchy, du shall count the size of the symbolic link (rather than the file referenced by the link), and shall not follow the link to another portion of the file hierarchy. The size of the file 12490 space allocated to a file of type directory shall be defined as the sum total of space allocated to 12491 12492 all files in the file hierarchy rooted in the directory plus the space allocated to the directory itself. When du cannot stat() files or stat() or read directories, it shall report an error condition and the 12493 12494 final exit status is affected. Files with multiple links shall be counted and written for only one entry. The directory entry that is selected in the report is unspecified. By default, file sizes shall 12495 12496 be written in 512-byte units, rounded up to the next 512-byte unit. 12497 OPTIONS The du utility shall conform to the Base Definitions volume of IEEE Std. 1003.1-200x, Section 12498 12499 12.2, Utility Syntax Guidelines. 12500 The following options shall be supported: 12501 In addition to the default output, report the size of each file not of type directory in the file hierarchy rooted in the specified file. Regardless of the presence of the -a12502 option, non-directories given as *file* operands shall always be listed. 12503 12504 $-\mathbf{H}$ If a symbolic link is specified on the command line, du shall count the size of the file or file hierarchy referenced by the link. 12505 12506 $-\mathbf{k}$ Write the files sizes in units of 1 024 bytes, rather than the default 512-byte units. $-\mathbf{L}$ If a symbolic link is specified on the command line or encountered during the traversal of a file hierarchy, du shall count the size of the file or file hierarchy 12508 referenced by the link. 12509 12510 Instead of the default output, report only the total sum for each of the specified -s files. 12511 12512 $-\mathbf{x}$ When evaluating file sizes, evaluate only those files that have the same device as 12513 the file specified by the *file* operand. Specifying more than one of the mutually-exclusive options -H and -L shall not be considered 12514 an error. The last option specified shall determine the behavior of the utility. 12515 12516 OPERANDS The following operand shall be supported: 12517

12518 file The path name of a file whose size is to be written. If no *file* is specified, the current 12519 directory shall be used.

# 12520 STDIN

Not used. 12521

du **Utilities** 

| 12522 <b>INPUT</b>                        | FILES                       |                                                                                                    |
|-------------------------------------------|-----------------------------|----------------------------------------------------------------------------------------------------|
| 12523                                     | None.                       |                                                                                                    |
| 12524 <b>ENVIR</b><br>12525               | ONMENT VA<br>The followir   | ARIABLES  ng environment variables shall affect the execution of <i>du</i> :                                                                                                    |
| 12526<br>12527<br>12528<br>12529<br>12530 | LANG                        | Provide a default value for the internationalization variables that are unset or null. If <i>LANG</i> is unset or null, the corresponding value from the implementation-defined default locale shall be used. If any of the internationalization variables contains an invalid setting, the utility shall behave as if none of the variables had been defined. |
| 12531<br>12532                            | LC_ALL                      | If set to a non-empty string value, override the values of all the other internationalization variables.                                                                                                    |
| 12533<br>12534<br>12535                   | LC_CTYPE                    | Determine the locale for the interpretation of sequences of bytes of text data as characters (for example, single-byte as opposed to multi-byte characters in arguments).                                                                                                    |
| 12536<br>12537<br>12538                   | LC_MESSA                    | GES  Determine the locale that should be used to affect the format and contents of diagnostic messages written to standard error.                                                                                                    |
| 12539 XSI                                 | NLSPATH                     | Determine the location of message catalogs for the processing of <i>LC_MESSAGES</i> .                                                                                                    |
| 12540 <b>ASYN</b>                         | CHRONOUS                    | EVENTS                                                                                                    |
| 12541                                     | Default.                    |                                                                                                    |
| 12542 <b>STDO</b><br>12543<br>12544       | The output                  | from $du$ shall consist of the amount of the space allocated to a file and the name of the following format:                                                                                                    |
| 12545                                     | "%d %s\n"                   | , <size>, <pathname></pathname></size>                                                                                                    |
| 12546 <b>STDER</b>                        | RR                          |                                                                                                    |
| 12547                                     | Used only fo                | or diagnostic messages.                                                                                                    |
| 12548 <b>OUTPU</b><br>12549               | U <b>T FILES</b><br>None.   |                                                                                                    |
| 12550 <b>EXTEN</b><br>12551               | I <b>DED DESCR</b><br>None. | IPTION                                                                                                    |
| 12552 <b>EXIT S</b>                       |                             |                                                                                                    |
| 12553                                     |                             | ng exit values shall be returned:                                                                                                    |
| 12554                                     |                             | ful completion.                                                                                                    |
| 12555                                     | >0 An erro                  | r occurred.                                                                                                    |
| 12556 <b>CONS</b><br>12557                | EQUENCES C<br>Default.      | OF ERRORS                                                                                                    |

Utilities du

# 12558 APPLICATION USAGE

12559 None.

### 12560 EXAMPLES

12561 None.

### 12562 RATIONALE

The use of 512-byte units is historical practice and maintains compatibility with ls and other utilities in this volume of IEEE Std. 1003.1-200x. This does not mandate that the file system itself be based on 512-byte blocks. The  $-\mathbf{k}$  option was added as a compromise measure. It was agreed by the standard developers that 512 bytes was the best default unit because of its complete historical consistency on System V (*versus* the mixed 512/1024-byte usage on BSD systems), and that a  $-\mathbf{k}$  option to switch to 1024-byte units was a good compromise. Users who prefer the 1024-byte quantity can easily alias du to du  $-\mathbf{k}$  without breaking the many historical scripts relying on the 512-byte units.

The  $-\mathbf{b}$  option was added to an early proposal to provide a resolution to the situation where System V and BSD systems give figures for file sizes in *blocks*, which is an implementation-defined concept. (In common usage, the block size is 512 bytes for System V and 1024 bytes for BSD systems.) However,  $-\mathbf{b}$  was later deleted, since the default was eventually decided as 512-byte units.

Historical file systems provided no way to obtain exact figures for the space allocation given to files. There are two known areas of inaccuracies in historical file systems: cases of *indirect blocks* being used by the file system or *sparse* files yielding incorrectly high values. An indirect block is space used by the file system in the storage of the file, but that need not be counted in the space allocated to the file. A *sparse* file is one in which an *lseek()* call has been made to a position beyond the end of the file and data has subsequently been written at that point. A file system need not allocate all the intervening zero-filled blocks to such a file. It is up to the implementation to define exactly how accurate its methods are.

The **-a** and **-s** options were mutually-exclusive in the original version of *du*. The POSIX Shell and Utilities description is implied by the language in the SVID where **-s** is described as causing "only the grand total" to be reported. Some systems may produce output for **-sa**, but a Strictly Conforming POSIX Shell and Utilities Application cannot use that combination.

The -a and -s options were adopted from the SVID except that the System V behavior of not listing non-directories explicitly given as operands, unless the -a option is specified, was considered a bug; the BSD-based behavior (report for all operands) is mandated. The default behavior of du in the SVID with regard to reporting the failure to read files (it produces no messages) was considered counter-intuitive, and thus it was specified that the POSIX Shell and Utilities default behavior shall be to produce such messages. These messages can be turned off with shell redirection to achieve the System V behavior.

The  $-\mathbf{x}$  option is historical practice on recent BSD systems. It has been adopted by this volume of IEEE Std. 1003.1-200x because there was no other historical method of limiting the du search to a single file hierarchy. This limitation of the search is necessary to make it possible to obtain file space usage information about a file system on which other file systems are mounted, without having to resort to a lengthy *find* and *awk* script.

# 12600 FUTURE DIRECTIONS

12601 None.

12602 SEE ALSO 12603 12604 CHANGE HISTORY First released in Issue 2. 12605 12606 **Issue 4** 12607 Aligned with the ISO/IEC 9945-2: 1993 standard. 12608 **Issue 6** 12609 This utility is now marked as part of the User Portability Utilities option. The APPLICATION USAGE section is added. 12610 This utility is reinstated, as the LEGACY marking was incorrect in Issue 5. 12611 The obsolescent  $-\mathbf{r}$  option has been removed. 12612 The Open Group corrigenda item U025/3 has been applied. The *du* utility had incorrectly been 12613 12614 marked LEGACY. The -H and -L options for symbolic links are added as described in the IEEE P1003.2b draft 12615 standard. 12616

**Utilities** echo

| 12617 <b>NAME</b><br>12618 echo — write arguments to standard output |                   |                    |                                                                                                    |   |
|----------------------------------------------------------------------|-------------------|--------------------|----------------------------------------------------------------------------------------------------|---|
| 12619 <b>SYNOP</b>                                                   | •                 |                    |                                                                                                    |   |
| 12620                                                                | echo [ <i>str</i> | ing                | 1                                                                                                    |   |
| 12621 <b>DESCR</b>                                                   | IPTION            |                    |                                                                                                    |   |
| 12622                                                                |                   |                    | s its arguments to standard output, followed by a <newline> character. If</newline>                                                                 |   |
| 12623                                                                | there are no      | argumen            | ts, only the <newline> character is written.</newline>                                                                                              |   |
| 12624 <b>OPTIO</b>                                                   |                   | tty aball          | not recognize the " " engament in the manner specified by Cuideline 10                                                                              |   |
| 12625<br>12626                                                       |                   |                    | not recognize the "—" argument in the manner specified by Guideline 10 as volume of IEEE Std. 1003.1-200x, Section 12.2, Utility Syntax Guidelines; | l |
| 12627                                                                |                   |                    | zed as a string operand.                                                                                                    |   |
| 12628                                                                | Implementa        | tions shal         | ll not support any options.                                                                                                    |   |
| 12629 <b>OPERA</b>                                                   | NDS               |                    |                                                                                                    |   |
| 12630                                                                | The following     | g operan           | ds shall be supported:                                                                                                    |   |
| 12631                                                                | string            | _                  | g to be written to standard output. If any operand is $-\mathbf{n}$ , it shall be treated as                                                        |   |
| 12632<br>12633                                                       |                   | _                  | g, not an option. The following character sequences shall be recognized any of the arguments:                                                       |   |
| 12634                                                                |                   | \a                 | Write an <alert> character.</alert>                                                                                                    |   |
| 12635                                                                |                   | \b                 | Write a <backspace> character.</backspace>                                                                                                    |   |
| 12636                                                                |                   | \c                 | Suppress the <newline> character that otherwise follows the final</newline>                                                                         |   |
| 12637                                                                |                   | (0                 | argument in the output. All characters following the '\c' in the                                                                                    |   |
| 12638                                                                |                   |                    | arguments shall be ignored.                                                                                                    |   |
| 12639                                                                |                   | \f                 | Write a <form-feed> character.</form-feed>                                                                                                    |   |
| 12640                                                                |                   | \n                 | Write a <newline> character.</newline>                                                                                                    |   |
| 12641                                                                |                   | \r                 | Write a <carriage-return> character.</carriage-return>                                                                                              |   |
| 12642                                                                |                   | \t                 | Write a <tab> character.</tab>                                                                                                    |   |
| 12643                                                                |                   | \v                 | Write a <vertical-tab> character.</vertical-tab>                                                                                                    |   |
| 12644                                                                |                   | \\                 | Write a backslash character.                                                                                                    |   |
| 12645                                                                |                   | $\backslash 0$ num | Write an 8-bit value that is the zero, one, two, or three-digit octal number                                                                        |   |
| 12646                                                                |                   |                    | num.                                                                                                    |   |
| 12647 <b>STDIN</b> 12648                                             | Not used.         |                    |                                                                                                    |   |
| 12649 <b>INPUT</b>                                                   | FILES             |                    |                                                                                                    |   |
| 12650                                                                | None.             |                    |                                                                                                    |   |
| 12651 <b>ENVIR</b> 0<br>12652                                        |                   |                    | Snment variables shall affect the execution of <i>echo</i> :                                                                                        |   |
| 12653                                                                | LANG              | _                  | a default value for the internationalization variables that are unset or null.                                                                      |   |
| 12654                                                                |                   | If LAN             | G is unset or null, the corresponding value from the implementation-                                                                                |   |
| 12655                                                                |                   |                    | default locale shall be used. If any of the internationalization variables                                                                          |   |
| 12656                                                                |                   | contains           | s an invalid setting, the utility shall behave as if none of the variables had                                                                      |   |

Shell and Utilities, Issue 6 2543

been defined.

12657

**echo** Utilities

12658 LC\_ALL If set to a non-empty string value, override the values of all the other 12659 internationalization variables.  $LC\_CTYPE$ 12660 Determine the locale for the interpretation of sequences of bytes of text data as characters (for example, single-byte as opposed to multi-byte characters in 12661 12662 arguments). LC\_MESSAGES 12663 Determine the locale that should be used to affect the format and contents of 12664 diagnostic messages written to standard error. 12665 *NLSPATH* Determine the location of message catalogs for the processing of *LC\_MESSAGES*. 12666 XSI 12667 ASYNCHRONOUS EVENTS Default. 12668 12669 STDOUT The echo utility arguments shall be separated by single <space> characters and a <newline> 12670 character follows the last argument. Output transformations shall occur based on the escape 12671 sequences in the input. See the OPERANDS section. 12672 12673 STDERR Used only for diagnostic messages. 12674 12675 OUTPUT FILES 12676 None. 12677 EXTENDED DESCRIPTION 12678 None. 12679 EXIT STATUS 12680 The following exit values shall be returned: Successful completion. 12681 12682 An error occurred. 12683 CONSEQUENCES OF ERRORS Default. 12684 12685 APPLICATION USAGE In the ISO/IEC 9945-2: 1993 standard, it was not possible to use echo portably across all systems 12686 that were not XSI-conformant unless both -n (as the first argument) and escape sequences were 12687 12688 omitted. The printf utility can be used portably to emulate any of the traditional behaviors of the echo 12689 utility as follows: 12690 • The historic System V echo and the current requirements in this volume of 12691 IEEE Std. 1003.1-200x are equivalent to: 12692 printf "%b\n" "\$\*" 12693 • The BSD *echo* is equivalent to: 12694

**Utilities** echo

| 12701                                       | fi                                                                                                    |
|---------------------------------------------|----------------------------------------------------------------------------------------------------|
| 12702                                       | New applications are encouraged to use printfinstead of echo.                                                                                                    |
| 12703 <b>EXAMP</b>                          | LES                                                                                                    |
| 12704                                       | None.                                                                                                    |
| 12705 <b>RATION</b> 12706 12707 12708 12709 | The <i>echo</i> utility has not been made obsolescent because of its extremely widespread use in historical applications. Portable applications that wish to do prompting without <newline>s or that could possibly be expecting to echo a -n, should use the new <i>printf</i> utility derived from the Ninth Edition system.</newline> |
| 12710<br>12711                              | As specified, <i>echo</i> writes its arguments in the simplest of ways. The two different historical versions of <i>echo</i> vary in fatally incompatible ways.                                                                                                    |
| 12712<br>12713                              | The BSD $\it echo$ checks the first argument for the string $-n$ which causes it to suppress the <newline> character that would otherwise follow the final argument in the output.</newline>                                                                                                    |
| 12714<br>12715                              | The System V <i>echo</i> does not support any options, but allows escape sequences within its operands, as described in the OPERANDS section.                                                                                                    |
| 12716<br>12717                              | The <i>echo</i> utility does not support Utility Syntax Guideline 10 because historical applications depend on <i>echo</i> to echo <i>all</i> of its arguments, except for the – <b>n</b> option in the BSD version.                                                                                                    |
| 12718 <b>FUTUR</b><br>12719                 | E DIRECTIONS None.                                                                                                    |
| 12720 SEE ALS                               | SO                                                                                                    |
| 12721                                       | printf                                                                                                    |
| 12722 <b>CHANC</b><br>12723                 | GE HISTORY First released in Issue 2.                                                                                                    |
| 12724 <b>Issue 4</b><br>12725               | Aligned with the ISO/IEC 9945-2: 1993 standard.                                                                                                    |
| 12726 <b>Issue 5</b><br>12727<br>12728      | In the OPTIONS section, the last sentence is changed to indicate that implementations "do not" support any options; in the previous issue this said "need not".                                                                                                    |
| 12729 <b>Issue 6</b><br>12730<br>12731      | The following new requirements on POSIX implementations derive from alignment with the Single UNIX Specification:                                                                                                    |
| 12732                                       | • A set of character sequences is defined as <i>string</i> operands.                                                                                                    |
| 12733                                       | <ul> <li>LC_CTYPE is added to the list of environment variables affecting echo.</li> </ul>                                                                                                    |
| 12734                                       | <ul> <li>In the OPTIONS section, implementations shall not support any options.</li> </ul>                                                                                                    |

| 12735 <b>NAME</b>            | 1                           |                                                                                                    |  |  |  |
|------------------------------|-----------------------------|----------------------------------------------------------------------------------------------------|--|--|--|
| 12736                        | 6 ed — edit text            |                                                                                                    |  |  |  |
| 12737 <b>SYNO</b>            | 12737 SYNOPSIS              |                                                                                                    |  |  |  |
| 12738                        | ed [-p string][-s][file]    |                                                                                                    |  |  |  |
| 12739 <b>DESCI</b>           | RIPTION                     |                                                                                                    |  |  |  |
| 12740                        |                             | y is a line-oriented text editor that uses two modes: <i>command mode</i> and <i>input mode</i> .                                                           |  |  |  |
| 12741                        |                             | d mode the input characters shall be interpreted as commands, and in input mode                                                                             |  |  |  |
| 12742                        | · ·                         | e interpreted as text. See the EXTENDED DESCRIPTION section.                                                                                                |  |  |  |
| 12743 <b>OPTIC</b>           |                             | er shall conform to the Pose Definitions reduces of IEEE Ctd 1002 1 200; Costion 12 2                                                                       |  |  |  |
| 12744<br>12745               |                             | y shall conform to the Base Definitions volume of IEEE Std. 1003.1-200x, Section 12.2, ax Guidelines.                                                       |  |  |  |
| 12746                        | The following               | ng options shall be supported:                                                                                                    |  |  |  |
| 12747<br>12748               | – <b>p</b> string           | Use <i>string</i> as the prompt string when in command mode. By default, there shall be no prompt string.                                                   |  |  |  |
| 12749<br>12750               | <b>−s</b>                   | Suppress the writing of byte counts by <b>e</b> , <b>E</b> , <b>r</b> , and <b>w</b> commands and of the '!' prompt after a !command.                       |  |  |  |
| 12751 <b>OPER</b>            | ANDS                        |                                                                                                    |  |  |  |
| 12752                        | The following               | ng operand shall be supported:                                                                                                    |  |  |  |
| 12753                        | file                        | If the file argument is given, ed shall simulate an e command on the file named by                                                                          |  |  |  |
| 12754                        |                             | the path name, file, before accepting commands from the standard input. If the file                                                                         |  |  |  |
| 12755                        |                             | operand is $'-'$ , the results are unspecified.                                                                                                    |  |  |  |
| 12756 <b>STDIN</b>           |                             |                                                                                                    |  |  |  |
| 12757                        | The standar DESCRIPTION     | rd input shall be a text file consisting of commands, as described in the EXTENDED                                                                          |  |  |  |
| 12758                        |                             | ON Section.                                                                                                    |  |  |  |
| 12759 <b>INPUT</b><br>12760  |                             | les shall be text files.                                                                                                    |  |  |  |
|                              | -                           |                                                                                                    |  |  |  |
| 12761 <b>EINVIR</b><br>12762 | CONMENT VA<br>The following | ng environment variables shall affect the execution of <i>ed</i> :                                                                                          |  |  |  |
| 12763                        | HOME                        | Determine the path name of the user's home directory.                                                                                                    |  |  |  |
| 12764                        | LANG                        | Provide a default value for the internationalization variables that are unset or null.                                                                      |  |  |  |
| 12765                        |                             | If LANG is unset or null, the corresponding value from the implementation-                                                                                  |  |  |  |
| 12766                        |                             | defined default locale shall be used. If any of the internationalization variables                                                                          |  |  |  |
| 12767<br>12768               |                             | contains an invalid setting, the utility shall behave as if none of the variables had been defined.                                                         |  |  |  |
|                              | IC AII                      |                                                                                                    |  |  |  |
| 12769<br>12770               | LC_ALL                      | If set to a non-empty string value, override the values of all the other internationalization variables.                                                    |  |  |  |
|                              | IC COLLAR                   |                                                                                                    |  |  |  |
| 12771<br>12772               | LC_COLLA                    | Determine the locale for the behavior of ranges, equivalence classes, and multi-                                                                            |  |  |  |
| 12773                        |                             | character collating elements within regular expressions.                                                                                                    |  |  |  |
| 12774                        | LC_CTYPE                    | Determine the locale for the interpretation of sequences of bytes of text data as                                                                           |  |  |  |
| 12775                        |                             | characters (for example, single-byte as opposed to multi-byte characters in arguments and input files) and the behavior of character classes within regular |  |  |  |
| 12776<br>12777               |                             | expressions.                                                                                                    |  |  |  |
| •                            |                             | •                                                                                                    |  |  |  |

| 12778              | LC_MESSA              |                                                                                                 |
|--------------------|-----------------------|-------------------------------------------------------------------------------------------------|
| 12779              |                       | Determine the locale that should be used to affect the format and contents of                   |
| 12780              |                       | diagnostic messages written to standard error and informative messages written to               |
| 12781              |                       | standard output.                                                                                |
| 12782 XSI          | NLSPATH               | Determine the location of message catalogs for the processing of $LC\_MESSAGES$ .               |
| 12783 <b>ASYNC</b> | HRONOUS               | EVENTS                                                                                          |
| 12784              | The <i>ed</i> utility | y shall take the standard action for all signals (see the ASYNCHRONOUS EVENTS                   |
| 12785              | section in Se         | ction 1.11 (on page 2224)) with the following exceptions:                                       |
| 12786              | SIGINT                | The <i>ed</i> utility shall interrupt its current activity, write the string "?\n" to standard  |
| 12787              |                       | output, and return to command mode (see the EXTENDED DESCRIPTION                                |
| 12788              |                       | section).                                                                                       |
| 12789              | SIGHUP                | If the buffer is not empty and has changed since the last write, the <i>ed</i> utility shall    |
| 12790              |                       | attempt to write a copy of the buffer in a file. First, the file named <b>ed.hup</b> in the     |
| 12791              |                       | current directory shall be used; if that fails, the file named <b>ed.hup</b> in the directory   |
| 12792              |                       | named by the <i>HOME</i> environment variable shall be used. In any case, the <i>ed</i> utility |
| 12793              |                       | shall exit without returning to command mode.                                                   |
| 19704              | SICOLUT               | The adutility shall ignore this event                                                           |

12794 SIGQUIT The *ed* utility shall ignore this event.

### 12795 **STDOUT**

12796 Various editing commands and the prompting feature (see  $-\mathbf{p}$ ) write to standard output, as described in the EXTENDED DESCRIPTION section. 12797

### 12798 STDERR

12801

12805

12806

12807

12808

12809 12810

12811

12812 12813

12814

12815

12799 Used only for diagnostic messages.

### 12800 OUTPUT FILES

The output files shall be text files whose formats are dependent on the editing commands given.

### 12802 EXTENDED DESCRIPTION

12803 The ed utility shall operate on a copy of the file it is editing; changes made to the copy shall have no effect on the file until a w (write) command is given. The copy of the text is called the *buffer*. 12804

> Commands to ed have a simple and regular structure: zero, one, or two addresses followed by a single-character *command*, possibly followed by parameters to that command. These addresses specify one or more lines in the buffer. Every command that requires addresses has default addresses, so that the addresses very often can be omitted. If the  $-\mathbf{p}$  option is specified, the prompt string shall be written to standard output before each command is read.

> In general, only one command can appear on a line. Certain commands allow text to be input. This text is placed in the appropriate place in the buffer. While *ed* is accepting text, it is said to be in input mode. In this mode, no commands shall be recognized; all input is merely collected. Input mode is terminated by entering a line consisting of two characters: a period ('.') followed by a <newline> character. This line is not considered part of the input text.

# Regular Expressions in ed

12816 The ed utility shall support basic regular expressions, as described in the Base Definitions volume of IEEE Std. 1003.1-200x, Section 9.3, Basic Regular Expressions. Since regular 12817 expressions in ed are always matched against single lines, never against any larger section of 12818 text, there is no way for a regular expression to match a <newline> character. A null RE shall be 12819 equivalent to the last RE encountered. 12820

Regular expressions are used in addresses to specify lines, and in some commands (for example, 12821 12822 the **s** substitute command) to specify portions of a line to be substituted.

### Addresses in ed

 Addressing in *ed* relates to the current line. Generally, the current line is the last line affected by a command. The current line number is the address of the current line. If the edit buffer is not empty, the initial value for the current line shall be the last line in the edit buffer; otherwise, zero.

Addresses shall be constructed as follows:

- 1. The period character (' . ') shall address the current line.
- 2. The dollar sign character ('\$') shall address the last line of the edit buffer.
- 3. The positive decimal number *n* shall address the *n*th line of the edit buffer.
- 4. The apostrophe-x character pair ("'x") shall address the line marked with the mark name character x, which shall be a lowercase letter from the portable character set. It shall be an error if the character has not been set to mark a line or if the line that was marked is not currently present in the edit buffer.
- 5. A BRE enclosed by slash characters ('/') shall address the first line found by searching forwards from the line following the current line toward the end of the edit buffer and stopping at the first line containing a string matching the BRE. The BRE consisting of a null BRE delimited by a pair of slash characters shall address the next line containing the last BRE encountered. In addition, the second slash can be omitted at the end of a command line. Within the BRE, a backslash-slash pair ("\/") shall represent a literal slash instead of the BRE delimiter. If necessary, the search shall wrap around to the beginning of the buffer and continue up to and including the current line, so that the entire buffer is searched.
- 6. A BRE enclosed by question-mark characters ('?') shall address the first line found by searching backwards from the line preceding the current line toward the beginning of the edit buffer and stopping at the first line containing a string matching the BRE. The BRE consisting of a null BRE delimited by a pair of question-mark characters ("??") shall address the previous line containing the last BRE encountered. In addition, the second question-mark can be omitted at the end of a command line. Within the BRE, a backslash-question-mark pair ("\?") shall represent a literal question mark instead of the BRE delimiter. If necessary, the search shall wrap around to the end of the buffer and continue up to and including the current line, so that the entire buffer is searched.
- 7. A plus-sign ('+') or hyphen character ('-') followed by a decimal number shall address the current line plus or minus the number. A plus-sign or hyphen character not followed by a decimal number shall address the current line plus or minus 1.

Addresses can be followed by zero or more address offsets, optionally <blank>-separated. Address offsets are constructed as follows:

- A plus-sign or hyphen character followed by a decimal number shall add or subtract, respectively, the indicated number of lines to or from the address. A plus-sign or hyphen character not followed by a decimal number shall add or subtract 1 to or from the address.
- A decimal number shall add the indicated number of lines to the address.

It shall not be an error for an intermediate address value to be less than zero or greater than the last line in the edit buffer. It shall be an error for the final address value to be less than zero or greater than the last line in the edit buffer. It shall be an error if a search for a BRE fails to find a matching line.

Commands accept zero, one, or two addresses. If more than the required number of addresses are provided to a command that requires zero addresses, it shall be an error. Otherwise, if more than the required number of addresses are provided to a command, the addresses specified first

Utilities ed

shall be evaluated and then discarded until the maximum number of valid addresses remain, for the specified command.

Addresses shall be separated from each other by a comma (',') or semicolon character (';'). In the case of a semicolon separator, the current line ('.') shall be set to the first address, and only then will the second address be calculated. This feature can be used to determine the starting line for forwards and backwards searches; see rules 5. and 6.

Addresses can be omitted on either side of the comma or semicolon separator, in which case the resulting address pairs shall be as follows:

| Specified | Resulting   |
|-----------|-------------|
| ,         | 1 , \$      |
| , addr    | 1 ,a ddr    |
| addr ,    | addr , addr |
| ;         | . ; \$      |
| ; addr    | . ; addr    |
| addr ;    | addr ; addr |

Any <br/> <br/> klank> characters included between addresses, address separators, or address offsets shall<br/> be ignored.

### Commands in ed

In the following list of *ed* commands, the default addresses are shown in parentheses. The number of addresses shown in the default shall be the number expected by the command. The parentheses are not part of the address; they show that the given addresses are the default.

It is generally invalid for more than one command to appear on a line. However, any command (except e, E, f, q, Q, r, w, and t) can be suffixed by the letter t, t, or t, in which case, except for the t, t, and t commands, the command shall be executed and then the new current line shall be written as described below under the t, t, and t commands. When an t, t, or t suffix is used with an t, t, or t command, the command shall write to standard output as described below, but it is unspecified whether the suffix writes the current line again in the requested format or whether the suffix has no effect. For example, the t0 command (base t0 command with an t1 suffix) shall either write just the current line or write it twice—once as specified for t0 and once as specified for t1. Also, the t2, t3, and t4 commands shall take a command as a parameter.

Each address component can be preceded by zero or more <br/>blank> characters. The command letter can be preceded by zero or more <br/> <br/>blank> characters. If a suffix letter  $(\mathbf{l}, \mathbf{n}, \text{ or } \mathbf{p})$  is given, the application shall ensure that it immediately follows the command.

The **e**, **E**, **f**, **r**, and **w** commands shall take an optional *file* parameter, separated from the command letter by one or more <br/>
<br/>
characters.

If changes have been made in the buffer since the last **w** command that wrote the entire buffer, *ed* shall warn the user if an attempt is made to destroy the editor buffer via the **e** or **q** commands. The *ed* utility shall write the string:

12906 "?\n

(followed by an explanatory message if *help mode* has been enabled via the **H** command) to standard output and shall continue in command mode with the current line number unchanged. If the **e** or **q** command is repeated with no intervening command, it shall take effect.

If a terminal disconnect is detected:

• If the buffer is not empty and has changed since the last write, the *ed* utility shall attempt to write a copy of the buffer to a file named **ed.hup** in the current directory. If this write fails, *ed* shall attempt to write a copy of the buffer to a file name **ed.hup** in the directory named by the *HOME* environment variable. If both these attempts fail, *ed* shall exit without saving the buffer.

 • The *ed* utility shall not write the file to the currently remembered path name or return to command mode, and shall terminate with a non-zero exit status.

If an end-of-file is detected on standard input:

- If the *ed* utility is in input mode, *ed* shall terminate input mode and return to command mode. It is unspecified if any partially entered lines (that is, input text without a terminating <newline> character) are discarded from the input text.

• If the ed utility is in command mode, it shall act as if a q command had been entered.

If the closing delimiter of an RE or of a replacement string (for example,  $^{\prime}$  /  $^{\prime}$ ) in a g, G, s, v, or V command would be the last character before a <newline> character, that delimiter can be omitted, in which case the addressed line shall be written. For example, the following pairs of commands are equivalent:

```
12927 s/s1/s2 s/s1/s2/p
12928 g/s1 g/s1/p
12929 ?s1 ?s1?
```

If an invalid command is entered, ed shall write the string:

```
12931 "?\n"
```

 (followed by an explanatory message if *help mode* has been enabled via the **H** command) to standard output and shall continue in command mode with the current line number unchanged.

# 

```
Synopsis: (.)a <text>
```

**Append Command** 

The **a** command shall read the given text and append it after the addressed line; the current line number shall become the address of the last inserted line or, if there were none, the addressed line. Address 0 shall be valid for this command; it shall cause the appended text to be placed at the beginning of the buffer.

# Change Command

The c command shall delete the addressed lines, then accept input text that replaces these lines; the current line shall be set to the address of the last line input; or, if there were none, at the line after the last line deleted; if the lines deleted were originally at the end of the buffer, the current line number shall be set to the address of the new last line; if no lines remain in the buffer, the current line number shall be set to zero. Address 0 shall be valid for this command; it shall be interpreted as if address 1 were specified.

Utilities ed

# 12952 Delete Command 12953 Synopsis: ( . , . ) d

The **d** command shall delete the addressed lines from the buffer. The address of the line after the last line deleted shall become the current line number; if the lines deleted were originally at the end of the buffer, the current line number shall be set to the address of the new last line; if no lines remain in the buffer, the current line number shall be set to zero.

# 12958 Edit Command

12960

12961

12962

12963

12964

12966

12967

12968

12969

12970 12971

12972

12974

1297512976

12977

12984

12986

12987

12988

12989

12990 12991

12992

The **e** command shall delete the entire contents of the buffer and then read in the file named by the path name *file*. The current line number shall be set to the address of the last line of the buffer. If no path name is given, the currently remembered path name, if any, shall be used (see the **f** command). The number of bytes read shall be written to standard output, unless the **-s** option was specified, in the following format:

12965 "%d\n", <number of bytes read>

The name *file* shall be remembered for possible use as a default path name in subsequent **e**, **E**, **r**, and **w** commands. If *file* is replaced by '!', the rest of the line shall be taken to be a shell command line whose output is to be read. Such a shell command line shall not be remembered as the current *file*. All marks shall be discarded upon the completion of a successful **e** command. If the buffer has changed since the last time the entire buffer was written, the user shall be warned, as described previously.

# **Edit Without Checking Command**

12973 Synopsis: E[file]

The E command shall possess all properties and restrictions of the e command except that the editor shall not check to see whether any changes have been made to the buffer since the last w command.

# File Name Command

12978 Synopsis: f [file]

12979 If *file* is given, the **f** command shall change the currently remembered path name to *file*; whether the name is changed or not, it shall then write the (possibly new) currently remembered path name to the standard output in the following format:

12982 "%s\n", <pathname>

12983 The current line number shall be unchanged.

# **Global Command**

12985 Synopsis:  $(1,\$)g/RE/command\ list$ 

In the **g** command, the first step shall be to mark every line that matches the given *RE*. Then, going sequentially from the beginning of the file to the end of the file, the given *command list* shall be executed for each marked line, with the current line number set to the address of that line. Any line modified by the *command list* shall be unmarked. When the **g** command completes, the current line number shall have the value assigned by the last command in the *command list*. If there were no matching lines, the current line number shall not be changed. A single command or the first of a list of commands shall appear on the same line as the global command. All lines

of a multi-line list except the last line shall be ended with a backslash; the **a**, **i**, and **c** commands and associated input are permitted. The '.' terminating input mode can be omitted if it would be the last line of the *command list*. An empty *command list* shall be equivalent to the **p** command. The use of the **g**, **G**, **v**, **V**, and ! commands in the *command list* produces undefined results. Any character other than <space> or <newline> can be used instead of a slash to delimit the *RE*. Within the *RE*, the *RE* delimiter itself can be used as a literal character if it is preceded by a backslash.

# **Interactive Global Command**

13001 Synopsis: (1, \$)G/RE/

In the **G** command, the first step shall be to mark every line that matches the given RE. Then, for every such line, that line shall be written, the current line number shall be set to the address of that line, and any one command (other than one of the **a**, **c**, **i**, **g**, **G**, **v**, and **V** commands) shall be read and executed. A <newline> character shall act as a null command (causing no action to be taken on the current line); an '&' shall cause the re-execution of the most recent non-null command executed within the current invocation of **G**. Note that the commands input as part of the execution of the **G** command can address and affect any lines in the buffer. The final value of the current line number shall be the value set by the last command successfully executed. (Note that the last command successfully executed shall be the **G** command itself if a command fails or the null command is specified.) If there were no matching lines, the current line number shall not be changed. The **G** command can be terminated by a SIGINT signal. Any character other than <space> or <newline> can be used instead of a slash to delimit the RE and the replacement. Within the RE, the RE delimiter itself can be used as a literal character if it is preceded by a backslash.

### Help Command

13017 Synopsis: h

The **h** command shall write a short message to standard output that explains the reason for the most recent '?' notification. The current line number shall be unchanged.

# **Help-Mode Command**

*Synopsis*: I

The **H** command shall cause *ed* to enter a mode in which help messages (see the **h** command) shall be written to standard output for all subsequent '?' notifications. The **H** command alternatively shall turn this mode on and off; it is initially off. If the help-mode is being turned on, the **H** command also explains the previous '?' notification, if there was one. The current line number shall be unchanged.

# **Insert Command**

The **i** command shall insert the given text before the addressed line; the current line is set to the last inserted line or, if there was none, to the addressed line. This command differs from the **a** command only in the placement of the input text. Address 0 shall be valid for this command; it shall be interpreted as if address 1 were specified.

Utilities ed

### Join Command

*Synopsis*: ( . , . +1 ) j

The **j** command shall join contiguous lines by removing the appropriate <newline> characters. If exactly one address is given, this command shall do nothing. If lines are joined, the current line number shall be set to the address of the joined line; otherwise, the current line number shall be unchanged.

# Mark Command

*Synopsis*: ( . ) kx

The **k** command shall mark the addressed line with name x, which the application shall ensure is a lowercase letter from the portable character set. The address "'x" shall then refer to this line; the current line number shall be unchanged.

### List Command

*Synopsis*: ( . , . ) 1

The I command shall write to standard output the addressed lines in a visually unambiguous form. The characters listed in the Base Definitions volume of IEEE Std. 1003.1-200x, Table 5-1, Escape Sequences and Associated Actions ('\\', '\a', '\b', '\f', '\f', '\r', '\t', '\v') shall be written as the corresponding escape sequence; the '\n' in that table is not applicable. Non-printable characters not in the table shall be written as one three-digit octal number (with a preceding backslash character) for each byte in the character (most significant byte first). If the size of a byte on the system is greater than nine bits, the format used for non-printable characters is implementation-defined.

Long lines shall be folded, with the point of folding indicated by writing backslash/<newline> character; the length at which folding occurs is unspecified, but should be appropriate for the output device. The end of each line shall be marked with a '\$', and '\$' characters within the text shall be written with a preceding backslash. An I command can be appended to any other command other than e, E, f, q, Q, r, w, or !. The current line number shall be set to the address of the last line written.

# **Move Command**

13063 Synopsis: (.,.)maddress

The **m** command shall reposition the addressed lines after the line addressed by *address*. Address 0 shall be valid for *address* and cause the addressed lines to be moved to the beginning of the buffer. It shall be an error if address *address* falls within the range of moved lines. The current line number shall be set to the address of the last line moved.

# Number Command

*Synopsis*: (.,.)n

The **n** command shall write to standard output the addressed lines, preceding each line by its line number and a <tab> character; the current line number shall be set to the address of the last line written. The **n** command can be appended to any command other than **e**, **E**, **f**, **q**, **Q**, **r**, **w**, or !.

### Print Command

*Synopsis*: ( . , . )p

13073

13078

13088

13090 13091

13092

13094

13095

13096

13097

13098

13099

13101

13102

13103

13104

13106

13107

13108

13109

13110 13111

13112

The **p** command shall write to standard output the addressed lines; the current line number shall be set to the address of the last line written. The **p** command can be appended to any command other than **e**, **E**, **f**, **q**, **Q**, **r**, **w**, or !.

# **Prompt Command**

13079 *Synopsis*: P

The **P** command shall cause *ed* to prompt with an asterisk ('\*') (or *string*, if –**p** is specified) for all subsequent commands. The **P** command alternatively shall turn this mode on and off; it shall be initially on if the –**p** option is specified; otherwise, off. The current line number shall be unchanged.

# 13084 Quit Command

13085 Synopsis:

The **q** command shall cause *ed* to exit. If the buffer has changed since the last time the entire buffer was written, the user shall be warned, as described previously.

# **Quit Without Checking Command**

13089 *Synopsis*: Q

The **Q** command shall cause *ed* to exit without checking whether changes have been made in the buffer since the last **w** command.

### Read Command

13093 Synopsis: (\$)r [file]

The **r** command shall read in the file named by the path name *file* and append it after the addressed line. If no *file* argument is given, the currently remembered path name, if any, shall be used (see the **e** and **f** commands). The currently remembered path name shall not be changed unless there is no remembered path name. Address 0 shall be valid for **r** and shall cause the file to be read at the beginning of the buffer. If the read is successful, and **-s** was not specified, the number of bytes read shall be written to standard output in the following format:

13100 "%d\n", <number of bytes read>

The current line number shall be set to the address of the last line read in. If *file* is replaced by '!', the rest of the line shall be taken to be a shell command line whose output is to be read. Such a shell command line shall not be remembered as the current path name.

# **Substitute Command**

13105 Synopsis: (.,.)s/RE/replacement/flags

The **s** command shall search each addressed line for an occurrence of the specified RE and replace either the first or all (non-overlapped) matched strings with the *replacement*; see the following description of the **g** suffix. It is an error if the substitution fails on every addressed line. Any character other than <space> or <newline> can be used instead of a slash to delimit the *RE* and the replacement. Within the *RE*, the *RE* delimiter itself can be used as a literal character if it is preceded by a backslash. The current line shall be set to the address of the last line on which a substitution occurred.

Utilities ed

An ampersand ('&') appearing in the *replacement* shall be replaced by the string matching the RE on the current line. The special meaning of '&' in this context can be suppressed by preceding it by backslash. As a more general feature, the characters '\n', where n is a digit, shall be replaced by the text matched by the corresponding back-reference expression. When the character '%' is the only character in the *replacement*, the *replacement* used in the most recent substitute command shall be used as the *replacement* in the current substitute command; if there was no previous substitute command, the use of '%' in this manner shall be an error. The '%' shall lose its special meaning when it is in a replacement string of more than one character or is preceded by a backslash. For each backslash ('\') encountered in scanning *replacement* from beginning to end, the following character shall lose its special meaning (if any). It is unspecified what special meaning is given to any character other than '&', '\', '\', '\', or digits.

A line can be split by substituting a <newline> character into it. The application shall ensure it escapes the <newline> character in the *replacement* by preceding it by backslash. Such substitution cannot be done as part of a **g** or **v** *command list*. The current line number shall be set to the address of the last line on which a substitution is performed. If no substitution is performed, the current line number shall be unchanged. If a line is split, a substitution shall be considered to have been performed on each of the new lines for the purpose of determining the new current line number. A substitution shall be considered to have been performed even if the replacement string is identical to the string that it replaces.

The application shall ensure that the value of *flags* is zero or more of:

*count* Substitute for the *count*th occurrence only of the *RE* found on each addressed line.

- **g** Globally substitute for all non-overlapping instances of the *RE* rather than just the first one. If both **g** and *count* are specified, the results are unspecified.
- Write to standard output the final line in which a substitution was made. The line shall be written in the format specified for the I command.
- **n** Write to standard output the final line in which a substitution was made. The line shall be written in the format specified for the **n** command.
- **p** Write to standard output the final line in which a substitution was made. The line shall be written in the format specified for the **p** command.

# **Copy Command**

13143 Synopsis: (.,.)taddress

The t command shall be equivalent to the **m** command, except that a copy of the addressed lines shall be placed after address address (which can be 0); the current line number shall be set to the address of the last line added.

# **Undo Command**

*Synopsis*: ບ

 The **u** command shall nullify the effect of the most recent command that modified anything in the buffer, namely the most recent **a**, **c**, **d**, **g**, **i**, **j**, **m**, **r**, **s**, **t**, **u**, **v**, **G**, or **V** command. All changes made to the buffer by a **g**, **G**, **v**, or **V** global command shall be undone as a single change; if no changes were made by the global command (such as with  $\mathbf{g}/RE/\mathbf{p}$ ), the **u** command shall have no effect. The current line number shall be set to the value it had immediately before the command being undone started.

### (1,\$)v/RE/command list 13156 Synopsis: This command shall be equivalent to the global command g except that the lines that are marked 13157 during the first step shall be those that do not match the *RE*. 13158 **Interactive Global Not-Matched Command** 13159 13160 Synopsis: (1,\$)V/RE/This command shall be equivalent to the interactive global command G except that the lines that 13161 13162 are marked during the first step shall be those that do not match the *RE*. Write Command 13163 13164 Synopsis: (1,\$)w [file] The w command shall write the addressed lines into the file named by the path name file. The 13165 command shall create the file, if it does not exist, or shall replace the contents of the existing file. 13166 The currently remembered path name shall not be changed unless there is no remembered path 13167 name. If no path name is given, the currently remembered path name, if any, shall be used (see 13168 the e and f commands); the current line number shall be unchanged. If the command is 13169 successful, the number of bytes written shall be written to standard output, unless the -s option 13170 was specified, in the following format: 13171 13172 "%d\n", <number of bytes written> If file begins with '!', the rest of the line shall be taken to be a shell command line whose 13173 13174 standard input shall be the addressed lines. Such a shell command line shall not be remembered as the current path name. This usage of the write command with '!' shall not be considered as 13175 a "last w command that wrote the entire buffer", as described previously; thus, this alone shall 13176 not prevent the warning to the user if an attempt is made to destroy the editor buffer via the e or 13177 13178 **q** commands. **Line Number Command** 13179 13180 Synopsis: The line number of the addressed line shall be written to standard output in the following 13181 13182 format: "%d\n", <line number> 13183 The current line number shall be unchanged by this command. 13184 **Shell Escape Command** 13185 13186 Synopsis: ! command The remainder of the line after the '!' shall be sent to the command interpreter to be 13187 interpreted as a shell command line. Within the text of that shell command line, the unescaped 13188

character '%' shall be replaced with the remembered path name; if a '!' appears as the first character of the command, it shall be replaced with the text of the previous shell command

executed via '!'. Thus, "!!" shall repeat the previous !command. If any replacements of '%' or

'!' are performed, the modified line shall be written to the standard output before *command* is

13194 "!\n"

executed. The '!' command shall write:

13189

13190

13191

13192

13193

13155

Global Non-Matched Command

Utilities ed

13195 to standard output upon completion, unless the -s option is specified. The current line number 13196 shall be unchanged. **Null Command** 13197 13198 Synopsis: (.+1)An address alone on a line shall cause the addressed line to be written. A <newline> character 13199 alone shall be equivalent to "+1p". The current line number shall be set to the address of the 13200 13201 written line. 13202 EXIT STATUS 13203 The following exit values shall be returned: Successful completion without any file or command errors. 13204 >0 An error occurred. 13205 13206 CONSEQUENCES OF ERRORS When an error in the input script is encountered, or when an error is detected that is a 13207 consequence of the data (not) present in the file or due to an external condition such as a read or 13208 write error: 13209 • If the standard input is a terminal device file, all input shall be flushed, and a new command 13210 13211 • If the standard input is a regular file, *ed* shall terminate with a non-zero exit status. 13212 13213 APPLICATION USAGE Because of the extremely terse nature of the default error messages, the prudent script writer 13214 begins the ed input commands with an H command, so that if any errors do occur at least some 13215 13216 clue as to the cause is made available. In previous versions, an obsolescent - option was described. This is no longer specified. 13217 Applications should use the -s option. Using - as a file operand now produces unspecified 13218 13219 results. This allows implementations to continue to support the former required behavior. 13220 EXAMPLES 13221 None. 13222 RATIONALE 13223 The initial description of this utility was adapted from the SVID. It contains some features not found in Version 7 or BSD-derived systems. Some of the differences between the POSIX and 13224 BSD *ed* utilities include, but need not be limited to: 13225 • The BSD – option does not suppress the '!' prompt after a! command. 13226 13227 • BSD does not support the special meanings of the '%' and '!' characters within a! 13228 command. BSD does not support the addresses ';' and ','. 13229 • BSD allows the command/suffix pairs **pp**, **ll**, and so on, which are unspecified in this volume 13230 13231 of IEEE Std. 1003.1-200x. • BSD does not support the '!' character part of the **e**, **r**, or **w** commands. 13232

Shell and Utilities, Issue 6 2557

• BSD does not default the *command list* to the **p** command.

A failed g command in BSD sets the line number to the last line searched if there are no

13233

13234 13235 matches.

- BSD does not support the G, h, H, n, or V commands.
- On BSD, if there is no inserted text, the insert command changes the current line to the referenced line –1; that is, the line before the specified line.
- On BSD, the *join* command with only a single address changes the current line to that address.
- ullet BSD does not support the **P** command; moreover, in BSD it is synonymous with the **p** command.
- BSD does not support the *undo* of the commands **j**, **m**, **r**, **s**, or **t**.
- The Version 7 *ed* command **W**, and the BSD *ed* commands **W**, **wq**, and **z** are not present in this volume of IEEE Std. 1003.1-200x.

 The -s option was added to allow the functionality of the now withdrawn – option in a manner compatible with the Utility Syntax Guidelines.

In early proposals there was a limit, {ED\_FILE\_MAX}, that described the historical limitations of some *ed* utilities in their handling of large files; some of these have had problems with files larger than 100 000 bytes. It was this limitation that prompted much of the desire to include a *split* command in this volume of IEEE Std. 1003.1-200x. Since this limit was removed, this volume of IEEE Std. 1003.1-200x requires that implementations document the file size limits imposed by *ed* in the conformance document. The limit {ED\_LINE\_MAX} was also removed; therefore, the global limit {LINE\_MAX} is used for input and output lines.

The manner in which the I command writes non-printable characters was changed to avoid the historical backspace-overstrike method. On video display terminals, the overstrike is ambiguous because most terminals simply replace overstruck characters, making the I format not useful for its intended purpose of unambiguously understanding the content of the line. The historical backslash escapes were also ambiguous. (The string "a0011" could represent a line containing those six characters or a line containing the three characters 'a', a byte with a binary value of 1, and a 1.) In the format required here, a backslash appearing in the line is written as " $\$ " so that the output is truly unambiguous. The method of marking the ends of lines was adopted from the ex editor and is required for any line ending in <space>s; the '\$' is placed on all lines so that a real '\$' at the end of a line cannot be misinterpreted.

Systems with bytes too large to fit into three octal digits must devise other means of displaying non-printable characters. Consideration was given to requiring that the number of octal digits be large enough to hold a byte, but this seemed to be too confusing for applications on the vast majority of systems where three digits are adequate. It would be theoretically possible for the application to use the *getconf* utility to find out the CHAR\_BIT value and deal with such an algorithm; however, there is really no portable way that an application can use the octal values of the bytes across various coded character sets, so the additional specification was not worthwhile.

The description of how a NUL is written was removed. The NUL character cannot be in text files, and this volume of IEEE Std. 1003.1-200x should not dictate behavior in the case of undefined, erroneous input.

Unlike some of the other editing utilities, the file names accepted by the E, e, R, and r commands are not patterns.

 Early proposals stated that the  $-\mathbf{p}$  option worked only when standard input was associated with a terminal device. This has been changed to conform to historical implementations, thereby allowing applications to interpose themselves between a user and the ed utility.

Utilities ed

The form of the substitute command that uses the **n** suffix was limited in some historical documentation (where this was described incorrectly as "backreferencing"). This limit has been omitted because there is no reason an editor processing lines of {LINE\_MAX} length should have this restriction. The command **s/x/X/2 047** should be able to substitute the 2 047th occurrence of **x** on a line.

The use of printing commands with printing suffixes (such as **pn**, **lp**, and so on) was made unspecified because BSD-based systems allow this, whereas System V does not.

Some BSD-based systems exit immediately upon receipt of end-of-file if all of the lines in the file have been deleted. Since this volume of IEEE Std. 1003.1-200x refers to the  $\mathbf{q}$  command in this instance, such behavior is not allowed.

Some historical implementations returned exit status zero even if command errors had occurred; this is not allowed by this volume of IEEE Std. 1003.1-200x.

Some historical implementations contained a bug that allowed a single period to be entered in input mode as <br/>backslash> <period> <newline>. This is not allowed by the *ed* because there is no description of escaping any of the characters in input mode; backslashes are entered into the buffer exactly as typed. The typical method of entering a single period has been to precede it with another character and then use the substitute command to delete that character.

It is difficult under some modes of some versions of historical operating system terminal drivers to distinguish between an end-of-file condition and terminal disconnect. The ISO POSIX-2 standard does not require implementations to distinguish between the two situations, which permits historical implementations of the *ed* utility on historical platforms to conform. Implementations are encouraged to distinguish between the two, if possible, and take appropriate action on terminal disconnect.

Historically, ed accepted a zero address for the a and r commands in order to insert text at the start of the edit buffer. When the buffer was empty the command .= returned zero. IEEE Std. 1003.1-200x requires conformance to historical practice.

For consistency with the  $\mathbf{a}$  and  $\mathbf{r}$  commands and better user functionality, the  $\mathbf{i}$  and  $\mathbf{c}$  commands must also accept an address of 0, in which case 0i is treated as 1i and likewise for the  $\mathbf{c}$  command.

All of the following are valid addresses:

13311 +++ Three lines after the current line.

13312 /pattern/- One line before the next occurrence of pattern.

13313 −2 Two lines before the current line.

13314 3 ——— 2 Line one (note the intermediate negative address).

13315 1 2 3 Line six.

 Any number of addresses can be provided to commands taking addresses; for example, "1,2,3,4,5p" prints lines 4 and 5, because two is the greatest valid number of addresses accepted by the **print** command. This, in combination with the semicolon delimiter, permits users to create commands based on ordered patterns in the file. For example, the command "3;/foo/;+2p" will display the first line after line 3 that contains the pattern *foo*, plus the next two lines. Note that the address "3;" must still be evaluated before being discarded, because the search origin for the "/foo/" command depends on this.

Historically, *ed* disallowed address chains, as discussed above, consisting solely of comma or semicolon separators; for example, ",,," or ";;" were considered an error. For consistency of address specification, this restriction is removed. The following table lists some of the address

| 13326 | forms now possible: |
|-------|---------------------|
|       |                     |

| Address | Addr1 | Addr2 | Status     | Comment               |
|---------|-------|-------|------------|-----------------------|
| 7,      | 7     | 7     | Historical |                       |
| 7,5,    | 5     | 5     | Historical |                       |
| 7,5,9   | 5     | 9     | Historical |                       |
| 7,9     | 7     | 9     | Historical |                       |
| 7,+     | 7     | 8     | Historical |                       |
| ,       | 1     | \$    | Historical |                       |
| ,7      | 1     | 7     | Extension  |                       |
| , ,     | \$    | \$    | Extension  |                       |
| ,;      | \$    | \$    | Extension  |                       |
| 7;      | 7     | 7     | Historical |                       |
| 7;5;    | 5     | 5     | Historical |                       |
| 7;5;9   | 5     | 9     | Historical |                       |
| 7;5,9   | 5     | 9     | Historical |                       |
| 7;\$;4  | \$    | 4     | Historical | Valid, but erroneous. |
| 7;9     | 7     | 9     | Historical |                       |
| 7;+     | 7     | 8     | Historical |                       |
| ;       | •     | \$    | Historical |                       |
| ;7      | •     | 7     | Extension  |                       |
| ;;      | \$    | \$    | Extension  |                       |
| ;,      | \$    | \$    | Extension  |                       |

Historically, values could be added to addresses by including them after one or more <br/> characters; for example, "3 - 5p" wrote the seventh line of the file, and "/foo/ 5" was the<br/> same as "5 /foo/". However, only absolute values could be added; for example, "5 /foo/"<br/> was an error. IEEE Std. 1003.1-200x requires conformance to historical practice.

Historically, *ed* accepted the '^' character as an address, in which case it was identical to the hyphen character. IEEE Std. 1003.1-200x does not require or prohibit this behavior.

# 13354 FUTURE DIRECTIONS

13355 None.

# 13356 SEE ALSO

13357 ex, sed, sh, vi

# 13358 CHANGE HISTORY

First released in Issue 2.

# 13360 Issue 4

13361 Aligned with the ISO/IEC 9945-2: 1993 standard.

### 13362 **Issue 5**

13363 In the OPTIONS section, the meaning of -s and - is clarified.

13364 Second FUTURE DIRECTION added.

# 13365 Issue 6

13366 The obsolescent single-minus form has been removed.

13367 A second APPLICATION USAGE note has been added.

13368 The Open Group corrigenda item U025/2 has been applied, correcting the description of the Edit

13369 section.

| 13370 | The ed utility is updated to align with the IEEE P1003.2b draft standard. This includes addition of |
|-------|----------------------------------------------------------------------------------------------------|
| 13371 | the treatment of the SIGQUIT signal, changes to ed addressing, changes to processing when           |
| 13372 | end-of-file is detected and when terminal disconnect is detected.                                   |
| 13373 | The normative text is reworded to avoid use of the term "must" for application requirements.        |

The normative text is reworded to avoid use of the term "must" for application requirements.

**Utilities** env

| 13374 NAME                                                                                                    |                                                                                                    |                                                                                                    |  |  |
|----------------------------------------------------------------------------------------------------|----------------------------------------------------------------------------------------------------|----------------------------------------------------------------------------------------------------|--|--|
| env — set the environment for command invocation                                                                        |                                                                                                    |                                                                                                    |  |  |
| 13376 SYNOPSIS  13377 env [-i][name=value] [utility [argument]]                                                         |                                                                                                    |                                                                                                    |  |  |
| 13378 <b>DESCR</b>                                                                                                    | 13378 DESCRIPTION                                                                                                    |                                                                                                    |  |  |
| 13379<br>13380                                                                                                    | The <i>env</i> utility shall obtain the current environment, modify it according to its arguments, then invoke the utility named by the <i>utility</i> operand with the modified environment. |                                                                                                    |  |  |
| 13381                                                                                                    | Optional arguments shall be passed to <i>utility</i> .                                                                                                    |                                                                                                    |  |  |
| 13382<br>13383                                                                                                    | If no <i>utility</i> operand is specified, the resulting environment shall be written to the standard output, with one <i>name=value</i> pair per line.                                       |                                                                                                    |  |  |
| 13384 OPTIONS                                                                                                    |                                                                                                    |                                                                                                    |  |  |
| 13385<br>13386                                                                                                    | The <i>env</i> utility shall conform to the Base Definitions volume of IEEE Std. 1003.1-200x, Section 12.2, Utility Syntax Guidelines.                                                        |                                                                                                    |  |  |
| 13387                                                                                                    | The following options shall be supported:                                                                                                    |                                                                                                    |  |  |
| 13388<br>13389                                                                                                    | - <b>i</b>                                                                                                    | Invoke <i>utility</i> with exactly the environment specified by the arguments; the inherited environment shall be ignored completely.                                       |  |  |
| 13390 <b>OPERA</b>                                                                                                    | NDS                                                                                                    |                                                                                                    |  |  |
| 13391                                                                                                    | The following operands shall be supported:                                                                                                    |                                                                                                    |  |  |
| 13392<br>13393                                                                                                    | name=value                                                                                                    | Arguments of the form <i>name=value</i> shall modify the execution environment, and shall be placed into the inherited environment before the <i>utility</i> is invoked.    |  |  |
| 13394<br>13395                                                                                                    | utility                                                                                                    | The name of the utility to be invoked. If the <i>utility</i> operand names any of the special built-in utilities in Section 2.15 (on page 2276), the results are undefined. |  |  |
| 13396                                                                                                    | argument                                                                                                    | A string to pass as an argument for the invoked utility.                                                                                                    |  |  |
| 13397 <b>STDIN</b>                                                                                                    |                                                                                                    |                                                                                                    |  |  |
| 13398                                                                                                    | Not used.                                                                                                    |                                                                                                    |  |  |
| 13399 INPUT FILES 13400 None.                                                                                           |                                                                                                    |                                                                                                    |  |  |
| 13401 <b>ENVIRONMENT VARIABLES</b> 13402 The following environment variables shall affect the execution of <i>env</i> : |                                                                                                    |                                                                                                    |  |  |
| 13403                                                                                                    | LANG                                                                                                    | Provide a default value for the internationalization variables that are unset or null.                                                                                      |  |  |
| 13404                                                                                                    | LI II VG                                                                                                    | If <i>LANG</i> is unset or null, the corresponding value from the implementation-                                                                                           |  |  |
| 13405                                                                                                    |                                                                                                    | defined default locale shall be used. If any of the internationalization variables                                                                                          |  |  |
| 13406<br>13407                                                                                                    |                                                                                                    | contains an invalid setting, the utility shall behave as if none of the variables had been defined.                                                                         |  |  |
|                                                                                                    | IC AII                                                                                                    |                                                                                                    |  |  |
| 13408<br>13409                                                                                                    | LC_ALL                                                                                                    | If set to a non-empty string value, override the values of all the other internationalization variables.                                                                    |  |  |
| 13410                                                                                                    | LC_CTYPE                                                                                                    | Determine the locale for the interpretation of sequences of bytes of text data as                                                                                           |  |  |
| 13411<br>13412                                                                                                    |                                                                                                    | characters (for example, single-byte as opposed to multi-byte characters in arguments).                                                                                     |  |  |
| 13413                                                                                                    | LC_MESSAGES                                                                                                    |                                                                                                    |  |  |
| 13414<br>13415                                                                                                    |                                                                                                    | Determine the locale that should be used to affect the format and contents of diagnostic messages written to standard error.                                                |  |  |

*Utilities* **env** 

| 13416 XSI               | NLSPATH | Determine the location of message catalogs for the processing of <i>LC_MESSAGES</i> .                                                                                                    |
|-------------------------|---------|----------------------------------------------------------------------------------------------------|
| 13417<br>13418<br>13419 | PATH    | Determine the location of the <i>utility</i> , as described in the Base Definitions volume of IEEE Std. 1003.1-200x, Chapter 8, Environment Variables. If <i>PATH</i> is specified as a <i>name=value</i> operand to <i>env</i> , the <i>value</i> given shall be used in the search for <i>utility</i> . |
|                         |         |                                                                                                    |

#### 13420 ASYNCHRONOUS EVENTS

13421 Default.

### 13422 STDOUT

If no *utility* operand is specified, each *name=value* pair in the resulting environment shall be

written in the form:

13425 "%s=%s\n", <name>, <value>

13426 If the *utility* operand is specified, the *env* utility shall not write to standard output.

#### 13427 STDERR

13428 Used only for diagnostic messages.

#### 13429 OUTPUT FILES

13430 None.

## 13431 EXTENDED DESCRIPTION

13432 None.

## 13433 EXIT STATUS

If the *utility* utility is invoked, the exit status of *env* shall be the exit status of *utility*; otherwise, the *env* utility shall exit with one of the following values:

13436 0 The *env* utility completed successfully.

13437 1–125 An error occurred in the *env* utility.

126 The utility specified by *utility* was found but could not be invoked.

13439 127 The utility specified by *utility* could not be found.

## 13440 CONSEQUENCES OF ERRORS

13441 Default.

13443

13444 13445

13446

13447

13448

13449

13450

13451

13452

## 13442 APPLICATION USAGE

The command, env, nice, nohup, time, and xargs utilities have been specified to use exit code 127 if an error occurs so that applications can distinguish "failure to find a utility" from "invoked utility exited with an error indication". The value 127 was chosen because it is not commonly used for other meanings; most utilities use small values for "normal error conditions" and the values above 128 can be confused with termination due to receipt of a signal. The value 126 was chosen in a similar manner to indicate that the utility could be found, but not invoked. Some scripts produce meaningful error messages differentiating the 126 and 127 cases. The distinction between exit codes 126 and 127 is based on KornShell practice that uses 127 when all attempts to exec the utility fail with [ENOENT], and uses 126 when any attempt to exec the utility fails for any other reason.

Historical implementations of the *env* utility use the *execvp()* or *execlp()* functions defined in the System Interfaces volume of IEEE Std. 1003.1-200x to invoke the specified utility; this provides better performance and keeps users from having to escape characters with special meaning to the shell. Therefore, shell functions, special built-ins, and built-ins that are only provided by the shell are not found.

Shell and Utilities, Issue 6 2563

**env** Utilities

#### 13458 EXAMPLES 13459 The following command: 13460 env -i PATH=/mybin mygrep xyz myfile invokes the command mygrep with a new PATH value as the only entry in its environment. In 13461 13462 this case, *PATH* is used to locate *mygrep*, which then must reside in /**mybin**. 13463 RATIONALE 13464 As with all other utilities that invoke other utilities, this volume of IEEE Std. 1003.1-200x only specifies what env does with standard input, standard output, standard error, input files, and 13465 output files. If a utility is executed, it is not constrained by the specification of input and output 13466 by env. 13467 The -i option was added to allow the functionality of the withdrawn - option in a manner 13468 compatible with the Utility Syntax Guidelines. 13469 Some have suggested that *env* is redundant since the same effect is achieved by: 13470 13471 name=value ... utility [ argument ... ] The example is equivalent to env when an environment variable is being added to the 13472 environment of the command, but not when the environment is being set to the given value. 13473 13474 The env utility also writes out the current environment if invoked without arguments. There is 13475 sufficient functionality beyond what the example provides to justify inclusion of env. 13476 FUTURE DIRECTIONS None. 13477 13478 SEE ALSO Section 2.5 (on page 2241) 13479 13480 CHANGE HISTORY First released in Issue 2. 13481 13482 Issue 4 13483 Aligned with the ISO/IEC 9945-2: 1993 standard.

| 13484 <b>NAME</b>                                                                                                    |                                                                                                    |                                                                                                    |  |
|----------------------------------------------------------------------------------------------------|----------------------------------------------------------------------------------------------------|----------------------------------------------------------------------------------------------------|--|
| 13485 ex —                                                                                                    | text editor                                                                                                    |                                                                                                    |  |
| 13486 <b>SYNOPSIS</b><br>13487 UP ex<br>13488                                                                                         | -rR][-l][-s   -v][-c                                                                                                    | command]-t tagstring][-w size][file]                                                                                                    |  |
| 13491 <b>visu</b>                                                                                                    | ex utility is a line-oriented to                                                                                            | ext editor. There are two other modes of the editor—open and editing is available. This is described more fully by the <i>ex</i> <b>open</b>                                                                                                    |  |
| 13494 imp                                                                                                    | ementation is implied by th                                                                                                 | t buffer to describe the current working text. No specific is term. All editing changes are performed on the edit buffer, ny file until an editor command writes the file.                                                                                                    |  |
| 13497         such           13498         cann           13499         as "1           13500         com           13501         mee | as the full-screen editing co<br>of be supported on such term<br>of an editor command" or r<br>nands and produce results of | the capabilities necessary to support the complete <i>ex</i> definition, ommands ( <i>visual mode</i> or <i>open mode</i> ). When these commands minals, this condition shall not produce an error message such eport a syntax error. The implementation may either accept the on the screen that are the result of an unsuccessful attempt to lume of IEEE Std. 1003.1-200x or report an error describing the |  |
|                                                                                                    | x utility shall conform to the y Syntax Guidelines.                                                                         | Base Definitions volume of IEEE Std. 1003.1-200x, Section 12.2,                                                                                                    |  |
| 13506 The                                                                                                    | ollowing options shall be su                                                                                                | pported:                                                                                                    |  |
| 13507 — <b>c</b> <i>cc cc</i> 13508 13509 13510                                                                                       | existing file (see th<br>support more than                                                                                  | ommand to be executed in the first edit buffer loaded from an e EXTENDED DESCRIPTION section). Implementations may a single -c option. In such implementations, the specified executed in the order specified on the command line.                                                                                                    |  |
| 13511 — <b>l</b><br>13512                                                                                                    |                                                                                                    | isp mode; indents appropriately for LISP code; the (), {}, [[, and ual mode are modified to have meaning for LISP.                                                                                                    |  |
| 13513 — <b>r</b> 13514 13515 13516                                                                                                    | information for a fi                                                                                                    | files (see the EXTENDED DESCRIPTION section). Recovery le shall be saved during an editor or system crash (for example, terminated by a signal which the editor can catch), or after the e command.                                                                                                    |  |
| 13517<br>13518<br>13519<br>13520<br>13521                                                                                             | restarting the failed running at the time                                                                                   | xt is an unexpected failure of the system or utility that requires d system or utility. A system crash implies that any utilities also crash. In the case of an editor or system crash, the number lit buffer (since the most recent <b>preserve</b> command) that will be ified.                                                                                                    |  |
| 13522<br>13523<br>13524<br>13525                                                                                                    | EXINIT variable, ar                                                                                                    | re given and the <b>–t</b> option is not specified, all other options, the and any <b>.exrc</b> files shall be ignored; a list of all recoverable files oking user shall be written, and the editor shall exit normally on.                                                                                                    |  |
| 13526 <b>−R</b>                                                                                                    | Set <b>readonly</b> edit op                                                                                                 | otion.                                                                                                    |  |

Shell and Utilities, Issue 6 2565

Prepare *ex* for batch use by taking the following actions:

| 13528                                     |                                                                                                    | <ul> <li>Suppress writing prompts and informational (but not diagnostic) messages.</li> </ul>                                                                                                    |  |
|-------------------------------------------|----------------------------------------------------------------------------------------------------|----------------------------------------------------------------------------------------------------|--|
| 13529                                     |                                                                                                    | • Ignore the value of TERM and any implementation default terminal type and                                                                                                    |  |
| 13530<br>13531                            |                                                                                                    | assume the terminal is a type incapable of supporting open or visual modes; see the <b>visual</b> command and the description of <i>vi</i> .                                                                                                    |  |
| 13532                                     |                                                                                                    | • Suppress the use of the <i>EXINIT</i> environment variable and the reading of any                                                                                                    |  |
| 13533                                     |                                                                                                    | .exrc file; see the EXTENDED DESCRIPTION section.                                                                                                    |  |
| 13534                                     |                                                                                                    | • Suppress autoindentation, ignoring the value of the <b>autoindent</b> edit option.                                                                                                    |  |
| 13535<br>13536<br>13537<br>13538<br>13539 | –t tagstring                                                                                                    | Edit the file containing the specified <i>tagstring</i> ; see <i>ctags</i> . The tags feature represented by <b>-t</b> <i>tagstring</i> and the <b>tag</b> command is optional. It shall be provided on any system that also provides a conforming implementation of <i>ctags</i> ; otherwise, the use of <b>-t</b> produces undefined results. On any system, it shall be an error to specify more than a single <b>-t</b> option. |  |
| 13540                                     | - <b>v</b>                                                                                                    | Begin in visual mode (see <i>vi</i> ).                                                                                                    |  |
| 13541                                     | -w size                                                                                                    | Set the value of the <i>window</i> editor option to <i>size</i> .                                                                                                    |  |
| 13542 <b>OPERA</b>                        |                                                                                                    |                                                                                                    |  |
| 13543                                     | The followin                                                                                                    | g operand shall be supported:                                                                                                    |  |
| 13544                                     | file                                                                                                    | A path name of a file to be edited.                                                                                                    |  |
| 13545 <b>STDIN</b>                        | m)                                                                                                    |                                                                                                    |  |
| 13546                                     |                                                                                                    | d input consists of a series of commands and input text, as described in the                                                                                                    |  |
| 13547<br>13548                            | EXTENDED DESCRIPTION section. The implementation may limit each line of standard input to a length of {LINE_MAX}.                                                                                           |                                                                                                    |  |
| 13549                                     | If the standard input is not a terminal device, it shall be as if the $-\mathbf{s}$ option had been specified.                                                                                              |                                                                                                    |  |
| 13550<br>13551                            |                                                                                                    | n the standard input returns an error, or if the editor detects an end-of-file condition and ard input, it shall be equivalent to a SIGHUP asynchronous event.                                                                                                    |  |
| 13552 <b>INPUT</b>                        |                                                                                                    |                                                                                                    |  |
| 13553                                     |                                                                                                    | hall be text files or files that would be text files except for an incomplete last line that                                                                                                    |  |
| 13554                                     | is not longer than {LINE_MAX}-1 bytes in length and contains no NUL characters. By default, any incomplete last line shall be treated as if it had a trailing <newline> character. The editing of</newline> |                                                                                                    |  |
| 13555<br>13556                            |                                                                                                    | of files may optionally be allowed by <i>ex</i> implementations.                                                                                                    |  |
| 13557                                     |                                                                                                    | es and source files shall be text files consisting of ex commands; see the EXTENDED                                                                                                    |  |
| 13558                                     | DESCRIPTIO                                                                                                    | ON section.                                                                                                    |  |
| 13559                                     |                                                                                                    | ne editor shall read lines from the files to be edited without interpreting any of those                                                                                                    |  |
| 13560                                     | J                                                                                                    | form of editor command.                                                                                                    |  |
| 13561 <b>ENVIRO</b><br>13562              | ONMENT VA<br>The followin                                                                                                    | RIABLES g environment variables shall affect the execution of <i>ex</i> :                                                                                                    |  |
| 13563<br>13564<br>13565                   | COLUMNS                                                                                                    | Override the system-selected horizontal screen size. See the Base Definitions volume of IEEE Std. 1003.1-200x, Chapter 8, Environment Variables for valid values and results when it is unset or null.                                                                                                    |  |
| 13566<br>13567                            | EXINIT                                                                                                    | Determine a list of <i>ex</i> commands that are executed on editor start-up. See the EXTENDED DESCRIPTION section for more details of the initialization phase.                                                                                                    |  |
| 13568<br>13569                            | HOME                                                                                                    | Determine a path name of a directory that shall be searched for an editor start-up file named .exrc; see the EXTENDED DESCRIPTION section.                                                                                                    |  |
|                                           |                                                                                                    |                                                                                                    |  |

| 13570<br>13571<br>13572<br>13573<br>13574 | LANG          | Provide a default value for the internationalization variables that are unset or null. If <i>LANG</i> is unset or null, the corresponding value from the implementation-defined default locale shall be used. If any of the internationalization variables contains an invalid setting, the utility shall behave as if none of the variables had been defined.                                    |
|-------------------------------------------|---------------|----------------------------------------------------------------------------------------------------|
| 13575<br>13576                            | LC_ALL        | If set to a non-empty string value, override the values of all the other internationalization variables.                                                                                                    |
| 13577                                     | LC_COLLAT     | "F                                                                                                    |
| 13578<br>13579                            |               | Determine the locale for the behavior of ranges, equivalence classes, and multi-<br>character collating elements within regular expressions.                                                                                                    |
| 13580<br>13581<br>13582<br>13583<br>13584 | LC_CTYPE      | Determine the locale for the interpretation of sequences of bytes of text data as characters (for example, single-byte as opposed to multi-byte characters in arguments and input files), the behavior of character classes within regular expressions, the classification of characters as uppercase or lowercase letters, the case conversion of letters, and the detection of word boundaries. |
| 13585                                     | LC_MESSA      | GES                                                                                                    |
| 13586<br>13587                            | Lo_WLSS/ R    | Determine the locale that should be used to affect the format and contents of diagnostic messages written to standard error.                                                                                                    |
| 13588<br>13589<br>13590<br>13591          | LINES         | Override the system-selected vertical screen size, used as the number of lines in a screenful and the vertical screen size in visual mode. See the Base Definitions volume of IEEE Std. 1003.1-200x, Chapter 8, Environment Variables for valid values and results when it is unset or null.                                                                                                    |
| 13592 XSI                                 | NLSPATH       | Determine the location of message catalogs for the processing of <i>LC_MESSAGES</i> .                                                                                                    |
| 13593<br>13594<br>13595                   | РАТН          | Determine the search path for the shell command specified in the <i>ex</i> editor commands !, <b>shell</b> , <b>read</b> , and <b>write</b> , and the open and visual mode command !; see the description of command search and execution in Section 2.9.1.1 (on page 2257).                                                                                                    |
| 13596<br>13597                            | SHELL         | Determine the preferred command line interpreter for use as the default value of the <b>shell</b> edit option.                                                                                                    |
| 13598<br>13599                            | TERM          | Determine the name of the terminal type. If this variable is unset or null, an unspecified default terminal type shall be used.                                                                                                    |
| 13600 <b>ASYNC</b>                        | HRONOUS       | EVENTS                                                                                                    |
| 13601<br>13602                            |               | ng term is used in this and following sections to specify command and asynchronous                                                                                                    |
| 13603                                     | complete writ | te                                                                                                    |
| 13604                                     | F             | A complete write is a write of the entire contents of the edit buffer to a file of a type                                                                                                    |
| 13605                                     |               | other than a terminal device, or the saving of the edit buffer caused by the user                                                                                                    |
| 13606                                     |               | executing the ex preserve command. Writing the contents of the edit buffer to a                                                                                                    |
| 13607                                     |               | temporary file that will be removed when the editor exits shall not be considered a                                                                                                    |
| 13608                                     |               | complete write.                                                                                                    |
| 13609                                     | The following | ng actions shall be taken upon receipt of signals:                                                                                                    |
| 13610<br>13611                            | SIGINT        | If the standard input is not a terminal device, <i>ex</i> shall not write the file or return to command or text input mode, and shall exit with a non-zero exit status.                                                                                                    |
| 13612<br>13613                            |               | Otherwise, if executing an open or visual text input mode command, <i>ex</i> in receipt of SIGINT shall behave identically to its receipt of the <esc> character.</esc>                                                                                                    |

Shell and Utilities, Issue 6 2567

| 13614              |               | Othe    | erwise:                                                                            |
|--------------------|---------------|---------|------------------------------------------------------------------------------------|
| 13615              |               | 1.      | If executing an ex text input mode command, all input lines that have been         |
| 13616              |               |         | completely entered shall be resolved into the edit buffer, and any partially       |
| 13617              |               |         | entered line shall be discarded.                                                   |
| 13618              |               | 2.      | If there is a currently executing command, it shall be aborted and a message       |
| 13619              |               |         | displayed. Unless otherwise specified by the ex or vi command descriptions,        |
| 13620              |               |         | it is unspecified whether any lines modified by the executing command              |
| 13621              |               |         | appear modified, or as they were before being modified by the executing            |
| 13622              |               |         | command, in the buffer.                                                            |
| 13623              |               |         | If the currently executing command was a motion command, its associated            |
| 13624              |               |         | command shall be discarded.                                                        |
| 13625              |               | 3.      | If in open or visual command mode, the terminal shall be alerted.                  |
| 13626              |               | 4.      | The editor shall then return to command mode.                                      |
| 13627              | SIGCONT       | The     | screen shall be refreshed if in open or visual mode.                               |
| 13628              | SIGHUP        | If th   | e edit buffer has been modified since the last complete write, ex shall attempt    |
| 13629              |               |         | we the edit buffer so that it can be recovered later using the -r option or the ex |
| 13630              |               | reco    | ver command. The editor shall not write the file or return to command or text      |
| 13631              |               | inpu    | t mode, and shall terminate with a non-zero exit status.                           |
| 13632              | SIGTERM       | Refe    | r to SIGHUP.                                                                       |
| 13633              | The action ta | aken f  | or all other signals is unspecified.                                               |
| 13634 <b>STDOU</b> | Γ             |         |                                                                                    |
| 13635              | The standar   | d out   | put shall be used only for writing prompts to the user, for informational          |
| 13636              | messages, ar  | nd for  | writing lines from the file.                                                       |
| 13637 STDERR       | 2             |         |                                                                                    |
| 13638              | Used only fo  | or diag | gnostic messages.                                                                  |
| 13639 <b>OUTPU</b> | Γ FILES       |         |                                                                                    |

13640 The output from *ex* shall be text files.

# 13641 EXTENDED DESCRIPTION

Only the *ex* mode of the editor is described in this section. See *vi* for additional editing capabilities available in *ex*.

When an error occurs, *ex* shall write a message. If the terminal supports a standout mode (such as inverse video), the message shall be written in standout mode. If the terminal does not support a standout mode, and the edit option **errorbells** is set, an alert action shall precede the error message.

By default, *ex* shall start in command mode, which shall be indicated by a: prompt; see the prompt command. Text input mode can be entered by the append, insert, or change commands; it can be exited (and command mode re-entered) by typing a period ('.') alone at the beginning of a line.

13644

13645

#### Initialization in ex and vi

 The following symbols are used in this and following sections to specify locations in the edit buffer:

## alternate and current path names

Two path names, named *current* and *alternate*, are maintained by the editor. Any *ex* commands that take file names as arguments shall set them as follows:

- 1. If a *file* argument is specified to the *ex* **edit**, **ex**, or **recover** commands, or if an *ex* **tag** command replaces the contents of the edit buffer.
  - a. If the command replaces the contents of the edit buffer, the current path name shall be set to the *file* argument or the file indicated by the tag, and the alternate path name shall be set to the previous value of the current path name.
  - b. Otherwise, the alternate path name shall be set to the *file* argument.
- 2. If a *file* argument is specified to the *ex* **next** command:
  - a. If the command replaces the contents of the edit buffer, the current path name shall be set to the first *file* argument, and the alternate path name shall be set to the previous value of the current path name.
- 3. If a *file* argument is specified to the *ex* **file** command, the current path name shall be set to the *file* argument, and the alternate path name shall be set to the previous value of the current path name.
- 4. If a *file* argument is specified to the *ex* **read** and **write** commands (that is, when reading or writing a file, and not to the program named by the **shell** edit option), or a *file* argument is specified to the *ex* **xit** command:
  - a. If the current path name has no value, the current path name shall be set to the file argument.
  - b. Otherwise, the alternate path name shall be set to the *file* argument.

If the alternate path name is set to the previous value of the current path name when the current path name had no previous value, then the alternate path name shall have no value as a result.

### current line

The line of the edit buffer referenced by the cursor. Each command description specifies the current line after the command has been executed, as the *current line value*. When the edit buffer contains no lines, the current line shall be zero; see **Addressing in ex** (on page 2571).

#### current column

The current screen column occupied by the cursor. (The columns shall be numbered beginning at 1.) Each command description specifies the current column after the command has been executed, as the *current column* value. This column is an *ideal* column that is remembered over the lifetime of the editor. The actual screen column upon which the cursor rests may be different from the current column; see the cursor positioning discussion in **Command Descriptions in vi** (on page 3201).

## set to non-<blank>

A description for a current column value, meaning that the current column shall be set to the last screen column on which is displayed any part of the first non-<blank> character of the line. If the line has no non-<br/>
-<br/>
| characters | character | character | character | character | character | character | character | character | character | character | character | character | character | character | character | character | character | character | character | character | character | character | character | character | character | character | character | character | character | character | character | character | character | character | character | character | character | character | character | character | character | character | character | character | character | character | character | character | character | character | character | character | character | character | character | character | character | character | character | character | character | character | character | character | character | character | character | character | character | character | character | character | character | character | character | character | character | character | character | character | character | character | character | character | character | character | character | character | character | character | character | character | character | character | character | character | character | character | character | character | character | character | character | character | character | character | character | character | character | character | character | character | character | character | character | character | character | character | character | character | character | character | character | character | character | character | character | character | character | character | character | character | character | character | character | character | character | character | character | character | character | character | character | character | character | character | character | character | character | character | cha

Shell and Utilities, Issue 6 2569

13697 The length of lines in the edit buffer may be limited to {LINE\_MAX} bytes. In open and visual mode, the length of lines in the edit buffer may be limited to the number of characters that will 13698 fit in the display. If either limit is exceeded during editing, an error message shall be written. If 13699 either limit is exceeded by a line read in from a file, an error message shall be written and the 13700 13701 edit session may be terminated. If the editor stops running due to any reason other than a user command, and the edit buffer has 13702 been modified since the last complete write, it shall be equivalent to a SIGHUP asynchronous 13703 13704 event. If the system crashes, it shall be equivalent to a SIGHUP asynchronous event. During initialization (before the first file is copied into the edit buffer or any user commands 13705 13706 from the terminal are processed) the following shall occur: 1. If the environment variable EXINIT is set, the editor shall execute the ex commands 13707 contained in that variable. 13708 2. If the *EXINIT* variable is not set, and all of the following are true: 13709 13710 The *HOME* environment variable is not null and not empty. The file **.exrc** in the directory referred to by the *HOME* environment variable: 13711 13712 Exists Is owned by the same user ID as the real user ID of the process or the process 13713 13714 has appropriate privileges 13715 3. Is not writeable by anyone other than the owner 13716 the editor shall execute the *ex* commands contained in that file. 3. If and only if all the following are true: 13717 The current directory is not referred to by the *HOME* environment variable. 13718 13719 A command in the EXINIT environment variable or a command in the .exrc file in the 13720 directory referred to by the *HOME* environment variable sets the editor option **exrc**. The **.exrc** file in the current directory: 13721 13799 1. Exists 13723 Is owned by the same user ID as the real user ID of the process, or by one of a 13724 set of implementation-defined user IDs 3. 13725 Is not writeable by anyone other than the owner the editor shall attempt to execute the ex commands contained in that file. 13726 13727 Lines in any .exrc file that contain no characters or only <br/>blank> characters shall be ignored. If 13728 any **.exrc** file exists, but is not read for ownership or permission reasons, it shall be an error. After the EXINIT variable and any .exrc files are processed, the first file specified by the user 13729 shall be edited, as follows: 13730 1. If the user specified the -t option, the effect shall be as if the ex tag command was entered 13731 with the specified argument, with the exception that if tag processing does not result in a 13732

- Otherwise, if the user specified any command line *file* arguments, the effect shall be as if the *ex* **edit** command was entered with the first of those arguments as its *file* argument.
  - 3. Otherwise, the effect shall be as if the *ex* **edit** command was entered with a nonexistent file name as its *file* argument. It is unspecified whether this action shall set the current path

file to edit, the effect shall be as described in step 3. below.

13733

13736

name. In an implementation where this action does not set the current path name, any editor command using the current path name shall fail until an editor command sets the current path name.

If the —r option was specified the first time a file in the initial argument list or a file specified by the —t option is edited, if recovery information has previously been saved about it, that information shall be recovered and the editor shall behave as if the contents of the edit buffer have already been modified. If there are multiple instances of the file to be recovered, the one most recently saved shall be recovered, and an informational message that there are previous versions of the file that can be recovered shall be written. If no recovery information about a file is available, an informational message to this effect shall be written, and the edit shall proceed as usual.

If the – option was specified the first time a file that already exists (including a file that might not exist but for which recovery information is available, when the  $-\mathbf{r}$  option is specified) replaces or initializes the contents of the edit buffer, the current line shall be set to the last line of the edit buffer, the current column shall be set to non-<br/>
blank>, and the ex commands specified with the  $-\mathbf{c}$  option shall be executed. In this case, the current line and current column shall not be set as described for the command associated with the replacement or initialization of the edit buffer contents. However, if the  $-\mathbf{t}$  option or a **tag** command is associated with this action, the  $-\mathbf{c}$  option commands shall be executed and then the movement to the tag shall be performed.

The current argument list shall initially be set to the file names specified by the user on the command line. If no file names are specified by the user, the current argument list shall be empty. If the –t option was specified, it is unspecified whether any file name resulting from tag processing shall be prepended to the current argument list. In the case where the file name is added as a prefix to the current argument list, the current argument list reference shall be set to that file name. In the case where the file name is not added as a prefix to the current argument list, the current argument list reference shall logically be located before the first of the file names specified on the command line (for example, a subsequent *ex* **next** command shall edit the first file name from the command line). If the –t option was not specified, the current argument list reference shall be to the first of the file names on the command line.

### Addressing in ex

Addressing in *ex* relates to the current line and the current column; the address of a line is its 1-based line number, the address of a column is its 1-based count from the beginning of the line. Generally, the current line is the last line affected by a command. The current line number is the address of the current line. In each command description, the effect of the command on the current line number and the current column is described.

Addresses are constructed as follows:

- 1. The character '.' (period) shall address the current line.
- 2. The character '\$' shall address the last line of the edit buffer.
- 3. The positive decimal number *n* shall address the *n*th line of the edit buffer.
- 4. The address "'x" refers to the line marked with the mark name character 'x', which shall be a lowercase letter from the portable character set or one of the characters ''' or '''. It shall be an error if the line that was marked is not currently present in the edit buffer or the mark has not been set. Lines can be marked with the *ex* mark or **k** commands, or the *vi* m command.
- 5. A regular expression (RE) enclosed by slashes ('/') shall address the first line found by searching forwards from the line following the current line toward the end of the edit

Shell and Utilities, Issue 6 2571

buffer and stopping at the first line containing a string matching the regular expression. As stated in **Regular Expressions in ex** (on page 2601), an address consisting of a null regular expression delimited by slashes "//" shall address the next line containing the last regular expression encountered. In addition, the second slash can be omitted at the end of a command line. If the **wrapscan** edit option is set, the search shall wrap around to the beginning of the edit buffer and continue up to and including the current line, so that the entire edit buffer is searched. Within the regular expression, the sequence "\/" shall represent a literal slash instead of the regular expression delimiter.

- 6. A regular expression enclosed in question marks ('?') shall address the first line found by searching backwards from the line preceding the current line toward the beginning of the edit buffer and stopping at the first line containing a string matching the regular expression. The second question mark can be omitted at the end of a command line. If the **wrapscan** edit option is set, the search shall wrap around from the beginning of the edit buffer to the end of the edit buffer and continue up to and including the current line, so that the entire edit buffer is searched. Within the regular expression, the sequence "\?" shall represent a literal question mark instead of the RE delimiter.
- 7. A plus sign ('+') or a minus sign ('-') followed by a decimal number shall address the current line plus or minus the number. A '+' or '-' not followed by a decimal number shall address the current line plus or minus 1.

Addresses can be followed by zero or more address offsets, optionally <blank> character-separated. Address offsets are constructed as follows:

- 1. A '+' or '-' immediately followed by a decimal number shall add (subtract) the indicated number of lines to (from) the address. A '+' or '-' not followed by a decimal number shall add (subtract) 1 to (from) the address.
- 2. A decimal number shall add the indicated number of lines to the address.

It shall not be an error for an intermediate address value to be less than zero or greater than the last line in the edit buffer. It shall be an error for the final address value to be less than zero or greater than the last line in the edit buffer.

Commands take zero, one, or two addresses; see the descriptions of *laddr* and *2addr* in **Command Descriptions in ex** (on page 2578). If more than the required number of addresses are provided to a command that requires zero addresses, it shall be an error. Otherwise, if more than the required number of addresses are provided to a command, the addresses specified first shall be evaluated and then discarded until the maximum number of valid addresses remain.

Addresses shall be separated from each other by a comma (',') or a semicolon (';'). If no address is specified before or after a comma or semicolon separator, it shall be as if the address of the current line was specified before or after the separator. In the case of a semicolon separator, the current line ('.') shall be set to the first address, and only then will the next address be calculated. This feature can be used to determine the starting line for forwards and backwards searches (see rules 5. and 6.).

- A percent sign ('%') shall be equivalent to entering the two addresses "1,\$".
- Any delimiting <br/>
  shall be discarded.

# Command Line Parsing in ex

The following symbol is used in this and following sections to describe parsing behavior:

escape

If a character is referred to as "backslash escaped" or "<control>-V escaped," it shall mean that the character acquired or lost a special meaning by virtue of being preceded, respectively, by a backslash or <control>-V character. Unless otherwise specified, the escaping character shall be discarded at that time and shall not be further considered for any purpose.

Command-line parsing shall be done in the following steps. For each step, characters already evaluated shall be ignored; that is, the phrase "leading character" refers to the next character that has not yet been evaluated.

- 1. Leading colon characters shall be skipped.
- 2. Leading <br/>
  <br/>
  blank> characters shall be skipped.
- 3. If the leading character is a double-quote character, the characters up to and including the next non-backslash-escaped <newline> character shall be discarded, and any subsequent characters shall be parsed as a separate command.
- 4. Leading characters that can be interpreted as addresses shall be evaluated; see **Addressing** in ex (on page 2571).
- 5. Leading <br/> characters shall be skipped.
- 6. If the next character is a vertical-line character or a <newline> character:
  - a. If the next character is a <newline> character:
    - 1. If *ex* is in open or visual mode, the current line shall be set to the last address specified, if any.
    - 2. Otherwise, if the last command was terminated by a vertical-line character, no action shall be taken; for example, the command "||<newline>" shall execute two implied commands, not three.
    - 3. Otherwise, step 6.b. shall apply.
  - b. Otherwise, the implied command shall be the **print** command. The last #, **p**, and **l** flags specified to any *ex* command shall be remembered and shall apply to this implied command. Executing the *ex* **number**, **print**, or **list** command shall set the remembered flags to #, nothing, and **l**, respectively, plus any other flags specified for that execution of the **number**, **print**, or **list** command.

If *ex* is not currently performing a **global** or **v** command, and no address or count is specified, the current line shall be incremented by 1 before the command is executed. If incrementing the current line would result in an address past the last line in the edit buffer, the command shall fail, and the increment shall not happen.

- c. The <newline> character or vertical-line character shall be discarded and any subsequent characters shall be parsed as a separate command.
- 7. The command name shall be comprised of the next character (if the character is not alphabetic), or the next character and any subsequent alphabetic characters (if the character is alphabetic), with the following exceptions:
  - a. Commands that consist of any prefix of the characters in the command name **delete**, followed immediately by any of the characters **l**, **p**, +, –, or # shall be interpreted as a **delete** command, followed by a <br/>blank> character, followed by the characters that

followed immediately by any of the characters l, 1

delete command, followed by a <br/>blank> charact

Shell and Utilities, Issue 6

were not part of the prefix of the **delete** command. The maximum number of characters shall be matched to the command name **delete**; for example, "del" shall not be treated as "de" followed by the flag **l**.

- b. Commands that consist of the character  $\mathbf{k}$ , followed by a character that can be used as the name of a mark, shall be equivalent to the mark command followed by a <br/> <br/>blank> character, followed by the character that followed the  $\mathbf{k}$ .
- c. Commands that consist of the character s, followed by characters that could be interpreted as valid options to the s command, shall be the equivalent of the s command, without any pattern or replacement values, followed by a <br/>blank> character, followed by the characters after the s.
- 8. The command name shall be matched against the possible command names, and a command name that contains a prefix matching the characters specified by the user shall be the executed command. In the case of commands where the characters specified by the user could be ambiguous, the executed command shall be as follows:

| a  | append | n  | next  | t  | t     |
|----|--------|----|-------|----|-------|
| c  | change | р  | print | u  | undo  |
| ch | change | pr | print | un | undo  |
| e  | edit   | r  | read  | v  | v     |
| m  | move   | re | read  | w  | write |
| ma | mark   | s  | S     |    |       |

Implementation extensions with names causing similar ambiguities shall not be checked for a match until all possible matches for commands specified by IEEE Std. 1003.1-200x have been checked.

- 9. If the command is a ! command, or if the command is a **read** command followed by zero or more <black> characters and a !, or if the command is a **write** command followed by one or more <br/>blank> characters and a !, the rest of the command shall include all characters up to a non-backslash-escaped <newline> character. The <newline> character shall be discarded and any subsequent characters shall be parsed as a separate *ex* command.
- 10. Otherwise, if the command is an **edit**, **ex**, or **next** command, or a **visual** command while in open or visual mode, the next part of the command shall be parsed as follows:
  - a. Any '!' character immediately following the command shall be skipped and be part of the command.
  - b. Any leading <br/>blank> characters shall be skipped and be part of the command.
  - c. If the next character is a '+', characters up to the first non-backslash-escaped <newline> character or non-backslash-escaped <blank> character shall be skipped and be part of the command.
  - d. The rest of the command shall be determined by the steps specified in paragraph 12.
- 11. Otherwise, if the command is a **global**, **open**, **s**, or **v** command, the next part of the command shall be parsed as follows:
  - a. Any leading <br/>blank> characters shall be skipped and be part of the command.
  - b. If the next character is not an alphanumeric, double-quote, <newline>, backslash, or vertical-line character:
    - 1. The next character shall be used as a command delimiter.

13913 2. If the command is a global, open, or v command, characters up to the first 13914 non-backslash-escaped <newline> character, or first non-backslash-escaped 13915 delimiter character, shall be skipped and be part of the command.

- 3. If the command is an **s** command, characters up to the first non-backslashescaped <newline> character, or second non-backslash-escaped delimiter character, shall be skipped and be part of the command.
- c. If the command is a global or v command, characters up to the first non-backslashescaped <newline> character shall be skipped and be part of the command.
- d. Otherwise, the rest of the command shall be determined by the steps specified in paragraph 12.

#### 12. Otherwise:

- a. If the command was a map, unmap, abbreviate, or unabbreviate command, characters up to the first non-<control>-V-escaped <newline>, vertical-line, or double-quote character shall be skipped and be part of the command.
- Otherwise, characters up to the first non-backslash-escaped <newline>, vertical-line, or double-quote character shall be skipped and be part of the command.
- If the command was an append, change, or insert command, and the step 12.b. ended at a vertical-line character, any subsequent characters, up to the next nonbackslash-escaped <newline> character shall be used as input text to the command.
- If the command was ended by a double-quote character, all subsequent characters, up to the next non-backslash-escaped <newline> character, shall be discarded.
- e. The terminating <newline> or vertical-line character shall be discarded and any subsequent characters shall be parsed as a separate *ex* command.

Command arguments shall be parsed as described by the Synopsis and Description of each individual ex command. This parsing shall not be <br/> <br/>blank> character-sensitive, except for the ! argument, which must follow the command name without intervening <blank> characters, and where it would otherwise be ambiguous. For example, *count* and *flag* arguments need not be <br/><blank> character separated because "d22p" is not ambiguous, but file arguments to the ex next command must be separated by one or more <br/> <br/>blank> characters. Any <br/> <br/> character in command arguments for the abbreviate, unabbreviate, map, and unmap commands can be <control>-V-escaped, in which case the <blank> character shall not be used as an argument delimiter. Any <br/>
<br/>
blank> character in the command argument for any other command can be backslash-escaped, in which case that <br/>blank> character shall not be used as an argument delimiter.

Within command arguments for the abbreviate, unabbreviate, map, and unmap commands, any character can be <control>-V-escaped. All such escaped characters shall be treated literally and shall have no special meaning. Within command arguments for all other ex commands that are not regular expressions or replacement strings, any character that would otherwise have a special meaning can be backslash-escaped. Escaped characters shall be treated literally, without special meaning as shell expansion characters or '!', '%', and '#' expansion characters. See Regular Expressions in ex (on page 2601) and Replacement Strings in ex (on page 2602) for descriptions of command arguments that are regular expressions or replacement strings.

Non-backslash-escaped '%' characters appearing in *file* arguments to any *ex* command shall be replaced by the current path name; unescaped '#' characters shall be replaced by the alternate path name. It shall be an error if '%' or '#' characters appear unescaped in an argument and their corresponding values are not set.

13923

13945

13946

13947

13948

13949

13950

13951

13952

13953

13954

13916 13917

13918

13919

13920

13921 13922

13924

13925

13926

13927

13928

13929

13930

13931

13932 13933

13934 13935

> 2575 Shell and Utilities, Issue 6

13959 Non-backslash-escaped '!' characters in the arguments to either the ex! command or the open and visual mode! command, or in the arguments to the ex read command, where the first non-13960 <br/>
<br/>
<br/>
<br/>
<br/>
<br/>
<br/>
<br/>
<br/>
<br/>
<br/>
<br/>
<br/>
<br/>
<br/>
<br/>
<br/>
<br/>
<br/>
<br/>
<br/>
<br/>
<br/>
<br/>
<br/>
<br/>
<br/>
<br/>
<br/>
<br/>
<br/>
<br/>
<br/>
<br/>
<br/>
<br/>
<br/>
<br/>
<br/>
<br/>
<br/>
<br/>
<br/>
<br/>
<br/>
<br/>
<br/>
<br/>
<br/>
<br/>
<br/>
<br/>
<br/>
<br/>
<br/>
<br/>
<br/>
<br/>
<br/>
<br/>
<br/>
<br/>
<br/>
<br/>
<br/>
<br/>
<br/>
<br/>
<br/>
<br/>
<br/>
<br/>
<br/>
<br/>
<br/>
<br/>
<br/>
<br/>
<br/>
<br/>
<br/>
<br/>
<br/>
<br/>
<br/>
<br/>
<br/>
<br/>
<br/>
<br/>
<br/>
<br/>
<br/>
<br/>
<br/>
<br/>
<br/>
<br/>
<br/>
<br/>
<br/>
<br/>
<br/>
<br/>
<br/>
<br/>
<br/>
<br/>
<br/>
<br/>
<br/>
<br/>
<br/>
<br/>
<br/>
<br/>
<br/>
<br/>
<br/>
<br/>
<br/>
<br/>
<br/>
<br/>
<br/>
<br/>
<br/>
<br/>
<br/>
<br/>
<br/>
<br/>
<br/>
<br/>
<br/>
<br/>
<br/>
<br/>
<br/>
<br/>
<br/>
<br/>
<br/>
<br/>
<br/>
<br/>
<br/>
<br/>
<br/>
<br/>
<br/>
<br/>
<br/>
<br/>
<br/>
<br/>
<br/>
<br/>
<br/>
<br/>
<br/>
<br/>
<br/>
<br/>
<br/>
<br/>
<br/>
<br/>
<br/>
<br/>
<br/>
<br/>
<br/>
<br/>
<br/>
<br/>
<br/>
<br/>
<br/>
<br/>
<br/>
<br/>
<br/>
<br/>
<br/>
<br/>
<br/>
<br/>
<br/>
<br/>
<br/>
<br/>
<br/>
<br/>
<br/>
<br/>
<br/>
<br/>
<br/>
<br/>
<br/>
<br/>
<br/>
<br/>
<br/>
<br/>
<br/>
<br/>
<br/>
<br/>
<br/>
<br/>
<br/>
<br/>
<br/>
<br/>
<br/>
<br/>
<br/>
<br/>
<br/>
<br/>
<br/>
<br/>
<br/>
<br/>
<br/>
<br/>
<br/>
<br/>
<br/>
<br/>
<br/>
<br/>
<br/>
<br/>
<br/>
<br/>
<br/>
<br/>
<br/>
<br/>
<br/>
<br/>
<br/>
<br/>
<br/>
<br/>
<br/>
<br/>
<br/>
<br/>
<br/>
<br/>
<br/>
<br/>
<br/>
<br/>
<br/>
<br/>
<br/>
<br/>
<br/>
<br/>
<br/>
<br/>
<br/>
<br/>
<br/>
<br/>
<br/>
<br/>
<br/>
<br/>
<br/>
<br/>
<br/>
<br/>
<br/>
<br/>
<br/>
<br/>
<br/>
<br/>
<br/>
<br/>
<br/>
<br/>
<br/>
<br/>
<br/>
<br/>
<br/>
<br/>
<br/>
<br/>
<br/>
<br/>
<br/>
<br/>
<br/>
<br/>
<br/>
<br/>
<br/>
<br/>
<br/>
<br/>
<br/>
<br/>
<br/>
<br/>
<br/>
<br/>
<br/>
<br/>
<br/>
<br/>
<br/>
<br/>
<br/>
<br/>
<br/>
<br/>
<br/>
<br/>
<br/>
<br/>
<br/>
<br/>
<br/>
<br/>
<br/>
<br/>
<br/>
<br/>
<br/>
<br/>
<br/>
<br/>
<br/> 13961 write command where the command name is followed by one or more <br/> <br/>blank> characters and 13962 13963 the first non-<blank> character after the command name is a '!' character, shall be replaced with the arguments to the last of those three commands as they appeared after all unescaped 13964 '%', '#', and '!' characters were replaced. It shall be an error if '!' characters appear 13965 unescaped in one of these commands and there has been no previous execution of one of these 13966 commands. 13967

If an error occurs during the parsing or execution of an *ex* command:

- An informational message to this effect shall be written. Execution of the *ex* command shall stop, and the cursor (for example, the current line and column) shall not be further modified.
- If the *ex* command resulted from a map expansion, all characters from that map expansion shall be discarded, except as otherwise specified by the **map** command.
- Otherwise, if the *ex* command resulted from the processing of an *EXINIT* environment variable, a .exrc file, a :source command, a –c option, or a +*command* specified to an *ex* edit, ex, next, or visual command, no further commands from the source of the commands shall be executed.
- Otherwise, if the ex command resulted from the execution of a buffer or a global or v command, no further commands caused by the execution of the buffer or the global or v command shall be executed.
- Otherwise, if the *ex* command was not terminated by a <newline> character, all characters up to and including the next non-backslash-escaped <newline> character shall be discarded.

## **Input Editing in ex**

The following symbols are used in this and following sections to specify command actions.

word

13968

13969

13970

13971

13972

13973

13974

13975

13976

13977

13978 13979

13980 13981

13982

13983 13984

13985

13986

13987

13988

13989

13990

13991

13992

13993

13994 13995

13996

13997

13998

13999

In the POSIX locale, a word consists of a maximal sequence of letters, digits, and underscores, delimited at both ends by characters other than letters, digits, or underscores, or by the beginning or end of a line or the edit buffer.

When accepting input characters from the user, in either *ex* command mode or *ex* text input mode, *ex* shall enable canonical mode input processing, as defined in the System Interfaces volume of IEEE Std. 1003.1-200x.

### If in *ex* text input mode:

- 1. If the **number** edit option is set, *ex* shall prompt for input using the line number that would be assigned to the line if it is entered, in the format specified for the *ex* **number** command.
- 2. If the **autoindent** edit option is set, *ex* shall prompt for input using **autoindent** characters, as described by the **autoindent** edit option. **autoindent** characters shall follow the line number, if any.

## If in ex command mode:

1. If the **prompt** edit option is set, input shall be prompted for using a single ':' character; otherwise, there shall be no prompt.

The input characters in the following sections shall have the following effects on the input line.

#### 14000 Scroll 14001 Synopsis: eof See the description of the *stty eof* character in *stty*. 14002 If in *ex* command mode: 14003 If the *eof* character is the first character entered on the line, the line shall be evaluated as if it 14004 contained two characters: a <control>-D and a <newline> character. 14005 Otherwise, the *eof* character shall have no special meaning. 14006 14007 If in *ex* text input mode: If the cursor follows an autoindent character, the autoindent characters in the line shall be 14008 modified so that a part of the next text input character will be displayed on the first column 14009 in the line after the previous **shiftwidth** edit option column boundary, and the user shall be 14010 prompted again for input for the same line. 14011 Otherwise, if the cursor follows a '0', which follows an autoindent character, and the '0' 14012 was the previous text input character, the '0' and all autoindent characters in the line shall 14013 be discarded, and the user shall be prompted again for input for the same line. 14014 Otherwise, if the cursor follows a '^', which follows an autoindent character, and the '^' 14015 was the previous text input character, the '^' and all autoindent characters in the line shall 14016 be discarded, and the user shall be prompted again for input for the same line. In addition, 14017 14018 the autoindent level for the next input line shall be derived from the same line from which the **autoindent** level for the current input line was derived. 14019 14020 Otherwise, if there are no autoindent or text input characters in the line, the eof character shall be discarded. 14021 14022 Otherwise, the *eof* character shall have no special meaning. 14023 <newline> 14024 Synopsis: <newline> 14025 <control>-J 14026 If in ex command mode: Cause the command line to be parsed; <control>-J shall be mapped to the <newline> 14027 character for this purpose. 14028 If in *ex* text input mode: 14029 Terminate the current line. If there are no characters other than autoindent characters on the 14030 line, all characters on the line shall be discarded. 14031 Prompt for text input on a new line after the current line. If the autoindent edit option is set, 14032 an appropriate number of autoindent characters shall be added as a prefix to the line as

2577 Shell and Utilities, Issue 6

described by the ex autoindent edit option.

14033

| 14035          | <backslash:< td=""><td>&gt;</td></backslash:<> | >                                                                                                    |
|----------------|------------------------------------------------|----------------------------------------------------------------------------------------------------|
| 14036          | Synopsis:                                      | <backslash></backslash>                                                                                                    |
| 14037          |                                                | ntry of a subsequent <newline> or <control>-J as a literal character, removing any</control></newline>                                                                           |
| 14038          | special mea                                    | ning that it may have to the editor during text input mode. The backslash character                                                                                              |
| 14039          |                                                | ained and evaluated when the command line is parsed, or retained and included                                                                                                    |
| 14040          |                                                | put text becomes part of the edit buffer.                                                                                                    |
| 14040          | when the m                                     | put text becomes part of the cuit buffer.                                                                                                    |
| 14041          | <control>-V</control>                          | T                                                                                                    |
| 14042          | Synopsis:                                      | <control>-V</control>                                                                                                    |
| 14043          | Allow the er                                   | ntry of any subsequent character as a literal character, removing any special meaning                                                                                            |
| 14044          |                                                | have to the editor during text input mode. The <control>-V character shall be</control>                                                                                          |
| 14045          |                                                | efore the command line is parsed or the input text becomes part of the edit buffer.                                                                                              |
| 14040          | If the filter                                  | al next!" functionality is newformed by the underlying greaters, it is implementation                                                                                            |
| 14046          |                                                | al next" functionality is performed by the underlying system, it is implementation-                                                                                              |
| 14047          | defined whe                                    | ether a character other than <control>-V performs this function.</control>                                                                                                    |
| 14048          | <control>-V</control>                          | v                                                                                                    |
| 14049          | Synopsis:                                      | <control>-W</control>                                                                                                    |
| 14050          | Discard the                                    | <control>-W, and the word previous to it in the input line, including any <blank></blank></control>                                                                              |
| 14051          |                                                | ollowing the word and preceding the <control>-W. If the "word erase" functionality</control>                                                                                     |
| 14052          |                                                | d by the underlying system, it is implementation-defined whether a character other                                                                                               |
| 14052          | -                                              | ol>-W performs this function.                                                                                                    |
| 14055          | than < toliti                                  | oi>-w periornis uns function.                                                                                                    |
| 14054          | Command I                                      | Descriptions in ex                                                                                                    |
| 14055          |                                                | ng symbols are used in this section to represent command modifiers. Some of these                                                                                                |
| 14056          |                                                | an be omitted, in which case the specified defaults shall be used.                                                                                                    |
| 14057<br>14058 | 1addr                                          | A single line address, given in any of the forms described in <b>Addressing in ex</b> (on page 2571); the default shall be the current line (' . '), unless otherwise specified. |
| 11000          |                                                |                                                                                                    |
| 14059          |                                                | If the line address is zero, it shall be an error, unless otherwise specified in the                                                                                             |
| 14060          |                                                | following command descriptions.                                                                                                    |
| 14061          |                                                | If the edit buffer is empty, and the address is specified with a command other than                                                                                              |
| 14062          |                                                | =, append, insert, open, put, read, or visual, or the address is not zero, it shall be                                                                                           |
| 14063          |                                                | an error.                                                                                                    |
|                | Oo ddu                                         |                                                                                                    |
| 14064          | 2addr                                          | Two addresses specifying an inclusive range of lines. If no addresses are specified,                                                                                             |
| 14065          |                                                | the default for <i>2addr</i> shall be the current line only (".,."), unless otherwise                                                                                            |
| 14066          |                                                | specified in the following command descriptions. If one address is specified, <i>2addr</i>                                                                                       |
| 14067          |                                                | shall specify that line only, unless otherwise specified in the following command                                                                                                |
| 14068          |                                                | descriptions.                                                                                                    |
| 14069          |                                                | It shall be an error if the first address is greater than the second address.                                                                                                    |
| 14070          |                                                | If the edit buffer is empty, and the two addresses are specified with a command                                                                                                  |
| 14071          |                                                | other than the !, write, wq, or xit commands, or either address is not zero, it shall                                                                                            |
| 14072          |                                                | be an error.                                                                                                    |
| 14016          |                                                |                                                                                                    |
| 14073          | count                                          | A positive decimal number. If <i>count</i> is specified, it shall be equivalent to specifying                                                                                    |
| 14074          |                                                | an additional address to the command, unless otherwise specified by the following                                                                                                |
| 14075          |                                                | command descriptions. The additional address shall be equal to the last address                                                                                                  |
| 14070          |                                                | openified to the command (either explicitly on by default) plus count 1                                                                                                    |

specified to the command (either explicitly or by default) plus *count*–1.

14077 If this would result in an address greater than the last line of the edit buffer, it shall 14078 be corrected to equal the last line of the edit buffer. 14079 flags One or more of the characters '+', '-', '#', 'p', or 'l' (ell). The flag characters can be <black>-separated, and in any order or combination. The characters '#', 14080 'p', and 'l' shall cause lines to be written in the format specified by the **print** 14081 command with the specified flags. 14082 The lines to be written are as follows: 14083 1. All edit buffer lines written during the execution of the ex &, ~, list, number, 14084 open, print, s, visual, and z commands shall be written as specified by flags. 14085 After the completion of an ex command with a flag as an argument, the 14086 current line shall be written as specified by flags, unless the current line was 14087 the last line written by the command. 14088 The characters '+' and '-' cause the value of the current line after the execution 14089 of the ex command to be adjusted by the offset address as described in **Addressing** 14090 in ex (on page 2571). This adjustment shall occur before the current line is written 14091 as described in 2. above. 14092 The default for *flags* shall be none. 14093 buffer One of a number of named areas for holding text. The named buffers are specified 14094 by the alphanumeric characters of the POSIX locale. There shall also be one 14095 "unnamed" buffer. When no buffer is specified for editor commands that use a 14096 buffer, the unnamed buffer shall be used. Commands that store text into buffers 14097 shall store the text as it was before the command took effect, and shall store text 14098 occurring earlier in the file before text occurring later in the file, regardless of how 14099 the text region was specified. Commands that store text into buffers shall store the 14100 14101 text into the unnamed buffer as well as any specified buffer. In ex commands, buffer names are specified as the name by itself. In open or visual 14102 14103 mode commands the name is preceded by a double quote (' " ') character. 14104 If the specified buffer name is an uppercase character, and the buffer contents are 14105 to be modified, the buffer shall be appended to rather than being overwritten. If the buffer is not being modified, specifying the buffer name in lowercase and 14106 uppercase shall have identical results. 14107 There shall also be buffers named by the numbers 1 through 9. In open and visual 14108 mode, if a region of text including characters from more than a single line is being 14109 modified by the vi c or d commands, the motion character associated with the c or 14110 d commands specifies that the buffer text shall be in line mode, or the commands 14111 %, ', /, ?, (, ), N, n,  $\{$ , or  $\}$  are used to define a region of text for the c or d commands, 14112 the contents of buffers 1 through 8 shall be moved into the buffer named by the 14113 next numerically greater value, the contents of buffer 9 shall be discarded, and the 14114 region of text shall be copied into buffer 1. This shall be in addition to copying the 14115 text into a user-specified buffer or unnamed buffer, or both. Numeric buffers can 14116 be specified as a source buffer for open and visual mode commands; however, 14117 specifying a numeric buffer as the write target of an open or visual mode 14118 command shall have unspecified results. 14119 The text of each buffer shall have the characteristic of being in either line or 14120 character mode. Appending text to a non-empty buffer shall set the mode to match 14121 the characteristic of the text being appended. Appending text to a buffer shall 14122

Shell and Utilities, Issue 6 2579

14123

cause the creation of at least one additional line in the buffer. All text stored into

14124 buffers by ex commands shall be in line mode. The ex commands that use buffers 14125 as the source of text specify individually how buffers of different modes are handled. Each open or visual mode command that uses buffers for any purpose 14126 specifies individually the mode of the text stored into the buffer and how buffers 14127 of different modes are handled. 14128 file Command text used to derive a path name. The default shall be the current path 14129 14130 name, as defined previously, in which case, if no current path name has yet been 14131 established it shall be an error, except where specifically noted in the individual command descriptions that follow. If the command text contains any of the 14132 characters '~', '{', '[', '\*', '?', '\$', '\', ''', '"', and '\', it shall be 14133 subjected to the process of "shell expansions", as described below; if more than a 14134 single path name results and the command expects only one, it shall be an error. 14135 The process of shell expansions in the editor shall be done as follows. The *ex* utility 14136 shall pass two arguments to the program named by the shell edit option; the first 14137 shall be -c, and the second shall be the string "echo" and the command text as a 14138 single argument. The standard output and standard error of that command shall 14139 replace the command text. 14140 ! A character that can be appended to the command name to modify its operation, 14141 as detailed in the individual command descriptions. With the exception of the ex 14142 read, write, and! commands, the '!' character shall only act as a modifier if there 14143 are no <blank> characters between it and the command name. 14144 remembered search direction 14145 The vi commands N and n begin searching in a forwards or backwards direction in 14146 14147 the edit buffer based on a remembered search direction, which is initially unset, and is set by the ex global, v, s, and tag commands, and the vi / and ? commands. 14148 **Abbreviate** 14149 14150 Synopsis: ab[breviate][lhs rhs] If *lhs* and *rhs* are not specified, write the current list of abbreviations and do nothing more. 14151 14159 Implementations may restrict the set of characters accepted in *lhs* or *rh*, except that printable characters and <blank> characters shall not be restricted. Additional restrictions shall be 14153 implementation-defined. 14154 In both lhs and rhs, any character may be escaped with a <control>-V, in which case the 14155 character shall not be used to delimit *lhs* from *rhs*, and the escaping <control>-V shall be 14156 discarded. 14157 In open and visual text input mode, if a non-word or <ESC> character that is not escaped by a 14158 <control>-V character is entered after a word character, a check shall be made for a set of 14159 characters matching *lhs*, in the text input entered during this command. If it is found, the effect 14160 14161

shall be as if *rhs* was entered instead of *lhs*.

The set of characters that are checked is defined as follows:

- 1. If there are no characters inserted before the word and non-word or <ESC> characters that triggered the check, the set of characters shall consist of the word character.
- 2. If the character inserted before the word and non-word or <ESC> characters that triggered the check is a word character, the set of characters shall consist of the characters inserted immediately before the triggering characters that are word characters, plus the triggering word character.

14162

14163

14164

14165

14166 14167

**Utilities**  $\mathbf{e}\mathbf{x}$ 

| 14169<br>14170<br>14171<br>14172                                     | 3. If the character inserted before the word and non-word or <esc> characters that triggered the check is not a word character, the set of characters shall consist of the characters that were inserted before the triggering characters that are neither <blank> characters nor word characters, plus the triggering word character.</blank></esc>                                                                                                    |
|----------------------------------------------------------------------|----------------------------------------------------------------------------------------------------|
| 14173<br>14174<br>14175                                              | It is unspecified whether the <i>lhs</i> argument entered for the <i>ex</i> <b>abbreviate</b> and <b>unabbreviate</b> commands is replaced in this fashion. Regardless of whether or not the replacement occurs, the effect of the command shall be as if the replacement had not occurred.                                                                                                    |
| 14176                                                                | Current line: Unchanged.                                                                                                    |
| 14177                                                                | Current column: Unchanged.                                                                                                    |
| 14178                                                                | Append                                                                                                    |
| 14179                                                                | Synopsis: [laddr] a[ppend][!]                                                                                                    |
| 14180<br>14181                                                       | Enter text input mode; the input text shall be placed after the specified line. If line zero is specified, the text shall be placed at the beginning of the edit buffer.                                                                                                    |
| 14182<br>14183<br>14184                                              | This command shall be affected by the <b>number</b> and <b>autoindent</b> edit options; following the command name with '!' shall cause the <b>autoindent</b> edit option setting to be toggled for the duration of this command only.                                                                                                    |
| 14185<br>14186                                                       | <i>Current line</i> : Set to the last input line; if no lines were input, set to the specified line, or to the first line of the edit buffer if a line of zero was specified, or zero if the edit buffer is empty.                                                                                                    |
| 14187                                                                | Current column: Set to non- <blank>.</blank>                                                                                                    |
| 14188                                                                | Arguments                                                                                                    |
| 14189                                                                | Synopsis: ar[gs]                                                                                                    |
| 14190                                                                | Write the current argument list, with the current argument-list entry, if any, between '[' and                                                                                                    |
| 14191                                                                | ']' characters.                                                                                                    |
| 14191<br>14192                                                       |                                                                                                    |
|                                                                      | ']' characters.                                                                                                    |
| 14192                                                                | ']' characters.  Current line: Unchanged.                                                                                                    |
| 14192<br>14193                                                       | ' ] ' characters.  Current line: Unchanged.  Current column: Unchanged.                                                                                                    |
| 14192<br>14193<br>14194                                              | Current line: Unchanged.  Current column: Unchanged.  Change                                                                                                    |
| 14192<br>14193<br>14194<br>14195<br>14196                            | <pre>courrent line: Unchanged. Current column: Unchanged. Change Synopsis: [2addr] c[hange][!][count] Enter ex text input mode; the input text shall replace the specified lines. The specified lines shall</pre>                                                                                                    |
| 14192<br>14193<br>14194<br>14195<br>14196<br>14197<br>14198<br>14199 | Current line: Unchanged.  Current column: Unchanged.  Change  Synopsis: [2addr] c[hange][!][count]  Enter ex text input mode; the input text shall replace the specified lines. The specified lines shall be copied into the unnamed buffer, which shall become a line mode buffer.  This command shall be affected by the number and autoindent edit options; following the command name with '!' shall cause the autoindent edit option setting to be toggled for the |

2581 Shell and Utilities, Issue 6

| 14205                            | Change Directory                                                                                                    |
|----------------------------------|----------------------------------------------------------------------------------------------------|
| 14206<br>14207                   | Synopsis: chd[ir][!][directory] cd[!][directory]                                                                                                    |
| 14208                            | Change the current working directory to directory.                                                                                                    |
| 14209<br>14210<br>14211<br>14212 | If no <i>directory</i> argument is specified, and the <i>HOME</i> environment variable is set to a non-null and non-empty value, <i>directory</i> shall default to the value named in the <i>HOME</i> environment variable. If the <i>HOME</i> environment variable is empty or is undefined, the default value of <i>directory</i> is implementation-defined.                                                                       |
| 14213<br>14214                   | If no $'$ ! ' is appended to the command name, and the edit buffer has been modified since the last complete write, and the current path name does not begin with a $'$ / ', it shall be an error.                                                                                                    |
| 14215                            | Current line: Unchanged.                                                                                                    |
| 14216                            | Current column: Unchanged.                                                                                                    |
| 14217                            | Сору                                                                                                    |
| 14218<br>14219                   | Synopsis: [2addr] co[py] laddr [flags] [2addr] t laddr [flags]                                                                                                    |
| 14220<br>14221                   | Copy the specified lines after the specified destination line; line zero specifies that the lines shall be placed at the beginning of the edit buffer.                                                                                                    |
| 14222                            | Current line: Set to the last line copied.                                                                                                    |
| 14223                            | Current column: Set to non- <blank>.</blank>                                                                                                    |
| 14224                            | Delete                                                                                                    |
| 14225                            | Synopsis: [2addr] d[elete][buffer][count][flags]                                                                                                    |
| 14226<br>14227                   | Delete the specified lines into a buffer (defaulting to the unnamed buffer), which shall become a line-mode buffer.                                                                                                    |
| 14228<br>14229                   | Flags can immediately follow the command name; see <b>Command Line Parsing in ex</b> (on page 2573).                                                                                                    |
| 14230<br>14231                   | <i>Current line</i> : Set to the line following the deleted lines, or to the last line in the edit buffer if that line is past the end of the edit buffer, or to zero if the edit buffer is empty.                                                                                                    |
| 14232                            | Current column: Set to non- <blank>.</blank>                                                                                                    |
| 14233                            | Edit                                                                                                    |
| 14234<br>14235                   | Synopsis: e[dit][!][+command][file] ex[!][+command][file]                                                                                                    |
| 14236<br>14237                   | If no '!' is appended to the command name, and the edit buffer has been modified since the last complete write, it shall be an error.                                                                                                    |
| 14238<br>14239<br>14240<br>14241 | If <i>file</i> is specified, replace the current contents of the edit buffer with the current contents of <i>file</i> , and set the current path name to <i>file</i> . If <i>file</i> is not specified, replace the current contents of the edit buffer with the current contents of the file named by the current path name. If for any reason the current contents of the file cannot be accessed, the edit buffer shall be empty. |
| 14242<br>14243<br>14244          | The $+command$ option shall be $<$ blank $>$ character-delimited; $<$ blank $>$ characters within $+command$ can be escaped by preceding them with a backslash character. The $+command$ shall be interpreted as an $ex$ command immediately after the contents of the edit buffer have been                                                                                                    |

| 14245                                                       | replaced and the current line and column have been set.                                                                                                    |
|-------------------------------------------------------------|----------------------------------------------------------------------------------------------------|
| 14246                                                       | If the edit buffer is empty:                                                                                                    |
| 14247                                                       | Current line: Set to 0.                                                                                                    |
| 14248                                                       | Current column: Set to 1.                                                                                                    |
| 14249                                                       | Otherwise, if executed while in <i>ex</i> command mode or if the + <i>command</i> argument is specified:                                                                                                    |
| 14250                                                       | Current line: Set to the last line of the edit buffer.                                                                                                    |
| 14251                                                       | Current column: Set to non- <blank>.</blank>                                                                                                    |
| 14252                                                       | Otherwise, if <i>file</i> is omitted or results in the current path name:                                                                                                    |
| 14253                                                       | Current line: Set to the first line of the edit buffer.                                                                                                    |
| 14254                                                       | Current column: Set to non- <blank>.</blank>                                                                                                    |
| 14255<br>14256                                              | Otherwise, if <i>file</i> is the same as the last file edited, the line and column shall be set as follows; if the file was previously edited, the line and column may be set as follows:                                                                                                    |
| 14257<br>14258                                              | <i>Current line</i> : Set to the last value held when that file was last edited. If this value is not a valid line in the new edit buffer, set to the first line of the edit buffer.                                                                                                    |
| 14259<br>14260<br>14261                                     | <i>Current column</i> : If the current line was set to the last value held when the file was last edited, set to the last value held when the file was last edited. Otherwise, or if the last value is not a valid column in the new edit buffer, set to non- <black>.</black>                                                                                                    |
| 14262                                                       | Otherwise:                                                                                                    |
| 14263                                                       | Current line: Set to the first line of the edit buffer.                                                                                                    |
| 14264                                                       | Current column: Set to non- <blank>.</blank>                                                                                                    |
| 14265                                                       | File                                                                                                    |
| 14266                                                       | Synopsis: f[ile][file]                                                                                                    |
| 14267<br>14268                                              | If a <i>file</i> argument is specified, the alternate path name shall be set to the current path name, and the current path name shall be set to <i>file</i> .                                                                                                    |
| 14269<br>14270<br>14271<br>14272<br>14273<br>14274<br>14275 | Write an informational message. If the file has a current path name, it shall be included in this message; otherwise, the message shall indicate that there is no current path name. If the edit buffer contains lines, the current line number and the number of lines in the edit buffer shall be included in this message; otherwise, the message shall indicate that the edit buffer is empty. If the edit buffer has been modified since the last complete write, this fact shall be included in this message. If the <b>readonly</b> edit option is set, this fact shall be included in this message may contain other unspecified information. |
| 14276                                                       | Current line: Unchanged.                                                                                                    |
| 4.4000                                                      |                                                                                                    |
| 14277                                                       | Current column: Unchanged.                                                                                                    |

Shell and Utilities, Issue 6 2583

## 14278 Global

14279 Synopsis: [2addr] g[lobal] /pattern/ [commands] 14280 [2addr] v /pattern/ [commands]

The optional '!' character after the **global** command shall be the same as executing the **v** command.

If *pattern* is empty (for example, "//") or not specified, the last regular expression used in the editor command shall be used as the *pattern*. The *pattern* can be delimited by slashes (shown in the Synopsis), as well as any non-alphanumeric or non-<br/>
| character other than backslash, vertical line, double quote, or <newline>.

If no lines are specified, the lines shall default to the entire file.

The **global** and **v** commands are logically two-pass operations. First, mark the lines within the specified lines that match (**global**) or do not match (**v** or **global!**) the specified pattern. Second, execute the *ex* commands given by *commands*, with the current line ('.') set to each marked line. If an error occurs during this process, or the contents of the edit buffer are replaced (for example, by the *ex* :edit command) an error message shall be written and no more commands resulting from the execution of this command shall be processed.

Multiple *ex* commands can be specified by entering multiple commands on a single line using a vertical line to delimit them, or one per line, by escaping each <newline> with a backslash.

If no commands are specified:

- 1. If in ex command mode, it shall be as if the **print** command were specified.
- 2. Otherwise, no command shall be executed.

For the **append**, **change**, and **insert** commands, the input text shall be included as part of the command, and the terminating period can be omitted if the command ends the list of commands. The **open** and **visual** commands can be specified as one of the commands, in which case each marked line shall cause the editor to enter open or visual mode. If open or visual mode is exited using the *vi* **Q** command, the current line shall be set to the next marked line, and open or visual mode reentered, until the list of marked lines is exhausted.

The **global**, **v**, and **undo** commands cannot be used in *commands*. Marked lines may be deleted by commands executed for lines occurring earlier in the file than the marked lines. In this case, no commands shall be executed for the deleted lines.

If the remembered search direction is not set, the **global** and **v** commands shall set it to forward.

The **autoprint** and **autoindent** edit options shall be inhibited for the duration of the **g** or **v** command.

*Current line*: If no commands executed, set to the last marked line. Otherwise, as specified for the executed *ex* commands.

*Current column*: If no commands are executed, set to non-<br/>blank>; otherwise, as specified for the individual ex commands.

| 14315                   | Insert                                                                                                    |
|-------------------------|----------------------------------------------------------------------------------------------------|
| 14316                   | Synopsis: [1addr] i[nsert][!]                                                                                                    |
| 14317<br>14318          | Enter <i>ex</i> text input mode; the input text shall be placed before the specified line. If the line is zero or 1, the text shall be placed at the beginning of the edit buffer.                                                                    |
| 14319<br>14320<br>14321 | This command shall be affected by the <b>number</b> and <b>autoindent</b> edit options; following the command name with '!' shall cause the <b>autoindent</b> edit option setting to be toggled for the duration of this command only.                |
| 14322<br>14323<br>14324 | <i>Current line</i> : Set to the last input line; if no lines were input, set to the line before the specified line, or to the first line of the edit buffer if there are no lines preceding the specified line, or zero if the edit buffer is empty. |
| 14325                   | Current column: Set to non- <blank>.</blank>                                                                                                    |
| 14326                   | Join                                                                                                    |
| 14327                   | Synopsis: [2addr] j[oin][!][count][flags]                                                                                                    |
| 14328                   | If <i>count</i> is specified:                                                                                                    |
| 14329<br>14330          | If no address was specified, the <b>join</b> command shall behave as if <i>2addr</i> were the current line and the current line plus <i>count</i> (.,.+ <i>count</i> ).                                                                               |
| 14331<br>14332          | If one address was specified, the <b>join</b> command shall behave as if $2addr$ were the specified address and the specified address plus $count$ ( $addr$ , $addr$ + $count$ ).                                                                     |
| 14333<br>14334          | If two addresses were specified, the <b>join</b> command shall behave as if an additional address, equal to the last address plus $count - 1$ ( $addr1, addr2, addr2 + count - 1$ ), was specified.                                                   |
| 14335<br>14336          | If this would result in a second address greater than the last line of the edit buffer, it shall be corrected to be equal to the last line of the edit buffer.                                                                                        |
| 14337                   | If no <i>count</i> is specified:                                                                                                    |
| 14338<br>14339          | If no address was specified, the <b>join</b> command shall behave as if $2addr$ were the current line and the next line $(., +1)$ .                                                                                                    |
| 14340<br>14341          | If one address was specified, the <b>join</b> command shall behave as if $2addr$ were the specified address and the next line $(addr, addr + 1)$ .                                                                                                    |
| 14342<br>14343          | Join the text from the specified lines together into a single line, which shall replace the specified lines.                                                                                                    |
| 14344<br>14345          | If a '!' character is appended to the command name, the <b>join</b> shall be without modification of any line, independent of the current locale.                                                                                                    |
| 14346<br>14347          | Otherwise, in the POSIX locale, set the current line to the first of the specified lines, and then, for each subsequent line, proceed as follows:                                                                                                    |
| 14348                   | <ol> <li>Discard leading <space>s from the line to be joined.</space></li> </ol>                                                                                                    |
| 14349                   | 2. If the line to be joined is now empty, delete it, and skip steps 3 through 5.                                                                                                    |
| 14350<br>14351          | 3. If the current line ends in a <blank> character, or the first character of the line to be joined is a ')' character, join the lines without further modification.</blank>                                                                          |
| 14352                   | 4. If the last character of the current line is a '.', join the lines with two <space> characters between them</space>                                                                                                    |

Shell and Utilities, Issue 6 2585

14353

between them.

14354 5. Otherwise, join the lines with a single <space> character between them. *Current line*: Set to the first line specified. 14355 Current column: Set to non-<br/>
- slank>. 14356 14357 List Synopsis: 14358 [2addr] l[ist][count][flags] 14359 This command shall be equivalent to the *ex* command: [2addr] p[rint][count] l[flags] 14360 See **Print** (on page 2590). 14361 14362 Map Synopsis: 14363 map[!][lhs rhs] If *lhs* and *rhs* are not specified: 14364 14365 1. If '!' is specified, write the current list of text input mode maps. 14366 Otherwise, write the current list of command mode maps. Do nothing more. 14367 Implementations may restrict the set of characters accepted in *lhs* or *rhs*, except that printable 14368 characters and <blank> characters shall not be restricted. Additional restrictions shall be 14369 implementation-defined. In both *lhs* and *rhs*, any character can be escaped with a <control>-V, in 14370 14371 which case the character shall not be used to delimit *lhs* from *rhs*, and the escaping <control>-V shall be discarded. 14372 14373 If the character '!' is appended to the map command name, the mapping shall be effective during open or visual text input mode rather than open or visual command mode. This allows 14374 14375 *lhs* to have two different **map** definitions at the same time: one for command mode and one for 14376 text input mode. 14377 For command mode mappings: When the *lhs* is entered as any part of a *vi* command in open or visual mode (but not as part 14378 of the arguments to the command), the action shall be as if the corresponding rhs had been 14379 14380 entered. If any character in the command, other than the first, is escaped using a <control>-V 14381 character, that character shall not be part of a match to an *lhs*. 14389 It is unspecified whether implementations shall support map commands where the lhs is 14383 14384 more than a single character in length, where the first character of the *lhs* is printable. If *lhs* contains more than one character and the first character is '#', followed by a sequence 14385 of digits corresponding to a numbered function key, then when this function key is typed it 14386 shall be mapped to rhs. Characters other than digits following a '#' character also 14387 14388 represent the function key named by the characters in the *lhs* following the '#' and may be mapped to rhs. It is unspecified how function keys are named or what function keys are 14389

14390 14391 supported.

For text input mode mappings:

14392 When the *lhs* is entered as any part of text entered in open or visual text input modes, the 14393 action shall be as if the corresponding *rhs* had been entered. 14394 If any character in the input text is escaped using a <control>-V character, that character shall not be part of a match to an *lhs*. 14395 14396 It is unspecified whether the *lhs* argument entered for the map or unmap commands is replaced in this fashion. Regardless of whether or not the replacement occurs, the effect of 14397 the command shall be as if the replacement had not occurred. 14398 If only part of the *lhs* is entered, it is unspecified how long the editor will wait for additional, 14399 possibly matching characters before treating the already entered characters as not matching the 14400 lhs. 14401 14402 The rhs characters shall themselves be subject to remapping, unless otherwise specified by the 14403 **remap** edit option, except that if the characters in *lhs* occur as prefix characters in *rhs*, those characters shall not be remapped. 14404 14405 On block-mode terminals, the mapping need not occur immediately (for example, it may occur after the terminal transmits a group of characters to the system), but it shall achieve the same 14406 14407 results as if it occurred immediately. Current line: Unchanged. 14408 Current column: Unchanged. 14409 14410 Mark 14411 Synopsis: [laddr] ma[rk] character 14412 [laddr] k character 14413 Implementations shall support *character* values of a single lowercase letter of the POSIX locale 14414 and the characters ''' and '''; support of other characters is implementation-defined. If executing the vi m command, set the specified mark to the current line and 1-based numbered 14415 14416 character referenced by the current column, if any; otherwise, column position 1. 14417 Otherwise, set the specified mark to the specified line and 1-based numbered first non-<br/>
-| blank | 14418 character in the line, if any; otherwise, the last character in the line, if any; otherwise, column position 1. 14419 14420 The mark shall remain associated with the line until the mark is reset or the line is deleted. If a deleted line is restored by a subsequent undo command, any marks previously associated with 14421 14422 the line, which have not been reset, shall be restored as well. Any use of a mark not associated with a current line in the edit buffer shall be an error. 14423 The marks 'and' shall be set as described previously, immediately before the following events 14424 occur in the editor: 14425 1. The use of '\$' as an ex address 14426 The use of a positive decimal number as an ex address 14427 14428 The use of a search command as an ex address The use of a mark reference as an ex address 14429

Shell and Utilities, Issue 6 2587

line will change as a result of the command

14430

14431

14432

The use of the following open and visual mode commands: <control>-], %, (, ), [, ], {, }.

The use of the following open and visual mode commands: ', G, H, L, M, z if the current

7. The use of the open and visual mode commands: /, ?, N, ', n if the current line or column will change as a result of the command

8. The use of the ex mode commands: **z**, **undo**, **global**, **v** 

For rules 1., 2., 3., and 4., the 'and' marks shall not be set if the *ex* command is parsed as specified by rule 6.a. in **Command Line Parsing in ex** (on page 2573).

For rules 5., 6., and 7., the 'and' marks shall not be set if the commands are used as motion commands in open and visual mode.

For rules 1., 2., 3., 4., 5., 6., 7., and 8., the 'and' marks shall not be set if the command fails.

The 'and 'marks shall be set as described previously, each time the contents of the edit buffer are replaced (including the editing of the initial buffer), if in open or visual mode, or if in **ex** mode and the edit buffer is not empty, before any commands or movements (including commands or movements specified by the **–c** or **–t** options or the **+***command* argument) are executed on the edit buffer. If in open or visual mode, the marks shall be set as if executing the *vi* **m** command; otherwise, as if executing the *ex* **mark** command.

When changing from **ex** mode to open or visual mode, if the 'and' marks are not already set, the 'and' marks shall be set as described previously.

*Current line*: Unchanged.

*Current column*: Unchanged.

## **Move**

Synopsis: [2addr] m[ove] 1addr [flags]

Move the specified lines after the specified destination line. A destination of line zero specifies that the lines shall be placed at the beginning of the edit buffer. It shall be an error if the destination line is within the range of lines to be moved.

*Current line*: Set to the last of the moved lines.

14457 Current column: Set to non-<br/>
- slank>.

# **Next**

Synopsis: n[ext][!][+command][file ...]

If no '!' is appended to the command name, and the edit buffer has been modified since the last complete write, it shall be an error, unless the file is successfully written as specified by the **autowrite** option.

If one or more files is specified:

- 1. Set the argument list to the specified file names.
- 2. Set the current argument list reference to be the first entry in the argument list.
- 3. Set the current path name to the first file name specified.

### 14467 Otherwise:

- 1. It shall be an error if there are no more file names in the argument list after the file name currently referenced.
- 2. Set the current path name and the current argument list reference to the file name after the file name currently referenced in the argument list.

| 14472<br>14473                            | Replace the contents of the edit buffer with the contents of the file named by the current path name. If for any reason the contents of the file cannot be accessed, the edit buffer shall be empty.                                                                                                    |
|-------------------------------------------|----------------------------------------------------------------------------------------------------|
| 14474                                     | This command shall be affected by the autowrite and writeany edit options.                                                                                                    |
| 14475<br>14476<br>14477<br>14478          | The + <i>command</i> option shall be <blank> character-delimited; <blank> characters can be escaped by preceding them with a backslash character. The +<i>command</i> shall be interpreted as an <i>ex</i> command immediately after the contents of the edit buffer have been replaced and the current line and column have been set.</blank></blank>                                                                                                    |
| 14479                                     | Current line: Set as described for the edit command.                                                                                                    |
| 14480                                     | Current column: Set as described for the edit command.                                                                                                    |
| 14481                                     | Number                                                                                                    |
| 14482<br>14483                            | Synopsis: [2addr] nu[mber][count][flags] [2addr] #[count][flags]                                                                                                    |
| 14484                                     | These commands shall be equivalent to the ex command:                                                                                                    |
| 14485                                     | [2addr] p[rint][count] #[flags]                                                                                                    |
| 14486                                     | See <b>Print</b> (on page 2590).                                                                                                    |
| 14487                                     | Open                                                                                                    |
| 14488                                     | Synopsis: [1addr] o[pen] /pattern/ [flags]                                                                                                    |
| 14489<br>14490<br>14491                   | This command need not be supported on block-mode terminals or terminals with insufficient capabilities. If standard input, standard output, or standard error are not terminal devices, the results are unspecified.                                                                                                    |
| 14492                                     | Enter open mode.                                                                                                    |
| 14493<br>14494<br>14495<br>14496<br>14497 | The trailing delimiter can be omitted from pattern at the end of the command line. If pattern is empty (for example, "//") or not specified, the last regular expression used in the editor shall be used as the pattern. The pattern can be delimited by slashes (shown in the Synopsis), as well as any alphanumeric, or non- $<$ blank> character other than backslash, vertical line, double quote, or $<$ newline> character.                                                           |
| 14498                                     | Current line: Set to the specified line.                                                                                                    |
| 14499                                     | Current column: Set to non- <blank>.</blank>                                                                                                    |
| 14500                                     | Preserve                                                                                                    |
| 14501                                     | Synopsis: pre[serve]                                                                                                    |
| 14502<br>14503<br>14504<br>14505<br>14506 | Save the edit buffer in a form that can later be recovered by using the <b>–r</b> option or by using the <b>ex recover</b> command. After the file has been preserved, a mail message shall be sent to the user. This message shall be readable by invoking the <i>mailx</i> utility. The message shall contain the name of the file, the time of preservation, and an <b>ex</b> command that could be used to recover the file. Additional information may be included in the mail message. |
| 14507                                     | Current line: Unchanged.                                                                                                    |
| 14508                                     | Current column: Unchanged.                                                                                                    |

Shell and Utilities, Issue 6 2589

14509 **Print** 14510 Synopsis: [2addr] p[rint][count][flags] Write the addressed lines. The behavior is unspecified if the number of columns on the display is 14511 14512 less than the number of columns required to write any single character in the lines being written. Non-printable characters, except for the <tab> character, shall be written as implementation-14513 defined multi-character sequences. 14514 If the # flag is specified or the **number** edit option is set, each line shall be preceded by its line 14515 14516 number in the following format: "%6d $\Delta\Delta$ ", <line number> 14517 If the I flag is specified or the **list** edit option is set: 14518 The characters listed in the Base Definitions volume of IEEE Std. 1003.1-200x, Table 5-1, 14519 Escape Sequences and Associated Actions shall be written as the corresponding escape 14520 14521 sequence. 2. Non-printable characters not in the Base Definitions volume of IEEE Std. 1003.1-200x, 14522 Table 5-1, Escape Sequences and Associated Actions shall be written as one three-digit 14523 octal number (with a preceding backslash) for each byte in the character (most significant 14524 byte first). If the size of a byte on the system is greater than 9 bits, the format used for non-14525 14526 printable characters is implementation-defined. 14527 The end of each line shall be marked with a '\$', and literal '\$' characters within the line shall be written with a preceding backslash. 14528 Long lines shall be folded; the length at which folding occurs is unspecified, but should be 14529 appropriate for the output terminal, considering the number of columns of the terminal. 14530 14531 If a line is folded, and the I flag is not specified and the list edit option is not set, it is unspecified whether a multi-column character at the folding position is separated; it shall not be discarded. 14532 14533 Current line: Set to the last written line. 14534 *Current column*: Unchanged if the current line is unchanged; otherwise, set to non-<br/>
Value of the current line is unchanged; otherwise, set to non-<br/>
Value of the current line is unchanged; otherwise, set to non-<br/>
Value of the current line is unchanged; otherwise, set to non-<br/>
Value of the current line is unchanged; otherwise, set to non-<br/>
Value of the current line is unchanged; otherwise, set to non-<br/>
Value of the current line is unchanged; otherwise, set to non-<br/>
Value of the current line is unchanged; otherwise, set to non-<br/>
Value of the current line is unchanged; otherwise, set to non-<br/>
Value of the current line is unchanged; otherwise, set to non-<br/>
Value of the current line is unchanged; otherwise, set to non-<br/>
Value of the current line is unchanged; otherwise, set to non-<br/>
Value of the current line is unchanged; otherwise of the current line is unchanged; otherwise of the current Put 14535 14536 Synopsis: [laddr] pu[t][buffer] Append text from the specified buffer (by default, the unnamed buffer) to the specified line; line 14537 14538 zero specifies that the text shall be placed at the beginning of the edit buffer. Each portion of a line in the buffer shall become a new line in the edit buffer, regardless of the mode of the buffer. 14539 *Current line*: Set to the last line entered into the edit buffer. 14540 Current column: Set to non-<br/>
- slank>. 14541 Quit 14542 14543 Synopsis: q[uit][!] If no '!' is appended to the command name: 14544 1. If the edit buffer has been modified since the last complete write, it shall be an error. 14545 If there are file names in the argument list after the file name currently referenced, and the 14546 last command was not a quit, wq, xit, or ZZ (see Exit (on page 3235)) command, it shall be 14547

an error.

Otherwise, terminate the editing session.

14549

14590

Read 14550 14551 Synopsis: [laddr] r[ead][!][file] 14552 If '!' is not the first non-<blank> character to follow the command name, a copy of the specified file shall be appended into the edit buffer after the specified line; line zero specifies that 14553 the copy shall be placed at the beginning of the edit buffer. The number of lines and bytes read 14554 shall be written. If no file is named, the current path name shall be the default. If there is no 14555 14556 current path name, then *file* shall become the current path name. If there is no current path name 14557 or file operand, it shall be an error. Specifying a file that is not of type regular shall have unspecified results. 14558 Otherwise, if file is preceded by '!', the rest of the line after the '!' shall have '%', '#', and 14559 '!' characters expanded as described in **Command Line Parsing in ex** (on page 2573). 14560 The ex utility shall then pass two arguments to the program named by the shell edit option; the 14561 first shall be -c and the second shall be the expanded arguments to the **read** command as a 14562 single argument. The standard input of the program shall be set to the standard input of the ex 14563 program when it was invoked. The standard error and standard output of the program shall be 14564 appended into the edit buffer after the specified line. 14565 Each line in the copied file or program output (as delimited by <newline> characters or the end 14566 of the file or output if it is not immediately preceded by a <newline> character), shall be a 14567 14568 separate line in the edit buffer. Any occurrences of <carriage-return> and <newline> character pairs in the output shall be treated as single <newline> characters. 14569 The special meaning of the '!' following the **read** command can be overridden by escaping it 14570 with a backslash character. 14571 14572 Current line: If no lines are added to the edit buffer, unchanged. Otherwise, if in open or visual mode, set to the first line entered into the edit buffer. Otherwise, set to the last line entered into 14573 the edit buffer. 14574 Current column: Set to non-<br/>
- slank>. 14575 14576 Recover Synopsis: rec[over][!] file 14577 If no '!' is appended to the command name, and the edit buffer has been modified since the 14578 last complete write, it shall be an error. 14579 If no file operand is specified, then the current path name shall be used. If there is no current 14580 path name or *file* operand, it shall be an error. 14581 If no recovery information has previously been saved about *file*, the **recover** command shall 14582 behave identically to the edit command, and an informational message to this effect shall be 14583 14584 written. Otherwise, set the current path name to file, and replace the current contents of the edit buffer 14585 with the recovered contents of file. If there are multiple instances of the file to be recovered, the 14586 one most recently saved shall be recovered, and an informational message that there are 14587 previous versions of the file that can be recovered shall be written. The editor shall behave as if 14588 14589 the contents of the edit buffer have already been modified.

Shell and Utilities, Issue 6 2591

*Current file*: Set as described for the **edit** command.

| 14591                                                                | Current column: Set as described for the edit command.                                                                                                    |
|----------------------------------------------------------------------|----------------------------------------------------------------------------------------------------|
| 14592                                                                | Rewind                                                                                                    |
| 14593                                                                | Synopsis: rew[ind][!]                                                                                                    |
| 14594<br>14595<br>14596                                              | If no '!' is appended to the command name, and the edit buffer has been modified since the last complete write, it shall be an error, unless the file is successfully written as specified by the <b>autowrite</b> option.                                                                                                    |
| 14597                                                                | If the argument list is empty, it shall be an error.                                                                                                    |
| 14598<br>14599                                                       | The current argument list reference and the current path name shall be set to the first file name in the argument list.                                                                                                    |
| 14600<br>14601                                                       | Replace the contents of the edit buffer with the contents of the file named by the current path name. If for any reason the contents of the file cannot be accessed, the edit buffer shall be empty.                                                                                                    |
| 14602                                                                | This command shall be affected by the <b>autowrite</b> and <b>writeany</b> edit options.                                                                                                    |
| 14603                                                                | Current line: Set as described for the edit command.                                                                                                    |
| 14604                                                                | Current column: Set as described for the edit command.                                                                                                    |
| 14605                                                                | Set                                                                                                    |
| 14606                                                                | Synopsis: se[t][option[=[value]]][nooption][option?][all]                                                                                                    |
| 14607<br>14608<br>14609                                              | When no arguments are specified, write the value of the <b>term</b> edit option and those options whose values have been changed from the default settings; when the argument <i>all</i> is specified, write all of the option values.                                                                                                    |
| 14610<br>14611<br>14612<br>14613<br>14614<br>14615<br>14616<br>14617 | Giving an option name followed by the character '?' shall cause the current value of that option to be written. The '?' can be separated from the option name by zero or more<br><br>characters. The '?' shall be necessary only for Boolean valued options. Boolean options can be given values by the form <b>set</b> option to turn them on or <b>set</b> nooption to turn them off; string and numeric options can be assigned by the form <b>set</b> option=value. Any<br><br>characters in strings can be included as is by preceding each<br><br>blank> with an escaping backslash. More than one option can be set or listed by a single set command by specifying multiple arguments, each separated from the next by one or more<br><br>blank> characters. |
| 14618                                                                | See Edit Options in ex (on page 2602) for details about specific options.                                                                                                    |
| 14619                                                                | Current line: Unchanged.                                                                                                    |
| 14620                                                                | Current column: Unchanged.                                                                                                    |
| 14621                                                                | Shell                                                                                                    |
| 14622                                                                | Synopsis: sh[ell]                                                                                                    |
| 14623<br>14624                                                       | Invoke the program named in the <b>shell</b> edit option with the single argument $-\mathbf{i}$ (interactive mode). Editing shall be resumed when the program exits.                                                                                                    |
| 14625                                                                | Current line: Unchanged.                                                                                                    |
| 14626                                                                | Current column: Unchanged.                                                                                                    |

| 14627                                                                | Source                                                                                                    |
|----------------------------------------------------------------------|----------------------------------------------------------------------------------------------------|
| 14628                                                                | Synopsis: so[urce] file                                                                                                    |
| 14629<br>14630                                                       | Read and execute <i>ex</i> commands from <i>file</i> . Lines in the file that contain no characters or only<br><br><br>characters shall be ignored.                                                                                                    |
| 14631                                                                | Current line: As specified for the individual ex commands.                                                                                                    |
| 14632                                                                | Current column: As specified for the individual ex commands.                                                                                                    |
| 14633                                                                | Substitute                                                                                                    |
| 14634<br>14635<br>14636                                              | Synopsis: [2addr] s[ubstitute][/pattern/repl/[options][count][flags]] [2addr] &[options][count][flags]] [2addr] ~[options][count][flags]]                                                                                                    |
| 14637<br>14638<br>14639<br>14640<br>14641                            | Replace the first instance of the pattern <i>pattern</i> by the string <i>repl</i> on each specified line. (See <b>Regular Expressions in ex</b> (on page 2601) and <b>Replacement Strings in ex</b> (on page 2602).) Any non-alphabetic, non-<br>-clank> delimiter other than '\\', ' ', double quote, or <newline> character can be used instead of '/'. Backslash characters can be used to escape delimiters, backslash characters, and other special characters.</newline>                                                                                                    |
| 14642<br>14643<br>14644<br>14645<br>14646<br>14647                   | The trailing delimiter can be omitted from <i>pattern</i> or from <i>repl</i> at the end of the command line. If both <i>pattern</i> and <i>repl</i> are not specified or are empty (for example, "//"), the last $s$ command shall be repeated. If only <i>pattern</i> is not specified or is empty, the last regular expression used in the editor shall be used as the pattern. If only <i>repl</i> is not specified or is empty, the pattern shall be replaced by nothing. If the entire replacement pattern is '%', the last replacement pattern to an $s$ command shall be used.                                                                                                    |
| 14648<br>14649<br>14650                                              | Entering a <carriage-return> in <i>repl</i> (which requires an escaping backslash in <i>ex</i> mode and an escaping <control>-V in open or <i>vi</i> mode) shall split the line at that point, creating a new line in the edit buffer. The <carriage-return> shall be discarded.</carriage-return></control></carriage-return>                                                                                                    |
| 14651<br>14652                                                       | If options include the letter $'g'$ ( <b>global</b> ), all non-overlapping instances of the pattern in the line shall be replaced.                                                                                                    |
| 14653<br>14654<br>14655<br>14656<br>14657<br>14658<br>14659<br>14660 | If options includes the letter 'c' (confirm), then before each substitution the line shall be written; the written line shall reflect all previous substitutions. On the following line, <space> characters shall be written beneath the characters from the line that are before the <i>pattern</i> to be replaced, and '^' characters written beneath the characters included in the <i>pattern</i> to be replaced. The <i>ex</i> utility shall then wait for a response from the user. An affirmative response shall cause the substitution to be done, while any other input shall not make the substitution. An affirmative response shall consist of a line with the affirmative response (as defined by the current locale) at the beginning of the line. This line shall be subject to editing in the same way as the <i>ex</i> command line.</space> |
| 14662<br>14663                                                       | If interrupted (see the ASYNCHRONOUS EVENTS section), any modifications confirmed by the user shall be preserved in the edit buffer after the interrupt.                                                                                                    |
| 14664                                                                | If the remembered search direction is not set, the ${\bf s}$ command shall set it to forward.                                                                                                    |
| 14665<br>14666                                                       | In the second Synopsis, the & command shall repeat the previous substitution, as if the & command were replaced by:                                                                                                    |
| 14667                                                                | s/pattern/repl/                                                                                                    |

Shell and Utilities, Issue 6 2593

where *pattern* and *repl* are as specified in the previous **s**, &, or ~ command.

14669 In the third Synopsis, the "command shall repeat the previous substitution, as if the '" were 14670 replaced by: 14671 s/pattern/repl/ 14672 where pattern shall be the last regular expression specified to the editor, and repl shall be from 14673 the previous substitution (including & and ~) command. These commands shall be affected by the *LC\_MESSAGES* environment variable. 14674 Current line: Set to the last line in which a substitution occurred, or, unchanged if no 14675 substitution occurred. 14676 Current column: Set to non-<br/>
- slank>. 14677 Suspend 14678 su[spend][!] 14679 Synopsis: 14680 st[op][!] Allow control to return to the invoking process; ex shall suspend itself as if it had received the 14681 14682 SIGTSTP signal. The suspension shall occur only if job control is enabled in the invoking shell (see the description of  $set - \mathbf{m}$ ). 14683 These commands shall be affected by the **autowrite** and **writeany** edit options. 14684 The current **susp** character (see *stty*) shall have the same affect as the **suspend** command. 14685 Tag 14686 Synopsis: ta[g][!] tagstring 14687 14688 The results are unspecified if the format of a tags file is not as specified by the *ctags* utility (see 14689 ctags) description. The tag command shall search for tagstring in the tag files referred to by the tag edit option, in 14690 14691 the order they are specified, until a reference to tagstring is found. Files shall be searched from beginning to end. If no reference is found, it shall be an error and an error message to this effect 14692 shall be written. If the reference is not found, or if an error occurs while processing a file referred 14693 to in the tag edit option, it shall be an error, and an error message shall be written at the first 14694 occurrence of such an error. 14695 Otherwise, if the tags file contained a pattern, the pattern shall be treated as a regular expression 14696 14697 used in the editor; for example, for the purposes of the **s** command. If the tagstring is in a file with a different name than the current path name, set the current path 14698 name to the name of that file, and replace the contents of the edit buffer with the contents of that 14699 file. In this case, if no '!' is appended to the command name, and the edit buffer has been 14700 modified since the last complete write, it shall be an error, unless the file is successfully written 14701 as specified by the **autowrite** option. 14702 This command shall be affected by the **autowrite**, tag, taglength, and writeany edit options. 14703 14704 Current line: If the tags file contained a line number, set to that line number. If the line number is larger than the last line in the edit buffer, an error message shall be written and the current line 14705 shall be set as specified for the **edit** command. 14706 14707 If the tags file contained a pattern, set to the first occurrence of the pattern in the file. If no

matching pattern is found, an error message shall be written and the current line shall be set as

specified for the **edit** command.

14708

**Utilities**  $\mathbf{e}\mathbf{x}$ 

| 14710                            | Current column: If the tags file contained a line-number reference and that line-number was not                                                                                                    |
|----------------------------------|----------------------------------------------------------------------------------------------------|
| 14711                            | larger than the last line in the edit buffer, or if the tags file contained a pattern and that pattern                                                                                                    |
| 14712                            | was found, set to non-<br>-<br>blank>. Otherwise, set as specified for the <b>edit</b> command.                                                                                                    |
| 14713                            | Unabbreviate                                                                                                    |
| 14714                            | Synopsis: una[bbrev] 1hs                                                                                                    |
| 14715<br>14716                   | If <i>lhs</i> is not an entry in the current list of abbreviations (see <b>Abbreviate</b> (on page 2580)), it shall be an error. Otherwise, delete <i>lhs</i> from the list of abbreviations.                                                                                                    |
| 14717                            | Current line: Unchanged.                                                                                                    |
| 14718                            | Current column: Unchanged.                                                                                                    |
| 14719                            | Undo                                                                                                    |
| 14720                            | Synopsis: u[ndo]                                                                                                    |
| 14721<br>14722<br>14723<br>14724 | Reverse the changes made by the last command that modified the contents of the edit buffer, including <b>undo</b> . For this purpose, the <b>global</b> , <b>v</b> , <b>open</b> , and <b>visual</b> commands, and commands resulting from buffer executions and mapped character expansions, are considered single commands. |
| 14725                            | If no action that can be undone preceded the <b>undo</b> command, it shall be an error.                                                                                                    |
| 14726<br>14727                   | If the <b>undo</b> command restores lines that were marked, the mark shall also be restored unless it was reset subsequent to the deletion of the lines.                                                                                                    |
| 14728                            | Current line:                                                                                                    |
| 14729                            | 1. If lines are added or changed in the file, set to the first line added or changed.                                                                                                    |
| 14730                            | 2. Set to the line before the first line deleted, if it exists.                                                                                                    |
| 14731                            | 3. Set to 1 if the edit buffer is not empty.                                                                                                    |
| 14732                            | 4. Set to zero.                                                                                                    |
| 14733                            | Current column: Set to non- <blank>.</blank>                                                                                                    |
| 14734                            | Unmap                                                                                                    |
| 14735                            | Synopsis: unm[ap][!] lhs                                                                                                    |
| 14736<br>14737<br>14738          | If '!' is appended to the command name, and if <i>lhs</i> is not an entry in the list of text input mode map definitions, it shall be an error. Otherwise, delete <i>lhs</i> from the list of text input mode map definitions.                                                                                                |
| 14739<br>14740<br>14741          | If no '!' is appended to the command name, and if <i>lhs</i> is not an entry in the list of command mode map definitions, it shall be an error. Otherwise, delete <i>lhs</i> from the list of command mode map definitions.                                                                                                   |
| 14742                            | Current line: Unchanged.                                                                                                    |
| 14743                            | Current column: Unchanged.                                                                                                    |

2595 Shell and Utilities, Issue 6

#### Version 14744 14745 Synopsis: ve[rsion] Write a message containing version information for the editor. The format of the message is 14746 14747 unspecified. Current line: Unchanged. 14748 Current column: Unchanged. 14749 Visual 14750 Synopsis: 14751 [laddr] vi[sual][type][count][flags] 14752 If ex is currently in open or visual mode, the Synopsis and behavior of the visual command shall 14753 be the same as the **edit** command, as specified by **Edit** (on page 2582). Otherwise, this command need not be supported on block-mode terminals or terminals with 14754 14755 insufficient capabilities. If standard input, standard output, or standard error are not terminal 14756 devices, the results are unspecified. If count is specified, the value of the window edit option shall be set to count (as described in 14757 window (on page 2609)). If the '\^' type character was also specified, the window edit option 14758 shall be set before being used by the type character. 14759 Enter visual mode. If type is not specified, it shall be as if a type of '+' was specified. The type 14760 14761 shall cause the following effects: 14762 Place the beginning of the specified line at the top of the display. Place the end of the specified line at the bottom of the display. 14763 Place the beginning of the specified line in the middle of the display. 14764 If the specified line is less than or equal to the value of the window edit option, set the line 14765 to 1; otherwise, decrement the line by the value of the window edit option minus 1. Place 14766 the beginning of this line as close to the bottom of the displayed lines as possible, while still 14767 14768 displaying the value of the **window** edit option number of lines. *Current line*: Set to the specified line. 14769 Current column: Set to non-<br/> - slank>. 14770 Write 14771 14772 Synopsis: [2addr] w[rite][!][>>][file] 14773 [2addr] w[rite][!][file] [2addr] wq[!][>>][file] 14774 If no lines are specified, the lines shall default to the entire file. 14775 The command wq shall be equivalent to a write command followed by a quit command; wq! 14776 shall be equivalent to write! followed by quit. In both cases, if the write command fails, the 14777

14778 **quit** shall not be attempted.

> If the command name is not followed by one or more <blank> characters, or file is not preceded by a '!' character, the **write** shall be to a file.

1. If the >> argument is specified, and the file already exists, the lines shall be appended to the file instead of replacing its contents. If the >> argument is specified, and the file does not already exist, it is unspecified whether the write shall proceed as if the >> argument

14779

14780

14781 14782

had not been specified or if the write shall fail.

14786 14787

14788

14789

14790

1479114792

14793 14794

14801

14802

14803 14804

14805

14806

14807 14808

14809

14811

14814

14785 2. If the **readonly** edit option is set (see **readonly** (on page 2606)), the **write** shall fail.

- 3. If *file* is specified, and is not the current path name, and the file exists, the **write** shall fail.
- 4. If *file* is not specified, the current path name shall be used. If there is no current path name, the **write** command shall fail.
  - 5. If the current path name is used, and the current path name has been changed by the **file** or **read** commands, and the file exists, the **write** shall fail. If the **write** is successful, subsequent **write**s shall not fail for this reason (unless the current path name is changed again).
  - 6. If the whole edit buffer is not being written, and the file to be written exists, the **write** shall fail.

For rules 1., 2., 4., and 5., the **write** can be forced by appending the character '!' to the command name.

For rules 2., 4., and 5., the **write** can be forced by setting the **writeany** edit option.

14798 Additional, implementation-defined tests may cause the **write** to fail.

14799 If the edit buffer is empty, a file without any contents shall be written.

An informational message shall be written noting the number of lines and bytes written.

Otherwise, if the command is followed by one or more <black> characters, and file is preceded by '!', the rest of the line after the '!' shall have '%', '#', and '!' characters expanded as described in **Command Line Parsing in ex** (on page 2573).

The *ex* utility shall then pass two arguments to the program named by the **shell** edit option; the first shall be –c and the second shall be the expanded arguments to the **write** command as a single argument. The specified lines shall be written to the standard input of the command. The standard error and standard output of the program. if any, shall be written as described for the **print** command. If the last character in that output is not a <newline> character, a <newline> shall be written at the end of the output.

The special meaning of the '!' following the **write** command can be overridden by escaping it with a backslash character.

14812 *Current line*: Unchanged.
14813 *Current column*: Unchanged.

Write and Exit

14815 Synopsis:  $[2addr] \times [it][!][file]$ 

If the edit buffer has not been modified since the last complete **write**, **xit** shall be equivalent to the **quit** command, or if a '!' is appended to the command name, to **quit**!.

Otherwise, **xit** shall be equivalent to the **wq** command, or if a '!' is appended to the command name, to **wq**!.

14820 *Current line*: Unchanged. 14821 *Current line*: Unchanged.

Shell and Utilities, Issue 6 2597

```
14822
              Yank
14823
              Synopsis:
                            [2addr] ya[nk][buffer][count]
              Copy the specified lines to the specified buffer (by default, the unnamed buffer), which shall
14824
14825
              become a line-mode buffer.
               Current line: Unchanged.
14826
14827
               Current line: Unchanged.
              Adjust Window
14828
              Synopsis:
                             [laddr] z[!][type ...][count][flags]
14829
14830
              If no line is specified, the current line shall be the default; if type is omitted as well, the current
14831
              line value shall first be incremented by 1. If incrementing the current line would cause it to be
              greater than the last line in the edit buffer, it shall be an error.
14832
14833
              If there are <br/> <br/>blank> characters between the type argument and the preceding z command name
              or optional '!' character, it shall be an error.
14834
              If count is specified, the value of the window edit option shall be set to count (as described in
14835
              window (on page 2609)). If count is omitted, it shall default to 2 times the value of the scroll edit
14836
              option, or if! was specified, the number of lines in the display minus 1.
14837
              If type is omitted, then count lines starting with the specified line shall be written. Otherwise,
14838
14839
              count lines starting with the line specified by the type argument shall be written.
              The type argument shall change the lines to be written. The possible values of type are as follows:
14840
                   The specified line shall be decremented by the following value:
14841
                   (((number of ``-'' characters) x count) -1)
14849
14843
                   If the calculation would result in a number less than 1, it shall be an error. Write lines from
                   the edit buffer, starting at the new value of line, until count lines or the last line in the edit
14844
                   buffer has been written.
14845
                   The specified line shall be incremented by the following value:
14846
                   (((number of ``+'' characters) -1) x count) +1
14847
14848
                   If the calculation would result in a number greater than the last line in the edit buffer, it
                   shall be an error. Write lines from the edit buffer, starting at the new value of line, until
14849
                   count lines or the last line in the edit buffer has been written.
14850
               =,. If more than a single '.' or '=' is specified, it shall be an error. The following steps shall be
14851
                   taken:
14852
                     1. If count is zero, nothing shall be written.
14853
14854
                        Write as many of the N lines before the current line in the edit buffer as exist. If count
                         or '!' was specified, N shall be:
14855
14856
                         (count -1) /2
                         Otherwise, N shall be:
14857
```

14858

14859

(count -3) /2

If *N* is a number less than 3, no lines shall be written.

14860 3. If '=' was specified as the type character, write a line consisting of the smaller of the 14861 number of columns in the display divided by two, or 40 '-' characters.

- 4. Write the current line.
- Repeat step 3.
- Write as many of the *N* lines after the current line in the edit buffer as exist. *N* shall be defined as in step 2. If N is a number less than 3, no lines shall be written, current line in the edit buffer as exist. If count is less than 3, no lines shall be written.
- The specified line shall be decremented by the following value:

```
(((number of ``^'' characters) +1) x count) -1
```

If the calculation would result in a number less than 1, it shall be an error. Write lines from the edit buffer, starting at the new value of line, until count lines or the last line in the edit buffer has been written.

Current line: Set to the last line written, unless the type is =, in which case, set to the specified

Current column: Set to non-<blank>.

#### **Escape** 14875

14862 14863

14864

14865

14866 14867

14868

14869

14870

14871 14872

14873

14874

14878

14879

14880 14881

14882

14883

14884 14885

14886

14887

14888

14889 14890

14891

14892 14893

14894

14895

14896

14897

14898

14900

14876 Synopsis: ! command 14877

[addr]! command

The contents of the line after the '!' shall have '%', '#', and '!' characters expanded as described in **Command Line Parsing in ex** (on page 2573). If the expansion causes the text of the line to change, it shall be redisplayed, preceded by a single '!' character.

The ex utility shall execute the program named by the shell edit option. It shall pass two arguments to the program; the first shall be -c, and the second shall be the expanded arguments to the! command as a single argument.

If no lines are specified, the standard input, standard output, and standard error of the program shall be set to the standard input, standard output, and standard error of the ex program when it was invoked. In addition, a warning message shall be written if the edit buffer has been modified since the last complete write, and the warn edit option is set.

If lines are specified, they shall be passed to the program as standard input, and the standard output and standard error of the program shall replace those lines in the edit buffer. Each line in the program output (as delimited by <newline> characters or the end of the output if it is not immediately preceded by a <newline> character), shall be a separate line in the edit buffer. Any occurrences of <carriage-return> and <newline> character pairs in the output shall be treated as single <newline> characters. The specified lines shall be copied into the unnamed buffer before they are replaced, and the unnamed buffer shall become a line-mode buffer.

If in ex mode, a single '!' character shall be written when the program completes.

This command shall be affected by the **shell** and **warn** edit options. If no lines are specified, this command shall be affected by the autowrite and writeany edit options. If lines are specified, this command shall be affected by the **autoprint** edit option.

Current line: 14899

1. If no lines are specified, unchanged.

14901 2. Otherwise, set to the last line read in, if any lines are read in. Otherwise, set to the line before the first line of the lines specified, if that line exists. 14902 4. Otherwise, set to the first line of the edit buffer if the edit buffer is not empty. 14903 5. Otherwise, set to zero. 14904 *Current column*: If no lines are specified, unchanged. Otherwise, set to non-<br/>-<br/>slank>. 14905 Shift Left 14906 Synopsis: [2addr] <[< ...][count][flags] 14907 Shift the specified lines to the start of the line; the number of column positions to be shifted shall 14908 be the number of command characters times the value of the shiftwidth edit option. Only 14909 leading <blank> characters shall be deleted or changed into other <blank> characters in shifting; 14910 other characters shall not be affected. 14911 Lines to be shifted shall be copied into the unnamed buffer, which shall become a line-mode 14912 buffer. 14913 This command shall be affected by the **autoprint** edit option. 14914 14915 *Current line*: Set to the last line in the lines specified. Current column: Set to non-<br/>
- slank>. 14916 14917 **Shift Right** Synopsis: [2addr] >[> ...][count][flags] 14918 Shift the specified lines away from the start of the line; the number of column positions to be 14919 14920 shifted shall be the number of command characters times the value of the **shiftwidth** edit option. The shift shall be accomplished by adding <br/> characters as a prefix to the line or changing 14921 leading <blank> characters into other <blank> characters. Empty lines shall not be changed. 14922 14923 Lines to be shifted shall be copied into the unnamed buffer, which shall become a line-mode buffer. 14924 This command shall be affected by the **autoprint** edit option. 14925 *Current line*: Set to the last line in the lines specified. 14926 14927 Current column: Set to non-<br/>
- slank>. 14928 <control>-D 14929 Synopsis: <control>-D Write the next n lines, where n is the minimum of the values of the **scroll** edit option and the 14930 number of lines after the current line in the edit buffer. If the current line is the last line of the 14931

14932 14933

14934

edit buffer it shall be an error.

Current line: Set to the last line written.

Current column: Set to non-<br/>
Value 1.

#### 14935 Write Line Number 14936 Synopsis: [laddr] = [flags]If *line* is not specified, it shall default to the last line in the edit buffer. Write the line number of 14937 14938 the specified line. Current line: Unchanged. 14939 14940 Current column: Unchanged. 14941 Execute [2addr] @ buffer 14942 Synopsis: [2addr] \* buffer 14943 If no buffer is specified or is specified as '@' or '\*', the last buffer executed shall be used. If no 14944 previous buffer has been executed, it shall be an error. 14945 For each line specified by the addresses, set the current line ('.') to the specified line, and 14946 execute the contents of the named buffer (as they were at the time the @ command was executed) 14947 14948 as ex commands. For each line of a line-mode buffer, and all but the last line of a character-mode 14949 buffer, the ex command parser shall behave as if the line was terminated by a <newline> character. 14950 If an error occurs during this process, or a line specified by the addresses does not exist when the 14951 current line would be set to it, or more than a single line was specified by the addresses, and the 14952 contents of the edit buffer are replaced (for example, by the ex:edit command) an error message 14953 14954 shall be written, and no more commands resulting from the execution of this command shall be processed. 14955 14956 *Current line*: As specified for the individual *ex* commands. *Current column*: As specified for the individual *ex* commands. 14957 14958 Regular Expressions in ex 14959 The ex utility shall support regular expressions that are a superset of the basic regular expressions described in the Base Definitions volume of IEEE Std. 1003.1-200x, Section 9.3, Basic 14960 Regular Expressions. A null regular expression ("//") shall be equivalent to the last regular 14961 expression encountered. 14962 Regular expressions can be used in addresses to specify lines and, in some commands (for 14963 example, the **substitute** command), to specify portions of a line to be substituted. 14964 14965 The following constructs can be used to enhance the basic regular expressions: \< Match the beginning of a word. (See the definition of word at the beginning of Command)</p> 14966 **Descriptions in ex** (on page 2578).) 14967 \> Match the end of a *word*. 14968 Match the replacement part of the last **substitute** command. The tilde ('~') character can 14969 14970 be escaped in a regular expression to become a normal character with no special meaning. 14971 The backslash shall be discarded. When the editor option magic is not set, the only characters with special meanings shall be '^' 14972 at the beginning of a pattern, '\$' at the end of a pattern, and '\'. The characters '.', '\*', 14973 '[', and '~' shall be treated as ordinary characters unless preceded by a '\'; when preceded 14974

Shell and Utilities, Issue 6 2601

single backslash. Backslashes used to escape other characters shall be discarded.

14975 14976 by a '\' they shall regain their special meaning, or in the case of backslash, be handled as a

# Replacement Strings in ex

The character '&' ('\&' if the editor option **magic** is not set) in the replacement string shall stand for the text matched by the pattern to be replaced. The character ' $^{'}$ ' if **magic** is not set) shall be replaced by the replacement part of the previous **substitute** command. The sequence '\n', where *n* is an integer, shall be replaced by the text matched by the pattern enclosed in the *n*th set of parentheses '\(' and '\)'.

The strings '\l', '\u', '\L', and '\U' can be used to modify the case of elements in the replacement string (using the '\&' or "\"digit) notation. The string '\l' ('\u') shall cause the character that follows to be converted to lowercase (uppercase). The string '\L' ('\U') shall cause all characters subsequent to it to be converted to lowercase (uppercase) as they are inserted by the substitution until the string '\e' or '\E', or the end of the replacement string, is encountered.

Otherwise, any character following a backslash shall be treated as that literal character, and the escaping backslash shall be discarded.

An example of case conversion with the **s** command is as follows:

```
14992 :p
14993 The cat sat on the mat.
14994 :s/\<.at\>/\u&/gp
14995 The Cat Sat on the Mat.
14996 :s/S\(..*\)M/S\U\1\eM/p
14997 The Cat SAT ON THE Mat.
```

### Edit Options in ex

The *ex* utility has a number of options that modify its behavior. These options have default settings, which can be changed using the **set** command.

Options are Boolean unless otherwise specified.

### autoindent, ai

[Default unset]

If **autoindent** is set, each line in input mode shall be indented (using first as many <tab> characters as possible, as determined by the editor option **tabstop**, and then using <space> characters) to align with another line, as follows:

- 1. If in open or visual mode and the text input is part of a line-oriented command (see the EXTENDED DESCRIPTION in *vi*), align to the first column. Otherwise, if in open or visual mode, indentation for each line shall be set as follows:
  - a. If a line was previously inserted as part of this command, it shall be set to the indentation of the last inserted line by default, or as otherwise specified for the <control>-D character in **Input Mode Commands in vi** (on page 3235).
  - b. Otherwise, it shall be set to the indentation of the previous current line, if any; otherwise, to the first column.
- 2. For the ex a, i, and c commands, indentation for each line shall be set as follows:
  - a. If a line was previously inserted as part of this command, it shall be set to the indentation of the last inserted line by default, or as otherwise specified for the *eof* character in **Scroll** (on page 2577).

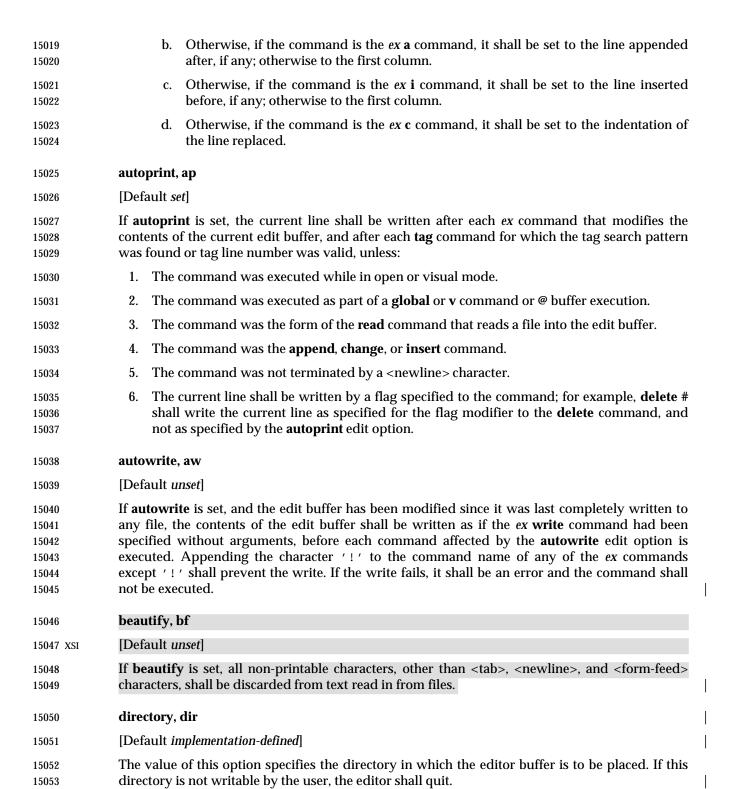

| 15054                                     | edcompatible, ed                                                                                                    |   |
|-------------------------------------------|----------------------------------------------------------------------------------------------------|---|
| 15055                                     | [Default unset]                                                                                                    |   |
| 15056<br>15057                            | Causes the presence of ${\bf g}$ and ${\bf c}$ suffixes on substitute commands to be remembered, and toggled by repeating the suffixes.                                                                                                    | 1 |
| 15058                                     | errorbells, eb                                                                                                    |   |
| 15059                                     | [Default unset]                                                                                                    |   |
| 15060<br>15061                            | If the editor is in <i>ex</i> mode, and the terminal does not support a standout mode (such as inverse video), and <b>errorbells</b> is set, error messages shall be preceded by alerting the terminal.                                                                                                    |   |
| 15062                                     | ехгс                                                                                                    |   |
| 15063                                     | [Default unset]                                                                                                    |   |
| 15064<br>15065<br>15066<br>15067          | If <b>exrc</b> is set, <i>ex</i> shall access any . <b>exrc</b> file in the current directory, as described in <b>Initialization in ex and vi</b> (on page 2569). If <b>exrc</b> is not set, <i>ex</i> shall ignore any . <b>exrc</b> file in the current directory during initialization, unless the current directory is that named by the <i>HOME</i> environment variable.                                                                                                    |   |
| 15068                                     | ignorecase, ic                                                                                                    |   |
| 15069                                     | [Default unset]                                                                                                    |   |
| 15070<br>15071                            | If <b>ignorecase</b> is set, characters that have uppercase and lowercase representations shall have those representations considered as equivalent for purposes of regular expression comparison.                                                                                                    |   |
| 15072<br>15073<br>15074                   | The <b>ignorecase</b> edit option shall affect all remembered regular expressions; for example, unsetting the <b>ignorecase</b> edit option shall cause a subsequent <i>vi</i> <b>n</b> command to search for the last basic regular expression in a case-sensitive fashion.                                                                                                    |   |
| 15075                                     | lisp                                                                                                    | ı |
| 15076                                     | [Default <i>unset</i> ]                                                                                                    | İ |
| 15077                                     | <b>autoindent</b> mode and the (, ), {, }, [[, and ]] commands in visual mode are suitably modified for                                                                                                    | i |
| 15078                                     | LISP code.                                                                                                    | İ |
| 15079                                     | list                                                                                                    |   |
| 15080                                     | [Default unset]                                                                                                    |   |
| 15081<br>15082<br>15083<br>15084<br>15085 | If <b>list</b> is set, edit buffer lines written while in <i>ex</i> command mode shall be written as specified for the <b>print</b> command with the <b>l</b> flag specified. In open or visual mode, each edit buffer line shall be displayed as specified for the <i>ex</i> print command with the <b>l</b> flag specified. In open or visual text input mode, when the cursor does not rest on any character in the line, it shall rest on the '\$' marking the end of the line. |   |
|                                           | 8                                                                                                    |   |

| 15086                                     | magic                                                                                                    |  |  |  |  |
|-------------------------------------------|----------------------------------------------------------------------------------------------------|--|--|--|--|
| 15087                                     | [Default set]                                                                                                    |  |  |  |  |
| 15088<br>15089<br>15090                   | If <b>magic</b> is set, modify the interpretation of characters in regular expressions and substitution replacement strings (see <b>Regular Expressions in ex</b> (on page 2601) and <b>Replacement Strings in ex</b> (on page 2602)).                                                                                                    |  |  |  |  |
| 15091                                     | mesg                                                                                                    |  |  |  |  |
| 15092                                     | [Default set]                                                                                                    |  |  |  |  |
| 15093<br>15094<br>15095<br>15096          | If <b>mesg</b> is set, the permission for others to use the <b>write</b> or <b>talk</b> commands to write to the terminal shall be turned on while in open or visual mode. The shell-level command <i>mesg</i> <b>n</b> shall take precedence over any setting of the <i>ex</i> <b>mesg</b> option; that is, if <b>mesg y</b> was issued before the editor started (or in a shell escape), such as:                        |  |  |  |  |
| 15097                                     | :!mesg y                                                                                                    |  |  |  |  |
| 15098<br>15099                            | the $mesg$ option in $ex$ shall suppress incoming messages, but the $mesg$ option shall not enable incoming messages if $mesg$ $n$ was issued.                                                                                                    |  |  |  |  |
| 15100                                     | number, nu                                                                                                    |  |  |  |  |
| 15101                                     | [Default unset]                                                                                                    |  |  |  |  |
| 15102<br>15103<br>15104                   | If <b>number</b> is set, edit buffer lines written while in <i>ex</i> command mode shall be written with line numbers, in the format specified by the <b>print</b> command with the # flag specified. In <i>ex</i> text input mode, each line shall be preceded by the line number it will have in the file.                                                                                                    |  |  |  |  |
| 15105<br>15106<br>15107<br>15108<br>15109 | In open or visual mode, each edit buffer line shall be displayed with a preceding line number, in the format specified by the <i>ex</i> <b>print</b> command with the # flag specified. This line number shall not be considered part of the line for the purposes of evaluating the current column; that is, column position 1 shall be the first column position after the format specified by the <b>print</b> command. |  |  |  |  |
| 15110                                     | paragraphs, para                                                                                                    |  |  |  |  |
| 15111                                     | [Default in the POSIX locale IPLPPPQPP LIpplpipbp]                                                                                                    |  |  |  |  |
| 15112<br>15113<br>15114                   | The <b>paragraphs</b> edit option shall define additional paragraph boundaries for the open and visual mode commands. The <b>paragraphs</b> edit option can be set to a character string consisting of zero or more character pairs. It shall be an error to set it to an odd number of characters.                                                                                                    |  |  |  |  |
| 15115                                     | prompt                                                                                                    |  |  |  |  |
| 15116                                     | [Default set]                                                                                                    |  |  |  |  |
| 15117<br>15118                            | If <b>prompt</b> is set, <i>ex</i> command mode input shall be prompted for with a colon $(':')$ ; when unset, no prompt shall be written.                                                                                                    |  |  |  |  |

# readonly

15120 [Default see text]

If **readonly** edit option is set, read-only mode shall be enabled (see **Write** (on page 2596)). The **readonly** edit option shall be initialized to set if either of the following conditions are true:

- The command-line option –R was specified.
- Performing actions equivalent to the *access*() function called with the following arguments indicates that the file lacks write permission:
  - 1. The current path name is used as the path argument.
  - 2. The constant **W\_OK** is used as the *amode* argument.

The **readonly** edit option may be initialized to set for other, implementation-defined reasons. The **readonly** edit option shall not be initialized to unset based on any special privileges of the user or process. The **readonly** edit option shall be reinitialized each time that the contents of the edit buffer are replaced (for example, by an **edit** or **next** command) unless the user has explicitly set it, in which case it shall remain set until the user explicitly unsets it. Once unset, it shall again be reinitialized each time that the contents of the edit buffer are replaced.

#### 15134 redraw

[Default unset]

The editor simulates an intelligent terminal on a dumb terminal. (Since this is likely to require a large amount of output to the terminal, it is useful only at high transmission speeds.)

### **remap**

15139 [Default *set*]

If **remap** is set, map translation shall allow for maps defined in terms of other maps; translation shall continue until a final product is obtained. If unset, only a one-step translation shall be done.

### report

15143 [Default 5]

The value of this **report** edit option specifies what number of lines being added, copied, deleted, or modified in the edit buffer will cause an informational message to be written to the user. The following conditions shall cause an informational message. The message shall contain the number of lines added, copied, deleted, or modified, but is otherwise unspecified.

- An ex or vi editor command, other than open, undo, or visual, that modifies at least the value
  of the report edit option number of lines, and which is not part of an ex global or v
  command, or ex or vi buffer execution, shall cause an informational message to be written.
- An *ex* **yank** or *vi* **y** or **Y** command, that copies at least the value of the **report** edit option plus 1 number of lines, and which is not part of an *ex* **global** or **v** command, or *ex* or *vi* buffer execution, shall cause an informational message to be written.
- An ex global, v, open, undo, or visual command or ex or vi buffer execution, that adds or deletes a total of at least the value of the report edit option number of lines, and which is not part of an ex global or v command, or ex or vi buffer execution, shall cause an informational message to be written. (For example, if 3 lines were added and 8 lines deleted during an ex visual command, 5 would be the number compared against the report edit option after the command completed.

| 15160                            | scroll, scr                                                                                                    |  |  |  |
|----------------------------------|----------------------------------------------------------------------------------------------------|--|--|--|
| 15161                            | [Default (number of lines in the display $-1$ )/2]                                                                                                    |  |  |  |
| 15162<br>15163<br>15164<br>15165 | The value of the <b>scroll</b> edit option shall determine the number of lines scrolled by by the <i>ex</i> <control>-D and <b>z</b> commands. For the <i>vi</i> <control>-D and <control>-U commands, it shall be the initial number of lines to scroll when no previous <control>-D or <control>-U command has been executed.</control></control></control></control></control> |  |  |  |
| 15166                            | sections                                                                                                    |  |  |  |
| 15167                            | [Default in the POSIX locale NHSHH HUnhsh]                                                                                                    |  |  |  |
| 15168<br>15169<br>15170          | The <b>sections</b> edit option shall define additional section boundaries for the open and visual mode commands. The <b>sections</b> edit option can be set to a character string consisting of zero or more character pairs; it shall be an error to set it to an odd number of characters.                                                                                     |  |  |  |
| 15171                            | shell, sh                                                                                                    |  |  |  |
| 15172                            | [Default from the environment variable SHELL]                                                                                                    |  |  |  |
| 15173<br>15174<br>15175          | The value of this option shall be a string. The default shall be taken from the $SHELL$ environment variable. If the $SHELL$ environment variable is null or empty, the $sh$ (see $sh$ ) utility shall be the default.                                                                                                    |  |  |  |
| 15176                            | shiftwidth, sw                                                                                                    |  |  |  |
| 15177                            | [Default 8]                                                                                                    |  |  |  |
| 15178<br>15179                   | The value of this option shall give the width in columns of an indentation level used during autoindentation and by the shift commands (< and >).                                                                                                    |  |  |  |
| 15180                            | showmatch, sm                                                                                                    |  |  |  |
| 15181                            | [Default unset]                                                                                                    |  |  |  |
| 15182<br>15183                   | The functionality described for the <b>showmatch</b> edit option need not be supported on block-mode terminals or terminals with insufficient capabilities.                                                                                                    |  |  |  |
| 15184<br>15185<br>15186          | If <b>showmatch</b> is set, in open or visual mode, when a ')' or '}' is typed, if the matching '(' or '{' is currently visible on the display, the matching '(' or '{' shall be flagged moving the cursor to its location for an unspecified amount of time.                                                                                                    |  |  |  |
| 15187                            | showmode                                                                                                    |  |  |  |
| 15188                            | [Default unset]                                                                                                    |  |  |  |
| 15189<br>15190<br>15191<br>15192 | If <b>showmode</b> is set, in open or visual mode, the current mode that the editor is in shall be displayed on the last line of the display. Command mode and text input mode shall be differentiated; other unspecified modes and implementation-defined information may be displayed.                                                                                          |  |  |  |

| 15193 | slowopen                                                                                                   |  |  |  |  |  |
|-------|----------------------------------------------------------------------------------------------------|--|--|--|--|--|
| 15194 | [Default unset]                                                                                            |  |  |  |  |  |
| 15195 | If <b>slowopen</b> is set during open and visual text input modes, the editor shall not update portions    |  |  |  |  |  |
| 15196 | of the display other than those screen columns that display the characters entered by the user             |  |  |  |  |  |
| 15197 | (see Input Mode Commands in vi (on page 3235)).                                                            |  |  |  |  |  |
| 15198 | tabstop, ts                                                                                                |  |  |  |  |  |
| 15199 | [Default 8]                                                                                                |  |  |  |  |  |
| 15200 | The value of this edit option shall specify the column boundary used by a <tab> character in the</tab>     |  |  |  |  |  |
| 15201 | display (see autoprint, ap (on page 2603) and Input Mode Commands in vi (on page 3235)).                   |  |  |  |  |  |
| 15202 | taglength, tl                                                                                              |  |  |  |  |  |
| 15203 | [Default zero]                                                                                             |  |  |  |  |  |
| 15204 | The value of this edit option shall specify the maximum number of characters that are                      |  |  |  |  |  |
| 15205 | considered significant in the user-specified tag name and in the tag name from the tags file. If the       |  |  |  |  |  |
| 15206 | value is zero, all characters in both tag names shall be significant.                                      |  |  |  |  |  |
| 15207 | tags                                                                                                    |  |  |  |  |  |
| 15208 | [Default see text]                                                                                         |  |  |  |  |  |
| 15209 | The value of this edit option shall be a string of <blank> character-delimited path names of files</blank> |  |  |  |  |  |
| 15210 | used by the tag command. The default value is unspecified.                                                 |  |  |  |  |  |
| 15211 | term                                                                                                    |  |  |  |  |  |
| 15212 | [Default from the environment variable TERM]                                                               |  |  |  |  |  |
| 15213 | The value of this edit option shall be a string. The default shall be taken from the <i>TERM</i> variable  |  |  |  |  |  |
| 15214 | in the environment. If the TERM environment variable is empty or null, the default is                      |  |  |  |  |  |
| 15215 | unspecified. The editor shall use the value of this edit option to determine the type of the display       |  |  |  |  |  |
| 15216 | device.                                                                                                    |  |  |  |  |  |
| 15217 | The results are unspecified if the user changes the value of the term edit option after editor             |  |  |  |  |  |
| 15218 | initialization.                                                                                            |  |  |  |  |  |
| 15219 | terse                                                                                                    |  |  |  |  |  |
| 15220 | [Default unset]                                                                                            |  |  |  |  |  |
| 15221 | If terse is set, error messages may be less verbose. However, except for this caveat, error                |  |  |  |  |  |
| 15222 | messages are unspecified. Furthermore, not all error messages need change for different settings           |  |  |  |  |  |
| 15223 | of this option.                                                                                            |  |  |  |  |  |
| 15224 | warn                                                                                                    |  |  |  |  |  |
| 15225 | [Default set]                                                                                              |  |  |  |  |  |
| 15226 | If warn is set, and the contents of the edit buffer have been modified since they were last                |  |  |  |  |  |
| 15227 | completely written, the editor shall write a warning message before certain! commands (see                 |  |  |  |  |  |
| 15228 | Escape (on page 2599)).                                                                                    |  |  |  |  |  |

#### 15229 window 15230 [Default see text] A value used in open and visual mode, by the <control>-B and <control>-F commands, and, in 15231 15232 visual mode, to specify the number of lines displayed when the screen is repainted. If the -w command-line option is not specified, the default value shall be set to the value of the 15233 LINES environment variable. If the LINES environment variable is empty or null, the default 15234 15235 shall be the number of lines in the display minus 1. 15236 Setting the window edit option to zero or to a value greater than the number of lines in the 15237 display minus 1 (either explicitly or based on the –w option or the *LINES* environment variable) shall cause the **window** edit option to be set to the number of lines in the display minus 1. 15238 The baud rate of the terminal line may change the default in an implementation-defined manner. 15239 wrapmargin, wm 15240 [Default 0] 15241 15242 If the value of this edit option is zero, it shall have no effect. If not in the POSIX locale, the effect of this edit option is implementation-defined. 15243 Otherwise, it shall specify a number of columns from the ending margin of the terminal. 15244 During open and visual text input modes, for each character for which any part of the character 15245 is displayed in a column that is less than wrapmargin columns from the ending margin of the 15246 screen, the editor shall behave as follows: 15247 1. If the character triggering this event is a <br/>blank> character, it, and all immediately 15248 15249 preceding <br/>blank> characters on the current line entered during the execution of the 15250 current text input command, shall be discarded, and the editor shall behave as if the user had entered a single <newline> character instead. In addition, if the next user-entered 15251 character is a <space> character, it shall be discarded as well. 15252 Otherwise, if there are one or more <br/> <br/>blank> characters on the current line immediately 15253 15254 preceding the last group of inserted non-<br/> -blank> characters which was entered during the execution of the current text input command, the <blank> characters shall be replaced as if 15255 the user had entered a single <newline> character instead. 15256 If the autoindent edit option is set, and the events described in 1. or 2. are performed, any 15257 <br/>blank> characters at or after the cursor in the current line shall be discarded. 15258 The ending margin shall be determined by the system or overridden by the user, as described for 15259 COLUMNS in in the ENVIRONMENT VARIABLES section and the Base Definitions volume of 15260 IEEE Std. 1003.1-200x, Chapter 8, Environment Variables. 15261 15262 wrapscan, ws [Default set] 15263 15264 If wrapscan is set, searches (the ex / or ? addresses, or open and visual mode /, ?, N, and n 15265 commands) shall wrap around the beginning or end of the edit buffer; when unset, searches

Shell and Utilities, Issue 6 2609

shall stop at the beginning or end of the edit buffer.

15266

| 15267                                         | writeany, wa                                                                                                    |  |  |  |  |
|-----------------------------------------------|----------------------------------------------------------------------------------------------------|--|--|--|--|
| 15268                                         | [Default unset]                                                                                                    |  |  |  |  |
| 15269<br>15270                                | If <b>writeany</b> is set, some of the checks performed when executing the <i>ex</i> <b>write</b> commands shall be inhibited, as described in editor option <b>autowrite</b> .                                                                                                    |  |  |  |  |
| 15271 <b>EXIT S</b>                           |                                                                                                    |  |  |  |  |
| 15272                                         | The following exit values shall be returned:                                                                                                    |  |  |  |  |
| 15273                                         | 0 Successful completion.                                                                                                    |  |  |  |  |
| 15274                                         | >0 An error occurred.                                                                                                    |  |  |  |  |
| 15275 <b>CONSE</b><br>15276<br>15277<br>15278 | EQUENCES OF ERRORS  When any error is encountered and the standard input is not a terminal device file, ex shall not write the file or return to command or text input mode, and shall terminate with a non-zero exit status.                                                                                                    |  |  |  |  |
| 15279<br>15280                                | Otherwise, when an unrecoverable error is encountered, it shall be equivalent to a SIGHUP asynchronous event.                                                                                                    |  |  |  |  |
| 15281<br>15282                                | Otherwise, when an error is encountered, the editor shall behave as specified in <b>Command Line Parsing in ex</b> (on page 2573).                                                                                                    |  |  |  |  |
| 15283 <b>APPLIC</b><br>15284                  | CATION USAGE  If a SIGSEGV signal is received while <i>ex</i> is saving a file, the file might not be successfully saved.                                                                                                    |  |  |  |  |
| 15285                                         | The <b>next</b> command can accept more than one file, so usage such as:                                                                                                    |  |  |  |  |
| 15286                                         | next 'ls [abc]*'                                                                                                    |  |  |  |  |
| 15287<br>15288                                | is valid; it would not be valid for the <b>edit</b> or <b>read</b> commands, for example, because they expect only one file and unspecified results occur.                                                                                                    |  |  |  |  |
| 15289 <b>EXAM</b> F                           | PLES                                                                                                    |  |  |  |  |
| 15290                                         | None.                                                                                                    |  |  |  |  |
| 15291 <b>RATIO</b>                            |                                                                                                    |  |  |  |  |
| 15292<br>15293                                | The $ex/vi$ specification is based on the historical practice found in the 4 BSD and System V implementations of $ex$ and $vi$ . A freely redistributable implementation of $ex/vi$ , which is                                                                                                    |  |  |  |  |
| 15294                                         | tracking IEEE Std. 1003.1-200x fairly closely, and demonstrates the intended changes between                                                                                                    |  |  |  |  |
| 15295<br>15296                                | historical implementations and IEEE Std. 1003.1-200x, may be obtained by anonymous FTP from:                                                                                                    |  |  |  |  |
|                                               |                                                                                                    |  |  |  |  |
| 15297                                         | ftp://ftp.rdg.opengroup/pub/mirrors/nvi                                                                                                    |  |  |  |  |
| 15298<br>15299                                | A <i>restricted editor</i> (both the historical <i>red</i> utility and modifications to <i>ex</i> ) were considered and rejected for inclusion. Neither option provided the level of security that users might expect.                                                                                                    |  |  |  |  |
| 15300<br>15301<br>15302                       | It is recognized that <i>ex</i> visual mode and related features would be difficult, if not impossible, to implement satisfactorily on a block-mode terminal, or a terminal without any form of cursor addressing; thus, it is not a mandatory requirement that such features should work on all terminals. It is the intention because that an aximplementation should provide the full set of |  |  |  |  |

terminals. It is the intention, however, that an ex implementation should provide the full set of

capabilities on all terminals capable of supporting them.

15303

15304

# Options

 The -c replacement for +command was inspired by the -e option of sed. Historically, all such commands (see edit and next as well) were executed from the last line of the edit buffer. This meant, for example, that "+/pattern" would fail unless the wrapscan option was set. IEEE Std. 1003.1-200x requires conformance to historical practice. Historically, some implementations restricted the ex commands that could be listed as part of the command line arguments. For consistency, IEEE Std. 1003.1-200x does not permit these restrictions.

In historical implementations of the editor, the **–R** option (and the **readonly** edit option) only prevented overwriting of files; appending to files was still permitted, mapping loosely into the *csh* **noclobber** variable. Some implementations, however, have not followed this semantic, and **readonly** does not permit appending either. IEEE Std. 1003.1-200x follows the latter practice, believing that it is a more obvious and intuitive meaning of **readonly**.

The -s option suppresses all interactive user feedback and is useful for editing scripts in batch jobs. The list of specific effects is historical practice. The terminal type "incapable of supporting open and visual modes" has historically been named "dumb".

The –t option was required because the *ctags* utility appears in IEEE Std. 1003.1-200x and the option is available in all historical implementations of *ex*.

Historically, the *ex* and *vi* utilities accepted a  $-\mathbf{x}$  option, which did encryption based on the algorithm found in the historical *crypt* utility. The  $-\mathbf{x}$  option for encryption, and the associated *crypt* utility, were omitted because the algorithm used was not specifiable and the export control laws of some nations make it difficult to export cryptographic technology. In addition, it did not historically provide the level of security that users might expect.

# **Standard Input**

An end-of-file condition is not equivalent to an end-of-file character. A common end-of-file character, <control>-D, is historically an *ex* command.

There was no maximum line length in historical implementations of *ex*. Specifically, as it was parsed in chunks, the addresses had a different maximum length than the file names. Further, the maximum line buffer size was declared as {BUFSIZ}, which was different lengths on different systems. This version selected the value of {LINE\_MAX} to impose a reasonable restriction on portable usage of *ex* and to aid test suite writers in their development of realistic tests that exercise this limit.

# **Input Files**

It was an explicit decision by the standard developers that a <newline> character be added to any file lacking one. It was believed that this feature of *ex* and *vi* was relied on by users in order to make text files lacking a trailing <newline> more portable. It is recognized that this will require a user-specified option or extension for implementations that permit *ex* and *vi* to edit files of type other than text if such files are not otherwise identified by the system. It was agreed that the ability to edit files of arbitrary type can be useful, but it was not considered necessary to mandate that an *ex* or *vi* implementation be required to handle files other than text files.

The paragraph in the INPUT FILES section, "By default, . . .", is intended to close a long-standing security problem in ex and vi, that of the "modeline" or "modelines" edit option. This feature allows any line in the first or last five lines of the file containing the strings "ex:" or "vi:" (and, apparently, "ei:" or "vx:") to be a line containing editor commands, and ex interprets all the text up to the next ':' or <newline> as a command. Consider the consequences, for example, of an unsuspecting user using ex or vi as the editor when replying to a mail message in which a line such as:

15351 ex:! rm -rf :

appeared in the signature lines. The standard developers believed strongly that an editor should not by default interpret any lines of a file. Vendors are strongly urged to delete this feature from their implementations of *ex* and *vi*.

## **Asynchronous Events**

The intention of the phrase "complete write" is that the entire edit buffer be written to stable storage. The note regarding temporary files is intended for implementations that use temporary files to back edit buffers unnamed by the user.

Historically, SIGQUIT was ignored by ex, but was the equivalent of the  $\mathbf{Q}$  command in visual mode; that is, it exited visual mode and entered ex mode. IEEE Std. 1003.1-200x permits, but does not require, this behavior. Historically, SIGINT was often used by vi users to terminate text input mode (<control>-C is often easier to enter than <ESC>). Some implementations of vi alerted the terminal on this event, and some did not. IEEE Std. 1003.1-200x requires that SIGINT behave identically to <ESC>, and that the terminal not be alerted.

Historically, suspending the *ex* editor during text input mode was similar to SIGINT, as completed lines were retained, but any partial line discarded, and the editor returned to command mode. IEEE Std. 1003.1-200x is silent on this issue; implementations are encouraged to follow historical practice, where possible.

Historically, the *vi* editor did not treat SIGTSTP as an asynchronous event, and it was therefore impossible to suspend the editor in visual text input mode. There are two major reasons for this. The first is that SIGTSTP is a broadcast signal on UNIX systems, and the chain of events where the shell *execs* an application that then *execs vi* usually caused confusion for the terminal state if SIGTSTP was delivered to the process group in the default manner. The second was that most implementations of the UNIX *curses* package are not reentrant, and the receipt of SIGTSTP at the wrong time will cause them to crash. IEEE Std. 1003.1-200x is silent on this issue; implementations are encouraged to treat suspension as an asynchronous event if possible.

Historically, modifications to the edit buffer made before SIGINT interrupted an operation were retained; that is, anywhere from zero to all of the lines to be modified might have been modified by the time the SIGINT arrived. These changes were not discarded by the arrival of SIGINT. IEEE Std. 1003.1-200x permits this behavior, noting that the *undo* command is required to be able to undo these partially completed commands.

The action taken for signals other than SIGINT, SIGCONT, SIGHUP, and SIGTERM is unspecified because some implementations attempt to save the edit buffer in a useful state when other signals are received.

# **Standard Error**

For *ex/vi*, diagnostic messages are those messages reported as a result of a failed attempt to invoke *ex* or *vi*, such as invalid options or insufficient resources, or an abnormal termination condition. Diagnostic messages should not be confused with the error messages generated by inappropriate or illegal user commands.

### Initialization in ex and vi

 If an *ex* command (other than **cd**, **chdir**, or **source**) has a file name argument, one or both of the alternate and current path names will be set. Informally, they are set as follows:

- 1. If the *ex* command is one that replaces the contents of the edit buffer, and it succeeds, the current path name will be set to the file name argument (the first file name argument in the case of the **next** command) and the alternate path name will be set to the previous current path name, if there was one.
- 2. In the case of the file read/write forms of the **read** and **write** commands, if there is no current path name, the current path name will be set to the file name argument.
- 3. Otherwise, the alternate path name will be set to the file name argument.

For example, :edit foo and :recover foo, when successful, set the current path name, and, if there was a previous current path name, the alternate path name. The commands :write, !command, and :edit set neither the current or alternate path names. If the :edit foo command were to fail for some reason, the alternate path name would be set. The read and write commands set the alternate path name to their file argument, unless the current path name is not set, in which case they set the current path name to their file arguments. The alternate path name was not historically set by the :source command. IEEE Std. 1003.1-200x requires conformance to historical practice. Implementations adding commands that take file names as arguments are encouraged to set the alternate path name as described here.

Historically, *ex* and *vi* read the .exrc file in the *\$HOME* directory twice, if the editor was executed in the *\$HOME* directory. IEEE Std. 1003.1-200x prohibits this behavior.

Historically, the 4 BSD *ex* and *vi* read the *SHOME* and local .exrc files if they were owned by the real ID of the user, or the **sourceany** option was set, regardless of other considerations. This was a security problem because it is possible to put normal UNIX system commands inside a .exrc file. IEEE Std. 1003.1-200x does not specify the **sourceany** option, and historical implementations are encouraged to delete it.

The .exrc files must be owned by the real ID of the user, and not writeable by anyone other than the owner. The appropriate privileges exception is intended to permit users to acquire special privileges, but continue to use the .exrc files in their home directories.

System V Release 3.2 and later *vi* implementations added the option [no]exrc. The behavior is that local .exrc files are read-only if the exrc option is set. The default for the exrc option was off, so by default, local .exrc files were not read. The problem this was intended to solve was that System V permitted users to give away files, so there is no possible ownership or writeability test to ensure that the file is safe. This is still a security problem on systems where users can give away files, but there is nothing additional that IEEE Std. 1003.1-200x can do. The implementation-defined exception is intended to permit groups to have local .exrc files that are shared by users, by creating pseudo-users to own the shared files.

IEEE Std. 1003.1-200x does not mention system-wide *ex* and *vi* start-up files. While they exist in several implementations of *ex* and *vi*, they are not present in any implementations considered historical practice by IEEE Std. 1003.1-200x. Implementations that have such files should use them only if they are owned by the real user ID or an appropriate user (for example, root on UNIX systems) and if they are not writeable by any user other than their owner. System-wide start-up files should be read before the *EXINIT* variable, **\$HOME/.exrc** or local .exrc files are evaluated.

Historically, any *ex* command could be entered in the *EXINIT* variable or the .exrc file, although ones requiring that the edit buffer already contain lines of text generally caused historical implementations of the editor to drop core. IEEE Std. 1003.1-200x requires that any *ex* command

be permitted in the *EXINIT* variable and .exrc files, for simplicity of specification and consistency, although many of them will obviously fail under many circumstances.

The initialization of the contents of the edit buffer uses the phrase "the effect shall be" with regard to various *ex* commands. The intent of this phrase is that edit buffer contents loaded during the initialization phase not be lost; that is, loading the edit buffer should fail if the .exrc file read in the contents of a file and did not subsequently write the edit buffer. An additional intent of this phrase is to specify that the initial current line and column is set as specified for the individual *ex* commands.

Historically, the –t option behaved as if the tag search were a +command; that is, it was executed from the last line of the file specified by the tag. This resulted in the search failing if the pattern was a forward search pattern and the **wrapscan** edit option was not set. IEEE Std. 1003.1-200x does not permit this behavior, requiring that the search for the tag pattern be performed on the entire file, and, if not found, that the current line be set to a more reasonable location in the file.

Historically, the empty edit buffer presented for editing when a file was not specified by the user was unnamed. This is permitted by IEEE Std. 1003.1-200x; however, implementations are encouraged to provide users a temporary file name for this buffer because it permits them the use of *ex* commands that use the current path name during temporary edit sessions.

Historically, the file specified using the –t option was not part of the current argument list. This practice is permitted by IEEE Std. 1003.1-200x; however, implementations are encouraged to include its name in the current argument list for consistency.

Historically, the -c command was generally not executed until a file that already exists was edited. IEEE Std. 1003.1-200x requires conformance to this historical practice. Commands that could cause the -c command to be executed include the *ex* commands **edit**, **next**, **recover**, **rewind**, and **tag**, and the *vi* commands <control>-^ and <control>-]. Historically, reading a file into an edit buffer did not cause the -c command to be executed (even though it might set the current path name) with the exception that it did cause the -c command to be executed if: the editor was in *ex* mode, the edit buffer had no current path name, the edit buffer was empty, and no read commands had yet been attempted. For consistency and simplicity of specification, IEEE Std. 1003.1-200x does not permit this behavior.

Historically, the  $-\mathbf{r}$  option was the same as a normal edit session if there was no recovery information available for the file. This allowed users to enter:

vi -r \*.c

and recover whatever files were recoverable. In some implementations, recovery was attempted only on the first file named, and the file was not entered into the argument list; in others, recovery was attempted for each file named. In addition, some historical implementations ignored –**r** if –**t** was specified or did not support command line *file* arguments with the –**t** option. For consistency and simplicity of specification, IEEE Std. 1003.1-200x disallows these special cases, and requires that recovery be attempted the first time each file is edited.

Historically, *vi* initialized the 'and 'marks, but *ex* did not. This meant that if the first command in *ex* mode was **visual** or if an *ex* command was executed first (for example, *vi* +10 *file*), *vi* was entered without the marks being initialized. Because the standard developers believed the marks to be generally useful, and for consistency and simplicity of specification, IEEE Std. 1003.1-200x requires that they always be initialized if in open or visual mode, or if in *ex* mode and the edit buffer is not empty. Not initializing it in *ex* mode if the edit buffer is empty is historical practice; however, it has always been possible to set (and use) marks in empty edit buffers in open and visual mode edit sessions.

# Addressing

15483

15487

15488

15489

15490 15491

15492

15493

15494

15495

15496

15497

15498

15499

15500

15501 15502

15503

15504

15505

15506

15507

15508 15509

15510

15511

15512 15513

15514

15515

15516

15517

15518

15519

15520 15521

15522

15523

Historically, ex and vi accepted the additional addressing forms '\/' and '\?'. They were 15484 15485 equivalent to "//" and "??", respectively. They are not required by IEEE Std. 1003.1-200x, mostly because nobody can remember whether they ever did anything different historically. 15486

> Historically, ex and vi permitted an address of zero for several commands, and permitted the % address in empty files for others. For consistency, IEEE Std. 1003.1-200x requires support for the former in the few commands where it makes sense, and disallows it otherwise. In addition, because IEEE Std. 1003.1-200x requires that % be logically equivalent to "1,\$", it is also supported where it makes sense and disallowed otherwise.

Historically, the % address could not be followed by further addresses. For consistency and simplicity of specification, IEEE Std. 1003.1-200x requires that additional addresses be supported.

All of the following are valid *addresses*:

Three lines after the current line. +++

> One line before the next occurrence of *re*. /re/-

Two lines before the current line. -2

3 ——— 2 Line one (note intermediate negative address).

1 2 3 Line six.

Any number of addresses can be provided to commands taking addresses; for example, "1,2,3,4,5p" prints lines 4 and 5, because two is the greatest valid number of addresses accepted by the print command. This, in combination with the semicolon delimiter, permits users to create commands based on ordered patterns in the file. For example, the command 3;/foo/;+2print will display the first line after line 3 that contains the pattern foo, plus the next two lines. Note that the address 3; must be evaluated before being discarded because the search origin for the /foo/ command depends on this.

Historically, values could be added to addresses by including them after one or more <br/> <br/> dlank> characters; for example, 3 - 5p wrote the seventh line of the file, and foo/5 was the same as /foo/+5. However, only absolute values could be added; for example, 5 /foo/ was an error. IEEE Std. 1003.1-200x requires conformance to historical practice. Address offsets are separately specified from addresses because they could historically be provided to visual mode search commands.

Historically, any missing addresses defaulted to the current line. This was true for leading and trailing comma-delimited addresses, and for trailing semicolon-delimited addresses. For consistency, IEEE Std. 1003.1-200x requires it for leading semicolon addresses as well.

Historically, ex and vi accepted the '^' character as both an address and as a flag offset for commands. In both cases it was identical to the '-' character. IEEE Std. 1003.1-200x does not require or prohibit this behavior.

Historically, the enhancements to basic regular expressions could be used in addressing; for example, '~', '\<', and '\>'. IEEE Std. 1003.1-200x requires conformance to historical practice; that is, that regular expression usage be consistent, and that regular expression enhancements be supported wherever regular expressions are used.

# **Command Line Parsing in ex**

Historical *ex* command parsing was even more complex than that described here. IEEE Std. 1003.1-200x requires the subset of the command parsing that the standard developers believed was documented and that users could reasonably be expected to use in a portable fashion, and that was historically consistent between implementations. (The discarded functionality is obscure, at best.) Historical implementations will require changes in order to comply with IEEE Std. 1003.1-200x; however, users are not expected to notice any of these changes. Most of the complexity in *ex* parsing is to handle three special termination cases:

- 1. The !, global, v, and the filter versions of the read and write commands are delimited by <newline> characters (they can contain vertical-line characters that are usually shell pipes).
- 2. The **ex**, **edit**, **next**, and **visual** in open and visual mode commands all take *ex* commands, optionally containing vertical-line characters, as their first arguments.
- 3. The **s** command takes a regular expression as its first argument, and uses the delimiting characters to delimit the command.

Historically, vertical-line characters in the +command argument of the ex, edit, next, vi, and visual commands, and in the pattern and replacement parts of the s command, did not delimit the command, and in the filter cases for read and write, and the !, global, and v commands, they did not delimit the command at all. For example, the following commands are all valid:

```
:edit +25 | s/abc/ABC/ file.c
:s/ | /PIPE/
:read !spell % | columnate
:global/pattern/p | 1
:s/a/b/ | s/c/d | set
```

Historically, empty or <blank> filled lines in .exrc files and sourced files (as well as *EXINIT* variables and *ex* command scripts) were treated as default commands; that is, **print** commands. IEEE Std. 1003.1-200x specifically requires that they be ignored when encountered in .exrc and sourced files to eliminate a common source of new user error.

Historically, *ex* commands with multiple adjacent (or <blank>-separated) vertical lines were handled oddly when executed from *ex* mode. For example, the command | | | <carriage-return>, when the cursor was on line 1, displayed lines 2, 3, and 5 of the file. In addition, the command | would only display the line after the next line, instead of the next two lines. The former worked more logically when executed from *vi* mode, and displayed lines 2, 3, and 4. IEEE Std. 1003.1-200x requires the *vi* behavior; that is, a single default command and line number increment for each command separator, and trailing <newline> characters after vertical-line separators are discarded.

Historically, *ex* permitted a single extra colon as a leading command character; for example, *:g/pattern/:p* was a valid command. IEEE Std. 1003.1-200x generalizes this to require that any number of leading colon characters be stripped.

Historically, the **k** command could be followed by the mark name without intervening <br/> characters. IEEE Std. 1003.1-200x requires conformance to historical practice.

Historically, the **s** command could be immediately followed by flag and option characters; for example, s/e/E/|s|sgc3p was a valid command. However, flag characters could not stand alone; for example, the commands sp and s l would fail, while the command sp and s gl would

succeed. (Obviously, the '#' flag character was used as a delimiter character if it followed the command.) Another issue was that option characters had to precede flag characters even when the command was fully specified; for example, the command s/e/E/pg would fail, while the command s/e/E/gp would succeed. IEEE Std. 1003.1-200x requires conformance to historical practice.

Historically, the first command name that had a prefix matching the input from the user was the executed command; for example, **ve**, **ver**, and **vers** all executed the **version** command. Commands were in a specific order, however, so that **a** matched **append**, not **abbreviate**. IEEE Std. 1003.1-200x requires conformance to historical practice. The restriction on command search order for implementations with extensions is to avoid the addition of commands such that the historical prefixes would fail to work portably.

Historical implementations of *ex* and *vi* did not correctly handle multiple *ex* commands, separated by vertical-line characters, that entered or exited visual mode or the editor. Because implementations of *vi* exist that do not exhibit this failure mode, IEEE Std. 1003.1-200x does not permit it.

The requirement that alphabetic command names consist of all following alphabetic characters up to the next non-alphabetic character means that alphabetic command names must be separated from their arguments by one or more non-alphabetic characters, normally a <br/>blank> or '!' character, except as specified for the exceptions, the **delete**, **k**, and **s** commands.

Historically, the repeated execution of the *ex* default **print** commands (<control>-D, *eof*, <newline>, <carriage-return>) erased any prompting character and displayed the next lines without scrolling the terminal; that is, immediately below any previously displayed lines. This provided a cleaner presentation of the lines in the file for the user. IEEE Std. 1003.1-200x does not require this behavior because it may be impossible in some situations; however, implementations are strongly encouraged to provide this semantic if possible.

Historically, it was possible to change files in the middle of a command, and have the rest of the command executed in the new file; for example:

```
:edit +25 file.c | s/abc/ABC/ | 1
```

was a valid command, and the substitution was attempted in the newly edited file. IEEE Std. 1003.1-200x requires conformance to historical practice. The following commands are examples that exercise the *ex* parser:

```
echo 'foo | bar' > file1; echo 'foo/bar' > file2;
vi
:edit +1 | s/|/PIPE/ | w file1 | e file2 | 1 | s/\//SLASH/ | wq
```

Historically, there was no protection in editor implementations to avoid *ex global*, **v**, @, or \* commands changing edit buffers during execution of their associated commands. Because this would almost invariably result in catastrophic failure of the editor, and implementations exist that do exhibit these problems, IEEE Std. 1003.1-200x requires that changing the edit buffer during a **global** or **v** command, or during a @ or \* command for which there will be more than a single execution, be an error. Implementations supporting multiple edit buffers simultaneously are strongly encouraged to apply the same semantics to switching between buffers as well.

The *ex* command quoting required by IEEE Std. 1003.1-200x is a superset of the quoting in historical implementations of the editor. For example, it was not historically possible to escape a <black> character in a file name; for example, :edit foo\\\ bar would report that too many file names had been entered for the edit command, and there was no method of escaping a <black> in the first argument of an edit, ex, next, or visual command at all. IEEE Std. 1003.1-200x extends historical practice, requiring that quoting behavior be made consistent across all *ex* commands,

except for the **map**, **unmap**, **abbreviate**, and **unabbreviate** commands, which historically used <control>-V instead of backslashes for quoting. For those four commands, IEEE Std. 1003.1-200x requires conformance to historical practice.

Backslash quoting in *ex* is non-intuitive. Backslash escapes are ignored unless they escape a special character; for example, when performing *file* argument expansion, the string "\\%" is equivalent to '\%', not "\<*current path name*>". This can be confusing for users because backslash is usually one of the characters that causes shell expansion to be performed, and therefore shell quoting rules must be taken into consideration. Generally, quoting characters are only considered if they escape a special character, and a quoting character must be provided for each layer of parsing for which the character is special. As another example, only a single backslash is necessary for the '\1' sequence in substitute replacement patterns, because the character '1' is not special to any parsing layer above it.

<control>-V quoting in ex is slightly different from backslash quoting. In the four commands where <control>-V quoting applies (abbreviate, unabbreviate, map, and unmap), any character may be escaped by a <control>-V whether it would have a special meaning or not. IEEE Std. 1003.1-200x requires conformance to historical practice.

Historical implementations of the editor did not require delimiters within character classes to be escaped; for example, the command :s/[/]// on the string "xxx/yyy" would delete the '/' from the string. IEEE Std. 1003.1-200x disallows this historical practice for consistency and because it places a large burden on implementations by requiring that knowledge of regular expressions be built into the editor parser.

Historically, quoting <newline> characters in *ex* commands was handled inconsistently. In most cases, the <newline> always terminated the command, regardless of any preceding escape character, because backslash characters did not escape <newline> characters for most *ex* commands. However, some *ex* commands (for example, **s**, **map**, and **abbreviation**) permitted <newline> characters to be escaped (although in the case of **map** and **abbreviation**, <control>-V characters escaped them instead of backslashes). This was true in not only the command line, but also .exrc and sourced files. For example, the command:

map = foo<control-V><newline>bar

would succeed, although it was sometimes difficult to get the <code><control>-V</code> and the inserted <code><newline></code> passed to the <code>ex</code> parser. For consistency and simplicity of specification, IEEE Std. 1003.1-200x requires that it be possible to escape <code><newline></code> characters in <code>ex</code> commands at all times, using backslashes for most <code>ex</code> commands, and using <code><control>-V</code> characters for the <code>map</code> and <code>abbreviation</code> commands. For example, the command <code>print<newline>list</code> is required to be parsed as the single command <code>print<newline>list</code>. While this differs from historical practice, IEEE Std. 1003.1-200x developers believed it unlikely that any script or user depended on the historical behavior.

Historically, an error in a command specified using the -c option did not cause the rest of the -c commands to be discarded. IEEE Std. 1003.1-200x disallows this for consistency with mapped keys, the @, global, source, and v commands, the *EXINIT* environment variable, and the .exrc files.

# **Input Editing in ex**

One of the common uses of the historical *ex* editor is over slow network connections. Editors that run in canonical mode can require far less traffic to and from, and far less processing on, the host machine, as well as more easily supporting block-mode terminals. For these reasons, IEEE Std. 1003.1-200x requires that *ex* be implemented using canonical mode input processing, as was done historically.

IEEE Std. 1003.1-200x does not require the historical 4 BSD input editing characters "word erase" or "literal next". For this reason, it is unspecified how they are handled by *ex*, although they must have the required effect. Implementations that resolve them after the line has been ended using a <newline> or <control>-M character, and implementations that rely on the underlying system terminal support for this processing, are both conforming. Implementations are strongly urged to use the underlying system functionality, if at all possible, for compatibility with other system text input interfaces.

Historically, when the *eof* character was used to decrement the **autoindent** level, the cursor moved to display the new end of the **autoindent** characters, but did not move the cursor to a new line, nor did it erase the <control>-D character from the line. IEEE Std. 1003.1-200x does not specify that the cursor remain on the same line or that the rest of the line is erased; however, implementations are strongly encouraged to provide the best possible user interface; that is, the cursor should remain on the same line, and any <control>-D character on the line should be erased.

IEEE Std. 1003.1-200x does not require the historical 4 BSD input editing character "reprint", traditionally <control>-R, which redisplayed the current input from the user. For this reason, and because the functionality cannot be implemented after the line has been terminated by the user, IEEE Std. 1003.1-200x makes no requirements about this functionality. Implementations are strongly urged to make this historical functionality available, if possible.

Historically, <control>-Q did not perform a literal next function in *ex*, as it did in *vi*. IEEE Std. 1003.1-200x requires conformance to historical practice to avoid breaking historical *ex* scripts and .exrc files.

### **eof**

Whether the *eof* character immediately modifies the **autoindent** characters in the prompt is left unspecified so that implementations can conform in the presence of systems that do not support this functionality. Implementations are encouraged to modify the line and redisplay it immediately, if possible.

The specification of the handling of the *eof* character differs from historical practice only in that *eof* characters are not discarded if they follow normal characters in the text input. Historically, they were always discarded.

### **Command Descriptions in ex**

Historically, several commands (for example, **global**, **v**, **visual**, **s**, **write**, **wq**, **yank**, !, <, >, &, and  $\rightarrow$ ) were executable in empty files (that is, the default address(es) were 0), or permitted explicit addresses of 0 (for example, 0 was a valid address, or 0,0 was a valid range). Addresses of 0, or command execution in an empty file, make sense only for commands that add new text to the edit buffer or write commands (because users may wish to write empty files). IEEE Std. 1003.1-200x requires this behavior for such commands and disallows it otherwise, for consistency and simplicity of specification.

A count to an *ex* command has been historically corrected to be no greater than the last line in a file; for example, in a five-line file, the command **1,6print** would fail, but the command **1print300** 

would succeed. IEEE Std. 1003.1-200x requires conformance to historical practice.

Historically, the use of flags in *ex* commands could be obscure. General historical practice was as described by IEEE Std. 1003.1-200x, but there were some special cases. For example, the **list**, **number**, and **print** commands ignored trailing address offsets; for example, **3p** +++# would display line 3, and 3 would be the current line after the execution of the command. The **open** and **visual** commands ignored both the trailing offsets and the trailing flags. Also, flags specified to the **open** and **visual** commands interacted badly with the **list** edit option, and setting and then unsetting it during the open/visual session would cause *vi* to stop displaying lines in the specified format. For consistency and simplicity of specification, IEEE Std. 1003.1-200x does not permit any of these exceptions to the general rule.

IEEE Std. 1003.1-200x uses the word *copy* in several places when discussing buffers. This is not intended to imply implementation.

Historically, *ex* users could not specify numeric buffers because of the ambiguity this would cause; for example, in the command **3 delete 2**, it is unclear whether 2 is a buffer name or a *count*. IEEE Std. 1003.1-200x requires conformance to historical practice by default, but does not preclude extensions.

Historically, the contents of the unnamed buffer were frequently discarded after commands that did not explicitly affect it; for example, when using the **edit** command to switch files. For consistency and simplicity of specification, IEEE Std. 1003.1-200x does not permit this behavior.

The *ex* utility did not historically have access to the numeric buffers, and, furthermore, deleting lines in *ex* did not modify their contents. For example, if, after doing a delete in *vi*, the user switched to *ex*, did another delete, and then switched back to *vi*, the contents of the numeric buffers would not have changed. IEEE Std. 1003.1-200x requires conformance to historical practice. Numeric buffers are described in the *ex* utility in order to confine the description of buffers to a single location in IEEE Std. 1003.1-200x.

The metacharacters that trigger shell expansion in *file* arguments match historical practice, as does the method for doing shell expansion. Implementations wishing to provide users with the flexibility to alter the set of metacharacters are encouraged to provide a **shellmeta** string edit option.

Historically, *ex* commands executed from *vi* refreshed the screen when it did not strictly need to do so; for example, :!date > /dev/null does not require a screen refresh because the output of the UNIX *date* command requires only a single line of the screen. IEEE Std. 1003.1-200x requires that the screen be refreshed if it has been overwritten, but makes no requirements as to how an implementation should make that determination. Implementations may prompt and refresh the screen regardless.

# **Abbreviate**

Historical practice was that characters that were entered as part of an abbreviation replacement were subject to **map** expansions, the **showmatch** edit option, further abbreviation expansions, and so on; that is, they were logically pushed onto the terminal input queue, and were not a simple replacement. IEEE Std. 1003.1-200x requires conformance to historical practice. Historical practice was that whenever a non-word character (that had not been escaped by a <control>-V) was entered after a word character, *vi* would check for abbreviations. The check was based on the type of the character entered before the word character of the word/non-word pair that triggered the check. The word character of the word/non-word pair that triggered the check and all characters entered before the trigger pair that were of that type were included in the check, with the exception of <br/>blank> characters, which always delimited the abbreviation.

```
15750
              This means that, for the abbreviation to work, the lhs must end with a word character, there can
15751
              be no transitions from word to non-word characters (or vice versar) other than between the last
              and next-to-last characters in the lhs, and there can be no <br/>blank> characters in the lhs. In
15752
              addition, because of the historical quoting rules, it was impossible to enter a literal <control>-V
15753
15754
              in the lhs. IEEE Std. 1003.1-200x requires conformance to historical practice. Historical
              implementations did not inform users when abbreviations that could never be used were
15755
              entered; implementations are strongly encouraged to do so.
15756
15757
              For example, the following abbreviations will work:
15758
              :ab (p REPLACE
15759
              :ab p
                        REPLACE
15760
              :ab ((p REPLACE
              The following abbreviations will not work:
15761
15762
              :ab (
                        REPLACE
              :ab (pp REPLACE
15763
              Historical practice is that words on the vi colon command line were subject to abbreviation
15764
              expansion, including the arguments to the abbrev (and more interestingly) the unabbrev
15765
              command. Because there are implementations that do not do abbreviation expansion for the first
15766
              argument to those commands, this is permitted, but not required, by IEEE Std. 1003.1-200x.
15767
              However, the following sequence:
15768
15769
              :ab foo bar
              :ab foo baz
15770
              resulted in the addition of an abbreviation of "baz" for the string "bar" in historical ex/vi, and
15771
15772
              the sequence:
              :ab fool bar
15773
              :ab foo2 bar
15774
15775
              :unabbreviate foo2
              deleted the abbreviation "foo1", not "foo2". These behaviors are not permitted by
15776
15777
              IEEE Std. 1003.1-200x because they clearly violate the expectations of the user.
              It was historical practice that <control>-V, not backslash, characters be interpreted as escaping
15778
15779
              subsequent characters in the abbreviate command. IEEE Std. 1003.1-200x requires conformance
15780
              to historical practice; however, it should be noted that an abbreviation containing a <blank> will
              never work.
15781
              Append
15782
              Historically, any text following a vertical-line command separator after an append, change, or
15783
15784
              insert command became part of the insert text. For example, in the command:
              :g/pattern/append|stuff1
15785
              a line containing the text "stuff1" would be appended to each line matching pattern. It was
15786
              also historically valid to enter:
15787
15788
              :append|stuff1
              stuff2
15789
15790
              and the text on the ex command line would be appended along with the text inserted after it.
15791
              There was an historical bug, however, that the user had to enter two terminating lines (the '.'
15792
15793
              lines) to terminate text input mode in this case. IEEE Std. 1003.1-200x requires conformance to
```

historical practice, but disallows the historical need for multiple terminating lines.

# Change

 See the RATIONALE for the **append** command. Historical practice for cursor positioning after the change command when no text is input, is as described in IEEE Std. 1003.1-200x. However, one System V implementation is known to have been modified such that the cursor is positioned on the first address specified, and not on the line before the first address. IEEE Std. 1003.1-200x disallows this modification for consistency.

Historically, the **change** command did not support buffer arguments, although some implementations allow the specification of an optional buffer. This behavior is neither required nor disallowed by IEEE Std. 1003.1-200x.

# Change Directory

A common extension in *ex* implementations is to use the elements of a **cdpath** edit option as prefix directories for *path* arguments to **chdir** that are relative path names and that do not have '.' or ".." as their first component. Elements in the **cdpath** edit option are colon-separated. The initial value of the **cdpath** edit option is the value of the shell *CDPATH* environment variable. This feature was not included in IEEE Std. 1003.1-200x because it does not exist in any of the implementations considered historical practice.

## Copy

Historical implementations of *ex* permitted copies to lines inside of the specified range; for example, **:2,5copy3** was a valid command. IEEE Std. 1003.1-200x requires conformance to historical practice.

### Delete

IEEE Std. 1003.1-200x requires support for the historical parsing of a **delete** command followed by flags, without any intervening <br/>
blank> characters. For example:

**1dp** Deletes the first line and prints the line that was second.

**1delep** As for **1dp**.

**1d** Deletes the first line, saving it in buffer *p*.

**1d p1l** (Pee-one-ell.) Deletes the first line, saving it in buffer *p*, and listing the line that was second.

### **Edit**

Historically, any *ex* command could be entered as a +*command* argument to the **edit** command, although some (for example, **insert** and **append**) were known to confuse historical implementations. For consistency and simplicity of specification, IEEE Std. 1003.1-200x requires that any command be supported as an argument to the **edit** command.

Historically, the command argument was executed with the current line set to the last line of the file, regardless of whether the **edit** command was executed from visual mode or not. IEEE Std. 1003.1-200x requires conformance to historical practice.

Historically, the +*command* specified to the **edit** and **next** commands was delimited by the first <br/>
<br/>
<br/>
<br/>
<br/>
<br/>
<br/>
<br/>
<br/>
<br/>
<br/>
<br/>
<br/>
<br/>
<br/>
<br/>
<br/>
<br/>
<br/>
<br/>
<br/>
<br/>
<br/>
<br/>
<br/>
<br/>
<br/>
<br/>
<br/>
<br/>
<br/>
<br/>
<br/>
<br/>
<br/>
<br/>
<br/>
<br/>
<br/>
<br/>
<br/>
<br/>
<br/>
<br/>
<br/>
<br/>
<br/>
<br/>
<br/>
<br/>
<br/>
<br/>
<br/>
<br/>
<br/>
<br/>
<br/>
<br/>
<br/>
<br/>
<br/>
<br/>
<br/>
<br/>
<br/>
<br/>
<br/>
<br/>
<br/>
<br/>
<br/>
<br/>
<br/>
<br/>
<br/>
<br/>
<br/>
<br/>
<br/>
<br/>
<br/>
<br/>
<br/>
<br/>
<br/>
<br/>
<br/>
<br/>
<br/>
<br/>
<br/>
<br/>
<br/>
<br/>
<br/>
<br/>
<br/>
<br/>
<br/>
<br/>
<br/>
<br/>
<br/>
<br/>
<br/>
<br/>
<br/>
<br/>
<br/>
<br/>
<br/>
<br/>
<br/>
<br/>
<br/>
<br/>
<br/>
<br/>
<br/>
<br/>
<br/>
<br/>
<br/>
<br/>
<br/>
<br/>
<br/>
<br/>
<br/>
<br/>
<br/>
<br/>
<br/>
<br/>
<br/>
<br/>
<br/>
<br/>
<br/>
<br/>
<br/>
<br/>
<br/>
<br/>
<br/>
<br/>
<br/>
<br/>
<br/>
<br/>
<br/>
<br/>
<br/>
<br/>
<br/>
<br/>
<br/>
<br/>
<br/>
<br/>
<br/>
<br/>
<br/>
<br/>
<br/>
<br/>
<br/>
<br/>
<br/>
<br/>
<br/>
<br/>
<br/>
<br/>
<br/>
<br/>
<br/>
<br/>
<br/>
<br/>
<br/>
<br/>
<br/>
<br/>
<br/>
<br/>
<br/>
<br/>
<br/>
<br/>
<br/>
<br/>
<br/>
<br/>
<br/>
<br/>
<br/>
<br/>
<br/>
<br/>
<br/>
<br/>
<br/>
<br/>
<br/>
<br/>
<br/>
<br/>
<br/>
<br/>
<br/>
<br/>
<br/>
<br/>
<br/>
<br/>
<br/>
<br/>
<br/>
<br/>
<br/>
<br/>
<br/>
<br/>
<br/>
<br/>
<br/>
<br/>
<br/>
<br/>
<br/>
<br/>
<br/>
<br/>
<br/>
<br/>
<br/>
<br/>
<br/>
<br/>
<br/>
<br/>
<br/>
<br/>
<br/>
<br/>
<br/>
<br/>
<br/>
<br/>
<br/>
<br/>
<br/>
<br/>
<br/>
<br/>
<br/>
<br/>
<br/>
<br/>
<br/>
<br/>
<br/>
<br/>
<br/>
<br/>
<br/>
<br/>
<br/>
<br/>
<br/>
<br/>
<br/>
<br/>
<br/>
<br/>
<br/>
<br/>
<br/>
<br/>
<br/>
<br/>
<br/>
<br/>
<br/>
<br/>
<br/>
<br/>
<br/>
<br/>
<br/>
<br/>
<br/>
<br/>
<br/>
<br/>
<br/>
<br/>
<br/>
<br/>
<br/>
<br/>
<br/>
<br/>
<br/>
<br/>
<br/>
<br/>
<br/>
<br/>
<br/>
<br/>
<br/>
<br/>
<br/>
<br/>
<br/>
<br/>
<br/>
<br/>
<br/>
<br/>
<br/>
<br/>
<b

Historically, specifying the +*command* argument to the edit command required a file name to be specified as well; for example, :edit +100 would always fail. For consistency and simplicity of specification, IEEE Std. 1003.1-200x does not permit this usage to fail for that reason.

Historically, only the cursor position of the last file edited was remembered by the editor. IEEE Std. 1003.1-200x requires that this be supported; however, implementations are permitted to remember and restore the cursor position for any file previously edited.

# 15840 File

 Historical versions of the *ex* editor **file** command displayed a current line and number of lines in the edit buffer of 0 when the file was empty, while the *vi* <control>-G command displayed a current line and number of lines in the edit buffer of 1 in the same situation. IEEE Std. 1003.1-200x does not permit this discrepancy, instead requiring that a message be displayed indicating that the file is empty.

# Global

The two-pass operation of the **global** and **v** commands is not intended to imply implementation, only the required result of the operation.

The current line and column are set as specified for the individual *ex* commands. This requirement is cumulative; that is, the current line and column must track across all the commands executed by the **global** or **v** commands.

#### Insert

See the RATIONALE for the **append** command.

Historically, **insert** could not be used with an address of zero; that is, not when the edit buffer was empty. IEEE Std. 1003.1-200x requires that this command behave consistently with the **append** command.

### Join

The action of the **join** command in relation to the special characters is only defined for the POSIX locale because the correct amount of white space after a period varies; in Japanese none is required, in French only a single space, and so on.

### List

The historical output of the **list** command was potentially ambiguous. The standard developers believed correcting this to be more important than adhering to historical practice, and IEEE Std. 1003.1-200x requires unambiguous output.

### Map

Historically, command mode maps only applied to command names; for example, if the character 'x' was mapped to 'y', the command fx searched for the 'x' character, not the 'y' character. IEEE Std. 1003.1-200x requires this behavior. Historically, entering <control>-V as the first character of a vi command was an error. Several implementations have extended the semantics of vi such that <control>-V means that the subsequent command character is not mapped. This is permitted, but not required, by IEEE Std. 1003.1-200x. Regardless, using <control>-V to escape the second or later character in a sequence of characters that might match a map command, or any character in text input mode, is historical practice, and stops the entered keys from matching a map. IEEE Std. 1003.1-200x requires conformance to historical practice.

Historical implementations permitted digits to be used as a **map** command *lhs*, but then ignored the map. IEEE Std. 1003.1-200x requires that the mapped digits not be ignored.

The historical implementation of the **map** command did not permit **map** commands that were more than a single character in length if the first character was printable. This behavior is permitted, but not required, by IEEE Std. 1003.1-200x.

Historically, mapped characters were remapped unless the **remap** edit option was not set, or the prefix of the mapped characters matched the mapping characters; for example, in the **map**:

```
15882 :map ab abcd
```

 the characters "ab" were used as is and were not remapped, but the characters "cd" were mapped if appropriate. This can cause infinite loops in the *vi* mapping mechanisms. IEEE Std. 1003.1-200x requires conformance to historical practice, and that such loops be interruptible.

Text input maps had the same problems with expanding the *lhs* for the *ex* **map!** and **unmap!** command as did the *ex* **abbreviate** and **unabbreviate** commands. See the RATIONALE for the *ex* **abbreviate** command. IEEE Std. 1003.1-200x requires similar modification of some historical practice for the **map** and **unmap** commands, as described for the **abbreviate** and **unabbreviate** commands.

Historically, **maps** that were subsets of other **maps** behaved differently depending on the order in which they were defined. For example:

```
15894 :map! ab short
15895 :map! abc long
```

would always translate the characters "ab" to "short", regardless of how fast the characters "abc" were entered. If the entry order was reversed:

```
15898 :map! abc long
15899 :map! ab short
```

the characters "ab" would cause the editor to pause, waiting for the completing 'c' character, and the characters might never be mapped to "short". For consistency and simplicity of specification, IEEE Std. 1003.1-200x requires that the shortest match be used at all times.

The length of time the editor spends waiting for the characters to complete the *lhs* is unspecified because the timing capabilities of systems are often inexact and variable, and it may depend on other factors such as the speed of the connection. The time should be long enough for the user to be able to complete the sequence, but not long enough for the user to have to wait. Some implementations of *vi* have added a **keytime** option, which permits users to set the number of 0,1 seconds the editor waits for the completing characters. Because mapped terminal function and cursor keys tend to start with an <ESC> character, and <ESC> is the key ending *vi* text input mode, **maps** starting with <ESC> characters are generally exempted from this timeout period, or, at least timed out differently.

### Mark

Historically, users were able to set the "previous context" marks explicitly. In addition, the *ex* commands" and "and the *vi* commands", ", ", and "all referred to the same mark. In addition, the previous context marks were not set if the command, with which the address setting the mark was associated, failed. IEEE Std. 1003.1-200x requires conformance to historical practice. Historically, if marked lines were deleted, the mark was also deleted, but would reappear if the change was undone. IEEE Std. 1003.1-200x requires conformance to historical practice.

15919 The description of the special events that set the 'and 'marks matches historical practice. For 15920 example, historically the command /a/,/b/ did not set the ' and ' marks, but the command /a/,/b/delete did. 15921 15922 Next Historically, any ex command could be entered as a +command argument to the **next** command, 15923 although some (for example, insert and append) were known to confuse historical 15924 15925 implementations. IEEE Std. 1003.1-200x requires that any command be permitted and that it behave as specified. The **next** command can accept more than one file, so usage such as: 15926 15927 next 'ls [abc] ' is valid; it need not be valid for the edit or read commands, for example, because they expect 15928 15929 only one file name. Historically, the next command behaved differently from the :rewind command in that it 15930 ignored the force flag if the **autowrite** flag was set. For consistency, IEEE Std. 1003.1-200x does 15931 15932 not permit this behavior. 15933 Historically, the **next** command positioned the cursor as if the file had never been edited before, regardless. IEEE Std. 1003.1-200x does not permit this behavior, for consistency with the edit 15934 command. 15935 Implementations wanting to provide a counterpart to the next command that edited the 15936 previous file have used the command prev[ious], which takes no file argument. 15937 15938 IEEE Std. 1003.1-200x does not require this command. 15939 Open Historically, the open command would fail if the open edit option was not set. 15940 15941 IEEE Std. 1003.1-200x does not mention the **open** edit option and does not require this behavior. Some historical implementations do not permit entering open mode from open or visual mode, 15942 only from ex mode. For consistency, IEEE Std. 1003.1-200x does not permit this behavior. 15943 Historically, entering open mode from the command line (that is, vi +open) resulted in 15944 anomalous behaviors; for example, the ex file and set commands, and the vi command 15945 <control>-G did not work. For consistency, IEEE Std. 1003.1-200x does not permit this behavior. 15946 Historically, the **open** command only permitted ' / ' characters to be used as the search pattern 15947 delimiter. For consistency, IEEE Std. 1003.1-200x requires that the search delimiters used by the 15948 s, global, and v commands be accepted as well. 15949 **Preserve** 15950 15951 The **preserve** command does not historically cause the file to be considered unmodified for the purposes of future commands that may exit the editor. IEEE Std. 1003.1-200x requires 15952 conformance to historical practice. 15953 Historical documentation stated that mail was not sent to the user when preserve was executed; 15954

Shell and Utilities, Issue 6 2625

conformance to the historical implementations.

however, historical implementations did send mail in this case. IEEE Std. 1003.1-200x requires

15955

15956

### **Print**

The writing of NUL by the **print** command is not specified as a special case because the standard developers did not want to require *ex* to support NUL characters. Historically, characters were displayed using the ARPA standard mappings, which are as follows:

- 1. Printable characters are left alone.
- 2. Control characters less than \177 are represented as '\^' followed by the character offset from the '@' character in the ASCII map; for example, \007 is represented as '\^G'.
- 3. \177 is represented as '^' followed by '?'.

The display of characters having their eighth bit set was less standard. Existing implementations use hex (0x00), octal ( $\setminus$ 000), and a meta-bit display. (The latter displayed bytes that had their eighth bit set as the two characters "M-" followed by the seven-bit display as described above.) The latter probably has the best claim to historical practice because it was used for the  $-\mathbf{v}$  option of 4 BSD and 4 BSD-derived versions of the cat utility since 1980.

No specific display format is required by IEEE Std. 1003.1-200x.

Explicit dependence on the ASCII character set has been avoided where possible, hence the use of the phrase an "implementation-defined multi-character sequence" for the display of non-printable characters in preference to the historical usage of, for instance, "^I" for the <tab>character. Implementations are encouraged to conform to historical practice in the absence of any strong reason to diverge.

Historically, all *ex* commands beginning with the letter 'p' could be entered using capitalized versions of the commands; for example, **P[rint]**, **Pre[serve]**, and **Pu[t]** were all valid command names. IEEE Std. 1003.1-200x permits, but does not require, this historical practice because capital forms of the commands are used by some implementations for other purposes.

### Put

Historically, an *ex* **put** command, executed from open or visual mode, was the same as the open or visual mode **P** command, if the buffer was named and was cut in character mode, and the same as the **p** command if the buffer was named and cut in line mode. If the unnamed buffer was the source of the text, the entire line from which the text was taken was usually **put**, and the buffer was handled as if in line mode, but it was possible to get extremely anomalous behavior. In addition, using the **Q** command to switch into *ex* mode, and then doing a **put** often resulted in errors as well, such as appending text that was unrelated to the (supposed) contents of the buffer. For consistency and simplicity of specification, IEEE Std. 1003.1-200x does not permit these behaviors. All *ex* **put** commands are required to operate in line mode, and the contents of the buffers are not altered by changing the mode of the editor.

# Read

Historically, an *ex* **read** command executed from open or visual mode, executed in an empty file, left an empty line as the first line of the file. For consistency and simplicity of specification, IEEE Std. 1003.1-200x does not permit this behavior. Historically, a **read** in open or visual mode from a program left the cursor at the last line read in, not the first. For consistency, IEEE Std. 1003.1-200x does not permit this behavior.

Historical implementations of *ex* were unable to undo **read** commands that read from the output of a program. For consistency, IEEE Std. 1003.1-200x does not permit this behavior.

Historically, the *ex* and *vi* message after a successful **read** or **write** command specified "characters", not "bytes". IEEE Std. 1003.1-200x requires that the number of bytes be displayed,

not the number of characters, because it may be difficult in multi-byte implementations to determine the number of characters read. Implementations are encouraged to clarify the message displayed to the user.

Historically, reads were not permitted on files other than type regular, except that FIFO files could be read (probably only because they did not exist when *ex* and *vi* were originally written). Because the historical *ex* evaluated **read!** and **read!** equivalently, there can be no optional way to force the read. IEEE Std. 1003.1-200x permits, but does not require, this behavior.

#### Recover

16004

16005

16006

16007

16008 16009

16010

16011 16012

16013

16014 16015

16016

16017

16018 16019

16020

16021

1602216023

16034

16035

16036 16037

16038

16039

16040

16041

16042

Some historical implementations of the editor permitted users to recover the edit buffer contents from a previous edit session, and then exit without saving those contents (or explicitly discarding them). The intent of IEEE Std. 1003.1-200x in requiring that the edit buffer be treated as already modified is to prevent this user error.

#### Rewind

Historical implementations supported the **rewind** command when the user was editing the first file in the list; that is, the file that the **rewind** command would edit. IEEE Std. 1003.1-200x requires conformance to historical practice.

#### Substitute

Historically, *ex* accepted an **r** option to the **s** command. The effect of the **r** option was to use the last regular expression used in any command as the pattern, the same as the ~ command. The **r** option is not required by IEEE Std. 1003.1-200x. Historically, the **c** and **g** options were toggled; for example, the command :**s**/**abc**/**def**/ was the same as **s**/**abc**/**def**/ccccgggg. For simplicity of specification, IEEE Std. 1003.1-200x does not permit this behavior.

The tilde command is often used to replace the last search RE. For example, in the sequence:

 16024
 s/red/blue/

 16025
 /green

 16026
 ~

the command is equivalent to:

16028 s/green/blue/

16029 Historically, *ex* accepted all of the following forms:

 16030
 s/abc/def/

 16031
 s/abc/def

 16032
 s/abc/

 16033
 s/abc

IEEE Std. 1003.1-200x requires conformance to this historical practice.

The **s** command presumes that the '^' character only occupies a single column in the display. Much of the *ex* and *vi* specification presumes that the <space> character only occupies a single column in the display. There are no known character sets for which this is not true.

Historically, the final column position for the substitute commands was based on previous column movements; a search for a pattern followed by a substitution would leave the column position unchanged, while a 0 command followed by a substitution would change the column position to the first non-<br/>
value of the substitution would change the column position to the first non-<br/>
value of the substitution would change the column position to the first non-<br/>
value of the substitution would leave the column position would change the column position, a substitution would leave the column position always be set to the first non-<br/>
value of the substitution would leave the column position always be set to the first non-<br/>
value of the substitution would leave the column position always be set to the first non-<br/>
value of the substitution would leave the column position always be set to the first non-<br/>
value of the substitution would leave the column position always be set to the first non-<br/>
value of the substitution would leave the column position always be set to the first non-<br/>
value of the substitution would leave the column position always be set to the first non-<br/>
value of the substitution would leave the column position always be set to the first non-<br/>
value of the substitution would leave the column position always be set to the first non-<br/>
value of the substitution would leave the column position always be set to the first non-<br/>
value of the substitution would leave the column position always be set to the first non-<br/>
value of the substitution would leave the column position always be set to the first non-<br/>
value of the substitution would leave the column position always be set to the substitution would leave the column position always be set to the substitution would leave the substitution would leave the substitution would leave the substitution would leave the substitution would leave the substitution would leave the substitution would leave the substitutio

16043 <br/> <br/>

### 16044 Set

Historical implementations redisplayed all of the options for each occurrence of the **all** keyword. IEEE Std. 1003.1-200x permits, but does not require, this behavior.

### Tag

No requirement is made as to where *ex* and *vi* shall look for the file referenced by the tag entry. Historical practice has been to look for the path found in the **tags** file, based on the current directory. A useful extension found in some implementations is to look based on the directory containing the tags file that held the entry, as well. No requirement is made as to which reference for the tag in the tags file is used. This is deliberate, in order to permit extensions such as multiple entries in a tags file for a tag.

Because users often specify many different tags files, some of which need not be relevant or exist at any particular time, IEEE Std. 1003.1-200x requires that error messages about problem tags files be displayed only if the requested tag is not found, and then, only once for each time that the **tag** edit option is changed.

The requirement that the current edit buffer be unmodified is only necessary if the file indicated by the tag entry is not the same as the current file (as defined by the current path name). Historically, the file would be reloaded if the file name had changed, as well as if the file name was different from the current path name. For consistency and simplicity of specification, IEEE Std. 1003.1-200x does not permit this behavior, requiring that the name be the only factor in the decision.

Historically, *vi* only searched for tags in the current file from the current cursor to the end of the file, and therefore, if the **wrapscan** option was not set, tags occurring before the current cursor were not found. IEEE Std. 1003.1-200x considers this a bug, and implementations are required to search for the first occurrence in the file, regardless.

### Undo

The **undo** description deliberately uses the word "modified". The **undo** command is not intended to undo commands that replace the contents of the edit buffer, such as **edit**, **next**, **tag**, or **recover**.

Cursor positioning after the **undo** command was inconsistent in the historical vi, sometimes attempting to restore the original cursor position (**global**, **undo**, and **v** commands), and sometimes, in the presence of maps, placing the cursor on the last line added or changed instead of the first. IEEE Std. 1003.1-200x requires a simplified behavior for consistency and simplicity of specification.

# Version

The **version** command cannot be exactly specified since there is no widely-accepted definition of what the version information should contain. Implementations are encouraged to do something reasonably intelligent.

### 16081 Write

Historically, the *ex* and *vi* message after a successful **read** or **write** command specified "characters", not "bytes". IEEE Std. 1003.1-200x requires that the number of bytes be displayed, not the number of characters because it may be difficult in multi-byte implementations to determine the number of characters written. Implementations are encouraged to clarify the message displayed to the user.

Implementation-defined tests are permitted so that implementations can make additional checks; for example, for locks or file modification times.

Historically, attempting to append to a nonexistent file caused an error. It has been left unspecified in IEEE Std. 1003.1-200x to permit implementations to let the **write** succeed, so that the append semantics are similar to those of the historical *csh*.

Historical *vi* permitted empty edit buffers to be written. However, since the way *vi* got around dealing with "empty" files was to always have a line in the edit buffer, no matter what, it wrote them as files of a single, empty line. IEEE Std. 1003.1-200x does not permit this behavior.

Historically, *ex* restored standard output and standard error to their values as of when *ex* was invoked, before writes to programs were performed. This could disturb the terminal configuration as well as be a security issue for some terminals. IEEE Std. 1003.1-200x does not permit this, requiring that the program output be captured and displayed as if by the *ex* **print** command.

## **Adjust Window**

Historically, the line count was set to the value of the **scroll** option if the type character was end-of-file. This feature was broken on most historical implementations long ago, however, and is not documented anywhere. For this reason, IEEE Std. 1003.1-200x is resolutely silent.

Historically, the z command was <br/> <br/> character-sensitive and z + and z – did different things than z+ and z– because the type could not be distinguished from a flag. (The commands z . and z = were historically invalid.) IEEE Std. 1003.1-200x requires conformance to this historical practice.

Historically, the **z** command was further <blank> character-sensitive in that the *count* could not be <blank> character-delimited; for example, the commands **z**= **5** and **z**- **5** were also invalid. Because the *count* is not ambiguous with respect to either the type character or the flags, this is not permitted by IEEE Std. 1003.1-200x.

### Escape

Historically, *ex* filter commands only read the standard output of the commands, letting standard error appear on the terminal as usual. The *vi* utility, however, read both standard output and standard error. IEEE Std. 1003.1-200x requires the latter behavior for both *ex* and *vi*, for consistency.

# Shift Left and Shift Right

Historically, it was possible to add shift characters to increase the effect of the command; for example, <<< outdented (or >>> indented) the lines 3 levels of indentation instead of the default 1. IEEE Std. 1003.1-200x requires conformance to historical practice.

# **<control>-D**

Historically, the <control>-D command erased the prompt, providing the user with an unbroken presentation of lines from the edit buffer. This is not required by IEEE Std. 1003.1-200x; implementations are encouraged to provide it if possible. Historically, the <control>-D command took, and then ignored, a *count*. IEEE Std. 1003.1-200x does not permit this behavior.

### Write Line Number

Historically, the ex = command, when executed in ex mode in an empty edit buffer, reported 0, and from open or visual mode, reported 1. For consistency and simplicity of specification, IEEE Std. 1003.1-200x does not permit this behavior.

#### Execute

Historically, *ex* did not correctly handle the inclusion of text input commands (that is, **append**, **insert**, and **change**) in executed buffers. IEEE Std. 1003.1-200x does not permit this exclusion for consistency.

Historically, the logical contents of the buffer being executed did not change if the buffer itself were modified by the commands being executed; that is, buffer execution did not support self-modifying code. IEEE Std. 1003.1-200x requires conformance to historical practice.

Historically, the @ command took a range of lines, and the @ buffer was executed once per line, with the current line (' . ') set to each specified line. IEEE Std. 1003.1-200x requires conformance to historical practice.

Some historical implementations did not notice if errors occurred during buffer execution. This, coupled with the ability to specify a range of lines for the *ex* @ command, makes it trivial to cause them to drop core. IEEE Std. 1003.1-200x requires that implementations stop buffer execution if any error occurs, if the specified line doesn't exist, or if the contents of the edit buffer itself are replaced (for example, the buffer executes the *ex*:edit command).

## Regular Expressions in ex

Historical practice is that the characters in the replacement part of the last s command—that is, those matched by entering a ' $^{\sim}$ ' in the regular expression—were not further expanded by the regular expression engine. So, if the characters contained the string "a.," they would match 'a' followed by ".," and not 'a' followed by any character. IEEE Std. 1003.1-200x requires conformance to historical practice.

# **Edit Options in ex**

The following paragraphs describe the historical behavior of some edit options that were not, for whatever reason, included in IEEE Std. 1003.1-200x. Implementations are strongly encouraged to only use these names if the functionality described here is fully supported.

extended The extended edit option has been used in some implementations of *vi* to provide extended regular expressions instead of basic regular expressions This option was omitted from IEEE Std. 1003.1-200x because it is not widespread historical practice.

The **flash** edit option historically caused the screen to flash instead of beeping on error. This option was omitted from IEEE Std. 1003.1-200x because it is not found in some historical implementations.

The **hardtabs** edit option historically defined the number of columns between hardware tab settings. This option was omitted from IEEE Std. 1003.1-200x because it was believed to no longer be generally useful.

# 

flash

hardtabs

| 16164<br>16165<br>16166<br>16167                                              | modeline                                                                                                    | The <b>modeline</b> (sometimes named <b>modelines</b> ) edit option historically caused <i>ex</i> or <i>vi</i> to read the five first and last lines of the file for editor commands. This option is a security problem, and vendors are strongly encouraged to delete it from historical implementations.                                                                                                    |  |
|-------------------------------------------------------------------------------|----------------------------------------------------------------------------------------------------|----------------------------------------------------------------------------------------------------|--|
| 16168<br>16169<br>16170                                                       | open                                                                                                    | The <b>open</b> edit option historically disallowed the <i>ex</i> <b>open</b> and <b>visual</b> commands. This edit option was omitted because these commands are required by IEEE Std. 1003.1-200x.                                                                                                    |  |
| 16171<br>16172<br>16173<br>16174<br>16175                                     | optimize                                                                                                    | The <b>optimize</b> edit option historically expedited text throughput by setting the terminal to not do automatic carriage returns when printing more than one logical line of output. This option was omitted from IEEE Std. 1003.1-200x because it was intended for terminals without addressable cursors, which are rarely, if ever, still used.                                                                                                    |  |
| 16176<br>16177<br>16178                                                       | ruler                                                                                                    | The <b>ruler</b> edit option has been used in some implementations of <i>vi</i> to present a current row/column ruler for the user. This option was omitted from IEEE Std. 1003.1-200x because it is not widespread historical practice.                                                                                                    |  |
| 16179<br>16180<br>16181<br>16182                                              | sourceany                                                                                                    | The <b>sourceany</b> edit option historically caused <i>ex</i> or <i>vi</i> to source start-up files that were owned by users other than the user running the editor. This option is a security problem, and vendors are strongly encouraged to remove it from their implementations.                                                                                                    |  |
| 16183<br>16184<br>16185<br>16186                                              | timeout                                                                                                    | The <b>timeout</b> edit option historically enabled the (now standard) feature of only waiting for a short period before returning keys that could be part of a macro. This feature was omitted from IEEE Std. 1003.1-200x because its behavior is now standard, it is not widely useful, and it was rarely documented.                                                                                                    |  |
| 16187<br>16188<br>16189<br>16190<br>16191<br>16192<br>16193<br>16194<br>16195 | verbose                                                                                                    | The <b>verbose</b> edit option has been used in some implementations of <i>vi</i> to cause <i>vi</i> to output error messages for common errors; for example, attempting to move the cursor past the beginning or end of the line instead of only alerting the screen. (The historical <i>vi</i> only alerted the terminal and presented no message for such errors. The historical editor option <b>terse</b> did not select when to present error messages, it only made existing error messages more or less verbose.) This option was omitted from IEEE Std. 1003.1-200x because it is not widespread historical practice; however, implementors are encouraged to use it if they wish to provide error messages for naive users. |  |
| 16196<br>16197<br>16198<br>16199<br>16200<br>16201                            | wraplen                                                                                                    | The <b>wraplen</b> edit option has been used in some implementations of <i>vi</i> to specify an automatic margin measured from the left margin instead of from the right margin. This is useful when multiple screen sizes are being used to edit a single file. This option was omitted from IEEE Std. 1003.1-200x because it is not widespread historical practice; however, implementors are encouraged to use it if they add this functionality.                                                                                                    |  |
| 16202                                                                         | autoindent, ai                                                                                                    |                                                                                                    |  |
| 16203<br>16204<br>16205                                                       | Historically, the command <b>0a</b> did not do any autoindentation, regardless of the current indentation of line 1. IEEE Std. 1003.1-200x requires that any indentation present in line 1 be used. |                                                                                                    |  |

# 16206 autoprint, ap

16207

16208

16209

16210

16211

16212

16213

16214 16215

16216

16217

16218 16219

16220

16221

16222 16223

16224

16225

16226 16227

16228 16229

16235 16236

16237

16238

16239 16240

16241

16242

16243

Historically, the **autoprint** edit option was not completely consistent or based solely on modifications to the edit buffer. Exceptions were the **read** command (when reading from a file, but not from a filter), the **append**, **change**, **insert**, **global**, and **v** commands, all of which were not affected by **autoprint**, and the **tag** command, which was affected by **autoprint**. IEEE Std. 1003.1-200x requires conformance to historical practice.

Historically, the **autoprint** option only applied to the last of multiple commands entered using vertical-bar delimiters; for example, **delete** <newline> was affected by **autoprint**, but **delete** | **version** <newline> was not. IEEE Std. 1003.1-200x requires conformance to historical practice.

### autowrite, aw

Appending the '!' character to the *ex* **next** command to avoid performing an automatic write was not supported in historical implementations. IEEE Std. 1003.1-200x requires that the behavior match the other *ex* commands for consistency.

# ignorecase, ic

Historical implementations of case-insensitive matching (the **ignorecase** edit option) lead to counterintuitive situations when uppercase characters were used in range expressions. Historically, the process was as follows:

- 1. Take a line of text from the edit buffer.
- 2. Convert uppercase to lowercase in text line.
- 3. Convert uppercase to lowercase in regular expressions, except in character class specifications.
- 4. Match regular expressions against text.

This would mean that, with **ignorecase** in effect, the text:

16230 The cat sat on the mat

would be matched by

16232 /^the/

but not by:

16234 / ^ [A-Z]he/

For consistency with other commands implementing regular expressions, IEEE Std. 1003.1-200x does not permit this behavior.

### paragraphs, para

Earlier versions of IEEE Std. 1003.1-200x made the default **paragraphs** and **sections** edit options implementation-defined, arguing they were historically oriented to the UNIX system *troff* text formatter, and a "portable user" could use the {, }, [[, ]], (, and ) commands in open or visual mode and have the cursor stop in unexpected places. IEEE Std. 1003.1-200x specifies their values in the POSIX locale because the unusual grouping (they only work when grouped into two characters at a time) means that they cannot be used for general purpose movement, regardless.

# 16244 readonly

Implementations are encouraged to provide the best possible information to the user as to the read-only status of the file, with the exception that they should not consider the current special privileges of the process. This provides users a safety net because they must force the overwrite of read-only files, even when running with additional privileges.

The **readonly** edit option specification largely conforms to historical practice. The only difference is that historical implementations did not notice that the user had set the **readonly** edit option in cases where the file was already marked read-only for some reason, and would therefore reinitialize the **readonly** edit option the next time the contents of the edit buffer were replaced. This behavior is disallowed by IEEE Std. 1003.1-200x.

# report

The requirement that lines copied to a buffer interact differently than deleted lines is historical practice. For example, if the **report** edit option is set to 3, deleting 3 lines will cause a report to be written, but 4 lines must be copied before a report is written.

The requirement that the *ex* **global**, **v**, **open**, **undo**, and **visual** commands present reports based on the total number of lines added or deleted during the command execution, and that commands executed by the **global** and **v** commands not present reports, is historical practice. IEEE Std. 1003.1-200x extends historical practice by requiring that buffer execution be treated similarly. The reasons for this are two-fold. Historically, only the report by the last command executed from the buffer would be seen by the user, as each new report would overwrite the last. In addition, the standard developers believed that buffer execution had more in common with **global** and **v** commands than it did with other *ex* commands, and should behave similarly, for consistency and simplicity of specification.

### showmatch, sm

The length of time the cursor spends on the matching character is unspecified because the timing capabilities of systems are often inexact and variable. The time should be long enough for the user to notice, but not long enough for the user to become annoyed. Some implementations of *vi* have added a **matchtime** option that permits users to set the number of 0,1 second intervals the cursor pauses on the matching character.

### showmode

The **showmode** option has been used in some historical implementations of *ex* and *vi* to display the current editing mode when in open or visual mode. The editing modes have generally included "command" and "input", and sometimes other modes such as "replace" and "change". The string was usually displayed on the bottom line of the screen at the far right-hand corner. In addition, a preceding '\*' character often denoted if the contents of the edit buffer had been modified. The latter display has sometimes been part of the **showmode** option, and sometimes based on another option. This option was not available in the 4 BSD historical implementation of *vi*, but was viewed as generally useful, particularly to novice users, and is required by IEEE Std. 1003.1-200x.

The **smd** shorthand for the **showmode** option was not present in all historical implementations of the editor. IEEE Std. 1003.1-200x requires it, for consistency.

Not all historical implementations of the editor displayed a mode string for command mode, differentiating command mode from text input mode by the absence of a mode string. IEEE Std. 1003.1-200x permits this behavior for consistency with historical practice, but implementations are encouraged to provide a display string for both modes.

# 16289 slowopen

 Historically the **slowopen** option was automatically set if the terminal baud rate was less than 1 200 baud, or if the baud rate was 1 200 baud and the **redraw** option was not set. The **slowopen** option had two effects. First, when inserting characters in the middle of a line, characters after the cursor would not be pushed ahead, but would appear to be overwritten. Second, when creating a new line of text, lines after the current line would not be scrolled down, but would appear to be overwritten. In both cases, ending text input mode would cause the screen to be refreshed to match the actual contents of the edit buffer. Finally, terminals that were sufficiently intelligent caused the editor to ignore the **slowopen** option. IEEE Std. 1003.1-200x permits most historical behavior, extending historical practice to require **slowopen** behaviors if the edit option is set by the user.

### tags

The default path for tags files is left unspecified as implementations may have their own tags implementations that do not correspond to the historical ones. The default tags option value should probably at least include the file ./tags.

### term

Historical implementations of *ex* and *vi* ignored changes to the **term** edit option after the initial terminal information was loaded. This is permitted by IEEE Std. 1003.1-200x; however, implementations are encouraged to permit the user to modify their terminal type at any time.

### terse

Historically, the **terse** edit option optionally provided a shorter, less descriptive error message, for some error messages. This is permitted, but not required, by IEEE Std. 1003.1-200x. Historically, most common visual mode errors (for example, trying to move the cursor past the end of a line) did not result in an error message, but simply alerted the terminal. Implementations wishing to provide messages for novice users are urged to do so based on the **edit** option **verbose**, and not **terse**.

# window

In historical implementations, the default for the **window** edit option was based on the baud rate as follows:

1. If the baud rate was less than 1200, the **edit** option **w300** set the window value; for example, the line:

```
set w300=12
```

would set the window option to 12 if the baud rate was less than 1 200.

- 2. If the baud rate was equal to 1 200, the **edit** option **w1200** set the window value.
- 3. If the baud rate was greater than 1 200, the edit option w9600 set the window value.

The w300, w1200, and w9600 options do not appear in IEEE Std. 1003.1-200x because of their dependence on specific baud rates.

In historical implementations, the size of the window displayed by various commands was related to, but not necessarily the same as, the **window** edit option. For example, the size of the window was set by the *ex* command **visual 10**, but it did not change the value of the **window** edit option. However, changing the value of the **window** edit option did change the number of lines that were displayed when the screen was repainted. IEEE Std. 1003.1-200x does not permit

Utilities ex

16331 this behavior in the interests of consistency and simplicity of specification, and requires that all 16332 commands that change the number of lines that are displayed do it by setting the value of the 16333 **window** edit option. 16334 wrapmargin, wm Historically, the wrapmargin option did not affect maps inserting characters that also had 16335 associated counts; for example :map K 5aABC DEF. Unfortunately, there are widely used 16336 16337 maps that depend on this behavior. For consistency and simplicity of specification, IEEE Std. 1003.1-200x does not permit this behavior. 16338 16339 Historically, wrapmargin was calculated using the column display width of all characters on the screen. For example, an implementation using "^I" to represent <tab> characters when the list 16340 edit option was set, where '^' and 'I' each took up a single column on the screen, would 16341 calculate the wrapmargin based on a value of 2 for each <tab> character. The number edit 16342 option similarly changed the effective length of the line as well. IEEE Std. 1003.1-200x requires 16343 16344 conformance to historical practice. 16345 FUTURE DIRECTIONS 16346 None. 16347 SEE ALSO 16348 ed, sed, stty, vi, the System Interfaces volume of IEEE Std. 1003.1-200x, access() 16349 CHANGE HISTORY 16350 First released in Issue 2. 16351 **Issue 4** 16352 Aligned with the ISO/IEC 9945-2: 1993 standard. 16353 **Issue 5** 16354 The FUTURE DIRECTIONS section is added. 16355 Issue 6 16356 This utility is now marked as part of the User Portability Utilities option. 16357 The obsolescent SYNOPSIS is removed, removing the +command and – options. The following new requirements on POSIX implementations derive from alignment with the 16358 16359 Single UNIX Specification: • The -l option is added. 16360 In the map command description, the sequence #digit is added. 16361 The directory, edcompatible, redraw, slowopen, and lisp edit options are added. 16362 The ex utility is extensively changed for alignment with the IEEE P1003.2b draft standard. This 16363 includes changes as a result of the IEEE PASC Interpretations 1003.2 #31, #38, #49, #50, #51, #52, 16364 #55, #56, #57, #61, #62, #63, #64, #65, and #78. 16365

**expand** Utilities

#### 16366 NAME expand — convert tabs to spaces 16367 16368 SYNOPSIS expand [-t tablist][file ...] 16369 UP 16370 16371 **DESCRIPTION** The expand utility shall write files or the standard input to the standard output with <tab> 16372 characters replaced with one or more <space> characters needed to pad to the next tab stop. Any 16373 <br/><backspace> characters shall be copied to the output and cause the column position count for 16374 16375 tab stop calculations to be decremented; the column position count shall not be decremented below zero. 16376 16377 OPTIONS The *expand* utility shall conform to the Base Definitions volume of IEEE Std. 1003.1-200x, Section 16378 12.2, Utility Syntax Guidelines. 16379 The following option shall be supported: 16380 16381 -t tablist Specify the tab stops. The application shall ensure that the argument tablist consists of either a single positive decimal integer or a list of tabstops. If a single 16382 number is given, tabs shall be set that number of column positions apart instead of 16383 the default 8. 16384 If a list of tabstops is given, the application shall ensure that it consists of a list of 16385 two or more positive decimal integers, separated by <blank> characters or comms, 16386 in ascending order. The tabs shall be set at those specific column positions. Each 16387 tab stop N shall be an integer value greater than zero, and the list is in strictly 16388 ascending order. This is taken to mean that, from the start of a line of output, 16389 tabbing to position N shall cause the next character output to be in the (N+1)th 16390 column position on that line. 16391 In the event of *expand* having to process a <tab> character at a position beyond the 16392 last of those specified in a multiple tab-stop list, the <tab> character shall be 16393 16394 replaced by a single <space> character in the output. 16395 **OPERANDS** The following operand shall be supported: 16396 file The path name of a text file to be used as input. 16397 16398 **STDIN** See the INPUT FILES section. 16399 16400 INPUT FILES Input files shall be text files. 16401 16402 ENVIRONMENT VARIABLES 16403 The following environment variables shall affect the execution of *expand*: LANG Provide a default value for the internationalization variables that are unset or null. 16404 If LANG is unset or null, the corresponding value from the implementation-16405 defined default locale shall be used. If any of the internationalization variables 16406 contains an invalid setting, the utility shall behave as if none of the variables had 16407

LC ALL

been defined.

internationalization variables.

16408

16409

16410

If set to a non-empty string value, override the values of all the other

**Utilities** expand

| 16411<br>16412<br>16413<br>16414<br>16415 | <i>LC_CTYPE</i> Determine the locale for the interpretation of sequences of bytes of text data as characters (for example, single-byte as opposed to multi-byte characters in arguments and input files), the processing of <tab> and <space> characters, and for the determination of the width in column positions each character would occupy on an output device.</space></tab> |  |  |  |  |
|-------------------------------------------|----------------------------------------------------------------------------------------------------|--|--|--|--|
| 16416<br>16417<br>16418                   | LC_MESSAGES  Determine the locale that should be used to affect the format and contents of diagnostic messages written to standard error.                                                                                                    |  |  |  |  |
| 16419                                     | XSI NLSPATH Determine the location of message catalogs for the processing of LC_MESSAGES.                                                                                                    |  |  |  |  |
| 16420<br>16421                            | ASYNCHRONOUS EVENTS Default.                                                                                                    |  |  |  |  |
| 16422<br>16423<br>16424                   | STDOUT  The standard output shall be equivalent to the input files with <tab> characters converted into the appropriate number of <space> characters.</space></tab>                                                                                                    |  |  |  |  |
| 16425<br>16426                            | STDERR Used only for diagnostic messages.                                                                                                    |  |  |  |  |
| 16427<br>16428                            | OUTPUT FILES None.                                                                                                    |  |  |  |  |
| 16429<br>16430                            | EXTENDED DESCRIPTION None.                                                                                                    |  |  |  |  |
| 16431<br>16432                            | EXIT STATUS  The following exit values shall be returned:                                                                                                    |  |  |  |  |
| 16433                                     | 0 Successful completion                                                                                                    |  |  |  |  |
| 16434                                     | >0 An error occurred.                                                                                                    |  |  |  |  |
| 16435<br>16436<br>16437                   | CONSEQUENCES OF ERRORS  The <i>expand</i> utility shall terminate with an error message and non-zero exit status upon encountering difficulties accessing one of the <i>file</i> operands.                                                                                                    |  |  |  |  |
| 16438<br>16439                            | APPLICATION USAGE None.                                                                                                    |  |  |  |  |
| 16440<br>16441                            | EXAMPLES None.                                                                                                    |  |  |  |  |
| 16442<br>16443<br>16444                   | <b>RATIONALE</b> The <i>expand</i> utility is useful for preprocessing text files (before sorting, looking at specific columns, and so on) that contain <tab>s.</tab>                                                                                                    |  |  |  |  |
| 16445                                     | See the Base Definitions volume of IEEE Std. 1003.1-200x, Section 3.106, Column Position.                                                                                                    |  |  |  |  |
| 16446<br>16447<br>16448                   | The <i>tablist</i> option-argument consists of integers in ascending order. Utility Syntax Guideline 8 mandates that <i>expand</i> shall accept the integers (within the single argument) separated using either commas or <black>s.</black>                                                                                                    |  |  |  |  |
| 16449<br>16450                            | FUTURE DIRECTIONS None.                                                                                                    |  |  |  |  |

**expand** Utilities

16451 **SEE ALSO** 16452 tabs, unexpand 16453 CHANGE HISTORY First released in Issue 4. 16454 16455 **Issue 6** 16456 This utility is now marked as part of the User Portability Utilities option. The APPLICATION USAGE section is added. 16457 The obsolescent SYNOPSIS is removed. 16458 The LC\_CTYPE environment variable description is updated to align with the IEEE P1003.2b 16459 draft standard. 16460 The normative text is reworded to avoid use of the term "must" for application requirements. 16461

**Utilities** expr

```
16462 NAME
16463
              expr — evaluate arguments as an expression
16464 SYNOPSIS
16465
              expr operand
16466 DESCRIPTION
              The expr utility shall evaluate an expression and write the result to standard output.
16467
16468 OPTIONS
              None.
16469
16470 OPERANDS
              The single expression evaluated by expr shall be formed from the operands, as described in the
16471
16472
              EXTENDED DESCRIPTION section. The application shall ensure that each of the expression
16473
              operator symbols:
16474
                         &
                                     >=
                                           <
                                              <=
                                                    ! =
              and the symbols integer and string in the table are provided as separate arguments to expr.
16475
16476 STDIN
              Not used.
16477
16478 INPUT FILES
              None.
16479
16480 ENVIRONMENT VARIABLES
              The following environment variables shall affect the execution of expr:
16481
16482
              LANG
                           Provide a default value for the internationalization variables that are unset or null.
                           If LANG is unset or null, the corresponding value from the implementation-
16483
                           defined default locale shall be used. If any of the internationalization variables
16484
                           contains an invalid setting, the utility shall behave as if none of the variables had
16485
                           been defined.
16486
              LC_ALL
                           If set to a non-empty string value, override the values of all the other
16487
16488
                           internationalization variables.
              LC_COLLATE
16489
                           Determine the locale for the behavior of ranges, equivalence classes, and multi-
16490
                           character collating elements within regular expressions and by the string
16491
                           comparison operators.
16492
16493
              LC_CTYPE
                           Determine the locale for the interpretation of sequences of bytes of text data as
                           characters (for example, single-byte as opposed to multi-byte characters in
16494
                           arguments) and the behavior of character classes within regular expressions.
16495
              LC_MESSAGES
16496
                           Determine the locale that should be used to affect the format and contents of
16497
16498
                           diagnostic messages written to standard error.
              NLSPATH
                           Determine the location of message catalogs for the processing of LC_MESSAGES.
16499 XSI
```

# 16500 ASYNCHRONOUS EVENTS

Default. 16501

**expr** Utilities

# 16502 STDOUT

The *expr* utility shall evaluate the expression and write the result, followed by a <newline> character, to standard output.

# 16505 STDERR

16506 Used only for diagnostic messages.

# 16507 OUTPUT FILES

16508 None.

# 16509 EXTENDED DESCRIPTION

The formation of the expression to be evaluated is shown in the following table. The symbols *expr*, *expr1*, and *expr2* represent expressions formed from *integer* and *string* symbols and the expression operator symbols (all separate arguments) by recursive application of the constructs described in the table. The expressions are listed in order of increasing precedence, with equal-precedence operators grouped between horizontal lines. All of the operators shall be left-associative.

| Expression     | Description                                                                                                    |  |  |
|----------------|----------------------------------------------------------------------------------------------------|--|--|
| expr1   expr2  | Returns the evaluation of <i>expr1</i> if it is neither null nor zero; otherwise, returns the evaluation of <i>expr2</i> if it is not null; otherwise, zero.                                                                                                    |  |  |
| expr1 & expr2  | Returns the evaluation of <i>expr1</i> if neither expression evaluates to null or zero; otherwise, returns zero.                                                                                                    |  |  |
|                | Returns the result of a decimal integer comparison if both arguments are integers; otherwise, returns the result of a string comparison using the locale-specific collation sequence. The result of each comparison is 1 if the specified relationship is true, or 0 if the relationship is false. |  |  |
| expr1 = expr2  | Equal.                                                                                                    |  |  |
| expr1 > expr2  | Greater than.                                                                                                    |  |  |
| expr1 >= expr2 | Greater than or equal.                                                                                                    |  |  |
| expr1 < expr2  | Less than.                                                                                                    |  |  |
| expr1 <= expr2 | Less than or equal.                                                                                                    |  |  |
| expr1 != expr2 | Not equal.                                                                                                    |  |  |
| expr1 + expr2  | Addition of decimal integer-valued arguments.                                                                                                    |  |  |
| expr1 – expr2  | Subtraction of decimal integer-valued arguments.                                                                                                    |  |  |
| expr1 * expr2  | Multiplication of decimal integer-valued arguments.                                                                                                    |  |  |
| expr1 / expr2  | Integer division of decimal integer-valued arguments, producing an integer result.                                                                                                    |  |  |
| expr1 % expr2  | Remainder of integer division of decimal integer-valued arguments.                                                                                                    |  |  |
| expr1 : expr2  | Matching expression; see below.                                                                                                    |  |  |
| (expr)         | Grouping symbols. Any expression can be placed within parentheses. Parentheses can be nested to a depth of {EXPR_NEST_MAX}.                                                                                                    |  |  |
| integer        | An argument consisting only of an (optional) unary minus                                                                                                    |  |  |
|                | followed by digits.                                                                                                    |  |  |

Utilities expr

# 16547 **Matching Expression**

16548 The ':' matching operator shall compare the string resulting from the evaluation of expr1 with 16549 the regular expression pattern resulting from the evaluation of expr2. Regular expression syntax shall be that defined in the Base Definitions volume of IEEE Std. 1003.1-200x, Section 9.3, Basic 16550 16551 Regular Expressions, except that all patterns are anchored to the beginning of the string (that is, only sequences starting at the first character of a string are matched by the regular expression) 16552 and, therefore, it is unspecified whether ' ^ ' is a special character in that context. Usually, the 16553 matching operator shall return a string representing the number of characters matched ('0' on 16554 failure). Alternatively, if the pattern contains at least one regular expression subexpression 16555 "[ $\setminus$ (... $\setminus$ )]", the string corresponding to " $\setminus$ 1" shall be returned. 16556

# String Operand

A string argument is an argument that cannot be identified as an *integer* argument or as one of the expression operator symbols shown in the OPERANDS section.

The use of string arguments **length**, **substr**, **index**, or **match** produces unspecified results.

# 16561 EXIT STATUS

16557

16560

16564

16562 The following exit values shall be returned:

16563 0 The *expression* evaluates to neither null nor zero.

1 The *expression* evaluates to null or zero.

16565 2 Invalid expression.

16566 >2 An error occurred.

# 16567 CONSEQUENCES OF ERRORS

16568 Default.

#### 16569 APPLICATION USAGE

After argument processing by the shell, *expr* is not required to be able to tell the difference between an operator and an operand except by the value. If "a" is '=', the command:

16572  $\exp$  \$a = '='

looks like:

16574 expr = = =

as the arguments are passed to expr (and they all may be taken as the '=' operator). The following works reliably:

16577 expr X\$a = X=

Also note that this volume of IEEE Std. 1003.1-200x permits implementations to extend utilities.

The *expr* utility permits the integer arguments to be preceded with a unary minus. This means that an integer argument could look like an option. Therefore, the portable application must employ the "—" construct of Guideline 10 of the Base Definitions volume of IEEE Std. 1003.1-200x, Section 12.2, Utility Syntax Guidelines to protect its operands if there is any chance the first operand might be a negative integer (or any string with a leading minus).

# 16584 EXAMPLES

16585

16586 16587 The *expr* utility has a rather difficult syntax:

• Many of the operators are also shell control operators or reserved words, so they have to be escaped on the command line.

**expr** Utilities

• Each part of the expression is composed of separate arguments, so liberal usage of <br/> <br/> characters is required. For example:

| Invalid          | Valid                 |
|------------------|-----------------------|
| expr 1+2         | <i>expr</i> 1 + 2     |
| expr "1 + 2"     | <i>expr</i> 1 + 2     |
| expr 1 + (2 * 3) | expr 1 + \( 2 \* 3 \) |

In many cases, the arithmetic and string features provided as part of the shell command language are easier to use than their equivalents in *expr*. Newly written scripts should avoid *expr* in favor of the new features within the shell; see Section 2.5 (on page 2241) and Section 2.6.4 (on page 2248).

The following command:

```
16600 a = \$(expr \$a + 1)
```

16588

16589

16595

16596

1659716598

16608

16609

16610 16611

adds 1 to the variable a.

The following command, for "\$a" equal to either /usr/abc/file or just file:

```
16603 expr $a : '.*/\(.*\)' \| $a
```

returns the last segment of a path name (that is, **file**). Applications should avoid the character '/' used alone as an argument: *expr* may interpret it as the division operator.

16606 The following command:

```
16607 \exp r "//\$a" : '.*/\(.*\)'
```

is a better representation of the previous example. The addition of the "//" characters eliminates any ambiguity about the division operator and simplifies the whole expression. Also note that path names may contain characters contained in the *IFS* variable and should be quoted to avoid having "\$a" expand into multiple arguments.

16612 The following command:

```
16613 expr "$VAR" : '.*'
```

returns the number of characters in *VAR*.

# 16615 RATIONALE

In an early proposal, EREs were used in the matching expression syntax. This was changed to BREs to avoid breaking historical applications.

The use of a leading circumflex in the BRE is unspecified because many historical implementations have treated it as a special character, despite their system documentation. For example:

```
16621 expr foo : ^foo expr ^foo : ^foo
```

return 3 and 0, respectively, on those systems; their documentation would imply the reverse.
Thus, the anchoring condition is left unspecified to avoid breaking historical scripts relying on this undocumented feature.

# 16625 FUTURE DIRECTIONS

16626 None.

**Utilities expr** 

16627 **SEE ALSO** Section 2.6.4 16628 16629 CHANGE HISTORY First released in Issue 2. 16630 16631 **Issue 4** 16632 Aligned with the ISO/IEC 9945-2: 1993 standard. 16633 **Issue 5** FUTURE DIRECTIONS section added. 16634 16635 **Issue 6** 16636 The expr utility is aligned with the IEEE P1003.2b draft standard, to include resolution of IEEE 16637 PASC Interpretation 1003.2 #104.

The normative text is reworded to avoid use of the term "must" for application requirements.

16638

**false** Utilities

16639 **NAME** 16640 false — return false value 16641 SYNOPSIS 16642 false 16643 **DESCRIPTION** 16644 The false utility shall return with a non-zero exit code. 16645 **OPTIONS** 16646 None. 16647 OPERANDS 16648 None. 16649 **STDIN** 16650 Not used. 16651 **INPUT FILES** 16652 None. 16653 ENVIRONMENT VARIABLES 16654 None. 16655 ASYNCHRONOUS EVENTS 16656 Default. 16657 STDOUT 16658 Not used. 16659 STDERR 16660 None. 16661 OUTPUT FILES 16662 None. 16663 EXTENDED DESCRIPTION None. 16664 16665 EXIT STATUS The false utility always shall exit with a value other than zero. 16667 CONSEQUENCES OF ERRORS 16668 Default. 16669 APPLICATION USAGE 16670 None. 16671 **EXAMPLES** 16672 None. 16673 RATIONALE 16674 None. 16675 FUTURE DIRECTIONS None. 16676 16677 SEE ALSO 16678 true

**Utilities** false

16679 CHANGE HISTORY

16680 First released in Issue 2.

16681 **Issue 4** 

Aligned with the ISO/IEC 9945-2: 1993 standard.

**fc** Utilities

# 16683 NAME

16684 fc — process the command history list

# 16685 SYNOPSIS

```
16686 UP fc [-r][-e editor] [first[last]]
```

fc -l[-nr] [first[last]]

16688 fc -s[old=new][first]

16689

16693

16694

16695

16696

16697

16698

16699

16700

16701

16702 16703

16704

16705

16706

16707

16708

16709

16714

16715

#### 16690 DESCRIPTION

The *fc* utility shall list, or shall edit and re-execute, commands previously entered to an interactive *sh*.

The command history list shall reference commands by number. The first number in the list is selected arbitrarily. The relationship of a number to its command shall not change except when the user logs in and no other process is accessing the list, at which time the system may reset the numbering to start the oldest retained command at another number (usually 1). When the number reaches an implementation-defined upper limit, which shall be no smaller than the value in *HISTSIZE* or 32 767 (whichever is greater), the shell may wrap the numbers, starting the next command with a lower number (usually 1). However, despite this optional wrapping of numbers, *fc* shall maintain the time-ordering sequence of the commands. For example, if four commands in sequence are given the numbers 32 766, 32 767, 1 (wrapped), and 2 as they are executed, command 32 767 is considered the command previous to 1, even though its number is higher.

When commands are edited (when the **–l** option is not specified), the resulting lines shall be entered at the end of the history list and then re-executed by *sh*. The *fc* command that caused the editing shall not be entered into the history list. If the editor returns a non-zero exit status, this shall suppress the entry into the history list and the command re-execution. Any command line variable assignments or redirection operators used with *fc* shall affect both the *fc* command itself as well as the command that results; for example:

16710 fc -s -- -1 2 > /dev/null

reinvokes the previous command, suppressing standard error for both *fc* and the previous command.

# 16713 OPTIONS

The *fc* utility shall conform to the Base Definitions volume of IEEE Std. 1003.1-200x, Section 12.2, Utility Syntax Guidelines.

16716 The following options shall be supported:

| 16717<br>16718<br>16719<br>16720<br>16721 | − <b>e</b> editor | Use the editor named by <i>editor</i> to edit the commands. The <i>editor</i> string is a utility name, subject to search via the <i>PATH</i> variable (see the Base Definitions volume of IEEE Std. 1003.1-200x, Chapter 8, Environment Variables). The value in the <i>FCEDIT</i> variable shall be used as a default when – <b>e</b> is not specified. If <i>FCEDIT</i> is null or unset, <i>ed</i> shall be used as the editor. |
|-------------------------------------------|-------------------|----------------------------------------------------------------------------------------------------|
| 16722<br>16723<br>16724                   | - <b>l</b>        | (The letter ell.) List the commands rather than invoking an editor on them. The commands shall be written in the sequence indicated by the <i>first</i> and <i>last</i> operands, as affected by $-\mathbf{r}$ , with each command preceded by the command number.                                                                                                    |
| 16725                                     | -n                | Suppress command numbers when listing with -l.                                                                                                    |
| 16726<br>16727                            | -r                | Reverse the order of the commands listed (with $-\mathbf{l}$ ) or edited (with neither $-\mathbf{l}$ nor $-\mathbf{s}$ ).                                                                                                    |

Utilities fc

| 16728             | - <b>s</b>  | Reexecute t                    | he command without invoking an editor.                                                                                                    |
|-------------------|-------------|--------------------------------|----------------------------------------------------------------------------------------------------|
| 16729 <b>OPER</b> | ANDS        |                                |                                                                                                    |
| 16730             | The follow  | ing operands s                 | shall be supported:                                                                                                    |
| 16731             | first, last |                                |                                                                                                    |
| 16732             |             | Select the co                  | ommands to list or edit. The number of previous commands that can be                                                                                               |
| 16733             |             |                                | hall be determined by the value of the $\hat{H}ISTSIZE$ variable. The value of                                                                                     |
| 16734             |             | first or last o                | or both shall be one of the following:                                                                                                    |
| 16735             |             | [+]number                      | A positive number representing a command number; command                                                                                                    |
| 16736             |             |                                | numbers can be displayed with the <b>-l</b> option.                                                                                                    |
| 16737             |             | -number                        | A negative decimal number representing the command that was                                                                                                    |
| 16738             |             |                                | executed <i>number</i> of commands previously. For example, -1 is the                                                                                              |
| 16739             |             |                                | immediately previous command.                                                                                                    |
| 16740             |             | string                         | A string indicating the most recently entered command that begins                                                                                                  |
| 16741             |             |                                | with that string. If the <i>old=new</i> operand is not also specified with $-s$ ,                                                                                  |
| 16742             |             |                                | the string form of the first operand cannot contain an embedded                                                                                                    |
| 16743             |             |                                | equal sign.                                                                                                    |
| 16744             |             | When the s                     | ynopsis form with – <b>s</b> is used:                                                                                                    |
| 16745             |             | • If first is                  | omitted, the previous command shall be used.                                                                                                    |
| 16746             |             | For the syn                    | opsis forms without – <b>s</b> :                                                                                                    |
| 16747             |             | • If <i>last</i> i             | s omitted, <i>last</i> shall default to the previous command when -l is                                                                                            |
| 16748             |             | specifie                       | d; otherwise, it shall default to <i>first</i> .                                                                                                    |
| 16749             |             | <ul> <li>If first a</li> </ul> | nd last are both omitted, the previous 16 commands shall be listed or                                                                                              |
| 16750             |             | -                              | rious single command shall be edited (based on the –l option).                                                                                                    |
| 16751             |             |                                | nd <i>last</i> are both present, all of the commands from <i>first</i> to <i>last</i> shall be                                                                     |
| 16752             |             |                                | (without -1) or listed (with -1). Editing multiple commands shall be                                                                                               |
| 16753<br>16754    |             |                                | lished by presenting to the editor all of the commands at one time, each and starting on a new line. If <i>first</i> represents a newer command than <i>last</i> , |
| 16755             |             |                                | mands shall be listed or edited in reverse sequence, equivalent to using                                                                                           |
| 16756             |             |                                | example, the following commands on the first line are equivalent to the                                                                                            |
| 16757             |             |                                | onding commands on the second:                                                                                                    |
| 16758             |             | fc -r                          | 10 20 fc 30 40                                                                                                    |
| 16759             |             |                                | 20 10 fc -r 40 30                                                                                                    |
| 16760             |             | • When a                       | range of commands is used, it shall not be an error to specify first or last                                                                                       |
| 16761             |             |                                | hat are not in the history list; fc shall substitute the value representing                                                                                        |
| 16762             |             |                                | st or newest command in the list, as appropriate. For example, if there                                                                                            |
| 16763             |             | are only                       | ten commands in the history list, numbered 1 to 10:                                                                                                    |
| 16764             |             | fc -l                          |                                                                                                    |
| 16765             |             | fc 1 9                         | 9                                                                                                    |
| 16766             |             | shall list                     | and edit, respectively, all ten commands.                                                                                                    |
| 16767             | old=new     | Replace the                    | first occurrence of string <i>old</i> in the commands to be re-executed by the                                                                                     |
| 16768             |             | string new.                    | -                                                                                                    |

fc **Utilities** 

16769 **STDIN** 16770 Not used. 16771 INPUT FILES None. 16772 16773 ENVIRONMENT VARIABLES The following environment variables shall affect the execution of fc: 16774 16775 **FCEDIT** This variable, when expanded by the shell, shall determine the default value for the -e editor option's editor option-argument. If FCEDIT is null or unset, ed shall be 16776 used as the editor. 16777 HISTFILE Determine a path name naming a command history file. If the HISTFILE variable is 16778 not set, the shell may attempt to access or create a file .sh\_history in the directory 16779 referred to by the *HOME* environment variable. If the shell cannot obtain both read 16780 and write access to, or create, the history file, it shall use an unspecified 16781 mechanism that allows the history to operate properly. (References to history 16782 "file" in this section shall be understood to mean this unspecified mechanism in 16783 such cases.) An implementation may choose to access this variable only when 16784 initializing the history file; this initialization shall occur when fc or sh first attempt 16785 to retrieve entries from, or add entries to, the file, as the result of commands issued 16786 by the user, the file named by the ENV variable, or implementation-defined system 16787 start-up files. In some historical shells, the history file is initialized just after the 16788 ENV file has been processed. Therefore, it is implementation-defined whether 16789 changes made to HISTFILE after the history file has been initialized are effective. 16790 Implementations may choose to disable the history list mechanism for users with 16791 appropriate privileges who do not set HISTFILE; the specific circumstances under 16792 which this occurs are implementation-defined. If more than one instance of the 16793 shell is using the same history file, it is unspecified how updates to the history file 16794 from those shells interact. As entries are deleted from the history file, they shall be 16795 deleted oldest first. It is unspecified when history file entries are physically 16796 16797 removed from the history file. HISTSIZE 16798 16799 16800 16801 16802

Determine a decimal number representing the limit to the number of previous commands that are accessible. If this variable is unset, an unspecified default greater than or equal to 128 shall be used. The maximum number of commands in the history list is unspecified, but shall be at least 128. An implementation may choose to access this variable only when initializing the history file, as described under HISTFILE. Therefore, it is unspecified whether changes made to HISTSIZE after the history file has been initialized are effective.

LANG Provide a default value for the internationalization variables that are unset or null. If LANG is unset or null, the corresponding value from the implementationdefined default locale shall be used. If any of the internationalization variables contains an invalid setting, the utility shall behave as if none of the variables had been defined.

LC ALL If set to a non-empty string value, override the values of all the other internationalization variables.

LC\_CTYPE Determine the locale for the interpretation of sequences of bytes of text data as characters (for example, single-byte as opposed to multi-byte characters in arguments and input files).

LC MESSAGES Determine the locale that should be used to affect the format and contents of

16803

16804

16805

16806

16807

16808

16809

16810

16811

16812

16813

16814

16815

16816

Utilities fc

16817 diagnostic messages written to standard error. **NLSPATH** Determine the location of message catalogs for the processing of *LC\_MESSAGES*. 16818 XSI 16819 ASYNCHRONOUS EVENTS 16820 Default. 16821 STDOUT When the -l option is used to list commands, the format of each command in the list shall be as 16822 16823 "%d\t%s\n", <line number>, <command> 16824 If both the  $-\mathbf{l}$  and  $-\mathbf{n}$  options are specified, the format of each command shall be: 16825 "\t%s\n", <command> 16826 If the *<command>* consists of more than one line, the lines after the first shall be displayed as: 16827 "\t%s\n", <continued-command> 16828 16829 STDERR 16830 Used only for diagnostic messages. 16831 OUTPUT FILES None. 16832 16833 EXTENDED DESCRIPTION 16834 None. 16835 EXIT STATUS The following exit values shall be returned: 16836 Successful completion of the listing. 16837 >0 An error occurred. 16838 Otherwise, the exit status shall be that of the commands executed by fc. 16839 16840 CONSEQUENCES OF ERRORS Default. 16841 16842 APPLICATION USAGE Since editors sometimes use file descriptors as integral parts of their editing, redirecting their file 16843 descriptors as part of the fc command can produce unexpected results. For example, if vi is the 16844 *FCEDIT* editor, the command: 16845 fc -s | more 16846 does not work correctly on many systems. 16847 Users on windowing systems may want to have separate history files for each window by 16848 setting *HISTFILE* as follows: 16849 HISTFILE=\$HOME/.sh\_hist\$\$ 16850 16851 EXAMPLES None. 16852 16853 RATIONALE This utility is based on the *fc* built-in of the KornShell. 16854 16855 An early proposal specified the -e option as [-e editor [old= new ]], which is not historical practice. Historical practice in fc of either  $[-e \ editor]$  or  $[-e - [ \ old = new ]]$  is acceptable, but not 16856

fc Utilities

16857 both together. To clarify this, a new option -s was introduced replacing the [-e-]. This resolves 16858 the conflict and makes fc conform to the Utility Syntax Guidelines. 16859 Some implementations of the KornShell check for the superuser and do not create a history file unless HISTFILE is set. This is done primarily to avoid creating 16860 unlinked files in the root file system when logging in during single-user mode. 16861 *HISTFILE* must be set for the superuser to have history. 16862 HISTSIZE Needed to limit the size of history files. It is the intent of the standard developers 16863 that when two shells share the same history file, commands that are entered in one 16864 shell shall be accessible by the other shell. Because of the difficulties of 16865 16866 synchronization over a network, the exact nature of the interaction is unspecified. The initialization process for the history file can be dependent on the system start-up files, in 16867 that they may contain commands that effectively preempt the settings the user has for HISTFILE 16868 and HISTSIZE. For example, function definition commands are recorded in the history file. If the 16869 system administrator includes function definitions in some system start-up file called before the 16870 ENV file, the history file is initialized before the user can influence its characteristics. In some 16871 historical shells, the history file is initialized just after the ENV file has been processed. Because 16872 16873 of these situations, the text requires the initialization process to be implementation-defined. Consideration was given to omitting the fc utility in favor of the command line editing feature in 16874 *sh.* For example, in *vi* editing mode, typing "<ESC> v" is equivalent to: 16875 EDITOR=vi fc 16876 However, the fc utility allows the user the flexibility to edit multiple commands simultaneously 16877 (such as fc 10 20) and to use editors other than those supported by sh for command line editing. 16878 In the KornShell, the alias  $\mathbf{r}$  ("re-do") is preset to fc – $\mathbf{e}$  – (equivalent to the POSIX fc – $\mathbf{s}$ ). This is 16879 probably an easier command name to remember than fc ("fix command"), but it does not meet 16880 16881 the Utility Syntax Guidelines. Renaming fc to hist or redo was considered, but since this description closely matches historical KornShell practice already, such a renaming was seen as 16882 gratuitous. Users are free to create aliases whenever odd historical names such as fc, awk, cat, 16883 grep, or yacc are standardized by POSIX. 16884 Command numbers have no ordering effects; they are like serial numbers. The -r option and 16885 -number operand address the sequence of command execution, regardless of serial numbers. So, 16886 for example, if the command number wrapped back to 1 at some arbitrary point, there would be 16887 no ambiguity associated with traversing the wrap point. For example, if the command history 16888 were: 16889 16890 32766: echo 1 32767: echo 2 16891 1: echo 3 16892 the number -2 refers to command 32 767 because it is the second previous command, regardless 16893 of serial number. 16894 16895 FUTURE DIRECTIONS None. 16897 SEE ALSO

sh

16898

**Utilities** fc

# 16899 CHANGE HISTORY

First released in Issue 4.

16901 **Issue 5** 

16902 FUTURE DIRECTIONS section added.

16903 **Issue 6** 

16904 This utility is now marked as part of the User Portability Utilities option.

In the ENVIRONMENT VARIABLES section, the text "user's home directory" is updated to

16906 "directory referred to by the *HOME* environment variable".

fg Utilities

16907 **NAME** 16908 fg — run jobs in the foreground 16909 SYNOPSIS 16910 UP fg [job\_id] 16911 16912 **DESCRIPTION** If job control is enabled (see the description of set - m), the fg utility shall move a background job 16913 from the current environment (see Section 2.13 (on page 2273)) into the foreground. 16914 Using fg to place a job into the foreground shall remove its process ID from the list of those 16915 "known in the current shell execution environment"; see Section 2.9.3.1 (on page 2259). 16916 16917 OPTIONS 16918 None. 16919 **OPERANDS** The following operand shall be supported: 16920 job\_id Specify the job to be run as a foreground job. If no job\_id operand is given, the 16921 job\_id for the job that was most recently suspended, placed in the background or 16922 run as a background job, shall be used. The format of job id is described in the Base 16923 Definitions volume of IEEE Std. 1003.1-200x, Section 3.205, Job Control Job ID. 16924 16925 **STDIN** 16926 Not used. 16927 INPUT FILES 16928 None. 16929 ENVIRONMENT VARIABLES 16930 The following environment variables shall affect the execution of fg: LANG Provide a default value for the internationalization variables that are unset or null. 16931 16932 If LANG is unset or null, the corresponding value from the implementationdefined default locale shall be used. If any of the internationalization variables 16933 contains an invalid setting, the utility shall behave as if none of the variables had 16934 been defined. 16935  $LC_ALL$ If set to a non-empty string value, override the values of all the other 16936 internationalization variables. 16937 Determine the locale for the interpretation of sequences of bytes of text data as  $LC\_CTYPE$ 16938 characters (for example, single-byte as opposed to multi-byte characters in 16939 arguments). 16940 LC\_MESSAGES 16941 Determine the locale that should be used to affect the format and contents of 16942 16943 diagnostic messages written to standard error. NLSPATH Determine the location of message catalogs for the processing of *LC\_MESSAGES*. 16944 XSI 16945 ASYNCHRONOUS EVENTS Default. 16946 16947 STDOUT The fg utility shall write the command line of the job to standard output in the following format: 16948

16949

"% $s\n$ ", < command>

Utilities fg

# 16950 STDERR

16951 Used only for diagnostic messages.

# 16952 OUTPUT FILES

16953 None.

# 16954 EXTENDED DESCRIPTION

16955 None.

# 16956 EXIT STATUS

16957 The following exit values shall be returned:

16958 0 Successful completion.

16959 >0 An error occurred.

# 16960 CONSEQUENCES OF ERRORS

If job control is disabled, the *fg* utility shall exit with an error and no job shall be placed in the foreground.

# 16963 APPLICATION USAGE

The fg utility does not work as expected when it is operating in its own utility execution environment because that environment has no applicable jobs to manipulate. See the APPLICATION USAGE section for bg (on page 2422). For this reason, fg is generally implemented as a shell regular built-in.

# 16968 EXAMPLES

16969 None.

# 16970 RATIONALE

The extensions to the shell specified in this volume of IEEE Std. 1003.1-200x have mostly been based on features provided by the KornShell. The job control features provided by bg, fg, and jobs are also based on the KornShell. The standard developers examined the characteristics of the C shell versions of these utilities and found that differences exist. Despite widespread use of the C shell, the KornShell versions were selected for this volume of IEEE Std. 1003.1-200x to maintain a degree of uniformity with the rest of the KornShell features selected (such as the very popular command line editing features).

# 16978 FUTURE DIRECTIONS

16979 None.

# 16980 SEE ALSO

16981 bg, kill, jobs, wait

# 16982 CHANGE HISTORY

First released in Issue 4.

# 16984 **Issue 6**

16985 This utility is now marked as part of the User Portability Utilities option.

16986 The APPLICATION USAGE section is added.

The JC marking is removed from the SYNOPSIS since job control is mandatory is this issue.

file **Utilities** 

# 16988 **NAME** 16989 file — determine file type 16990 SYNOPSIS file [-dhi][-M file][-m file] file ... 16991 UP 16992 16993 **DESCRIPTION** 16994 16995

The file utility shall perform a series of tests on each specified file in an attempt to classify it:

- 1. If the file is not a regular file, its file type shall be identified. The file types directory, FIFO, block special, and character special shall be identified as such. Other implementationdefined file types may also be identified.
- 2. If the file is a regular file, and:
  - The file is zero-length, it shall be identified as an empty file.
  - The file is not zero-length, *file* shall examine an initial segment of the file and shall make a guess at identifying its contents or whether it is an executable binary file. (The answer is not guaranteed to be correct.)

If file does not exist, cannot be read, or its file status could not be determined, the output shall indicate that the file was processed, but that its type could not be determined.

If file is a symbolic link, by default the link shall be resolved and file shall test the type of file referenced by the symbolic link.

# 17007 OPTIONS

16996

16997

16998

16999

17000

17001

17002

17003

17004

17005

17006

17008

17009

17023

17024 17025

17026

17027

The file utility shall conform to the Base Definitions volume of IEEE Std. 1003.1-200x, Section 12.2, Utility Syntax Guidelines.

The following options shall be supported by the implementation: 17010

- $-\mathbf{d}$ Apply any default system tests to the file. 17011
- 17012 -h When a symbolic link is encountered, identify the file as a symbolic link. If  $-\mathbf{h}$  is not specified and file is a symbolic link that refers to a nonexistent file, file shall 17013 identify the file as a symbolic link, as if **-h** had been specified. 17014
- -iIf a file is a regular file, do not attempt to classify the type of the file further, but 17015 identify the file as specified in the STDOUT section, using a <type> string that 17016 contains the string "regular file". 17017
- -M file Specify the name of a file containing tests that shall be applied to a file in order to 17018 classify it (see the EXTENDED DESCRIPTION). No default system tests shall be 17019 17020 applied.
- -m file Specify the name of a file containing tests that shall be applied to a file in order to 17021 classify it (see the EXTENDED DESCRIPTION). 17022

If multiple instances of the  $-\mathbf{m}$ ,  $-\mathbf{d}$ , or  $-\mathbf{M}$  options are specified, the concatenation of the tests specified, in the order specified, shall be the set of tests that are applied. If a -M option is specified, no tests other than those specified using the  $-\mathbf{d}$ ,  $-\mathbf{M}$ , and  $-\mathbf{m}$  options shall be applied to the file. If neither the -d nor -M options are specified, any default system tests shall be applied after any tests specified using the **-m** option.

**Utilities** file

17028 OPERANDS

#### 17029 The following operand shall be supported: 17030 A path name of a file to be tested. 17031 STDIN 17032 Not used. 17033 INPUT FILES 17034 The *file* can be any file type. 17035 ENVIRONMENT VARIABLES 17036 The following environment variables shall affect the execution of *file*: LANG Provide a default value for the internationalization variables that are unset or null. 17037 If LANG is unset or null, the corresponding value from the implementation-17038 defined default locale shall be used. If any of the internationalization variables 17039 contains an invalid setting, the utility shall behave as if none of the variables had 17040 been defined. 17041 LC ALL If set to a non-empty string value, override the values of all the other 17042 internationalization variables. 17043 Determine the locale for the interpretation of sequences of bytes of text data as $LC\_CTYPE$ 17044 characters (for example, single-byte as opposed to multi-byte characters in 17045 arguments and input files). 17046 LC\_MESSAGES 17047 Determine the locale that should be used to affect the format and contents of 17048 17049 diagnostic messages written to standard error and informative messages written to 17050 standard output. 17051 XSI **NLSPATH** Determine the location of message catalogs for the processing of *LC\_MESSAGES*. 17052 ASYNCHRONOUS EVENTS 17053 Default. 17054 STDOUT 17055 In the POSIX locale, the following format shall be used to identify each operand, file specified: 17056 "%s: %s\n", <file>, <type> The values for <type> are unspecified, except that in the POSIX locale, if file is identified as one 17057 of the types listed in the following table, <type> shall contain (but is not limited to) the 17058 17059 corresponding string. Each space shown in the strings shall be exactly one <space> character.

file **Utilities** 

**Table 4-8** File Utility Output Strings

| 17061 | If file is a:                                                | <type> shall contain the string:</type> |
|-------|--------------------------------------------------------------|-----------------------------------------|
| 17062 | Directory                                                    | directory                               |
| 17063 | FIFO                                                         | fifo                                    |
| 17064 | Block special                                                | block special                           |
| 17065 | Character special                                            | character special                       |
| 17066 | Executable binary                                            | executable                              |
| 17067 | Empty regular file                                           | empty                                   |
| 17068 | Symbolic link                                                | symbolic link to                        |
| 17069 | ar archive library (see ar)                                  | archive                                 |
| 17070 | Extended <i>cpio</i> format (see <i>pax</i> )                | cpio archive                            |
| 17071 | Extended <i>tar</i> format (see <b>ustar</b> in <i>pax</i> ) | tar archive                             |
| 17072 | Shell script                                                 | commands text                           |
| 17073 | C-language source                                            | c program text                          |
| 17074 | FORTRAN source                                               | fortran program text                    |

If file is identified as a symbolic link (see -h), the following alternative output format shall be 17075 17076 used:

17077 "%s: %s %s\n", <file>, <type>, <contents of link>"

> If the file named by the file operand does not exist or cannot be read, the string "cannot open" shall be included as part of the <type> field, but this shall not be considered an error that affects the exit status. If the type of the file named by the *file* operand cannot be determined, the string "data" shall be included as part of the <type> field, but this shall not be considered an error that affects the exit status.

#### 17083 STDERR

17078

17079 17080

17081 17082

17088

17089

17090

17091 17092

17096

17097

17098

17099

17100

17101

17102

17103 17104

Used only for diagnostic messages. 17084

# 17085 OUTPUT FILES

None. 17086

# 17087 EXTENDED DESCRIPTION

type

A file specified as an option-argument to the  $-\mathbf{m}$  or  $-\mathbf{M}$  options shall contain one test per line, which shall be applied to the file. If the test succeeds, the message field of the line shall be printed and no further tests shall be applied, with the exception that tests on immediately following lines beginning with a single '>' character shall be applied.

Each line shall be composed of the following four <br/> separated fields:

offset An unsigned number (optionally preceded by a single '>' character) specifying 17093 the offset, in bytes, of the value in the file that is to be compared against the value 17094 field of the line. If the file is shorter than the specified offset, the test shall fail. 17095

> If the *offset* begins with the character '>', the test contained in the line shall not be applied to the file unless the test on the last line for which the *offset* did not begin with a '>' was successful. By default, the offset shall be interpreted as an unsigned decimal number. With a leading 0x or 0X, the offset shall be interpreted as a hexadecimal number; otherwise, with a leading 0, the offset shall be interpreted as an octal number.

The type of the value in the file to be tested. The type shall consist of the type specification characters c, d, f, s, and u, specifying character, signed decimal, floating point, string, and unsigned decimal, respectively.

2656

Utilities file

17105 The type string shall be interpreted as the bytes from the file starting at the specified offset and including the same number of bytes specified by the value field. 17106 If insufficient bytes remain in the file past the *offset* to match the *value* field, the test 17107 shall fail. 17108 The type specification characters  $\mathbf{d}$ ,  $\mathbf{f}$ , and  $\mathbf{u}$  can be followed by an optional 17109 unsigned decimal integer that specifies the number of bytes represented by the 17110 type. The type specification character f can be followed by an optional F, D, or L, 17111 17112 indicating that the value is of type float, double, or long double, respectively. The type specification characters d and u can be followed by an optional C, S, I, or L, 17113 indicating that the value is of type **char**, **short**, **int**, or **long**, respectively. 17114 The default number of bytes represented by the type specifiers  $\mathbf{d}$ ,  $\mathbf{f}$ , and  $\mathbf{u}$  shall 17115 correspond to their respective C-language types as follows. If the system claims 17116 conformance to the C-Language Development Utilities option, those specifiers 17117 shall correspond to the default sizes used in the c99 utility. Otherwise, the default 17118 sizes shall be implementation-defined. 17119 For the type specifier characters d and u, the default number of bytes shall 17120 correspond to the size of a basic integer type of the implementation. For these 17121 specifier characters, the implementation shall support values of the optional 17122 number of bytes to be converted corresponding to the number of bytes in the C-17123 language types char, short, int, or long. These numbers can also be specified by an 17124 application as the characters C, S, I, and L, respectively. The byte order used when 17125 17126 interpreting numeric values is implementation-defined, but shall correspond to the order in which a constant of the corresponding type is stored in memory on the 17127 system. 17128 For the type specifier f, the default number of bytes shall correspond to the number 17129 of bytes in the basic double precision floating-point data type of the underlying 17130 implementation. The implementation shall support values of the optional number 17131 of bytes to be converted corresponding to the number of bytes in the C-language 17132 17133 types **float**, **double**, and **long double**. These numbers can also be specified by an application as the characters **F**, **D**, and **L**, respectively. 17134 All type specifiers, except for s, can be followed by a mask specifier of the form 17135 &number. The mask value shall be AND'ed with the value before the comparison 17136 with the value from the file is made. By default, the mask shall be interpreted as an 17137 unsigned decimal number. With a leading 0x or 0X, the mask shall be interpreted 17138 as an unsigned hexadecimal number; otherwise, with a leading 0, the mask shall be 17139 17140 interpreted as an unsigned octal number. The strings byte, short, long, and string shall also be supported as type fields, 17141 being interpreted as dC, dS, dL, and s, respectively. 17142 value The *value* to be compared with the value from the file. 17143 Any value that contains a character that is not a digit, other than a leading sign 17144 ('+' or '-') or a leading 0x or 0X, shall be interpreted as a string. The test shall 17145 succeed only when a string value exactly matches the bytes from the file. 17146 If the *value* is a string, it can contain the following sequences: 17147 **\character** The backslash-escape sequences as specified in the Base 17148 Definitions volume of IEEE Std. 1003.1-200x, Table 5-1, Escape 17149 17150 Sequences and Associated Actions ('\\', '\a', '\b', '\f',  $' \ n', \ ' \ r', \ ' \ t', \ ' \ v'$ ). The results of using any other 17151

file **Utilities** 

| 17152<br>17153                                     |                                  |                                        | character, other than an octal digit, following the backslash are unspecified.                                                                                                    |   |
|----------------------------------------------------|----------------------------------|----------------------------------------|----------------------------------------------------------------------------------------------------|---|
| 17154<br>17155<br>17156<br>17157<br>17158<br>17159 |                                  | \octal                                 | Octal sequences that can be used to represent characters with specific coded values. An octal sequence shall consist of a backslash followed by the longest sequence of one, two, or three octal-digit characters (01234567). If the size of a byte on the system is greater than 9 bits, the valid escape sequence used to represent a byte is implementation-defined. |   |
| 17160<br>17161<br>17162<br>17163                   |                                  | number. Any su<br>unsigned hexade      | value that is not a string shall be interpreted as a signed decimal ach value, with a leading 0x or 0X, shall be interpreted as an acimal number; otherwise, with a leading zero, the value shall be unsigned octal number.                                                                                                    |   |
| 17164<br>17165<br>17166                            |                                  |                                        | not a string, it can be preceded by a character indicating the performed. Permissible characters and the comparisons they lows:                                                                                                    |   |
| 17167                                              |                                  | = The test shal                        | l succeed if the value from the file equals the <i>value</i> field.                                                                                                    |   |
| 17168                                              |                                  | < The test shall                       | l succeed if the value from the file is less than the <i>value</i> field.                                                                                                    |   |
| 17169                                              |                                  | > The test shal                        | l succeed if the value from the file is greater than the <i>value</i> field.                                                                                                    |   |
| 17170<br>17171                                     |                                  | & The test sha from the file           | ll succeed if all of the bits in the <i>value</i> field are set in the value                                                                                                    | 1 |
| 17172<br>17173                                     |                                  | ^ The test shall value from t          | l succeed if at least one of the bits in the <i>value</i> field is not set in the he file.                                                                                                    |   |
| 17174                                              |                                  | x The test shall                       | l succeed if there is any value in the file.                                                                                                    |   |
| 17175<br>17176<br>17177<br>17178                   | message                          | using the notation                     | be printed if the test succeeds. The <i>message</i> shall be interpreted on for the <i>printf</i> formatting specification; see <i>printf</i> . If the <i>value</i> g, then the value from the file shall be the argument for the <i>printf</i> dication; otherwise, the value from the file shall be the argument.                                                     |   |
| 17179 <b>EXIT S</b> T                              |                                  |                                        |                                                                                                    |   |
| 17180                                              |                                  | ng exit values shall                   | be returned:                                                                                                    |   |
| 17181                                              |                                  | ful completion.                        |                                                                                                    |   |
| 17182                                              |                                  | r occurred.                            |                                                                                                    |   |
| 17183 <b>CONSE</b><br>17184                        | EQUENCES C<br>Default.           | OF ERRORS                              |                                                                                                    |   |
| 17185 <b>APPLIC</b> 17186 17187 17188              | The <i>file</i> utilitesting can | ty can only be req<br>determine some t | uired to guess at many of the file types because only exhaustive ypes with certainty. For example, binary data on some systems at of an executable or a <i>tar</i> archive.                                                                                                    |   |
| 17189<br>17190<br>17191                            | before or aft                    | ter the string. For $\epsilon$         | hat the output contains the stated string. Systems may add text executables, as an example, the machine architecture and various ak-edited may be included.                                                                                                    | 1 |
|                                                    |                                  |                                        |                                                                                                    |   |

Utilities file

#### 17192 EXAMPLES

Determine whether an argument is a binary executable file:

```
17194 file "$1" | grep -Fq executable &&
17195 printf "%s is executable.\n" "$1"
```

#### 17196 RATIONALE

The **-f** option was omitted because the same effect can (and should) be obtained using the *xargs* utility.

Historical versions of the *file* utility attempt to identify the following types of files: symbolic link, directory, character special, block special, socket, *tar* archive, *cpio* archive, SCCS archive, archive library, empty, *compress* output, *pack* output, binary data, C source, FORTRAN source, assembler source, *nroff/troff/eqn/tbl* source *troff* output, shell script, C shell script, English text, ASCII text, various executables, APL workspace, compiled terminfo entries, and CURSES screen images. Only those types that are reasonably well specified in POSIX or are directly related to POSIX utilities are listed in the table.

Implementations that support symbolic links are encouraged to use the string "symbolic link" to identify them.

Historical systems have used a "magic file" named /etc/magic to help identify file types. Because it is generally useful for users and scripts to be able to identify special file types, the  $-\mathbf{m}$  flag and a portable format for user-created magic files has been specified. No requirement is made that an implementation of *file* use this method of identifying files, only that users be permitted to add their own classifying tests.

In addition, three options have been added to historical practice. The  $-\mathbf{d}$  flag has been added to permit users to cause their tests to follow any default system tests. The  $-\mathbf{i}$  flag has been added to permit users to test portably for regular files in shell scripts. The  $-\mathbf{M}$  flag has been added to permit users to ignore any default system tests.

The historical -c option was omitted as not particularly useful to users or portable shell scripts. In addition, a reasonable implementation of the *file* utility would report any errors found each time the magic file is read.

The historical format of the magic file was the same as that specified by the Rationale in the previous version of IEEE Std. 1003.1-200x for the *offset*, *value*, and *message* fields; however, it used less precise type fields than the format specified by the current normative text. The new type field values are a superset of the historical ones.

# The following is an example magic file:

|       | ^  |           | 00000    |                           |
|-------|----|-----------|----------|---------------------------|
| 17225 | 0  | short     | 070707   | cpio archive              |
| 17226 | 0  | short     | 0143561  | Byte-swapped cpio archive |
| 17227 | 0  | string    | 070707   | ASCII cpio archive        |
| 17228 | 0  | long      | 0177555  | Very old archive          |
| 17229 | 0  | short     | 0177545  | Old archive               |
| 17230 | 0  | short     | 017437   | Old packed data           |
| 17231 | 0  | string    | \037\036 | Packed data               |
| 17232 | 0  | string    | \377\037 | Compacted data            |
| 17233 | 0  | string    | \037\235 | Compressed data           |
| 17234 | >2 | byte&0x80 | >0       | Block compressed          |
| 17235 | >2 | byte&0x1f | x        | %d bits                   |
| 17236 | 0  | string    | \032\001 | Compiled Terminfo Entry   |
| 17237 | 0  | short     | 0433     | Curses screen image       |
| 17238 | 0  | short     | 0434     | Curses screen image       |
|       |    |           |          |                           |

**file** Utilities

| 17239                | 0 string                 | <ar></ar>                                                    | System V Release 1 archive                                           |  |  |  |
|----------------------|--------------------------|--------------------------------------------------------------|----------------------------------------------------------------------|--|--|--|
| 17240                | 0 string                 | ! <arch>\nSYMDEF</arch>                                      | Archive random library                                               |  |  |  |
| 17241                | 0 string                 | ! <arch></arch>                                              | Archive                                                              |  |  |  |
| 17242                | 0 string                 | ARF_BEGARF                                                   | PHIGS clear text archive                                             |  |  |  |
| 17243                | 0 long                   | 0x137A2950                                                   | Scalable OpenFont binary                                             |  |  |  |
| 17244                | 0 long                   | 0x137A2951                                                   | Encrypted scalable OpenFont binary                                   |  |  |  |
| 17245<br>17246       |                          | sic integer data type is inte<br>used by applications on tha | ended to allow the implementation to choose a word   t architecture. |  |  |  |
| 17247 <b>FUTUF</b>   | RE DIRECTIONS            |                                                              |                                                                      |  |  |  |
| 17248                | None.                    |                                                              |                                                                      |  |  |  |
| 17249 <b>SEE AI</b>  | LSO                      |                                                              |                                                                      |  |  |  |
| 17250                | ls                       |                                                              |                                                                      |  |  |  |
| 17251 CHAN           | GE HISTORY               |                                                              |                                                                      |  |  |  |
| 17252                | First released in        | Issue 4.                                                     |                                                                      |  |  |  |
| 17253 <b>Issue 6</b> |                          |                                                              |                                                                      |  |  |  |
| 17254                |                          | ow marked as part of the Us                                  | er Portability Utilities option.                                     |  |  |  |
|                      | · ·                      | •                                                            | •                                                                    |  |  |  |
| 17255<br>17256       | Options and ar standard. | 1 EXTENDED DESCRIPTIO                                        | ON are added as specified in the IEEE P1003.2b draft                 |  |  |  |

**Utilities** find

#### 17257 **NAME** find — find files 17258 17259 SYNOPSIS find [-H | -L] path ... [operand\_expression ...] 17260 17261 DESCRIPTION The find utility shall recursively descend the directory hierarchy from each file specified by path, 17262 evaluating a Boolean expression composed of the primaries described in the OPERANDS section 17263 for each file encountered. 17264 The *find* utility shall be able to descend to arbitrary depths in a file hierarchy and shall not fail 17265 due to path length limitations (unless a path operand specified by the application exceeds 17266 {PATH\_MAX} requirements). 17267 The find utility shall detect infinite loops; that is, entering a previously visited directory that is an 17268 ancestor of the last file encountered. When it detects an infinite loop, find shall write a 17269 diagnostic message to standard error and shall either recover its position in the hierarchy or 17270 terminate. 17271 17272 OPTIONS The find utility shall conform to the Base Definitions volume of IEEE Std. 1003.1-200x, Section 17273 12.2, Utility Syntax Guidelines. 17274 The following options shall be supported by the implementation: 17275 17276 -HCause the file information and file type evaluated for each symbolic link encountered on the command line to be those of the file referenced by the link, and 17277 not the link itself. If the referenced file does not exist, the file information and type 17278 shall be for the link itself. File information for all symbolic links not on the 17279 17280 command line shall be that of the link itself. $-\mathbf{L}$ Cause the file information and file type evaluated for each symbolic link to be 17281 those of the file referenced by the link, and not the link itself. 17282 Specifying more than one of the mutually-exclusive options -H and -L shall not be considered 17283 17284 an error. The last option specified shall determine the behavior of the utility. 17285 OPERANDS The following operands shall be supported: 17286 The *path* operand is a path name of a starting point in the directory hierarchy. 17287 The first argument that starts with a '-', or is a '!' or a '(', and all subsequent arguments 17288 shall be interpreted as an expression made up of the following primaries and operators. In the 17289 descriptions, wherever n is used as a primary argument, it shall be interpreted as a decimal 17290 integer optionally preceded by a plus ('+') or minus ('-') sign, as follows: 17291 17292 +n More than n. 17293 Exactly n. -n Less than n. 17294 17295 The following primaries shall be supported: -name pattern 17296 17297 The primary shall evaluate as true if the basename of the file name being examined matches pattern using the pattern matching notation described in Section 2.14 (on 17298

Shell and Utilities, Issue 6 2661

page 2274).

17299

**find** Utilities

| 17300<br>17301<br>17302                                                                | -nouser                    | The primary shall evaluate as true if the file belongs to a user ID for which the <i>getpwuid()</i> function defined in the System Interfaces volume of IEEE Std. 1003.1-200x (or equivalent) returns NULL.                                                                                                    |
|----------------------------------------------------------------------------------------|----------------------------|----------------------------------------------------------------------------------------------------|
| 17303<br>17304<br>17305                                                                | -nogroup                   | The primary shall evaluate as true if the file belongs to a group ID for which the <code>getgrgid()</code> function defined in the System Interfaces volume of IEEE Std. 1003.1-200x (or equivalent) returns NULL.                                                                                                    |
| 17306<br>17307<br>17308<br>17309<br>17310                                              | -xdev                      | The primary always shall evaluate as true; it shall cause <i>find</i> not to continue descending past directories that have a different device ID ( <i>st_dev</i> , see the <i>stat(</i> ) function defined in the System Interfaces volume of IEEE Std. 1003.1-200x). If any <b>-xdev</b> primary is specified, it shall apply to the entire expression even if the <b>-xdev</b> primary would not normally be evaluated.                                                                                                    |
| 17311<br>17312<br>17313                                                                | -prune                     | The primary always shall evaluate as true; it shall cause <i>find</i> not to descend the current path name if it is a directory. If the <b>–depth</b> primary is specified, the <b>–prune</b> primary shall have no effect.                                                                                                    |
| 17314<br>17315<br>17316<br>17317<br>17318<br>17319<br>17320<br>17321<br>17322<br>17323 | <b>-perm</b> [-] <i>ma</i> | The <i>mode</i> argument is used to represent file mode bits. It shall be identical in format to the <i>symbolic_mode</i> operand described in <i>chmod</i> (on page 2450), and shall be interpreted as follows. To start, a template shall be assumed with all file mode bits cleared. An <i>op</i> symbol of '+' shall set the appropriate mode bits in the template; '-' shall clear the appropriate bits; '=' shall set the appropriate mode bits, without regard to the contents of process' file mode creation mask. The <i>op</i> symbol of '-' cannot be the first character of <i>mode</i> ; this avoids ambiguity with the optional leading hyphen. Since the initial mode is all bits off, there are not any symbolic modes that need to use '-' as the first character. |
| 17324<br>17325                                                                         |                            | If the hyphen is omitted, the primary shall evaluate as true when the file permission bits exactly match the value of the resulting template.                                                                                                    |
| 17326<br>17327                                                                         |                            | Otherwise, if <i>mode</i> is prefixed by a hyphen, the primary shall evaluate as true if at least all the bits in the resulting template are set in the file permission bits.                                                                                                    |
| 17328<br>17329<br>17330<br>17331<br>17332<br>17333<br>17334                            | <b>-perm</b> [-] <i>on</i> | If the hyphen is omitted, the primary shall evaluate as true when the file permission bits exactly match the value of the octal number <i>onum</i> and only the bits corresponding to the octal mask 07777 shall be compared. (See the description of the octal <i>mode</i> in <i>chmod</i> (on page 2450).) Otherwise, if <i>onum</i> is prefixed by a hyphen, the primary shall evaluate as true if at least all of the bits specified in <i>onum</i> that are also set in the octal mask 07777 are set.                                                                                                    |
| 17335<br>17336<br>17337                                                                | −type c                    | The primary shall evaluate as true if the type of the file is $c$ , where $c$ is 'b', 'c', 'd', 'l', 'p', 'f', or 's' for block special file, character special file, directory, symbolic link, FIFO, regular file, or socket, respectively.                                                                                                    |
| 17338                                                                                  | -links n                   | The primary shall evaluate as true if the file has $n$ links.                                                                                                    |
| 17339<br>17340<br>17341                                                                | -user uname                | The primary shall evaluate as true if the file belongs to the user <i>uname</i> . If <i>uname</i> is a decimal integer and the <i>getpwnam()</i> (or equivalent) function does not return a valid user name, <i>uname</i> shall be interpreted as a user ID.                                                                                                    |
| 17342<br>17343<br>17344<br>17345                                                       | -group gnan                | The primary shall evaluate as true if the file belongs to the group <i>gname</i> . If <i>gname</i> is a decimal integer and the <i>getgrnam()</i> (or equivalent) function does not return a valid group name, <i>gname</i> shall be interpreted as a group ID.                                                                                                    |

**Utilities** find

| 17346<br>17347<br>17348                                                                | -size n[c]              | The primary shall evaluate as true if the file size in bytes, divided by 512 and rounded up to the next integer, is $n$ . If $n$ is followed by the character 'c', the size shall be in bytes.                                                                                                    |
|----------------------------------------------------------------------------------------|-------------------------|----------------------------------------------------------------------------------------------------|
| 17349<br>17350                                                                         | -atime n                | The primary shall evaluate as true if the file access time subtracted from the initialization time, divided by $86400$ (with any remainder discarded), is $n$ .                                                                                                    |
| 17351<br>17352<br>17353                                                                | -ctime n                | The primary shall evaluate as true if the time of last change of file status information subtracted from the initialization time, divided by $86400$ (with any remainder discarded), is $n$ .                                                                                                    |
| 17354<br>17355                                                                         | -mtime <i>n</i>         | The primary shall evaluate as true if the file modification time subtracted from the initialization time, divided by $86400$ (with any remainder discarded), is $n$ .                                                                                                    |
| 17356<br>17357<br>17358<br>17359<br>17360<br>17361<br>17362<br>17363<br>17364<br>17365 | -exec utility           | name [argument ]; The primary shall evaluate as true if the invoked utility <code>utility_name</code> returns a zero value as exit status. The end of the primary expression shall be punctuated by a semicolon. A <code>utility_name</code> or <code>argument</code> containing only the two characters " { } " shall be replaced by the current path name. If a <code>utility_name</code> or argument string contains the two characters " { } ", but not just the two characters " { } ", it is implementation-defined whether <code>find</code> replaces those two characters with the current path name or uses the string without change. The current directory for the invocation of <code>utility_name</code> shall be the same as the current directory when the <code>find</code> utility was started. If the <code>utility_name</code> names any of the special built-in utilities in Section 2.15 (on page 2276), the results are undefined. |
| 17367<br>17368<br>17369<br>17370<br>17371<br>17372                                     | − <b>ok</b> utility_r   | The <code>-ok</code> primary shall be equivalent to <code>-exec</code> , except that <code>find</code> shall request affirmation of the invocation of <code>utility_name</code> using the current file as an argument by writing to standard error as described in the STDERR section. If the response on standard input is affirmative, the utility shall be invoked. Otherwise, the command shall not be invoked and the value of the <code>-ok</code> operand shall be false.                                                                                                    |
| 17373<br>17374                                                                         | -print                  | The primary always shall evaluate as true; it shall cause the current path name to be written to standard output.                                                                                                    |
| 17375<br>17376                                                                         | -newer file             | The primary shall evaluate as true if the modification time of the current file is more recent than the modification time of the file named by the path name <i>file</i> .                                                                                                    |
| 17377<br>17378<br>17379<br>17380<br>17381<br>17382                                     | -depth                  | The primary shall always evaluate as true; it shall cause descent of the directory hierarchy to be done so that all entries in a directory are acted on before the directory itself. If a <b>-depth</b> primary is not specified, all entries in a directory shall be acted on after the directory itself. If any <b>-depth</b> primary is specified, it shall apply to the entire expression even if the <b>-depth</b> primary would not normally be evaluated.                                                                                                    |
| 17383<br>17384                                                                         | The primar precedence): | ies can be combined using the following operators (in order of decreasing                                                                                                    |
| 17385                                                                                  | ( expression )          | True if <i>expression</i> is true.                                                                                                    |
| 17386                                                                                  | ! expression            | Negation of a primary; the unary NOT operator.                                                                                                    |
| 17387<br>17388<br>17389<br>17390                                                       | expression [-           | a] expression  Conjunction of primaries; the AND operator is implied by the juxtaposition of two primaries or made explicit by the optional —a operator. The second expression shall not be evaluated if the first expression is false.                                                                                                    |

**find** Utilities

| 17391<br>17392<br>17393     | expression –c               | Dexpression  Alternation of primaries; the OR operator. The second expression shall not be evaluated if the first expression is true.                                                                                                    |  |
|-----------------------------|-----------------------------|----------------------------------------------------------------------------------------------------|--|
| 17394<br>17395<br>17396     | expression of               | If no <i>expression</i> is present, $-\mathbf{print}$ shall be used as the expression. Otherwise, if the given expression does not contain any of the primaries $-\mathbf{exec}$ , $-\mathbf{ok}$ , or $-\mathbf{print}$ , the given expression shall be effectively replaced by: |  |
| 17397                       | ( given_expression ) -print |                                                                                                    |  |
| 17398<br>17399              | The <b>–user</b> , -once.   | -group, and -newer primaries each shall evaluate their respective arguments only                                                                                                    |  |
| 17400 STDIN                 | Ī                           |                                                                                                    |  |
| 17401<br>17402              |                             | rimary is used, the response shall be read from the standard input. An entire line d as the response. Otherwise, the standard input shall not be used.                                                                                                    |  |
| 17403 <b>INPUT</b><br>17404 | ' <b>FILES</b><br>None.     |                                                                                                    |  |
| 17405 ENVIRONMENT VARIABLES |                             |                                                                                                    |  |
| 17406                       | The following               | ng environment variables shall affect the execution of <i>find</i> :                                                                                                    |  |
| 17407                       | LANG                        | Provide a default value for the internationalization variables that are unset or null.                                                                                                    |  |
| 17408                       |                             | If <i>LANG</i> is unset or null, the corresponding value from the implementation-defined default locale shall be used. If any of the internationalization variables                                                                                                    |  |
| 17409<br>17410              |                             | contains an invalid setting, the utility shall behave as if none of the variables had                                                                                                    |  |
| 17411                       |                             | been defined.                                                                                                    |  |
| 17412                       | LC_ALL                      | If set to a non-empty string value, override the values of all the other                                                                                                    |  |
| 17413                       |                             | internationalization variables.                                                                                                    |  |
| 17414                       | LC_COLLATE                  |                                                                                                    |  |
| 17415                       |                             | Determine the locale for the behavior of ranges, equivalence classes and multi-                                                                                                    |  |
| 17416                       |                             | character collating elements used in the pattern matching notation for the -n                                                                                                    |  |
| 17417                       |                             | option and in the extended regular expression defined for the <b>yesexpr</b> locale keyword in the <i>LC_MESSAGES</i> category.                                                                                                    |  |
| 17418                       |                             |                                                                                                    |  |
| 17419                       | LC_CTYPE                    | This variable determines the locale for the interpretation of sequences of bytes of text data as characters (for example, single-byte as opposed to multi-byte                                                                                                    |  |
| 17420<br>17421              |                             | characters in arguments), the behavior of character classes within the pattern                                                                                                    |  |
| 17422                       |                             | matching notation used for the $-\mathbf{n}$ option, and the behavior of character classes                                                                                                    |  |
| 17423                       |                             | within regular expressions used in the extended regular expression defined for the                                                                                                    |  |
| 17424                       |                             | <b>yesexpr</b> locale keyword in the <i>LC_MESSAGES</i> category.                                                                                                    |  |
| 17425                       | LC_MESSAGES                 |                                                                                                    |  |
| 17426                       |                             | Determine the locale for the processing of affirmative responses that should be                                                                                                    |  |
| 17427                       |                             | used to affect the format and contents of diagnostic messages written to standard                                                                                                    |  |
| 17428                       |                             | error.                                                                                                    |  |
| 17429 XSI                   | NLSPATH                     | Determine the location of message catalogs for the processing of <i>LC_MESSAGES</i> .                                                                                                    |  |
| 17430                       | PATH                        | Determine the location of the <i>utility_name</i> for the <b>-exec</b> and <b>-ok</b> primaries, as                                                                                                    |  |
| 17431                       |                             | described in the Base Definitions volume of IEEE Std. 1003.1-200x, Chapter 8,                                                                                                    |  |
| 17432                       |                             | Environment Variables.                                                                                                    |  |

**Utilities** find

#### 17433 ASYNCHRONOUS EVENTS Default. 17434 17435 **STDOUT** The -print primary shall cause the current path names to be written to standard output. The 17436 17437 format shall be: "%s\n", <path> 17439 STDERR The -ok primary shall write a prompt to standard error containing at least the *utility\_name* to be 17440 invoked and the current path name. In the POSIX locale, the last non-<br/> -blank> character in the 17441 prompt shall be '?'. The exact format used is unspecified. 17442 Otherwise, the standard error shall be used only for diagnostic messages. 17443 17444 OUTPUT FILES None. 17445 17446 EXTENDED DESCRIPTION None. 17447 17448 EXIT STATUS The following exit values shall be returned: 17449 17450 All *path* operands were traversed successfully. 17451 >0 An error occurred. 17452 CONSEQUENCES OF ERRORS 17453 Default. 17454 APPLICATION USAGE 17455 When used in operands, pattern matching notation, semicolons, opening parentheses, and closing parentheses are special to the shell and must be quoted (see Section 2.2 (on page 2236)). 17456 17457 The bit that is traditionally used for sticky (historically 01000) is specified in the **-perm** primary using the octal number argument form. Since this bit is not defined by this volume of 17458 17459 IEEE Std. 1003.1-200x, applications must not assume that it actually refers to the traditional 17460 sticky bit. 17461 EXAMPLES 1. The following commands are equivalent: 17462 17463 find . find . -print 17464 They both write out the entire directory hierarchy from the current directory. 17465 2. The following command: 17466 17467 find $/ (-name tmp -o -name '*.xx' ) -atime +7 -exec rm <math>\{\} \ ;$ removes all files named tmp or ending in .xx that have not been accessed for seven or more 17468 24-hour periods. 17469 3. The following command: 17470 17471 find . -perm -o+w,+s17472 prints (-print is assumed) the names of all files in or below the current directory, with all

Shell and Utilities, Issue 6 2665

of the file permission bits S\_ISUID, S\_ISGID, and S\_IWOTH set.

17473

**find** Utilities

17474 4. The following command:

```
17475 find . -name SCCS -prune -o -print
```

recursively prints path names of all files in the current directory and below, but skips directories named SCCS and files in them.

5. The following command:

```
find . -print -name SCCS -prune
```

behaves as in the previous example, but prints the names of the SCCS directories.

6. The following command is roughly equivalent to the **-nt** extension to *test*:

```
if [ -n "$(find file1 -prune -newer file2)" ]; then
    printf %s\\n "file1 is newer than file2"
fi
```

7. The descriptions of -atime, -ctime, and -mtime use the terminology n "86 400 second periods (days)". For example, a file accessed at 23:59 is selected by:

```
find . -atime -1 -print
```

at 00:01 the next day (less than 24 hours later, not more than one day ago); the midnight boundary between days has no effect on the 24-hour calculation.

# 17490 RATIONALE

The  $-\mathbf{a}$  operator was retained as an optional operator for compatibility with historical shell scripts, even though it is redundant with expression concatenation.

The descriptions of the '-' modifier on the *mode* and *onum* arguments to the **-perm** primary agree with historical practice on BSD and System V implementations. System V and BSD documentation both describe it in terms of checking additional bits; in fact, it uses the same bits, but checks for having at least all of the matching bits set instead of having exactly the matching bits set.

The exact format of the interactive prompts is unspecified. Only the general nature of the contents of prompts are specified because:

- Implementations may desire more descriptive prompts than those used on historical implementations.
- Since the historical prompt strings do not terminate with <newline>s, there is no portable way for another program to interact with the prompts of this utility via pipes.

Therefore, an application using this prompting option relies on the system to provide the most suitable dialog directly with the user, based on the general guidelines specified.

The **–name** *file* operand was changed to use the shell pattern matching notation so that *find* is consistent with other utilities using pattern matching.

The -**size** operand refers to the size of a file, rather than the number of blocks it may occupy in the file system. The intent is that the  $st\_size$  field defined in the System Interfaces volume of IEEE Std. 1003.1-200x should be used, not the  $st\_blocks$  found in historical implementations. There are at least two reasons for this:

1. In both System V and BSD, *find* only uses *st\_size* in size calculations for the operands specified by this volume of IEEE Std. 1003.1-200x. (BSD uses *st\_blocks* only when processing the –**ls** primary.)

Utilities find

2. Users usually think of file size in terms of bytes, which is also the unit used by the *ls* utility for the output from the –l option. (In both System V and BSD, *ls* uses *st\_size* for the –l option size field and uses *st\_blocks* for the *ls* –s calculations. This volume of IEEE Std. 1003.1-200x does not specify *ls* –s.)

The descriptions of **–atime**, **–ctime**, and **–mtime** were changed from the SVID description of n "days" to "24-hour periods". The description is also different in terms of the exact timeframe for the n case (*versus* the +n or -n), but it matches all known historical implementations. It refers to one 86 400 second period in the past, not any time from the beginning of that period to the current time. For example, **–atime** 3 is true if the file was accessed any time in the period from 72 hours to 48 hours ago.

Historical implementations do not modify "{}" when it appears as a substring of an **–exec** or **–ok** *utility\_name* or argument string. There have been numerous user requests for this extension, so this volume of IEEE Std. 1003.1-200x allows the desired behavior. At least one recent implementation does support this feature, but encountered several problems in managing memory allocation and dealing with multiple occurrences of "{}" in a string while it was being developed, so it is not yet required behavior.

Assuming the presence of **-print** was added to correct a historical pitfall that plagues novice users, it is entirely upward-compatible from the historical System V *find* utility. In its simplest form (*find directory*), it could be confused with the historical BSD fast *find*. The BSD developers agreed that adding **-print** as a default expression was the correct decision and have added the fast *find* functionality within a new utility called *locate*.

Historically, the **–L** option was implemented using the primary **–follow**. The **–H** and **–L** options were added for two reasons. First, they offer a finer granularity of control and consistency with other programs that walk file hierarchies. Second, the **–follow** primary always evaluated to true. As they were historically really global variables that took effect before the traversal began, some valid expressions had unexpected results. An example is the expression **–print –o –follow**. Because **–print** always evaluates to true, the standard order of evaluation implies that **–follow** would never be evaluated. This was never the case. Historical practice for the **–follow** primary, however, is not consistent. Some implementations always follow symbolic links on the command line whether **–follow** is specified or not. Others follow symbolic links on the command line only if **–follow** is specified. Both behaviors are provided by the **–H** and **–L** options, but scripts using the current **–follow** primary would be broken if the **–follow** option is specified to work either way.

Since the **–L** option resolves all symbolic links and the **–type** *l* primary is true for symbolic links that still exist after symbolic links have been resolved, the command:

```
17550 find -L . -type 1
```

prints a list of symbolic links reachable from the current directory that do not resolve to accessible files.

# 17553 FUTURE DIRECTIONS

```
17554 None.
```

#### 17555 SEE ALSO

*chmod*, *pax*, *sh*, *test*, the System Interfaces volume of IEEE Std. 1003.1-200x, *stat*()

# 17557 CHANGE HISTORY

17558 First released in Issue 2.

**find** Utilities

| 175<br>175 | 559 <b>Issue 4</b><br>660 | Aligned with the ISO/IEC 9945-2: 1993 standard.                                                               |
|------------|---------------------------|----------------------------------------------------------------------------------------------------|
| 175<br>175 | 661 <b>Issue 5</b>        | FUTURE DIRECTIONS section added.                                                                              |
| 175        | 63 Issue 6                |                                                                                                    |
| 175        | 664                       | The following new requirements on POSIX implementations derive from alignment with the                        |
| 175        | 665                       | Single UNIX Specification:                                                                                    |
| 175        | 666                       | • The <b>–perm</b> [–] <i>onum</i> primary is supported.                                                      |
| 175        | 667                       | The find utility is aligned with the IEEE P1003.2b draft standard, to include processing of                   |
| 175        | 668                       | symbolic links and changes to the description of the <b>atime</b> , <b>ctime</b> , and <b>mtime</b> operands. |

**Utilities** fold

17569 **NAME** 

section.

17610

#### fold — filter for folding lines 17570 17571 SYNOPSIS 17572 fold [-bs][-w width][file...] 17573 **DESCRIPTION** The fold utility is a filter that shall fold lines from its input files, breaking the lines to have a 17574 maximum of width column positions (or bytes, if the -b option is specified). Lines shall be 17575 broken by the insertion of a <newline> character such that each output line (referred to later in 17576 this section as a segment) is the maximum width possible that does not exceed the specified 17577 number of column positions (or bytes). A line shall not be broken in the middle of a character. 17578 The behavior is undefined if width is less than the number of columns any single character in the 17579 input would occupy. 17580 If the <carriage-return>, <backspace>, or <tab> characters are encountered in the input, and the 17581 **−b** option is not specified, they shall be treated specially: 17582 <br/> <backspace> The current count of line width shall be decremented by one, although the count 17583 never shall become negative. The fold utility shall not insert a <newline> character 17584 immediately before or after any <backspace> character. 17585 <carriage-return> 17586 The current count of line width shall be set to zero. The *fold* utility shall not insert a 17587 <newline> character immediately before or after any <carriage-return> character. 17588 <tab> Each <tab> character encountered shall advance the column position pointer to the 17589 17590 next tab stop. Tab stops shall be at each column position n such that n modulo 8 17591 equals 1. 17592 OPTIONS 17593 The fold utility shall conform to the Base Definitions volume of IEEE Std. 1003.1-200x, Section 12.2, Utility Syntax Guidelines. 17594 17595 The following options shall be supported: -b 17596 Count *width* in bytes rather than column positions. If a segment of a line contains a <blank> character within the first width column 17597 $-\mathbf{s}$ positions (or bytes), break the line after the last such <br/>blank> character meeting the 17598 width constraints. If there is no <br/> <br/>blank> character meeting the requirements, the -s 17599 option shall have no effect for that output segment of the input line. 17600 Specify the maximum line length, in column positions (or bytes if $-\mathbf{b}$ is specified). 17601 -w width The results are unspecified if width is not a positive decimal number. The default 17602 value shall be 80. 17603 17604 **OPERANDS** The following operand shall be supported: 17605 file A path name of a text file to be folded. If no file operands are specified, the 17606 standard input shall be used. 17607 17608 **STDIN** The standard input shall be used only if no file operands are specified. See the INPUT FILES 17609

fold **Utilities** 

# 17611 INPUT FILES

17612 If the -b option is specified, the input files shall be text files except that the lines are not limited to {LINE MAX} bytes in length. If the -**b** option is not specified, the input files shall be text files. 17613

# 17614 ENVIRONMENT VARIABLES

The following environment variables shall affect the execution of *fold*: 17615

17616 LANG Provide a default value for the internationalization variables that are unset or null. If LANG is unset or null, the corresponding value from the implementation-17617 defined default locale shall be used. If any of the internationalization variables 17618 contains an invalid setting, the utility shall behave as if none of the variables had 17619

17620 been defined.

LC ALL If set to a non-empty string value, override the values of all the other 17621

internationalization variables. 17622

Determine the locale for the interpretation of sequences of bytes of text data as  $LC\_CTYPE$ 17623 characters (for example, single-byte as opposed to multi-byte characters in 17624 arguments and input files), and for the determination of the width in column 17625 17626

positions each character would occupy on a constant-width font output device.

LC\_MESSAGES 17627

Determine the locale that should be used to affect the format and contents of 17628

diagnostic messages written to standard error. 17629

**NLSPATH** Determine the location of message catalogs for the processing of *LC\_MESSAGES*. 17630 XSI

# 17631 ASYNCHRONOUS EVENTS

Default. 17632

### 17633 **STDOUT**

17634 The standard output shall be a file containing a sequence of characters whose order shall be preserved from the input files, possibly with inserted <newline> characters. 17635

# 17636 STDERR

17637 Used only for diagnostic messages.

# 17638 OUTPUT FILES

None. 17639

# 17640 EXTENDED DESCRIPTION

None.

# 17642 EXIT STATUS

The following exit values shall be returned: 17643

17644 All input files were processed successfully.

>0 An error occurred. 17645

# 17646 CONSEQUENCES OF ERRORS

17647 Default. Utilities fold

#### 17648 APPLICATION USAGE

The *cut* and *fold* utilities can be used to create text files out of files with arbitrary line lengths. The *cut* utility should be used when the number of lines (or records) needs to remain constant. The *fold* utility should be used when the contents of long lines need to be kept contiguous.

The *fold* utility is frequently used to send text files to printers that truncate, rather than fold, lines wider than the printer is able to print (usually 80 or 132 column positions).

## 17654 EXAMPLES

An example invocation that submits a file of possibly long lines to the printer (under the assumption that the user knows the line width of the printer to be assigned by lp):

17657 fold -w 132 bigfile | lp

#### 17658 RATIONALE

17659

17660

17661

17662

17663

17664

17665

17666

17667

17668

17669

17670

17671

1767217673

17674

17675

17676

Although terminal input in canonical processing mode requires the erase character (frequently set to <br/>backspace>) to erase the previous character (not byte or column position), terminal output is not buffered and is extremely difficult, if not impossible, to parse correctly; the interpretation depends entirely on the physical device that actually displays/prints/stores the output. In all known internationalized implementations, the utilities producing output for mixed column-width output assume that a <br/>backspace> backs up one column position and outputs enough <br/>backspace>s to return to the start of the character when <br/>backspace> is used to provide local line motions to support underlining and emboldening operations. Since *fold* without the  $-\mathbf{b}$  option is dealing with these same constraints, <br/>backspace> is always treated as backing up one column position rather than backing up one character.

Historical versions of the *fold* utility assumed 1 byte was one character and occupied one column position when written out. This is no longer always true. Since the most common usage of *fold* is believed to be folding long lines for output to limited-length output devices, this capability was preserved as the default case. The  $-\mathbf{b}$  option was added so that applications could *fold* files with arbitrary length lines into text files that could then be processed by the standard utilities. Note that although the width for the  $-\mathbf{b}$  option is in bytes, a line is never split in the middle of a character. (It is unspecified what happens if a width is specified that is too small to hold a single character found in the input followed by a <newline>.)

The tab stops are hardcoded to be every eighth column to meet historical practice. No new method of specifying other tab stops was invented.

## 17679 FUTURE DIRECTIONS

17680 None.

17681 **SEE ALSO** 

17683 CHANGE HISTORY

First released in Issue 4.

17685 **Issue 6** 

The normative text is reworded to avoid use of the term "must" for application requirements.

**fort77** *Utilities* 

#### 17687 **NAME**

17694

17695 17696

17697

17698

17699

17702

17703

17704

17705

17706

17707

17708

17709

17711 17712

17713 17714

17715

17688 fort77 — FORTRAN compiler (**FORTRAN**)

#### 17689 SYNOPSIS

17690 FD fort77 [-c][-g][-L directory]... [-O optlevel][-o outfile][-s][-w]
17691 operand...
17692

## 17693 **DESCRIPTION**

The *fort77* utility is the interface to the FORTRAN compilation system; it shall accept the full FORTRAN-77 language defined by the ANSI X3.9-1978 standard. The system conceptually consists of a compiler and link editor. The files referenced by *operands* are compiled and linked to produce an executable file. It is unspecified whether the linking occurs entirely within the operation of *fort77*; some systems may produce objects that are not fully resolved until the file is executed.

17700 If the -c option is present, for all path name operands of the form *file*.f, the files:

17701 \$(basename pathname.f).o

shall be created or overwritten as the result of successful compilation. If the -c option is not specified, it is unspecified whether such .o files are created or deleted for the *file*. **f** operands.

If there are no options that prevent link editing (such as -c) and all operands compile and link without error, the resulting executable file shall be written into the file named by the -o option (if present) or to the file **a.out**. The executable file shall be created as specified in the System Interfaces volume of IEEE Std. 1003.1-200x, except that the file permissions shall be set to:

S IRWXO | S IRWXG | S IRWXU

and that the bits specified by the *umask* of the process shall be cleared.

#### 17710 OPTIONS

The *fort77* utility shall conform to the Base Definitions volume of IEEE Std. 1003.1-200x, Section 12.2, Utility Syntax Guidelines, except that:

- The **–l** *library* operands have the format of options, but their position within a list of operands affects the order in which libraries are searched.
- The order of specifying the multiple –L options is significant.
- Portable applications shall specify each option separately; that is, grouping option letters (for example, -cg) need not be recognized by all implementations.

17718 The following options shall be supported:

- 17719 -c Suppress the link-edit phase of the compilation, and do not remove any object files that are produced.
- Produce symbolic information in the object or executable files; the nature of this information is unspecified, and may be modified by implementation-defined interactions with other options.
- Produce object or executable files, or both, from which symbolic and other information not required for proper execution using the *exec* family of functions defined in the System Interfaces volume of IEEE Std. 1003.1-200x has been removed (stripped). If both -g and -s options are present, the action taken is unspecified.
- Use the path name *outfile*, instead of the default **a.out**, for the executable file produced. If the  $-\mathbf{o}$  option is present with  $-\mathbf{c}$ , the result is unspecified.

Utilities fort77

| 17731<br>17732<br>17733<br>17734<br>17735<br>17736 | -L directory      | Change the algorithm of searching for the libraries named in —I operands to look in the directory named by the <i>directory</i> path name before looking in the usual places. Directories named in —L options shall be searched in the specified order. At least ten instances of this option shall be supported in a single <i>fort77</i> command invocation. If a directory specified by a —L option contains a file named <i>libf.a</i> , the results are unspecified.                                                |  |
|----------------------------------------------------|-------------------|----------------------------------------------------------------------------------------------------|--|
| 17737<br>17738<br>17739<br>17740<br>17741<br>17742 | –O optlevel       | Specify the level of code optimization. If the <i>optlevel</i> option-argument is the digit '0', all special code optimizations shall be disabled. If it is the digit '1', the nature of the optimization is unspecified. If the <b>–O</b> option is omitted, the nature of the system's default optimization is unspecified. It is unspecified whether code generated in the presence of the <b>–O</b> 0 option is the same as that generated when <b>–O</b> is omitted. Other <i>optlevel</i> values may be supported. |  |
| 17743                                              | $-\mathbf{w}$     | Suppress warnings.                                                                                                    |  |
| 17744                                              | Multiple ins      | tances of <b>-L</b> options can be specified.                                                                                                    |  |
| 17745 <b>OPERA</b>                                 |                   |                                                                                                    |  |
| 17746<br>17747                                     | -                 | s either in the form of a path name or the form <i>-l library</i> . At least one operand of the orm shall be specified. The following operands shall be supported:                                                                                                    |  |
| 17748<br>17749                                     | file.f            | The path name of a FORTRAN source file to be compiled and optionally passed to the link editor. The file name operand shall be of this form if the $-c$ option is used.                                                                                                    |  |
| 17750<br>17751<br>17752                            | file.a            | A library of object files typically produced by <i>ar</i> , and passed directly to the link editor. Implementations may recognize implementation-defined suffixes other than <b>.a</b> as denoting object file libraries.                                                                                                    |  |
| 17753<br>17754<br>17755                            | file.o            | An object file produced by $fort77$ – <b>c</b> and passed directly to the link editor. Implementations may recognize implementation-defined suffixes other than . <b>o</b> as denoting object files.                                                                                                    |  |
| 17756                                              | The processi      | ing of other files is implementation-defined.                                                                                                    |  |
| 17757                                              | –l library        | (The letter ell.) Search the library named:                                                                                                    |  |
| 17758                                              |                   | lib <i>library</i> .a                                                                                                    |  |
| 17759<br>17760<br>17761<br>17762                   |                   | A library is searched when its name is encountered, so the placement of a -l operand is significant. Several standard libraries can be specified in this manner, as described in the EXTENDED DESCRIPTION section. Implementations may recognize implementation-defined suffixes other than .a as denoting libraries.                                                                                                    |  |
| 17763 <b>STDIN</b><br>17764                        | Not used.         |                                                                                                    |  |
| 17765 <b>INPUT</b>                                 | FILES             |                                                                                                    |  |
| 17766                                              |                   | le shall be one of the following: a text file containing FORTRAN source code; an                                                                                                    |  |
| 17767                                              |                   | the format produced by fort77 –c; or a library of object files, in the format produced                                                                                                    |  |
| 17768<br>17769                                     |                   | g zero or more object files, using <i>ar</i> . Implementations may supply additional utilities e files in these formats. Additional input files are implementation-defined.                                                                                                    |  |
| 17770                                              | A <tab> cha</tab> | racter encountered within the first six characters on a line of source code shall cause                                                                                                    |  |

Shell and Utilities, Issue 6 2673

17771

17772

(that is, in column 7).

the compiler to interpret the following character as if it were the seventh character on the line

fort77 Utilities

| 17773 <b>ENVIR</b>                        | 17773 ENVIRONMENT VARIABLES                                                       |                                                                                                    |  |
|-------------------------------------------|-----------------------------------------------------------------------------------|----------------------------------------------------------------------------------------------------|--|
| 17774                                     | The following environment variables shall affect the execution of <i>fort77</i> : |                                                                                                    |  |
| 17775<br>17776<br>17777<br>17778<br>17779 | LANG                                                                              | Provide a default value for the internationalization variables that are unset or null. If <i>LANG</i> is unset or null, the corresponding value from the implementation-defined default locale shall be used. If any of the internationalization variables contains an invalid setting, the utility shall behave as if none of the variables had been defined. |  |
| 17780<br>17781                            | LC_ALL                                                                            | If set to a non-empty string value, override the values of all the other internationalization variables.                                                                                                    |  |
| 17782<br>17783<br>17784                   | LC_CTYPE                                                                          | Determine the locale for the interpretation of sequences of bytes of text data as characters (for example, single-byte as opposed to multi-byte characters in arguments and input files).                                                                                                    |  |
| 17785<br>17786<br>17787                   | LC_MESSA                                                                          | GES  Determine the locale that should be used to affect the format and contents of diagnostic messages written to standard error.                                                                                                    |  |
| 17788 XSI                                 | NLSPATH                                                                           | Determine the location of message catalogs for the processing of <i>LC_MESSAGES</i> .                                                                                                    |  |
| 17789<br>17790                            | TMPDIR                                                                            | Determine the path name that should override the default directory for temporary files, if any.                                                                                                    |  |
| 17791 <b>ASYNO</b><br>17792               | 7791 <b>ASYNCHRONOUS EVENTS</b> 7792 Default.                                     |                                                                                                    |  |
| 17793 <b>STDOU</b><br>17794               | J <b>T</b><br>Not used.                                                           |                                                                                                    |  |
| 17795 <b>STDER</b><br>17796<br>17797      | 8 ( 1                                                                             |                                                                                                    |  |
| 17798                                     | "%s:\n",                                                                          | <file></file>                                                                                                    |  |

# 17801 returning an error (non-zero) exit value. 17802 **OUTPUT FILES**

17799

17800

17803

17806

Object files, listing files and executable files shall be produced in unspecified formats.

may be written to allow identification of the diagnostic message with the appropriate input file.

This utility may produce warning messages about certain conditions that do not warrant

# 17804 EXTENDED DESCRIPTION

# 17805 Standard Libraries

The *fort77* utility shall recognize the following –**l** operand for the standard library:

17807 — If This library contains all library functions referenced in the ANSI X3.9-1978 standard. This operand shall not be required to be present to cause a search of this library.

In the absence of options that inhibit invocation of the link editor, such as -c, the *fort77* utility shall cause the equivalent of a -l f operand to be passed to the link editor as the last -l operand, causing it to be searched after all other object files and libraries are loaded.

It is unspecified whether the library **libf.a** exists as a regular file. The implementation may accept as **-l** operands names of objects that do not exist as regular files.

Utilities fort77

# 17815 External Symbols

The FORTRAN compiler and link editor shall support the significance of external symbols up to a length of at least 31 bytes; case folding is permitted. The action taken upon encountering symbols exceeding the implementation-defined maximum symbol length is unspecified.

The compiler and link editor shall support a minimum of 511 external symbols per source or object file, and a minimum of 4095 external symbols total. A diagnostic message is written to standard output if the implementation-defined limit is exceeded; other actions are unspecified.

#### 17822 EXIT STATUS

17823 The following exit values shall be returned:

17824 0 Successful compilation or link edit.

17825 >0 An error occurred.

## 17826 CONSEQUENCES OF ERRORS

When *fort77* encounters a compilation error, it shall write a diagnostic to standard error and continue to compile other source code operands. It shall return a non-zero exit status, but it is implementation-defined whether an object module is created. If the link edit is unsuccessful, a diagnostic message shall be written to standard error, and *fort77* shall exit with a non-zero status.

#### 17832 APPLICATION USAGE

17833 None.

#### 17834 EXAMPLES

17835 The following usage example compiles **xyz.f** and creates the executable file **foo**:

17836 fort77 -o foo xyz.f

The following example compiles **xyz.f** and creates the object file **xyz.o**:

17838 fort77 -c xyz.f

The following example compiles **xyz.f** and creates the executable file **a.out**:

17840 fort77 xyz.f

The following example compiles xyz.f, links it with b.o, and creates the executable a.out:

17842 fort77 xyz.f b.o

#### 17843 RATIONALE

The name of this utility was chosen as *fort77* to parallel the renaming of the C compiler. The name *f77* was not chosen to avoid problems with historical implementations. The ANSI X3.9-1978 standard was selected as a normative reference because the ISO/IEC version of FORTRAN-77 has been superseded by the ISO/IEC 1539: 1990 standard (Fortran-90).

The file inclusion and symbol definition **#define** mechanisms used by the *c99* utility were not included in this volume of IEEE Std. 1003.1-200x—even though they are commonly implemented—since there is no requirement that the FORTRAN compiler use the C preprocessor.

The **-onetrip** option was not included in this volume of IEEE Std. 1003.1-200x, even though many historical compilers support it, because it is derived from FORTRAN-66; it is an anachronism that should not be perpetuated.

Some implementations produce compilation listings. This aspect of FORTRAN has been left unspecified because there was controversy concerning the various methods proposed for implementing it: a **-V** option overlapped with historical vendor practice and a naming

fort77 Utilities

convention of creating files with .l suffixes collided with historical *lex* file naming practice.

There is no –I option in this version of this volume of IEEE Std. 1003.1-200x to specify a directory for file inclusion. An INCLUDE directive has been a part of the Fortran-90 discussions, but an interface supporting that standard is not in the current scope.

It is noted that many FORTRAN compilers produce an object module even when compilation errors occur; during a subsequent compilation, the compiler may patch the object module rather than recompiling all the code. Consequently, it is left to the implementor whether or not an object file is created.

A reference to MIL-STD-1753 was removed from an early proposal in response to a request from the POSIX FORTRAN-binding standard developers. It was not the intention of the standard developers to require certification of the FORTRAN compiler, and IEEE Std. 1003.9-1992 does not specify the military standard or any special preprocessing requirements. Furthermore, use of that document would have been inappropriate for an international standard.

The specification of optimization has been subject to changes through early proposals. At one time,  $-\mathbf{O}$  and  $-\mathbf{N}$  were Booleans: optimize and do not optimize (with an unspecified default). Some historical practice lead this to be changed to:

- **−O** 0 No optimization.
- 17875 —O 1 Some level of optimization.
- 17876 −**O** *n* Other, unspecified levels of optimization.

It is not always clear whether "good code generation" is the same thing as optimization. Simple optimizations of local actions do not usually affect the semantics of a program. The  $-\mathbf{O}$  0 option has been included to accommodate the very particular nature of scientific calculations in a highly optimized environment; compilers make errors. Some degree of optimization is expected, even if it is not documented here, and the ability to shut it off completely could be important when porting an application. An implementation may treat  $-\mathbf{O}$  0 as "do less than normal" if it wishes, but this is only meaningful if any of the operations it performs can affect the semantics of a program. It is highly dependent on the implementation whether doing less than normal is logical. It is not the intent of the  $-\mathbf{O}$  0 option to ask for inefficient code generation, but rather to assure that any semantically visible optimization is suppressed.

The specification of standard library access is consistent with the C compiler specification. Implementations are not required to have /usr/lib/libf.a, as many historical implementations do, but if not they are required to recognize **f** as a token.

External symbol size limits are in normative text; portable applications need to know these limits. However, the minimum maximum symbol length should be taken as a constraint on a portable application, not on an implementation, and consequently the action taken for a symbol exceeding the limit is unspecified. The minimum size for the external symbol table was added for similar reasons.

The CONSEQUENCES OF ERRORS section clearly specifies the behavior of the compiler when compilation or link-edit errors occur. The behavior of several historical implementations was examined, and the choice was made to be silent on the status of the executable, or **a.out**, file in the face of compiler or linker errors. If a linker writes the executable file, then links it on disk with *lseek()*s and *write()*s, the partially linked executable file can be left on disk and its execute bits turned off if the link edit fails. However, if the linker links the image in memory before writing the file to disk, it need not touch the executable file (if it already exists) because the link edit fails. Since both approaches are historical practice, a portable application shall rely on the exit status of *fort77*, rather than on the existence or mode of the executable file.

Utilities fort77

| 17904<br>17905<br>17906                   | The $-g$ and $-s$ options are not specified as mutually-exclusive. Historically these two options have been mutually-exclusive, but because both are so loosely specified, it seemed appropriate to leave their interaction unspecified.                                                                                                    |   |
|-------------------------------------------|----------------------------------------------------------------------------------------------------|---|
| 17907<br>17908<br>17909<br>17910<br>17911 | The requirement that portable applications specify compiler options separately is to reserve the multi-character option name space for vendor-specific compiler options, which are known to exist in many historical implementations. Implementations are not required to recognize, for example, $-\mathbf{gc}$ as if it were $-\mathbf{g}$ $-\mathbf{c}$ ; nor are they forbidden from doing so. The SYNOPSIS shows all of the options separately to highlight this requirement on applications. |   |
| 17912<br>17913<br>17914<br>17915          | Echoing file names to standard error is considered a diagnostic message because it would otherwise be difficult to associate an error message with the erring file. They are described with "may" to allow implementations to use other methods of identifying files and to parallel the description in <i>c99</i> .                                                                                                    | ı |
| 17916 <b>FUTUR</b>                        | E DIRECTIONS                                                                                                    |   |
| 17917<br>17918                            | A compilation system based on the ISO/IEC 1539: 1990 standard (Fortran-90) may be considered for a future issue; it may have a different utility name from <i>fort77</i> .                                                                                                    |   |
| 17919 <b>SEE AL</b>                       | SO                                                                                                    |   |
| 17920                                     | ar, asa, c99, umask                                                                                                    |   |
| 17921 CHAN                                | GE HISTORY                                                                                                    |   |
| 17922                                     | First released in Issue 4.                                                                                                    |   |
| 17923 <b>Issue 6</b>                      |                                                                                                    |   |
| 17924                                     | This utility is now marked as part of the FORTRAN Development Utilities option.                                                                                                    |   |
| 17925                                     | The normative text is reworded to avoid use of the term "must" for application requirements.                                                                                                    |   |

**fuser** Utilities

| 17927                         | fuser — list process IDs of all processes that have one or more files open                                 |                                                                                                    |  |  |
|-------------------------------|----------------------------------------------------------------------------------------------------|----------------------------------------------------------------------------------------------------|--|--|
| 17928 <b>SYNOP</b>            | NOPSIS                                                                                                    |                                                                                                    |  |  |
| 17929 XSI                     |                                                                                                    |                                                                                                    |  |  |
| 17930                         | <b>TDET</b> ( ) 1                                                                                          |                                                                                                    |  |  |
| 17931 <b>DESCR</b> 17932      | IPTION  The fuser utility shall write to standard output the process IDs of processes running on the local |                                                                                                    |  |  |
| 17933                         |                                                                                                    | have one or more named files open. For block special devices, all processes using                                                                                   |  |  |
| 17934                         | any file on th                                                                                             | nat device are listed.                                                                                                    |  |  |
| 17935<br>17936                |                                                                                                    | cility shall write to standard error additional information about the named files ow the file is being used.                                                        |  |  |
| 17937                         | Any output                                                                                                 | for processes running on remote systems that have a named file open is unspecified.                                                                                 |  |  |
| 17938                         | A user may i                                                                                               | need appropriate privilege to invoke the <i>fuser</i> utility.                                                                                                    |  |  |
| 17939 <b>OPTIO</b>            | NS                                                                                                    |                                                                                                    |  |  |
| 17940<br>17941                |                                                                                                    | dity shall conform to the Base Definitions volume of IEEE Std. 1003.1-200x, Section Syntax Guidelines.                                                              |  |  |
| 17942                         | The following                                                                                              | ng options shall be supported:                                                                                                    |  |  |
| 17943<br>17944                | -с                                                                                                    | The file is treated as a mount point and the utility shall report on any files open in the file system.                                                             |  |  |
| 17945                         | <b>-f</b>                                                                                                  | The report shall be only for the named files.                                                                                                    |  |  |
| 17946<br>17947                | -u                                                                                                    | The user name, in parentheses, associated with each process ID written to standard output shall be written to standard error.                                       |  |  |
| 17948 <b>OPERA</b>            | NDS                                                                                                    |                                                                                                    |  |  |
| 17949                         | The following                                                                                              | ng operand shall be supported:                                                                                                    |  |  |
| 17950                         | file                                                                                                    | A path name on which the file or file system is to be reported.                                                                                                    |  |  |
| 17951 <b>STDIN</b>            |                                                                                                    |                                                                                                    |  |  |
| 17952                         | Not used.                                                                                                  |                                                                                                    |  |  |
| 17953 <b>INPUT</b>            | FILES The user dat                                                                                         | ahasa                                                                                                    |  |  |
| 17954                         |                                                                                                    |                                                                                                    |  |  |
| 17955 <b>ENVIR</b> 0<br>17956 |                                                                                                    | ag environment variables shall affect the execution of <i>fuser</i> :                                                                                               |  |  |
| 17957                         | LANG                                                                                                    | Provide a default value for the internationalization variables that are unset or null.                                                                              |  |  |
| 17958<br>17959                |                                                                                                    | If <i>LANG</i> is unset or null, the corresponding value from the implementation-defined default locale shall be used. If any of the internationalization variables |  |  |
| 17960                         |                                                                                                    | contain an invalid setting, the utility behaves as if none of the variables had been                                                                                |  |  |
| 17961                         |                                                                                                    | set.                                                                                                    |  |  |
| 17962<br>17963                | LC_ALL                                                                                                    | If set to a non-empty string value, override the values of all the other internationalization variables.                                                            |  |  |
| 17964                         | $LC\_CTYPE$                                                                                                | Determine the locale for the interpretation of sequences of bytes of text data as                                                                                   |  |  |
| 17965                         |                                                                                                    | characters (for example, single-byte as opposed to multi-byte characters in                                                                                         |  |  |
| 17966                         | I G MEGGA                                                                                                  | arguments).                                                                                                    |  |  |
| 17967<br>17968                | LC_MESSAC                                                                                                  | Determine the locale that should be used to affect the format and contents of                                                                                       |  |  |
| 11000                         |                                                                                                    | Determine the rotate that should be used to affect the format and contents of                                                                                       |  |  |

17926 **NAME** 

Utilities fuser

17969 diagnostic messages written to standard error.

17970 NLSPATH Determine the location of message catalogs for the processing of LC\_MESSAGES.

#### 17971 ASYNCHRONOUS EVENTS

17972 Default.

# 17973 **STDOUT**

The *fuser* utility shall write the process ID for each process using each file given as an operand to standard output in the following format:

17976 "%d", process\_id>

#### 17977 STDERR

17980

17981

17982

17983

17984

17985

17986 17987

17988

17989

17990

17991

1799217993

17994

17978 The *fuser* utility shall write diagnostic messages to standard error.

17979 The *fuser* utility also shall write the following to standard error:

- The path name of each named file is written followed immediately by a colon.
  - For each process ID written to standard output, the character 'c' shall be written to standard error if the process is using the file as its current directory and the character 'r' shall be written to standard error if the process is using the file as its root directory. Implementations may write other alphabetic characters to indicate other uses of files.
  - When the -u option is specified, characters indicating the use of the file shall be followed immediately by the user name, in parentheses, corresponding to the process' real user ID. If the user name cannot be resolved from the process' real user ID, the process' real user ID shall be written instead of the user name.

When standard output and standard error are directed to the same file, the output shall be interspersed so that the file name appears at the start of each line, followed by the process ID and characters indicating the use of the file. Then, if the -u option is specified, the user name or user ID for each process using that file shall be written.

A <newline> character shall be written to standard error after the last output described above for each *file* operand.

# 17995 OUTPUT FILES

17996 None.

# 17997 EXTENDED DESCRIPTION

17998 None.

#### 17999 EXIT STATUS

18000 The following exit values shall be returned:

18001 0 Successful completion.

18002 >0 An error occurred.

# 18003 CONSEQUENCES OF ERRORS

18004 Default.

**fuser** Utilities

# 18005 APPLICATION USAGE

18006 None.

# 18007 EXAMPLES

18008 The command:

18009 fuser -fu.

writes to standard output the process IDs of processes that are using the current directory and writes to standard error an indication of how those processes are using the directory and the

user names associated with the processes that are using the current directory.

## 18013 RATIONALE

18014 None.

# 18015 FUTURE DIRECTIONS

18016 None.

18017 SEE ALSO

18018 None.

# 18019 CHANGE HISTORY

First released in Issue 5.

**Utilities** gencat

#### 18021 **NAME** 18022 gencat — generate a formatted message catalog 18023 SYNOPSIS gencat catfile msgfile.. 18024 XSI 18025 18026 DESCRIPTION The gencat utility shall merge the message text source files msgfile into a formatted message 18027 catalog catfile. The file catfile shall be created if it does not already exist. If catfile does exist, its 18028 messages shall be included in the new catfile. If set and message numbers collide, the new 18029 18030 message text defined in *msgfile* shall replace the old message text currently contained in *catfile*. 18031 OPTIONS 18032 None. 18033 OPERANDS The following operands shall be supported: 18034 catfile A path name of the formatted message catalog. If '-' is specified, standard output 18035 18036 shall be used. The format of the message catalog produced is unspecified. A path name of a message text source file. If '-' is specified for an instance of 18037 msgfile msgfile, standard input shall be used. The format of message text source files is 18038 defined in the EXTENDED DESCRIPTION section. 18039 18040 **STDIN** The standard input shall not be used unless a *msgfile* operand is specified as '-'. 18041 18042 INPUT FILES The input files shall be text files. 18043 18044 ENVIRONMENT VARIABLES The following environment variables shall affect the execution of *gencat*: 18045 18046 LANG Provide a default value for the internationalization variables that are unset or null. If LANG is unset or null, the corresponding value from the implementation-18047 defined default locale shall be used. If any of the internationalization variables 18048 contains an invalid setting, the utility shall behave as if none of the variables had 18049 been defined. 18050 LC ALL If set to a non-empty string value, override the values of all the other 18051 internationalization variables. 18052 LC\_CTYPE Determine the locale for the interpretation of sequences of bytes of text data as 18053 characters (for example, single-byte as opposed to multi-byte characters in 18054 arguments and input files). 18055 LC MESSAGES 18056 Determine the locale that should be used to affect the format and contents of 18057 diagnostic messages written to standard error. 18058 18059 **NLSPATH** Determine the location of message catalogs for the processing of *LC\_MESSAGES*.

2681 Shell and Utilities, Issue 6

18060 ASYNCHRONOUS EVENTS Default.

18061

gencat Utilities

#### 18062 STDOUT

The standard output shall not be used unless the *catfile* operand is specified as '-'.

## 18064 STDERR

18065 Used only for diagnostic messages.

# 18066 OUTPUT FILES

18067 None.

## 18068 EXTENDED DESCRIPTION

The application shall ensure that the format of a message text source file is defined as follows. Note that the fields of a message text source line are separated by a single <br/>blank> character. Any other <br/>blank> characters are considered as being part of the subsequent field.

#### Sset n comment

This line specifies the set identifier of the following messages until the next **\$set** or end-of-file appears. The *n* denotes the set identifier, which is defined as a number in the range [1, {NL\_SETMAX}] (see the **limits.h>** header defined in the System Interfaces volume of IEEE Std. 1003.1-200x). The application shall ensure that set identifiers are presented in ascending order within a single source file, but need not be contiguous. Any string following the set identifier shall be treated as a comment. If no **\$set** directive is specified in a message text source file, all messages shall be located in an implementation-defined default message set NL\_SETD (see the **<nl\_types.h>** header defined in the System Interfaces volume of IEEE Std. 1003.1-200x).

#### \$delset n comment

This line deletes message set *n* from an existing message catalog. The *n* denotes the set number [1, {NL\_SETMAX}]. Any string following the set number shall be treated as a comment.

**\$** comment A line beginning with '\$' followed by a <black> character shall be treated as a comment.

#### m message-text

The *m* denotes the message identifier, which is defined as a number in the range [1, {NL\_MSGMAX}] (see the <**limits.h**> header defined in the System Interfaces volume of IEEE Std. 1003.1-200x). The *message-text* shall be stored in the message catalog with the set identifier specified by the last **\$set** directive, and with message identifier *m*. If the *message-text* is empty, and a <blank> character field separator is present, an empty string shall be stored in the message catalog. If a message source line has a message number, but neither a field separator nor *message-text*, the existing message with that number (if any) shall be deleted from the catalog. The application shall ensure that message identifiers are in ascending order within a single set, but need not be contiguous. The application shall ensure that the length of *message-text* is in the range [0, {NL\_TEXTMAX}] (see the <**limits.h**> header defined in the System Interfaces volume of IEEE Std. 1003.1-200x).

**Squote** *n* This line specifies an optional quote character *c*, which can be used to surround *message-text* so that trailing spaces or null (empty) messages are visible in a message source line. By default, or if an empty **Squote** directive is supplied, no quoting of *message-text* shall be recognized.

Empty lines in a message text source file shall be ignored. The effects of lines starting with any character other than those defined above are implementation-defined.

# 

**Utilities** gencat

| 18108                            | Text strings can contain the special ch                                                                                                    | naracters and escap                       | oe sequences defined in the followi               |  |
|----------------------------------|----------------------------------------------------------------------------------------------------|-------------------------------------------|---------------------------------------------------|--|
| 18109                            | table:                                                                                                    | •                                         | •                                                 |  |
| 18110                            |                                                                                                    |                                           |                                                   |  |
| 18111                            | Descript                                                                                                    | ion Symbol                                | Sequence                                          |  |
| 18112                            | <newline></newline>                                                                                                    | NL(LF)                                    | \n                                                |  |
| 18113                            | Horizontal t                                                                                                    | tab HT                                    | \t                                                |  |
| 18114                            | <vertical-tal< td=""><td></td><td>\v</td></vertical-tal<>                                                                                                    |                                           | \v                                                |  |
| 18115                            | <br><br> |                                           | \b                                                |  |
| 18116                            | <carriage-re< td=""><td></td><td>\r</td></carriage-re<>                                                                                                    |                                           | \r                                                |  |
| 18117                            | <form-feed:< td=""><td></td><td>\f</td></form-feed:<>                                                                                                    |                                           | \f                                                |  |
| 18118                            | Backslash                                                                                                    |                                           | \\                                                |  |
| 18119                            | Bit pattern                                                                                                    | ddd                                       | \ddd                                              |  |
| 18120<br>18121<br>18122<br>18123 | The escape sequence "\ddd" consists which shall be taken to specify the vabackslash is not one of those specified,  Backslash ('\') followed by a <newl< td=""><td>lue of the desired<br/>the backslash shall</td><td>character. If the character following be ignored.</td></newl<>                                                                                                    | lue of the desired<br>the backslash shall | character. If the character following be ignored. |  |
| 18124                            | following line. Thus, the following two                                                                                                    |                                           |                                                   |  |
| 18125<br>18126                   | <pre>1 This line continues \ to the next line</pre>                                                                                                    |                                           |                                                   |  |
| 18127                            | which is equivalent to:                                                                                                    |                                           |                                                   |  |
| 18128                            | 1 This line continues to the next line                                                                                                    |                                           |                                                   |  |
| 18129 EXIT STATUS                |                                                                                                    |                                           |                                                   |  |
| 18130                            | The following exit values shall be retur                                                                                                    | ned·                                      |                                                   |  |
|                                  | · ·                                                                                                    |                                           |                                                   |  |
| 18131                            | 0 Successful completion.                                                                                                    |                                           |                                                   |  |
| 18132                            | >0 An error occurred.                                                                                                    |                                           |                                                   |  |
| 18133 CON                        | SEQUENCES OF ERRORS                                                                                                    |                                           |                                                   |  |
| 18134                            | Default.                                                                                                    |                                           |                                                   |  |
|                                  |                                                                                                    |                                           |                                                   |  |
|                                  | ICATION USAGE                                                                                                    | no binom: anaad-d                         | magning that their newtability                    |  |
| 18136<br>18137                   | Message catalogs produced by gencat a                                                                                                    |                                           |                                                   |  |
| 18138                            | be guaranteed between different types of machine. Thus, just as C programs need to be recompiled for each type of machine, so message catalogs must be recreated via <i>gencat</i> .                                                                                                    |                                           |                                                   |  |
|                                  | •                                                                                                    | o message catalogs                        | must be recreated via geneal.                     |  |
| 18139 <b>EXAN</b><br>18140       | APLES None.                                                                                                    |                                           |                                                   |  |
| 18141 <b>RATI</b>                | ONALE                                                                                                    |                                           |                                                   |  |
| 18141 <b>KATI</b><br>18142       | None.                                                                                                    |                                           |                                                   |  |
|                                  |                                                                                                    |                                           |                                                   |  |
|                                  | JRE DIRECTIONS                                                                                                    |                                           |                                                   |  |
| 18144                            | None.                                                                                                    |                                           |                                                   |  |

Shell and Utilities, Issue 6 2683

 $\it iconv$ , the System Interfaces volume of IEEE Std. 1003.1-200x, < limits.h>

18145 **SEE ALSO** 

18148

18147 CHANGE HISTORY

First released in Issue 3.

gencat Utilities

18149 **Issue 4** 

Format reorganized.

18151 Internationalized environment variable support mandated.

18152 **Issue 6** 

18153 The normative text is reworded to avoid use of the term "must" for application requirements.

Utilities get

#### 18154 **NAME** get — get a version of an SCCS file (**DEVELOPMENT**) 18155 18156 SYNOPSIS get [-begkmlLpst][-c cutoff][-i list][-r SID][-x list] file... 18157 XSI 18158 18159 **DESCRIPTION** 18160 The get utility shall generate a text file from each named SCCS file according to the specifications given by its options. 18161 The generated text is normally written into a file called the **g-file** whose name is derived from 18162 the SCCS file name by simply removing the leading "s.". 18163 18164 OPTIONS The get utility shall conform to the Base Definitions volume of IEEE Std. 1003.1-200x, Section 18165 12.2, Utility Syntax Guidelines. 18166 18167 The following options shall be supported: -r SID Indicate the SCCS Identification String (SID) of the version (delta) of an SCCS file 18168 to be retrieved. The table shows, for the most useful cases, what version of an 18169 SCCS file is retrieved (as well as the SID of the version to be eventually created by 18170 *delta* if the –e option is also used), as a function of the SID specified. 18171 −c cutoff Indicate the *cutoff* date-time, in the form: 18172 18173 YY[MM[DD[HH[MM[SS]]]]]For the YY component, values in the range [69-99] shall refer to years in the 18174 twentieth century (1969 to 1999 inclusive); values in the range [00-68] shall refer to 18175 years in the twenty-first century (2000 to 2068 inclusive). 18176 No changes (deltas) to the SCCS file that were created after the specified cutoff 18177 date-time are included in the generated text file. Units omitted from the date-time 18178 18179 default to their maximum possible values; for example, -c 7502 is equivalent to -c 750228235959. 18180 Any number of non-numeric characters may separate the various 2-digit pieces of 18181 the *cutoff* date-time. This feature allows the user to specify a *cutoff* date in the form: 18182 -c "77/2/2 9:22:25". 18183 Indicate that the get is for the purpose of editing or making a change (delta) to the 18184 **-e** SCCS file via a subsequent use of delta. The -e option used in a get for a particular 18185 version (SID) of the SCCS file shall prevent further get commands from editing on 18186 the same SID until *delta* is executed or the **j** (joint edit) flag is set in the SCCS file. 18187 Concurrent use of *get* –**e** for different SIDs is always allowed. 18188 If the **g-file** generated by *get* with a **-e** option is accidentally ruined in the process 18189 of editing, it may be regenerated by re-executing the get command with the -k 18190 option in place of the $-\mathbf{e}$ option. 18191 18192 SCCS file protection specified via the ceiling, floor, and authorized user list stored 18193 in the SCCS file shall be enforced when the $-\mathbf{e}$ option is used. -b Use with the -e option to indicate that the new delta should have an SID in a new 18194 18195 branch as shown in the table below. This option shall be ignored if the ${\bf b}$ flag is not present in the file or if the retrieved delta is not a leaf delta. (A leaf delta is one that 18196 18197 has no successors on the SCCS file tree.)

**get** Utilities

| 18198                            |                 | Note:                        | A branch delta may always be created from a non-leaf delta.                                                                                                    |                |
|----------------------------------|-----------------|------------------------------|----------------------------------------------------------------------------------------------------|----------------|
| 18199<br>18200                   | − <b>i</b> list |                              | <i>list</i> of deltas to be included (forced to be applied) in the creation of the file. The <i>list</i> has the following syntax:                                                                                                    |                |
| 18201<br>18202                   |                 |                              | := <range>   <list> , <range><br/>::= SID   SID - SID</range></list></range>                                                                                                    |                |
| 18203<br>18204<br>18205          |                 | Specified"                   | CCS Identification of a delta, may be in any form shown in the "SID column of the table in the EXTENDED DESCRIPTION section. Partial sterpreted as shown in the "SID Retrieved" column of the table.                                                                                 |                |
| 18206<br>18207                   | −x list         |                              | <i>list</i> of deltas to be excluded (forced not to be applied) in the creation of ted file. See the <b>–i</b> option for the <i>list</i> format.                                                                                                    |                |
| 18208<br>18209                   | - <b>k</b>      |                              | replacement of identification keywords (see below) in the retrieved text lue. The $-\mathbf{k}$ option is implied by the $-\mathbf{e}$ option.                                                                                                    |                |
| 18210                            | -l              | Write a del                  | ta summary into an <b>l-file</b> .                                                                                                    |                |
| 18211<br>18212<br>18213          | –L              | written to                   | Ita summary to standard output. All informative output that normally is standard output shall be written to standard error instead, unless the <b>-s</b> sed, in which case it shall be suppressed.                                                                                  |                |
| 18214<br>18215<br>18216<br>18217 | - <b>p</b>      | be created.                  | ext retrieved from the SCCS file to the standard output. No <b>g-file</b> shall All informative output that normally goes to the standard output shall adard error instead, unless the <b>-s</b> option is used, in which case it is.                                                |                |
| 18218<br>18219<br>18220          | - <b>s</b>      |                              | all informative output normally written to standard output. However, messages (which shall always be written to the standard error) remain .                                                                                                    |                |
| 18221<br>18222                   | - <b>m</b>      |                              | ich text line retrieved from the SCCS file by the SID of the delta that e text line in the SCCS file. The format is:                                                                                                    |                |
| 18223                            |                 | "%s\t%s"                     | , <sid>, <text line=""></text></sid>                                                                                                    |                |
| 18224<br>18225                   | - <b>n</b>      |                              | ch generated text line with the $\% M\%$ identification keyword value (see e format is:                                                                                                    |                |
| 18226                            |                 | "%s\t%s"                     | , <%M% value>, <text line=""></text>                                                                                                    |                |
| 18227<br>18228                   |                 |                              | the $-\mathbf{m}$ and $-\mathbf{n}$ options are used, the <i><text line=""></text></i> shall be replaced by the generated format.                                                                                                    |                |
| 18229<br>18230                   | <b>-g</b>       |                              | the actual retrieval of text from the SCCS file. It is primarily used to n <b>l-file</b> , or to verify the existence of a particular SID.                                                                                                    |                |
| 18231<br>18232                   | -t              |                              | ess the most recently created (top) delta in a given release (for example, lease and level (for example, - <b>r 1.2</b> ).                                                                                                    |                |
| 18233 <b>OPERA</b>               |                 |                              |                                                                                                    |                |
| 18234                            |                 | •                            | shall be supported:                                                                                                    |                |
| 18235<br>18236<br>18237<br>18238 | file            | utility shal<br>file, except | me of an existing SCCS file or a directory. If <i>file</i> is a directory, the <i>get</i> ll behave as though each file in the directory were specified as a named that non-SCCS files (last component of the path name does not begin d unreadable files shall be silently ignored. | <br> <br> <br> |
| 18239<br>18240                   |                 |                              | instance <i>file</i> is specified as $'-'$ , the standard input is read; each line of rd input is taken to be the name of an SCCS file to be processed. Non-                                                                                                    |                |
|                                  |                 |                              |                                                                                                    |                |

get **Utilities** 

| 18241                                     | SCCS files and unreadable files shall be silently ignored.                                                                                                    |                                                                                                    |  |  |
|-------------------------------------------|----------------------------------------------------------------------------------------------------|----------------------------------------------------------------------------------------------------|--|--|
| 18242 <b>STDIN</b><br>18243<br>18244      | The standard input shall be a text file used only if the <i>file</i> operand is specified as '-'. Each line of the text file shall be interpreted as an SCCS path name. |                                                                                                    |  |  |
| 18245 <b>INPUT</b><br>18246               |                                                                                                    | les are files of an unspecified format.                                                                                                    |  |  |
| 18247 <b>ENVIR</b><br>18248               | ONMENT VA<br>The followin                                                                                                    | ARIABLES  ng environment variables shall affect the execution of <i>get</i> :                                                                                                    |  |  |
| 18249<br>18250<br>18251<br>18252<br>18253 | LANG                                                                                                    | Provide a default value for the internationalization variables that are unset or null. If <i>LANG</i> is unset or null, the corresponding value from the implementation-defined default locale shall be used. If any of the internationalization variables contains an invalid setting, the utility shall behave as if none of the variables had been defined. |  |  |
| 18254<br>18255                            | LC_ALL                                                                                                    | If set to a non-empty string value, override the values of all the other internationalization variables.                                                                                                    |  |  |
| 18256<br>18257<br>18258                   | LC_CTYPE                                                                                                    | Determine the locale for the interpretation of sequences of bytes of text data as characters (for example, single-byte as opposed to multi-byte characters in arguments and input files).                                                                                                    |  |  |
| 18259<br>18260<br>18261<br>18262          | LC_MESSA                                                                                                    | Determine the locale that should be used to affect the format and contents of diagnostic messages written to standard error, and informative messages written to standard output (or standard error, if the -p option is used).                                                                                                    |  |  |
| 18263                                     | NLSPATH                                                                                                    | Determine the location of message catalogs for the processing of $LC\_MESSAGES$ .                                                                                                    |  |  |
| 18264 <b>ASYN</b> (<br>18265              | CHRONOUS I<br>Default.                                                                                                    | EVENTS                                                                                                    |  |  |
| 18266 <b>STDOU</b><br>18267<br>18268      |                                                                                                    |                                                                                                    |  |  |
| 18269                                     | "%s\n%d l                                                                                                    | ines\n", <sid>, <number lines="" of=""></number></sid>                                                                                                    |  |  |
| 18270<br>18271                            | _                                                                                                    | ion is used, the SID of the delta to be made shall appear after the SID accessed and umber of lines generated, in the POSIX locale:                                                                                                    |  |  |
| 18272<br>18273                            |                                                                                                    | $delta %s\n%d\n", , , er of lines>$                                                                                                    |  |  |
| 18274<br>18275                            |                                                                                                    | ore than one named file or if a directory or standard input is named, each path name ten before each of the lines shown in one of the preceding formats:                                                                                                    |  |  |
| 18276                                     | "\n%s:\n"                                                                                                    | , <pathname></pathname>                                                                                                    |  |  |
| 18277<br>18278                            | If the <b>–L</b> optoor <b>l-files</b> .                                                                                                    | tion is used, a delta summary shall be written following the format specified below                                                                                                    |  |  |
| 18279                                     | If the – <b>i</b> opti                                                                                                    | on is used, included deltas are listed following the notation, in the POSIX locale:                                                                                                    |  |  |
| 18280                                     | "Included                                                                                                    | :\n"                                                                                                    |  |  |
| 18281                                     | If the $-\mathbf{x}$ option is used, excluded deltas are listed following the notation, in the POSIX locale:                                                            |                                                                                                    |  |  |

**get** Utilities

```
18282 "Excluded:\n"
```

If the  $-\mathbf{p}$  or  $-\mathbf{L}$  options are specified, the standard output consists of the text retrieved from the SCCS file.

#### 18285 STDERR

18286

18287

18289

18290

18291

18292

18293

18294

18295

18296

18297

18298

18299

18300

18301 18302

18303

18304

18309

18310

18314

18316

18319

18320

18321

18322 18323

18324

The standard error shall be used only for diagnostic messages, except if the **-p** or **-L** options are specified, it includes all informative messages normally sent to standard output.

#### **18288 OUTPUT FILES**

Several auxiliary files may be created by *get*. These files are known generically as the **g-file**, **l-file**, **p-file**, and **z-file**. The letter before the hyphen is called the *tag*. An auxiliary file name is formed from the SCCS file name: the application shall ensure that the last component of all SCCS file names is of the form **s.***module-name*; the auxiliary files are named by replacing the leading **s** with the tag. The **g-file** is an exception to this scheme: the **g-file** is named by removing the **s.** prefix. For example, for **s.xyz.c**, the auxiliary file names would be **xyz.c**, **l.xyz.c**, **p.xyz.c**, and **z.xyz.c**, respectively.

The **g-file**, which contains the generated text, is created in the current directory (unless the  $-\mathbf{p}$  option is used). A **g-file** is created in all cases, whether or not any lines of text were generated by the *get*. It is owned by the real user. If the  $-\mathbf{k}$  option is used or implied, it is writable by the owner only (read-only for everyone else); otherwise, it is read-only. Only the real user need have write permission in the current directory.

The **l-file** contains a table showing which deltas were applied in generating the retrieved text. The **l-file** is created in the current directory if the **-l** option is used; it is read-only and it is owned by the real user. Only the real user need have write permission in the current directory.

Lines in the **l-file** have the following format:

```
18305 "%c%c%c\Delta%s\t\%s\Delta%s\n", <code1>, <code2>, <code3>, 18306 <SID>, <date-time>, <login>
```

where the entries are:

18308 < code1> A < space> character if the delta was applied; ' \* ' otherwise.

<code2> A <space> character if the delta was applied or was not applied and ignored; ' \* ' if the delta was not applied and was not ignored.

18311 < code3> A character indicating a special reason why the delta was or was not applied:

18312 I Included.

18313 X Excluded.

C Cut off (by a -c option).

18315 < date-time Date and time (using the date utility's  $\frac{y}{m}$ /%d %T format) of creation.

<login> Login name of person who created delta.

The comments and MR data shall follow on subsequent lines, indented one <tab> character. A blank line terminates each entry.

The **p-file** is used to pass information resulting from a *get* with a –**e** option along to *delta*. Its contents are also used to prevent a subsequent execution of *get* with a –**e** option for the same SID until *delta* is executed or the joint edit flag, **j**, is set in the SCCS file. The **p-file** shall be created in the directory containing the SCCS file and the application shall ensure that the effective user has write permission in that directory. It is writable by owner only, and it is owned by the effective user. Each line in the **p-file** has the following format:

Utilities get

```
18325
             18326
                  <SID of new delta>, <login-name of real user>,
18327
                  <date-time>, <i-value>, <x-value>
             where <i-value> uses the format " " if no -i option was specified, and uses the format:
18328
             "\Delta-i%s", <-i option option-argument>
18329
             if a -i option was specified and <x-value> uses the format " " if no -x option was specified, and
18330
18331
             uses the format:
18332
             "\Delta-x%s", <-x option option-argument>
18333
             if a -x option was specified. There can be an arbitrary number of lines in the p-file at any time;
             no two lines can have the same new delta SID.
18334
             The z-file serves as a lock-out mechanism against simultaneous updates. Its contents are the
18335
             binary process ID of the command (that is, get) that created it. The z-file is created in the
18336
             directory containing the SCCS file for the duration of get. The same protection restrictions as
18337
             those for the p-file apply for the z-file. The z-file shall be created read-only.
18338
```

## 18339 EXTENDED DESCRIPTION

| Determination of SCCS Identification String |                       |                                             |                  |                               |
|---------------------------------------------|-----------------------|---------------------------------------------|------------------|-------------------------------|
| SID*<br>Specified                           | –b Keyletter<br>Used† | Other<br>Conditions                         | SID<br>Retrieved | SID of Delta<br>to be Created |
| none‡                                       | no                    | R defaults to mR                            | mR.mL            | mR.(mL+1)                     |
| none‡                                       | yes                   | R defaults to mR                            | mR.mL            | mR.mL.(mB+1).                 |
| R                                           | no                    | R > mR                                      | mR.mL            | R.1***                        |
| R                                           | no                    | R = mR                                      | mR.mL            | mR.(mL+1)                     |
| R                                           | yes                   | R > mR                                      | mR.mL            | mR.mL.(mB+1).                 |
| R                                           | yes                   | R = mR                                      | mR.mL            | mR.mL.(mB+1).                 |
| R                                           | _                     | R < mR and                                  | hR.mL**          | hR.mL.(mB+1).1                |
|                                             |                       | R does not exist                            |                  |                               |
| R                                           | _                     | Trunk successor in release > R and R exists | R.mL             | R.mL.(mB+1).1                 |
| R.L                                         | no                    | No trunk successor                          | R.L              | R.(L+1)                       |
| R.L                                         | yes                   | No trunk successor                          | R.L              | R.L.(mB+1).1                  |
| R.L                                         | _                     | Trunk successor                             | R.L              | R.L.(mB+1).1                  |
|                                             |                       | in release $\geq R$                         |                  |                               |
| R.L.B                                       | no                    | No branch successor                         | R.L.B.mS         | R.L.B.(mS+1)                  |
| R.L.B                                       | yes                   | No branch successor                         | R.L.B.mS         | R.L.(mB+1).1                  |
| R.L.B.S                                     | no                    | No branch successor                         | R.L.B.S          | R.L.B.(S+1)                   |
| R.L.B.S                                     | yes                   | No branch successor                         | R.L.B.S          | R.L.(mB+1).1                  |
| R.L.B.S                                     | _                     | Branch successor                            | R.L.B.S          | R.L.(mB+1).1                  |

<sup>\*</sup> R, L, B, and S are the release, level, branch, and sequence components of the SID, respectively; m means maximum. Thus, for example, R.mL means "the maximum level number within release R"; R.L.(mB+1).1 means "the first sequence number on the new branch (that is, maximum branch number plus one) of level L within release R". Note that if the SID specified is of the form R.L, R.L.B, or R.L.B.S, each of the specified components shall exist.

**get** Utilities

| 18368                   | **              | hR is the highest existing release that is lower than the specified, nonexistent, release R.                                                                                                    |
|-------------------------|-----------------|----------------------------------------------------------------------------------------------------|
| 18369                   | ***             | This is used to force creation of the first delta in a new release.                                                                                                    |
| 18370<br>18371          | †               | The $-b$ option is effective only if the $b$ flag is present in the file. An entry of $'-'$ means "irrelevant".                                                                                                    |
| 18372<br>18373<br>18374 | ‡               | This case applies if the $d$ (default SID) flag is not present in the file. If the $d$ flag is present in the file, then the SID obtained from the $d$ flag is interpreted as if it had been specified on the command line. Thus, one of the other cases in this table applies. |
| 18375                   | Identific       | cation Keywords                                                                                                    |
| 18376<br>18377<br>18378 | identific       | ing information shall be inserted into the text retrieved from the SCCS file by replacing ation keywords with their value wherever they occur. The following keywords may be the text stored in an SCCS file:                                                                   |
| 18379<br>18380          | % <b>M</b> %    | Module name: either the value of the ${\bf m}$ flag in the file, or if absent, the name of the SCCS file with the leading ${\bf s}$ . removed.                                                                                                    |
| 18381<br>18382          | % <b>I</b> %    | SCCS identification (SID) (% $R$ %.% $L$ % or % $R$ %.% $L$ %.% $B$ %.% $S$ %) of the retrieved text.                                                                                                    |
| 18383                   | % <b>R</b> %    | Release.                                                                                                    |
| 18384                   | % <b>L</b> %    | Level.                                                                                                    |
| 18385                   | % <b>B</b> %    | Branch.                                                                                                    |
| 18386                   | % <b>S</b> %    | Sequence.                                                                                                    |
| 18387                   | % <b>D</b> %    | Current date (YY/MM/DD).                                                                                                    |
| 18388                   | % <b>H</b> %    | Current date (MM/DD/YY).                                                                                                    |
| 18389                   | % <b>T</b> %    | Current time (HH:MM:SS).                                                                                                    |
| 18390                   | % <b>E</b> %    | Date newest applied delta was created (YY/MM/DD).                                                                                                    |
| 18391                   | % <b>G</b> %    | Date newest applied delta was created (MM/DD/YY).                                                                                                    |
| 18392                   | % <b>U</b> %    | Time newest applied delta was created (HH:MM:SS).                                                                                                    |
| 18393                   | % <b>Y</b> %    | Module type: value of the t flag in the SCCS file.                                                                                                    |
| 18394                   | % <b>F</b> %    | SCCS file name.                                                                                                    |
| 18395                   | % <b>P</b> %    | SCCS absolute path name.                                                                                                    |
| 18396                   | $%\mathbf{Q}\%$ | The value of the ${f q}$ flag in the file.                                                                                                    |
| 18397<br>18398<br>18399 | % <b>C</b> %    | Current line number. This keyword is intended for identifying messages output by the program, such as "this should not have happened" type errors. It is not intended to be used on every line to provide sequence numbers.                                                     |
| 18400                   | % <b>Z</b> %    | The four-character string "@(#)" recognizable by what.                                                                                                    |
| 18401                   | % <b>W</b> %    | A shorthand notation for constructing what strings:                                                                                                    |
| 18402                   |                 | %W%=%Z%%M% <tab>%I%</tab>                                                                                                    |
| 18403                   | % <b>A</b> %    | Another shorthand notation for constructing what strings:                                                                                                    |
| 18404                   |                 | %A%=%Z%%Y%%M%%I%%Z%                                                                                                    |
|                         |                 |                                                                                                    |

Utilities get

18405 EXIT STATUS

## 18406 The following exit values shall be returned: 18407 Successful completion. >0 An error occurred. 18408 18409 CONSEQUENCES OF ERRORS 18410 Default. **18411 APPLICATION USAGE** None. 18412 18413 EXAMPLES None. 18415 RATIONALE 18416 None. 18417 FUTURE DIRECTIONS The **-lp** option may be withdrawn in a future issue. 18418 **18419 SEE ALSO** admin, delta, prs, what 18420 18421 CHANGE HISTORY First released in Issue 2. 18422 18423 Issue 4 Format reorganized. 18424 Exceptions to Utility Syntax Guidelines conformance noted. 18425 18426 Internationalized environment variable support mandated. 18427 Issue 5 Correction to the first format string in STDOUT. 18428 The interpretation of the *YY* component of the –**c** *cutoff* argument is noted. 18429 18430 Issue 6 18431 The obsolescent SYNOPSIS is removed, removing the -lp option. 18432 The Open Group corrigenda item U025/5 has been applied, correcting text in the OPTIONS section. 18433 18434 The normative text is reworded to avoid use of the term "must" for application requirements. The normative text is reworded to emphasise the term "shall" for implementation requirements. 18435 The Open Group corrigenda item U048/1 has been applied. 18436

getconf

| 18437 <b>NAM</b>                 | IE getconf — get configuration values                                                                                                    |     |
|----------------------------------|----------------------------------------------------------------------------------------------------|-----|
|                                  |                                                                                                    |     |
| 18439 <b>SYN</b> 0 18440         | getconf [ -v specification ] system_var                                                                                                    |     |
| 18441                            | getconf [ -v specification ] path_var pathname                                                                                                    |     |
| 18442 <b>DES</b> (               | CRIPTION                                                                                                    | I   |
| 18443<br>18444                   | In the first synopsis form, the <i>getconf</i> utility shall write to the standard output the value of the variable specified by the <i>system_var</i> operand.                                                                                                    | '   |
| 18445<br>18446                   | In the second synopsis form, the <i>getconf</i> utility shall write to the standard output the value of the variable specified by the <i>path_var</i> operand for the path specified by the <i>pathname</i> operand.                                                                                                    |     |
| 18447<br>18448<br>18449<br>18450 | The value of each configuration variable shall be determined as if it were obtained by calling the function from which it is defined to be available by this volume of IEEE Std. 1003.1-200x or by the System Interfaces volume of IEEE Std. 1003.1-200x (see the OPERANDS section). The value shall reflect conditions in the current operating environment. |     |
| 18451 <b>OPT</b> I               | ONS                                                                                                    |     |
| 18452<br>18453                   | The <i>getconf</i> utility shall conform to the Base Definitions volume of IEEE Std. 1003.1-200x, Section 12.2, Utility Syntax Guidelines.                                                                                                    |     |
| 18454                            | The following option shall be supported:                                                                                                    |     |
| 18455                            | −v specification                                                                                                    | - 1 |
| 18456                            | Indicate a specific specification and version for which configuration variables shall                                                                                                    | į   |
| 18457                            | be determined. If this option is not specified, the values returned correspond to an                                                                                                    |     |
| 18458                            | implementation default conforming compilation environment.                                                                                                    |     |
| 18459                            | If the command:                                                                                                    |     |
| 18460                            | getconf _POSIX_V6_ILP32_OFF32                                                                                                    |     |
| 18461<br>18462                   | does not write " $-1\n$ " or "undefined\n" to standard output, then commands of the form:                                                                                                    |     |
| 18463                            | getconf -v POSIX_V6_ILP32_OFF32                                                                                                    |     |
| 18464<br>18465                   | determine values for configuration variables corresponding to the POSIX_V6_ILP32_OFF32 compilation environment specified in <i>c99</i> (on page 2425),                                                                                                    |     |
| 18466                            | EXTENDED DESCRIPTION.                                                                                                    |     |
| 18467                            | If the command:                                                                                                    |     |
| 18468                            | getconf _POSIX_V6_ILP32_OFFBIG                                                                                                    |     |
| 18469<br>18470                   | does not write " $-1\n$ " or "undefined\n" to standard output, then commands of the form:                                                                                                    |     |
| 18471                            | getconf -v POSIX_V6_ILP32_OFFBIG                                                                                                    |     |
| 18472                            | determine values for configuration variables corresponding to the                                                                                                    | ı   |
| 18473                            | POSIX_V6_ILP32_OFFBIG compilation environment specified in c99 (on page                                                                                                    | j   |
| 18474                            | 2425), EXTENDED DESCRIPTION.                                                                                                    |     |
| 18475                            | If the command:                                                                                                    |     |
| 18476                            | getconf _POSIX_V6_LP64_OFF64                                                                                                    |     |
| 18477<br>18478                   | does not write " $-1\n$ " or "undefined\n" to standard output, then commands of the form:                                                                                                    |     |
|                                  |                                                                                                    |     |

getconf **Utilities** 

| 18479                            |            | getconf -v POSIX_V6_LP64_O                                                               | FF64                                                                                                    |
|----------------------------------|------------|------------------------------------------------------------------------------------------|----------------------------------------------------------------------------------------------------|
| 18480<br>18481<br>18482          |            | determine values for configu<br>POSIX_V6_LP64_OFF64 compilation<br>EXTENDED DESCRIPTION. | uration variables corresponding to the   on environment specified in <i>c99</i> (on page 2425),                               |
| 18483                            |            | If the command:                                                                          |                                                                                                    |
| 18484                            |            | getconf _POSIX_V6_LPBIG_OF                                                               | FBIG                                                                                                    |
| 18485<br>18486                   |            | does not write " $-1\n$ " or "undefithe form:                                            | ned\n" to standard output, then commands of                                                                                   |
| 18487                            |            | getconf -v POSIX_V6_LPBIG_                                                               | OFFBIG                                                                                                    |
| 18488<br>18489<br>18490          |            |                                                                                          | uration variables corresponding to the $\mid$ lation environment specified in $\it c99$ (on page $\mid$                       |
| 18491 <b>OPERA</b>               | NDS        |                                                                                          |                                                                                                    |
| 18492                            |            | ng operands shall be supported:                                                          |                                                                                                    |
| 18493<br>18494<br>18495          | path_var   |                                                                                          | e. All of the variables in the <i>pathconf()</i> function volume of IEEE Std. 1003.1-200x are supported ther local variables. |
| 18496                            | pathname   | A path name for which the variable                                                       | specified by <i>path_var</i> is to be determined.                                                                             |
| 18497<br>18498<br>18499<br>18500 | system_var | sysconf() functions defined IEEE Std. 1003.1-200x shall be supplocal values.             | ported and the implementation may add other                                                                                   |
| 18501<br>18502<br>18503<br>18504 |            |                                                                                          | the column of the following table is used as the he same value as <i>confstr()</i> when called with the                       |
| 18505                            |            | system_var                                                                               | confstr() Name Value                                                                                                    |
| 18506                            | PATH       |                                                                                          | _CS_PATH                                                                                                    |
| 18507                            |            | _ILP32_OFF32_CFLAGS                                                                      | _CS_POSIX_V6_ILP32_OFF32_CFLAGS                                                                                               |
| 18508                            |            | _ILP32_OFF32_LDFLAGS                                                                     | _CS_POSIX_V6_ILP32_OFF32_LDFLAGS                                                                                              |
| 18509                            |            | _ILP32_OFF32_LIBS                                                                        | _CS_POSIX_V6_ILP32_OFF32_LIBS                                                                                                 |
| 18510                            |            | _ILP32_OFF32_LINTFLAGS                                                                   | CS_POSIX_V6_ILP32_OFF32_LINTFLAGS                                                                                             |
| 18511                            |            | _ILP32_OFFBIG_CFLAGS                                                                     | CS_POSIX_V6_ILP32_OFFBIG_CFLAGS                                                                                               |
| 18512                            |            | _ILP32_OFFBIG_LDFLAGS<br>_ILP32_OFFBIG_LIBS                                              | CS_POSIX_V6_ILP32_OFFBIG_LDFLAGS CS_POSIX_V6_ILP32_OFFBIG_LIBS                                                                |
| 18513<br>18514                   |            | _ILF32_OFFBIG_LIBS<br>_ILP32_OFFBIG_LINTFLAGS                                            | CS_POSIX_V6_ILPBIG_OFF32_LINTFLAGS                                                                                            |
| 18515                            |            | _ILF32_OFFBIG_LINTFLAGS<br>_LP64_OFF64_CFLAGS                                            | CS_POSIX_V6_LP64_OFF64_CFLAGS                                                                                                 |
| 18516                            |            | _LP64_OFF64_LDFLAGS                                                                      | CS_POSIX_V6_LP64_OFF64_LDFLAGS                                                                                                |
| 18517                            |            | _LP64_OFF64_LIBS                                                                         | _CS_POSIX_V6_LP64_OFF64_LIBS                                                                                                  |
| 18518                            |            | _LP64_OFF64_LINTFLAGS                                                                    | _CS_POSIX_V6_LP64_OFF64_LINTFLAGS                                                                                             |
| 18519                            |            | _LPBIG_OFFBIG_CFLAGS                                                                     | _CS_POSIX_V6_LPBIG_OFFBIG_CFLAGS                                                                                              |
| 18520                            |            | _LPBIG_OFFBIG_LDFLAGS                                                                    | _CS_POSIX_V6_LPBIG_OFFBIG_LDFLAGS                                                                                             |
| 18521                            |            | _LPBIG_OFFBIG_LIBS                                                                       | _CS_POSIX_V6_LPBIG_OFFBIG_LIBS                                                                                                |
|                                  |            |                                                                                          |                                                                                                    |

2693 Shell and Utilities, Issue 6

**getconf** Utilities

| 18522     |                                               |                                     |
|-----------|-----------------------------------------------|-------------------------------------|
| 18523     | system_var                                    | confstr() Name Value                |
| 18524     | POSIX_V6_LPBIG_OFFBIG_LINTFLAGS               | _CS_POSIX_V6_LPBIG_OFFBIG_LINTFLAGS |
| 18525 XSI | XBS5_ILP32_OFF32_CFLAGS ( <b>LEGACY</b> )     | _CS_XBS5_ILP32_OFF32_CFLAGS         |
| 18526     | XBS5_ILP32_OFF32_LDFLAGS ( <b>LEGACY</b> )    | _CS_XBS5_ILP32_OFF32_LDFLAGS        |
| 18527     | XBS5_ILP32_OFF32_LIBS ( <b>LEGACY</b> )       | _CS_XBS5_ILP32_OFF32_LIBS           |
| 18528     | XBS5_ILP32_OFF32_LINTFLAGS ( <b>LEGACY</b> )  | _CS_XBS5_ILP32_OFF32_LINTFLAGS      |
| 18529     | XBS5_ILP32_OFFBIG_CFLAGS ( <b>LEGACY</b> )    | _CS_XBS5_ILP32_OFFBIG_CFLAGS        |
| 18530     | XBS5_ILP32_OFFBIG_LDFLAGS ( <b>LEGACY</b> )   | _CS_XBS5_ILP32_OFFBIG_LDFLAGS       |
| 18531     | XBS5_ILP32_OFFBIG_LIBS ( <b>LEGACY</b> )      | _CS_XBS5_ILP32_OFFBIG_LIBS          |
| 18532     | XBS5_ILP32_OFFBIG_LINTFLAGS ( <b>LEGACY</b> ) | _CS_XBS5_ILPBIG_OFF32_LINTFLAGS     |
| 18533     | XBS5_LP64_OFF64_CFLAGS ( <b>LEGACY</b> )      | _CS_XBS5_LP64_OFF64_CFLAGS          |
| 18534     | XBS5_LP64_OFF64_LDFLAGS ( <b>LEGACY</b> )     | _CS_XBS5_LP64_OFF64_LDFLAGS         |
| 18535     | XBS5_LP64_OFF64_LIBS ( <b>LEGACY</b> )        | _CS_XBS5_LP64_OFF64_LIBS            |
| 18536     | XBS5_LP64_OFF64_LINTFLAGS (LEGACY)            | _CS_XBS5_LP64_OFF64_LINTFLAGS       |
| 18537     | XBS5_LPBIG_OFFBIG_CFLAGS ( <b>LEGACY</b> )    | _CS_XBS5_LPBIG_OFFBIG_CFLAGS        |
| 18538     | XBS5_LPBIG_OFFBIG_LDFLAGS ( <b>LEGACY</b> )   | _CS_XBS5_LPBIG_OFFBIG_LDFLAGS       |
| 18539     | XBS5_LPBIG_OFFBIG_LIBS (LEGACY)               | _CS_XBS5_LPBIG_OFFBIG_LIBS          |
| 18540     | XBS5_LPBIG_OFFBIG_LINTFLAGS (LEGACY)          | _CS_XBS5_LPBIG_OFFBIG_LINTFLAGS     |

#### 18541 **STDIN**

18546

18542 Not used.

## 18543 INPUT FILES

18544 None.

## 18545 ENVIRONMENT VARIABLES

Provide a default value for the internationalization variables that are unset or null.

If LANG is unset or null, the corresponding value from the implementationdefined default locale shall be used. If any of the internationalization variables
contains an invalid setting, the utility shall behave as if none of the variables had
been defined.

The following environment variables shall affect the execution of *getconf*:

18552 *LC\_ALL* If set to a non-empty string value, override the values of all the other internationalization variables.

18554 LC\_CTYPE Determine the locale for the interpretation of sequences of bytes of text data as characters (for example, single-byte as opposed to multi-byte characters in arguments).

18557 *LC\_MESSAGES* 

Determine the locale that should be used to affect the format and contents of diagnostic messages written to standard error.

18560 XSI NLSPATH Determine the location of message catalogs for the processing of LC\_MESSAGES.

# 18561 ASYNCHRONOUS EVENTS

18562 Default.

## 18563 **STDOUT**

If the specified variable is defined on the system and its value is described to be available from the *confstr*() function defined in the System Interfaces volume of IEEE Std. 1003.1-200x, its value shall be written in the following format:

18567 "%s\n", <*value*>

Utilities getconf

```
18568
             Otherwise, if the specified variable is defined on the system, its value shall be written in the
18569
             following format:
18570
             "%d\n", < value>
             If the specified variable is valid, but is undefined on the system, getconf shall write using the
18571
18572
             following format:
             "undefined\n"
18573
             If the variable name is invalid or an error occurs, nothing shall be written to standard output.
18574
18575 STDERR
             Used only for diagnostic messages.
18576
18577 OUTPUT FILES
18578
             None.
18579 EXTENDED DESCRIPTION
18580
             None.
18581 EXIT STATUS
             The following exit values shall be returned:
18582
                 The specified variable is valid and information about its current state was written
18583
                 successfully.
18584
             >0 An error occurred.
18585
18586 CONSEQUENCES OF ERRORS
             Default.
18587
18588 APPLICATION USAGE
18589
             None.
18590 EXAMPLES
             The following example illustrates the value of {NGROUPS_MAX}:
18591
             getconf NGROUPS_MAX
18592
18593
             The following example illustrates the value of {NAME_MAX} for a specific directory:
             getconf NAME_MAX /usr
18594
             The following example shows how to deal more carefully with results that might be unspecified:
18595
             if value=$(getconf PATH MAX /usr); then
18596
                  if [ "$value" = "undefined" ]; then
18597
                        echo PATH MAX in /usr is infinite.
18598
                  else
18599
                        echo PATH MAX in /usr is $value.
18600
                  fi
18601
18602
             else
18603
                  echo Error in getconf.
             fi
18604
             Note that:
18605
18606
             sysconf(_SC_POSIX_C_BIND);
             and:
18607
```

**getconf** Utilities

18608 system("getconf POSIX2\_C\_BIND"); in a C program could give different answers. The sysconf() call supplies a value that corresponds 18609 to the conditions when the program was either compiled or executed, depending on the 18610 implementation; the *system()* call to *getconf* always supplies a value corresponding to conditions 18611 18612 when the program is executed. 18613 RATIONALE The original need for this utility, and for the *confstr()* function, was to provide a way of finding 18614 the configuration-defined default value for the PATH environment variable. Since PATH can be 18615 18616 modified by the user to include directories that could contain utilities replacing the standard 18617 utilities, shell scripts need a way to determine the system-supplied *PATH* environment variable value that contains the correct search path for the standard utilities. It was later suggested that 18618 access to the other variables described in this volume of IEEE Std. 1003.1-200x could also be 18619 18620 useful to applications. This functionality of *getconf* would not be adequately subsumed by another command such as: 18621 18622 grep var /etc/conf 18623 because such a strategy would provide correct values for neither those variables that can vary at 18624 runtime, nor those that can vary depending on the path. Early proposal versions of *getconf* specified exit status 1 when the specified variable was valid, 18625 18626 but not defined on the system. The output string "undefined" is now used to specify this case with exit code 0 because so many things depend on an exit code of zero when an invoked utility 18627 18628 is successful. 18629 FUTURE DIRECTIONS None. 18630 18631 SEE ALSO c99, the System Interfaces volume of IEEE Std. 1003.1-200x, confstr(), pathconf(), sysconf() 18632 **18633 CHANGE HISTORY** First released in Issue 4. 18634 18635 Issue 4. Version 2 The following changes are made in the table of values for *system\_var*: 18636 Names beginning with POSIX\_ are changed to begin with \_POSIX\_. 18637 Names beginning with XOPEN\_ are changed to begin with \_XOPEN\_. 18638 18639 {MN\_NMAX} is changed to {NL\_MAX}. {NL\_SET\_MAX} is changed to {NL\_SETMAX}. 18640 18641 {NL\_TEXT\_MAX} is changed to {NL\_TEXTMAX}. The \_XOPEN\_CRYPT, \_XOPEN\_ENH\_I18N, and \_XOPEN\_SHM configuration variables are 18642 added to the list. 18643 18644 **Issue 5** In the OPERANDS section: 18645 {NL\_MAX} is changed to {NL\_NMAX}. 18646 18647 Entries beginning NL\_ are deleted from the list of standard configuration variables.

The list of variables previously marked UX is merged with the list marked EX.

18648

Utilities getconf

| 18649                                  | <ul> <li>Operands are added to support new Option Groups.</li> </ul>                                                                                                |  |
|----------------------------------------|----------------------------------------------------------------------------------------------------|--|
| 18650                                  | • Operands are added so that <i>getconf</i> can determine supported programming environments.                                                                       |  |
| 18651 <b>Issue 6</b><br>18652<br>18653 | The Open Group corrigenda item $U029/4$ has been applied, correcting the example command in the last paragraph of the OPTIONS section.                              |  |
| 18654<br>18655                         | The following new requirements on POSIX implementations derive from alignment with the Single UNIX Specification:                                                   |  |
| 18656                                  | <ul> <li>Operands are added to determine supported programming environments.</li> </ul>                                                                             |  |
| 18657<br>18658                         | This reference page is updated for alignment with the ISO/IEC 9899: 1999 standard. Specifically, new macros for <i>c99</i> programming environments are introduced. |  |

**getopts** Utilities

#### 18663 DESCRIPTION

 The *getopts* utility can be used to retrieve options and option-arguments from a list of parameters. It shall support the Utility Syntax Guidelines 3 to 10, inclusive, described in the Base Definitions volume of IEEE Std. 1003.1-200x, Section 12.2, Utility Syntax Guidelines.

Each time it is invoked, the *getopts* utility shall place the value of the next option in the shell variable specified by the *name* operand and the index of the next argument to be processed in the shell variable *OPTIND*. Whenever the shell is invoked, *OPTIND* shall be initialized to 1.

When the option requires an option-argument, the *getopts* utility shall place it in the shell variable *OPTARG*. If no option was found, or if the option that was found does not have an option-argument, *OPTARG* shall be unset.

If an option character not contained in the *optstring* operand is found where an option character is expected, the shell variable specified by *name* shall be set to the question-mark ('?') character. In this case, if the first character in *optstring* is a colon (':'), the shell variable *OPTARG* shall be set to the option character found, but no output shall be written to standard error; otherwise, the shell variable *OPTARG* shall be unset and a diagnostic message shall be written to standard error. This condition shall be considered to be an error detected in the way arguments were presented to the invoking application, but shall be not an error in *getopts* processing.

If an option-argument is missing:

- If the first character of *optstring* is a colon, the shell variable specified by *name* shall be set to the colon character and the shell variable *OPTARG* shall be set to the option character found.
- Otherwise, the shell variable specified by *name* shall be set to the question-mark character, the shell variable *OPTARG* shall be unset, and a diagnostic message shall be written to standard error. This condition shall be considered to be an error detected in the way arguments were presented to the invoking application, but shall not be an error in *getopts* processing; a diagnostic message shall be written as stated, but the exit status shall be zero.

When the end of options is encountered, the *getopts* utility shall exit with a return value greater than zero; the shell variable *OPTIND* shall be set to the index of the first non-option-argument, where the first "—" argument is considered to be an option-argument if there are no other non-option-arguments appearing before it, or the value "\$#"+1 if there are no non-option-arguments; the *name* variable shall be set to the question-mark character. Any of the following shall identify the end of options: the special option "——", finding an argument that does not begin with a '-', or encountering an error.

The shell variables *OPTIND* and *OPTARG* shall be local to the caller of *getopts* and shall not be exported by default.

The shell variable specified by the *name* operand, *OPTIND* and *OPTARG* shall affect the current shell execution environment; see Section 2.13 (on page 2273).

If the application sets *OPTIND* to the value 1, a new set of parameters can be used: either the current positional parameters or new *arg* values. Any other attempt to invoke *getopts* multiple times in a single shell execution environment with parameters (positional parameters or *arg* operands) that are not the same in all invocations, or with an *OPTIND* value modified to be a value other than 1, produces unspecified results.

Utilities getopts

#### 18704 OPTIONS 18705 None. 18706 OPERANDS The following operands shall be supported: 18707 18708 optstring A string containing the option characters recognized by the utility invoking *getopts*. If a character is followed by a colon, the option shall be expected to have an 18709 argument, which should be supplied as a separate argument. Applications should 18710 specify an option character and its option-argument as separate arguments, but 18711 getopts shall interpret the characters following an option character requiring 18712 18713 arguments as an argument whether or not this is done. An explicit null optionargument need not be recognized if it is not supplied as a separate argument when 18714 18715 getopts is invoked. (See also the getopt() function defined in the System Interfaces 18716 volume of IEEE Std. 1003.1-200x.) The characters question-mark and colon shall not be used as option characters by an application. The use of other option 18717 characters that are not alphanumeric produces unspecified results. If the option-18718 argument is not supplied as a separate argument from the option character, the 18719 value in *OPTARG* shall be stripped of the option character and the '-'. The first 18720 character in optstring determines how getopts behaves if an option character is not 18721 known or an option-argument is missing. 18722 name The name of a shell variable that shall be set by the *getopts* utility to the option 18723 character that was found. 18724 The getopts utility by default shall parse positional parameters passed to the invoking shell 18725 18726 procedure. If args are given, they shall be parsed instead of the positional parameters. 18727 **STDIN** Not used. 18728 18729 INPUT FILES 18730 None. 18731 ENVIRONMENT VARIABLES 18732 The following environment variables shall affect the execution of *getopts*: LANG Provide a default value for the internationalization variables that are unset or null. 18733 If LANG is unset or null, the corresponding value from the implementation-18734 defined default locale shall be used. If any of the internationalization variables 18735 contains an invalid setting, the utility shall behave as if none of the variables had 18736 been defined. 18737 LC ALL If set to a non-empty string value, override the values of all the other 18738 internationalization variables. 18739 Determine the locale for the interpretation of sequences of bytes of text data as 18740 $LC\_CTYPE$ characters (for example, single-byte as opposed to multi-byte characters in 18741 18742 arguments and input files). LC\_MESSAGES 18743 18744 Determine the locale that should be used to affect the format and contents of diagnostic messages written to standard error. 18745 NLSPATH Determine the location of message catalogs for the processing of *LC\_MESSAGES*. 18746 XSI **OPTIND** This variable shall be used by the *getopts* utility as the index of the next argument 18747

Shell and Utilities, Issue 6 2699

to be processed.

18748

**getopts** Utilities

#### 18749 ASYNCHRONOUS EVENTS

18750 Default.

#### **18751 STDOUT**

18752 Not used.

#### 18753 STDERR

18757

18758

18759

18764

18765 18766

18774

Whenever an error is detected and the first character in the *optstring* operand is not a colon (':'), a diagnostic message shall be written to standard error with the following information in an unspecified format:

• The invoking program name shall be identified in the message. The invoking program name shall be the value of the shell special parameter 0 (see Section 2.5.2 (on page 2241)) at the time the *getopts* utility is invoked. A name equivalent to:

18760 basename "\$0"

may be used.

- If an option is found that was not specified in *optstring*, this error is identified and the invalid option character shall be identified in the message.
  - If an option requiring an option-argument is found, but an option-argument is not found, this error shall be identified and the invalid option character shall be identified in the message.

## 18767 OUTPUT FILES

18768 None.

#### 18769 EXTENDED DESCRIPTION

18770 None.

#### 18771 EXIT STATUS

18772 The following exit values shall be returned:

18773 0 An option, specified or unspecified by *optstring*, was found.

>0 The end of options was encountered or an error occurred.

## 18775 CONSEQUENCES OF ERRORS

18776 Default.

# 18777 APPLICATION USAGE

Since *getopts* affects the current shell execution environment, it is generally provided as a shell regular built-in. If it is called in a subshell or separate utility execution environment, such as one of the following:

18781 (getopts abc value "\$@")
18782 nohup getopts ...
18783 find . -exec getopts ... \;

it does not affect the shell variables in the caller's environment.

Note that shell functions share *OPTIND* with the calling shell even though the positional parameters are changed. If the calling shell and any of its functions uses *getopts* to parse arguments, the results are unspecified.

#### 18788 EXAMPLES

18789 The following example script parses and displays its arguments:

18790 aflag= 18791 bflag= Utilities getopts

```
18792
            while getopts ab: name
18793
            do
                case $name in
18794
                a)
                       aflag=1;;
18795
18796
                b)
                       bflag=1
                       bval="$OPTARG";;
18797
                      printf "Usage: %s: [-a] [-b value] args\n" $0
18798
                 ?)
                        exit 2;;
18799
18800
                 esac
18801
            done
18802
            if [ ! -z "$aflag" ]; then
18803
                printf "Option -a specified\n"
            fi
18804
            if [ ! -z "\$bflag" ]; then
18805
                printf 'Option -b "%s" specified\n' "$bval"
18806
            fi
18807
            shift $(($OPTIND - 1))
18808
            printf "Remaining arguments are: %s\n" "$*"
18809
```

#### 18810 RATIONALE

18811

18812

18813 18814

18815

18816 18817

18818

18819

18820

18821 18822

18823

18824

18825

18826

18827

18828

18829

18830

18831

The *getopts* utility was chosen in preference to the System V *getopt* utility because *getopts* handles option-arguments containing <br/>
<br/>
characters.

The *OPTARG* variable is not mentioned in the ENVIRONMENT VARIABLES section because it does not affect the execution of *getopts*; it is one of the few "output-only" variables used by the standard utilities.

The colon is not allowed as an option character because that is not historical behavior, and it violates the Utility Syntax Guidelines. The colon is now specified to behave as in the KornShell version of the *getopts* utility; when used as the first character in the *optstring* operand, it disables diagnostics concerning missing option-arguments and unexpected option characters. This replaces the use of the *OPTERR* variable that was specified in an early proposal.

The formats of the diagnostic messages produced by the *getopts* utility and the getopt() function are not fully specified because implementations with superior ("friendlier") formats objected to the formats used by some historical implementations. The standard developers considered it important that the information in the messages used be uniform between getopts and getopt(). Exact duplication of the messages might not be possible, particularly if a utility is built on another system that has a different getopt() function, but the messages must have specific information included so that the program name, invalid option character, and type of error can be distinguished by a user.

Only a rare application program intercepts a *getopts* standard error message and wants to parse it. Therefore, implementations are free to choose the most usable messages they can devise. The following formats are used by many historical implementations:

Historical shells with built-in versions of *getopt()* or *getopts* have used different formats, frequently not even indicating the option character found in error.

**getopts** Utilities

**18837 FUTURE DIRECTIONS** 

18838 None.

18839 **SEE ALSO** 

The System Interfaces volume of IEEE Std. 1003.1-200x, getopt()

18841 CHANGE HISTORY

First released in Issue 4.

18843 **Issue 6** 

The normative text is reworded to avoid use of the term "must" for application requirements.

Utilities grep

```
      18845 NAME

      18846
      grep — search a file for a pattern

      18847
      SYNOPSIS

      18848
      grep [-E| -F][-c| -1| -q][-insvx] -e pattern_list...

      18849
      [-f pattern_file]...[file...]

      18850
      grep [-E| -F][-c| -1| -q][-insvx][-e pattern_list]...

      18851
      -f pattern_file...[file...]

      18852
      grep [-E| -F][-c| -1| -q][-insvx] pattern_list[file...]
```

#### 18853 DESCRIPTION

The *grep* utility shall search the input files, selecting lines matching one or more patterns; the types of patterns are controlled by the options specified. The patterns are specified by the —e option, —f option, or the *pattern\_list* operand. The *pattern\_list*'s value shall consist of one or more patterns separated by <newline> characters; the *pattern\_file*'s contents shall consist of one or more patterns terminated by <newline> characters. By default, an input line shall be selected if any pattern, treated as an entire basic regular expression (BRE) as described in the Base Definitions volume of IEEE Std. 1003.1-200x, Section 9.3, Basic Regular Expressions, matches any part of the line; a null BRE shall match every line. By default, each selected input line shall be written to the standard output.

Regular expression matching shall be based on text lines. Since a <newline> character separates or terminates patterns (see the -e and -f options below), regular expressions cannot contain a <newline> character. Similarly, since patterns are matched against individual lines of the input, there is no way for a pattern to match a <newline> character found in the input.

#### 18867 OPTIONS

The *grep* utility shall conform to the Base Definitions volume of IEEE Std. 1003.1-200x, Section 12.2, Utility Syntax Guidelines.

The following options shall be supported:

- 18871 —**E** Match using extended regular expressions. Treat each pattern specified as an ERE, 18872 as described in the Base Definitions volume of IEEE Std. 1003.1-200x, Section 9.4, 18873 Extended Regular Expressions. If any entire ERE pattern matches some part of an input line, the line shall be matched. A null ERE shall match every line.
- 18875 F Match using fixed strings. Treat each pattern specified as a string instead of a regular expression. If an input line contains any of the patterns as a contiguous sequence of bytes, the line shall be matched. A null string shall match every line.
- 18878 —c Write only a count of selected lines to standard output.

#### **−e** *pattern\_list*

Specify one or more patterns to be used during the search for input. The application shall ensure that patterns in *pattern\_list* are separated by a <newline> character. A null pattern can be specified by two adjacent <newline> characters in *pattern\_list*. Unless the –E or –F option is also specified, each pattern shall be treated as a BRE, as described in the Base Definitions volume of IEEE Std. 1003.1-200x, Section 9.3, Basic Regular Expressions. Multiple –e and –f options shall be accepted by the *grep* utility. All of the specified patterns shall be used when matching lines, but the order of evaluation is unspecified.

18888 —**f** pattern\_file

Read one or more patterns from the file named by the path name *pattern\_file*.

Patterns in *pattern\_file* shall be terminated by a <newline> character. A null pattern

**grep** Utilities

| 18891<br>18892<br>18893<br>18894          |                                                                                                    | can be specified by an empty line in <i>pattern_file</i> . Unless the <b>–E</b> or <b>–F</b> option is also specified, each pattern shall be treated as a BRE, as described in the Base Definitions volume of IEEE Std. 1003.1-200x, Section 9.3, Basic Regular Expressions.                                                                                     |  |  |  |  |
|-------------------------------------------|----------------------------------------------------------------------------------------------------|----------------------------------------------------------------------------------------------------|--|--|--|--|
| 18895<br>18896<br>18897                   | <b>−i</b>                                                                                                    | Perform pattern matching in searches without regard to case; see the Base Definitions volume of IEEE Std. 1003.1-200x, Section 9.2, Regular Expression General Requirements.                                                                                                    |  |  |  |  |
| 18898<br>18899<br>18900<br>18901<br>18902 | -l                                                                                                    | (The letter ell.) Write only the names of files containing selected lines to standard output. Path names shall be written once per file searched. If the standard input is searched, a path name of "(standard input)" shall be written, in the POSIX locale. In other locales, "standard input" may be replaced by something more appropriate in those locales. |  |  |  |  |
| 18903<br>18904                            | -n                                                                                                    | Precede each output line by its relative line number in the file, each file starting at line 1. The line number counter shall be reset for each file processed.                                                                                                    |  |  |  |  |
| 18905<br>18906                            | <b>-q</b>                                                                                                    | Quiet. Do not write anything to the standard output, regardless of matching lines. Exit with zero status if an input line is selected.                                                                                                    |  |  |  |  |
| 18907<br>18908                            | - <b>s</b>                                                                                                   | Suppress the error messages ordinarily written for nonexistent or unreadable files. Other error messages shall not be suppressed.                                                                                                    |  |  |  |  |
| 18909<br>18910                            | - <b>v</b>                                                                                                   | Select lines not matching any of the specified patterns. If the $-\mathbf{v}$ option is not specified, selected lines shall be those that match any of the specified patterns.                                                                                                    |  |  |  |  |
| 18911<br>18912                            | - <b>x</b>                                                                                                   | Consider only input lines that use all characters in the line to match an entire fixed string or regular expression to be matching lines.                                                                                                    |  |  |  |  |
| 18913 <b>OPERA</b>                        | NDS                                                                                                    |                                                                                                    |  |  |  |  |
| 18914                                     | The following                                                                                                | ng operands shall be supported:                                                                                                    |  |  |  |  |
| 18915<br>18916                            | pattern_list                                                                                                 | Specify one or more patterns to be used during the search for input. This operand shall be treated as if it were specified as <b>–e</b> <i>pattern_list</i> .                                                                                                    |  |  |  |  |
| 18917<br>18918                            | file                                                                                                    | A path name of a file to be searched for the patterns. If no <i>file</i> operands are specified, the standard input shall be used.                                                                                                    |  |  |  |  |
| 18919 <b>STDIN</b><br>18920<br>18921      | The standard input shall be used only if no <i>file</i> operands are specified. See the INPUT FILES section. |                                                                                                    |  |  |  |  |
| 18922 <b>INPUT</b><br>18923               |                                                                                                    |                                                                                                    |  |  |  |  |
| 18924 <b>ENVIR</b> 0<br>18925             | INVIRONMENT VARIABLES  The following environment variables shall affect the execution of grep:               |                                                                                                    |  |  |  |  |
| 18926<br>18927<br>18928<br>18929<br>18930 | LANG                                                                                                    | Provide a default value for the internationalization variables that are unset or null. If <i>LANG</i> is unset or null, the corresponding value from the implementation-defined default locale shall be used. If any of the internationalization variables contains an invalid setting, the utility shall behave as if none of the variables had been defined.   |  |  |  |  |
| 18931<br>18932                            | LC_ALL                                                                                                    | If set to a non-empty string value, override the values of all the other internationalization variables.                                                                                                    |  |  |  |  |
| 18933<br>18934                            | LC_COLLAT                                                                                                    | E Determine the locale for the behavior of ranges, equivalence classes and multi-                                                                                                    |  |  |  |  |

Utilities grep

| 18935                            | charac                                                                                                    | ter collating elements within regular expressions.                                                                                                    |  |  |  |  |  |  |
|----------------------------------|----------------------------------------------------------------------------------------------------|----------------------------------------------------------------------------------------------------|--|--|--|--|--|--|
| 18936<br>18937<br>18938<br>18939 | charac                                                                                                    | nine the locale for the interpretation of sequences of bytes of text data as ters (for example, single-byte as opposed to multi-byte characters in ents and input files) and the behavior of character classes within regular sions. |  |  |  |  |  |  |
| 18940                            | LC_MESSAGES                                                                                                    |                                                                                                    |  |  |  |  |  |  |
| 18941<br>18942                   |                                                                                                    | nine the locale that should be used to affect the format and contents of ostic messages written to standard error.                                                                                                    |  |  |  |  |  |  |
| 18943 XSI                        | <i>NLSPATH</i> Deterr                                                                                                    | nine the location of message catalogs for the processing of <i>LC_MESSAGES</i> .                                                                                                    |  |  |  |  |  |  |
| 18944 <b>ASYNO</b><br>18945      | SYNCHRONOUS EVENTS Default.                                                                                                    |                                                                                                    |  |  |  |  |  |  |
| 18946 STDOUT                     |                                                                                                    |                                                                                                    |  |  |  |  |  |  |
| 18947<br>18948                   | If the $-\mathbf{l}$ option is in effect, and the $-\mathbf{q}$ option is not, the following shall be written for each file containing at least one selected input line: |                                                                                                    |  |  |  |  |  |  |
| 18949                            | 49 "%s\n", <file></file>                                                                                                    |                                                                                                    |  |  |  |  |  |  |
| 18950<br>18951                   |                                                                                                    |                                                                                                    |  |  |  |  |  |  |
| 18952 "%s:", <file></file>       |                                                                                                    |                                                                                                    |  |  |  |  |  |  |
| 18953                            | The remainder of ea                                                                                                    | ch output line shall depend on the other options specified:                                                                                                    |  |  |  |  |  |  |
| 18954                            | • If the $-c$ option is in effect, the remainder of each output line shall contain:                                                                                      |                                                                                                    |  |  |  |  |  |  |
| 18955                            | 55                                                                                                    |                                                                                                    |  |  |  |  |  |  |
| 18956<br>18957                   |                                                                                                    |                                                                                                    |  |  |  |  |  |  |
| 18958                            | 8 "%d:", <line number=""></line>                                                                                                    |                                                                                                    |  |  |  |  |  |  |
| 18959                            | <ul> <li>Finally, the following shall be written to standard output:</li> </ul>                                                                                          |                                                                                                    |  |  |  |  |  |  |
| 18960                            | "%s", <selected-line contents=""></selected-line>                                                                                                    |                                                                                                    |  |  |  |  |  |  |
| 18961 <b>STDER</b><br>18962      | 18961 <b>STDERR</b><br>18962 Used only for diagnostic messages.                                                                                                    |                                                                                                    |  |  |  |  |  |  |
| 18963 <b>OUTPU</b><br>18964      | 963 <b>OUTPUT FILES</b><br>964 None.                                                                                                    |                                                                                                    |  |  |  |  |  |  |
| 18965 EXTENDED DESCRIPTION       |                                                                                                    |                                                                                                    |  |  |  |  |  |  |
| 18966                            | None.                                                                                                    |                                                                                                    |  |  |  |  |  |  |
| 18967 <b>EXIT S</b> '<br>18968   | EXIT STATUS  The following exit values shall be returned:                                                                                                    |                                                                                                    |  |  |  |  |  |  |
| 18969                            | 0 One or more lin                                                                                                    | es were selected.                                                                                                    |  |  |  |  |  |  |
| 18970                            | 1 No lines were s                                                                                                    | elected.                                                                                                    |  |  |  |  |  |  |
| 18971                            | >1 An error occurr                                                                                                    | ed.                                                                                                    |  |  |  |  |  |  |

**grep** Utilities

## 18972 CONSEQUENCES OF ERRORS

If the **-q** option is specified, the exit status shall be zero if an input line is selected, even if an error was detected. Otherwise, default actions shall be performed.

## 18975 APPLICATION USAGE

Care should be taken when using characters in *pattern\_list* that may also be meaningful to the command interpreter. It is safest to enclose the entire *pattern\_list* argument in single quotes:

18978 ' . . . '

18976

18977

18979

18980

18981

18982

18983

18984

18985

18986

18987

18988

18989

18990

18992

18993

18994 18995

18996

18997 18998

18999

19004

19010

19011

19012

The **–e** *pattern\_list* option has the same effect as the *pattern\_list* operand, but is useful when *pattern\_list* begins with the hyphen delimiter. It is also useful when it is more convenient to provide multiple patterns as separate arguments.

Multiple —e and —f options are accepted and *grep* uses all of the patterns it is given while matching input text lines. (Note that the order of evaluation is not specified. If an implementation finds a null string as a pattern, it is allowed to use that pattern first, matching every line, and effectively ignore any other patterns.)

The  $-\mathbf{q}$  option provides a means of easily determining whether or not a pattern (or string) exists in a group of files. When searching several files, it provides a performance improvement (because it can quit as soon as it finds the first match) and requires less care by the user in choosing the set of files to supply as arguments (because it exits zero if it finds a match even if *grep* detected an access or read error on earlier *file* operands).

#### 18991 EXAMPLES

 To find all uses of the word "Posix" (in any case) in file text.mm and write with line numbers:

```
grep -i -n posix text.mm
```

2. To find all empty lines in the standard input:

```
grep ^$
or:
grep -v .
```

3. Both of the following commands print all lines containing strings "abc" or "def" or both:

```
19000 grep -E 'abc
19001 def'
19002 grep -F 'abc
19003 def'
```

4. Both of the following commands print all lines matching exactly "abc" or "def":

```
19005 grep -E '^abc$
19006 ^def$'
19007 grep -F -x 'abc
19008 def'
```

#### 19009 RATIONALE

This *grep* has been enhanced in an upward-compatible way to provide the exact functionality of the historical *egrep* and *fgrep* commands as well. It was the clear intention of the standard developers to consolidate the three *greps* into a single command.

Utilities grep

| 19013<br>19014                | The old <i>egrep</i> and <i>fgrep</i> commands are likely to be supported for many years to come as implementation extensions, allowing historical applications to operate unmodified.                                |
|-------------------------------|----------------------------------------------------------------------------------------------------|
| 19015<br>19016                | Historical implementations usually silently ignored all but one of multiply-specified $-\mathbf{e}$ and $-\mathbf{f}$ options, but were not consistent as to which specification was actually used.                   |
| 19017<br>19018                | The $-\mathbf{b}$ option was omitted from the OPTIONS section because block numbers are implementation-defined.                                                                                                    |
| 19019                         | The System V restriction on using – to mean standard input was omitted.                                                                                                    |
| 19020<br>19021                | A definition of action taken when given a null BRE or ERE is specified. This is an error condition in some historical implementations.                                                                                |
| 19022<br>19023<br>19024       | The –l option previously indicated that its use was undefined when no files were explicitly named. This behavior was historical and placed an unnecessary restriction on future implementations. It has been removed. |
| 19025<br>19026                | The historical BSD $grep$ –s option practice is easily duplicated by redirecting standard output to /dev/null. The –s option required here is from System V.                                                          |
| 19027<br>19028                | The $-\mathbf{x}$ option, historically available only with $\textit{fgrep}$ , is available here for all of the non-obsolescent versions.                                                                              |
| 19029 <b>FUTUR</b><br>19030   | RE DIRECTIONS None.                                                                                                    |
| 19031 <b>SEE AL</b>           | SO                                                                                                    |
| 19032                         | sed                                                                                                    |
|                               | GE HISTORY                                                                                                    |
| 19034                         | First released in Issue 2.                                                                                                    |
| 19035 <b>Issue 4</b><br>19036 | Aligned with the ISO/IEC 9945-2: 1993 standard.                                                                                                    |
| 19037 <b>Issue 6</b> 19038    | The Open Group corrigenda item U029/5 has been applied, correcting the SYNOPSIS.                                                                                                    |
| 19039                         | The normative text is reworded to avoid use of the term "must" for application requirements.                                                                                                    |
| 13033                         | The normative text is reworded to avoid use of the term must not application requirements.                                                                                                    |

**hash** Utilities

## 19040 NAME

19041 hash — remember or report utility locations

#### 19042 SYNOPSIS

19043 XSI hash [utility...]

19044 hash -r

19045

# 19046 **DESCRIPTION**

The *hash* utility shall affect the way the current shell environment remembers the locations of utilities found as described in Section 2.9.1.1 (on page 2257). Depending on the arguments specified, it shall add utility locations to its list of remembered locations or it shall purge the contents of the list. When no arguments are specified, it shall report on the contents of the list.

19051 Utilities provided as built-ins to the shell shall not be reported by *hash*.

# 19052 OPTIONS

The *hash* utility shall conform to the Base Definitions volume of IEEE Std. 1003.1-200x, Section 12.2, Utility Syntax Guidelines.

19055 The following option shall be supported:

19056 — Forget all previously remembered utility locations.

#### 19057 **OPERANDS**

19058 The following operand shall be supported:

The name of a utility to be searched for and added to the list of remembered locations. If *utility* contains one or more slashes, the results are unspecified.

## 19061 **STDIN**

19066

19062 Not used.

## 19063 INPUT FILES

19064 None.

# 19065 ENVIRONMENT VARIABLES

The following environment variables shall affect the execution of *hash*:

19067 LANG Provide a default value for the internationalization variables that are unset or null.
19068 If LANG is unset or null, the corresponding value from the implementation19069 defined default locale shall be used. If any of the internationalization variables
19070 contains an invalid setting, the utility shall behave as if none of the variables had
19071 been defined.

19072 *LC\_ALL* If set to a non-empty string value, override the values of all the other internationalization variables.

19074 *LC\_CTYPE* Determine the locale for the interpretation of sequences of bytes of text data as characters (for example, single-byte as opposed to multi-byte characters in arguments).

## 19077 *LC\_MESSAGES*

Determine the locale that should be used to affect the format and contents of diagnostic messages written to standard error.

19080 *NLSPATH* Determine the location of message catalogs for the processing of *LC\_MESSAGES*.

19081 PATH Determine the location of *utility*, as described in the Base Definitions volume of IEEE Std. 1003.1-200x, Chapter 8, Environment Variables.

hash **Utilities** 

## 19083 ASYNCHRONOUS EVENTS

19084 Default.

## 19085 STDOUT

The standard output of hash shall be used when no arguments are specified. Its format is 19086 unspecified, but includes the path name of each utility in the list of remembered locations for the 19087 current shell environment. This list shall consist of those utilities named in previous hash 19088 invocations that have been invoked, and may contain those invoked and found through the 19089 19090 normal command search process.

## 19091 STDERR

19092 Used only for diagnostic messages.

## 19093 OUTPUT FILES

None. 19094

# 19095 EXTENDED DESCRIPTION

None. 19096

# 19097 EXIT STATUS

19098 The following exit values shall be returned:

Successful completion. 19099

An error occurred. 19100

## 19101 CONSEQUENCES OF ERRORS

Default. 19102

## 19103 APPLICATION USAGE

Since hash affects the current shell execution environment, it is always provided as a shell 19104 regular built-in. If it is called in a separate utility execution environment, such as one of the 19105

19106 following:

19107 nohup hash -r

19108 find . -type f | xargs hash

19109 it does not affect the command search process of the caller's environment.

The hash utility may be implemented as an alias—for example, alias -t -, in which case utilities 19110 19111

found through normal command search are not listed by the *hash* command.

The effects of hash -r can also be achieved portably by resetting the value of PATH; in the 19112

19113 simplest form, this can be:

PATH="\$PATH" 19114

The use of hash with utility names is unnecessary for most applications, but may provide a 19115 19116 performance improvement on a few implementations; normally, the hashing process is included

by default. 19117

## 19118 EXAMPLES

None. 19119

## 19120 RATIONALE

None.

## 19122 FUTURE DIRECTIONS

19123 None.

**hash** Utilities

19124 **SEE ALSO** 

19125 Section 2.9.1.1 (on page 2257)

19126 CHANGE HISTORY

First released in Issue 2.

19128 **Issue 4** 

19129 Relocated from the *sh* description to reflect its status as a regular built-in utility.

**Utilities** head

| 19130 <b>NAME</b><br>19131 head — copy the first part of files                                                                                                    |                                                                                                    |  |  |  |  |  |
|----------------------------------------------------------------------------------------------------|----------------------------------------------------------------------------------------------------|--|--|--|--|--|
|                                                                                                    | head — copy the first part of files                                                                          |  |  |  |  |  |
| 19132 SYNOPSIS                                                                                                    | PSIS                                                                                                    |  |  |  |  |  |
| 19133 head [-n number][file]                                                                                                    |                                                                                                    |  |  |  |  |  |
| 19134 DESCRIPTION                                                                                                    | Cl                                                                                                    |  |  |  |  |  |
| The <i>head</i> utility shall copy its input files to the standard output, ending the output for each a designated point.                                                                              | ille at                                                                                                    |  |  |  |  |  |
| Copying shall end at the point in each input file indicated by the <b>-n</b> <i>number</i> option. The cargument <i>number</i> shall be counted in units of lines.                                     | ption-                                                                                                    |  |  |  |  |  |
| 19139 OPTIONS                                                                                                    |                                                                                                    |  |  |  |  |  |
| The <i>head</i> utility shall conform to the Base Definitions volume of IEEE Std. 1003.1-200x, S<br>19141 12.2, Utility Syntax Guidelines.                                                             | Section                                                                                                    |  |  |  |  |  |
| The following option shall be supported:                                                                                                    |                                                                                                    |  |  |  |  |  |
| 19143 — n number The first number lines of each input file shall be copied to standard output application shall ensure that the number option-argument is a positive different integer.                |                                                                                                    |  |  |  |  |  |
| If no options are specified, <i>head</i> shall act as if $-\mathbf{n}$ 10 had been specified.                                                                                                    |                                                                                                    |  |  |  |  |  |
| 19147 OPERANDS                                                                                                    |                                                                                                    |  |  |  |  |  |
| The following operand shall be supported:                                                                                                    |                                                                                                    |  |  |  |  |  |
| 19149 <i>file</i> A path name of an input file. If no <i>file</i> operands are specified, the standard shall be used.                                                                                  | l input                                                                                                    |  |  |  |  |  |
| 19151 STDIN                                                                                                    |                                                                                                    |  |  |  |  |  |
| The standard input shall be used only if no <i>file</i> operands are specified. See the INPUT section.                                                                                                 | The standard input shall be used only if no <i>file</i> operands are specified. See the INPUT FILES section. |  |  |  |  |  |
| 19154 INPUT FILES                                                                                                    |                                                                                                    |  |  |  |  |  |
| ·                                                                                                    | Input files shall be text files, but the line length is not restricted to {LINE_MAX} bytes.                  |  |  |  |  |  |
| 19156 <b>ENVIRONMENT VARIABLES</b> 19157 The following environment variables shall affect the execution of <i>head</i> :                                                                               |                                                                                                    |  |  |  |  |  |
| 19158 LANG Provide a default value for the internationalization variables that are unset of                                                                                                    | or null                                                                                                    |  |  |  |  |  |
| 19159 If LANG is unset or null, the corresponding value from the implement                                                                                                    |                                                                                                    |  |  |  |  |  |
| defined default locale shall be used. If any of the internationalization va                                                                                                    |                                                                                                    |  |  |  |  |  |
| contains an invalid setting, the utility shall behave as if none of the variable been defined.                                                                                                    | es had                                                                                                    |  |  |  |  |  |
| 19163 <i>LC_ALL</i> If set to a non-empty string value, override the values of all the internationalization variables.                                                                                 | other                                                                                                    |  |  |  |  |  |
| $LC_{-}CTYPE$ Determine the locale for the interpretation of sequences of bytes of text of                                                                                                    | lata as                                                                                                    |  |  |  |  |  |
| characters (for example, single-byte as opposed to multi-byte characters (for example, single-byte as opposed to multi-byte characters (for example, single-byte as opposed to multi-byte characters). | ers in                                                                                                    |  |  |  |  |  |
| 19168 LC_MESSAGES                                                                                                    |                                                                                                    |  |  |  |  |  |
| Determine the locale that should be used to affect the format and content diagnostic messages written to standard error.                                                                               | nts of                                                                                                    |  |  |  |  |  |
|                                                                                                    |                                                                                                    |  |  |  |  |  |

head **Utilities** 

## 19174 STDOUT The standard output shall contain designated portions of the input files. 19175 19176 If multiple *file* operands are specified, *head* shall precede the output for each with the header: "\n==> %s <==\n", <pathname> 19177 except that the first header written shall not include the initial <newline> character. 19178 19179 STDERR Used only for diagnostic messages. 19180 19181 OUTPUT FILES 19182 None. 19183 EXTENDED DESCRIPTION 19184 None. 19185 EXIT STATUS The following exit values shall be returned: 19186 Successful completion. 19187 >0 An error occurred. 19188 19189 CONSEQUENCES OF ERRORS 19190 Default. 19191 APPLICATION USAGE 19192 The obsolescent *-number* form is withdrawn in this version. Applications should use the *-***n** 19193 number option. 19194 EXAMPLES To write the first ten lines of all files (except those with a leading period) in the directory: 19195 head \* 19196 19197 RATIONALE Although it is possible to simulate head with sed 10q for a single file, the standard developers 19198 decided that the popularity of *head* on historical BSD systems warranted its inclusion alongside 19199 19200 This standard version of *head* follows the Utility Syntax Guidelines. The -n option was added to 19201 this new interface so that *head* and *tail* would be more logically related. 19202 19203 There is no -c option (as there is in tail) because it is not historical practice and because other 19204 utilities in this volume of IEEE Std. 1003.1-200x provide similar functionality. 19205 FUTURE DIRECTIONS None. 19206 19207 SEE ALSO sed, tail 19208 19209 CHANGE HISTORY First released in Issue 4. 19210

19172 ASYNCHRONOUS EVENTS Default.

**Utilities** head

# 19211 **Issue 6**

19212 The obsolescent –**number** form is withdrawn.

19213 The normative text is reworded to avoid use of the term "must" for application requirements.

iconv **Utilities** 

| 19214 <b>NAME</b><br>19215                                                    | iconv — codeset conversion |                                                                                                    |  |  |  |  |  |
|-------------------------------------------------------------------------------|----------------------------|----------------------------------------------------------------------------------------------------|--|--|--|--|--|
| 19216 <b>SYNOP</b>                                                            | SIS                        |                                                                                                    |  |  |  |  |  |
| 19217                                                                         | iconv [-cs                 | iconv [-cs] -f fromcode -t tocode [file]                                                                                                    |  |  |  |  |  |
| 19218                                                                         | iconv -l                   |                                                                                                    |  |  |  |  |  |
| 19219 <b>DESCR</b>                                                            | IPTION                     |                                                                                                    |  |  |  |  |  |
| 19220<br>19221                                                                |                            | The <i>iconv</i> utility shall convert the encoding of characters in <i>file</i> from one codeset to another and write the results to standard output.                                                                                                    |  |  |  |  |  |
| 19222<br>19223<br>19224<br>19225                                              | the codeset character nar  | When the options indicate that charmap files are used to specify the codesets (see OPTIONS), the codeset conversion shall be accomplished by performing a logical join on the symbolic character names in the two charmaps. The implementation need not support the use of charmap files for codeset conversion unless the POSIX2_LOCALEDEF symbol is defined on the system.                                                                                                    |  |  |  |  |  |
| 19226 <b>OPTIO</b>                                                            | NS                         |                                                                                                    |  |  |  |  |  |
| 19227<br>19228                                                                | The iconv uti              | ility shall conform to the Base Definitions volume of IEEE Std. 1003.1-200x, Section Syntax Guidelines.                                                                                                    |  |  |  |  |  |
| 19229                                                                         | The followin               | g options shall be supported:                                                                                                    |  |  |  |  |  |
| 19230<br>19231<br>19232<br>19233<br>19234                                     | -с                         | Omit any invalid characters from the output. When $-\mathbf{c}$ is not used, the results of encountering invalid characters in the input stream (either those that are not valid members of the <i>fromcode</i> or those that have no corresponding value in <i>tocode</i> ) shall be specified in the system documentation. The presence or absence of $-\mathbf{c}$ shall not affect the exit status of <i>iconv</i> .                                                                                                    |  |  |  |  |  |
| 19235<br>19236<br>19237<br>19238<br>19239<br>19240<br>19241<br>19242<br>19243 | -f fromcode                | Identify the codeset of the input file. If the option-argument contains a slash character, <i>iconv</i> shall attempt to use it as the path name of a charmap file, as defined in the Base Definitions volume of IEEE Std. 1003.1-200x, Section 6.4, Character Set Description File. If the path name does not represent a valid, readable charmap file, the results are undefined. If the option-argument does not contain a slash, it shall be considered the name of one of the codeset descriptions provided by the system, in an unspecified format. The valid values of the option-argument without a slash are implementation-defined. If this option is omitted, the codeset of the current locale shall be used. |  |  |  |  |  |
| 19244<br>19245                                                                | - <b>l</b>                 | Write all supported $from code$ and $tocode$ values to standard output in an unspecified format.                                                                                                    |  |  |  |  |  |
| 19246<br>19247<br>19248<br>19249<br>19250                                     | <b>-s</b>                  | Suppress any messages written to standard error concerning invalid characters. When $-\mathbf{s}$ is not used, the results of encountering invalid characters in the input stream (either those that are not valid members of the <i>fromcode</i> or those that have no corresponding value in <i>tocode</i> ) shall be specified in the system documentation. The presence or absence of $-\mathbf{s}$ shall not affect the exit status of <i>iconv</i> .                                                                                                    |  |  |  |  |  |
| 19251<br>19252                                                                | -t tocode                  | Identify the codeset to be used for the output file. The semantics are equivalent to the <b>–f</b> <i>fromcode</i> option.                                                                                                    |  |  |  |  |  |
| 19253<br>19254                                                                |                            | r-t represents a charmap file, but the other does not (or is omitted), or both $-f$ and d, the results are undefined.                                                                                                    |  |  |  |  |  |
| 19255 <b>OPERA</b>                                                            | NDS                        |                                                                                                    |  |  |  |  |  |
| 19256                                                                         |                            | g operand shall be supported:                                                                                                    |  |  |  |  |  |
| 19257<br>19258                                                                | file                       | A path name of an input file. If no <i>file</i> operands are specified, or if a <i>file</i> operand is $'-'$ , the standard input shall be used.                                                                                                    |  |  |  |  |  |

**Utilities** iconv

#### 19259 **STDIN** 19260 The standard input shall be used only if no *file* operands are specified, or if a *file* operand is '-'. 19261 INPUT FILES The input file shall be a text file. 19262 19263 ENVIRONMENT VARIABLES The following environment variables shall affect the execution of *iconv*: 19264 19265 LANG Provide a default value for the internationalization variables that are unset or null. If LANG is unset or null, the corresponding value from the implementation-19266 defined default locale shall be used. If any of the internationalization variables 19267 contains an invalid setting, the utility shall behave as if none of the variables had 19268 been defined. 19269 $LC\_ALL$ If set to a non-empty string value, override the values of all the other 19270 internationalization variables. 19271 Determine the locale for the interpretation of sequences of bytes of text data as 19272 LC\_CTYPE characters (for example, single-byte as opposed to multi-byte characters in 19273 arguments). During translation of the file, this variable is superseded by the use of 19274 the fromcode option-argument. 19275 LC MESSAGES 19276 Determine the locale that should be used to affect the format and contents of 19277 diagnostic messages written to standard error. 19278 **NLSPATH** Determine the location of message catalogs for the processing of *LC\_MESSAGES*. 19279 XSI 19280 ASYNCHRONOUS EVENTS Default. 19281 19282 STDOUT When the -l option is used, the standard output shall contain all supported fromcode and tocode 19283 values, written in an unspecified format. 19284 When the -l option is not used, the standard output shall contain the sequence of characters 19285 read from the input files, translated to the specified codeset. Nothing else shall be written to the 19286 standard output. 19287 19288 STDERR Used only for diagnostic messages. 19289 19290 OUTPUT FILES None 19291 19292 EXTENDED DESCRIPTION None. 19293 19294 EXIT STATUS 19295 The following exit values shall be returned: Successful completion. 19296 19297 >0 An error occurred. 19298 CONSEQUENCES OF ERRORS

Shell and Utilities, Issue 6 2715

Default.

iconv **Utilities** 

## 19300 APPLICATION USAGE

19301 The user must ensure that both charmap files use the same symbolic names for characters the two codesets have in common. 19302

# 19303 EXAMPLES

The following example converts the contents of file mail.x400 from the ISO/IEC 6937:1994 19304 standard codeset to the ISO/IEC 8859-1:1998 standard codeset, and stores the results in file 19305

mail.local: 19306

iconv -f IS6937 -t IS8859 mail.x400 > mail.local 19307

## 19308 RATIONALE

The *iconv* utility can be used portably only when the user provides two charmap files as option-19309 arguments. This is because a single charmap provided by the user cannot reliably be joined with 19310 the names in a system-provided character set description. The valid values for fromcode and 19311 tocode are implementation-defined and do not have to have any relation to the charmap 19312 mechanisms. As an aid to interactive users, the -l option was adopted from the Plan 9 operating 19313 system. It writes information concerning these implementation-defined values. The format is 19314 unspecified because there are many possible useful formats that could be chosen, such as a 19315 matrix of valid combinations of *fromcode* and *tocode*. The –l option is not intended for shell script 19316 usage; portable applications will have to use charmaps. 19317

## 19318 FUTURE DIRECTIONS

None. 19319

## 19320 SEE ALSO

19321 gencat

## 19322 CHANGE HISTORY

First released in Issue 3. 19323

## 19324 Issue 4

19325 Format reorganized.

19326 Utility Syntax Guidelines support mandated.

19327 Internationalized environment variable support mandated.

## 19328 Issue 6

This utility has been rewritten to align with the IEEE P1003.2b draft standard. Specifically, the 19329 ability to use charmap files for conversion has been added. 19330

Utilities id

#### 19331 **NAME** 19332 id — return user identity 19333 SYNOPSIS id [user] 19334 19335 id -G[-n] [user] id -g[-nr] [user] 19336 id -u[-nr] [user] 19337 19338 DESCRIPTION If no user operand is provided, the id utility shall write the user and group IDs and the 19339 corresponding user and group names of the invoking process to standard output. If the effective 19340 and real IDs do not match, both shall be written. If multiple groups are supported by the 19341 underlying system (see the description of {NGROUPS MAX} in the System Interfaces volume of 19342 IEEE Std. 1003.1-200x), the supplementary group affiliations of the invoking process shall also be 19343 19344 written. If a user operand is provided and the process has the appropriate privileges, the user and group 19345 IDs of the selected user shall be written. In this case, effective IDs shall be assumed to be 19346 identical to real IDs. If the selected user has more than one allowable group membership listed 19347 in the group database, these shall be written in the same manner as the supplementary groups 19348 described in the preceding paragraph. 19349 19350 OPTIONS The *id* utility shall conform to the Base Definitions volume of IEEE Std. 1003.1-200x, Section 12.2, 19351 Utility Syntax Guidelines. 19352 The following options shall be supported: 19353 19354 $-\mathbf{G}$ Output all different group IDs (effective, real, and supplementary) only, using the format "%u\n". If there is more than one distinct group affiliation, output each 19355 such affiliation, using the format " %u", before the <newline> character is output. 19356 Output only the effective group ID, using the format " $u\n$ ". 19357 -g Output the name in the format %s instead of the numeric ID using the format %u. 19358 $-\mathbf{n}$ Output the real ID instead of the effective ID. 19359 $-\mathbf{r}$ Output only the effective user ID, using the format "%u\n". 19360 -11 19361 OPERANDS The following operand shall be supported: 19362 user The login name for which information is to be written. 19363 19364 STDIN Not used. 19365 19366 INPUT FILES None. 19367 19368 ENVIRONMENT VARIABLES The following environment variables shall affect the execution of *id*: 19369 LANG 19370 Provide a default value for the internationalization variables that are unset or null. If LANG is unset or null, the corresponding value from the implementation-19371

Shell and Utilities, Issue 6 2717

19372

19373

defined default locale shall be used. If any of the internationalization variables

contains an invalid setting, the utility shall behave as if none of the variables had

id Utilities

| 19374                    |                                                                                                    | been defined.                                                                                                    |  |  |  |  |  |
|--------------------------|----------------------------------------------------------------------------------------------------|----------------------------------------------------------------------------------------------------|--|--|--|--|--|
| 19375<br>19376           | LC_ALL                                                                                                    | If set to a non-empty string value, override the values of all the other internationalization variables.                                                                                                    |  |  |  |  |  |
| 19377<br>19378<br>19379  | LC_CTYPE                                                                                                    | Determine the locale for the interpretation of sequences of bytes of text data as characters (for example, single-byte as opposed to multi-byte characters in arguments).                                                                                    |  |  |  |  |  |
| 19380                    | LC_MESSA                                                                                                    | GES                                                                                                    |  |  |  |  |  |
| 19381<br>19382<br>19383  |                                                                                                    | Determine the locale that should be used to affect the format and contents of diagnostic messages written to standard error and informative messages written to standard output.                                                                             |  |  |  |  |  |
| 19384 XSI                | NLSPATH                                                                                                    | Determine the location of message catalogs for the processing of <i>LC_MESSAGES</i> .                                                                                                    |  |  |  |  |  |
| 19385 <b>ASYN</b> (19386 | CHRONOUS<br>Default.                                                                                                    | EVENTS                                                                                                    |  |  |  |  |  |
| 19387 <b>STDO</b> I      | U <b>T</b>                                                                                                    |                                                                                                    |  |  |  |  |  |
| 19388<br>19389<br>19390  | POSIX local                                                                                                    | ng formats shall be used when the <i>LC_MESSAGES</i> locale category specifies the e. In other locales, the strings <i>uid</i> , <i>gid</i> , <i>euid</i> , <i>egid</i> , and <i>groups</i> may be replaced with priate strings corresponding to the locale. |  |  |  |  |  |
| 19391<br>19392           |                                                                                                    | s) gid=%u(%s)\n", <real id="" user="">, <user-name>, group ID&gt;, <group-name></group-name></user-name></real>                                                                                                    |  |  |  |  |  |
| 19393<br>19394           |                                                                                                    | ive and real user IDs do not match, the following shall be inserted immediately $\n'$ character in the previous format:                                                                                                    |  |  |  |  |  |
| 19395                    | " euid=%u                                                                                                    | <pre>" euid=%u(%s)"</pre>                                                                                                    |  |  |  |  |  |
| 19396                    | with the foll                                                                                                    | with the following arguments added at the end of the argument list:                                                                                                    |  |  |  |  |  |
| 19397                    | "effectiv                                                                                                    | "effective user ID", <effective user-name=""></effective>                                                                                                    |  |  |  |  |  |
| 19398<br>19399<br>19400  | If the effective and real group IDs do not match, the following shall be inserted directly before the ' $\n'$ character in the format string (and after any addition resulting from the effective and real user IDs not matching): |                                                                                                    |  |  |  |  |  |
| 19401                    | " egid=%u                                                                                                    | (%s)"                                                                                                    |  |  |  |  |  |
| 19402                    | with the foll                                                                                                    | owing arguments added at the end of the argument list:                                                                                                    |  |  |  |  |  |
| 19403                    | <effectiv< td=""><td>re group-ID&gt;, <effective group="" name=""></effective></td></effectiv<>                                                                                                    | re group-ID>, <effective group="" name=""></effective>                                                                                                    |  |  |  |  |  |
| 19404<br>19405<br>19406  |                                                                                                    | ss has supplementary group affiliations or the selected user is allowed to belong to oups, the first shall be added directly before the <newline> character in the format</newline>                                                                          |  |  |  |  |  |
| 19407                    | " groups=                                                                                                    | %u(%s)"                                                                                                    |  |  |  |  |  |
| 19408                    | with the foll                                                                                                    | owing arguments added at the end of the argument list:                                                                                                    |  |  |  |  |  |
| 19409                    | <suppleme< td=""><td>ntary group ID&gt;, <supplementary group="" name=""></supplementary></td></suppleme<>                                                                                                    | ntary group ID>, <supplementary group="" name=""></supplementary>                                                                                                    |  |  |  |  |  |
| 19410<br>19411           | and the nec                                                                                                    | essary number of the following added after that for any remaining supplementary                                                                                                    |  |  |  |  |  |
| 19412                    | ",%u(%s)"                                                                                                    |                                                                                                    |  |  |  |  |  |
| 19413                    | and the nece                                                                                                    | essary number of the following arguments added at the end of the argument list:                                                                                                    |  |  |  |  |  |

Utilities id

19414 <supplementary group ID>, <supplementary group name> If any of the user ID, group ID, effective user ID, effective group ID, or supplementary/multiple 19415 19416 group IDs cannot be mapped by the system into printable user or group names, the corresponding (%s) and name argument is omitted from the corresponding format string. 19417 19418 When any of the options are specified, the output format shall be as described in the OPTIONS section. 19419 19420 **STDERR** 19421 Used only for diagnostic messages. 19422 OUTPUT FILES 19423 None. 19424 EXTENDED DESCRIPTION 19425 None. 19426 EXIT STATUS The following exit values shall be returned: 19427 19428 Successful completion. 19429 >0 An error occurred. 19430 CONSEQUENCES OF ERRORS 19431 Default. 19432 APPLICATION USAGE Output produced by the -G option and by the default case could potentially produce very long 19433 19434 lines on systems that support large numbers of supplementary groups. (On systems with user and group IDs that are 32-bit integers and with group names with a maximum of 8 bytes per 19435 name, 93 supplementary groups plus distinct effective and real group and user IDs could 19436 theoretically overflow the 2048-byte {LINE\_MAX} text file line limit on the default output case. 19437 It would take about 186 supplementary groups to overflow the 2 048-byte barrier using *id* −**G**). 19438 19439 This is not expected to be a problem in practice, but in cases where it is a concern, applications should consider using *fold* –**s** before postprocessing the output of *id*. 19440 19441 EXAMPLES None. 19442 19443 RATIONALE The functionality provided by the 4 BSD *groups* utility can be simulated using: 19444 19445 id -Gn [ user ] The 4 BSD command groups was considered, but it was not included because it did not provide 19446 the functionality of the id utility of the SVID. Also, it was thought that it would be easier to 19447 modify id to provide the additional functionality necessary to systems with multiple groups 19448 than to invent another command. 19449 The options  $-\mathbf{u}$ ,  $-\mathbf{g}$ ,  $-\mathbf{n}$ , and  $-\mathbf{r}$  were added to ease the use of id with shell commands 19450 substitution. Without these options it is necessary to use some preprocessor such as sed to select 19451 the desired piece of information. Since output such as that produced by: 19452 id -u -n 19453

Shell and Utilities, Issue 6 2719

is frequently wanted, it seemed desirable to add the options.

id Utilities

# 19455 **FUTURE DIRECTIONS**

19456 None.

19457 **SEE ALSO** 

19458 fold, logname, who, the System Interfaces volume of IEEE Std. 1003.1-200x, getgid(), getgroups(),

19459 *getuid()* 

19460 CHANGE HISTORY

19461 First released in Issue 2.

19462 **Issue 4** 

19463 Aligned with the ISO/IEC 9945-2: 1993 standard.

*Utilities* ipcrm

#### 19464 **NAME** ipcrm — remove an XSI message queue, semaphore set, or shared memory segment identifier 19465 19466 SYNOPSIS ipcrm [ -q msgid | -Q msgkey | -s semid | -S semkey 19467 XSI 19468 -m shmid | -M shmkey ] ... 19469 19470 **DESCRIPTION** 19471 The *ipcrm* utility shall remove zero or more message queues, semaphore sets, or shared memory 19472 segments. The interprocess communication facilities to be removed are specified by the options. Only a user with appropriate privilege shall be allowed to remove an interprocess 19473 communication facility that was not created by or owned by the user invoking *ipcrm*. 19474 19475 **OPTIONS** The *ipcrm* facility supports the Base Definitions volume of IEEE Std. 1003.1-200x, Section 12.2, 19476 Utility Syntax Guidelines. 19477 19478 The following options shall be supported: Remove the message queue identifier msgid from the system and destroy the -q msgid 19479 19480 message queue and data structure associated with it. -m shmid Remove the shared memory identifier *shmid* from the system. The shared memory 19481 segment and data structure associated with it shall be destroyed after the last 19482 19483 detach. 19484 −s semid Remove the semaphore identifier *semid* from the system and destroy the set of 19485 semaphores and data structure associated with it. 19486 −**Q** msgkey Remove the message queue identifier, created with key *msgkey*, from the system 19487 and destroy the message queue and data structure associated with it. 19488 -M shmkey Remove the shared memory identifier, created with key *shmkey*, from the system. 19489 The shared memory segment and data structure associated with it shall be destroyed after the last detach. 19490 19491 -S semkey Remove the semaphore identifier, created with key semkey, from the system and destroy the set of semaphores and data structure associated with it. 19492 19493 **OPERANDS** None. 19494 19495 **STDIN** Not used. 19496 19497 INPUT FILES 19498 None. 19499 ENVIRONMENT VARIABLES The following environment variables shall affect the execution of *ipcrm*: 19500 19501 LANG Provide a default value for the internationalization variables that are unset or null. If LANG is unset or null, the corresponding value from the implementation-19502 defined default locale shall be used. If any of the internationalization variables 19503 contain an invalid setting, the utility behaves as if none of the variables had been 19504 19505 set.

Shell and Utilities, Issue 6 2721

internationalization variables.

If set to a non-empty string value, override the values of all the other

LC\_ALL

19506

**ipcrm** Utilities

| 19509                                                                                                    |                                                                                         |                                                                                                    |
|----------------------------------------------------------------------------------------------------|-----------------------------------------------------------------------------------------|----------------------------------------------------------------------------------------------------|
| 19510                                                                                                    | cha                                                                                     | ermine the locale for the interpretation of sequences of bytes of text data as racters (for example, single-byte as opposed to multi-byte characters in uments). |
| 19511                                                                                                    | LC_MESSAGES                                                                             |                                                                                                    |
|                                                                                                    |                                                                                         | ermine the locale that should be used to affect the format and contents of                                                                                       |
| 19512                                                                                                    |                                                                                         |                                                                                                    |
| 19513                                                                                                    | dia                                                                                     | gnostic messages written to standard error.                                                                                                    |
| 19514                                                                                                    | NLSPATH                                                                                 |                                                                                                    |
| 19515                                                                                                    |                                                                                         | ermine the location of message catalogs for the processing of <i>LC_MESSAGES</i> .                                                                               |
| 19313                                                                                                    | Dei                                                                                     | erinine the location of message catalogs for the processing of EC_IVIESSAGES.                                                                                    |
| 19516 ASYNCH                                                                                                    | HRONOUS EVE                                                                             | NTS                                                                                                    |
| 19517                                                                                                    | Default.                                                                                |                                                                                                    |
|                                                                                                    |                                                                                         |                                                                                                    |
| 19518 <b>STDOU</b> T                                                                                                    | Γ                                                                                       |                                                                                                    |
| 19519                                                                                                    | Not used.                                                                               |                                                                                                    |
| 40500 CTDEDD                                                                                                    | •                                                                                       |                                                                                                    |
| 19520 STDERR                                                                                                    |                                                                                         |                                                                                                    |
| 19521                                                                                                    | Used only for dia                                                                       | gnostic messages.                                                                                                    |
| 19522 <b>OUTPUT</b>                                                                                                    | r fil fs                                                                                |                                                                                                    |
|                                                                                                    | None.                                                                                   |                                                                                                    |
| 19523                                                                                                    | INOTIE.                                                                                 |                                                                                                    |
| 19524 <b>EXTEND</b>                                                                                                    | DED DESCRIPTION                                                                         | ON                                                                                                    |
|                                                                                                    | None.                                                                                   |                                                                                                    |
|                                                                                                    |                                                                                         |                                                                                                    |
| 19526 <b>EXIT ST</b>                                                                                                    |                                                                                         |                                                                                                    |
| 19527                                                                                                    | The following ex                                                                        | it values shall be returned:                                                                                                    |
| 10700                                                                                                    | 0 Cyronogfyl o                                                                          | amulation                                                                                                    |
| 19528                                                                                                    | 0 Successful co                                                                         | ompietion.                                                                                                    |
| 19529                                                                                                    | >0 An error occ                                                                         | 1                                                                                                    |
|                                                                                                    |                                                                                         | urred.                                                                                                    |
|                                                                                                    | MENICEC OF FR                                                                           |                                                                                                    |
| 19530 <b>CONSEC</b>                                                                                                    | QUENCES OF ER                                                                           |                                                                                                    |
| 19530 <b>CONSEC</b>                                                                                                    | <b>QUENCES OF ER</b><br>Default.                                                        |                                                                                                    |
| 19530 <b>CONSEC</b><br>19531                                                                                                 | Default.                                                                                |                                                                                                    |
| 19530 CONSEC<br>19531<br>19532 APPLICA                                                                                       | Default. ATION USAGE                                                                    |                                                                                                    |
| 19530 CONSEC<br>19531<br>19532 APPLICA                                                                                       | Default.                                                                                |                                                                                                    |
| 19530 CONSEC<br>19531<br>19532 APPLICA                                                                                       | Default. ATION USAGE None.                                                              |                                                                                                    |
| 19530 CONSEC<br>19531<br>19532 APPLICA<br>19533<br>19534 EXAMPL                                                              | Default. ATION USAGE None. LES                                                          |                                                                                                    |
| 19530 CONSEC<br>19531<br>19532 APPLICA<br>19533<br>19534 EXAMPL<br>19535                                                     | Default. ATION USAGE None. LES None.                                                    |                                                                                                    |
| 19530 CONSEC<br>19531<br>19532 APPLICA<br>19533<br>19534 EXAMPL                                                              | Default. ATION USAGE None. LES None.                                                    |                                                                                                    |
| 19530 CONSEC<br>19531<br>19532 APPLICA<br>19533<br>19534 EXAMPI<br>19535<br>19536 RATION                                     | Default. ATION USAGE None. LES None.                                                    |                                                                                                    |
| 19530 CONSEC<br>19531<br>19532 APPLICA<br>19533<br>19534 EXAMPI<br>19535<br>19536 RATION<br>19537                            | Default. ATION USAGE None. LES None. [ALE None.                                         |                                                                                                    |
| 19530 CONSEC<br>19531<br>19532 APPLICA<br>19533<br>19534 EXAMPI<br>19535<br>19536 RATION<br>19537                            | Default. ATION USAGE None. LES None. (ALE None.                                         |                                                                                                    |
| 19530 CONSEC<br>19531<br>19532 APPLICA<br>19533<br>19534 EXAMPI<br>19535<br>19536 RATION<br>19537                            | Default. ATION USAGE None. LES None. [ALE None.                                         |                                                                                                    |
| 19530 CONSECTION 19531  19532 APPLICATION 19535  19536 RATION 19537  19538 FUTURE 19539                                      | Default. ATION USAGE None. LES None. ALE None. COIRECTIONS None.                        |                                                                                                    |
| 19530 CONSECTION 19531  19532 APPLICATION 19535  19534 EXAMPLED 19535  19536 RATION 19537  19538 FUTURE 19539  19540 SEE ALS | Default. ATION USAGE None. LES None. ALE None. CDIRECTIONS None.                        | RORS                                                                                                    |
| 19530 CONSECTION 19531  19532 APPLICATION 19535  19534 EXAMPLED 19535  19536 RATION 19537  19538 FUTURE 19539  19540 SEE ALS | Default. ATION USAGE None. LES None. IALE None. C DIRECTIONS None. O ipcs, the System I |                                                                                                    |

19543

First released in Issue 5.

Utilities ipcs

#### 19544 **NAME** 19545 ipcs — report XSI interprocess communication facilities status 19546 SYNOPSIS 19547 XSI ipcs [-qms][-a -bcopt] 19548 19549 **DESCRIPTION** The *ipcs* utility shall write information about active interprocess communication facilities. 19550 Without options, information shall be written in short format for message queues, shared 19551 memory segments, and semaphores sets that are currently active in the system. Otherwise, the 19552 information that is displayed is controlled by the options specified. 19553 19554 OPTIONS The *ipcs* facility supports the Base Definitions volume of IEEE Std. 1003.1-200x, Section 12.2, 19555 Utility Syntax Guidelines. 19556 19557 The *ipcs* utility accepts the following options: Write information about active message queues. 19558 -q $-\mathbf{m}$ Write information about active shared memory segments. 19559 Write information about active semaphores sets. 19560 -sIf $-\mathbf{q}$ , $-\mathbf{m}$ , or $-\mathbf{s}$ are specified, only information about those facilities shall be written. If none of 19561 19562 these three are specified, information about all three shall be written subject to the following options: 19563 Use all print options. (This is a shorthand notation for $-\mathbf{b}$ , $-\mathbf{c}$ , $-\mathbf{o}$ , $-\mathbf{p}$ , and $-\mathbf{t}$ .) 19564 -a 19565 -b Write information on maximum allowable size. (Maximum number of bytes in 19566 messages on queue for message queues, size of segments for shared memory, and number of semaphores in each set for semaphores.) 19567 19568 **-с** Write creator's user name and group name; see below. 19569 -0 Write information on outstanding usage. (Number of messages on queue and total number of bytes in messages on queue for message queues, and number of 19570 processes attached to shared memory segments.) 19571 19572 Write process number information. (Process ID of last process to send a message -p and process ID of last process to receive a message on message queues, process ID 19573 of creating process, and process ID of last process to attach or detach on shared 19574 memory segments.) 19575 $-\mathbf{t}$ Write time information. (Time of the last control operation that changed the access 19576 permissions for all facilities, time of last msgsnd() and msgrcv() operations on 19577 message queues, time of last *shmat()* and *shmdt()* operations on shared memory, 19578 and time of last *semop()* operation on semaphores.) 19579 19580 **OPERANDS** 19581 None. 19582 **STDIN**

Shell and Utilities, Issue 6 2723

Not used.

ipcs **Utilities** 

## 19584 INPUT FILES

19585 The group database The user database 19586

## 19587 ENVIRONMENT VARIABLES

The following environment variables shall affect the execution of *ipcs*: 19588

LANG Provide a default value for the internationalization variables that are unset or null. 19589 If LANG is unset or null, the corresponding value from the implementation-19590 defined default locale shall be used. If any of the internationalization variables 19591 19592 contain an invalid setting, the utility behaves as if none of the variables had been set.

19593

 $LC\_ALL$ If set to a non-empty string value, override the values of all the other 19594

internationalization variables. 19595

LC\_CTYPE Determine the locale for the interpretation of sequences of bytes of text data as 19596 characters (for example, single-byte as opposed to multi-byte characters in 19597

19598 arguments).

LC\_MESSAGES 19599

Determine the locale that should be used to affect the format and contents of 19600

diagnostic messages written to standard error. 19601

**NLSPATH** Determine the location of message catalogs for the processing of *LC\_MESSAGES*. 19602

TZDetermine the timezone for the time strings written by *ipcs*. 19603

## 19604 ASYNCHRONOUS EVENTS

Default. 19605

# 19606 STDOUT

An introductory line shall be written with the format: 19607

19608 "IPC status from %s as of %s\n", <source>, <date>

19609 where *<source>* indicates the source used to gather the statistics and *<date>* is the information 19610 that would be produced by the *date* command when invoked in the POSIX locale.

19611 The *ipcs* utility then shall create up to three reports depending upon the  $-\mathbf{q}$ ,  $-\mathbf{m}$ , and  $-\mathbf{s}$  options. 19612 The first report shall indicate the status of message queues, the second report shall indicate the status of shared memory segments, and the third report shall indicate the status of semaphore 19613 19614

19615 If the corresponding facility is not installed or has not been used since the last reboot, then the report shall be written out in the format: 19616

"%s facility not in system.\n", <facility> 19617

where *<facility>* is *Message Queue*, *Shared Memory*, or *Semaphore*, as appropriate. If the facility has 19618 been installed and has been used since the last reboot, column headings separated by one or 19619 more spaces and followed by a <newline> shall be written as indicated below followed by the 19620 facility name written out using the format: 19621

19622 "%s: $\n$ ", < facility>

where *<facility>* is *Message Queues*, *Shared Memory*, or *Semaphores*, as appropriate. On the second 19623 19624 and third reports the column headings need not be written if the last column headings written already provide column headings for all information in that report. 19625

*Utilities* ipcs

| 19626<br>19627<br>19628<br>19629<br>19630<br>19631 | The column headings provided in the first column below and the meaning of the information in those columns shall be given in order below; the letters in parentheses indicate the options that shall cause the corresponding column to appear; "all" means that the column shall always appear. Each column is separated by one or more <space> characters. Note that these options only determine what information is provided for each report; they do not determine which reports are written.</space> |       |                                       |                                                                                                    |
|----------------------------------------------------|----------------------------------------------------------------------------------------------------|-------|---------------------------------------|----------------------------------------------------------------------------------------------------|
| 19632                                              | T                                                                                                    | (all) | Type of                               | facility:                                                                                                    |
| 19633                                              |                                                                                                    |       | $\mathbf{q}$                          | Message queue.                                                                                                    |
| 19634                                              |                                                                                                    |       | m                                     | Shared memory segment.                                                                                                    |
| 19635                                              |                                                                                                    |       | S                                     | Semaphore.                                                                                                    |
| 19636                                              |                                                                                                    |       | This fiel                             | d is a single character written using the format $\%c$ .                                                                                                    |
| 19637<br>19638                                     | ID                                                                                                    | (all) | The ide: % <i>d</i> .                 | ntifier for the facility entry. This field shall be written using the format                                                                                                    |
| 19639<br>19640                                     | KEY                                                                                                    | (all) | The key facility                      | v used as an argument to $msgget()$ , $semget()$ , or $shmget()$ to create the entry.                                                                                                    |
| 19641<br>19642<br>19643                            |                                                                                                    |       | Note:                                 | The key of a shared memory segment is changed to IPC_PRIVATE when the segment has been removed until all processes attached to the segment detach it.                                                                                                    |
| 19644                                              |                                                                                                    |       | This fiel                             | d shall be written using the format $0x\%x$ .                                                                                                    |
| 19645<br>19646                                     | MODE                                                                                                    | (all) |                                       | ility access modes and flags. The mode shall consist of 11 characters interpreted as follows.                                                                                                    |
| 19647                                              |                                                                                                    |       | The firs                              | t character shall be:                                                                                                    |
| 19648                                              |                                                                                                    |       | S                                     | If a process is waiting on a <i>msgsnd()</i> operation.                                                                                                    |
| 19649                                              |                                                                                                    |       | _                                     | If the above is not true.                                                                                                    |
| 19650                                              |                                                                                                    |       | The seco                              | ond character shall be:                                                                                                    |
| 19651                                              |                                                                                                    |       | R                                     | If a process is waiting on a <i>msgrcv()</i> operation.                                                                                                    |
| 19652<br>19653                                     |                                                                                                    |       | C or –                                | If the associated shared memory segment is to be cleared when the first attach operation is executed.                                                                                                    |
| 19654                                              |                                                                                                    |       | _                                     | If none of the above is true.                                                                                                    |
| 19655<br>19656<br>19657<br>19658<br>19659<br>19660 |                                                                                                    |       | The first others it each set indicate | It nine characters shall be interpreted as three sets of three bits each. It set refers to the owner's permissions; the next to permissions of an the usergroup of the facility entry; and the last to all others. Within at, the first character indicates permission to read, the second character is permission to write or alter the facility entry, and the last character is $a \sin(r-r)$ . |
| 19661                                              |                                                                                                    |       | The per                               | missions shall be indicated as follows:                                                                                                    |
| 19662                                              |                                                                                                    |       | r                                     | If read permission is granted.                                                                                                    |
| 19663                                              |                                                                                                    |       | W                                     | If write permission is granted.                                                                                                    |
| 19664                                              |                                                                                                    |       | a                                     | If alter permission is granted.                                                                                                    |
| 19665                                              |                                                                                                    |       | _                                     | If the indicated permission is not granted.                                                                                                    |

**ipcs** Utilities

| 19666<br>19667<br>19668<br>19669<br>19670 |            |         | The first character following the permissions specifies if there is an alternate or additional access control method associated with the facility. If there is no alternate or additional access control method associated with the facility, a single <space> character shall be written; otherwise, another printable character is written.</space> |
|-------------------------------------------|------------|---------|----------------------------------------------------------------------------------------------------|
| 19671<br>19672<br>19673<br>19674          | OWNER      | (all)   | The user name of the owner of the facility entry. If the user name of the owner is found in the user database, at least the first eight column positions of the name shall be written using the format $\%s$ . Otherwise, the user ID of the owner shall be written using the format $\%d$ .                                                          |
| 19675<br>19676<br>19677<br>19678          | GROUP      | (all)   | The group name of the owner of the facility entry. If the group name of the owner is found in the group database, at least the first eight column positions of the name shall be written using the format %s. Otherwise, the group ID of the owner shall be written using the format %d.                                                              |
| 19679                                     | The follow | ving ni | ne columns shall be only written out for message queues:                                                                                                    |
| 19680<br>19681<br>19682<br>19683          | CREATOR    | ₹ (a,c) | The user name of the creator of the facility entry. If the user name of the creator is found in the user database, at least the first eight column positions of the name shall be written using the format %s. Otherwise, the user ID of the creator shall be written using the format %d.                                                            |
| 19684<br>19685<br>19686<br>19687          | CGROUP     | (a,c)   | The group name of the creator of the facility entry. If the group name of the creator is found in the group database, at least the first eight column positions of the name shall be written using the format %s. Otherwise, the group ID of the creator shall be written using the format %d.                                                        |
| 19688<br>19689                            | CBYTES     | (a,o)   | The number of bytes in messages currently outstanding on the associated message queue. This field shall be written using the format $\%d$ .                                                                                                    |
| 19690<br>19691                            | QNUM       | (a,o)   | The number of messages currently outstanding on the associated message queue. This field shall be written using the format $\%d$ .                                                                                                    |
| 19692<br>19693                            | QBYTES     | (a,b)   | The maximum number of bytes allowed in messages outstanding on the associated message queue. This field shall be written using the format $\%d$ .                                                                                                    |
| 19694<br>19695                            | LSPID      | (a,p)   | The process ID of the last process to send a message to the associated queue. This field shall be written using the format:                                                                                                    |
| 19696                                     |            |         | "%d", <pid></pid>                                                                                                    |
| 19697<br>19698<br>19699                   |            |         | where $< pid >$ is 0 if no message has been sent to the corresponding message queue; otherwise, $< pid >$ shall be the process ID of the last process to send a message to the queue.                                                                                                    |
| 19700<br>19701                            | LRPID      | (a,p)   | The process ID of the last process to receive a message from the associated queue. This field shall be written using the format:                                                                                                    |
| 19702                                     |            |         | "%d", <pid></pid>                                                                                                    |
| 19703<br>19704<br>19705                   |            |         | where <i><pid></pid></i> is 0 if no message has been received from the corresponding message queue; otherwise, <i><pid></pid></i> shall be the process ID of the last process to receive a message from the queue.                                                                                                    |
| 19706<br>19707<br>19708<br>19709          | STIME      | (a,t)   | The time the last message was sent to the associated queue. If a message has been sent to the corresponding message queue, the hour, minute, and second of the last time a message was sent to the queue shall be written using the format %d:%2.2d:%2.2d. Otherwise, the format "no-entry" shall be written.                                         |

*Utilities* ipcs

| 19710<br>19711<br>19712<br>19713<br>19714 | RTIME                                                                             | (a,t)   | The time the last message was received from the associated queue. If a message has been received from the corresponding message queue, the hour, minute, and second of the last time a message was received from the queue shall be written using the format %d:%2.2d:%2.2d. Otherwise, the format "no-entry" shall be written. |  |  |  |
|-------------------------------------------|-----------------------------------------------------------------------------------|---------|----------------------------------------------------------------------------------------------------|--|--|--|
| 19715                                     | The following eight columns shall be only written out for shared memory segments. |         |                                                                                                    |  |  |  |
| 19716<br>19717<br>19718<br>19719          | CREATOF                                                                           | ? (a,c) | The user of the creator of the facility entry. If the user name of the creator is found in the user database, at least the first eight column positions of the name shall be written using the format $\%s$ . Otherwise, the user ID of the creator shall be written using the format $\%d$ .                                   |  |  |  |
| 19720<br>19721<br>19722<br>19723          | CGROUP                                                                            | (a,c)   | The group name of the creator of the facility entry. If the group name of the creator is found in the group database, at least the first eight column positions of the name shall be written using the format $\%s$ . Otherwise, the group ID of the creator shall be written using the format $\%s$ .                          |  |  |  |
| 19724<br>19725                            | NATTCH                                                                            | (a,o)   | The number of processes attached to the associated shared memory segment. This field shall be written using the format $\%d$ .                                                                                                    |  |  |  |
| 19726<br>19727                            | SEGSZ                                                                             | (a,b)   | The size of the associated shared memory segment. This field shall be written using the format $\%d$ .                                                                                                    |  |  |  |
| 19728<br>19729                            | CPID                                                                              | (a,p)   | The process ID of the creator of the shared memory entry. This field shall be written using the format $\%d$ .                                                                                                    |  |  |  |
| 19730<br>19731                            | LPID                                                                              | (a,p)   | The process ID of the last process to attach or detach the shared memory segment. This field shall be written using the format:                                                                                                    |  |  |  |
| 19732                                     |                                                                                   |         | "%d", <pid></pid>                                                                                                    |  |  |  |
| 19733<br>19734<br>19735                   |                                                                                   |         | where $<$ $pid>$ is 0 if no process has attached the corresponding shared memory segment; otherwise, $<$ $pid>$ shall be the process ID of the last process to attach or detach the segment.                                                                                                    |  |  |  |
| 19736<br>19737<br>19738<br>19739<br>19740 | ATIME                                                                             | (a,t)   | The time the last attach on the associated shared memory segment was completed. If the corresponding shared memory segment has ever been attached, the hour, minute, and second of the last time the segment was attached shall be written using the format %d:%2.2d:%2.2d. Otherwise, the format " no-entry" shall be written. |  |  |  |
| 19741<br>19742<br>19743<br>19744<br>19745 | DTIME                                                                             | (a,t)   | The time the last detach on the associated shared memory segment was completed. If the corresponding shared memory segment has ever been detached, the hour, minute, and second of the last time the segment was detached shall be written using the format %d:%2.2d:%2.2d. Otherwise, the format "no-entry" shall be written.  |  |  |  |
| 19746                                     | The follow                                                                        | ving fo | ur columns shall be only written out for semaphore sets:                                                                                                    |  |  |  |
| 19747<br>19748<br>19749<br>19750          | CREATOR                                                                           | ? (a,c) | The user of the creator of the facility entry. If the user name of the creator is found in the user database, at least the first eight column positions of the name shall be written using the format $\%s$ . Otherwise, the user ID of the creator shall be written using the format $\%d$ .                                   |  |  |  |
| 19751<br>19752<br>19753<br>19754          | CGROUP                                                                            | (a,c)   | The group name of the creator of the facility entry. If the group name of the creator is found in the group database, at least the first eight column positions of the name shall be written using the format $\%s$ . Otherwise, the group ID of the creator shall be written using the format $\%s$ .                          |  |  |  |

**ipcs** Utilities

| 19755<br>19756                                     | NSEMS                                                                                                    | ( <b>a</b> , <b>b</b> )  | The number of semaphores in the set associated with the semaphore entry. This field shall be written using the format $\%d$ .                                                                                                    |  |  |  |  |  |
|----------------------------------------------------|----------------------------------------------------------------------------------------------------|--------------------------|----------------------------------------------------------------------------------------------------|--|--|--|--|--|
| 19757<br>19758<br>19759<br>19760<br>19761<br>19762 | OTIME                                                                                                    | (a,t)                    | The time the last semaphore operation on the set associated with the semaphore entry was completed. If a semaphore operation has ever been performed on the corresponding semaphore set, the hour, minute, and second of the last semaphore operation on the semaphore set shall be written using the format %d:%2.2d:%2.2d. Otherwise, the format "no-entry" shall be written. |  |  |  |  |  |
| 19763                                              | The follow                                                                                                    | wing co                  | lumn shall be written for all three reports when it is requested:                                                                                                    |  |  |  |  |  |
| 19764<br>19765<br>19766                            | CTIME (a,t) The time the associated entry was created or changed. The hour, minute, an second of the time when the associated entry was created shall be written using the format %d:%2.2d:%2.2d. |                          |                                                                                                    |  |  |  |  |  |
| 19767 <b>STDER</b>                                 |                                                                                                    |                          |                                                                                                    |  |  |  |  |  |
| 19768<br>19769 <b>OUTPU</b>                        | ·                                                                                                    | y for ala                | agnostic messages.                                                                                                    |  |  |  |  |  |
| 19769 <b>OUTP</b> (                                | None.                                                                                                    |                          |                                                                                                    |  |  |  |  |  |
| 19771 <b>EXTEN</b><br>19772                        | <b>DED DES</b><br>None.                                                                                                    | CRIPTI                   | ON                                                                                                    |  |  |  |  |  |
| 19773 <b>EXIT S</b>                                |                                                                                                    |                          |                                                                                                    |  |  |  |  |  |
| 19774                                              |                                                                                                    | _                        | it values shall be returned:                                                                                                    |  |  |  |  |  |
| 19775                                              |                                                                                                    | 0 Successful completion. |                                                                                                    |  |  |  |  |  |
| 19776                                              | >0 An error occurred.                                                                                                    |                          |                                                                                                    |  |  |  |  |  |
| 19777 CONSI<br>19778                               | CONSEQUENCES OF ERRORS  Default.                                                                                                    |                          |                                                                                                    |  |  |  |  |  |
| 19779 <b>APPLI</b>                                 | PLICATION USAGE                                                                                                    |                          |                                                                                                    |  |  |  |  |  |
| 19780<br>19781                                     | Things can change while <i>ipcs</i> is running; the information it gives is guaranteed to be accurate only when it was retrieved.                                                                 |                          |                                                                                                    |  |  |  |  |  |
|                                                    | 2 EXAMPLES                                                                                                    |                          |                                                                                                    |  |  |  |  |  |
| 19783                                              | None.                                                                                                    |                          |                                                                                                    |  |  |  |  |  |
| 19784 <b>RATIO</b><br>19785                        | NALE<br>None.                                                                                                    |                          |                                                                                                    |  |  |  |  |  |
| 19786 <b>FUTUR</b>                                 | E DIRECT                                                                                                    | IONS                     |                                                                                                    |  |  |  |  |  |
| 19787                                              | None.                                                                                                    |                          |                                                                                                    |  |  |  |  |  |
| 19788 <b>SEE AI</b>                                |                                                                                                    | m Into                   | rfaces volume of IEEE Std. 1003.1-200x, msgop(), msgrcv(), msgsnd(), semget(),                                                                                                    |  |  |  |  |  |
| 19789<br>19790                                     |                                                                                                    |                          | shmdt(), shmget(), shmop()                                                                                                    |  |  |  |  |  |
| 19791 <b>CHAN</b><br>19792                         | <b>GE HISTO</b><br>First relea                                                                                                    |                          | issue 5.                                                                                                    |  |  |  |  |  |
| 19793 <b>Issue 6</b>                               |                                                                                                    |                          |                                                                                                    |  |  |  |  |  |
| 19794                                              | -                                                                                                    | -                        | corrigenda item U020/1 has been applied, correcting the SYNOPSIS.                                                                                                    |  |  |  |  |  |
| 19795<br>19796                                     | The Open Group corrigenda items $U032/1$ and $U032/2$ have been applied, clarifying the output format.                                                                                            |                          |                                                                                                    |  |  |  |  |  |
|                                                    |                                                                                                    |                          |                                                                                                    |  |  |  |  |  |

*Utilities* ipcs

The Open Group Base Resolution bwg98-004 is applied.

**jobs** Utilities

| 19798 <b>NAME</b><br>19799  | jobs — displ              | lay status of jobs in the current session                                                                                                    |  |  |  |  |  |  |
|-----------------------------|---------------------------|----------------------------------------------------------------------------------------------------|--|--|--|--|--|--|
| 19800 <b>SYNOF</b>          | -                         |                                                                                                    |  |  |  |  |  |  |
| 19801 UP<br>19802           |                           | -p][job_id]                                                                                                    |  |  |  |  |  |  |
| 19803 <b>DESCR</b>          | 03 DESCRIPTION            |                                                                                                    |  |  |  |  |  |  |
| 19804<br>19805              |                           | The <i>jobs</i> utility shall display the status of jobs that were started in the current shell environment; see Section 2.13 (on page 2273).                                                                  |  |  |  |  |  |  |
| 19806<br>19807<br>19808     |                           | When <i>jobs</i> reports the termination status of a job, the shell shall remove its process ID from the list of those "known in the current shell execution environment"; see Section 2.9.3.1 (on page 2259). |  |  |  |  |  |  |
| 19809 <b>OPTIO</b>          | NS                        |                                                                                                    |  |  |  |  |  |  |
| 19810<br>19811              | •                         | lity shall conform to the Base Definitions volume of IEEE Std. 1003.1-200x, Section Syntax Guidelines.                                                                                                    |  |  |  |  |  |  |
| 19812                       | The following             | ng options shall be supported:                                                                                                    |  |  |  |  |  |  |
| 19813<br>19814<br>19815     | -l                        | (The letter ell.) Provide more information about each job listed. This information shall include the job number, current job, process group ID, state, and the command that formed the job.                    |  |  |  |  |  |  |
| 19816                       | <b>-p</b>                 | Display only the process IDs for the process group leaders of the selected jobs.                                                                                                    |  |  |  |  |  |  |
| 19817<br>19818              |                           | the <i>jobs</i> utility shall display the status of all stopped jobs, running background jobs whose status has changed and have not been reported by the shell.                                                |  |  |  |  |  |  |
| 19819 <b>OPERA</b>          | NDS                       |                                                                                                    |  |  |  |  |  |  |
| 19820                       | The following             | ng operand shall be supported:                                                                                                    |  |  |  |  |  |  |
| 19821                       | job_id                    | Specifies the jobs for which the status is to be displayed. If no <i>job_id</i> is given, the                                                                                                    |  |  |  |  |  |  |
| 19822<br>19823              |                           | status information for all jobs shall be displayed. The format of <i>job_id</i> is described in the Base Definitions volume of IEEE Std. 1003.1-200x, Section 3.205, Job Control                               |  |  |  |  |  |  |
| 19824                       |                           | Job ID.                                                                                                    |  |  |  |  |  |  |
| 19825 <b>STDIN</b>          |                           |                                                                                                    |  |  |  |  |  |  |
| 19826                       | Not used.                 |                                                                                                    |  |  |  |  |  |  |
| 19827 <b>INPUT</b><br>19828 | FILES<br>None.            |                                                                                                    |  |  |  |  |  |  |
| 19829 <b>ENVIR</b><br>19830 | ONMENT VA<br>The followin | ARIABLES  ng environment variables shall affect the execution of <i>jobs</i> :                                                                                                    |  |  |  |  |  |  |
| 19831                       | LANG                      | Provide a default value for the internationalization variables that are unset or null.                                                                                                    |  |  |  |  |  |  |
| 19832<br>19833              |                           | If <i>LANG</i> is unset or null, the corresponding value from the implementation-defined default locale shall be used. If any of the internationalization variables                                            |  |  |  |  |  |  |
| 19834<br>19835              |                           | contains an invalid setting, the utility shall behave as if none of the variables had been defined.                                                                                                    |  |  |  |  |  |  |
| 19836<br>19837              | LC_ALL                    | If set to a non-empty string value, override the values of all the other internationalization variables.                                                                                                    |  |  |  |  |  |  |
| 19838<br>19839<br>19840     | LC_CTYPE                  | Determine the locale for the interpretation of sequences of bytes of text data as characters (for example, single-byte as opposed to multi-byte characters in arguments).                                      |  |  |  |  |  |  |

*Utilities* jobs

| 19841                       | LC_MESSA                                                                                                    | GES                         |                                                                                                    |
|-----------------------------|----------------------------------------------------------------------------------------------------|-----------------------------|----------------------------------------------------------------------------------------------------|
| 19842                       |                                                                                                    |                             | he locale that should be used to affect the format and contents of                                                                                          |
| 19843<br>19844              |                                                                                                    | diagnostic n<br>standard ou | nessages written to standard error and informative messages written to                                                                                      |
|                             | NICDATEL                                                                                                    |                             |                                                                                                    |
| 19845 XSI                   | NLSPATH                                                                                                    |                             | he location of message catalogs for the processing of <i>LC_MESSAGES</i> .                                                                                  |
| 19846 <b>ASYNC</b><br>19847 | HRONOUS I<br>Default.                                                                                                    | EVENTS                      |                                                                                                    |
| 19848 <b>STDOU</b>          |                                                                                                    |                             |                                                                                                    |
| 19849                       | If the – <b>p</b> opt                                                                                                    | ion is specifie             | d, the output shall consist of one line for each process ID:                                                                                                |
| 19850                       | "%d\n", <                                                                                                    | process ID                  | >                                                                                                    |
| 19851                       | Otherwise, i                                                                                                    | f the – <b>l</b> option     | is not specified, the output shall be a series of lines of the form:                                                                                        |
| 19852                       | "[%d] %c                                                                                                    | %s %s\n",                   | <job-number>, <current>, <state>, <command/></state></current></job-number>                                                                                 |
| 19853                       | where the fie                                                                                                    | elds shall be a             | s follows:                                                                                                    |
| 19854                       | <current></current>                                                                                                    | The characte                | er '+' identifies the job that would be used as a default for the fg or bg                                                                                  |
| 19855                       |                                                                                                    |                             | job can also be specified using the <i>job_id</i> %+ or "%%". The character                                                                                 |
| 19856<br>19857              |                                                                                                    |                             | es the job that would become the default if the current default job were ob can also be specified using the <i>job_id</i> %—. For other jobs, this field is |
| 19858                       |                                                                                                    |                             | haracter. At most one job can be identified with '+' and at most one                                                                                        |
| 19859                       |                                                                                                    | job can be id               | lentified with '-'. If there is any suspended job, then the current job                                                                                     |
| 19860                       |                                                                                                    |                             | spended job. If there are at least two suspended jobs, then the previous                                                                                    |
| 19861                       |                                                                                                    | · ·                         | l be a suspended job.                                                                                                    |
| 19862                       | <job-number:< td=""><td></td><td>nat can be used to identify the process group to the wait, fg, bg, and kill</td></job-number:<> |                             | nat can be used to identify the process group to the wait, fg, bg, and kill                                                                                 |
| 19863<br>19864              |                                                                                                    | with '%'.                   | ng these utilities, the job can be identified by prefixing the job number                                                                                   |
| 19865                       | <state></state>                                                                                                    | One of the fo               | ollowing strings (in the POSIX locale):                                                                                                    |
| 19866<br>19867              |                                                                                                    | Running                     | Indicates that the job has not been suspended by a signal and has not exited.                                                                               |
| 19868                       |                                                                                                    | Done                        | Indicates that the job completed and returned exit status zero.                                                                                             |
| 19869<br>19870              |                                                                                                    | Done(code)                  | Indicates that the job completed normally and that it exited with the specified non-zero exit status, <i>code</i> , expressed as a decimal number.          |
| 19871                       |                                                                                                    | Stopped                     | Indicates that the job was suspended by the SIGTSTP signal.                                                                                                 |
| 19872                       |                                                                                                    | Stopped (SI                 | GTSTP)                                                                                                    |
| 19873                       |                                                                                                    |                             | Indicates that the job was suspended by the SIGTSTP signal.                                                                                                 |
| 19874                       |                                                                                                    | Stopped (SI                 |                                                                                                    |
| 19875                       |                                                                                                    |                             | Indicates that the job was suspended by the SIGSTOP signal.                                                                                                 |
| 19876                       |                                                                                                    | Stopped (SI                 |                                                                                                    |
| 19877                       |                                                                                                    |                             | Indicates that the job was suspended by the SIGTTIN signal.                                                                                                 |
| 19878<br>19879              |                                                                                                    | Stopped (SI                 | GTTOU) Indicates that the job was suspended by the SIGTTOU signal.                                                                                          |
| 19880                       |                                                                                                    | The implem                  | entation may substitute the string <b>Suspended</b> in place of <b>Stopped</b> . If                                                                         |
| 19881                       |                                                                                                    |                             | terminated by a signal, the format of <i><state></state></i> is unspecified, but it shall                                                                   |
| 19882                       |                                                                                                    | be visibly d                | listinct from all of the other <state> formats shown here and shall</state>                                                                                 |
| 19883                       |                                                                                                    | indicate the                | name or description of the signal causing the termination.                                                                                                  |
|                             |                                                                                                    |                             |                                                                                                    |

**jobs** Utilities

19884 < command> The associated command that was given to the shell.

If the **-l** option is specified, a field containing the process group ID shall be inserted before the <*state>* field. Also, more processes in a process group may be output on separate lines, using only the process ID and <*command>* fields.

## 19888 STDERR

19889 Used only for diagnostic messages.

# 19890 OUTPUT FILES

19891 None.

#### 19892 EXTENDED DESCRIPTION

19893 None.

# 19894 EXIT STATUS

19895 The following exit values shall be returned:

19896 0 Successful completion.

19897 >0 An error occurred.

# 19898 CONSEQUENCES OF ERRORS

19899 Default.

## 19900 APPLICATION USAGE

The  $-\mathbf{p}$  option is the only portable way to find out the process group of a job because different implementations have different strategies for defining the process group of the job. Usage such as  $\$(jobs - \mathbf{p})$  provides a way of referring to the process group of the job in an implementation-independent way.

The *jobs* utility does not work as expected when it is operating in its own utility execution environment because that environment has no applicable jobs to manipulate. See the APPLICATION USAGE section for *bg* (on page 2422). For this reason, *jobs* is generally implemented as a shell regular built-in.

## 19909 EXAMPLES

19905

19906

19907 19908

19915

19916

19917 19918

19919

19920 19921

19922

19923

19924

19910 None.

# 19911 RATIONALE

Both "%%" and "%+" are used to refer to the current job. Both forms are of equal validity—the
"%%" mirroring "\$\$" and "%+" mirroring the output of *jobs*. Both forms reflect historical
practice of the KornShell and the C shell with job control.

The job control features provided by *bg, fg,* and *jobs* are based on the KornShell. The standard developers examined the characteristics of the C shell versions of these utilities and found that differences exist. Despite widespread use of the C shell, the KornShell versions were selected for this volume of IEEE Std. 1003.1-200x to maintain a degree of uniformity with the rest of the KornShell features selected (such as the very popular command line editing features).

The *jobs* utility is not dependent on the job control option, as are the seemingly related *bg* and *fg* utilities because *jobs* is useful for examining background jobs, regardless of the condition of job control. When the user has invoked a *set* +**m** command and job control has been turned off, *jobs* can still be used to examine the background jobs associated with that current session. Similarly, *kill* can then be used to kill background jobs with *kill*% < *background job number*>.

The output for terminated jobs is left unspecified to accommodate various historical systems.
The following formats have been witnessed:

Utilities jobs

| 19927                         | 1. Killed(signal name)                                                                                                    |
|-------------------------------|----------------------------------------------------------------------------------------------------|
| 19928                         | 2. signal name                                                                                                    |
| 19929                         | 3. signal name(coredump)                                                                                                    |
| 19930                         | 4. signal description—core dumped                                                                                                    |
| 19931<br>19932                | Most users should be able to understand these formats, although it means that applications have trouble parsing them.                                                                                                    |
| 19933<br>19934                | The calculation of job IDs was not described since this would suggest an implementation, which may impose unnecessary restrictions.                                                                                                    |
| 19935<br>19936<br>19937       | In an early proposal, a $-n$ option was included to "Display the status of jobs that have changed, exited, or stopped since the last status report". It was removed because the shell always writes any changed status of jobs before each prompt. |
| 19938 <b>FUTUR</b>            | E DIRECTIONS                                                                                                    |
| 19939                         | None.                                                                                                    |
| 19940 <b>SEE AL</b>           |                                                                                                    |
| 19941                         | bg, fg, kill, wait                                                                                                    |
|                               | GE HISTORY                                                                                                    |
| 19943                         | First released in Issue 4.                                                                                                    |
| 19944 <b>Issue 6</b><br>19945 | This utility is now marked as part of the User Portability Utilities option.                                                                                                    |
| 19946                         | The JC shading is removed as job control is mandatory in this issue.                                                                                                    |

**join** Utilities

```
19947 NAME
              join — relational database operator
19948
19949 SYNOPSIS
19950
               join [-a file_number | -v file_number][-e string][-o list][-t char]
19951
                    [-1 field][-2 field] file1 file2
19952 DESCRIPTION
              The join utility shall perform an equality join on the files file1 and file2. The joined files shall be
19953
19954
              written to the standard output.
               The join field is a field in each file on which the files are compared. By default, join shall write
19955
              one line in the output for each pair of lines in file1 and file2 that have identical join fields. The
19956
              output line by default shall consist of the join field, then the remaining fields from file1, then the
19957
              remaining fields from file2. This format can be changed by using the -\mathbf{o} option (see below). The
19958
              -a option can be used to add unmatched lines to the output. The −v option can be used to output
19959
              only unmatched lines.
19960
19961 Notes to Reviewers
               This section with side shading will not appear in the final copy. - Ed.
19962
              D1, XCU, ERN 265 proposes to add the following text here: "If the same key appears more than
19963
              once in either file, all possible pairwise combinations are output, in unspecified order".
19964
              By default, the files file1 and file2 should be ordered in the collating sequence of sort -\mathbf{b} on the
19965
              fields on which they shall be joined, by default the first in each line. All selected output shall be
19966
19967
               written in the same collating sequence.
              The default input field separators shall be <br/>blank> characters. In this case, multiple separators
19968
19969
              shall count as one field separator, and leading separators shall be ignored. The default output
19970
              field separator shall be a <space> character.
19971
              The field separator and collating sequence can be changed by using the -t option (see below).
19972
              If the input files are not in the appropriate collating sequence, the results are unspecified.
19973 OPTIONS
              The join utility shall conform to the Base Definitions volume of IEEE Std. 1003.1-200x, Section
19974
               12.2, Utility Syntax Guidelines.
19975
19976
              The following options shall be supported:
              −a file_number
19977
                             Produce a line for each unpairable line in file file_number, where file_number is 1 or
19978
                             2, in addition to the default output. If both -a1 and -a2 are specified, all unpairable
19979
                             lines shall be output.
19980
              -e string
                             Replace empty output fields in the list selected by -\mathbf{o} with the string string.
19981
19982
              −o list
                             Construct the output line to comprise the fields specified in list, each element of
19983
                             which shall have one of the following two forms:
                                  file_number.field, where file_number is a file number and field is a decimal
19984
19985
                                   integer field number
                                 0 (zero), representing the join field
19986
```

19987

19988 19989 The elements of *list* shall be either comma-separated or <br/>blank>-separated, as

specified in Guideline 8 of the Base Definitions volume of IEEE Std. 1003.1-200x,

Section 12.2, Utility Syntax Guidelines. The fields specified by *list* shall be written

*Utilities* join

| 19990<br>19991<br>19992<br>19993                                                                                  |                                                                           | for all selected output lines. Fields selected by <i>list</i> that do not appear in the input shall be treated as empty output fields. (See the $-\mathbf{e}$ option.) Only specifically requested fields shall be written. The application shall ensure that <i>list</i> is a single command line argument.                                                                                                    |  |  |
|----------------------------------------------------------------------------------------------------|---------------------------------------------------------------------------|----------------------------------------------------------------------------------------------------|--|--|
| 19994<br>19995<br>19996                                                                                           | −t char                                                                   | Use character <i>char</i> as a separator, for both input and output. Every appearance of <i>char</i> in a line shall be significant. When this option is specified, the collating sequence should be the same as <i>sort</i> without the <b>–b</b> option.                                                                                                    |  |  |
| 19997                                                                                                    | -v file_number                                                            |                                                                                                    |  |  |
| 19998<br>19999<br>20000                                                                                           |                                                                           | Instead of the default output, produce a line only for each unpairable line in <i>file_number</i> , where <i>file_number</i> is 1 or 2. If both –v1 and –v2 are specified, all unpairable lines shall be output.                                                                                                    |  |  |
| 20001                                                                                                    | −1 field                                                                  | Join on the <i>field</i> th field of file 1. Fields are decimal integers starting with 1.                                                                                                    |  |  |
| 20002                                                                                                    | −2 field                                                                  | Join on the <i>field</i> th field of file 2. Fields are decimal integers starting with 1.                                                                                                    |  |  |
| 20003 <b>OPER</b>                                                                                                 | ANDS                                                                      |                                                                                                    |  |  |
| 20004                                                                                                    | The following operands shall be supported:                                |                                                                                                    |  |  |
| 20005                                                                                                    | file1, file2                                                              |                                                                                                    |  |  |
| 20006                                                                                                    |                                                                           | A path name of a file to be joined. If either of the <i>file1</i> or <i>file2</i> operands is '-', the                                                                                                    |  |  |
| 20007                                                                                                    |                                                                           | standard input shall be used in its place.                                                                                                    |  |  |
| 20008 STDIN                                                                                                    |                                                                           |                                                                                                    |  |  |
| 20009<br>20010                                                                                                    | The standar section.                                                      | d input shall be used only if the <i>file1</i> or <i>file2</i> operand is '-'. See the INPUT FILES                                                                                                    |  |  |
| 20010                                                                                                    | Section.                                                                  |                                                                                                    |  |  |
| 00011 INIDIT                                                                                                    | EII EC                                                                    |                                                                                                    |  |  |
| 20011 <b>INPUT</b><br>20012                                                                                       |                                                                           | les shall be text files.                                                                                                    |  |  |
| 20012                                                                                                    | The input fil                                                             |                                                                                                    |  |  |
| 20012                                                                                                    | The input fi                                                              |                                                                                                    |  |  |
| 20012<br>20013 <b>ENVIR</b>                                                                                       | The input fi                                                              | ARIABLES                                                                                                    |  |  |
| 20012<br>20013 <b>ENVIR</b><br>20014<br>20015<br>20016<br>20017<br>20018                                          | The input file CONMENT VA The following                                   | ARIABLES  ng environment variables shall affect the execution of <i>join</i> :  Provide a default value for the internationalization variables that are unset or null.  If <i>LANG</i> is unset or null, the corresponding value from the implementation-defined default locale shall be used. If any of the internationalization variables contains an invalid setting, the utility shall behave as if none of the variables had                                                                                                    |  |  |
| 20012<br>20013 ENVIR<br>20014<br>20015<br>20016<br>20017<br>20018<br>20019                                        | The input file CONMENT VATE The following LANG                            | ARIABLES  ng environment variables shall affect the execution of <i>join</i> :  Provide a default value for the internationalization variables that are unset or null. If <i>LANG</i> is unset or null, the corresponding value from the implementation-defined default locale shall be used. If any of the internationalization variables contains an invalid setting, the utility shall behave as if none of the variables had been defined.  If set to a non-empty string value, override the values of all the other internationalization variables.                                                                                                    |  |  |
| 20012<br>20013 ENVIR<br>20014<br>20015<br>20016<br>20017<br>20018<br>20019<br>20020<br>20021                      | The input file CONMENT VATOR The following LANG  LANG  LC_ALL             | ARIABLES  ng environment variables shall affect the execution of <i>join</i> :  Provide a default value for the internationalization variables that are unset or null. If <i>LANG</i> is unset or null, the corresponding value from the implementation-defined default locale shall be used. If any of the internationalization variables contains an invalid setting, the utility shall behave as if none of the variables had been defined.  If set to a non-empty string value, override the values of all the other internationalization variables.                                                                                                    |  |  |
| 20012 20013 ENVIR 20014 20015 20016 20017 20018 20019 20020 20021 20022 20023                                     | The input file CONMENT VATOR The following LANG  LANG  LC_ALL             | ARIABLES  In a environment variables shall affect the execution of <i>join</i> :  Provide a default value for the internationalization variables that are unset or null. If <i>LANG</i> is unset or null, the corresponding value from the implementation-defined default locale shall be used. If any of the internationalization variables contains an invalid setting, the utility shall behave as if none of the variables had been defined.  If set to a non-empty string value, override the values of all the other internationalization variables.  TE  Determine the locale of the collating sequence <i>join</i> expects to have been used when                                                                                                    |  |  |
| 20012 20013 ENVIR 20014 20015 20016 20017 20018 20019 20020 20021 20022 20023 20024 20025 20026                   | The input file CONMENT VA The followin LANG  LC_ALL  LC_COLLAN            | ARIABLES  ng environment variables shall affect the execution of <i>join</i> :  Provide a default value for the internationalization variables that are unset or null. If <i>LANG</i> is unset or null, the corresponding value from the implementation-defined default locale shall be used. If any of the internationalization variables contains an invalid setting, the utility shall behave as if none of the variables had been defined.  If set to a non-empty string value, override the values of all the other internationalization variables.  TE  Determine the locale of the collating sequence <i>join</i> expects to have been used when the input files were sorted.  Determine the locale for the interpretation of sequences of bytes of text data as characters (for example, single-byte as opposed to multi-byte characters in arguments and input files).                                                                                     |  |  |
| 20012 20013 ENVIR 20014 20015 20016 20017 20018 20019 20020 20021 20022 20023 20024 20025 20026 20027 20028 20029 | The input file CONMENT VA The followin LANG  LC_ALL  LC_COLLATE  LC_CTYPE | ARIABLES  ng environment variables shall affect the execution of <i>join</i> :  Provide a default value for the internationalization variables that are unset or null. If <i>LANG</i> is unset or null, the corresponding value from the implementation-defined default locale shall be used. If any of the internationalization variables contains an invalid setting, the utility shall behave as if none of the variables had been defined.  If set to a non-empty string value, override the values of all the other internationalization variables.  TE  Determine the locale of the collating sequence <i>join</i> expects to have been used when the input files were sorted.  Determine the locale for the interpretation of sequences of bytes of text data as characters (for example, single-byte as opposed to multi-byte characters in arguments and input files).  GES  Determine the locale that should be used to affect the format and contents of |  |  |

**join** Utilities

#### 20032 ASYNCHRONOUS EVENTS 20033 Default. 20034 STDOUT The *join* utility output shall be a concatenation of selected character fields. When the $-\mathbf{o}$ option 20035 20036 is not specified, the output shall be: "%s%s%s\n", <join field>, <other file1 fields>, 20037 <other file2 fields> 20038 If the join field is not the first field in a file, the *<other file fields>* for that file shall be: 20039 20040 <fields preceding join field>, <fields following join field> When the $-\mathbf{o}$ option is specified, the output format shall be: 20041 20042 "%s\n", <concatenation of fields> where the concatenation of fields is described by the $-\mathbf{o}$ option, above. 20043 For either format, each field (except the last) shall be written with its trailing separator character. 20044 If the separator is the default (<blank> characters), a single <space> character shall be written 20045 20046 after each field (except the last). 20047 STDERR Used only for diagnostic messages. 20049 OUTPUT FILES None. 20050 20051 EXTENDED DESCRIPTION None. 20052 20053 EXIT STATUS The following exit values shall be returned: 20054 20055 All input files were output successfully. >0 An error occurred. 20056 20057 CONSEQUENCES OF ERRORS 20058 Default. 20059 APPLICATION USAGE 20060 Path names consisting of numeric digits or of the form string.string should not be specified 20061 directly following the **–o** list. 20062 EXAMPLES 20063 The $-\mathbf{o}$ 0 field essentially selects the union of the join fields. For example, given file **phone**: 20064 !Name Phone Number Don +1 123-456-7890 20065 20066 Hal +1 234-567-8901 Yasushi 20067 +2 345-678-9012 and file fax: 20068 !Name Fax Number 20069 20070 Don +1 123-456-7899

+1 456-789-0122

+2 345-678-9011

20071 20072 Keith

Yasushi

Utilities join

```
20073
            (where the large expanses of white space are meant to each represent a single <tab> character),
20074
            the command:
            join -t "<tab>" -a 1 -a 2 -e '(unknown)' -o 0,1.2,2.2 phone fax
20075
20076
            would produce:
20077
            !Name
                               Phone Number
                                                            Fax Number
            Don
                               +1 123-456-7890
                                                            +1 123-456-7899
20078
20079
            Hal
                               +1 234-567-8901
                                                            (unknown)
20080
                                                            +1 456-789-0122
            Keith
                               (unknown)
            Yasushi
                               +2 345-678-9012
                                                            +2 345-678-9011
20081
```

# 20082 Notes to Reviewers

20083 This section with side shading will not appear in the final copy. - Ed.

20084 D1, XCU, ERN 265 proposes to add the following example.

# 20085 The following:

```
20086
             fa:
20087
                   a x
20088
                   ау
                   a z
20089
             fb:
20090
20091
                   a p
20092
                   a q
             would produce:
20093
20094
             ахр
20095
             ахq
20096
             аур
20097
             a y q
20098
             azp
20099
             azq
```

# 20100 RATIONALE

20101

20102

20103 20104

20105

20106 20107

20108

20109

20110

20112

20113 20114

20115

20116

The **–e** option is only effective when used with **–o** because, unless specific fields are identified using **–o**, *join* is not aware of what fields might be empty. The exception to this is the join field, but identifying an empty join field with the **–e** string is not historical practice and some scripts might break if this were changed.

The 0 field in the  $-\mathbf{o}$  list was adopted from the Tenth Edition version of *join* to satisfy international objections that the *join* in the base documents do not support the "full join" or "outer join" described in relational database literature. Although it has been possible to include a join field in the output (by default, or by field number using  $-\mathbf{o}$ ), the join field could not be included for an unpaired line selected by  $-\mathbf{a}$ . The  $-\mathbf{o}$  0 field essentially selects the union of the join fields.

This sort of outer join was not possible with the *join* commands in the base documents. The  $-\mathbf{0}$  0 field was chosen because it is an upward-compatible change for applications. An alternative was considered: have the join field represent the union of the fields in the files (where they are identical for matched lines, and one or both are null for unmatched lines). This was not adopted because it would break some historical applications.

The ability to specify *file2* as – is not historical practice; it was added for completeness.

**join** Utilities

| 20117<br>20118<br>20119<br>20120 | The $-\mathbf{v}$ option is not historical practice, but was considered necessary because it permitted the writing of <i>only</i> those lines that do not match on the join field, as opposed to the $-\mathbf{a}$ option, which prints both lines that do and do not match. This additional facility is parallel with the $-\mathbf{v}$ option of <i>grep</i> . |  |  |  |  |
|----------------------------------|----------------------------------------------------------------------------------------------------|--|--|--|--|
| 20121<br>20122<br>20123          | Some historical implementations have been encountered where a blank line in one of the input files was considered to be the end of the file; the description in this volume of IEEE Std. 1003.1-200x does not cite this as an allowable case.                                                                                                    |  |  |  |  |
| 20124 FUTURE DIRECTIONS          |                                                                                                    |  |  |  |  |
| 20125                            | None.                                                                                                    |  |  |  |  |
| 20126 SEE ALSO                   |                                                                                                    |  |  |  |  |
| 20127                            | awk, comm, sort, uniq                                                                                                    |  |  |  |  |
| 20128 CHANGE HISTORY             |                                                                                                    |  |  |  |  |
| 20129                            | First released in Issue 2.                                                                                                    |  |  |  |  |
| 20130 <b>Issue 4</b><br>20131    | Aligned with the ISO/IEC 9945-2: 1993 standard.                                                                                                    |  |  |  |  |
| 20132 <b>Issue 6</b>             |                                                                                                    |  |  |  |  |
| 20133                            | The obsolescent $-\mathbf{j}$ options and the multi-argument $-\mathbf{o}$ option are withdrawn in this issue.                                                                                                    |  |  |  |  |
| 20134                            | The normative text is reworded to avoid use of the term "must" for application requirements.                                                                                                    |  |  |  |  |
|                                  |                                                                                                    |  |  |  |  |

Utilities kill

# 20135 NAME 20136 kill — terminate or signal processes 20137 SYNOPSIS 20138 kill —s signal\_name pid... 20139 kill —l [exit\_status]

## 20140 DESCRIPTION

The *kill* utility shall send a signal to the process or processes specified by each *pid* operand.

For each *pid* operand, the *kill* utility shall perform actions equivalent to the *kill*() function defined in the System Interfaces volume of IEEE Std. 1003.1-200x called with the following arguments:

- The value of the *pid* operand shall be used as the *pid* argument.
- The *sig* argument is the value specified by the **-s** option, *-signal\_number* option, or the *-signal\_name* option, or by SIGTERM, if none of these options is specified.

## 20148 OPTIONS

The *kill* utility shall conform to the Base Definitions volume of IEEE Std. 1003.1-200x, Section 12.2, Utility Syntax Guidelines.

The following options shall be supported:

(The letter ell.) Write all values of *signal\_name* supported by the implementation, if no operand is given. If an *exit\_status* operand is given and it is a value of the '?' shell special parameter (see Section 2.5.2 (on page 2241) and *wait* (on page 3254)) corresponding to a process that was terminated by a signal, the *signal\_name* corresponding to the signal that terminated the process shall be written. If an *exit\_status* operand is given and it is the unsigned decimal integer value of a signal number, the *signal\_name* (the symbolic constant name without the **SIG** prefix defined in the Base Definitions volume of IEEE Std. 1003.1-200x) corresponding to that signal shall be written. Otherwise, the results are unspecified.

20161 —**s** signal\_name

Specify the signal to send, using one of the symbolic names defined in the <signal.h> header defined in the Base Definitions volume of IEEE Std. 1003.1-200x, Chapter 13, Headers. Values of signal\_name shall be recognized in a case-independent fashion, without the SIG prefix. In addition, the symbolic name 0 shall be recognized, representing the signal value zero. The corresponding signal shall be sent instead of SIGTERM.

## 20168 OPERANDS

The following operands shall be supported:

*pid* One of the following:

1. A decimal integer specifying a process or process group to be signaled. The process or processes selected by positive, negative and zero values of the *pid* operand shall be as described for the *kill*() function defined in the System Interfaces volume of IEEE Std. 1003.1-200x. If process number 0 is specified, all processes in the current process group are signaled. For the effects of negative *pid* numbers, see the *kill*() function defined in the System Interfaces volume of IEEE Std. 1003.1-200x. If the first *pid* operand is negative, it should be preceded by "—" to keep it from being interpreted as an option.

**kill** Utilities

| 20179<br>20180<br>20181<br>20182<br>20183                                                                                |                                                                                                    | 2. A job control job ID (see the Base Definitions volume of IEEE Std. 1003.1-200x, Section 3.205, Job Control Job ID) that identifies a background process group to be signaled. The job control job ID notation is applicable only for invocations of <i>kill</i> in the current shell execution environment; see Section 2.13 (on page 2273).                |  |  |  |
|----------------------------------------------------------------------------------------------------|----------------------------------------------------------------------------------------------------|----------------------------------------------------------------------------------------------------|--|--|--|
| 20184<br>20185                                                                                                    | exit_status                                                                                                    | A decimal integer specifying a signal number or the exit status of a process terminated by a signal.                                                                                                    |  |  |  |
| 20186 <b>STDIN</b><br>20187                                                                                              | Not used.                                                                                                    |                                                                                                    |  |  |  |
| 20188 <b>INPUT</b> 20189                                                                                                 | <b>FILES</b><br>None.                                                                                                    |                                                                                                    |  |  |  |
| 20190 <b>ENVIRONMENT VARIABLES</b> 20191 The following environment variables shall affect the execution of <i>kill</i> : |                                                                                                    |                                                                                                    |  |  |  |
| 20192<br>20193<br>20194<br>20195<br>20196                                                                                | LANG                                                                                                    | Provide a default value for the internationalization variables that are unset or null. If <i>LANG</i> is unset or null, the corresponding value from the implementation-defined default locale shall be used. If any of the internationalization variables contains an invalid setting, the utility shall behave as if none of the variables had been defined. |  |  |  |
| 20197<br>20198                                                                                                    | LC_ALL                                                                                                    | If set to a non-empty string value, override the values of all the other internationalization variables.                                                                                                    |  |  |  |
| 20199<br>20200<br>20201                                                                                                  | LC_CTYPE                                                                                                    | Determine the locale for the interpretation of sequences of bytes of text data as characters (for example, single-byte as opposed to multi-byte characters in arguments).                                                                                                    |  |  |  |
| 20202<br>20203<br>20204                                                                                                  | LC_MESSAC                                                                                                    | Determine the locale that should be used to affect the format and contents of diagnostic messages written to standard error.                                                                                                    |  |  |  |
| 20205 XSI                                                                                                    | NLSPATH                                                                                                    | Determine the location of message catalogs for the processing of <i>LC_MESSAGES</i> .                                                                                                    |  |  |  |
| 20206 ASYNCHRONOUS EVENTS 20207 Default.                                                                                 |                                                                                                    |                                                                                                    |  |  |  |
| 20208 <b>STDOU</b><br>20209                                                                                              | 20208 <b>STDOUT</b> 20209 When the <b>-l</b> option is not specified, the standard output shall not be used.                                                                                                    |                                                                                                    |  |  |  |
| 20210<br>20211                                                                                                    | When the <b>-l</b> option is specified, the symbolic name of each signal shall be written in the following format:                                                                                                    |                                                                                                    |  |  |  |
| 20212                                                                                                    | "%s%c", <signal_name>, <separator></separator></signal_name>                                                                                                    |                                                                                                    |  |  |  |
| 20213<br>20214<br>20215                                                                                                  | where the <code><signal_name></signal_name></code> is in uppercase, without the <b>SIG</b> prefix, and the <code><separator></separator></code> shall be either a <code><newline></newline></code> character or a <code><space></space></code> character. For the last signal written, <code><separator></separator></code> shall be a <code><newline></newline></code> character. |                                                                                                    |  |  |  |
| 20216<br>20217                                                                                                    | When both the <b>-l</b> option and <i>exit_status</i> operand are specified, the symbolic name of the corresponding signal shall be written in the following format:                                                                                                    |                                                                                                    |  |  |  |
|                                                                                                    |                                                                                                    |                                                                                                    |  |  |  |

"%s\n", <signal\_name>

Utilities kill

### **20219 STDERR**

20220 Used only for diagnostic messages.

# 20221 OUTPUT FILES

20222 None.

## 20223 EXTENDED DESCRIPTION

20224 None.

## 20225 EXIT STATUS

20226 The following exit values shall be returned:

20227 0 At least one matching process was found for each *pid* operand, and the specified signal was successfully processed for at least one matching process.

20229 >0 An error occurred.

## 20230 CONSEQUENCES OF ERRORS

20231 Default.

## 20232 APPLICATION USAGE

20233 Process numbers can be found by using *ps.* 

The job control job ID notation is not required to work as expected when *kill* is operating in its own utility execution environment. In either of the following examples:

```
20236 nohup kill %1 & 20237 system("kill %1");
```

the *kill* operates in a different environment and does not share the shell's understanding of job numbers.

## 20240 EXAMPLES

20244

20245

2024620247

20248

20249

20250

20251

20252

20241 Any of the commands:

```
20242 kill -s kill 100 -165
20243 kill -s KILL 100 -165
```

sends the SIGKILL signal to the process whose process ID is 100 and to all processes whose process group ID is 165, assuming the sending process has permission to send that signal to the specified processes, and that they exist.

The System Interfaces volume of IEEE Std. 1003.1-200x and this volume of IEEE Std. 1003.1-200x do not require specific signal numbers for any *signal\_names*. Even the *-signal\_number* option provides symbolic (although numeric) names for signals. If a process is terminated by a signal, its exit status indicates the signal that killed it, but the exact values are not specified. The *kill* –l option, however, can be used to map decimal signal numbers and exit status values into the name of a signal. The following example reports the status of a terminated job:

```
20253
            job
20254
            stat=$?
            if [ $stat -eq 0 ]
20255
20256
                 echo job completed successfully.
20257
20258
            elif [ $stat -gt 128 ]
20259
            then
20260
                 echo job terminated by signal SIG$(kill -1 $stat).
20261
            else
20262
                 echo job terminated with error code $stat.
20263
            fi
```

**kill** Utilities

20264 To avoid an ambiguity of an initial negative number argument specifying either a signal number 20265 or a process group, the ISO/IEC 9945-2: 1993 standard mandates that it always be considered the former. Therefore, to send the default signal to a process group (say 123), an application should 20266 use a command similar to one of the following: 20267 20268 kill -TERM -123 20269 kill -- -123 20270 RATIONALE The –I option originated from the C shell, and is also implemented in the KornShell. The C shell 20271 output can consist of multiple output lines because the signal names do not always fit on a 20272 20273 single line on some terminal screens. The KornShell output also included the implementationdefined signal numbers and was considered by the standard developers to be too difficult for 20274 scripts to parse conveniently. The specified output format is intended not only to accommodate 20275 20276 the historical C shell output, but also to permit an entirely vertical or entirely horizontal listing on systems for which this is appropriate. 20277 An early proposal invented the name SIGNULL as a signal\_name for signal 0 (used by the System 20278 Interfaces volume of IEEE Std. 1003.1-200x to test for the existence of a process without sending 20279 20280 it a signal). Since the signal\_name 0 can be used in this case unambiguously, SIGNULL has been 20281 removed. An early proposal also required symbolic *signal\_names* to be recognized with or without the **SIG** 20282 20283 prefix. Historical versions of kill have not written the SIG prefix for the –l option and have not recognized the SIG prefix on signal\_names. Since neither applications portability nor ease-of-use 20284 would be improved by requiring this extension, it is no longer required. 20285 This volume of IEEE Std. 1003.1-200x contains no utility that browses for process IDs. Values for 20286 pid are available via the '!' and '\$' parameters of the shell command language. 20287 The -s option was added in response to international interest in providing some form of *kill* that 20288 meets the Utility Syntax Guidelines. 20289 The job control job ID notation is not required to work as expected when kill is operating in its 20290 own utility execution environment. In either of the following examples: 20291 20292 nohup kill %1 & 20293 system("kill %1"); the kill operates in a different environment and does not understand how the shell has managed 20294 20295 its job numbers. 20296 FUTURE DIRECTIONS None. 20297 **20298 SEE ALSO** 20299 ps, wait, the System Interfaces volume of IEEE Std. 1003.1-200x, kill(), <signal.h> 20300 CHANGE HISTORY First released in Issue 2. 20301

Aligned with the ISO/IEC 9945-2: 1993 standard.

The obsolescent versions of the SYNOPSIS are withdrawn in this issue.

20302 Issue 4

20304 Issue 6

20303

*Utilities* lex

### 20306 NAME

20307 lex — generate programs for lexical tasks (**DEVELOPMENT**)

### 20308 SYNOPSIS

20309 CD lex -c [-t][-n| -v][file ...]

20310

### 20311 **DESCRIPTION**

The *lex* utility shall generate C programs to be used in lexical processing of character input, and that can be used as an interface to *yacc*. The C programs shall be generated from *lex* source code and conform to the ISO C standard. Usually, the *lex* utility shall write the program it generates to the file **lex.yy.c**; the state of this file is unspecified if *lex* exits with a non-zero exit status. See the EXTENDED DESCRIPTION section for a complete description of the *lex* input language.

### 20317 OPTIONS

The *lex* utility shall conform to the Base Definitions volume of IEEE Std. 1003.1-200x, Section 12.2, Utility Syntax Guidelines.

20320 The following options shall be supported:

20321 — n Suppress the summary of statistics usually written with the -v option. If no table sizes are specified in the *lex* source code and the -v option is not specified, then -n is implied.

20324 —t Write the resulting program to standard output instead of lex.yy.c.

Write a summary of *lex* statistics to the standard output. (See the discussion of *lex* table sizes in **Definitions in lex** (on page 2745).) If the -t option is specified and -n is not specified, this report shall be written to standard error. If table sizes are specified in the *lex* source code, and if the -n option is not specified, the -v option may be enabled.

#### 20330 OPERANDS

20331 The following operand shall be supported:

20332 *file* A path name of an input file. If more than one such *file* is specified, all files shall be concatenated to produce a single *lex* program. If no *file* operands are specified, or if a *file* operand is '-', the standard input shall be used.

### 20335 STDIN

The standard input shall be used if no *file* operands are specified, or if a *file* operand is '-'. See INPUT FILES.

#### 20338 INPUT FILES

The input files shall be text files containing *lex* source code, as described in the EXTENDED DESCRIPTION section.

# 20341 ENVIRONMENT VARIABLES

20342 If this variable is not set to the POSIX locale, the results are unspecified.

The following environment variables shall affect the execution of *lex*:

20344 LANG Provide a default value for the internationalization variables that are unset or null.
20345 If LANG is unset or null, the corresponding value from the implementation20346 defined default locale shall be used. If any of the internationalization variables
20347 contains an invalid setting, the utility shall behave as if none of the variables had
20348 been defined.

20349 *LC\_ALL* If set to a non-empty string value, override the values of all the other internationalization variables.

**lex** Utilities

| 20351      | LC_COLLAT | E                                                                                       |
|------------|-----------|-----------------------------------------------------------------------------------------|
| 20352      |           | Determine the locale for the behavior of ranges, equivalence classes and multi-         |
| 20353      |           | character collating elements within regular expressions. If this variable is not set to |
| 20354      |           | the POSIX locale, the results are unspecified.                                          |
| 20355      | LC_CTYPE  | Determine the locale for the interpretation of sequences of bytes of text data as       |
| 20356      |           | characters (for example, single-byte as opposed to multi-byte characters in             |
| 20357      |           | arguments and input files), and the behavior of character classes within regular        |
| 20358      |           | expressions. If this variable is not set to the POSIX locale, the results are           |
| 20359      |           | unspecified.                                                                            |
| 20360      | LC MESSA  | GES                                                                                     |
| 20361      |           | Determine the locale that should be used to affect the format and contents of           |
| 20362      |           | diagnostic messages written to standard error.                                          |
| 20363 XSI  | NLSPATH   | Determine the location of message catalogs for the processing of <i>LC_MESSAGES</i> .   |
| 20000 1101 |           | 2 commo dio reculiar el message calaire de la processing el 20_1120114201               |

#### 20364 ASYNCHRONOUS EVENTS

20365 Default.

### 20366 **STDOUT**

20369

20370

20371 20372

20373

20374

20375

20377

20378

20379

20380

20381 20382

20383

20384

20385

20386

20367 If the -t option is specified, the text file of C source code output of *lex* shall be written to standard output.

If the **-t** option is not specified:

- Implementation-defined informational, error, and warning messages concerning the contents of *lex* source code input shall be written to either the standard output or standard error.
  - If the -v option is specified and the -n option is not specified, *lex* statistics shall also be written to either the standard output or standard error, in an implementation-defined format. These statistics may also be generated if table sizes are specified with a '%' operator in the *Definitions* section, as long as the -n option is not specified.

# 20376 STDERR

If the –t option is specified, implementation-defined informational, error, and warning messages concerning the contents of *lex* source code input shall be written to the standard error.

If the **–t** option is not specified:

- 1. Implementation-defined informational, error, and warning messages concerning the contents of *lex* source code input shall be written to either the standard output or standard error.
- 2. If the -v option is specified and the -n option is not specified, *lex* statistics shall also be written to either the standard output or standard error, in an implementation-defined format. These statistics may also be generated if table sizes are specified with a '%' operator in the *Definitions* section, as long as the -n option is not specified.

# 20387 OUTPUT FILES

A text file containing C source code shall be written to **lex.yy.c**, or to the standard output if the –t option is present.

### 20390 EXTENDED DESCRIPTION

Each input file contains *lex* source code, which is a table of regular expressions with corresponding actions in the form of C program fragments.

20393 When **lex.yy.c** is compiled and linked with the *lex* library (using the **-l l** operand with *c99* or *cc*), the resulting program reads character input from the standard input and partitions it into strings that match the given expressions.

Utilities lex

20396 When an expression is matched, these actions shall occur:

The input string that was matched is left in *yytext* as a null-terminated string; *yytext* is either
an external character array or a pointer to a character string. As explained in **Definitions in**lex, the type can be explicitly selected using the %array or %pointer declarations, but the
default is implementation-defined.

- The external **int** *yyleng* is set to the length of the matching string.
- The expression's corresponding program fragment, or action, is executed.

During pattern matching, *lex* shall search the set of patterns for the single longest possible match. Among rules that match the same number of characters, the rule given first shall be chosen.

The general format of *lex* source shall be:

 20407
 Definitions

 20408
 %%

 20409
 Rules

 20410
 %%

 20411
 UserSubroutines

The first "%%" is required to mark the beginning of the rules (regular expressions and actions); the second "%%" is required only if user subroutines follow.

Any line in the *Definitions* section beginning with a <black> character shall be assumed to be a C program fragment and shall be copied to the external definition area of the **lex.yy.c** file. Similarly, anything in the *Definitions* section included between delimiter lines containing only "%{" and "%}" shall also be copied unchanged to the external definition area of the **lex.yy.c** file.

Any such input (beginning with a <black> character or within "%{ " and "%} " delimiter lines) appearing at the beginning of the *Rules* section before any rules are specified shall be written to **lex.yy.c** after the declarations of variables for the *yylex* function and before the first line of code in *yylex*. Thus, user variables local to *yylex* can be declared here, as well as application code to execute upon entry to *yylex*.

The action taken by *lex* when encountering any input beginning with a <black> character or within "%{" and "%}" delimiter lines appearing in the *Rules* section but coming after one or more rules is undefined. The presence of such input may result in an erroneous definition of the *yylex* function.

#### **Definitions** in lex

*Definitions* appear before the first "%%" delimiter. Any line in this section not contained between "%{" and "%}" lines and not beginning with a <blank> character shall be assumed to define a *lex* substitution string. The format of these lines shall be:

20431 name substitute

If a *name* does not meet the requirements for identifiers in the ISO C standard, the result is undefined. The string *substitute* shall replace the string *{name}* when it is used in a rule. The *name* string shall be recognized in this context only when the braces are provided and when it does not appear within a bracket expression or within double-quotes.

In the *Definitions* section, any line beginning with a '%' (percent sign) character and followed by an alphanumeric word beginning with either 's' or 'S' shall define a set of start conditions. Any line beginning with a '%' followed by a word beginning with either 'x' or 'X' shall define a set of exclusive start conditions. When the generated scanner is in a "%s" state, patterns with

**lex** Utilities

no state specified shall be also active; in a "%x" state, such patterns shall not be active. The rest of the line, after the first word, shall be considered to be one or more <black> character-separated names of start conditions. Start condition names shall be constructed in the same way as definition names. Start conditions can be used to restrict the matching of regular expressions to one or more states as described in **Regular Expressions in lex** (on page 2747).

Implementations shall accept either of the following two mutually exclusive declarations in the *Definitions* section:

%array Declare the type of *yytext* to be a null-terminated character array.

**%pointer** Declare the type of *yytext* to be a pointer to a null-terminated character string.

The default type of *yytext* is implementation-defined. If an application refers to *yytext* outside of the scanner source file (that is, via an **extern**), the application shall include the appropriate **%array** or **%pointer** declaration in the scanner source file.

Implementations shall accept declarations in the *Definitions* section for setting certain internal table sizes. The declarations are shown in the following table.

**Table 4-9** Table Size Declarations in *lex* 

| Declaration         | Description                        | Minimum Value |
|---------------------|------------------------------------|---------------|
| % <b>p</b> <i>n</i> | Number of positions                | 2 500         |
| % <b>n</b> <i>n</i> | Number of states                   | 500           |
| % <b>a</b> n        | Number of transitions              | 2 000         |
| % <b>e</b> n        | Number of parse tree nodes         | 1 000         |
| % <b>k</b> n        | Number of packed character classes | 1 000         |
| % <b>o</b> n        | Size of the output array           | 3 000         |

In the table, *n* represents a positive decimal integer, preceded by one or more <br/>blank> characters. The exact meaning of these table size numbers is implementation-defined. The implementation shall document how these numbers affect the *lex* utility and how they are related to any output that may be generated by the implementation should space limitations be encountered during the execution of *lex*. It shall be possible to determine from this output which of the table size values needs to be modified to permit *lex* to successfully generate tables for the input language. The values in the column Minimum Value represent the lowest values conforming implementations shall provide.

#### Rules in lex

The rules in *lex* source files are a table in which the left column contains regular expressions and the right column contains actions (C program fragments) to be executed when the expressions are recognized.

```
20474 ERE action
20475 ERE action
```

20476 ...

The extended regular expression (*ERE*) portion of a row shall be separated from *action* by one or more <br/>blank> characters. A regular expression containing <br/>blank> characters shall be recognized under one of the following conditions:

- The entire expression appears within double-quotes.
- The <blank> characters appear within double-quotes or square brackets.

Utilities lex

• Each <br/>blank> character is preceded by a backslash character.

### **User Subroutines in lex**

20483

20484

20485

20486

20487

20488

20489

20490

20491

20492

20493

20494

20495

20496

20497

20515

20516

20517

20518

20519

20520 20521 Anything in the user subroutines section shall be copied to **lex.yy.c** following *yylex*.

# **Regular Expressions in lex**

The *lex* utility shall support the set of extended regular expressions (see the Base Definitions volume of IEEE Std. 1003.1-200x, Section 9.4, Extended Regular Expressions), with the following additions and exceptions to the syntax:

"..." Any string enclosed in double-quotes shall represent the characters within the double-quotes as themselves, except that backslash escapes (which appear in the following table) shall be recognized. Any backslash-escape sequence shall be terminated by the closing quote. For example, "\01""1" represents a single string: the octal value 1 followed by the character '1'.

<state>r, <state1,state2,...>r

The regular expression *r* shall be matched only when the program is in one of the start conditions indicated by *state*, *state1*, and so on; see **Actions in lex** (on page 2749). (As an exception to the typographical conventions of the rest of this volume of IEEE Std. 1003.1-200x, in this case *<state>* does not represent a metavariable, but the literal angle-bracket characters surrounding a symbol.) The start condition shall be recognized as such only at the beginning of a regular expression.

Within an ERE, a backslash character shall be considered to begin an escape sequence as specified in the table in the Base Definitions volume of IEEE Std. 1003.1-200x, Chapter 5, File Format Notation ('\\', '\a', '\b', '\f', '\n', '\r', '\t', '\v'). In addition, the escape sequences in the following table shall be recognized.

A literal <newline> character cannot occur within an ERE; the escape sequence '\n' can be used to represent a <newline> character. A <newline> character shall not be matched by a period operator.

20498 the literal angle-bracket characters surrounding a symbol.) The start condition 20499 20500 r/xThe regular expression *r* shall be matched only if it is followed by an occurrence of 20501 regular expression x (x is the instance of trailing context, further defined below). 20502 The token returned in *yytext* shall only match r. If the trailing portion of r matches 20503 the beginning of x, the result is unspecified. The r expression cannot include 20504 20505 further trailing context or the '\$' (match-end-of-line) operator; x cannot include the '^' (match-beginning-of-line) operator, nor trailing context, nor the '\$' 20506 20507 operator. That is, only one occurrence of trailing context is allowed in a *lex* regular expression, and the '^' operator only can be used at the beginning of such an 20508 20509 expression. {name} When name is one of the substitution symbols from the Definitions section, the 20510 20511 string, including the enclosing braces, shall be replaced by the substitute value. The 20512 substitute value shall be treated in the extended regular expression as if it were enclosed in parentheses. No substitution shall occur if {name} occurs within a 20513 20514 bracket expression or within double-quotes.

**lex** Utilities

**Table 4-10** Escape Sequences in *lex* 

| 20523 | Escape   |                                               |                                   |
|-------|----------|-----------------------------------------------|-----------------------------------|
| 20524 | Sequence | Description                                   | Meaning                           |
| 20525 | \digits  | A backslash character followed                | The character whose encoding is   |
| 20526 |          | by the longest sequence of one,               | represented by the one, two, or   |
| 20527 |          | two, or three octal-digit                     | three-digit octal integer. If the |
| 20528 |          | characters (01234567). If all of              | size of a byte on the system is   |
| 20529 |          | the digits are 0 (that is,                    | greater than nine bits, the valid |
| 20530 |          | representation of the NUL                     | escape sequence used to           |
| 20531 |          | character), the behavior is                   | represent a byte is               |
| 20532 |          | undefined.                                    | implementation-defined. Multi-    |
| 20533 |          |                                               | byte characters require multiple, |
| 20534 |          |                                               | concatenated escape sequences     |
| 20535 |          |                                               | of this type, including the       |
| 20536 |          |                                               | leading '\' for each byte.        |
| 20537 | \xdigits | A backslash character followed                | The character whose encoding is   |
| 20538 |          | by the longest sequence of                    | represented by the hexadecimal    |
| 20539 |          | hexadecimal-digit characters                  | integer.                          |
| 20540 |          | (01234567abcdefABCDEF). If all                |                                   |
| 20541 |          | of the digits are 0 (that is,                 |                                   |
| 20542 |          | representation of the NUL                     |                                   |
| 20543 |          | character), the behavior is                   |                                   |
| 20544 |          | undefined.                                    |                                   |
| 20545 | \c       | A backslash character followed                | The character 'c', unchanged.     |
| 20546 |          | by any character not described                |                                   |
| 20547 |          | in this table or in the table in the          |                                   |
| 20548 |          | Base Definitions volume of                    |                                   |
| 20549 |          | IEEE Std. 1003.1-200x, Chapter                |                                   |
| 20550 |          | 5, File Format Notation ( $' \setminus \ '$ , |                                   |
| 20551 |          | '\a','\b','\f','\n','\r',                     |                                   |
| 20552 |          | '\t','\v').                                   |                                   |

# 20553 Notes to Reviewers

This section with side shading will not appear in the final copy. - Ed.

D3, XCU, ERN 120, re length limitation for hex, suggests adding a note: "Note: If a hexadecimal escape sequence which is followed by a hexadecimal digit is required, either the character in hex or the following character may be parenthesized using  $\setminus$  (and  $\setminus$ )."

The order of precedence given to extended regular expressions for *lex* differs from that specified in the Base Definitions volume of IEEE Std. 1003.1-200x, Section 9.4, Extended Regular Expressions. The order of precedence for *lex* shall be as shown in the following table, from high to low.

Note:

The escaped characters entry is not meant to imply that these are operators, but they are included in the table to show their relationships to the true operators. The start condition, trailing context, and anchoring notations have been omitted from the table because of the placement restrictions described in this section; they can only appear at the beginning or ending of an ERE.

Utilities lex

| Tabla | 1 11 | FRF Precedence in lev |  |
|-------|------|-----------------------|--|
| TADIE | 4-11 | ERE Precedence in lex |  |

| <b>Extended Regular Expression</b> | Precedence                         |  |  |
|------------------------------------|------------------------------------|--|--|
| collation-related bracket symbols  | [= =] [: :] []                     |  |  |
| escaped characters                 | \ <special character=""></special> |  |  |
| bracket expression                 | [ ]                                |  |  |
| quoting                            | ""                                 |  |  |
| grouping                           | ( )                                |  |  |
| definition                         | {name}                             |  |  |
| single-character RE duplication    | * + ?                              |  |  |
| concatenation                      |                                    |  |  |
| interval expression                | {m,n}                              |  |  |
| alternation                        |                                    |  |  |

The ERE anchoring operators '^' and '\$') do not appear in the table. With *lex* regular expressions, these operators are restricted in their use: the '^' operator can only be used at the beginning of an entire regular expression, and the '\$' operator only at the end. The operators apply to the entire regular expression. Thus, for example, the pattern "(^abc)|(def\$)" is undefined; it can instead be written as two separate rules, one with the regular expression "^abc" and one with "def\$", which share a common action via the special '|' action (see below). If the pattern were written "^abc|def\$", it would match either "abc" or "def" on a line by itself.

Unlike the general ERE rules, embedded anchoring is not allowed by most historical *lex* implementations. An example of embedded anchoring would be for patterns such as "( $^{\circ}$ | )foo(| $^{\circ}$ )" to match "foo" when it exists as a complete word. This functionality can be obtained using existing *lex* features:

Note also that '\$' is a form of trailing context (it is equivalent to " $\n$ ") and as such cannot be used with regular expressions containing another instance of the operator (see the preceding discussion of trailing context).

The additional regular expressions trailing-context operator '/' can be used as an ordinary character if presented within double-quotes, "/"; preceded by a backslash,  $"\setminus/"$ ; or within a bracket expression, "[/]". The start-condition '<' and '>' operators shall be special only in a start condition at the beginning of a regular expression; elsewhere in the regular expression they shall be treated as ordinary characters.

### Actions in lex

The action to be taken when an ERE is matched can be a C program fragment or the special actions described below; the program fragment can contain one or more C statements, and can also include special actions. The empty C statement ';' shall be a valid action; any string in the **lex.yy.c** input that matches the pattern portion of such a rule is effectively ignored or skipped. However, the absence of an action shall not be valid, and the action *lex* takes in such a condition is undefined.

The specification for an action, including C statements and special actions, can extend across several lines if enclosed in braces:

```
20610 ERE <one or more blanks> { program statement program statement }
```

**lex** Utilities

The default action when a string in the input to a **lex.yy.c** program is not matched by any expression shall be to copy the string to the output. Because the default behavior of a program generated by *lex* is to read the input and copy it to the output, a minimal *lex* source program that has just "%%" shall generate a C program that simply copies the input to the output unchanged.

Four special actions shall be available:

ECHO; REJECT; BEGIN

The action  $' \mid '$  means that the action for the next rule is the action for this rule. Unlike the other three actions,  $' \mid '$  cannot be enclosed in braces or be semicolon-terminated; the application shall ensure that it is specified alone, with no other actions.

**ECHO**; Write the contents of the string *yytext* on the output.

Usually only a single expression is matched by a given string in the input. **REJECT** means "continue to the next expression that matches the current input", and shall cause whatever rule was the second choice after the current rule to be executed for the same input. Thus, multiple rules can be matched and executed for one input string or overlapping input strings. For example, given the regular expressions "xyz" and "xy" and the input "xyz", usually only the regular expression "xyz" would match. The next attempted match would start after **z**. If the last action in the "xyz" rule is **REJECT**, both this rule and the "xy" rule would be executed. The **REJECT** action may be implemented in such a fashion that flow of control does not continue after it, as if it were equivalent to a **goto** to another part of *yylex*. The use of **REJECT** may result in somewhat larger and slower scanners.

**BEGIN** The action:

**REJECT**;

BEGIN newstate;

switches the state (start condition) to *newstate*. If the string *newstate* has not been declared previously as a start condition in the *Definitions* section, the results are unspecified. The initial state is indicated by the digit '0' or the token **INITIAL**.

The functions or macros described below are accessible to user code included in the *lex* input. It is unspecified whether they appear in the C code output of *lex*, or are accessible only through the –l l operand to *c99* or *cc* (the *lex* library).

# int yylex(void)

Performs lexical analysis on the input; this is the primary function generated by the *lex* utility. The function shall return zero when the end of input is reached; otherwise, it shall return non-zero values (tokens) determined by the actions that are selected.

### int yymore(void)

When called, indicates that when the next input string is recognized, it is to be appended to the current value of *yytext* rather than replacing it; the value in *yyleng* shall be adjusted accordingly.

### int yyless(int n)

Retains *n* initial characters in *yytext*, NUL-terminated, and treats the remaining characters as if they had not been read; the value in *yyleng* shall be adjusted accordingly.

#### int input(void)

Returns the next character from the input, or zero on end-of-file. It shall obtain input from the stream pointer *yyin*, although possibly via an intermediate buffer. Thus, once scanning has begun, the effect of altering the value of *yyin* is undefined. The character read is removed from the input stream of the scanner without any processing by the scanner.

*Utilities* lex

# 20658 **int** *unput*(**int** *c*)

20662

20663

20664

20665 20666

20667

20668

20681

20682 20683

20684 20685

20686

20687

20688 20689

20690

20691

20692

20693

20694

Returns the character 'c' to the input; *yytext* and *yyleng* are undefined until the next expression is matched. The result of using *unput* for more characters than have been input is unspecified.

The following functions appear only in the *lex* library accessible through the **–l l** operand; they can therefore be redefined by a portable application:

# int yywrap(void)

Called by *yylex* at end-of-file; the default *yywrap* always shall return 1. If the application requires *yylex* to continue processing with another source of input, then the application can include a function *yywrap*, which associates another file with the external variable **FILE**\**yyin* and shall return a value of zero.

# int main(int argc, char \*argv[])

Calls *yylex* to perform lexical analysis, then exits. The user code can contain *main* to perform application-specific operations, calling *yylex* as applicable.

Except for *input*, *unput*, and *main*, all external and static names generated by *lex* shall begin with the prefix **yy** or **YY**.

### 20674 EXIT STATUS

The following exit values shall be returned:

20676 0 Successful completion.

20677 >0 An error occurred.

## 20678 CONSEQUENCES OF ERRORS

20679 Default.

### 20680 APPLICATION USAGE

Portable applications are warned that in the *Rules* section, an *ERE* without an action is not acceptable, but need not be detected as erroneous by *lex*. This may result in compilation or runtime errors.

The purpose of *input* is to take characters off the input stream and discard them as far as the lexical analysis is concerned. A common use is to discard the body of a comment once the beginning of a comment is recognized.

The *lex* utility is not fully internationalized in its treatment of regular expressions in the *lex* source code or generated lexical analyzer. It would seem desirable to have the lexical analyzer interpret the regular expressions given in the *lex* source according to the environment specified when the lexical analyzer is executed, but this is not possible with the current *lex* technology. Furthermore, the very nature of the lexical analyzers produced by *lex* must be closely tied to the lexical requirements of the input language being described, which is frequently locale-specific anyway. (For example, writing an analyzer that is used for French text is not automatically useful for processing other languages.)

### 20695 EXAMPLES

The following is an example of a *lex* program that implements a rudimentary scanner for a Pascal-like syntax:

**lex** Utilities

```
20704
            DIGIT
                       [0-9]
20705
            ID
                       [a-z][a-z0-9]*
20706
20707
            {DIGIT}+ {
20708
                 printf("An integer: %s (%d)\n", yytext,
20709
                     atoi(yytext));
                 }
20710
            {DIGIT}+"."{DIGIT}*
20711
20712
                 printf("A float: %s (%g)\n", yytext,
20713
                     atof(yytext));
20714
20715
            if then begin end procedure function
                                                               {
                 printf("A keyword: %s\n", yytext);
20716
20717
20718
            {ID}
                     printf("An identifier: %s\n", yytext);
            "+"|"-"|"*"|"/"
                                      printf("An operator: %s\n", yytext);
20719
            "{"[^}\n]*"}"
                                /* Eat up one-line comments. */
20720
            \lceil \t \n \rceil +
20721
                               /* Eat up white space. */
20722
               printf("Unrecognized character: %s\n", yytext);
20723
            88
            int main(int argc, char *argv[])
20724
20725
20726
                 ++argv, --argc; /* Skip over program name. */
20727
                 if (argc > 0)
20728
                     yyin = fopen(argv[0], "r");
20729
                 else
20730
                     yyin = stdin;
20731
                 yylex();
20732
```

### 20733 RATIONALE

20734 20735

20736 20737

20738

20739

20740

20741 20742

20743

20744

20745

20746 20747

20748

Even though the -c option and references to the C language are retained in this description, *lex* may be generalized to other languages, as was done at one time for EFL, the Extended FORTRAN Language. Since the *lex* input specification is essentially language-independent, versions of this utility could be written to produce Ada, Modula-2, or Pascal code, and there are known historical implementations that do so.

The current description of *lex* bypasses the issue of dealing with internationalized EREs in the *lex* source code or generated lexical analyzer. If it follows the model used by *awk* (the source code is assumed to be presented in the POSIX locale, but input and output are in the locale specified by the environment variables), then the tables in the lexical analyzer produced by *lex* would interpret EREs specified in the *lex* source in terms of the environment variables specified when *lex* was executed. The desired effect would be to have the lexical analyzer interpret the EREs given in the *lex* source according to the environment specified when the lexical analyzer is executed, but this is not possible with the current *lex* technology.

The description of octal and hexadecimal-digit escape sequences agrees with the ISO C standard use of escape sequences. See the RATIONALE for ed (on page 2546) for a discussion of bytes

Utilities lex

larger than 9 bits being represented by octal values. Hexadecimal values can represent larger bytes and multi-byte characters directly, using as many digits as required.

There is no detailed output format specification. The observed behavior of *lex* under four different historical implementations was that none of these implementations consistently reported the line numbers for error and warning messages. Furthermore, there was a desire that *lex* be allowed to output additional diagnostic messages. Leaving message formats unspecified avoids these formatting questions and problems with internationalization.

Although the %x specifier for *exclusive* start conditions is not historical practice, it is believed to be a minor change to historical implementations and greatly enhances the usability of *lex* programs since it permits an application to obtain the expected functionality with fewer statements.

The %array and %pointer declarations were added as a compromise between historical systems. The System V-based *lex* copies the matched text to a *yytext* array. The *flex* program, supported in BSD and GNU systems, uses a pointer. In the latter case, significant performance improvements are available for some scanners. Most historical programs should require no change in porting from one system to another because the string being referenced is null-terminated in both cases. (The method used by *flex* in its case is to null-terminate the token in place by remembering the character that used to come right after the token and replacing it before continuing on to the next scan.) Multi-file programs with external references to *yytext* outside the scanner source file should continue to operate on their historical systems, but would require one of the new declarations to be considered strictly portable.

The description of EREs avoids unnecessary duplication of ERE details because their meanings within a *lex* ERE are the same as that for the ERE in this volume of IEEE Std. 1003.1-200x.

The reason for the undefined condition associated with text beginning with a <blank> or within "%{" and "%}" delimiter lines appearing in the *Rules* section is historical practice. Both the BSD and System V *lex* copy the indented (or enclosed) input in the *Rules* section (except at the beginning) to unreachable areas of the *yylex* function (the code is written directly after a *break* statement). In some cases, the System V *lex* generates an error message or a syntax error, depending on the form of indented input.

The intention in breaking the list of functions into those that may appear in **lex.yy.c** versus those that only appear in **libl.a** is that only those functions in **libl.a** can be reliably redefined by a portable application.

The descriptions of standard output and standard error are somewhat complicated because historical *lex* implementations chose to issue diagnostic messages to standard output (unless –t was given). This standard allows this behavior, but leaves an opening for the more expected behavior of using standard error for diagnostics. Also, the System V behavior of writing the statistics when any table sizes are given is allowed, while BSD-derived systems can avoid it. The programmer can always precisely obtain the desired results by using either the –t or –n options.

The OPERANDS section does not mention the use of – as a synonym for standard input; not all historical implementations support such usage for any of the *file* operands.

A description of the *translation table* was deleted from early proposals because of its relatively low usage in historical applications.

The change to the definition of the *input* function that allows buffering of input presents the opportunity for major performance gains in some applications.

The following examples clarify the differences between *lex* regular expressions and regular expressions appearing elsewhere in this volume of IEEE Std. 1003.1-200x. For regular expressions of the form "r/x", the string matching r is always returned; confusion may arise

Shell and Utilities, Issue 6 2753

**lex** Utilities

when the beginning of x matches the trailing portion of r. For example, given the regular expression "a\*b/cc" and the input "aaabcc", yytext would contain the string "aaab" on this match. But given the regular expression "x\*/xy" and the input "xxxy", the token xxx, not xx, is returned by some implementations because xxx matches "x\*".

In the rule "ab\*/bc", the "b\*" at the end of r extends r's match into the beginning of the trailing context, so the result is unspecified. If this rule were "ab/bc", however, the rule matches the text "ab" when it is followed by the text "bc". In this latter case, the matching of r cannot extend into the beginning of x, so the result is specified.

# 20804 FUTURE DIRECTIONS

20805 None.

20806 SEE ALSO

20807 *c99*, *yacc* 

20808 CHANGE HISTORY

20809 First released in Issue 2.

20810 **Issue 4** 

20811 Aligned with the ISO/IEC 9945-2: 1993 standard.

20812 **Issue 6** 

This utility is now marked as part of the C-Language Development Utilities option.

20814 The obsolescent –**c** option is withdrawn in this issue.

The normative text is reworded to avoid use of the term "must" for application requirements.

Utilities link

```
20816 NAME
20817
             link — call link() function
20818 SYNOPSIS
              link file1 file2
20819 XSI
20820
20821 DESCRIPTION
             The link utility shall perform the function call:
20822
              link(file1, file2);
20823
20824
             A user may need appropriate privilege to invoke the link utility.
20825 OPTIONS
             None.
20826
20827 OPERANDS
20828
             The following operands shall be supported:
             file1
                           The path name of an existing file.
20829
              file2
                           The path name of the new directory entry to be created.
20830
20831 STDIN
20832
             Not used.
20833 INPUT FILES
             Not used.
20834
20835 ENVIRONMENT VARIABLES
             The following environment variables shall affect the execution of link:
20836
             LANG
                           Provide a default value for the internationalization variables that are unset or null.
20837
                           If LANG is unset or null, the corresponding value from the implementation-
20838
                           defined default locale shall be used. If any of the internationalization variables
20839
20840
                           contain an invalid setting, the utility behaves as if none of the variables had been
                           set.
20841
20842
             LC_ALL
                           If set to a non-empty string value, override the values of all the other
20843
                           internationalization variables.
20844
             LC\_CTYPE
                           Determine the locale for the interpretation of sequences of bytes of text data as
                           characters (for example, single-byte as opposed to multi-byte characters in
20845
                           arguments).
20846
             LC_MESSAGES
20847
20848
                           Determine the locale that should be used to affect the format and contents of
20849
                           diagnostic messages written to standard error.
             NLSPATH
                           Determine the location of message catalogs for the processing of LC_MESSAGES.
20850
20851 ASYNCHRONOUS EVENTS
             Default.
20852
```

Shell and Utilities, Issue 6 2755

20853 **STDOUT** 

20854

None.

**link** Utilities

20855 **STDERR** 20856 Used only for diagnostic messages. 20857 **OUTPUT FILES** None. 20858 20859 EXTENDED DESCRIPTION 20860 None. 20861 EXIT STATUS 20862 The following exit values shall be returned: Successful completion. 20863 >0 An error occurred. 20864 20865 CONSEQUENCES OF ERRORS 20866 Default. 20867 APPLICATION USAGE 20868 None. 20869 EXAMPLES 20870 None. 20871 RATIONALE

20873 FUTURE DIRECTIONS

None.

20874 None.

20875 SEE ALSO

20872

20876 In, unlink, the System Interfaces volume of IEEE Std. 1003.1-200x, link()

20877 CHANGE HISTORY

First released in Issue 5.

Utilities ln

### 20884 DESCRIPTION

In the first synopsis form, the *In* utility shall create a new directory entry (link), or if the -s option is specified a symbolic link, for the file specified by the *source\_file* operand, at the *destination* path specified by the *target\_file* operand. This first synopsis form shall be assumed when the final operand does not name an existing directory; if more than two operands are specified and the final is not an existing directory, an error shall result.

In the second synopsis form, the *ln* utility shall create a new directory entry (link), or if the **–s** option is specified a symbolic link, for each file specified by a *source\_file* operand, at a *destination* path in the existing directory named by *target\_dir*.

If the last operand specifies an existing file of a type not specified by the System Interfaces volume of IEEE Std. 1003.1-200x, the behavior is implementation-defined.

The corresponding *destination* path for each *source\_file* shall be the concatenation of the target directory path name, a slash character, and the last path name component of the *source\_file*. The second synopsis form shall be assumed when the final operand names an existing directory.

For each *source\_file*:

- 1. If the *destination* path exists:
  - a. If the –f option is not specified, *ln* shall write a diagnostic message to standard error, do nothing more with the current *source\_file*, and go on to any remaining *source\_files*.
  - b. Actions shall be performed equivalent to the *unlink()* function defined in the System Interfaces volume of IEEE Std. 1003.1-200x, called using *destination* as the *path* argument. If this fails for any reason, *ln* shall write a diagnostic message to standard error, do nothing more with the current *source\_file*, and go on to any remaining *source\_files*.
- 2. If the **-s** option is specified, *ln* shall create a symbolic link named by the *destination* path and containing as its path name *source\_file*. The *ln* utility shall do nothing more with *source\_file* and shall go on to any remaining files.
- 3. If <code>source\_file</code> is a symbolic link, actions shall be performed equivalent to the <code>link()</code> function using the object that <code>source\_file</code> references as the <code>path1</code> argument and the destination path as the <code>path2</code> argument. The <code>ln</code> utility shall do nothing more with <code>source\_file</code> and shall go on to any remaining files.
- 4. Actions shall be performed equivalent to the <code>link()</code> function defined in the System Interfaces volume of IEEE Std. 1003.1-200x using <code>source\_file</code> as the <code>path1</code> argument, and the <code>destination</code> path as the <code>path2</code> argument.

#### 20917 OPTIONS

The *In* utility shall conform to the Base Definitions volume of IEEE Std. 1003.1-200x, Section 12.2, Utility Syntax Guidelines.

20920 The following option shall be supported:

20921 — **f** Force existing *destination* path names to be removed to allow the link.

**ln** Utilities

| 20922                                     | <b>-s</b>                                                              | Create symbolic links instead of hard links.                                                                                                    |  |  |  |  |
|-------------------------------------------|------------------------------------------------------------------------|----------------------------------------------------------------------------------------------------|--|--|--|--|
| 20923 <b>OPERA</b><br>20924               | 20923 <b>OPERANDS</b> 20924 The following operands shall be supported: |                                                                                                    |  |  |  |  |
| 20925<br>20926<br>20927                   | source_file                                                            | A path name of a file to be linked. If the <b>-s</b> option is specified, no restrictions on the type of file or on its existence shall be made. If the <b>-s</b> option is not specified, whether a directory can be linked is implementation-defined.                                                                                                    |  |  |  |  |
| 20928                                     | target_file                                                            | The path name of the new directory entry to be created.                                                                                                    |  |  |  |  |
| 20929<br>20930                            | target_dir                                                             | A path name of an existing directory in which the new directory entries are created.                                                                                                    |  |  |  |  |
| 20931 <b>STDIN</b>                        | NT . I                                                                 |                                                                                                    |  |  |  |  |
| 20932                                     | Not used.                                                              |                                                                                                    |  |  |  |  |
| 20933 <b>INPUT</b><br>20934               | FILES<br>None.                                                         |                                                                                                    |  |  |  |  |
|                                           | ONMENT VA                                                              |                                                                                                    |  |  |  |  |
| 20936                                     | The followin                                                           | g environment variables shall affect the execution of <i>ln</i> :                                                                                                    |  |  |  |  |
| 20937<br>20938<br>20939<br>20940<br>20941 | LANG                                                                   | Provide a default value for the internationalization variables that are unset or null. If <i>LANG</i> is unset or null, the corresponding value from the implementation-defined default locale shall be used. If any of the internationalization variables contains an invalid setting, the utility shall behave as if none of the variables had been defined. |  |  |  |  |
| 20942<br>20943                            | LC_ALL                                                                 | If set to a non-empty string value, override the values of all the other internationalization variables.                                                                                                    |  |  |  |  |
| 20944<br>20945<br>20946                   | LC_CTYPE                                                               | Determine the locale for the interpretation of sequences of bytes of text data as characters (for example, single-byte as opposed to multi-byte characters in arguments).                                                                                                    |  |  |  |  |
| 20947                                     | LC_MESSAC                                                              | GES                                                                                                    |  |  |  |  |
| 20948<br>20949                            |                                                                        | Determine the locale that should be used to affect the format and contents of diagnostic messages written to standard error.                                                                                                    |  |  |  |  |
| 20950 XSI                                 | NLSPATH                                                                | Determine the location of message catalogs for the processing of $LC\_MESSAGES$ .                                                                                                    |  |  |  |  |
|                                           | HRONOUS I<br>Default.                                                  | EVENTS                                                                                                    |  |  |  |  |
| 20953 <b>STDOU</b><br>20954               | J <b>T</b><br>Not used.                                                |                                                                                                    |  |  |  |  |
| 20955 <b>STDER</b>                        |                                                                        |                                                                                                    |  |  |  |  |
| 20956                                     |                                                                        | r diagnostic messages.                                                                                                    |  |  |  |  |
| 20957 <b>OUTPU</b><br>20958               | T FILES None.                                                          |                                                                                                    |  |  |  |  |
| 20959 <b>EXTEN</b><br>20960               | <b>DED DESCR</b><br>None.                                              | IPTION                                                                                                    |  |  |  |  |
| 20961 <b>EXIT S</b> 7 20962               |                                                                        | g exit values shall be returned:                                                                                                    |  |  |  |  |

0 All the specified files were linked successfully.

20963

Utilities ln

20964 >0 An error occurred.

# 20965 CONSEQUENCES OF ERRORS

20966 Default.

#### 20967 APPLICATION USAGE

20968 None.

### 20969 EXAMPLES

20970 None.

# 20971 RATIONALE

20972

20973 20974

20975

20976

20977

20978

20979

20980

20981

20982

20983

20984

20985

20986

20987

20988

20989 20990

20991

20992

20993

20994 20995

20996

20997

20998

Some historic versions of *In* (including the one specified by the SVID, unlink the destination file, if it exists, by default. If the mode does not permit writing, these versions prompt for confirmation before attempting the unlink. In these versions the -**f** option causes *In* not to attempt to prompt for confirmation.

This allows *In* to succeed in creating links when the target file already exists, even if the file itself is not writable (although the directory must be). Early proposals specified this functionality.

This volume of IEEE Std. 1003.1-200x does not allow the *ln* utility to unlink existing destination paths by default for the following reasons:

- The *In* utility has historically been used to provide locking for shell applications, a usage that is incompatible with *In* unlinking the destination path by default. There was no corresponding technical advantage to adding this functionality.
- This functionality gave *In* the ability to destroy the link structure of files, which changes the historical behavior of *In*.
- This functionality is easily replicated with a combination of *rm* and *ln*.
- It is not historical practice in many systems; BSD and BSD-derived systems do not support this behavior. Unfortunately, whichever behavior is selected can cause scripts written expecting the other behavior to fail.
- It is preferable that *In* perform in the same manner as the *link()* function, which does not permit the target to exist already.

This volume of IEEE Std. 1003.1-200x retains the **-f** option to provide support for shell scripts depending on the SVID semantics. It seems likely that shell scripts would not be written to handle prompting by *In* and would therefore have specified the **-f** option.

The **–f** option is an undocumented feature of many historical versions of the *ln* utility, allowing linking to directories. These versions require modification.

Early proposals of this volume of IEEE Std. 1003.1-200x also required an **-i** option, which behaved like the **-i** options in *cp* and *mv*, prompting for confirmation before unlinking existing files. This was not historical practice for the *ln* utility and has been omitted.

### 20999 FUTURE DIRECTIONS

21000 None.

### 21001 SEE ALSO

21002 chmod, find, pax, rm, the System Interfaces volume of IEEE Std. 1003.1-200x, link()

# 21003 CHANGE HISTORY

First released in Issue 2.

**ln** Utilities

21005 **Issue 4** 

21006 Aligned with the ISO/IEC 9945-2: 1993 standard.

21007 **Issue 6** 

The ln utility is updated to include symbolic link processing as defined in the IEEE P1003.2b

21009 draft standard.

*Utilities* locale

#### 21010 **NAME** 21011 locale — get locale-specific information 21012 SYNOPSIS 21013 locale [-a | -m] 21014 locale [-ck] name... 21015 **DESCRIPTION** 21016 The locale utility shall write information about the current locale environment, or all public 21017 locales, to the standard output. For the purposes of this section, a *public locale* is one provided by 21018 the implementation that is accessible to the application. When locale is invoked without any arguments, it shall summarize the current locale 21019 21020 environment for each locale category as determined by the settings of the environment variables defined in the Base Definitions volume of IEEE Std. 1003.1-200x, Chapter 7, Locale. 21021 When invoked with operands, it shall write values that have been assigned to the keywords in 21022 21023 the locale categories, as follows: Specifying a keyword name shall select the named keyword and the category containing that 21024 21025 keyword. Specifying a category name shall select the named category and all keywords in that 21026 21027 category. 21028 OPTIONS 21029 The locale utility shall conform to the Base Definitions volume of IEEE Std. 1003.1-200x, Section 12.2, Utility Syntax Guidelines. 21030 The following options shall be supported: 21031 Write information about all available public locales. The available locales shall 21032 -a include POSIX, representing the POSIX locale. The manner in which the 21033 implementation determines what other locales are available is implementation-21034 21035 defined. 21036 -c Write the names of selected locale categories; see the STDOUT section. The -c 21037 option increases readability when more than one category is selected (for example, via more than one keyword name or via a category name). It is valid both with 21038 and without the $-\mathbf{k}$ option. 21039 $-\mathbf{k}$ Write the names and values of selected keywords. The implementation may omit 21040 values for some keywords; see the OPERANDS section. 21041 Write names of available charmaps; see the Base Definitions volume of 21042 -m 21043 IEEE Std. 1003.1-200x, Section 6.1, Portable Character Set. 21044 OPERANDS 21045 The following operand shall be supported: The name of a locale category as defined in the Base Definitions volume of 21046 name IEEE Std. 1003.1-200x, Chapter 7, Locale, the name of a keyword in a locale 21047 category, or the reserved name **charmap**. The named category or keyword shall be 21048 selected for output. If a single name represents both a locale category name and a 21049

Shell and Utilities, Issue 6 2761

categories *LC\_CTYPE* and *LC\_COLLATE*.

21050

21051

21052

21053

keyword name in the current locale, the results are unspecified. Otherwise, both

category and keyword names can be specified as *name* operands, in any sequence.

It is implementation-defined whether any keyword values are written for the

**locale** Utilities

# 21054 **STDIN**

21055 Not used.

#### 21056 INPUT FILES

21057 None.

#### 21058 ENVIRONMENT VARIABLES

21059 The following environment variables shall affect the execution of *locale*:

21060 LANG Provide a default value for the internationalization variables that are unset or null.
21061 If LANG is unset or null, the corresponding value from the implementation21062 defined default locale shall be used. If any of the internationalization variables
21063 contains an invalid setting, the utility shall behave as if none of the variables had
21064 been defined.

21065 *LC\_ALL* If set to a non-empty string value, override the values of all the other internationalization variables.

21067 *LC\_CTYPE* Determine the locale for the interpretation of sequences of bytes of text data as characters (for example, single-byte as opposed to multi-byte characters in arguments and input files).

21070 LC\_MESSAGES

Determine the locale that should be used to affect the format and contents of diagnostic messages written to standard error.

21073 XSI NLSPATH Determine the location of message catalogs for the processing of LC\_MESSAGES.

The application shall ensure that the LANG,  $LC_{-}^*$ , and NLSPATH environment variables specify the current locale environment to be written out; they shall be used if the -a option is not specified.

21077 ASYNCHRONOUS EVENTS

21078 Default.

# 21079 **STDOUT**

21080 If *locale* is invoked without any options or operands, the names and values of the *LANG* and 21081  $LC_{-}^{*}$  environment variables described in this volume of IEEE Std. 1003.1-200x shall be written to the standard output, one variable per line, with *LANG* first, and each line using the following format. Only those variables set in the environment and not overridden by  $LC_{-}ALL$  shall be written using this format:

21085 "%s=%s\n", <variable\_name>, <value>

The names of those  $LC_{-}^{*}$  variables associated with locale categories defined in this volume of IEEE Std. 1003.1-200x that are not set in the environment or are overridden by  $LC_{-}ALL$  shall be written in the following format:

21089 "%s=\""%s\""\n", <variable\_name>, <implied value>

The *<implied value>* shall be the name of the locale that has been selected for that category by the implementation, based on the values in LANG and  $LC\_ALL$ , as described in the Base Definitions volume of IEEE Std. 1003.1-200x, Chapter 8, Environment Variables.

The *<value>* and *<implied value>* shown above shall be properly quoted for possible later reentry to the shell. The *<value>* shall not be quoted using double-quotes (so that it can be distinguished by the user from the *<implied value>* case, which always requires double-quotes).

The  $LC_ALL$  variable shall be written last, using the first format shown above. If it is not set, it shall be written as:

*Utilities* locale

```
21098
              "LC_ALL=\n"
21099
              If any arguments are specified:
                1. If the -a option is specified, the names of all the public locales shall be written, each in the
21100
21101
                   following format:
                    "%s\n", <locale name>
21102
                2. If the –c option is specified, the names of all selected categories shall be written, each in the
21103
                   following format:
21104
                    "%s\n", <category name>
21105
                   If keywords are also selected for writing (see following items), the category name output
21106
                   shall precede the keyword output for that category.
21107
                   If the -c option is not specified, the names of the categories shall not be written; only the
21108
                   keywords, as selected by the <name> operand, shall be written.
21109
                3. If the -k option is specified, the names and values of selected keywords shall be written. If
21110
                    a value is non-numeric, it shall be written in the following format:
21111
21112
                    "%s=\"%s\"\n", <keyword name>, <keyword value>
                   If the keyword was charmap, the name of the charmap (if any) that was specified via the
21113
21114
                    localedef -f option when the locale was created shall be written, with the word charmap as
                    <keyword name>.
21115
                   If a value is numeric, it shall be written in one of the following formats:
21116
                    "%s=%d\n", <keyword name>, <keyword value>
21117
21118
                    "%s=%c%o\n", <keyword name>, <escape character>, <keyword value>
                    "%s=%cx%x\n", <keyword name>, <escape character>, <keyword value>
21119
                    where the <escape character> is that identified by the escape_char keyword in the current
21120
21121
                   locale; see the Base Definitions volume of IEEE Std. 1003.1-200x, Section 7.3, Locale
21122
                   Definition.
                    Compound keyword values (list entries) shall be separated in the output by semicolons.
21123
21124
                    When included in keyword values, the semicolon, the double-quote, the backslash, and
21125
                    any control character shall be preceded (escaped) with the escape character.
21126
                4. If the -k option is not specified, selected keyword values shall be written, each in the
21127
                   following format:
                    "%s\n", < keyword value>
21128
                   If the keyword was charmap, the name of the charmap (if any) that was specified via the
21129
                    localedef – f option when the locale was created shall be written.
21130
21131
                5. If the -\mathbf{m} option is specified, then a list of all available charmaps shall be written, each in
                    the format:
21132
                    "%s\n", < charmap>
21133
```

Shell and Utilities, Issue 6 2763

21134 21135

option.

where *<charmap>* is in a format suitable for use as the option-argument to the *localedef* –f

**locale** Utilities

```
21136 STDERR
21137
             Used only for diagnostic messages.
21138 OUTPUT FILES
             None.
21139
21140 EXTENDED DESCRIPTION
             None.
21141
21142 EXIT STATUS
             The following exit values shall be returned:
21143
21144
                 All the requested information was found and output successfully.
                 An error occurred.
21145
21146 CONSEQUENCES OF ERRORS
21147
             Default.
21148 APPLICATION USAGE
             If the LANG environment variable is not set or set to an empty value, or one of the LC_{-}^{*}
21149
21150
             environment variables is set to an unrecognized value, the actual locales assumed (if any) are
21151
             implementation-defined as described in the Base Definitions volume of IEEE Std. 1003.1-200x,
             Chapter 8, Environment Variables.
21152
21153
             Implementations are not required to write out the actual values for keywords in the categories
             LC_CTYPE and LC_COLLATE; however, they must write out the categories (allowing an
21154
21155
             application to determine, for example, which character classes are available).
21156 EXAMPLES
             In the following examples, the assumption is that locale environment variables are set as
21157
21158
             follows:
             LANG=locale x
21159
21160
             LC_COLLATE=locale_y
             The command locale would result in the following output:
21161
21162
             LANG=locale x
21163
             LC_CTYPE="locale_x"
             LC_COLLATE=locale_y
21164
21165
             LC_TIME="locale_x"
             LC_NUMERIC="locale_x"
21166
             LC MONETARY="locale x"
21167
             LC_MESSAGES="locale_x"
21168
21169
             LC ALL=
21170
             The order of presentation of the categories is not specified by this volume of
             IEEE Std. 1003.1-200x.
21171
21172
             The command:
             LC_ALL=POSIX locale -ck decimal_point
21173
21174
             would produce:
             LC NUMERIC
21175
21176
             decimal_point="."
21177
             The following command shows an application of locale to determine whether a user-supplied
             response is affirmative:
21178
```

*Utilities* locale

```
21179
              if printf "%s\n" "$response" | grep -Eq "$(locale yesexpr)"
21180
21181
                   affirmative processing goes here
21182
             else
21183
                   non-affirmative processing goes here
21184
             fi
21185 RATIONALE
21186
             The output for categories LC_CTYPE and LC_COLLATE has been made implementation-defined
             because there is a questionable value in having a shell script receive an entire array of characters.
21187
21188
             It is also difficult to return a logical collation description, short of returning a complete localedef
21189
             source.
21190
             The -m option was included to allow applications to query for the existence of charmaps. The
             output is a list of the charmaps (implementation-supplied and user-supplied, if any) on the
21191
             system.
21192
             The -c option was included for readability when more than one category is selected (for
21193
             example, via more than one keyword name or via a category name). It is valid both with and
21194
21195
             without the -\mathbf{k} option.
             The charmap keyword, which returns the name of the charmap (if any) that was used when the
21196
21197
             current locale was created, was included to allow applications needing the information to
             retrieve it.
21198
21199 FUTURE DIRECTIONS
21200
             None
21201 SEE ALSO
             localedef, the Base Definitions volume of IEEE Std. 1003.1-200x, Section 7.3, Locale Definition
21202
21203 CHANGE HISTORY
21204
             First released in Issue 4.
21205 Issue 5
             FUTURE DIRECTIONS section added.
21206
21207 Issue 6
21208
             The normative text is reworded to avoid use of the term "must" for application requirements.
```

**localedef** Utilities

| localedef — o                                  | define locale environment                                                                                                    |  |  |  |  |
|------------------------------------------------|----------------------------------------------------------------------------------------------------|--|--|--|--|
| 21211 SYNOPSIS                                 |                                                                                                    |  |  |  |  |
| localedef                                      | [-c][-f charmap][-i sourcefile][-u code_set_name] name                                                                                                    |  |  |  |  |
| The <i>localedef</i> the functions environment | utility shall convert source definitions for locale categories into a format usable by and utilities whose operational behavior is determined by the setting of the locale variables defined in the Base Definitions volume of IEEE Std. 1003.1-200x, Chapter is implementation-defined whether users have the capability to create new locales,                                                                                                    |  |  |  |  |
| POSIX2_LOC                                     | to those supplied by the implementation. If the symbolic constant CALEDEF is defined, the system supports the creation of new locales. On XSI-systems, the symbolic constant POSIX2_LOCALEDEF shall be defined.                                                                                                    |  |  |  |  |
|                                                | nall read source definitions for one or more locale categories belonging to the same he file named in the —i option (if specified) or from standard input.                                                                                                    |  |  |  |  |
| generally acc                                  | erand identifies the target locale. The utility shall support the creation of <i>public</i> , or essible locales, as well as <i>private</i> , or restricted-access locales. Implementations may apability to create or modify public locales to users with the appropriate privileges.                                                                                                    |  |  |  |  |
| name and te                                    | ry source definition shall be identified by the corresponding environment variable erminated by an <b>END</b> category-name statement. The following categories shall be a addition, the input may contain source for implementation-defined categories.                                                                                                    |  |  |  |  |
| LC_CTYPE                                       | Defines character classification and case conversion.                                                                                                    |  |  |  |  |
| LC_COLLAT                                      | E<br>Defines collation rules.                                                                                                    |  |  |  |  |
| LC_MONETA                                      | ARY Defines the format and symbols used in formatting of monetary information.                                                                                                    |  |  |  |  |
| LC_NUMER                                       | IC Defines the decimal delimiter, grouping, and grouping symbol for non-monetary numeric editing.                                                                                                    |  |  |  |  |
| LC_TIME                                        | Defines the format and content of date and time information.                                                                                                    |  |  |  |  |
| LC_MESSAC                                      | GES  Defines the format and values of affirmative and negative responses.                                                                                                    |  |  |  |  |
|                                                |                                                                                                    |  |  |  |  |
|                                                | Tutility shall conform to the Base Definitions volume of IEEE Std. 1003.1-200x, Utility Syntax Guidelines.                                                                                                    |  |  |  |  |
| The following                                  | g options shall be supported:                                                                                                    |  |  |  |  |
| -с                                             | Create permanent output even if warning messages have been issued.                                                                                                    |  |  |  |  |
| − <b>f</b> charmap                             | Specify the path name of a file containing a mapping of character symbols and collating element symbols to actual character encodings. The format of the <i>charmap</i> is described under the Base Definitions volume of IEEE Std. 1003.1-200x, Section 6.4, Character Set Description File. The application shall ensure that this option is specified if symbolic names (other than collating symbols defined in a <b>collating-symbol</b> keyword) are used. If the <b>–f</b> option is not present, an implementation-defined character mapping shall be used. |  |  |  |  |
|                                                | localedef — c PSIS localedef EIPTION The localedef the functions environment 7, Locale. It i in addition POSIX2_LOC conformant s The utility sh locale from th The name ope generally acc restrict the ca Each categor name and te supported. Ir LC_CTYPE LC_COLLAT  LC_MONETA  LC_MONETA  LC_NUMER  LC_TIME LC_NUMER  LC_TIME LC_MESSAC  NS The localedef Section 12.2, The following —c                                                                                                    |  |  |  |  |

*Utilities* localedef

| 21252<br>21253<br>21254<br>21255 | –i inputfile                                                                                      | The path name of a file containing the source definitions. If this option is not present, source definitions shall be read from standard input. The format of the <i>inputfile</i> is described in the Base Definitions volume of IEEE Std. 1003.1-200x, Section 7.3, Locale Definition. |  |  |  |  |
|----------------------------------|---------------------------------------------------------------------------------------------------|----------------------------------------------------------------------------------------------------|--|--|--|--|
| 21256<br>21257<br>21258          | -u code_set                                                                                       | name Specify the name of a codeset used as the target mapping of character symbols and collating element symbols whose encoding values are defined in terms of the ISO/IEC 10646-1:1993 standard position constant values.                                                               |  |  |  |  |
| 21259 <b>OPERA</b>               | NDS                                                                                               |                                                                                                    |  |  |  |  |
| 21260                            | The following                                                                                     | ng operand shall be supported:                                                                                                    |  |  |  |  |
| 21261                            | name                                                                                              | Identifies the locale; see the Base Definitions volume of IEEE Std. 1003.1-200x,                                                                                                    |  |  |  |  |
| 21262                            |                                                                                                   | Chapter 7, Locale for a description of the use of this name. If the name contains one                                                                                                    |  |  |  |  |
| 21263                            |                                                                                                   | or more slash characters, <i>name</i> shall be interpreted as a path name where the                                                                                                    |  |  |  |  |
| 21264                            |                                                                                                   | created locale definitions shall be stored. If <i>name</i> does not contain any slash                                                                                                    |  |  |  |  |
| 21265<br>21266                   |                                                                                                   | characters, the interpretation of the name is implementation-defined and the locale shall be public. This capability may be restricted to users with appropriate                                                                                                    |  |  |  |  |
| 21267                            |                                                                                                   | privileges. (As a consequence of specifying one <i>name</i> , although several categories                                                                                                    |  |  |  |  |
| 21268                            |                                                                                                   | can be processed in one execution, only categories belonging to the same locale can                                                                                                    |  |  |  |  |
| 21269                            |                                                                                                   | be processed.)                                                                                                    |  |  |  |  |
| 21270 <b>STDIN</b>               |                                                                                                   |                                                                                                    |  |  |  |  |
| 21271                            | Unless the -i option is specified, the standard input shall be a text file containing one or more |                                                                                                    |  |  |  |  |
| 21272                            |                                                                                                   | locale category source definitions, as described in the Base Definitions volume of                                                                                                    |  |  |  |  |
| 21273                            |                                                                                                   | 03.1-200x, Section 7.3, Locale Definition. When lines are continued using the escape                                                                                                    |  |  |  |  |
| 21274                            | character me                                                                                      | echanism, there is no limit to the length of the accumulated continued line.                                                                                                    |  |  |  |  |
|                                  | 21275 INPUT FILES                                                                                 |                                                                                                    |  |  |  |  |
| 21276                            |                                                                                                   | er set mapping file specified as the <i>charmap</i> option-argument is described under the                                                                                                    |  |  |  |  |
| 21277<br>21278                   |                                                                                                   | ions volume of IEEE Std. 1003.1-200x, Section 6.4, Character Set Description File. If a ory source definition contains a <b>copy</b> statement, as defined in the Base Definitions                                                                                                    |  |  |  |  |
| 21279                            |                                                                                                   | IEEE Std. 1003.1-200x, Chapter 7, Locale, and the <b>copy</b> statement names a valid,                                                                                                    |  |  |  |  |
| 21280                            |                                                                                                   | existing locale, then <i>localedef</i> shall behave as if the source definition had contained a valid                                                                                                    |  |  |  |  |
| 21281                            | _                                                                                                 | urce definition for the named locale.                                                                                                    |  |  |  |  |
| 21282 <b>ENVIR</b>               | ONMENT VA                                                                                         | ARIABLES                                                                                                    |  |  |  |  |
| 21283                            |                                                                                                   | ng environment variables shall affect the execution of <i>localedef</i> :                                                                                                    |  |  |  |  |
| 21284                            | LANG                                                                                              | Provide a default value for the internationalization variables that are unset or null.                                                                                                    |  |  |  |  |
| 21285                            |                                                                                                   | If LANG is unset or null, the corresponding value from the implementation-                                                                                                    |  |  |  |  |
| 21286                            |                                                                                                   | defined default locale shall be used. If any of the internationalization variables                                                                                                    |  |  |  |  |
| 21287<br>21288                   |                                                                                                   | contains an invalid setting, the utility shall behave as if none of the variables had been defined.                                                                                                    |  |  |  |  |
| 21289                            | LC_ALL                                                                                            | If set to a non-empty string value, override the values of all the other                                                                                                    |  |  |  |  |
| 21290                            | _                                                                                                 | internationalization variables.                                                                                                    |  |  |  |  |
| 21291                            | LC_COLLAT                                                                                         | TE                                                                                                    |  |  |  |  |
| 21292                            |                                                                                                   | (This variable has no affect on <i>localedef</i> ; the POSIX locale is used for this category.)                                                                                                    |  |  |  |  |
| 21293                            | LC_CTYPE                                                                                          | Determine the locale for the interpretation of sequences of bytes of text data as                                                                                                    |  |  |  |  |
| 21294                            | _                                                                                                 | characters (for example, single-byte as opposed to multi-byte characters in                                                                                                    |  |  |  |  |
| 21295                            |                                                                                                   | arguments and input files). This variable has no affect on the processing of <i>localedef</i>                                                                                                    |  |  |  |  |
| 21296                            |                                                                                                   | input data; the POSIX locale is used for this purpose, regardless of the value of this                                                                                                    |  |  |  |  |
| 21297                            |                                                                                                   | variable.                                                                                                    |  |  |  |  |

localedef **Utilities** 

21298 LC\_MESSAGES 21299 Determine the locale that should be used to affect the format and contents of 21300 diagnostic messages written to standard error. NLSPATH Determine the location of message catalogs for the processing of *LC\_MESSAGES*. 21301 XSI 21302 ASYNCHRONOUS EVENTS Default. 21303 **21304 STDOUT** The utility shall report all categories successfully processed, in an unspecified format. 21305 **21306 STDERR** Used only for diagnostic messages. 21307 21308 OUTPUT FILES The format of the created output is unspecified. If the *name* operand does not contain a slash, the 21309 existence of an output file for the locale is unspecified. 21310 21311 EXTENDED DESCRIPTION When the -u option is used, the code\_set\_name option-argument shall be interpreted as an 21312 21313 implementation-defined name of a codeset to which the ISO/IEC 10646-1:1993 standard position constant values shall be converted via an implementation-defined method. Both the 21314 ISO/IEC 10646-1:1993 standard position constant values and other formats (decimal, 21315 hexadecimal, or octal) shall be valid as encoding values within the *charmap* file. The codeset 21316 represented by the implementation-defined name can be any codeset that is supported by the 21317 21318 implementation. When conflicts occur between the *charmap* specification of *<code set name>*, *<mb cur max>*, or 21319 <mb\_cur\_min> and the implementation-defined interpretation of these respective items for the 21320 21321 codeset represented by the **-u** option-argument *code\_set\_name*, the result is unspecified. When conflicts occur between the *charmap* encoding values specified for symbolic names of 21322 characters of the portable character set and the implementation-defined assignment of character 21323 21324 encoding values, the result is unspecified. 21325 If a non-printable character in the *charmap* has a width specified that is not -1, *localedef* shall 21326 generate a warning. 21327 EXIT STATUS 21328 The following exit values shall be returned: 21329 No errors occurred and the locales were successfully created. Warnings occurred and the locales were successfully created. 21330 21331 The locale specification exceeded implementation limits or the coded character set or sets 21332 used were not supported by the implementation, and no locale was created. The capability to create new locales is not supported by the implementation. 21333 Warnings or errors occurred and no output was created. 21334 21335 CONSEQUENCES OF ERRORS 21336

If an error is detected, no permanent output shall be created.

If warnings occur, permanent output shall be created if the -c option was specified. The 21337 21338 following conditions shall cause warning messages to be issued:

> If a symbolic name not found in the *charmap* file is used for the descriptions of the *LC\_CTYPE* or *LC\_COLLATE* categories (for other categories, this shall be an error condition).

21339

21340

Utilities localedef

| 21341              | • If the number of operands to the <b>order</b> keyword exceeds the {COLL_WEIGHTS_MAX} limit.              |   |
|--------------------|----------------------------------------------------------------------------------------------------|---|
| 21342              | <ul> <li>If optional keywords not supported by the implementation are present in the source.</li> </ul>    |   |
| 21343              | • If a non-printable character has a width specified other than $-1$ .                                     |   |
| 21344              | Other implementation-defined conditions may also cause warnings.                                           |   |
| 21345 <b>APPI</b>  | LICATION USAGE                                                                                             |   |
| 21346              | The <i>charmap</i> definition is optional, and is contained outside the locale definition. This allows     |   |
| 21347              | both completely self-defined source files, and generic sources (applicable to more than one                |   |
| 21348              | codeset). To aid portability, all <i>charmap</i> definitions must use the same symbolic names for the      |   |
| 21349              | portable character set. As explained in the Base Definitions volume of IEEE Std. 1003.1-200x,              |   |
| 21350              | Section 6.4, Character Set Description File, it is implementation-defined whether or not users or          |   |
| 21351              | applications can provide additional character set description files. Therefore, the <b>-f</b> option might |   |
| 21352              | be operable only when an implementation-defined <i>charmap</i> is named.                                   |   |
| 21353 <b>EXA</b>   | MPLES                                                                                                    |   |
| 21354              | None.                                                                                                    |   |
| 21355 <b>RAT</b> ] | IONALE                                                                                                    |   |
| 21356              | The output produced by the <i>localedef</i> utility is implementation-defined. The <i>name</i> operand is  | 1 |
| 21357              | used to identify the specific locale. (As a consequence, although several categories can be                | ' |
| 21358              | processed in one execution, only categories belonging to the same locale can be processed.)                |   |
| 21359 <b>FUT</b>   | URE DIRECTIONS                                                                                             |   |
| 21360              | None.                                                                                                    |   |
| 21361 <b>SEE</b> A | ALSO                                                                                                    |   |
| 21362              | locale, the Base Definitions volume of IEEE Std. 1003.1-200x, Section 7.3, Locale Definition               |   |
| 21363 CHA          | NGE HISTORY                                                                                                |   |
| 21364              | First released in Issue 4.                                                                                 |   |
| 21365 <b>Issue</b> | 6                                                                                                    |   |
| 21366              | The $-\mathbf{u}$ option is added, as specified in the IEEE P1003.2b draft standard.                       |   |
| 21367              | The normative text is reworded to avoid use of the term "must" for application requirements.               |   |
|                    |                                                                                                    |   |

**logger** Utilities

21368 NAME 21369 logger — log messages 21370 SYNOPSIS logger string ... 21371 21372 **DESCRIPTION** The *logger* utility saves a message, in an unspecified manner and format, containing the *string* 21373 operands provided by the user. The messages are expected to be evaluated later by personnel 21374 performing system administration tasks. 21375 21376 It is implementation-defined whether messages written in locales other than the POSIX locale 21377 are effective. 21378 OPTIONS 21379 None. 21380 OPERANDS The following operand shall be supported: 21381 One of the string arguments whose contents are concatenated together, in the 21382 string order specified, separated by single <space> characters. 21383 21384 **STDIN** Not used. 21385 21386 INPUT FILES None. 21387 21388 ENVIRONMENT VARIABLES The following environment variables shall affect the execution of *logger*: 21389 21390 LANG Provide a default value for the internationalization variables that are unset or null. If LANG is unset or null, the corresponding value from the implementation-21391 defined default locale shall be used. If any of the internationalization variables 21392 21393 contains an invalid setting, the utility shall behave as if none of the variables had been defined. 21394 21395 LC\_ALL If set to a non-empty string value, override the values of all the other internationalization variables. 21396 21397 LC\_CTYPE Determine the locale for the interpretation of sequences of bytes of text data as characters (for example, single-byte as opposed to multi-byte characters in 21398 arguments). 21399 LC\_MESSAGES 21400 Determine the locale that should be used to affect the format and contents of 21401 diagnostic messages written to standard error. (This means diagnostics from logger 21402 21403 to the user or application, not diagnostic messages that the user is sending to the 21404 system administrator.) NLSPATH Determine the location of message catalogs for the processing of *LC\_MESSAGES*. 21405 XSI 21406 ASYNCHRONOUS EVENTS Default. 21407 21408 **STDOUT** 

Not used.

21409

**Utilities** logger

### 21410 STDERR

21411 Used only for diagnostic messages.

### 21412 OUTPUT FILES

21413 Unspecified.

# 21414 EXTENDED DESCRIPTION

None. 21415

# 21416 EXIT STATUS

The following exit values shall be returned: 21417

21418 Successful completion.

An error occurred. 21419

# 21420 CONSEQUENCES OF ERRORS

21421 Default.

#### 21422 APPLICATION USAGE

21423 This utility allows logging of information for later use by a system administrator or programmer 21424 in determining why non-interactive utilities have failed. The locations of the saved messages, 21425 their format, and retention period are all unspecified. There is no method for a portable 21426 application to read messages, once written.

### 21427 EXAMPLES

A batch application, running non-interactively, tries to read a configuration file and fails; it may 21428 21429 attempt to notify the system administrator with:

21430 logger myname: unable to read file foo. [timestamp]

### 21431 RATIONALE

21432

21434 21435

21436 21437

21441

21442

21443

The standard developers believed strongly that some method of alerting administrators to errors 21433 was necessary. The obvious example is a batch utility, running non-interactively, that is unable to read its configuration files or that is unable to create or write its results file. However, the standard developers did not wish to define the format or delivery mechanisms as they have historically been (and will probably continue to be) very system-specific, as well as involving functionality clearly outside of the scope of this volume of IEEE Std. 1003.1-200x.

The text with LC\_MESSAGES about diagnostic messages means diagnostics from logger to the 21438 user or application, not diagnostic messages that the user is sending to the system administrator. 21439

Multiple *string* arguments are allowed, similar to *echo*, for ease-of-use. 21440

> Like the utilities *mailx* and *lp*, *logger* is admittedly difficult to test. This was not deemed sufficient justification to exclude these utilities from this volume of IEEE Std. 1003.1-200x. It is also arguable that they are, in fact, testable, but that the tests themselves are not portable.

# 21444 FUTURE DIRECTIONS

None. 21445

### **21446 SEE ALSO**

mailx, write 21447 21448 CHANGE HISTORY

First released in Issue 4. 21449

**logname** Utilities

```
21450 NAME
21451
              logname — return the user's login name
21452 SYNOPSIS
21453
              logname
21454 DESCRIPTION
              The logname utility shall write the user's login name to standard output. The login name shall be
21455
              the string that would be returned by the getlogin() function defined in the System Interfaces
21456
              volume of IEEE Std. 1003.1-200x. Under the conditions where the getlogin() function would fail,
21457
21458
              the logname utility shall write a diagnostic message to standard error and exit with a non-zero
21459
              exit status.
21460 OPTIONS
21461
              None.
21462 OPERANDS
21463
              None.
21464 STDIN
              Not used.
21465
21466 INPUT FILES
21467
              None.
21468 ENVIRONMENT VARIABLES
21469
              The following environment variables shall affect the execution of logname:
              LANG
                           Provide a default value for the internationalization variables that are unset or null.
21470
21471
                           If LANG is unset or null, the corresponding value from the implementation-
21472
                           defined default locale shall be used. If any of the internationalization variables
21473
                           contains an invalid setting, the utility shall behave as if none of the variables had
                           been defined.
21474
              LC_ALL
21475
                           If set to a non-empty string value, override the values of all the other
                           internationalization variables.
21476
                           Determine the locale for the interpretation of sequences of bytes of text data as
21477
              LC\_CTYPE
                           characters (for example, single-byte as opposed to multi-byte characters in
21478
21479
                           arguments).
              LC MESSAGES
21480
                           Determine the locale that should be used to affect the format and contents of
21481
21482
                           diagnostic messages written to standard error.
21483 XSI
              NLSPATH
                           Determine the location of message catalogs for the processing of LC_MESSAGES.
21484 ASYNCHRONOUS EVENTS
              Default.
21485
21486 STDOUT
              The logname utility output shall be a single line consisting of the user's login name:
21487
              "%s\n", <login name>
21488
21489 STDERR
```

Used only for diagnostic messages.

21490

*Utilities* logname

# 21491 OUTPUT FILES 21492 None. 21493 EXTENDED DESCRIPTION 21494 None. 21495 EXIT STATUS 21496 The following exit values shall be returned: Successful completion. 21497 >0 An error occurred. 21498 21499 CONSEQUENCES OF ERRORS Default. 21500 21501 APPLICATION USAGE 21502 The *logname* utility explicitly ignores the *LOGNAME* environment variable because environment 21503 changes could produce erroneous results. 21504 EXAMPLES 21505 None. 21506 RATIONALE The passwd file is not listed as required because the implementation may have other means of 21507 21508 mapping login names. 21509 FUTURE DIRECTIONS 21510 None. 21511 SEE ALSO id, who 21512 21513 CHANGE HISTORY First released in Issue 2. 21514 21515 **Issue 4**

Aligned with the ISO/IEC 9945-2: 1993 standard.

21516

**lp** Utilities

| 21517 <b>NAME</b>                                                    |                                                                                                    |                                                                                                    |  |  |
|----------------------------------------------------------------------|----------------------------------------------------------------------------------------------------|----------------------------------------------------------------------------------------------------|--|--|
| 21518                                                                | lp — send fil                                                                                                    | es to a printer                                                                                                    |  |  |
| 21519 <b>SYNOP</b>                                                   | SIS                                                                                                    |                                                                                                    |  |  |
| 21520                                                                | lp [-c][-c                                                                                                    | d dest][-n copies][-msw][-o option] [-t title][file]                                                                                                    |  |  |
| 21521 <b>DESCR</b><br>21522<br>21523<br>21524<br>21525<br>21526      | The <i>lp</i> utility shall copy the input files to an output destination in an unspecified manner. The default output destination should be to a hardcopy device, such as a printer or microfilm recorder, that produces non-volatile, human-readable documents. If such a device is not available to the application, or if the system provides no such device, the <i>lp</i> utility shall exit with a non-zero exit status. |                                                                                                    |  |  |
| 21527<br>21528<br>21529                                              | The actual writing to the output device may occur some time after the <i>lp</i> utility successfully exits. During the portion of the writing that corresponds to each input file, the implementation shall guarantee exclusive access to the device.                                                                                                    |                                                                                                    |  |  |
| 21530                                                                | The <i>lp</i> utility                                                                                                    | shall associate a unique <i>request ID</i> with each request.                                                                                                    |  |  |
| 21531<br>21532<br>21533                                              | Normally, a banner page is produced to separate and identify each print job. This page may be suppressed by implementation-defined conditions, such as an operator command or one of the <b>–o</b> <i>option</i> values.                                                                                                    |                                                                                                    |  |  |
| 21534 <b>OPTIO</b>                                                   | NS                                                                                                    |                                                                                                    |  |  |
| 21535<br>21536                                                       |                                                                                                    | shall conform to the Base Definitions volume of IEEE Std. 1003.1-200x, Section 12.2, x Guidelines.                                                                                                    |  |  |
| 21537                                                                | The followin                                                                                                    | g options shall be supported:                                                                                                    |  |  |
| 21538<br>21539<br>21540<br>21541<br>21542<br>21543<br>21544<br>21545 | -с                                                                                                    | Exit only after further access to any of the input files is no longer required. The application can then safely delete or modify the files without affecting the output operation. Normally, files are not copied, but are linked whenever possible. If the $-\mathbf{c}$ option is not given, then the user should be careful not to remove any of the files before the request has been printed in its entirety. It should also be noted that in the absence of the $-\mathbf{c}$ option, any changes made to the named files after the request is made but before it is printed are reflected in the printed output. On some systems, $-\mathbf{c}$ may be on by default. |  |  |
| 21546<br>21547<br>21548<br>21549<br>21550<br>21551                   | − <b>d</b> dest                                                                                                    | Specify a string that names the destination ( <i>dest</i> ). If <i>dest</i> is a printer, the request shall be printed only on that specific printer. If <i>dest</i> is a class of printers, the request shall be printed on the first available printer that is a member of the class. Under certain conditions (printer unavailability, file space limitation, and so on), requests for specific destinations need not be accepted. Destination names vary between systems.                                                                                                    |  |  |
| 21552<br>21553<br>21554<br>21555                                     |                                                                                                    | If $-\mathbf{d}$ is not specified, and neither the <i>LPDEST</i> nor <i>PRINTER</i> environment variable is set, an unspecified destination is used. The $-\mathbf{d}$ dest option shall take precedence over <i>LPDEST</i> , which in turn shall take precedence over <i>PRINTER</i> . Results are undefined when dest contains a value that is not a valid destination name.                                                                                                    |  |  |
| 21556<br>21557                                                       | - <b>m</b>                                                                                                    | Send mail (see <i>mailx</i> (on page 2794)) after the files have been printed. By default, no mail is sent upon normal completion of the print request.                                                                                                    |  |  |
| 21558<br>21559<br>21560<br>21561                                     | -n copies                                                                                                    | Write <i>copies</i> number of copies of the files, where <i>copies</i> is a positive decimal integer. The methods for producing multiple copies and for arranging the multiple copies when multiple <i>file</i> operands are used are unspecified, except that each file shall be output as an integral whole, not interleaved with portions of other files.                                                                                                    |  |  |

Utilities lp

| 21562<br>21563                            | <b>−o</b> option | Specify printer-dependent or class-dependent <i>options</i> . Several such <i>options</i> may be collected by specifying the $-\mathbf{o}$ option more than once.                                                                                                    |  |
|-------------------------------------------|------------------|----------------------------------------------------------------------------------------------------|--|
| 21564                                     | <b>-s</b>        | Suppress messages from lp.                                                                                                    |  |
| 21565                                     | −t title         | Write title on the banner page of the output.                                                                                                    |  |
| 21566<br>21567                            | - <b>w</b>       | Write a message on the user's terminal after the files have been printed. If the user is not logged in, then mail shall be sent instead.                                                                                                    |  |
| 21568 <b>OPERA</b> 21569                  |                  | ng operand shall be supported:                                                                                                    |  |
| 21570<br>21571<br>21572<br>21573<br>21574 | file             | A path name of a file to be output. If no <i>file</i> operands are specified, or if a <i>file</i> operand is '-', the standard input shall be used. If a <i>file</i> operand is used, but the -c option is not specified, the process performing the writing to the output device may have user and group permissions that differ from that of the process invoking <i>lp</i> . |  |
| 21575 <b>STDIN</b><br>21576<br>21577      |                  | d input is used only if no <i>file</i> operands are specified, or if a <i>file</i> operand is $'-'$ . See FILES section.                                                                                                    |  |
| 21578 <b>INPUT</b><br>21579               |                  | les shall be text files.                                                                                                    |  |
| 21580 <b>ENVIR</b> 0<br>21581             |                  | ARIABLES  ng environment variables shall affect the execution of <i>lp</i> :                                                                                                    |  |
| 21582<br>21583<br>21584<br>21585<br>21586 | LANG             | Provide a default value for the internationalization variables that are unset or null. If <i>LANG</i> is unset or null, the corresponding value from the implementation-defined default locale shall be used. If any of the internationalization variables contains an invalid setting, the utility shall behave as if none of the variables had been defined.                  |  |
| 21587<br>21588                            | LC_ALL           | If set to a non-empty string value, override the values of all the other internationalization variables.                                                                                                    |  |
| 21589<br>21590<br>21591                   | LC_CTYPE         | Determine the locale for the interpretation of sequences of bytes of text data as characters (for example, single-byte as opposed to multi-byte characters in arguments and input files).                                                                                                    |  |
| 21592<br>21593<br>21594<br>21595          | LC_MESSA         | Determine the locale that should be used to affect the format and contents of diagnostic messages written to standard error and informative messages written to standard output.                                                                                                    |  |
| 21596<br>21597                            | LC_TIME          | Determine the format and contents of date and time strings displayed in the $lp$ banner page, if any.                                                                                                    |  |
| 21598<br>21599<br>21600<br>21601          | LPDEST           | Determine the destination. If the <i>LPDEST</i> environment variable is not set, the <i>PRINTER</i> environment variable shall be used. The <b>–d</b> <i>dest</i> option takes precedence over <i>LPDEST</i> . Results are undefined when <b>–d</b> is not specified and <i>LPDEST</i> contains a value that is not a valid destination name.                                   |  |
| 21602 XSI                                 | NLSPATH          | Determine the location of message catalogs for the processing of $LC\_MESSAGES$ .                                                                                                    |  |
| 21603<br>21604<br>21605                   | PRINTER          | Determine the output device or destination. If the $LPDEST$ and $PRINTER$ environment variables are not set, an unspecified output device is used. The $-\mathbf{d}$ $dest$ option and the $LPDEST$ environment variable shall take precedence over                                                                                                    |  |

lp Utilities

21606 *PRINTER.* Results are undefined when –**d** is not specified, *LPDEST* is unset, and 21607 PRINTER contains a value that is not a valid device or destination name. 21608 ASYNCHRONOUS EVENTS Default. 21609 21610 **STDOUT** The *lp* utility shall write a *request ID* to the standard output, unless -s is specified. The format of 21611 21612 the message is unspecified. The request ID can be used on systems supporting the historical cancel and lpstat utilities. 21613 21614 STDERR 21615 Used only for diagnostic messages. 21616 OUTPUT FILES 21617 None. 21618 EXTENDED DESCRIPTION 21619 None 21620 EXIT STATUS The following exit values shall be returned: 21621 All input files were processed successfully. 21622 >0 No output device was available, or an error occurred. 21623 21624 CONSEQUENCES OF ERRORS 21625 Default. 21626 APPLICATION USAGE The pr and fold utilities can be used to achieve reasonable formatting for the implementation's 21627 21628 default page size. 21629 A portable application can use one of the *file* operands only with the -c option or if the file is publicly readable and guaranteed to be available at the time of printing. This is because the 21630 21631 standard gives the implementation the freedom to queue up the request for printing at some later time by a different process that might not be able to access the file. 21632 21633 EXAMPLES 1. To print file *file*: 21634 lp -c file 21635 21636 2. To print multiple files with headers: 21637 pr file1 file2 | lp 21638 RATIONALE

The *lp* utility was designed to be a basic version of a utility that is already available in many historical implementations. The standard developers considered that it should be implementable simply as:

21642 cat "\$@" > /dev/lp

after appropriate processing of options, if that is how the implementation chose to do it and if
exclusive access could be granted (so that two users did not write to the device simultaneously).
Although in the future the standard developers may add other options to this utility, it should
always be able to execute with no options or operands and send the standard input to an
unspecified output device.

21639

21640

21641

Utilities lp

This volume of IEEE Std. 1003.1-200x makes no representations concerning the format of the printed output, except that it must be "human-readable" and "non-volatile". Thus, writing by default to a disk or tape drive or a display terminal would not qualify. (Such destinations are not prohibited when **–d** *dest*, *LPDEST*, or *PRINTER* are used, however.)

This volume of IEEE Std. 1003.1-200x is worded such that a "print job" consisting of multiple input files, possibly in multiple copies, is guaranteed to print so that any one file is not intermixed with another, but there is no statement that all the files or copies have to print out together.

The -c option may imply a spooling operation, but this is not required. The utility can be implemented to wait until the printer is ready and then wait until it is finished. Because of that, there is no attempt to define a queuing mechanism (priorities, classes of output, and so on).

On some historical systems, the request ID reported on the STDOUT can be used to later cancel or find the status of a request using utilities not defined in this volume of IEEE Std. 1003.1-200x.

Although the historical System V lp and BSD lpr utilities have provided similar functionality, they used different names for the environment variable specifying the destination printer. Since the name of the utility here is lp, LPDEST (used by the System V lp utility) was given precedence over PRINTER (used by the BSD lpr utility). Since environments of users frequently contain one or the other environment variable, the lp utility is required to recognize both. If this was not done, many applications would send output to unexpected output devices when users moved from system to system.

Some have commented that lp has far too little functionality to make it worthwhile. Requests have proposed additional options or operands or both that added functionality. The requests included:

- Wording requiring the output to be "hardcopy"
- A requirement for multiple printers

Options for supporting various page-description languages

Given that a compliant system is not required to even have a printer, placing further restrictions upon the behavior of the printer is not useful. Since hardcopy format is so application-dependent, it is difficult, if not impossible, to select a reasonable subset of functionality that should be required on all compliant systems.

The term "unspecified" is used in this section in lieu of "implementation-defined" as most known implementations would not be able to make definitive statements in their conformance documents: the existence and usage of printers is very dependent on how the system administrator configures each individual system.

Since the default destination, device type, queuing mechanisms, and acceptable forms of input are all unspecified, usage guidelines for what a portable application can do are as follows:

- Use the command in a pipeline, or with -c, so that there are no permission problems and the files can be safely deleted or modified.
- Limit output to text files of reasonable line lengths and printable characters and include no device-specific formatting information, such as a page description language. The meaning of "reasonable" in this context can only be answered as a quality-of-implementation issue, but it should be apparent from historical usage patterns in the industry and the locale. The *pr* and *fold* utilities can be used to achieve reasonable formatting for the default page size of the implementation.

**lp** Utilities

Alternatively, the application can arrange its installation in such a way that it requires the system administrator or operator to provide the appropriate information on *lp* options and environment variable values.

At a minimum, having this utility in this volume of IEEE Std. 1003.1-200x tells the industry that portable applications require a means to print output and provides at least a command name and *LPDEST* routing mechanism that can be used for discussions between vendors, application writers, and users. The use of "should" in the DESCRIPTION of *lp* clearly shows the intent of the standard developers, even if they cannot mandate that all systems (such as laptops) have printers.

This volume of IEEE Std. 1003.1-200x does not specify what the ownership of the process performing the writing to the output device may be. If  $-\mathbf{c}$  is not used, it is unspecified whether the process performing the writing to the output device has permission to read *file* if there are any restrictions in place on who may read *file* until after it is printed. Also, if  $-\mathbf{c}$  is not used, the results of deleting *file* before it is printed are unspecified.

### 21706 FUTURE DIRECTIONS

21707 None.

# 21708 SEE ALSO

21695

21696

21697

21698 21699

2170021701

21702

21703

21704 21705

21709 *mailx* 

#### 21710 CHANGE HISTORY

First released in Issue 2.

# 21712 Issue 4

21713 Aligned with the ISO/IEC 9945-2: 1993 standard.

#### 21714 Issue 6

2171521716

2171721718

The following new requirements on POSIX implementations derive from alignment with the Single UNIX Specification:

- In the DESCRIPTION, the requirement to associate a unique request ID, and the normal generation of a banner page is added.
- In the OPTIONS section:
- The -**d** dest description is expanded, but references to lpstat are removed.
- 21721 The  $-\mathbf{m}$ ,  $-\mathbf{o}$ ,  $-\mathbf{s}$ ,  $-\mathbf{t}$ , and  $-\mathbf{w}$  options are added.
- In the ENVIRONMENT VARIABLES section, *LC\_TIME* may now affect the execution.
- The STDOUT section is added.
- The normative text is reworded to avoid use of the term "must" for application requirements.

Utilities ls

#### 21729 **DESCRIPTION**

21730

21731

21732

21733 21734

21735

2173621737

21738

21739

21740 21741

21742

21743 21744

21745

21747

21748

21749

For each operand that names a file of a type other than directory or symbolic link to a directory, *Is* shall write the name of the file as well as any requested, associated information. For each operand that names a file of type directory, *Is* shall write the names of files contained within the directory as well as any requested, associated information. If one of the  $-\mathbf{d}$ ,  $-\mathbf{F}$ , or  $-\mathbf{l}$  options are specified, and one of the  $-\mathbf{H}$  or  $-\mathbf{L}$  options are not specified, for each operand that names a file of type symbolic link to a directory, *Is* shall write the name of the file as well as any requested, associated information. If none of the  $-\mathbf{d}$ ,  $-\mathbf{F}$ , or  $-\mathbf{l}$  options are specified, or the  $-\mathbf{H}$  or  $-\mathbf{L}$  options are specified, for each operand that names a file of type symbolic link to a directory, *Is* shall write the names of files contained within the directory as well as any requested, associated information.

If no operands are specified, *Is* shall write the contents of the current directory. If more than one operand is specified, *Is* shall write non-directory operands first; it shall sort directory and non-directory operands separately according to the collating sequence in the current locale.

The *ls* utility shall detect infinite loops; that is, entering a previously visited directory that is an ancestor of the last file encountered. When it detects an infinite loop, *ls* shall write a diagnostic message to standard error and shall either recover its position in the hierarchy or terminate.

#### 21746 OPTIONS

The *ls* utility shall conform to the Base Definitions volume of IEEE Std. 1003.1-200x, Section 12.2, Utility Syntax Guidelines.

The following options shall be supported:

- 21750 —C Write multi-text-column output with entries sorted down the columns, according to the collating sequence. The number of text columns and the column separator characters are unspecified, but should be adapted to the nature of the output device.
- 21754 F Do not follow symbolic links named as operands unless the -H or -L options are specified. Write a slash ('/') immediately after each path name that is a directory, an asterisk ('\*') after each that is executable, a vertical bar ('|') after each that is a FIFO, and an at sign ('@') after each that is a symbolic link. For other file types, other symbols may be written.
- 21759 —H If a symbolic link referencing a file of type directory is specified on the command line, *ls* shall evaluate the file information and file type to be those of the file referenced by the link, and not the link itself; however, *ls* shall write the name of the link itself and not the file referenced by the link.
- 21763 —L Evaluate the file information and file type for all symbolic links (whether named on the command line or encountered in a file hierarchy) to be those of the file referenced by the link, and not the link itself; however, *Is* shall write the name of the link itself and not the file referenced by the link. When —L is used with —I, write the contents of symbolic links in the long format (see the STDOUT section).
- 21768 —**R** Recursively list subdirectories encountered.
- Write out all directory entries, including those whose names begin with a period ('.'). Entries beginning with a period shall not be written out unless explicitly

**ls** Utilities

| 21771<br>21772              |              | referenced, the $-\mathbf{a}$ option is supplied, or an implementation-defined condition shall cause them to be written.                                                                                                    |  |
|-----------------------------|--------------|----------------------------------------------------------------------------------------------------|--|
| 21773<br>21774<br>21775     | -с           | Use time of last modification of the file status information (see <sys stat.h=""> in the System Interfaces volume of IEEE Std. 1003.1-200x) instead of last modification of the file itself for sorting (-t) or writing (-l).</sys>                                                                                                    |  |
| 21776<br>21777<br>21778     | − <b>d</b>   | Do not follow symbolic links named as operands unless the $-\mathbf{H}$ or $-\mathbf{L}$ options are specified. Do not treat directories differently than other types of files. The use of $-\mathbf{d}$ with $-\mathbf{R}$ produces unspecified results.                                                                                                    |  |
| 21779 XSI<br>21780<br>21781 | <b>−f</b>    | Force each argument to be interpreted as a directory and list the name found in each slot. This option shall turn off $-\mathbf{l}$ , $-\mathbf{t}$ , $-\mathbf{s}$ , and $-\mathbf{r}$ , and shall turn on $-\mathbf{a}$ ; the order is the order in which entries appear in the directory.                                                                          |  |
| 21782 XSI                   | –g           | The same as -l, except that the owner shall not be written.                                                                                                    |  |
| 21783<br>21784              | - <b>i</b>   | For each file, write the file's file serial number (see $stat()$ in the System Interfaces volume of IEEE Std. 1003.1-200x).                                                                                                    |  |
| 21785<br>21786<br>21787     | -l           | (The letter ell.) Do not follow symbolic links named as operands unless the $-\mathbf{H}$ or $-\mathbf{L}$ options are specified. Write out in long format (see the STDOUT section). When $-\mathbf{l}$ (ell) is specified, $-1$ (one) shall be assumed.                                                                                                    |  |
| 21788 XSI                   | -m           | Stream output format; list files across the page, separated by commas.                                                                                                    |  |
| 21789 XSI<br>21790          | –n           | The same as $-\mathbf{l}$ , except that the owner's UID and GID numbers are written, rather than the associated character strings.                                                                                                    |  |
| 21791 XSI                   | -0           | The same as $-\mathbf{l}$ , except that the group is not written.                                                                                                    |  |
| 21792 XSI                   | - <b>p</b>   | Write a slash ('/') after each file name if that file is a directory.                                                                                                    |  |
| 21793<br>21794<br>21795     | <b>−q</b>    | Force each instance of non-printable file name characters and <tab> characters to be written as the question-mark ('?') character. Implementations may provide this option by default if the output is to a terminal device.</tab>                                                                                                    |  |
| 21796                       | -r           | Reverse the order of the sort to get reverse collating sequence or oldest first.                                                                                                    |  |
| 21797 XSI<br>21798          | <b>−s</b>    | Indicate the total number of file system blocks consumed by each file displayed. The block size is implementation-defined.                                                                                                    |  |
| 21799<br>21800              | -t           | Sort by time modified (most recently modified first) before sorting the operands by the collating sequence.                                                                                                    |  |
| 21801<br>21802<br>21803     | −u           | Use time of last access (see $<$ sys/stat.h $>$ in the System Interfaces volume of IEEE Std. 1003.1-200x) instead of last modification of the file for sorting (-t) or writing (-l).                                                                                                    |  |
| 21804 XSI<br>21805          | <b>-x</b>    | The same as $-\mathbf{C}$ , except that the multi-text-column output is produced with entries sorted across, rather than down, the columns.                                                                                                    |  |
| 21806                       | -1           | (The numeric digit one.) Force output to be one entry per line.                                                                                                    |  |
| 21807<br>21808 XSI<br>21809 | considered a | hore than one of the options in the following mutually exclusive pairs shall not be an error: $-\mathbf{C}$ and $-\mathbf{l}$ (ell), $-\mathbf{m}$ and $-\mathbf{l}$ (ell), $-\mathbf{x}$ and $-\mathbf{l}$ (ell), $-\mathbf{C}$ and $-\mathbf{l}$ (one), $-\mathbf{H}$ and $-\mathbf{L}$ , the last option specified in each pair shall determine the output format. |  |
|                             |              |                                                                                                    |  |

ls **Utilities** 

## 21810 OPERANDS

21811 The following operand shall be supported:

21812 A path name of a file to be written. If the file specified is not found, a diagnostic

message shall be output on standard error. 21813

#### 21814 **STDIN**

21815 Not used.

## 21816 INPUT FILES

21817 None.

## 21818 ENVIRONMENT VARIABLES

The following environment variables shall affect the execution of *ls*: 21819

COLUMNS Determine the user's preferred column position width for writing multiple text-21820 column output. If this variable contains a string representing a decimal integer, the 21821 *ls* utility shall calculate how many path name text columns to write (see −**C**) based 21822 on the width provided. If *COLUMNS* is not set or invalid, an implementation-21823 defined number of column positions shall be assumed, based on the 21824 implementation's knowledge of the output device. The column width chosen to 21825 write the names of files in any given directory shall be constant. File names shall 21826 not be truncated to fit into the multiple text-column output. 21827

LANG Provide a default value for the internationalization variables that are unset or null. 21828 If LANG is unset or null, the corresponding value from the implementation-21829 defined default locale shall be used. If any of the internationalization variables 21830 contains an invalid setting, the utility shall behave as if none of the variables had 21831 been defined. 21832

LC ALL If set to a non-empty string value, override the values of all the other 21833 21834 internationalization variables.

LC\_COLLATE 21835

21836 Determine the locale for character collation information in determining the path name collation sequence. 21837

21838  $LC\_CTYPE$ Determine the locale for the interpretation of sequences of bytes of text data as characters (for example, single-byte as opposed to multi-byte characters in 21839 arguments) and which characters are defined as printable (character class print). 21840

LC MESSAGES 21841

Determine the locale that should be used to affect the format and contents of 21842 diagnostic messages written to standard error. 21843

LC\_TIME 21844 Determine the format and contents for date and time strings written by *ls.* 

**NLSPATH** Determine the location of message catalogs for the processing of *LC\_MESSAGES*. 21845 XSI

21846 TZDetermine the timezone for date and time strings written by *ls*.

#### 21847 ASYNCHRONOUS EVENTS

Default. 21848

#### 21849 **STDOUT**

21850 The default format shall be to list one entry per line to standard output; the exceptions are to terminals or when one of the -C, -m, or -x options is specified. If the output is to a terminal, the 21851 XSI format is implementation-defined. 21852

**ls** Utilities

```
21853 XSI
              When -m is specified, the format used shall be:
              "%s, %s, ...\n", \langle filename1 \rangle, \langle filename2 \rangle
21854
              where the largest number of file names shall be written without exceeding the length of the line.
21855
21856
              If the -i option is specified, the file's file serial number (see <sys/stat.h> in the System Interfaces
              volume of IEEE Std. 1003.1-200x) shall be written in the following format before any other
21857
              output for the corresponding entry:
21858
21859
              %u ", <file serial number>
              If the –l option is specified without –L, the following information shall be written:
21860
21861
              "%s %u %s %s %u %s %s\n", <file mode>, <number of links>,
21862
                    <owner name>, <group name>, <number of bytes in the file>,
21863
                    <date and time>, <pathname>
              If the file is a symbolic link, this information shall be about the link itself and the <pathname>
21864
              field shall be of the form:
21865
              "%s -> %s", <pathname of link>, <contents of link>
21866
21867
              If both –l and –L are specified, the following information shall be written:
              "%s %u %s %s %u %s %s0, <file mode>, <number of links>,
21868
21869
                    <owner name>, <group name>, <number of bytes in the file>,
21870
                    <date and time>, <pathname of link>
              where all fields except <pathname of link> shall be for the file resolved from the symbolic link.
21871
21872 XSI
              The -g, -n, and -o options use the same format as -l, but with omitted items and their
21873
              associated <br/>
<br/>
blank> characters. See the OPTIONS section.
21874 XSI
              In both the preceding –l forms, If <owner name> or <group name> cannot be determined, or if –n
21875
              is given, they shall be replaced with their associated numeric values using the format %u.
21876
              The date and time, field shall contain the appropriate date and timestamp of when the file was
              last modified. In the POSIX locale, the field shall be the equivalent of the output of the following
21877
21878
              date command:
              date "+%b %e %H:%M"
21879
21880
              if the file has been modified in the last six months, or:
              date "+%b %e %Y"
21881
              (where two <space> characters are used between %e and %Y) if the file has not been modified in
21882
              the last six months or if the modification date is in the future, except that, in both cases, the final
21883
              <newline> character produced by date shall not be included and the output shall be as if the date
21884
              command were executed at the time of the last modification date of the file rather than the
21885
              current time. When the LC\_TIME locale category is not set to the POSIX locale, a different format
21886
21887
              and order of presentation of this field may be used.
              If the file is a character special or block special file, the size of the file may be replaced with
21888
              implementation-defined information associated with the device in question.
21889
              If the path name was specified as a file operand, it shall be written as specified.
21890
21891 XSI
              The file mode written under the -\mathbf{l}, -\mathbf{g}, -\mathbf{n}, and -\mathbf{o} options shall consist of the following format:
21892
              "%c%s%s%s%c", <entry type>, <owner permissions>,
                    <group permissions>, <other permissions>,
21893
```

**Utilities** ls

```
21894
                    <optional alternate access method flag>
               The <optional alternate access method flag> shall be a single <space> character if there is no
21895
21896
               alternate or additional access control method associated with the file; otherwise, a printable
               character shall be used.
21897
21898
               The <entry type> character shall describe the type of file, as follows:
               d
                        Directory.
21899
                        Block special file.
21900
               h
                        Character special file.
21901
               1 (ell)
                        Symbolic link.
21902
                        FIFO.
21903
               р
                        Regular file.
21904
               Implementations may add other characters to this list to represent other implementation-defined
21905
21906
               The next three fields shall be three characters each:
21907
               <owner permissions>
21908
21909
                   Permissions for the file owner class
                                                                    (see the Base Definitions volume
                   IEEE Std. 1003.1-200x, Section 4.1, File Access Permissions).
21910
21911
               <group permissions>
21912
                   Permissions for the file group class.
21913
               <other permissions>
                   Permissions for the file other class.
21914
               Each field shall have three character positions:
21915
                1. If 'r', the file is readable; if '-', the file is not readable.
21916
                2. If 'w', the file is writable; if '-', the file is not writable.
21917
21918
                3. The first of the following that applies:
21919
                         If in <owner permissions>, the file is not executable and set-user-ID mode is set. If in
21920
                         <group permissions>, the file is not executable and set-group-ID mode is set.
21921
                     s
                         If in <owner permissions>, the file is executable and set-user-ID mode is set. If in
21922
                         <group permissions>, the file is executable and set-group-ID mode is set.
                         The file is executable or the directory is searchable.
21923
                    х
                         None of the attributes of 'S', 's', or 'x' applies.
21924
                    Implementations may add other characters to this list for the third character position. Such
21925
21926
                     additions shall, however, be written in lowercase if the file is executable or searchable, and
                    in uppercase if it is not.
21927
               If any of the -1, -g, -n, -o, or -s options is specified, each list of files within the directory shall be
21928 XSI
               preceded by a status line indicating the number of file system blocks occupied by files in the
21929
               directory in 512-byte units, rounded up to the next integral number of units, if necessary. In the
21930
               POSIX locale, the format shall be:
21931
               "total %u\n", <number of units in the directory>
```

2783 Shell and Utilities, Issue 6

ls **Utilities** 

21933 If more than one directory, or a combination of non-directory files and directories are written, 21934 either as a result of specifying multiple operands, or the  $-\mathbf{R}$  option, each list of files within a directory shall be preceded by: 21935

"\n%s:\n", <directory name> 21936

21937 If this string is the first thing to be written, the first <newline> character shall not be written. This output shall precede the number of units in the directory. 21938

21939 XSI If the -s option is given, each file shall be written with the number of blocks used by the file. 21940 Along with  $-\mathbf{C}$ ,  $-\mathbf{m}$ , or  $-\mathbf{x}$ , the number and a <space> character shall precede the file name; with  $-\mathbf{g}$ ,  $-\mathbf{l}$ ,  $-\mathbf{n}$ , or  $-\mathbf{o}$ , they shall precede each line describing a file. 21941

21942 STDERR

21943 Used only for diagnostic messages.

21944 OUTPUT FILES None. 21945

21946 EXTENDED DESCRIPTION

None. 21948 EXIT STATUS

The following exit values shall be returned: 21949

21950 Successful completion.

21951 >0 An error occurred.

# 21952 CONSEQUENCES OF ERRORS

21953 Default.

21955

21956

21957

21958

21959

21960

21961 21962

21963 21964

21965

21966

21967

21968

21969

21970

21971

21972 21973

21974 21975

21976

#### 21954 APPLICATION USAGE

Many implementations use the equal sign ('=') and the at sign ('@') to denote sockets bound to the file system and symbolic links, respectively, for the -F option. Similarly, many historical implementations use the 's' character and the 'l' character to denote sockets and symbolic links, respectively, as the entry type characters for the **–l** option.

It is difficult for an application to use every part of the file modes field of *ls* –l in a portable manner. Certain file types and executable bits are not guaranteed to be exactly as shown, as implementations may have extensions. Applications can use this field to pass directly to a user printout or prompt, but actions based on its contents should generally be deferred, instead, to the *test* utility.

The output of ls (with the -1 and related options) contains information that logically could be used by utilities such as chmod and touch to restore files to a known state. However, this information is presented in a format that cannot be used directly by those utilities or be easily translated into a format that can be used. A character has been added to the end of the permissions string so that applications at least have an indication that they may be working in an area they do not understand instead of assuming that they can translate the permissions string into something that can be used. Future issues or related documents may define one or more specific characters to be used based on different standard additional or alternative access control mechanisms.

As with many of the utilities that deal with file names, the output of *ls* for multiple files or in one of the long listing formats must be used carefully on systems where file names can contain embedded white space. Systems and system administrators should institute policies and user training to limit the use of such file names.

Utilities ls

| 77 | The number of disk blocks occupied by the file that it reports varies depending on underlying      |
|----|----------------------------------------------------------------------------------------------------|
| 78 | file system type, block size units reported, and the method of calculating the number of blocks.   |
| 79 | On some file system types, the number is the actual number of blocks occupied by the file          |
| 80 | (counting indirect blocks and ignoring holes in the file); on others it is calculated based on the |
| 81 | file size (usually making an allowance for indirect blocks, but ignoring holes).                   |

## 21982 EXAMPLES

An example of a small directory tree being fully listed with *Is* –**laRF** a in the POSIX locale:

| 21984 | total 11   |       |      |          |              |
|-------|------------|-------|------|----------|--------------|
| 21985 | drwxr-xr-x | 3 hlj | prog | 64 Jul   | 4 12:07 ./   |
| 21986 | drwxrwxrwx | 4 hlj | prog | 3264 Jul | 4 12:09/     |
| 21987 | drwxr-xr-x | 2 hlj | prog | 48 Jul   | 4 12:07 b/   |
| 21988 | -rwxrr     | 1 hlj | prog | 572 Jul  | 4 12:07 foo* |
| 21989 | a/b:       |       |      |          |              |
| 21990 | total 4    |       |      |          |              |
| 21991 | drwxr-xr-x | 2 hlj | prog | 48 Jul   | 4 12:07 ./   |
| 21992 | drwxr-xr-x | 3 hlj | prog | 64 Jul   | 4 12:07/     |
| 21993 | -rw-rr     | 1 hli | prog | 700 Jul  | 4 12:07 bar  |

### 21994 RATIONALE

Some historical implementations of the ls utility show all entries in a directory except dot and dot-dot when a superuser invokes ls without specifying the -a option. When "normal" users invoke ls without specifying -a, they should not see information about any files with names beginning with period unless they were named as file operands.

Implementations are expected to traverse arbitrary depths when processing the  $-\mathbf{R}$  option. The only limitation on depth should be based on running out of physical storage for keeping track of untraversed directories.

The -1 (one) option is currently found in BSD and BSD-derived implementations only. It is required in this volume of IEEE Std. 1003.1-200x so that portable applications might ensure that output is one entry per line, even if the output is to a terminal.

Generally, this volume of IEEE Std. 1003.1-200x is silent about what happens when options are given multiple times. In the cases of -C, -I, and -I, however, it does specify the results of these overlapping options. Since Is is one of the most aliased commands, it is important that the implementation perform intuitively. For example, if the alias were:

```
alias ls="ls -C"
```

and the user typed *ls* –1, single-text-column output should result, not an error.

The BSD ls provides a  $-\mathbf{A}$  option (like  $-\mathbf{a}$ , but dot and dot-dot are not written out). The small difference from  $-\mathbf{a}$  did not seem important enough to require both.

Implementations are allowed to make  $-\mathbf{q}$  the default for terminals to prevent trojan horse attacks on terminals with special escape sequences. This is not required because:

- Some control characters may be useful on some terminals; for example, a system might write them as "\001" or "^A".
- Special behavior for terminals is not relevant to application portability.

An early proposal specified that the optional alternate access method flag had to be '+' if there was an alternate access method used on the file or <space> if there was not. This was changed to be <space> if there is not and a single printable character if there is. This was done for three reasons:

**ls** Utilities

22022 There are historical implementations using characters other than '+'. There are implementations that vary this character used in that position to distinguish 22023 22024 between various alternate access methods in use. 22025 The standard developers did not want to preclude futures specifications that might need a 22026 way to specify more than one alternate access method. 22027 Nonetheless, implementations providing a single alternate access method are encouraged to use 22028 **′** + **′** . 22029 In an early proposal, the units used to specify the number of blocks occupied by files in a 22030 directory in an *ls* –l listing was implementation-defined. This was because BSD systems have historically used 1024-byte units and System V systems have historically used 512-byte units. It 22031 22032 was pointed out by BSD developers that their system has used 512-byte units in some places and 1024-byte units in other places. (System V has consistently used 512.) Therefore, this volume of 22033 IEEE Std. 1003.1-200x usually specifies 512. Future releases of BSD are expected to consistently 22034 22035 provide 512 bytes as a default with a way of specifying 1 024-byte units where appropriate. The < date and time> field in the -1 format is specified only for the POSIX locale. As noted, the 22036 22037 format can be different in other locales. No mechanism for defining this is present in this volume 22038 of IEEE Std. 1003.1-200x, as the appropriate vehicle is a messaging system; that is, the format 22039 should be specified as a "message". 22040 FUTURE DIRECTIONS The -s uses implementation-defined units and cannot be used portably; it may be withdrawn in 22041 22042 a future issue. **22043 SEE ALSO** 22044 chmod, find, the System Interfaces volume of IEEE Std. 1003.1-200x, <sys/stat.h> 22045 CHANGE HISTORY 22046 First released in Issue 2. 22047 Issue 4 22048 Aligned with the ISO/IEC 9945-2: 1993 standard. 22049 Issue 5

22050

Second FUTURE DIRECTION added.

22051 **Issue 6** 

22052 22053 The following new requirements on POSIX implementations derive from alignment with the Single UNIX Specification:

• In the –**F** option, other symbols are allowed for other file types.

22055 Treatment of symbolic links is added, as defined in the IEEE P1003.2b draft standard.

Utilities m4

#### 22056 NAME 22057 m4 — macro processor (**DEVELOPMENT**) 22058 SYNOPSIS m4 [-s][-D name[=val]]...[-U name]... file...22059 XSI 22060 22061 DESCRIPTION The *m4* utility is a macro processor that shall read one or more text files, process them according 22062 to their included macro statements, and write the results to standard output. 22063 22064 OPTIONS The m4 utility shall conform to the Base Definitions volume of IEEE Std. 1003.1-200x, Section 22065 12.2, Utility Syntax Guidelines, except that the order of the -D and -U options shall be 22066 significant. 22067 The following options shall be supported: 22068 Enable line synchronization output for the c99 preprocessor phase (that is, #line 22069 -5 directives). 22070 $-\mathbf{D}$ name[=val]22071 Define *name* to *val* or to null if =*val* is omitted. 22072 22073 -U name Undefine *name*. 22074 OPERANDS 22075 The following operand shall be supported: file A path name of a text file to be processed. If no file is given, or if it is '-', the 22076 standard input shall be read. 22077 22078 STDIN The standard input shall be a text file that is used if no *file* operand is given, or if it is '-'. 22079 22080 INPUT FILES The input file named by the *file* operand shall be a text file. 22081 22082 ENVIRONMENT VARIABLES The following environment variables shall affect the execution of *m4*: 22083 LANG Provide a default value for the internationalization variables that are unset or null. 22084 If LANG is unset or null, the corresponding value from the implementation-22085 defined default locale shall be used. If any of the internationalization variables 22086 22087 contains an invalid setting, the utility shall behave as if none of the variables had been defined. 22088 $LC\_ALL$ If set to a non-empty string value, override the values of all the other 22089 internationalization variables. 22090 $LC\_CTYPE$ Determine the locale for the interpretation of sequences of bytes of text data as 22091 characters (for example, single-byte as opposed to multi-byte characters in 22092 arguments and input files). 22093 LC\_MESSAGES 22094 Determine the locale that should be used to affect the format and contents of 22095 diagnostic messages written to standard error. 22096

Shell and Utilities, Issue 6 2787

Determine the location of message catalogs for the processing of *LC\_MESSAGES*.

**NLSPATH** 

m4 Utilities

## 22098 ASYNCHRONOUS EVENTS

22099 Default.

#### 22100 STDOUT

The standard output shall be the same as the input files, after being processed for macro expansion.

#### 22103 STDERR

22109

22110 22111

99119

22113

22114

22122

22123

22124 22125

22126

22127

22128

22129

22130

22131

22132

22133

22134 22135

2213622137

22138

22139

22140

22141 22142

22143

Used to display strings with the **errprint** macro, macro tracing enabled by the **traceon** macro, the defined text for macros written by the **dumpdef** macro, or for diagnostic messages.

#### 22106 OUTPUT FILES

22107 None.

#### 22108 EXTENDED DESCRIPTION

The *m*4 utility shall compare each token from the input against the set of built-in and user-defined macros. If the token matches the name of a macro, then the token shall be replaced by the macros defining text, if any, and rescanned for matching macro names. Once no portion of the token matches the name of a macro, it shall be written to standard output. Macros may have arguments, in which case the arguments shall be substituted into the defining text before it is rescanned.

22115 Macro calls have the form:

name(arg1, arg2, ..., argn)

Macro names shall consist of letters, digits, and underscores, where the first character is not a digit. Tokens not of this form shall not be treated as macro names.

The application shall ensure that the left parenthesis immediately follows the name of the macro. If a token matching the name of a macro is not followed by a left parenthesis, it is handled as a use of that macro without arguments.

If a macro name is followed by a left parenthesis, its arguments are the comma-separated tokens between the left parenthesis and the matching right parenthesis. Unquoted <blank> and <newline> characters preceding each argument shall be ignored. All other characters, including trailing <br/> characters are retained. Commas enclosed between left and right parenthesis characters do not delimit arguments.

Arguments are positionally defined and referenced. The string "\$1" in the defining text shall be replaced by the first argument. Systems shall support at least nine arguments; only the first nine can be referenced, using the strings "\$1" to "\$9", inclusive. The string "\$0" is replaced with the name of the macro. The string "\$#" is replaced by the number of arguments as a string. The string "\$\*" is replaced by a list of all of the arguments, separated by commas. The string "\$@" is replaced by a list of all of the arguments separated by commas, and each argument is quoted using the current left and right quoting strings.

If fewer arguments are supplied than are in the macro definition, the omitted arguments are taken to be null. It is not an error if more arguments are supplied than are in the macro definition.

No special meaning is given to any characters enclosed between matching left and right quoting strings, but the quoting strings are themselves discarded. By default, the left quoting string consists of a grave accent (''') and the right quoting string consists of an acute accent (''') see also the **changequote** macro.

Comments are written but not scanned for matching macro names; by default, the begin-comment string consists of the number sign character and the end-comment string consists of a <newline> character. See also the **changecom** and **dnl** macros.

Utilities m4

| 22144 | The <i>m4</i> utili | ty makes available the following built-in macros. They can be redefined, but once                                                                                                    |
|-------|---------------------|----------------------------------------------------------------------------------------------------|
| 22145 |                     | the original meaning is lost. Their values are null unless otherwise stated. In the                                                                                                    |
| 22146 |                     | below, the term <i>defining text</i> refers to the value of the macro: the second argument                                                                                                    |
| 22147 | to the <b>defin</b> | e macro, among other things. Except for the first argument to the eval macro, all                                                                                                    |
| 22148 | numeric bui         | lt-in macro arguments shall be interpreted as decimal values. The string values                                                                                                    |
| 22149 | produced as         | the defining text of the decr, divnum, incr, index, len, and sysval built-in macros                                                                                                    |
| 22150 | shall be in th      | e form of a decimal-constant as defined in the C language.                                                                                                    |
| 22151 | changecom           | The <b>changecom</b> macro sets the begin-comment and end-comment strings. With no                                                                                                    |
| 22152 |                     | arguments, the comment mechanism is disabled. With a single argument, that                                                                                                    |
| 22153 |                     | argument becomes the begin-comment string and the <newline> character</newline>                                                                                                    |
| 22154 |                     | becomes the end-comment string. With two arguments, the first argument                                                                                                    |
| 22155 |                     | becomes the begin-comment string and the second argument becomes the end-                                                                                                    |
| 22156 |                     | comment string. Systems support comment strings of at least five characters.                                                                                                    |
| 22157 | changequote         | e The changequote macro sets the begin-quote and end-quote strings. With no                                                                                                    |
| 22158 |                     | arguments, the quote strings are set to the default values (that is, ''). With a                                                                                                    |
| 22159 |                     | single argument, that argument becomes the begin-quote string and the <newline></newline>                                                                                                    |
| 22160 |                     | character becomes the end-quote string. With two arguments, the first argument                                                                                                    |
| 22161 |                     | becomes the begin-quote string and the second argument becomes the end-quote                                                                                                    |
| 22162 |                     | string. Systems support quote strings of at least five characters.                                                                                                    |
| 22163 | decr                | The defining text of the <b>decr</b> macro is its first argument decremented by 1. It is an                                                                                                    |
| 22164 |                     | error to specify an argument containing any non-numeric characters.                                                                                                    |
| 22165 | define              | The second argument is specified as the defining text of the macro whose name is                                                                                                    |
| 22166 |                     | the first argument.                                                                                                    |
| 22167 | defn                | The defining text of the <b>defn</b> macro is the quoted definition (using the current                                                                                                    |
| 22168 |                     | quoting strings) of its arguments.                                                                                                    |
| 22169 | divert              | The <i>m4</i> utility maintains ten temporary buffers, numbered 0 to 9, inclusive.                                                                                                    |
|       |                     | , and the state of the state of |

# 22170 Notes to Reviewers

| 22110 110163 | to ite vie ve | 1.5                                                                                            |
|--------------|---------------|------------------------------------------------------------------------------------------------|
| 22171        |               | This section with side shading will not appear in the final copy Ed.                           |
| 22172        |               | Re D1, XCU, ERN 286: Buffer 0 seems strange: it's one of the 10 buffers, and thus              |
| 22173        |               | should be a diversion buffer, but at 19704 it implies that it's the name of the main           |
| 22174        |               | output. What is it (or are there really only 9 diversion buffers?) Also, see austin-           |
| 22175        |               | group mail sequence #295.                                                                      |
| 22176        |               | When the last of the input has been processed, any output that has been placed in              |
| 22177        |               | these buffers is written to standard output in buffer-numerical order. The <b>divert</b>       |
| 22178        |               | macro diverts future output to the buffer specified by its argument. Specifying no             |
| 22179        |               | argument or an argument of 0 resumes the normal output process. Output                         |
| 22180        |               | diverted to a stream other than 0 to 9 is discarded. It is an error to specify an              |
| 22181        |               | argument containing any non-numeric characters.                                                |
| 22182        | divnum        | The defining text of the <b>divnum</b> macro is the number of the current output stream        |
| 22183        |               | as a string.                                                                                   |
| 22184        | dnl           | The <b>dnl</b> macro shall cause <i>m4</i> to discard all input characters up to and including |
| 22185        |               | the next <newline> character.</newline>                                                        |
| 22186        | dumpdef       | The dumpdef macro writes the defined text to standard error for each of the                    |
| 22187        |               | macros specified as arguments, or, if no arguments are specified, for all macros.              |

**m4 Utilities** 

| 22188            | errprint     | The <b>errprint</b> macro writes its arguments to standard error.                           |
|------------------|--------------|---------------------------------------------------------------------------------------------|
| 22189            | eval         | The eval macro evaluates its first argument as an arithmetic expression, using 32-          |
| 22190            |              | bit signed integer arithmetic. All of the C-language operators are supported, except        |
| 22191            |              | for:                                                                                        |
|                  |              |                                                                                             |
| 22192            |              |                                                                                             |
| 22193            |              | ->                                                                                          |
| 22194            |              | ++                                                                                          |
| 22195            |              |                                                                                             |
| 22196            |              | (type)                                                                                      |
| 22197            |              | unary *                                                                                     |
| 22198            |              | sizeof                                                                                      |
| 22199            |              | ı                                                                                           |
| 22200            |              |                                                                                             |
| 22201            |              | ?:                                                                                          |
| 22202            |              | unary &                                                                                     |
| 22203            |              | and all assignment operators. It is an error to specify any of these operators.             |
| 22204            |              | Precedence and associativity are as in C. Systems support octal and hexadecimal             |
| 22205            |              | numbers as in C. The second argument, if specified, sets the radix for the result; the      |
| 22206            |              | default is 10. The third argument, if specified, sets the minimum number of digits          |
| 22207            |              | in the result. It is an error to specify the second or third argument containing any        |
| 22208            |              | non-numeric characters.                                                                     |
| 99900            | ifdef        | If the first argument to the <b>ifdef</b> macro is defined, the defining text is the second |
| 22209            | nuei         | argument. Otherwise, the defining text is the third argument, if specified, or the          |
| 22210            |              |                                                                                             |
| 22211            |              | null string, if not.                                                                        |
| 22212            | ifelse       | If the first argument (or the defining text of the first argument if it is a macro          |
| 22213            |              | name) to the <b>ifelse</b> macro is the same as the second argument (or the defining text   |
| 22214            |              | of the second argument if it is a macro name), then the defining text is the third          |
| 22215            |              | argument.                                                                                   |
|                  |              |                                                                                             |
| 22216 <b>Not</b> | es to Review | /ers                                                                                        |
| 22217            |              | This section with side shading will not appear in the final copy Ed.                        |
| •                |              | O II                                                                                        |

D1, XCU, ERN 287 (as modified by email #297) suggests the following replacement text for **ifelse**: "This function takes 3n+0 or 3n+1 arguments. For each group of 3 arguments, if the first and second are the same, the result is the third of the group. If the strings are not equal, and no arguments remain, the defining text is null. If one argument remains, it becomes the defining text. If three or more arguments remain, the process is repeated with the new group of three arguments. If 3n+2 arguments are provided, the evaluation proceeds as above, but a warning is generated and the last argument ignored.

If there are more than four arguments, the initial comparison of the first and second arguments are repeated for each group of three arguments. If no match is found, the defining text is the argument following the last set of three compared;

otherwise, it is null.

include The defining text for the **include** macro is the contents of the file named by the first 22230 argument. It is an error if the file cannot be read. 22231

> The defining text of the **incr** macro is its first argument incremented by 1. It is an error to specify an argument containing any non-numeric characters.

incr

22218 22219

22220 22221

22222

22223

22224 22225

22226

22227

22228

22229

Utilities m4

| 22234<br>22235<br>22236                                     | index    | The defining text of the <b>index</b> macro is the first character position (as a string) in the first argument where a string matching the second argument begins (zero origin), or $-1$ if the second argument does not occur.                                                                                                    |
|-------------------------------------------------------------|----------|----------------------------------------------------------------------------------------------------|
| 22237                                                       | len      | The defining text of the <b>len</b> macro is the length (as a string) of the first argument.                                                                                                    |
| 22238<br>22239<br>22240                                     | m4exit   | Exit from the <i>m4</i> utility. If the first argument is specified, it is the exit code. The default is zero. It is an error to specify an argument containing any non-numeric characters.                                                                                                    |
| 22241<br>22242<br>22243                                     | m4wrap   | The first argument is processed when EOF is reached. If the <b>m4wrap</b> macro is used multiple times, the arguments specified are processed in the order in which the <b>m4wrap</b> macros were processed.                                                                                                    |
| 22244<br>22245                                              | maketemp | The defining text is the first argument, with any trailing ' $x$ ' characters replaced with the current process ID as a string.                                                                                                    |
| 22246<br>22247<br>22248                                     | popdef   | The <b>popdef</b> macro deletes the current definition of its arguments, replacing that definition with the previous one. If there is no previous definition, the macro is undefined.                                                                                                    |
| 22249<br>22250                                              | pushdef  | The <b>pushdef</b> macro is identical to the <b>define</b> macro with the exception that it preserves any current definition for future retrieval using the <b>popdef</b> macro.                                                                                                    |
| 22251                                                       | shift    | The defining text for the <b>shift</b> macro is all of its arguments except for the first one.                                                                                                    |
| 22252<br>22253                                              | sinclude | The <b>sinclude</b> macro is identical to the <b>include</b> macro, except that it is not an error if the file is inaccessible.                                                                                                    |
| 22254<br>22255<br>22256<br>22257<br>22258<br>22259<br>22260 | substr   | The defining text for the <b>substr</b> macro is the substring of the first argument beginning at the zero-offset character position specified by the second argument. The third argument, if specified, is the number of characters to select; if not specified, the characters from the starting point to the end of the first argument become the defining text. It is not an error to specify a starting point beyond the end of the first argument and the defining text is null. It is an error to specify an argument containing any non-numeric characters. |
| 22261<br>22262<br>22263<br>22264                            | syscmd   | The <b>syscmd</b> macro interprets its first argument as a shell command line. The defining text is the string result of that command. No output redirection is performed by the <i>m4</i> utility. The exit status value from the command can be retrieved using the <b>sysval</b> macro.                                                                                                    |
| 22265<br>22266                                              | sysval   | The defining text of the <b>sysval</b> macro is the exit value of the utility last invoked by the <b>syscmd</b> macro (as a string).                                                                                                    |
| 22267<br>22268<br>22269                                     | traceon  | The <b>traceon</b> macro enables tracing for the macros specified as arguments, or, if no arguments are specified, for all macros. The trace output is written to standard error in an unspecified format.                                                                                                    |
| 22270<br>22271                                              | traceoff | The <b>traceoff</b> macro disables tracing for the macros specified as arguments, or, if no arguments are specified, for all macros.                                                                                                    |
| 22272<br>22273<br>22274                                     | translit | The defining text of the <b>translit</b> macro is the first argument with every character that occurs in the second argument replaced with the corresponding character from the third argument.                                                                                                    |
| 22275<br>22276                                              | undefine | The <b>undefine</b> macro deletes all definitions (including those preserved using the <b>pushdef</b> macro) of the macros named by its arguments.                                                                                                    |

m4 Utilities

```
undivert
22277
                          The undivert macro shall cause immediate output of any text in temporary buffers
22278
                          named as arguments, or all temporary buffers if no arguments are specified.
22279
                          Buffers can be undiverted into other temporary buffers. Undiverting discards the
22280
                          contents of the temporary buffer. It is an error to specify an argument containing
22281
                          any non-numeric characters.
22282 EXIT STATUS
22283
             The following exit values shall be returned:
                 Successful completion.
22284
22285
             >0 An error occurred
             If the m4exit macro is used, the exit value can be specified by the input file.
22286
22287 CONSEQUENCES OF ERRORS
             Default.
22288
22289 APPLICATION USAGE
22290
             The defn macro is useful for renaming macros, especially built-ins.
22291 EXAMPLES
             An example of a single m4 input file capable of generating two output files follows. The file
22292
22293
             file1.m4 could contain lines such as:
22294
             if(VER, 1, do_something)
22295
             if(VER, 2, do_something)
22296
             The makefile for the program might include:
22297
             file1.1.c : file1.m4
22298
                            m4 -D VER=1 file1.m4 > file1.1.c
22299
             file1.2.c : file1.m4
22300
                            m4 -D VER=2 file1.m4 > file1.2.c
22301
22302
22303
             The –U option can be used to undefine VER. If file1.m4 contains:
22304
             if(VER, 1,
                            do_something)
22305
             if(VER, 2,
                            do_something)
22306
             ifndef(VER, do_something)
             then the makefile would contain:
22307
             file1.0.c : file1.m4
22308
22309
                            m4 -U VER file1.m4 > file1.0.c
22310
             file1.1.c : file1.m4
22311
                            m4 -D VER=1 file1.m4 > file1.1.c
22312
22313
22314
             file1.2.c : file1.m4
22315
                            m4 -D VER=2 file1.m4 > file1.2.c
22316
22317 RATIONALE
```

22318

None.

Utilities m4

#### 22319 FUTURE DIRECTIONS 22320 None. 22321 **SEE ALSO** c99 22322 22323 CHANGE HISTORY 22324 First released in Issue 2. 22325 Issue 4 22326 Format reorganized. 22327 Utility Syntax Guideline support mandated. 22328 Internationalized environment variable support mandated. 22329 Issue 5 The phrase "the defined text for macros written by the dumpdef macro" is added to the 22330 22331 description of STDERR, and the description of dumpdef is updated to indicate that output is 22332 written to standard error. The description of eval is updated to indicate that the list of excluded C operators excludes unary '&' and '.'. In the description of ifdef, the phrase "and it is not 22333 defined to be zero" is deleted. 22334 22335 Issue 6 In the EXTENDED DESCRIPTION, the eval text is updated to include a '&' character in the 22336 22337 excepted list. The normative text is reworded to avoid use of the term "must" for application requirements. 22338 22339 The Open Group Base Resolution bwg2000-006 is applied.

22340 NAME 22341 mailx — process messages 22342 SYNOPSIS Send Mode 22343 mailx [-s subject] address... 22344 Receive Mode 22345 22346 mailx -e 22347 mailx [-HiNn][-F][-u user] 22348 mailx -f[-HiNn][-F][file] 22349 **DESCRIPTION** 22350 The *mailx* utility provides a message sending and receiving facility. It has two major modes, selected by the options used: Send Mode and Receive Mode. 22351 On systems that do not support the User Portability Utilities option, an application using mailx 22352 shall have the ability to send messages in an unspecified manner (Send Mode). Unless the first 22353 character of one or more lines is tilde ('~'), all characters in the input message shall appear in 22354 22355 the delivered message, but additional characters may be inserted in the message before it is retrieved. 22356 On systems supporting the User Portability Utilities option, mail-receiving capabilities and other 22357 interactive features, Receive Mode, described below, also shall be enabled. 22358 Send Mode 22359 Send Mode can be used by applications or users to send messages from the text in standard 22360 input. 22361 Receive Mode 22362 22363 Receive Mode is more oriented to interactive users. Mail can be read and sent in this interactive

mode. 22364

When reading mail, *mailx* provides commands to facilitate saving, deleting, and responding to messages. When sending mail, mailx allows editing, reviewing, and other modification of the message as it is entered.

Incoming mail shall be stored in one or more unspecified locations for each user, collectively called the system mailbox for that user. When mailx is invoked in Receive Mode, the system mailbox shall be the default place to find new mail. As messages are read, they shall be marked to be moved to a secondary file for storage, unless specific action is taken. This secondary file is called the **mbox** and is normally located in the directory referred to by the *HOME* environment variable (see MBOX in the ENVIRONMENT VARIABLES section for a description of this file). Messages shall remain in this file until explicitly removed. When the -f option is used to read mail messages from secondary files, messages shall be retained in those files unless specifically removed. All three of these locations—system mailbox, mbox, and secondary file—are referred to in this section as simply "mailboxes", unless more specific identification is required.

22365

22366

22367 22368

22369 22370

22371

22372

22373

22374

22375

22376

| 22378 <b>OPTIO</b>       | 22378 OPTIONS                                                                                           |                                                                                                    |  |  |
|--------------------------|----------------------------------------------------------------------------------------------------|----------------------------------------------------------------------------------------------------|--|--|
| 22379                    | The <i>mailx</i> utility shall conform to the Base Definitions volume of IEEE Std. 1003.1-200x, Section |                                                                                                    |  |  |
| 22380                    | 12.2, Utility Syntax Guidelines.                                                                        |                                                                                                    |  |  |
| 22381                    |                                                                                                    | ng options shall be supported. (Only the -s subject option shall be required on all                                                                                                   |  |  |
| 22382                    | systems. Th option.)                                                                                    | e other options are required only on systems supporting the User Portability Utilities                                                                                                |  |  |
| 22383                    | option.)                                                                                                |                                                                                                    |  |  |
| 22384                    | -е                                                                                                    | Test for the presence of mail in the system mailbox. The <i>mailx</i> utility shall write nothing and exit with a successful return code if there is mail to read.                    |  |  |
| 22385                    |                                                                                                    | <u> </u>                                                                                                    |  |  |
| 22386                    | <b>−f</b>                                                                                               | Read messages from the file named by the <i>file</i> operand instead of the system mailbox. (See also <b>folder</b> .) If no <i>file</i> operand is specified, read messages from the |  |  |
| 22387<br>22388           |                                                                                                    | <b>mbox</b> instead of the system mailbox.                                                                                                    |  |  |
| 22389                    | <b>−F</b>                                                                                               | Record the message in a file named after the first recipient. The name is the login-                                                                                                  |  |  |
| 22390                    | - <b>r</b>                                                                                              | name portion of the address found first on the <b>To</b> : line in the mail header.                                                                                                   |  |  |
| 22391                    |                                                                                                    | Overrides the <b>record</b> variable, if set (see <b>Internal Variables in mailx</b> (on page                                                                                         |  |  |
| 22392                    |                                                                                                    | 2801).)                                                                                                    |  |  |
| 22393                    | -H                                                                                                    | Write a header summary only.                                                                                                    |  |  |
| 22394                    | - <b>i</b>                                                                                              | Ignore interrupts. (See also <b>ignore</b> ).                                                                                                    |  |  |
| 22395                    | -n                                                                                                    | Do not initialize from the system default start-up file. See the EXTENDED                                                                                                    |  |  |
| 22396                    |                                                                                                    | DESCRIPTION section.                                                                                                    |  |  |
| 22397                    | $-\mathbf{N}$                                                                                           | Do not write an initial header summary.                                                                                                    |  |  |
| 22398                    | − <b>s</b> subject                                                                                      | Set the Subject header field to subject. All characters in the subject string shall                                                                                                   |  |  |
| 22399                    |                                                                                                    | appear in the delivered message. The results are unspecified if <i>subject</i> is longer                                                                                              |  |  |
| 22400                    |                                                                                                    | than {LINE_MAX} – 10 bytes or contains a <newline> character.</newline>                                                                                                    |  |  |
| 22401                    | − <b>u</b> user                                                                                         | Read the system mailbox of the login name <i>user</i> . This shall only be successful if                                                                                              |  |  |
| 22402<br>22403           |                                                                                                    | the invoking user has the appropriate privileges to read the system mailbox of that user.                                                                                             |  |  |
|                          | NDC                                                                                                    | doct.                                                                                                    |  |  |
| 22404 <b>OPERA</b> 22405 |                                                                                                    | ng operands shall be supported:                                                                                                    |  |  |
| 22406                    | address                                                                                                 | Addressee of message. When – <b>n</b> is specified and no user start-up files are accessed                                                                                            |  |  |
| 22407                    | uddi css                                                                                                | (see the EXTENDED DESCRIPTION section), the user or application shall ensure                                                                                                    |  |  |
| 22408                    |                                                                                                    | this is an address to pass to the mail delivery system. Any system or user start-up                                                                                                   |  |  |
| 22409                    |                                                                                                    | files may enable aliases (see alias under Commands in mailx (on page 2804)) that                                                                                                    |  |  |
| 22410                    |                                                                                                    | may modify the form of <i>address</i> before it is passed to the mail delivery system.                                                                                                |  |  |
| 22411                    | file                                                                                                    | A path name of a file to be read instead of the system mailbox when <b>-f</b> is specified.                                                                                           |  |  |
| 22412<br>22413           |                                                                                                    | The meaning of the <i>file</i> option-argument shall be affected by the contents of the <b>folder</b> internal variable; see <b>Internal Variables in mailx</b> (on page 2801).       |  |  |
|                          |                                                                                                    | Tolder litternal variable, see Internal variables in mails (on page 2001).                                                                                                    |  |  |
| 22414 <b>STDIN</b> 22415 | Whon mails                                                                                              | a is invoked in Send Mode (the first synopsis line), standard input shall be the                                                                                                    |  |  |
| 22416                    |                                                                                                    | be delivered to the specified addresses. When in Receive Mode, user commands are                                                                                                    |  |  |
| 22417                    |                                                                                                    | om <i>stdin</i> . If the User Portability Utilities option is not supported, standard input lines                                                                                     |  |  |
| 22418                    |                                                                                                    | vith a tilde ('~') character produce unspecified results.                                                                                                    |  |  |
| 22419                    | If the User                                                                                             | Portability Utilities option is supported, then in both Send and Receive Modes,                                                                                                    |  |  |
| 22420                    | standard input lines beginning with the escape character (usually tilde ('~')) affect processing        |                                                                                                    |  |  |
| 22421                    | as described in <b>Command Escapes in mailx</b> (on page 2812).                                         |                                                                                                    |  |  |

| 22422 | INP | UT | FIL | £5  |
|-------|-----|----|-----|-----|
|       |     |    |     | - 1 |

22423 When mailx is used as described by this volume of IEEE Std. 1003.1-200x, the file optionargument (see the -f option) and the mbox shall be text files containing mail messages, 22424 formatted as described in the OUTPUT FILES section. The nature of the system mailbox is 22425 unspecified; it need not be a file. 22426

# 22427 ENVIRONMENT VARIABLES

| 22428                                              | The following environment variables shall affect the execution of <i>mailx</i> : |                                                                                                    |  |
|----------------------------------------------------|----------------------------------------------------------------------------------|----------------------------------------------------------------------------------------------------|--|
| 22429<br>22430<br>22431<br>22432<br>22433          | DEAD                                                                             | Determine the path name of the file in which to save partial messages in case of interrupts or delivery errors. The default shall be <b>dead.letter</b> in the directory named by the <i>HOME</i> variable. The behavior of <i>mailx</i> in saving partial messages is unspecified if the User Portability Utilities option is not supported and <i>DEAD</i> is not defined with the value / <b>dev/null</b> .                                                                                                    |  |
| 22434<br>22435<br>22436 XSI<br>22437<br>22438      | EDITOR                                                                           | Determine the name of a utility to invoke when the <b>edit</b> (see <b>Commands in mailx</b> (on page 2804)) or <b>e</b> (see <b>Command Escapes in mailx</b> (on page 2812)) command is used. The default editor is unspecified. On XSI-conformant systems it is <i>ed</i> . The effects of this variable are unspecified if the User Portability Utilities option is not supported.                                                                                                    |  |
| 22439                                              | HOME                                                                             | Determine the path name of the user's home directory.                                                                                                    |  |
| 22440<br>22441<br>22442<br>22443<br>22444          | LANG                                                                             | Provide a default value for the internationalization variables that are unset or null. If <i>LANG</i> is unset or null, the corresponding value from the implementation-defined default locale shall be used. If any of the internationalization variables contains an invalid setting, the utility shall behave as if none of the variables had been defined.                                                                                                    |  |
| 22445<br>22446                                     | LC_ALL                                                                           | If set to a non-empty string value, override the values of all the other internationalization variables.                                                                                                    |  |
| 22447<br>22448<br>22449<br>22450                   | LC_CTYPE                                                                         | Determine the locale for the interpretation of sequences of bytes of text data as characters (for example, single-byte as opposed to multi-byte characters in arguments and input files) and the handling of case-insensitive address and header-field comparisons.                                                                                                    |  |
| 22451                                              | LC_TIME                                                                          | Determine the format and contents of the date and time strings written by <i>mailx</i> .                                                                                                    |  |
| 22452<br>22453<br>22454<br>22455                   | LC_MESSA                                                                         | Determine the locale that should be used to affect the format and contents of diagnostic messages written to standard error and informative messages written to standard output.                                                                                                    |  |
| 22456<br>22457<br>22458<br>22459<br>22460<br>22461 | LISTER                                                                           | Determine a string representing the command for writing the contents of the <b>folder</b> directory to standard output when the <b>folders</b> command is given (see <b>folders</b> in <b>Commands in mailx</b> (on page 2804)). Any string acceptable as a <i>command_string</i> operand to the $sh$ – $c$ command shall be valid. If this variable is null or not set, the output command shall be $ls$ . The effects of this variable are unspecified if the User Portability Utilities option is not supported. |  |
| 22462<br>22463<br>22464<br>22465                   | MAILRC                                                                           | Determine the path name of the start-up file. The default shall be <b>.mailrc</b> in the directory referred to by the <i>HOME</i> environment variable. The behavior of <i>mailx</i> is unspecified if the User Portability Utilities option is not supported and <i>MAILRC</i> is not defined with the value /dev/null.                                                                                                    |  |

MBOX

22466 22467 Determine a path name of the file to save messages from the system mailbox that

have been read. The exit command shall override this function, as shall saving the

| 22468<br>22469<br>22470                                                       |            | message explicitly in another file. The default shall be <b>mbox</b> in the directory named by the <i>HOME</i> variable. The effects of this variable are unspecified if the User Portability Utilities option is not supported.                                                                                                    |
|-------------------------------------------------------------------------------|------------|----------------------------------------------------------------------------------------------------|
| 22471 XSI                                                                     | NLSPATH    | Determine the location of message catalogs for the processing of $LC\_MESSAGES$ .                                                                                                    |
| 22472<br>22473<br>22474<br>22475<br>22476<br>22477<br>22478<br>22479<br>22480 | PAGER      | Determine a string representing an output filtering or pagination command for writing the output to the terminal. Any string acceptable as a <i>command_string</i> operand to the <i>sh</i> –c command shall be valid. When standard output is a terminal device, the message output shall be piped through the command if the <i>mailx</i> internal variable <b>crt</b> is set to a value less the number of lines in the message; see <b>Internal Variables in mailx</b> (on page 2801). If the <i>PAGER</i> variable is null or not set, the paginator shall be either <i>more</i> or another paginator utility documented in the system documentation. The effects of this variable are unspecified if the User Portability Utilities option is not supported. |
| 22481<br>22482<br>22483                                                       | SHELL      | Determine the name of a preferred command interpreter. The default shall be <i>sh</i> . The effects of this variable are unspecified if the User Portability Utilities option is not supported.                                                                                                    |
| 22484<br>22485<br>22486<br>22487<br>22488                                     | TERM       | Determine the name of the terminal type, to indicate in an unspecified manner, if the internal variable <b>screen</b> is not specified, the number of lines in a screenful of headers. If <i>TERM</i> is not set or is set to null, an unspecified default terminal type shall be used and the value of a screenful is unspecified. The effects of this variable are unspecified if the User Portability Utilities option is not supported.                                                                                                    |
| 22489<br>22490<br>22491<br>22492<br>22493                                     | VISUAL     | Determine a path name of a utility to invoke when the <b>visual</b> command (see <b>Commands in mailx</b> (on page 2804)) or <b>v</b> command-escape (see <b>Command Escapes in mailx</b> (on page 2812)) is used. If this variable is null or not set, the full-screen editor shall be <i>vi</i> . The effects of this variable are unspecified if the User Portability Utilities option is not supported.                                                                                                    |
| 22494 ASYNC                                                                   | 'HRONOUS I | FVENTS                                                                                                    |

## 22494 ASYNCHRONOUS EVENTS

22495

22496 22497

2249822499

22500 22501

22502

22503

22504 22505

22506

22507

22508

2250922510

22511

22512 22513 When *mailx* is in Send Mode and standard input is not a terminal, it shall take the standard action for all signals.

In Receive Mode, or in Send Mode when standard input is a terminal, if a SIGINT signal is received:

- 1. If in command mode, the current command, if there is one, shall be aborted, and a command-mode prompt shall be written.
- 2. If in input mode:
  - a. If **ignore** is set, *mailx* shall write "@\n", discard the current input line, and continue processing, bypassing the message-abort mechanism described in item 2b.
  - b. If the interrupt was received while sending mail, either when in Receive Mode or in Send Mode, a message shall be written, and another subsequent interrupt, with no other intervening characters typed, shall be required to abort the mail message. If in Receive Mode and another interrupt is received, a command-mode prompt shall be written. If in Send Mode and another interrupt is received, *mailx* shall terminate with a non-zero status.

In both cases listed in item b, if the message is not empty:

i. If **save** is enabled and the file named by *DEAD* can be created, the message shall be written to the file named by *DEAD*. If the file exists, the message shall be written to replace the contents of the file.

ii. If **save** is not enabled, or the file named by *DEAD* cannot be created, the message shall not be saved.

22516 The *mailx* utility shall take the standard action for all other signals.

#### **STDOUT**

In command and input modes, all output, including prompts and messages, shall be written to standard output.

#### **22520 STDERR**

22521 Used only for diagnostic messages.

#### 22522 OUTPUT FILES

Various *mailx* commands and command escapes can create or add to files, including the **mbox**, the dead-letter file, and secondary mailboxes. When *mailx* is used as described in this volume of IEEE Std. 1003.1-200x, these files shall be text files, formatted as follows:

```
line beginning with From<space>
[one or more header-lines; see Commands in mailx (on page 2804)]

empty line
[zero or more body lines
empty line]

line beginning with From<space>...]
```

where each message begins with the **From <space>** line shown, preceded by the beginning of the file or an empty line. (The **From <space>** line is considered to be part of the message header, but not one of the header-lines referred to in **Commands in mailx** (on page 2804); thus, it shall not be affected by the **discard, ignore**, or **retain** commands.) The formats of the remainder of the **From <space>** line and any additional header lines are unspecified, except that none shall be empty. The format of a message body line is also unspecified, except that no line following an empty line shall start with **From <space>**; *mailx* shall modify any such user-entered message body lines (following an empty line and beginning with **From <space>**) by adding one or more characters to precede the 'F'; it may add these characters to **From <space>** lines that are not preceded by an empty line.

When a message from the system mailbox or entered by the user is not a text file, it is implementation-defined how such a message is stored in files written by *mailx*.

## 22544 EXTENDED DESCRIPTION

The entire EXTENDED DESCRIPTION section shall apply only to implementations supporting the User Portability Utilities option.

The *mailx* utility cannot guarantee support for all character encodings in all circumstances. For example, inter-system mail may be restricted to 7-bit data by the underlying network, 8-bit data need not be portable to non-internationalized systems, and so on. Under these circumstances, it is recommended that only characters defined in the ISO/IEC 646: 1991 standard International Reference Version (equivalent to ASCII) 7-bit range of characters be used.

When *mailx* is invoked using one of the Receive Mode synopsis forms, it shall write a page of header-summary lines (if –N was not specified and there are messages, see below), followed by a prompt indicating that *mailx* can accept regular commands (see **Commands in mailx** (on page 2804)); this is termed *command mode*. The page of header-summary lines shall contain the first new message if there are new messages, or the first unread message if there are unread messages, or the first message. When *mailx* is invoked using the Send Mode synopsis and standard input is a terminal, if no subject is specified on the command line and the **asksub** variable is set, a prompt for the subject shall be written. At this point, *mailx* is in input mode. This input mode is also entered when using one of the Receive Mode synopsis forms and a reply

or new message is composed using the reply, Reply, followup, Followup, or mail commands and standard input is a terminal. When the message is typed and the end of message is encountered, the message shall be passed to the mail delivery software. Commands can be entered by beginning a line with the escape character (by default, tilde ('~')) followed by a single command letter and optional arguments. See Commands in mails (on page 2804) for a summary of these commands. It is unspecified what effect these commands will have if standard input is not a terminal when a message is entered using either the Send Mode synopsis, or the Read Mode commands reply, Reply, followup, Followup, or mail.

Note: For notational convenience, this section uses the default escape character, tilde, in all references and examples.

At any time, the behavior of mailx shall be governed by a set of environmental and internal variables. These are flags and valued parameters that can be set and cleared via the mailx set and **unset** commands.

Regular commands are of the form:

22561

22562 22563

22564 22565

22566

22567

22568

22569

22570

22571

22572

22573

22574

22575

22576

22577

22578 22579

22580

22581 22582

22583 22584

22585

22586

22587

22588

22590

22591

22592 22593

22594

22595 22596

22597

22598

unread

[command] [msglist] [argument ...]

If no command is specified in command mode, next shall be assumed. In input mode, commands shall be recognized by the escape character, and lines not treated as commands shall be taken as input for the message.

In command mode, each message shall be assigned a sequential number, starting with 1.

All messages have a state that affects how they are displayed in the header summary and how they are retained or deleted upon termination of mails. There is at any time the notion of a *current* message, marked by a '>' at the beginning of a line in the header summary. When *mailx* is invoked using one of the Receive Mode synopsis forms, the current message shall be the first new message, if there is a new message, or the first unread message if there is an unread message, or the first message if there are any messages, or unspecified if there are no messages in the mailbox. Each command that takes an optional list of messages (msglist) or an optional single message (*message*) on which to operate shall leave the current message set to the highestnumbered message of the messages specified, unless the command deletes messages, in which case the current message shall be set to the first undeleted message (that is, a message not in the deleted state) after the highest-numbered message deleted by the command, if one exists, or the first undeleted message before the highest-numbered message deleted by the command, if one exists, or to an unspecified value if there are no remaining undeleted messages. All messages are in one of the following states:

The message is present in the system mailbox and has not been viewed by the user new or moved to any other state. Messages in state new when mailx quits shall be retained in the system mailbox.

> The message has been present in the system mailbox for more than one invocation of mailx and has not been viewed by the user or moved to any other state. Messages in state *unread* when *mailx* quits shall be retained in the system mailbox.

> copy, mbox, next, pipe, print, Print, top, type, Type, undelete. The delete, dp, and **dt** commands may also cause the next message to be marked as *read*, depending on the value of the **autoprint** variable. Messages that are in the system mailbox and in state read when mailx quits shall be saved in the **mbox**, unless the internal variable hold was set. Messages that are in the mbox or in a secondary mailbox and in state

22599 The message has been processed by one of the following commands: "f, "m, "F, "M, 22600 read 22601 22602 22603 22604 22605

22606 *read* when *mailx* quits shall be retained in their current location.

| 22607<br>22608<br>22609<br>22610<br>22611<br>22612<br>22613<br>22614 | deleted    | The message has been processed by one of the following commands: <b>delete</b> , <b>dp</b> , <b>dt</b> . Messages in state <i>deleted</i> when <i>mailx</i> quits shall be deleted. Deleted messages shall be ignored until <i>mailx</i> quits or changes mailboxes or they are specified to the undelete command; for example, the message specification /string shall only search the subject lines of messages that have not yet been deleted, unless the command operating on the list of messages is <b>undelete</b> . No deleted message or deleted message header shall be displayed by any <i>mailx</i> command other than <b>undelete</b> . |
|----------------------------------------------------------------------|------------|----------------------------------------------------------------------------------------------------|
| 22615<br>22616                                                       | preserved  | The message has been processed by a <b>preserve</b> command. When <i>mailx</i> quits, the message shall be retained in its current location.                                                                                                    |
| 22617<br>22618<br>22619<br>22620<br>22621<br>22622<br>22623          | saved      | The message has been processed by one of the following commands: <b>save</b> or <b>write</b> . If the current mailbox is the system mailbox, and the internal variable <b>keepsave</b> is set, messages in the state saved shall be saved to the file designated by the <i>MBOX</i> variable (see the ENVIRONMENT VARIABLES section). If the current mailbox is the system mailbox, messages in the state <i>saved</i> shall be deleted from the current mailbox, when the <b>quit</b> or <b>file</b> command is used to exit the current mailbox.                                                                                                   |
| 22624                                                                | The header | r-summary line for each message shall indicate the state of the message.                                                                                                    |
| 22625<br>22626<br>22627                                              | to the cur | mands take an optional list of messages ( <i>msglist</i> ) on which to operate, which defaults rent message. A <i>msglist</i> is a list of message specifications separated by<br>blank> which can include:                                                                                                    |
| 22628                                                                | n M        | Iessage number n.                                                                                                    |
| 22629                                                                | + T        | he next undeleted message, or the next deleted message for the <b>undelete</b> command.                                                                                                    |
| 22630<br>22631                                                       |            | he next previous undeleted message, or the next previous deleted message for the <b>ndelete</b> command.                                                                                                    |
| 22632                                                                | . T        | he current message.                                                                                                    |
| 22633                                                                | ^ T        | he first undeleted message, or the first deleted message for the <b>undelete</b> command.                                                                                                    |
| 22634                                                                | \$ T       | he last message.                                                                                                    |
| 22635                                                                | * A        | ll messages.                                                                                                    |
| 22636                                                                | n-m A      | n inclusive range of message numbers.                                                                                                    |
| 22637<br>22638                                                       |            | ll messages from <i>address</i> ; any address as shown in a header summary shall be atchable in this form.                                                                                                    |
| 22639                                                                | /string A  | ll messages with <i>string</i> in the subject line (case ignored).                                                                                                    |
| 22640                                                                | :c A       | ll messages of type $c$ , where $c$ shall be one of:                                                                                                    |
| 22641                                                                | d          | Deleted messages.                                                                                                    |
| 22642                                                                | n          | New messages.                                                                                                    |
| 22643                                                                | 0          | Old messages (any not in state read or new).                                                                                                    |
| 22644                                                                | r          | Read messages.                                                                                                    |
| 22645                                                                | u          | Unread messages.                                                                                                    |
| 22646<br>22647<br>22648                                              | current me | mands take an optional message ( <i>message</i> ) on which to operate, which defaults to the essage. All of the forms allowed for <i>msglist</i> are also allowed for <i>message</i> , but if more nessage is specified, only the first shall be operated on.                                                                                                    |

Other arguments are usually arbitrary strings whose usage depends on the command involved.

## Start-Up in mailx

22650

22651 22652

22653

22654 22655

22656

2265722658

22659 22660

22661 22662

22663

22664 22665

22666

22667

22668

22669

22670

22674

22675

22676

22677

22678

22679 22680

22681

22682

22683 22684

22685

22686

22687 22688

22689

At start-up time, *mailx* shall take the following steps in sequence:

- 1. Establish all variables at their stated default values.
- 2. Process command line options, overriding corresponding default values.
- 3. Import any of the *DEAD*, *EDITOR*, *MBOX*, *LISTER*, *PAGER*, *SHELL*, or *VISUAL* variables that are present in the environment, overriding the corresponding default values.
- 4. Read *mailx* commands from an unspecified system start-up file, unless the −**n** option is given, to initialize any internal *mailx* variables and aliases.
- 5. Process the start-up file of *mailx* commands named in the user *MAILRC* variable.

Most regular *mailx* commands are valid inside start-up files, the most common use being to set up initial display options and alias lists. The following commands shall be invalid in the start-up file: !, edit, hold, mail, preserve, reply, Reply, shell, visual, Copy, followup, and Followup. Any errors in the start-up file shall either cause *mailx* to terminate with a diagnostic message and a non-zero status or to continue after writing a diagnostic message, ignoring the remainder of the lines in the start-up file.

A blank line in a start-up file shall be ignored.

#### Internal Variables in mailx

The following variables are internal *mailx* variables. Each internal variable can be set via the *mailx* **set** command at any time. The **unset** and **set no** *name* commands can be used to erase variables.

In the following list, variables shown as:

22671 variable

represent Boolean values. Variables shown as:

22673 variable=value

shall be assigned string or numeric values. For string values, the rules in **Commands in mailx** (on page 2804) concerning file names and quoting also apply.

The defaults specified here may be changed by the implementation-defined system start-up file unless the user specifies the  $-\mathbf{n}$  option.

allnet All network names whose login name components match are treated as identical. This shall cause the *msglist* message specifications to behave similarly. The default shall be **noallnet**. See also the **alternates** command and the **metoo** variable.

Append messages to the end of the **mbox** file upon termination instead of placing them at the beginning. The default shall be **noappend**. This variable shall not affect the **save** command when saving to the **mbox**.

#### ask, asksub

append

Prompt for a subject line on outgoing mail if one is not specified on the command line with the -s option. The ask and asksub forms are synonyms; the system shall refer to asksub and noasksub in its messages, but shall accept ask and noask as user input to mean asksub and noasksub. It shall not be possible to set both ask and noasksub, or noask and asksub. The default shall be asksub, but no

| 22690                                                                         |               | prompting shall be done if standard input is not a terminal.                                                                                                    |  |
|-------------------------------------------------------------------------------|---------------|----------------------------------------------------------------------------------------------------|--|
| 22691                                                                         | askbcc        | Prompt for the blind copy list. The default shall be <b>noaskbcc</b> .                                                                                                    |  |
| 22692                                                                         | askcc         | Prompt for the copy list. The default shall be <b>noaskcc</b> .                                                                                                    |  |
| 22693<br>22694                                                                | autoprint     | Enable automatic writing of messages after <b>delete</b> and <b>undelete</b> commands. The default shall be <b>noautoprint</b> .                                                                                                    |  |
| 22695<br>22696<br>22697<br>22698                                              | bang          | Enable the special-case treatment of exclamation marks ('!') in escape command lines; see the <b>escape</b> command and <b>Command Escapes in mailx</b> (on page 2812). The default shall be <b>nobang</b> , disabling the expansion of '!' in the <i>command</i> argument to the "! command and the " command escape.</td <td></td>                                                                                                    |  |
| 22699<br>22700<br>22701                                                       | cmd=comma     | nd Set the default command to be invoked by the <b>pipe</b> command. The default shall be <b>nocmd</b> .                                                                                                    |  |
| 22702<br>22703<br>22704                                                       | crt=number    | Pipe messages having more than <i>number</i> lines through the command specified by the value of the <i>PAGER</i> variable. The default shall be <b>nocrt</b> . If it is set to null, the value used is implementation-defined.                                                                                                    |  |
| 22705 XSI<br>22706                                                            | debug         | Enable verbose diagnostics for debugging. Messages are not delivered. The default shall be <b>nodebug</b> .                                                                                                    |  |
| 22707<br>22708<br>22709<br>22710                                              | dot           | When <b>dot</b> is set, a period on a line by itself during message input from a terminal shall also signify end-of-file (in addition to normal end-of-file). The default shall be <b>nodot</b> . If <b>ignoreeof</b> is set (see below), a setting of <b>nodot</b> shall be ignored and the period is the only method to terminate input mode.                                                                                                    |  |
| 22711<br>22712<br>22713                                                       | escape=c      | Set the command escape character to be the character 'c'. By default, the command escape character shall be tilde. If <b>escape</b> is unset, tilde shall be used; if it is set to null, command escaping shall be disabled.                                                                                                    |  |
| 22714                                                                         | flipr         | Reverse the meanings of the ${\bf R}$ and ${\bf r}$ commands. The default shall be ${\bf noflipr}$ .                                                                                                    |  |
| 22715<br>22716<br>22717<br>22718<br>22719<br>22720<br>22721<br>22722<br>22723 | folder=direct | The default directory for saving mail files. User-specified file names beginning with a plus sign ('+') shall be expanded by preceding the file name with this directory name to obtain the real path name. If <i>directory</i> does not start with a slash ('/'), the contents of <i>HOME</i> shall be prefixed to it. The default shall be <b>nofolder</b> . If <b>folder</b> is unset or set to null, user-specified file names beginning with '+' shall refer to files in the current directory that begin with the literal '+' character. See also <b>outfolder</b> below. The <b>folder</b> value need not affect the processing of the files named in <i>MBOX</i> and <i>DEAD</i> . |  |
| 22724<br>22725                                                                | header        | Enable writing of the header summary when entering <i>mailx</i> in Receive Mode. The default shall be <b>header</b> .                                                                                                    |  |
| 22726<br>22727                                                                | hold          | Preserve all messages that are read in the system mailbox instead of putting them in the <b>mbox</b> save file. The default shall be <b>nohold</b> .                                                                                                    |  |
| 22728                                                                         | ignore        | Ignore interrupts while entering messages. The default shall be <b>noignore</b> .                                                                                                    |  |
| 22729<br>22730<br>22731                                                       | ignoreeof     | Ignore normal end-of-file during message input. Input can be terminated only by entering a period (' . ') on a line by itself or by the ~. command escape. The default shall be <b>noignoreeof</b> . See also <b>dot</b> above.                                                                                                    |  |
| 22732<br>22733                                                                | indentprefix  | t=string A string that shall be added as a prefix to each line that is inserted into the message                                                                                                    |  |

| 22734                                         |               | by the ${\bf \tilde{m}}$ command escape. This variable shall default to one <tab> character.</tab>                                                                                                    |
|-----------------------------------------------|---------------|----------------------------------------------------------------------------------------------------|
| 22735<br>22736                                | keep          | When a system mailbox, secondary mailbox, or <b>mbox</b> is empty, truncate it to zero length instead of removing it. The default shall be <b>nokeep</b> .                                                                                                    |
| 22737<br>22738<br>22739                       | keepsave      | Keep the messages that have been saved from the system mailbox into other files in the file designated by the variable <i>MBOX</i> , instead of deleting them. The default shall be <b>nokeepsave</b> .                                                                                                    |
| 22740<br>22741                                | metoo         | Suppress the deletion of the login name of the user from the recipient list when replying to a message or sending to a group. The default shall be <b>nometoo</b> .                                                                                                    |
| 22742 XSI<br>22743<br>22744<br>22745<br>22746 | onehop        | When responding to a message that was originally sent to several recipients, the other recipient addresses are normally forced to be relative to the originating author's machine for the response. This flag disables alteration of the recipients' addresses, improving efficiency in a network where all machines can send directly to all other machines (that is, one hop away). The default shall be <b>noonehop</b> . |
| 22747<br>22748<br>22749                       | outfolder     | Cause the files used to record outgoing messages to be located in the directory specified by the <b>folder</b> variable unless the path name is absolute. The default shall be <b>nooutfolder</b> . See the <b>record</b> variable.                                                                                                    |
| 22750<br>22751                                | page          | Insert a <form-feed> after each message sent through the pipe created by the <b>pipe</b> command. The default shall be <b>nopage</b>.</form-feed>                                                                                                    |
| 22752                                         | prompt=stri   | nø                                                                                                    |
| 22753                                         | prompt sur    | Set the command-mode prompt to <i>string</i> . If <i>string</i> is null or if <b>noprompt</b> is set, no                                                                                                    |
| 22754                                         |               | prompting shall occur. The default shall be to prompt with the string "?".                                                                                                    |
| 22755<br>22756                                | quiet         | Refrain from writing the opening message and version when entering <i>mailx</i> . The default shall be <b>noquiet</b> .                                                                                                    |
| 22757<br>22758                                | record=file   | Record all outgoing mail in the file with the path name <i>file</i> . The default shall be <b>norecord</b> . See also <b>outfolder</b> above.                                                                                                    |
| 22759<br>22760                                | save          | Enable saving of messages in the dead-letter file on interrupt or delivery error. See the variable <i>DEAD</i> for the location of the dead-letter file. The default shall be <b>save</b> .                                                                                                    |
| 22761                                         | screen=number |                                                                                                    |
| 22762                                         |               | Set the number of lines in a screenful of headers for the <b>headers</b> and <b>z</b> commands.                                                                                                    |
| 22763                                         |               | If screen is not specified, a value based on the terminal type identified by the                                                                                                    |
| 22764                                         |               | TERM environment variable, the window size, the baud rate, or some combination                                                                                                    |
| 22765                                         |               | of these shall be used.                                                                                                    |
| 22766                                         | sendwait      | Wait for the background mailer to finish before returning. The default shall be                                                                                                    |
| 22767                                         |               | nosendwait.                                                                                                    |
| 22768                                         | showto        | When the sender of the message was the user who is invoking mailx, write the                                                                                                    |
| 22769                                         |               | information from the <b>To</b> : line instead of the <b>From</b> : line in the header summary.                                                                                                    |
| 22770                                         |               | The default shall be <b>noshowto</b> .                                                                                                    |
| 22771                                         | sign=string   | Set the variable inserted into the text of a message when the <b>a</b> command escape is                                                                                                    |
| 22772                                         | 5 8           | given. The default shall be <b>nosign</b> . The character sequences '\t' and '\n' shall                                                                                                    |
| 22773                                         |               | be recognized in the variable as <tab> and <newline> characters, respectively. (See</newline></tab>                                                                                                    |
| 22774                                         |               | also <b>i</b> in <b>Command Escapes in mailx</b> (on page 2812).)                                                                                                    |
| 22775                                         | Sign=string   | Set the variable inserted into the text of a message when the "A command escape is                                                                                                    |
| 22776                                         | 6             | given. The default shall be <b>noSign</b> . The character sequences '\t' and '\n' shall                                                                                                    |
| 22777                                         |               | be recognized in the variable as <tab> and <newline> characters, respectively.</newline></tab>                                                                                                    |

toplines=number

Set the number of lines of the message to write with the **top** command. The default shall be 5.

#### Commands in mailx

The following *mailx* commands shall be provided. In the following list, header refers to lines from the message header, as shown in the OUTPUT FILES section. Header-line refers to lines within the header that begin with one or more non-white-space characters, immediately followed by a colon and white space and continuing until the next line beginning with a non-white-space character or an empty line. Header-field refers to the portion of a header line prior to the first colon in that line.

For each of the commands listed below, the command can be entered as the abbreviation (those characters in the Synopsis command word preceding the '['), the full command (all characters shown for the command word, omitting the '[' and ']'), or any truncation of the full command down to the abbreviation. For example, the **exit** command (shown as **ex[it]** in the Synopsis) can be entered as **ex**, **exi**, or **exit**.

The arguments to commands can be quoted, using the following methods:

- An argument can be enclosed between paired double-quotes (" ") or single-quotes (' '); any white space, shell word expansion, or backslash characters within the quotes shall be treated literally as part of the argument. A double-quote shall be treated literally within single-quotes and *vice versa*. These special properties of the quote marks shall occur only when they are paired at the beginning and end of the argument.
- A backslash outside of the enclosing quotes shall be discarded and the following character treated literally as part of the argument.
- An unquoted backslash at the end of a command line shall be discarded and the next line shall continue the command.

File names, where expected, shall be subjected to the process of shell word expansions (see Section 2.6 (on page 2244)); if more than a single path name results and the command is expecting one file, the effects are unspecified. If the file name begins with an unquoted plus sign, it shall not be expanded, but treated as the named file (less the leading plus) in the **folder** directory. (See the **folder** variable.)

## **Declare Aliases**

```
Synopsis: a[lias] [alias [address...]]
g[roup] [alias [address...]]
```

Add the given addresses to the alias specified by alias. The names shall be substituted when alias is used as a recipient address specified by the user in an outgoing message (that is, other recipients addressed indirectly through the **reply** command shall not be substituted in this manner). Mail address alias substitution shall apply only when the alias string is used as a full address; for example, when **hlj** is an alias, *hlj@posix.com* does not trigger the alias substitution. If no arguments are given, write a listing of the current aliases to standard output. If only an alias argument is given, write a listing of the specified alias to standard output. These listings need not reflect the same order of addresses that were entered.

| 22819                                     | Declare Alternatives                                                                                                    |  |  |
|-------------------------------------------|----------------------------------------------------------------------------------------------------|--|--|
| 22820                                     | Synopsis: alt[ernates] name                                                                                                    |  |  |
| 22821<br>22822<br>22823<br>22824          | (See also the <b>metoo</b> command.) Declare a list of alternative names for the user's login. When responding to a message, these names shall be removed from the list of recipients for the response. The comparison of names shall be in a case-insensitive manner. With no arguments, <b>alternates</b> shall write the current list of alternative names.                                                                                                    |  |  |
| 22825                                     | Change Current Directory                                                                                                    |  |  |
| 22826<br>22827                            | Synopsis: cd [directory] ch[dir] [directory]                                                                                                    |  |  |
| 22828                                     | Change directory. If <i>directory</i> is not specified, the contents of <i>HOME</i> shall be used.                                                                                                    |  |  |
| 22829                                     | Copy Messages                                                                                                    |  |  |
| 22830<br>22831<br>22832                   | Synopsis: c[opy] [file] c[opy] [msglist] file C[opy] [msglist]                                                                                                    |  |  |
| 22833<br>22834                            | Copy messages to the file named by the path name <i>file</i> without marking the messages as saved. Otherwise, it shall be equivalent to the <b>save</b> command.                                                                                                    |  |  |
| 22835<br>22836<br>22837                   | In the capitalized form, save the specified messages in a file whose name is derived from the author of the message to be saved, without marking the messages as saved. Otherwise, it shall be equivalent to the <b>Save</b> command.                                                                                                    |  |  |
| 22838                                     | Delete Messages                                                                                                    |  |  |
| 22839                                     | Synopsis: d[elete] [msglist]                                                                                                    |  |  |
| 22840<br>22841<br>22842<br>22843<br>22844 | Mark messages for deletion from the mailbox. The deletions shall not occur until <i>mailx</i> quits (see the <b>quit</b> command) or changes mailboxes (see the <b>folder</b> command). If <b>autoprint</b> is set and there are messages remaining after the <b>delete</b> command, the current message shall be written as described for the <b>print</b> command (see the <b>print</b> command); otherwise, the <i>mailx</i> prompt shall be written.                                                                                                    |  |  |
| 22845                                     | Discard Header Fields                                                                                                    |  |  |
| 22846<br>22847                            | Synopsis: di[scard] [header-field] ig[nore] [header-field]                                                                                                    |  |  |
| 22848<br>22849<br>22850<br>22851<br>22852 | Suppress the specified header fields when writing messages. Specified <i>header-fields</i> shall be added to the list of suppressed header fields. Examples of header fields to ignore are <b>status</b> and <b>cc</b> . The fields shall be included when the message is saved. The <b>Print</b> and <b>Type</b> commands shall override this command. The comparison of header fields shall be in a case-insensitive manner. If no arguments are specified, write a list of the currently suppressed header fields to standard output the listing pead not reflect the same order of header fields that were entered. |  |  |

Shell and Utilities, Issue 6 2805

output; the listing need not reflect the same order of header fields that were entered.

If both **retain** and **discard** commands are given, **discard** commands shall be ignored.

22853

| 22855                                     | Delete Messages and Display                                                                                                    |  |  |
|-------------------------------------------|----------------------------------------------------------------------------------------------------|--|--|
| 22856<br>22857                            | Synopsis: dp [msglist] dt [msglist]                                                                                                    |  |  |
| 22858<br>22859<br>22860<br>22861<br>22862 | Delete the specified messages as described for the <b>delete</b> command, except that the <b>autoprint</b> variable shall have no effect, and the current message shall be written only if it was set to a message after the last message deleted by the command. Otherwise, an informational message to the effect that there are no further messages in the mailbox shall be written, followed by the <i>mailx</i> prompt. |  |  |
| 22863                                     | Echo a String                                                                                                    |  |  |
| 22864                                     | Synopsis: ec[ho] string                                                                                                    |  |  |
| 22865                                     | Echo the given strings, equivalent to the shell echo utility.                                                                                                    |  |  |
| 22866                                     | Edit Messages                                                                                                    |  |  |
| 22867                                     | Synopsis: e[dit] [msglist]                                                                                                    |  |  |
| 22868                                     | Edit the given messages. The messages shall be placed in a temporary file and the utility named                                                                                                    |  |  |
| 22869<br>22870                            | by the <i>EDITOR</i> variable is invoked to edit each file in sequence. The default <i>EDITOR</i> is unspecified.                                                                                                    |  |  |
| 22871                                     | The <b>edit</b> command does not modify the contents of those messages in the mailbox.                                                                                                    |  |  |
| 22872                                     | Exit                                                                                                    |  |  |
| 22873<br>22874                            | Synopsis: ex[it] x[it]                                                                                                    |  |  |
| 22875<br>22876                            | Exit from <i>mailx</i> without changing the mailbox. No messages shall be saved in the <b>mbox</b> (see also <b>quit</b> ).                                                                                                    |  |  |
| 22877                                     | Change Folder                                                                                                    |  |  |
| 22878<br>22879                            | Synopsis: fi[le] [file] fold[er] [file]                                                                                                    |  |  |
| 22880<br>22881<br>22882                   | Quit (see the <b>quit</b> command) from the current file of messages and read in the file named by the path name <i>file</i> . If no argument is given, the name and status of the current mailbox shall be written.                                                                                                    |  |  |
| 22883<br>22884                            | Several unquoted special characters shall be recognized when used as <i>file</i> names, with the following substitutions:                                                                                                    |  |  |
| 22885                                     | % The system mailbox for the invoking user.                                                                                                    |  |  |
| 22886                                     | %user The system mailbox for user.                                                                                                    |  |  |
| 22887                                     | # The previous file.                                                                                                    |  |  |
| 22888                                     | & The current <b>mbox</b> .                                                                                                    |  |  |
| 22889                                     | +file The named file in the <b>folder</b> directory. (See the <b>folder</b> variable.)                                                                                                    |  |  |
| 22890                                     | The default file shall be the current mailbox.                                                                                                    |  |  |

| 22891                                     | Display List of Folders                                                                                                    |  |  |
|-------------------------------------------|----------------------------------------------------------------------------------------------------|--|--|
| 22892                                     | Synopsis: folders                                                                                                    |  |  |
| 22893<br>22894                            | Write the names of the files in the directory set by the <b>folder</b> variable. The command specified by the <i>LISTER</i> environment variable shall be used (see the ENVIRONMENT VARIABLES section).                                                                                                    |  |  |
| 22895                                     | Follow Up Specified Messages                                                                                                    |  |  |
| 22896 <b>N</b>                            | otes to Reviewers  This section with side shading will not appear in the final copy Ed.                                                                                                    |  |  |
| 22898                                     | D1, XCU, ERN 300 says that it appears the second sentence below applies to both forms.                                                                                                    |  |  |
| 22899<br>22900                            | Synopsis: fo[llowup] [message] F[ollowup] [msglist]                                                                                                    |  |  |
| 22901<br>22902<br>22903                   | In the lowercase form, respond to a message, recording the response in a file whose name is derived from the author of the message. Overrides the <b>record</b> variable, if set. See also the <b>save</b> and <b>copy</b> commands and <b>outfolder</b> .                                                                                                    |  |  |
| 22904<br>22905<br>22906<br>22907          | In the capitalized form, respond to the first message in the <i>msglist</i> , sending the message to the author of each message in the <i>msglist</i> . The subject line shall be taken from the first message and the response shall be recorded in a file whose name is derived from the author of the first message. See also the <b>Save</b> and <b>Copy</b> commands and <b>outfolder</b> .                                            |  |  |
| 22908                                     | Display Header Summary for Specified Messages                                                                                                    |  |  |
| 22909                                     | Synopsis: f[rom] [msglist]                                                                                                    |  |  |
| 22910                                     | Write the header summary for the specified messages.                                                                                                    |  |  |
| 22911                                     | Display Header Summary                                                                                                    |  |  |
| 22912                                     | Synopsis: h[eaders] [message]                                                                                                    |  |  |
| 22913<br>22914<br>22915<br>22916<br>22917 | Write the page of headers that includes the message specified. If the <i>message</i> argument is not specified, the current message shall not change. However, if the <i>message</i> argument is specified, the current message shall become the message that appears at the top of the page of headers that includes the message specified. The <b>screen</b> variable sets the number of headers per page. See also the <b>z</b> command. |  |  |
| 22918                                     | Help                                                                                                    |  |  |
| 22919<br>22920                            | Synopsis: hel[p] ?                                                                                                    |  |  |
| 22921                                     | Write a summary of commands.                                                                                                    |  |  |
| 22922                                     | Hold Messages                                                                                                    |  |  |
| 22923<br>22924                            | Synopsis: ho[ld] [msglist] pre[serve] [msglist]                                                                                                    |  |  |
| 22925<br>22926<br>22927<br>22928          | Mark the messages in <i>msglist</i> to be retained in the mailbox when <i>mailx</i> terminates. This shall override any commands that might previously have marked the messages to be deleted. During the current invocation of <i>mailx</i> , only the <b>delete</b> , <b>dp</b> , or <b>dt</b> commands shall remove the <i>preserve</i> marking of a message.                                                                            |  |  |

| 22929                                              | <b>Execute Commands Conditionally</b>                                                                                                    |
|----------------------------------------------------|----------------------------------------------------------------------------------------------------|
| 22930<br>22931<br>22932<br>22933<br>22934          | Synopsis: i[f] s r mail-commands el[se] mail-commands en[dif]                                                                                                    |
| 22935<br>22936<br>22937                            | Execute commands conditionally, where <b>if s</b> executes the following <i>mail-commands</i> , up to an <b>else</b> or <b>endif</b> , if the program is in Send Mode, and <b>if r</b> shall cause the <i>mail-commands</i> to be executed only in Receive Mode.                                                                                                    |
| 22938                                              | List Available Commands                                                                                                    |
| 22939                                              | Synopsis: l[ist]                                                                                                    |
| 22940                                              | Write a list of all commands available. No explanation shall be given.                                                                                                    |
| 22941                                              | Mail a Message                                                                                                    |
| 22942                                              | Synopsis: m[ail] address                                                                                                    |
| 22943                                              | Mail a message to the specified addresses or aliases.                                                                                                    |
| 22944                                              | Direct Messages to mbox                                                                                                    |
| 22945                                              | Synopsis: mb[ox] [msglist]                                                                                                    |
| 22946<br>22947                                     | Arrange for the given messages to end up in the <b>mbox</b> save file when <i>mailx</i> terminates normally. See <i>MBOX</i> . See also the <b>exit</b> and <b>quit</b> commands.                                                                                                    |
| 22948                                              | Process Next Specified Message                                                                                                    |
| 22949                                              | Synopsis: n[ext] [message]                                                                                                    |
| 22950<br>22951<br>22952<br>22953<br>22954<br>22955 | If the current message has not been written (for example, by the <b>print</b> command) since <i>mailx</i> started or since any other message was the current message, behave as if the <b>print</b> command was entered. Otherwise, if there is an undeleted message after the current message, make it the current message and behave as if the <b>print</b> command was entered. Otherwise, an informational message to the effect that there are no further messages in the mailbox shall be written, followed by the <i>mailx</i> prompt.          |
| 22956                                              | Pipe Message                                                                                                    |
| 22957<br>22958                                     | Synopsis: pi[pe] [[msglist] command]   [[msglist] command]                                                                                                    |
| 22959<br>22960<br>22961<br>22962<br>22963          | Pipe the messages through the given <i>command</i> by invoking the command interpreter specified by <i>SHELL</i> with two arguments: $-\mathbf{c}$ and <i>command</i> . (See also $sh$ $-\mathbf{c}$ .) The application shall ensure that the command is given as a single argument. Quoting, described previously, can be used to accomplish this. If no arguments are given, the current message shall be piped through the command specified by the value of the <b>cmd</b> variable. If the <b>page</b> variable is set, a <form-feed></form-feed> |

character shall be inserted after each message.

#### 22965 **Display Message with Headers** 22966 Synopsis: P[rint] [msglist] 22967 T[ype] [msglist] 22968 Write the specified messages, including all header lines, to standard output. Override 22969 suppression of lines by the discard, ignore, and retain commands. If crt is set, the messages longer than the number of lines specified by the crt variable shall be paged through the 22970 command specified by the *PAGER* environment variable. 22971 22972 Display Message Synopsis: p[rint] [msglist] 22973 22974 t[ype] [msglist] Write the specified messages to standard output. If crt is set, the messages longer than the 22975 number of lines specified by the crt variable shall be paged through the command specified by 22976 the *PAGER* environment variable. 22977 Quit 22978 22979 Synopsis: q[uit] 22980 end-of-file 22981 Terminate *mailx*, storing messages that were read in **mbox** (if the current mailbox is the system mailbox and unless hold is set), deleting messages that have been explicitly saved (unless 22982 22983 keepsave is set), discarding messages that have been deleted, and saving all remaining messages in the mailbox. 22984 Reply to a Message List 22985 22986 Synopsis: R[eply] [msglist] R[espond] [msglist] 22987 22988 Mail a reply message to the sender of each message in the *msglist*. The subject line shall be formed by concatenating Re:<space> (unless it already begins with that string) and the subject 22989 22990 from the first message. If **record** is set to a file name, the response shall be saved at the end of that file. 22991 See also the **flipr** variable. 22992 22993 Reply to a Message 22994 Synopsis: r[eply] [message] 22995 r[espond] [message] Mail a reply message to all recipients included in the header of the message. The subject line 22996 shall be formed by concatenating Re:<space> (unless it already begins with that string) and the 22997 22998 subject from the message. If **record** is set to a file name, the response shall be saved at the end of that file. 22999

Shell and Utilities, Issue 6 2809

23000

See also the **flipr** variable.

#### 23001 **Retain Header Fields** 23002 Synopsis: ret[ain] [header-field...] Retain the specified header fields when writing messages. This command shall override all 23003 23004 discard and ignore commands. The comparison of header fields shall be in a case-insensitive 23005 manner. If no arguments are specified, write a list of the currently retained header fields to standard output; the listing need not reflect the same order of header fields that were entered. 23006 23007 Save Messages Synopsis: s[ave] [file] 23008 s[ave] [msglist] file 23009 S[ave] [msglist] 23010 Save the specified messages in the file named by the path name file, or the **mbox** if the file 23011 argument is omitted. The file shall be created if it does not exist; otherwise, the messages shall be 23012 appended to the file. The message shall be put in the state *saved*, and shall behave as specified in 23013 23014 the description of the saved state when the current mailbox is exited by the quit or file command. 23015 In the capitalized form, save the specified messages in a file whose name is derived from the 23016 23017 author of the first message. The name of the file shall be taken to be the author's name with all 23018 network addressing stripped off. See also the Copy, followup, and Followup commands and outfolder variable. 23019 **Set Variables** 23020 23021 Synopsis: se[t] [name[=[string]] ...] [name=number ...] [noname ...] Define one or more variables called *name*. The variable can be given a null, string, or numeric 23022 23023 value. Quoting and backslash escapes can occur anywhere in *string*, as described previously, as 23024 if the *string* portion of the argument were the entire argument. The forms *name* and *name*= shall be equivalent to name="" for variables that take string values. The set command without 23025 arguments shall write a list of all defined variables and their values. The no name form shall be 23026 23027 equivalent to **unset** name. **Invoke a Shell** 23028 23029 Synopsis: sh[ell] 23030 Invoke an interactive command interpreter (see also *SHELL*). **Display Message Size** 23031 Synopsis: si[ze] [msglist] 23032 Write the size in bytes of each of the specified messages. 23033 Read mailx Commands From a File 23034 23035 Synopsis: so[urce] file Read and execute commands from the file named by the path name file and return to command 23036 mode. 23037

| 23038                   | Display Beginning of Messages                                                                                                    |  |  |
|-------------------------|----------------------------------------------------------------------------------------------------|--|--|
| 23039                   | Synopsis: to[p] [msglist]                                                                                                    |  |  |
| 23040<br>23041          | Write the top few lines of each of the specified messages. If the <b>toplines</b> variable is set, it is taken as the number of lines to write. The default shall be 5.                                                                     |  |  |
| 23042                   | Touch Messages                                                                                                    |  |  |
| 23043                   | Synopsis: tou[ch] [msglist]                                                                                                    |  |  |
| 23044<br>23045          | Touch the specified messages. If any message in <i>msglist</i> is not specifically deleted nor saved in a file, it shall be placed in the <b>mbox</b> upon normal termination. See <b>exit</b> and <b>quit</b> .                            |  |  |
| 23046                   | Delete Aliases                                                                                                    |  |  |
| 23047                   | Synopsis: una[lias] [alias]                                                                                                    |  |  |
| 23048                   | Delete the specified alias names. If a specified alias does not exist, the results are unspecified.                                                                                                    |  |  |
| 23049                   | Undelete Messages                                                                                                    |  |  |
| 23050                   | Synopsis: u[ndelete] [msglist]                                                                                                    |  |  |
| 23051<br>23052<br>23053 | Change the state of the specified messages from deleted to read. If <b>autoprint</b> is set, the last message of those restored shall be written. If <i>msglist</i> is not specified, the message shall be selected as follows:             |  |  |
| 23054<br>23055          | <ul> <li>If there are any deleted messages that follow the current message, the first of these shall be<br/>chosen.</li> </ul>                                                                                                    |  |  |
| 23056                   | • Otherwise, the last deleted message that also precedes the current message shall be chosen.                                                                                                    |  |  |
| 23057                   | Unset Variables                                                                                                    |  |  |
| 23058                   | Synopsis: uns[et] name                                                                                                    |  |  |
| 23059                   | Cause the specified variables to be erased.                                                                                                    |  |  |
| 23060                   | Edit Message with Full-Screen Editor                                                                                                    |  |  |
| 23061                   | Synopsis: v[isual] [msglist]                                                                                                    |  |  |
| 23062<br>23063<br>23064 | Edit the given messages with a screen editor. Each message shall be placed in a temporary file, and the utility named by the <i>VISUAL</i> variable shall be invoked to edit each file in sequence. The default editor shall be <i>vi</i> . |  |  |
| 23065                   | The visual command does not modify the contents of those messages in the mailbox.                                                                                                    |  |  |
| 23066                   | Write Messages to a File                                                                                                    |  |  |
| 23067                   | Synopsis: w[rite] [msglist] file                                                                                                    |  |  |
| 23068                   | Write the given messages to the file specified by the path name <i>file</i> , minus the message header.                                                                                                    |  |  |

Shell and Utilities, Issue 6 2811

Otherwise, it shall be equivalent to the save command.

| 23070          | Scroll Header Display                                                                                                    |  |  |
|----------------|----------------------------------------------------------------------------------------------------|--|--|
| 23071          | Synopsis: $z[+ -]$                                                                                                    |  |  |
| 23072          | Scroll the header display forward (if $'+'$ is specified or if no option is specified) or backward (if                                                                                                    |  |  |
| 23073          | '-' is specified) one screenful. The number of headers written shall be set by the <b>screen</b>                                                                                                    |  |  |
| 23074          | variable.                                                                                                    |  |  |
| 23075          | Invoke Shell Command                                                                                                    |  |  |
| 23076          | Synopsis: ! command                                                                                                    |  |  |
| 23077          | Invoke the command interpreter specified by SHELL with two arguments: -c and command.                                                                                                    |  |  |
| 23078          | (See also $sh$ –c.) If the <b>bang</b> variable is set, each unescaped occurrence of '!' in command shall                                                                                                    |  |  |
| 23079          | be replaced with the command executed by the previous! command or "! command escape.                                                                                                    |  |  |
| 23080          | Null Command                                                                                                    |  |  |
| 23081          | Synopsis: # comment                                                                                                    |  |  |
| 23082          | This null command (comment) shall be ignored by <i>mailx</i> .                                                                                                    |  |  |
| 23083          | Display Current Message Number                                                                                                    |  |  |
| 23084          | Synopsis: =                                                                                                    |  |  |
| 23085          | Write the current message number.                                                                                                    |  |  |
| 23086          | Command Escapes in mailx                                                                                                    |  |  |
| 23087          | The following commands can be entered only from input mode, by beginning a line with the                                                                                                    |  |  |
| 23088          | escape character (by default, tilde ('~')). See the <b>escape</b> variable description for changing this                                                                                                    |  |  |
| 23089          | special character. The format for the commands shall be:                                                                                                    |  |  |
| 23090          | <esc><command-char><separator>[<arguments>]</arguments></separator></command-char></esc>                                                                                                    |  |  |
| 23091          | where the <i><separator></separator></i> can be zero or more <i>&lt;</i> blank <i>&gt;</i> characters.                                                                                                    |  |  |
| 23092          | In the following descriptions, the application shall ensure that the argument <i>command</i> (but not                                                                                                    |  |  |
| 23093          | mailx-command) is a shell command string. Any string acceptable to the command interpreter                                                                                                    |  |  |
| 23094<br>23095 | specified by the <i>SHELL</i> variable when it is invoked as <i>SHELL</i> – <b>c</b> <i>command_string</i> shall be valid. The command can be presented as multiple arguments (that is, quoting is not required). |  |  |
|                |                                                                                                    |  |  |
| 23096<br>23097 | Command escapes that are listed with <i>msglist</i> or <i>mailx-command</i> arguments are invalid in Send Mode and produce unspecified results.                                                                   |  |  |
| 23098          | ~! <i>command</i> Invoke the command interpreter specified by <i>SHELL</i> with two arguments: -c and                                                                                                    |  |  |
| 23098          | command; and then return to input mode. If the <b>bang</b> variable is set, each                                                                                                    |  |  |
| 23100          | unescaped occurrence of '!' in <i>command</i> shall be replaced with the command                                                                                                    |  |  |
| 23101          | executed by the previous! command or "! command escape.                                                                                                    |  |  |
| 23102          | ~. Simulate end-of-file (terminate message input).                                                                                                    |  |  |
| 23103          | ~: mailx-command, ~_ mailx-command                                                                                                    |  |  |
| 23104          | Perform the command-level request.                                                                                                    |  |  |
|                | 1                                                                                                    |  |  |
| 23105          | ~? Write a summary of command escapes.                                                                                                    |  |  |
| 23105<br>23106 | •                                                                                                    |  |  |

| 23108                                              | <b>~b</b> name  | Add the names to the blind carbon copy (Bcc) list.                                                                                                    |
|----------------------------------------------------|-----------------|----------------------------------------------------------------------------------------------------|
| 23109                                              | ~c name         | Add the names to the carbon copy (Cc) list.                                                                                                    |
| 23110                                              | ~ <b>d</b>      | Read in the dead-letter file. See <i>DEAD</i> for a description of this file.                                                                                                    |
| 23111<br>23112                                     | ~e              | Invoke the editor, as specified by the <i>EDITOR</i> environment variable, on the partial message.                                                                                                    |
| 23113<br>23114<br>23115<br>23116                   | -f [msglist]    | Forward the specified messages. The specified messages shall be inserted into the current message without alteration. This command escape also shall insert message headers into the message with field selection affected by the <b>discard</b> , <b>ignore</b> , and <b>retain</b> commands.                                                                                  |
| 23117<br>23118<br>23119                            | F [msglist]     | This shall be the equivalent of the "f command escape, except that all headers shall be included in the message, regardless of previous <b>discard</b> , <b>ignore</b> , and <b>retain</b> commands.                                                                                                    |
| 23120<br>23121<br>23122                            | ~h              | If standard input is a terminal, prompt for a <b>Subject</b> line and the <b>To</b> , <b>Cc</b> , and <b>Bcc</b> lists. Other implementation-defined headers may also be presented for editing. If the field is written with an initial value, it can be edited as if it had just been typed.                                                                                   |
| 23123<br>23124                                     | ~i string       | Insert the value of the named variable, followed by a <newline> character, into the text of the message. If the string is unset or null, the message shall not be changed.</newline>                                                                                                    |
| 23125<br>23126<br>23127<br>23128                   | ~m [msglist]    | Insert the specified messages into the message, prefixing non-empty lines with the string in the <b>indentprefix</b> variable. This command escape also shall insert message headers into the message, with field selection affected by the <b>discard</b> , <b>ignore</b> , and <b>retain</b> commands.                                                                        |
| 23129<br>23130<br>23131                            | -M [msglist]    | This shall be the equivalent of the " <b>m</b> command escape, except that all headers shall be included in the message, regardless of previous <b>discard</b> , <b>ignore</b> , and <b>retain</b> commands.                                                                                                    |
| 23132<br>23133<br>23134                            | ~ <b>p</b>      | Write the message being entered. If the message is longer than <b>crt</b> lines (see <b>Internal Variables in mailx</b> (on page 2801)), the output shall be paginated as described for the <i>PAGER</i> variable.                                                                                                    |
| 23135<br>23136<br>23137                            | ~ <b>q</b>      | Quit (see the <b>quit</b> command) from input mode by simulating an interrupt. If the body of the message is not empty, the partial message shall be saved in the deadletter file. See <i>DEAD</i> for a description of this file.                                                                                                    |
| 23138<br>23139<br>23140<br>23141<br>23142<br>23143 | "~r file, ~< fi | Read in the file specified by the path name <i>file</i> . If the argument begins with an exclamation mark ('!'), the rest of the string shall be taken as an arbitrary system command; the command interpreter specified by <i>SHELL</i> shall be invoked with two arguments: —c and <i>command</i> . The standard output of <i>command</i> shall be inserted into the message. |
| 23144                                              | ~s string       | Set the subject line to <i>string</i> .                                                                                                    |
| 23145                                              | ~t name         | Add the given names to the To list.                                                                                                    |
| 23146<br>23147                                     | ~ <b>v</b>      | Invoke the full-screen editor, as specified by the $\emph{VISUAL}$ environment variable, on the partial message.                                                                                                    |
| 23148<br>23149<br>23150                            | ~w file         | Write the partial message, without the header, onto the file named by the path name <i>file</i> . The file shall be created or the message shall be appended to it if the file exists.                                                                                                    |

23152 ~\ command Pipe the body of the message through the given command by invoking the command interpreter specified by SHELL with two arguments: -c and command.

23154 If the command returns a successful exit status, the standard output of the command shall replace the message. Otherwise, the message shall remain unchanged. If the command fails, an error message giving the exit status shall be written.

## 23158 EXIT STATUS

23167

23168 23169

23170 23171

23172

23176

23177

23178

23179

23180

23181

23182

2318323184

23185

23186

23187

23188

23189 23190

23191

23192 23193

23194

- When the  $-\mathbf{e}$  option is specified, the following exit values are returned:
- 23160 0 Mail was found.
- 23161 >0 Mail was not found or an error occurred.
- Otherwise, the following exit values are returned:
- 23163 0 Successful completion; note that this status implies that all messages were *sent*, but it gives no assurances that any of them were actually *delivered*.
- 23165 >0 An error occurred.

# 23166 CONSEQUENCES OF ERRORS

When in input mode (Receive Mode) or Send Mode:

- If an error is encountered processing a command escape (see **Command Escapes in mailx** (on page 2812)), a diagnostic message shall be written to standard error, and the message being composed may be modified, but this condition shall not prevent the message from being sent.
- Other errors shall prevent the sending of the message.
- 23173 When in command mode:
- 23174 Default.

## 23175 APPLICATION USAGE

Delivery of messages to remote systems requires the existence of communication paths to such systems. These need not exist.

Input lines are limited to {LINE\_MAX} bytes, but mailers between systems may impose more severe line-length restrictions. This volume of IEEE Std. 1003.1-200x does not place any restrictions on the length of messages handled by *mailx*, and for delivery of local messages the only limitations should be the normal problems of available disk space for the target mail file. When sending messages to external machines, applications are advised to limit messages to less than 100 kilobytes because some mail gateways impose message-length restrictions.

The format of the system mailbox is intentionally unspecified. Not all systems implement system mailboxes as flat files, particularly with the advent of multimedia mail messages. Some system mailboxes may be multiple files, others records in a database. The internal format of the messages themselves are specified with the historical format from Version 7, but only after they have been saved in some file other than the system mailbox. This was done so that many historical applications expecting text-file mailboxes are not broken.

Some new formats for messages can be expected in the future, probably including binary data, bit maps, and various multimedia objects. As described here, *mailx* is not prohibited from handling such messages, but it must store them as text files in secondary mailboxes (unless some extension, such as a variable or command line option, is used to change the stored format). Its method of doing so is implementation-defined and might include translating the data into

Utilities mailx

text file-compatible or readable form or omitting certain portions of the message from the stored output.

The **discard** and **ignore** commands are not inverses of the **retain** command. The **retain** command discards all header-fields except those explicitly retained. The **discard** command keeps all header-fields except those explicitly discarded. If headers exist on the retained header list, **discard** and **ignore** commands are ignored.

## 23201 EXAMPLES

23202 None.

## 23203 RATIONALE

 The standard developers felt strongly that a method for applications to send messages to specific users was necessary. The obvious example is a batch utility, running non-interactively, that wishes to communicate errors or results to a user. However, the actual format, delivery mechanism, and method of reading the message are clearly beyond the scope of this volume of IEEE Std. 1003.1-200x.

The intent of this command is to provide a simple, portable interface for sending messages non-interactively. It merely defines a "front-end" to the historical mail system. It is suggested that implementations explicitly denote the sender and recipient in the body of the delivered message. Further specification of formats for either the message envelope or the message itself were deliberately not made, as the industry is in the midst of changing from the current standards to a more internationalized standard and it is probably incorrect, at this time, to require either one.

Implementations are encouraged to conform to the various delivery mechanisms described in the CCITT X.400 standards or to the equivalent Internet standards, described in Internet Request for Comment (RFC) documents RFC 819, RFC 822, RFC 920, RFC 921, and RFC 1123.

Many historical systems modified each body line that started with **From** by prefixing the 'F' with '>'. It is unnecessary, but allowed, to do that when the string does not follow a blank line because it cannot be confused with the next header.

The *edit* and *visual* commands merely edit the specified messages in a temporary file. They do not modify the contents of those messages in the mailbox; such a capability could be added as an extension, such as by using different command names.

The restriction on a subject line being {LINE\_MAX}-10 bytes is based on the historical format that consumes 10 bytes for **Subject**: and the trailing <newline>. Many historical mailers that a message may encounter on other systems are not able to handle lines that long, however.

Like the utilities *logger* and *lp*, *mailx* admittedly is difficult to test. This was not deemed sufficient justification to exclude this utility from this volume of IEEE Std. 1003.1-200x. It is also arguable that it is, in fact, testable, but that the tests themselves are not portable.

When *mailx* is being used by an application that wishes to receive the results as if none of the User Portability Utilities option features were supported, the *DEAD* environment variable must be set to /dev/null. Otherwise, it may be subject to the file creations described in *mailx* ASYNCHRONOUS EVENTS. Similarly, if the *MAILRC* environment variable is not set to /dev/null, historical versions of *mailx* and *Mail* read initialization commands from a file before processing begins. Since the initialization that a user specifies could alter the contents of messages an application is trying to send, such applications must set *MAILRC* to /dev/null.

The description of *LC\_TIME* uses "may affect" because many historical implementations do not or cannot manipulate the date and time strings in the incoming mail headers. Some headers found in incoming mail do not have enough information to determine the timezone in which the mail originated, and, therefore, *mailx* cannot convert the date and time strings into the internal form that then is parsed by routines like *strftime*() that can take *LC\_TIME* settings into account.

mailx Utilities

| 23242                                                       | Changing all these times to a user-specified format is allowed, but not required.                                                                                                    |
|-------------------------------------------------------------|----------------------------------------------------------------------------------------------------|
| 23243<br>23244<br>23245<br>23246<br>23247<br>23248<br>23249 | The paginator selected when <i>PAGER</i> is null or unset is partially unspecified to allow the System V historical practice of using <i>pg</i> as the default. Bypassing the pagination function, such as by declaring that <i>cat</i> is the paginator, would not meet with the intended meaning of this description. However, any "portable user" would have to set <i>PAGER</i> explicitly to get his or her preferred paginator on all systems. The paginator choice was made partially unspecified, unlike the <i>VISUAL</i> editor choice (mandated to be <i>vi</i> ) because most historical pagers follow a common theme of user input, whereas editors differ dramatically. |
| 23250<br>23251                                              | Options to specify addresses as $cc$ (carbon copy) or $bcc$ (blind carbon copy) were considered to be format details and were omitted.                                                                                                    |
| 23252<br>23253<br>23254                                     | A zero exit status implies that all messages were <i>sent</i> , but it gives no assurances that any of them were actually <i>delivered</i> . The reliability of the delivery mechanism is unspecified and is an appropriate marketing distinction between systems.                                                                                                    |
| 23255<br>23256<br>23257                                     | In order to conform to the Utility Syntax Guidelines, a solution was required to the optional <i>file</i> option-argument to $-\mathbf{f}$ . By making <i>file</i> an operand, the guidelines are satisfied and users remain portable. However, it does force implementations to support usage such as:                                                                                                    |
| 23258                                                       | mailx -fin mymail.box                                                                                                    |
| 23259<br>23260<br>23261                                     | The <b>no</b> <i>name</i> method of unsetting variables is not present in all historical systems, but it is in System V and provides a logical set of commands corresponding to the format of the display of options from the <i>mailx set</i> command without arguments.                                                                                                    |
| 23262<br>23263                                              | The <b>ask</b> and <b>asksub</b> variables are the names selected by BSD and System V, respectively, for the same feature. They are synonyms in this volume of IEEE Std. 1003.1-200x.                                                                                                    |
| 23264<br>23265                                              | The <i>mailx echo</i> command was not documented in the BSD version and has been omitted here because it is not obviously useful for interactive users.                                                                                                    |
| 23266<br>23267<br>23268<br>23269                            | The default prompt on the System V <i>mailx</i> is a question mark, on BSD <i>Mail</i> an ampersand. Since this volume of IEEE Std. 1003.1-200x chose the <i>mailx</i> name, it kept the System V default, assuming that BSD users would not have difficulty with this minor incompatibility (that they can override).                                                                                                    |
| 23270<br>23271<br>23272<br>23273                            | The meanings of <b>r</b> and <b>R</b> are reversed between System V <i>mailx</i> and SunOS <i>Mail</i> . Once again, since this volume of IEEE Std. 1003.1-200x chose the <i>mailx</i> name, it kept the System V default, but allows the SunOS user to achieve the desired results using <b>flipr</b> , an internal variable in System V <i>mailx</i> , although it has not been documented in the SVID                                                                                                    |
| 23274<br>23275                                              | The <b>indentprefix</b> variable, the <b>retain</b> and <b>unalias</b> commands, and the <b>F</b> and <b>M</b> command escapes were adopted from 4.3 BSD <i>Mail</i> .                                                                                                    |
| 23276<br>23277<br>23278<br>23279                            | The <b>version</b> command was not included because no sufficiently general specification of the version information could be devised that would still be useful to a portable user. This command name should be used by suppliers who wish to provide version information about the <i>mailx</i> command.                                                                                                    |
| 23280<br>23281                                              | The ''implementation-specific (unspecified) system start-up file'' historically has been named /etc/mailx.rc, but this specific name and location are not required.                                                                                                    |
| 23282<br>23283<br>23284                                     | The intent of the wording for the <b>next</b> command is that if any command has already displayed the current message it should display a following message, but, otherwise, it should display the current message. Consider the command sequence:                                                                                                    |
| 23285<br>23286                                              | next 3 delete 3                                                                                                    |

Utilities mailx

| 23287                                                       | next                                                                                                    |
|-------------------------------------------------------------|----------------------------------------------------------------------------------------------------|
| 23288<br>23289<br>23290<br>23291<br>23292<br>23293<br>23294 | where the <b>autoprint</b> option was not set. The normative text specifies that the second <b>next</b> command should display a message following the third message, because even though the current message has not been displayed since it was set by the <b>delete</b> command, it has been displayed since the current message was anything other than message number 3. This does not always match historical practice in some implementations, where the command file address followed by <b>next</b> (or the default command) would skip the message for which the user had searched. |
| 23295 <b>FUTUR</b><br>23296                                 | RE DIRECTIONS None.                                                                                                    |
| 23297 <b>SEE AL</b>                                         |                                                                                                    |
| 23298                                                       | ed, ls, more, vi                                                                                                    |
| 23299 <b>CHAN</b><br>23300                                  | GE HISTORY First released in Issue 2.                                                                                                    |
| 23301 <b>Issue 4</b>                                        |                                                                                                    |
| 23302                                                       | Aligned with the ISO/IEC 9945-2: 1993 standard.                                                                                                    |
| 23303                                                       | This utility is now mandatory; it is optional in Issue 3.                                                                                                    |
| 23304 <b>Issue 5</b><br>23305<br>23306<br>23307             | The description of the EDITOR environment variable is changed to indicate that <i>ed</i> is the default editor if this variable is not set. In previous issues, this default was not stated explicitly at this point but was implied further down in the text.                                                                                                    |
| 23308                                                       | FUTURE DIRECTIONS section added.                                                                                                    |
| 23309 <b>Issue 6</b><br>23310<br>23311                      | The following new requirements on POSIX implementations derive from alignment with the Single UNIX Specification:                                                                                                    |
| 23312                                                       | $ullet$ The $-\mathbf{F}$ option is added.                                                                                                    |
| 23313                                                       | <ul> <li>The allnet, debug, and sendwait internal variables are added.</li> </ul>                                                                                                    |
| 23314                                                       | • The C, ec, fo, F, and S mailx commands are added.                                                                                                    |
| 23315<br>23316                                              | In the DESCRIPTION and ENVIRONMENT VARIABLES sections, text stating "HOME directory" is replaced by "directory referred to by the HOME environment variable".                                                                                                    |
| 23317<br>23318<br>23319<br>23320                            | The <i>mailx</i> utility is aligned with the IEEE P1003.2b draft standard, which included various clarifications to resolve IEEE PASC Interpretations submitted for the ISO POSIX-2: 1993   standard. In particular, the changes here address IEEE PASC Interpretations 1003.2 #10, #11, #103, #106, #108, #114, #115, #122, and #129.                                                                                                    |

Shell and Utilities, Issue 6 2817

The normative text is reworded to avoid use of the term "must" for application requirements.

23321

```
23322 NAME
```

23329 23330

23331

23332

23333

23334

23335

23336

23337 23338

23339

23340

23341 23342

23343 23344

23345

23346 23347

23348

23350

23351

23352

23360

23361

23362 23363

23323 make — maintain, update, and regenerate groups of programs (**DEVELOPMENT**)

## 23324 SYNOPSIS

```
23325 SD make [-einpqrst][-f makefile]...[-k| -S][macro=value]...
23326 [target_name...]
```

## 23328 **DESCRIPTION**

The *make* utility can be used as a part of software development to update files that are derived from other files. A typical case is one where object files are derived from the corresponding source files. The *make* utility examines time relationships and updates those derived files (called targets) that have modified times earlier than the modified times of the files (called prerequisites) from which they are derived. A description file (makefile) contains a description of the relationships between files, and the commands that need to be executed to update the targets to reflect changes in their prerequisites. Each specification, or rule, shall consist of a target, optional prerequisites, and optional commands to be executed when a prerequisite is newer than the target. There are two types of rule:

- 1. *Inference rules*, which have one target name with at least one period ('.') and no slash ('/')
- 2. Target rules, which can have more than one target name

In addition, *make* shall have a collection of built-in macros and inference rules that infer prerequisite relationships to simplify maintenance of programs.

To receive exactly the behavior described in this section, the user shall ensure that a portable makefile:

- Includes the special target .POSIX
- Omits any special target reserved for implementations (a leading period followed by uppercase letters) that has not been specified by this section

The behavior of *make* is unspecified if either or both of these conditions are not met.

## **23349 OPTIONS**

The *make* utility shall conform to the Base Definitions volume of IEEE Std. 1003.1-200x, Section 12.2, Utility Syntax Guidelines.

The following options shall be supported:

| 23353 | -е | Cause environment variables, including those with null values, to override macro |
|-------|----|----------------------------------------------------------------------------------|
| 23354 |    | assignments within makefiles.                                                    |

23355 — **f** makefile Specify a different makefile. The argument makefile is a path name of a description file, which is also referred to as the makefile. A path name of '-' shall denote the standard input. There can be multiple instances of this option, and they shall be processed in the order specified. The effect of specifying the same optionargument more than once is unspecified.

 -i Ignore error codes returned by invoked commands. This mode is the same as if the special target .IGNORE were specified without prerequisites.

-k Continue to update other targets that do not depend on the current target if a non-ignored error occurs while executing the commands to bring a target up-to-date.

Write commands that would be executed on standard output, but do not execute them. However, lines with a plus sign ('+') prefix shall be executed. In this mode,

| 23366                                                       |                                                   | lines with an at sign ('@') character prefix shall be written to standard output.                                                                                                    |
|-------------------------------------------------------------|---------------------------------------------------|----------------------------------------------------------------------------------------------------|
| 23367<br>23368                                              | - <b>p</b>                                        | Write to standard output the complete set of macro definitions and target descriptions. The output format is unspecified.                                                                                                    |
| 23369<br>23370<br>23371<br>23372                            | <b>-q</b>                                         | Return a zero exit value if the target file is up-to-date; otherwise, return an exit value of 1. Targets shall not be updated if this option is specified. However, a makefile command line (associated with the targets) with a plus sign $('+')$ prefix shall be executed.                                                                                                    |
| 23373                                                       | - <b>r</b>                                        | Clear the suffix list and does not use the built-in rules.                                                                                                    |
| 23374<br>23375                                              | -S                                                | Terminate <i>make</i> if an error occurs while executing the commands to bring a target up-to-date. This shall be the default and the opposite of $-\mathbf{k}$ .                                                                                                    |
| 23376<br>23377<br>23378                                     | -s                                                | Do not write makefile command lines or touch messages (see $-t$ ) to standard output before executing. This mode shall be the same as if the special target <b>.SILENT</b> were specified without prerequisites.                                                                                                    |
| 23379<br>23380<br>23381<br>23382<br>23383<br>23384<br>23385 | -t                                                | Update the modification time of each target as though a <i>touch target</i> had been executed. Targets that have prerequisites but no commands (see <b>Target Rules</b> (on page 2822)), or that are already up-to-date, shall not be touched in this manner. Write messages to standard output for each target file indicating the name of the file and that it was touched. Normally, the makefile command lines associated with each target are not executed. However, a command line with a plus sign ('+') prefix shall be executed. |
| 23386<br>23387<br>23388<br>23389<br>23390                   | options spe<br>on the <i>make</i><br>specified sh | is specified in the <i>MAKEFLAGS</i> environment variable shall be evaluated before any cified on the <i>make</i> utility command line. If the $-\mathbf{k}$ and $-\mathbf{S}$ options are both specified utility command line or by the <i>MAKEFLAGS</i> environment variable, the last option all take precedence. If the $-\mathbf{f}$ or $-\mathbf{p}$ options appear in the <i>MAKEFLAGS</i> environment e result is undefined.                                                                                                    |
| 23391 <b>OPER</b> A 23392                                   |                                                   | ng operands shall be supported:                                                                                                    |
| 23393<br>23394<br>23395                                     | target_name                                       | Target names, as defined in the EXTENDED DESCRIPTION section. If no target is specified, while <i>make</i> is processing the makefiles, the first target that <i>make</i> encounters that is not a special target or an inference rule shall be used.                                                                                                    |
| 23396                                                       | macro=value                                       | Macro definitions, as defined in <b>Macros</b> (on page 2824).                                                                                                    |
| 23397<br>23398                                              | _                                                 | _name and macro=value operands are intermixed on the make utility command line, are unspecified.                                                                                                    |
| 23399 <b>STDIN</b><br>23400<br>23401                        |                                                   | rd input shall be used only if the <i>makefile</i> option-argument is '-'. See the INPUT on.                                                                                                    |
| 23402 <b>INPUT</b><br>23403<br>23404                        |                                                   | le, otherwise known as the makefile, is a text file containing rules, macro definitions, nts.                                                                                                    |
| 23405 <b>ENVIR</b><br>23406                                 | ONMENT VA<br>The following                        | ARIABLES  ng environment variables shall affect the execution of <i>make</i> :                                                                                                    |
| 23407<br>23408<br>23409<br>23410                            | LANG                                              | Provide a default value for the internationalization variables that are unset or null. If <i>LANG</i> is unset or null, the corresponding value from the implementation-defined default locale shall be used. If any of the internationalization variables contains an invalid setting, the utility shall behave as if none of the variables had                                                                                                    |

been defined. 23411  $LC\_ALL$ If set to a non-empty string value, override the values of all the other 23412 23413 internationalization variables. 23414  $LC\_CTYPE$ Determine the locale for the interpretation of sequences of bytes of text data as 23415 characters (for example, single-byte as opposed to multi-byte characters in arguments and input files). 23416 23417 LC\_MESSAGES Determine the locale that should be used to affect the format and contents of 23418 23419 diagnostic messages written to standard error. MAKEFLAGS 23420 23421 This variable shall be interpreted as a character string representing a series of 23422 option characters to be used as the default options. The implementation shall accept both of the following formats (but need not accept them when intermixed): 23423 The characters are option letters without the leading hyphens or <blank> 23424 character separation used on a make utility command line. 23425 • The characters are formatted in a manner similar to a portion of the *make* utility 23426 command line: options are preceded by hyphens and <br/> <br/>blank> character-23427 separated as described in the Base Definitions volume of IEEE Std. 1003.1-200x, 23428 Section 12.2, Utility Syntax Guidelines. The macro-value macro definition 23429 operands can also be included. The difference between the contents of 23430 MAKEFLAGS and the make utility command line is that the contents of the 23431 variable shall not be subjected to the word expansions (see Section 2.6 (on page 23432 23433 2244)) associated with parsing the command line values. NLSPATH Determine the location of message catalogs for the processing of *LC\_MESSAGES*. 23434 XSI **PROJECTDIR** 23435 XSI Provide a directory to be used to search for SCCS files not found in the current 23436 23437 directory. In all of the following cases, the search for SCCS files is made in the directory SCCS in the identified directory. If the value of PROJECTDIR begins 23438 with a slash, it shall be considered an absolute path name; otherwise, the value of 23439 PROJECTDIR is treated as a user name and that user's initial working directory 23440 shall be examined for a subdirectory src or source. If such a directory is found, it 23441 23442 shall be used. Otherwise, the value is used as a relative path name. 23443 If *PROJECTDIR* is not set or has a null value, the search for SCCS files shall be 23444 made in the directory **SCCS** in the current directory. The setting of PROJECTDIR affects all files listed in the remainder of this utility 23445 description for files with a component named SCCS. 23446 The value of the SHELL environment variable shall not be used as a macro and shall not be 23447 modified by defining the **SHELL** macro in a makefile or on the command line. All other 23448 environment variables, including those with null values, shall be used as macros, as defined in 23449 Macros (on page 2824). 23450 23451 ASYNCHRONOUS EVENTS If not already ignored, make shall trap SIGHUP, SIGTERM, SIGINT, and SIGQUIT and remove 23452 the current target unless the target is a directory or the target is a prerequisite of the special 23453 target .**PRECIOUS** or unless one of the -n, -p, or -q options was specified. Any targets removed 23454 23455 in this manner shall be reported in diagnostic messages of unspecified format, written to standard error. After this cleanup process, if any, make shall take the standard action for all other 23456

23457 signals.

## 23458 **STDOUT**

The *make* utility shall write all commands to be executed to standard output unless the -s option was specified, the command is prefixed with an at sign, or the special target .SILENT has either the current target as a prerequisite or has no prerequisites. If *make* is invoked without any work needing to be done, it shall write a message to standard output indicating that no action was taken. If the -t option is present and a file is touched, *make* shall write to standard output a message of unspecified format indicating that the file was touched, including the file name of the file.

#### **23466 STDERR**

23472

23473

23474

23475 23476

23477

23478

23479

23480

23481

23482 23483

23484 23485

23486

23487

23488

23491 XSI

23492 23493

23496

23497

23467 Used only for diagnostic messages.

## 23468 OUTPUT FILES

Files can be created when the **-t** option is present. Additional files can also be created by the utilities invoked by *make*.

## 23471 EXTENDED DESCRIPTION

The *make* utility attempts to perform the actions required to ensure that the specified targets are up-to-date. A target is considered out-of-date if it is older than any of its prerequisites or if it does not exist. The *make* utility shall treat all prerequisites as targets themselves and recursively ensure that they are up-to-date, processing them in the order in which they appear in the rule. The *make* utility shall use the modification times of files to determine whether the corresponding targets are out-of-date.

After *make* has ensured that all of the prerequisites of a target are up-to-date and if the target is out-of-date, the commands associated with the target entry shall be executed. If there are no commands listed for the target, the target shall be treated as up-to-date.

## Makefile Syntax

A makefile can contain rules, macro definitions (see **Macros** (on page 2824)), and comments. There are two kinds of rules: *inference rules* and *target rules*. The *make* utility shall contain a set of built-in inference rules. If the —r option is present, the built-in rules shall not be used and the suffix list shall be cleared. Additional rules of both types can be specified in a makefile. If a rule is defined more than once, the value of the rule shall be that of the last one specified. Macros can also be defined more than once, and the value of the macro is specified in **Macros** (on page 2824). Comments start with a number sign ('#') and continue until an unescaped <newline> character is reached.

23489 character is reached.
23490 By default, the following

By default, the following files shall be tried in sequence: ./makefile and ./Makefile. If neither ./makefile or ./Makefile are found, other implementation-defined files may also be tried. On XSI-conformant systems, the additional files ./s.makefile, SCCS/s.makefile, ./s.Makefile, and SCCS/s.Makefile shall also be tried.

The **–f** option shall direct *make* to ignore any of these default files and use the specified argument as a makefile instead. If the '-' argument is specified, standard input shall be used.

The term *makefile* is used to refer to any rules provided by the user, whether in ./makefile or its variants, or specified by the -f option.

The rules in makefiles shall consist of the following types of lines: target rules, including special targets (see **Target Rules** (on page 2822)), inference rules (see **Inference Rules** (on page 2825)), macro definitions (see **Macros** (on page 2824)), empty lines, and comments.

When an escaped <newline> (one preceded by a backslash) is found anywhere in the makefile except in a command line, it shall be replaced, along with any leading white space on the

following line, with a single <space>. When an escaped <newline> is found in a command line in a makefile, the command line shall contain the backslash, the <newline>, and the next line, except that the first character of the next line shall not be included if it is a <tab>.

#### Makefile Execution

Makefile command lines shall be processed one at a time by writing the makefile command line to the standard output (unless one of the conditions listed under '@' suppresses the writing) and executing the command(s) in the line. A <tab> character may precede the command to standard output. Command execution shall be as if the makefile command line were the argument to the <code>system()</code> function. The environment for the command being executed shall contain all of the variables in the environment of <code>make</code>.

By default, when *make* receives a non-zero status from the execution of a command, it terminates with an error message to standard error.

Makefile command lines can have one or more of the following prefixes: a hyphen ('-'), an at sign ('@'), or a plus sign ('+'). These modify the way in which *make* processes the command. When a command is written to standard output, the prefix shall not be included in the output.

- If the command prefix contains a hyphen, or the -i option is present, or the special target
   .IGNORE has either the current target as a prerequisite or has no prerequisites, any error found while executing the command shall be ignored.
- @ If the command prefix contains an at sign and the *make* utility command line -n option is not specified, or the -s option is present, or the special target .SILENT has either the current target as a prerequisite or has no prerequisites, the command shall not be written to standard output before it is executed.
- + If the command prefix contains a plus sign, this indicates a makefile command line that shall be executed even if  $-\mathbf{n}$ ,  $-\mathbf{q}$ , or  $-\mathbf{t}$  is specified.

## **Target Rules**

Target rules are formatted as follows:

```
23529 target [target...]: [prerequisite...][;command]
23530 [<tab>command
23531 <tab>command
23532 ...]
23533 line that does not begin with <tab>
```

Target entries are specified by a <blank> character-separated, non-null list of targets, then a colon, then a <blank> character-separated, possibly empty list of prerequisites. Text following a semicolon, if any, and all following lines that begin with a <tab> character, are makefile command lines to be executed to update the target. The first non-empty line that does not begin with a <tab> character or '#' shall begin a new entry. An empty or blank line, or a line beginning with '#', may begin a new entry.

Applications shall select target names from the set of characters consisting solely of periods, underscores, digits, and alphabetics from the portable character set (see the Base Definitions volume of IEEE Std. 1003.1-200x, Section 6.1, Portable Character Set). Implementations may allow other characters in target names as extensions. The interpretation of targets containing the characters '%' and '"' is implementation-defined.

A target that has prerequisites, but does not have any commands, can be used to add to the prerequisite list for that target. Only one target rule for any given target can contain commands.

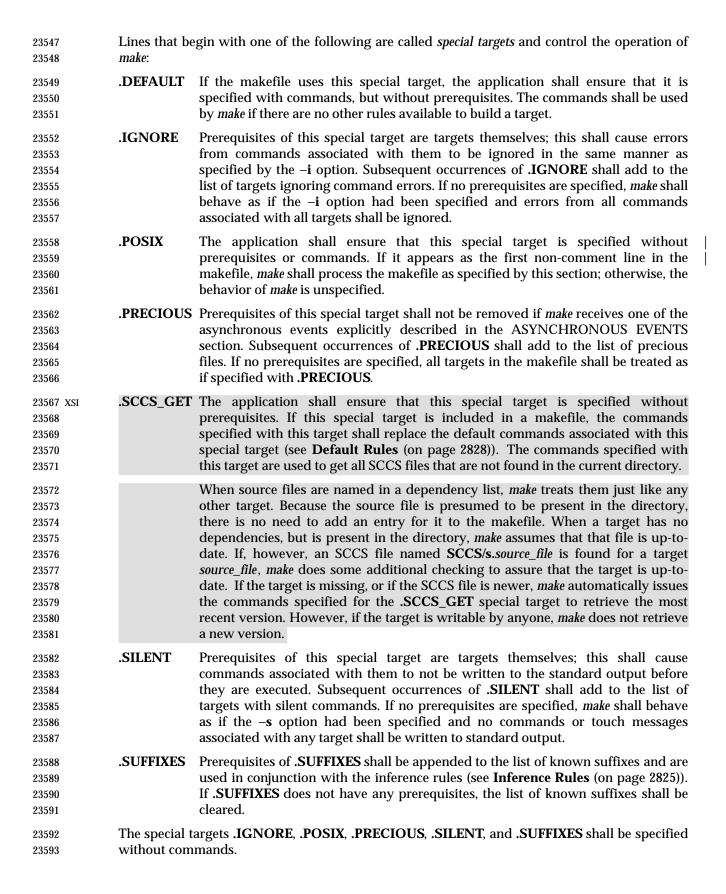

Targets with names consisting of a leading period followed by the uppercase letters "POSIX" and then any other characters are reserved for future standardization. Targets with names consisting of a leading period followed by one or more uppercase letters are reserved for implementation extensions.

#### Macros

23599 Macro definitions are in the form:

string1 = [string2]

The macro named *string1* is defined as having the value of *string2*, where *string2* is defined as all characters, if any, after the equal sign, up to a comment character ('#') or an unescaped <newline> character. Any <blank> characters immediately before or after the equal sign shall be ignored.

Applications shall select macro names from the set of characters consisting solely of periods, underscores, digits, and alphabetics from the portable character set (see the Base Definitions volume of IEEE Std. 1003.1-200x, Section 6.1, Portable Character Set). A macro name shall not contain an equals sign. Implementations may allow other characters in macro names as extensions.

Macros can appear anywhere in the makefile. **\$**(*string1*) or **\$**(*string1*) shall be replaced by *string2*, as follows:

- Macros in target lines shall be evaluated when the target line is read.
- Macros in makefile command lines shall be evaluated when the command is executed.
- Macros in the string before the equals sign in a macro definition shall be evaluated when the macro assignment is made.
- Macros after the equals sign in a macro definition shall not be evaluated until the defined macro is used in a rule or command, or before the equals sign in a macro definition.

The parentheses or braces are optional if *string1* is a single character. The macro **\$\$** shall be replaced by the single character '\$'.

The forms \$(string1[:subst1=[subst2]]) or \${string1[:subst1=[subst2]]} can be used to replace all occurrences of subst1 with subst2 when the macro substitution is performed. The subst1 to be replaced shall be recognized when it is a suffix at the end of a word in string1 (where a word, in this context, is defined to be a string delimited by the beginning of the line, a <blank> or <newline> character).

Macro definitions shall be taken from the following sources, in the following logical order, before the makefile(s) are read.

- 1. Macros specified on the *make* utility command line, in the order specified on the command line. It is unspecified whether the internal macros defined in **Internal Macros** (on page 2826) are accepted from this source.
- 2. Macros defined by the *MAKEFLAGS* environment variable, in the order specified in the environment variable. It is unspecified whether the internal macros defined in **Internal Macros** (on page 2826) are accepted from this source.
- 3. The contents of the environment, excluding the *MAKEFLAGS* and *SHELL* variables and including the variables with null values.
- 4. Macros defined in the inference rules built into *make*.

Macro definitions from these sources shall not override macro definitions from a lowernumbered source. Macro definitions from a single source (for example, the *make* utility command line, the *MAKEFLAGS* environment variable, or the other environment variables) shall override previous macro definitions from the same source.

Macros defined in the makefile(s) shall override macro definitions that occur before them in the makefile(s) and macro definitions from source 4. If the -e option is not specified, macros defined in the makefile(s) shall override macro definitions from source 3. Macros defined in the makefile(s) shall not override macro definitions from source 1 or source 2.

Before the makefile(s) are read, all of the *make* utility command line options (except **–f** and **–p**) and *make* utility command line macro definitions (except any for the *MAKEFLAGS* macro), not already included in the *MAKEFLAGS* macro, shall be added to the *MAKEFLAGS* macro. Other implementation-defined options and macros may also be added to the *MAKEFLAGS* macro. If this modifies the value of the *MAKEFLAGS* macro, or, if the *MAKEFLAGS* macro is modified at any subsequent time, the *MAKEFLAGS* environment variable shall be modified to match the new value of the *MAKEFLAGS* macro.

Before the makefile(s) are read, all of the *make* utility command line macro definitions (except the *MAKEFLAGS* macro or the *SHELL* macro) shall be added to the environment of *make*. Other implementation-defined variables may also be added to the environment of *make*.

The **SHELL** macro shall be treated specially. It shall be provided by *make* and set to the path name of the shell command language interpreter (see *sh* (on page 3060)). The *SHELL* environment variable shall not affect the value of the **SHELL** macro. If **SHELL** is defined in the makefile or is specified on the command line, it shall replace the original value of the **SHELL** macro, but shall not affect the *SHELL* environment variable. Other effects of defining **SHELL** in the makefile or on the command line are implementation-defined.

#### **Inference Rules**

Inference rules are formatted as follows:

```
      23662
      target:

      23663
      <tab>command

      23664
      [<tab>command]

      23665
      ...
```

23666 line that does not begin with <tab> or #

The application shall ensure that the *target* portion is a valid target name (see **Target Rules** (on page 2822)) of the form .s2 or .s1.s2 (where .s1 and .s2 are suffixes that have been given as prerequisites of the .SUFFIXES special target and s1 and s2 do not contain any slashes or periods.) If there is only one period in the target, it is a single-suffix inference rule. Targets with two periods are double-suffix inference rules. Inference rules can have only one target before the colon.

The application shall ensure that the makefile does not specify prerequisites for inference rules; no characters other than white space shall follow the colon in the first line, except when creating the *empty rule*, described below. Prerequisites are inferred, as described below.

Inference rules can be redefined. A target that matches an existing inference rule shall overwrite the old inference rule. An empty rule can be created with a command consisting of simply a semicolon (that is, the rule still exists and is found during inference rule search, but since it is empty, execution has no effect). The empty rule also can be formatted as follows:

23680 rule: ;

where zero or more <br/> <br/>blank> characters separate the colon and semicolon.

The *make* utility uses the suffixes of targets and their prerequisites to infer how a target can be made up-to-date. A list of inference rules defines the commands to be executed. By default, *make* contains a built-in set of inference rules. Additional rules can be specified in the makefile.

The special target .SUFFIXES contains as its prerequisites a list of suffixes that shall be used by the inference rules. The order in which the suffixes are specified defines the order in which the inference rules for the suffixes are used. New suffixes shall be appended to the current list by specifying a .SUFFIXES special target in the makefile. A .SUFFIXES target with no prerequisites shall clear the list of suffixes. An empty .SUFFIXES target followed by a new .SUFFIXES list is required to change the order of the suffixes.

Normally, the user would provide an inference rule for each suffix. The inference rule to update a target with a suffix .s1 from a prerequisite with a suffix .s2 is specified as a target .s2.s1. The internal macros provide the means to specify general inference rules (see Internal Macros).

When no target rule is found to update a target, the inference rules shall be checked. The suffix of the target (.s1) to be built is compared to the list of suffixes specified by the .SUFFIXES special targets. If the .s1 suffix is found in .SUFFIXES, the inference rules shall be searched in the order defined for the first .s2.s1 rule whose prerequisite file (\$\*.s2) exists. If the target is out-of-date with respect to this prerequisite, the commands for that inference rule shall be executed.

If the target to be built does not contain a suffix and there is no rule for the target, the single suffix inference rules shall be checked. The single-suffix inference rules define how to build a target if a file is found with a name that matches the target name with one of the single suffixes appended. A rule with one suffix .s2 is the definition of how to build *target* from target.s2. The other suffix (.s1) is treated as null.

A tilde ('~') in the above rules refers to an SCCS file in the current directory. Thus, the rule .c~.o would transform an SCCS C-language source file into an object file (.o). Because the s. of the SCCS files is a prefix, it is incompatible with *make*'s suffix point of view. Hence, the '~' is a way of changing any file reference into an SCCS file reference.

#### Libraries

23704 XSI

If a target or prerequisite contains parentheses, it shall be treated as a member of an archive library. For the *lib(member.o)* expression *lib* refers to the name of the archive library and *member.o* to the member name. The application shall ensure that the member is an object file with the .o suffix. The modification time of the expression is the modification time for the member as kept in the archive library; see *ar* (on page 2348). The .a suffix refers to an archive library. The .s2.a rule is used to update a member in the library from a file with a suffix .s2.

## **Internal Macros**

The *make* utility shall maintain five internal macros that can be used in target and inference rules. In order to clearly define the meaning of these macros, some clarification of the terms *target rule*, *inference rule*, *target*, and *prerequisite* is necessary.

Target rules are specified by the user in a makefile for a particular target. Inference rules are user-specified or *make*-specified rules for a particular class of target name. Explicit prerequisites are those prerequisites specified in a makefile on target lines. Implicit prerequisites are those prerequisites that are generated when inference rules are used. Inference rules are applied to implicit prerequisites or to explicit prerequisites that do not have target rules defined for them in the makefile. Target rules are applied to targets specified in the makefile.

23725 Before any target in the makefile is updated, each of its prerequisites (both explicit and implicit) 23726 shall be updated. This shall be accomplished by recursively processing each prerequisite. Upon recursion, each prerequisite shall become a target itself. Its prerequisites in turn shall be 23727 processed recursively until a target is found that has no prerequisites, at which point the 23728 23729 recursion stops. The recursion then shall back up, updating each target as it goes. In the definitions that follow, the word *target* refers to one of: 23730 23731 A target specified in the makefile 23732 An explicit prerequisite specified in the makefile that becomes the target when make processes it during recursion 23733 An implicit prerequisite that becomes a target when make processes it during recursion 23734 In the definitions that follow, the word *prerequisite* refers to one of the following: 23735 An explicit prerequisite specified in the makefile for a particular target 23736 23737 An implicit prerequisite generated as a result of locating an appropriate inference rule and 23738 corresponding file that matches the suffix of the target The five internal macros are: 23739 The \$@ shall evaluate to the full target name of the current target, or the archive file 23740 23741 name part of a library archive target. It shall be evaluated for both target and inference 23742 23743 For example, in the .c.a inference rule, \$@ represents the out-of-date .a file to be built. 23744 Similarly, in a makefile target rule to build lib.a from file.c, \$@ represents the out-of-23745 date lib.a. \$% 23746 The \$% macro shall be evaluated only when the current target is an archive library 23747 member of the form *libname*(member.o). In these cases, \$@ shall evaluate to *libname* and 23748 \$% shall evaluates to member.o. The \$% macro shall be evaluated for both target and 23749 inference rules. For example, in a makefile target rule to build lib.a(file.o), \$\% represents file.o, as 23750 23751 opposed to \$@, which represents lib.a. \$? The \$? macro shall evaluate to the list of prerequisites that are newer than the current 23752 target. It shall be evaluated for both target and inference rules. 23753 For example, in a makefile target rule to build prog from file1.o, file2.o, and file3.o, and 23754 where *prog* is not out of date with respect to **file1.0**, but is out of date with respect to 23755 file2.o and file3.o, \$? represents file2.o and file3.o.

> **\$**< In an inference rule, the \$< macro shall evaluate to the file name whose existence allowed the inference rule to be chosen for the target. In the .DEFAULT rule, the \$< macro shall evaluate to the current target name. The meaning of the \$< macro is otherwise unspecified.

For example, in the .c.a inference rule, \$< represents the prerequisite .c file.

23756

23757 23758

23759

23760

23761

23762

23763

23764

23765

23766 23767 \$\* The \$\* macro shall evaluate to the current target name with its suffix deleted. It shall be evaluated at least for inference rules.

For example, in the .c.a inference rule, \$\*.o represents the out-of-date .o file that corresponds to the prerequisite .c file.

Each of the internal macros has an alternative form. When an uppercase 'D' or 'F' is appended to any of the macros, the meaning is changed to the *directory part* for 'D' and *file name part* for

```
23768
              'F'. The directory part is the path prefix of the file without a trailing slash; for the current
23769
             directory, the directory part is '.'. When the $? macro contains more than one prerequisite file
             name, the $(?D) and $(?F) (or ${?D} and $(?F)) macros expand to a list of directory name parts
23770
             and file name parts respectively.
23771
             For the target lib(member.o) and the s2.a rule, the internal macros are defined as:
23772
                      member.s2
23773
23774
              $*
                      member
                      lib
23775
              $@
              $?
                      member.s2
23776
23777
             $%
                      member.o
             Default Rules
23778
             The default rules for make shall achieve results that are the same as if the following were used.
23779
             Implementations that do not support the C-Language Development Utilities option may omit
23780
23781
             CC, CFLAGS, YACC, YFLAGS, LEX, LFLAGS, LDFLAGS, and the .c, .y, and .l inference rules.
             Implementations that do not support FORTRAN may omit FC, FFLAGS, and the .f inference
23782
             rules. Implementations may provide additional macros and rules.
23783
23784
             SPECIAL TARGETS
23785 XSI
              .SCCS_GET: sccs $(SCCSFLAGS) get $(SCCSGETFLAGS) $@
23786
23787 XSI
              .SUFFIXES: .o .c .y .l .a .sh .f .c~ .y~ .l~
             MACROS
23788
             MAKE=make
23789
             AR=ar
23790
23791
             ARFLAGS=-rv
23792
             YACC=yacc
23793
             YFLAGS=
23794
             LEX=lex
             LFLAGS=
23795
23796
             LDFLAGS=
             CC=c99
23797
             CFLAGS=-O
23798
             FC=fort77
23799
             FFLAGS=-0 1
23800
             GET=get
23801 XSI
23802
             GFLAGS=
23803
             SCCSFLAGS=
23804
             SCCSGETFLAGS=-s
23805
             SINGLE SUFFIX RULES
23806
              .c:
23807
23808
                   $(CC) $(CFLAGS) $(LDFLAGS) -0 $@ $<
              .f:
23809
```

\$(FC) \$(FFLAGS) \$(LDFLAGS) -o \$@ \$<

23810

```
.sh:
23811
23812
                cp $< $@
23813
                chmod a+x $@
23814 XSI
            .c~:
23815
                $(GET) $(GFLAGS) -p $< > $*.c
23816
                $(CC) $(CFLAGS) $(LDFLAGS) -o $@ $*.c
            .f~:
23817
23818
                $(GET) $(GFLAGS) -p $< > $*.f
23819
                $(FC) $(FFLAGS) $(LDFLAGS) -o $@ $*.f
23820
            .sh~:
23821
                $(GET) $(GFLAGS) -p $< > $*.sh
23822
                cp $*.sh $@
23823
                chmod a+x $@
23824
23825
            DOUBLE SUFFIX RULES
23826
            .c.o:
23827
                $(CC) $(CFLAGS) -c $<
23828
            .f.o:
23829
                $(FC) $(FFLAGS) -c $<
23830
            .y.o:
                $(YACC) $(YFLAGS) $<
23831
23832
                $(CC) $(CFLAGS) -c y.tab.c
                rm -f y.tab.c
23833
23834
                mv y.tab.o $@
23835
            .1.0:
                $(LEX) $(LFLAGS) $<
23836
23837
                $(CC) $(CFLAGS) -c lex.yy.c
                rm -f lex.yy.c
23838
23839
                mv lex.yy.o $@
23840
            .y.c:
23841
                $(YACC) $(YFLAGS) $<
23842
                mv y.tab.c $@
23843
            .1.c:
23844
                $(LEX) $(LFLAGS) $<
23845
                mv lex.yy.c $@
            .c~.o:
23846 XSI
23847
                (GET) (GFLAGS) -p << > *.c
23848
                $(CC) $(CFLAGS) -c $*.c
            .f~.o:
23849
23850
                $(GET) $(GFLAGS) -p $< > $*.f
23851
                $(FC) $(FFLAGS) -c $*.f
23852
            .y~.o:
23853
                $(GET) $(GFLAGS) -p $< > $*.y
                $(YACC) $(YFLAGS) $*.y
23854
23855
                $(CC) $(CFLAGS) -c y.tab.c
23856
                rm -f y.tab.c
```

```
23857
                 mv y.tab.o $@
            .1~.0:
23858
23859
                 $(GET) $(GFLAGS) -p $< > $*.1
                 $(LEX) $(LFLAGS) $*.1
23860
23861
                 $(CC) $(CFLAGS) -c lex.yy.c
                 rm -f lex.yy.c
23862
                 mv lex.yy.o $@
23863
23864
            .y~.c:
23865
                 \$(GET) \$(GFLAGS) -p \$< > \$*.y
23866
                 $(YACC) $(YFLAGS) $*.y
23867
                 mv y.tab.c $@
            .1~.c:
23868
                 $(GET) $(GFLAGS) -p $< > $*.1
23869
                 $(LEX) $(LFLAGS) $*.1
23870
23871
                 mv lex.yy.c $@
23872
23873
            .c.a:
23874
                 $(CC) -c $(CFLAGS) $<
                 $(AR) $(ARFLAGS) $@ $*.o
23875
23876
                 rm -f $*.o
23877
            .f.a:
                 $(FC) -c $(FFLAGS) $<
23878
                 $(AR) $(ARFLAGS) $@ $*.o
23879
                 rm -f $*.o
23880
```

## 23881 EXIT STATUS

When the  $-\mathbf{q}$  option is specified, the *make* utility shall exit with one of the following values:

- 23883 0 Successful completion.
- 23884 1 The target was not up-to-date.
- 23885 >1 An error occurred.

23886 When the **-q** option is not specified, the *make* utility shall exit with one of the following values:

- 23887 0 Successful completion.
- 23888 >0 An error occurred.

## 23889 CONSEQUENCES OF ERRORS

23890 Default.

23892

23893

23894

23895

23896

23897 23898

## 23891 APPLICATION USAGE

If there is a source file (such as ./source.c) and there are two SCCS files corresponding to it (./s.source.c and ./SCCS/s.source.c), on XSI-conformant systems *make* uses the SCCS file in the current directory. However, users are advised to use the underlying SCCS utilities (*admin*, *delta*, *get*, and so on) or the *sccs* utility for all source files in a given directory. If both forms are used for a given source file, future developers are very likely to be confused.

It is incumbent upon portable makefiles to specify the **.POSIX** special target in order to guarantee that they are not affected by local extensions.

The  $-\mathbf{k}$  and  $-\mathbf{S}$  options are both present so that the relationship between the command line, the *MAKEFLAGS* variable, and the makefile can be controlled precisely. If the  $\mathbf{k}$  flag is passed in

```
23901
              MAKEFLAGS and a command is of the form:
              $(MAKE) -S foo
23902
              then the default behavior is restored for the child make.
23903
              When the -\mathbf{n} option is specified, it is always added to MAKEFLAGS. This allows a recursive
23904
              make -n target to be used to see all of the action that would be taken to update target.
23905
              Because of widespread historical practice, interpreting a '#' number sign inside a variable as
23906
              the start of a comment has the unfortunate side effect of making it impossible to place a number
23907
23908
              sign in a variable, thus forbidding something like:
              CFLAGS = "-D COMMENT_CHAR='#'"
23909
23910
              Many historical make utilities stop chaining together inference rules when an intermediate target
23911
              is nonexistent. For example, it might be possible for a make to determine that both .y.c and .c.o
              could be used to convert a .y to a .o. Instead, in this case, make requires the use of a .y.o rule.
23912
23913
              The best way to provide portable makefiles is to include all of the rules needed in the makefile
              itself. The rules provided use only features provided by other parts of this volume of
23914
23915
              IEEE Std. 1003.1-200x. The default rules include rules for optional commands in this volume of
23916
              IEEE Std. 1003.1-200x. Only rules pertaining to commands that are provided are needed in an
              implementation's default set.
23917
              Macros used within other macros are evaluated when the new macro is used rather than when
23918
              the new macro is defined. Therefore:
23919
              MACRO = value1
23920
                      = $(MACRO)
23921
              NEW
              MACRO = value2
23922
23923
              target:
23924
                   echo $(NEW)
              would produce value2 and not value1 since NEW was not expanded until it was needed in the
23925
              echo command line.
23926
23927
              Some historical applications have been known to intermix target_name and macro=name operands
              on the command line, expecting that all of the macros are processed before any of the targets are
23928
              dealt with. Portable applications do not do this, although some backward compatibility support
23929
              may be included in some implementations.
23930
              The following characters in file names may give trouble: '=', ':', ''', and '@'. For
23931
23932
              inference rules, the description of $< and $? seem similar. However, an example shows the
              minor difference. In a makefile containing:
23933
              foo.o: foo.h
23934
              if foo.h is newer than foo.o, yet foo.c is older than foo.o, the built-in rule to make foo.o from
23935
23936
              foo.c is used, with $< equal to foo.c and $? equal to foo.h. If foo.c is also newer than foo.o, $< is
              equal to foo.c and $? is equal to foo.h foo.c.
23937
23938 EXAMPLES
```

1. The following command: 23939

23940

23941 makes the first target found in the makefile.

```
23942
               2. The following command:
23943
                   make junk
23944
                   makes the target junk.
                  The following makefile says that pgm depends on two files, a.o and b.o, and that they in
23945
                   turn depend on their corresponding source files (a.c and b.c), and a common file incl.h:
23946
23947
                   pgm: a.o b.o
                        c99 a.o b.o -o pgm
23948
                   a.o: incl.h a.c
23949
23950
                        c99 -c a.c
                   b.o: incl.h b.c
23951
                        c99 -c b.c
23952
               4. An example for making optimized .o files from .c files is:
23953
23954
23955
                        c99 -c -0 $*.c
23956
                   or:
23957
                   .c.o:
                        c99 -c -0 $<
23958
                  The most common use of the archive interface follows. Here, it is assumed that the source
23959
23960
                   files are all C-language source:
23961
                   lib: lib(file1.o) lib(file2.o) lib(file3.o)
23962
                        @echo lib is now up-to-date
                   The .c.a rule is used to make file1.o, file2.o, and file3.o and insert them into lib.
23963
23964
                   The treatment of escaped <newline> characters throughout the makefile is historical
                   practice. For example, the inference rule:
23965
23966
                   .c.o\
23967
                   works, and the macro:
23968
                       bar baz\
23969
                        biz
23970
23971
                   a:
23972
                        echo == f==
23973
                   echoes "==bar baz biz==".
                   If $? were:
23974
                   /usr/include/stdio.h /usr/include/unistd.h foo.h
23975
23976
                   then $(?D) would be:
23977
                   /usr/include /usr/include .
                   and $(?F) would be:
23978
23979
                   stdio.h unistd.h foo.h
```

6. The contents of the built-in rules can be viewed by running:

23980

23981 make -p -f /dev/null 2>/dev/null

## 23982 RATIONALE

The *make* utility described in this volume of IEEE Std. 1003.1-200x is intended to provide the means for changing portable source code into executables that can be run on a IEEE Std. 1003.1-200x-conforming system. It reflects the most common features present in System V and BSD *makes*.

Historically, the *make* utility has been an especially fertile ground for vendor and research organization-specific syntax modifications and extensions. Examples include:

- Syntax supporting parallel execution (such as from various multiprocessor vendors, GNU, and others)
- Additional "operators" separating targets and their prerequisites (System V, BSD, and others)
- Specifying that command lines containing the strings \${MAKE} and \$(MAKE) are executed when the -n option is specified (GNU and System V)
- Modifications of the meaning of internal macros when referencing libraries (BSD and others)
- Using a single instance of the shell for all of the command lines of the target (BSD and others)
- Allowing spaces as well as tabs to delimit command lines (BSD)
- Adding C preprocessor-style "include" and "ifdef" constructs (System V, GNU, BSD, and others)
- Remote execution of command lines (Sprite and others)
- Specifying additional special targets (BSD, System V, and most others)

Additionally, many vendors and research organizations have rethought the basic concepts of *make*, creating vastly extended, as well as completely new, syntaxes. Each of these versions of *make* fulfills the needs of a different community of users; it is unreasonable for this volume of IEEE Std. 1003.1-200x to require behavior that would be incompatible (and probably inferior) to historical practice for such a community.

In similar circumstances, when the industry has enough sufficiently incompatible formats as to make them irreconcilable, this volume of IEEE Std. 1003.1-200x has followed one or both of two courses of action. Commands have been renamed (*cksum*, *echo*, and *pax*) and/or command line options have been provided to select the desired behavior (*grep*, *od*, and *pax*).

Because the syntax specified for the *make* utility is, by and large, a subset of the syntaxes accepted by almost all versions of *make*, it was decided that it would be counter-productive to change the name. And since the makefile itself is a basic unit of portability, it would not be completely effective to reserve a new option letter, such as *make* –P, to achieve the portable behavior. Therefore, the special target .POSIX was added to the makefile, allowing users to specify "standard" behavior. This special target does not preclude extensions in the *make* utility, nor does it preclude such extensions being used by the makefile specifying the target; it does, however, preclude any extensions from being applied that could alter the behavior of previously valid syntax; such extensions must be controlled via command line options or new special targets. It is incumbent upon portable makefiles to specify the .POSIX special target in order to guarantee that they are not affected by local extensions.

The portable version of *make* described in this reference page is not intended to be the state-of-the-art software generation tool and, as such, some newer and more leading-edge features have not been included. An attempt has been made to describe the portable makefile in a manner that does not preclude such extensions as long as they do not disturb the portable behavior described

24026 here.

When the **-n** option is specified, it is always added to *MAKEFLAGS*. This allows a recursive make **-n** target to be used to see all of the action that would be taken to update target.

The definition of *MAKEFLAGS* allows both the System V letter string and the BSD command line formats. The two formats are sufficiently different to allow implementations to support both without ambiguity.

Early proposals stated that an "unquoted" number sign was treated as the start of a comment. The *make* utility does not pay any attention to quotes. A number sign starts a comment regardless of its surroundings.

The text about "other implementation-defined path names may also be tried" in addition to ./makefile and ./Makefile is to allow such extensions as SCCS/s.Makefile and other variations. It was made an implementation-defined requirement (as opposed to unspecified behavior) to highlight surprising implementations that might select something unexpected like /etc/Makefile. XSI-conformant systems also try ./s.makefile, SCCS/s.makefile, ./s.Makefile, and SCCS/s.Makefile.

Early proposals contained the macro **NPROC** as a means of specifying that *make* should use *n* processes to do the work required. While this feature is a valuable extension for many systems, it is not common usage and could require other non-trivial extensions to makefile syntax. This extension is not required by this volume of IEEE Std. 1003.1-200x, but could be provided as a compatible extension. The macro **PARALLEL** is used by some historical systems with essentially the same meaning (but without using a name that is a common system limit value). It is suggested that implementors recognize the existing use of **NPROC** and/or **PARALLEL** as extensions to *make*.

The default rules are based on System V. The default CC= value is c99 instead of cc because this volume of IEEE Std. 1003.1-200x does not standardize the utility named cc. Thus, every conforming application would be required to define CC=c99 to expect to run. There is no advantage conferred by the hope that the makefile might hit the "preferred" compiler because this cannot be guaranteed to work. Also, since the portable makescript can only use the c99 options, no advantage is conferred in terms of what the script can do. It is a quality-of-implementation issue as to whether c99 is as valuable as cc.

The  $-\mathbf{d}$  option to *make* is frequently used to produce debugging information, but is too implementation-defined to add to this volume of IEEE Std. 1003.1-200x.

The **-p** option is not passed in *MAKEFLAGS* on most historical implementations and to change this would cause many implementations to break without sufficiently increased portability.

Commands that begin with a plus sign ('+') are executed even if the  $-\mathbf{n}$  option is present. Based on the GNU version of make, the behavior of  $-\mathbf{n}$  when the plus-sign prefix is encountered has been extended to apply to  $-\mathbf{q}$  and  $-\mathbf{t}$  as well. However, the System V convention of forcing command execution with  $-\mathbf{n}$  when the command line of a target contains either of the strings  $\mathbf{S}(\mathbf{MAKE})$  or  $\mathbf{S}(\mathbf{MAKE})$  has not been adopted. This functionality appeared in early proposals, but the danger of this approach was pointed out with the following example of a portion of a makefile:

```
subdir:
   cd subdir; rm all_the_files; $(MAKE)
```

The loss of the System V behavior in this case is well-balanced by the safety afforded to other makefiles that were not aware of this situation. In any event, the command line plus-sign prefix can provide the desired functionality.

The double colon in the target rule format is supported in BSD systems to allow more than one target line containing the same target name to have commands associated with it. Since this is not functionality described in the SVID or XPG3 it has been allowed as an extension, but not mandated.

The default rules are provided with text specifying that the built-in rules shall be the same *as if* the listed set were used. The intent is that implementations should be able to use the rules without change, but will be allowed to alter them in ways that do not affect the primary behavior.

The best way to provide portable makefiles is to include all of the rules needed in the makefile itself. The rules provided use only features provided by other portions of this volume of IEEE Std. 1003.1-200x. The default rules include rules for optional commands in this volume of IEEE Std. 1003.1-200x. Only rules pertaining to commands that are provided are needed in the default set of an implementation.

One point of discussion was whether to drop the default rules list from this volume of IEEE Std. 1003.1-200x. They provide convenience, but do not enhance portability of applications. The prime benefit is in portability of users who wish to type *make command* and have the command build from a **command.c** file.

The historical *MAKESHELL* feature was omitted. In some implementations it is used to let a user override the shell to be used to run *make* commands. This was confusing; for a portable *make*, the shell should be chosen by the makefile writer or specified on the *make* command line and not by a user running *make*.

The *make* utilities in most historical implementations process the prerequisites of a target in left-to-right order, and the makefile format requires this. It supports the standard idiom used in many makefiles that produce *yacc* programs; for example:

```
foo: y.tab.o lex.o main.o
$(CC) $(CFLAGS) -o $@ t.tab.o lex.o main.o
```

In this example, if *make* chose any arbitrary order, the **lex.o** might not be made with the correct **y.tab.h**. Although there may be better ways to express this relationship, it is widely used historically. Implementations that desire to update prerequisites in parallel should require an explicit extension to *make* or the makefile format to accomplish it, as described previously.

The algorithm for determining a new entry for target rules is partially unspecified. Some historical *makes* allow blank, empty, or comment lines within the collection of commands marked by leading <tab>s. A conforming makefile must ensure that each command starts with a <tab>, but implementations are free to ignore blank, empty, and comment lines without triggering the start of a new entry.

The ASYNCHRONOUS EVENTS section includes having SIGTERM and SIGHUP, along with the more traditional SIGINT and SIGQUIT, remove the current target unless directed not to do so. SIGTERM and SIGHUP were added to parallel other utilities that have historically cleaned up their work as a result of these signals. When *make* receives any signal other than SIGQUIT, it is required to resend itself the signal it received so that it exits with a status that reflects the signal. The results from SIGQUIT are partially unspecified because, on systems that create **core** files upon receipt of SIGQUIT, the **core** from *make* would conflict with a core file from the command that was running when the SIGQUIT arrived. The main concern was to prevent damaged files from appearing up-to-date when *make* is rerun.

The .PRECIOUS special target was extended to affect all targets globally (by specifying no prerequisites). The .IGNORE and .SILENT special targets were extended to allow prerequisites; it was judged to be more useful in some cases to be able to turn off errors or echoing for a list of

targets than for the entire makefile. These extensions to the *make* in System V were made to match historical practice from the BSD *make*.

Macros are not exported to the environment of commands to be run. This was never the case in any historical *make* and would have serious consequences. The environment is the same as the environment to *make* except that *MAKEFLAGS* and macros defined on the *make* command line are added.

Some implementations do not use <code>system()</code> for all command lines, as required by the portable makefile format; as a performance enhancement, they select lines without shell metacharacters for direct execution by <code>execve()</code>. There is no requirement that <code>system()</code> be used specifically, but merely that the same results be achieved. The metacharacters typically used to bypass the direct <code>execve()</code> execution have been any of:

```
= | ^ ( ) ; & < > * ? [ ] : $ ' ' " \ \n
```

The default in some advanced versions of *make* is to group all the command lines for a target and execute them using a single shell invocation; the System V method is to pass each line individually to a separate shell. The single-shell method has the advantages in performance and the lack of a requirement for many continued lines. However, converting to this newer method has caused portability problems with many historical makefiles, so the behavior with the POSIX makefile is specified to be the same as that of System V. It is suggested that the special target .ONESHELL be used as an implementation extension to achieve the single-shell grouping for a target or group of targets.

Novice users of *make* have had difficulty with the historical need to start commands with a <tab> character. Since it is often difficult to discern differences between <tab> and <space> characters on terminals or printed listings, confusing bugs can arise. In early proposals, an attempt was made to correct this problem by allowing leading <blank>s instead of <tab>s. However, implementors reported many makefiles that failed in subtle ways following this change, and it is difficult to implement a *make* that unambiguously can differentiate between macro and command lines. There is extensive historical practice of allowing leading spaces before macro definitions. Forcing macro lines into column 1 would be a significant backwards-compatibility problem for some makefiles. Therefore, historical practice was restored.

The System V INCLUDE feature was considered, but not included. This would treat a line that began in the first column and contained INCLUDE *<filename>* as an indication to read *<filename>* at that point in the makefile. This is difficult to use in a portable way, and it raises concerns about nesting levels and diagnostics. System V, BSD, GNU, and others have used different methods for including files.

The System V dynamic dependency feature was not included. It would support:

```
24154 cat: $$@.c
```

24155 that would expand to;

```
24156 cat: cat.c
```

This feature exists only in the new version of System V *make* and, while useful, is not in wide usage. This means that macros are expanded twice for prerequisites: once at makefile parse time and once at target update time.

Consideration was given to adding metarules to the POSIX *make*. This would make %.o: %.c the same as .c.o:. This is quite useful and available from some vendors, but it would cause too many changes to this *make* to support. It would have introduced rule chaining and new substitution rules. However, the rules for target names have been set to reserve the '%' and '"' characters. These are traditionally used to implement metarules and quoting of target names, respectively.

| 24165                                     | Implementors are strongly encouraged to use these characters only for these purposes.                                                                                                    |
|-------------------------------------------|----------------------------------------------------------------------------------------------------|
| 24166<br>24167<br>24168                   | A request was made to extend the suffix delimiter character from a period to any character. The metarules feature in newer <i>make</i> s solves this problem in a more general way. This volume of IEEE Std. 1003.1-200x is staying with the more conservative historical definition.                                                                                                    |
| 24169<br>24170<br>24171<br>24172<br>24173 | The standard output format for the $-\mathbf{p}$ option is not described because it is primarily a debugging option and because the format is not generally useful to programs. In historical implementations the output is not suitable for use in generating makefiles. The $-\mathbf{p}$ format has been variable across historical implementations. Therefore, the definition of $-\mathbf{p}$ was only to provide a consistently named option for obtaining <i>make</i> script debugging information. |
| 24174                                     | Some historical implementations have not cleared the suffix list with $-\mathbf{r}$ .                                                                                                    |
| 24175<br>24176<br>24177<br>24178          | Implementations should be aware that some historical applications have intermixed <i>target_name</i> and <i>macro=value</i> operands on the command line, expecting that all of the macros are processed before any of the targets are dealt with. Portable applications do not do this, but some backwards-compatibility support may be warranted.                                                                                                    |
| 24179<br>24180<br>24181                   | Empty inference rules are specified with a semicolon command rather than omitting all commands, as described in an early proposal. The latter case has no traditional meaning and is reserved for implementation extensions, such as in GNU <i>make</i> .                                                                                                    |
|                                           | REDIRECTIONS                                                                                                    |
| 24183                                     | None.                                                                                                    |
| 24184 <b>SEE Al</b><br>24185              | ar, c99, get, lex, sh, yacc, the System Interfaces volume of IEEE Std. 1003.1-200x, system()                                                                                                    |
| 24186 <b>CHAN</b><br>24187                | GE HISTORY First released in Issue 2.                                                                                                    |
| 24188 <b>Issue 4</b><br>24189             | Aligned with the ISO/IEC 9945-2: 1993 standard.                                                                                                    |
| 24190 <b>Issue 4</b><br>24191             | , <b>Version 2</b> Under <b>Default Rules</b> , the string "-G\$@" is deleted from the line referencing <i>sccs</i> .                                                                                                    |
| 24192 <b>Issue 5</b><br>24193             | FUTURE DIRECTIONS section added.                                                                                                    |
| 24194 <b>Issue 6</b>                      |                                                                                                    |
| 24195                                     | This utility is now marked as part of the Software Development Utilities option.                                                                                                    |
| 24196<br>24197                            | The Open Group corrigenda item U029/1 has been applied, correcting a typographical error in the SPECIAL TARGETS section.                                                                                                    |
| 24198<br>24199<br>24200                   | In the ENVIRONMENT VARIABLES section, the <i>PROJECTDIR</i> description is updated from "otherwise, the home directory of a user of that name is examined" to "otherwise, the value of <i>PROJECTDIR</i> is treated as a user name and that user's initial working directory is examined".                                                                                                    |
| 24201<br>24202                            | It is specified whether the command line is related to the makefile or to the <i>make</i> command, and the macro processing rules are updated to align with the IEEE P1003.2b draft standard.                                                                                                    |
| 24203                                     | The normative text is reworded to avoid use of the term "must" for application requirements.                                                                                                    |

man Utilities

```
24204 NAME
24205
              man — display system documentation
24206 SYNOPSIS
24207
              man [-k] name...
24208 DESCRIPTION
              The man utility shall write information about each of the name operands. If name is the name of a
24209
              standard utility, man at a minimum shall write a message describing the syntax used by the
24210
              standard utility, its options, and operands. If more information is available, the man utility shall
24211
24212
              provide it in an implementation-defined manner.
              An implementation may provide information for values of name other than the standard utilities.
24213
              Standard utilities that are listed as optional and that are not supported by the implementation
24214
24215
              either shall cause a brief message indicating that fact to be displayed or shall cause a full display
              of information as described previously.
24216
24217 OPTIONS
24218
              The man utility shall conform to the Base Definitions volume of IEEE Std. 1003.1-200x, Section
              12.2, Utility Syntax Guidelines.
24219
24220
              The following option shall be supported:
              -\mathbf{k}
                       Interpret name operands as keywords to be used in searching a utilities summary
24221
                       database that contains a brief purpose entry for each standard utility and write lines
24222
                       from the summary database that match any of the keywords. The keyword search shall
24223
24224
                       produce results that are the equivalent of the output of the following command:
                       grep -Ei '
24225
24226
                       name
24227
                       name
24228
24229
                        ' summary-database
24230
                       This assumes that the summary-database is a text file with a single entry per line; this
                       organization is not required and the example using grep -Ei is merely illustrative of the
24231
                       type of search intended. The purpose entry to be included in the database shall consist
24232
                       of a terse description of the purpose of the utility.
24233
24234 OPERANDS
              The following operand shall be supported:
24235
24236
              name
                            A keyword or the name of a standard utility. When -\mathbf{k} is not specified and name
24237
                            does not represent one of the standard utilities, the results are unspecified.
24238 STDIN
              Not used.
24239
24240 INPUT FILES
24242 ENVIRONMENT VARIABLES
24243
              The following environment variables shall affect the execution of man:
              LANG
                            Provide a default value for the internationalization variables that are unset or null.
24244
```

been defined.

24245

24246 24247

24248

If LANG is unset or null, the corresponding value from the implementation-

defined default locale shall be used. If any of the internationalization variables

contains an invalid setting, the utility shall behave as if none of the variables had

**Utilities** man

| 24249<br>24250                                     | LC_ALL                                                                                          | If set to a non-empty string value, override the values of all the other internationalization variables.                                                                                                    |  |
|----------------------------------------------------|-------------------------------------------------------------------------------------------------|----------------------------------------------------------------------------------------------------|--|
| 24251<br>24252<br>24253<br>24254                   | LC_CTYPE                                                                                        | Determine the locale for the interpretation of sequences of bytes of text data as characters (for example, single-byte as opposed to multi-byte characters in arguments and in the summary database). The value of <i>LC_CTYPE</i> need not affect the format of the information written about the name operands.                                                                                                    |  |
| 24255                                              | LC_MESSA                                                                                        | GES                                                                                                    |  |
| 24256<br>24257<br>24258                            |                                                                                                 | Determine the locale that should be used to affect the format and contents of diagnostic messages written to standard error and informative messages written to standard output.                                                                                                    |  |
| 24259 XSI                                          | NLSPATH                                                                                         | Determine the location of message catalogs for the processing of <i>LC_MESSAGES</i> .                                                                                                    |  |
| 24260<br>24261<br>24262<br>24263<br>24264<br>24265 | PAGER                                                                                           | Determine an output filtering command for writing the output to a terminal. Any string acceptable as a <i>command_string</i> operand to the <i>sh</i> –c command shall be valid. When standard output is a terminal device, the reference page output shall be piped through the command. If the <i>PAGER</i> variable is null or not set, the command shall be either <i>more</i> or another paginator utility documented in the system documentation. |  |
| 24266 <b>ASYNC</b>                                 | HRONOUS                                                                                         | EVENTS                                                                                                    |  |
| 24267                                              | Default.                                                                                        |                                                                                                    |  |
| 24268 <b>STDOU</b>                                 | J <b>T</b>                                                                                      |                                                                                                    |  |
| 24269                                              | The man utility shall write text describing the syntax of the utility name, its options and its |                                                                                                    |  |
| 24270                                              | -                                                                                               | r, when $-\mathbf{k}$ is specified, lines from the summary database. The format of this text is                                                                                                    |  |
| 24271                                              | -                                                                                               | tion-defined.                                                                                                    |  |
| 24272 <b>STDER</b>                                 |                                                                                                 |                                                                                                    |  |
| 24273                                              | · ·                                                                                             | or diagnostic messages.                                                                                                    |  |
| 24274 <b>OUTPU</b>                                 | J <b>T FILES</b><br>None.                                                                       |                                                                                                    |  |
| 24275                                              |                                                                                                 |                                                                                                    |  |
| 24276 <b>EXTEN</b><br>24277                        | <b>DED DESCR</b><br>None.                                                                       | IPTION                                                                                                    |  |
|                                                    |                                                                                                 |                                                                                                    |  |
| 24278 <b>EXIT S</b> 7<br>24279                     |                                                                                                 | ng exit values shall be returned:                                                                                                    |  |
| 24280                                              | 0 Success                                                                                       | ful completion.                                                                                                    |  |
| 24281                                              | >0 An erro                                                                                      | r occurred.                                                                                                    |  |
| 24282 <b>CONSE</b><br>24283                        | E <b>QUENCES</b> C<br>Default.                                                                  | OF ERRORS                                                                                                    |  |
| 24284 APPLICATION USAGE<br>24285 None.             |                                                                                                 |                                                                                                    |  |
| ouss EVANI                                         | NI EC                                                                                           |                                                                                                    |  |

Shell and Utilities, Issue 6 2839

It is recognized that the man utility is only of minimal usefulness as specified. The opinion of the

standard developers was strongly divided as to how much or how little information man should

be required to provide. They considered, however, that the provision of some portable way of

accessing documentation would aid user portability. The arguments against a fuller

24286 EXAMPLES

24288 RATIONALE

24287

24289

24290

24291

24292

None.

man Utilities

specification were:

• Large quantities of documentation should not be required on a system that does not have excess disk space.

- The current manual system does not present information in a manner that greatly aids user portability.
- A "better help system" is currently an area in which vendors feel that they can add value to their POSIX implementations.

The **–f** option was considered, but due to implementation differences, it was not included in this volume of IEEE Std. 1003.1-200x.

The description was changed to be more specific about what has to be displayed for a utility. The standard developers considered it insufficient to allow a display of only the synopsis without giving a short description of what each option and operand does.

The "purpose" entry to be included in the database can be similar to the section title (less the numeric prefix) from this volume of IEEE Std. 1003.1-200x for each utility. These titles are similar to those used in historical systems for this purpose.

See *mailx* for rationale concerning the default paginator.

The caveat in the *LC\_CTYPE* description was added because it is not a requirement that an implementation provide reference pages for all of its supported locales on each system; changing *LC\_CTYPE* does not necessarily translate the reference page into another language. This is equivalent to the current state of *LC\_MESSAGES* in IEEE Std. 1003.1-200x—locale-specific messages are not yet a requirement.

The historical *MANPATH* variable is not included in POSIX because no attempt is made to specify naming conventions for reference page files, nor even to mandate that they are files at all. In some systems they could be a true database, a hypertext file, or even fixed strings within the *man* executable. The standard developers considered the portability of reference pages to be outside their scope of work (and more appropriate to the POSIX.7 working group developing application-installation tools). However, users should be aware that *MANPATH* is implemented on a number of historical systems and that it can be used to tailor the search pattern for reference pages from the various categories (utilities, functions, file formats, and so on) when the system administrator reveals the location and conventions for reference pages on the system.

The keyword search can rely on at least the text of the section titles from these utility descriptions, and the implementation may add more keywords. The term "section titles" refers to the strings such as:

```
24326 man — Display system documentation
```

24327 ps - Report process status

```
24328 FUTURE DIRECTIONS
```

24329 None. **SEE ALSO** *more* 

24332 CHANGE HISTORY

First released in Issue 4.

**Utilities** man

24334 **Issue 5** 

24335 FUTURE DIRECTIONS section added.

mesg Utilities

24336 **NAME** 24337 mesg — permit or deny messages 24338 SYNOPSIS 24339 UP mesg [y|n] 24340 24341 **DESCRIPTION** The mesg utility shall control whether other users are allowed to send messages via write, talk, or 24342 other utilities to a terminal device. The terminal device affected shall be determined by searching 24343 for the first terminal in the sequence of devices associated with standard input, standard output, 24344 24345 and standard error, respectively. With no arguments, mesg shall report the current state without changing it. Processes with appropriate privileges may be able to send messages to the terminal 24346 24347 independent of the current state. 24348 OPTIONS None. 24349 24350 OPERANDS The following operands shall be supported in the POSIX locale: 24351 24352 Grant permission to other users to send messages to the terminal device. y Deny permission to other users to send messages to the terminal device. 24353 n 24354 **STDIN** 24355 Not used. 24356 INPUT FILES 24357 None. 24358 ENVIRONMENT VARIABLES 24359 The following environment variables shall affect the execution of *mesg*: LANG Provide a default value for the internationalization variables that are unset or null. 24360 24361 If LANG is unset or null, the corresponding value from the implementationdefined default locale shall be used. If any of the internationalization variables 24362 contains an invalid setting, the utility shall behave as if none of the variables had 24363 been defined. 24364  $LC\_ALL$ If set to a non-empty string value, override the values of all the other 24365 internationalization variables. 24366 Determine the locale for the interpretation of sequences of bytes of text data as  $LC\_CTYPE$ 24367 24368 characters (for example, single-byte as opposed to multi-byte characters in arguments). 24369 LC\_MESSAGES 24370 24371 Determine the locale that should be used to affect the format and contents of 24372 diagnostic messages written (by *mesg*) to standard error. NLSPATH Determine the location of message catalogs for the processing of *LC\_MESSAGES*. 24373 XSI

## 24374 ASYNCHRONOUS EVENTS

24375 Default.

## 24376 **STDOUT**

24377 If no operand is specified, *mesg* shall display the current terminal state in an unspecified format.

Utilities mesg

## 24378 STDERR

24379 Used only for diagnostic messages.

#### 24380 OUTPUT FILES

24381 None.

#### 24382 EXTENDED DESCRIPTION

24383 None.

## 24384 EXIT STATUS

24385 The following exit values shall be returned:

24386 0 Receiving messages is allowed.

24387 1 Receiving messages is not allowed.

24388 >1 An error occurred.

# 24389 CONSEQUENCES OF ERRORS

24390 Default.

## 24391 APPLICATION USAGE

The mechanism by which the message status of the terminal is changed is unspecified. Therefore, unspecified actions may cause the status of the terminal to change after *mesg* has successfully completed. These actions may include, but are not limited to: another invocation of the *mesg* utility, login procedures; invocation of the *stty* utility, invocation of the *chmod* utility or *chmod*() function, and so on.

## 24397 EXAMPLES

24398 None.

#### 24399 RATIONALE

The terminal changed by *mesg* is that associated with the standard input, output, or error, rather than the controlling terminal for the session. This is because users logged in more than once should be able to change any of their login terminals without having to stop the job running in those sessions. This is not a security problem involving the terminals of other users because appropriate privileges would be required to affect the terminal of another user.

24405 The method of checking each of the first three file descriptors in sequence until a terminal is found was adopted from System V.

The file /dev/tty is not specified for the terminal device because it was thought to be too restrictive. Typical environment changes for the **n** operand are that write permissions are removed for *others* and *group* from the appropriate device. It was decided to leave the actual description of what is done as unspecified because of potential differences between implementations.

The format for standard output is unspecified because of differences between historical implementations. This output is generally not useful to shell scripts (they can use the exit status), so exact parsing of the output is unnecessary.

#### 24415 FUTURE DIRECTIONS

24416 None.

## **24417 SEE ALSO**

24418 talk, write

mesg Utilities

# 24419 CHANGE HISTORY

First released in Issue 2.

24421 **Issue 4** 

24422 Aligned with the ISO/IEC 9945-2: 1993 standard.

24423 **Issue 6** 

24424 This utility is now marked as part of the User Portability Utilities option.

Utilities mkdir

```
24425 NAME
24426
              mkdir — make directories
24427 SYNOPSIS
24428
              mkdir [-p][-m mode] dir...
24429 DESCRIPTION
              The mkdir utility shall create the directories specified by the operands, in the order specified.
24430
24431
              For each dir operand, the mkdir utility shall perform actions equivalent to the mkdir() function
              defined in the System Interfaces volume of IEEE Std. 1003.1-200x, called with the following
24432
              arguments:
24433
               1. The dir operand is used as the path argument.
24434
                   The value of the bitwise-inclusive OR of S_IRWXU, S_IRWXG, and S_IRWXO is used as
24435
                   the mode argument. (If the -m option is specified, the mode option-argument overrides this
24436
                   default.)
24437
24438 OPTIONS
              The mkdir utility shall conform to the Base Definitions volume of IEEE Std. 1003.1-200x, Section
24439
              12.2, Utility Syntax Guidelines.
24440
              The following options shall be supported:
24441
              -m mode
                           Set the file permission bits of the newly-created directory to the specified mode
24442
                           value. The mode option-argument shall be the same as the mode operand defined
24443
24444
                           for the chmod utility. In the symbolic_mode strings, the op characters '+' and '-'
                           shall be interpreted relative to an assumed initial mode of a=rwx; '+' shall add
24445
24446
                           permissions to the default mode, '-' shall delete permissions from the default
                           mode.
24447
24448
                           Create any missing intermediate path name components.
              -p
                           For each dir operand that does not name an existing directory, effects equivalent to
24449
24450
                           those caused by the following command shall occur:
24451
                           mkdir -p -m $(umask -S),u+wx $(dirname dir) &&
24452
                           mkdir [-m mode] dir
24453
                           where the -m mode option represents that option supplied to the original
24454
                           invocation of mkdir, if any.
24455
                           Each dir operand that names an existing directory shall be ignored without error.
24456 OPERANDS
              The following operand shall be supported:
24457
              dir
24458
                           A path name of a directory to be created.
24459 STDIN
24460
              Not used.
24461 INPUT FILES
              None.
24462
24463 ENVIRONMENT VARIABLES
              The following environment variables shall affect the execution of mkdir:
24464
              LANG
                           Provide a default value for the internationalization variables that are unset or null.
24465
24466
                           If LANG is unset or null, the corresponding value from the implementation-
```

Shell and Utilities, Issue 6 2845

defined default locale shall be used. If any of the internationalization variables

24467

mkdir **Utilities** 

24468 contains an invalid setting, the utility shall behave as if none of the variables had 24469 been defined. 24470 LC ALL If set to a non-empty string value, override the values of all the other internationalization variables. 24471 24472 LC\_CTYPE Determine the locale for the interpretation of sequences of bytes of text data as characters (for example, single-byte as opposed to multi-byte characters in 24473 arguments). 24474 24475 LC MESSAGES 24476 Determine the locale that should be used to affect the format and contents of diagnostic messages written to standard error. 24477 24478 XSI NLSPATH Determine the location of message catalogs for the processing of *LC\_MESSAGES*.

## 24479 ASYNCHRONOUS EVENTS

Default. 24480

24481 **STDOUT** 

Not used.

**24483 STDERR** 

Used only for diagnostic messages. 24484

24485 OUTPUT FILES None. 24486

## 24487 EXTENDED DESCRIPTION

None. 24488

## 24489 EXIT STATUS

24490 The following exit values shall be returned:

24491 All the specified directories were created successfully or the -p option was specified and all 24492 the specified directories now exist.

>0 An error occurred. 24493

## 24494 CONSEQUENCES OF ERRORS

24495 Default.

## 24496 APPLICATION USAGE

24497 The default file mode for directories is a=rwx (777 on most systems) with selected permissions removed in accordance with the file mode creation mask. For intermediate path name 24498 components created by mkdir, the mode is the default modified by u+wx so that the 24499 subdirectories can always be created regardless of the file mode creation mask; if different 24500 ultimate permissions are desired for the intermediate directories, they can be changed 24501 afterwards with chmod. 24502

24503 Note that some of the requested directories may have been created even if an error occurs.

# 24504 EXAMPLES

24505 None.

## 24506 RATIONALE

The System V –**m** option was included to control the file mode. 24507

24508 The System V -p option was included to create any needed intermediate directories and to 24509 complement the functionality provided by rmdir for removing directories in the path prefix as they become empty. Because no error is produced if any path component already exists, the  $-\mathbf{p}$ 24510

Utilities mkdir

| 24511                | option is also useful to ensure that a particular directory exists.                                             |
|----------------------|----------------------------------------------------------------------------------------------------|
| 24512                | The functionality of <i>mkdir</i> is described substantially through a reference to the <i>mkdir()</i> function |
| 24513                | in the System Interfaces volume of IEEE Std. 1003.1-200x. For example, by default, the mode of                  |
| 24514                | the directory is affected by the file mode creation mask in accordance with the specified                       |
| 24515                | behavior of the mkdir() function. In this way, there is less duplication of effort required for                 |
| 24516                | describing details of the directory creation.                                                                   |
| 24517 FUTURE         | DIRECTIONS                                                                                                    |
| 24518                | None.                                                                                                    |
| 24519 <b>SEE ALS</b> | 0                                                                                                    |
| 24520                | rm, rmdir, umask, the System Interfaces volume of IEEE Std. 1003.1-200x, mkdir()                                |
| 24521 <b>CHANG</b>   | E HISTORY                                                                                                    |
| 24522                | First released in Issue 2.                                                                                      |
| 24523 <b>Issue 4</b> |                                                                                                    |
| 24524                | Aligned with the ISO/IEC 9945-2: 1993 standard.                                                                 |
| 24525 <b>Issue 5</b> |                                                                                                    |
| 24526                | FUTURE DIRECTIONS section added.                                                                                |

mkfifo Utilities

| 24527 <b>NAME</b>         |                                                                                             |                                                                                                    |  |  |
|---------------------------|---------------------------------------------------------------------------------------------|----------------------------------------------------------------------------------------------------|--|--|
| 24528                     | mkfifo — ma                                                                                 | mkfifo — make FIFO special files                                                                                                    |  |  |
| 24529 <b>SYNO</b> I       |                                                                                             |                                                                                                    |  |  |
| 24530                     | mkfifo [-n                                                                                  | n mode] file                                                                                                    |  |  |
| 24531 <b>DESCF</b>        | RIPTION                                                                                     |                                                                                                    |  |  |
| 24532                     |                                                                                             | The mkfifo utility shall create the FIFO special files specified by the operands, in the order                                                                                                    |  |  |
| 24533                     | specified.                                                                                  |                                                                                                    |  |  |
| 24534                     | For each file                                                                               | operand, the <i>mkfifo</i> utility shall perform actions equivalent to the <i>mkfifo</i> () function                                                                                                  |  |  |
| 24535                     | defined in the System Interfaces volume of IEEE Std. 1003.1-200x, called with the following |                                                                                                    |  |  |
| 24536                     | arguments:                                                                                  |                                                                                                    |  |  |
| 24537                     |                                                                                             | operand is used as the <i>path</i> argument.                                                                                                    |  |  |
| 24538                     |                                                                                             | , , , , , , , , , , , , , , , , , , , ,                                                                                                    |  |  |
| 24539                     |                                                                                             | TH, and S_IWOTH is used as the <i>mode</i> argument. (If the <b>-m</b> option is specified, the of the <i>mkfifo</i> () <i>mode</i> argument is unspecified, but the FIFO shall at no time have       |  |  |
| 24540<br>24541            |                                                                                             | sions less restrictive than the <b>-m</b> <i>mode</i> option-argument.)                                                                                                    |  |  |
|                           | -                                                                                           | sions resurred the than the mode option disaments,                                                                                                    |  |  |
| 24542 <b>OPTIO</b> 24543  |                                                                                             | ility shall conform to the Base Definitions volume of IEEE Std. 1003.1-200x, Section                                                                                                    |  |  |
| 24544                     |                                                                                             | Syntax Guidelines.                                                                                                    |  |  |
| 0.45.45                   | •                                                                                           | • •                                                                                                    |  |  |
| 24545                     |                                                                                             | g option shall be supported:                                                                                                    |  |  |
| 24546                     | − <b>m</b> mode                                                                             | Set the file permission bits of the newly-created FIFO to the specified <i>mode</i> value.                                                                                                    |  |  |
| 24547<br>24548            |                                                                                             | The <i>mode</i> option-argument shall be the same as the <i>mode</i> operand defined for the <i>chmod</i> utility. In the <i>symbolic_mode</i> strings, the <i>op</i> characters '+' and '-' shall be |  |  |
| 24549                     |                                                                                             | interpreted relative to an assumed initial mode of $a=rw$ .                                                                                                    |  |  |
|                           | NIDC                                                                                        | morprotect rotative to air assumed minda mode or a 'rw.                                                                                                    |  |  |
| 24550 <b>OPER</b> A 24551 |                                                                                             | g operand shall be supported:                                                                                                    |  |  |
| 24552                     | file                                                                                        | A path name of the FIFO special file to be created.                                                                                                    |  |  |
| 24553 <b>STDIN</b>        |                                                                                             |                                                                                                    |  |  |
| 24554                     | Not used.                                                                                   |                                                                                                    |  |  |
| 24555 <b>INPUT</b>        | FILES                                                                                       |                                                                                                    |  |  |
| 24556                     | None.                                                                                       |                                                                                                    |  |  |
| 24557 <b>ENVIR</b>        | ONMENT VA                                                                                   | RIABLES                                                                                                    |  |  |
| 24558                     | The followin                                                                                | g environment variables shall affect the execution of <i>mkfifo</i> :                                                                                                    |  |  |
| 24559                     | LANG                                                                                        | Provide a default value for the internationalization variables that are unset or null.                                                                                                    |  |  |
| 24560                     |                                                                                             | If LANG is unset or null, the corresponding value from the implementation-                                                                                                    |  |  |
| 24561                     |                                                                                             | defined default locale shall be used. If any of the internationalization variables                                                                                                    |  |  |
| 24562                     |                                                                                             | contains an invalid setting, the utility shall behave as if none of the variables had                                                                                                    |  |  |
| 24563                     |                                                                                             | been defined.                                                                                                    |  |  |
| 24564                     | $LC\_ALL$                                                                                   | If set to a non-empty string value, override the values of all the other                                                                                                    |  |  |
| 24565                     |                                                                                             | internationalization variables.                                                                                                    |  |  |
| 24566                     | $LC\_CTYPE$                                                                                 | Determine the locale for the interpretation of sequences of bytes of text data as                                                                                                    |  |  |
| 24567                     |                                                                                             | characters (for example, single-byte as opposed to multi-byte characters in                                                                                                    |  |  |
| 24568                     |                                                                                             | arguments).                                                                                                    |  |  |
| 24569                     | LC_MESSAG                                                                                   |                                                                                                    |  |  |
| 24570                     |                                                                                             | Determine the locale that should be used to affect the format and contents of                                                                                                    |  |  |

**Utilities** mkfifo

```
24571
                            diagnostic messages written to standard error.
              NLSPATH
                           Determine the location of message catalogs for the processing of LC_MESSAGES.
24572 XSI
24573 ASYNCHRONOUS EVENTS
24574
              Default.
24575 STDOUT
              Not used.
24576
24577 STDERR
24578
              Used only for diagnostic messages.
24579 OUTPUT FILES
              None.
24580
24581 EXTENDED DESCRIPTION
24582
              None.
24583 EXIT STATUS
              The following exit values shall be returned:
24584
                 All the specified FIFO special files were created successfully.
24585
              >0 An error occurred.
24586
24587 CONSEQUENCES OF ERRORS
              Default.
24588
24589 APPLICATION USAGE
              None.
24590
24591 EXAMPLES
24592
              None.
24593 RATIONALE
              This new utility was added to permit shell applications to create FIFO special files.
24594
              The -m option was added to control the file mode, for consistency with the similar functionality
24595
              provided the mkdir utility.
24596
              Early proposals included a -\mathbf{p} option similar to the mkdir -\mathbf{p} option that created intermediate
24597
              directories leading up to the FIFO specified by the final component. This was removed because
24598
              it is not commonly needed and is not common practice with similar utilities.
24599
              The functionality of mkfifo is described substantially through a reference to the mkfifo() function
24600
              in the System Interfaces volume of IEEE Std. 1003.1-200x. For example, by default, the mode of
24601
              the FIFO file is affected by the file mode creation mask in accordance with the specified behavior
24602
              of the mkfifo() function. In this way, there is less duplication of effort required for describing
24603
              details of the file creation.
24604
24605 FUTURE DIRECTIONS
              None.
24606
24607 SEE ALSO
              umask, the System Interfaces volume of IEEE Std. 1003.1-200x, mkfifo()
24608
24609 CHANGE HISTORY
              First released in Issue 3.
24610
```

**mkfifo** Utilities

24611 **Issue 4** 

24612 Aligned with the ISO/IEC 9945-2:1993 standard.

Utilities more

# 24613 NAME

24619

24620

2462124622

24623

24624

24625

24626

24627

24628

24629

2463024631

2463224633

24634

24635

24636

24637

24639 24640

24641

24647

24648

24649

24650

24651

24652

24653

24654

24655 24656

24657

24614 more — display files on a page-by-page basis

#### 24615 SYNOPSIS

24616 UP more [-ceisu][-n number][-p command][-t tagstring][file ...]
24617

# 24618 **DESCRIPTION**

The *more* utility shall read files and either write them to the terminal on a page-by-page basis or filter them to standard output. If standard output is not a terminal device, all input files shall be copied to standard output in their entirety, without modification, except as specified for the –s option. If standard output is a terminal device, the files shall be written a number of lines (one screenful) at a time under the control of user commands. See the EXTENDED DESCRIPTION section.

Certain block-mode terminals do not have all the capabilities necessary to support the complete *more* definition; they are incapable of accepting commands that are not terminated with a <newline> character. Implementations that support such terminals shall provide an operating mode to *more* in which all commands can be terminated with a <newline> character on those terminals. This mode:

- Shall be documented in the system documentation
- Shall, at invocation, inform the user of the terminal deficiency that requires the <newline> character usage and provide instructions on how this warning can be suppressed in future invocations
- Shall not be required for implementations supporting only fully capable terminals
- Shall not affect commands already requiring <newline> characters
- Shall not affect users on the capable terminals from using *more* as described in this volume of IEEE Std. 1003.1-200x

# 24638 OPTIONS

**-e** 

-i

The *more* utility shall conform to the Base Definitions volume of IEEE Std. 1003.1-200x, Section 12.2, Utility Syntax Guidelines.

The following options shall be supported:

24642 —c If a screen is to be written that has no lines in common with the current screen, or
24643 more is writing its first screen, more does not scroll the screen, but instead redraws
24644 each line of the screen in turn, from the top of the screen to the bottom. In addition,
24645 if more is writing its first screen, the screen is cleared. This option may be silently
24646 ignored on devices with insufficient terminal capabilities.

By default, *more* shall exit immediately after writing the last line of the last file in the argument list. If the **–e** option is specified:

- 1. If there is only a single file in the argument list and that file was completely displayed on a single screen, *more* shall exit immediately after writing the last line of that file.
- Otherwise, *more* shall exit only after reaching end-of-file on the last file in the argument list twice without an intervening operation. See the EXTENDED DESCRIPTION section.

Perform pattern matching in searches without regard to case; see the Base Definitions volume of IEEE Std. 1003.1-200x, Section 9.2, Regular Expression General Requirements .

**more** Utilities

| 24658<br>24659<br>24660                                              | − <b>n</b> number | Specify the number of lines per screenful. The <i>number</i> argument is a positive decimal integer. The $-\mathbf{n}$ option shall override any values obtained from any other source.                                                                                                    |
|----------------------------------------------------------------------|-------------------|----------------------------------------------------------------------------------------------------|
| 24661<br>24662<br>24663<br>24664<br>24665<br>24666<br>24667<br>24668 | -p command        | Each time a screen from a new file is displayed or redisplayed (including as a result of <i>more</i> commands; for example, :p), execute the <i>more</i> command(s) in the command arguments in the order specified, as if entered by the user after the first screen has been displayed. No intermediate results shall be displayed (that is, if the command is a movement to a screen different than the normal first screen, only the screen resulting from the command shall be displayed.) If any of the commands fail for any reason, an informational message to this effect shall be written, and no further commands specified using the -p option shall be executed for this file. |
| 24669                                                                | <b>-s</b>         | Behave as if consecutive empty lines were a single empty line.                                                                                                    |
| 24670<br>24671<br>24672<br>24673<br>24674                            | –t tagstring      | Write the screenful of the file containing the tag named by the <i>tagstring</i> argument. See the <i>ctags</i> utility. The tags feature represented by <b>-t</b> <i>tagstring</i> and the <b>:t</b> command is optional. It shall be provided on any system that also provides a conforming implementation of <i>ctags</i> ; otherwise, the use of <b>-t</b> produces undefined results.                                                                                                    |
| 24675<br>24676<br>24677<br>24678                                     |                   | The file name resulting from the –t option shall be logically added as a prefix to the list of command line files, as if specified by the user. If the tag named by the <i>tagstring</i> argument is not found, it shall be an error, and <i>more</i> shall take no further action.                                                                                                    |
| 24679<br>24680<br>24681<br>24682<br>24683<br>24684                   |                   | If the tag specifies a line number, the first line of the display shall contain the beginning of that line. If the tag specifies a pattern, the first line of the display shall contain the beginning of the matching text from the first line of the file that contains that pattern. If the line does not exist in the file or matching text is not found, an informational message to this effect shall be displayed, and <i>more</i> shall display the default screen as if —t had not been specified.                                                                                                    |
| 24685<br>24686<br>24687<br>24688<br>24689                            |                   | If both the —t <i>tagstring</i> and —p <i>command</i> options are given, the —t <i>tagstring</i> shall be processed first; that is, the file and starting line for the display shall be as specified by —t, and then the —p <i>more</i> command shall be executed. If the line (matching text) specified by the —t command does not exist (is not found), no —p <i>more</i> command shall be executed for this file at any time.                                                                                                    |
| 24690<br>24691<br>24692<br>24693<br>24694                            | −u                | Treat a <backspace> character as a printable control character, displayed as an implementation-defined character sequence (see the EXTENDED DESCRIPTION section), suppressing backspacing and the special handling that produces underlined or standout mode text on some terminal types. Also, do not ignore a <carriage-return> character at the end of a line.</carriage-return></backspace>                                                                                                    |
| 24695 <b>OPERA</b><br>24696                                          |                   | g operand shall be supported:                                                                                                    |
| 24697<br>24698<br>24699                                              | file              | A path name of an input file. If no <i>file</i> operands are specified, the standard input shall be used. If a <i>file</i> is '-', the standard input shall be read at that point in the sequence.                                                                                                    |
| 24700 <b>STDIN</b><br>24701                                          | The standard      | d input shall be used only if no <i>file</i> operands are specified, or if a <i>file</i> operand is $'-'$ .                                                                                                    |

Utilities more

24702 INPUT FILES

#### 24703 The input files being examined shall be text files. If standard output is a terminal, standard error shall be used to read commands from the user. If standard output is a terminal, standard error is 24704 not readable, and command input is needed, more may attempt to obtain user commands from 24705 the controlling terminal (for example, /dev/tty); otherwise, more shall terminate with an error 24706 24707 indicating that it was unable to read user commands. If standard output is not a terminal, no error shall result if standard error cannot be opened for reading. 24708 24709 ENVIRONMENT VARIABLES 24710 The following environment variables shall affect the execution of *more*: 24711 COLUMNS Override the system-selected horizontal screen size. See the Base Definitions volume of IEEE Std. 1003.1-200x, Chapter 8, Environment Variables for valid 24712 24713 values and results when it is unset or null. **EDITOR** Used by the v command to select an editor. See the EXTENDED DESCRIPTION 24714 24715 section. 24716 LANG Provide a default value for the internationalization variables that are unset or null. If LANG is unset or null, the corresponding value from the implementation-24717 defined default locale shall be used. If any of the internationalization variables 24718 contains an invalid setting, the utility shall behave as if none of the variables had 24719 been defined. 24720 LC\_ALL If set to a non-empty string value, override the values of all the other 24721 24722 internationalization variables. 24723 LC\_COLLATE 24724 Determine the locale for the behavior of ranges, equivalence classes, and multicharacter collating elements within regular expressions. 24725 24726 LC\_CTYPE Determine the locale for the interpretation of sequences of bytes of text data as 24727 characters (for example, single-byte as opposed to multi-byte characters in arguments and input files) and the behavior of character classes within regular 24728 24729 expressions. 24730 LC\_MESSAGES Determine the locale that should be used to affect the format and contents of 24731 24732 diagnostic messages written to standard error and informative messages written to 24733 standard output. NLSPATH 24734 XSI Determine the location of message catalogs for the processing of *LC\_MESSAGES*. LINES Override the system-selected vertical screen size, used as the number of lines in a 24735 screenful. See the Base Definitions volume of IEEE Std. 1003.1-200x, Chapter 8, 24736 Environment Variables for valid values and results when it is unset or null. The -n24737 option shall take precedence over the LINES variable for determining the number 24738 of lines in a screenful. 24739 MORE Determine a string containing options described in the OPTIONS section preceded 24740 with hyphens and <blank> character-separated as on the command line. Any 24741 command line options shall be processed after those in the MORE variable, as if 24742 the command line were: 24743 24744 more \$MORE options operands The MORE variable shall take precedence over the TERM and LINES variables for 24745 24746 determining the number of lines in a screenful.

**more** Utilities

TERM Determine the name of the terminal type. If this variable is unset or null, an unspecified default terminal type is used.

# 24749 ASYNCHRONOUS EVENTS

24750 Default.

#### **STDOUT**

24752 The standard output shall be used to write the contents of the input files.

# 24753 STDERR

 Used for diagnostic messages and user commands (see the INPUT FILES section), and, if standard output is a terminal device, to write a prompting string. The prompting string shall appear on the screen line below the last line of the file displayed in the current screenful. The prompt shall contain the name of the file currently being examined and shall contain an end-of-file indication and the name of the next file, if any, when prompting at the end-of-file. If an error or informational message is displayed, it is unspecified whether it is contained in the prompt. If it is not contained in the prompt, it shall be displayed and then the user shall be prompted for a continuation character, at which point another message or the user prompt may be displayed. The prompt is otherwise unspecified. It is unspecified whether informational messages are written for other user commands.

# 24764 OUTPUT FILES

24765 None.

#### 24766 EXTENDED DESCRIPTION

The following subsection describes the behavior of *more* when the standard output is a terminal device. If the standard output is not a terminal device, no options other than –**s** shall have any effect, and all input files shall be copied to standard output otherwise unmodified, at which time *more* shall exit without further action.

The number of lines available per screen shall be determined by the -n option, if present, or by examining values in the environment (see the ENVIRONMENT VARIABLES section). If neither method yields a number, an unspecified number of lines shall be used.

The maximum number of lines written shall be one less than this number, because the screen line after the last line written shall be used to write a user prompt and user input. If the number of lines in the screen is less than two, the results are undefined. It is unspecified whether user input is permitted to be longer than the remainder of the single line where the prompt has been written.

The number of columns available per line shall be determined by examining values in the environment (see the ENVIRONMENT VARIABLES section), with a default value as described in Base Definitions volume of IEEE Std. 1003.1-200x, Chapter 8, Environment Variables.

Lines that are longer than the display shall be folded; the length at which folding occurs is unspecified, but should be appropriate for the output device. Folding may occur between glyphs of single characters that take up multiple display columns.

When standard output is a terminal and **–u** is not specified, *more* shall treat <backspace> characters and <carriage-return> characters specially:

A character, followed first by a sequence of *n* <backspace> characters (where *n* is the same as the number of column positions that the character occupies), then by *n* underscore characters ('\_'), shall cause that character to be written as underlined text, if the terminal type supports that. The *n* underscore characters, followed first by *n* <backspace> characters, then any character with *n* column positions, shall also cause that character to be written as underlined text, if the terminal type supports that.

Utilities more

 • A sequence of *n* <backspace> characters (where *n* is the same as the number of column positions that the previous character occupies) that appears between two identical printable characters shall cause the first of those two characters to be written as emboldened text (that is, visually brighter, standout mode, or inverse-video mode), if the terminal type supports that, and the second to be discarded. Immediately subsequent occurrences of <br/>
<code>character pairs</code> for that same character also shall be discarded. (For example, the sequence <code>"a\ba\ba\ba</code> ba <code>"</code> is interpreted as a single emboldened <code>'a'</code>.)

- The *more* utility shall logically discard all other <backspace> characters from the line as well as the character which precedes them, if any.
- A <carriage-return> character at the end of a line shall be ignored, rather than being written as a non-printable character, as described in the next paragraph.

It is implementation-defined how other non-printable characters are written. Implementations should use the same format that they use for the *ex* **print** command; see the OPTIONS section within the *ed* utility. It is unspecified whether a multi-column character shall be separated if it crosses a logical line boundary; it shall not be discarded. The behavior is unspecified if the number of columns on the display is less than the number of columns any single character in the line being displayed would occupy.

When each new file is displayed (or redisplayed), *more* shall write the first screen of the file. Once the initial screen has been written, *more* shall prompt for a user command. If the execution of the user command results in a screen that has lines in common with the current screen, and the device has sufficient terminal capabilities, *more* shall scroll the screen; otherwise, it is unspecified whether the screen is scrolled or redrawn.

For all files but the last (including standard input if no file was specified, and for the last file as well, if the —e option was not specified), when *more* has written the last line in the file, *more* shall prompt for a user command. This prompt shall contain the name of the next file as well as an indication that *more* has reached end-of-file. If the user command is **f**, <control>-F, <space>, **j**, <newline>, **d**, <control>-D, or **s**, *more* shall display the next file. Otherwise, if displaying the last file, *more* shall exit. Otherwise, *more* shall execute the user command specified.

Several of the commands described in this section display a previous screen from the input stream. In the case that text is being taken from a non-rewindable stream, such as a pipe, it is implementation-defined how much backwards motion is supported. If a command cannot be executed because of a limitation on backwards motion, an error message to this effect shall be displayed, the current screen shall not change, and the user shall be prompted for another command.

If a command cannot be performed because there are insufficient lines to display, *more* shall alert the terminal. If a command cannot be performed because there are insufficient lines to display or a / command fails: if the input is the standard input, the last screen in the file may be displayed; otherwise, the current file and screen shall not change, and the user shall be prompted for another command.

The interactive commands in the following sections shall be supported. Some commands can be preceded by a decimal integer, called *count* in the following descriptions. If not specified with the command, *count* shall default to 1. In the following descriptions, *pattern* is a basic regular expression, as described in the Base Definitions volume of IEEE Std. 1003.1-200x, Section 9.3, Basic Regular Expressions. The term "examine" is historical usage meaning "open the file for viewing"; for example, *more* **foo** would be expressed as examining file **foo**. In the following descriptions, unless otherwise specified, *line* is a logical line in the *more* display, not a line from the file being examined.

**more** Utilities

In the following descriptions, the *current position* refers to two things:

- 1. The position of the current line on the screen
- 2. The line number (in the file) of the current line on the screen

Usually, the line on the screen corresponding to the current position is the third line on the screen. If this is not possible (there are fewer than three lines to display or this is the first page of the file, or it is the last page of the file), then the current position is either the first or last line on the screen as described later.

# 24847 **Help**

24841

24842

24843

24844 24845

24846

24849

24850

24851

24852

24853

24854

24857

24858

24859

24862 24863

24868

24869

24870

24871

24848 *Synopsis*: h

Write a summary of these commands and other implementation-defined commands. The behavior shall be as if the *more* utility were executed with the **–e** option on a file that contained the summary information. The user shall be prompted as described earlier in this section when end-of-file is reached. If the user command is one of those specified to continue to the next file, *more* shall return to the file and screen state from which the **h** command was executed.

# **Scroll Forward One Screenful**

24855 Synopsis: [count]f

24856 [count]<control>-F

Scroll forward *count* lines, with a default of one screenful. If *count* is more than the screen size, only the final screenful shall be written.

# Scroll Backward One Screenful

24860 Synopsis: [count]b

24861 [count]<control>-B

Scroll backward *count* lines, with a default of one screenful (see the **-n** option). If *count* is more than the screen size, only the final screenful shall be written.

# 24864 Scroll Forward One Line

24865 *Synopsis*: [count]<space>

24866 [count]j

24867 [count]<newline>

Scroll forward *count* lines. The default *count* for the <space> character shall be one screenful; for **j** and <newline> character, one line. The entire *count* lines shall be written, even if *count* is more than the screen size.

# **Scroll Backward One Line**

24872 Synopsis: [count]k

Scroll backward *count* lines. The entire *count* lines shall be written, even if *count* is more than the screen size.

**Utilities** more

| 24875                   | Scroll Forward One Half Screenful                                                                                                    |  |
|-------------------------|----------------------------------------------------------------------------------------------------|--|
| 24876<br>24877          | Synopsis: [count]d [count] <control>-D</control>                                                                                                    |  |
| 24878<br>24879          | Scroll forward <i>count</i> lines, with a default of one half of the screen size. If <i>count</i> is specified, it shall become the new default for subsequent $\mathbf{d}$ , <control>-D, and <math>\mathbf{u}</math> commands.</control>                                                                                                    |  |
| 24880                   | Skip Forward One Line                                                                                                    |  |
| 24881                   | Synopsis: [count]s                                                                                                    |  |
| 24882<br>24883<br>24884 | Display the screenful beginning with the line <i>count</i> lines after the last line on the current screen. If <i>count</i> would cause the current position to be such that less than one screenful would be written, the last screenful in the file shall be written.                                                                            |  |
| 24885                   | Scroll Backward One Half Screenful                                                                                                    |  |
| 24886<br>24887          | Synopsis: [count]u [count] <control>-U</control>                                                                                                    |  |
| 24888<br>24889<br>24890 | Scroll backward <i>count</i> lines, with a default of one half of the screen size. If <i>count</i> is specified, it shall become the new default for subsequent <b>d</b> , <control>–D, <b>u</b>, and <control>–U commands. The entire <i>count</i> lines shall be written, even if <i>count</i> is more than the screen size.</control></control> |  |
| 24891                   | Go to Beginning of File                                                                                                    |  |
| 24892                   | Synopsis: [count]g                                                                                                    |  |
| 24893                   | Display the screenful beginning with line <i>count</i> .                                                                                                    |  |
| 24894                   | Go to End-of-File                                                                                                    |  |
| 24895                   | Synopsis: [count]G                                                                                                    |  |
| 24896<br>24897          | If <i>count</i> is specified, display the screenful beginning with the line <i>count</i> . Otherwise, display the last screenful of the file.                                                                                                    |  |
| 24898                   | Refresh the Screen                                                                                                    |  |
| 24899<br>24900          | Synopsis: r <control>-L</control>                                                                                                    |  |
| 24901                   | Refresh the screen.                                                                                                    |  |
| 24902                   | Discard and Refresh                                                                                                    |  |
| 24903                   | Synopsis: R                                                                                                    |  |
| 24904<br>24905          | Refresh the screen, discarding any buffered input. If the current file is non-seekable, buffered input shall not be discarded and the $\bf R$ command is equivalent to the $\bf r$ command.                                                                                                    |  |

2857 Shell and Utilities, Issue 6

**more** Utilities

#### 24906 Mark Position 24907 Synopsis: mletter Mark the current position with the letter named by *letter*, where *letter* represents the name of one 24908 of the lowercase letters of the portable character set. When a new file is examined, all marks may 24909 24910 be lost. Return to Mark 24911 24912 Synopsis: 'letter 24913 Return to the position that was previously marked with the letter named by letter, making that line the current position. 24914 **Return to Previous Position** 24915 Synopsis: 24916 24917 Return to the position from which the last large movement command was executed (where a "large movement" is defined as any movement of more than a screenful of lines). If no such 24918 movements have been made, return to the beginning of the file. 24919 **Search Forward for Pattern** 24920 24921 Synopsis: [count]/[!]pattern<newline> Display the screenful beginning with the countth line containing the pattern. The search shall 24922 start after the first line currently displayed. The null regular expression ('/' followed by a 24923 24924 <newline> character) shall repeat the search using the previous regular expression, with a 24925 default *count*. If the character '!' is included, the matching lines shall be those that do not 24926 contain the pattern. If no match is found for the pattern, a message to that effect shall be displayed. 24927 24928 **Search Backward for Pattern** 24929 Synopsis: [count]?[!]pattern<newline> Display the screenful beginning with the *count*th previous line containing the pattern. The 24930 24931 search shall start on the last line before the first line currently displayed. The null regular 24932 expression ('?' followed by a <newline> character) shall repeat the search using the previous regular expression, with a default *count*. If the character '!' is included, matching lines shall be 24933 24934 those that do not contain the *pattern*. If no match is found for the *pattern*, a message to that effect shall be displayed. 24935 **Repeat Search** 24936 Synopsis: 24937 [count]n

Repeat the previous search for *count*th line containing the last *pattern* (or not containing the last

pattern, if the previous search was "/!" or "?!").

24938

24939

Utilities more

#### 24940 Repeat Search in Reverse 24941 Synopsis: [count]N 24942 Repeat the search in the opposite direction of the previous search for the *count*th line containing 24943 the last *pattern* (or not containing the last *pattern*, if the previous search was "/!" or "?!"). **Examine New File** 24944 24945 Synopsis: :e [filename]<newline> 24946 Examine a new file. If the *filename* argument is not specified, the current file (see the :n and :p 24947 commands below) shall be re-examined. The filename shall be subjected to the process of shell word expansions (see Section 2.6 (on page 2244)); if more than a single path name results, the 24948 24949 effects are unspecified. If filename is a number sign ('#'), the previously examined file shall be re-examined. If *filename* is not accessible for any reason (including that it is a non-seekable file), 24950 an error message to this effect shall be displayed and the current file and screen shall not change. 24951 24952 **Examine Next File** 24953 Synopsis: [count]:n Examine the next file. If a number *count* is specified, the *count*th next file shall be examined. If 24954 *filename* refers to a non-seekable file, the results are unspecified. 24955 **Examine Previous File** 24956 24957 Synopsis: [count]:p 24958 Examine the previous file. If a number count is specified, the countth previous file shall be examined. If *filename* refers to a non-seekable file, the results are unspecified. 24959 Go to Tag 24960 24961 Synopsis: :t tagstring<newline> If the file containing the tag named by the tagstring argument is not the current file, examine the 24962 file, as if the :e command was executed with that file as the argument. Otherwise, or in addition, 24963 display the screenful beginning with the tag, as described for the -t option (see the OPTIONS 24964 section). If the ctags utility is not supported by the system, the use of :t produces undefined 24965 24966 results. **Invoke Editor** 24967 24968 Synopsis: Invoke an editor to edit the current file being examined. If standard input is being examined, the 24969 results are unspecified. The name of the editor shall be taken from the environment variable 24970 EDITOR, or shall default to vi. If the last path name component in EDITOR is either vi or ex, the 24971 editor shall be invoked with a -c linenumber command line argument, where linenumber is the 24972 line number of the physical line containing the logical line currently displayed as the first line of 24973 24974 the screen. It is implementation-defined whether line-setting options are passed to editors other than vi and ex. 24975

Shell and Utilities, Issue 6 2859

24976

24977

invoked.

When the editor exits, *more* shall resume with the same file and screen as when the editor was

**more** Utilities

24978 **Display Position** 

24979 *Synopsis*: =

24980 <control>-G

Write a message for which the information references the first byte of the line after the last line of the file on the screen. This message shall include the name of the file currently being examined, its number relative to the total number of files there are to examine, the physical line number, the byte number and the total bytes in the file, and what percentage of the file precedes the current position. If *more* is reading from standard input, or the file is shorter than a single screen, the line number, the byte number, the total bytes, and the percentage need not be written.

# 24987 **Quit**

24981

24982

24983

24984

24985

24986

24997 24998

24999

25000

25001

25002

25004

25005

25006

25007

25009

 24988
 Synopsis:
 q

 24989
 : q

 24990
 ZZ

24991 Exit *more*.

# 24992 EXIT STATUS

24993 The following exit values shall be returned:

24994 0 Successful completion.

24995 >0 An error occurred.

# 24996 CONSEQUENCES OF ERRORS

If an error is encountered accessing a file when using the :n command, *more* shall attempt to examine the next file in the argument list, but the final exit status shall be affected. If an error is encountered accessing a file via the :p command, *more* shall attempt to examine the previous file in the argument list, but the final exit status shall be affected. If an error is encountered accessing a file via the :e command, *more* shall remain in the current file and the final exit status shall not be affected.

# 25003 APPLICATION USAGE

When the standard output is not a terminal, only the -s filter-modification option is effective. This is based on historical practice. For example, a typical implementation of man pipes its output through more - s to squeeze excess white space for terminal users. When man is piped to lp, however, it is undesirable for this squeezing to happen.

#### 25008 EXAMPLES

The  $-\mathbf{p}$  allows arbitrary commands to be executed at the start of each file. Examples are:

25010 *more* **–p G** *file1 file2* 

Examine each file starting with its last screenful.

25012 *more* -**p** 100 *file1 file2* 

Examine each file starting with line 100 in the current position (usually the third line, so line 98 would be the first line written).

25015  $more - \mathbf{p} / 100 \text{ file 1 file 2}$ 

Examine each file starting with the first line containing the string "100" in the current position

# 25018 RATIONALE

The *more* utility, available in BSD and BSD-derived systems, was chosen as the prototype for the POSIX file display program since it is more widely available than either the public-domain program *less* or than *pg*, a pager provided in System V. The 4.4 BSD *more* is the model for the

Utilities more

features selected; it is almost fully upward-compatible from the 4.3 BSD version in wide use and has become more amenable for *vi* users. Several features originally derived from various file editors, found in both *less* and *pg*, have been added to this volume of IEEE Std. 1003.1-200x as they have proved extremely popular with users.

There are inconsistencies between *more* and *vi* that result from historical practice. For example, the single-character commands **h**, **f**, **b**, and <space> are screen movers in *more*, but cursor movers in *vi*. These inconsistencies were maintained because the cursor movements are not applicable to *more* and the powerful functionality achieved without the use of the control key justifies the differences.

The tags interface has been included in a program that is not a text editor because it promotes another degree of consistent operation with *vi*. It is conceivable that the paging environment of *more* would be superior for browsing source code files in some circumstances.

The operating mode referred to for block-mode terminals effectively adds a <newline> to each Synopsis line that currently has none. So, for example,  $\mathbf{d}$ <newline> would page one screenful. The mode could be triggered by a command line option, environment variable, or some other method. The details are not imposed by this volume of IEEE Std. 1003.1-200x because there are so few systems known to support such terminals. Nevertheless, it was considered that all systems should be able to support *more* given the exception cited for this small community of terminals because, in comparison to vi, the cursor movements are few and the command set relatively amenable to the optional <newline>s.

Some versions of *more* provide a shell escaping mechanism similar to the *ex*! command. The standard developers did not consider that this was necessary in a paginator, particularly given the wide acceptance of multiple window terminals and job control features. (They chose to retain such features in the editors and *mailx* because the shell interaction also gives an opportunity to modify the editing buffer, which is not applicable to *more*).

The  $-\mathbf{p}$  (position) option replaces the + command because of the Utility Syntax Guidelines. In early proposals, it took a *pattern* argument, but historical *less* provided the *more* general facility of a command. It would have been desirable to use the same  $-\mathbf{c}$  as ex and vi, but the letter was already in use.

The text stating "from a non-rewindable stream ... implementations may limit the amount of backwards motion supported" would allow an implementation that permitted no backwards motion beyond text already on the screen. It was not possible to require a minimum amount of backwards motion that would be effective for all conceivable device types. The implementation should allow the user to back up as far as possible, within device and reasonable memory allocation constraints.

Historically, non-printable characters were displayed using the ARPA standard mappings, which are as follows:

1. Printable characters are left alone.

- 2. Control characters less than \177 are represented as followed by the character offset from the '@' character in the ASCII map; for example, \007 is represented as 'G'.
- 3. \177 is represented as followed by '?'.

The display of characters having their eighth bit set was less standard. Existing implementations use hex (0x00), octal ( $\setminus$ 000), and a meta-bit display. (The latter displayed characters with their eighth bit set as the two characters "M-," followed by the seven bit display as described previously.) The latter probably has the best claim to historical practice because it was used with the -v option of 4 BSD and 4 BSD-derived versions of the *cat* utility since 1980.

**more** Utilities

25068 No specific display format is required by IEEE Std. 1003.1-200x. Implementations are 25069 encouraged to conform to historic practice in the absence of any strong reason to diverge. 25070 FUTURE DIRECTIONS None. 25071 25072 SEE ALSO 25073 ctags, ed, ex, vi 25074 CHANGE HISTORY 25075 First released in Issue 4. 25076 Issue 5 FUTURE DIRECTIONS section added. 25077 25078 Issue 6 This utility is now marked as part of the User Portability Utilities option. 25079 25080 The obsolescent SYNOPSIS is removed. The utility has been extensively reworked for alignment with the IEEE P1003.2b draft standard: 25081 • Changes have been made as result of IEEE PASC Interpretations 1003.2 #37 and #109. 25082 • The more utility should be able to handle underlined and emboldened displays of characters 25083 that are wider than a single column position. 25084

Utilities mv

```
25085 NAME
25086 mv — move files
25087 SYNOPSIS
25088 mv [-fi] source_file target_file
25089 mv [-fi] source_file... target_file
```

# **DESCRIPTION**

 In the first synopsis form, the *mv* utility shall move the file named by the *source\_file* operand to the *destination* specified by the *target\_file*. This first synopsis form is assumed when the final operand does not name an existing directory and is not a symbolic link referring to an existing directory.

In the second synopsis form, *mv* shall move each file named by a *source\_file* operand to a *destination* file in the existing directory named by the *target\_dir* operand, or referenced if *target\_dir* is a symbolic link referring to an existing directory. The *destination* path for each *source\_file* shall be the concatenation of the target directory, a single slash character, and the last path name component of the *source\_file*. This second form is assumed when the final operand names an existing directory.

If any operand specifies an existing file of a type not specified by the System Interfaces volume of IEEE Std. 1003.1-200x, the behavior is implementation-defined.

For each *source\_file* the following steps shall be taken:

- 1. If the destination path exists, the **-f** option is not specified, and either of the following conditions is true:
  - a. The permissions of the destination path do not permit writing and the standard input is a terminal.
  - b. The -i option is specified.

the *mv* utility shall write a prompt to standard error and read a line from standard input. If the response is not affirmative, *mv* shall do nothing more with the current *source\_file* and go on to any remaining *source\_files*.

- 2. The *mv* utility shall perform actions equivalent to the *rename*() function defined in the System Interfaces volume of IEEE Std. 1003.1-200x, called with the following arguments:
  - a. The source\_file operand is used as the old argument.
  - b. The destination path is used as the *new* argument.

If this succeeds, *mv* shall do nothing more with the current *source\_file* and go on to any remaining *source\_files*. If this fails for any reasons other than those described for the *errno* [EXDEV] in the System Interfaces volume of IEEE Std. 1003.1-200x, *mv* shall write a diagnostic message to standard error, do nothing more with the current *source\_file*, and go on to any remaining *source\_files*.

- 3. If the destination path exists, and it is a file of type directory and *source\_file* is not a file of type directory, or it is a file not of type directory and *source\_file* is a file of type directory, *mv* shall write a diagnostic message to standard error, do nothing more with the current *source\_file*, and go on to any remaining *source\_files*.
- 4. If the destination path exists, *mv* shall attempt to remove it. If this fails for any reason, *mv* shall write a diagnostic message to standard error, do nothing more with the current *source\_file*, and go on to any remaining *source\_files*.

**mv** Utilities

25128 5. The file hierarchy rooted in source\_file shall be duplicated as a file hierarchy rooted in the 25129 destination path. If source\_file or any of the files below it in the hierarchy are symbolic links, the links themselves shall be duplicated, including their contents, rather than any files to 25130 which they refer. The following characteristics of each file in the file hierarchy shall be 25131 25132 duplicated: The time of last data modification and time of last access 25133 The user ID and group ID 25134 The file mode 25135 25136 If the user ID, group ID, or file mode of a regular file cannot be duplicated, the file mode bits S\_ISUID and S\_ISGID shall not be duplicated. 25137 When files are duplicated to another file system, the implementation may require that the 25138 process invoking *mv* has read access to each file being duplicated. 25139 If the duplication of the file hierarchy fails for any reason, my shall write a diagnostic 25140 25141 message to standard error, do nothing more with the current source\_file, and go on to any remaining source\_files. 25142 25143 If the duplication of the file characteristics fails for any reason, mv shall write a diagnostic 25144 message to standard error, but this failure shall not cause *mv* to modify its exit status. 6. The file hierarchy rooted in *source\_file* shall be removed. If this fails for any reason, *mv* shall 25145 write a diagnostic message to the standard error, do nothing more with the current 25146 25147 *source\_file*, and go on to any remaining *source\_files*. 25148 OPTIONS The mv utility shall conform to the Base Definitions volume of IEEE Std. 1003.1-200x, Section 25149 12.2, Utility Syntax Guidelines. 25150 The following options shall be supported: 25151  $-\mathbf{f}$ Do not prompt for confirmation if the destination path exists. Any previous 25152 25153 occurrences of the -i option is ignored.  $-\mathbf{i}$ Prompt for confirmation if the destination path exists. Any previous occurrences of 25154 the -f option is ignored. 25155 Specifying more than one of the -f or -i options shall not be considered an error. The last option 25156 specified shall determine the behavior of *mv*. 25157 25158 OPERANDS The following operands shall be supported: 25159 A path name of a file or directory to be moved. 25160 source\_file A new path name for the file or directory being moved. 25161 target file 25162 target\_dir A path name of an existing directory into which to move the input files. 25163 **STDIN** 25164 Used to read an input line in response to each prompt specified in the STDERR section.

# 25166 INPUT FILES

25165

25167

The input files specified by each *source\_file* operand can be of any file type.

Otherwise, the standard input shall not be used.

**Utilities** mv

#### 25168 ENVIRONMENT VARIABLES 25169 The following environment variables shall affect the execution of *mv*: 25170 Provide a default value for the internationalization variables that are unset or null. If LANG is unset or null, the corresponding value from the implementation-25171 defined default locale shall be used. If any of the internationalization variables 25172 contains an invalid setting, the utility shall behave as if none of the variables had 25173 been defined. 25174 LC ALL If set to a non-empty string value, override the values of all the other 25175 internationalization variables. 25176 LC\_COLLATE 25177 Determine the locale for the behavior of ranges, equivalence classes and multi-25178 25179 character collating elements used in the extended regular expression defined for the **yesexpr** locale keyword in the *LC\_MESSAGES* category. 25180 Determine the locale for the interpretation of sequences of bytes of text data as 25181 characters (for example, single-byte as opposed to multi-byte characters in 25182 arguments and input files), the behavior of character classes used in the extended 25183 regular expression defined for the **yesexpr** locale keyword in the *LC\_MESSAGES* 25184 25185 category. LC\_MESSAGES 25186 Determine the locale for the processing of affirmative responses that should be 25187 25188 used to affect the format and contents of diagnostic messages written to standard 25189 25190 XSI NLSPATH Determine the location of message catalogs for the processing of *LC\_MESSAGES*. 25191 ASYNCHRONOUS EVENTS 25192 Default. 25193 **STDOUT** 25194 Not used. 25195 STDERR 25196 Prompts shall be written to the standard error under the conditions specified in the DESCRIPTION section. The prompts shall contain the *destination* path name, but their format is 25197 otherwise unspecified. Otherwise, the standard error shall be used only for diagnostic messages. 25198 25199 OUTPUT FILES 25200 The output files may be of any file type. 25201 EXTENDED DESCRIPTION 25202 None. 25203 EXIT STATUS The following exit values shall be returned: 25204 All input files were moved successfully. 25205

If the copying or removal of *source\_file* is prematurely terminated by a signal or error, *mv* may leave a partial copy of source\_file at the source or destination. The mv utility shall not modify 25209 both source\_file and the destination path simultaneously; termination at any point shall leave 25210

25211 either *source\_file* or the destination path complete.

>0 An error occurred.

25207 CONSEQUENCES OF ERRORS

25206

25208

**mv** Utilities

#### 25212 APPLICATION USAGE

25213 None.

# 25214 EXAMPLES

If the current directory contains only files **a** (of any type defined by the System Interfaces volume of IEEE Std. 1003.1-200x), **b** (also of any type), and a directory **c**:

25217 mv a b c 25218 mv c d

results with the original files **a** and **b** residing in the directory **d** in the current directory.

#### 25220 RATIONALE

 Early proposals diverged from the SVID and BSD historical practice in that they required that when the destination path exists, the –f option is not specified, and input is not a terminal, *mv* fails. This was done for compatibility with *cp*. The current text returns to historical practice. It should be noted that this is consistent with the *rename()* function defined in the System Interfaces volume of IEEE Std. 1003.1-200x, which does not require write permission on the target.

For absolute clarity, paragraph (1), describing the behavior of *mv* when prompting for confirmation, should be interpreted in the following manner:

```
if (exists AND (NOT f_option) AND
      ((not_writable AND input_is_terminal) OR i_option))
```

The  $-\mathbf{i}$  option exists on BSD systems, giving applications and users a way to avoid accidentally unlinking files when moving others. When the standard input is not a terminal, the 4.3 BSD mv deletes all existing destination paths without prompting, even when  $-\mathbf{i}$  is specified; this is inconsistent with the behavior of the 4.3 BSD cp utility, which always generates an error when the file is unwritable and the standard input is not a terminal. The standard developers decided that use of  $-\mathbf{i}$  is a request for interaction, so when the *destination* path exists, the utility takes instructions from whatever responds to standard input.

The rename() function is able to move directories within the same file system. Some historical versions of mv have been able to move directories, but not to a different file system. The standard developers considered that this was an annoying inconsistency, so this volume of IEEE Std. 1003.1-200x requires directories to be able to be moved even across file systems. There is no  $-\mathbf{R}$  option to confirm that moving a directory is actually intended, since such an option was not required for moving directories in historical practice. Requiring the application to specify it sometimes, depending on the destination, seemed just as inconsistent. The semantics of the rename() function were preserved as much as possible. For example, mv is not permitted to "rename" files to or from directories, even though they might be empty and removable.

Historic implementations of *mv* did not exit with a non-zero exit status if they were unable to duplicate any file characteristics when moving a file across file systems, nor did they write a diagnostic message for the user. The former behavior has been preserved to prevent scripts from breaking; a diagnostic message is now required, however, so that users are alerted that the file characteristics have changed.

The exact format of the interactive prompts is unspecified. Only the general nature of the contents of prompts are specified because implementations may desire more descriptive prompts than those used on historical implementations. Therefore, an application not using the –f option or using the –i option relies on the system to provide the most suitable dialog directly with the user, based on the behavior specified.

When *mv* is dealing with a single file system and *source\_file* is a symbolic link, the link itself is moved as a consequence of the dependence on the *rename()* functionality, per the

**Utilities mv** 

25259 DESCRIPTION. Across file systems, this has to be made explicit.

25260 FUTURE DIRECTIONS

25261 None.

25262 **SEE ALSO** 

25263 *cp*, *ln* 

25264 CHANGE HISTORY

25265 First released in Issue 2.

25266 Issue 4

25267 Aligned with the ISO/IEC 9945-2:1993 standard.

25268 Issue 6

25269 The mv utility is changed to describe processing of symbolic links as specified in the

25270 IEEE P1003.2b draft standard.

**newgrp** Utilities

```
25271 NAME
```

25272 newgrp — change to a new group

# 25273 SYNOPSIS

25274 UP newgrp [-1][group

# **DESCRIPTION**

The *newgrp* utility shall create a new shell execution environment with a new real and effective group identification. Of the attributes listed in Section 2.13 (on page 2273), the new shell execution environment shall retain the working directory, file creation mask, and exported variables from the previous environment (that is, open files, traps, unexported variables, alias definitions, shell functions, and *set* options may be lost). All other aspects of the process environment that are preserved by the *exec* family of functions defined in the System Interfaces volume of IEEE Std. 1003.1-200x shall also be preserved by *newgrp*; whether other aspects are preserved is unspecified.

A failure to assign the new group identifications (for example, for security or password-related reasons) shall not prevent the new shell execution environment from being created.

The *newgrp* utility shall affect the supplemental groups for the process as follows:

- On systems where the effective group ID is normally in the supplementary group list (or whenever the old effective group ID actually is in the supplementary group list):
  - If the new effective group ID is also in the supplementary group list, *newgrp* shall change the effective group ID.
  - If the new effective group ID is not in the supplementary group list, *newgrp* shall add the new effective group ID to the list, if there is room to add it.
- On systems where the effective group ID is not normally in the supplementary group list (or whenever the old effective group ID is not in the supplementary group list):
  - If the new effective group ID is in the supplementary group list, *newgrp* shall delete it.
  - If the old effective group ID is not in the supplementary list, *newgrp* shall add it if there is room.

**Note:** The System Interfaces volume of IEEE Std. 1003.1-200x does not specify whether the effective group ID of a process is included in its supplementary group list.

With no operands, *newgrp* shall change the effective group back to the groups identified in the user's user entry, and shall set the list of supplementary groups to that set in the user's group database entries.

If a password is required for the specified group, and the user is not listed as a member of that group in the group database, the user shall be prompted to enter the correct password for that group. If the user is listed as a member of that group, no password is requested. If no password is required for the specified group, it is implementation-defined whether users not listed as members of that group can change to that group. Whether or not a password is required, implementation-defined system accounting or security mechanisms may impose additional authorization restrictions that may cause *newgrp* to write a diagnostic message and suppress the changing of the group identification.

## **OPTIONS**

The *newgrp* utility shall conform to the Base Definitions volume of IEEE Std. 1003.1-200x, Section 12.2, Utility Syntax Guidelines.

*Utilities* newgrp

| 25315                | The following option shall be supported: |                                                                                                    |
|----------------------|------------------------------------------|----------------------------------------------------------------------------------------------------|
| 25316<br>25317       | -l                                       | (The letter ell.) Change the environment to what would be expected if the user actually logged in again.                                                                    |
| 25318 <b>OPER</b>    |                                          |                                                                                                    |
| 25319                | The following                            | ng operand shall be supported:                                                                                                    |
| 25320                | group                                    | A group name from the group database or a non-negative numeric group ID.                                                                                                    |
| 25321<br>25322       |                                          | Specifies the group ID to which the real and effective group IDs shall be set. If <i>group</i> is a non-negative numeric string and exists in the group database as a group |
| 25323                |                                          | name (see getgrnam()), the numeric group ID associated with that group name                                                                                                 |
| 25324                |                                          | shall be used as the group ID.                                                                                                    |
| 25325 <b>STDIN</b>   | I                                        |                                                                                                    |
| 25326                | Not used.                                |                                                                                                    |
| 25327 <b>INPUT</b>   |                                          |                                                                                                    |
| 25328                |                                          | v/tty shall be used to read a single line of text for password checking, when one is                                                                                        |
| 25329                | required.                                |                                                                                                    |
| 25330 ENVIE<br>25331 | CONMENT VA                               | ARIABLES  ng environment variables shall affect the execution of <i>newgrp</i> :                                                                                            |
|                      |                                          |                                                                                                    |
| 25332<br>25333       | LANG                                     | Provide a default value for the internationalization variables that are unset or null. If <i>LANG</i> is unset or null, the corresponding value from the implementation-    |
| 25334                |                                          | defined default locale shall be used. If any of the internationalization variables                                                                                          |
| 25335                |                                          | contains an invalid setting, the utility shall behave as if none of the variables had                                                                                       |
| 25336                |                                          | been defined.                                                                                                    |
| 25337                | $LC\_ALL$                                | If set to a non-empty string value, override the values of all the other                                                                                                    |
| 25338                |                                          | internationalization variables.                                                                                                    |
| 25339                | $LC\_CTYPE$                              | Determine the locale for the interpretation of sequences of bytes of text data as                                                                                           |
| 25340                |                                          | characters (for example, single-byte as opposed to multi-byte characters in                                                                                                 |
| 25341                |                                          | arguments).                                                                                                    |
| 25342                | LC_MESSA                                 | GES  Determine the locale that should be used to affect the format and contents of                                                                                          |
| 25343<br>25344       |                                          | diagnostic messages written to standard error.                                                                                                    |
| 25345 XSI            | NLSPATH                                  | Determine the location of message catalogs for the processing of <i>LC_MESSAGES</i> .                                                                                       |
| 25346 <b>ASYN</b> 0  | CHRONOUS                                 | EVENTS                                                                                                    |
| 25347                | Default.                                 |                                                                                                    |
| 25348 <b>STDO</b>    | UT                                       |                                                                                                    |
| 25349                | Not used.                                |                                                                                                    |
| 25350 <b>STDEI</b>   |                                          |                                                                                                    |
| 25351                |                                          | ignostic messages and a prompt string for a password, if one is required. Diagnostic                                                                                        |
| 25352<br>25353       | messages m                               | ay be written in cases where the exit status is not available. See the EXIT STATUS                                                                                          |
|                      |                                          |                                                                                                    |
| 25354 <b>OUTP</b>    | VI FILES                                 |                                                                                                    |

Shell and Utilities, Issue 6 2869

25355

None.

**newgrp** Utilities

# 25356 EXTENDED DESCRIPTION

25357 None.

# 25358 EXIT STATUS

25364

25374 25375

25376

25380 25381

25382 25383

25384

25388

25389

25390 25391

2539225393

25394

25395

25396

25397

25398

25399

25400 25401

If *newgrp* succeeds in creating a new shell execution environment, whether or not the group identification was changed successfully, the exit status shall be the exit status of the shell. Otherwise, the following exit value shall be returned:

25362 >0 An error occurred.

# 25363 CONSEQUENCES OF ERRORS

The invoking shell may terminate.

# 25365 APPLICATION USAGE

There is no convenient way to enter a password into the Group Database. Use of group passwords is not encouraged, because by their very nature they encourage poor security practices. Group passwords may disappear in the future.

A common implementation of *newgrp* is that the current shell uses *exec* to overlay itself with *newgrp*, which in turn overlays itself with a new shell after changing group. On some systems, however, this may not occur and *newgrp* may be invoked as a subprocess.

The *newgrp* command is intended only for use from an interactive terminal. It does not offer a useful interface for the support of applications.

The exit status of *newgrp* is generally inapplicable. If *newgrp* is used in a script, in most cases it successfully invokes a new shell and the rest of the original shell script is bypassed when the new shell exits. Used interactively, *newgrp* displays diagnostic messages to indicate problems.

25377 But usage such as:

25378 newgrp foo 25379 echo \$?

is not useful because the new shell might not have access to any status *newgrp* may have generated (and most historical systems do not provide this status). A zero status echoed here does not necessarily indicate that the user has changed to the new group successfully. Following *newgrp* with the *id* command provides a portable means of determining whether the group change was successful or not.

# 25385 EXAMPLES

25386 None.

# 25387 RATIONALE

Most historical implementations use one of the *exec* functions to implement the behavior of *newgrp*. Errors detected before the *exec* leave the environment unchanged, while errors detected after the *exec* leave the user in a changed environment. While it would be useful to have *newgrp* issue a diagnostic message to tell the user that the environment changed, it would be inappropriate to require this change to some historical implementations.

The password mechanism is allowed in the group database, but how this would be implemented is not specified.

The *newgrp* utility was retained in this volume of IEEE Std. 1003.1-200x, even given the existence of the multiple group permissions feature in the System Interfaces volume of IEEE Std. 1003.1-200x, for several reasons. First, in some systems, the group ownership of a newly created file is determined by the group of the directory in which the file is created, as allowed by the System Interfaces volume of IEEE Std. 1003.1-200x; on other systems, the group ownership of a newly created file is determined by the effective group ID. On systems of the latter type, *newgrp* allows files to be created with a specific group ownership. Finally, many

*Utilities* newgrp

25402 systems use the real group ID in accounting, and on such systems, newgrp allows the accounting 25403 identity of the user to be changed. 25404 FUTURE DIRECTIONS None. 25405 25406 SEE ALSO 25407 sh, the System Interfaces volume of IEEE Std. 1003.1-200x, exec 25408 CHANGE HISTORY 25409 First released in Issue 2. 25410 **Issue 4** 25411 Aligned with the ISO/IEC 9945-2: 1993 standard. The *newgrp* utility is now mandatory; it is optional in Issue 3. 25412 25413 Issue 6 This utility is now marked as part of the User Portability Utilities option. 25414 The obsolescent SYNOPSIS is removed. 25415

25416

25417 25418

requirement.

The text describing supplemental groups is no longer conditional on {NGROUPS\_MAX} being

greater than 1. This is because {NGROUPS\_MAX} now has a minimum value of 8. This is a FIPS

**nice** Utilities

#### 25419 **NAME** 25420 nice — invoke a utility with an altered nice value 25421 SYNOPSIS 25422 UP nice [-n increment] utility [argument...] 25423 25424 **DESCRIPTION** The nice utility shall invoke a utility, requesting that it be run with a different nice value (see the 25425 Base Definitions volume of IEEE Std. 1003.1-200x, Section 3.241, Nice Value). With no options 25426 and only if the user has appropriate privileges, the executed utility shall be run with a nice value 25427 25428 that is some implementation-defined quantity less than or equal to the nice value of the current process. If the user lacks appropriate privileges to affect the nice value in the requested manner, 25429 25430 the nice utility shall not affect the nice value; in this case, a warning message may be written to standard error, but this shall not prevent the invocation of *utility* or affect the exit status. 25431 25432 OPTIONS The nice utility shall conform to the Base Definitions volume of IEEE Std. 1003.1-200x, Section 25433 12.2, Utility Syntax Guidelines. 25434 The following option is supported: 25435 -n increment Specify how the nice value of the executed utility shall be adjusted. The increment 25436 option-argument shall be a positive or negative decimal integer that shall be used 25437 to modify the nice value of the executed utility in an implementation-defined 25438 25439 manner. Positive increment values shall cause a lower or unchanged nice value. Negative 25440 25441 increment values may require appropriate privileges and shall cause a higher or unchanged nice value. 25442 25443 The nice value shall be bounded in an implementation-defined manner. If the requested increment would raise or lower the nice value of the executed utility 25444 beyond implementation-defined limits, then the limit whose value was exceeded 25445 shall be used. 25446 25447 OPERANDS The following operands shall be supported: 25448 The name of a utility that is to be invoked. If the *utility* operand names any of the utility 25449 special built-in utilities in Section 2.15 (on page 2276), the results are undefined. 25450 argument Any string to be supplied as an argument when invoking the utility named by the 25451 utility operand. 25452 25453 **STDIN** Not used. 25454 25455 INPUT FILES 25456 25457 ENVIRONMENT VARIABLES The following environment variables shall affect the execution of *nice*: 25458 LANG Provide a default value for the internationalization variables that are unset or null. 25459 If LANG is unset or null, the corresponding value from the implementation-25460

been defined.

25461 25462

25463

defined default locale shall be used. If any of the internationalization variables

contains an invalid setting, the utility shall behave as if none of the variables had

nice **Utilities** 

| 25464<br>25465                   | LC_ALL                                                                                                    | If set to a non-empty string value, override the values of all the other internationalization variables.                                                                         |  |
|----------------------------------|----------------------------------------------------------------------------------------------------|----------------------------------------------------------------------------------------------------|--|
| 25466<br>25467<br>25468          | LC_CTYPE                                                                                                    | Determine the locale for the interpretation of sequences of bytes of text data as characters (for example, single-byte as opposed to multi-byte characters in arguments).        |  |
| 25469<br>25470<br>25471          | LC_MESSA                                                                                                    | GES  Determine the locale that should be used to affect the format and contents of diagnostic messages written to standard error.                                                |  |
| 25472 XSI                        | NLSPATH                                                                                                    | Determine the location of message catalogs for the processing of <i>LC_MESSAGES</i> .                                                                                            |  |
| 25473<br>25474                   | PATH                                                                                                    | Determine the search path used to locate the utility to be invoked. See the Base Definitions volume of IEEE Std. 1003.1-200x, Chapter 8, Environment Variables.                  |  |
| 25475 <b>ASYNC</b><br>25476      | HRONOUS I<br>Default.                                                                                                    | EVENTS                                                                                                    |  |
| 25477 <b>STDOU</b><br>25478      | J <b>T</b><br>Not used.                                                                                                    |                                                                                                    |  |
| 25479 <b>STDER</b> 25480         |                                                                                                    | or diagnostic messages.                                                                                                    |  |
| 25481 <b>OUTPU</b>               | · ·                                                                                                    | il diagnostic messages.                                                                                                    |  |
| 25482                            | None.                                                                                                    |                                                                                                    |  |
| 25483 <b>EXTEN</b><br>25484      | DED DESCR<br>None.                                                                                                    | IPTION                                                                                                    |  |
| 25485 <b>EXIT S</b> T            |                                                                                                    |                                                                                                    |  |
| 25486<br>25487                   | If the <i>utility</i> utility is invoked, the exit status of <i>nice</i> shall be the exit status of <i>utility</i> ; otherwise, the <i>nice</i> utility shall exit with one of the following values:                                                                                                    |                                                                                                    |  |
| 25488<br>25489<br>25490          | 126 The                                                                                                    | error occurred in the <i>nice</i> utility.  e utility specified by <i>utility</i> was found but could not be invoked.  e utility specified by <i>utility</i> could not be found. |  |
| 25491 <b>CONSE</b>               | •                                                                                                    | OF ERRORS                                                                                                    |  |
| 25492<br>25493 <b>APPLIC</b>     | Default.                                                                                                    | CE                                                                                                    |  |
| 25493 <b>APPLIC</b><br>25494     |                                                                                                    | aranteed portable uses of this utility are:                                                                                                    |  |
| 25495<br>25496                   | nice utility<br>Run uti                                                                                                    | lity with the default lower nice value.                                                                                                    |  |
| 25497<br>25498                   |                                                                                                    | itive integer> utility<br>lity with a lower nice value.                                                                                                    |  |
| 25499<br>25500                   | On some sys                                                                                                    | stems they have no discernible effect on the invoked utility and on some others they equivalent.                                                                                 |  |
| 25501<br>25502<br>25503<br>25504 | Historical systems have frequently supported the <i><positive integer=""></positive></i> up to 20. Since there is no error penalty associated with guessing a number that is too high, users without access to the system conformance document (to see what limits are actually in place) could use the historical 1 to 20 range or attempt to use very large numbers if the job should be truly low priority. |                                                                                                    |  |
| 25505                            | The nice val                                                                                                    | ue value of a process can be displayed using the command:                                                                                                    |  |
|                                  |                                                                                                    |                                                                                                    |  |

2873 Shell and Utilities, Issue 6

**nice** Utilities

25506 ps -o nice

The *command, env, nice, nohup, time,* and *xargs* utilities have been specified to use exit code 127 if an error occurs so that applications can distinguish "failure to find a utility" from "invoked utility exited with an error indication". The value 127 was chosen because it is not commonly used for other meanings; most utilities use small values for "normal error conditions" and the values above 128 can be confused with termination due to receipt of a signal. The value 126 was chosen in a similar manner to indicate that the utility could be found, but not invoked. Some scripts produce meaningful error messages differentiating the 126 and 127 cases. The distinction between exit codes 126 and 127 is based on KornShell practice that uses 127 when all attempts to *exec* the utility fail with [ENOENT], and uses 126 when any attempt to *exec* the utility fails for any other reason.

# 25517 EXAMPLES

25518 None.

#### 25519 RATIONALE

Due to the text about the limits of the nice value being implementation-defined, *nice* is not actually required to change the nice value of the executed command; the limits could be zero differences from the system default, although the implementor is required to document this fact in the conformance document.

The 4.3 BSD version of *nice* does not check if *increment* is a valid decimal integer. The command nice - x utility, for example, would be treated the same as the command nice - - 1 utility. If the user does not have appropriate privileges, this results in a "permission denied" error. This is considered a bug.

When a user without appropriate privileges gives a negative *increment*, System V treats it like the command *nice* **–0** *utility*, while 4.3 BSD writes a "permission denied" message and does not run the utility. Neither was considered clearly superior, so the behavior was left unspecified.

The C shell has a built-in version of *nice* that has a different interface from the one described in this volume of IEEE Std. 1003.1-200x.

The term "utility" is used, rather than "command", to highlight the fact that shell compound commands, pipelines, and so on, cannot be used. Special built-ins also cannot be used. However, "utility" includes user application programs and shell scripts, not just utilities defined in this volume of IEEE Std. 1003.1-200x.

Historical implementations of *nice* provide a nice value range of 40 or 41 discrete steps, with the default nice value being the midpoint of that range. By default, they lower the nice value of the executed utility by 10.

Some historical documentation states that the *increment* value must be within a fixed range. This is misleading; the valid *increment* values on any invocation are determined by the current process nice value, which is not always the default.

The definition of nice value is not intended to suggest that all processes in a system have priorities that are comparable. Scheduling policy extensions such as the realtime priorities in POSIX.4 make the notion of a single underlying priority for all scheduling policies problematic. Some systems may implement the *nice*-related features to affect all processes on the system, others to affect just the general time-sharing activities implied by this volume of IEEE Std. 1003.1-200x, and others may have no effect at all. Because of the use of "implementation-defined" in *nice* and *renice*, a wide range of implementation strategies are possible.

**Utilities** nice

# 25551 **FUTURE DIRECTIONS**

25552 None.

25553 **SEE ALSO** 

25554 renice

# 25555 CHANGE HISTORY

First released in Issue 4.

25557 **Issue 6** 

25558 This utility is now marked as part of the User Portability Utilities option.

25559 The obsolescent SYNOPSIS is removed.

nl Utilities

# 25560 NAME

25561 nl — line numbering filter

#### 25562 SYNOPSIS

nl [-p][-b type][-d delim][-f type][-h type][-i incr][-l num][-n format] 25563 XSI [-s sep][-v startnum][-w width][file] 25564

25565

25570

25571

25572

25573

25574

25575

25576

25577

25578

25579

25580

25581

25583

25584

25585

25594

# 25566 **DESCRIPTION**

The *nl* utility shall read lines from the named *file* or the standard input if no *file* is named and 25567 shall reproduce the lines to standard output. Lines shall be numbered on the left. Additional 25568 25569 functionality may be provided in accordance with the command options in effect.

> The *nl* utility views the text it reads in terms of logical pages. Line numbering is reset at the start of each logical page. A logical page consists of a header, a body, and a footer section. Empty sections are valid. Different line numbering options are independently available for header, body, and footer (for example, no numbering of header and footer lines while numbering blank lines only in the body).

> The starts of logical page sections are signaled by input lines containing nothing but the following delimiter characters:

> > Start of Line Header : \:\: \:\: Body **Footer**

Unless otherwise specified, *nl* assumes the text being read is in a single logical page body.

# 25582 OPTIONS

The *nl* utility shall conform to the Base Definitions volume of IEEE Std. 1003.1-200x, Section 12.2, Utility Syntax Guidelines. Only one file can be named.

Specify the delimiter characters that indicate the start of a logical page section.

The following options shall be supported:

−**b** type Specify which logical page body lines shall be numbered. Recognized types and 25586 25587 their meaning are:

Number all lines. 25588

Number only non-empty lines. 25589

25590 No line numbering.

-d delim

Number only lines that contain the basic regular expression specified in **p**string 25591 25592

The default *type* for logical page body is t (text lines numbered). 25593

These can be changed from the default characters "\:" to two user-specified 25595 characters. If only one character is entered, the second character remains the 25596 default character ':'. 25597 Specify the same as **b** type except for footer. The default for logical page footer is **n** 25598 -f type (no lines numbered). 25599 Specify the same as **b** type except for header. The default type for logical page 25600 -h type 25601

header is **n** (no lines numbered).

Utilities nl

| 25602                                                                                                    | – <b>i</b> incr                                            | Specify the increment value used to number logical page lines. The default is 1.                                                                                                    |  |
|----------------------------------------------------------------------------------------------------|------------------------------------------------------------|----------------------------------------------------------------------------------------------------|--|
| 25603<br>25604<br>25605                                                                                                    | –l num                                                     | Specify the number of blank lines to be considered as one. For example, $-1\ 2$ results in only the second adjacent blank line being numbered (if the appropriate $-h\ a$ , $-b\ a$ , or $-f\ a$ option is set). The default is 1.                                                                                                    |  |
| 25606<br>25607<br>25608                                                                                                    | − <b>n</b> format                                          | Specify the line numbering format. Recognized values are: <b>In</b> , left justified, leading zeros suppressed; <b>rn</b> , right justified, leading zeros suppressed; <b>rz</b> , right justified, leading zeros kept. The default <i>format</i> is <b>rn</b> (right justified).                                                                                                    |  |
| 25609                                                                                                    | $-\mathbf{p}$                                              | Specify that numbering should not be restarted at logical page delimiters.                                                                                                    |  |
| 25610<br>25611                                                                                                    | −s sep                                                     | Specify the characters used in separating the line number and the corresponding text line. The default <i>sep</i> is a <tab>.</tab>                                                                                                    |  |
| 25612                                                                                                    | –v startnum                                                | Specify the initial value used to number logical page lines. The default is 1.                                                                                                    |  |
| 25613<br>25614                                                                                                    | − <b>w</b> width                                           | Specify the number of characters to be used for the line number. The default $\it width$ is $\it 6$ .                                                                                                    |  |
| 25615 <b>OPE</b>                                                                                                    |                                                            |                                                                                                    |  |
| 25616                                                                                                    |                                                            | g operand shall be supported:                                                                                                    |  |
| 25617                                                                                                    | file                                                       | A path name of a text file to be line-numbered.                                                                                                    |  |
| 25618 <b>STD</b> 25619                                                                                                    |                                                            | d input is a text file that is used if no <i>file</i> operand is given.                                                                                                    |  |
| 25620 INP                                                                                                    |                                                            |                                                                                                    |  |
|                                                                                                    |                                                            |                                                                                                    |  |
| 25621                                                                                                    | The input file                                             | e named by the <i>file</i> operand is a text file.                                                                                                    |  |
|                                                                                                    | IRONMENT VA                                                | •                                                                                                    |  |
| 25622 ENV                                                                                                    | IRONMENT VA                                                | ARIABLES                                                                                                    |  |
| 25622 ENV<br>25623<br>25624<br>25625<br>25626<br>25627                                                                                                    | VIRONMENT VA<br>The followin                               | ARIABLES ag environment variables shall affect the execution of <i>nl</i> :  Provide a default value for the internationalization variables that are unset or null.  If <i>LANG</i> is unset or null, the corresponding value from the implementation-defined default locale shall be used. If any of the internationalization variables contains an invalid setting, the utility shall behave as if none of the variables had                                                                                                    |  |
| 25622 ENV<br>25623<br>25624<br>25625<br>25626<br>25627<br>25628<br>25629                                                                                  | TRONMENT VA The followin  LANG                             | ARIABLES  ag environment variables shall affect the execution of <i>nl</i> :  Provide a default value for the internationalization variables that are unset or null. If <i>LANG</i> is unset or null, the corresponding value from the implementation-defined default locale shall be used. If any of the internationalization variables contains an invalid setting, the utility shall behave as if none of the variables had been defined.  If set to a non-empty string value, override the values of all the other internationalization variables.                                                                                                    |  |
| 25622 ENV<br>25623<br>25624<br>25625<br>25626<br>25627<br>25628<br>25629<br>25630<br>25631<br>25632                                                       | TRONMENT VA The followin  LANG  LC_ALL                     | RIABLES  Ig environment variables shall affect the execution of <i>nl</i> :  Provide a default value for the internationalization variables that are unset or null. If <i>LANG</i> is unset or null, the corresponding value from the implementation-defined default locale shall be used. If any of the internationalization variables contains an invalid setting, the utility shall behave as if none of the variables had been defined.  If set to a non-empty string value, override the values of all the other internationalization variables.  E  Determine the locale for the behavior of ranges, equivalence classes and multi-                                                                                                    |  |
| 25622 ENV<br>25623<br>25624<br>25625<br>25626<br>25627<br>25628<br>25629<br>25630<br>25631<br>25632<br>25633<br>25634<br>25635<br>25636<br>25637          | TRONMENT VA The followin  LANG  LC_ALL  LC_COLLAT          | Provide a default value for the internationalization variables that are unset or null. If <i>LANG</i> is unset or null, the corresponding value from the implementation-defined default locale shall be used. If any of the internationalization variables contains an invalid setting, the utility shall behave as if none of the variables had been defined.  If set to a non-empty string value, override the values of all the other internationalization variables.  E  Determine the locale for the behavior of ranges, equivalence classes and multi-character collating elements within regular expressions.  Determine the locale for the interpretation of sequences of bytes of text data as characters (for example, single-byte as opposed to multi-byte characters in arguments and input files), the behavior of character classes within regular expressions, and for deciding which characters are in character class <b>graph</b> (for the <b>-b t</b> , <b>-f t</b> , and <b>-h t</b> options).                                                                                     |  |
| 25622 ENV<br>25623<br>25624<br>25625<br>25626<br>25627<br>25628<br>25629<br>25630<br>25631<br>25632<br>25633<br>25634<br>25635<br>25636<br>25637<br>25638 | TRONMENT VA The followin LANG  LC_ALL  LC_COLLAT  LC_CTYPE | Provide a default value for the internationalization variables that are unset or null. If <i>LANG</i> is unset or null, the corresponding value from the implementation-defined default locale shall be used. If any of the internationalization variables contains an invalid setting, the utility shall behave as if none of the variables had been defined.  If set to a non-empty string value, override the values of all the other internationalization variables.  E  Determine the locale for the behavior of ranges, equivalence classes and multi-character collating elements within regular expressions.  Determine the locale for the interpretation of sequences of bytes of text data as characters (for example, single-byte as opposed to multi-byte characters in arguments and input files), the behavior of character classes within regular expressions, and for deciding which characters are in character class <b>graph</b> (for the <b>-b t</b> , <b>-f t</b> , and <b>-h t</b> options).  EES  Determine the locale that should be used to affect the format and contents of |  |

nl Utilities

#### 25643 ASYNCHRONOUS EVENTS 25644 Default. 25645 STDOUT The standard output shall be a text file in the following format: 25646 25647 "%s%s%s", <line number>, <separator>, <input line> where *< line number>* is one of the following numeric formats: 25648 %6d When the **rn** format is used (the default; see $-\mathbf{n}$ ). 25649 When the **rz** format is used. 25650 %06d When the *ln* format is used. 25651 %-6d 25652 <empty> When line numbers are suppressed for a portion of the page; the *<separator>* is also 25653 suppressed. 25654 In the preceding list, the number 6 is the default width; the –w option can change this value. 25655 STDERR 25656 Used only for diagnostic messages. 25657 OUTPUT FILES None. 25658 25659 EXTENDED DESCRIPTION 25660 None. 25661 EXIT STATUS 25662 The following exit values shall be returned: 25663 Successful completion. >0 An error occurred. 25664 25665 CONSEQUENCES OF ERRORS 25666 Default. 25667 APPLICATION USAGE In using the -d delim option, care should be taken to escape characters that have special meaning 25668 25669 to the command interpreter. 25670 EXAMPLES The command: 25671 nl -v 10 -i 10 -d \!+ file1 25672 numbers file1 starting at line number 10 with an increment of 10. The logical page delimiter is 25673 25674 "!+". Note that the '!' has to be escaped when using csh as a command interpreter because of 25675 its history substitution syntax. For ksh and sh the escape is not necessary, but does not do any 25676 harm. 25677 RATIONALE 25678 None. 25679 FUTURE DIRECTIONS

25680

None.

Utilities nl

25681 **SEE ALSO** 25682 *pr* 

25683 CHANGE HISTORY

First released in Issue 2.

25685 **Issue 4** 

Format reorganized.

25687 Utility Syntax Guideline support mandated.

25688 Internationalized environment variable support mandated.

25689 **Issue 5** 

25690 The option [-f type] is added to the SYNOPSIS. The option descriptions are presented in

alphabetic order. The description of **-bt** is changed to "Number only non-empty lines".

25692 **Issue 6** 

25693 The obsolescent behavior allowing the options to be intermingled with the optional *file* operand

is removed.

**nm** Utilities

```
25695 NAME
25696
               nm — write the name list of an object file (DEVELOPMENT)
25697 SYNOPSIS
25698 UP SD XSInm [-APv][-efox][-g|-u][-t format] file...
25699
25700 DESCRIPTION
               This utility shall be provided on systems that support both the User Portability Utilities option
25701
               and the Software Development Utilities option. On other systems it is optional. Certain options
25702
               are only available on XSI-conformant systems.
25703
               The nm utility shall display symbolic information appearing in the object file, executable file or
25704
               object-file library named by file. If no symbolic information is available for a valid input file, the
25705
               nm utility shall report that fact, but not consider it an error condition.
25706
               The default base used when numeric values are written is unspecified. On XSI-conformant
25707 XSI
               systems, it shall be decimal.
25708
25709 OPTIONS
               The nm utility shall conform to the Base Definitions volume of IEEE Std. 1003.1-200x, Section
25710
               12.2, Utility Syntax Guidelines.
25711
25712
               The following options shall be supported:
25713
               -\mathbf{A}
                             Write the full path name or library name of an object on each line.
25714 XSI
               -е
                             Write only external (global) and static symbol information.
                             Produce full output. Write redundant symbols (.text, .data, and .bss), normally
               -\mathbf{f}
25715 XSI
                             suppressed.
25716
25717
                             Write only external (global) symbol information.
               -\mathbf{g}
                             Write numeric values in octal (equivalent to -\mathbf{t} \mathbf{o}).
25718 XSI
               -o
               -\mathbf{P}
25719
                             Write information in a portable output format, as specified in the STDOUT section.
               -t format
                             Write each numeric value in the specified format. The format shall be dependent
25720
25721
                             on the single character used as the format option-argument:
25722 XSI
                             d
                                  The offset is written in decimal (default).
                                  The offset is written in octal.
25723
                             0
                                  The offset is written in hexadecimal.
25724
                             Write only undefined symbols.
25725
               -u
25726
                             Sort output by value instead of alphabetically.
                             Write numeric values in hexadecimal (equivalent to -\mathbf{t} \mathbf{x}).
25727 XSI
               -\mathbf{x}
25728 OPERANDS
               The following operand shall be supported:
25729
               file
                             A path name of an object file, executable file, or object-file library.
25730
25731 STDIN
               See the INPUT FILES section.
25732
```

Utilities nm

# 25733 INPUT FILES

The input file shall be an object file, an object-file library whose format is the same as those produced by the *ar* utility for link editing, or an executable file. The *nm* utility may accept additional implementation-defined object library formats for the input file.

# 25737 ENVIRONMENT VARIABLES

| 25738                                     | The following environment variables shall affect the execution of <i>nm</i> : |                                                                                                    |
|-------------------------------------------|-------------------------------------------------------------------------------|----------------------------------------------------------------------------------------------------|
| 25739<br>25740<br>25741<br>25742<br>25743 | LANG                                                                          | Provide a default value for the internationalization variables that are unset or null. If $LANG$ is unset or null, the corresponding value from the implementation-defined default locale shall be used. If any of the internationalization variables contains an invalid setting, the utility shall behave as if none of the variables had been defined. |
| 25744<br>25745                            | LC_ALL                                                                        | If set to a non-empty string value, override the values of all the other internationalization variables.                                                                                                    |
| 25746<br>25747<br>25748                   | LC_COLLAT                                                                     | E Determine the locale for character collation information for the symbol-name and symbol-value collation sequences.                                                                                                    |
| 25749<br>25750<br>25751                   | LC_CTYPE                                                                      | Determine the locale for the interpretation of sequences of bytes of text data as characters (for example, single-byte as opposed to multi-byte characters in arguments).                                                                                                    |
| 25752<br>25753<br>25754                   | LC_MESSAC                                                                     | Determine the locale that should be used to affect the format and contents of diagnostic messages written to standard error.                                                                                                    |

# 25756 ASYNCHRONOUS EVENTS

**NLSPATH** 

25757 Default.

# 25758 STDOUT

25755 XSI

25759

25760 25761

25762

If symbolic information is present in the input files, then for each file or for each member of an archive, the *nm* utility shall write the following information to standard output. By default, the format is unspecified, but the output shall be sorted alphabetically by symbol name:

Determine the location of message catalogs for the processing of *LC\_MESSAGES*.

- Library or object name, if -A is specified
- Symbol name
- Symbol type, which shall either be one of the following single characters or an implementation-defined type represented by a single character:
- 25766 A Global absolute symbol.
- 25767 a Local absolute symbol.
- 25768 B Global "bss" (that is, uninitialized data space) symbol.
- b Local bss symbol.
- 25770 D Global data symbol.
- 25771 d Local data symbol.
- 25772 T Global text symbol.
- 25773 t Local text symbol.

**nm** Utilities

- U Undefined symbol.
- Value of the symbol
- The size associated with the symbol, if applicable

This information may be supplemented by additional information specific to the implementation.

If the -P option is specified, the previous information shall be displayed using the following portable format. The three versions differ depending on whether -t d, -t o, or -t x was specified, respectively:

25788 where

25779

25780 25781

2578925790

25793 25794

25796

25797 25798

25799

25801

25802

25804

library/object name> shall be formatted as follows:

- If -A is not specified, < library/object name> shall be an empty string.
- If -A is specified and the corresponding *file* operand does not name a library:

```
25792 "%s: ", <file>
```

• If **–A** is specified and the corresponding *file* operand names a library. In this case, *<object file>* shall name the object file in the library containing the symbol being described:

If **–A** is not specified, then if more than one *file* operand is specified or if only one *file* operand is specified and it names a library, *nm* shall write a line identifying the object containing the following symbols before the lines containing those symbols, in the form:

If the corresponding file operand does not name a library:

```
25800 "%s:\n", <file>
```

• If the corresponding *file* operand names a library; in this case, *<object file>* shall be the name of the file in the library containing the following symbols:

```
25803 "%s[%s]:\n", <file>, <object file>
```

If -P is specified, but -t is not, the format shall be as if -t x had been specified.

# 25805 STDERR

25806 Used only for diagnostic messages.

# 25807 **OUTPUT FILES** 25808 None.

# 25809 EXTENDED DESCRIPTION

25810 None.

Utilities nm

# 25811 EXIT STATUS

25812 The following exit values shall be returned:

25813 0 Successful completion.

>0 An error occurred.

# 25815 CONSEQUENCES OF ERRORS

25816 Default.

# 25817 APPLICATION USAGE

Mechanisms for dynamic linking make this utility less meaningful when applied to an executable file because a dynamically linked executable may omit numerous library routines that would be found in a statically linked executable.

# 25821 EXAMPLES

25822 None.

#### 25823 RATIONALE

25829 25830

25831

25832 25833

25834

25835

25836

25837 25838

25839

25840

25841 25842

25843

25844

25845

25846

25847 25848

25849

Historical implementations of *nm* have used different bases for numeric output and supplied different default types of symbols that were reported. The -t *format* option, similar to that used in *od* and *strings*, can be used to specify the numeric base; -g and -u can be used to restrict the amount of output or the types of symbols included in the output.

The option list was significantly reduced from that provided by historical implementations.

The *nm* description is a subset of both the System V and BSD *nm* utilities with no specified default output.

It was recognized that mechanisms for dynamic linking make this utility less meaningful when applied to an executable file (because a dynamically linked executable file may omit numerous library routines that would be found in a statically linked executable file), but the value of *nm* during software development was judged to outweigh other limitations.

The compromise of using  $-\mathbf{t}$  *format versus* using  $-\mathbf{d}$ ,  $-\mathbf{o}$ , and other similar options was necessary because of differences in the meaning of  $-\mathbf{o}$  between implementations. The  $-\mathbf{o}$  option from BSD has been provided here as  $-\mathbf{A}$  to avoid confusion with the  $-\mathbf{o}$  from System V (which has been provided here as  $-\mathbf{t}$  and as  $-\mathbf{o}$  on XSI-conformant systems).

The default output format of nm is not specified because of differences in historical implementations. The  $-\mathbf{P}$  option was added to allow some type of portable output format. After a comparison of the different formats used in SunOS, BSD, SVR3, and SVR4, it was decided to create one that did not match the current format of any of these four systems. The format devised is easy to parse by humans, easy to parse in shell scripts, and does not need to vary depending on locale (because no English descriptions are included). All of the systems currently have the information available to use this format.

The format given in *nm* STDOUT uses spaces between the fields, which may be any number of <br/> <br/>blank>s required to align the columns. The single-character types were selected to match historical practice, and the requirement that implementation additions also be single characters made parsing the information easier for shell scripts.

# 25850 FUTURE DIRECTIONS

25851 None.

## 25852 SEE ALSO

25853 ar, c99

**nm** Utilities

25854 CHANGE HISTORY

First released in Issue 2.

25856 Issue 4

25857 Aligned with the ISO/IEC 9945-2: 1993 standard.

25858 **Issue 6** 

25859 This utility is now marked as supported when both the User Portability Utilities option and the

25860 Software Development Utilities option are supported.

Utilities nohup

#### 25861 **NAME** nohup — invoke a utility immune to hangups 25862 25863 SYNOPSIS 25864 nohup utility [argument...] 25865 **DESCRIPTION** The *nohup* utility shall invoke the utility named by the *utility* operand with arguments supplied 25866 as the argument operands. At the time the named utility is invoked, the SIGHUP signal shall be 25867 25868 set to be ignored. If the standard output is a terminal, all output written by the named *utility* to its standard output 25869 shall be appended to the end of the file **nohup.out** in the current directory. If **nohup.out** cannot 25870 be created or opened for appending, the output shall be appended to the end of the file 25871 **nohup.out** in the directory specified by the *HOME* environment variable. If neither file can be 25872 created or opened for appending, utility shall not be invoked. If a file is created, the file's 25873 permission bits shall be set to S\_IRUSR | S\_IWUSR. 25874 If the standard error is a terminal, all output written by the named utility to its standard error 25875 shall be redirected to the same file descriptor as the standard output. 25876 25877 **OPTIONS** None. 25878 25879 **OPERANDS** The following operands shall be supported: 25880 The name of a utility that is to be invoked. If the *utility* operand names any of the utility 25881 special built-in utilities in Section 2.15 (on page 2276), the results are undefined. 25882 argument Any string to be supplied as an argument when invoking the utility named by the 25883 utility operand. 25884 25885 STDIN Not used. 25886 25887 INPUT FILES 25888 None. 25889 ENVIRONMENT VARIABLES The following environment variables shall affect the execution of *nohup*: 25890 **HOME** Determine the path name of the user's home directory: if the output file **nohup.out** 25891 cannot be created in the current directory, the *nohup* utility shall use the directory 25892 named by *HOME* to create the file. 25893 LANG Provide a default value for the internationalization variables that are unset or null. 25894 If LANG is unset or null, the corresponding value from the implementation-25895 defined default locale shall be used. If any of the internationalization variables 25896 contains an invalid setting, the utility behav se as if none of the variables had been 25897 defined. 25898 25899 LC ALL If set to a non-empty string value, override the values of all the other 25900 internationalization variables. $LC\_CTYPE$ Determine the locale for the interpretation of sequences of bytes of text data as 25901

Shell and Utilities, Issue 6 2885

arguments).

25902

25903

characters (for example, single-byte as opposed to multi-byte characters in

nohup Utilities

| 25904     | LC_MESSAGES |                                                                                     |
|-----------|-------------|-------------------------------------------------------------------------------------|
| 25905     |             | Determine the locale that should be used to affect the format and contents of       |
| 25906     |             | diagnostic messages written to standard error.                                      |
| 25907 XSI | NLSPATH     | Determine the location of message catalogs for the processing of $LC\_MESSAGES$ .   |
| 25908     | PATH        | Determine the search path that is used to locate the utility to be invoked. See the |
| 25909     |             | Base Definitions volume of IEEE Std. 1003.1-200x, Chapter 8, Environment            |
| 25910     |             | Variables.                                                                          |

#### 25911 ASYNCHRONOUS EVENTS

The *nohup* utility shall take the standard action for all signals except that SIGHUP shall be ignored.

# 25914 STDOUT

If the standard output is not a terminal, the standard output of *nohup* shall be the standard output generated by the execution of the *utility* specified by the operands. Otherwise, nothing shall be written to the standard output.

#### **25918 STDERR**

If the standard output is a terminal, a message shall be written to the standard error, indicating the name of the file to which the output is being appended. The name of the file shall be either nohup.out or \$HOME/nohup.out.

#### 25922 OUTPUT FILES

If the standard output is a terminal, all output written by the named *utility* to the standard output and standard error is appended to the file **nohup.out**, which is created if it does not already exist.

# 25926 EXTENDED DESCRIPTION

25927 None.

# 25928 EXIT STATUS

25929 The following exit values shall be returned:

25930 126 The utility specified by *utility* was found but could not be invoked.

An error occurred in the *nohup* utility or the utility specified by *utility* could not be found.

Otherwise, the exit status of *nohup* shall be that of the utility specified by the *utility* operand.

# 25934 CONSEQUENCES OF ERRORS

25935 Default.

25933

25937

25938

25939 25940

25941

25942

25943

25944

25945 25946

# 25936 APPLICATION USAGE

The command, env, nice, nohup, time, and xargs utilities have been specified to use exit code 127 if an error occurs so that applications can distinguish "failure to find a utility" from "invoked utility exited with an error indication". The value 127 was chosen because it is not commonly used for other meanings; most utilities use small values for "normal error conditions" and the values above 128 can be confused with termination due to receipt of a signal. The value 126 was chosen in a similar manner to indicate that the utility could be found, but not invoked. Some scripts produce meaningful error messages differentiating the 126 and 127 cases. The distinction between exit codes 126 and 127 is based on KornShell practice that uses 127 when all attempts to exec the utility fail with [ENOENT], and uses 126 when any attempt to exec the utility fails for any other reason.

Utilities **nohup** 

| 25947 <b>EXAM</b> l | PLES                                                                                                    |
|---------------------|----------------------------------------------------------------------------------------------------|
| 25948               | It is frequently desirable to apply <i>nohup</i> to pipelines or lists of commands. This can be done by      |
| 25949               | placing pipelines and command lists in a single file; this file can then be invoked as a utility, and        |
| 25950               | the <i>nohup</i> applies to everything in the file.                                                          |
| 25951               | Alternatively, the following command can be used to apply <i>nohup</i> to a complex command:                 |
| 25952               | nohup sh -c 'complex-command-line'                                                                           |
| 25953 <b>RATIO</b>  | NALE                                                                                                    |
| 25954               | The 4.3 BSD version ignores SIGTERM and SIGHUP, and if ./nohup.out cannot be used, it fails                  |
| 25955               | instead of trying to use \$HOME/nohup.out.                                                                   |
| 25956               | The <i>csh</i> utility has a built-in version of <i>nohup</i> that acts differently from the POSIX Shell and |
| 25957               | Utilities nohup.                                                                                             |
|                     | •                                                                                                    |
| 25958               | The term <i>utility</i> is used, rather than <i>command</i> , to highlight the fact that shell compound      |
| 25959               | commands, pipelines, special built-ins, and so on, cannot be used directly. However, utility                 |
| 25960               | includes user application programs and shell scripts, not just the standard utilities.                       |
| 25961               | Historical versions of the <i>nohup</i> utility use default file creation semantics. Some more recent        |
| 25962               | versions use the permissions specified here as an added security precaution.                                 |
| 25963               | Some historical implementations ignore SIGQUIT in addition to SIGHUP; others ignore                          |
| 25964               | SIGTERM. An early proposal allowed, but did not require, SIGQUIT to be ignored. Several                      |
| 25965               | reviewers objected that <i>nohup</i> should only modify the handling of SIGHUP as required by this           |
| 25966               | volume of IEEE Std. 1003.1-200x.                                                                             |
| 25967 <b>FUTUR</b>  | E DIRECTIONS                                                                                                 |
| 25968               | None.                                                                                                    |
| 25969 <b>SEE AL</b> | SO                                                                                                    |
| 25970               | sh, the System Interfaces volume of IEEE Std. 1003.1-200x, signal()                                          |
| 25971 <b>CHAN</b>   | GE HISTORY                                                                                                   |
| 25972               | First released in Issue 2.                                                                                   |
| 25973 Issue 4       |                                                                                                    |
| 25974               | Aligned with the ISO/IEC 9945-2: 1993 standard.                                                              |

**od** Utilities

```
25975 NAME
25976
              od — dump files in various formats
25977 SYNOPSIS
25978
              od [-v][-A address_base][-j skip][-N count][-t type_string]...
25979
                   [file...]
              od [-bcdosx][file] [[+]offset[.][b]]
25980 XSI
25981
25982 DESCRIPTION
              The od utility shall write the contents of its input files to standard output in a user-specified
25983
25984
              format.
25985 OPTIONS
              The od utility shall conform to the Base Definitions volume of IEEE Std. 1003.1-200x, Section 12.2,
25986
              Utility Syntax Guidelines, except that the order of presentation of the -t options and the
25987 XSI
25988
              -bcdosx options is significant.
              The following options shall be supported:
25989
              -A address base
25990
                            Specify the input offset base. See the EXTENDED DESCRIPTION section. The
25991
                            application shall ensure that the address_base option-argument is a character. The
25992
                            characters 'd', 'o', and 'x' specify that the offset base shall be written in
25993
                            decimal, octal, or hexadecimal, respectively. The character 'n' specifies that the
25994
                            offset shall not be written.
25995
              −b
                            Interpret bytes in octal. This is equivalent to -t o1.
25996 XSI
                            Interpret bytes as characters specified by the current setting of the LC CTYPE
              -с
25997 XSI
                            category. Certain non-graphic characters appear as C escapes: "NUL=\0",
25998
                            "BS=\b", "FF=\f", "NL=\n", "CR=\r", "HT=\t"; others appear as 3-digit octal
25999
                            numbers.
26000
              -\mathbf{d}
                            Interpret words (two-byte units) in unsigned decimal. This is equivalent to -\mathbf{t} u2.
26001 XSI
                            Jump over skip bytes from the beginning of the input. The od utility shall read or
26002
              −j skip
                            seek past the first skip bytes in the concatenated input files. If the combined input
26003
                            is not at least skip bytes long, the od utility shall write a diagnostic message to
26004
                            standard error and exit with a non-zero exit status.
26005
                            By default, the skip option-argument shall be interpreted as a decimal number.
26006
26007
                            With a leading "0x" or "0x", the offset shall be interpreted as a hexadecimal
                            number; otherwise, with a leading '0', the offset shall be interpreted as an octal
26008
                            number. Appending the character 'b', 'k', or 'm' to offset shall cause it to be
26009
                            interpreted as a multiple of 512, 1024, or 1048576 bytes, respectively. If the skip
26010 MAN
                            number is hexadecimal, any appended 'b' shall be considered to be the final
26011
26012
                            hexadecimal digit.
              -N count
                            Format no more than count bytes of input. By default, count shall be interpreted as
26013
                            a decimal number. With a leading "Ox" or "OX", count shall be interpreted as a
26014
                            hexadecimal number; otherwise, with a leading '0', it shall be interpreted as an
26015
                            octal number. If count bytes of input (after successfully skipping, if -i skip is
26016
                            specified) are not available, it shall not be considered an error; the od utility shall
26017
26018
                            format the input that is available.
26019 XSI
                            Interpret words (two-byte units) in octal. This is equivalent to –t o2.
              -o
```

**Utilities** od

| 26020 XSI                                                                                                    | <b>-s</b>                         | Interpret <i>words</i> (two-byte units) in signed decimal. This is equivalent to <b>-t d2</b> .                                                                                                    |
|----------------------------------------------------------------------------------------------------|-----------------------------------|----------------------------------------------------------------------------------------------------|
| 26021<br>26022<br>26023<br>26024<br>26025<br>26026<br>26027<br>26028<br>26029<br>26030<br>26031<br>26032<br>26033<br>26034<br>26035<br>26036<br>26037 | -t type_string                    | Specify one or more output types. See the EXTENDED DESCRIPTION section. The application shall ensure that the <i>type_string</i> option-argument is a string specifying the types to be used when writing the input data. The string shall consist of the type specification characters <b>a</b> , <b>c</b> , <b>d</b> , <b>f</b> , <b>o</b> , <b>u</b> , and <b>x</b> , specifying named character, character, signed decimal, floating point, octal, unsigned decimal, and hexadecimal, respectively. The type specification characters <b>d</b> , <b>f</b> , <b>o</b> , <b>u</b> , and <b>x</b> can be followed by an optional unsigned decimal integer that specifies the number of bytes to be transformed by each instance of the output type. The type specification character <b>f</b> can be followed by an optional <b>F</b> , <b>D</b> , or <b>L</b> indicating that the conversion should be applied to an item of type <b>float</b> , <b>double</b> , or <b>long double</b> , respectively. The type specification characters <b>d</b> , <b>o</b> , <b>u</b> and <b>x</b> can be followed by an optional <b>C</b> , <b>S</b> , <b>I</b> , or <b>L</b> indicating that the conversion should be applied to an item of type <b>char</b> , <b>short</b> , <b>int</b> , or <b>long</b> , respectively. Multiple types can be concatenated within the same <i>type_string</i> and multiple — <b>t</b> options can be specified. Output lines shall be written for each type specified in the order in which the type specification characters are specified. |
| 26038<br>26039<br>26040<br>26041                                                                                                    | - <b>v</b>                        | Write all input data. Without the $-\mathbf{v}$ option, any number of groups of output lines, which would be identical to the immediately preceding group of output lines (except for the byte offsets), shall be replaced with a line containing only an asterisk ('*').                                                                                                    |
| 26042 XSI                                                                                                    | - <b>x</b>                        | Interpret $words$ (two-byte units) in hexadecimal. This is equivalent to $-\mathbf{t} \mathbf{x} 2$ .                                                                                                    |
| 26043 XSI<br>26044                                                                                                    |                                   | bes can be specified by using multiple <b>–bcdostx</b> options. Output lines are written for becified in the order in which the types are specified.                                                                                                    |
| 26045 <b>OPERA</b><br>26046                                                                                                    |                                   | ng operands shall be supported:                                                                                                    |
| 26047<br>26048<br>26049<br>26050 XSI<br>26051                                                                                                    | file                              | A path name of a file to be read. If no <i>file</i> operands are specified, the standard input shall be used. If the first character of <i>file</i> is a plus sign $('+')$ or the first character of the first <i>file</i> operand is numeric, no more than two operands are given, and none of the $-\mathbf{A}$ , $-\mathbf{j}$ , $-\mathbf{N}$ , or $-\mathbf{t}$ options is specified, the results are unspecified. On XSI-conformant systems, the operand shall be assumed to be an <i>offset</i> .                                                                                                    |
| 26052 XSI<br>26053<br>26054<br>26055<br>26056<br>26057<br>26058                                                                                       | [+] <i>offset</i> [.][ <b>b</b> ] | The <i>offset</i> operand specifies the offset in the file where dumping is to commence. This operand is normally interpreted as octal bytes. If '.' is appended, the offset shall be interpreted in decimal. If 'b' is appended, the offset shall be interpreted in units of 512 bytes. If the <i>file</i> argument is omitted, and none of the -A, -j, -N, or -t options is specified, the application shall ensure that the offset argument is preceded by '+'.                                                                                                    |
| 26059 <b>STDIN</b><br>26060<br>26061                                                                                                    |                                   | d input shall be used only if no file operands are specified. See the INPUT FILES                                                                                                    |
| 26062 <b>INPUT</b><br>26063                                                                                                    |                                   | les can be any file type.                                                                                                    |

**od** Utilities

# 26064 ENVIRONMENT VARIABLES

26065 The following environment variables shall affect the execution of *od*:

26066 LANG Provide a default value for the internationalization variables that are unset or null.

26067 If LANG is unset or null, the corresponding value from the implementation26068 defined default locale shall be used. If any of the internationalization variables
26069 contains an invalid setting, the utility shall behave as if none of the variables had
26070 been defined.

26071 *LC\_ALL* If set to a non-empty string value, override the values of all the other internationalization variables.

26073 *LC\_CTYPE* Determine the locale for the interpretation of sequences of bytes of text data as characters (for example, single-byte as opposed to multi-byte characters in arguments and input files).

26076 LC\_MESSAGES

Determine the locale that should be used to affect the format and contents of diagnostic messages written to standard error.

26079 *LC\_NUMERIC* 

Determine the locale for selecting the radix character used when writing floating-point formatted output.

26082 XSI NLSPATH Determine the location of message catalogs for the processing of LC\_MESSAGES.

### **26083 ASYNCHRONOUS EVENTS**

26084 Default.

26085 **STDOUT** 

See the EXTENDED DESCRIPTION section.

26087 STDERR

26097

26098

26099

26100

26101 26102

26103

26104

26105

26106

26088 Used only for diagnostic messages.

26089 **OUTPUT FILES** 26090 None.

# 26091 EXTENDED DESCRIPTION

The *od* utility shall copy sequentially each input file to standard output, transforming the input data according to the output types specified by the -t options or the -bcdosx options. If no output type is specified, the default output shall be as if -t oS had been specified.

The number of bytes transformed by the output type specifier  $\mathbf{c}$  may be variable depending on the  $LC\_CTYPE$  category.

The default number of bytes transformed by output type specifiers  $\mathbf{d}$ ,  $\mathbf{f}$ ,  $\mathbf{o}$ ,  $\mathbf{u}$ , and  $\mathbf{x}$  corresponds to the various C-language types as follows. If the *c99* compiler is present on the system, these specifiers shall correspond to the sizes used by default in that compiler. Otherwise, these sizes may vary among systems that conform to IEEE Std. 1003.1-200x.

• For the type specifier characters **d**, **o**, **u**, and **x**, the default number of bytes shall correspond to the size of the underlying implementation's basic integer type. For these specifier characters, the implementation shall support values of the optional number of bytes to be converted corresponding to the number of bytes in the C-language types **char**, **short**, **int**, and **long**. These numbers can also be specified by an application as the characters 'C', 'S', 'I', and 'L', respectively.

Utilities od

### 26107 Notes to Reviewers

26108

26109

26110 26111

26112

26113 26114

2611526116

26117

26118

26119

26120 26121

26122

26123

26124

26125

2612626127

26128

26129

26130

26131

26132

26133

26134

26135

26136

26137

This section with side shading will not appear in the final copy. - Ed.

D3, XCU, ERN 99: We need to address long long, which usually uses the notation LL; however, that is 2 characters. Do we need to invent a new single character notation for long long?

The implementation shall also support the values 1, 2, and 4, even if it provides no C-Language types of those sizes. The byte order used when interpreting numeric values is implementation-defined, but shall correspond to the order in which a constant of the corresponding type is stored in memory on the system.

• For the type specifier character **f**, the default number of bytes shall correspond to the number of bytes in the underlying implementation's basic double precision floating-point data type. The implementation shall support values of the optional number of bytes to be converted corresponding to the number of bytes in the C-language types **float**, **double**, and **long double**. These numbers can also be specified by an application as the characters 'F', 'D', and 'L', respectively.

The type specifier character **a** specifies that bytes are interpreted as named characters from the International Reference Version (IRV) of the ISO/IEC 646: 1991 standard. Only the least significant seven bits of each byte shall be used for this type specification. Bytes with the values listed in the following table shall be written using the corresponding names for those characters.

Value Name **Value** Value Name **Value** Name Name \000 \001 **\002** \003 nul soh stx etx **\004** \005 **\006 \007** eot enq ack bel lf or nl **\010** bs **\011** ht **\012 \013** vt \014 ff **\015 \016** \017 si cr SO **\020** dle \021 dc1 **\022** dc2 **\023** dc3 \024 dc4 \025 **\026** \027 nak etb syn **\030** can **\031** em \032 sub **\033** esc \034 \035 **\036** \037 fs gs us rs **\040** \177 del sp

Table 4-12 Named Characters in od

Note:

The "\012" value may be written either as **lf** or **nl**.

The type specifier character  ${\bf c}$  specifies that bytes are interpreted as characters specified by the current setting of the  $LC\_CTYPE$  locale category. Characters listed in the table in the Base Definitions volume of IEEE Std. 1003.1-200x, Chapter 5, File Format Notation ("\\", '\a', '\b', '\f', '\r', '\t', '\t', '\v') shall be written as the corresponding escape sequences, except that backslash shall be written as a single backslash and a NUL shall be written as '\0'. Other non-printable characters shall be written as one three-digit octal number for each byte in the character. If the size of a byte on the system is greater than nine bits, the format used for non-printable characters is implementation-defined. Printable multi-byte characters shall be written in the area corresponding to the first byte of the character; the two-character sequence "\*\*" shall be written in the area corresponding to each remaining byte in the character, as an indication that the character is continued. When either the -j skip or -N count option is specified along with the c type specifier, and this results in an attempt to start or finish in the middle of a multi-byte character, the result is implementation-defined.

The input data shall be manipulated in blocks, where a block is defined as a multiple of the least common multiple of the number of bytes transformed by the specified output types. If the least

Shell and Utilities, Issue 6 2891

26152

26153

**od** Utilities

common multiple is greater than 16, the results are unspecified. Each input block shall be written as transformed by each output type, one per written line, in the order that the output types were specified. If the input block size is larger than the number of bytes transformed by the output type, the output type shall sequentially transform the parts of the input block, and the output from each of the transformations shall be separated by one or more <br/>
| Standard | Standard | Standard | Standard | Standard | Standard | Standard | Standard | Standard | Standard | Standard | Standard | Standard | Standard | Standard | Standard | Standard | Standard | Standard | Standard | Standard | Standard | Standard | Standard | Standard | Standard | Standard | Standard | Standard | Standard | Standard | Standard | Standard | Standard | Standard | Standard | Standard | Standard | Standard | Standard | Standard | Standard | Standard | Standard | Standard | Standard | Standard | Standard | Standard | Standard | Standard | Standard | Standard | Standard | Standard | Standard | Standard | Standard | Standard | Standard | Standard | Standard | Standard | Standard | Standard | Standard | Standard | Standard | Standard | Standard | Standard | Standard | Standard | Standard | Standard | Standard | Standard | Standard | Standard | Standard | Standard | Standard | Standard | Standard | Standard | Standard | Standard | Standard | Standard | Standard | Standard | Standard | Standard | Standard | Standard | Standard | Standard | Standard | Standard | Standard | Standard | Standard | Standard | Standard | Standard | Standard | Standard | Standard | Standard | Standard | Standard | Standard | Standard | Standard | Standard | Standard | Standard | Standard | Standard | Standard | Standard | Standard | Standard | Standard | Standard | Standard | Standard | Standard | Standard | Standard | Standard | Standard | Standard | Standard | Standard | Standard | Standard | Standard | Standard | Standard | Standard | Standard | Standard | Standard

If, as a result of the specification of the -N option or end-of-file being reached on the last input file, input data only partially satisfies an output type, the input shall be extended sufficiently with null bytes to write the last byte of the input.

Unless –A n is specified, the first output line produced for each input block shall be preceded by the input offset, cumulative across input files, of the next byte to be written. The format of the input offset is unspecified; however, it shall not contain any <blank> characters, shall start at the first character of the output line, and shall be followed by one or more <br/> characters. In addition, the offset of the byte following the last byte written shall be written after all the input data has been processed, but shall not be followed by any <br/> characters.

26169 If no -A option is specified, the input offset base is unspecified.

#### 26170 EXIT STATUS

26154

26155

26156

26157 26158

26159

26160 26161

2616226163

26164

26165

26166

26167

26168

26177

26178

26179 26180

26181

26183

26184

26186

26187

26197

26198 26199

The following exit values shall be returned:

26172 0 All input files were processed successfully.

26173 >0 An error occurred.

# 26174 CONSEQUENCES OF ERRORS

26175 Default.

#### 26176 APPLICATION USAGE

Applications are warned not to use file names starting with '+' or a first operand starting with a numeric character so that the old functionality can be maintained by implementations, unless they specify one of the new options specified by the ISO/IEC 9945-2:1993 standard. To guarantee that one of these file names is always interpreted as a file name, an application could always specify the address base format with the  $-\mathbf{A}$  option.

# 26182 EXAMPLES

If a file containing 128 bytes with decimal values zero to 127, in increasing order, is supplied as standard input to the command:

```
26185 od -A d -t a
```

on an implementation using an input block size of 16 bytes, the standard output, independent of the current locale setting, would be similar to:

```
0000000 nul soh stx etx eot enq ack bel
                                                                              nl
                                                                                         ff
26188
                                                                   bs
                                                                         ht
                                                                                   vt
                                                                                              cr
                                                                                                   so
                                                                                                         si
26189
              0000016 dle dc1 dc2 dc3 dc4 nak syn etb can
                                                                         em sub esc
                                                                                         fs
                                                                                              qs
                                                                                                   rs
                                                                                                         us
                                                                                *
                                           #
                                                $
                                                     응
26190
              0000032
                         sp
                                !
                                                          &
                                                                     (
                                                                           )
                                                                                     +
                                     2
                                                                7
                                                                                                          ?
26191
              0000048
                           0
                                1
                                           3
                                                4
                                                     5
                                                           6
                                                                     8
                                                                           9
                                                                                :
                                                                                     ;
                                                                                          <
                                                                                                =
                                                                                                     >
                                     В
                                           C
                                                          F
                                                                           Ι
26192
              0000064
                           @
                                Α
                                                D
                                                     Ε
                                                                G
                                                                     Η
                                                                                J
                                                                                     K
                                                                                          L
                                                                                               M
                                                                                                     Ν
                                                                                                          0
26193
              0800000
                           Ρ
                                Q
                                     R
                                           S
                                                Т
                                                     TJ
                                                          V
                                                                W
                                                                     Χ
                                                                          Υ
                                                                                Ζ
                                                                                     [
                                                                                          /
                                                                                                ]
                                                                                j
                                                                                          1
26194
              0000096
                                а
                                     b
                                           С
                                                d
                                                           f
                                                                     h
                                                                           i
                                                                                     k
                                                                                               m
                                                     е
                                                                g
                                                                                                     n
              0000112
                                                t
                                                                                                       del
26195
                                q
                                     r
                                                                     x
                                                                          У
                                                                                7.
                           р
                                                           V
              0000128
26196
```

Note that this volume of IEEE Std. 1003.1-200x allows **nl** or **lf** to be used as the name for the ISO/IEC 646: 1991 standard IRV character with decimal value 10. The IRV names this character **lf** (line feed), but traditional implementations have referred to this character as newline (**nl**) and

Utilities od

```
26200
             the POSIX locale character set symbolic name for the corresponding character is a <newline>
26201
             character.
26202
             The command:
26203
             od -A o -t o2x2x -n 18
             on a system with 32-bit words and an implementation using an input block size of 16 bytes
26204
             could write 18 bytes in approximately the following format:
26205
             0000000 032056 031440 041123 042040 052516 044530 020043 031464
26206
26207
                         342e
                                  3320
                                           4253
                                                   4420
                                                            554e
                                                                     4958
                                                                             2023
                                                                                      3334
26208
                             342e3320
                                              42534420
                                                                554e4958
                                                                                 20233334
26209
             0000020 032472
26210
                         353a
26211
                             353a0000
             0000022
26212
26213
             The command:
             od -A d -t f -t o4 -t x4 -n 24 -j 0x15
26214
             on a system with 64-bit doubles (for example, IEEE Std. 754-1985 double precision floating-point
26215
             format) would skip 21 bytes of input data and then write 24 bytes in approximately the
26216
             following format:
26217
                           1.00000000000000e+00
26218
             0000000
                                                        1.57350000000000e+01
```

#### 26225 RATIONALE

 The *od* utility went through several names in early proposals, including *hd*, *xd*, and most recently *hexdump*. There were several objections to all of these based on the following reasons:

- The hd and xd names conflicted with historical utilities that behaved differently.
- The hexdump description was much more complex than needed for a simple dump utility.
- The *od* utility has been available on all historical implementations and there was no need to create a new name for a utility so similar to the historical *od* utility.

The original reasons for not standardizing historical *od* were also fairly widespread. Those reasons are given below along with rationale explaining why the standard developers believe that this version does not suffer from the indicated problem:

• The BSD and System V versions of *od* have diverged, and the intersection of features provided by both does not meet the needs of the user community. In fact, the System V version only provides a mechanism for dumping octal bytes and **shorts**, signed and unsigned decimal **shorts**, hexadecimal **shorts**, and ASCII characters. BSD added the ability to dump **floats**, **doubles**, named ASCII characters, and octal, signed decimal, unsigned decimal, and hexadecimal **longs**. The version presented here provides more normalized forms for dumping bytes, **shorts**, **ints**, and **longs** in octal, signed decimal, unsigned decimal, and hexadecimal; **float**, **double**, and **long double**; and named ASCII as well as current locale characters.

**od** Utilities

• It would not be possible to come up with a compatible superset of the BSD and System V flags that met the requirements of the standard developers. The historical default *od* output is the specified default output of this utility. None of the option letters chosen for this version of *od* conflict with any of the options to historical versions of *od*.

• On systems with different sizes for **short**, **int**, and **long**, there was no way to ask for dumps of **ints**, even in the BSD version. Because of the way options are named, the name space could not be extended to solve these problems. This is why the —t option was added (with type specifiers more closely matched to the *printf()* formats used in the rest of this volume of IEEE Std. 1003.1-200x) and the optional field sizes were added to the **d**, **f**, **o**, **u**, and **x** type specifiers. It is also one of the reasons why the historical practice was not mandated as a required obsolescent form of *od*. (Although the old versions of *od* are not listed as an obsolescent form, implementations are urged to continue to recognize the older forms for several more years.) The **a**, **c**, **f**, **o**, and **x** types match the meaning of the corresponding format characters in the historical implementations of *od* except for the default sizes of the fields converted. The **d** format is signed in this volume of IEEE Std. 1003.1-200x to match the *printf()* notation. (Historical versions of *od* used **d** as a synonym for **u** in this version. The System V implementation uses **s** for signed decimal; BSD uses **i** for signed decimal and **s** for null-terminated strings.) Other than **d** and **u**, all of the type specifiers match format characters in the historical BSD version of **od**.

The sizes of the C-language types **char**, **short**, **int**, **long**, **float**, **double**, and **long double** are used even though it is recognized that there may be zero or more than one compiler for the C language on an implementation and that they may use different sizes for some of these types. (For example, one compiler might use 2 bytes shorts, 2 bytes ints, and 4 bytes longs, while another compiler (or an option to the same compiler) uses 2 bytes **shorts**, 4 bytes **ints**, and 4 bytes longs.) Nonetheless, there has to be a basic size known by the implementation for these types, corresponding to the values reported by invocations of the *getconf* utility when called with system\_var operands {UCHAR\_MAX}, {USHORT\_MAX}, {UINT\_MAX}, and {ULONG\_MAX} for the types char, short, int, and long, respectively. There are similar constants required by the ISO C standard, but not required by the System Interfaces volume IEEE Std. 1003.1-200x or this volume of IEEE Std. 1003.1-200x. {FLT\_MANT\_DIG}, {DBL\_MANT\_DIG}, and {LDBL\_MANT\_DIG} for the types **float**, double, and long double, respectively. If the optional c99 utility is provided by the implementation and used as specified by this volume of IEEE Std. 1003.1-200x, these are the sizes that would be provided. If an option is used that specifies different sizes for these types, there is no guarantee that the *od* utility is able to interpret binary data output by such a program correctly.

This volume of IEEE Std. 1003.1-200x requires that the numeric values of these lengths be recognized by the od utility and that symbolic forms also be recognized. Thus, a portable application can always look at an array of **unsigned long** data elements using od –**t** uL.

- The method of specifying the format for the address field based on specifying a starting offset in a file unnecessarily tied the two together. The -A option now specifies the address base and the -S option specifies a starting offset.
- It would be difficult to break the dependence on U.S. ASCII to achieve an internationalized utility. It does not seem to be any harder for *od* to dump characters in the current locale than it is for the *ed* or *sed* I commands. The c type specifier does this without difficulty and is completely compatible with the historical implementations of the c format character when the current locale uses a superset of the ISO/IEC 646: 1991 standard as a codeset. The a type specifier (from the BSD a format character) was left as a portable means to dump ASCII (or more correctly ISO/IEC 646: 1991 standard (IRV)) so that headers produced by *pax* could be deciphered even on systems that do not use the ISO/IEC 646: 1991 standard as a subset of

 *Utilities* **od** 

| 26294                                              | their base codeset.                                                                                                    |
|----------------------------------------------------|----------------------------------------------------------------------------------------------------|
| 26295<br>26296<br>26297<br>26298                   | The use of "**" as an indication of continuation of a multi-byte character in $\mathbf{c}$ specifier output was chosen based on seeing an implementation that uses this method. The continuation bytes have to be marked in a way that is not ambiguous with another single-byte or multi-byte character.                                                                                                    |
| 26299<br>26300                                     | An early proposal used $-\mathbf{S}$ and $-\mathbf{n}$ , respectively, for the $-\mathbf{j}$ and $-\mathbf{N}$ options eventually selected. These were changed to avoid conflicts with historical implementations.                                                                                                    |
| 26301<br>26302<br>26303<br>26304<br>26305<br>26306 | The original standard specified $-\mathbf{t}$ o2 as the default when no output type was given. This was changed to $-\mathbf{t}$ oS (the length of a <b>short</b> ) to accommodate a supercomputer implementation that historically used 64 bits as its default (and that defined shorts as 64 bits). This change should not affect portable applications. The requirement to support lengths of 1, 2, and 4 was added at the same time to address an historical implementation that had no two-byte data types in its C compiler. |
| 26307<br>26308                                     | The use of a basic integer data type is intended to allow the implementation to choose a word size commonly used by applications on that architecture.                                                                                                    |
| 26309 <b>FUTURI</b>                                | E DIRECTIONS                                                                                                    |
| 26310                                              | All option and operand interfaces marked as extensions may be withdrawn in a future issue.                                                                                                    |
| 26311 <b>SEE ALS</b> 26312                         | SO c99, sed                                                                                                    |
| 26313 CHANG                                        |                                                                                                    |
| 26314                                              | First released in Issue 2.                                                                                                    |
| 26315 <b>Issue 4</b> 26316                         | Aligned with the ISO/IEC 9945-2: 1993 standard.                                                                                                    |
| 26317 <b>Issue 4,</b> 26318 26319                  | Version 2 The description of the $-c$ option is made dependent on the current setting of the $LC\_CTYPE$ category, and a reference to the POSIX locale is deleted.                                                                                                    |
| 26320 <b>Issue 5</b>                               |                                                                                                    |
| 26321                                              | In the description of the $-c$ option, the phrase "This is equivalent to $-t$ c." is deleted.                                                                                                    |
| 26322                                              | The FUTURE DIRECTIONS section has been modified.                                                                                                    |
| 26323 <b>Issue 6</b>                               |                                                                                                    |
| 26324<br>26325                                     | The <i>od</i> utility is changed to remove the assumption that <b>short</b> was a two-byte entity, as per the revisions in the IEEE P1003.2b draft standard.                                                                                                    |

Shell and Utilities, Issue 6 2895

The normative text is reworded to avoid use of the term "must" for application requirements.

26326

**paste** Utilities

|                | NAME nests me        | and company and ing an subsequent lines of files                                                                                                    |
|----------------|----------------------|----------------------------------------------------------------------------------------------------|
| 26328          | -                    | erge corresponding or subsequent lines of files                                                                                                    |
|                | SYNOPSIS             |                                                                                                    |
| 26330          | paste [-s            | s][-d list] file                                                                                                    |
|                | DESCRIPTION          |                                                                                                    |
| 26332<br>26333 |                      | tility shall concatenate the corresponding lines of the given input files, and writes the nes to standard output.                                                |
| 26334          | The default          | t operation of <i>paste</i> shall concatenate the corresponding lines of the input files. The                                                                    |
| 26335          |                      | character of every line except the line from the last input file shall be replaced with a                                                                        |
| 26336          | <tab> chara</tab>    | acter.                                                                                                    |
| 26337          | If an end-of         | f-file condition is detected on one or more input files, but not all input files, paste shall                                                                    |
| 26338          |                      | hough empty lines were read from the files on which end-of-file was detected, unless                                                                             |
| 26339          | the – <b>s</b> optio | on is specified.                                                                                                    |
| 26340          | OPTIONS              |                                                                                                    |
| 26341          |                      | tility shall conform to the Base Definitions volume of IEEE Std. 1003.1-200x, Section                                                                            |
| 26342          | 12.2, Utility        | Syntax Guidelines.                                                                                                    |
| 26343          | The followi          | ng options shall be supported:                                                                                                    |
| 26344          | − <b>d</b> list      | Unless a backslash character appears in <i>list</i> , each character in <i>list</i> is an element                                                                |
| 26345          |                      | specifying a delimiter character. If a backslash character appears in <i>list</i> , the                                                                          |
| 26346<br>26347 |                      | backslash character and one or more characters following it are an element<br>specifying a delimiter character as described below. These elements specify one or |
| 26348          |                      | more delimiters to use, instead of the default <tab> character, to replace the</tab>                                                                             |
| 26349          |                      | <newline> character of the input lines. The elements in <i>list</i> shall be used circularly;</newline>                                                          |
| 26350          |                      | that is, when the list is exhausted the first element from the list is reused. When the                                                                          |
| 26351          |                      | − <b>s</b> option is specified:                                                                                                    |
| 26352          |                      | • The last <newline> character in a file shall not be modified.</newline>                                                                                        |
| 26353          |                      | • The delimiter shall be reset to the first element of list after each <i>file</i> operand is                                                                    |
| 26354          |                      | processed.                                                                                                    |
| 26355          |                      | When the $-\mathbf{s}$ option is not specified:                                                                                                    |
| 26356          |                      | • The <newline> characters in the file specified by the last <i>file</i> operand shall not</newline>                                                             |
| 26357          |                      | be modified.                                                                                                    |
| 26358          |                      | • The delimiter shall be reset to the first element of list each time a line is                                                                                  |
| 26359          |                      | processed from each file.                                                                                                    |
| 26360          |                      | If a backslash character appears in list, it and the character following it shall be                                                                             |
| 26361          |                      | used to represent the following delimiter characters:                                                                                                    |
| 26362          |                      | \n <newline> character.</newline>                                                                                                    |
| 26363          |                      | \t <tab> character.</tab>                                                                                                    |
| 26364          |                      | \\ Backslash character.                                                                                                    |
| 26365          |                      | $\ \ \ \ \ \ \ \ \ \ \ \ \ \ \ \ \ \ \ $                                                                                                    |
| 26366          |                      | character 'x', the character 'X', or any character defined by the <i>LC_CTYPE</i>                                                                                |

Chapter 7, Locale), the results are unspecified.

26367

26368

digit keyword (see the Base Definitions volume of IEEE Std. 1003.1-200x,

Utilities paste

26369 If any other characters follow the backslash, the results are unspecified. Concatenate all of the lines of each separate input file in command line order. The 26370 -s26371 <newline> character of every line except the last line in each input file shall be replaced with the <tab> character, unless otherwise specified by the **-d** option. 26372 26373 OPERANDS The following operand shall be supported: 26374 26375 file A path name of an input file. If '-' is specified for one or more of the *files*, the standard input shall be used; the standard input shall be read one line at a time, 26376 circularly, for each instance of '-'. Implementations shall support pasting of at 26377 least 12 file operands. 26378 26379 **STDIN** The standard input shall be used only if one or more *file* operands is '-'. See the INPUT FILES 26380 section. 26381 26382 INPUT FILES The input files shall be text files, except that line lengths shall be unlimited. 26383 **26384 ENVIRONMENT VARIABLES** The following environment variables shall affect the execution of *paste*: 26385 LANG Provide a default value for the internationalization variables that are unset or null. 26386 If LANG is unset or null, the corresponding value from the implementation-26387 26388 defined default locale shall be used. If any of the internationalization variables contains an invalid setting, the utility shall behave as if none of the variables had 26389 been defined. 26390 LC ALL If set to a non-empty string value, override the values of all the other 26391 internationalization variables. 26392 LC\_CTYPE Determine the locale for the interpretation of sequences of bytes of text data as 26393 characters (for example, single-byte as opposed to multi-byte characters in 26394 arguments and input files). 26395 26396 LC\_MESSAGES Determine the locale that should be used to affect the format and contents of 26397 diagnostic messages written to standard error. 26398 **NLSPATH** Determine the location of message catalogs for the processing of *LC\_MESSAGES*. 26399 XSI 26400 ASYNCHRONOUS EVENTS Default. 26401 26402 STDOUT Concatenated lines of input files shall be separated by the <tab> character (or other characters 26403 under the control of the  $-\mathbf{d}$  option) and terminated by a <newline> character. 26404 26405 STDERR Used only for diagnostic messages. 26406 26407 OUTPUT FILES 26408 None. 26409 EXTENDED DESCRIPTION None. 26410

**paste** Utilities

#### 26411 EXIT STATUS

26412 The following exit values shall be returned:

26413 0 Successful completion.

26414 >0 An error occurred.

### 26415 CONSEQUENCES OF ERRORS

If one or more input files cannot be opened when the **-s** option is not specified, a diagnostic message shall be written to standard error, but no output is written to standard output. If the **-s** option is specified, the *paste* utility shall provide the default behavior described in Section 1.11 (on page 2224).

# **26420 APPLICATION USAGE**

26423 26424

26425

26426

26427

26428 26429

26432

26433

26434

26435

26444

26446

26447

26448

When the escape sequences of the *list* option-argument are used in a shell script, they must be quoted; otherwise, the shell treats the  $' \setminus \ '$  as a special character.

Portable applications should only use the specific backslash escaped delimiters presented in this volume of IEEE Std. 1003.1-200x. Historical implementations treat ' $\x'$ ', where ' $\x'$ ' is not in this list, as ' $\x'$ ', but future implementations are free to expand this list to recognize other common escapes similar to those accepted by *printf* and other standard utilities.

Most of the standard utilities work on text files. The *cut* utility can be used to turn files with arbitrary line lengths into a set of text files containing the same data. The *paste* utility can be used to create (or recreate) files with arbitrary line lengths. For example, if *file* contains long lines:

```
26430 cut -b 1-500 -n file > file1
26431 cut -b 501- -n file > file2
```

creates **file1** (a text file) with lines no longer than 500 bytes (plus the <newline> character) and **file2** that contains the remainder of the data from *file*. Note that **file2** is not a text file if there are lines in *file* that are longer than 500 + {LINE\_MAX} bytes. The original file can be recreated from **file1** and **file2** using the command:

```
26436 paste -d "\0" file1 file2 > file
```

26437 The commands:

```
26438 paste -d "\0" ...
26439 paste -d "" ...
```

are not necessarily equivalent; the latter is not specified by this volume of IEEE Std. 1003.1-200x and may result in an error. The construct  $' \setminus 0'$  is used to mean "no separator" because historical versions of *paste* did not follow the syntax guidelines, and the command:

```
26443 paste -d"" ...
```

could not be handled properly by *getopt()*.

### 26445 EXAMPLES

1. Write out a directory in four columns:

```
ls | paste - - - -
```

2. Combine pairs of lines from a file into single lines:

```
26449 paste -s -d "\t\n" file
```

Utilities paste

26450 RATIONALE

26451 None.

26452 FUTURE DIRECTIONS

26453 None.

**26454 SEE ALSO** 

26455 cut, grep, pr

26456 CHANGE HISTORY

First released in Issue 2.

26458 Issue 4

26459 Aligned with the ISO/IEC 9945-2: 1993 standard.

26460 **Issue 6** 

The normative text is reworded to avoid use of the term "must" for application requirements.

**patch** Utilities

```
26463
                          patch — apply changes to files
26464 SYNOPSIS
                          patch [-blNR][ -c | -e | -n][-d dir][-D define][-i patchfile]
26465 UP
26466
                                     [-o outfile][-p num][-r rejectfile][file]
26467
26468 DESCRIPTION
                          The patch utility shall read a source (patch) file containing any of the three forms of difference
26469
26470
                          (diff) listings produced by the diff utility (normal, context or in the style of ed) and apply those
26471
                          differences to a file. By default, patch shall read from the standard input.
                          The patch utility shall attempt to determine the type of the diff listing, unless overruled by a -c,
26472
                          -\mathbf{e}, or -\mathbf{n} option.
26473
26474
                          If the patch file contains more than one patch, patch shall attempt to apply each of them as if they
                          came from separate patch files. (In this case, the application shall ensure that the name of the
26475
26476
                          patch file is determinable for each diff listing.)
26477 OPTIONS
26478
                          The patch utility shall conform to the Base Definitions volume of IEEE Std. 1003.1-200x, Section
                          12.2, Utility Syntax Guidelines.
26479
26480
                          The following options shall be supported:
26481
                          -b
                                                    Save a copy of the original contents of each modified file, before the differences are
                                                    applied, in a file of the same name with the suffix .orig appended to it. If the file
26482
                                                    already exists, it shall be overwritten; if multiple patches are applied to the same
26483
                                                    file, the .orig file shall be written only for the first patch. When the -\mathbf{o} outfile option
26484
26485
                                                    is also specified, file.orig shall not be created but, if outfile already exists,
26486
                                                    outfile.orig shall be created.
                                                    Interpret the patch file as a context difference (the output of the utility diff when
26487
                          -\mathbf{c}
26488
                                                    the -\mathbf{c} or -\mathbf{C} options are specified).
                          −d dir
26489
                                                    Change the current directory to dir before processing as described in the
                                                    EXTENDED DESCRIPTION section.
26490
                          −D define
                                                    Mark changes with one of the following C preprocessor constructs:
26491
26492
                                                    #ifdef define
26493
                                                    . . .
26494
                                                    #endif
26495
                                                    #ifndef define
26496
26497
                                                    #endif
                                                    optionally combined with the C preprocessor construct #else.
26498
                                                    Interpret the patch file as an ed script, rather than a diff script.
                          -е
26499
26500
                          -i patchfile
                                                    Read the patch information from the file named by the path name patchfile, rather
                                                    than the standard input.
26501
                          -\mathbf{l}
                                                    (The letter ell.) Cause any sequence of <br/>
<br/>
| Cause any sequence of <br/>
| Cause any sequence of <br/>
| Cause any sequence of <br/>
| Cause any sequence of <br/>
| Cause any sequence of <br/>
| Cause any sequence of <br/>
| Cause any sequence of <br/>
| Cause any sequence of <br/>
| Cause any sequence of <br/>
| Cause any sequence of <br/>
| Cause any sequence of <br/>
| Cause any sequence of <br/>
| Cause any sequence of <br/>
| Cause any sequence of <br/>
| Cause any sequence of <br/>
| Cause any sequence of <br/>
| Cause any sequence of <br/>
| Cause any sequence of <br/>
| Cause any sequence of <br/>
| Cause any sequence of <br/>
| Cause any sequence of <br/>
| Cause any sequence of <br/>
| Cause any sequence of <br/>
| Cause any sequence of <br/>
| Cause any sequence of <br/>
| Cause any sequence of <br/>
| Cause any sequence of <br/>
| Cause any sequence of <br/>
| Cause any sequence of <br/>
| Cause any sequence of <br/>
| Cause any sequence of <br/>
| Cause any sequence of <br/>
| Cause any sequence of <br/>
| Cause any sequence of <br/>
| Cause any sequence of <br/>
| Cause any sequence of <br/>
| Cause any sequence of <br/>
| Cause any sequence of <br/>
| Cause any sequence of <br/>
| Cause any sequence of <br/>
| Cause any sequence of <br/>
| Cause any sequence of <br/>
| Cause any sequence of <br/>
| Cause any sequence of <br/>
| Cause any sequence of <br/>
| Cause any sequence of <br/>
| Cause any sequence of <br/>
| Cause any sequence of <br/>
| Cause any sequence of <br/>
| Cause any sequence of <br/>
| Cause any sequence of <br/>
| Cause any sequence of <br/>
| Cause any sequence of <br/>
| Cause any sequence of <br/>
| Cause any sequence of <br/>
| Cause any sequence of <br/>
| Cause any sequence of <br/>
| Cause any sequence of <br/>
| Cause any sequence of <br/>
| Cause any sequence of <br/>
| Cause any sequence of <br/>
| Cause any sequence of <br/>
| Cause any sequence of <br/>
| Cause any sequence of <br/>
| Cause any sequence of <br/>
| Cause any sequence of <br/>
| Cause any se
26502
26503
                                                    match any sequence of <blank> characters in the input file. Other characters shall
26504
                                                    be matched exactly.
```

26462 **NAME** 

**Utilities** patch

| 26505                                                                | -n                     | Interpret the script as a normal difference.                                                                                                    |
|----------------------------------------------------------------------|------------------------|----------------------------------------------------------------------------------------------------|
| 26506<br>26507                                                       | - <b>N</b>             | Ignore patches where the differences have already been applied to the file; by default, already-applied patches shall be rejected.                                                                                                    |
| 26508<br>26509<br>26510<br>26511<br>26512<br>26513                   | − <b>o</b> outfile     | Instead of modifying the files (specified by the <i>file</i> operand or the difference listings) directly, write a copy of the file referenced by each patch, with the appropriate differences applied, to <i>outfile</i> . Multiple patches for a single file shall be applied to the intermediate versions of the file created by any previous patches, and shall result in multiple, concatenated versions of the file being written to <i>outfile</i> .                                                                                                    |
| 26514<br>26515<br>26516<br>26517<br>26518<br>26519                   | − <b>p</b> num         | For all path names in the patch file that indicate the names of files to be patched, delete <i>num</i> path name components from the beginning of each path name. If the path name in the patch file is absolute, any leading slashes shall be considered the first component (that is, $-\mathbf{p}\ 1$ shall remove the leading slashes). Specifying $-\mathbf{p}\ 0$ shall cause the full path name to be used. If $-\mathbf{p}$ is not specified, only the basename (the final path name component) shall be used.                                                                                                    |
| 26520<br>26521<br>26522<br>26523<br>26524<br>26525<br>26526<br>26527 | -R                     | Reverse the sense of the patch script; that is, assume that the difference script was created from the new version to the old version. The $-\mathbf{R}$ option cannot be used with $ed$ scripts. The $patch$ utility shall attempt to reverse each portion of the script before applying it. Rejected differences shall be saved in swapped format. If this option is not specified, and until a portion of the patch file is successfully applied, $patch$ attempts to apply each portion in its reversed sense as well as in its normal sense. If the attempt is successful, the user shall be prompted to determine if the $-\mathbf{R}$ option should be set. |
| 26528<br>26529<br>26530                                              | – <b>r</b> rejectfile  | Override the default reject file name. In the default case, the reject file shall have the same name as the output file, with the suffix .rej appended to it; see Patch Application (on page 2903).                                                                                                    |
| 26531 <b>OPERA</b> 26532                                             |                        | ng operand shall be supported:                                                                                                    |
| 26533                                                                | file                   | A path name of a file to patch.                                                                                                    |
| 26534 <b>STDIN</b><br>26535                                          | See the INP            | UT FILES section.                                                                                                    |
| 26536 <b>INPUT</b>                                                   |                        | of The section.                                                                                                    |
|                                                                      |                        | hall be text files.                                                                                                    |
| 26538 <b>ENVIR</b><br>26539                                          | ONMENT VA The followin | ARIABLES  ng environment variables shall affect the execution of <i>patch</i> :                                                                                                    |
| 26540<br>26541<br>26542<br>26543<br>26544                            | LANG                   | Provide a default value for the internationalization variables that are unset or null. If <i>LANG</i> is unset or null, the corresponding value from the implementation-defined default locale shall be used. If any of the internationalization variables contains an invalid setting, the utility shall behave as if none of the variables had been defined.                                                                                                    |
| 26545<br>26546                                                       | LC_ALL                 | If set to a non-empty string value, override the values of all the other internationalization variables.                                                                                                    |
| 26547<br>26548<br>26549                                              | LC_CTYPE               | Determine the locale for the interpretation of sequences of bytes of text data as characters (for example, single-byte as opposed to multi-byte characters in arguments and input files).                                                                                                    |

**patch** Utilities

| 26550<br>26551<br>26552<br>26553 | LC_MESSA(                | GES  Determine the locale that should be used to affect the format and contents of diagnostic messages written to standard error and informative messages written to standard output.    |
|----------------------------------|--------------------------|----------------------------------------------------------------------------------------------------|
| 26554 XSI                        | NLSPATH                  | Determine the location of message catalogs for the processing of $LC\_MESSAGES$ .                                                                                                    |
| 26555<br>26556                   | LC_TIME                  | Determine the locale for recognizing the format of file timestamps written by the <i>diff</i> utility in a context-difference input file.                                                |
| 26557 <b>ASYNC</b> 26558         | CHRONOUS I<br>Default.   | EVENTS                                                                                                    |
| 26559 <b>STDOU</b><br>26560      | J <b>T</b><br>Not used.  |                                                                                                    |
| 26561 <b>STDER</b>               |                          |                                                                                                    |
| 26562                            | Used for dia             | gnostic and informational messages.                                                                                                    |
| 26563 <b>OUTPU</b>               |                          |                                                                                                    |
| 26564<br>26565                   | be text files.           | of the <i>patch</i> utility, the save files (.orig suffixes) and the reject files (.rej suffixes) shall                                                                                  |
| 26566 <b>EXTEN</b>               | DED DESCR                | IPTION                                                                                                    |
| 26567                            |                          | may contain patching instructions for more than one file; file names shall be                                                                                                    |
| 26568                            |                          | as specified in <b>File Name Determination</b> (on page 2903). When the <b>-b</b> option is                                                                                              |
| 26569<br>26570                   |                          | r each patched file, the original shall be saved in a file of the same name with the appended to it.                                                                                     |
| 26571                            | _                        | tched file, a reject file may also be created as noted in <b>Patch Application</b> (on page                                                                                              |
| 26572                            |                          | e absence of a –r option, the name of this file shall be formed by appending the suffix                                                                                                  |
| 26573                            |                          | iginal file name.                                                                                                    |
| 26574                            | Patchfile Fo             | rmat                                                                                                    |
| 26575                            |                          | le shall contain zero or more lines of header information followed by one or more                                                                                                    |
| 26576                            | •                        | ch patch shall contain zero or more lines of file name identification in the format $\sqrt{diff}$ –c, and one or more sets of $diff$ output, which are customarily called <i>hunks</i> . |
| 26577                            | -                        | •                                                                                                    |
| 26578                            | -                        | ility shall recognize the following expression in the header information:                                                                                                    |
| 26579<br>26580                   | Index: pathn<br>The file | to be patched is named <i>pathname</i> .                                                                                                    |
| 26581                            |                          | ncluding headers) within a patch begin with the same leading sequence of<br><br>tlank>                                                                                                   |
| 26582<br>26583                   |                          | he <i>patch</i> utility shall remove this sequence before proceeding. Within each patch, if lifference is context, the <i>patch</i> utility shall recognize the following expressions:   |
| 26584                            | *** filename t           | •                                                                                                    |
| 26585                            | -                        | ches arose from filename.                                                                                                    |
| 26586<br>26587                   | filenam                  | e timestamp<br>ches should be applied to <i>filename</i> .                                                                                                    |
| 26587                            | The pat                  | ches should be applied to mename.                                                                                                    |

Each hunk within a patch shall be the diff output to change a line range within the original file.

The line numbers for successive hunks within a patch shall occur in ascending order.

26588 26589 Utilities patch

# File Name Determination

26605 XSI

 If no *file* operand is specified, *patch* shall perform the following steps to determine the file name to use:

- 1. If the type of *diff* is context, the *patch* utility shall delete path name components (as specified by the -**p** option) from the file name on the line beginning with "\*\*\*", then test for the existence of this file relative to the current directory (or the directory specified with the -**d** option). If the file exists, the *patch* utility shall use this file name.
- 2. If the type of *diff* is context, the *patch* utility shall delete the path name components (as specified by the -**p** option) from the file name on the line beginning with "----", then test for the existence of this file relative to the current directory (or the directory specified with the -**d** option). If the file exists, the *patch* utility shall use this file name.
- 3. If the header information contains a line beginning with the string **Index**:, the *patch* utility shall delete path name components (as specified by the **-p** option) from this line, then test for the existence of this file relative to the current directory (or the directory specified with the **-d** option). If the file exists, the *patch* utility shall use this file name.
- 4. If an **SCCS** directory exists in the current directory, *patch* shall attempt to perform a *get* –**e SCCS**/*s.filename* command to retrieve an editable version of the file. If the file exists, the *patch* utility shall use this file name.
- 5. The *patch* utility shall write a prompt to standard output and request a file name interactively from the controlling terminal (for example, /dev/tty).

# **Patch Application**

If the -c, -e, or -n option is present, the *patch* utility shall interpret information within each hunk as a context difference, an *ed* difference or a normal difference, respectively. In the absence of any of these options, the *patch* utility shall determine the type of difference based on the format of information within the hunk.

For each hunk, the *patch* utility shall begin to search for the place to apply the patch at the line number at the beginning of the hunk, plus or minus any offset used in applying the previous hunk. If lines matching the hunk context are not found, *patch* shall scan both forwards and backwards at least 1 000 bytes for a set of lines that match the hunk context.

If no such place is found and it is a context difference, then another scan shall take place, ignoring the first and last line of context. If that fails, the first two and last two lines of context shall be ignored and another scan shall be made. Implementations may search more extensively for installation locations.

If no location can be found, the *patch* utility shall append the hunk to the reject file. The rejected hunk shall be written in context-difference format regardless of the format of the patch file. If the input was a normal or *ed—style* difference, the reject file may contain differences with zero lines of context. The line numbers on the hunks in the reject file may be different from the line numbers in the patch file since they shall reflect the approximate locations for the failed hunks in the new file rather than the old one.

If the type of patch is an *ed* diff, the implementation may accomplish the patching by invoking the *ed* utility.

#### 26631 EXIT STATUS

26632 The following exit values shall be returned:

26633 0 Successful completion.

patch Utilities

1 One or more lines were written to a reject file.

26635 >1 An error occurred. 26636 CONSEQUENCES OF ERRORS 26637 Patches that cannot be correctly placed in the file shall be written to a reject file. **26638 APPLICATION USAGE** 26639 The  $-\mathbf{R}$  option does not work with *ed* scripts because there is too little information to reconstruct 26640 the reverse operation. 26641 The -p option makes it possible to customize a patchfile to local user directory structures 26642 without manually editing the patchfile. For example, if the file name in the patch file was: /curds/whey/src/blurfl/blurfl.c 26643 26644 Setting **-p 0** gives the entire path name unmodified; **-p 1** gives: curds/whey/src/blurfl/blurfl.c 26645 without the leading slash, -**p 4** gives: 26646 26647 blurfl/blurfl.c and not specifying –**p** at all gives: 26648 26649 blurfl.c . 26650 EXAMPLES 26651 None. 26652 RATIONALE Some of the functionality in historical *patch* implementations was not specified. The following 26653 documents those features present in historical implementations that have not been specified. 26654 A deleted piece of functionality was the '+' pseudo-option allowing an additional set of options 26655 and a patch file operand to be given. This was seen as being insufficiently useful to standardize. 26656 In historical implementations, if the string "Prereq:" appeared in the header, the patch utility 26657 26658 would search for the corresponding version information (the string specified in the header, delimited by <br/>blank>s or the beginning or end of a line or the file) anywhere in the original file. 26659 This was deleted as too simplistic and insufficiently trustworthy a mechanism to standardize. 26660 For example, if: 26661 Prereq: 1.2 26662 26663 were in the header, the presence of a delimited 1.2 anywhere in the file would satisfy the 26664 prerequisite. The following options were dropped from historical implementations of patch as insufficiently 26665 useful to standardize: 26666 -b The -b option historically provided a method for changing the name extension of 26667 the backup file from the default .orig. This option has been modified and retained 26668 in this volume of IEEE Std. 1003.1-200x. 26669  $-\mathbf{F}$ The -F option specified the number of lines of a context diff to ignore when 26670 searching for a place to install a patch. 26671  $-\mathbf{f}$ 26672 The –**f** option historically caused *patch* not to request additional information from

26673

the user.

26634

**Utilities** patch

| 26674<br>26675                                              | -r                                                                  | The $-\mathbf{r}$ option historically provided a method of overriding the extension of the reject file from the default $.\mathbf{rej}$ .                                                                                                    |
|-------------------------------------------------------------|---------------------------------------------------------------------|----------------------------------------------------------------------------------------------------|
| 26676                                                       | - <b>s</b>                                                          | The $-\mathbf{s}$ option historically caused <i>patch</i> to work silently unless an error occurred.                                                                                                    |
| 26677                                                       | - <b>x</b>                                                          | The $-\mathbf{x}$ option historically set internal debugging flags.                                                                                                    |
| 26678<br>26679<br>26680<br>26681<br>26682<br>26683<br>26684 | the case of<br>file names),<br>limit. It was<br>of <b>.orig</b> and | system implementations, the saving of a .orig file may produce unwanted results. In 12, 13, or 14-character file names (on file systems supporting 14-character maximum the .orig file overwrites the new file. The reject file may also exceed this file name suggested, due to some historical practice, that a tilde ('~') suffix be used instead some other character instead of the .rej suffix. This was rejected because it is not the user which file is which. The suffixes .orig and .rej are clearer and more able. |
| 26685<br>26686<br>26687                                     | file. The def                                                       | on has the opposite sense in some historical implementations—do not save the <b>.orig</b> fault case here is not to save the files, making <i>patch</i> behave more consistently with the ard utilities.                                                                                                    |
| 26688                                                       | The –w opt                                                          | ion in early proposals was changed to <b>-l</b> to match historical practice.                                                                                                    |
| 26689<br>26690<br>26691<br>26692                            | previously                                                          | tion was included because without it, a non-interactive application cannot reject applied patches. For example, if a user is piping the output of $\textit{diff}$ into the $\textit{patch}$ the user only wants to patch a file to a newer version non-interactively, the $-N$ quired.                                                                                                    |
| 26693<br>26694<br>26695<br>26696                            | addition to                                                         | the <b>–l</b> option description were proposed to allow matching across <newline>s in just <br/> blank&gt;s. Since this is not historical practice, and since some ambiguities could suggested that future developments in this area utilize another option letter, such as</newline>                                                                                                    |
|                                                             | RE DIRECTIO                                                         | ONS                                                                                                    |
| 26698                                                       | None.                                                               |                                                                                                    |
| 26699 <b>SEE AI</b> 26700                                   | ed, diff                                                            |                                                                                                    |
| 26701 <b>CHAN</b> 26702                                     | <b>GE HISTOR!</b><br>First release                                  | Y<br>ed in Issue 4.                                                                                                    |
| 26703 <b>Issue 5</b><br>26704                               | FUTURE D                                                            | IRECTIONS section added.                                                                                                    |
| 26705 <b>Issue 6</b><br>26706                               |                                                                     | is now marked as part of the User Portability Utilities option.                                                                                                    |
| 26707<br>26708                                              |                                                                     | tion of the $-\mathbf{D}$ option and the steps in File Name Determination (on page 2903) are match historical practice as defined in the IEEE P1003.2b draft standard.                                                                                                    |

Shell and Utilities, Issue 6 2905

The normative text is reworded to avoid use of the term "must" for application requirements.

26709

pathchk Utilities

| 26710 <b>N</b> 26711             |                             | - check path names                                                                                                    |   |
|----------------------------------|-----------------------------|----------------------------------------------------------------------------------------------------|---|
|                                  | •                           | check paul hames                                                                                                    |   |
| 26712 <b>S</b> 26713             | YNOPSIS<br>pathchk          | [-p] pathname                                                                                                    |   |
|                                  | ESCRIPTION                  | L F. Ferenseyme                                                                                                    |   |
| 26715<br>26716<br>26717          | The pathch<br>to access     | $k$ utility shall check that one or more path names are valid (that is, they could be used or create a file without causing syntax errors) and portable (that is, no file name results). More extensive portability checks are provided by the $-\mathbf{p}$ option. |   |
| 26718<br>26719                   |                             | the <i>pathchk</i> utility shall check each component of each <i>pathname</i> operand based on the g file system. A diagnostic shall be written for each <i>pathname</i> operand that:                                                                               |   |
| 26720<br>26721                   |                             | er than {PATH_MAX} bytes (see <b>Path Name Variable Values</b> in the Base Definitions e of IEEE Std. 1003.1-200x, Chapter 13, Headers, < <b>limits.h</b> >)                                                                                                    |   |
| 26722                            | <ul> <li>Contain</li> </ul> | ns any component longer than {NAME_MAX} bytes in its containing directory                                                                                                    |   |
| 26723                            | <ul> <li>Contain</li> </ul> | ns any component in a directory that is not searchable                                                                                                    |   |
| 26724                            | <ul> <li>Contair</li> </ul> | ns any character in any component that is not valid in its containing directory                                                                                                    |   |
| 26725<br>26726                   |                             | t of the diagnostic message is not specified, but shall indicate the error detected and conding <i>pathname</i> operand.                                                                                                    |   |
| 26727<br>26728<br>26729          | as long as                  | be considered an error if one or more components of a <i>pathname</i> operand do not exist a file matching the path name specified by the missing components could be created not violate any of the checks specified above.                                         |   |
| 26730 <b>O</b><br>26731<br>26732 |                             | <i>k</i> utility shall conform to the Base Definitions volume of IEEE Std. 1003.1-200x, Section y Syntax Guidelines.                                                                                                    |   |
| 26733                            | The follow                  | ing option shall be supported:                                                                                                    |   |
| 26734<br>26735                   | <b>-p</b>                   | Instead of performing checks based on the underlying file system, write a diagnostic for each <i>pathname</i> operand that:                                                                                                    |   |
| 26736<br>26737                   |                             | • Is longer than {_POSIX_PATH_MAX} bytes (see <b>Minimum Values</b> in the Base Definitions volume of IEEE Std. 1003.1-200x, Chapter 13, Headers, < <b>li&gt;limits.h</b> >)                                                                                         |   |
| 26738                            |                             | <ul> <li>Contains any component longer than {_POSIX_NAME_MAX} bytes</li> </ul>                                                                                                    |   |
| 26739<br>26740                   |                             | • Contains any character in any component that is not in the portable file name character set                                                                                                    |   |
| 26741 <b>O</b>                   | PERANDS                     |                                                                                                    |   |
| 26742                            | The follow                  | ing operand shall be supported:                                                                                                    |   |
| 26743                            | pathname                    | A path name to be checked.                                                                                                    |   |
| 26744 <b>S</b> '<br>26745        | TDIN  Not used.             |                                                                                                    |   |
| 26746 <b>I</b> I<br>26747        | NPUT FILES<br>None.         |                                                                                                    |   |
| 26748 <b>E</b><br>26749          | NVIRONMENT \ The follow     | VARIABLES  ing environment variables shall affect the execution of pathchk:                                                                                                    |   |
| 26750                            | LANG                        | Provide a default value for the internationalization variables that are unset or null.  If IANC is unset or null the corresponding value from the implementation                                                                                                    | ı |

26751

If LANG is unset or null, the corresponding value from the implementation-

Utilities pathchk

| 26752<br>26753<br>26754  |                        | defined default locale shall be used. If any of the internationalization variables contains an invalid setting, the utility shall behave as if none of the variables had been defined. |
|--------------------------|------------------------|----------------------------------------------------------------------------------------------------|
| 26755<br>26756           | LC_ALL                 | If set to a non-empty string value, override the values of all the other internationalization variables.                                                                               |
| 26757<br>26758<br>26759  | LC_CTYPE               | Determine the locale for the interpretation of sequences of bytes of text data as characters (for example, single-byte as opposed to multi-byte characters in arguments).              |
| 26760                    | LC_MESSA               | GES                                                                                                    |
| 26761<br>26762           |                        | Determine the locale that should be used to affect the format and contents of diagnostic messages written to standard error.                                                           |
| 26763 XSI                | NLSPATH                | Determine the location of message catalogs for the processing of $LC\_MESSAGES$ .                                                                                                    |
| 26764 <b>ASYNC</b> 26765 | CHRONOUS I<br>Default. | EVENTS                                                                                                    |

#### **26766 STDOUT**

Not used.

#### 26768 STDERR

26769 Used only for diagnostic messages.

# 26770 OUTPUT FILES

26771 None.

# 26772 EXTENDED DESCRIPTION

26773 None.

#### 26774 EXIT STATUS

26775 The following exit values shall be returned:

26776 0 All *pathname* operands passed all of the checks.

26777 >0 An error occurred.

# 26778 CONSEQUENCES OF ERRORS

26779 Default.

26781

26782

26783

26784

26785

26786

26787

26788

26789

# 26780 APPLICATION USAGE

The *test* utility can be used to determine whether a given path name names an existing file; it does not, however, give any indication of whether or not any component of the path name was truncated in a directory where the \_POSIX\_NO\_TRUNC feature is not in effect. The *pathchk* utility does not check for file existence; it performs checks to determine if a path name does exist or could be created with no path name component truncation.

The *noclobber* option in the shell (see the *set* (on page 2297) special built-in) can be used to atomically create a file. As with all file creation semantics in the System Interfaces volume of IEEE Std. 1003.1-200x, it guarantees atomic creation, but still depends on applications to agree on conventions and cooperate on the use of files after they have been created.

# 26790 EXAMPLES

To verify that all path names in an imported data interchange archive are legitimate and unambiguous on the current system:

```
26793 pax -f archive | sed -e '/ == .*/s/// | xargs pathchk
26794 if [ $? -eq 0 ]
26795 then
```

pathchk **Utilities** 

```
26796
                  pax -r -f archive
26797
             else
26798
                  echo Investigate problems before importing files.
                  exit 1
26799
26800
             fi
             To verify that all files in the current directory hierarchy could be moved to any system
26801
             conforming to the System Interfaces volume of IEEE Std. 1003.1-200x that also supports the pax
26802
26803
             utility:
26804
             find . -print | xargs pathchk -p
26805
             if [ $? -eq 0 ]
26806
             then
                  pax -w -f archive .
26807
26808
             else
                  echo Portable archive cannot be created.
26809
                  exit 1
26810
             fi
26811
26812
             To verify that a user-supplied path name names a readable file and that the application can
26813
             create a file extending the given path without truncation and without overwriting any existing
26814
             file:
26815
             case $- in
                  *C*)
26816
                           reset="";;
26817
                  * )
                           reset="set +C"
26818
                           set -C;;
26819
             esac
             test -r "$path" && pathchk "$path.out" &&
26820
                  rm "$path.out" > "$path.out"
26821
             if [ $? -ne 0 ]; then
26822
26823
                  printf "%s: %s not found or %s.out fails \
26824
             creation checks.\n" $0 "$path" "$path"
                              # Reset the noclobber option in case a trap
26825
                  $reset
26826
                              # on EXIT depends on it.
26827
                  exit 1
             fi
26828
26829
             $reset
             PROCESSING < "$path" > "$path.out"
26830
26831
             The following assumptions are made in this example:
                  PROCESSING represents the code that is used by the application to use Spath once it is
26832
                  verified that $path.out works as intended.
26833
                  The state of the noclobber option is unknown when this code is invoked and should be set
26834
26835
```

- on exit to the state it was in when this code was invoked. (The **reset** variable is used in this example to restore the initial state.)
- Note the usage of:

```
rm "$path.out" > "$path.out"
```

- The pathchk command has already verified, at this point, that **\$path.out** is not truncated.
- b. With the *noclobber* option set, the shell verifies that **\$path.out** does not already exist before invoking *rm*.

26836 26837

26838 26839

26840 26841

26842

**Utilities** pathchk

| 26843<br>26844     | c.         | If the shell succeeded in creating <b>\$path.out</b> , <i>rm</i> removes it so that the application can create the file again in the <b>PROCESSING</b> step. |
|--------------------|------------|----------------------------------------------------------------------------------------------------|
| 26845              | d.         | If the PROCESSING step wants the file to exist already when it is invoked, the:                                                                              |
| 26846              |            | rm "\$path.out" > "\$path.out"                                                                                                    |
| 26847              |            | should be replaced with:                                                                                                    |
| 26848              |            | > "\$path.out"                                                                                                    |
| 26849<br>26850     |            | which verifies that the file did not already exist, but leaves <b>\$path.out</b> in place for use by <b>PROCESSING</b> .                                     |
| 26851 <b>RATIO</b> | NALE       | ·                                                                                                    |
| 26852              | The pathch | ok utility is new, commissioned for this volume of IEEE Std. 1003.1-200x. It, along with                                                                     |
| 26853              | the set -C | (noclobber) option added to the shell, replaces the mktemp, validfnam, and create utilities                                                                  |
| 26854              | that appea | ared in early proposals. All of these utilities were attempts to solve several common                                                                        |
|                    | ,,         | •                                                                                                    |

problems:

• Verify the validity (for several different definitions of "valid") of a path name supplied by a

- Atomically create a file.
- Perform various string handling functions to generate a temporary file name.

user, generated by an application, or imported from an external source.

The *create* utility, included in an early proposal, provided checking and atomic creation in a single invocation of the utility; these are orthogonal issues and need not be grouped into a single utility. Note that the *noclobber* option also provides a way of creating a lock for process synchronization; since it provides an atomic *create*, there is no race between a test for existence and the following creation if it did not exist.

Having a function like *tmpnam()* in the ISO C standard is important in many high-level languages. The shell programming language, however, has built-in string manipulation facilities, making it very easy to construct temporary file names. The names needed obviously depend on the application, but are frequently of a form similar to:

26869 **\$TMPDIR**/application\_abbreviation**\$\$.**suffix

In cases where there is likely to be contention for a given suffix, a simple shell *for* or *while* loop can be used with the shell *noclobber* option to create a file without risk of collisions, as long as applications trying to use the same file name name space are cooperating on the use of files after they have been created.

#### 26874 FUTURE DIRECTIONS

26875 None.

# **26876 SEE ALSO**

26855

26856 26857

26858

26859

26860

26861 26862

26863

2686426865

26866 26867

26868

26870 26871

26872 26873

26877 *test*, Section 2.7 (on page 2251)

#### 26878 CHANGE HISTORY

First released in Issue 4.

**pax** Utilities

```
26880 NAME
26881
              pax — portable archive interchange
26882 SYNOPSIS
              pax [-cdnv][-H|-L][-f archive][-s replstr]...[pattern...]
26883
26884
              pax -r[-cdiknuv][-H|-L][-f archive][-o options]...[-p string]...
                    [-s replstr]...[pattern...]
26885
26886
              pax -w[-dituvX][-H|-L][-b blocksize][[-a][-f archive][-o options]...
                    [-s replstr]...[-x format][file...]
26887
26888
              pax -r -w[-diklntuvX][-H|-L][-p string]...[-s replstr]...
26889
                    [file...] directory
26890 DESCRIPTION
              The pax utility shall read, write, and write lists of the members of archive files and copy
26891
              directory hierarchies. A variety of archive formats shall be supported; see the -x format option.
26892
              The action to be taken depends on the presence of the -r and -w options. The four combinations
26893
              of -r and -w are referred to as the four modes of operation: list, read, write, and copy modes,
26894
              corresponding respectively to the four forms shown in the SYNOPSIS section.
26895
              list
                            In list mode (when neither -\mathbf{r} nor -\mathbf{w} are specified), pax shall write the names of
26896
                            the members of the archive file read from the standard input, with path names
26897
                            matching the specified patterns, to standard output. If a named file is of type
26898
26899
                            directory, the file hierarchy rooted at that file shall be listed as well.
26900
              read
                            In read mode (when -r is specified, but -w is not), pax shall extract the members of
                            the archive file read from the standard input, with path names matching the
26901
                            specified patterns. If an extracted file is of type directory, the file hierarchy rooted
26902
                            at that file shall be extracted as well. The extracted files shall be created relative to
26903
                            the current file hierarchy.
26904
26905
                            If an attempt is made to extract a directory when the directory already exists, this
                            shall not be considered to be an error. If an attempt is made to extract a FIFO when
26906
26907
                            the FIFO already exists, this shall not be considered to be an error.
                            The ownership, access, and modification times, and file mode of the restored files
26908
                            are discussed under the -p option.
26909
              write
                            In write mode (when -w is specified, but -r is not), pax shall write the contents of
26910
26911
                            the file operands to the standard output in an archive format. If no file operands are
26912
                            specified, a list of files to copy, one per line, shall be read from the standard input.
                            A file of type directory shall include all of the files in the file hierarchy rooted at the
26913
26914
                            In copy mode (when both -r and -w are specified), pax shall copy the file operands
26915
              copy
                            to the destination directory.
26916
                            If no file operands are specified, a list of files to copy, one per line, shall be read
26917
                            from the standard input. A file of type directory shall include all of the files in the
26918
                            file hierarchy rooted at the file.
26919
                            The effect of the copy shall be as if the copied files were written to an archive file
26920
                            and then subsequently extracted, except that there may be hard links between the
26921
                            original and the copied files. If the destination directory is a subdirectory of one of
26922
26923
                            the files to be copied, the results are unspecified. If the destination directory is a
```

26924

file of a type not defined by the System Interfaces volume of IEEE Std. 1003.1-200x,

Utilities pax

the results are implementation-defined; otherwise, it shall be an error for the file named by the *directory* operand not to exist, not be writable by the user, or not be a file of type directory.

In **read** or **copy** modes, if intermediate directories are necessary to extract an archive member, *pax* shall perform actions equivalent to the *mkdir()* function defined in the System Interfaces volume of IEEE Std. 1003.1-200x, called with the following arguments:

- The intermediate directory used as the path argument
- The value of the bitwise-inclusive OR of S\_IRWXU, S\_IRWXG, and S\_IRWXO as the mode argument

If any specified *pattern* or *file* operands are not matched by at least one file or archive member, *pax* shall write a diagnostic message to standard error for each one that did not match and exit with a non-zero exit status.

The archive formats described in the EXTENDED DESCRIPTION section shall be automatically detected on input. The default output archive format shall be implementation-defined.

A single archive can span multiple files. The *pax* utility shall determine, in an implementation-defined manner, what file to read or write as the next file.

If the selected archive format supports the specification of linked files, it shall be an error if these files cannot be linked when the archive is extracted. For archive formats that do not store file contents with each name that causes a hard link, if the file that contains the data is not extracted during this *pax* session, either the data shall be restored from the original file, or a diagnostic message shall be displayed with the name of a file that can be used to extract the data. In traversing directories, *pax* shall detect infinite loops; that is, entering a previously visited directory that is an ancestor of the last file visited. When it detects an infinite loop, *pax* shall write a diagnostic message to standard error and shall terminate.

#### 26949 OPTIONS

26928 26929

26930

26931

26932

26933

26934

26935

26936

26937 26938

26939

26940

26941

26942

26943 26944

26945

26946

26947 26948

26950 26951

26952

26953

The *pax* utility shall conform to the Base Definitions volume of IEEE Std. 1003.1-200x, Section 12.2, Utility Syntax Guidelines, except that the order of presentation of the  $-\mathbf{o}$ ,  $-\mathbf{p}$ , and  $-\mathbf{s}$  options is significant.

The following options shall be supported:

- 26954 **r** Read an archive file from standard input.
- 26955 —w Write files to the standard output in the specified archive format.
- Append files to the end of the archive. It is implementation-defined which devices on the system support appending. Additional file formats unspecified by this volume of IEEE Std. 1003.1-200x may impose restrictions on appending.
- 26959 b blocksize Block the output at a positive decimal integer number of bytes per write to the archive file. Devices and archive formats may impose restrictions on blocking. Blocking shall be automatically determined on input. Portable applications shall not specify a blocksize value larger than 32 256. Default blocking when creating archives depends on the archive format. (See the –x option below.)
- 26964 —c Match all file or archive members except those specified by the *pattern* or *file* operands.
- Cause files of type directory being copied or archived or archive members of type directory being extracted or listed to match only the file or archive member itself and not the file hierarchy rooted at the file.

**pax** Utilities

| 26969<br>26970                                                                         | -f archive        | Specify the path name of the input or output archive, overriding the default standard input (in <b>list</b> or <b>read</b> modes) or standard output ( <b>write</b> mode).                                                                                                    |
|----------------------------------------------------------------------------------------|-------------------|----------------------------------------------------------------------------------------------------|
| 26971<br>26972<br>26973<br>26974                                                       | -Н                | If a symbolic link referencing a file of type directory is specified on the command line, <i>pax</i> shall archive the file hierarchy rooted in the file referenced by the link, using the name of the link as the root of the file hierarchy. The default behavior shall be to archive the symbolic link itself.                                                                                                    |
| 26975<br>26976<br>26977<br>26978<br>26979<br>26980<br>26981<br>26982<br>26983<br>26984 | <b>−i</b>         | Interactively rename files or archive members. For each archive member matching a <i>pattern</i> operand or file matching a <i>file</i> operand, a prompt shall be written to the file /dev/tty. The prompt shall contain the name of the file or archive member, but the format is otherwise unspecified. A line shall then be read from /dev/tty. If this line is blank, the file or archive member shall be skipped. If this line consists of a single period, the file or archive member shall be processed with no modification to its name. Otherwise, its name shall be replaced with the contents of the line. The <i>pax</i> utility shall immediately exit with a non-zero exit status if end-of-file is encountered when reading a response or if /dev/tty cannot be opened for reading and writing. |
| 26985<br>26986                                                                         |                   | The results of extracting a hard link to a file that has been renamed during extraction are unspecified.                                                                                                    |
| 26987                                                                                  | $-\mathbf{k}$     | Prevent the overwriting of existing files.                                                                                                    |
| 26988<br>26989                                                                         | -l                | (The letter ell.) In <b>copy</b> mode, hard links shall be made between the source and destination file hierarchies whenever possible.                                                                                                    |
| 26990<br>26991<br>26992<br>26993<br>26994                                              | -L                | If a symbolic link referencing a file of type directory is specified on the command line or encountered during the traversal of a file hierarchy, <i>pax</i> shall archive the file hierarchy rooted in the file referenced by the link, using the name of the link as the root of the file hierarchy. The default behavior shall be to archive the symbolic link itself.                                                                                                    |
| 26995<br>26996<br>26997                                                                | -n                | Select the first archive member that matches each <i>pattern</i> operand. No more than one archive member shall be matched for each pattern (although members of type directory shall still match the file hierarchy rooted at that file).                                                                                                    |
| 26998<br>26999<br>27000                                                                | <b>−o</b> options | Provide information to the implementation to modify the algorithm for extracting or writing files. The value of <i>options</i> shall consist of one or more comma-separated keywords of the form:                                                                                                    |
| 27001                                                                                  |                   | <pre>keyword[[:]=value][,keyword[[:]=value],]</pre>                                                                                                    |
| 27002<br>27003<br>27004                                                                |                   | Some keywords apply only to certain file formats, as indicated with each description. Use of keywords that are inapplicable to the file format being processed produces undefined results.                                                                                                    |
| 27005<br>27006<br>27007                                                                |                   | Keywords in the <i>options</i> argument shall be a string that would be a valid portable file name as described in the Base Definitions volume of IEEE Std. 1003.1-200x, Section 3.282, Portable File Name Character Set.                                                                                                    |
| 27008<br>27009                                                                         |                   | <b>Note:</b> Keywords are not expected to be file names, merely to follow the same character composition rules as portable file names.                                                                                                    |
| 27010<br>27011<br>27012<br>27013<br>27014                                              |                   | Keywords can be preceded with white space. The <i>value</i> field shall consist of zero or more characters; within <i>value</i> , the application shall precede any literal comma with a backslash, which shall be ignored, but preserves the comma as part of <i>value</i> . A comma as the final character, or a comma followed solely by white space as the final characters, in <i>options</i> shall be ignored. Multiple <b>–o</b> options can be specified; if                                                                                                    |

Utilities pax

keywords given to these multiple  $-\mathbf{o}$  options conflict, the keywords and values appearing later in command line sequence shall take precedence and the earlier shall be silently ignored. The following keyword values of *options* shall be supported for the file formats as indicated:

# **delete**=pattern

(Applicable only to the –**x** *pax* format.) When used in **write** or **copy** mode, *pax* shall omit from extended header records that it produces any keywords matching the string pattern. When used in **read** or **list** mode, *pax* shall ignore any keywords matching the string pattern in the extended header records. In both cases, matching shall be performed using the pattern matching notation described in Section 2.14.1 (on page 2274) and Section 2.14.2 (on page 2274). For example:

```
-o delete=security.*
```

would suppress security-related information. See **pax Extended Header** (on page 2923) for extended header record keyword usage.

# exthdr.name=string

(Applicable only to the **–x** *pax* format.) This keyword allows user control over the name that is written into the **ustar** header blocks for the extended header produced under the circumstances described in **pax Header Block** (on page 2922). The name shall be the contents of *string*, after the following character substitutions have been made:

| string<br>Includes: | Replaced By:                                                                                                    |
|---------------------|----------------------------------------------------------------------------------------------------|
| %d                  | The directory name of the file, equivalent to the result of the <i>dirname</i> utility on the translated path name. |
| %f                  | The file name of the file, equivalent to the result of the <i>basename</i> utility on the translated path name.     |
| %%                  | A '%' character.                                                                                                    |

Any other '%' characters in *string* produce undefined results.

If no  $-\mathbf{o}$  **exthdr.name**=*string* is specified, *pax* shall use the following default value:

%d/PaxHeaders/%f

#### **globexthdr.name**=*string*

(Applicable only to the –**x** *pax* format.) When used in **write** or **copy** mode with the appropriate options, *pax* creates global extended header records with **ustar** header blocks that will be treated as regular files by previous versions of *pax*. This keyword allows user control over the name that is written into the **ustar** header blocks for global extended header records. The name shall be the contents of string, after the following character substitutions have been made:

| string Includes: | Replaced By:                                                                                                    |
|------------------|----------------------------------------------------------------------------------------------------|
| %n               | An integer that represents the sequence number of the global extended header record in the archive, starting at 1. |
| ે જે જે          | A '%' character.                                                                                                   |

**pax** Utilities

27059 Any other '%' characters in *string* produce undefined results. If no -o globexthdr.name=string is specified, pax shall use the following 27060 27061 default value: 27062 \$TMPDIR/GlobalHead.%n where \$TMPDIR represents the value of the TMPDIR environment variable. If 27063 27064 *TMPDIR* is not set, *pax* shall use /tmp. invalid=action 27065 (Applicable only to the -x pax format.) This keyword allows user control over 27066 27067 the action pax takes upon encountering values in an extended header record that, in **read** or **copy** mode, are invalid in the destination hierarchy or, in **list** 27068 mode, cannot be written in the codeset and current locale of the 27069 implementation. The following are invalid values that shall be recognized by 27070 27071 pax: — In **read** or **copy** mode, a file name or link name that contains character 27072 encodings invalid in the destination hierarchy. (For example, the name 27073 27074 may contain embedded NULs.) — In **read** or **copy** mode, a file name or link name that is longer than the 27075 maximum allowed in the destination hierarchy (for either a path name 27076 27077 component or the entire path name). 27078 — In **list** mode, any character string value (file name, link name, user name, and so on) that cannot be written in the codeset and current locale of the 27079 implementation. 27080 27081 The following mutually-exclusive values of the action argument are 27082 supported: 27083 **bypass** In read or copy mode, pax shall bypass the file, causing no change to the destination hierarchy. In **list** mode, pax shall write 27084 all requested valid values for the file, but its method for writing 27085 27086 invalid values is unspecified. In **read** or **copy** mode, pax shall act as if the -i option were in 27087 rename 27088 effect for each file with invalid file name or link name values, 27089 allowing the user to provide a replacement name interactively. In **list** mode, *pax* shall behave identically to the **bypass** action. 27090 27091 UTF-8 When used in read, copy, or list mode and a file name, link name, owner name, or any other field in an extended header 27092 27093 record cannot be translated from the pax UTF-8 codeset format to the codeset and current locale of the implementation, pax 27094 shall use the actual UTF-8 encoding for the name. 27095 write In **read** or **copy** mode, *pax* shall write the file, translating or 27096 truncating the name, regardless of whether this may overwrite 27097 27098 an existing file with a valid name. In **list** mode, *pax* shall behave identically to the **bypass** action. 27099 If no **–o invalid=** option is specified, *pax* shall act as if **–oinvalid=bypass** were 27100 specified. Any overwriting of existing files that may be allowed by the 27101 **-oinvalid=** actions shall be subject to permission (**-p**) and modification time 27102

27103

 $(-\mathbf{u})$  restrictions, and shall be suppressed if the  $-\mathbf{k}$  option is also specified.

*Utilities* pax

27104 **linkdata** (Applicable only to the -x pax format.) In write mode, pax shall write the 27105 contents of a file to the archive even when that file is merely a hard link to a file whose contents have already been written to the archive. 27106 **listopt**=format 27107 This keyword specifies the output format of the table of contents produced 27108 when the -v option is specified in list mode. See List Mode Format 27109 **Specifications** (on page 2918). To avoid ambiguity, the **listopt**=*format* shall be 27110 27111 the only or final **keyword**=value pair in a  $-\mathbf{o}$  option-argument; all characters in the remainder of the option-argument shall be considered part of the format 27112 string. When multiple **-olistopt**=format options are specified, the format 27113 strings shall be considered a single, concatenated string, evaluated in 27114 command line order. 27115 27116 times (Applicable only to the -x pax format.) When used in write or copy mode, pax 27117 27118 shall include **atime**, **ctime**, and **mtime** extended header records for each file. 27119 See pax Extended Header File Times (on page 2926). 27120 In addition to these keywords, if the -x pax format is specified, any of the 27121 keywords and values defined in pax Extended Header (on page 2923), including 27122 implementation extensions, can be used in  $-\mathbf{o}$  option-arguments, in either of two 27123 modes: **keyword**=*value* 27124 27125 When used in write or copy mode, these keyword/value pairs shall be included at the beginning of the archive as typeflag g global extended header 27126 27127 records. When used in **read** or **list** mode, these keyword/value pairs shall act as if they had been at the beginning of the archive as typeflag g global 27128 extended header records. 27129 keyword:=value 27130 When used in write or copy mode, these keyword/value pairs shall be 27131 included as records at the beginning of a typeflag x extended header for each 27132 27133 file. (This is equivalent to the equal-sign form except that it creates no typeflag g global extended header records.) When used in read or list mode, 27134 these keyword/value pairs shall act as if they were included as records at the 27135 end of each extended header; thus, they shall override any global or file-27136 specific extended header record keywords of the same names. For example, in 27137 the command: 27138 pax -r -o " 27139 27140 qname:=mygroup, " <archive 27141 the group name will be forced to a new value for all files read from the 27142 27143 The precedences of  $-\mathbf{o}$  keywords over various fields in the archive are described in 27144 27145 pax Extended Header Keyword Precedence (on page 2925).

Shell and Utilities, Issue 6 2915

27146

27147

27148

27149 27150

27151

-**p** string

Specify one or more file characteristic options (privileges). The string option-

argument shall be a string specifying file characteristics to be retained or discarded

on extraction. The string shall consist of the specification characters a, e, m, o, and

characteristics can be concatenated within the same string and multiple -p options

can be specified. The meaning of the specification characters are as follows:

Other implementation-defined characters can be included. Multiple

**pax** Utilities

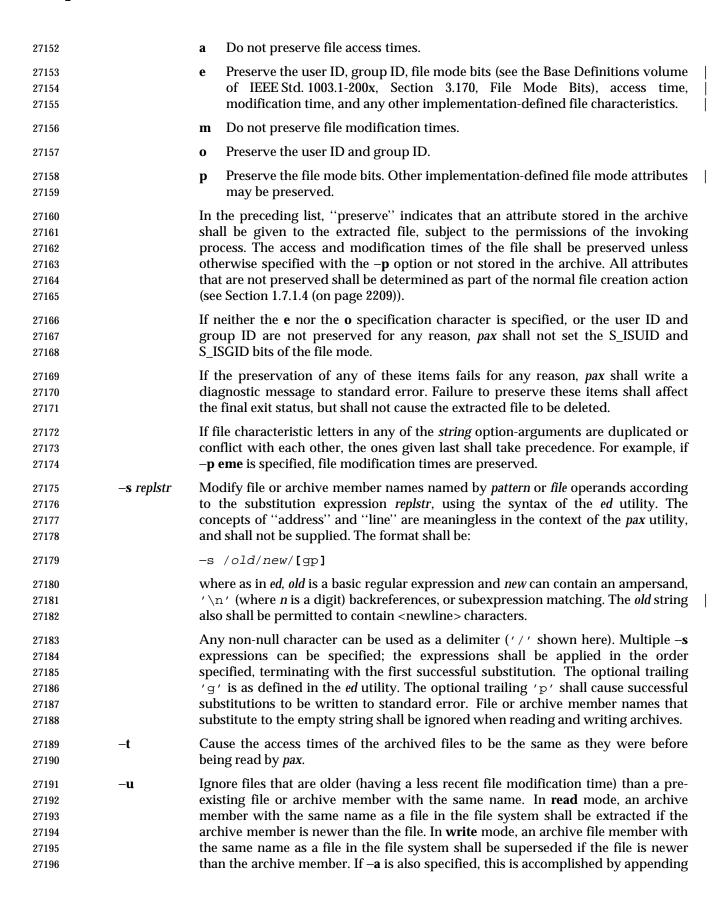

Utilities pax

| 27197<br>27198<br>27199<br>27200          |                                                                                                    | replacement<br>the destinat                                                                                                    | ve; otherwise, it is unspecified whether this is accomplished by actual tin the archive or by appending to the archive. In <b>copy</b> mode, the file in ion hierarchy shall be replaced by the file in the source hierarchy or by file in the source hierarchy if the file in the source hierarchy is newer. |  |  |  |
|-------------------------------------------|----------------------------------------------------------------------------------------------------|----------------------------------------------------------------------------------------------------|----------------------------------------------------------------------------------------------------|--|--|--|
| 27201<br>27202<br>27203                   | - <b>v</b>                                                                                                    |                                                                                                    | le, produce a verbose table of contents (see the STDOUT section). write archive member path names to standard error (see the STDERR                                                                                                    |  |  |  |
| 27204<br>27205                            | -x format                                                                                                    | Specify the formats:                                                                                                    | output archive format. The pax utility shall support the following                                                                                                    |  |  |  |
| 27206<br>27207<br>27208<br>27209          |                                                                                                    | cpio                                                                                                    | The <i>cpio</i> interchange format; see the EXTENDED DESCRIPTION section. The default <i>blocksize</i> for this format for character special archive files shall be 5120. Implementations shall support all <i>blocksize</i> values less than or equal to 32 256 that are multiples of 512.                   |  |  |  |
| 27210<br>27211<br>27212<br>27213          |                                                                                                    | рах                                                                                                    | The <i>pax</i> interchange format; see the EXTENDED DESCRIPTION section. The default <i>blocksize</i> for this format for character special archive files shall be 5120. Implementations shall support all <i>blocksize</i> values less than or equal to 32 256 that are multiples of 512.                    |  |  |  |
| 27214<br>27215<br>27216<br>27217          |                                                                                                    | ustar                                                                                                    | The <i>tar</i> interchange format; see the EXTENDED DESCRIPTION section. The default <i>blocksize</i> for this format for character special archive files shall be 10 240. Implementations shall support all <i>blocksize</i> values less than or equal to 32 256 that are multiples of 512.                  |  |  |  |
| 27218<br>27219                            |                                                                                                    |                                                                                                    | tion-defined formats shall specify a default block size as well as any sizes supported for character special archive files.                                                                                                    |  |  |  |
| 27220<br>27221                            |                                                                                                    |                                                                                                    | of to append to an archive file in a format different from the existing that shall cause <i>pax</i> to exit immediately with a non-zero exit status.                                                                                                    |  |  |  |
| 27222<br>27223                            |                                                                                                    | In <b>copy</b> mospecified.                                                                                                    | ode, if no $-\mathbf{x}$ format is specified, $pax$ shall behave as if $-\mathbf{x}pax$ were                                                                                                    |  |  |  |
| 27224<br>27225<br>27226                   | - <b>X</b>                                                                                                    | When traversing the file hierarchy specified by a path name, <i>pax</i> shall not descend into directories that have a different device ID ( <i>st_dev</i> ; see the System Interfaces volume of IEEE Std. 1003.1-200x, <i>stat()</i> ).                                                                                                    |                                                                                                    |  |  |  |
| 27227<br>27228<br>27229<br>27230<br>27231 | The options that operate on the names of files or archive members $(-c, -i, -n, -s, -u, \text{ and } -v)$ shall interact as follows. In <b>read</b> mode, the archive members shall be selected based on the user-specified <i>pattern</i> operands as modified by the $-c, -n$ , and $-u$ options. Then, any $-s$ and $-i$ options shall modify, in that order, the names of the selected files. The $-v$ option shall write names resulting from these modifications. |                                                                                                    |                                                                                                    |  |  |  |
| 27232<br>27233<br>27234                   | the $-\mathbf{n}$ and                                                                                                    | In <b>write</b> mode, the files shall be selected based on the user-specified path names as modified by the $-\mathbf{n}$ and $-\mathbf{u}$ options. Then, any $-\mathbf{s}$ and $-\mathbf{i}$ options shall modify, in that order, the names of these selected files. The $-\mathbf{v}$ option shall write names resulting from these modifications. |                                                                                                    |  |  |  |
| 27235<br>27236                            | If both the <b>–u</b> and <b>–n</b> options are specified, <i>pax</i> shall not consider a file selected unless it is newer than the file to which it is compared.                                                                                                    |                                                                                                    |                                                                                                    |  |  |  |

**pax** Utilities

# List Mode Format Specifications

In **list** mode with the **–o listopt**=*format* option, the *format* argument shall be applied for each selected file. The *pax* utility shall append a <newline> character to the **listopt** output for each selected file. The format argument shall be used as the *format* string described in the Base Definitions volume of IEEE Std. 1003.1-200x, Chapter 5, File Format Notation, with the exceptions 1. through 5. defined in the EXTENDED DESCRIPTION section of *printf*, plus the following exceptions:

- 6. The sequence (*keyword*) can occur before a format conversion specifier. The conversion argument is defined by the value of *keyword*. The implementation shall support the following keywords:
  - Any of the Field Name entries in Table 4-13 (on page 2927) and Table 4-15 (on page 2930). The implementation may support the *cpio* keywords without the leading **c**\_ in addition to the form required by Table 4-16 (on page 2931).
  - Any keyword defined for the extended header in pax Extended Header (on page 2923).
  - Any keyword provided as an implementation-defined extension within the extended header defined in **pax Extended Header** (on page 2923).

For example, the sequence "%(charset)s" is the string value of the name of the character set in the extended header.

The result of the keyword conversion argument shall be the value from the applicable header field or extended header, without any trailing NULs.

All keyword values used as conversion arguments shall be translated from the UTF-8 encoding to the character set appropriate for the local file system, user database, and so on, as applicable.

7. An additional conversion character, **T**, shall be used to specify time formats. The **T** conversion character can be preceded by the sequence (*keyword=subformat*), where *subformat* is a date format as defined by *date* operands. The default *keyword* shall be **mtime** and the default subformat shall be:

```
%b %e %H:%M %Y
```

- 8. An additional conversion character, **M**, shall be used to specify the file mode string as defined in *Is* Standard Output. If (*keyword*) is omitted, the **mode** keyword shall be used. For example, **%.1M** writes the single character corresponding to the *<entry type>* field of the *Is* –I command.
- 9. An additional conversion character, **D**, shall be used to specify the device for block or special files, if applicable, in an implementation-defined format. If not applicable, and (*keyword*) is specified, then this conversion shall be equivalent to %(*keyword*)**u**. If not applicable, and (*keyword*) is omitted, then this conversion shall be equivalent to <space>.
- 10. An additional conversion character, **F**, shall be used to specify a path name. The **F** conversion character can be preceded by a sequence of comma-separated keywords:

```
(keyword[,keyword] ...)
```

The values for all the keywords that are non-null shall be concatenated together, each separated by a '/'. The default shall be (**path**) if the keyword **path** is defined; otherwise, the default shall be (**prefix,name**).

11. An additional conversion character, **L**, shall be used to specify a symbolic line expansion. If the current file is a symbolic link, then %**L** shall expand to:

Utilities pax

| 27281                                              | "%s -:                      | > %s", <value keyword="" of="">, <contents link="" of=""></contents></value>                                                                                                    |  |  |  |  |  |
|----------------------------------------------------|-----------------------------|----------------------------------------------------------------------------------------------------|--|--|--|--|--|
| 27282                                              | Otherv                      | Otherwise, the %L conversion character shall be the equivalent of %F.                                                                                                    |  |  |  |  |  |
| 27283 OPERANDS                                     |                             |                                                                                                    |  |  |  |  |  |
| 27284                                              | The followi                 | The following operands shall be supported:                                                                                                    |  |  |  |  |  |
| 27285                                              | directory                   | The destination directory path name for <b>copy</b> mode.                                                                                                    |  |  |  |  |  |
| 27286                                              | file                        | A path name of a file to be copied or archived.                                                                                                    |  |  |  |  |  |
| 27287<br>27288<br>27289<br>27290<br>27291          | pattern                     | A pattern matching one or more path names of archive members. A pattern must be given in the name-generating notation of the pattern matching notation in Section 2.14 (on page 2274), including the file name expansion rules in Section 2.14.3 (on page 2275). The default, if no <i>pattern</i> is specified, is to select all members in the archive.                   |  |  |  |  |  |
| 27292 <b>STDIN</b><br>27293<br>27294<br>27295      | In <b>write</b> mo          | In <b>write</b> mode, the standard input shall be used only if no <i>file</i> operands are specified. It shall be a text file containing a list of path names, one per line, without leading or trailing <blank> characters.</blank>                                                                                                    |  |  |  |  |  |
| 27296                                              | In <b>list</b> and <b>r</b> | In <b>list</b> and <b>read</b> modes, if <b>-f</b> is not specified, the standard input shall be an archive file.                                                                                                    |  |  |  |  |  |
| 27297                                              | Otherwise,                  | the standard input shall not be used.                                                                                                    |  |  |  |  |  |
| 27298 INPUT                                        |                             |                                                                                                    |  |  |  |  |  |
| 27299<br>27300<br>27301                            | from there,                 | The input file named by the <i>archive</i> option-argument, or standard input when the archive is read from there, shall be a file formatted according to one of the specifications in the EXTENDED DESCRIPTION section or some other implementation-defined format.                                                                                                    |  |  |  |  |  |
| 27302                                              | The file /de                | v/tty shall be used to write prompts and read responses.                                                                                                    |  |  |  |  |  |
| 27303 <b>ENVIR</b><br>27304                        | CONMENT V.<br>The followi   | ARIABLES ng environment variables shall affect the execution of <i>pax</i> :                                                                                                    |  |  |  |  |  |
| 27305<br>27306<br>27307<br>27308<br>27309          | LANG                        | Provide a default value for the internationalization variables that are unset or null. If <i>LANG</i> is unset or null, the corresponding value from the implementation-defined default locale shall be used. If any of the internationalization variables contains an invalid setting, the utility shall behave as if none of the variables had been defined.              |  |  |  |  |  |
| 27310<br>27311                                     | $LC\_ALL$                   | If set to a non-empty string value, override the values of all the other internationalization variables.                                                                                                    |  |  |  |  |  |
| 27312<br>27313<br>27314<br>27315<br>27316<br>27317 | LC_COLLA                    | Determine the locale for the behavior of ranges, equivalence classes and multi-character collating elements used in the pattern matching expressions for the <i>pattern</i> operand, the basic regular expression for the <i>—</i> <b>s</b> option, and the extended regular expression defined for the <b>yesexpr</b> locale keyword in the <i>LC_MESSAGES</i> category.   |  |  |  |  |  |
| 27318<br>27319<br>27320<br>27321<br>27322          | LC_CTYPE                    | Determine the locale for the interpretation of sequences of bytes of text data as characters (for example, single-byte as opposed to multi-byte characters in arguments and input files), the behavior of character classes used in the extended regular expression defined for the <b>yesexpr</b> locale keyword in the <i>LC_MESSAGES</i> category, and pattern matching. |  |  |  |  |  |
| 27323<br>27324                                     | LC_MESSA                    | GES  Determine the locale for the processing of affirmative responses that should be                                                                                                    |  |  |  |  |  |

**Utilities** pax

| 27325<br>27326          |         | used to affect the format and contents of diagnostic messages written to standard error.                                                                                                  |
|-------------------------|---------|----------------------------------------------------------------------------------------------------|
| 27327<br>27328          | LC_TIME | Determine the format and contents of date and time strings when the $-\mathbf{v}$ option is specified.                                                                                    |
| 27329 XSI               | NLSPATH | Determine the location of message catalogs for the processing of $LC\_MESSAGES$ .                                                                                                    |
| 27330<br>27331<br>27332 | TMPDIR  | Determine the path name that provides part of the default global extended header record file, as described for the $-\mathbf{o}$ globexthdr= keyword as described in the OPTIONS section. |

#### 27333 ASYNCHRONOUS EVENTS

Default. 27334

#### 27335 **STDOUT**

27337

27339

27340

27341

27342 27343

27347

In write mode, if -f is not specified, the standard output shall be the archive formatted 27336 according to one of the specifications in the EXTENDED DESCRIPTION section, or some other 27338 implementation-defined format (see -x *format*).

In **list** mode, when the **-olistopt**=*format* has been specified, the selected archive members shall be written to standard output using the format described under List Mode Format **Specifications** (on page 2918). In **list** mode without the **-olistopt**=format option, the table of contents of the the selected archive members shall be written to standard output using the following format:

27344 "%s\n", <path name>

If the -v option is specified in **list** mode, the table of contents of the selected archive members 27345 27346 shall be written to standard output using the following formats.

For path names representing hard links to previous members of the archive:

"%s $\Delta$ == $\Delta$ %s\n", <ls -l listing>, <linkname> 27348

27349 For all other path names:

"% $s\n$ ", <ls -l listing> 27350

27351 where  $\langle ls - l | listing \rangle$  shall be the format specified by the ls utility with the -l option. When writing path names in this format, it is unspecified what is written for fields for which the 27352 underlying archive format does not have the correct information, although the correct number of 27353 27354 <blank> character-separated fields shall be written.

27355 In **list** mode, standard output shall not be buffered more than a line at a time.

#### **27356 STDERR**

27357

27358

If -v is specified in read, write, or copy modes, pax shall write the path names it processes to the standard error output using the following format:

"%s\n", <path name> 27359

These path names shall be written as soon as processing is begun on the file or archive member, 27360 and shall be flushed to standard error. The trailing <newline> character, which shall not be 27361 buffered, is written when the file has been read or written. 27362

If the -s option is specified, and the replacement string has a trailing 'p', substitutions shall be 27363 written to standard error in the following format: 27364

27365 " $s\Delta > \Delta s n$ ", <original path name>, <new path name> Utilities pax

In all operating modes of *pax*, optional messages of unspecified format concerning the input archive format and volume number, the number of files, blocks, volumes, and media parts as well as other diagnostic messages may be written to standard error.

In all formats, for both standard output and standard error, it is unspecified how non-printable characters in path names or link names are written.

When *pax* is in **read** mode or **list** mode, using the **-xpax** archive format, and a file name, link name, owner name, or any other field in an extended header record cannot be translated from the *pax* UTF-8 codeset format to the codeset and current locale of the implementation, *pax* shall write a diagnostic message to standard error, shall process the file as described for the **-o invalid**=option, and then shall process the next file in the archive.

#### 27376 OUTPUT FILES

In **read** mode, the extracted output files shall be of the archived file type. In **copy** mode, the copied output files shall be the type of the file being copied. In either mode, existing files in the destination hierarchy shall be overwritten only when all permission  $(-\mathbf{p})$ , modification time  $(-\mathbf{u})$ , and invalid-value  $(-\mathbf{oinvalid}=)$  tests allow it.

In write mode, the output file named by the **-f** option-argument shall be a file formatted according to one of the specifications in the EXTENDED DESCRIPTION section, or some other implementation-defined format.

#### 27384 EXTENDED DESCRIPTION

# pax Interchange Format

A *pax* archive tape or file produced in the –**x***pax* format shall contain a series of blocks. The physical layout of the archive shall be identical to the **ustar** format described in **ustar Interchange Format** (on page 2926). Each file archived shall be represented by the following sequence:

- An optional header block with extended header records. This header block is of the form described in **pax Header Block** (on page 2922), with a *typeflag* value of **x** or **g**. The extended header records, described in **pax Extended Header** (on page 2923), are included as the data for this header block.
- A header block that describes the file. Any fields in the preceding optional extended header override the associated fields in this header block for this file.
- Zero or more blocks that contain the contents of the file.

At the end of the archive file there shall be two 512-byte blocks filled with binary zeroes, interpreted as an end-of-archive indicator.

A schematic of an example archive with global extended header records and two actual files is shown in Figure 4-1 (on page 2922). In the example, the second file in the archive has no extended header preceding it, presumably because it has no need for extended attributes.

**pax** Utilities

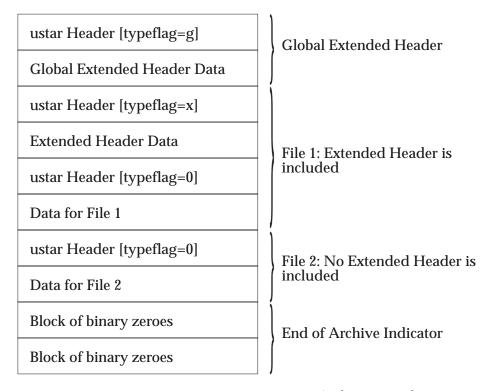

Figure 4-1 pax Format Archive Example

# pax Header Block

The *pax* header block shall be identical to the **ustar** header block described in **ustar Interchange Format** (on page 2926), except that two additional *typeflag* values are defined:

- x Represents extended header records for the following file in the archive (which shall have its own ustar header block). The format of these extended header records shall be as described in pax Extended Header (on page 2923).
- g Represents global extended header records for the following files in the archive. The format of these extended header records shall be as described in **pax Extended Header** (on page 2923). Each value shall affect all subsequent files that do not override that value in their own extended header record and until another global extended header record is reached that provides another value for the same field. The *typeflag g* global headers should not be used with interchange media that could suffer partial data loss in transporting the archive.

For both of these types, the *size* field shall be the size of the extended header records in octets. The other fields in the header block are not meaningful to this version of the *pax* utility. However, if this archive is read by a *pax* utility conforming to a previous version of IEEE Std. 1003.1-200x, the header block fields are used to create a regular file that contains the extended header records as data. Therefore, header block field values should be selected to provide reasonable file access to this regular file.

A further difference from the **ustar** header block is that data blocks for files of *typeflag* 1 (the digit one) (hard link) may be included, which means that the size field may be greater than zero. Archives created by **pax** –**o linkdata** shall include these data blocks with the hard links.

## pax Extended Header

A pax extended header contains values that are inappropriate for the **ustar** header block because of limitations in that format: fields requiring a character encoding other than that described in the ISO/IEC 646:1991 standard, fields representing file attributes not described in the **ustar** header, and fields whose format or length do not fit the requirements of the **ustar** header. The values in an extended header add attributes to the following file (or files; see the description of the *typeflag g* header block) or override values in the following header block(s), as indicated in the following list of keywords.

An extended header shall consist of one or more records, each constructed as follows:

```
"%d %s=%s\n", <length>, <keyword>, <value>
```

The extended header records shall be encoded according to the ISO/IEC 10646-1:1993 standard (UTF-8). The *<length>* field, *<blank>* character, equals sign, and *<newline>* character shown shall be limited to the portable character set, as encoded in UTF-8. The *<keyword>* and *<value>* fields can be any UTF-8 characters. The *<length>* field shall be the decimal length of the extended header record in octets, including the trailing *<newline>* character.

The < keyword> field shall be one of the entries from the following list or a keyword provided as an implementation extension. Keywords consisting entirely of lowercase letters, digits, and periods are reserved for future standardization. A keyword shall not include an equals sign. (In the following list, the notations "file(s)" or "block(s)" is used to acknowledge that a keyword affects the following single file after a *typeflag* x extended header, but possibly multiple files after *typeflag* y. Any requirements in the list for y to include a record when in y to y mode shall apply only when such a record has not already been provided through the use of the y option. When used in y mode, y shall behave as if an archive had been created with applicable extended header records and then extracted.)

#### atime

The file access time for the following file(s), equivalent to the value of the *st\_atime* member of the **stat** structure for a file, as described by the *stat*() function. The access time shall be restored if the process has the appropriate privilege required to do so. The format of the *<value>* shall be as described in **pax Extended Header File Times** (on page 2926).

### charset

The name of the character set used to encode the data in the following file(s). The entries in the following table are defined to refer to known standards; additional names may be agreed on between the originator and recipient.

| <value></value>                                    | Formal Standard               |
|----------------------------------------------------|-------------------------------|
| ISO-IR∆646∆1990                                    | ISO/IEC 646: 1990             |
| ISO-IR $\Delta$ 8859 $\Delta$ 1 $\Delta$ 1987      | ISO/IEC 8859-1: 1987          |
| ISO-IR $\Delta$ 8859 $\Delta$ 2 $\Delta$ 1987      | ISO/IEC 8859-2: 1987          |
| ISO-IR∆10646∆1993                                  | ISO/IEC 10646: 1993           |
| ISO-IR $\Delta$ 10646 $\Delta$ 1993 $\Delta$ UTF-8 | ISO/IEC 10646, UTF-8 encoding |
| BINARY                                             | None.                         |

The encoding is included in an extended header for information only; when *pax* is used as described in IEEE Std. 1003.1-200x, it shall not translate the file data into any other encoding. The **BINARY** entry indicates unencoded binary data.

When used in **write** or **copy** mode, it is implementation-defined whether *pax* includes a **charset** extended header record for a file.

### comment

A series of characters used as a comment. All characters in the *<value>* field shall be ignored by *pax*.

| 27471<br>27472<br>27473<br>27474<br>27475                                              | ctime        | The file creation time for the following file(s), equivalent to the value of the <i>st_ctime</i> member of the <b>stat</b> structure for a file, as described by the <i>stat</i> () function. The creation time shall be restored if the process has the appropriate privilege required to do so. The format of the <i><value></value></i> shall be as described in <b>pax Extended Header File Times</b> (on page 2926).                                                                                                    |
|----------------------------------------------------------------------------------------|--------------|----------------------------------------------------------------------------------------------------|
| 27476<br>27477<br>27478<br>27479<br>27480                                              | gid          | The group ID of the group that owns the file, expressed as a decimal number using digits from the ISO/IEC 646: 1991 standard. This record shall override the <i>gid</i> field in the following header block(s). When used in <b>write</b> or <b>copy</b> mode, <i>pax</i> shall include a <i>gid</i> extended header record for each file whose group ID is greater than 2 097 151 (octal 7 777 777).                                                                                                    |
| 27481<br>27482<br>27483<br>27484<br>27485<br>27486<br>27487<br>27488<br>27489<br>27490 | gname        | The group of the file(s), formatted as a group name in the group database. This record shall override the <i>gid</i> and <i>gname</i> fields in the following header block(s), and any <i>gid</i> extended header record. When used in <b>read</b> , <b>copy</b> , or <b>list</b> mode, <i>pax</i> shall translate the name from the UTF-8 encoding in the header record to the character set appropriate for the group database on the receiving system. If any of the UTF-8 characters cannot be translated, and if the <b>–oinvalid</b> =UTF-8 option is not specified, the results are implementation-defined. When used in <b>write</b> or <b>copy</b> mode, <i>pax</i> shall include a <b>gname</b> extended header record for each file whose group name cannot be represented entirely with the letters and digits of the portable character set.                                                                  |
| 27491<br>27492<br>27493<br>27494<br>27495<br>27496<br>27497<br>27498<br>27499<br>27500 | linkpath     | The path name of a link being created to another file, of any type, previously archived. This record shall override the <i>linkname</i> field in the following <b>ustar</b> header block(s). The following <b>ustar</b> header block shall determine the type of link created. If <i>typeflag</i> of the following header block is 1, it shall be a hard link. If <i>typeflag</i> is 2, it shall be a symbolic link and the <b>linkpath</b> value shall be the contents of the symbolic link. The <i>pax</i> utility shall translate the name of the link (contents of the symbolic link) from the UTF-8 encoding to the character set appropriate for the local file system. When used in <b>write</b> or <b>copy</b> mode, <i>pax</i> shall include a <b>linkpath</b> extended header record for each link whose path name cannot be represented entirely with the members of the portable character set other than NUL. |
| 27501<br>27502<br>27503<br>27504<br>27505<br>27506                                     | mtime        | The file modification time of the following file(s), equivalent to the value of the <i>st_mtime</i> member of the <b>stat</b> structure for a file, as described in the <i>stat</i> () function. This record shall override the <i>mtime</i> field in the following header block(s). The modification time shall be restored if the process has the appropriate privilege required to do so. The format of the <i><value></value></i> shall be as described in <b>pax Extended Header File Times</b> (on page 2926).                                                                                                    |
| 27507<br>27508<br>27509<br>27510                                                       | path         | The path name of the following file(s). This record shall override the <i>name</i> and <i>prefix</i> fields in the following header block(s). The <i>pax</i> utility shall translate the path name of the file from the UTF-8 encoding to the character set appropriate for the local file system.                                                                                                    |
| 27511<br>27512<br>27513                                                                |              | When used in <b>write</b> or <b>copy</b> mode, <i>pax</i> shall include a <i>path</i> extended header record for each file whose path name cannot be represented entirely with the members of the portable character set other than NUL.                                                                                                    |
| 27514                                                                                  | realtime.any | The keywords prefixed by "realtime." are reserved for future standardization.                                                                                                    |
| 27515                                                                                  | security.any | The keywords prefixed by "security." are reserved for future standardization.                                                                                                    |
| 27516<br>27517<br>27518                                                                | size         | The size of the file in octets, expressed as a decimal number using digits from the ISO/IEC 646:1991 standard. This record shall override the <i>size</i> field in the following header block(s). When used in <b>write</b> or <b>copy</b> mode, <i>pax</i> shall include a                                                                                                    |

27519 size extended header record for each file with a size value greater than 8 589 934 591 27520 (octal 777777777). 27521 uid The user ID of the file owner, expressed as a decimal number using digits from the ISO/IEC 646: 1991 standard. This record shall override the *uid* field in the 27522 27523 following header block(s). When used in **write** or **copy** mode, *pax* shall include a uid extended header record for each file whose owner ID is greater than 2 097 151 27524 (octal 7777777). 27525 The owner of the following file(s), formatted as a user name in the user database. 27526 uname 27527 This record shall override the *uid* and *uname* fields in the following header block(s), 27528 and any *uid* extended header record. When used in **read**, **copy**, or **list** mode, *pax* shall translate the name from the UTF-8 encoding in the header record to the 27529 character set appropriate for the user database on the receiving system. If any of 27530 the UTF-8 characters cannot be translated, and if the -oinvalid= UTF-8 option is 27531 not specified, the results are implementation-defined. When used in write or copy 27532 mode, pax shall include a **uname** extended header record for each file whose user 27533 name cannot be represented entirely with the letters and digits of the portable 27534 character set. 27535 27536 If the *<value>* field is zero length, it shall delete any header block field, previously entered extended header value, or global extended header value of the same name. 27537 27538 If a keyword in an extended header record (or in a  $-\mathbf{o}$  option-argument) overrides or deletes a corresponding field in the **ustar** header block, pax shall ignore the contents of that header block 27539 27540 field. Unlike the **ustar** header block fields, NULs shall not delimit *<value>s*; all characters within the 27541 < value> field shall be considered data for the field. None of the length limitations of the ustar 27542 27543 header block fields in Table 4-13 (on page 2927) shall apply to the extended header records. pax Extended Header Keyword Precedence 27544 27545 This section describes the precedence in which the various header records and fields and command line options are selected to apply to a file in the archive. When pax is used in read or 27546 27547 **list** modes, it shall determine a file attribute in the following sequence: 1. If **-odelete**=*keyword-prefix* is used, the affected attributes shall be determined from step 7., 27548 if applicable, or ignored otherwise. 27549 2. If **-o***keyword*:= is used, the affected attributes shall be ignored. 27550 27551 If **-okeyword:=value** is used, the affected attribute shall be assigned the value. If there is a typeflag x extended header record, the affected attribute shall be assigned the 27552 <value>. When extended header records conflict, the last one given in the header shall take 27553 27554 precedence. 5. If *-okeyword=value* is used, the affected attribute shall be assigned the value. 27555 6. If there is a typeflag g global extended header record, the affected attribute shall be 27556

Shell and Utilities, Issue 6 2925

7. Otherwise, the attribute shall be determined from the **ustar** header block.

the global header shall take precedence.

assigned the <value>. When global extended header records conflict, the last one given in

27557

27558

## pax Extended Header File Times

## 27561 Notes to Reviewers

This section with side shading will not appear in the final copy. - Ed.

D3, XCU, ERN 158 proposes new wording for the first half of the following paragraph: "pax shall write an mtime record for each file in write or copy modes if the file's modification time cannot be represented exactly in the ustar header block described in ustar Interchange Format. This can occur if the time is out of ustar range, or if the file system of the underlying implementation supports non-integer time granularities and the time is not an integer."

The *pax* utility shall write **atime** and **ctime** records for each file in **write** or **copy** modes only if the **–otimes** option is specified; *pax* shall write a **mtime** record for each file in **write** or **copy** modes if the file system of the underlying implementation supports time granularities smaller than that required by the **ustar** header block described in **ustar Interchange Format**. All of these time records shall be formatted as a decimal representation of the time in seconds since the Epoch. If a period ('.') decimal point character is present, the digits to the right of the point shall represent the units of a subsecond timing granularity, where the first digit is tenths of a second and each subsequent digit is a tenth of the previous digit. Implementations may ignore any portion of the subsecond digits for which they do not support the necessary timing granularity; they shall not perform any rounding operation.

## 27578 Notes to Reviewers

This section with side shading will not appear in the final copy. - Ed.

D3, XCU, ERN 173, proposes new text for the previous sentence because a pax implementation on a single platform should not be allowed to lose information when it writes an extended header time and then reads it back in again: "In read or copy mode, the pax utility shall truncate the time of a file to the greatest value that is not greater than the input header file time. In write or copy mode, the pax utility shall output a time exactly if it can be represented exactly as a decimal number, and otherwise shall generate only enough digits so that the same time shall be recovered if the file is extracted on a system whose underlying implementation supports the same time granularity."

## ustar Interchange Format

A **ustar** archive tape or file shall contain a series of blocks. Each block shall be a fixed-size block of 512 octets (see below). Although this format may be thought of as being stored on 9-track industry-standard 12.7mm (0.5in) magnetic tape, other types of transportable media are not excluded. Each file archived shall be represented by a header block that describes the file, followed by zero or more blocks that give the contents of the file. At the end of the archive file there shall be two 512-octet blocks filled with binary zeros, interpreted as an end-of-archive indicator.

The blocks may be grouped for physical I/O operations, as described under the **-bblocksize** and **-x ustar** options. Each group of blocks may be written with a single operation equivalent to the write() function. On magnetic tape, the result of this write shall be a single tape record. The last group of blocks always shall be at the full size, so blocks after the two zero blocks may contain undefined data.

The header block shall be structured as shown in the following table. All lengths and offsets are in decimal.

Table 4-13 ustar Header Block

| 27604 |
|-------|
| 27605 |
| 27606 |
| 27607 |
| 27608 |
| 27609 |
| 27610 |
| 27611 |
| 27612 |
| 27613 |
| 27614 |
| 27615 |
| 27616 |
| 27617 |
| 27618 |
| 27619 |
| 27620 |

| Field Name | Octet Offset | Length (in Octets) |
|------------|--------------|--------------------|
| name       | 0            | 100                |
| mode       | 100          | 8                  |
| uid        | 108          | 8                  |
| gid        | 116          | 8                  |
| size       | 124          | 12                 |
| mtime      | 136          | 12                 |
| chksum     | 148          | 8                  |
| typeflag   | 156          | 1                  |
| linkname   | 157          | 100                |
| magic      | 257          | 6                  |
| version    | 263          | 2                  |
| uname      | 265          | 32                 |
| gname      | 297          | 32                 |
| devmajor   | 329          | 8                  |
| devminor   | 337          | 8                  |
| prefix     | 345          | 155                |

All characters in the header block shall be represented in the coded character set of the ISO/IEC 646: 1991 standard. For maximum portability between implementations, names should be selected from characters represented by the portable file name character set as octets with the most significant bit zero. If an implementation supports the use of characters outside of slash and the portable file name character set in names for files, users, and groups, one or more implementation-defined encodings of these characters shall be provided for interchange purposes.

However, the *pax* utility shall never create file names on the local system that cannot be accessed via the procedures described in IEEE Std. 1003.1-200x. If a file name is found on the medium that would create an invalid file name, it is implementation-defined whether the data from the file is stored on the file hierarchy and under what name it is stored. The *pax* utility may choose to ignore these files as long as it produces an error indicating that the file is being ignored.

Each field within the header block is contiguous; that is, there is no padding used. Each character on the archive medium shall be stored contiguously.

The fields *magic*, *uname*, and *gname* are character strings each terminated by a NUL character. The fields *name*, *linkname*, and *prefix* are NUL-terminated character strings except when all characters in the array contain non-NUL characters including the last character. The *version* field is two octets containing the characters "00" (zero-zero). The *typeflag* contains a single character. All other fields are leading zero-filled octal numbers using digits from the ISO/IEC 646: 1991 standard IRV. Each numeric field is terminated by one or more <space> or NUL characters.

The *name* and the *prefix* fields shall produce the path name of the file. A new path name shall be formed, if *prefix* is not an empty string (its first character is not NUL), by concatenating *prefix* (up to the first NUL character), a slash character, and *name*; otherwise, *name* is used alone. In either case, *name* is terminated at the first NUL character. If *prefix* begins with a NUL character, it shall be ignored. In this manner, path names of at most 256 characters can be supported. If a path name does not fit in the space provided, *pax* shall notify the user of the error, and shall not store any part of the file—header or data—on the medium.

The *linkname* field, described below, shall not use the *prefix* to produce a path name. As such, a *linkname* is limited to 100 characters. If the name does not fit in the space provided, *pax* shall notify the user of the error, and shall not attempt to store the link on the medium.

The *mode* field provides 12 bits encoded in the ISO/IEC 646: 1991 standard octal digit representation. The encoded bits shall represent the following values:

Table 4-14 ustar mode Field

| Bit Value | IEEE Std. 1003.1-200x Bit | Description                                     |
|-----------|---------------------------|-------------------------------------------------|
| 04 000    | S_ISUID                   | Set UID on execution.                           |
| 02 000    | S_ISGID                   | Set GID on execution.                           |
| 01 000    | <reserved></reserved>     | Reserved for future standardization.            |
| 00 400    | S_IRUSR                   | Read permission for file owner class.           |
| 00 200    | S_IWUSR                   | Write permission for file owner class.          |
| 00 100    | S_IXUSR                   | Execute/search permission for file owner class. |
| 00 040    | S_IRGRP                   | Read permission for file group class.           |
| 00 020    | S_IWGRP                   | Write permission for file group class.          |
| 00 010    | S_IXGRP                   | Execute/search permission for file group class. |
| 00 004    | S_IROTH                   | Read permission for file other class.           |
| 00 002    | S_IWOTH                   | Write permission for file other class.          |
| 00 001    | S_IXOTH                   | Execute/search permission for file other class. |

When appropriate privilege is required to set one of these mode bits, and the user restoring the files from the archive does not have the appropriate privilege, the mode bits for which the user does not have appropriate privilege shall be ignored. Some of the mode bits in the archive format are not mentioned elsewhere in this volume of IEEE Std. 1003.1-200x. If the implementation does not support those bits, they may be ignored.

The *uid* and *gid* fields are the user and group ID of the owner and group of the file, respectively.

The *size* field is the size of the file in octets. If the *typeflag* field is set to specify a file to be of type 1 (a link) or 2 (reserved for symbolic links), the *size* field shall be specified as zero. If the *typeflag* field is set to specify a file of type 5 (directory), the *size* field shall be interpreted as described under the definition of that record type. No data blocks are stored for types 1, 2, or 5. If the *typeflag* field is set to 3 (character special file), 4 (block special file), or 6 (FIFO), the meaning of the *size* field is unspecified by this volume of IEEE Std. 1003.1-200x, and no data blocks shall be stored on the medium. Additionally, for type 6, the *size* field shall be ignored when reading. If the *typeflag* field is set to any other value, the number of blocks written following the header shall be (*size*+511)/512, ignoring any fraction in the result of the division.

The *mtime* field shall be the modification time of the file at the time it was archived. It is the ISO/IEC 646: 1991 standard representation of the octal value of the modification time obtained from the *stat()* function.

The *chksum* field shall be the ISO/IEC 646: 1991 standard IRV representation of the octal value of the simple sum of all octets in the header block. Each octet in the header shall be treated as an unsigned value. These values shall be added to an unsigned integer, initialized to zero, the precision of which is not less than 17 bits. When calculating the checksum, the *chksum* field is treated as if it were all spaces.

The *typeflag* field specifies the type of file archived. If a particular implementation does not recognize the type, or the user does not have appropriate privilege to create that type, the file shall be extracted as if it were a regular file if the file type is defined to have a meaning for the *size* field that could cause data blocks to be written on the medium (see the previous description for *size*). If conversion to a regular file occurs, the *pax* utility shall produce an error indicating that the conversion took place. All of the *typeflag* fields shall be coded in the ISO/IEC 646: 1991 standard IRV:

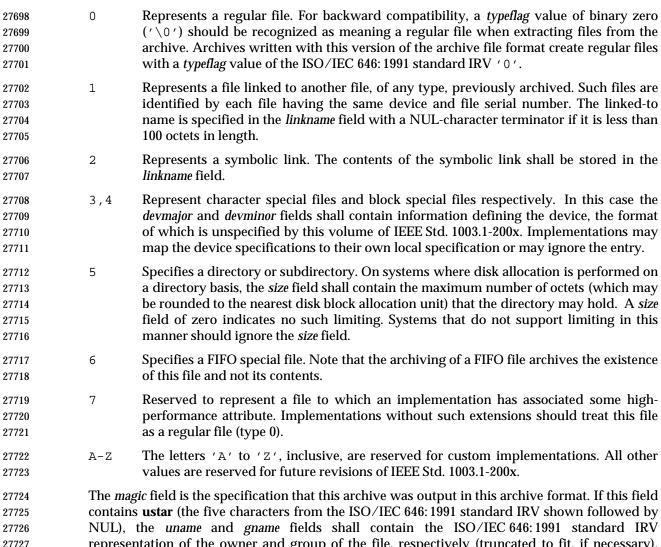

The *magic* field is the specification that this archive was output in this archive format. If this field contains **ustar** (the five characters from the ISO/IEC 646: 1991 standard IRV shown followed by NUL), the *uname* and *gname* fields shall contain the ISO/IEC 646: 1991 standard IRV representation of the owner and group of the file, respectively (truncated to fit, if necessary). When the file is restored by a privileged, protection-preserving version of the utility, the user and group databases shall be scanned for these names. If found, the user and group IDs contained within these files shall be used rather than the values contained within the *uid* and *gid* fields.

### cpio Interchange Format

The octet-oriented *cpio* archive format shall be a series of entries, each comprising a header that describes the file, the name of the file, and then the contents of the file.

An archive may be recorded as a series of fixed-size blocks of octets. This blocking shall be used only to make physical I/O more efficient. The last group of blocks shall be always at the full size.

For the octet-oriented *cpio* archive format, the individual entry information shall be in the order indicated and described by the following table; see also the **<cpio.h>** header.

Table 4-15 Octet-Oriented cpio Archive Entry

| 27741 | Header Field Name    | Length (in Octets) | Interpreted as   |
|-------|----------------------|--------------------|------------------|
| 27742 | c_magic              | 6                  | Octal number     |
| 27743 | c_dev                | 6                  | Octal number     |
| 27744 | c_ino                | 6                  | Octal number     |
| 27745 | c_mode               | 6                  | Octal number     |
| 27746 | c_uid                | 6                  | Octal number     |
| 27747 | c_gid                | 6                  | Octal number     |
| 27748 | c_nlink              | 6                  | Octal number     |
| 27749 | c_rdev               | 6                  | Octal number     |
| 27750 | c_mtime              | 11                 | Octal number     |
| 27751 | c_namesize           | 6                  | Octal number     |
| 27752 | c_filesize           | 11                 | Octal number     |
| 27753 | File Name Field Name | Length             | Interpreted as   |
| 27754 | c_name               | c_namesize         | Path name string |
| 27755 | File Data Field Name | Length             | Interpreted as   |
| 27756 | c_filedata           | c_filesize         | Data             |

# **cpio Header**

For each file in the archive, a header as defined previously shall be written. The information in the header fields is written as streams of the ISO/IEC 646:1991 standard characters interpreted as octal numbers. The octal numbers shall be extended to the necessary length by appending the ISO/IEC 646:1991 standard IRV zeros at the most-significant-digit end of the number; the result is written to the most-significant digit of the stream of octets first. The fields shall be interpreted as follows:

*c\_magic* Identify the archive as being a transportable archive by containing the identifying value "070707".

 $c\_dev$ ,  $c\_ino$  Contains values that uniquely identify the file within the archive (that is, no files contain the same pair of  $c\_dev$  and  $c\_ino$  values unless they are links to the same file). The values shall be determined in an unspecified manner.

 $c_{mode}$  Contains the file type and access permissions as defined in the following table.

**Table 4-16** Values for *cpio c\_mode* Field

| <b>File Permissions Name</b> | Value    | Indicates              |
|------------------------------|----------|------------------------|
| C_IRUSR                      | 000 400  | Read by owner          |
| C_IWUSR                      | 000 200  | Write by owner         |
| C_IXUSR                      | 000 100  | Execute by owner       |
| C_IRGRP                      | 000 040  | Read by group          |
| C_IWGRP                      | 000 020  | Write by group         |
| C_IXGRP                      | 000 010  | Execute by group       |
| C_IROTH                      | 000 004  | Read by others         |
| C_IWOTH                      | 000 002  | Write by others        |
| C_IXOTH                      | 000 001  | Execute by others      |
| C_ISUID                      | 004 000  | Set uid                |
| C_ISGID                      | 002 000  | Set gid                |
| C_ISVTX                      | 001 000  | Reserved               |
| File Type Name               | Value    | Indicates              |
| C_ISDIR                      | 040 000  | Directory              |
| C_ISFIFO                     | 010 000  | FIFO                   |
| C_ISREG                      | 0100 000 | Regular file           |
| C_ISBLK                      | 060 000  | Block special file     |
| C_ISCHR                      | 020 000  | Character special file |
| C_ISCTG                      | 0110 000 | Reserved               |
| C_ISLNK                      | 0120 000 | Reserved               |
| C_ISSOCK                     | 0140 000 | Reserved               |

Directories, FIFOs, and regular files shall be supported on a system conforming to this volume of IEEE Std. 1003.1-200x; additional values defined previously are reserved for compatibility with existing systems. Additional file types may be supported; however, such files should not be written to archives intended to be transported to other systems.

Contains the user ID of the owner.

| 27797          |         | transported to other systems.                                                          |
|----------------|---------|----------------------------------------------------------------------------------------|
| 27798          | c_uid   | Contains the user ID of the owner.                                                     |
| 27799          | c_gid   | Contains the group ID of the group.                                                    |
| 27800<br>27801 | c_nlink | Contains the number of links referencing the file at the time the archive was created. |
| 27802          | c_rdev  | Contains implementation-defined information for character or block special files.      |
| 27803          | c mtime | Contains the latest time of modification of the file at the time the archive was       |

 $c_{namesize}$  Contains the length of the path name, including the terminating NUL character.

Contains the length of the file in octets. This shall be the length of the data section following the header structure.

created.

## 27808 cpio File Name

27814

27815

27816

27817

27818

2781927820

27821 27822

27823

27824

27825 27826

27827

27829

2783027831

2783227833

27834 27835

27836

2783727838

27839

27840 27841

27842

27843

27844

27828 MAN

The c\_name field shall contain the path name of the file. The length of this field in octets is the value of c\_namesize.

If a file name is found on the medium that would create an invalid path name, it is implementation-defined whether the data from the file is stored on the file hierarchy and under what name it is stored.

All characters shall be represented in the ISO/IEC 646: 1991 standard IRV. For maximum portability between implementations, names should be selected from characters represented by the portable file name character set as octets with the most significant bit zero. If an implementation supports the use of characters outside the portable file name character set in names for files, users, and groups, one or more implementation-defined encodings of these characters shall be provided for interchange purposes. However, the *pax* utility shall never create file names on the local system that cannot be accessed via the procedures described previously in this volume of IEEE Std. 1003.1-200x. If a file name is found on the medium that would create an invalid file name, it is implementation-defined whether the data from the file is stored on the local file system and under what name it is stored. The *pax* utility may choose to ignore these files as long as it produces an error indicating that the file is being ignored.

## cpio File Data

Following  $c\_name$ , there shall be  $c\_filesize$  octets of data. Interpretation of such data occurs in a manner dependent on the file. If  $c\_filesize$  is zero, no data shall be contained in  $c\_filedata$ .

## When restoring from an archive:

- If the user does not have the appropriate privilege to create a file of the specified type, *pax* shall ignore the entry and write an error message to standard error.
- Only regular files have data to be restored. Presuming a regular file meets any selection criteria that might be imposed on the format-reading utility by the user, such data shall be restored.
- If a user does not have appropriate privilege to set a particular mode flag, the flag shall be ignored. Some of the mode flags in the archive format are not mentioned elsewhere in this volume of IEEE Std. 1003.1-200x. If the implementation does not support those flags, they may be ignored.

### cpio Special Entries

FIFO special files, directories, and the trailer shall be recorded with *c\_filesize* equal to zero. For other special files, *c\_filesize* is unspecified by this volume of IEEE Std. 1003.1-200x. The header for the next file entry in the archive shall be written directly after the last octet of the file entry preceding it. A header denoting the file name **TRAILER!!!** indicates the end of the archive; the contents of octets in the last block of the archive following such a header are undefined.

#### 27845 EXIT STATUS

27846 The following exit values shall be returned:

27847 0 All files were processed successfully.

27848 >0 An error occurred.

### 27849 CONSEQUENCES OF ERRORS

If *pax* cannot create a file or a link when reading an archive or cannot find a file when writing an archive, or cannot preserve the user ID, group ID, or file mode when the **–p** option is specified, a diagnostic message shall be written to standard error and a non-zero exit status shall be returned, but processing shall continue. In the case where *pax* cannot create a link to a file, *pax* shall not, by default, create a second copy of the file.

If the extraction of a file from an archive is prematurely terminated by a signal or error, pax may have only partially extracted the file or (if the  $-\mathbf{n}$  option was not specified) may have extracted a file of the same name as that specified by the user, but which is not the file the user wanted. Additionally, the file modes of extracted directories may have additional bits from the S\_IRWXU mask set as well as incorrect modification and access times.

#### 27860 APPLICATION USAGE

The  $-\mathbf{p}$  (privileges) option was invented to reconcile differences between historical *tar* and *cpio* implementations. In particular, the two utilities use  $-\mathbf{m}$  in diametrically opposed ways. The  $-\mathbf{p}$  option also provides a consistent means of extending the ways in which future file attributes can be addressed, such as for enhanced security systems or high-performance files. Although it may seem complex, there are really two modes that are most commonly used:

- -p e "Preserve everything". This would be used by the historical superuser, someone with all the appropriate privileges, to preserve all aspects of the files as they are recorded in the archive. The e flag is the sum of o and p, and other implementation-defined attributes.
- -p p "Preserve" the file mode bits. This would be used by the user with regular privileges who wished to preserve aspects of the file other than the ownership. The file times are preserved by default, but two other flags are offered to disable these and use the time of extraction.

The one path name per line format of standard input precludes path names containing <newline> characters. Although such path names violate the portable file name guidelines, they may exist and their presence may inhibit usage of *pax* within shell scripts. This problem is inherited from historical archive programs. The problem can be avoided by listing file name arguments on the command line instead of on standard input.

It is almost certain that appropriate privileges are required for *pax* to accomplish parts of this volume of IEEE Std. 1003.1-200x. Specifically, creating files of type block special or character special, restoring file access times unless the files are owned by the user (the –t option), or preserving file owner, group, and mode (the –**p** option) all probably require appropriate privileges.

In **read** mode, implementations are permitted to overwrite files when the archive has multiple members with the same name. This may fail if permissions on the first version of the file do not permit it to be overwritten.

The **cpio** and **ustar** formats can only support files up to 8 gigabytes in size.

#### 27888 EXAMPLES

27889 The following command:

pax -w -f /dev/rmt/1m.

copies the contents of the current directory to tape drive 1, medium density (assuming historical System V device naming procedures. The historical BSD device name would be /dev/rmt9).

27893 The following commands:

```
27894
             mkdir newdir
27895
             pax -rw olddir newdir
27896
             copy the olddir directory hierarchy to newdir.
             pax -r -s ',^//*usr//*,,' -f a.pax
27897
             reads the archive a.pax, with all files rooted in /usr in the archive extracted relative to the current
27898
27899
             directory.
27900
             Using the option:
             -o listopt="%M %(atime)T %(size)D %(name)s"
27901
             overrides the default output description in Standard Output and instead writes:
27902
             -rw-rw--- Jan 12 15:53 1492 /usr/foo/bar
27903
27904
             Using the options:
27905
             -o listopt='%L\t%(size)D\n%.7' \
27906
             -o listopt='(name)s\n%(ctime)T\n%T'
             overrides the default output description in Standard Output and instead writes:
27907
             /usr/foo/bar -> /tmp
                                          1492
27908
             /usr/fo
27909
             Jan 12 1991
27910
27911
             Jan 31 15:53
```

#### 27912 RATIONALE

The *pax* utility was new, commissioned for the ISO POSIX-2:1993 standard. It represents a peaceful compromise between advocates of the historical *tar* and *cpio* utilities.

A fundamental difference between *cpio* and *tar* was in the way directories were treated. The *cpio* utility did not treat directories differently from other files, and to select a directory and its contents required that each file in the hierarchy be explicitly specified. For *tar*, a directory matched every file in the file hierarchy it rooted.

The pax utility offers both interfaces; by default, directories map into the file hierarchy they root. The  $-\mathbf{d}$  option causes pax to skip any file not explicitly referenced, as cpio historically did. The tar -style behavior was chosen as the default because it was believed that this was the more common usage and because tar is the more commonly available interface, as it was historically provided on both System V and BSD implementations.

The data interchange format specification in this volume of IEEE Std. 1003.1-200x requires that processes with "appropriate privileges" shall always restore the ownership and permissions of extracted files exactly as archived. If viewed from the historic equivalence between superuser and "appropriate privileges", there are two problems with this requirement. First, users running as superusers may unknowingly set dangerous permissions on extracted files. Second, it is needlessly limiting, in that superusers cannot extract files and own them as superuser unless the archive was created by the superuser. (It should be noted that restoration of ownerships and permissions for the superuser, by default, is historical practice in *cpio*, but not in *tar*.) In order to avoid these two problems, the *pax* specification has an additional "privilege" mechanism, the  $-\mathbf{p}$  option. Only a *pax* invocation with the privileges needed, and which has the  $-\mathbf{p}$  option set using the  $\mathbf{e}$  specification character, has the "appropriate privilege" to restore full ownership and permission information.

Note also that this volume of IEEE Std. 1003.1-200x requires that the file ownership and access permissions shall be set, on extraction, in the same fashion as the *creat()* function when provided

the mode stored in the archive. This means that the file creation mask of the user is applied to the file permissions.

 Users should note that directories may be created by *pax* while extracting files with permissions that are different from those that existed at the time the archive was created. When extracting sensitive information into a directory hierarchy that no longer exists, users are encouraged to set their file creation mask appropriately to protect these files during extraction.

The table of contents output is written to standard output to facilitate pipeline processing.

An early proposal had hard links displaying for all path names. This was removed because it complicates the output of the case where  $-\mathbf{v}$  is not specified and does not match historical *cpio* usage. The hard-link information is available in the  $-\mathbf{v}$  display.

The archive formats inherited from the POSIX.1-1990 standard have certain restrictions that have been brought along from historical usage. For example, there are restrictions on the length of path names stored in the archive. When pax is used in copy(-rw) mode (copying directory hierarchies), the ability to use extensions from the -xpax format overcomes these restrictions.

The default *blocksize* value of 5 120 bytes for *cpio* was selected because it is one of the standard block-size values for *cpio*, set when the  $-\mathbf{B}$  option is specified. (The other default block-size value for *cpio* is 512 bytes, and this was considered to be too small.) The default block value of 10 240 bytes for *tar* was selected because that is the standard block-size value for BSD *tar*. The maximum block size of 32 256 bytes ( $2^{15}$ –512 bytes) is the largest multiple of 512 bytes that fits into a signed 16-bit tape controller transfer register. There are known limitations in some historical systems that would prevent larger blocks from being accepted. Historical values were chosen to improve compatibility with historical scripts using *dd* or similar utilities to manipulate archives. Also, default block sizes for any file type other than character special file has been deleted from this volume of IEEE Std. 1003.1-200x as unimportant and not likely to affect the structure of the resulting archive.

Implementations are permitted to modify the block-size value based on the archive format or the device to which the archive is being written. This is to provide implementations with the opportunity to take advantage of special types of devices, and it should not be used without a great deal of consideration as it almost certainly decreases archive portability.

The intended use of the  $-\mathbf{n}$  option was to permit extraction of one or more files from the archive without processing the entire archive. This was viewed by the standard developers as offering significant performance advantages over historical implementations. The  $-\mathbf{n}$  option in early proposals had three effects; the first was to cause special characters in patterns to not be treated specially. The second was to cause only the first file that matched a pattern to be extracted. The third was to cause pax to write a diagnostic message to standard error when no file was found matching a specified pattern. Only the second behavior is retained by this volume of IEEE Std. 1003.1-200x, for many reasons. First, it is in general not acceptable for a single option to have multiple effects. Second, the ability to make pattern matching characters act as normal characters is useful for parts of pax other than file extraction. Third, a finer degree of control over the special characters is useful because users may wish to normalize only a single special character in a single file name. Fourth, given a more general escape mechanism, the previous behavior of the  $-\mathbf{n}$  option can be easily obtained using the  $-\mathbf{s}$  option or a sed script. Finally, writing a diagnostic message when a pattern specified by the user is unmatched by any file is useful behavior in all cases.

In this version, the  $-\mathbf{n}$  was removed from the **copy** mode synopsis of pax; it is inapplicable because there are no pattern operands specified in this mode.

There is another method than *pax* for copying subtrees in IEEE Std. 1003.1-200x described as part of the *cp* utility. Both methods are historical practice: *cp* provides a simpler, more intuitive

interface, while *pax* offers a finer granularity of control. Each provides additional functionality to the other; in particular, *pax* maintains the hard-link structure of the hierarchy while *cp* does not. It is the intention of the standard developers that the results be similar (using appropriate option combinations in both utilities). The results are not required to be identical; there seemed insufficient gain to applications to balance the difficulty of implementations having to guarantee that the results would be exactly identical.

A single archive may span more than one file. It is suggested that implementations provide informative messages to the user on standard error whenever the archive file is changed.

The  $-\mathbf{d}$  option (do not create intermediate directories not listed in the archive) found in early proposals was originally provided as a complement to the historic  $-\mathbf{d}$  option of *cpio*. It has been deleted.

The -s option in early proposals specified a subset of the substitution command from the ed utility. As there was no reason for only a subset to be supported, the -s option is now compatible with the current ed specification. Since the delimiter can be any non-null character, the following usage with single spaces is valid:

```
pax -s " foo bar " ...
```

The –t option (specify an implementation-defined identifier naming an input or output device) found in early proposals has been deleted because it is not historical practice and is of limited utility. In particular, historic versions of neither *cpio* nor *tar* had the concept of devices that were not mapped into the file system; if the devices are mapped into the file system, the –f option is sufficient.

The default behavior of *pax* with regard to file modification times is the same as historical implementations of *tar*. It is not the historical behavior of *cpio*.

Because the **–i** option uses **/dev/tty**, utilities without a controlling terminal are not able to use this option.

The  $-\mathbf{y}$  option, found in early proposals, has been deleted because a line containing a single period for the  $-\mathbf{i}$  option has equivalent functionality. The special lines for the  $-\mathbf{i}$  option (a single period and the empty line) are historical practice in *cpio*.

In early drafts, an —echarmap option was included to increase portability of files between systems using different coded character sets. This option was omitted because it was apparent that consensus could not be formed for it. In this version, the use of UTF-8 should be an adequate substitute.

The -k option was added to address international concerns about the dangers involved in the character set transformations of -e (if the target character set were different than the source, the file names might be transformed into names matching existing files) and also was made more general to protect files transferred between file systems with different {NAME\_MAX} values (truncating a file name on a smaller system might also inadvertently overwrite existing files). As stated, it prevents any overwriting, even if the target file is older than the source. This version adds more granularity of options to solve this problem by introducing the -oinvalid= option—specifically the UTF-8 action. (Note that an existing file that is named with a UTF-8 encoding is still subject to overwriting in this case. The -k option closes that loophole.)

Some of the file characteristics referenced in this volume of IEEE Std. 1003.1-200x might not be supported by some archive formats. For example, neither the *tar* nor *cpio* formats contain the file access time. For this reason, the **e** specification character has been provided, intended to cause all file characteristics specified in the archive to be retained.

It is required that extracted directories, by default, have their access and modification times and permissions set to the values specified in the archive. This has obvious problems in that the directories are almost certainly modified after being extracted and that directory permissions may not permit file creation. One possible solution is to create directories with the mode specified in the archive, as modified by the *umask* of the user, with sufficient permissions to allow file creation. After all files have been extracted, *pax* would then reset the access and modification times and permissions as necessary.

The list-mode formatting description borrows heavily from the one defined by the *printf* utility. However, since there is no separate operand list to get conversion arguments, the format was extended to allow specifying the name of the conversion argument as part of the conversion specification.

The **T** specifier allows time fields to be displayed in any of the date formats. Unlike the *ls* utility, *pax* does not adjust the format when the date is less than six months in the past. This makes parsing the output more predictable.

The **D** specifier handles the ability to display the major/minor or file size, as with *ls*, by using %–8(size)**D**.

The **L** specifier handles the *ls* display for symbolic links.

Conversion specifiers were added to generate existing known types used for *ls*.

## pax Interchange Format

 The new POSIX data interchange format was developed primarily to satisfy international concerns that the **ustar** and *cpio* formats did not provide for file, user, and group names encoded in characters outside a subset of the ISO/IEC 646:1991 standard. The standard developers realized that this new POSIX data interchange format should be very extensible because there were other requirements they foresaw in the near future:

- Support international character encodings and locale information
- Support security information (ACLs, and so on)
- Support future file types, such as realtime or contiguous files
- Include data areas for implementation use
- Support systems with words larger than 32 bits and timers with subsecond granularity

The following were not goals for this format because these are better handled by separate utilities or are inappropriate for a portable format:

- Encryption
- Compression
- Data translation between locales and codesets
- *inode* storage

The format chosen to support the goals is an extension of the **ustar** format. Of the two formats previously available, only the **ustar** format was selected for extensions because:

• It was easier to extend in an upward-compatible way. It offered version flags and header block type fields with room for future standardization. The *cpio* format, while possessing a more flexible file naming methodology, could not be extended without breaking some theoretical implementation or using a dummy file name that could be a legitimate file name.

 • Industry experience since the original "tar wars" fought in developing the ISO POSIX-1 standard has clearly been in favor of the **ustar** format, which is generally the default output format selected for *pax* implementations on new systems.

The new format was designed with one additional goal in mind: reasonable behavior when an older *tar* or *pax* utility happened to read an archive. Since the POSIX.1-1990 standard mandated that a "format-reading utility" had to treat unrecognized *typeflag* values as regular files, this allowed the format to include all the extended information in a pseudo-regular file that preceded each real file. An option is given that allows the archive creator to set up reasonable names for these files on the older systems. Also, the normative text suggests that reasonable file access values be used for this **ustar** header block. Making these header files inaccessible for convenient reading and deleting would not be reasonable. File permissions of 600 or 700 are suggested.

The **ustar** *typeflag* field was used to accommodate the additional functionality of the new format rather than magic or version because the POSIX.1-1990 standard (and, by reference, the previous version of *pax*), mandated the behavior of the format-reading utility when it encountered an unknown *typeflag*, but was silent about the other two fields.

Early proposals of the first revision to IEEE Std. 1003.1-200x contained a proposed archive format that was based on compatibility with the standard for tape files (ISO 1001, similar to the format used historically on many mainframes and minicomputers). This format was overly complex and required considerable overhead in volume and header records. Furthermore, the standard developers felt that it would not be acceptable to the community of POSIX developers, so it was later changed to be a format more closely related to historical practice on POSIX systems.

The prefix and name split of path names in **ustar** was replaced by the single path extended header record for simplicity.

The concept of a global extended header (*typeflagg*) was controversial. If this were applied to an archive being recorded on magnetic tape, a few unreadable blocks at the beginning of the tape could be a serious problem; a utility attempting to extract as many files as possible from a damaged archive could lose a large percentage of file header information in this case. However, if the archive were on a reliable medium, such as a CD-ROM, the global extended header offers considerable potential size reductions by eliminating redundant information. Thus, the text warns against using the global method for unreliable media and provides a method for implanting global information in the extended header for each file, rather than in the *typeflag g* records.

No facility for data translation or filtering on a per-file basis is included because the standard developers could not invent an interface that would allow this in an efficient manner. If a filter, such as encryption or compression, is to be applied to all the files, it is more efficient to apply the filter to the entire archive as a single file. The standard developers considered interfaces that would invoke a shell script for each file going into or out of the archive, but the system overhead in this approach was considered to be too high.

One such approach would be to have **filter=** records that give a path name for an executable. When the program is invoked, the file and archive would be open for standard input/output and all the header fields would be available as environment variables or command-line arguments. The standard developers did discuss such schemes, but they were omitted from IEEE Std. 1003.1-200x due to concerns about excessive overhead. Also, the program itself would need to be in the archive if it were to be used portably.

There is currently no portable means of identifying the character set(s) used for a file in the file system. Therefore, *pax* has not been given a mechanism to generate charset records automatically. The only portable means of doing this is for the user to write the archive using the

-ocharset=string command line option. This assumes that all of the files in the archive use the same encoding. The "implementation-defined" text is included to allow for a system that can identify the encodings used for each of its files.

The table of standards that accompanies the charset record description is acknowledged to be very limited. Only a limited number of character set standards is reasonable for maximal interchange. Any character set is, of course, possible by prior agreement. It was suggested that EBCDIC be listed, but it was omitted because it is not defined by a formal standard. Formal standards, and then only those with reasonably large followings, can be included here, simply as a matter of practicality. The *<value>*s represent names of officially registered charactersets in the format required by the ISO 2375: 1985 standard.

The normal comma or <blank>-separated list rules are not followed in the case of keyword options to allow ease of argument parsing for *getopts*.

Further information on character encodings is in **pax Archive Character Set Encoding/Decoding** (on page 2941).

The standard developers have reserved keyword name space for vendor extensions. It is suggested that the format to be used is:

28136 VENDOR.keyword

 where *VENDOR* is the name of the vendor or organization in all uppercase letters. It is further suggested that the keyword following the period be named differently than any of the standard keywords so that it could be used for future standardization, if appropriate, by omitting the *VENDOR* prefix.

The *<length>* field in the extended header record was included to make it simpler to step through the records, even if a record contains an unknown format (to a particular *pax*) with complex interactions of special characters. It also provides a minor integrity checkpoint within the records to aid a program attempting to recover files from a damaged archive.

There are no extended header versions of the *devmajor* and *devminor* fields because the unspecified format **ustar** header field should be sufficient. If they are not, vendor-specific extended keywords (such as *VENDOR.devmajor*) should be used.

Device and *i*-number labeling of files was not adopted from *cpio*; files are interchanged strictly on a symbolic name basis, as in **ustar**.

Just as with the **ustar** format descriptions, the new format makes no special arrangements for multi-volume archives. Each of the *pax* archive types is assumed to be inside a single POSIX file and splitting that file over multiple volumes (diskettes, tape cartridges, and so on), processing their labels, and mounting each in the proper sequence are considered to be implementation details that cannot be described portably.

The *pax* format is intended for interchange, not only for backup on a single (family of) systems. It is not as densely packed as might be possible for backup:

- It contains information as coded characters that could be coded in binary.
- It identifies extended records with name fields that could be omitted in favor of a fixed-field layout.
- It translates names into a portable character set and identifies locale-related information, both of which are probably unnecessary for backup.

The requirements on restoring from an archive are slightly different from the historical wording, allowing for non-monolithic privilege to bring forward as much as possible. In particular, attributes such as "high performance file" might be broadly but not universally granted while

set-user-ID or  $\mathit{chown}()$  might be much more restricted. There is no implication in IEEE Std. 1003.1-200x that the security information be honored after it is restored to the file hierarchy, in spite of what might be improperly inferred by the silence on that topic. That is a topic for another standard.

Links are recorded in the fashion described here because a link can be to any file type. It is desirable in general to be able to restore part of an archive selectively and restore all of those files completely. If the data is not associated with each link, it is not possible to do this. However, the data associated with a file can be large, and when selective restoration is not needed, this can be a significant burden. The archive is structured so that files that have no associated data can always be restored by the name of any link name of any link, and the user may choose whether data is recorded with each instance of a file that contains data. The format permits mixing of both types of links in a single archive; this can be done for special needs, and pax is expected to interpret such archives on input properly, despite the fact that there is no pax option that would force this mixed case on output. (When **–o linkdata** is used, the output must contain the duplicate data, but the implementation is free to include it or omit it when **–o linkdata** is not used.)

The time values are included as extended header records for those implementations needing more than the eleven octal digits allowed by the **ustar** format. Portable file timestamps cannot be negative. If *pax* encounters a file with a negative timestamp in **copy** or **write** mode, it can reject the file, substitute a non-negative timestamp, or generate a non-portable timestamp with a leading '-'. Even though some implementations can support finer file-time granularities than seconds, the normative text requires support only for seconds since the Epoch because the ISO POSIX-1 standard states them that way. The **ustar** format includes only *mtime*; the new format adds *atime* and *ctime* for symmetry. The *atime* access time restored to the file system will be affected by the -**p a** and -**p e** options. The *ctime* creation time (actually *inode* modification time) is described with "appropriate privilege" so that it can be ignored when writing to the file system. POSIX does not provide a portable means to change file creation time. Nothing is intended to prevent a non-portable implementation of *pax* from restoring the value.

The *gid*, *size*, and *uid* extended header records were included to allow expansion beyond the sizes specified in the regular *tar* header. New file system architectures are emerging that will exhaust the 12-digit size field. There are probably not many systems requiring more than 8 digits for user and group IDs, but the extended header values were included for completeness, allowing overrides for all of the decimal values in the *tar* header.

The standard developers intended to describe the effective results of *pax* with regard to file ownerships and permissions; implementations are not restricted in timing or sequencing the restoration of such, provided the results are as specified.

Much of the text describing the extended headers refers to use in "write or copy modes". The copy mode references are due to the normative text: "The effect of the copy shall be as if the copied files were written to an archive file and then subsequently extracted ...". There is certainly no way to test whether *pax* is actually generating the extended headers in copy mode, but the effects must be as if it had.

## pax Archive Character Set Encoding/Decoding

There is a need to exchange archives of files between systems of different native codesets. File names, group names, and user names must be preserved to the fullest extent possible when an archive is read on the receiving platform. Translation of the contents of files is not within the scope of the *pax* utility.

There will also be the need to represent glyphs that are not available on the receiving platform. (A *glyph* is commonly called a character, but without any reference to a specific encoding of that character. The term *glyph* refers to the symbol itself.) These unsupported glyphs cannot be automatically folded to the local set of glyphs due to the chance of collisions. This could result in overwriting previous extracted files from the archive or pre-existing files on the system.

For these reasons, the codeset used to represent glyphs within the extended header records of the *pax* archive must be sufficiently rich to handle all commonly used character sets. The fields requiring translation include, at a minimum, file names, user names, group names, and link path names. Implementations may wish to have localized extended keywords that use non-portable characters.

The standard developers considered the following options:

- The archive creator specifies the well-defined name of the source codeset. The receiver must then recognize the codeset name and perform the appropriate translations to the destination codeset.
- The archive creator includes within the archive the character mapping table for the source codeset used to encode extended header records. The receiver must then read the character mapping table and perform the appropriate translations to the destination codeset.
- The archive creator translates the extended header records in the source codeset into a canonical form. The receiver must then perform the appropriate translations to the destination codeset.

The approach that incorporates the name of the source codeset poses the problem of codeset name registration, and makes the archive useless to *pax* archive decoders that do not recognize that codeset.

Because parts of an archive may be corrupted, the standard developers felt that including the character map of the source codeset was too fragile. The loss of this one key component could result in making the entire archive useless. (The difference between this and the global extended header decision was that the latter has a workaround—duplicating extended header records on unreliable media—but this would be too burdensome for large character set maps.)

Both of the above approaches also put an undue burden on the *pax* archive receiver to handle the cross-product of all source and destination codesets.

To simplify the translation from the source codeset to the canonical form and from the canonical form to the destination codeset, the standard developers decided that the internal representation should be a stateless encoding. A stateless encoding is one where each codepoint has the same meaning, without regard to the decoder being in a specific state. An example of a stateful encoding would be the Japanese Shift-JIS; an example of a stateless encoding would be the ISO/IEC 646: 1991 standard (equivalent to 7-bit ASCII).

For these reasons, the standard developers decided to adopt a canonical format for the representation of file information strings. The obvious, well-endorsed candidate is the ISO/IEC 10646-1:1993 standard (based in part on Unicode), which can be used to represent the glyphs of virtually all standardized character sets. The standard developers initially agreed upon using UCS2 (16-bit Unicode) as the internal representation. This repertoire of glyphs provides a

sufficiently rich set to represent all commonly-used codesets.

However, the standard developers found that the 16-bit Unicode representation had some problems. It forced the issue of standardizing byte ordering. The 2-byte length of each character made the extended header records twice as long for the case of strings coded entirely from historical 7-bit ASCII. For these reasons, the standard developers chose the UTF-8 defined in the ISO/IEC 10646-1:1993 standard. This multi-byte representation encodes UCS2 or UCS4 characters reliably and deterministically, eliminating the need for a canonical byte ordering. In addition, NUL octets and other characters possibly confusing to POSIX file systems do not appear, except to represent themselves. It was realized that certain national codesets take up more space after the encoding, due to their placement within the UCS range; it was felt that the usefulness of the encoding of the names outweighs the disadvantage of size increase for file, user, and group names.

### The encoding of UTF-8 is as follows:

```
28265
           UCS4 Hex Encoding
                               UTF-8 Binary Encoding
           00000000-0000007F
                               Oxxxxxxx
28266
           00000080-000007FF
28267
                               110xxxxx 10xxxxxx
           00000800-0000FFFF
                               1110xxxx 10xxxxxx 10xxxxxx
28268
28269
           00010000-001FFFFF
                               11110xxx 10xxxxxx 10xxxxxx 10xxxxxx
           00200000-03FFFFF
                               111110xx 10xxxxxx 10xxxxxx 10xxxxxx 10xxxxxx
28270
                               1111110x 10xxxxxx 10xxxxxx 10xxxxxx 10xxxxxx
28271
           0400000-7FFFFFF
```

where each 'x' represents a bit value from the character being translated.

### ustar Interchange Format

The description of the **ustar** format reflects numerous enhancements over pre-1988 versions of the historical *tar* utility. The goal of these changes was not only to provide the functional enhancements desired, but also to retain compatibility between new and old versions. This compatibility has been retained. Archives written using the old archive format are compatible with the new format.

Implementors should be aware that the previous file format did not include a mechanism to archive directory type files. For this reason, the convention of using a file name ending with slash was adopted to specify a directory on the archive.

The total size of the *name* and *prefix* fields have been set to meet the minimum requirements for {PATH\_MAX}. If a path name will fit within the *name* field, it is recommended that the path name be stored there without the use of the *prefix* field. Although the name field is known to be too small to contain {PATH\_MAX} characters, the value was not changed in this version of the archive file format to retain backward compatibility, and instead the prefix was introduced. Also, because of the earlier version of the format, there is no way to remove the restriction on the *linkname* field being limited in size to just that of the *name* field.

The *size* field is required to be meaningful in all implementation extensions, although it could be zero. This is required so that the data blocks can always be properly counted.

It is suggested that if device special files need to be represented that cannot be represented in the standard format that one of the extension types (A-Z) be used, and that the additional information for the special file be represented as data and be reflected in the *size* field.

Attempting to restore a special file type, where it is converted to ordinary data and conflicts with an existing file name, need not be specially detected by the utility. If run as an ordinary user, *pax* should not be able to overwrite the entries in, for example, /dev in any case (whether the file is converted to another type or not). If run as a privileged user, it should be able to do so,

and it would be considered a bug if it did not. The same is true of ordinary data files and similarly named special files; it is impossible to anticipate the needs of the user (who could really intend to overwrite the file), so the behavior should be predictable (and thus regular) and rely on the protection system as required.

The value 7 in the *typeflag* field is intended to define how contiguous files can be stored in a **ustar** archive. IEEE Std. 1003.1-200x does not require the contiguous file extension, but does define a standard way of archiving such files so that all conforming systems can interpret these file types in a meaningful and consistent manner. On a system that does not support extended file types, the *pax* utility should do the best it can with the file and go on to the next.

The file protection modes are those conventionally used by the *ls* utility. This is extended beyond the usage in the ISO POSIX-2 standard to support the "shared text" or "sticky" bit. It is intended that the conformance document should not document anything beyond the existence of and support of such a mode. Further extensions are expected to these bits, particularly with overloading the set-user-ID and set-group-ID flags.

## cpio Interchange Format

The reference to appropriate privilege in the *cpio* format refers to an error on standard output; the **ustar** format does not make comparable statements.

The model for this format was the historical System V *cpio*–c data interchange format. This model documents the portable version of the *cpio* format and not the binary version. It has the flexibility to transfer data of any type described within IEEE Std. 1003.1-200x, yet is extensible to transfer data types specific to extensions beyond IEEE Std. 1003.1-200x (for example, contiguous files). Because it describes existing practice, there is no question of maintaining upward compatibility.

### cpio Header

There has been some concern that the size of the  $c\_ino$  field of the header is too small to handle those systems that have very large inode numbers. However, the  $c\_ino$  field in the header is used strictly as a hard-link resolution mechanism for archives. It is not necessarily the same value as the inode number of the file in the location from which that file is extracted.

The name  $c_{-}$  magic is based on historical usage.

## cpio File Name

For most historical implementations of the *cpio* utility, {PATH\_MAX} octets can be used to describe the path name without the addition of any other header fields (the NUL character would be included in this count). {PATH\_MAX} is the minimum value for path name size, documented as 256 bytes. However, an implementation may use  $c\_namesize$  to determine the exact length of the path name. With the current description of the <cpio.h> header, this path name size can be as large as a number that is described in six octal digits.

Two values are documented under the  $c\_mode$  field values to provide for extensibility for known file types:

| 28336 <b>I</b><br>28337            | <b>Totes to Reviewers</b> This section with side shading will not appear in the final copy Ed.                                                                                                    |  |  |
|------------------------------------|----------------------------------------------------------------------------------------------------|--|--|
| 28338<br>28339                     | Note that the sockets extension below needs to be integrated, now that sockets have been merged                                                                                                    |  |  |
| 28340<br>28341<br>28342            | 0110 000 Reserved for contiguous files. The implementation may treat the rest of the information for this archive like a regular file. If this file type is undefined, the implementation may create the file as a regular file.                                                                                           |  |  |
| 28343<br>28344                     | <b>0140 000</b> Reserved for sockets. If this type is undefined on the target system, the implementation may decide to ignore this file type and output a warning message.                                                                                                    |  |  |
| 28345<br>28346<br>28347<br>28348   | archives. Files of an unknown type may be read as "regular files" on some implementations. On<br>a system that does not support extended file types, the <i>pax</i> utility should do the best it can with                                                                                                    |  |  |
| 28349 <b>F</b><br>28350            | UTURE DIRECTIONS None.                                                                                                    |  |  |
| 28351 <b>S</b>                     | EE ALSO                                                                                                    |  |  |
| 28352<br>28353                     | cp, ed, getopts, printf, the Base Definitions volume of IEEE Std. 1003.1-200x, <cpio.h>, the System   Interfaces volume of IEEE Std. 1003.1-200x, chown(), creat(), mkdir(), stat(), write()</cpio.h>                                                                                                    |  |  |
| 28354 <b>C</b> 28355               | HANGE HISTORY First released in Issue 4.                                                                                                    |  |  |
| 28356 <b>I</b> s<br>28357<br>28358 | Sue 5  A note is added to the APPLICATION USAGE indicating that the <i>cpio</i> and <i>tar</i> formats can only support files up to 8 gigabytes in size.                                                                                                    |  |  |
| 28359 <b>I</b> s                   | sue 6 The <i>pax</i> utility is aligned with the IEEE P1003.2b draft standard:                                                                                                    |  |  |
| 28361                              | Support has been added for symbolic links in the options and interchange formats.                                                                                                    |  |  |
| 28362                              | • A new format has been devised, based on extensions to ustar.                                                                                                    |  |  |
| 28363<br>28364<br>28365<br>28366   | • References to the "extended" <i>tar</i> and <i>cpio</i> formats derived from the POSIX.1-1990 standard have been changed to remove the "extended" adjective because this could cause confusion with the extended <i>tar</i> header added in this revision. (All references to <i>tar</i> are actually to <b>ustar</b> ). |  |  |
| 28367<br>28368                     | IEEE PASC Interpretation 1003.2 #168 is applied clarifying that <i>mkdir()</i> and <i>mkfifo()</i> calls can ignore an [EEXIST] error when extracting an archive.                                                                                                    |  |  |

*Utilities* **pr** 

```
28369 NAME
28370 pr — print files

28371 SYNOPSIS

28372 pr [+page][-column][-adFmrt][-e[char][gap]][-h header][-i[char][gap]]

28373 XSI [-1 lines][-n[char][width]][-o offset][-s[char]][-w width][-fp]

28374 [file...]
```

### 28375 **DESCRIPTION**

28376 28377

28378

2837928380

28383

28384

28385

28387 28388

28389

28390

28391

28392 28393

28394

28414

The *pr* utility is a printing and pagination filter. If multiple input files are specified, each shall be read, formatted, and written to standard output. By default, the input shall be separated into 66-line pages, each with:

- A 5-line header that includes the page number, date, time, and the path name of the file
- A 5-line trailer consisting of blank lines

28381 If standard output is associated with a terminal, diagnostic messages shall be deferred until the 28382 pr utility has completed processing.

When options specifying multi-column output are specified, output text columns shall be of equal width; input lines that do not fit into a text column shall be truncated. By default, text columns shall be separated with at least one <br/> <br/> character.

#### 28386 OPTIONS

The pr utility shall conform to the Base Definitions volume of IEEE Std. 1003.1-200x, Section 12.2, Utility Syntax Guidelines, except that: the page option has a '+' delimiter; page and column can be multi-digit numbers; some of the option-arguments are optional; and some of the optionarguments cannot be specified as separate arguments from the preceding option letter. In particular, the -s option does not allow the option letter to be separated from its argument, and the options -e, -i, and -n require that both arguments, if present, not be separated from the option letter.

The following options shall be supported. In the following option descriptions, *column*, *lines*, *offset*, *page*, and *width* are positive decimal integers; *gap* is a non-negative decimal integer.

| 28395 | offset, page, a | nd width are positive decimal integers; gap is a non-negative decimal integer.                                       |
|-------|-----------------|----------------------------------------------------------------------------------------------------|
| 28396 | +page           | Begin output at page number page of the formatted input.                                                             |
| 28397 | -column         | Produce multi-column output that is arranged in <i>column</i> columns (the default shall                             |
| 28398 |                 | be 1) and is written down each column in the order in which the text is received                                     |
| 28399 |                 | from the input file. This option should not be used with $-\mathbf{m}$ . The options $-\mathbf{e}$ and $-\mathbf{i}$ |
| 28400 |                 | shall be assumed for multiple text-column output. Whether or not text columns                                        |
| 28401 |                 | are produced with identical vertical lengths is unspecified, but a text column shall                                 |
| 28402 |                 | never exceed the length of the page (see the <b>-l</b> option). When used with <b>-t</b> , use the                   |
| 28403 |                 | minimum number of lines to write the output.                                                                         |
| 28404 | -a              | Modify the effect of the <i>-column</i> option so that the columns are filled across the                             |
| 28405 |                 | page in a round-robin order (for example, when <i>column</i> is 2, the first input line                              |
| 28406 |                 | heads column 1, the second heads column 2, the third is the second line in column                                    |
| 28407 |                 | 1, and so on).                                                                                                    |
| 28408 | $-\mathbf{d}$   | Produce output that is double-spaced; append an extra <newline> character</newline>                                  |
| 28409 |                 | following every <newline> character found in the input.</newline>                                                    |
| 90410 | -e[char][gap]   | •                                                                                                    |
| 28410 | -e[char][gap]   |                                                                                                    |
| 28411 |                 | Expand each input <tab> character to the next greater column position specified</tab>                                |
| 28412 |                 | by the formula $n*gap+1$ , where $n$ is an integer $> 0$ . If $gap$ is zero or is omitted, it                        |
| 28413 |                 | shall default to 8. All <tab> characters in the input shall be expanded into the</tab>                               |

Shell and Utilities, Issue 6 2945

appropriate number of <space> characters. If any non-digit character, char, is

**pr** Utilities

| 28415                                              |                   | specified, it shall be used as the input <tab> character.</tab>                                                                                                    |
|----------------------------------------------------|-------------------|----------------------------------------------------------------------------------------------------|
| 28416 XSI<br>28417<br>28418                        | - <b>f</b>        | Use a <form-feed> character for new pages, instead of the default behavior that uses a sequence of <newline> characters. Pause before beginning the first page if the standard output is associated with a terminal.</newline></form-feed>                                                                                                    |
| 28419<br>28420                                     | <b>−F</b>         | Use a <form-feed> character for new pages, instead of the default behavior that uses a sequence of <newline> characters.</newline></form-feed>                                                                                                    |
| 28421                                              | -h header         | Use the string <i>header</i> to replace the contents of the <i>file</i> operand in the page header.                                                                                                    |
| 28422<br>28423<br>28424<br>28425<br>28426<br>28427 | -i[char][gap]     | In output, replace multiple <space> characters with <tab> characters wherever two or more adjacent <space> characters reach column positions <math>gap+1</math>, <math>2*</math> <math>gap+1</math>, <math>3*</math> <math>gap+1</math>, and so on. If <math>gap</math> is zero or is omitted, default tab settings at every eighth column position shall be assumed. If any non-digit character, <math>char</math>, is specified, it shall be used as the output <tab> character.</tab></space></tab></space> |
| 28428<br>28429<br>28430                            | −l lines          | Override the 66-line default and reset the page length to <i>lines</i> . If <i>lines</i> is not greater than the sum of both the header and trailer depths (in lines), the $pr$ utility shall suppress both the header and trailer, as if the $-t$ option were in effect.                                                                                                    |
| 28431<br>28432<br>28433<br>28434                   | -m                | Merge files. Standard output shall be formatted so the <i>pr</i> utility writes one line from each file specified by a <i>file</i> operand, side by side into text columns of equal fixed widths, in terms of the number of column positions. Implementations shall support merging of at least nine <i>file</i> operands.                                                                                                    |
| 28435<br>28436<br>28437<br>28438<br>28439<br>28440 | -n[char][wid      | Provide <i>width</i> -digit line numbering (default for <i>width</i> shall be 5). The number shall occupy the first <i>width</i> column positions of each text column of default output or each line of - <b>m</b> output. If <i>char</i> (any non-digit character) is given, it shall be appended to the line number to separate it from whatever follows (default for <i>char</i> is a <tab> character).</tab>                                                                                               |
| 28441<br>28442<br>28443                            | − <b>o</b> offset | Each line of output shall be preceded by offset $<$ space $>$ s. If the $-$ o option is not specified, the default offset shall be zero. The space taken is in addition to the output line width (see the $-$ w option below).                                                                                                    |
| 28444<br>28445<br>28446                            | - <b>p</b>        | Pause before beginning each page if the standard output is directed to a terminal ( <i>pr</i> shall write an <alert> character to standard error and wait for a <carriage-return> character to be read on /dev/tty).</carriage-return></alert>                                                                                                    |
| 28447                                              | - <b>r</b>        | Write no diagnostic reports on failure to open files.                                                                                                    |
| 28448<br>28449                                     | -s[char]          | Separate text columns by the single character <i>char</i> instead of by the appropriate number of <space> characters (default for <i>char</i> shall be the <tab> character).</tab></space>                                                                                                    |
| 28450<br>28451<br>28452                            | -t                | Write neither the five-line identifying header nor the five-line trailer usually supplied for each page. Quit writing after the last line of each file without spacing to the end of the page.                                                                                                    |
| 28453<br>28454<br>28455<br>28456                   | −w width          | Set the width of the line to <i>width</i> column positions for multiple text-column output only. If the $-\mathbf{w}$ option is not specified and the $-\mathbf{s}$ option is not specified, the default width shall be 72. If the $-\mathbf{w}$ option is not specified and the $-\mathbf{s}$ option is specified, the default width shall be 512.                                                                                                    |
| 28457                                              |                   | For single column output, input lines shall not be truncated.                                                                                                    |

**Utilities** pr

#### 28458 OPERANDS

28459 The following operand shall be supported:

28460 A path name of a file to be written. If no file operands are specified, or if a file operand is '-', the standard input shall be used. 28461

#### 28462 STDIN

The standard input shall be used only if no *file* operands are specified, or if a *file* operand is '-'. 28463 See the INPUT FILES section. 28464

#### 28465 INPUT FILES

The input files shall be text files. 28466

The file  $\frac{\mathbf{dev}}{\mathbf{tty}}$  is used to read responses required by the  $-\mathbf{p}$  option. 28467

### 28468 ENVIRONMENT VARIABLES

The following environment variables shall affect the execution of pr. 28469

LANG Provide a default value for the internationalization variables that are unset or null. 28470 If LANG is unset or null, the corresponding value from the implementation-28471 defined default locale shall be used. If any of the internationalization variables 28472 contains an invalid setting, the utility shall behave as if none of the variables had 28473 been defined. 28474

LC ALL If set to a non-empty string value, override the values of all the other 28475 internationalization variables. 28476

28477 LC\_CTYPE Determine the locale for the interpretation of sequences of bytes of text data as characters (for example, single-byte as opposed to multi-byte characters in 28478 28479 arguments and input files) and which characters are defined as printable (character 28480 class **print**). Non-printable characters are still written to standard output, but are 28481

not counted for the purpose for column-width and line-length calculations.

LC MESSAGES 28482

Determine the locale that should be used to affect the format and contents of 28483 diagnostic messages written to standard error. 28484

LC\_TIME Determine the format of the date and time for use in writing header lines. 28485

**NLSPATH** Determine the location of message catalogs for the processing of *LC\_MESSAGES*. 28486 XSI

TZ28487 Determine the timezone for use in writing header lines.

## 28488 ASYNCHRONOUS EVENTS

28489 If pr receives an interrupt while writing to a terminal, it shall flush all accumulated error messages to the screen before terminating. 28490

## 28491 **STDOUT**

The pr utility output shall be a paginated version of the original file (or files). This pagination 28492 shall be accomplished using either <form-feed> characters or a sequence of <newline> 28493 characters, as controlled by the -F or -f option. Page headers shall be generated unless the -t 28494 XSI option is specified. The page headers shall be of the form: 28495

"\n\n%s %s Page %d\n\n", <output of date>, <file>, <page number> 28496

In the POSIX locale, the *<output* of date*>* field, representing the date and time of last modification 28497 of the input file (or the current date and time if the input file is standard input), shall be 28498 equivalent to the output of the following command as it would appear if executed at the given 28499

28500 time:

**pr** Utilities

```
28501
              date "+%b %e %H:%M %Y"
              without the trailing <newline> character, if the page being written is from standard input. If the
28502
28503
              page being written is not from standard input, in the POSIX locale, the same format shall be
              used, but the time used shall be the modification time of the file corresponding to file instead of
28504
              the current time. When the LC_TIME locale category is not set to the POSIX locale, a different
28505
              format and order of presentation of this field may be used.
28506
              If the standard input is used instead of a file operand, the <file> field shall be replaced by a null
28507
28508
              If the -\mathbf{h} option is specified, the <file> field shall be replaced by the header argument.
28509
28510 STDERR
              Used for diagnostic messages and for alerting the terminal when -\mathbf{p} is specified.
28511
28512 OUTPUT FILES
              None.
28513
28514 EXTENDED DESCRIPTION
              None.
28515
28516 EXIT STATUS
              The following exit values shall be returned:
28517
28518
                  Successful completion.
28519
              >0 An error occurred.
28520 CONSEQUENCES OF ERRORS
28521
              Default.
28522 APPLICATION USAGE
28523
              None.
28524 EXAMPLES
                1. Print a numbered list of all files in the current directory:
28525
                    ls -a \mid pr -n -h "Files in $(pwd)."
28526
                2. Print file1 and file2 as a double-spaced, three-column listing headed by "file list":
28527
28528
                    pr -3d -h "file list" file1 file2
28529
                3. Write file1 on file2, expanding tabs to columns 10, 19, 28, . . .:
                    pr -e9 -t <file1 >file2
28530
28531 RATIONALE
              This utility is one of those that does not follow the Utility Syntax Guidelines because of its
28532
              historical origins. The standard developers could have added new options that obeyed the
28533
              guidelines (and marked the old options obsolescent) or devised an entirely new utility; there are
28534
              examples of both actions in this volume of IEEE Std. 1003.1-200x. Because of its widespread use
28535
              by historical applications, the standard developers decided to exempt this version of pr from
28536
              many of the guidelines.
28537
              Implementations are required to accept option-arguments to the -\mathbf{h}, -\mathbf{l}, -\mathbf{o}, and -\mathbf{w} options
28538
              whether presented as part of the same argument or as a separate argument to pr, as suggested by
28539
              the Utility Syntax Guidelines. The -n and -s options, however, are specified as in historical
28540
```

practice because they are frequently specified without their optional arguments. If a <blank> were allowed before the option-argument in these cases, a *file* operand could mistakenly be

28541

Utilities pr

28543 interpreted as an option-argument in historical applications. The text about the minimum number of lines in multi-column output was included to ensure 28544 28545 that a best effort is made in balancing the length of the columns. There are known historical implementations in which, for example, 60-line files are listed by pr-2 as one column of 56 lines 28546 and a second of 4. Although this is not a problem when a full page with headers and trailers is 28547 produced, it would be relatively useless when used with -t. 28548 Historical implementations of the *pr* utility have differed in the action taken for the **-f** option. 28549 BSD uses it as described here for the -F option; System V uses it to change trailing <newline>s 28550 on each page to a <form-feed> and, if standard output is a TTY device, sends an <alert> to 28551 28552 standard error and reads a line from /dev/tty before the first page. There were strong arguments 28553 from both sides of this issue concerning historical practice and additional arguments against the System V -f behavior, on the grounds that having the behavior of an option change depending 28554 on where output is directed was not a modular design. Therefore, the -f option is not specified 28555 28556 and the **-F** option has been added. 28557 The *output of date* field in the –l format is specified only for the POSIX locale. As noted, the format can be different in other locales. No mechanism for defining this is present in this volume 28558 28559 of IEEE Std. 1003.1-200x, as the appropriate vehicle is a message catalog; that is, the format 28560 should be specified as a "message". 28561 FUTURE DIRECTIONS 28562 It is possible that a new interface that conforms to the Utility Syntax Guidelines will be introduced. 28563 28564 SEE ALSO 28565 expand, lp 28566 CHANGE HISTORY First released in Issue 2. 28567 28568 Issue 4 28569 Aligned with the ISO/IEC 9945-2: 1993 standard. 28570 **Issue 6** 28571 The following new requirements on POSIX implementations derive from alignment with the Single UNIX Specification: 28572 The –p option is added. 28573

Shell and Utilities, Issue 6 2949

The normative text is reworded to avoid use of the term "must" for application requirements.

**printf** Utilities

28575 **NAME** printf — write formatted output 28576 28577 SYNOPSIS printf format[argument...] 28578 28579 **DESCRIPTION** The printf utility shall write formatted operands to the standard output. The argument operands 28580 shall be formatted under control of the *format* operand. 28581 28582 OPTIONS 28583 None. 28584 OPERANDS The following operands shall be supported: 28585 format A string describing the format to use to write the remaining operands. See the 28586 EXTENDED DESCRIPTION section. 28587 The strings to be written to standard output, under the control of *format*. See the 28588 argument EXTENDED DESCRIPTION section. 28589 28590 **STDIN** Not used. 28591 28592 INPUT FILES None. 28593 28594 ENVIRONMENT VARIABLES The following environment variables shall affect the execution of *printf*: 28595 LANG 28596 Provide a default value for the internationalization variables that are unset or null. If LANG is unset or null, the corresponding value from the implementation-28597 defined default locale shall be used. If any of the internationalization variables 28598 contains an invalid setting, the utility shall behave as if none of the variables had 28599 28600 been defined. LC ALL 28601 If set to a non-empty string value, override the values of all the other 28602 internationalization variables. 28603 LC\_CTYPE Determine the locale for the interpretation of sequences of bytes of text data as 28604 characters (for example, single-byte as opposed to multi-byte characters in arguments). 28605 28606 LC\_MESSAGES Determine the locale that should be used to affect the format and contents of 28607 diagnostic messages written to standard error. 28608 LC\_NUMERIC 28609 Determine the locale for numeric formatting. It shall affect the format of numbers 28610 28611 written using the e, E, f, g, and G conversion characters (if supported). **NLSPATH** Determine the location of message catalogs for the processing of *LC\_MESSAGES*. 28612 XSI

### 28613 ASYNCHRONOUS EVENTS

28614 Default.

Utilities printf

#### 28615 **STDOUT**

See the EXTENDED DESCRIPTION section.

#### **28617 STDERR**

28622

28623 28624

28625 28626

28627

28628

28629

28630 28631

28632

28633

28634 28635

28636

28637

28638 28639

28640 28641

28642 28643

28644 28645

28646

28647

28648 28649

28650

28651 28652

28653

28654 28655

28656

28657 28658

Used only for diagnostic messages.

#### 28619 OUTPUT FILES

28620 None.

### 28621 EXTENDED DESCRIPTION

The *format* operand shall be used as the *format* string described in the Base Definitions volume of IEEE Std. 1003.1-200x, Chapter 5, File Format Notation with the following exceptions:

- 1. A <space> character in the format string, in any context other than a flag of a conversion specification, shall be treated as an ordinary character that is copied to the output.
- 2. A ' $\Delta$ ' character in the format string shall be treated as a ' $\Delta$ ' character, not as a <space> character.
- 3. In addition to the escape sequences shown in the Base Definitions volume of IEEE Std. 1003.1-200x, Chapter 5, File Format Notation ('\\', '\a', '\b', '\f', '\n', '\r', '\t', '\v'), "\ddd", where ddd is a one, two, or three-digit octal number, shall be written as a byte with the numeric value specified by the octal number.
- 4. The implementation shall not precede or follow output from the *d* or *u* conversion specifications with <br/>blank> characters not specified by the *format* operand.
- 5. The implementation shall not precede output from the *o* conversion specification with zeros not specified by the *format* operand.
- 6. The *e*, *E*, *f*, *g*, and *G* conversion specifications need not be supported.
- 7. An additional conversion character, *b*, shall be supported as follows. The argument shall be taken to be a string that may contain backslash-escape sequences. The following backslash-escape sequences shall be supported:
  - The escape sequences listed in the Base Definitions volume of IEEE Std. 1003.1-200x, Chapter 5, File Format Notation ('\\', '\a', '\b', '\f', '\n', '\r', '\t', '\v'), which shall be converted to the characters they represent
  - "\0ddd", where ddd is a zero, one, two, or three-digit octal number that shall be converted to a byte with the numeric value specified by the octal number
  - '\c', which shall not be written and shall cause *printf* to ignore any remaining characters in the string operand containing it, any remaining string operands, and any additional characters in the *format* operand

The interpretation of a backslash followed by any other sequence of characters is unspecified.

Bytes from the converted string shall be written until the end of the string or the number of bytes indicated by the precision specification is reached. If the precision is omitted, it shall be taken to be infinite, so all bytes up to the end of the converted string shall be written.

- 8. For each specification that consumes an argument, the next argument operand shall be evaluated and converted to the appropriate type for the conversion as specified below.
- 9. The *format* operand shall be reused as often as necessary to satisfy the argument operands. Any extra *c* or *s* conversion specifications shall be evaluated as if a null string argument were supplied; other extra conversion specifications shall be evaluated as if a zero argument were supplied. If the *format* operand contains no conversion specifications and

**printf** Utilities

28659 argument operands are present, the results are unspecified.

10. If a character sequence in the *format* operand begins with a '%' character, but does not form a valid conversion specification, the behavior is unspecified.

The *argument* operands shall be treated as strings if the corresponding conversion character is *b*, *c*, or *s*; otherwise, it shall be evaluated as a C constant, as described by the ISO C standard, with the following extensions:

- A leading plus or minus sign shall be allowed.
- If the leading character is a single-quote or double-quote, the value shall be the numeric value in the underlying codeset of the character following the single-quote or double-quote.

If an argument operand cannot be completely converted into an internal value appropriate to the corresponding conversion specification, a diagnostic message shall be written to standard error and the utility shall not exit with a zero exit status, but shall continue processing any remaining operands and shall write the value accumulated at the time the error was detected to standard output.

It is not considered an error if an argument operand is not completely used for a c or s conversion or if a string operand's first or second character is used to get the numeric value of a character.

#### 28676 EXIT STATUS

The following exit values shall be returned:

28678 0 Successful completion.

28679 >0 An error occurred.

## 28680 CONSEQUENCES OF ERRORS

28681 Default.

#### 28682 APPLICATION USAGE

The floating-point formatting conversion specifications of printf() are not required because all arithmetic in the shell is integer arithmetic. The awk utility performs floating-point calculations and provides its own printf function. The bc utility can perform arbitrary-precision floating-point arithmetic, but does not provide extensive formatting capabilities. (This printf utility cannot really be used to format bc output; it does not support arbitrary precision.) Implementations are encouraged to support the floating-point conversions as an extension.

Note that this *printf* utility, like the *printf*() function defined in the System Interfaces volume of IEEE Std. 1003.1-200x on which it is based, makes no special provision for dealing with multibyte characters when using the %c conversion specification or when a precision is specified in a %b or %s conversion specification. Applications should be extremely cautious using either of these features when there are multi-byte characters in the character set.

No provision is made in this volume of IEEE Std. 1003.1-200x which allows field widths and precisions to be specified as '\*' since the '\*' can be replaced directly in the *format* operand using shell variable substitution. Implementations can also provide this feature as an extension if they so choose.

Hexadecimal character constants as defined in the ISO C standard are not recognized in the *format* operand because there is no consistent way to detect the end of the constant. Octal character constants are limited to, at most, three octal digits, but hexadecimal character constants are only terminated by a non-hex-digit character. In the ISO C standard, the "##" concatenation operator can be used to terminate a constant and follow it with a hexadecimal character to be written. In the shell, concatenation occurs before the *printf* utility has a chance to

printf **Utilities** 

28704 parse the end of the hexadecimal constant.

> The %b conversion specification is not part of the ISO C standard; it has been added here as a portable way to process backslash escapes expanded in string operands as provided by the echo utility. See also the APPLICATION USAGE section of echo (on page 2543) for ways to use printf as a replacement for all of the traditional versions of the *echo* utility.

If an argument cannot be parsed correctly for the corresponding conversion specification, the printf utility is required to report an error. Thus, overflow and extraneous characters at the end of an argument being used for a numeric conversion shall be reported as errors.

#### 28712 EXAMPLES

28705 28706

28707 28708

28709

28710 28711

28713

28718 28719

28720

28721

28722

28723

28724

28725

28732

28733

28734

28735

28736

28744

28745

28746

28747 28748 To alert the user and then print and read a series of prompts:

```
28714
           printf "\aPlease fill in the following: \nName: "
28715
           read name
           printf "Phone number: "
28716
           read phone
28717
```

To read out a list of right and wrong answers from a file, calculate the percentage correctly, and print them out. The numbers are right-justified and separated by a single <tab> character. The percentage is written to one decimal place of accuracy:

```
while read right wrong ; do
    percent=$(echo "scale=1;($right*100)/($right+$wrong)" | bc)
    printf "%2d right\t%2d wrong\t(%s%%)\n" \
        $right $wrong $percent
done < database_file
The command:
```

28726

```
printf "%5d%4d\n" 1 21 321 4321 54321
28727
```

28728 produces:

```
28729
                    1
                        21
                 3214321
28730
28731
               54321
```

Note that the *format* operand is used three times to print all of the given strings and that a '0' was supplied by *printf* to satisfy the last %4*d* conversion specification.

The *printf* utility is required to notify the user when conversion errors are detected while producing numeric output; thus, the following results would be expected on an implementation with 32-bit twos-complement integers when %*d* is specified as the *format* operand:

|             | Standard    |                                           |  |  |  |
|-------------|-------------|-------------------------------------------|--|--|--|
| Argument    | Output      | Diagnostic Output                         |  |  |  |
| 5a          | 5           | printf: "5a" not completely converted     |  |  |  |
| 999999999   | 2147483647  | printf: "9999999999" arithmetic overflow  |  |  |  |
| -9999999999 | -2147483648 | printf: "-9999999999" arithmetic overflow |  |  |  |
| ABC         | 0           | printf: "ABC" expected numeric value      |  |  |  |

The diagnostic message format is not specified, but these examples convey the type of information that should be reported. Note that the value shown on standard output is what would be expected as the return value from the strtol() function as defined in the System Interfaces volume of IEEE Std. 1003.1-200x. A similar correspondence exists between \( \text{\chi} \) and strtoul() and %e, %f, and %g (if the implementation supports floating-point conversions) and strtod().

**printf** Utilities

```
28749
              In a locale using the ISO/IEC 646: 1991 standard as the underlying codeset, the command:
              printf "%d\n" 3 +3 -3 \'3 \"+3 "'-3"
28750
              produces:
28751
                  Numeric value of constant 3
28752
              3
                  Numeric value of constant 3
28753
              -3 Numeric value of constant -3
28754
              51 Numeric value of the character '3' in the ISO/IEC 646: 1991 standard codeset
28755
              43 Numeric value of the character '+' in the ISO/IEC 646: 1991 standard codeset
28756
                 Numeric value of the character '-' in the ISO/IEC 646: 1991 standard codeset
28757
              Note that in a locale with multi-byte characters, the value of a character is intended to be the
28758
              value of the equivalent of the wchar_t representation of the character as described in the System
28759
              Interfaces volume of IEEE Std. 1003.1-200x.
28760
28761 RATIONALE
              The printf utility was added to provide functionality that has historically been provided by echo.
28762
              However, due to irreconcilable differences in the various versions of echo extant, the version has
28763
              few special features, leaving those to this new printf utility, which is based on one in the Ninth
28764
28765
              Edition system.
28766
              The EXTENDED DESCRIPTION section almost exactly matches the printf() function in the
              ISO C standard, although it is described in terms of the file format notation in the Base
28767
              Definitions volume of IEEE Std. 1003.1-200x, Chapter 5, File Format Notation.
28768
28769 FUTURE DIRECTIONS
28770
              None.
28771 SEE ALSO
              awk, bc, echo, the System Interfaces volume of IEEE Std. 1003.1-200x, printf()
28772
28773 CHANGE HISTORY
```

First released in Issue 4.

*Utilities* prs

| 28775 <b>NA</b><br>28776      |                             | an SCCS file ( <b>DEVELOPMENT</b> )                                                                                                    |   |
|-------------------------------|-----------------------------|----------------------------------------------------------------------------------------------------|---|
|                               |                             | an sees me (DEVELOT MENT)                                                                                                    |   |
| 28777 <b>SYI</b><br>28778 XSI |                             | -d dataspec][-r[SID]] file                                                                                                    |   |
| 28779 XSI                     | prs [ -e                    | -l] -c cutoff [-d dataspec] file                                                                                                    |   |
| 28780 XSI                     | prs [ -e                    | -l] -r[SID][-d dataspec]file                                                                                                    |   |
| 28781                         | 1                           |                                                                                                    |   |
| 28782 <b>DE</b>               | SCRIPTION                   |                                                                                                    |   |
| 28783<br>28784                | The <i>prs</i> util format. | ity shall write to standard output parts or all of an SCCS file in a user-supplied                                                                                        |   |
| 28785 <b>OP</b>               | TIONS                       |                                                                                                    |   |
| 28786                         |                             | ity shall conform to the Base Definitions volume of IEEE Std. 1003.1-200x, Section                                                                                        |   |
| 28787<br>28788                |                             | Syntax Guidelines, except that the <b>-r</b> option has an optional option-argument. This tion-argument cannot be presented as a separate argument. The following options |   |
| 28789                         | shall be sup                |                                                                                                    |   |
| 28790                         | -d dataspec                 | Specify the output data specification. The dataspec shall be a string consisting of                                                                                       | ı |
| 28791                         |                             | SCCS file data keywords (see Data Keywords (on page 2956)) interspersed with                                                                                              |   |
| 28792                         |                             | optional user-supplied text.                                                                                                    |   |
| 28793                         | - <b>r</b> [ <i>SID</i> ]   | Specify the SCCS identification string (SID) of a delta for which information is                                                                                          |   |
| 28794<br>28795                |                             | desired. If no <i>SID</i> option-argument is specified, the SID of the most recently created delta is assumed.                                                            |   |
|                               | •                           |                                                                                                    |   |
| 28796<br>28797                | -е                          | Request information for all deltas created earlier than and including the delta designated via the <b>-r</b> option or the date-time given by the <b>-c</b> option.       |   |
| 28798<br>28799                | - <b>l</b>                  | Request information for all deltas created later than and including the delta designated via the $-\mathbf{r}$ option or the date-time given by the $-\mathbf{c}$ option. |   |
| 28800                         | − <b>c</b> cutoff           | Indicate the <i>cutoff</i> date-time, in the form:                                                                                                    |   |
| 28801                         |                             | YY[MM[DD[HH[MM[SS]]]]]                                                                                                    |   |
| 28802                         |                             | For the YY component, values in the range [69-99] shall refer to years in the                                                                                             |   |
| 28803                         |                             | twentieth century (1969 to 1999 inclusive); values in the range [00-68] shall refer to                                                                                    |   |
| 28804                         |                             | years in the twenty-first century (2000 to 2068 inclusive).                                                                                                    |   |
| 28805                         |                             | No changes (deltas) to the SCCS file that were created after the specified <i>cutoff</i>                                                                                  |   |
| 28806<br>28807                |                             | date-time shall be included in the output. Units omitted from the date-time default to their maximum possible values; for example, -c 7502 is equivalent to               |   |
| 28808                         |                             | -с 750228235959.                                                                                                    |   |
| 28809                         | - <b>a</b>                  | Request writing of information for both removed, that is, <i>delta type=R</i> (see <i>rmdel</i>                                                                           |   |
| 28810                         |                             | (on page 3037)) and existing, that is, delta type=D, deltas. If the $-a$ option is not                                                                                    |   |
| 28811                         |                             | specified, information for existing deltas only shall be provided.                                                                                                    |   |
|                               | ERANDS The following        | ag aparand shall be supported:                                                                                                    |   |
| 28813                         |                             | ng operand shall be supported:                                                                                                    |   |
| 28814                         | file                        | A path name of an existing SCCS file or a directory. If <i>file</i> is a directory, the <i>prs</i>                                                                        |   |
| 28815<br>28816                |                             | utility shall behave as though each file in the directory were specified as a named file, except that non-SCCS files (last component of the path name does not begin      |   |
| 20010                         |                             | with s) and unreadable files shall be silently ignored                                                                                                    |   |

Shell and Utilities, Issue 6 2955

with  ${\bf s.}$ ) and unreadable files shall be silently ignored.

**prs** Utilities

If a single instance *file* is specified as '-', the standard input shall be read; each line of the standard input shall be taken to be the name of an SCCS file to be processed. Non-SCCS files and unreadable files shall be silently ignored.

### 28821 **STDIN**

The standard input shall be a text file used only when the *file* operand is specified as '-'. Each line of the text file shall be interpreted as an SCCS path name.

#### 28824 INPUT FILES

28825 Any SCCS files displayed are files of an unspecified format.

#### 28826 ENVIRONMENT VARIABLES

The following environment variables shall affect the execution of *prs*:

28828 LANG Provide a default value for the internationalization variables that are unset or null.
28829 If LANG is unset or null, the corresponding value from the implementation28830 defined default locale shall be used. If any of the internationalization variables
28831 contains an invalid setting, the utility shall behave as if none of the variables had
28832 been defined.

28833 *LC\_ALL* If set to a non-empty string value, override the values of all the other internationalization variables.

28835 LC\_CTYPE Determine the locale for the interpretation of sequences of bytes of text data as characters (for example, single-byte as opposed to multi-byte characters in arguments and input files).

28838 LC\_MESSAGES

Determine the locale that should be used to affect the format and contents of diagnostic messages written to standard error.

28841 *NLSPATH* Determine the location of message catalogs for the processing of *LC\_MESSAGES*.

#### 28842 ASYNCHRONOUS EVENTS

28843 Default.

#### **28844 STDOUT**

28845

28846

28847

28851 28852

28853 28854 The standard output shall be a text file whose format is dependent on the data keywords specified with the **–d** option.

### Data Keywords

Data keywords specify which parts of an SCCS file shall be retrieved and output. All parts of an SCCS file have an associated data keyword. A data keyword may appear in a *dataspec* multiple times.

The information written by *prs* consists of:

- 1. The user-supplied text
- 2. Appropriate values (extracted from the SCCS file) substituted for the recognized data keywords in the order of appearance in the *dataspec*

The format of a data keyword value shall either be simple ('S'), in which keyword substitution is direct, or multi-line ('M').

User-supplied text shall be any text other than recognized data keywords. A <tab> character shall be specified by '\t' and <newline> by '\n'. When the  $-\mathbf{r}$  option is not specified, the default *dataspec* shall be:

Utilities prs

28860 :PN::\n\n

28863

and the following *dataspec* shall be used for each selected delta:

28862 :Dt:\t:DL:\nMRs:\n:MR:COMMENTS:\n:C:\n

| 28864 |         | SCCS File Data Keywords       |              |                |        |  |  |
|-------|---------|-------------------------------|--------------|----------------|--------|--|--|
| 28865 | Keyword | Data Item                     | File Section | Value          | Format |  |  |
| 28866 | :Dt:    | Delta information             | Delta Table  | See below*     | S      |  |  |
| 28867 | :DL:    | Delta line statistics         | "            | :Li:/:Ld:/:Lu: | S      |  |  |
| 28868 | :Li:    | Lines inserted by Delta       | "            | nnnnn          | S      |  |  |
| 28869 | :Ld:    | Lines deleted by Delta        | "            | nnnnn          | S      |  |  |
| 28870 | :Lu:    | Lines unchanged by Delta      | "            | nnnnn          | S      |  |  |
| 28871 | :DT:    | Delta type                    | "            | D or R         | S      |  |  |
| 28872 | :I:     | SCCS ID string (SID)          | "            | See below**    | S      |  |  |
| 28873 | :R:     | Release number                | "            | nnnn           | S      |  |  |
| 28874 | :L:     | Level number                  | "            | nnnn           | S      |  |  |
| 28875 | :B:     | Branch number                 | "            | nnnn           | S      |  |  |
| 28876 | :S:     | Sequence number               | "            | nnnn           | S      |  |  |
| 28877 | :D:     | Date delta created            | "            | :Dy:/:Dm:/:Dd: | S      |  |  |
| 28878 | :Dy:    | Year delta created            | "            | nn             | S      |  |  |
| 28879 | :Dm:    | Month delta created           | "            | nn             | S      |  |  |
| 28880 | :Dd:    | Day delta created             | "            | nn             | S      |  |  |
| 28881 | :T:     | Time delta created            | "            | :Th:::Tm:::Ts: | S      |  |  |
| 28882 | :Th:    | Hour delta created            | "            | nn             | S      |  |  |
| 28883 | :Tm:    | Minutes delta created         | "            | nn             | S      |  |  |
| 28884 | :Ts:    | Seconds delta created         | "            | nn             | S      |  |  |
| 28885 | :P:     | Programmer who created Delta  | "            | logname        | S      |  |  |
| 28886 | :DS:    | Delta sequence number         | "            | nnnn           | S      |  |  |
| 28887 | :DP:    | Predecessor Delta sequence    | "            | nnnn           | S      |  |  |
| 28888 |         | number                        |              |                |        |  |  |
| 28889 | :DI:    | Sequence number of deltas     | "            | :Dn:/:Dx:/:Dg: | S      |  |  |
| 28890 |         | included, excluded or ignored |              |                |        |  |  |
| 28891 | :Dn:    | Deltas included (sequence #)  | "            | :DS::DS:       | S      |  |  |
| 28892 | :Dx:    | Deltas excluded (sequence #)  | "            | :DS::DS:       | S      |  |  |
| 28893 | :Dg:    | Deltas ignored (sequence #)   | "            | :DS::DS:       | S      |  |  |
| 28894 | :MR:    | MR numbers for delta          | "            | text           | M      |  |  |
| 28895 | :C:     | Comments for delta            | "            | text           | M      |  |  |
| 28896 | :UN:    | User names                    | User Names   | text           | M      |  |  |
| 28897 | :FL:    | Flag list                     | Flags        | text           | M      |  |  |
| 28898 | :Y:     | Module type flag              | "            | text           | S      |  |  |
| 28899 | :MF:    | MR validation flag            | "            | yes or no      | S      |  |  |
| 28900 | :MP:    | MR validation program name    | "            | text           | S      |  |  |
| 28901 | :KF:    | Keyword error, warning flag   | "            | yes or no      | S      |  |  |
| 28902 | :KV:    | Keyword validation string     | "            | text           | S      |  |  |
| 28903 | :BF:    | Branch flag                   | "            | yes or no      | S      |  |  |
| 28904 | :J:     | Joint edit flag               | "            | yes or no      | S      |  |  |
| 28905 | :LK:    | Locked releases               | "            | :R:            | S      |  |  |
| 28906 | :Q:     | User-defined keyword          | "            | text           | S      |  |  |

**prs** Utilities

| 28908                        |                                 | SCCS File Dat                                  | ta Keywords  |                   |        |
|------------------------------|---------------------------------|------------------------------------------------|--------------|-------------------|--------|
| 28909                        | Keyword                         | Data Item                                      | File Section | Value             | Format |
| 28910                        | :M:                             | Module name                                    | "            | text              | S      |
| 28911                        | :FB:                            | Floor boundary                                 | "            | :R:               | S      |
| 28912                        | :CB:                            | Ceiling boundary                               | "            | :R:               | S      |
| 28913                        | :Ds:                            | Default SID                                    | "            | :I:               | S      |
| 28914                        | :ND:                            | Null delta flag                                | "            | yes or no         | S      |
| 28915                        | :FD:                            | File descriptive text                          | Comments     | text              | M      |
| 28916                        | :BD:                            | Body                                           | Body         | text              | M      |
| 28917                        | :GB:                            | Gotten body                                    | "            | text              | M      |
| 28918                        | :W:                             | A form of what string                          | N/A          | :Z::M:\t:I:       | S      |
| 28919                        | :A:                             | A form of what string                          | N/A          | :Z::Y: :M: :I::Z: | S      |
| 28920                        | :Z:                             | what string delimiter                          | N/A          | @(#)              | S      |
| 28921                        | :F:                             | SCCS file name                                 | N/A          | text              | S      |
| 28922                        | :PN:                            | SCCS file path name                            | N/A          | text              | S      |
| 28923                        | * :Dt:=:DT:                     | :I: :D: :T: :P: :DS: :DP:                      |              |                   |        |
| 28924                        | ** :R::L::B:::                  | S: if the delta is a branch delta (:BF         | F:==ves)     |                   |        |
| 28925                        |                                 | ne delta is not a branch delta (: <b>BF</b> := |              |                   |        |
| acce CTDEDD                  |                                 | `                                              | ,            |                   |        |
| 28926 <b>STDERR</b><br>28927 |                                 | liagnostic messages.                           |              |                   |        |
| 28928 <b>OUTPUT</b>          | -                               |                                                |              |                   |        |
| 28929                        | None.                           |                                                |              |                   |        |
| 28930 <b>EXTEND</b> 28931    | <b>ED DESCRIP</b><br>None.      | ΠΟΝ                                            |              |                   |        |
| 28932 <b>EXIT ST</b>         | ATUS                            |                                                |              |                   |        |
| 28933                        | The following                   | exit values shall be returned:                 |              |                   |        |
| 28934                        | 0 Successful                    | completion.                                    |              |                   |        |
| 28935                        | >0 An error o                   | ccurred.                                       |              |                   |        |
| 28936 <b>CONSEC</b><br>28937 | <b>QUENCES OF</b> 1<br>Default. | ERRORS                                         |              |                   |        |
| 28938 <b>APPLIC</b> A 28939  | ATION USAGI<br>None.            | E                                              |              |                   |        |
| 28940 <b>EXAMPL</b>          |                                 |                                                |              |                   |        |
| 28941                        |                                 | wing example:                                  |              |                   |        |
| 28942                        |                                 | "User Names for :F: are:\                      | n:UN:" s.fil | e                 |        |
| 28943                        |                                 | e to standard output:                          |              |                   |        |
| 28944                        | · ·                             | mes for s.file are:                            |              |                   |        |
| 28945                        | xyz                             | mes for strine are.                            |              |                   |        |
| 28946                        | 131                             |                                                |              |                   |        |
| 28947                        | abc                             |                                                |              |                   |        |
| 28948                        |                                 | wing example:                                  |              |                   |        |
| 28949                        |                                 | "Delta for pgm :M:: :I: -                      | :D: Bar .D." | -r a fila         |        |
| £0349                        | prs -a                          | perca for ball .w. ·I: -                       | . אי אַ יעי  | -r s.rrre         |        |

Utilities prs

```
28950
                   may write to standard output:
28951
                   Delta for pgm main.c: 3.7 - 77/12/01 By cas
28952
               3. As a special case:
                   prs s.file
28953
28954
                   may write to standard output:
28955
                   s.file:
28956
                   <black line>
28957
                   D 1.1 77/12/01 00:00:00 cas 1 000000/00000/00000
                   MRs:
28958
                   b178-12345
28959
                   b179-54321
28960
28961
                   COMMENTS:
                   this is the comment line for s.file initial delta
28962
28963
                   <black line>
28964
                   for each delta table entry of the D type. The only option allowed to be used with this
                   special case is the -a option.
28965
28966 RATIONALE
28967
             None.
28968 FUTURE DIRECTIONS
28969
             None.
28970 SEE ALSO
28971
             admin, delta, get, what
28972 CHANGE HISTORY
             First released in Issue 2.
28973
28974 Issue 4
28975
             Format reorganized.
             Exceptions to Utility Syntax Guidelines conformance noted.
28976
28977
             Internationalized environment variable support mandated.
28978 Issue 5
28979
             The phrase "in which keyword substitution is followed by a <newline>" is deleted from the end
28980
             of the second paragraph of Data Keywords (on page 2956).
             The interpretation of the YY component of the -c cutoff argument is noted.
28981
28982 Issue 6
```

Shell and Utilities, Issue 6 2959

The normative text is reworded to emphasise the term "shall" for implementation requirements.

28983

**ps** Utilities

| 28984 N                                       | AME   |                                                                                                    |                                                                                                    |  |  |
|-----------------------------------------------|-------|----------------------------------------------------------------------------------------------------|----------------------------------------------------------------------------------------------------|--|--|
| 28985                                         |       | ps — report process status                                                                                                    |                                                                                                    |  |  |
| 28986 <b>SY</b><br>28987 UP                   |       | SIS  ps [-aA][-defl][-G grouplist][-o format][-p proclist][-t termlist]                                                                                  |                                                                                                    |  |  |
|                                               | ASI   |                                                                                                    |                                                                                                    |  |  |
| 28988<br>28989                                |       | [-U userlist][-g grouplist][-n namelist][-u userlist]                                                                                                    |                                                                                                    |  |  |
| 28990 <b>D</b>                                | ESCRI | PTION                                                                                                    |                                                                                                    |  |  |
| 28991<br>28992                                |       | The <i>ps</i> utility shall write information about processes, subject to having the appropriate privileges to obtain information about those processes. |                                                                                                    |  |  |
| 28993<br>28994                                |       |                                                                                                    | is selects all processes with the same effective user ID as the current user and the ling terminal as the invoker.                                                                                                    |  |  |
| 28995 <b>O</b><br>28996<br>28997              | PTION | NS  The <i>ps</i> utility shall conform to the Base Definitions volume of IEEE Std. 1003.1-200x, Section 12.2, Utility Syntax Guidelines.                |                                                                                                    |  |  |
| 28998                                         |       | The following                                                                                                    | g options shall be supported:                                                                                                    |  |  |
| 28999<br>29000                                |       | <b>−a</b>                                                                                                    | Write information for all processes associated with terminals. Implementations may omit session leaders from this list.                                                                                                    |  |  |
| 29001                                         |       | - <b>A</b>                                                                                                    | Write information for all processes.                                                                                                    |  |  |
| 29002 XS                                      | I     | -d                                                                                                    | Write information for all processes, except session leaders.                                                                                                    |  |  |
| 29003 XSI                                     | I     | -е                                                                                                    | Write information for all processes. (Equivalent to $-A$ .)                                                                                                    |  |  |
| 29004 XSI                                     | I     | <b>−f</b>                                                                                                    | Generate a <b>full</b> listing. (See the STDOUT section for the contents of a <b>full</b> listing.)                                                                                                    |  |  |
| 29005 XSI<br>29006<br>29007                   | I     | – <b>g</b> grouplist                                                                                                    | Write information for processes whose session leaders are given in <i>grouplist</i> . The application shall ensure that the <i>grouplist</i> is a single argument in the form of a<br><br>blank> or comma-separated list.                                                                                                    |  |  |
| 29008<br>29009<br>29010                       |       | − <b>G</b> grouplist                                                                                                    | Write information for processes whose real group ID numbers are given in <i>grouplist</i> . The application shall ensure that the <i>grouplist</i> is a single argument in the form of a <blank> or comma-separated list.</blank>                                                                                                    |  |  |
| 29011 XSI<br>29012                            | I     | -l                                                                                                    | Generate a <b>long</b> listing. (See the STDOUT section for the contents of a <b>long</b> listing.)                                                                                                    |  |  |
| 29013 XSI<br>29014                            | I     | – <b>n</b> namelist                                                                                                    | Specify the name of an alternative system <i>namelist</i> file in place of the default. The name of the default file and the format of a <i>namelist</i> file are unspecified.                                                                                                    |  |  |
| 29015<br>29016<br>29017<br>29018              |       | <b>−o</b> format                                                                                                    | Write information according to the format specification given in <i>format</i> . This is fully described in the STDOUT section. Multiple $-\mathbf{o}$ options can be specified; the format specification shall be interpreted as the <space> character-separated concatenation of all the <i>format</i> option-arguments.</space>                                                                                                    |  |  |
| 29019<br>29020<br>29021                       |       | - <b>p</b> proclist                                                                                                    | Write information for processes whose process ID numbers are given in <i>proclist</i> . The application shall ensure that the <i>proclist</i> is a single argument in the form of a<br><br>blank> or comma-separated list.                                                                                                    |  |  |
| 29022<br>29023<br>29024<br>29025 XSI<br>29026 | I     | –t termlist                                                                                                    | Write information for processes associated with terminals given in <i>termlist</i> . The application shall ensure that the <i>termlist</i> is a single argument in the form of a <blank> or comma-separated list. Terminal identifiers shall be given in an implementation-defined format. On XSI-conformant systems, they shall be given in one of two forms: the device's file name (for example, <b>tty04</b>) or, if the device's</blank> |  |  |
|                                               |       |                                                                                                    |                                                                                                    |  |  |

Utilities ps

| 29027<br>29028                            |                           | file name starts with <b>tty</b> , just the identifier following the characters <b>tty</b> (for example, "04").                                                                                                    |  |  |
|-------------------------------------------|---------------------------|----------------------------------------------------------------------------------------------------|--|--|
| 29029 XSI<br>29030<br>29031<br>29032      | – <b>u</b> userlist       | Write information for processes whose user ID numbers or login names are given in <i>userlist</i> . The application shall ensure that the <i>userlist</i> is a single argument in the form of a <black> or comma-separated list. In the listing, the numerical user ID is written unless the -f option is used, in which case the login name is written.</black> |  |  |
| 29033<br>29034<br>29035                   | –U userlist               | Write information for processes whose real user ID numbers or login names are given in <i>userlist</i> . The application shall ensure that the <i>userlist</i> is a single argument in the form of a <black> or comma-separated list.</black>                                                                                                    |  |  |
| 29036<br>29037<br>29038                   | specified, th             | ception of $-\mathbf{o}$ <i>format</i> , all of the options shown are used to select processes. If any are the default list shall be ignored and $ps$ shall select the processes represented by the usive OR of all the selection-criteria options.                                                                                                    |  |  |
| 29039 <b>OPERA</b><br>29040               | NDS<br>None.              |                                                                                                    |  |  |
| 29041 <b>STDIN</b><br>29042               | Not used.                 |                                                                                                    |  |  |
| 29043 <b>INPUT</b><br>29044               | <b>FILES</b> None.        |                                                                                                    |  |  |
| 29045 <b>ENVIR</b><br>29046               | ONMENT VA                 | ARIABLES  ng environment variables shall affect the execution of <i>ps</i> :                                                                                                    |  |  |
| 29047<br>29048<br>29049<br>29050          | COLUMNS                   | Override the system-selected horizontal screen size, used to determine the number of text columns to display. See the Base Definitions volume of IEEE Std. 1003.1-200x, Chapter 8, Environment Variables for valid values and results when it is unset or null.                                                                                                  |  |  |
| 29051<br>29052<br>29053<br>29054<br>29055 | LANG                      | Provide a default value for the internationalization variables that are unset or null. If <i>LANG</i> is unset or null, the corresponding value from the implementation-defined default locale shall be used. If any of the internationalization variables contains an invalid setting, the utility shall behave as if none of the variables had been defined.   |  |  |
| 29056<br>29057                            | LC_ALL                    | If set to a non-empty string value, override the values of all the other internationalization variables.                                                                                                    |  |  |
| 29058<br>29059<br>29060                   | LC_CTYPE                  | Determine the locale for the interpretation of sequences of bytes of text data as characters (for example, single-byte as opposed to multi-byte characters in arguments).                                                                                                    |  |  |
| 29061                                     | LC_MESSA                  |                                                                                                    |  |  |
| 29062<br>29063<br>29064                   |                           | Determine the locale that should be used to affect the format and contents of diagnostic messages written to standard error and informative messages written to standard output.                                                                                                    |  |  |
| 29065 XSI                                 | NLSPATH                   | Determine the location of message catalogs for the processing of $LC\_MESSAGES$ .                                                                                                    |  |  |
| 29066                                     | LC_TIME                   | Determine the format and contents of the date and time strings displayed.                                                                                                    |  |  |
| 29067 <b>ASYN</b> (                       | 29067 ASYNCHRONOUS EVENTS |                                                                                                    |  |  |

Shell and Utilities, Issue 6 2961

29068 Default.

**ps** Utilities

### **STDOUT**

29071 XSI

When the  $-\mathbf{o}$  option is not specified, the standard output format is unspecified.

On XSI-conformant systems, the output format is as follows. The column headings and descriptions of the columns in a *ps* listing are given below. The precise meanings of these fields are implementation-defined. The letters 'f' and 'l' (below) indicate the option (**full** or **long**) that shall cause the corresponding heading to appear; **all** means that the heading always appears. Note that these two options determine only what information is provided for a process; they do not determine which processes are listed.

| 29077 | F     | (l)   | Flags (octal and additive) associated with the process.                 |
|-------|-------|-------|-------------------------------------------------------------------------|
| 29078 | S     | (l)   | The state of the process.                                               |
| 29079 | UID   | (f,l) | The user ID number of the process owner; the login name is printed      |
| 29080 |       |       | under the <b>-f</b> option.                                             |
| 29081 | PID   | (all) | The process ID of the process; it is possible to kill a process if this |
| 29082 |       |       | datum is known.                                                         |
| 29083 | PPID  | (f,l) | The process ID of the parent process.                                   |
| 29084 | C     | (f,l) | Processor utilization for scheduling.                                   |
| 29085 | PRI   | (l)   | The priority of the process; higher numbers mean lower priority.        |
| 29086 | NI    | (l)   | Nice value; used in priority computation.                               |
| 29087 | ADDR  | (l)   | The address of the process.                                             |
| 29088 | SZ    | (l)   | The size in blocks of the core image of the process.                    |
| 29089 | WCHAN | (l)   | The event for which the process is waiting or sleeping; if blank, the   |
| 29090 |       |       | process is running.                                                     |
| 29091 | STIME | (f)   | Starting time of the process.                                           |
| 29092 | TTY   | (all) | The controlling terminal for the process.                               |
| 29093 | TIME  | (all) | The cumulative execution time for the process.                          |
| 29094 | CMD   | (all) | The command name; the full command name and its arguments are           |
| 29095 |       |       | written under the <b>-f</b> option.                                     |

A process that has exited and has a parent, but has not yet been waited for by the parent, is marked **defunct**.

Under the option  $-\mathbf{f}$ , ps tries to determine the command name and arguments given when the process was created by examining memory or the swap area. Failing this, the command name, as it would appear without the option  $-\mathbf{f}$ , is written in square brackets.

The  $-\mathbf{o}$  option allows the output format to be specified under user control.

The application shall ensure that the format specification is a list of names presented as a single argument, <blank> or comma-separated. Each variable has a default header. The default header can be overridden by appending an equals sign and the new text of the header. The rest of the characters in the argument shall be used as the header text. The fields specified shall be written in the order specified on the command line, and should be arranged in columns in the output. The field widths shall be selected by the system to be at least as wide as the header text (default or overridden value). If the header text is null, such as <code>-o user=</code>, the field width shall be at least as wide as the default header text. If all header text fields are null, no header line shall be written.

The following names are recognized in the POSIX locale:

ruser The real user ID of the process. This shall be the textual user ID, if it can be obtained and the field width permits, or a decimal representation otherwise.

Utilities ps

| 29114<br>29115                                              | user                                                                                                    | The effective user ID of the process. This shall be the textual user ID, if it can be obtained and the field width permits, or a decimal representation otherwise.                                                                                                    |
|-------------------------------------------------------------|----------------------------------------------------------------------------------------------------|----------------------------------------------------------------------------------------------------|
| 29116<br>29117                                              | rgroup                                                                                                    | The real group ID of the process. This shall be the textual group ID, if it can be obtained and the field width permits, or a decimal representation otherwise.                                                                                                    |
| 29118<br>29119                                              | group                                                                                                    | The effective group ID of the process. This shall be the textual group ID, if it can be obtained and the field width permits, or a decimal representation otherwise.                                                                                                    |
| 29120                                                       | pid                                                                                                    | The decimal value of the process ID.                                                                                                    |
| 29121                                                       | ppid                                                                                                    | The decimal value of the parent process ID.                                                                                                    |
| 29122                                                       | pgid                                                                                                    | The decimal value of the process group ID.                                                                                                    |
| 29123<br>29124<br>29125                                     | pcpu                                                                                                    | The ratio of CPU time used recently to CPU time available in the same period, expressed as a percentage. The meaning of "recently" in this context is unspecified. The CPU time available is determined in an unspecified manner.                                                                                                    |
| 29126                                                       | VSZ                                                                                                    | The size of the process in (virtual) memory in kilobytes as a decimal integer.                                                                                                    |
| 29127                                                       | nice                                                                                                    | The decimal value of the nice value of the process; see <i>nice</i> (on page 2872).                                                                                                    |
| 29128                                                       | etime                                                                                                    | In the POSIX locale, the elapsed time since the process was started, in the form:                                                                                                    |
| 29129                                                       |                                                                                                    | [[dd-]hh:]mm:ss                                                                                                    |
| 29130<br>29131<br>29132                                     |                                                                                                    | where <i>dd</i> shall represent the number of days, <i>hh</i> the number of hours, <i>mm</i> the number of minutes, and <i>ss</i> the number of seconds. The <i>dd</i> field shall be a decimal integer. The <i>hh</i> , <i>mm</i> , and <i>ss</i> fields shall be two-digit decimal integers padded on the left with zeros.                                                                                                    |
| 29133                                                       | time                                                                                                    | In the POSIX locale, the cumulative CPU time of the process in the form:                                                                                                    |
| 29134                                                       |                                                                                                    | [dd-]hh:mm:ss                                                                                                    |
| 29135                                                       |                                                                                                    | The <i>dd</i> , <i>hh</i> , <i>mm</i> , and <i>ss</i> fields shall be as described in the <b>etime</b> specifier.                                                                                                    |
| 29136<br>29137                                              | tty                                                                                                    | The name of the controlling terminal of the process (if any) in the same format used by the <i>who</i> utility.                                                                                                    |
| 29138                                                       | comm                                                                                                    | The name of the command being executed ( $argv[0]$ value) as a string.                                                                                                    |
| 29139<br>29140<br>29141<br>29142<br>29143<br>29144<br>29145 | args                                                                                                    | The command with all its arguments as a string. The implementation may truncate this value to the field width; it is implementation-defined whether any further truncation occurs. It is unspecified whether the string represented is a version of the argument list as it was passed to the command when it started, or is a version of the arguments as they may have been modified by the application. Applications cannot depend on being able to modify their argument list and having that modification be reflected in the output of <i>ps</i> . |
| 29146<br>29147                                              | •                                                                                                    | d need not be meaningful in all implementations. In such a case a hyphen $('-')$ should ut in place of the field value.                                                                                                    |
| 29148<br>29149<br>29150                                     | Only <b>comm</b> and <b>args</b> shall be allowed to contain <black> characters; all others shall not. Any implementation-defined variables shall be specified in the system documentation along with the default header and indicating if the field may contain <br/> characters.</black> |                                                                                                    |
| 29151<br>29152                                              |                                                                                                    | owing table specifies the default header to be used in the POSIX locale corresponding to mat specifier.                                                                                                    |

**Utilities** ps

| 29153 <b>Table 4-17</b> V | Variable Names and Default Headers in ps |
|---------------------------|------------------------------------------|
|---------------------------|------------------------------------------|

| 29154 | Format Specifier | Default Header | Format Specifier | Default Header |
|-------|------------------|----------------|------------------|----------------|
| 29155 | args             | COMMAND        | ppid             | PPID           |
| 29156 | comm             | <b>COMMAND</b> | rgroup           | RGROUP         |
| 29157 | etime            | ELAPSED        | ruser            | RUSER          |
| 29158 | group            | GROUP          | time             | TIME           |
| 29159 | nice             | NI             | tty              | TT             |
| 29160 | pcpu             | %CPU           | user             | USER           |
| 29161 | pgid             | PGID           | VSZ              | VSZ            |
| 29162 | pid              | PID            |                  |                |

### **29163 STDERR**

Used only for diagnostic messages. 29164

# 29165 OUTPUT FILES

None. 29166

#### 29167 EXTENDED DESCRIPTION

29168 None.

### 29169 EXIT STATUS

The following exit values shall be returned: 29170

Successful completion. 29171

An error occurred. 29172

### 29173 CONSEQUENCES OF ERRORS

Default. 29174

29178 29179

29180

29181

29182

29183

29184

29185

### 29175 APPLICATION USAGE

Things can change while ps is running; the snapshot it gives is only true for an instant, and might 29176 29177 not be accurate by the time it is displayed.

> The **args** format specifier is allowed to produce a truncated version of the command arguments. In some implementations, this information is no longer available when the ps utility is executed.

> If the field width is too narrow to display a textual ID, the system may use a numeric version. Normally, the system would be expected to choose large enough field widths, but if a large number of fields were selected to write, it might squeeze fields to their minimum sizes to fit on one line. One way to ensure adequate width for the textual IDs is to override the default header for a field to make it larger than most or all user or group names.

There is no special quoting mechanism for header text. The header text is the rest of the argument. If multiple header changes are needed, multiple -o options can be used, such as: 29186

ps -o "user=User Name" -o pid=Process\ ID 29187

On some systems, especially multi-level secure systems, ps may be severely restricted and 29188 produce information only about child processes owned by the user. 29189

### 29190 EXAMPLES

The command: 29191

29192 ps -o user, pid, ppid=MOM -o args

writes at least the following in the POSIX locale: 29193

USER PID MOM COMMAND 29194

29195 helene 34 12 ps -o uid,pid,ppid=MOM -o args Utilities ps

The contents of the **COMMAND** field need not be the same in all implementations, due to possible truncation.

#### 29198 RATIONALE

There is very little commonality between BSD and System V implementations of *ps.* Many options conflict or have subtly different usages. The standard developers attempted to select a set of options that were useful on a wide range of systems and selected options that either can be implemented on both BSD and System V-based systems without breaking the current implementations or where the options are sufficiently similar that any changes would not be unduly problematic for users or implementors.

It is recognized that on some systems, especially multi-level secure systems, *ps* may be nearly useless. The default output has therefore been chosen such that it does not break historical implementations and also is likely to provide at least some useful information on most systems.

The major change is the addition of the format specification capability. The motivation for this invention is to provide a mechanism for users to access a wider range of system information, if the system permits it, in a portable manner. The fields chosen to appear in this volume of IEEE Std. 1003.1-200x were arrived at after considering what concepts were likely to be both reasonably useful to the "average" user and had a reasonable chance of being implemented on a wide range of systems. Again it is recognized that not all systems are able to provide all the information and, conversely, some may wish to provide more. It is hoped that the approach adopted will be sufficiently flexible and extensible to accommodate most systems. Implementations may be expected to introduce new format specifiers.

The default output should consist of a short listing containing the process ID, terminal name, cumulative execution time, and command name of each process.

The preference of the standard developers would have been to make the format specification an operand of the *ps* command. Unfortunately, BSD usage precluded this.

At one time a format was included to display the environment array of the process. This was deleted because there is no portable way to display it.

The **–A** option is equivalent to the BSD **–g** and the SVID **–e**. Because the two systems differed, a mnemonic compromise was selected.

The  $-\mathbf{a}$  option is described with some optional behavior because the SVID omits session leaders, but BSD does not.

In an early proposal, format specifiers appeared for priority and start time. The former was not defined adequately in this volume of IEEE Std. 1003.1-200x and was removed in deference to the defined nice value; the latter because elapsed time was considered to be more useful.

In a new BSD version of ps, a  $-\mathbf{O}$  option can be used to write all of the default information, followed by additional format specifiers. This was not adopted because the default output is implementation-defined. Nevertheless, this is a useful option that should be reserved for that purpose. In the  $-\mathbf{o}$  option for the POSIX Shell and Utilities ps, the format is the concatenation of each  $-\mathbf{o}$ . Therefore, the user can have an alias or function that defines the beginning of their desired format and add more fields to the end of the output in certain cases where that would be useful.

The format of the terminal name is unspecified, but the descriptions of *ps*, *talk*, *who*, and *write* require that they all use the same format.

The **pcpu** field indicates that the CPU time available is determined in an unspecified manner. This is because it is difficult to express an algorithm that is useful across all possible machine architectures. Historical counterparts to this value have attempted to show percentage of use in

**ps** Utilities

29242 the recent past, such as the preceding minute. Frequently, these values for all processes did not 29243 add up to 100%. Implementations are encouraged to provide data in this field to users that will help them identify processes currently affecting the performance of the system. 29244 29245 FUTURE DIRECTIONS 29246 None. 29247 **SEE ALSO** 29248 kill, nice, renice 29249 CHANGE HISTORY First released in Issue 2. 29250 29251 Issue 4 29252 Aligned with the ISO/IEC 9945-2: 1993 standard. 29253 **Issue 6** This utility is now marked as part of the User Portability Utilities option. 29254 29255 The normative text is reworded to avoid use of the term "must" for application requirements.

Utilities pwd

| 29256 <b>NAME</b> 29257                   | pwd — return working directory name                                                                                                    |                                                                                                    |  |  |
|-------------------------------------------|----------------------------------------------------------------------------------------------------|----------------------------------------------------------------------------------------------------|--|--|
| 29258 <b>SYNOP</b>                        | SIS                                                                                                    |                                                                                                    |  |  |
| 29259                                     | pwd [-L                                                                                                    | -P ]                                                                                                    |  |  |
| 29260 <b>DESCR</b><br>29261<br>29262      | IPTION  The <i>pwd</i> utility shall write to standard output an absolute path name of the current working directory, which does not contain the file names dot or dot-dot. |                                                                                                    |  |  |
| 29263 <b>OPTIO</b> 1 29264 29265          | NS The <i>pwd</i> utility shall conform to the Base Definitions volume of IEEE Std. 1003.1-200x, Section 12.2, Utility Syntax Guidelines.                                   |                                                                                                    |  |  |
| 29266                                     | The followin                                                                                                    | g options shall be supported by the implementation:                                                                                                    |  |  |
| 29267<br>29268<br>29269<br>29270          | –L                                                                                                    | If the $PWD$ environment variable contains an absolute path name of the current directory that does not contain the file names dot or dot-dot, $pwd$ shall write this path name to standard output. Otherwise, the $-\mathbf{L}$ option shall behave as the $-\mathbf{P}$ option.                                                                                                    |  |  |
| 29271<br>29272                            | <b>-P</b>                                                                                                    | The absolute path name written shall not contain file names that, in the context of the path name, refer to files of type symbolic link.                                                                                                    |  |  |
| 29273<br>29274                            |                                                                                                    | nd $-\mathbf{P}$ are specified, the last one shall apply. If neither $-\mathbf{L}$ nor $-\mathbf{P}$ is specified, the <i>pwd</i> behave as if $-\mathbf{L}$ had been specified.                                                                                                    |  |  |
| 29275 <b>OPERA</b> 29276                  | <b>NDS</b><br>None.                                                                                                    |                                                                                                    |  |  |
| 29277 <b>STDIN</b> 29278                  | Not used.                                                                                                    |                                                                                                    |  |  |
| 29279 <b>INPUT</b> 29280                  | <b>FILES</b><br>None.                                                                                                    |                                                                                                    |  |  |
| 29281 <b>ENVIR</b> 0<br>29282             |                                                                                                    | ARIABLES  ag environment variables shall affect the execution of <i>pwd</i> :                                                                                                    |  |  |
| 29283<br>29284<br>29285<br>29286<br>29287 | LANG                                                                                                    | Provide a default value for the internationalization variables that are unset or null. If <i>LANG</i> is unset or null, the corresponding value from the implementation-defined default locale shall be used. If any of the internationalization variables contains an invalid setting, the utility shall behave as if none of the variables had been defined.                                         |  |  |
| 29288<br>29289                            | LC_ALL                                                                                                    | If set to a non-empty string value, override the values of all the other internationalization variables.                                                                                                    |  |  |
| 29290<br>29291<br>29292                   | LC_MESSAC                                                                                                    | Determine the locale that should be used to affect the format and contents of diagnostic messages written to standard error.                                                                                                    |  |  |
| 29293 XSI                                 | NLSPATH                                                                                                    | Determine the location of message catalogs for the processing of $LC\_MESSAGES$ .                                                                                                    |  |  |
| 29294<br>29295<br>29296<br>29297<br>29298 | PWD                                                                                                    | If the <b>–P</b> option is in effect, this variable shall be set to an absolute path name of the current working directory that does not contain any components that specify symbolic links, does not contain any components that are dot, and does not contain any components that are dot-dot. If an application sets or unsets the value of <i>PWD</i> , the behavior of <i>pwd</i> is unspecified. |  |  |

**pwd** Utilities

#### 29299 ASYNCHRONOUS EVENTS 29300 Default. 29301 **STDOUT** The *pwd* utility output is an absolute path name of the current working directory: 29302 29303 "%s\n", <directory pathname> 29304 STDERR 29305 Used only for diagnostic messages. 29306 OUTPUT FILES 29307 None. 29308 EXTENDED DESCRIPTION 29309 None. 29310 EXIT STATUS 29311 The following exit values shall be returned: Successful completion. 29312 >0 An error occurred. 29313 29314 CONSEQUENCES OF ERRORS If an error is detected, output shall not be written to standard output, a diagnostic message shall 29315 29316 be written to standard error, and the exit status is not zero. 29317 APPLICATION USAGE None. 29318 29319 EXAMPLES None. 29320 29321 RATIONALE Some implementations have historically provided *pwd* as a shell special built-in command. 29322 29323 In most utilities, if an error occurs, partial output may be written to standard output. This does not happen in historical implementations of pwd. Because pwd is frequently used in historical 29324 29325 shell scripts without checking the exit status, it is important that the historical behavior is 29326 required here; therefore, the CONSEQUENCES OF ERRORS section specifically disallows any partial output being written to standard output. 29327 29328 FUTURE DIRECTIONS None. 29329 29330 **SEE ALSO** 29331 cd, the System Interfaces volume of IEEE Std. 1003.1-200x, getcwd() 29332 CHANGE HISTORY First released in Issue 2. 29333 29334 Issue 4 Aligned with the ISO/IEC 9945-2: 1993 standard. 29335

The -P and -L options are added to describe actions relating to symbolic links as specified in the

29336 Issue 6

IEEE P1003.2b draft standard.

29337

29338

qalter **Utilities** 

```
29339 NAME
              qalter — alter batch job
29340
29341 SYNOPSIS
              qalter [-a date_time][-A account_string][-c interval][-e path_name]
29342 BE
29343
                    [-h hold_list][-j join_list][-k keep_list][-l resource_list]
                    [-m mail_options][-M mail_list][-N name][-o path_name]
29344
                    [-p priority][-r y|n][-S path_name_list][-u user_list]
29345
29346
                    job_identifier ...
29347
29348 DESCRIPTION
29349
              The attributes of a batch job are altered by a request to the batch server that manages the batch
              job. The qalter utility is a user-accessible batch client that requests the alteration of the attributes
29350
29351
              of one or more batch jobs.
              The qalter utility shall alter the attributes of those batch jobs, and only those batch jobs, for which
29352
29353
              a batch job_identifier is presented to the utility.
              The qalter utility shall alter the attributes of batch jobs in the order in which the batch
29354
              job_identifiers are presented to the utility.
29355
              If the qalter utility fails to process a batch job_identifier successfully, the utility shall proceed to
29356
              process the remaining batch job_identifiers, if any.
29357
              For each batch job_identifier for which the qalter utility succeeds, each attribute of the identified
29358
              batch job shall be altered as indicated by all the options presented to the utility.
29359
              For each identified batch job for which the qalter utility fails, the utility shall not alter any
29360
              attribute of the batch job.
29361
              For each batch job that the qalter utility processes, the utility shall not modify any attribute other
29362
              than those required by the options and option-arguments presented to the utility.
29363
              The qalter utility shall alter batch jobs by sending a Modify Job Request to the batch server that
29364
              manages each batch job. At the time the qalter utility exits, it shall have modified the batch job
29365
29366
              corresponding to each successfully processed batch job_identifier. An attempt to alter the
              attributes of a batch job in the RUNNING state is implementation-defined.
29367
29368 OPTIONS
              The qalter utility shall conform to the Base Definitions volume of IEEE Std. 1003.1-200x, Section
29369
              12.2, Utility Syntax Guidelines.
29370
29371
              The following options shall be supported by the implementation:
29372
```

−a date\_time Redefine the time at which the batch job becomes eligible for execution.

The *qalter* utility shall accept an option-argument that conforms to the syntax of the *date\_time* operand of the *touch* utility.

The *qalter* utility shall set the *Execution\_Time* attribute of the batch job to the number of seconds since the Epoch that is equivalent to the local time expressed by the value of the date\_time option-argument. Specifying a date\_time optionargument that represents a time (number of seconds since the Epoch) earlier than the time at which the utility exits shall have the same effect on batch job execution as if the  $-\mathbf{a}$  option had not been presented to the utility.

#### 29381 A account\_string

29373

29374

29375 29376

29377

29378

29379

29380

Redefine the account to which the resource consumption of the batch job should be 29382 29383 charged.

**qalter** Utilities

| 29384                                     |              | The syntax o                                | of the account_string option-argument is unspecified.                                                                                                    |
|-------------------------------------------|--------------|---------------------------------------------|----------------------------------------------------------------------------------------------------|
| 29385<br>29386                            |              |                                             | ility shall set the <i>Account_Name</i> attribute of the batch job to the value at_string option-argument.                                                                                                    |
| 29387                                     | −c interval  | Redefine wh                                 | ether the batch job should be checkpointed, and if so, how often.                                                                                                    |
| 29388<br>29389                            |              | The <i>qalter</i> uti                       | ility shall accept a value for the interval option-argument that is one of g:                                                                                                    |
| 29390<br>29391                            |              | n                                           | No checkpointing is to be performed on the batch batch job (NO_CHECKPOINT).                                                                                                    |
| 29392<br>29393                            |              | S                                           | Checkpointing is to be performed only when the batch server is shut down (CHECKPOINT_AT_SHUTDOWN).                                                                                                    |
| 29394<br>29395<br>29396                   |              | c                                           | Automatic periodic checkpointing is to be performed at the <i>Minimum_Cpu_Interval</i> attribute of the batch queue, in units of CPU minutes (CHECKPOINT_AT_MIN_CPU_INTERVAL).                                                                                                    |
| 29397<br>29398<br>29399<br>29400          |              | c=minutes                                   | Automatic periodic checkpointing is to be performed every <i>minutes</i> of CPU time, or every <i>Minimum_Cpu_Interval</i> minutes, whichever is greater. The <i>minutes</i> argument shall conform to the syntax for unsigned integers and shall be greater than zero.                                                    |
| 29401<br>29402<br>29403<br>29404          |              | document f                                  | entation may define other checkpoint intervals. The conformance for an implementation shall describe any alternative checkpoint we they are specified, their internal behavior, and how they affect the the utility.                                                                                                    |
| 29405<br>29406                            |              | -                                           | ility shall set the <i>Checkpoint</i> attribute of the batch job to the value of the on-argument.                                                                                                    |
| 29407                                     | -е path_name | Redefine the                                | path to be used for the standard error stream of the batch job.                                                                                                    |
| 29408<br>29409<br>29410                   |              | syntax of the                               | tility shall accept a <i>path_name</i> option-argument that conforms to the e <i>path_name</i> element defined in the POSIX.1-1990 standard, which can by a host name element of the form <i>hostname</i> :.                                                                                                    |
| 29411<br>29412<br>29413                   |              | utility shall                               | name option-argument constitutes an absolute path name, the <i>qalter</i> set the <i>Error_Path</i> attribute of the batch job to the value of the otion-argument, including the host name element, if present.                                                                                                    |
| 29414<br>29415<br>29416<br>29417<br>29418 |              | name element<br>batch job to<br>path_name o | name option-argument constitutes a relative path name and no host not is specified, the <i>qalter</i> utility shall set the <i>Error_Path</i> attribute of the of the value of the absolute path name derived by expanding the ption-argument relative to the current directory of the process that <i>qalter</i> utility. |
| 29419<br>29420<br>29421                   |              | element is sp                               | ame option-argument constitutes a relative path name and a host name pecified, the <i>qalter</i> utility shall set the <i>Error_Path</i> attribute of the batch lue of the option-argument without expansion.                                                                                                    |
| 29422<br>29423<br>29424                   |              | utility shall                               | ame option-argument does not include a host name element, the <i>qalter</i> prefix the path name in the <i>Error_Path</i> attribute with <i>hostname</i> :, where he name of the host upon which the <i>qalter</i> utility is being executed.                                                                              |
| 29425<br>29426<br>29427                   | -h hold_list | accept a val                                | e types of holds, if any, on the batch job. The <i>qalter</i> – <b>h</b> option shall ue for the <i>hold_list</i> option-argument that is a string of alphanumeric the portable character set.                                                                                                    |

Utilities qalter

29428 The *qalter* utility shall accept a value for the *hold\_list* option-argument that is a string of one or more of the characters 'u', 's', or 'o', or the single character 29429 'n'. For each unique character in the hold list option-argument, the qalter utility 29430 shall add a value to the *Hold\_Types* attribute of the batch job as follows, each 29431 29432 representing a different hold type: **USER** 29433 **SYSTEM** 29434 S **OPERATOR** 29435 29436 If any of these characters are duplicated in the hold\_list option-argument, the duplicates shall be ignored. An existing *Hold\_Types* attribute can be cleared by the 29437 hold type: 29438 NO\_HOLD 29439 The *galter* utility shall consider it an error if any hold type other than  $\mathbf{n}$  is combined 29440 with hold type n. Strictly conforming applications shall not repeat any of the 29441 characters 'u', 's', 'o', or 'n' within the hold\_list option-argument. The qalter 29442 utility shall permit the repetition of characters, but shall not assign additional 29443 meaning to the repeated characters. An implementation may define other hold 29444 types. The conformance document for an implementation shall describe any 29445 additional hold types, how they are specified, their internal behavior, and how 29446 they affect the behavior of the utility. 29447 Redefine which streams of the batch job are to be merged. The *qalter* –j option shall **-j** join\_list 29448 accept a value for the join list option-argument that is a string of alphanumeric 29449 characters in the portable character set. 29450 The *qalter* utility shall accept a *join\_list* option-argument that consists of one or 29451 more of the characters 'e' and 'o', or the single character 'n'. 29452 All of the other batch job output streams specified shall be merged into the output 29453 stream represented by the character listed first in the *join\_list* option-argument. 29454 For each unique character in the join\_list option-argument, the qalter utility shall 29455 add a value to the *Join\_Path* attribute of the batch job as follows, each representing 29456 a different batch job stream to join: 29457 The standard error of the batch batch job (JOIN\_STD\_ERROR). 29458 e The standard output of the batch batch job (JOIN\_STD\_OUTPUT). 29459 An existing *Join\_Path* attribute can be cleared by the join type: 29460 NO\_JOIN 29461 If **n** is specified, then no files are joined. The *qalter* utility shall consider it an error if 29462 any join type other than  $\mathbf{n}$  is combined with join type  $\mathbf{n}$ . 29463 Strictly conforming applications shall not repeat any of the characters 'e', 'o', or 29464 29465 'n' within the join\_list option-argument. The qalter utility shall permit the 29466 repetition of characters, but shall not assign additional meaning to the repeated characters. 29467 An implementation may define other join types. The conformance document for an 29468 implementation shall describe any additional batch job streams, how they are 29469 29470 specified, their internal behavior, and how they affect the behavior of the utility.

**qalter** Utilities

29471 -k keep\_list Redefine which output of the batch job to retain on the execution host. 29472 The *qalter*  $-\mathbf{k}$  option shall accept a value for the *keep\_list* option-argument that is a 29473 string of alphanumeric characters in the portable character set. 29474 The *galter* utility shall accept a *keep list* option-argument that consists of one or 29475 more of the characters 'e' and 'o' or the single character 'n'. For each unique character in the *keep\_list* option-argument, the *qalter* utility shall 29476 29477 add a value to the *Keep\_Files* attribute of the batch job as follows, each representing a different batch job stream to keep: 29478 29479 e The standard error of the batch batch job (KEEP\_STD\_ERROR). The standard output of the batch batch job (KEEP\_STD\_OUTPUT). 29480 29481 If both 'e' and 'o' are specified, then both files are retained. An existing *Keep\_Files* attribute can be cleared by the keep type: 29482 29483 NO\_KEEP If **n** is specified, then no files are retained. The *qalter* utility shall consider it an error 29484 if any keep type other than  $\mathbf{n}$  is combined with keep type  $\mathbf{n}$ . 29485 Strictly conforming applications shall not repeat any of the characters 'e', 'o', or 29486 'n' within the *keep\_list* option-argument. The *qalter* utility shall permit the 29487 repetition of characters, but shall not assign additional meaning to the repeated 29488 29489 characters. An implementation may define other keep types. The conformance document for an implementation shall describe any additional keep types, how 29490 they are specified, their internal behavior, and how they affect the behavior of the 29491 utility. 29492 -l resource list 29493 Redefine the resources that are allowed or required by the batch job. 29494 29495 The *qalter* utility shall accept a *resource\_list* option-argument that conforms to the following syntax: 29496 29497 resource=value[,,resource=value,,...] The *qalter* utility shall set one entry in the value of the *Resource\_List* attribute of the 29498 batch job for each resource listed in the resource\_list option-argument. 29499 Because the list of supported resource names might vary by batch server, the *qalter* 29500 utility shall rely on the batch server to validate the resource names and associated 29501 values. See Section 3.3.3 (on page 2337) for a means of removing keyword=value 29502 (and value@keyword) pairs and other general rules for list-oriented batch job 29503 attributes. 29504 29505 -m mail\_options Redefine the points in the execution of the batch job at which the batch server is to 29506 send mail about a change in the state of the batch job. 29507 29508 The *qalter* -**m** option shall accept a value for the *mail\_options* option-argument that 29509 is a string of alphanumeric characters in the portable character set. The *qalter* utility shall accept a value for the *mail\_options* option-argument that is a 29510 29511 string of one or more of the characters 'e', 'b', and 'a', or the single character 'n'. For each unique character in the mail\_options option-argument, the qalter 29512 29513 utility shall add a value to the Mail\_Users attribute of the batch job as follows, each

29514

representing a different time during the life of a batch job at which to send mail:

Utilities qalter

| 29515                                     |              | e MAIL_AT_EXIT                                                                                                    |
|-------------------------------------------|--------------|----------------------------------------------------------------------------------------------------|
| 29516                                     |              | b MAIL_AT_BEGINNING                                                                                                    |
| 29517                                     |              | a MAIL_AT_ABORT                                                                                                    |
| 29518<br>29519                            |              | If any of these characters are duplicated in the <i>mail_options</i> option-argument, the duplicates shall be ignored.                                                                                                    |
| 29520                                     |              | An existing <i>Mail_Points</i> attribute can be cleared by the mail type:                                                                                                    |
| 29521                                     |              | n NO_MAIL                                                                                                    |
| 29522<br>29523<br>29524<br>29525<br>29526 |              | If $\mathbf{n}$ is specified, then mail is not sent. The <i>qalter</i> utility shall consider it an error if any mail type other than $\mathbf{n}$ is combined with mail type $\mathbf{n}$ . Strictly conforming applications shall not repeat any of the characters 'e', 'b', 'a', or 'n' within the <i>mail_options</i> option-argument. The <i>qalter</i> utility shall permit the repetition of characters but shall not assign additional meaning to the repeated characters. |
| 29527<br>29528<br>29529                   |              | An implementation may define other mail types. The conformance document for an implementation shall describe any additional mail types, how they are specified, their internal behavior, and how they affect the behavior of the utility.                                                                                                    |
| 29530<br>29531                            | –M mail_list | Redefine the list of users to which the batch server that executes the batch job is to send mail, if the batch server sends mail about the batch job.                                                                                                    |
| 29532<br>29533<br>29534                   |              | The syntax of the <i>mail_list</i> option-argument is unspecified. If the implementation of the <i>qalter</i> utility uses a name service to locate users, the utility shall accept the syntax used by the name service.                                                                                                    |
| 29535<br>29536                            |              | If the implementation of the <i>qalter</i> utility does not use a name service to locate users, the implementation shall accept the following syntax for user names:                                                                                                    |
| 29537                                     |              | <pre>mail_address[,,mail_address,,]</pre>                                                                                                    |
| 29538                                     |              | The interpretation of <i>mail_address</i> is implementation-defined.                                                                                                    |
| 29539<br>29540                            |              | The $qalter$ utility shall set the $Mail\_Users$ attribute of the batch job to the value of the $mail\_list$ option-argument.                                                                                                    |
| 29541                                     | -N name      | Redefine the name of the batch job.                                                                                                    |
| 29542<br>29543<br>29544                   |              | The <i>qalter</i> – <b>N</b> option shall accept a value for the <i>name</i> option argument that is a string of up to 15 alphanumeric characters in the portable character set where the first character is alphabetic.                                                                                                    |
| 29545                                     |              | The syntax of the <i>name</i> option-argument is unspecified.                                                                                                    |
| 29546<br>29547                            |              | The <i>qalter</i> utility shall set the <i>Job_Name</i> attribute of the batch job to the value of the <i>name</i> option-argument.                                                                                                    |
| 29548                                     | -o path_name | Redefine the path for the standard output of the batch job.                                                                                                    |
| 29549<br>29550<br>29551                   |              | The <i>qalter</i> utility shall accept a <i>path_name</i> option-argument that conforms to the syntax of the <i>path_name</i> element defined in the POSIX.1-1990 standard, which can be preceded by a host name element of the form <i>hostname</i> :.                                                                                                    |
| 29552<br>29553<br>29554                   |              | If the <i>path_name</i> option-argument constitutes an absolute path name, the <i>qalter</i> utility shall set the <i>Output_Path</i> attribute of the batch job to the value of the <i>path_name</i> option-argument.                                                                                                    |
| 29555<br>29556                            |              | If the <i>path_name</i> option-argument constitutes a relative path name and no host name element is specified, the <i>qalter</i> utility shall set the <i>Output_Path</i> attribute of the                                                                                                    |

**qalter** Utilities

| 29557<br>29558<br>29559          |                     | batch job to the absolute path name derived by expanding the <i>path_name</i> option-argument relative to the current directory of the process that executes the <i>qalter</i> utility.                                                                                                    |
|----------------------------------|---------------------|----------------------------------------------------------------------------------------------------|
| 29560<br>29561<br>29562          |                     | If the <code>path_name</code> option-argument constitutes a relative path name and a host name element is specified, the <code>qalter</code> utility shall set the <code>Output_Path</code> attribute of the batch job to option-argument without any expansion of the path name.                                                                 |
| 29563<br>29564<br>29565<br>29566 |                     | If the <code>path_name</code> option-argument does not include a host name element, the <code>qalter</code> utility shall prefix the path name in the <code>Output_Path</code> attribute with <code>hostname</code> :, where <code>hostname</code> is the name of the host upon which the <code>qalter</code> utility is being executed.          |
| 29567                            | - <b>p</b> priority | Redefine the priority of the batch job.                                                                                                    |
| 29568<br>29569<br>29570          |                     | The <i>qalter</i> utility shall accept a value for the priority option-argument that conforms to the syntax for signed decimal integers, and which is not less than $-1024$ and not greater than $1023$ .                                                                                                    |
| 29571<br>29572                   |                     | The <i>qalter</i> utility shall set the <i>Priority</i> attribute of the batch job to the value of the <i>priority</i> option-argument.                                                                                                    |
| 29573                            | $-\mathbf{r} y   n$ | Redefine whether the batch job is rerunable.                                                                                                    |
| 29574<br>29575                   |                     | If the value of the option-argument is $y$ , the <i>qalter</i> utility shall set the <i>Rerunable</i> attribute of the batch job to TRUE.                                                                                                    |
| 29576<br>29577                   |                     | If the value of the option-argument is $n$ , the $qalter$ utility shall set the $Rerunable$ attribute of the batch job to FALSE.                                                                                                    |
| 29578<br>29579                   |                     | The <i>qalter</i> utility shall consider it an error if any character other than 'y' or 'n' is specified in the option-argument.                                                                                                    |
| 29580                            | -S path_nam         |                                                                                                    |
| 29581                            |                     | Redefine the shell that interprets the script at the destination system.                                                                                                    |
| 29582<br>29583                   |                     | The <i>qalter</i> utility shall accept a <i>path_name_list</i> option-argument that conforms to the following syntax:                                                                                                    |
| 29584                            |                     | <pre>pathname[@host][,pathname[@host],]</pre>                                                                                                    |
| 29585<br>29586                   |                     | The <i>qalter</i> utility shall accept only one path name that is missing a corresponding host name. The <i>qalter</i> utility shall allow only one path name per named host.                                                                                                    |
| 29587<br>29588<br>29589<br>29590 |                     | The <i>qalter</i> utility shall add a value to the <i>Shell_Path_List</i> attribute of the batch job for each entry in the <i>path_name_list</i> option-argument. See Section 3.3.3 (on page 2337) for a means of removing <i>keyword=value</i> (and <i>value@keyword</i> ) pairs and other general rules for list-oriented batch job attributes. |
| 29591<br>29592                   | -u user_list        | Redefine the user name under which the batch job is to run at the destination system.                                                                                                    |
| 29593<br>29594                   |                     | The $\it qalter$ utility shall accept a $\it user\_list$ option-argument that conforms to the following syntax:                                                                                                    |
| 29595                            |                     | username[@host][,,username[@host],,]                                                                                                    |
| 29596<br>29597                   |                     | The <i>qalter</i> utility shall accept only one user name that is missing a corresponding host name. The <i>qalter</i> utility shall accept only one user name per named host.                                                                                                    |
| 29598<br>29599                   |                     | The <i>qalter</i> utility shall add a value to the <i>User_List</i> attribute of the batch job for each entry in the <i>user_list</i> option-argument. See Section 3.3.3 (on page 2337) for a means                                                                                                    |

Utilities qalter

29600 of removing keyword=value (and value@keyword) pairs and other general rules for 29601 list-oriented batch job attributes. 29602 OPERANDS The *qalter* utility shall accept one or more operands that conform to the syntax for a batch 29603 *job\_identifier* (see Section 3.3.1 (on page 2336)). 29604 29605 STDIN Not used. 29606 29607 INPUT FILES 29608 None. 29609 ENVIRONMENT VARIABLES 29610 The following environment variables shall affect the execution of *qalter*: LANG Provide a default value for the internationalization variables that are unset or null. 29611 If LANG is unset or null, the corresponding value from the implementation-29612 defined default locale shall be used. If any of the internationalization variables 29613 contains an invalid setting, the utility shall behave as if none of the variables had 29614 been defined. 29615 LC ALL If set to a non-empty string value, override the values of all the other 29616 internationalization variables. 29617 LC\_CTYPE Determine the locale for the interpretation of sequences of bytes of text data as 29618 29619 characters (for example, single-byte as opposed to multi-byte characters in 29620 arguments). 29621 LC MESSAGES Determine the locale that should be used to affect the format and contents of 29622 diagnostic messages written to standard error. 29623 29624 LC\_TIME Determine the format and contents of date and time strings written by *qalter*. 29625 *LOGNAME* Determine the login name of the user. TZDetermine the timezone in which the time and date are written. If the TZ variable 29626 29627 is not set, an unspecified system default timezone is used. 29628 ASYNCHRONOUS EVENTS 29629 Default. 29630 STDOUT 29631 None. 29632 **STDERR** Used only for diagnostic messages. 29633 29634 OUTPUT FILES 29635 None. 29636 EXTENDED DESCRIPTION 29637 None. 29638 EXIT STATUS 29639 The following exit values shall be returned: Successful completion. 29640 29641 An error occurred.

**qalter** Utilities

### 29642 CONSEQUENCES OF ERRORS

In addition to the default behavior, the *qalter* utility shall not be required to write a diagnostic message to standard error when the error reply received from a batch server indicates that the batch *job\_identifier* does not exist on the server. Whether or not the *qalter* utility attempts to locate the batch job on other batch servers is implementation-defined.

#### 29647 APPLICATION USAGE

29648 None.29649 **EXAMPLES** 

29650 None.

#### 29651 RATIONALE

The *qalter* utility allows users to change the attributes of a batch job.

As a means of altering a queued job, the *qalter* utility is superior to deleting and requeuing the batch job insofar as an altered job retains its place in the queue with some traditional selection algorithms. In addition, the *qalter* utility is both shorter and simpler than a sequence of *qdel* and *qsub* utilities.

The result of an attempt on the part of a user to alter a batch job in a RUNNING state is implementation-defined because a batch job in the RUNNING state will already have opened its output files and otherwise performed any actions indicated by the options in effect at the time the batch job began execution.

The options processed by the *qalter* utility are identical to those of the *qsub* utility, with a few exceptions:  $-\mathbf{V}$ ,  $-\mathbf{v}$ , and  $-\mathbf{q}$ . The  $-\mathbf{V}$  and  $-\mathbf{v}$  are inappropriate for the *qalter* utility, since they capture potentially transient environment information from the submitting process. The  $-\mathbf{q}$  option would specify a new queue, which would largely negate the previously stated advantage of using *qalter*; furthermore, the *qmove* utility provides a superior means of moving jobs.

Each of the following paragraphs provides the rationale for a *qalter* option.

Additional rationale concerning these options can be found in the rationale for the *qsub* utility.

The -a option allows users to alter the date and time at which a batch job becomes eligible to run.

The **–A** option allows users to change the account that will be charged for the resources consumed by the batch job. Support for the **–A** option is mandatory for conforming implementations of *qalter*, even though support of accounting is optional for servers. Whether or not to support accounting is left to the implementor of the server, but mandatory support of the **–A** option assures users of a consistent interface and allows them to control accounting on servers that support accounting.

The –c option allows users to alter the checkpointing interval of a batch job. A checkpointing system, which is not defined by IEEE Std. 1003.1-200x, allows recovery of a batch job at the most recent checkpoint in the event of a crash. Checkpointing is typically used for jobs that consume expensive computing time or must meet a critical schedule. Users should be allowed to make the tradeoff between the overhead of checkpointing and the risk to the timely completion of the batch job; therefore, this volume of IEEE Std. 1003.1-200x provides the checkpointing interval option. Support for checkpointing is optional for servers.

The –e option allows users to alter the name and location of the standard error stream written by a batch job. However, the path of the standard error stream is meaningless if the value of the *Join\_Path* attribute of the batch job is TRUE.

The  $-\mathbf{h}$  option allows users to set the hold type in the *Hold\_Types* attribute of a batch job. The *qhold* and *qrls* utilities add or remove hold types to the *Hold\_Types* attribute, respectively. The  $-\mathbf{h}$ 

Utilities qalter

| 29688                            | option has been modified to allow for implementation-defined hold types.                                                                                                    |  |
|----------------------------------|----------------------------------------------------------------------------------------------------|--|
| 29689<br>29690                   | The $-\mathbf{j}$ option allows users to alter the decision to join (merge) the standard error stream of the batch job with the standard output stream of the batch job.                                                                                                    |  |
| 29691                            | The $-\mathbf{l}$ option allows users to change the resource limits imposed on a batch job.                                                                                                    |  |
| 29692<br>29693                   | The $-m$ option allows users to modify the list of points in the life of a batch job at which the designated users will receive mail notification.                                                                                                    |  |
| 29694<br>29695                   | The $-\mathbf{M}$ option allows users to alter the list of users who will receive notification about events in the life of a batch job.                                                                                                    |  |
| 29696                            | The $-N$ option allows users to change the name of a batch job.                                                                                                    |  |
| 29697<br>29698                   | The $-\mathbf{o}$ option allows users to alter the name and path to which the standard output stream of the batch job will be written.                                                                                                    |  |
| 29699<br>29700                   | The $-\mathbf{P}$ option allows users to modify the priority of a batch job. Support for priority is optional for batch servers.                                                                                                    |  |
| 29701                            | The $-\mathbf{r}$ option allows users to alter the rerunability status of a batch job.                                                                                                    |  |
| 29702<br>29703<br>29704          | The <b>–S</b> option allows users to change the name and location of the shell image that will be invoked to interpret the script of the batch job. This option has been modified to allow a list of shell name and locations associated with different host.                                                                                     |  |
| 29705                            | The $-\mathbf{u}$ option allows users to change the user identifier under which the batch job will execute.                                                                                                    |  |
| 29706<br>29707<br>29708<br>29709 | The <i>job_identifier</i> operand syntax is provided so that the user can differentiate between the originating and destination (or executing) batch server. These may or may not be the same. The <i>.server_name</i> portion identifies the originating batch server, while the <i>@server</i> portion identifies the destination batch server. |  |
| 29710<br>29711                   | Historically, the <i>qalter</i> utility has been a component of the Network Queuing System (NQS), the existing practice from which this utility has been derived.                                                                                                    |  |
| 29712 <b>FUTUF</b><br>29713      | RE DIRECTIONS None.                                                                                                    |  |
| 29714 <b>SEE AI</b>              |                                                                                                    |  |
| 29715                            | qdel, qhold, qmove, qrls, qsub, touch, Chapter 3 (on page 2313)                                                                                                    |  |
| 29716 <b>CHAN</b><br>29717       | GE HISTORY Derived from IEEE Std. 1003.2d-1994.                                                                                                    |  |

**qdel** Utilities

29718 NAME qdel — delete batch jobs 29719 29720 SYNOPSIS 29721 BE qdel job\_identifier 29722 29723 **DESCRIPTION** A batch job is deleted by sending a request to the batch server that manages the batch job. A 29724 batch job that has been deleted is no longer subject to management by batch services. 29725 The *qdel* utility is a user-accessible client of batch services that requests the deletion of one or 29726 more batch jobs. 29727 29728 The qdel utility shall request a batch server to delete those batch jobs for which a batch 29729 *job\_identifier* is presented to the utility. The *qdel* utility shall delete batch jobs in the order in which their batch *job\_identifiers* are 29730 29731 presented to the utility. If the *qdel* utility fails to process any batch *job\_identifier* successfully, the utility shall proceed to 29732 process the remaining batch *job\_identifiers*, if any. 29733 The *qdel* utility shall delete each batch job by sending a *Delete Job Request* to the batch server that 29734 manages the batch job. 29735 The qdel utility shall not exit until the batch job corresponding to each successfully processed 29736 29737 batch *job\_identifier* has been deleted. 29738 OPTIONS None. 29739 29740 OPERANDS The qdel utility shall accept one or more operands that conform to the syntax for a batch 29741 29742 job\_identifier (see Section 3.3.1 (on page 2336)). 29743 **STDIN** 29744 Not used. 29745 INPUT FILES 29746 None. 29747 ENVIRONMENT VARIABLES 29748 The following environment variables shall affect the execution of *qdel*: LANG Provide a default value for the internationalization variables that are unset or null. 29749 If LANG is unset or null, the corresponding value from the implementation-29750 defined default locale shall be used. If any of the internationalization variables 29751 contains an invalid setting, the utility shall behave as if none of the variables had 29752 been defined. 29753 LC\_ALL If set to a non-empty string value, override the values of all the other 29754 internationalization variables. 29755 29756 LC\_CTYPE Determine the locale for the interpretation of sequences of bytes of text data as

arguments).

LC\_MESSAGES

29757

29758

29759 29760

29761

characters (for example, single-byte as opposed to multi-byte characters in

Determine the locale that should be used to affect the format and contents of

diagnostic messages written to standard error.

Utilities qdel

29762 *LC\_TIME* Determine the format and contents of date and time strings written by *qdel*.

29763 *LOGNAME* Determine the login name of the user.

29764 TZ Determine the timezone in which the time and date are written. If the TZ variable

is not set, an unspecified system default timezone is used.

### 29766 ASYNCHRONOUS EVENTS

29767 Default.

#### 29768 **STDOUT**

29765

An implementation of the *qdel* utility may write informative messages to standard output.

#### **29770 STDERR**

29771 Used only for diagnostic messages.

## 29772 OUTPUT FILES

29773 None.

#### 29774 EXTENDED DESCRIPTION

29775 None.

#### 29776 EXIT STATUS

29777 The following exit values shall be returned:

29778 0 Successful completion.

29779 >0 An error occurred.

### 29780 CONSEQUENCES OF ERRORS

In addition to the default behavior, the *qdel* utility shall not be required to write a diagnostic message to standard error when the error reply received from a batch server indicates that the batch *job\_identifier* does not exist on the server. Whether or not the *qdel* utility waits to output the diagnostic message while attempting to locate the job on other servers is implementation-

29785 defined.

#### 29786 APPLICATION USAGE

29787 None.

### 29788 EXAMPLES

29781

29782

29783 29784

29801

29802

29803

29804

29789 None.

## 29790 RATIONALE

29791 The *qdel* utility allows users and administrators to delete jobs.

The *qdel* utility provides functionality that is not otherwise available. For example, the *kill* utility of the operating system does not suffice. First, to use the *kill* utility, the user might have to log in on a remote node, because the *kill* utility does not operate across the network. Second, unlike *qdel*, *kill* cannot remove jobs from queues. Lastly, the arguments of the *qdel* utility are job identifiers rather than process identifiers, and so this utility can be passed the output of the *qselect* utility, thus providing users with a means of deleting a list of jobs.

Because a set of jobs can be selected using the *qselect* utility, the *qdel* utility has not been complicated with options that provide for selection of jobs. Instead, the batch jobs to be deleted are identified individually by their job identifiers.

Historically, the *qdel* utility has been a component of NQS, the existing practice on which it is based. However, the *qdel* utility defined in this volume of IEEE Std. 1003.1-200x does not provide an option for specifying a signal number to send to the batch job prior to the killing of the process; that capability has been subsumed by the *qsig* utility.

**qdel** Utilities

A discussion was held about the delays of networking and the possibility that the batch server may never respond, due to a down router, down batch server, or other network mishap. The DESCRIPTION records this under the words "fails to process any job identifier". In the broad sense, the network problem is also an error, which causes the failure to process the batch job

29809 identifier.

### 29810 FUTURE DIRECTIONS

29811 None.

29812 **SEE ALSO** 

kill, qselect, qsig, Chapter 3 (on page 2313)

29814 CHANGE HISTORY

29815 Derived from IEEE Std. 1003.2d-1994.

Utilities qhold

### 29816 NAME

29817 qhold — hold batch jobs

#### 29818 SYNOPSIS

29819 BE qhold [-h hold\_list] job\_identifier ...

29820

29828

29829

29830

29838

29840

29841

29842

29843

29844

29845

29846

29847

29848

29849

29850

2985129852

29853

29854

#### 29821 **DESCRIPTION**

A hold is placed on a batch job by a request to the batch server that manages the batch job. A batch job that has one or more holds is not eligible for execution. The *qhold* utility is a user-accessible client of batch services that requests one or more types of hold to be placed on one or more batch jobs.

The *qhold* utility shall place holds on those batch jobs for which a batch *job\_identifier* is presented to the utility.

The *qhold* utility shall place holds on batch jobs in the order in which their batch *job\_identifiers* are presented to the utility. If the *qhold* utility fails to process any batch *job\_identifier* successfully, the utility shall proceed to process the remaining batch *job\_identifiers*, if any.

The *qhold* utility shall place holds on each batch job by sending a *Hold Job Request* to the batch server that manages the batch job.

The *qhold* utility shall not exit until holds have been placed on the batch job corresponding to each successfully processed batch *job\_identifier*.

#### **29835 OPTIONS**

The *qhold* utility shall conform to the Base Definitions volume of IEEE Std. 1003.1-200x, Section 12.2, Utility Syntax Guidelines.

The following option shall be supported by the implementation:

29839 — h hold\_list Define the types of holds to be placed on the batch job.

The *qhold* –**h** option shall accept a value for the *hold\_list* option-argument that is a string of alphanumeric characters in the portable character set (see the Base Definitions volume of IEEE Std. 1003.1-200x, Section 6.1, Portable Character Set).

The *qhold* utility shall accept a value for the *hold\_list* option-argument that is a string of one or more of the characters 'u', 's', or 'o', or the single character 'n'.

For each unique character in the *hold\_list* option-argument, the *qhold* utility shall add a value to the *Hold\_Types* attribute of the batch job as follows, each representing a different hold type:

u USER

s SYSTEM

o OPERATOR

If any of these characters are duplicated in the *hold\_list* option-argument, the duplicates shall be ignored.

An existing *Hold\_Types* attribute can be cleared by the following hold type:

29855 **n** NO\_HOLD

The *qhold* utility shall consider it an error if any hold type other than **n** is combined with hold type **n**.

**qhold** Utilities

| 29858<br>29859<br>29860<br>29861          |           | Strictly conforming applications shall not repeat any of the characters 'u', 's', 'o', or 'n' within the <i>hold_list</i> option-argument. The <i>qhold</i> utility shall permit the repetition of characters, but shall not assign additional meaning to the repeated characters.                                                                             |
|-------------------------------------------|-----------|----------------------------------------------------------------------------------------------------|
| 29862<br>29863<br>29864                   |           | An implementation may define other hold types. The conformance document for<br>an implementation shall describe any additional hold types, how they are<br>specified, their internal behavior, and how they affect the behavior of the utility.                                                                                                    |
| 29865<br>29866                            |           | If the $-\mathbf{h}$ option is not presented to the <i>qhold</i> utility, the implementation shall set the <i>Hold_Types</i> attribute to USER.                                                                                                    |
| 29867 <b>OPERA</b>                        | NDS       |                                                                                                    |
| 29868<br>29869                            | •         | cility shall accept one or more operands that conform to the syntax for a batch (see Section 3.3.1 (on page 2336)).                                                                                                    |
| 29870 <b>STDIN</b>                        |           |                                                                                                    |
| 29871                                     | Not used. |                                                                                                    |
| 29872 <b>INPUT</b>                        | FILES     |                                                                                                    |
| 29873                                     | None.     |                                                                                                    |
| 29874 <b>ENVIR</b> 0<br>29875             |           | RIABLES g environment variables shall affect the execution of <i>qhold</i> :                                                                                                    |
| 29876<br>29877<br>29878<br>29879<br>29880 | LANG      | Provide a default value for the internationalization variables that are unset or null. If <i>LANG</i> is unset or null, the corresponding value from the implementation-defined default locale shall be used. If any of the internationalization variables contains an invalid setting, the utility shall behave as if none of the variables had been defined. |
| 29881<br>29882                            | LC_ALL    | If set to a non-empty string value, override the values of all the other internationalization variables.                                                                                                    |
| 29883<br>29884<br>29885                   | LC_CTYPE  | Determine the locale for the interpretation of sequences of bytes of text data as characters (for example, single-byte as opposed to multi-byte characters in arguments).                                                                                                    |
| 29886                                     | LC_MESSAC | GES                                                                                                    |
| 29887<br>29888                            |           | Determine the locale that should be used to affect the format and contents of diagnostic messages written to standard error.                                                                                                    |
| 29889                                     | LC_TIME   | Determine the format and contents of date and time strings written by <i>qhold</i> .                                                                                                    |
| 29890                                     | LOGNAME   | Determine the login name of the user.                                                                                                    |
| 29891<br>29892                            | TZ        | Determine the timezone in which the time and date are written. If the <i>TZ</i> variable is not set, an unspecified system default timezone is used.                                                                                                    |
| 29893 <b>ASYNC</b>                        | HRONOUS I | EVENTS                                                                                                    |
| 29894                                     | Default.  |                                                                                                    |
| 29895 <b>STDOU</b>                        | T         |                                                                                                    |
| 29896                                     | None.     |                                                                                                    |

## 29897 **STDERR** 29898 U

Used only for diagnostic messages.

Utilities qhold

### 29899 OUTPUT FILES

29900 None.

#### 29901 EXTENDED DESCRIPTION

29902 None.

#### 29903 EXIT STATUS

29904 The following exit values shall be returned:

29905 0 Successful completion.

29906 >0 An error occurred.

### 29907 CONSEQUENCES OF ERRORS

In addition to the default behavior, the *qhold* utility shall not be required to write a diagnostic message to standard error when the error reply received from a batch server indicates that the batch *job\_identifier* does not exist on the server. Whether or not the *qhold* utility waits to output the diagnostic message while attempting to locate the job on other servers is implementation-defined.

### 29913 APPLICATION USAGE

29914 None.

#### 29915 EXAMPLES

29916 None.

#### 29917 RATIONALE

The *qhold* utility allows users to place a hold on one or more jobs. A hold makes a batch job ineligible for execution.

The *qhold* utility has options that allow the user to specify the type of hold. Should the user wish to place a hold on a set of jobs that meet a selection criteria, such a list of jobs can be acquired using the *qselect* utility.

The -h option allows the user to specify the type of hold that is to be placed on the job. This option allows for USER, SYSTEM, OPERATOR, and implementation-defined hold types. The USER and OPERATOR holds are distinct. The batch server that manages the batch job will verify that the user is authorized to set the specified hold for the batch job.

Mail is not required on hold because the administrator has the tools and libraries to build this option if he or she wishes.

29929 Historically, the *qhold* utility has been a part of some existing batch systems, although it has not traditionally been a part of the NQS.

#### 29931 FUTURE DIRECTIONS

29932 None.

### 29933 **SEE ALSO**

29934 *qselect*, Chapter 3 (on page 2313)

#### 29935 CHANGE HISTORY

29936 Derived from IEEE Std. 1003.2d-1994.

**qmove** Utilities

29937 **NAME** 

29938 qmove — move batch jobs

#### 29939 SYNOPSIS

29940 BE qmove destination job\_identifier ..

29941

#### 29942 **DESCRIPTION**

To move a batch job is to remove the batch job from the batch queue in which it resides and instantiate the batch job in another batch queue. A batch job is moved by a request to the batch server that manages the batch job. The *qmove* utility is a user-accessible batch client that requests the movement of one or more batch jobs.

The *qmove* utility shall move those batch jobs, and only those batch jobs, for which a batch job\_identifier is presented to the utility.

The *qmove* utility shall move batch jobs in the order in which the corresponding batch *job\_identifiers* are presented to the utility.

If the *qmove* utility fails to process a batch *job\_identifier* successfully, the utility shall proceed to process the remaining batch *job\_identifiers*, if any.

The *qmove* utility shall move batch jobs by sending a *Move Job Request* to the batch server that manages each batch job. The *qmove* utility shall not exit before the batch jobs corresponding to all successfully processed batch *job\_identifiers* have been moved.

#### 29956 OPTIONS

29957 None.

### 29958 OPERANDS

The *qmove* utility shall accept one operand that conforms to the syntax for a *destination* (see Section 3.3.2 (on page 2337)).

The *qmove* utility shall accept one or more operands that conform to the syntax for a batch *job\_identifier* (see Section 3.3.1 (on page 2336)).

### 29963 **STDIN**

29964 Not used.

### 29965 INPUT FILES

29966 None.

#### 29967 ENVIRONMENT VARIABLES

The following environment variables shall affect the execution of *qmove*:

Provide a default value for the internationalization variables that are unset or null.

If LANG is unset or null, the corresponding value from the implementationdefined default locale shall be used. If any of the internationalization variables
contains an invalid setting, the utility shall behave as if none of the variables had
been defined.

29974 *LC\_ALL* If set to a non-empty string value, override the values of all the other internationalization variables.

29976 *LC\_CTYPE* Determine the locale for the interpretation of sequences of bytes of text data as characters (for example, single-byte as opposed to multi-byte characters in arguments).

### 29979 *LC\_MESSAGES*

Determine the locale that should be used to affect the format and contents of

Utilities qmove

29981 diagnostic messages written to standard error. LC\_TIME Determine the format and contents of date and time strings written by *qmove*. 29982 *LOGNAME* Determine the login name of the user. 29983 TZDetermine the timezone in which the time and date are written. If the TZ variable 29984 is not set, an unspecified system default timezone is used. 29985 29986 ASYNCHRONOUS EVENTS Default. 29987 29988 STDOUT 29989 None. **29990 STDERR** 29991 Used only for diagnostic messages. 29992 OUTPUT FILES 29993 None. 29994 EXTENDED DESCRIPTION None. 29995 29996 EXIT STATUS The following exit values shall be returned: 29997 Successful completion. 29998 29999 >0 An error occurred. 30000 CONSEQUENCES OF ERRORS 30001 In addition to the default behavior, the *qmove* utility shall not be required to write a diagnostic message to standard error when the error reply received from a batch server indicates that the 30002 batch job\_identifier does not exist on the server. Whether or not the qmove utility waits to output 30003 the diagnostic message while attempting to locate the job on other servers is implementation-30004 30005 defined. 30006 APPLICATION USAGE 30007 None. 30008 EXAMPLES 30009 None. 30010 RATIONALE 30011 The *qmove* utility allows users to move jobs between queues. The alternative to using the *qmove* utility—deleting the batch job and requeuing it—entails 30012 considerably more typing. 30013 Since the means of selecting jobs based on attributes has been encapsulated in the *qselect* utility, 30014 30015 the only option of the *qmove* utility concerns authorization. The  $-\mathbf{u}$  option provides the user with the convenience of changing the user identifier under which the batch job will execute. 30016 Minimalism and consistency has taken precedence over convenience; the -u option has been 30017 deleted because the equivalent capability exists with the  $-\mathbf{u}$  option of the *qalter* utility. 30018

## 30019 FUTURE DIRECTIONS

30020 None.

**qmove** Utilities

30021 SEE ALSO

30022 qalter, qselect, Chapter 3 (on page 2313)

30023 CHANGE HISTORY

30024 Derived from IEEE Std. 1003.2d-1994.

Utilities qmsg

#### 30025 NAME

30026 qmsg — send message to batch jobs

#### 30027 SYNOPSIS

30028 BE qmsg [-E][-O] message\_string job\_identifier ...
30029

300

30035

30036 30037

30038

30039

30041

30044

30045

30054

30055

30056

30057

30058

30060

30061

30063

30064

30065

#### 30030 DESCRIPTION

To send a message to a batch job is to request that a server write a message string into one or more output files of the batch job. A message is sent to a batch job by a request to the batch server that manages the batch job. The *qmsg* utility is a user-accessible batch client that requests the sending of messages to one or more batch jobs.

The *qmsg* utility shall write messages into the files of batch jobs by sending a *Job Message Request* to the batch server that manages the batch job. The *qmsg* utility shall not directly write the message into the files of the batch job.

The *qmsg* utility shall send a *Job Message Request* for those batch jobs, and only those batch jobs, for which a batch *job\_identifier* is presented to the utility.

The *qmsg* utility shall send *Job Message Requests* for batch jobs in the order in which their batch *job\_identifiers* are presented to the utility.

If the *qmsg* utility fails to process any batch *job\_identifier* successfully, the utility shall proceed to process the remaining batch *job\_identifiers*, if any.

The *qmsg* utility shall not exit before a *Job Message Request* has been sent to the server that manages the batch job that corresponds to each successfully processed batch *job\_identifier*.

#### 30046 OPTIONS

The *qmsg* utility shall conform to the Base Definitions volume of IEEE Std. 1003.1-200x, Section 12.2, Utility Syntax Guidelines.

The following options shall be supported by the implementation:

30050 —E Specify that the message is written to the standard error of each batch job.

30051 The *qmsg* utility shall write the message into the standard error of the batch job.

30052 –O Specify that the message is written to the standard output of each batch job.

The *qmsg* utility shall write the message into the standard output of the batch job.

If neither the  $-\mathbf{O}$  nor the  $-\mathbf{E}$  option is presented to the *qmsg* utility, the utility shall write the message into an implementation-defined file. The conformance document for the implementation shall describe the name and location of the implementation-defined file. If both the  $-\mathbf{O}$  and the  $-\mathbf{E}$  options are presented to the *qmsg* utility, then the utility shall write the messages to both standard output and standard error.

### 30059 OPERANDS

The *qmsg* utility shall accept a minimum of two operands, *message\_string* and one or more batch *job\_identifiers*.

The *message\_string* operand shall be the string to be written to one or more output files of the batch job followed by a <newline>. If the string contains <blank>s, then the application shall ensure that the string is quoted. The *message\_string* shall be encoded in the portable character set (see the Base Definitions volume of IEEE Std. 1003.1-200x, Section 6.1, Portable Character Set).

All remaining operands are batch *job\_identifiers* that conform to the syntax for a batch *job\_identifier* (see Section 3.3.1 (on page 2336)).

**Utilities** qmsg

30068 STDIN 30069 Not used. 30070 INPUT FILES None. 30071 30072 ENVIRONMENT VARIABLES The following environment variables shall affect the execution of *qmsg*: 30073 30074 LANG Provide a default value for the internationalization variables that are unset or null. 30075 If LANG is unset or null, the corresponding value from the implementationdefined default locale shall be used. If any of the internationalization variables 30076 contains an invalid setting, the utility shall behave as if none of the variables had 30077 been defined. 30078  $LC\_ALL$ If set to a non-empty string value, override the values of all the other 30079 internationalization variables. 30080 Determine the locale for the interpretation of sequences of bytes of text data as 30081  $LC\_CTYPE$ characters (for example, single-byte as opposed to multi-byte characters in 30082 30083 arguments). LC MESSAGES 30084 Determine the locale that should be used to affect the format and contents of 30085 diagnostic messages written to standard error. 30086 30087 LC\_TIME Determine the format and contents of date and time strings written by qmsg. *LOGNAME* Determine the login name of the user. 30088 TZDetermine the timezone in which the time and date are written. If the TZ variable 30089 is not set, an unspecified system default timezone is used. 30090 30091 ASYNCHRONOUS EVENTS Default. 30092 30093 STDOUT 30094 None. 30095 STDERR 30096 Used only for diagnostic messages. 30097 OUTPUT FILES 30098 None. 30099 EXTENDED DESCRIPTION None. 30101 EXIT STATUS The following exit values shall be returned: 30102 30103 Successful completion. >0 An error occurred. 30104 30105 CONSEQUENCES OF ERRORS In addition to the default behavior, the qmsg utility shall not be required to write a diagnostic 30106 message to standard error when the error reply received from a batch server indicates that the

batch job\_identifier does not exist on the server. Whether or not the qmsg utility waits to output

the diagnostic message while attempting to locate the job on other servers is implementation-

defined.

30107

30108 30109

30110

Utilities qmsg

#### **30111 APPLICATION USAGE** 30112 None. 30113 EXAMPLES None. 30114 30115 RATIONALE 30116 The qmsg utility allows users to write messages into the output files of running jobs. Users, including operators and administrators, have a number of occasions when they want to place 30117 messages in the output files of a batch job. For example, if a disk that is being used by a batch job 30118 30119 is showing errors, the operator might note this in the standard error stream of the batch job. The options of the qmsg utility provide users with the means of placing the message in the 30120 output stream of their choice. The default output stream for the message—if the user does not 30121 30122 designate an output stream—is implementation-defined, since many implementations will provide, as an extension to this volume of IEEE Std. 1003.1-200x, a log file that shows the history 30123 of utility execution. 30124 If users wish to send a message to a set of jobs that meet a selection criteria, the qselect utility can 30125 be used to acquire the appropriate list of job identifiers. 30126 30127 The –E option allows users to place the message in the standard error stream of the batch job. The **–O** option allows users to place the message in the standard output stream of the batch job. 30128 Historically, the *qmsg* utility is an existing practice in the offerings of one or more implementors 30129 30130 of an NQS-derived batch system. The utility has been found to be useful enough that it deserves to be included in this volume of IEEE Std. 1003.1-200x. 30131 30132 FUTURE DIRECTIONS 30133 None. 30134 SEE ALSO qselect, Chapter 3 (on page 2313) 30135 30136 CHANGE HISTORY Derived from IEEE Std. 1003.2d-1994. 30137

**Utilities** qrerun

#### 30138 **NAME** 30139 qrerun — rerun batch jobs 30140 SYNOPSIS 30141 BE qrerun job\_identifier ... 30142 30143 DESCRIPTION To rerun a batch job is to terminate the session leader of the batch job, delete any associated 30144 checkpoint files, and return the batch job to the batch gueued state. A batch job is rerun by a 30145 30146 request to the batch server that manages the batch job. The *qrerun* utility is a user-accessible 30147 batch client that requests the rerunning of one or more batch jobs. The *qrerun* utility shall rerun those batch jobs for which a batch *job\_identifier* is presented to the 30148 30149 utility. The *qrerun* utility shall rerun batch jobs in the order in which their batch *job\_identifiers* are 30150 presented to the utility. 30151 If the *qrerun* utility fails to process any batch *job\_identifier* successfully, the utility shall proceed 30152 30153 to process the remaining batch *job\_identifiers*, if any. The *qrerun* utility shall rerun batch jobs by sending a *Rerun Job Request* to the batch server that 30154 manages each batch job. 30155 For each successfully processed batch job\_identifier, the grerun utility shall have rerun the 30156 30157 corresponding batch batch job at the time the utility exits. 30158 OPTIONS 30159 None. 30160 OPERANDS 30161 The *qrerun* utility shall accept one or more operands that conform to the syntax for a batch 30162 job\_identifier (see Section 3.3.1 (on page 2336)). 30163 **STDIN** Not used. 30164 30165 INPUT FILES None. 30166 30167 ENVIRONMENT VARIABLES The following environment variables shall affect the execution of *qrerun*: 30168 30169 LANG Provide a default value for the internationalization variables that are unset or null. If LANG is unset or null, the corresponding value from the implementation-30170 defined default locale shall be used. If any of the internationalization variables 30171 30172 contains an invalid setting, the utility shall behave as if none of the variables had been defined. 30173 30174 $LC\_ALL$ If set to a non-empty string value, override the values of all the other

internationalization variables.

characters (for example, single-byte as opposed to multi-byte characters in arguments). 30178

LC\_CTYPE

LC\_MESSAGES Determine the locale that should be used to affect the format and contents of diagnostic messages written to standard error.

Determine the locale for the interpretation of sequences of bytes of text data as

30175

30176

30177

30179 30180

30181

Utilities qrerun

30182 LC\_TIME Determine the format and contents of date and time strings written by *qrerun*. *LOGNAME* Determine the login name of the user. 30183 TZDetermine the timezone in which the time and date are written. If the TZ variable 30184 is not set, an unspecified system default timezone is used. 30185 30186 ASYNCHRONOUS EVENTS Default. 30187 **30188 STDOUT** None. 30189 30190 STDERR Used only for diagnostic messages. 30191 30192 OUTPUT FILES 30193 None. 30194 EXTENDED DESCRIPTION None. 30195 30196 EXIT STATUS The following exit values shall be returned: 30197 30198 Successful completion. An error occurred. 30199 30200 CONSEQUENCES OF ERRORS In addition to the default behavior, the *qrerun* utility shall not be required to write a diagnostic 30201 message to standard error when the error reply received from a batch server indicates that the 30202 batch job\_identifier does not exist on the server. Whether or not the qrerun utility waits to output 30203 30204 the diagnostic message while attempting to locate the job on other servers is implementation-30205 defined. 30206 APPLICATION USAGE None. 30207 30208 EXAMPLES 30209 None. 30210 RATIONALE 30211 The *qrerun* utility allows users to cause jobs in the running state to exit and rerun. 30212 The *qrerun* utility is a new utility, *vis-a-vis* existing practice, that has been defined in this volume of IEEE Std. 1003.1-200x to correct user-perceived deficiencies in the existing practice. 30213 30214 FUTURE DIRECTIONS None. 30215 **30216 SEE ALSO** 

Shell and Utilities, Issue 6 2991

Chapter 3 (on page 2313)

Derived from IEEE Std. 1003.2d-1994.

30217

30219

30218 CHANGE HISTORY

**qrls** Utilities

30220 **NAME** qrls — release batch jobs 30221 30222 SYNOPSIS 30223 BE qrls [-h hold\_list] job\_identifier ... 30224 30225 **DESCRIPTION** A batch job might have one or more holds, which prevent the batch job from executing. A batch 30226 30227 job from which all the holds have been removed becomes eligible for execution and is said to 30228 have been released. A batch job hold is removed by sending a request to the batch server that 30229 manages the batch job. The *qrls* utility is a user-accessible client of batch services that requests 30230 holds be removed from one or more batch jobs. The qrls utility shall remove one or more holds from those batch jobs for which a batch 30231 30232 *job\_identifier* is presented to the utility. The *qrls* utility shall remove holds from batch jobs in the order in which their batch *job\_identifiers* 30233 30234 are presented to the utility. 30235 If the qrls utility fails to process a batch job\_identifier successfully, the utility shall proceed to 30236 process the remaining batch *job\_identifiers*, if any. The *qrls* utility shall remove holds on each batch job by sending a *Release Job Request* to the batch 30237 30238 server that manages the batch job. 30239 The qrls utility shall not exit until the holds have been removed from the batch job corresponding to each successfully processed batch *job\_identifier*. 30240 30241 OPTIONS The *qrls* utility shall conform to the Base Definitions volume of IEEE Std. 1003.1-200x, Section 30242 12.2, Utility Syntax Guidelines. 30243 The following option shall be supported by the implementation: 30244 30245 **-h** *hold\_list* Define the types of holds to be removed from the batch job. 30246 The *qrls* -h option shall accept a value for the *hold list* option-argument that is a 30247 string of alphanumeric characters in the portable character set (see the Base Definitions volume of IEEE Std. 1003.1-200x, Section 6.1, Portable Character Set). 30248 30249 The *qrls* utility shall accept a value for the *hold\_list* option-argument that is a string of one or more of the characters 'u', 's', or 'o', or the single character 'n'. 30250 30251 For each unique character in the *hold\_list* option-argument, the *qrls* utility shall add 30252 a value to the *Hold\_Types* attribute of the batch job as follows, each representing a different hold type: 30253 **USER** 30254 u SYSTEM 30255 **OPERATOR** 30256 If any of these characters are duplicated in the *hold\_list* option-argument, the 30257 30258 duplicates shall be ignored.

An existing *Hold\_Types* attribute can be cleared by the following hold type:

NO\_HOLD

30259 30260 Utilities **qrls** 

| 30261<br>30262                                                                                                    |                       | The <i>qrls</i> utility shall consider it an error if any hold type other than ${\bf n}$ is combined with hold type ${\bf n}$ .                                                                                                    |
|----------------------------------------------------------------------------------------------------|-----------------------|----------------------------------------------------------------------------------------------------|
| 30263<br>30264<br>30265<br>30266                                                                                         |                       | Strictly conforming applications shall not repeat any of the characters 'u', 's', 'o', or 'n' within the <i>hold_list</i> option-argument. The <i>qrls</i> utility shall permit the repetition of characters, but shall not assign additional meaning to the repeated characters.                                                                              |
| 30267<br>30268<br>30269                                                                                                  |                       | An implementation may define other hold types. The conformance document for an implementation shall describe any additional hold types, how they are specified, their internal behavior, and how they affect the behavior of the utility.                                                                                                    |
| 30270<br>30271                                                                                                    |                       | If the $-\mathbf{h}$ option is not presented to the <i>qrls</i> utility, the implementation shall remove the USER hold in the <i>Hold_Types</i> attribute.                                                                                                    |
| 30272 <b>OPERA</b>                                                                                                    | NDS                   |                                                                                                    |
| 30273<br>30274                                                                                                    | The qrls util         | ity shall accept one or more operands that conform to the syntax for a batch (see Section 3.3.1 (on page 2336)).                                                                                                    |
| 30275 <b>STDIN</b> 30276                                                                                                 | Not used.             |                                                                                                    |
| 30277 <b>INPUT</b> 3 30278                                                                                               | <b>FILES</b><br>None. |                                                                                                    |
| 30279 <b>ENVIRONMENT VARIABLES</b> 30280 The following environment variables shall affect the execution of <i>qrls</i> : |                       |                                                                                                    |
| 30281<br>30282<br>30283<br>30284<br>30285                                                                                | LANG                  | Provide a default value for the internationalization variables that are unset or null. If <i>LANG</i> is unset or null, the corresponding value from the implementation-defined default locale shall be used. If any of the internationalization variables contains an invalid setting, the utility shall behave as if none of the variables had been defined. |
| 30286<br>30287                                                                                                    | LC_ALL                | If set to a non-empty string value, override the values of all the other internationalization variables.                                                                                                    |
| 30288<br>30289<br>30290                                                                                                  | LC_CTYPE              | Determine the locale for the interpretation of sequences of bytes of text data as characters (for example, single-byte as opposed to multi-byte characters in arguments).                                                                                                    |
| 30291                                                                                                    | LC_MESSAGES           |                                                                                                    |
| 30292<br>30293                                                                                                    | LC_WLSSAC             | Determine the locale that should be used to affect the format and contents of diagnostic messages written to standard error.                                                                                                    |
| 30294                                                                                                    | LC_TIME               | Determine the format and contents of date and time strings written by <i>qrls</i> .                                                                                                    |
| 30295                                                                                                    | LOGNAME               | Determine the login name of the user.                                                                                                    |
| 30296<br>30297                                                                                                    | TZ                    | Determine the timezone in which the time and date are written. If the <i>TZ</i> variable is not set, an unspecified system default timezone is used.                                                                                                    |
| 30298 ASYNCHRONOUS EVENTS<br>30299 Default.                                                                              |                       |                                                                                                    |
| 30300 STDOUT                                                                                                    |                       |                                                                                                    |

Shell and Utilities, Issue 6 2993

None.

30301

qrls **Utilities** 

#### **30302 STDERR**

30303 Used only for diagnostic messages.

#### 30304 OUTPUT FILES

None. 30305

#### 30306 EXTENDED DESCRIPTION

None. 30307

### 30308 EXIT STATUS

30309 The following exit values shall be returned:

30310 Successful completion.

An error occurred. 30311

#### 30312 CONSEQUENCES OF ERRORS

In addition to the default behavior, the qrls utility shall not be required to write a diagnostic 30313 30314 message to standard error when the error reply received from a batch server indicates that the 30315 batch *job\_identifier* does not exist on the server. Whether or not the *qrls* utility waits to output the diagnostic message while attempting to locate the job on other servers is implementation-30316

defined. 30317

#### 30318 APPLICATION USAGE

30319 None.

### 30320 EXAMPLES

30321 None.

#### 30322 RATIONALE

The *qrls* utility allows users, operators, and administrators to remove holds from jobs. 30323

The qrls utility does not support any job selection options or wildcard arguments. Users may 30324 acquire a list of jobs selected by attributes using the qselect utility. For example, a user could 30325 select all of their held jobs. 30326

The  $-\mathbf{h}$  option allows the user to specify the type of hold that is to be removed. This option 30327 30328 allows for USER, SYSTEM, OPERATOR, and implementation-defined hold types. The batch server that manages the batch job will verify whether the user is authorized to remove the 30329 specified hold for the batch job. If more than one type of hold has been placed on the batch job, a 30330 user may wish to remove only some of them. 30331

Mail is not required on release because the administrator has the tools and libraries to build this 30332 30333 option if required.

The *qrls* utility is a new utility *vis-a-vis* existing practice; it has been defined in this volume of 30334 IEEE Std. 1003.1-200x as the natural complement to the *qhold* utility. 30335

### 30336 FUTURE DIRECTIONS

None. 30337

#### 30338 SEE ALSO

qhold, qselect, Chapter 3 (on page 2313) 30339

#### 30340 CHANGE HISTORY

Derived from IEEE Std. 1003.2d-1994. 30341

Utilities qselect

# 30342 NAME

30343 qselect — select batch jobs

## 30344 SYNOPSIS

```
qselect [-a [op]date_time][-A account_string][-c [op]interval]

[-h hold_list][-l resource_list][-N name][-p [op]priority]

[-q destination][-r y|n][-s states][-u user_list]
```

\_\_\_

30348

30350

30351

30352

30356

30357

30358

30359

30360 30361

30362

30363

30364 30365

30366

30367 30368

30369

30371 30372

30373 30374

30375

30376 30377

## 30349 **DESCRIPTION**

To select a set of batch jobs is to return the batch *job\_identifiers* for each batch job that meets a list of selection criteria. A set of batch jobs is selected by a request to a batch server. The *qselect* utility is a user-accessible batch client that requests the selection of batch jobs.

Upon successful completion, the *qselect* utility shall have returned a list of zero or more batch *job\_identifiers* that meet the criteria specified by the options and option-arguments presented to the utility.

The *qselect* utility shall select batch jobs by sending a *Select Jobs Request* to a batch server. The *qselect* utility shall not exit until the server replies to each request generated.

For each option presented to the *qselect* utility, the utility shall restrict the set of selected batch jobs as described in the OPTIONS section.

The *qselect* utility shall not restrict selection of batch jobs except by authorization and as required by the options presented to the utility.

When an option is specified with a mandatory or optional *op* component to the optionargument, then *op* shall specify a relation between the value of a certain batch job attribute and the *value* component of the option-argument. If an *op* is allowable on an option, then the description of the option letter indicates the *op* as either mandatory or optional. Acceptable strings for the *op* component, and the relation the string indicates, are shown in the following list:

- .eq. The value represented by the attribute of the batch job is equal to the value represented by the option-argument.
- .ge. The value represented by the attribute of the batch job is greater than or equal to the value represented by the option-argument.
- .gt. The value represented by the attribute of the batch job is greater than the value represented by the option-argument.
  - .lt. The value represented by the attribute of the batch job is less than the value represented by the option-argument.
- .le. The value represented by the attribute of the batch job is less than or equal to the value represented by the option-argument.
- 30378 .ne. The value represented by the attribute of the batch job is not equal to the value represented by the option-argument.

#### 30380 OPTIONS

The *qselect* utility shall conform to the Base Definitions volume of IEEE Std. 1003.1-200x, Section 12.2, Utility Syntax Guidelines.

30383 The following options shall be supported by the implementation:

30384 —**a** [op]date\_time

30385 Restrict selection to a specific time, or a range of times.

**qselect** Utilities

| 30386<br>30387<br>30388<br>30389 |                | Execution expressed | elect utility shall select only batch jobs for which the value of the on_Time attribute is related to the Epoch equivalent of the local time ed by the value of the date_time component of the option-argument in the indicated by the value of the op component of the option-argument. |
|----------------------------------|----------------|---------------------|----------------------------------------------------------------------------------------------------|
| 30390<br>30391                   |                |                     | <i>lect</i> utility shall accept a <i>date_time</i> component of the option-argument that as to the syntax of the <i>date_time</i> operand of the <i>touch</i> utility.                                                                                                    |
| 30392<br>30393<br>30394          |                | the utili           | to component of the option-argument is not presented to the <i>qselect</i> utility, ity shall select batch jobs for which the <i>Execution_Time</i> attribute is equal to <i>_time</i> component of the option-argument.                                                                 |
| 30395<br>30396                   |                |                     | omparing times, the <i>qselect</i> utility shall use the following definitions for the conent of the option-argument:                                                                                                    |
| 30397<br>30398<br>30399          |                | .eq.                | The time represented by value of the <i>Execution_Time</i> attribute of the batch job is equal the time represented by the <i>date_time</i> component of the option-argument.                                                                                                    |
| 30400<br>30401<br>30402          |                | .ge.                | The time represented by value of the <i>Execution_Time</i> attribute of the batch job is after or equal to the time represented by the <i>date_time</i> component of the option-argument.                                                                                                |
| 30403<br>30404<br>30405          |                | .gt.                | The time represented by value of the <i>Execution_Time</i> attribute of the batch job is after the time represented by the <i>date_time</i> component of the option-argument.                                                                                                    |
| 30406<br>30407<br>30408          |                | .lt.                | The time represented by value of the <i>Execution_Time</i> attribute of the batch job is before the time represented by the <i>date_time</i> component of the option-argument.                                                                                                    |
| 30409<br>30410<br>30411          |                | .le.                | The time represented by value of the <i>Execution_Time</i> attribute of the batch job is before or equal to the time represented by the <i>date_time</i> component of the option-argument.                                                                                               |
| 30412<br>30413<br>30414          |                | .ne.                | The time represented by value of the <i>Execution_Time</i> attribute of the batch job is not equal to the time represented by the <i>date_time</i> component of the option-argument.                                                                                                    |
| 30415<br>30416                   |                |                     | <i>lect</i> utility shall accept the defined character strings for the <i>op</i> component of on-argument.                                                                                                    |
| 30417<br>30418                   | -A account_st  |                     | selection to the batch jobs charging a specified account.                                                                                                    |
| 30419<br>30420<br>30421          |                | Account             | elect utility shall select only batch jobs for which the value of the Name attribute of the batch job matchs the value of the account_string argument.                                                                                                    |
| 30422                            |                | The syn             | tax of the account_string option-argument is unspecified.                                                                                                    |
| 30423                            | −c [op]interva |                     |                                                                                                    |
| 30424                            |                |                     | selection to batch jobs within a range of checkpoint intervals.                                                                                                    |
| 30425<br>30426<br>30427          |                | attribut            | lect utility shall select only batch jobs for which the value of the <i>Checkpoint</i> e relates to the value of the <i>interval</i> component of the option-argument in the indicated by the value of the option-argument.                                                              |
| 30428<br>30429                   |                |                     | p component of the option-argument is omitted, the <i>qselect</i> utility shall atch jobs for which the value of the <i>Checkpoint</i> attribute is equal to the value                                                                                                    |

**Utilities** qselect

| 30430                   |              | of the in      | nterval component of the option-argument.                                                                                                    |
|-------------------------|--------------|----------------|----------------------------------------------------------------------------------------------------|
| 30431<br>30432          |              |                | comparing checkpoint intervals, the <i>qselect</i> utility shall use the following ons for the <i>op</i> component of the option-argument:                                                                                                    |
| 30433<br>30434          |              | .eq.           | The value of the <i>Checkpoint</i> attribute of the batch job equals the value of the <i>interval</i> component of the option-argument.                                                                                                    |
| 30435<br>30436          |              | .ge.           | The value of the <i>Checkpoint</i> attribute of the batch job is greater than or equal to the value of the <i>interval</i> component option-argument.                                                                                                   |
| 30437<br>30438          |              | .gt.           | The value of the <i>Checkpoint</i> attribute of the batch job is greater than the value of the <i>interval</i> component option-argument.                                                                                                    |
| 30439<br>30440          |              | .lt.           | The value of the <i>Checkpoint</i> attribute of the batch job is less than the value of the <i>interval</i> component option-argument.                                                                                                    |
| 30441<br>30442          |              | .le.           | The value of the <i>Checkpoint</i> attribute of the batch job is less than or equal to the value of the <i>interval</i> component option-argument.                                                                                                    |
| 30443<br>30444          |              | .ne.           | The value of the <i>Checkpoint</i> attribute of the batch job does not equal the value of the <i>interval</i> component option-argument.                                                                                                    |
| 30445<br>30446          |              | _              | <i>lect</i> utility shall accept the defined character strings for the <i>op</i> component of ion-argument.                                                                                                    |
| 30447<br>30448          |              | The ord to be: | lering relationship for the values of the interval option-argument is defined                                                                                                    |
| 30449                   |              | `n' .          | gt. `s' .gt. `c=minutes' .ge. `c'                                                                                                    |
| 30450<br>30451          |              |                | comparing <i>Checkpoint</i> attributes with an interval having the value of the haracter 'u', only equality or inequality are valid comparisons.                                                                                                    |
| 30452                   | -h hold_list | Restrict       | selection to batch jobs that have a specific type of hold.                                                                                                    |
| 30453<br>30454          |              | •              | lect utility shall select only batch jobs for which the value of the Hold_Types e matches the value of the hold_list option-argument.                                                                                                    |
| 30455<br>30456<br>30457 |              | string o       | <i>lect</i> – <b>h</b> option shall accept a value for the <i>hold_list</i> option-argument that is a of alphanumeric characters in the portable character set (see the Base ons volume of IEEE Std. 1003.1-200x, Section 6.1, Portable Character Set). |
| 30458<br>30459<br>30460 |              |                | <i>lect</i> utility shall accept a value for the <i>hold_list</i> option-argument that is a of one or more of the characters 'u', 's', or 'o', or the single character                                                                                  |
| 30461<br>30462          |              |                | nique character in the <i>hold_list</i> option-argument of the <i>qselect</i> utility is as follows, each representing a different hold type:                                                                                                    |
| 30463                   |              | u US           | ER                                                                                                    |
| 30464                   |              | s SY           | STEM                                                                                                    |
| 30465                   |              | o OP           | PERATOR                                                                                                    |
| 30466<br>30467          |              |                | of these characters are duplicated in the <i>hold_list</i> option-argument, the tes shall be ignored.                                                                                                    |
| 30468<br>30469          |              |                | elect utility shall consider it an error if any hold type other than ${\bf n}$ is ed with hold type ${\bf n}$ .                                                                                                    |

**qselect** Utilities

| 30470<br>30471<br>30472<br>30473 |                | ′o′, or         | conforming applications shall not repeat any of the characters 'u', 's', 'n' within the <i>hold_list</i> option-argument. The <i>qselect</i> utility shall permit etition of characters, but shall not assign additional meaning to the repeated ers. |
|----------------------------------|----------------|-----------------|----------------------------------------------------------------------------------------------------|
| 30474<br>30475<br>30476          |                | an imp          | lementation may define other hold types. The conformance document for elementation shall describe any additional hold types, how they are d, their internal behavior, and how they affect the behavior of the utility.                                |
| 30477<br>30478                   | -l resource_li |                 | selection to batch jobs with specified resource limits and attributes.                                                                                                    |
| 30479<br>30480                   |                | The qse syntax: | lect utility shall accept a resource_list option-argument with the following                                                                                                    |
| 30481                            |                | resour          | cce_name op value [,,resource_name op value,,]                                                                                                    |
| 30482<br>30483                   |                |                 | comparing resource values, the <i>qselect</i> utility shall use the following ons for the <i>op</i> component of the option-argument:                                                                                                    |
| 30484<br>30485<br>30486          |                | .eq.            | The value of the resource of the same name in the <i>Resource_List</i> attribute of the batch job equals the value of the value component of the optionargument.                                                                                      |
| 30487<br>30488<br>30489          |                | .ge.            | The value of the resource of the same name in the <i>Resource_List</i> attribute of the batch job is greater than or equal to the value of the <i>value</i> component of the option-argument.                                                         |
| 30490<br>30491<br>30492          |                | .gt.            | The value of the resource of the same name in the <i>Resource_List</i> attribute of the batch job is greater than the value of the value component of the option-argument.                                                                            |
| 30493<br>30494<br>30495          |                | .lt.            | The value of the resource of the same name in the <i>Resource_List</i> attribute of the batch job is less than the value of the value component of the option-argument.                                                                               |
| 30496<br>30497<br>30498          |                | .ne.            | The value of the resource of the same name in the <i>Resource_List</i> attribute of the batch job does not equal the value of the value component of the option-argument.                                                                             |
| 30499<br>30500<br>30501          |                | .le.            | The value of the resource of the same name in the <i>Resource_List</i> attribute of the batch job is less than or equal to the value of the <i>value</i> component of the option-argument.                                                            |
| 30502<br>30503<br>30504          |                | the opti        | omparing the limit of a <i>Resource_List</i> attribute with the <i>value</i> component of on-argument, if the limit, the value, or both are non-numeric, only equality allity are valid comparisons.                                                  |
| 30505<br>30506<br>30507          |                | resource        | elect utility shall select only batch jobs for which the values of the _names listed in the resource_list option-argument match the corresponding f the Resource_List attribute of the batch job.                                                     |
| 30508<br>30509<br>30510          |                | have no         | of resource_names present in the Resource_List attribute of the batch job that o corresponding values in the resource_list option-argument shall not be red when selecting batch jobs.                                                                |
| 30511                            | −N name        | Restrict        | selection to batch jobs with a specified name.                                                                                                    |
| 30512<br>30513                   |                |                 | lect utility shall select only batch jobs for which the value of the <code>Job_Name</code> e matches the value of the <code>name</code> option-argument. The string specified in                                                                      |

Utilities qselect

30514 the *name* option-argument shall be passed, uninterpreted, to the server. This allows 30515 an implementation to match "wildcard" patterns against batch job names. 30516 An implementation shall describe in the conformance document the format it supports for matching against the *Job\_Name* attribute. 30517 30518 -p [op]priority Restrict selection to batch jobs of the specified priority or range of priorities. 30519 30520 The *qselect* utility shall select only batch jobs for which the value of the *Priority* attribute of the batch job relates to the value of the priority component of the 30521 option-argument in the manner indicated by the value of the op component of the 30522 option-argument. 30523 If the op component of the option-argument is omitted, the qselect utility shall 30524 select batch jobs for which the value of the *Priority* attribute of the batch job is 30525 equal to the value of the *priority* component of the option-argument. 30526 30527 When comparing priority values, the *qselect* utility shall use the following definitions for the *op* component of the option-argument: 30528 The value of the *Priority* attribute of the batch job equals the value of the 30529 .eq. priority component of the option-argument. 30530 The value of the *Priority* attribute of the batch job is greater than or equal 30531 .ge. to the value of the *priority* component option-argument. 30532 The value of the *Priority* attribute of the batch job is greater than the value 30533 .gt. 30534 of the *priority* component option-argument. The value of the *Priority* attribute of the batch job is less than the value of 30535 .lt. 30536 the *priority* component option-argument. The value of the *Priority* attribute of the batch job is less than or equal to 30537 .lt. the value of the *priority* component option-argument. 30538 The value of the *Priority* attribute of the batch job does not equal the value 30539 .ne. 30540 of the *priority* component option-argument. 30541 -q destination Restrict selection to the specified batch queue or server, or both. 30542 The *qselect* utility shall select only batch jobs that are located at the destination 30543 indicated by the value of the destination option-argument. 30544 The destination defines a batch queue, a server, or a batch queue at a server. 30545 The *qselect* utility shall accept an option-argument for the −**q** option that conforms 30546 30547 to the syntax for a destination. If the  $-\mathbf{q}$  option is not presented to the *qselect* utility, the utility shall select batch jobs from all batch queues at the default batch server. 30548 If the option-argument describes only a batch queue, the *qselect* utility shall select 30549 only batch jobs from the batch queue of the specified name at the default batch 30550 30551 server. The means by which qselect determines the default server is 30552 implementation-defined. If the option-argument describes only a batch server, the *qselect* utility shall select 30553 30554 batch jobs from all the batch queues at that batch server. 30555 If the option-argument describes both a batch queue and a batch server, the qselect 30556 utility shall select only batch jobs from the specified batch queue at the specified

**qselect** Utilities

| 30557                       |                       | server.                                                                                                    |
|-----------------------------|-----------------------|----------------------------------------------------------------------------------------------------|
| 30558                       | $-\mathbf{r} y   n$   | Restrict selection to batch jobs with the specified rerunability status.                                                                                                    |
| 30559<br>30560              |                       | The <i>qselect</i> utility shall select only batch jobs for which the value of the <i>Rerunable</i> attribute of the batch job matches the value of the option-argument.                                                                                      |
| 30561<br>30562<br>30563     |                       | The <i>qselect</i> utility shall accept a value for the option-argument that consists of either the single character $'y'$ or the single character $'n'$ . The character $'y'$ represents the value TRUE, and the character $'n'$ represents the value FALSE. |
| 30564                       | -s states             | Restrict selection to batch jobs in the specified states.                                                                                                    |
| 30565<br>30566              |                       | The <i>qselect</i> utility shall accept an option-argument that consists of any combination of the characters $'e'$ , $'q'$ , $'r'$ , $'w'$ , $'h'$ , and $'t'$ .                                                                                             |
| 30567<br>30568<br>30569     |                       | Conforming applications shall not repeat any character in the option-argument. The <i>qselect</i> utility shall permit the repetition of characters in the option-argument, but shall not assign additional meaning to repeated characters.                   |
| 30570<br>30571              |                       | The <i>qselect</i> utility shall interpret the characters in the <i>states</i> option-argument as follows:                                                                                                    |
| 30572                       |                       | e Represents the EXITING state.                                                                                                    |
| 30573                       |                       | q Represents the QUEUED state.                                                                                                    |
| 30574                       |                       | r Represents the RUNNING state.                                                                                                    |
| 30575                       |                       | t Represents the TRANSITING state.                                                                                                    |
| 30576                       |                       | h Represents the HELD state.                                                                                                    |
| 30577                       |                       | w Represents the WAITING state.                                                                                                    |
| 30578<br>30579              |                       | For each character in the <i>states</i> option-argument, the <i>qselect</i> utility shall select batch jobs in the corresponding state.                                                                                                    |
| 30580                       | -u user_list          | Restrict selection to batch jobs owned by the specified user names.                                                                                                    |
| 30581<br>30582              |                       | The <i>qselect</i> utility shall select only the batch jobs of those users specified in the <i>user_list</i> option-argument.                                                                                                    |
| 30583<br>30584              |                       | The <i>qselect</i> utility shall accept a <i>user_list</i> option-argument that conforms to the following syntax:                                                                                                    |
| 30585                       |                       | username[@host][,,username[@host],,]                                                                                                    |
| 30586<br>30587              |                       | The <i>qselect</i> utility shall accept only one user name that is missing a corresponding host name. The <i>qselect</i> utility shall accept only one user name per named host.                                                                              |
| 30588 <b>OPERA</b><br>30589 | <b>NDS</b><br>None.   |                                                                                                    |
| 30590 <b>STDIN</b>          |                       |                                                                                                    |
| 30591                       | Not used.             |                                                                                                    |
| 30592 <b>INPUT</b> 30593    | <b>FILES</b><br>None. |                                                                                                    |

Utilities **qselect** 

| 00504 <b>E</b>                            | NIX/IDANIA/ENIT X/A                    | ADIADI EC                                                                                                    |  |  |  |
|-------------------------------------------|----------------------------------------|----------------------------------------------------------------------------------------------------|--|--|--|
| 30594 E                                   |                                        | VIRONMENT VARIABLES  The following environment variables shall affect the execution of qselect:                                                                                                    |  |  |  |
| 30596<br>30597<br>30598<br>30599<br>30600 | LANG                                   | Provide a default value for the internationalization variables that are unset or null. If <i>LANG</i> is unset or null, the corresponding value from the implementation-defined default locale shall be used. If any of the internationalization variables contains an invalid setting, the utility shall behave as if none of the variables had been defined. |  |  |  |
| 30601<br>30602                            | LC_ALL                                 | If set to a non-empty string value, override the values of all the other internationalization variables.                                                                                                    |  |  |  |
| 30603<br>30604<br>30605                   | LC_CTYPE                               | Determine the locale for the interpretation of sequences of bytes of text data as characters (for example, single-byte as opposed to multi-byte characters in arguments).                                                                                                    |  |  |  |
| 30606                                     | LC_MESSA(                              | GES                                                                                                    |  |  |  |
| 30607<br>30608                            | 20_1125511                             | Determine the locale that should be used to affect the format and contents of diagnostic messages written to standard error.                                                                                                    |  |  |  |
| 30609                                     | $LC\_TIME$                             | Determine the format and contents of date and time strings written by <i>qselect</i> .                                                                                                    |  |  |  |
| 30610                                     | LOGNAME                                | Determine the login name of the user.                                                                                                    |  |  |  |
| 30611<br>30612                            | TZ                                     | Determine the timezone in which the time and date are written. If the $TZ$ variable is not set, an unspecified system default timezone is used.                                                                                                    |  |  |  |
| 30613 A<br>30614                          | ASYNCHRONOUS I<br>Default.             | EVENTS                                                                                                    |  |  |  |
| 30615 <b>S</b> 30616                      | STDOUT<br>The <i>gselect</i> u         | tility shall write zero or more batch <i>job_identifiers</i> to standard output.                                                                                                    |  |  |  |
| 30617<br>30618                            | -                                      | The <i>qselect</i> utility shall separate the batch <i>job_identifiers</i> written to standard output by white                                                                                                    |  |  |  |
| 30619                                     | The <i>qselect</i> u                   | The <i>qselect</i> utility shall write batch <i>job_identifiers</i> in the following format:                                                                                                    |  |  |  |
| 30620                                     | sequence_                              | sequence_number.server_name@server                                                                                                    |  |  |  |
| 30621 <b>S</b>                            | STDERR                                 |                                                                                                    |  |  |  |
| 30622                                     |                                        |                                                                                                    |  |  |  |
| 30623 <b>C</b>                            | OUTPUT FILES                           |                                                                                                    |  |  |  |
| 30624                                     | None.                                  |                                                                                                    |  |  |  |
| 30625 <b>E</b><br>30626                   | 30625 EXTENDED DESCRIPTION 30626 None. |                                                                                                    |  |  |  |
| 30627 <b>E</b>                            | EXIT STATUS                            |                                                                                                    |  |  |  |
| 30628                                     | The following                          | ng exit values shall be returned:                                                                                                    |  |  |  |
| 30629                                     | 0 Success                              | ful completion.                                                                                                    |  |  |  |
| 30630                                     | >0 An erro                             | r occurred.                                                                                                    |  |  |  |
| 30631 <b>C</b>                            | CONSEQUENCES O                         | OF ERRORS                                                                                                    |  |  |  |

Shell and Utilities, Issue 6 3001

30632 Default.

**qselect** Utilities

## 30633 APPLICATION USAGE

30634 None.

#### 30635 EXAMPLES

The following example shows how a user might use the *qselect* utility in conjunction with the *qdel* utility to delete all of his or her jobs in the queued state without affecting any jobs that are already running:

30639 qdel \$(qselect -s q)

30640 or:

30641 qselect -s q | xargs qdel

#### 30642 RATIONALE

30643

30644

30645 30646

30647

30648

30649

30650 30651

30652

30653

30654

30655

30656

30657

30658

30659 30660

30661

30662 30663

30664

30665

30666

30667

30668

30669

30670

30673

30674

30675

30676

The *qselect* utility allows users to acquire a list of job identifiers that match user-specified selection criteria. The list of identifiers returned by the *qselect* utility conforms to the syntax of the batch job identifier list processed by a utility such as *qmove*, *qdel*, and *qrls*. The *qselect* utility is thus a powerful tool for causing another batch system utility to act upon a set of jobs that match a list of selection criteria.

The options of the *qselect* utility let the user apply a number of useful filters for selecting jobs. Each option further restricts the selection of jobs. Many of the selection options allow the specification of a relational operator. The FORTRAN-like syntax of the operator—that is, ".lt.", was chosen rather than the C-like "<=" meta-characters.

The -a option allows users to restrict the selected jobs to those that have been submitted (or altered) to wait until a particular time. The time period is determined by the argument of this option, which includes both a time and an operator—it is thus possible to select jobs waiting until a specific time, jobs waiting until after a certain time, or those waiting for a time before the specified time.

The **–A** option allows users to restrict the selected jobs to those that have been submitted (or altered) to charge a particular account.

The -c option allows users to restrict the selected jobs to those whose checkpointing interval falls within the specified range.

The -1 option allows users to select those jobs whose resource limits fall within the range indicated by the value of the option. For example, a user could select those jobs for which the CPU time limit is greater than two hours.

The -N option allows users to select jobs by job name. For instance, all the parts of a task that have been divided in parallel jobs might be given the same name, and thus manipulated as a group by means of this option.

The  $-\mathbf{q}$  option allows users to select jobs in a specified queue.

The  $-\mathbf{r}$  option allows users to select only those jobs with a specified rerun criteria. For instance, a user might select only those jobs that can be rerun for use with the *qrerun* utility.

The -s option allows users to select only those jobs that are in a certain state.

The **–u** option allows users to select jobs that have been submitted to execute under a particular account.

The selection criteria provided by the options of the *qselect* utility allow users to select jobs based on all the appropriate attributes that can be assigned to jobs by the *qsub* utility. When implementors extend the *qsub* utility, or another utilities, using the **–W** option, they may likewise elect to extend the *qselect* utility to allow additional selection criteria.

**Utilities** qselect

Historically, the *qselect* utility has not been a part of existing practice; it is an improvement that has been introduced in this volume of IEEE Std. 1003.1-200x.

**30679 FUTURE DIRECTIONS** 

30680 None.

30681 SEE ALSO

30682 qdel, qrerun, qrls, qselect, qsub, touch, Chapter 3 (on page 2313)

30683 CHANGE HISTORY

30684 Derived from IEEE Std. 1003.2d-1994.

qsig Utilities

30685 **NAME** 

30686 qsig — signal batch jobs

30687 SYNOPSIS

30688 BE qsig [-s signal] job\_identifier ...

30689

## 30690 **DESCRIPTION**

To signal a batch job is to send a signal to the session leader of the batch job. A batch job is signaled by sending a request to the batch server that manages the batch job. The *qsig* utility is a user-accessible batch client that requests the signaling of a batch job.

The *qsig* utility shall signal those batch jobs for which a batch *job\_identifier* is presented to the utility. The *qsig* utility shall not signal any batch jobs whose batch *job\_identifiers* are not presented to the utility.

The *qsig* utility shall signal batch jobs in the order in which the corresponding batch *job\_identifiers* are presented to the utility. If the *qsig* utility fails to process a batch *job\_identifier* successfully, the utility shall proceed to process the remaining batch *job\_identifiers*, if any.

The *qsig* utility shall signal batch jobs by sending a *Signal Job Request* to the batch server that manages the batch job.

For each successfully processed batch *job\_identifier*, the *qsig* utility shall have received a completion reply to each *Signal Job Request* sent to a batch server at the time the utility exits.

#### 30704 OPTIONS

30702 30703

30707

The *qsig* utility shall conform to the Base Definitions volume of IEEE Std. 1003.1-200x, Section 12.2, Utility Syntax Guidelines.

The following option shall be supported by the implementation:

30708 — s signal Define the signal to be sent to the batch job.

The *qsig* utility shall accept a *signal* option-argument that is either a symbolic signal name or an unsigned integer signal number (see the POSIX.1-1990 standard, Section 3.3.1.1). The *qsig* utility shall accept signal names for which the SIG prefix has been omitted.

30713 If the *signal* option-argument is a signal name, the *qsig* utility shall send that name.

30714 If the *signal* option-argument is a number, the *qsig* utility shall send the signal value represented by the number.

If the **–s** option is not presented to the *qsig* utility, the utility shall send the signal SIGTERM to each signaled batch job.

# 30718 OPERANDS

The *qsig* utility shall accept one or more operands that conform to the syntax for a batch *job\_identifier* (see Section 3.3.1 (on page 2336)).

30721 **STDIN** 

30722 Not used.

30723 INPUT FILES

30724 None.

Utilities qsig

#### 30725 ENVIRONMENT VARIABLES 30726 The following environment variables shall affect the execution of *qsig*: 30727 Provide a default value for the internationalization variables that are unset or null. If LANG is unset or null, the corresponding value from the implementation-30728 defined default locale shall be used. If any of the internationalization variables 30729 contains an invalid setting, the utility shall behave as if none of the variables had 30730 30731 been defined. LC ALL If set to a non-empty string value, override the values of all the other 30732 internationalization variables. 30733 LC\_CTYPE Determine the locale for the interpretation of sequences of bytes of text data as 30734 characters (for example, single-byte as opposed to multi-byte characters in 30735 arguments). 30736 LC MESSAGES 30737 30738 Determine the locale that should be used to affect the format and contents of diagnostic messages written to standard error. 30739 LC\_TIME 30740 Determine the format and contents of date and time strings written by qsig. *LOGNAME* Determine the login name of the user. 30741 TZDetermine the timezone in which the time and date are written. If the TZ variable 30742 30743 is not set, an unspecified system default timezone is used. 30744 ASYNCHRONOUS EVENTS Default. 30745 **30746 STDOUT** An implementation of the *qsig* utility may write informative messages to standard output. 30747 30748 STDERR 30749 Used only for diagnostic messages. 30750 OUTPUT FILES None. 30751 30752 EXTENDED DESCRIPTION 30753 None. 30754 EXIT STATUS 30755 The following exit values shall be returned: Successful completion. 30756 30757 >0 An error occurred. 30758 CONSEQUENCES OF ERRORS In addition to the default behavior, the qsig utility shall not be required to write a diagnostic 30759 message to standard error when the error reply received from a batch server indicates that the 30760 batch job\_identifier does not exist on the server. Whether or not the qsig utility waits to output the 30761 diagnostic message while attempting to locate the batch job on other servers is implementation-30762

Shell and Utilities, Issue 6 3005

defined.

qsig Utilities

#### **30764 APPLICATION USAGE** 30765 None. 30766 EXAMPLES None. 30767 30768 RATIONALE 30769 The *qsig* utility allows users to signal batch jobs. 30770 A user may be unable to signal a batch job with the kill utility of the operating system for a 30771 number of reasons. First, the process ID of the batch job may be unknown to the user. Second, 30772 the processes of the batch job may be on a remote node. However, by virtue of communication between batch nodes, the *qsig* utility can arrange for the signaling of a process. 30773 30774 Because a batch job that is not running cannot be signaled, and because the signal may not 30775 terminate the batch job, the *qsig* utility is not a substitute for the *qdel* utility. The options of the *qsig* utility allow the user to specify the signal that is to be sent to the batch 30776 30777 job. The -s option allows users to specify a signal by name or by number, and thus override the 30778 default signal. The POSIX.1-1990 standard defines signals by both name and number. 30779 The qsig utility is a new utility, vis-a-vis existing practice; it has been defined in this volume of 30780 30781 IEEE Std. 1003.1-200x in response to user-perceived shortcomings in existing practice. 30782 FUTURE DIRECTIONS None. 30783 30784 SEE ALSO kill, qdel, Chapter 3 (on page 2313) 30785 30786 CHANGE HISTORY

Derived from IEEE Std. 1003.2d-1994.

Utilities qstat

#### 30788 **NAME** 30789 qstat — show status of batch jobs 30790 SYNOPSIS qstat [-f] job\_identifier 30791 BE 30792 qstat -Q [-f] destination ... 30793 qstat -B [-f] server\_name ... 30794 30795 **DESCRIPTION** 30796 The status of a batch job, batch queue, or batch server is obtained by a request to the server. The qstat utility is a user-accessible batch client that requests the status of one or more batch jobs, 30797 batch queues, or servers, and writes the status information to standard output. 30798 For each successfully processed batch job\_identifier, the qstat utility shall display information 30799 about the corresponding batch job. 30800 For each successfully processed destination, the *qstat* utility shall display information about the 30801 corresponding batch queue. 30802 30803 For each successfully processed server name, the *qstat* utility shall display information about the corresponding server. 30804 30805 The *qstat* utility shall acquire batch job status information by sending a *Job Status Request* to a batch server. The qstat utility shall acquire batch queue status information by sending a Queue 30806 Status Request to a batch server. The qstat utility shall acquire server status information by 30807 30808 sending a Server Status Request to a batch server. 30809 OPTIONS 30810 The *qstat* utility shall conform to the Base Definitions volume of IEEE Std. 1003.1-200x, Section 30811 12.2, Utility Syntax Guidelines. 30812 The following options shall be supported by the implementation: $-\mathbf{f}$ 30813 Specify that a full display is produced. 30814 The minimum contents of a full display are specified in the STDOUT section. Additional contents and format of a full display are implementation-defined. 30815 $-\mathbf{Q}$ 30816 Specify that the operand is a destination. 30817 The *qstat* utility shall display information about each batch queue at each 30818 destination identified as an operand. $-\mathbf{B}$ Specify that the operand is a server name. 30819 30820 The *qstat* utility shall display information about each server identified as an operand. 30821 30822 OPERANDS If the -Q option is presented to the *qstat* utility, the utility shall accept one or more operands that 30823 30824 conform to the syntax for a destination (see Section 3.3.2 (on page 2337)). If the **-B** option is presented to the *qstat* utility, the utility shall accept one or more *server\_name* 30825 operands. 30826 If neither the **-B** nor the **-Q** option is presented to the *qstat* utility, the utility shall accept one or 30827 30828 more operands that conform to the syntax for a batch job\_identifier (see Section 3.3.1 (on page

Shell and Utilities, Issue 6 3007

2336)).

**qstat** Utilities

| 30830                                     | STDIN             |           |                                                                                                    |
|-------------------------------------------|-------------------|-----------|----------------------------------------------------------------------------------------------------|
| 30831                                     | Not               | used.     |                                                                                                    |
| 30832<br>30833                            | INPUT FILE<br>Nor |           |                                                                                                    |
| 30834                                     | ENVIRONM          | IENT VA   | RIABLES                                                                                                    |
| 30835                                     | The               | following | g environment variables shall affect the execution of <i>qstat</i> :                                                                                                    |
| 30836<br>30837<br>30838                   | COI               |           | Override the system-selected horizontal screen size. See the Base Definitions volume of IEEE Std. 1003.1-200x, Chapter 8, Environment Variables for valid values and results when it is unset or null.                                                                                                    |
| 30839                                     | НО                | ME        | Determine the path name of the user's home directory.                                                                                                    |
| 30840<br>30841<br>30842<br>30843<br>30844 | LAN               |           | Provide a default value for the internationalization variables that are unset or null. If $LANG$ is unset or null, the corresponding value from the implementation-defined default locale shall be used. If any of the internationalization variables contains an invalid setting, the utility shall behave as if none of the variables had been defined. |
| 30845<br>30846                            | LC_               |           | If set to a non-empty string value, override the values of all the other internationalization variables.                                                                                                    |
| 30847                                     | $LC_{-}$          | COLLATE   | $\Xi$                                                                                                    |
| 30848<br>30849                            |                   |           | Determine the locale for the behavior of ranges, equivalence classes and multi-character collating elements within regular expressions.                                                                                                    |
| 30850<br>30851<br>30852                   | LC_               | CTYPE     | Determine the locale for the interpretation of sequences of bytes of text data as characters (for example, single-byte as opposed to multi-byte characters in arguments).                                                                                                    |
| 30853                                     | $LC_{-}$          | MESSAG    |                                                                                                    |
| 30854<br>30855                            |                   |           | Determine the locale that should be used to affect the format and contents of diagnostic messages written to standard error.                                                                                                    |
| 30856                                     | $LC_{-}$          | NUMERI    |                                                                                                    |
| 30857<br>30858                            |                   |           | Determine the locale for selecting the radix character used when writing floating-point formatted output.                                                                                                    |
| 30859                                     | $LC_{-}$          | TIME      | Determine the format and contents of date and time strings written by <i>qstat</i> .                                                                                                    |
| 30860<br>30861<br>30862<br>30863          | LIN               | ES        | Override the system-selected vertical screen size, used as the number of lines in a screenful and the vertical screen size in visual mode. See the Base Definitions volume of IEEE Std. 1003.1-200x, Chapter 8, Environment Variables for valid values and results when it is unset or null.                                                              |
| 30864                                     | LO                | GNAME     | Determine the login name of the user.                                                                                                    |
| 30865<br>30866                            | TER               |           | Determine the terminal type. If this variable is unset or null, and if the $-\mathbf{T}$ option is not specified, an unspecified default terminal type shall be used.                                                                                                    |
| 30867<br>30868                            | TZ                |           | Determine the timezone in which the time and date are written. If the <i>TZ</i> variable is not set, an unspecified system default timezone is used.                                                                                                    |
| 30869                                     | ASYNCHRO          |           | VENTS                                                                                                    |

30870

Default.

Utilities qstat

# 30871 **STDOUT**

If an operand presented to the *qstat* utility is a batch *job\_identifier* and the **-f** option is not specified, the *qstat* utility shall display the following items on a single line, in the stated order, with white space between each item, for each successfully processed operand:

- The batch *job\_identifier*
- The batch job name
- The *Job\_Owner* attribute
- The CPU time used by the batch job
- The batch job state
- The batch job location

If an operand presented to the *qstat* utility is a batch *job\_identifier* and the **-f** option is specified, the *qstat* utility shall display the following items for each success fully processed operand:

- The batch *job\_identifier*
- The batch job name
- The *Job\_Owner* attribute
- The execution user ID
- The CPU time used by the batch job
- The batch job state

30890

30895

30900

30901

30902

30903

- The batch job location
  - Additional implementation-defined information, if any, about the batch job or batch queue

If an operand presented to the *qstat* utility is a destination, the **-Q** option is specified, and the **-f** option is not specified, the *qstat* utility shall display the following items on a single line, in the stated order, with white space between each item, for each successfully processed operand:

- The batch queue name
  - The maximum number of batch jobs that are allowed to run in the batch queue concurrently
- The total number of batch jobs in the batch queue
- The status of the batch queue
- For each state, the number of batch jobs in that state in the batch queue and the name of the state
  - The type of batch queue (execution or routing)

If the operands presented to the *qstat* utility are destinations, the **–Q** option is specified, and the **–f** option is specified, the *qstat* utility shall display the following items for each successfully processed operand:

- The batch queue name
- The maximum number of batch jobs that are allowed to run in the batch queue concurrently
- The total number of batch jobs in the batch queue
- The status of the batch queue

**qstat** Utilities

• For each state, the number of batch jobs in that state in the batch queue and the name of the state

- The type of batch queue (execution or routing)
- Additional implementation-defined information, if any, about the batch queue

If the operands presented to the *qstat* utility are batch server names, the **-B** option is specified, and the **-f** option is not specified, the *qstat* utility shall display the following items on a single line, in the stated order, with white space between each item, for each successfully processed operand:

- The batch server name
- The maximum number of batch jobs that are allowed to run in the batch queue concurrently
- The total number of batch jobs managed by the batch server
- The status of the batch server
- For each state, the number of batch jobs in that state and the name of the state

If the operands presented to the *qstat* utility are server names, the **–B** option is specified, and the **–f** option is specified, the *qstat* utility shall display the following items for each successfully processed operand:

- The server name
- The maximum number of batch jobs that are allowed to run in the batch queue concurrently
- The total number of batch jobs managed by the server
- The status of the server
- For each state, the number of batch jobs in that state and the name of the state
- Additional implementation-defined information, if any, about the server

## **30930 STDERR**

30910

30911

30931 Used only for diagnostic messages.

# **30932 OUTPUT FILES**

30933 None.

# 30934 EXTENDED DESCRIPTION

30935 None.

### 30936 EXIT STATUS

The following exit values shall be returned:

30938 0 Successful completion.

30939 >0 An error occurred.

## 30940 CONSEQUENCES OF ERRORS

In addition to the default behavior, the *qstat* utility shall not be required to write a diagnostic message to standard error when the error reply received from a batch server indicates that the batch *job\_identifier* does not exist on the server. Whether or not the *qstat* utility waits to output the diagnostic message while attempting to locate the batch job on other servers is implementation-defined.

30941 30942

30943

30944

Utilities qstat

#### **30946 APPLICATION USAGE** 30947 None. 30948 EXAMPLES 30949 None. 30950 RATIONALE 30951 The *qstat* utility allows users to display the status of jobs and listing the batch jobs in queues. The operands of the *qstat* utility may be either job identifiers, queues (specified as destination 30952 30953 identifiers), or batch server names. The $-\mathbf{Q}$ and $-\mathbf{B}$ options, or absence thereof, indicate the 30954 nature of the operands. The other options of the *qstat* utility allow the user to control the amount of information 30955 displayed and the format in which it is displayed. Should a user wish to display the status of a 30956 set of jobs that match a selection criteria, the *qselect* utility may be used to acquire such a list. 30957 The -f option allows users to request a "full" display in an implementation-defined format. 30958 30959 Historically, the qstat utility has been a part of the NQS and its derivatives, the existing practice 30960 on which it is based. 30961 FUTURE DIRECTIONS 30962 None. **30963 SEE ALSO** qselect, Chapter 3 (on page 2313) 30964 30965 CHANGE HISTORY Derived from IEEE Std. 1003.2d-1994. 30966

**qsub** Utilities

```
30967 NAME
30968
             qsub — submit a script
30969 SYNOPSIS
              qsub [-a date_time][-A account_string][-c interval]
30970 BE
30971
                   [-C directive_prefix][-e path_name][-h][-j join_list][-k keep_list]
                   [-m mail_options][-M mail_list][-N name]
30972
                   [-o path_name][-p priority][-q destination][-r y n]
30973
30974
                   [-S path_name_list][-u user_list][-v variable_list][-V]
30975
                   [-z][script]
30976
30977 DESCRIPTION
             To submit a script is to create a batch job that executes the script. A script is submitted by a
30978
30979
             request to a batch server. The qsub utility is a user-accessible batch client that submits a script.
              Upon successful completion, the qsub utility shall have created a batch job that will execute the
30980
30981
             submitted script.
              The qsub utility shall submit a script by sending a Queue Job Request to a batch server.
30982
             The qsub utility shall place the value of the following environment variables in the Variable_List
30983
             attribute of the batch job: HOME, LANG, LOGNAME, PATH, MAIL, SHELL, and TZ. The name
30984
             of the environment variable shall be the current name prefixed with the string PBS O.
30985
             Note:
                        If the current value of the HOME variable in the environment space of the qsub utility
30986
30987
                        is /aa/bb/cc, then qsub shall place PBS_O_HOME=/aa/bb/cc in the Variable_List
30988
                        attribute of the batch job.
             In addition to the variables described above, the qsub utility shall add the following variables
30989
             with the indicated values to the variable list:
30990
              PBS_O_WORKDIR The absolute path of the current working directory of the qsub utility process.
30991
             PBS_O_HOST
30992
                               The name of the host on which the qsub utility is running.
30993 OPTIONS
             The qsub utility shall conform to the Base Definitions volume of IEEE Std. 1003.1-200x, Section
30994
              12.2, Utility Syntax Guidelines.
30995
             The following options shall be supported by the implementation:
30996
             -a date_time Define the time at which a batch job becomes eligible for execution.
30997
```

*date\_time* operand of the *touch* utility.

The qsub utility shall accept an option-argument that conforms to the syntax of the

30998

Utilities **qsub** 

| 31000                            |             |                                       | Table 4-18 Environme                                          | ent Variable Values (Utilities)                                                                                            |                   |
|----------------------------------|-------------|---------------------------------------|---------------------------------------------------------------|----------------------------------------------------------------------------------------------------|-------------------|
| 31001                            |             |                                       | Variable Name                                                 | Value at qsub Time                                                                                                    |                   |
| 31002                            |             |                                       | PBS_O_HOME                                                    | HOME                                                                                                    |                   |
| 31003                            |             |                                       | PBS_O_HOST                                                    | Client host name                                                                                                    |                   |
| 31004                            |             |                                       | PBS_O_LANG                                                    | LANG                                                                                                    |                   |
| 31005                            |             |                                       | PBS_O_LOGNAME                                                 | LOGNAME                                                                                                    |                   |
| 31006                            |             |                                       | PBS_O_PATH                                                    | PATH                                                                                                    |                   |
| 31007                            |             |                                       | PBS_O_MAIL                                                    | MAIL                                                                                                    |                   |
| 31008                            |             |                                       | PBS_O_SHELL                                                   | SHELL                                                                                                    |                   |
| 31009                            |             |                                       | PBS_O_TZ                                                      | TZ                                                                                                    |                   |
| 31010                            |             |                                       | PBS_O_WORKDIR                                                 | Current working directory                                                                                                  |                   |
| 31011                            |             | Note: T                               | The server that initiates                                     | execution of the batch job v                                                                                               | will add other    |
| 31012                            |             | $\mathbf{v}$                          | rariables to the batch job                                    | 's environment; see Section 3                                                                                              | .2.2.1 (on page   |
| 31013                            |             | 2                                     | 319).                                                         |                                                                                                    |                   |
| 31014                            |             | The <i>asub</i> util                  | ity shall set the Execution                                   | _ <i>Time</i> attribute of the batch job                                                                                   | to the number     |
| 31015                            |             |                                       |                                                               | quivalent to the local time ex                                                                                             |                   |
| 31016                            |             |                                       |                                                               | ment. The Epoch is defined                                                                                                 |                   |
| 31017                            |             |                                       |                                                               | 1-200x, Section 3.151, Epoch.                                                                                              |                   |
| 31018                            |             | If the -a op                          | ption is not presented t                                      | o the <i>qsub</i> utility, the utility                                                                                     | shall set the     |
| 31019                            |             |                                       |                                                               | job to a time (number of sec                                                                                               | onds since the    |
| 31020                            |             | Epoch) that i                         | is earlier than the time at v                                 | which the utility exits.                                                                                                   |                   |
| 31021                            | -A account_ |                                       |                                                               |                                                                                                    |                   |
| 31022                            |             |                                       | ccount to which the resor                                     | urce consumption of the batch                                                                                              | i job should be   |
| 31023                            |             | charged.                              |                                                               |                                                                                                    |                   |
| 31024                            |             | The syntax o                          | of the <i>account_string</i> option                           | n-argument is unspecified.                                                                                                 |                   |
| 31025<br>31026                   |             |                                       | ity shall set the <i>Account_l</i><br>string option-argument. | Name attribute of the batch job                                                                                            | to the value of   |
| 31027<br>31028                   |             |                                       | ption is not presented to<br>ne attribute from the attrib     | the <i>qsub</i> utility, the utility outes of the batch job.                                                               | shall omit the    |
| 31029                            | -c interval | Define wheth                          | her the batch job should b                                    | e checkpointed, and if so, how                                                                                             | often.            |
| 31030<br>31031                   |             | The <i>qsub</i> util<br>the following | -                                                             | or the interval option-argumen                                                                                             | nt that is one of |
| 31032<br>31033                   |             | n                                     | No checkpointing sha (NO_CHECKPOINT).                         | ll be performed on the ba                                                                                                  | tch batch job     |
| 31034<br>31035                   |             | S                                     | Checkpointing shall be p                                      | performed only when the batcl<br>AT_SHUTDOWN).                                                                             | n server is shut  |
| 31036<br>31037<br>31038          |             | c                                     | Minimum_Cpu_Interval a                                        | heckpointing shall be perfo<br>attribute of the batch queue, i<br>r_AT_MIN_CPU_INTERVAL)                                   | n units of CPU    |
| 31039<br>31040<br>31041<br>31042 |             | c=minutes                             | of CPU time, or every A                                       | ckpointing shall be performed<br>Minimum_Cpu_Interval minuter<br>rgument shall conform to to<br>pall be greater than zero. | s, whichever is   |
| 31012                            |             |                                       | ansigned integers and si                                      | mi se greater than zero.                                                                                                   |                   |

**qsub** Utilities

|                      | The <i>qsub</i> utility shall set the <i>Checkpoint</i> attribute of the batch job to the value of the <i>interval</i> option-argument.                                                                                                    |
|----------------------|----------------------------------------------------------------------------------------------------|
|                      | If the $-\mathbf{c}$ option is not presented to the <i>qsub</i> utility, the utility shall set the <i>Checkpoint</i> attribute of the batch job to the single character 'u' (CHECKPOINT_UNSPECIFIED).                                                                                                    |
| -C directive_        | prefix  Define the prefix that declares a directive to the qsub utility within the script.                                                                                                    |
|                      | The <i>directive_prefix</i> is not a batch job attribute; it affects the behavior of the <i>qsub</i> utility.                                                                                                    |
|                      | If the <b>–C</b> option is presented to the <i>qsub</i> utility, and the value of the <i>directive_prefix</i> option-argument is the null string, the utility shall not scan the script file for directives. If the <b>–C</b> option is not presented to the <i>qsub</i> utility, then the value of the <i>PBS_DPREFIX</i> environment variable is used. If the environment variable is not defined, then #PBS encoded in the portable character set is the default. |
| -e path_nam          | e Define the path to be used for the standard error stream of the batch job.                                                                                                    |
|                      | The <i>qsub</i> utility shall accept a <i>path_name</i> option-argument which can be preceded by a host name element of the form <i>hostname</i> :.                                                                                                    |
|                      | If the <i>path_name</i> option-argument constitutes an absolute path name, the <i>qsub</i> utility shall set the <i>Error_Path</i> attribute of the batch job to the value of the <i>path_name</i> option-argument.                                                                                                    |
|                      | If the <i>path_name</i> option-argument constitutes a relative path name and no host name element is specified, the <i>qsub</i> utility shall set the <i>Error_Path</i> attribute of the batch job to the value of the absolute path name derived by expanding the <i>path_name</i> option-argument relative to the current directory of the process executing <i>qsub</i> .                                                                                         |
|                      | If the <code>path_name</code> option-argument constitutes a relative path name and a host name element is specified, the <code>qsub</code> utility shall set the <code>Error_Path</code> attribute of the batch job to the value of the <code>path_name</code> option-argument without expansion. The host name element shall be included.                                                                                                    |
|                      | If the <i>path_name</i> option-argument does not include a host name element, the <i>qsub</i> utility shall prefix the path name with <i>hostname</i> :, where <i>hostname</i> is the name of the host upon which the <i>qsub</i> utility is being executed.                                                                                                    |
|                      | If the <b>–e</b> option is not presented to the <i>qsub</i> utility, the utility shall set the <i>Error_Path</i> attribute of the batch job to the host name and path of the current directory of the submitting process and the default file name.                                                                                                    |
|                      | The default file name for standard error has the following format:                                                                                                    |
|                      | job_name.esequence_number                                                                                                    |
| -h                   | Specify that a USER hold is applied to the batch job.                                                                                                    |
|                      | The <i>qsub</i> utility shall set the value of the <i>Hold_Types</i> attribute of the batch job to the value USER.                                                                                                    |
|                      | If the $-\mathbf{h}$ option is not presented to the <i>qsub</i> utility, the utility shall set the <i>Hold_Types</i> attribute of the batch job to the value NO_HOLD.                                                                                                    |
| – <b>j</b> join_list | Define which streams of the batch job are to be merged. The $qsub$ $-\mathbf{j}$ option shall accept a value for the $join\_list$ option-argument that is a string of alphanumeric                                                                                                    |
|                      | -e path_nam                                                                                                    |

Utilities qsub

31087 characters in the portable character set (see the Base Definitions volume of 31088 IEEE Std. 1003.1-200x, Section 6.1, Portable Character Set). 31089 The qsub utility shall accept a join\_list option-argument that consists of one or more of the characters 'e' and 'o' or the single character 'n'. 31090 31091 All of the other batch job output streams specified will be merged into the output stream represented by the character listed first in the *join\_list* option-argument. 31092 31093 For each unique character in the *join\_list* option-argument, the *qsub* utility shall add a value to the *Join\_Path* attribute of the batch job as follows, each representing 31094 a different batch job stream to join: 31095 The standard error of the batch batch job (JOIN\_STD\_ERROR). 31096 31097 0 The standard output of the batch batch job (JOIN\_STD\_OUTPUT). An existing *Join\_Path* attribute can be cleared by the following join type: 31098 NO\_JOIN 31099 If **n** is specified, then no files are joined. The *qsub* utility shall consider it an error if 31100 any join type other than  $\mathbf{n}$  is combined with join type  $\mathbf{n}$ . 31101 Strictly conforming applications shall not repeat any of the characters 'e', 'o', or 31102 'n' within the *join\_list* option-argument. The *qsub* utility shall permit the 31103 repetition of characters, but shall not assign additional meaning to the repeated 31104 31105 characters. An implementation may define other join types. The conformance document for an 31106 implementation shall describe any additional batch job streams, how they are 31107 specified, their internal behavior, and how they affect the behavior of the utility. 31108 31109 If the  $-\mathbf{j}$  option is not presented to the *qsub* utility, the utility shall set the value of the *Join\_Path* attribute of the batch job to NO\_JOIN. 31110 31111 -k keep list Define which output of the batch job to retain on the execution host. 31112 The qsub -k option shall accept a value for the keep list option-argument that is a 31113 string of alphanumeric characters in the portable character set (see the Base Definitions volume of IEEE Std. 1003.1-200x, Section 6.1, Portable Character Set). 31114 31115 The qsub utility shall accept a keep\_list option-argument that consists of one or more of the characters 'e' and 'o' or the single character 'n'. 31116 For each unique character in the keep\_list option-argument, the qsub utility shall 31117 add a value to the *Keep\_Files* attribute of the batch job as follows, each representing 31118 a different batch job stream to keep: 31119 The standard error of the batch batch job (KEEP\_STD\_ERROR). 31120 e The standard output of the batch batch job (KEEP\_STD\_OUTPUT). 31121 If both e and o are specified, then both files are retained. An existing Keep\_Files 31122 31123 attribute can be cleared by the following keep type: NO\_KEEP 31124 If **n** is specified, then no files are retained. The *qsub* utility shall consider it an error 31125 if any keep type other than  $\mathbf{n}$  is combined with keep type  $\mathbf{n}$ . 31126 Strictly conforming applications shall not repeat any of the characters 'e', 'o', or 31127 31128 'n' within the *keep\_list* option-argument. The *qsub* utility shall permit the

**qsub** Utilities

31129 repetition of characters, but shall not assign additional meaning to the repeated characters. 31130 31131 An implementation may define other keep types. The conformance document for an implementation shall describe any additional keep types, how they are 31132 specified, their internal behavior, and how they affect the behavior of the utility. If 31133 the **-k** option is not presented to the *qsub* utility, the utility shall set the *Keep\_Files* 31134 attribute of the batch job to the value NO\_KEEP. 31135 31136 -m mail\_options 31137 Define the points in the execution of the batch job at which the batch server that 31138 manages the batch job shall send mail about a change in the state of the batch job. The qsub -m option shall accept a value for the mail\_options option-argument that 31139 31140 is a string of alphanumeric characters in the portable character set (see the Base Definitions volume of IEEE Std. 1003.1-200x, Section 6.1, Portable Character Set). 31141 The *qsub* utility shall accept a value for the *mail options* option-argument that is a 31142 string of one or more of the characters 'e', 'b', and 'a', or the single character 31143 31144 'n. For each unique character in the mail\_options option-argument, the qsub utility shall 31145 add a value to the Mail\_Users attribute of the batch job as follows, each 31146 representing a different time during the life of a batch job at which to send mail: 31147 MAIL\_AT\_EXIT 31148 b MAIL\_AT\_BEGINNING 31149 MAIL AT ABORT 31150 If any of these characters are duplicated in the mail\_options option-argument, the 31151 31152 duplicates shall be ignored. An existing *Mail\_Points* attribute can be cleared by the following mail type: 31153 NO\_MAIL 31154 If **n** is specified, then mail is not sent. The *qsub* utility shall consider it an error if 31155 any mail type other than  $\mathbf{n}$  is combined with mail type  $\mathbf{n}$ . 31156 Strictly conforming applications shall not repeat any of the characters 'e', 'b', 31157 'a', or 'n' within the *mail\_options* option-argument. 31158 The qsub utility shall permit the repetition of characters, but shall not assign 31159 additional meaning to the repeated characters. An implementation may define 31160 other mail types. The conformance document for an implementation shall describe 31161 any additional mail types, how they are specified, their internal behavior, and how 31162 they affect the behavior of the utility. 31163 If the  $-\mathbf{m}$  option is not presented to the *qsub* utility, the utility shall set the 31164 *Mail\_Points* attribute to the value MAIL\_AT\_ABORT. 31165 31166 -M mail\_list Define the list of users to which a batch server that executes the batch job shall 31167 send mail, if the server sends mail about the batch job. The syntax of the *mail\_list* option-argument is unspecified. 31168 If the implementation of the *qsub* utility uses a name service to locate users, the 31169 31170 utility should accept the syntax used by the name service.

Utilities **qsub** 

| 31171<br>31172                   |             | If the implementation of the <i>qsub</i> utility does not use a name service to locate users, the implementation should accept the following syntax for user names:                                                                                                    |
|----------------------------------|-------------|----------------------------------------------------------------------------------------------------|
| 31173                            |             | mail_address[,,mail_address,,]                                                                                                    |
| 31174                            |             | The interpretation of <i>mail_address</i> is implementation-defined.                                                                                                    |
| 31175<br>31176                   |             | The <i>qsub</i> utility shall set the <i>Mail_Users</i> attribute of the batch job to the value of the <i>mail_list</i> option-argument.                                                                                                    |
| 31177<br>31178<br>31179          |             | If the <b>–M</b> option is not presented to the <i>qsub</i> utility, the utility shall place only the user name and host name for the current process in the <i>Mail_Users</i> attribute of the batch job.                                                                                                    |
| 31180                            | -N name     | Define the name of the batch job.                                                                                                    |
| 31181<br>31182<br>31183<br>31184 |             | The <i>qsub</i> –N option shall accept a value for the <i>name</i> option-argument that is a string of up to 15 alphanumeric characters in the portable character set (see the Base Definitions volume of IEEE Std. 1003.1-200x, Section 6.1, Portable Character Set) where the first character is alphabetic.                                                           |
| 31185<br>31186                   |             | The <i>qsub</i> utility shall set the value of the <i>Job_Name</i> attribute of the batch job to the value of the <i>name</i> option-argument.                                                                                                    |
| 31187<br>31188<br>31189          |             | If the <b>–N</b> option is not presented to the <i>qsub</i> utility, the utility shall set the <i>Job_Name</i> attribute of the batch job to the name of the <i>script</i> argument from which the directory specification if any, has been removed.                                                                                                    |
| 31190<br>31191<br>31192          |             | If the $-N$ option is not presented to the <i>qsub</i> utility, and the script is read from standard input, the utility shall set the <i>Job_Name</i> attribute of the batch job to the value STDIN.                                                                                                    |
| 31193                            | -o path_nan | ne Define the path for the standard output of the batch job.                                                                                                    |
| 31194<br>31195<br>31196          |             | The <i>qsub</i> utility shall accept a <i>path_name</i> option-argument that conforms to the syntax of the <i>path_name</i> element defined in the POSIX.1-1990 standard, which can be preceded by a host name element of the form <i>hostname</i> :.                                                                                                    |
| 31197<br>31198<br>31199          |             | If the <i>path_name</i> option-argument constitutes an absolute path name, the <i>qsub</i> utility shall set the <i>Output_Path</i> attribute of the batch job to the value of the <i>path_name</i> option-argument without expansion.                                                                                                    |
| 31200<br>31201<br>31202<br>31203 |             | If the <i>path_name</i> option-argument constitutes a relative path name and no host name element is specified, the <i>qsub</i> utility shall set the <i>Output_Path</i> attribute of the batch job to the path name derived by expanding the value of the <i>path_name</i> option-argument relative to the current directory of the process executing the <i>qsub</i> . |
| 31204<br>31205<br>31206          |             | If the <i>path_name</i> option-argument constitutes a relative path name and a host name element is specified, the <i>qsub</i> utility shall set the <i>Output_Path</i> attribute of the batch job to the value of the <i>path_name</i> option-argument without expansion.                                                                                               |
| 31207<br>31208<br>31209          |             | If the <i>path_name</i> option-argument does not specify a host name element, the <i>qsub</i> utility shall prefix the path name with <i>hostname</i> :, where <i>hostname</i> is the name of the host upon which the <i>qsub</i> utility is executing.                                                                                                    |
| 31210<br>31211<br>31212          |             | If the <b>–o</b> option is not presented to the <i>qsub</i> utility, the utility shall set the <i>Output_Path</i> attribute of the batch job to the host name and path of the current directory of the submitting process and the default file name.                                                                                                    |
| 31213                            |             | The default file name for standard output has the following format:                                                                                                    |

**qsub** Utilities

| 31214                   |                     | job_name.osequence_number                                                                                                    |
|-------------------------|---------------------|----------------------------------------------------------------------------------------------------|
| 31215<br>31216          | - <b>p</b> priority | Define the priority the batch job should have relative to other batch jobs owned by the batch server.                                                                                                    |
| 31217<br>31218          |                     | The <i>qsub</i> utility shall set the <i>Priority</i> attribute of the batch job to the value of the <i>priority</i> option-argument.                                                                                                    |
| 31219<br>31220          |                     | If the $-\mathbf{p}$ option is not presented to the <i>qsub</i> utility, the value of the <i>Priority</i> attribute is implementation-defined.                                                                                           |
| 31221<br>31222<br>31223 |                     | The <i>qsub</i> utility shall accept a value for the <i>priority</i> option-argument that conforms to the syntax for signed decimal integers, and which is not less than $-1024$ and not greater than $1023$ .                           |
| 31224                   | -q destination      | n<br>Define the destination of the batch job.                                                                                                    |
| 31225                   |                     | ·                                                                                                    |
| 31226<br>31227          |                     | The destination is not a batch job attribute; it determines the batch server, and possibly the batch queue, to which the <i>qsub</i> utility batch queues the batch job.                                                                 |
| 31228<br>31229<br>31230 |                     | The <i>qsub</i> utility shall submit the script to the batch server named by the <i>destination</i> option-argument or the server that owns the batch queue named in the <i>destination</i> option-argument.                             |
| 31231<br>31232          |                     | The $qsub$ utility shall accept an option-argument for the $-\mathbf{q}$ option that conforms to the syntax for a destination (see Section 3.3.2 (on page 2337)).                                                                        |
| 31233<br>31234<br>31235 |                     | If the $-\mathbf{q}$ option is not presented to the <i>qsub</i> utility, the <i>qsub</i> utility shall submit the batch job to the default destination. The mechanism for determining the default destination is implementation-defined. |
| 31236                   | $-\mathbf{r} y   n$ | Define whether the batch job is rerunable.                                                                                                    |
| 31237<br>31238          |                     | If the value of the option-argument is $y$ , the $qsub$ utility shall set the $Rerunable$ attribute of the batch job to TRUE.                                                                                                    |
| 31239<br>31240          |                     | If the value of the option-argument is $n$ , the $qsub$ utility shall set the $Rerunable$ attribute of the batch job to FALSE.                                                                                                    |
| 31241<br>31242          |                     | If the $-\mathbf{r}$ option is not presented to the <i>qsub</i> utility, the utility shall set the <i>Rerunable</i> attribute of the batch job to TRUE.                                                                                  |
| 31243                   | -S path_name        |                                                                                                    |
| 31244                   |                     | Define the path name to the shell under which the batch job is to execute.                                                                                                    |
| 31245<br>31246          |                     | The <i>qsub</i> utility shall accept a <i>path_name_list</i> option-argument that conforms to the following syntax:                                                                                                    |
| 31247                   |                     | <pre>pathname[@host][,,pathname[@host],,]</pre>                                                                                                    |
| 31248<br>31249          |                     | The <i>qsub</i> utility shall allow only one path name for a given host name. The <i>qsub</i> utility shall allow only one path name that is missing a corresponding host name.                                                          |
| 31250<br>31251          |                     | The <i>qsub</i> utility shall add a value to the <i>Shell_Path_List</i> attribute of the batch job for each entry in the <i>path_name_list</i> option-argument.                                                                          |
| 31252<br>31253          |                     | If the $-S$ option is not presented to the <i>qsub</i> utility, the utility shall set the $Shell\_Path\_List$ attribute of the batch job to the null string.                                                                             |
| 31254<br>31255          |                     | The conformance document for an implementation shall describe the mechanism used to set the default shell and determine the current value of the default shell.                                                                          |

Utilities qsub

| 31256<br>31257<br>31258<br>31259 |                      | An implementation shall provide a means for the installation to set the default shell to the login shell of the user under which the batch job is to execute. See Section 3.3.3 (on page 2337) for a means of removing <code>keyword=value</code> (and <code>value@keyword</code> ) pairs and other general rules for list-oriented batch job attributes.                        |
|----------------------------------|----------------------|----------------------------------------------------------------------------------------------------|
| 31260                            | - <b>u</b> user_list | Define the user name under which the batch job is to execute.                                                                                                    |
| 31261<br>31262                   |                      | The <i>qsub</i> utility shall accept a <i>user_list</i> option-argument that conforms to the following syntax:                                                                                                    |
| 31263                            |                      | username[@host][,,username[@host],,]                                                                                                    |
| 31264<br>31265                   |                      | The <i>qsub</i> utility shall accept only one user name that is missing a corresponding host name. The <i>qsub</i> utility shall accept only one user name per named host.                                                                                                    |
| 31266<br>31267                   |                      | The <i>qsub</i> utility shall add a value to the <i>User_List</i> attribute of the batch job for each entry in the <i>user_list</i> option-argument.                                                                                                    |
| 31268<br>31269<br>31270<br>31271 |                      | If the <b>–u</b> option is not presented to the <i>qsub</i> utility, the utility shall set the <i>User_List</i> attribute of the batch job to the user name from which the utility is executing. See Section 3.3.3 (on page 2337) for a means of removing <i>keyword=value</i> (and <i>value@keyword</i> ) pairs and other general rules for list-oriented batch job attributes. |
| 31272                            | -v variable_l        |                                                                                                    |
| 31273                            |                      | Add to the list of variables that are exported to the session leader of the batch job.                                                                                                    |
| 31274<br>31275                   |                      | A <i>variable_list</i> is a set of strings of either the form <i><variable></variable></i> or <i><variable=value></variable=value></i> , delimited by commas.                                                                                                    |
| 31276<br>31277<br>31278<br>31279 |                      | If the $-\mathbf{v}$ option is presented to the <i>qsub</i> utility, the utility shall also add, to the environment $Variable\_List$ attribute of the batch job, every variable named in the environment $variable\_list$ option-argument and, optionally, values of specified variables.                                                                                        |
| 31280<br>31281<br>31282<br>31283 |                      | If a value is not provided on the command line, the <i>qsub</i> utility shall set the value of each variable in the environment <i>Variable_List</i> attribute of the batch job to the value of the corresponding environment variable for the process in which the utility is executing; see Table 4-18 (on page 3013).                                                         |
| 31284<br>31285                   |                      | A conforming application shall not repeat a variable in the environment <i>variable_list</i> option-argument.                                                                                                    |
| 31286<br>31287<br>31288<br>31289 |                      | The <i>qsub</i> utility shall not repeat a variable in the environment <i>Variable_List</i> attribute of the batch job. See Section 3.3.3 (on page 2337) for a means of removing <i>keyword=value</i> (and <i>value@keyword</i> ) pairs and other general rules for list-oriented batch job attributes.                                                                          |
| 31290<br>31291                   | - <b>V</b>           | Specify that all of the environment variables of the process are exported to the context of the batch job.                                                                                                    |
| 31292<br>31293<br>31294          |                      | The <i>qsub</i> utility shall place every environment variable in the process in which the utility is executing in the list and shall set the value of each variable in the attribute to the value of that variable in the process.                                                                                                    |
| 31295<br>31296                   | - <b>z</b>           | Specify that the utility does not write the batch <i>job_identifier</i> of the created batch job to standard output.                                                                                                    |
| 31297<br>31298                   |                      | If the $-\mathbf{z}$ option is presented to the <i>qsub</i> utility, the utility shall not write the batch <i>job_identifier</i> of the created batch job to standard output.                                                                                                    |

**qsub** Utilities

| If the $-z$ option is not presented to the <i>qsub</i> utility, the utility shall write the identifier of the created batch job to standard output. |                                                                                                    |  |  |  |
|----------------------------------------------------------------------------------------------------|----------------------------------------------------------------------------------------------------|--|--|--|
|                                                                                                    |                                                                                                    |  |  |  |
| The <i>qsub</i> util                                                                                                    | The <i>qsub</i> utility shall accept a <i>script</i> operand that indicates the path to the script of the batch job.                                                                                                    |  |  |  |
|                                                                                                    | operand is not presented to the <i>qsub</i> utility, or if the operand is the single-character he utility shall read the script from standard input.                                                                                                    |  |  |  |
|                                                                                                    | represents a partial path, the <i>qsub</i> utility shall expand the path relative to the current the process executing the utility.                                                                                                    |  |  |  |
|                                                                                                    |                                                                                                    |  |  |  |
|                                                                                                    | ility reads the script of the batch job from standard input if the script operand is the single character '-'.                                                                                                    |  |  |  |
|                                                                                                    |                                                                                                    |  |  |  |
|                                                                                                    | to binding the file indicated by the <i>script</i> operand to the batch job, the <i>qsub</i> utility ript file and acts on directives in the script.                                                                                                    |  |  |  |
|                                                                                                    |                                                                                                    |  |  |  |
| The followir                                                                                                    | ng environment variables shall affect the execution of <i>qsub</i> :                                                                                                    |  |  |  |
| LANG                                                                                                    | Provide a default value for the internationalization variables that are unset or null.                                                                                                    |  |  |  |
|                                                                                                    | If <i>LANG</i> is unset or null, the corresponding value from the implementation-defined default locale shall be used. If any of the internationalization variables                                                                                                    |  |  |  |
|                                                                                                    | contains an invalid setting, the utility shall behave as if none of the variables had                                                                                                    |  |  |  |
|                                                                                                    | been defined.                                                                                                    |  |  |  |
| LC_ALL                                                                                                    | If set to a non-empty string value, override the values of all the other internationalization variables.                                                                                                    |  |  |  |
| LC_CTYPE                                                                                                    | Determine the locale for the interpretation of sequences of bytes of text data as characters (for example, single-byte as opposed to multi-byte characters in arguments).                                                                                                    |  |  |  |
| IC MESSA                                                                                                    |                                                                                                    |  |  |  |
| LC_MESSAC                                                                                                    | Determine the locale that should be used to affect the format and contents of                                                                                                    |  |  |  |
|                                                                                                    | diagnostic messages written to standard error.                                                                                                    |  |  |  |
| LC_TIME                                                                                                    | Determine the format and contents of date and time strings written by qsub.                                                                                                    |  |  |  |
| LOGNAME                                                                                                    | Determine the login name of the user.                                                                                                    |  |  |  |
| PBS_DPREF                                                                                                    |                                                                                                    |  |  |  |
|                                                                                                    | Determine the default prefix for directives within the script.                                                                                                    |  |  |  |
| SHELL                                                                                                    | Determine the path name of the preferred command language interpreter of the user.                                                                                                    |  |  |  |
| TZ                                                                                                    | Determine the timezone in which the time and date are written. If the $TZ$ variable is not set, an unspecified system default timezone is used.                                                                                                    |  |  |  |
| CHRONOUS                                                                                                    | EVENTS                                                                                                    |  |  |  |
| Once created                                                                                                    | d, a batch job exists until it exits, aborts, or is deleted.                                                                                                    |  |  |  |
| After a batc<br>delete the ba                                                                                                    | h job is created by the <i>qsub</i> utility, batch servers might route, execute, modify, or atch job.                                                                                                    |  |  |  |
|                                                                                                    | If the script of string '-', to string '-', to stri |  |  |  |

Utilities qsub

# 31340 **STDOUT**

The *qsub* utility writes the batch *job\_identifier* assigned to the batch job to standard output, unless the -z option is specified.

#### 31343 STDERR

31353

31354

31355

31356 31357

31358

31359

31360

31361

31362 31363

31364 31365

31366

31367 31368

31369 31370

31371

31372 31373

31374

31375 31376

31377

31344 Used only for diagnostic messages.

# 31345 OUTPUT FILES

31346 None.

# 31347 EXTENDED DESCRIPTION

# 31348 Script Preservation

The *qsub* utility shall make the script available to the server executing the batch job in such a way that the server executes the script as it exists at the time of submission.

The *qsub* utility can send a copy of the script to the server with the *Queue Job Request* or store a temporary copy of the script in a location specified to the server.

# **Option Specification**

A script can contain directives to the *qsub* utility.

The *qsub* utility shall scan the lines of the script for directives, skipping blank lines, until the first line that begins with a string other than the directive string; if directives occur on subsequent lines, the utility shall ignore those directives.

Lines are separated by a <newline>. If the first line of the script begins with "#!" or a colon (':'), then it is skipped. The *qsub* utility shall process a line in the script as a directive if and only if the string of characters from the first non-white-space character on the line until the first <space> or <tab> character on the line match the directive prefix. If a line in the script contains a directive and the final characters of the line are backslash ( $' \setminus '$ ) and <newline>, then the next line shall be interpreted as a continuation of that directive.

The *qsub* utility shall process the options and option-arguments contained on the directive prefix line using the same syntax as if the options were input on the *qsub* utility.

The *qsub* utility shall continue to process a directive prefix line until after a <newline> is encountered. An implementation may ignore lines which, according to the syntax of the shell that will interpret the script, are comments. An implementation shall describe in the conformance document the format of any shell comments that it will recognize.

If an option is present in both a directive and the arguments to the *qsub* utility, the utility shall ignore the option and the corresponding option-argument, if any, in the directive.

If an option that is present in the directive is not present in the arguments to the *qsub* utility, the utility shall process the option and the option-argument, if any.

In order of preference, the *qsub* utility shall select the directive prefix from one of the following sources:

- If the **-C** option is presented to the utility, the value of the *directive\_prefix* option-argument
- If the environment variable PBS DPREFIX is defined, the value of that variable
- The four-character string "#PBS" encoded in the portable character set

31379 If the **–C** option is present in the script file it shall be ignored.

**qsub** Utilities

# 31380 EXIT STATUS

31381 The following exit values shall be returned:

31382 0 Successful completion.

31383 >0 An error occurred.

# 31384 CONSEQUENCES OF ERRORS

31385 Default.

# 31386 APPLICATION USAGE

31387 None.

## 31388 EXAMPLES

31389 None.

## 31390 RATIONALE

31395

31396 31397

31398

31399

31400

31401

31402

31403 31404

31405 31406

31407

31408

31409

31410 31411

31419

31413

31414

31415

31416

31417

31418

31419 31420

31421

31499

31423

The *qsub* utility allows users to create a batch job that will process the script specified as the operand of the utility.

The options of the *qsub* utility allow users to control many aspects of the queuing and execution of a batch job.

The –a option allows users to designate the time after which the batch job will become eligible to run. By specifying an execution time, users can take advantage of resources at off-peak hours, synchronize jobs with chronologically predictable events, and perhaps take advantage of off-peak pricing of computing time. For these reasons and others, a timing option is existing practice on the part of almost every batch system, including NQS.

The **–A** option allows users to specify the account that will be charged for the batch job. Support for account is not mandatory for conforming batch servers.

The -C option allows users to prescribe the prefix for directives within the script file. The default prefix "#PBS" may be inappropriate if the script will be interpreted with an alternate shell, as specified by the -S option.

The –c option allows users to establish the checkpointing interval for their jobs. A checkpointing system, which is not defined by this volume of IEEE Std. 1003.1-200x, allows recovery of a batch job at the most recent checkpoint in the event of a crash. Checkpointing is typically used for jobs that consume expensive computing time or must meet a critical schedule. Users should be allowed to make the tradeoff between the overhead of checkpointing and the risk to the timely completion of the batch job; therefore, this volume of IEEE Std. 1003.1-200x provides the checkpointing interval option. Support for checkpointing is optional for batch servers.

The —e option allows users to redirect the standard error streams of their jobs to a non-default path. For example, if the submitted script generally produces a great deal of useless error output, a user might redirect the standard error output to the null device. Or, if the file system holding the default location (the home directory of the user) has too little free space, the user might redirect the standard error stream to a file in another file system.

The **–h** option allows users to create a batch job that is held until explicitly released. The ability to create a held job is useful when some external event must complete before the batch job can execute. For example, the user might submit a held job and release it when the system load has dropped.

The **–j** option allows users to merge the standard error of a batch job into its standard output stream, which has the advantage of showing the sequential relationship between output and error messages.

Utilities qsub

The -m option allows users to designate those points in the execution of a batch job at which mail will be sent to the submitting user, or to the account(s) indicated by the -M option. By requesting mail notification at points of interest in the life of a job, the submitting user, or other designated users, can track the progress of a batch job.

The –N option allows users to associate a name with the batch job. The job name in no way affects the processing of the batch job, but rather serves as a mnemonic handle for users. For example, the batch job name can help the user distinguish between multiple jobs listed by the *qstat* utility.

The  $-\mathbf{o}$  option allows users to redirect the standard output stream. A user might, for example, wish to redirect to the null device the standard output stream of a job that produces copious yet superfluous output.

The -P option allows users to designate the relative priority of a batch job for selection from a queue.

The  $-\mathbf{q}$  option allows users to specify an initial queue for the batch job. If the user specifies a routing queue, the batch batch server routes the batch job to another queue for execution or further routing. If the user specifies a non-routing queue, the batch server of the queue eventually executes the batch job.

The **-r** option allows users to control whether the submitted job will be rerun if the controlling batch node fails during execution of the batch job. The **-r** option likewise allows users to indicate whether or not the batch job is eligible to be rerun by the *qrerun* utility. Some jobs cannot be correctly rerun because of changes they make in the state of databases or other aspects of their environment. This volume of IEEE Std. 1003.1-200x specifies that the default, if the **-r** option is not presented to the utility, will be that the batch job cannot be rerun, since the result of rerunning a non-rerunable job might be catastrophic.

The **–S** option allows users to specify the program (usually a shell) that will be invoked to process the script of the batch job. This option has been modified to allow a list of shell names and locations associated with different hosts.

The  $-\mathbf{u}$  option is useful when the submitting user is authorized to use more than one account on a given host, in which case the  $-\mathbf{u}$  option allows the user to select from among those accounts. The option-argument is a list of user-host pairs, so that the submitting user can provide different user identifiers for different nodes in the event the batch job is routed. The  $-\mathbf{u}$  option provides a lot of flexibility to accommodate sites with complex account structures. Users that have the same user identifier on all the hosts they are authorized to use will not need to use the  $-\mathbf{u}$  option.

The –V option allows users to export all their current environment variables, as of the time the batch job is submitted, to the context of the processes of the batch job.

The  $-\mathbf{v}$  option allows users to export specific environment variables from their current process to the processes of the batch job.

The -z option allows users to suppress the writing of the batch job identifier to standard output. The -z option is an existing NQS practice that has been standardized.

Historically, the *qsub* utility has served the batch job-submission function in the NQS system, the existing practice on which it is based. Some changes and additions have been made to the *qsub* utility in this volume of IEEE Std. 1003.1-200x, *vis-a-vis* NQS, as a result of the growing pool of experience with distributed batch systems.

The set of features of the *qsub* utility as defined in this volume of IEEE Std. 1003.1-200x appears to incorporate all the common existing practice on potentially POSIX-conformant platforms. Where implementors wish to extend the functionality of their *qsub* utility, they may (as defined

**qsub** Utilities

| 3147                 | by IEEE Std. 1003.1-200x) use the $-\mathbf{W}$ option to provide implementation-defined extensions. |  |  |  |  |  |
|----------------------|----------------------------------------------------------------------------------------------------|--|--|--|--|--|
| 3147<br>3147         | 1 FUTURE DIRECTIONS<br>2 None.                                                                       |  |  |  |  |  |
|                      | 31473 <b>SEE ALSO</b><br>31474 <i>qrerun, qstat, touch,</i> Chapter 3 (on page 2313)                 |  |  |  |  |  |
| 3147<br>3147         | 5 CHANGE HISTORY<br>6 Derived from IEEE Std. 1003.2d-1994.                                           |  |  |  |  |  |
| 3147<br>3147<br>3147 |                                                                                                    |  |  |  |  |  |

**Utilities** read

```
31480 NAME
31481
              read — read a line from standard input
31482 SYNOPSIS
31483
              read [-r] var...
31484 DESCRIPTION
              The read utility shall read a single line from standard input.
31485
31486
              By default, unless the -\mathbf{r} option is specified, backslash ('\') shall act as an escape character, as
              described in Section 2.2.1 (on page 2236). If standard input is a terminal device and the invoking
31487
              shell is interactive, read shall prompt for a continuation line when:
31488

    The shell reads an input line ending with a backslash, unless the -r option is specified.

31489

    A here-document is not terminated after a <newline> character is entered.

31490
              The line shall be split into fields as in the shell (see Section 2.6.5 (on page 2249)); the first field
31491
              shall be assigned to the first variable var, the second field to the second variable var, and so on. If
31492
              there are fewer var operands specified than there are fields, the leftover fields and their
31493
              intervening separators shall be assigned to the last var. If there are fewer fields than vars, the
31494
              remaining vars shall be set to empty strings.
31495
              The setting of variables specified by the var operands shall affect the current shell execution
31496
              environment; see Section 2.13 (on page 2273). If it is called in a subshell or separate utility
31497
              execution environment, such as one of the following:
31498
               (read foo)
31499
31500
              nohup read ...
31501
              find . -exec read ... \;
              it shall not affect the shell variables in the caller's environment.
31502
31503 OPTIONS
              The read utility shall conform to the Base Definitions volume of IEEE Std. 1003.1-200x, Section
31504
31505
              12.2, Utility Syntax Guidelines.
31506
              The following option is supported:
                             Do not treat a backslash character in any special way. Consider each backslash to
31507
              -\mathbf{r}
                             be part of the input line.
31508
31509 OPERANDS
31510
              The following operand shall be supported:
                             The name of an existing or nonexisting shell variable.
31511
               var
31512 STDIN
31513
              The standard input shall be a text file.
31514 INPUT FILES
31515
31516 ENVIRONMENT VARIABLES
31517
              The following environment variables shall affect the execution of read:
              IFS
                             Determine the internal field separators used to delimit fields; see Section 2.5.3 (on
31518
                             page 2242).
31519
              LANG
                             Provide a default value for the internationalization variables that are unset or null.
31520
```

Shell and Utilities, Issue 6 3025

If LANG is unset or null, the corresponding value from the implementation-

defined default locale shall be used. If any of the internationalization variables

31521

read Utilities

| 31523<br>31524                              |                                                                                                    | contains an invalid setting, the utility shall behave as if none of the variables had been defined.                                                                                                    |  |  |  |  |  |
|---------------------------------------------|----------------------------------------------------------------------------------------------------|----------------------------------------------------------------------------------------------------|--|--|--|--|--|
| 31525<br>31526                              | LC_ALL                                                                                                    | If set to a non-empty string value, override the values of all the other internationalization variables.                                                                                                    |  |  |  |  |  |
| 31527<br>31528<br>31529                     | LC_CTYPE                                                                                                    | Determine the locale for the interpretation of sequences of bytes of text data as characters (for example, single-byte as opposed to multi-byte characters in arguments).                                                                                               |  |  |  |  |  |
| 31530                                       | LC_MESSA                                                                                                    | GES                                                                                                    |  |  |  |  |  |
| 31531<br>31532                              |                                                                                                    | Determine the locale that should be used to affect the format and contents of diagnostic messages written to standard error.                                                                                                    |  |  |  |  |  |
| 31533 XSI                                   | NLSPATH                                                                                                    | Determine the location of message catalogs for the processing of $LC\_MESSAGES$ .                                                                                                    |  |  |  |  |  |
| 31534<br>31535<br>31536                     | PS2                                                                                                    | Provide the prompt string that an interactive shell shall write to standard error when a line ending with a backslash is read and the $-\mathbf{r}$ option was not specified, or if a here-document is not terminated after a <newline> character is entered.</newline> |  |  |  |  |  |
| 31537 ASYNCHRONOUS EVENTS                   |                                                                                                    |                                                                                                    |  |  |  |  |  |
| 31538                                       | Default.                                                                                                    |                                                                                                    |  |  |  |  |  |
| 31539 <b>STDOU</b><br>31540                 | T<br>Not used.                                                                                                    |                                                                                                    |  |  |  |  |  |
| 31541 <b>STDER</b>                          |                                                                                                    |                                                                                                    |  |  |  |  |  |
| 31542                                       | Used for dia                                                                                                    | gnostic messages and prompts for continued input.                                                                                                    |  |  |  |  |  |
| 31543 <b>OUTPU</b><br>31544                 | T FILES<br>None.                                                                                                    |                                                                                                    |  |  |  |  |  |
| 31545 <b>EXTEN</b>                          |                                                                                                    | IPTION                                                                                                    |  |  |  |  |  |
| 31546                                       | None.                                                                                                    |                                                                                                    |  |  |  |  |  |
| 31547 <b>EXIT S</b> 7 31548                 | 31547 <b>EXIT STATUS</b> 31548 The following exit values shall be returned:                                                                               |                                                                                                    |  |  |  |  |  |
| 31549                                       | 0 Success                                                                                                    | ful completion.                                                                                                    |  |  |  |  |  |
| 31550                                       | >0 End-of-                                                                                                    | file was detected or an error occurred.                                                                                                    |  |  |  |  |  |
| 31551 CONSEQUENCES OF ERRORS 31552 Default. |                                                                                                    |                                                                                                    |  |  |  |  |  |
| 31553 APPLIC                                | ATION USA                                                                                                    | GE                                                                                                    |  |  |  |  |  |
| 31554                                       |                                                                                                    | ity has historically been a shell built-in.                                                                                                    |  |  |  |  |  |
| 31555<br>31556                              | The <b>-r</b> option is included to enable <i>read</i> to subsume the purpose of the <i>line</i> utility, which is not included in IEEE Std. 1003.1-200x. |                                                                                                    |  |  |  |  |  |
| 31557<br>31558                              | The results are undefined if an end-of-file is detected following a backslash at the end of a line when $-\mathbf{r}$ is not specified.                   |                                                                                                    |  |  |  |  |  |
| 31559 EXAMPLES                              |                                                                                                    |                                                                                                    |  |  |  |  |  |
| 31560                                       | The following                                                                                                    | ng command:                                                                                                    |  |  |  |  |  |
| 31561                                       | while rea                                                                                                    | d -r xx yy                                                                                                    |  |  |  |  |  |
| 31562                                       | do                                                                                                    |                                                                                                    |  |  |  |  |  |
| 31563<br>31564                              | print<br>done < in                                                                                                    | f "%s %s\n" "\$yy" "\$xx"<br>put file                                                                                                    |  |  |  |  |  |
|                                             |                                                                                                    | -                                                                                                    |  |  |  |  |  |

**Utilities** read

```
31565
              prints a file with the first field of each line moved to the end of the line.
31566 RATIONALE
31567
              The read utility historically has been a shell built-in. It was separated off into its own utility to
              take advantage of the richer description of functionality introduced by this volume of
31568
              IEEE Std. 1003.1-200x.
31569
31570
              Since read affects the current shell execution environment, it is generally provided as a shell
              regular built-in. If it is called in a subshell or separate utility execution environment, such as one
31571
31572
              of the following:
              (read foo)
31573
              nohup read ...
31574
31575
              find . -exec read ... \;
              it does not affect the shell variables in the environment of the caller.
31576
31577 FUTURE DIRECTIONS
              None.
31578
31579 SEE ALSO
              None.
31580
31581 CHANGE HISTORY
              First released in Issue 2.
31582
31583 Issue 4
31584
              Relocated from the sh description for alignment with the ISO/IEC 9945-2: 1993 standard.
```

renice Utilities

| 31585 <b>NAME</b>  | Ĭ.                                                                                                    |                                                                                                    |  |  |  |  |  |
|--------------------|----------------------------------------------------------------------------------------------------|----------------------------------------------------------------------------------------------------|--|--|--|--|--|
| 31586              | renice — set                                                                                                    | nice values of running processes                                                                                                    |  |  |  |  |  |
| 31587 SYNOPSIS     |                                                                                                    |                                                                                                    |  |  |  |  |  |
| 31588 UP           | renice -n                                                                                                    | increment [-g   -p   -u] ID                                                                                                    |  |  |  |  |  |
| 31589              |                                                                                                    |                                                                                                    |  |  |  |  |  |
| 31590 <b>DESCI</b> |                                                                                                    |                                                                                                    |  |  |  |  |  |
| 31591<br>31592     | The <i>renice</i> utility shall request that the nice values (see the Base Definitions volume of IEEE Std. 1003.1-200x, Section 3.241, Nice Value) of one or more running processes be changed. |                                                                                                    |  |  |  |  |  |
| 31593              | By default, the applicable processes are specified by their process IDs. When a process group is                                                                                                |                                                                                                    |  |  |  |  |  |
| 31594              | specified (see                                                                                                    | e-g), the request applies to all processes in the process group.                                                                                                    |  |  |  |  |  |
| 31595              | The nice value shall be bounded in an implementation-defined manner. If the requested                                                                                                    |                                                                                                    |  |  |  |  |  |
| 31596              |                                                                                                    | increment would raise or lower the nice value of the executed utility beyond implementation-                                                                                           |  |  |  |  |  |
| 31597              |                                                                                                    | defined limits, then the limit whose value was exceeded shall be used.                                                                                                    |  |  |  |  |  |
| 31598              |                                                                                                    | is reniced, the request applies to all processes whose saved set-user-ID matches the                                                                                                   |  |  |  |  |  |
| 31599              |                                                                                                    | esponding to the user.                                                                                                    |  |  |  |  |  |
| 31600              |                                                                                                    | of which options are supplied or any other factor, <i>renice</i> shall not alter the nice values sess unless the user requesting such a change has appropriate privileges to do so for |  |  |  |  |  |
| 31601<br>31602     |                                                                                                    | process. If the user lacks appropriate privileges to perform the requested action, the                                                                                                 |  |  |  |  |  |
| 31603              |                                                                                                    | return an error status.                                                                                                    |  |  |  |  |  |
| 31604              | The saved se                                                                                                    | et-user-ID of the user's process shall be checked instead of its effective user ID when                                                                                                |  |  |  |  |  |
| 31605              |                                                                                                    | renice attempts to determine the user ID of the process in order to determine whether the user                                                                                         |  |  |  |  |  |
| 31606              |                                                                                                    | iate privileges.                                                                                                    |  |  |  |  |  |
| 31607 <b>OPTIC</b> |                                                                                                    |                                                                                                    |  |  |  |  |  |
| 31608<br>31609     |                                                                                                    | The <i>renice</i> utility shall conform to the Base Definitions volume of IEEE Std. 1003.1-200x, Section 12.2, Utility Syntax Guidelines.                                              |  |  |  |  |  |
| 31610              | The followin                                                                                                    | g options shall be supported:                                                                                                    |  |  |  |  |  |
| 31611              | - <b>g</b>                                                                                                    | Interpret all operands as unsigned decimal integer process group IDs.                                                                                                    |  |  |  |  |  |
| 31612              | – <b>n</b> increment                                                                                                    | Specify how the nice value of the specified process or processes is to be adjusted.                                                                                                    |  |  |  |  |  |
| 31613<br>31614     |                                                                                                    | The <i>increment</i> option-argument is a positive or negative decimal integer that shall be used to modify the nice value of the specified process or processes.                      |  |  |  |  |  |
|                    |                                                                                                    |                                                                                                    |  |  |  |  |  |
| 31615<br>31616     |                                                                                                    | Positive <i>increment</i> values shall cause a lower nice value. Negative <i>increment</i> values may require appropriate privileges and shall cause a higher nice value.              |  |  |  |  |  |
| 31617              | <b>-p</b>                                                                                                    | Interpret all operands as unsigned decimal integer process IDs. The $-\mathbf{p}$ option is                                                                                            |  |  |  |  |  |
| 31618              |                                                                                                    | the default if no options are specified.                                                                                                    |  |  |  |  |  |
| 31619              | -u                                                                                                    | Interpret all operands as users. If a user exists with a user name equal to the                                                                                                    |  |  |  |  |  |
| 31620              |                                                                                                    | operand, then the user ID of that user is used in further processing. Otherwise, if<br>the operand represents an unsigned decimal integer, it shall be used as the numeric             |  |  |  |  |  |
| 31621<br>31622     |                                                                                                    | user ID of the user.                                                                                                    |  |  |  |  |  |
| 31623 <b>OPER</b>  | ANDS                                                                                                    |                                                                                                    |  |  |  |  |  |
| 31624              |                                                                                                    |                                                                                                    |  |  |  |  |  |
| 31625              | ID                                                                                                    | A process ID, process group ID, or user name/user ID, depending on the option                                                                                                    |  |  |  |  |  |
| 21020              | <del></del>                                                                                                    | calacted                                                                                                    |  |  |  |  |  |

31626

selected.

**Utilities** renice

| 31627 <b>STDIN</b>           |                                                                                   |                                                                                                    |  |  |  |  |  |
|------------------------------|-----------------------------------------------------------------------------------|----------------------------------------------------------------------------------------------------|--|--|--|--|--|
| 31628                        | Not used.                                                                         |                                                                                                    |  |  |  |  |  |
| 31629 INPUT FILES            |                                                                                   |                                                                                                    |  |  |  |  |  |
| 31630                        | None.                                                                             |                                                                                                    |  |  |  |  |  |
| 31631 ENVIRONMENT VARIABLES  |                                                                                   |                                                                                                    |  |  |  |  |  |
| 31632                        | The following environment variables shall affect the execution of <i>renice</i> : |                                                                                                    |  |  |  |  |  |
| 31633                        | LANG                                                                              | Provide a default value for the internationalization variables that are unset or null.                                                                                   |  |  |  |  |  |
| 31634                        |                                                                                   | If LANG is unset or null, the corresponding value from the implementation-                                                                                               |  |  |  |  |  |
| 31635<br>31636               |                                                                                   | defined default locale shall be used. If any of the internationalization variables contains an invalid setting, the utility shall behave as if none of the variables had |  |  |  |  |  |
| 31637                        |                                                                                   | been defined.                                                                                                    |  |  |  |  |  |
| 31638                        | LC_ALL                                                                            | If set to a non-empty string value, override the values of all the other                                                                                                 |  |  |  |  |  |
| 31639                        | EC_71EE                                                                           | internationalization variables.                                                                                                    |  |  |  |  |  |
| 31640                        | $LC\_CTYPE$                                                                       | Determine the locale for the interpretation of sequences of bytes of text data as                                                                                        |  |  |  |  |  |
| 31641                        |                                                                                   | characters (for example, single-byte as opposed to multi-byte characters in                                                                                              |  |  |  |  |  |
| 31642                        |                                                                                   | arguments).                                                                                                    |  |  |  |  |  |
| 31643                        | LC_MESSAGES                                                                       |                                                                                                    |  |  |  |  |  |
| 31644                        |                                                                                   | Determine the locale that should be used to affect the format and contents of                                                                                            |  |  |  |  |  |
| 31645                        |                                                                                   | diagnostic messages written to standard error.                                                                                                    |  |  |  |  |  |
| 31646 XSI                    | NLSPATH                                                                           | Determine the location of message catalogs for the processing of <i>LC_MESSAGES</i> .                                                                                    |  |  |  |  |  |
| 31647 <b>ASYN</b> (          | CHRONOUS                                                                          | EVENTS                                                                                                    |  |  |  |  |  |
| 31648                        | Default.                                                                          |                                                                                                    |  |  |  |  |  |
| 31649 <b>STDOU</b>           |                                                                                   |                                                                                                    |  |  |  |  |  |
| 31650                        | Not used.                                                                         |                                                                                                    |  |  |  |  |  |
| 31651 <b>STDER</b>           |                                                                                   |                                                                                                    |  |  |  |  |  |
| 31652                        | Used only for diagnostic messages.                                                |                                                                                                    |  |  |  |  |  |
| 31653 <b>OUTPU</b>           | 31653 OUTPUT FILES                                                                |                                                                                                    |  |  |  |  |  |
| 31654                        | None.                                                                             |                                                                                                    |  |  |  |  |  |
| 31655 <b>EXTEN</b>           | DED DESCR                                                                         | IPTION                                                                                                    |  |  |  |  |  |
| 31656                        | None.                                                                             |                                                                                                    |  |  |  |  |  |
| 31657 <b>EXIT S</b>          |                                                                                   |                                                                                                    |  |  |  |  |  |
| 31658                        | The following exit values shall be returned:                                      |                                                                                                    |  |  |  |  |  |
| 31659                        | 0 Successful completion.                                                          |                                                                                                    |  |  |  |  |  |
| 31660                        | >0 An erro                                                                        | or occurred.                                                                                                    |  |  |  |  |  |
| 31661 CONSEQUENCES OF ERRORS |                                                                                   |                                                                                                    |  |  |  |  |  |

Shell and Utilities, Issue 6 3029

31662

Default.

**renice** Utilities

## 31663 APPLICATION USAGE

31664 None.

## 31665 EXAMPLES

1. Adjust the nice value so that process IDs 987 and 32 would have a lower nice value:

31667 renice -n 5 -p 987 32

2. Adjust the nice value so that group IDs 324 and 76 would have a higher nice value, if the user has the appropriate privileges to do so:

renice -n -4 -g 324 76

3. Adjust the nice value so that numeric user ID 8 and user **sas** would have a lower nice value:

renice -n 4 -u 8 sas

Useful nice value increments on historical systems include 19 or 20 (the affected processes run only when nothing else in the system attempts to run) and any negative number (to make processes run faster).

# 31677 RATIONALE

The *gid*, *pid*, and *user* specifications do not fit either the definition of operand or optionargument. However, for clarity, they have been included in the OPTIONS section, rather than the OPERANDS section.

The definition of nice value is not intended to suggest that all processes in a system have priorities that are comparable. Scheduling policy extensions such as the realtime priorities in POSIX.4 make the notion of a single underlying priority for all scheduling policies problematic. Some systems may implement the *nice*-related features to affect all processes on the system, others to affect just the general time-sharing activities implied by this volume of IEEE Std. 1003.1-200x, and others may have no effect at all. Because of the use of "implementation-defined" in *nice* and *renice*, a wide range of implementation strategies are possible.

Originally, this utility was written in the historical manner, using the term "nice value". This was always a point of concern with users because it was never intuitively obvious what this meant. With a newer version of *renice*, which used the term "system scheduling priority", it was hoped that novice users could better understand what this utility was meant to do. Also, it would be easier to document what the utility was meant to do. Unfortunately, the addition of the POSIX realtime scheduling capabilities introduced the concepts of process and thread scheduling priorities that were totally unaffected by the *nice/renice* utilities or the *nice()/setpriority()* functions. Continuing to use the term "system scheduling priority" would have incorrectly suggested that these utilities and functions were indeed affecting these realtime priorities. It was decided to revert to the historical term "nice value" to reference this unrelated process attribute.

Although this utility has use by system administrators (and in fact appears in the system administration portion of the BSD documentation), the standard developers considered that it was very useful for individual end users to control their own processes.

# 31703 FUTURE DIRECTIONS

31704 None.

**Utilities** renice

| 31705 <b>SEE AL</b>        | SO                                                                                                    |
|----------------------------|----------------------------------------------------------------------------------------------------|
| 31706                      | nice                                                                                                   |
| 31707 <b>CHANO</b> 31708   | GE HISTORY First released in Issue 4.                                                                  |
| 31709 <b>Issue 5</b> 31710 | In the SYNOPSIS, an ellipsis is added to the $-\mathbf{u}$ option in all three obsolescent forms.      |
| 31711 <b>Issue 6</b>       |                                                                                                    |
| 31712                      | This utility is now marked as part of the User Portability Utilities option.                           |
| 31713                      | The APPLICATION USAGE section is added.                                                                |
| 31714                      | The obsolescent forms of the SYNOPSIS are removed.                                                     |
| 31715<br>31716             | Text previously conditional on POSIX_SAVED_IDS is mandatory in this issue. This is a FIPS requirement. |

rm Utilities

31717 NAME
31718 rm — remove directory entries
31719 SYNOPSIS
31720 rm [-firr] file...

#### **DESCRIPTION**

The *rm* utility shall remove the directory entry specified by each *file* argument.

If either of the files dot or dot-dot are specified as the basename portion of an operand (that is, the final path name component), *rm* shall write a diagnostic message to standard error and do nothing more with such operands.

For each *file* the following steps shall be taken:

- 1. If the *file* does not exist:
  - a. If the **-f** option is not specified, write a diagnostic message to standard error.
  - b. Go on to any remaining *files*.
- 2. If *file* is of type directory, the following steps shall be taken:
  - a. If neither the  $-\mathbf{R}$  option nor the  $-\mathbf{r}$  option is specified, write a diagnostic message to standard error, do nothing more with *file*, and go on to any remaining files.
  - b. If the -f option is not specified, and either the permissions of *file* do not permit writing and the standard input is a terminal or the -i option is specified, write a prompt to standard error and read a line from the standard input. If the response is not affirmative, do nothing more with the current file and go on to any remaining files.
  - c. For each entry contained in *file*, other than dot or dot-dot, the four steps listed here (1-4) shall be taken with the entry as if it were a *file* operand. The *rm* utility shall not traverse directories by following symbolic links into other parts of the hierarchy, but shall remove the links themselves.
  - d. If the **-i** option is specified, write a prompt to standard error and read a line from the standard input. If the response is not affirmative, do nothing more with the current file, and go on to any remaining files.
- 3. If *file* is not of type directory, the **-f** option is not specified, and either the permissions of *file* do not permit writing and the standard input is a terminal or the **-i** option is specified, write a prompt to the standard error and read a line from the standard input. If the response is not affirmative, do nothing more with the current file and go on to any remaining files.
- 4. If the current file is a directory, rm shall perform actions equivalent to the rmdir() function defined in the System Interfaces volume of IEEE Std. 1003.1-200x called with a path name of the current file used as the path argument. If the current file is not a directory, rm shall perform actions equivalent to the unlink() function defined in the System Interfaces volume of IEEE Std. 1003.1-200x called with a path name of the current file used as the path argument.

If this fails for any reason, *rm* shall write a diagnostic message to standard error, do nothing more with the current file, and go on to any remaining files.

The *rm* utility shall be able to descend to arbitrary depths in a file hierarchy, and shall not fail due to path length limitations (unless an operand specified by the user exceeds system limitations).

**Utilities** rm

| 31761 <b>OPTIO</b><br>31762<br>31763      | The <i>rm</i> utili | ty shall conform to the Base Definitions volume of IEEE Std. 1003.1-200x, Section Syntax Guidelines.                                                                                                    |
|-------------------------------------------|---------------------|----------------------------------------------------------------------------------------------------|
| 31764                                     | The following       | ng options shall be supported:                                                                                                    |
| 31765<br>31766<br>31767                   | <b>−f</b>           | Do not prompt for confirmation. Do not write diagnostic messages or modify the exit status in the case of nonexistent operands. Any previous occurrences of the $-\mathbf{i}$ option shall be ignored.                                                                                                    |
| 31768<br>31769                            | - <b>i</b>          | Prompt for confirmation as described previously. Any previous occurrences of the —f option shall be ignored.                                                                                                    |
| 31770                                     | $-\mathbf{R}$       | Remove file hierarchies. See the DESCRIPTION.                                                                                                    |
| 31771                                     | -r                  | Equivalent to $-\mathbf{R}$ .                                                                                                    |
| 31772 <b>OPERA</b>                        |                     |                                                                                                    |
| 31773                                     | The followir        | ng operand shall be supported:                                                                                                    |
| 31774                                     | file                | A path name of a directory entry to be removed.                                                                                                    |
| 31775 <b>STDIN</b>                        | ** 1 .              |                                                                                                    |
| 31776<br>31777                            |                     | nd an input line in response to each prompt specified in the STDOUT section. he standard input shall not be used.                                                                                                    |
| 31778 <b>INPUT</b><br>31779               |                     |                                                                                                    |
|                                           | ONMENT VA           |                                                                                                    |
| 31781                                     |                     | ng environment variables shall affect the execution of <i>rm</i> :                                                                                                    |
| 31782<br>31783<br>31784<br>31785<br>31786 | LANG                | Provide a default value for the internationalization variables that are unset or null. If <i>LANG</i> is unset or null, the corresponding value from the implementation-defined default locale shall be used. If any of the internationalization variables contains an invalid setting, the utility shall behave as if none of the variables had been defined.      |
| 31787<br>31788                            | LC_ALL              | If set to a non-empty string value, override the values of all the other internationalization variables.                                                                                                    |
| 31789                                     | LC_COLLAT           |                                                                                                    |
| 31790<br>31791<br>31792                   |                     | Determine the locale for the behavior of ranges, equivalence classes, and multi-character collating elements used in the extended regular expression defined for the <b>yesexpr</b> locale keyword in the <i>LC_MESSAGES</i> category.                                                                                                    |
| 31793<br>31794<br>31795<br>31796<br>31797 | LC_CTYPE            | Determine the locale for the interpretation of sequences of bytes of text data as characters (for example, single-byte as opposed to multi-byte characters in arguments) and the behavior of character classes within regular expressions used in the extended regular expression defined for the <b>yesexpr</b> locale keyword in the <i>LC_MESSAGES</i> category. |
| 31798                                     | LC_MESSA            | GES                                                                                                    |
| 31799<br>31800<br>31801                   |                     | Determine the locale for the processing of affirmative responses that should be used to affect the format and contents of diagnostic messages written to standard error.                                                                                                    |

Shell and Utilities, Issue 6 3033

31802 XSI

*NLSPATH* Determine the location of message catalogs for the processing of *LC\_MESSAGES*.

rm Utilities

# 31803 ASYNCHRONOUS EVENTS

31804 Default.

31805 STDOUT

31806 Not used.

#### 31807 STDERR

Prompts shall be written to standard error under the conditions specified in the DESCRIPTION and OPTIONS sections. The prompts shall contain the *file* path name, but their format is otherwise unspecified. The standard error also shall be used for diagnostic messages.

#### 31811 OUTPUT FILES

31812 None.

#### 31813 EXTENDED DESCRIPTION

31814 None.

#### 31815 EXIT STATUS

The following exit values shall be returned:

31817 0 All of the named directory entries for which *rm* performed actions equivalent to *rmdir*() or *unlink*() functions were removed.

31819 >0 An error occurred.

#### 31820 CONSEQUENCES OF ERRORS

31821 Default.

#### 31822 APPLICATION USAGE

The *rm* utility is forbidden to remove the names dot and dot-dot in order to avoid the consequences of inadvertently doing something like:

31825 rm -r .\*

Some systems do not permit the removal of the last link to an executable binary file that is being executed; see the [EBUSY] error in the *unlink()* function defined in the System Interfaces volume of IEEE Std. 1003.1-200x. Thus, the *rm* utility can fail to remove such files.

The -i option causes rm to prompt and read the standard input even if the standard input is not a terminal, but in the absence of -i the mode prompting is not done when the standard input is not a terminal.

#### 31832 EXAMPLES

31833

31836

1. The following command:

31834 rm a.out core

31835 removes the directory entries: **a.out** and **core**.

2. The following command:

31837 rm -Rf junk

31838 removes the directory **junk** and all its contents, without prompting.

# 31839 RATIONALE

The  $-\mathbf{i}$  option causes rm to prompt and read the standard input even if the standard input is not a terminal, but, in the absence of  $-\mathbf{i}$ , the mode prompting is not done when the standard input is not a terminal.

For absolute clarity, paragraphs (2b) and (3) in the DESCRIPTION of *rm* describing the behavior when prompting for confirmation, should be interpreted in the following manner:

Utilities rm

```
if ((NOT f_option) AND
((not_writable AND input_is_terminal) OR i_option))
```

The exact format of the interactive prompts is unspecified. Only the general nature of the contents of prompts are specified because implementations may desire more descriptive prompts than those used on historical implementations. Therefore, an application not using the  $-\mathbf{f}$  option, or using the  $-\mathbf{i}$  option, relies on the system to provide the most suitable dialog directly with the user, based on the behavior specified.

The **–r** option is historical practice on all known systems. The synonym **–R** option is provided for consistency with the other utilities in this volume of IEEE Std. 1003.1-200x that provide options requesting recursive descent through the file hierarchy.

The behavior of the **–f** option in historical versions of *rm* is inconsistent. In general, along with "forcing" the unlink without prompting for permission, it always causes diagnostic messages to be suppressed and the exit status to be unmodified for nonexistent operands and files that cannot be unlinked. In some versions, however, the **–f** option suppresses usage messages and system errors as well. Suppressing such messages is not a service to either shell scripts or users.

It is less clear that error messages regarding files that cannot be unlinked (removed) should be suppressed. Although this is historical practice, this volume of IEEE Std. 1003.1-200x does not permit the –f option to suppress such messages.

When given the **-r** and **-i** options, historical versions of *rm* prompt the user twice for each directory, once before removing its contents and once before actually attempting to delete the directory entry that names it. This allows the user to "prune" the file hierarchy walk. Historical versions of *rm* were inconsistent in that some did not do the former prompt for directories named on the command line and others had obscure prompting behavior when the **-i** option was specified and the permissions of the file did not permit writing. The POSIX Shell and Utilities *rm* differs little from historic practice, but does require that prompts be consistent. Historical versions of *rm* were also inconsistent in that prompts were done to both standard output and standard error. This volume of IEEE Std. 1003.1-200x requires that prompts be done to standard error, for consistency with *cp* and *mv*, and to allow historical extensions to *rm* that provide an option to list deleted files on standard output.

The *rm* utility is required to descend to arbitrary depths so that any file hierarchy may be deleted. This means, for example, that the *rm* utility cannot run out of file descriptors during its descent (that is, if the number of file descriptors is limited, *rm* cannot be implemented in the historical fashion where one file descriptor is used per directory level). Also, *rm* is not permitted to fail because of path length restrictions, unless an operand specified by the user is longer than {PATH MAX}.

The rm utility removes symbolic links themselves, not the files they refer to, as a consequence of the dependence on the unlink() functionality, per the DESCRIPTION. When removing hierarchies with  $-\mathbf{r}$  or  $-\mathbf{R}$ , the prohibition on following symbolic links has to be made explicit.

# 31883 FUTURE DIRECTIONS

```
31884 None.
31885 SEE ALSO
31886 rmdir. the Syste
```

rmdir, the System Interfaces volume of IEEE Std. 1003.1-200x, remove(), unlink()

# 31887 CHANGE HISTORY

31888 First released in Issue 2.

rm Utilities

31889 **Issue 4** 

31890 Aligned with the ISO/IEC 9945-2: 1993 standard.

31891 **Issue 5** 

31892 FUTURE DIRECTIONS section added.

31893 **Issue 6** 

Text is added to clarify actions relating to symbolic links as specified in the IEEE P1003.2b draft

31895 standard.

**Utilities** rmdel

#### 31896 **NAME** 31897 rmdel — remove a delta from an SCCS file (**DEVELOPMENT**) 31898 SYNOPSIS rmdel -r SID file... 31899 XSI 31900 31901 **DESCRIPTION** The rmdel utility shall remove the delta specified by the SID from each named SCCS file. The 31902 delta to be removed shall be the most recent delta in its branch in the delta chain of each named 31903 SCCS file. In addition, the application shall ensure that the SID specified is not that of a version 31904 31905 being edited for the purpose of making a delta; that is, if a p-file (see get (on page 2685)) exists for the named SCCS file, the SID specified shall not appear in any entry of the *p-file*. 31906 Removal of a delta shall be restricted to: 31907 The user who made the delta 31908 The owner of the SCCS file 31909 The owner of the directory containing the SCCS file 31910 31911 OPTIONS 31912 The rmdel utility shall conform to the Base Definitions volume of IEEE Std. 1003.1-200x, Section 31913 12.2, Utility Syntax Guidelines. The following option shall be supported: 31914 -r SID Specify the SCCS identification string (SID) of the delta to be deleted. 31915 31916 OPERANDS The following operand shall be supported: 31917 31918 file A path name of an existing SCCS file or a directory. If file is a directory, the rmdel 31919 utility shall behave as though each file in the directory were specified as a named file, except that non-SCCS files (last component of the path name does not begin 31920 with **s.**) and unreadable files shall be silently ignored. 31921 If exactly one file operand appears, and it is '-', the standard input shall be read; 31922 each line of the standard input is taken to be the name of an SCCS file to be 31923 processed. Non-SCCS files and unreadable files shall be silently ignored. 31924

31925 **STDIN** 

31926

31927

31931

The standard input shall be a text file used only when the *file* operand is specified as '-'. Each line of the text file shall be interpreted as an SCCS path name.

# 31928 INPUT FILES

The SCCS files are files of unspecified format.

# 31930 ENVIRONMENT VARIABLES

The following environment variables shall affect the execution of *rmdel*:

| 31932 | LANG   | Provide a default value for the internationalization variables that are unset or null. |
|-------|--------|----------------------------------------------------------------------------------------|
| 31933 |        | If LANG is unset or null, the corresponding value from the implementation-             |
| 31934 |        | defined default locale shall be used. If any of the internationalization variables     |
| 31935 |        | contains an invalid setting, the utility shall behave as if none of the variables had  |
| 31936 |        | been defined.                                                                          |
| 31937 | LC_ALL | If set to a non-empty string value, override the values of all the other               |
| 31938 |        | internationalization variables.                                                        |

rmdel Utilities

31939  $LC\_CTYPE$ Determine the locale for the interpretation of sequences of bytes of text data as 31940 characters (for example, single-byte as opposed to multi-byte characters in arguments and input files). 31941 LC\_MESSAGES 31942 Determine the locale that should be used to affect the format and contents of 31943 diagnostic messages written to standard error. 31944 **NLSPATH** 31945 Determine the location of message catalogs for the processing of *LC\_MESSAGES*. 31946 ASYNCHRONOUS EVENTS Default. 31947 31948 **STDOUT** Not used. 31949 **31950 STDERR** 31951 Used only for diagnostic messages. 31952 OUTPUT FILES 31953 The SCCS files are files of unspecified format. During processing of a file, a temporary x-file, as described in admin (on page 2340), may be created and deleted; a locking z-file, as described in 31954 get (on page 2685), may be created and deleted. 31955 31956 EXTENDED DESCRIPTION 31957 None. 31958 EXIT STATUS The following exit values shall be returned: 31959 31960 Successful completion. 31961 >0 An error occurred. 31962 CONSEQUENCES OF ERRORS Default. 31963 31964 APPLICATION USAGE 31965 None. 31966 EXAMPLES None. 31967 31968 RATIONALE None. 31969 31970 FUTURE DIRECTIONS 31971 None. 31972 SEE ALSO 31973 delta, get, prs 31974 CHANGE HISTORY First released in Issue 2. 31975 31976 Issue 4 Format reorganized. 31977 Utility Syntax Guidelines support mandated. 31978 31979 Internationalized environment variable support mandated.

**Utilities** rmdel

# 31980 **Issue 6**

The normative text is reworded to avoid use of the term "must" for application requirements.

The normative text is reworded to emphasise the term "shall" for implementation requirements.

rmdir Utilities

| 31983 <b>NAME</b>                         |                               |                                                                                                    |
|-------------------------------------------|-------------------------------|----------------------------------------------------------------------------------------------------|
| 31984                                     | rmdir — ren                   | nove directories                                                                                                    |
| 31985 <b>SYNO</b>                         |                               |                                                                                                    |
| 31986                                     | rmdir [-p                     | ] dir                                                                                                    |
| 31987 <b>DESCH</b><br>31988<br>31989      | The <i>rmdir</i> ut           | tility shall remove the directory entry specified by each <i>dir</i> operand, which, in order the application shall ensure refers to an empty directory.                                                                                                    |
| 31990<br>31991<br>31992<br>31993          | directory are<br>subdirectory | shall be processed in the order specified. If a directory and a subdirectory of that e specified in a single invocation of the <i>rmdir</i> utility, the application shall specify the before the parent directory so that the parent directory will be empty when the tries to remove it.                                                                     |
| 31994 <b>OPTIC</b>                        |                               |                                                                                                    |
| 31995<br>31996                            |                               | tility shall conform to the Base Definitions volume of IEEE Std. 1003.1-200x, Section Syntax Guidelines.                                                                                                    |
| 31997                                     | The following                 | ng option shall be supported:                                                                                                    |
| 31998                                     | <b>-p</b>                     | Remove all directories in a path name. For each <i>dir</i> operand:                                                                                                    |
| 31999                                     |                               | 1. The directory entry it names shall be removed.                                                                                                    |
| 32000<br>32001                            |                               | 2. If the <i>dir</i> operand includes more than one path name component, effects equivalent to the following command shall occur:                                                                                                    |
| 32002                                     |                               | rmdir -p \$(dirname dir)                                                                                                    |
| 32003 <b>OPER</b> A 32004                 |                               | ng operand shall be supported:                                                                                                    |
| 32005                                     | dir                           | A path name of an empty directory to be removed.                                                                                                    |
| 32006 STDIN                               | Ī                             |                                                                                                    |
| 32007                                     | Not used.                     |                                                                                                    |
| 32008 INPUT<br>32009                      | Y <b>FILES</b><br>None.       |                                                                                                    |
| 32010 <b>ENVIR</b><br>32011               | ONMENT VA<br>The followir     | ARIABLES  ng environment variables shall affect the execution of <i>rmdir</i> :                                                                                                    |
| 32012<br>32013<br>32014<br>32015<br>32016 | LANG                          | Provide a default value for the internationalization variables that are unset or null. If <i>LANG</i> is unset or null, the corresponding value from the implementation-defined default locale shall be used. If any of the internationalization variables contains an invalid setting, the utility shall behave as if none of the variables had been defined. |
| 32017<br>32018                            | LC_ALL                        | If set to a non-empty string value, override the values of all the other internationalization variables.                                                                                                    |
| 32019<br>32020<br>32021                   | LC_CTYPE                      | Determine the locale for the interpretation of sequences of bytes of text data as characters (for example, single-byte as opposed to multi-byte characters in arguments).                                                                                                    |
| 32022<br>32023<br>32024                   | LC_MESSA                      | Determine the locale that should be used to affect the format and contents of diagnostic messages written to standard error.                                                                                                    |

Utilities rmdir

#### 32025 XSI **NLSPATH** Determine the location of message catalogs for the processing of *LC\_MESSAGES*. 32026 ASYNCHRONOUS EVENTS 32027 Default. 32028 **STDOUT** 32029 Not used. 32030 STDERR 32031 Used only for diagnostic messages. 32032 OUTPUT FILES 32033 None. 32034 EXTENDED DESCRIPTION 32035 None. 32036 EXIT STATUS 32037 The following exit values shall be returned: Each directory entry specified by a *dir* operand was removed successfully. 32038 >0 An error occurred. 32039 32040 CONSEQUENCES OF ERRORS 32041 Default. 32042 APPLICATION USAGE 32043 The definition of an empty directory is one that contains, at most, directory entries for dot and 32044 dot-dot. 32045 EXAMPLES 32046 If a directory **a** in the current directory is empty except it contains a directory **b** and **a/b** is empty 32047 except it contains a directory **c**: 32048 rmdir -p a/b/c removes all three directories. 32049 32050 RATIONALE On historical System V systems, the -p option also caused a message to be written to the 32051 32052 standard output. The message indicated whether the whole path was removed or whether part 32053 of the path remained for some reason. The STDERR section requires this diagnostic when the entire path specified by a dir operand is not removed, but does not allow the status message 32054 32055 reporting success to be written as a diagnostic. The rmdir utility on System V also included an -s option that suppressed the informational 32056 32057 message output by the -p option. This option has been omitted because the informational message is not specified by this volume of IEEE Std. 1003.1-200x. 32058 32059 FUTURE DIRECTIONS None. 32060 32061 SEE ALSO rm, the System Interfaces volume of IEEE Std. 1003.1-200x, remove(), rmdir(), unlink() 32062 32063 CHANGE HISTORY First released in Issue 2. 32064

rmdir Utilities

32065 Issue 4

32066 Separated from the *rm* description and aligned with the ISO/IEC 9945-2: 1993 standard.

32067 **Issue 6** 

32068 The normative text is reworded to avoid use of the term "must" for application requirements.

Utilities sact

#### 32069 NAME 32070 sact — print current SCCS file-editing activity (**DEVELOPMENT**) 32071 SYNOPSIS sact file ... 32072 XSI 32073 32074 DESCRIPTION The sact utility shall inform the user of any impending deltas to a named SCCS file by writing a 32075 list to standard output. This situation occurs when get -e has been executed previously without 32076 a subsequent execution of delta. 32077 32078 OPTIONS None. 32079 32080 OPERANDS The following operand shall be supported: 32081 file A path name of an existing SCCS file or a directory. If file is a directory, the sact 32082 utility shall behave as though each file in the directory were specified as a named 32083 32084 file, except that non-SCCS files (last component of the path name does not begin with **s.**) and unreadable files shall be silently ignored. 32085 If a single instance file is specified as '-', the standard input shall be read; each 32086 line of the standard input shall be taken to be the name of an SCCS file to be 32087 processed. Non-SCCS files and unreadable files shall be silently ignored. 32088 32089 STDIN The standard input shall be a text file used only when the *file* operand is specified as '-'. Each 32090 line of the text file shall be interpreted as an SCCS path name. 32091 32092 INPUT FILES Any SCCS files interrogated are files of an unspecified format. 32093 32094 ENVIRONMENT VARIABLES The following environment variables shall affect the execution of *sact*: 32095 LANG Provide a default value for the internationalization variables that are unset or null. 32096 If LANG is unset or null, the corresponding value from the implementation-32097 defined default locale shall be used. If any of the internationalization variables 32098 32099 contains an invalid setting, the utility shall behave as if none of the variables had been defined. 32100 32101 LC\_ALL If set to a non-empty string value, override the values of all the other internationalization variables. 32102

Shell and Utilities, Issue 6 3043

diagnostic messages written to standard error.

arguments and input files).

Determine the locale for the interpretation of sequences of bytes of text data as

characters (for example, single-byte as opposed to multi-byte characters in

Determine the locale that should be used to affect the format and contents of

Determine the location of message catalogs for the processing of *LC\_MESSAGES*.

LC\_CTYPE

NLSPATH

LC\_MESSAGES

32103

32104

32105

32106

32107

32108

32109

**Sact** Utilities

#### 32110 ASYNCHRONOUS EVENTS 32111 Default. **32112 STDOUT** The output for each named file shall consist of a line in the following format: 32113 32114 "% $s\Delta$ % $s\Delta$ % $s\Delta$ % $s\Delta$ %n", <SID>, < $new\ SID$ >, <login>, <date>, <time> Specifies the SID of a delta that currently exists in the SCCS file to which changes <SID> 32115 32116 are made to make the new delta. Specifies the SID for the new delta to be created. <new SID> 32117 32118 <login> Contains the login name of the user who makes the delta (that is, who executed a 32119 get for editing). <date> Contains the date that get –e was executed, in the format used by the prs:D: data 32120 keyword. 32121 <time> Contains the time that get –e was executed, in the format used by the prs:T: data 32122 keyword. 32123 If there is more than one named file or if a directory or standard input is named, each path name 32124 shall be written before each of the preceding lines: 32125 32126 "\n%s:\n", <pathname> 32127 STDERR 32128 Used only for optional informative messages concerning SCCS files with no impending deltas, and for diagnostic messages. 32129 32130 OUTPUT FILES None. 32131 32132 EXTENDED DESCRIPTION 32133 None. 32134 EXIT STATUS 32135 The following exit values shall be returned: Successful completion. 32136 >0 An error occurred. 32137 32138 CONSEQUENCES OF ERRORS Default. 32139 32140 APPLICATION USAGE 32141 None. 32142 EXAMPLES None. 32143 32144 RATIONALE None. 32146 FUTURE DIRECTIONS

None.

32147

**Utilities** sact

| 32148 <b>SEE AL</b>   | SO                                                                                            |
|-----------------------|-----------------------------------------------------------------------------------------------|
| 32149                 | delta, get, unget                                                                             |
| 32150 CHANG           | GE HISTORY                                                                                    |
| 32151                 | First released in Issue 2.                                                                    |
| 32152 <b>Issue 4</b>  |                                                                                               |
| 32153                 | Format reorganized.                                                                           |
| 32154                 | Utility Syntax Guidelines support mandated.                                                   |
| 32155                 | Internationalized environment variable support mandated.                                      |
| 32156 <b>Issue 4,</b> | Version 2                                                                                     |
| 32157                 | The STDERR section encompasses informative messages concerning SCCS files with no             |
| 32158                 | impending deltas.                                                                             |
| 32159 <b>Issue 6</b>  |                                                                                               |
| 32160                 | The normative text is reworded to emphasise the term "shall" for implementation requirements. |

**SCCS** Utilities

| sces — front end for the SCCS subsystem (DEVELOPMENT)  2168 SYNOPSIS  2164 STS  2165 SCESCHPTION  2166 DESCRIPTION  2167 The secs utility is a front end to the SCCS programs. It also includes the capability to run setuser-id to another user to provide additional protection.  2169 The secs utility shall invoke the specified command with the specified options and operands. By default, each of the operands shall be modified by prefixing it with the string SCCS/s.  22171 The command can be the name of one of the SCCS utilities in this volume of IEEE Std. 1003.1-200x (admin. delta, get. prs. midel, sact. unget. val. or what) or one of the pseudo-utilities listed in the EXTENDED DESCRIPTION section.  22174 OPTIONS  22175 The sccs utility shall conform to the Base Definitions volume of IEEE Std. 1003.1-200x, Section    22176 122, Utility Syntax Guidelines, except that options operands are actually options to be passed to the utility named by command. When the portion of the command:  22178 command [options 1 [operands 1]  22179 is considered, all of the pseudo-utilities used as command shall support the Utility Syntax Guidelines. Any of the other SCCS utilities that can be invoked in this manner support the Guidelines to the extent indicated by their individual OPTIONS sections.  22182 The following options shall be supported preceding the command operand:  -d path  A path name of a directory to be used as a root directory for the SCCS files. The default is the current directory. The -d option takes precedence over the PROIECTDIR variable. See -p.  22186 -p path  A path name of a directory in which the SCCS files are located. The default is the SCCS directory.  The -p option differs from the -d option in that the -d option-argument is prefixed to the entire path name and the -p option-argument is inserted before the final component of the path name. For example:  22198  get /x/a/y/s.b  22199  scos -d /x -p y get a/b  22190  which is used as:  22191  scss -d   user/sic   user   D that the scc utility is set to.       | 32161 <b>NAME</b>  |                 |                                                                                                    |  |
|----------------------------------------------------------------------------------------------------|--------------------|-----------------|----------------------------------------------------------------------------------------------------|--|
| Section   Section   Sect |                    |                 | t end for the SCCS subsystem ( <b>DEVELOPMENT</b> )                                                                                                    |  |
| DESCRIPTION                                                                                                    | 32163 <b>SYNOI</b> |                 |                                                                                                    |  |
| The scrs utility shall invoke the specified command with the specified options and operands. By default, each of the operands shall be modified by prefixing it with the string SCCS/s  The scrs utility shall invoke the specified command with the specified options and operands. By default, each of the operands shall be modified by prefixing it with the string SCCS/s  The command can be the name of one of the SCCS utilities in this volume of IEEE Std. 1003.1-200x (admin. delta. get. prs. rmdel. sact. unget. val. or what) or one of the pseudo-utilities listed in the EXTENDED DESCRIPTION section.  22774 OPTIONS  22775 The sccs utility shall conform to the Base Definitions volume of IEEE Std. 1003.1-200x, Section 12.2, Utility Syntax Guidelines, except that options operands are actually options to be passed to the utility named by command. When the portion of the command:  22776 command [options 1 [operands 1]  2279 is considered, all of the pseudo-utilities used as command shall support the Utility Syntax Guidelines. Any of the other SCCS utilities that can be invoked in this manner support the Guidelines to the extent indicated by their individual OPTIONS sections.  22181 The following options shall be supported preceding the command operand:  22182 The following options shall be supported preceding the command operand:  22183                                                                                                    |                    | sccs [-r]       | [-d path][-p path] command [options][operands]                                                                                                    |  |
| The sees utility is a front end to the SCCS programs. It also includes the capability to run setuser-id to another user to provide additional protection.  The sees utility shall invoke the specified command with the specified options and operands. By default, each of the operands shall be modified by prefixing it with the string SCCS/s  The scess utility shall invoke the specified command with the specified options and operands. By default, each of the operands shall be modified by prefixing it with the string SCCS/s  The scess utility shall invoke the specified command with the specified options and operands. By default, each of the operands shall be modified by prefixing it with the string SCCS/s  The command can be the name of one of the SCCS utilities in this volume of IEEE Std. 1003.1-200x (admin. delta, get, prs. mudel. sact. unget. val. or what) or one of the pseudo-utilities listed in the EXTEXDED DESCRIPTION section.  The scess utility shall conform to the Base Definitions volume of IEEE Std. 1003.1-200x, Section 12.2, Utility Syntax Guidelines, except that options operands are actually options to be passed to the utility named by command. When the portion of the command:  **Command Coptions** 1 [operands 1]  **In part of the utility named by command.** When the portion of the command:  **Command Coptions 1 [operands 1]  **In part of the utility Syntax Guidelines. Any of the other SCCS utilities that can be invoked in this manner support the Guidelines to the extent indicated by their individual OPTIONS sections.  **In part of the SCCS files.** The following options shall be supported preceding the command operand:  **In part of the scenario options shall be supported preceding the command operand:  **In part of the scenario options shall be supported preceding the command operand:  **In part of the scenario options options to be used as a root directory for the SCCS files. The default is the SCCS directory.  **In part of the scenario options options options to be used as a root d                     |                    | PIPTION         |                                                                                                    |  |
| The sccs utility shall invoke the specified command with the specified options and operands. By default, each of the operands shall be modified by prefixing it with the string SCCS/s  The command can be the name of one of the SCCS utilities in this volume of IEEE Std. 1003.1-200x (admin. delta, get. prs. rmdel. sact. unget. val. or what) or one of the pseudo-utilities listed in the EXTENDED DESCRIPTION section.  The sccs utility shall conform to the Base Definitions volume of IEEE Std. 1003.1-200x, Section 12.2, Utility Syntax Guidelines, except that options operands are actually options to be passed to the utility named by command. When the portion of the command:  command [options 1 [operands 1]  is considered, all of the pseudo-utilities used as command shall support the Utility Syntax Guidelines. Any of the other SCCS utilities that can be invoked in this manner support the Guidelines to the extent indicated by their individual OPTIONS sections.  The following options shall be supported preceding the command operand:  -d path  A path name of a directory to be used as a root directory for the SCCS files. The default is the current directory. The -d option takes precedence over the PROIECTDIR variable. See -p.  A path name of a directory in which the SCCS files are located. The default is the SCCS directory.  The -p option differs from the -d option in that the -d option-argument is prefixed to the entire path name and the -p option-argument is inserted before the final component of the path name. For example:  sccs -d /x -p y get a/b  converts to:  sget /x/a/y/s.b  This allows the creation of aliases such as:  alias syssccs="sccs -d /usr/src"  which is used as:  syssccs get cmd/who.c  Invoke command with the real user ID of the process, not any effective user ID that the sccs utility is set to. Certain commands (admin, check, clean, diffs, info, rmdel, and tell) cannot be run set-user-ID by all users, since this would allow anyone to                                                                           |                    |                 | lity is a front end to the SCCS programs. It also includes the capability to run set-                                                                                                    |  |
| default, each of the operands shall be modified by prefixing it with the string SCCS/s  The command can be the name of one of the SCCS utilities in this volume of IEEE Std. 1003.1-200x (admin, delta, get, prs, rmdel, sact, unget, val, or what) or one of the pseudo-utilities listed in the EXTENDED DESCRIPTION section.  22174 OPTIONS  22175 The sccs utility Syntax Guidelines, except that options operands are actually options to be passed to the utility named by command. When the portion of the command:  22176 12.2. Utility Syntax Guidelines, except that options operands are actually options to be passed to the utility named by command. When the portion of the command:  22178 comsidered, all of the pseudo-utilities used as command shall support the Utility Syntax Guidelines. Any of the other SCCS utilities that can be invoked in this manner support the Guidelines to the extent indicated by their individual OPTIONS sections.  22182 The following options shall be supported preceding the command operand:  22183 —d path  A path name of a directory to be used as a root directory for the SCCS files. The default is the current directory. The —d option takes precedence over the PROIECTDIR variable. See —p.  22186 —p path  A path name of a directory in which the SCCS files are located. The default is the SCCS directory.  22187 The —p option differs from the —d option in that the —d option-argument is prefixed to the entire path name and the —p option-argument is inserted before the final component of the path name. For example:  22191                                                                                                    | 32168              | user-id to a    | nother user to provide additional protection.                                                                                                    |  |
| 32172       (admin, delta, get, prs, rmdel, sact, unget, val, or what) or one of the pseudo-utilities listed in the EXTENDED DESCRIPTION section.         32174       OPTIONS         32175       The sccs utility shall conform to the Base Definitions volume of IEEE Std. 1003.1-200x, Section 12.2, Utility Syntax Guidelines, except that options operands are actually options to be passed to the utility named by command. When the portion of the command:         32176       command [options ] [operands ]         32179       is considered, all of the pseudo-utilities used as command shall support the Utility Syntax Guidelines. Any of the other SCCS utilities that can be invoked in this manner support the Guidelines to the extent indicated by their individual OPTIONS sections.         32180       The following options shall be supported preceding the command operand:                                                                                                    |                    |                 |                                                                                                    |  |
| ### APTIONED DESCRIPTION section.  ### SEXTENDED DESCRIPTION Section.  ### 32173 The sccs utility shall conform to the Base Definitions volume of IEEE Std. 1003.1-200x, Section 12.2, Utility Syntax Guidelines, except that options operands are actually options to be passed to the utility named by command. When the portion of the command:  #### **2017**  ### Command [options ] [operands ]  ### Six Considered, all of the pseudo-utilities used as command shall support the Utility Syntax Guidelines. Any of the other SCCS utilities that can be invoked in this manner support the Guidelines to the extent indicated by their individual OPTIONS sections.  ###################################                                                                                                    | 32171              |                 |                                                                                                    |  |
| The sccs utility shall conform to the Base Definitions volume of IEEE Std. 1003.1-200x, Section 12.2, Utility Syntax Guidelines, except that options operands are actually options to be passed to the utility named by command. When the portion of the command:  command [options] [operands]  is considered, all of the pseudo-utilities used as command shall support the Utility Syntax Guidelines. Any of the other SCCS utilities that can be invoked in this manner support the Guidelines to the extent indicated by their individual OPTIONS sections.  The following options shall be supported preceding the command operand:  -d path  A path name of a directory to be used as a root directory for the SCCS files. The default is the current directory. The -d option takes precedence over the PROJECTDIR variable. See -p.  A path name of a directory in which the SCCS files are located. The default is the SCCS directory.  The -p option differs from the -d option in that the -d option-argument is prefixed to the entire path name and the -p option-argument is inserted before the final component of the path name. For example:  sccs -d /x -p y get a/b  converts to:  get /x/a/y/s.b  This allows the creation of aliases such as:  alias syssccs="sccs -d /usr/src"  which is used as:  syssccs get cmd/who.c  -r Invoke command with the real user ID of the process, not any effective user ID that the sccs utility is set to. Certain commands (admin, check, clean, diffs, info, rmdel, and tell) cannot be run set-user-ID by all users, since this would allow anyone to                                                                                                    |                    |                 |                                                                                                    |  |
| 12.2, Utility Syntax Guidelines, except that options operands are actually options to be passed to the utility named by command. When the portion of the command:    Command [options ] [operands ]   Command [options ] [operands ]                                                                                                    | 32174 <b>OPTIO</b> |                 |                                                                                                    |  |
| the utility named by command. When the portion of the command:    22178                                                                                                    |                    |                 | · ·                                                                                                    |  |
| is considered, all of the pseudo-utilities used as command shall support the Utility Syntax Guidelines. Any of the other SCCS utilities that can be invoked in this manner support the Guidelines to the extent indicated by their individual OPTIONS sections.  The following options shall be supported preceding the command operand:  -d path                                                                                                    |                    |                 |                                                                                                    |  |
| Guidelines. Any of the other SCCS utilities that can be invoked in this manner support the Guidelines to the extent indicated by their individual OPTIONS sections.  The following options shall be supported preceding the command operand:  -d path                                                                                                    | 32178              | command [       | options ] [operands ]                                                                                                    |  |
| Guidelines to the extent indicated by their individual OPTIONS sections.  The following options shall be supported preceding the command operand:  -d path                                                                                                    | 32179              | is considere    | ed, all of the pseudo-utilities used as command shall support the Utility Syntax                                                                                                    |  |
| The following options shall be supported preceding the command operand:  -d path A path name of a directory to be used as a root directory for the SCCS files. The default is the current directory. The -d option takes precedence over the PROJECTDIR variable. See -p.  -p path A path name of a directory in which the SCCS files are located. The default is the SCCS directory.  The -p option differs from the -d option in that the -d option-argument is prefixed to the entire path name and the -p option-argument is inserted before the final component of the path name. For example:    SCCS directory   SCCS directory                                                                                                    |                    |                 | •                                                                                                    |  |
| A path name of a directory to be used as a root directory for the SCCS files. The default is the current directory. The -d option takes precedence over the PROIECTDIR variable. See -p.  A path name of a directory in which the SCCS files are located. The default is the SCCS directory.  The -p option differs from the -d option in that the -d option-argument is prefixed to the entire path name and the -p option-argument is inserted before the final component of the path name. For example:    SCCS -d /x -p y get a/b                                                                                                    |                    |                 | •                                                                                                    |  |
| default is the current directory. The -d option takes precedence over the PROJECTDIR variable. See -p.  32186    -p path                                                                                                    | 32182              |                 |                                                                                                    |  |
| SCCS directory.  The -p option differs from the -d option in that the -d option-argument is prefixed to the entire path name and the -p option-argument is inserted before the final component of the path name. For example:  SCCS -d /x -p y get a/b  converts to:  get /x/a/y/s.b  This allows the creation of aliases such as:  alias syssccs="sccs -d /usr/src"  which is used as:  syssccs get cmd/who.c  Invoke command with the real user ID of the process, not any effective user ID that the sccs utility is set to. Certain commands (admin, check, clean, diffs, info, rmdel, and tell) cannot be run set-user-ID by all users, since this would allow anyone to                                                                                                    | 32184              | − <b>d</b> path | default is the current directory. The -d option takes precedence over the                                                                                                    |  |
| prefixed to the entire path name and the -p option-argument is inserted before the final component of the path name. For example:  sccs -d /x -p y get a/b  sccs -d /x -p y get a/b  converts to:  get /x/a/y/s.b  This allows the creation of aliases such as:  alias syssccs="sccs -d /usr/src"  which is used as:  syssccs get cmd/who.c  Invoke command with the real user ID of the process, not any effective user ID that the sccs utility is set to. Certain commands (admin, check, clean, diffs, info, rmdel, and tell) cannot be run set-user-ID by all users, since this would allow anyone to                                                                                                    |                    | - <b>p</b> path |                                                                                                    |  |
| converts to:  32193 get /x/a/y/s.b  32194 This allows the creation of aliases such as:  32195 alias syssccs="sccs -d /usr/src"  32196 which is used as:  32197 syssccs get cmd/who.c  32198 -r Invoke command with the real user ID of the process, not any effective user ID that the sccs utility is set to. Certain commands (admin, check, clean, diffs, info, rmdel, and tell) cannot be run set-user-ID by all users, since this would allow anyone to                                                                                                    | 32189              |                 | prefixed to the entire path name and the $-\mathbf{p}$ option-argument is inserted before the                                                                                                    |  |
| 32193 get /x/a/y/s.b  32194 This allows the creation of aliases such as:  32195 alias syssccs="sccs -d /usr/src"  32196 which is used as:  32197 syssccs get cmd/who.c  32198 -r Invoke command with the real user ID of the process, not any effective user ID that 32199 the sccs utility is set to. Certain commands (admin, check, clean, diffs, info, rmdel, 32200 and tell) cannot be run set-user-ID by all users, since this would allow anyone to                                                                                                    | 32191              |                 | sccs -d /x -p y get a/b                                                                                                    |  |
| This allows the creation of aliases such as:  alias syssccs="sccs -d /usr/src"  which is used as:  syssccs get cmd/who.c  Invoke command with the real user ID of the process, not any effective user ID that the sccs utility is set to. Certain commands (admin, check, clean, diffs, info, rmdel, and tell) cannot be run set-user-ID by all users, since this would allow anyone to                                                                                                    | 32192              |                 | converts to:                                                                                                    |  |
| alias syssccs="sccs -d /usr/src"  which is used as:  syssccs get cmd/who.c  Invoke command with the real user ID of the process, not any effective user ID that the sccs utility is set to. Certain commands (admin, check, clean, diffs, info, rmdel, and tell) cannot be run set-user-ID by all users, since this would allow anyone to                                                                                                    | 32193              |                 | get /x/a/y/s.b                                                                                                    |  |
| which is used as:  sysscs get cmd/who.c  Invoke command with the real user ID of the process, not any effective user ID that the sccs utility is set to. Certain commands (admin, check, clean, diffs, info, rmdel, and tell) cannot be run set-user-ID by all users, since this would allow anyone to                                                                                                    | 32194              |                 | This allows the creation of aliases such as:                                                                                                    |  |
| 32197 sysscs get cmd/who.c  32198 —r Invoke command with the real user ID of the process, not any effective user ID that 32199 the sccs utility is set to. Certain commands (admin, check, clean, diffs, info, rmdel, 32200 and tell) cannot be run set-user-ID by all users, since this would allow anyone to                                                                                                    | 32195              |                 | alias syssccs="sccs -d /usr/src"                                                                                                    |  |
| Invoke <i>command</i> with the real user ID of the process, not any effective user ID that the <i>sccs</i> utility is set to. Certain commands ( <i>admin</i> , <b>check</b> , <b>clean</b> , <b>diffs</b> , <b>info</b> , <i>rmdel</i> , and <b>tell</b> ) cannot be run set-user-ID by all users, since this would allow anyone to                                                                                                    | 32196              |                 | which is used as:                                                                                                    |  |
| the <i>sccs</i> utility is set to. Certain commands ( <i>admin</i> , <b>check</b> , <b>clean</b> , <b>diffs</b> , <b>info</b> , <i>rmdel</i> , and <b>tell</b> ) cannot be run set-user-ID by all users, since this would allow anyone to                                                                                                    | 32197              |                 | syssccs get cmd/who.c                                                                                                    |  |
| the <i>sccs</i> utility is set to. Certain commands ( <i>admin</i> , <b>check</b> , <b>clean</b> , <b>diffs</b> , <b>info</b> , <i>rmdel</i> , and <b>tell</b> ) cannot be run set-user-ID by all users, since this would allow anyone to                                                                                                    | 32198              | -r              | Invoke command with the real user ID of the process, not any effective user ID that                                                                                                    |  |
|                                                                                                    | 32200              |                 | the <i>sccs</i> utility is set to. Certain commands ( <i>admin</i> , <b>check</b> , <b>clean</b> , <b>diffs</b> , <b>info</b> , <i>rmdel</i> , and <b>tell</b> ) cannot be run set-user-ID by all users, since this would allow anyone to |  |

**Utilities SCCS** 

| 32202 <b>OPERA</b> 32203      |                       | ng operands shall be supported:                                                                                                    |
|-------------------------------|-----------------------|----------------------------------------------------------------------------------------------------|
| 32204                         | command               | An SCCS utility name or the name of one of the pseudo-utilities listed in the                                                                                             |
| 32204<br>32205                | Command               | EXTENDED DESCRIPTION section.                                                                                                    |
| 32206                         | options               | An option or option-argument to be passed to command.                                                                                                    |
| 32207                         | operands              | An operand to be passed to command.                                                                                                    |
| 32208 <b>STDIN</b>            |                       |                                                                                                    |
| 32209                         | See the utilit        | ry description for the specified <i>command</i> .                                                                                                    |
| 32210 <b>INPUT</b>            |                       |                                                                                                    |
| 32211                         | See the utilit        | ry description for the specified <i>command</i> .                                                                                                    |
| 32212 <b>ENVIR</b> 0<br>32213 |                       | ARIABLES  ng environment variables shall affect the execution of <i>sccs</i> :                                                                                            |
|                               |                       |                                                                                                    |
| 32214<br>32215                | LANG                  | Provide a default value for the internationalization variables that are unset or null. If <i>LANG</i> is unset or null, the corresponding value from the implementation-  |
| 32216                         |                       | defined default locale shall be used. If any of the internationalization variables                                                                                        |
| 32217                         |                       | contains an invalid setting, the utility shall behave as if none of the variables had                                                                                     |
| 32218                         |                       | been defined.                                                                                                    |
| 32219<br>32220                | LC_ALL                | If set to a non-empty string value, override the values of all the other internationalization variables.                                                                  |
| 32221                         | LC_CTYPE              | Determine the locale for the interpretation of sequences of bytes of text data as                                                                                         |
| 32222                         |                       | characters (for example, single-byte as opposed to multi-byte characters in                                                                                               |
| 32223                         |                       | arguments and input files).                                                                                                    |
| 32224                         | LC_MESSA              |                                                                                                    |
| 32225                         |                       | Determine the locale that should be used to affect the format and contents of                                                                                             |
| 32226                         |                       | diagnostic messages written to standard error.                                                                                                    |
| 32227                         | NLSPATH               | Determine the location of message catalogs for the processing of <i>LC_MESSAGES</i> .                                                                                     |
| 32228                         | PROJECTDI             |                                                                                                    |
| 32229                         |                       | Provide a default value for the -d path option. If the value of PROJECTDIR begins                                                                                         |
| 32230<br>32231                |                       | with a slash, it shall be considered an absolute path name; otherwise, the value of <i>PROJECTDIR</i> is treated as a user name and that user's initial working directory |
| 32232                         |                       | shall be examined for a subdirectory <b>src</b> or <b>source</b> . If such a directory is found, it                                                                       |
| 32233                         |                       | shall be used. Otherwise, the value shall be used as a relative path name.                                                                                                |
| 32234                         | Additional e          | environment variable effects may be found in the utility description for the specified                                                                                    |
| 32235                         | command.              |                                                                                                    |
| 32236 <b>ASYNC</b><br>32237   | HRONOUS I<br>Default. | EVENTS                                                                                                    |
| 32238 <b>STDOU</b>            |                       |                                                                                                    |
| 32239 31DOC                   |                       | ry description for the specified <i>command</i> .                                                                                                    |
| 32240 <b>STDER</b>            | R                     |                                                                                                    |

Shell and Utilities, Issue 6 3047

See the utility description for the specified *command*.

32241

**SCCS** Utilities

# 32242 OUTPUT FILES

See the utility description for the specified *command*.

#### 32244 EXTENDED DESCRIPTION

The following pseudo-utilities shall be supported as *command* operands. All options referred to in the following list are values given in the *options* operands following *command*.

- **check** Equivalent to **info**, except that nothing shall be printed if nothing is being edited, and a non-zero exit status shall be returned if anything is being edited. The intent is to have this included in an "install" entry in a makefile to ensure that everything is included into the SCCS file before a version is installed.
- **clean** Remove everything from the current directory that can be recreated from SCCS files, but do not remove any files being edited. If the **-b** option is given, branches shall be 32253 ignored in the determination of whether they are being edited; this is dangerous if branches are kept in the same directory.
- create Create an SCCS file, taking the initial contents from the file of the same name. Any options to *admin* are accepted. If the creation is successful, the original files shall be renamed by prefixing the basenames with a comma. These renamed files should be removed after it has been verified that the SCCS files have been created successfully.
  - **delget** Perform a *delta* on the named files and then *get* new versions. The new versions shall have ID keywords expanded and shall not be editable. Any -**m**, -**p**, -**r**, -**s**, and -**y** options shall be passed to *delta*, and any -**b**, -**c**, -**e**, -**i**, -**k**, -**l**, -**s**, and -**x** options shall be passed to *get*.
  - **deledit** Equivalent to **delget**, except that the *get* phase shall include the **–e** option. This option is useful for making a checkpoint of the current editing phase. The same options are passed to *delta* as described above, and all the options listed for *get* above except **–e** are passed to **edit**.
  - **diffs** Write a difference listing between the current version of the files checked out for editing and the versions in SCCS format. Any  $-\mathbf{r}$ ,  $-\mathbf{c}$ ,  $-\mathbf{i}$ ,  $-\mathbf{x}$ , and  $-\mathbf{t}$  options shall be passed to *get*; any  $-\mathbf{l}$ ,  $-\mathbf{s}$ ,  $-\mathbf{e}$ ,  $-\mathbf{f}$ ,  $-\mathbf{h}$ , and  $-\mathbf{b}$  options shall be passed to *diff*. A  $-\mathbf{C}$  option shall be passed to *diff* as  $-\mathbf{c}$ .
- **edit** Equivalent to *get* –**e**.
- **fix** Remove the named delta, but leave a copy of the delta with the changes that were in it.
  32273 It is useful for fixing small compiler bugs, and so on. The application shall ensure that it
  32274 is followed by a **-r** *SID* option. Since **fix** doesn't leave audit trails, it should be used
  32275 carefully.
- info Write a listing of all files being edited. If the **-b** option is given, branches (that is, SIDs with two or fewer components) shall be ignored. If a **-u** user option is given, then only files being edited by the named user shall be listed. A **-U** option shall be equivalent to **-u**<*current user*>.
  - **print** Write out verbose information about the named files, equivalent to *sccs prs*.
- Write a <newline>-separated list of the files being edited to standard output. Takes the -b, -u, and -U options like info and check.
- **unedit** This is the opposite of an **edit** or a *get* –**e**. It should be used with caution, since any changes made since the *get* are lost.

*Utilities* sccs

```
32285 EXIT STATUS
32286
              The following exit values shall be returned:
32287
                 Successful completion.
32288
                 An error occurred.
32289 CONSEQUENCES OF ERRORS
32290
              Default.
32291 APPLICATION USAGE
32292
              Many of the SCCS utilities take directory names as operands as well as specific file names. The
32293
              pseudo-utilities supported by sccs are not described as having this capability, but are not
32294
              prohibited from doing so.
32295 EXAMPLES
               1. To get a file for editing, edit it and produce a new delta:
32296
32297
                   sccs get -e file.c
                   ex file.c
32298
32299
                   sccs delta file.c
               2. To get a file from another directory:
32300
32301
                   sccs -p /usr/src/sccs/s. get cc.c
32302
                   or:
32303
                   sccs get /usr/src/sccs/s.cc.c
               3. To make a delta of a large number of files in the current directory:
32304
                   sccs delta *.c
32305
               4. To get a list of files being edited that are not on branches:
32306
32307
                   sccs info -b
               To delta everything being edited by the current user:
32308
32309
                   sccs delta $(sccs tell -U)
32310
               6. In a makefile, to get source files from an SCCS file if it does not already exist:
32311
                   SRCS = <list of source files>
32312
                   $(SRCS):
32313
                        sccs get $(REL) $@
32314 RATIONALE
32315
              SCCS and its associated utilities are part of the XSI Development Utilities option within the XSI
32316
32317
              SCCS is an abbreviation for Source Code Control System. It is a maintenance and enhancement
              tracking tool. When a file is put under SCCS, the source code control system maintains the file
32318
              and, when changes are made, identifies and stores them in the file with the original source code
32319
              and/or documentation. As other changes are made, they too are identified and retained in the
32320
              file.
32321
32322
              Retrieval of the original and any set of changes is possible. Any version of the file as it develops
32323
              can be reconstructed for inspection or additional modification. History data can be stored with
```

Shell and Utilities, Issue 6 3049

each version, documenting why the changes were made, who made them, and when they were

32324

32325

made.

**SCCS** Utilities

| 32326 <b>FUTU</b><br>32327                      | RE DIRECTIONS None.                                                                                                    |  |
|-------------------------------------------------|----------------------------------------------------------------------------------------------------|--|
| 32328 <b>SEE A</b> l<br>32329                   | LSO admin, delta, get, make, prs, rmdel, sact, unget, val, what                                                                                                    |  |
| 32330 CHAN<br>32331                             | GE HISTORY First released in Issue 4.                                                                                                    |  |
| 32332 <b>Issue 6</b><br>32333<br>32334<br>32335 | In the ENVIRONMENT VARIABLES section, the <i>PROJECTDIR</i> description is updated from "otherwise, the home directory of a user of that name is examined" to "otherwise, the value of <i>PROJECTDIR</i> is treated as a user name and that user's initial working directory is examined". |  |
| 32336<br>32337                                  | The normative text is reworded to avoid use of the term "must" for application requirements.  The normative text is reworded to emphasise the term "shall" for implementation requirements.                                                                                                |  |

**Utilities** sed

| 32338 <b>N</b>          | NAME                           |                                                                                                    |
|-------------------------|--------------------------------|----------------------------------------------------------------------------------------------------|
| 32339                   | sed — strear                   | n editor                                                                                                    |
| 32340 <b>S</b>          | SYNOPSIS                       |                                                                                                    |
| 32341                   | sed [-n]                       | script[file]                                                                                                    |
| 32342                   | sed [-n][                      | -e script][-f script_file][file]                                                                                                    |
| 32343 <b>I</b>          | DESCRIPTION                    |                                                                                                    |
| 32344                   |                                | ity is a stream editor that shall read one or more text files, make editing changes                                                                                              |
| 32345<br>32346          |                                | o a script of editing commands, and write the results to standard output. The script nined from either the <i>script</i> operand string or a combination of the option-arguments |
| 32347                   |                                | script and –f script_file options.                                                                                                    |
| 32348 <b>(</b>          | OPTIONS                        |                                                                                                    |
| 32349                   |                                | ity shall conform to the Base Definitions volume of IEEE Std. 1003.1-200x, Section                                                                                               |
| 32350<br>32351          | 12.2, Utility significant.     | Syntax Guidelines, except that the order of presentation of the <b>-e</b> and <b>-f</b> options is                                                                               |
|                         | <u> </u>                       | og antions shall be supported:                                                                                                    |
| 32352                   |                                | ng options shall be supported:                                                                                                    |
| 32353<br>32354          | −e script                      | Add the editing commands specified by the <i>script</i> option-argument to the end of the script of editing commands. The <i>script</i> option-argument shall have the same      |
| 32355                   |                                | properties as the <i>script</i> operand, described in the OPERANDS section.                                                                                                    |
| 32356                   | − <b>f</b> script_file         | Add the editing commands in the file <i>script_file</i> to the end of the script.                                                                                                |
| 32357<br>32358          | −n                             | Suppress the default output (in which each line, after it is examined for editing, is written to standard output). Only lines explicitly selected for output are written.        |
| 32359<br>32360          |                                | and –f options may be specified. All commands shall be added to the script in the ied, regardless of their origin.                                                               |
| 32361 <b>(</b>          | <b>OPERANDS</b>                |                                                                                                    |
| 32362                   | The following                  | ng operands shall be supported:                                                                                                    |
| 32363                   | file                           | A path name of a file whose contents are read and edited. If multiple file operands                                                                                              |
| 32364                   |                                | are specified, the named files shall be read in the order specified and the concatenation shall be edited. If no <i>file</i> operands are specified, the standard input          |
| 32365<br>32366          |                                | shall be used.                                                                                                    |
| 32367                   | script                         | A string to be used as the script of editing commands. The application shall not                                                                                                 |
| 32368                   |                                | present a <i>script</i> that violates the restrictions of a text file except that the final                                                                                      |
| 32369                   |                                | character need not be a <newline> character.</newline>                                                                                                    |
| 32370 S<br>32371        | STDIN  The standar             | d input shall be used only if no <i>file</i> operands are specified. See the INPUT FILES                                                                                         |
| 32372                   | section.                       | d input shall be used only if no int operands are specified. See the fixt of Tills                                                                                               |
| 32373 <b>I</b>          | NPUT FILES                     |                                                                                                    |
| 32374                   |                                | les shall be text files. The <i>script_files</i> named by the <b>-f</b> option shall consist of editing                                                                          |
| 32375                   | commands.                      |                                                                                                    |
| 32376 <b>H</b><br>32377 | ENVIRONMENT VA<br>The followir | ARIABLES  ng environment variables shall affect the execution of <i>sed</i> :                                                                                                    |
| 32378                   | LANG                           | Provide a default value for the internationalization variables that are unset or null.                                                                                           |
| 32379                   |                                | If LANG is unset or null, the corresponding value from the implementation-                                                                                                    |
| 32380<br>32381          |                                | defined default locale shall be used. If any of the internationalization variables contains an invalid setting, the utility shall behave as if none of the variables had         |
|                         |                                | J. , , , , , , , , , , , , , , , , , , ,                                                                                                    |

sed Utilities

| 32382                                                                                                    |                                                                                                    | been defined.                                                                                                    |
|----------------------------------------------------------------------------------------------------|----------------------------------------------------------------------------------------------------|----------------------------------------------------------------------------------------------------|
| 32383<br>32384                                                                                                 | LC_ALL                                                                                                    | If set to a non-empty string value, override the values of all the other internationalization variables.                                                                                                    |
| 32385                                                                                                    | LC_COLLA                                                                                                    | ΓΕ                                                                                                    |
| 32386<br>32387                                                                                                 |                                                                                                    | Determine the locale for the behavior of ranges, equivalence classes, and multi-<br>character collating elements within regular expressions.                                                                                                    |
| 32388<br>32389<br>32390<br>32391                                                                               | LC_CTYPE                                                                                                    | Determine the locale for the interpretation of sequences of bytes of text data as characters (for example, single-byte as opposed to multi-byte characters in arguments and input files), and the behavior of character classes within regular expressions.                                                                                                    |
| 32392                                                                                                    | LC_MESSA                                                                                                    | GES                                                                                                    |
| 32393<br>32394                                                                                                 | _                                                                                                    | Determine the locale that should be used to affect the format and contents of diagnostic messages written to standard error.                                                                                                    |
| 32395 XSI                                                                                                    | NLSPATH                                                                                                    | Determine the location of message catalogs for the processing of $LC\_MESSAGES$ .                                                                                                    |
| 32396 <b>ASYN</b>                                                                                              | CHRONOUS                                                                                                    | EVENTS                                                                                                    |
| 32397                                                                                                    | Default.                                                                                                    |                                                                                                    |
| 32398 <b>STDO</b>                                                                                              |                                                                                                    |                                                                                                    |
| 32399                                                                                                    |                                                                                                    | dles shall be written to standard output, with the editing commands specified in the                                                                                                    |
| 32400                                                                                                    |                                                                                                    | ed. If the $-\mathbf{n}$ option is specified, only those input lines selected by the script shall be                                                                                                    |
| 32401                                                                                                    |                                                                                                    | andard output.                                                                                                    |
| 32402 <b>STDEF</b>                                                                                             |                                                                                                    | on diagnostic massages                                                                                                    |
| 32403                                                                                                    | · ·                                                                                                    | or diagnostic messages.                                                                                                    |
| 32404 <b>OUTP</b> 1                                                                                            |                                                                                                    |                                                                                                    |
| 32405                                                                                                    |                                                                                                    | files shall be text files whose formats are dependent on the editing commands given.                                                                                                    |
| 32405<br>32406 <b>EXTEN</b>                                                                                    | The output                                                                                                    | PIPTION                                                                                                    |
| 32405<br>32406 <b>EXTEN</b><br>32407                                                                           | The output : IDED DESCR The script sh                                                                                                    | CIPTION nall consist of editing commands of the following form:                                                                                                    |
| 32405<br>32406 <b>EXTEN</b>                                                                                    | The output of the script shaddress [                                                                                                    | CIPTION  nall consist of editing commands of the following form:  , address]]function                                                                                                    |
| 32405<br>32406 <b>EXTEN</b><br>32407                                                                           | The output of the script shaddress [ where funct                                                                                                    | CIPTION nall consist of editing commands of the following form:                                                                                                    |
| 32405<br>32406 <b>EXTEN</b><br>32407<br>32408<br>32409                                                         | The output of the script shaddress [ address [ where function sed (on page 200].                                                                                                    | IPTION  nall consist of editing commands of the following form:  , address]]function  ion represents a single-character command verb from the list in Editing Commands                                                                                                    |
| 32405<br>32406 <b>EXTEN</b><br>32407<br>32408<br>32409<br>32410<br>32411<br>32412                              | The output of the script shaddress [ address [ where functin sed (on page 2007]. Zero or more Any numbers.                                                                                                    | caption nall consist of editing commands of the following form:  , address]]function  ion represents a single-character command verb from the list in Editing Commands age 3053), followed by any applicable arguments.  re <blank> characters shall be accepted before the first address and before function.  r of semicolons shall be accepted before the first address.</blank>                                                                                                    |
| 32405<br>32406 <b>EXTEN</b><br>32407<br>32408<br>32409<br>32410<br>32411                                       | The output of the script shaddress [ address [ where function sed (on page 2 dero or more Any number In default of the script shaddless of the script shaddless of the script  | caption nall consist of editing commands of the following form:  , address]]function  ion represents a single-character command verb from the list in Editing Commands age 3053), followed by any applicable arguments.  re <blank> characters shall be accepted before the first address and before function.</blank>                                                                                                    |
| 32405<br>32406 <b>EXTEN</b><br>32407<br>32408<br>32409<br>32410<br>32411<br>32412<br>32413                     | The output of the script shaddress [address] where functin sed (on page 2 dero or more any numbe a pattern specific commands                                                                                                    | caption all consist of editing commands of the following form:  "", address]]function  "", address] function  "", address] function  "",  |
| 32405<br>32406 EXTEN<br>32407<br>32408<br>32409<br>32410<br>32411<br>32412<br>32413<br>32414<br>32415<br>32416 | The output of the script shaderess [address [where functin sed (on page 2 deroor more and a pattern space of the script shaderes spattern space a pattern space of the spattern space of the spattern space of the script space of the script space of | caption all consist of editing commands of the following form:  "", address] function  "", address] function  "", address] function  "", address] followed by any applicable arguments.  "", address and before function.  "", address and before function.  "", address and before fu |
| 32405 32406 <b>EXTEN</b> 32407 32408 32409 32410 32411 32412 32413 32414 32415 32416 32417                     | The output of the script shaderess [address [where functin sed (on page 2 and any number of the sed of the sed | carried the following form:  """, address] I function  """  """  """  """  """  """  """                                                                                                    |
| 32405<br>32406 EXTEN<br>32407<br>32408<br>32409<br>32410<br>32411<br>32412<br>32413<br>32414<br>32415<br>32416 | The output of the script shaderess [address [where functin sed (on page 2 and any number of the sed of the sed | caption all consist of editing commands of the following form:  "", address] function  "", address] function  "", address] function  "", address] followed by any applicable arguments.  "", address and before function.  "", address and before function.  "", address and before fu |
| 32405 32406 <b>EXTEN</b> 32407 32408 32409 32410 32411 32412 32413 32414 32415 32416 32417                     | The output of the script shaderess [address [where functin sed (on page 2 a pattern spanning pattern spanwhenever the follow it with some of the script shaderes and spattern spanwhenever the script spanning spattern spanwhenever the script spanning spattern spanwhenever the script spanning spattern spanwhenever the script spanning spanning spattern spanwhenever the script spanning spattern spanning spattern spanning spanning spanni | carried the following form:  """, address] I function  """  """  """  """  """  """  """                                                                                                    |

Utilities sed

# Addresses in sed

 An address is either a decimal number that counts input lines cumulatively across files, a '\$' character that addresses the last line of input, or a context address (which consists of a BRE, as described in **Regular Expressions in sed**, preceded and followed by a delimiter, usually a slash).

An editing command with no addresses shall select every pattern space.

An editing command with one address shall select each pattern space that matches the address.

An editing command with two addresses shall select the inclusive range from the first pattern space that matches the first address through the next pattern space that matches the second. (If the second address is a number less than or equal to the line number first selected, only one line shall be selected.) Starting at the first line following the selected range, *sed* shall look again for the first address. Thereafter, the process shall be repeated. Omitting either or both of the address components in the following form produces undefined results:

[address[,address]]

# **Regular Expressions in sed**

The *sed* utility shall support the BREs described in the Base Definitions volume of IEEE Std. 1003.1-200x, Section 9.3, Basic Regular Expressions, with the following additions:

- In a context address, the construction "\cBREc", where c is any character other than backslash or <newline>, shall be identical to "/BRE/". If the character designated by c appears following a backslash, then it shall be considered to be that literal character, which shall not terminate the BRE. For example, in the context address "\xabc\xdefx", the second x stands for itself, so that the BRE is "abcxdef".
- The escape sequence '\n' shall match a <newline> embedded in the pattern space. A literal <newline> character shall not be used in the BRE of a context address or in the substitute function.
- If an RE is empty (that is, no pattern is specified) sed shall behave as if the last RE used in the
  last command applied (either as an address or as part of a substitute command) was
  specified.

# **Editing Commands in sed**

In the following list of editing commands, the maximum number of permissible addresses for each function is indicated by [0addr], [1addr], or [2addr], representing zero, one, or two addresses.

The argument *text* shall consist of one or more lines. Each embedded <newline> in the text shall be preceded by a backslash. Other backslashes in text shall be removed, and the following character shall be treated literally.

The **r** and **w** command verbs, and the *w* flag to the **s** command, take an optional *rfile* (or *wfile*) parameter, separated from the command verb letter or flag by one or more <br/> characters; implementations may allow zero separation as an extension.

The argument *rfile* or the argument *wfile* shall terminate the editing command. Each *wfile* shall be created before processing begins. Implementations shall support at least ten *wfile* arguments in the script; the actual number (greater than or equal to 10) that shall be supported by the implementation is unspecified. The use of the *wfile* parameter shall cause that file to be initially created, if it does not exist, or shall replace the contents of an existing file.

**sed** Utilities

The **b**, **r**, **s**, **t**, **w**, **y**, and : command verbs shall accept additional arguments. The following synopses indicate which arguments shall be separated from the command verbs by a single <space>.

The a and r commands schedule text for later output. The text specified for the a command, and the contents of the file specified for the r command, shall be written to standard output just before the next attempt to fetch a line of input when executing the N or n commands, or when reaching the end of the script. If written when reaching the end of the script, and the -n option was not specified, the text shall be written after copying the pattern space to standard output. The contents of the file specified for the r command shall be as of the time the output is written, not the time the r command is applied. The text shall be output in the order in which the r commands were applied to the input.

Command verbs other than {, a, b, c, i, r, t, w, :, and # can be followed by a semicolon, optional <black> characters, and another command verb. However, when the s command verb is used with the w flag, following it with another command in this manner produces undefined results.

A function can be preceded by one or more '!' characters, in which case the function shall be applied if the addresses do not select the pattern space. Zero or more <blank> characters shall be accepted before the first '!' character. It is unspecified whether <blank> characters can follow a '!' character, and conforming applications shall not follow a '!' character with <blank> characters.

# [2addr] {function

function

32484 ... 32485 }

Execute a list of *sed* functions only when the pattern space is selected. The list of *sed* functions shall be surrounded by braces and separated by <newline>s, as follows. The braces can be preceded or followed by <blank> characters. The functions can be preceded by <blank> characters, but shall not be followed by <blank> characters. The <ri>eright-brace> shall be preceded by a <newline> and can be preceded or followed by <blank> characters.

# [1addr]a

32492 text

Write text to standard output as described previously.

# [2addr]b [label]

Branch to the: function bearing the *label*. If *label* is not specified, branch to the end of the script. The implementation shall support *labels* recognized as unique up to at least 8 characters; the actual length (greater than or equal to 8) that shall be supported by the implementation is unspecified. It is unspecified whether exceeding a label length causes an error or a silent truncation.

# [2addr]c\

Delete the pattern space. With a 0 or 1 address or at the end of a 2-address range,

place *text* on the output and start the next cycle.

[2addr]d Delete the pattern space and start the next cycle.

[2addr]D Delete the initial segment of the pattern space through the first <newline> and

start the next cycle.

32505 [2addr]g Replace the contents of the pattern space by the contents of the hold space.

[2addr]G Append to the pattern space a <newline> followed by the contents of the hold

space.

**Utilities** sed

| 32508                                                                         | [2addr] <b>h</b>           | Replace the contents of the hold space with the contents of the pattern space.                                                                                                    |
|-------------------------------------------------------------------------------|----------------------------|----------------------------------------------------------------------------------------------------|
| 32509<br>32510                                                                | [2addr]H                   | Append to the hold space a <newline> followed by the contents of the pattern space.</newline>                                                                                                    |
| 32511<br>32512                                                                | [1addr] <b>i</b> \<br>text | Write <i>text</i> to standard output.                                                                                                    |
| 32513<br>32514<br>32515<br>32516<br>32517<br>32518<br>32519<br>32520<br>32521 | [2addr]l                   | (The letter ell.) Write the pattern space to standard output in a visually unambiguous form. The characters listed in the Base Definitions volume of IEEE Std. 1003.1-200x, Table 5-1, Escape Sequences and Associated Actions ('\\', '\a', '\b', '\f', '\r', '\t', '\v') shall be written as the corresponding escape sequence; the '\n' in that table is not applicable. Non-printable characters not in that table shall be written as one three-digit octal number (with a preceding backslash) for each byte in the character (most significant byte first). If the size of a byte on the system is greater than 9 bits, the format used for non-printable characters is implementation-defined. |
| 32522<br>32523<br>32524<br>32525                                              |                            | Long lines shall be folded, with the point of folding indicated by writing a backslash followed by a <newline>; the length at which folding occurs is unspecified, but should be appropriate for the output device. The end of each line shall be marked with a <math>'</math>\$'.</newline>                                                                                                    |
| 32526<br>32527                                                                | [2addr] <b>n</b>           | Write the pattern space to standard output if the default output has not been suppressed, and replace the pattern space with the next line of input.                                                                                                    |
| 32528<br>32529                                                                |                            | If no next line of input is available, the ${\bf n}$ command verb shall branch to the end of the script and quit without starting a new cycle.                                                                                                    |
| 32530<br>32531<br>32532                                                       | [2addr]N                   | Append the next line of input to the pattern space, using an embedded <newline> character to separate the appended material from the original material. Note that the current line number changes.</newline>                                                                                                    |
| 32533<br>32534<br>32535                                                       |                            | If no next line of input is available, the N command verb shall branch to the end of the script and quit without starting a new cycle or copying the pattern space to standard output.                                                                                                    |
| 32536                                                                         | [2addr] <b>p</b>           | Write the pattern space to standard output.                                                                                                    |
| 32537                                                                         | [2addr] <b>P</b>           | Write the pattern space, up to the first <newline>, to standard output.</newline>                                                                                                    |
| 32538                                                                         | [1addr] <b>q</b>           | Branch to the end of the script and quit without starting a new cycle.                                                                                                    |
| 32539<br>32540<br>32541                                                       | [1addr]r rfile             | Copy the contents of <i>rfile</i> to standard output as described previously. If <i>rfile</i> does not exist or cannot be read, it shall be treated as if it were an empty file, causing no error condition.                                                                                                    |
| 32542<br>32543<br>32544<br>32545<br>32546<br>32547                            | [2addr] <b>s</b> /BRE      | Substitute the replacement string for instances of the BRE in the pattern space. Any character other than backslash or <newline> can be used instead of a slash to delimit the BRE and the replacement. Within the BRE and the replacement, the BRE delimiter itself can be used as a literal character if it is preceded by a backslash.</newline>                                                                                                    |
| 32548<br>32549<br>32550<br>32551<br>32552                                     |                            | An ampersand ('&') appearing in the replacement shall be replaced by the string matching the BRE. The special meaning of '&' in this context can be suppressed by preceding it by a backslash. The characters "\n", where $n$ is a digit, shall be replaced by the text matched by the corresponding backreference expression. For each backslash ('\')                                                                                                    |

**sed** Utilities

| ng to end, the                                                                                                    |
|----------------------------------------------------------------------------------------------------|
|                                                                                                    |
| wing character                                                                                                    |
| is unspecified                                                                                                    |
| ter other than                                                                                                    |
|                                                                                                    |
| line> character                                                                                                    |
| newline> in the                                                                                                    |
| A substitution                                                                                                    |
| d even if the                                                                                                    |
|                                                                                                    |
| tring that it                                                                                                    |
| ault meaning of                                                                                                    |
| the BRE or the                                                                                                    |
| or using the                                                                                                    |
|                                                                                                    |
|                                                                                                    |
| RE found within the                                                                                                    |
|                                                                                                    |
| t C.I. DDE                                                                                                    |
| stances of the BRE                                                                                                    |
| specified, the results                                                                                                    |
|                                                                                                    |
| -                                                                                                    |
| a replacement was                                                                                                    |
| a replacement was                                                                                                    |
| •                                                                                                    |
| lacement was made.                                                                                                    |
| lacement was made.                                                                                                    |
| lacement was made. e argument with one t the last flag value                                                                                                    |
| lacement was made.                                                                                                    |
| lacement was made. e argument with one t the last flag value                                                                                                    |
| lacement was made.<br>e argument with one<br>t the last flag value<br>ues, the results are                                                                                                    |
| lacement was made. e argument with one t the last flag value ues, the results are estitutions have been                                                                                                    |
| lacement was made.<br>e argument with one<br>t the last flag value<br>ues, the results are                                                                                                    |
| lacement was made. e argument with one t the last flag value ues, the results are estitutions have been                                                                                                    |
| lacement was made. e argument with one t the last flag value ues, the results are estitutions have been                                                                                                    |
| lacement was made. e argument with one t the last flag value ues, the results are estitutions have been                                                                                                    |
| lacement was made. e argument with one t the last flag value ues, the results are estitutions have been                                                                                                    |
| lacement was made. e argument with one t the last flag value ues, the results are estitutions have been                                                                                                    |
| lacement was made. argument with one to the last flag value ues, the results are stitutions have been tion of a t. If label is                                                                                                    |
| lacement was made. e argument with one to the last flag value ues, the results are estitutions have been tion of a t. If label is                                                                                                    |
| lacement was made. e argument with one to the last flag value ues, the results are stitutions have been tion of a t. If label is sponding characters 1 or string2, the two                                                                                                    |
| lacement was made. e argument with one t the last flag value ues, the results are estitutions have been tion of a t. If label is esponding characters 1 or string2, the two r. If the number of                                                                                                    |
| lacement was made. e argument with one to the last flag value ues, the results are estitutions have been tion of a t. If label is sponding characters 1 or string2, the two r. If the number of characters in string1                                                                                                    |
| lacement was made. e argument with one to the last flag value ues, the results are estitutions have been tion of a t. If label is sponding characters 1 or string2, the two r. If the number of characters in string1 haracter other than                                                                                        |
| lacement was made. e argument with one to the last flag value us, the results are estitutions have been tion of a t. If label is sponding characters 1 or string2, the two r. If the number of characters in string1 haracter other than not the strings. If the                                                                 |
| lacement was made. e argument with one to the last flag value us, the results are stitutions have been tion of a t. If label is sponding characters 1 or string2, the two r. If the number of characters in string1 haracter other than not the strings. If the elf can be used as a                                             |
| lacement was made. e argument with one to the last flag value us, the results are stitutions have been tion of a t. If label is sponding characters 1 or string2, the two r. If the number of characters in string1 haracter other than nit the strings. If the elf can be used as a ckslash character is                        |
| lacement was made. e argument with one to the last flag value us, the results are stitutions have been tion of a t. If label is sponding characters 1 or string2, the two r. If the number of characters in string1 haracter other than the it the strings. If the elf can be used as a ckslash character is or string2, the two |
| lacement was made. e argument with one to the last flag value us, the results are stitutions have been tion of a t. If label is sponding characters 1 or string2, the two r. If the number of characters in string1 haracter other than nit the strings. If the elf can be used as a ckslash character is                        |
| lline<br>dd<br>ttaa                                                                                                    |

the delimiter character is undefined.

32599

Utilities sed

```
32600
              [0addr]:label Do nothing. This command bears a label to which the b and t commands branch.
              [1addr]=
32601
                            Write the following to standard output:
                            "%d\n", <current line number>
32602
              [0addr]
32603
                            Ignore this empty command.
              [0addr]#
                            Ignore the '#' and the remainder of the line (treat them as a comment), with the
32604
                            single exception that if the first two characters in the script are "#n", the default
32605
                            output shall be suppressed; this shall be the equivalent of specifying -\mathbf{n} on the
32606
                            command line.
32607
32608 EXIT STATUS
              The following exit values shall be returned:
32609
32610
                 Successful completion.
32611
              >0 An error occurred.
32612 CONSEQUENCES OF ERRORS
32613
              Default.
```

# 32614 APPLICATION USAGE

Regular expressions match entire strings, not just individual lines, but a <newline> character is matched by '\n' in a sed RE; a <newline> character is not allowed by the general definition of regular expression in IEEE Std. 1003.1-200x. Also note that '\n' cannot be used to match a <newline> character at the end of an arbitrary input line; <newline> characters appear in the pattern space as a result of the N editing command.

# 32620 EXAMPLES

32615

32616

32617

32618

32619

32621

32622

This *sed* script simulates the BSD *cat* –**s** command, squeezing excess blank lines from standard input.

```
32623
            sed -n '
32624
            # Write non-empty lines.
32625
            /./ {
32626
                 р
                 d
32627
                 }
32628
            # Write a single empty line, then look for more empty lines.
32629
32630
            /^$/
32631
            # Get next line, discard the held <newline> (empty line),
32632
            # and look for more empty lines.
32633
            :Empty
            /^$/
32634
                     {
32635
32636
                 s/.//
                 b Empty
32637
32638
            # Write the non-empty line before going back to search
32639
            # for the first in a set of empty lines.
32640
32641
                 р
32642
```

**sed** Utilities

#### 32643 RATIONALE

This volume of IEEE Std. 1003.1-200x requires implementations to support at least ten distinct wfiles, matching historical practice on many implementations. Implementations are encouraged to support more, but portable applications should not exceed this limit.

The exit status codes specified here are different from those in System V. System V returns 2 for garbled *sed* commands, but returns zero with its usage message or if the input file could not be opened. The standard developers considered this to be a bug.

The manner in which the **l** command writes non-printable characters was changed to avoid the historical backspace-overstrike method, and other requirements to achieve unambiguous output were added. See the RATIONALE for *ed* (on page 2546) for details of the format chosen, which is the same as that chosen for *sed*.

This volume of IEEE Std. 1003.1-200x requires implementations to provide pattern and hold spaces of at least 8 192 bytes, larger than the 4 000 bytes spaces used by some historical implementations, but less than the 20 480 bytes limit used in an early proposal. Implementations are encouraged to allocate dynamically larger pattern and hold spaces as needed.

The requirements for acceptance of <blank> and <space> characters in command lines has been made more explicit than in early proposals to describe clearly the historical practice and to remove confusion about the phrase "protect initial blanks [sic] and tabs from the stripping that is done on every script line" that appears in much of the historical documentation of the sed utility description of text. (Not all implementations are known to have stripped <blank> characters from text lines, although they all have allowed leading <br/>blank> characters preceding the address on a command line.)

The treatment of '#' comments differs from the SVID which only allows a comment as the first line of the script, but matches BSD-derived implementations. The comment character is treated as a command, and it has the same properties in terms of being accepted with leading <br/> characters; the BSD implementation has historically supported this.

Early proposals required that a *script\_file* have at least one non-comment line. Some historical implementations have behaved in unexpected ways if this were not the case. The standard developers considered that this was incorrect behavior and that application developers should not have to avoid this feature. A correct implementation of this volume of IEEE Std. 1003.1-200x shall permit *script\_files* that consist only of comment lines.

Early proposals indicated that if  $-\mathbf{e}$  and  $-\mathbf{f}$  options were intermixed, all  $-\mathbf{e}$  options were processed before any  $-\mathbf{f}$  options. This has been changed to process them in the order presented because it matches historical practice and is more intuitive.

The treatment of the **p** flag to the **s** command differs between System V and BSD-based systems when the default output is suppressed. In the two examples:

```
32679 echo a | sed 's/a/A/p'
32680 echo a | sed -n 's/a/A/p'
```

This volume of IEEE Std. 1003.1-200x, BSD, System V documentation, and the SVID indicate that the first example should write two lines with  $\bf A$ , whereas the second should write one. Some System V systems write the  $\bf A$  only once in both examples because the  $\bf p$  flag is ignored if the  $\bf -n$  option is not specified.

This is a case of a diametrical difference between systems that could not be reconciled through the compromise of declaring the behavior to be unspecified. The SVID/BSD/System V documentation behavior was adopted for this volume of IEEE Std. 1003.1-200x because:

Utilities sed

• No known documentation for any historic system describes the interaction between the  $\bf p$  flag and the  $-\bf n$  option.

- The selected behavior is more correct as there is no technical justification for any interaction between the  $\bf p$  flag and the  $\bf -n$  option. A relationship between  $\bf -n$  and the  $\bf p$  flag might imply that they are only used together, but this ignores valid scripts that interrupt the cyclical nature of the processing through the use of the  $\bf D$ ,  $\bf d$ ,  $\bf q$ , or branching commands. Such scripts rely on the  $\bf p$  suffix to write the pattern space because they do not make use of the default output at the "bottom" of the script.
- Because the -n option makes the p flag unnecessary, any interaction would only be useful if sed scripts were written to run both with and without the -n option. This is believed to be unlikely. It is even more unlikely that programmers have coded the p flag expecting it to be unnecessary. Because the interaction was not documented, the likelihood of a programmer discovering the interaction and depending on it is further decreased.
- Finally, scripts that break under the specified behavior produce too much output instead of too little, which is easier to diagnose and correct.

The form of the substitute command that uses the  $\bf n$  suffix was limited to the first 512 matches in an early proposal. This limit has been removed because there is no reason an editor processing lines of {LINE\_MAX} length should have this restriction. The command  $\bf s/a/A/2047$  should be able to substitute the 2 047th occurrence of  $\bf a$  on a line.

The **b**, **t**, and : commands are documented to ignore leading white space, but no mention is made of trailing white space. Historical implementations of *sed* assigned different locations to the labels 'x' and "x ". This is not useful, and leads to subtle programming errors, but it is historical practice, and changing it could theoretically break working scripts. Implementors are encouraged to provide warning messages about labels that are never used or jumps to labels that do not exist.

Historically, the *sed*! and } editing commands did not permit multiple commands on a single line using a semicolon as a command delimiter. Implementations are permitted, but not required, to support this extension.

# 32716 FUTURE DIRECTIONS

32717 None.

# **SEE ALSO**

*awk*, *ed*, *grep* 

#### 32720 CHANGE HISTORY

First released in Issue 2.

# 32722 Issue 4

32723 Aligned with the ISO/IEC 9945-2: 1993 standard.

# **Issue 5**

32725 FUTURE DIRECTIONS section added.

#### 32726 Issue 6

The following new requirements on POSIX implementations derive from alignment with the Single UNIX Specification:

Implementations are required to support at least ten wfile arguments in an editing command.

32730 The EXTENDED DESCRIPTION is changed to align with the IEEE P1003.2b draft standard.

**sh** Utilities

|  | 32731 <b>NA</b>                             |                                                                                                    |  |  |  |
|--|---------------------------------------------|----------------------------------------------------------------------------------------------------|--|--|--|
|  | 32732                                       | sh — shell, the standard command language interpreter                                                                                                    |  |  |  |
|  | 32733 <b>SYN</b><br>32734<br>32735          |                                                                                                    |  |  |  |
|  | 32736<br>32737                              | sh -c[-abCefhimnuvx][-o option][+abCefhimnuvx][+o option]command_string   command_name [argument]] /                                                                                                    |  |  |  |
|  | 32738                                       | sh -s[-abCefhimnuvx][-o option][+abCefhimnuvx][+o option][argument]                                                                                                    |  |  |  |
|  | 32739 <b>DES</b><br>32740<br>32741<br>32742 | SCRIPTION  The <i>sh</i> utility is a command language interpreter that shall execute commands read from a command line string, the standard input, or a specified file. The application shall ensure that the commands to be executed are expressed in the language described in Chapter 2 (on page 2235).                                                                                                    |  |  |  |
|  | 32743                                       | Path name expansion does not fail due to the size of a file.                                                                                                    |  |  |  |
|  | 32744 <b>No</b> 32745 32746 32747           | to Reviewers This section with side shading will not appear in the final copy Ed.  D3, XCU, ERN 215: Text here is unclear. There is nothing under the stat command that permits it to fail on a very large file.                                                                                                    |  |  |  |
|  | 32748<br>32749                              | Shell input and output redirections have an implementation-defined offset maximum that is established in the open file description.                                                                                                    |  |  |  |
|  | 32750 <b>OP</b> 32751 32752 32753           | ONS  The <i>sh</i> utility shall conform to the Base Definitions volume of IEEE Std. 1003.1-200x, Section 12.2 Utility Syntax Guidelines, with an extension for support of a leading plus sign ('+') as noted below.                                                                                                    |  |  |  |
|  | 32754<br>32755<br>32756<br>32757            | The $-\mathbf{a}$ , $-\mathbf{b}$ , $-\mathbf{C}$ , $-\mathbf{e}$ , $-\mathbf{m}$ , $-\mathbf{n}$ , $-\mathbf{o}$ option, $-\mathbf{u}$ , $-\mathbf{v}$ , and $-\mathbf{x}$ options are described as part of the set utility in Section 2.15 (on page 2276). The option letters derived from the set special built-in shall also be accepted with a leading plus sign ('+') instead of a leading hyphen (meaning the reverse case of the option as described in this volume of IEEE Std. 1003.1-200x). |  |  |  |
|  | 32758                                       | The following additional options shall be supported:                                                                                                    |  |  |  |
|  | 32759<br>32760<br>32761<br>32762<br>32763   | -c Read commands from the <i>command_string</i> operand. Set the value of special parameter 0 (see Section 2.5.2 (on page 2241)) from the value of the <i>command_name</i> operand and the positional parameters (\$1, \$2, and so on) in sequence from the remaining <i>argument</i> operands. No commands shall be read from the standard input.                                                                                                    |  |  |  |
|  | 32764<br>32765<br>32766<br>32767            | -i Specify that the shell is <i>interactive</i> ; see below. An implementation may treat specifying the -i option as an error if the real user ID of the calling process does not equal the effective user ID or if the real group ID does not equal the effective group ID.                                                                                                    |  |  |  |
|  | 32768                                       | −s Read commands from the standard input.                                                                                                    |  |  |  |
|  | 32769                                       | If there are no operands and the $-c$ option is not specified, the $-s$ option shall be assumed.                                                                                                    |  |  |  |
|  | 32770<br>32771                              | If the $-\mathbf{i}$ option is present, or if there are no operands and the shell's standard input and standard error are attached to a terminal, the shell is considered to be <i>interactive</i> .                                                                                                    |  |  |  |
|  |                                             |                                                                                                    |  |  |  |

Utilities sh

#### 32772 OPERANDS

32773 The following operands shall be supported:

A single hyphen is treated as the first operand and then ignored. If both '-' and "--" are given as arguments, or if other operands precede the single hyphen, the results are undefined.

argument The positional parameters (\$1, \$2, and so on) shall be set to arguments, if any.

*command\_file* The path name of a file containing commands. If the path name contains one or more slash characters, the implementation attempts to read that file; the file need not be executable. If the path name does not contain a slash character:

- The implementation shall attempt to read that file from the current working directory; the file need not be executable.
- If the file is not in the current working directory, the implementation may perform a search for an executable file using the value of *PATH*, as described in Section 2.9.1.1 (on page 2257).

Special parameter 0 (see Section 2.5.2 (on page 2241)) shall be set to the value of *command\_file*. If *sh* is called using a synopsis form that omits *command\_file*, special parameter 0 shall be set to the value of the first argument passed to *sh* from its parent (for example, *argv*[0] for a C program), which is normally a path name used to execute the *sh* utility.

# command name

A string assigned to special parameter 0 when executing the commands in *command\_string*. If *command\_name* is not specified, special parameter 0 shall be set to the value of the first argument passed to *sh* from its parent (for example, *argv*[0] for a C program), which is normally a path name used to execute the *sh* utility.

# command string

A string that shall be interpreted by the shell as one or more commands, as if the string were the argument to the <code>system()</code> function defined in the System Interfaces volume of IEEE Std. 1003.1-200x. If the <code>command\_string</code> operand is an empty string, <code>sh</code> shall exit with a zero exit status.

# **STDIN**

The standard input shall be used only if one of the following is true:

- The –**s** option is specified.
- The –c option is not specified and no operands are specified.
  - The script executes one or more commands that require input from standard input (such as a *read* command that does not redirect its input).

# See the INPUT FILES section.

When the shell is using standard input and it invokes a command that also uses standard input, the shell shall ensure that the standard input file pointer points directly after the command it has read when the command begins execution. It shall not read ahead in such a manner that any characters intended to be read by the invoked command are consumed by the shell (whether interpreted by the shell or not) or that characters that are not read by the invoked command are not seen by the shell. When the command expecting to read standard input is started asynchronously by an interactive shell, it is unspecified whether characters are read by the command or interpreted by the shell.

sh **Utilities** 

32816 If the standard input to *sh* is a FIFO or terminal device and is set to non-blocking reads, then *sh* 32817 shall enable blocking reads on standard input. This shall remain in effect when the command 32818 completes.

# 32819 INPUT FILES

32820

32821

32823

32824

32825

32826

32827

32828

32829

32830

32831

32832

32833

32834

32835 32836

32837

32838

32839

32840 32841

32842

32843

32844

32845

32846

32847

32848

32849

32850 32851

32852

32853

32854

32855

32856

32857

32858

32859

32860

32861

32862 32863

32864

The input file shall be a text file, except that line lengths shall be unlimited. If the input file is empty or consists solely of blank lines or comments, or both, *sh* shall exit with a zero exit status.

# 32822 ENVIRONMENT VARIABLES

HISTFILE

The following environment variables shall affect the execution of *sh*:

ENVThis variable, when and only when an interactive shell is invoked, shall be subjected to parameter expansion (see Section 2.6.2 (on page 2245)) by the shell, and the resulting value shall be used as a path name of a file containing shell commands to execute in the current environment. The file need not be executable. If the expanded value of ENV is not an absolute path name, the results are

> unspecified. ENV shall be ignored if the real and effective user IDs or real and effective group IDs of the process are different.

**FCEDIT** This variable, when expanded by the shell, determines the default value for the  $-\mathbf{e}$ editor option's editor option-argument. If FCEDIT is null or unset, ed shall be used as the editor. This volume of IEEE Std. 1003.1-200x specifies the effects of this

variable only for systems supporting the User Portability Utilities option. Determine a path name naming a command history file. If the HISTFILE variable is not set, the shell may attempt to access or create a file .sh\_history in the directory referred to by the HOME environment variable. If the shell cannot obtain both read and write access to, or create, the history file, it shall use an unspecified

mechanism that allows the history to operate properly. (References to history "file" in this section shall be understood to mean this unspecified mechanism in such cases.) An implementation may choose to access this variable only when initializing the history file; this initialization shall occur when fc or sh first attempt to retrieve entries from, or add entries to, the file, as the result of commands issued by the user, the file named by the ENV variable, or implementation-defined system start-up files. (The initialization process for the history file can be dependent on the system start-up files, in that they may contain commands that effectively preempt the user's settings of HISTFILE and HISTSIZE. For example, function definition commands are recorded in the history file, unless the set -o nolog option is set. If the system administrator includes function definitions in some system start-up file called before the ENV file, the history file is initialized before the user gets a chance to influence its characteristics.) In some historical shells, the history file is initialized just after the ENV file has been processed. Therefore, it is implementation-defined whether changes made to HISTFILE after the history file has been initialized are effective. Implementations may choose to disable the history list mechanism for users with appropriate privileges who do not set the specific circumstances under which this occurs implementation-defined. If more than one instance of the shell is using the same history file, it is unspecified how updates to the history file from those shells interact. As entries are deleted from the history file, they shall be deleted oldest first. It is unspecified when history file entries are physically removed from the history file. This volume of IEEE Std. 1003.1-200x specifies the effects of this variable only for systems supporting the User Portability Utilities option.

Determine a decimal number representing the limit to the number of previous commands that are accessible. If this variable is unset, an unspecified default

**HISTSIZE** 

Utilities sh

32865 greater than or equal to 128 shall be used. The maximum number of commands in the history list is unspecified, but shall be at least 128. An implementation may 32866 choose to access this variable only when initializing the history file, as described 32867 under HISTFILE. Therefore, it is unspecified whether changes made to HISTSIZE 32868 after the history file has been initialized are effective. 32869 **HOME** Determine the path name of the user's home directory. The contents of *HOME* are 32870 used in Tilde Expansion as described in Section 2.6.1 (on page 2244). This volume 32871 32872 of IEEE Std. 1003.1-200x specifies the effects of this variable only for systems supporting the User Portability Utilities option. 32873 32874 **IFS** Input field separators: a string treated as a list of characters that shall be used for field splitting and to split lines into words with the read command. See Section 32875 2.6.5 (on page 2249). If IFS is not set, the shell shall behave as if the value of IFS 32876 were the <space>, <tab>, and <newline> characters. Implementations may ignore 32877 the value of *IFS* in the environment at the time sh is invoked, treating *IFS* as if it 32878 were not set. 32879 LANG Provide a default value for the internationalization variables that are unset or null. 32880 If LANG is unset or null, the corresponding value from the implementation-32881 defined default locale shall be used. If any of the internationalization variables 32882 contains an invalid setting, the utility shall behave as if none of the variables had 32883 been defined. 32884 LC\_ALL If set to a non-empty string value, override the values of all the other 32885 internationalization variables. 32886 LC\_COLLATE 32887 Determine the behavior of range expressions, equivalence classes and multi-32888 character collating elements within pattern matching. 32889  $LC\_CTYPE$ Determine the locale for the interpretation of sequences of bytes of text data as 32890 characters (for example, single-byte as opposed to multi-byte characters in 32891 32892 arguments and input files), which characters are defined as letters (character class **alpha**), and the behavior of character classes within pattern matching. 32893 LC\_MESSAGES 32894 Determine the locale that should be used to affect the format and contents of 32895 diagnostic messages written to standard error. 32896 MAIL Determine a path name of the user's mailbox file for purposes of incoming mail 32897 notification. If this variable is set, the shell shall inform the user if the file named by 32898 the variable is created or if its modification time has changed. Informing the user 32899 shall be accomplished by writing a string of unspecified format to standard error 32900 prior to the writing of the next primary prompt string after the completion of an 32901 interval defined by the MAILCHECK variable. The user shall be informed only if 32902 MAIL is set and MAILPATH is not set. This volume of IEEE Std. 1003.1-200x 32903 specifies the effects of this variable only for systems supporting the User 32904 Portability Utilities option. 32905 **MAILCHECK** 32906 Establish a decimal integer value that specifies how often (in seconds) the shell 32907 shall check for the arrival of mail in the files specified by the MAILPATH or MAIL 32908 variables. The default value shall be 600 seconds. If set to zero, the shell shall check 32909 before issuing each primary prompt. This volume of IEEE Std. 1003.1-200x 32910 specifies the effects of this variable only for systems supporting the User 32911

Shell and Utilities, Issue 6 3063

Portability Utilities option.

32912

**sh** Utilities

| 32913<br>32914<br>32915<br>32916<br>32917<br>32918<br>32919<br>32920 | MAILPATH | Provide a list of path names and optional messages separated by colons. If this variable is set, the shell shall inform the user if any of the files named by the variable are created or if any of their modification times change. (See the preceding entry for <i>MAIL</i> for descriptions of mail arrival and user informing.) Each path name can be followed by '%' and a string that shall be subjected to parameter expansion and written to standard error when the modification time changes. If a '%' character in the path name is preceded by a backslash, it shall be treated as a literal '%' in the path name. The default message is unspecified. |
|----------------------------------------------------------------------|----------|----------------------------------------------------------------------------------------------------|
| 32921<br>32922<br>32923                                              |          | The <i>MAILPATH</i> environment variable takes precedence over the <i>MAIL</i> variable. This volume of IEEE Std. 1003.1-200x specifies the effects of this variable only for systems supporting the User Portability Utilities option.                                                                                                    |
| 32924 XSI                                                            | NLSPATH  | Determine the location of message catalogs for the processing of $LC\_MESSAGES$ .                                                                                                    |
| 32925<br>32926<br>32927                                              | PATH     | Establish a string formatted as described in the Base Definitions volume of IEEE Std. 1003.1-200x, Chapter 8, Environment Variables, used to effect command interpretation; see Section 2.9.1.1 (on page 2257).                                                                                                    |
| 32928<br>32929<br>32930<br>32931                                     | PWD      | This variable shall represent an absolute path name of the current working directory. Assignments to this variable may be ignored unless the value is an absolute path name of the current working directory and there are no file name components of dot or dot-dot.                                                                                                    |

# 32932 ASYNCHRONOUS EVENTS

32933 Default.

# **32934 STDOUT**

32935 See the STDERR section.

#### **32936 STDERR**

32944

Except as otherwise stated (by the descriptions of any invoked utilities or in interactive mode), standard error is used only for diagnostic messages.

# 32939 **OUTPUT FILES** 32940 None.

# 32941 EXTENDED DESCRIPTION

See Chapter 2. The following additional capabilities are supported on systems supporting the User Portability Utilities option.

# Command History List

When the *sh* utility is being used interactively, it shall maintain a list of commands previously entered from the terminal in the file named by the *HISTFILE* environment variable. The type, size, and internal format of this file are unspecified. Multiple *sh* processes can share access to the file for a user, if file access permissions allow this; see the description of the *HISTFILE* environment variable.

Utilities sh

# Command Line Editing

When *sh* is being used interactively from a terminal, the current command and the command history (see *fc* (on page 2646)) can be edited using *vi*-mode command line editing. This mode uses commands, described below, similar to a subset of those described in the *vi* utility. Implementations may offer other command line editing modes corresponding to other editing utilities.

The command set **–o** vi shall enable vi-mode editing and place sh into vi insert mode (see **Command Line Editing (vi-mode)**). This command also shall disable any other editing mode that the implementation may provide. The command set **+o** vi disables vi-mode editing.

Certain block-mode terminals may be unable to support shell command line editing. If a terminal is unable to provide either edit mode, it need not be possible to set - ovi when using the shell on this terminal.

In the following sections, the characters *erase*, *interrupt*, *kill*, and *end-of-file* are those set by the *stty* utility.

# **Command Line Editing (vi-mode)**

With *vi*-mode enabled, *sh* can be switched between insert mode and command mode.

When in insert mode, an entered character shall be inserted into the command line, except as noted in **vi Line Editing Insert Mode**. Upon entering *sh* and after termination of the previous command, *sh* shall be in insert mode.

Typing an escape character shall switch *sh* into command mode (see **vi Line Editing Command Mode** (on page 3066)). In command mode, an entered character shall either invoke a defined operation, is used as part of a multi-character operation, or is treated as an error. A character that is not recognized as part of an editing command shall terminate any specific editing command and shall alert the terminal. Typing the *interrupt* character in command mode shall cause *sh* to terminate command line editing on the current command line, reissue the prompt on the next line of the terminal, and reset the command history (see *fc* (on page 2646)) so that the most recently executed command is the previous command (that is, the command that was being edited when it was interrupted is not reentered into the history).

In the following sections, the phrase "move the cursor to the beginning of the word" shall mean "move the cursor to the first character of the current word" and the phrase "move the cursor to the end of the word" shall mean "move the cursor to the last character of the current word". The phrase "beginning of the command line" indicates the point between the end of the prompt string issued by the shell (or the beginning of the terminal line, if there is no prompt string) and the first character of the command text.

#### vi Line Editing Insert Mode

While in insert mode, any character typed shall be inserted in the current command line, unless it is from the following set.

32987 <newline> Execute the current command line being edited.

Delete the character previous to the current cursor position and move the current cursor position back one character. In insert mode, characters shall be erased from both the screen and the buffer when backspacing.

interrupt Terminate command line editing with the same effects as described for interrupting command mode; see **Command Line Editing (vi-mode)**.

**sh** Utilities

| 32993                                                       | kill                                           | Clear all the characters from the input line.                                                                                                    |
|-------------------------------------------------------------|------------------------------------------------|----------------------------------------------------------------------------------------------------|
| 32994<br>32995                                              | <control>-V</control>                          | Insert the next character input, even if the character is otherwise a special insert mode character.                                                                                                    |
| 32996<br>32997<br>32998<br>32999                            | <control>-W</control>                          | Delete the characters from the one preceding the cursor to the preceding word boundary. The word boundary in this case is the closer to the cursor of either the beginning of the line or a character that is in neither the <b>blank</b> nor <b>punct</b> character classification of the current locale.                                                                                                    |
| 33000<br>33001<br>33002                                     | end-of-file                                    | Interpreted as the end of input in <i>sh</i> . This interpretation shall occur only at the beginning of an input line. If <i>end-of-file</i> is entered other than at the beginning of the line, the results are unspecified.                                                                                                    |
| 33003                                                       | <esc></esc>                                    | Place <i>sh</i> into command mode.                                                                                                    |
| 33004                                                       | vi Line Editi                                  | ng Command Mode                                                                                                    |
| 33005<br>33006<br>33007                                     | that precede                                   | mode for the command line editing feature, decimal digits not beginning with 0 a command letter shall be remembered. Some commands use these decimal digits unber that affects the operation.                                                                                                    |
| 33008                                                       | The term mor                                   | tion command represents one of the commands:                                                                                                    |
| 33009                                                       | <space> (</space>                              | 0 b f l W ^ \$ ; E f T w   , B e h t                                                                                                    |
| 33010<br>33011<br>33012                                     |                                                | nd that modifies the current line shall cause a copy of the current line to be made at the command history, the current line shall become that copy, and the edit is in that copy.                                                                                                    |
| 33013<br>33014<br>33015<br>33016<br>33017                   | decimal digit<br>by the number<br>range is con | nd that is preceded by <i>count</i> shall take a count (the numeric value of any preceding ts). Unless otherwise noted, this count shall cause the specified operation to repeat er of times specified by the count. Also unless otherwise noted, a <i>count</i> that is out of sidered an error condition and shall alert the terminal, but neither the cursor the command line, shall change.                                                                                                    |
| 33018<br>33019                                              |                                                | word and bigword are used as defined in the vi description. The term save buffer to the term unnamed buffer in vi.                                                                                                    |
| 33020                                                       | The followin                                   | g commands shall be recognized in command mode:                                                                                                    |
| 33021                                                       | <newline></newline>                            | Execute the current command line being edited.                                                                                                    |
| 33022<br>33023                                              | <control>-L</control>                          | Redraw the current command line. Position the cursor at the same location on the new command line.                                                                                                    |
| 33024<br>33025<br>33026                                     | #                                              | Insert the character ' $\#$ ' at the beginning of the current command line and treat the current command line as a comment. This line shall be entered into the command history; see $fc$ (on page 2646).                                                                                                    |
| 33027<br>33028<br>33029<br>33030<br>33031<br>33032<br>33033 | =                                              | Display the possible shell word expansions (see Section 2.6 (on page 2244)) of the bigword at the current command line position. These expansions shall be displayed on subsequent terminal lines. If the bigword contains none of the characters $'?'$ , $'*'$ , or $'$ [ $'$ , an asterisk $('*')$ shall be implicitly assumed at the end. If any directories are matched, these expansions shall have a $'/'$ character appended. After the expansion, the line shall be redrawn, the cursor is repositioned at the current cursor position, and $sh$ shall be placed in command mode. |
| 33034<br>33035                                              | \                                              | Perform path name expansion (see Section 2.6.6 (on page 2249)) on the current bigword, up to the largest set of characters that can be matched uniquely. If the                                                                                                    |
|                                                             |                                                |                                                                                                    |

Utilities sh

| 33036<br>33037<br>33038<br>33039<br>33040<br>33041<br>33042                   |                                                                                                    | bigword contains none of the characters '?', '*', or '[', an asterisk ('*') shall be implicitly assumed at the end. This maximal expansion then shall replace the original bigword in the command line, and the cursor shall be placed after this expansion. If the resulting bigword completely and uniquely matches a directory, a '/' character shall be inserted directly after the bigword. If some other file is completely matched, a single <space> character shall be inserted after the bigword. After this operation, <i>sh</i> shall be placed in insert mode.</space>                                                                                                    |
|-------------------------------------------------------------------------------|----------------------------------------------------------------------------------------------------|----------------------------------------------------------------------------------------------------|
| 33043<br>33044<br>33045<br>33046<br>33047<br>33048<br>33049<br>33050          | *                                                                                                    | Perform path name expansion on the current bigword and insert all expansions into the command to replace the current bigword, with each expansion separated by a single <space> character. If at the end of the line, the current cursor position shall be moved to the first column position following the expansions and <i>sh</i> shall be placed in insert mode. Otherwise, the current cursor position shall be the last column position of the first character after the expansions and <i>sh</i> shall be placed in insert mode. If the current bigword contains none of the characters '?', '*', or '[', before the operation, an asterisk shall be implicitly assumed at the end.</space>                                                |
| 33051<br>33052<br>33053<br>33054<br>33055                                     | @letter                                                                                                    | Insert the value of the alias named _letter. The symbol letter represents a single alphabetic character from the portable character set; implementations may support additional characters as an extension. If the alias _letter contains other editing commands, these commands shall be performed as part of the insertion. If no alias _letter is enabled, this command shall have no effect.                                                                                                    |
| 33056<br>33057<br>33058<br>33059<br>33060<br>33061<br>33062<br>33063<br>33063 | [count]~                                                                                                    | Convert, if the current character is a lowercase letter, to the equivalent uppercase letter and <i>vice versa</i> , as prescribed by the current locale. The current cursor position then shall be advanced by one character. If the cursor was positioned on the last character of the line, the case conversion shall occur, but the cursor shall not advance. If the '~' command is preceded by a <i>count</i> , that number of characters shall be converted, and the cursor shall be advanced to the character position after the last character converted. If the <i>count</i> is larger than the number of characters after the cursor, this shall not be considered an error; the cursor shall advance to the last character on the line. |
| 33065<br>33066<br>33067<br>33068<br>33069<br>33070<br>33071                   | [count].                                                                                                    | Repeat the most recent non-motion command, even if it was executed on an earlier command line. If the previous command was preceded by a <i>count</i> , and no count is given on the '.' command, the count from the previous command shall be included as part of the repeated command. If the '.' command is preceded by a <i>count</i> , this shall override any <i>count</i> argument to the previous command. The <i>count</i> specified in the '.' command shall become the count for subsequent '.' commands issued without a count.                                                                                                    |
| 33072<br>33073<br>33074<br>33075                                              | [number]v                                                                                                    | Invoke the <i>vi</i> editor to edit the current command line in a temporary file. When the editor exits, the commands in the temporary file shall be executed. If a <i>number</i> is prefixed to the command, it specifies the command number in the command history to be edited, rather than the current command line.                                                                                                    |
| 33076<br>33077<br>33078<br>33079<br>33080<br>33081<br>33082                   | [count]l (e<br>[count] <spac< td=""><td>Move the current cursor position to the next character position. If the cursor was positioned on the last character of the line, the terminal shall be alerted and the cursor shall not be advanced. If the <i>count</i> is larger than the number of characters after the cursor, this shall not be considered an error; the cursor shall advance to the last character on the line.</td></spac<> | Move the current cursor position to the next character position. If the cursor was positioned on the last character of the line, the terminal shall be alerted and the cursor shall not be advanced. If the <i>count</i> is larger than the number of characters after the cursor, this shall not be considered an error; the cursor shall advance to the last character on the line.                                                                                                    |
| 33083<br>33084                                                                | [count]h                                                                                                    | Move the current cursor position to the <i>count</i> th (default 1) previous character position. If the cursor was positioned on the first character of the line, the terminal                                                                                                    |

**sh** Utilities

| 33085<br>33086<br>33087                            |                  | shall be alerted and the cursor shall not be moved. If the count is larger than the number of characters before the cursor, this shall not be considered an error; the cursor shall move to the first character on the line.                                                                                                    |
|----------------------------------------------------|------------------|----------------------------------------------------------------------------------------------------|
| 33088<br>33089<br>33090<br>33091<br>33092          | [count]w         | Move to the start of the next word. If the cursor was positioned on the last character of the line, the terminal shall be alerted and the cursor shall not be advanced. If the <i>count</i> is larger than the number of words after the cursor, this shall not be considered an error; the cursor shall advance to the last character on the line.                                                                                                 |
| 33093<br>33094<br>33095<br>33096<br>33097          | [count]W         | Move to the start of the next bigword. If the cursor was positioned on the last character of the line, the terminal shall be alerted and the cursor shall not be advanced. If the <i>count</i> is larger than the number of bigwords after the cursor, this shall not be considered an error; the cursor shall advance to the last character on the line.                                                                                           |
| 33098<br>33099<br>33100<br>33101<br>33102          | [count]e         | Move to the end of the current word. If at the end of a word, move to the end of the next word. If the cursor was positioned on the last character of the line, the terminal shall be alerted and the cursor shall not be advanced. If the <i>count</i> is larger than the number of words after the cursor, this shall not be considered an error; the cursor shall advance to the last character on the line.                                     |
| 33103<br>33104<br>33105<br>33106<br>33107          | [count]E         | Move to the end of the current bigword. If at the end of a bigword, move to the end of the next bigword. If the cursor was positioned on the last character of the line, the terminal shall be alerted and the cursor shall not be advanced. If the <i>count</i> is larger than the number of bigwords after the cursor, this shall not be considered an error; the cursor shall advance to the last character on the line.                         |
| 33108<br>33109<br>33110<br>33111<br>33112<br>33113 | [count] <b>b</b> | Move to the beginning of the current word. If at the beginning of a word, move to the beginning of the previous word. If the cursor was positioned on the first character of the line, the terminal shall be alerted and the cursor shall not be moved. If the <i>count</i> is larger than the number of words preceding the cursor, this shall not be considered an error; the cursor shall return to the first character on the line.             |
| 33114<br>33115<br>33116<br>33117<br>33118<br>33119 | [count]B         | Move to the beginning of the current bigword. If at the beginning of a bigword, move to the beginning of the previous bigword. If the cursor was positioned on the first character of the line, the terminal shall be alerted and the cursor shall not be moved. If the <i>count</i> is larger than the number of bigwords preceding the cursor, this shall not be considered an error; the cursor shall return to the first character on the line. |
| 33120<br>33121                                     | ۸                | Move the current cursor position to the first character on the input line that is not a<br><br>character.                                                                                                    |
| 33122                                              | \$               | Move to the last character position on the current command line.                                                                                                    |
| 33123                                              | 0                | (Zero.) Move to the first character position on the current command line.                                                                                                    |
| 33124<br>33125<br>33126<br>33127<br>33128          | [count]          | Move to the <i>count</i> th character position on the current command line. If no number is specified, move to the first position. The first character position shall be numbered 1. If the count is larger than the number of characters on the line, this shall not be considered an error; the cursor shall be placed on the last character on the line.                                                                                         |
| 33129<br>33130<br>33131                            | [count]fc        | Move to the first occurrence of the character 'c' that occurs after the current cursor position. If the cursor was positioned on the last character of the line, the terminal shall be alerted and the cursor shall not be advanced. If the character 'c'                                                                                                    |

Utilities sh

| 33132<br>33133                                     |              | does not occur in the line after the current cursor position, the terminal shall be alerted and the cursor shall not be moved.                                                                                                    |
|----------------------------------------------------|--------------|----------------------------------------------------------------------------------------------------|
| 33134<br>33135<br>33136<br>33137<br>33138          | [count]Fc    | Move to the first occurrence of the character 'c' that occurs before the current cursor position. If the cursor was positioned on the first character of the line, the terminal shall be alerted and the cursor shall not be moved. If the character 'c' does not occur in the line before the current cursor position, the terminal shall be alerted and the cursor shall not be moved.                                                                                                    |
| 33139<br>33140<br>33141<br>33142<br>33143          | [count]tc    | Move to the character before the first occurrence of the character 'c' that occurs after the current cursor position. If the cursor was positioned on the last character of the line, the terminal shall be alerted and the cursor shall not be advanced. If the character 'c' does not occur in the line after the current cursor position, the terminal shall be alerted and the cursor shall not be moved.                                                                                                    |
| 33144<br>33145<br>33146<br>33147<br>33148          | [count]Tc    | Move to the character after the first occurrence of the character 'c' that occurs before the current cursor position. If the cursor was positioned on the first character of the line, the terminal shall be alerted and the cursor shall not be moved. If the character 'c' does not occur in the line before the current cursor position, the terminal shall be alerted and the cursor shall not be moved.                                                                                                    |
| 33149<br>33150<br>33151                            | [count];     | Repeat the most recent <b>f</b> , <b>F</b> , <b>t</b> , or <b>T</b> command. Any number argument on that previous command shall be ignored. Errors are those described for the repeated command.                                                                                                    |
| 33152<br>33153<br>33154                            | [count],     | Repeat the most recent <b>f</b> , <b>F</b> , <b>t</b> , or <b>T</b> command. Any number argument on that previous command shall be ignored. However, reverse the direction of that command.                                                                                                    |
| 33155<br>33156                                     | a            | Enter insert mode after the current cursor position. Characters that are entered shall be inserted before the next character.                                                                                                    |
| 33157                                              | A            | Enter insert mode after the end of the current command line.                                                                                                    |
| 33158<br>33159                                     | i            | Enter insert mode at the current cursor position. Characters that are entered are inserted before the current character.                                                                                                    |
| 33160                                              | I            | Enter insert mode at the beginning of the current command line.                                                                                                    |
| 33161<br>33162                                     | R            | Enter insert mode, replacing characters from the command line beginning at the current cursor position.                                                                                                    |
| 33163<br>33164<br>33165<br>33166<br>33167<br>33168 | [count]cmoti | Delete the characters between the current cursor position and the cursor position that would result from the specified <i>motion</i> command. Then enter insert mode before the first character following any deleted characters. If <i>count</i> is specified, it shall be applied to the motion command. A <i>count</i> shall be ignored for the following motion commands:                                                                                                    |
| 33169                                              |              | 0 ^ \$ c                                                                                                    |
| 33170                                              |              | If the <i>motion</i> command is the character 'c', the current command line shall be                                                                                                    |
| 33170                                              |              | cleared and insert mode shall be entered. If the <i>motion</i> command would move the                                                                                                    |
| 33172                                              |              | current cursor position toward the beginning of the command line, the character                                                                                                    |
| 33173                                              |              | under the current cursor position shall not be deleted. If the motion command                                                                                                    |
| 33174                                              |              | would move the current cursor position toward the end of the command line, the                                                                                                    |
| 33175<br>33176                                     |              | character under the current cursor position shall be deleted. If the <i>count</i> is larger than the number of characters between the current cursor position and the end of                                                                                                    |
| 33177                                              |              | the command line toward which the motion command would move the cursor,                                                                                                    |
|                                                    |              | The second second secon |

**sh** Utilities

33178 this shall not be considered an error; all of the remaining characters in the 33179 aforementioned range shall be deleted and insert mode shall be entered. If the motion command is invalid, the terminal shall be alerted, the cursor shall not be 33180 moved, and no text shall be deleted. 33181 C Delete from the current character to the end of the line and enter insert mode at the 33182 new end-of-line. 33183 S Clear the entire current command line and enter insert mode. 33184 [count]rc Replace the current character with the character 'c'. With a number count, 33185 replace the current and the following *count*-1 characters. After this command, the 33186 current cursor position shall be on the last character that was changed. If the count 33187 is larger than the number of characters after the cursor, this shall not be considered 33188 an error; all of the remaining characters shall be changed. 33189 [count]\_ Append a <space> character after the current character position and then append 33190 the last bigword in the previous input line after the <space> character. Then enter 33191 33192 insert mode after the last character just appended. With a number count, append the *count*th bigword in the previous line. 33193 [count]x Delete the character at the current cursor position and place the deleted characters 33194 in the save buffer. If the cursor was positioned on the last character of the line, the 33195 character shall be deleted and the cursor position shall be moved to the previous 33196 character (the new last character). If the *count* is larger than the number of 33197 characters after the cursor, this shall not be considered an error; all the characters 33198 from the cursor to the end of the line shall be deleted. 33199 [count]X Delete the character before the current cursor position and place the deleted 33200 characters in the save buffer. The character under the current cursor position shall 33201 not change. If the cursor was positioned on the first character of the line, the 33202 terminal shall be alerted, and the X command shall have no effect. If the line 33203 contained a single character, the X command shall have no effect. If the line 33204 33205 contained no characters, the terminal shall be alerted and the cursor shall not be moved. If the *count* is larger than the number of characters before the cursor, this 33206 shall not be considered an error; all the characters from before the cursor to the 33207 beginning of the line shall be deleted. 33208 [count]dmotion 33209 Delete the characters between the current cursor position and the character 33210 position that would result from the *motion* command. A number *count* repeats the 33211 33212 motion command count times. If the motion command would move toward the beginning of the command line, the character under the current cursor position 33213 shall not be deleted. If the motion command is d, the entire current command line 33214 shall be cleared. If the count is larger than the number of characters between the 33215 current cursor position and the end of the command line toward which the motion 33216 33217 command would move the cursor, this shall not be considered an error; all of the remaining characters in the aforementioned range shall be deleted. The deleted 33218 characters shall be placed in the save buffer. 33219  $\mathbf{D}$ Delete all characters from the current cursor position to the end of the line. The 33220 deleted characters shall be placed in the save buffer. 33221 [count]ymotion 33222 Yank (that is, copy) the characters from the current cursor position to the position 33223 resulting from the motion command into a save buffer. A number count shall be 33224 applied to the motion command. If the motion command would move toward the 33225

Utilities sh

| 33226<br>33227<br>33228<br>33229<br>33230<br>33231<br>33232<br>33233 |                                                                                                    | beginning of the command line, the character under the current cursor position shall not be included in the set of yanked characters. If the <i>motion</i> command is y, the entire current command line shall be yanked into the save buffer. The current cursor position shall be unchanged. If the <i>count</i> is larger than the number of characters between the current cursor position and the end of the command line toward which the motion command would move the cursor, this shall not be considered an error; all of the remaining characters in the aforementioned range shall be yanked. |
|----------------------------------------------------------------------|----------------------------------------------------------------------------------------------------|----------------------------------------------------------------------------------------------------|
| 33234<br>33235                                                       | Y                                                                                                    | Yank the characters from the current cursor position to the end of the line into the save buffer. The current character position shall be unchanged.                                                                                                    |
| 33236<br>33237<br>33238<br>33239                                     | [count] <b>p</b>                                                                                                    | Put a copy of the current contents of the save buffer after the current cursor position. The current cursor position shall be advanced to the last character put from the save buffer. A <i>count</i> shall indicate how many copies of the save buffer shall be put.                                                                                                    |
| 33240<br>33241<br>33242<br>33243                                     | [count]P                                                                                                    | Put a copy of the current contents of the save buffer before the current cursor position. The current cursor position shall be moved to the last character put from the save buffer. A <i>count</i> shall indicate how many copies of the save buffer shall be put.                                                                                                    |
| 33244                                                                | u                                                                                                    | Undo the last command that modified the text of the current command line.                                                                                                    |
| 33245<br>33246                                                       | U                                                                                                    | Undo all changes made to the current command line since first entering command mode on the line.                                                                                                    |
| 33247<br>33248<br>33249<br>33250<br>33251<br>33252<br>33253<br>33254 | [count]k<br>[count]–                                                                                                    | Replace the current command line with the previous command line in the shell command history. The cursor shall be positioned on the first character of the new command. A count preceding the command shall have the same effect as executing the command <i>count</i> times. If a $\mathbf{k}$ or – command retreats past the maximum number of commands in effect for this shell (affected by the <i>HISTSIZE</i> environment variable), the terminal shall be alerted and the command shall have no effect.                                                                                            |
| 33255<br>33256<br>33257<br>33258<br>33259<br>33260<br>33261<br>33262 | [count]j<br>[count]+                                                                                                    | Replace the current command line with the next command line in the shell command history. The cursor shall be positioned on the first character of the new command. The command history position shall be remembered, and any ${\bf k}$ or – command, or ${\bf j}$ or + command, shall decrement or increment that position and then shall fetch the line at the new position. If a ${\bf j}$ or + command advances past the most recent line in the history, the current command line shall be restored to the contents before the first ${\bf k}$ or –.                                                 |
| 33263<br>33264<br>33265                                              | [number]G                                                                                                    | Replace the current command line with the contents of the oldest command line stored in the shell command history. With a number <i>number</i> , replace the current command line with the contents of command <i>number</i> in the history.                                                                                                    |
| 33266<br>33267<br>33268<br>33269<br>33270<br>33271<br>33272          | /string <newl< td=""><td>Move backward through the command history, searching for the specified <i>string</i>, beginning with the previous command line. If it is not found, the current command line shall be unchanged. If it is found in a previous line, this command shall behave equivalently to a set of <b>k</b> commands to reach that line. If <i>string</i> begins with '^', the characters after the '^' shall be matched only at the beginning of a line.</td></newl<> | Move backward through the command history, searching for the specified <i>string</i> , beginning with the previous command line. If it is not found, the current command line shall be unchanged. If it is found in a previous line, this command shall behave equivalently to a set of <b>k</b> commands to reach that line. If <i>string</i> begins with '^', the characters after the '^' shall be matched only at the beginning of a line.                                                                                                    |

**sh** Utilities

| 33273                                              | ?string <newline></newline>                                                                                                    |
|----------------------------------------------------|----------------------------------------------------------------------------------------------------|
| 33274                                              | Move forward through the command history, searching for the specified string. If                                                                                                    |
| 33275                                              | it is not found, the current command line shall be unchanged. If the string is found                                                                                                    |
| 33276                                              | in the current command line, the current cursor position shall be moved to the                                                                                                    |
| 33277                                              | beginning of that string. If it is found in the history, this command shall behave equivalently to a set of <b>j</b> commands to reach that line. If <i>string</i> begins with '^', the                                                                                                    |
| 33278<br>33279                                     | characters after the '^' shall be matched only at the beginning of a line.                                                                                                    |
| 33280                                              | n Repeat the most recent / or? command.                                                                                                    |
| 33281                                              | N Repeat the most recent / or ? command, reversing the direction of the search.                                                                                                    |
| 33282 <b>EX</b>                                    | KIT STATUS                                                                                                    |
| 33283                                              | The following exit values shall be returned:                                                                                                    |
| 33284<br>33285                                     | 0 The script to be executed consisted solely of zero or more blank lines or comments, or<br>both.                                                                                                    |
| 33286<br>33287                                     | 1-125 A non-interactive shell detected a syntax, redirection or variable assignment error.  127 A specified <i>command_file</i> could not be found by a non-interactive shell.                                                                                                    |
| 33288<br>33289                                     | Otherwise, the shell shall return the exit status of the last command it invoked or attempted to invoke (see also the <i>exit</i> utility in Section 2.15 (on page 2276)).                                                                                                    |
| 33290 <b>C</b> (                                   | ONSEQUENCES OF ERRORS                                                                                                    |
| 33291                                              | See Section 2.8.1 (on page 2255).                                                                                                    |
| 33292 AF                                           | PPLICATION USAGE                                                                                                    |
| 33293                                              | Standard input and standard error are the files that determine whether a shell is interactive                                                                                                    |
| 33294                                              | when <b>–i</b> is not specified. For example:                                                                                                    |
| 33295                                              | sh > file                                                                                                    |
| 33296                                              | and:                                                                                                    |
| 33297                                              | sh 2> file                                                                                                    |
| 33298<br>33299<br>33300                            | create interactive and non-interactive shells, respectively. Although both accept terminal input, the results of error conditions are different, as described in Section 2.8.1 (on page 2255); in the second example a redirection error encountered by a special built-in utility aborts the shell.                                          |
| 33301<br>33302                                     | A portable application must protect its first operand, if it starts with a plus sign, by preceding it with the "—" argument that denotes the end of the options.                                                                                                    |
| 33303<br>33304                                     | Applications should note that the standard <i>PATH</i> to the shell cannot be assumed to be either   /bin/sh or /usr/bin/sh, and should be determined by interrogation of the <i>PATH</i> returned by                                                                                                    |
| 33305                                              | billion of rustribilion, and should be determined by interrogation of the 171111 retained by                                                                                                    |
|                                                    | getconf PATH, ensuring that the returned path name is an absolute path name and not a shell                                                                                                    |
| 33306                                              | getconf PATH, ensuring that the returned path name is an absolute path name and not a shell built in.                                                                                                    |
| 33306<br>33307                                     |                                                                                                    |
|                                                    | built in.                                                                                                    |
| 33307                                              | built in.  For example, to determine the location of the standard <i>sh</i> utility:                                                                                                    |
| 33307<br>33308                                     | built in.  For example, to determine the location of the standard <i>sh</i> utility:  command -v sh                                                                                                    |
| 33307<br>33308<br>33309<br>33310<br>33311          | built in.  For example, to determine the location of the standard sh utility:  command -v sh  On some systems this might return:  /usr/xpg4/bin/sh  Furthermore, on systems that support executable scripts (the "#!" construct), it is                                                                                                    |
| 33307<br>33308<br>33309<br>33310<br>33311<br>33312 | built in.  For example, to determine the location of the standard <i>sh</i> utility:  command -v sh  On some systems this might return:  /usr/xpg4/bin/sh  Furthermore, on systems that support executable scripts (the "#!" construct), it is recommended that applications using executable scripts install them using <i>getconf</i> -v to |
| 33307<br>33308<br>33309<br>33310<br>33311          | built in.  For example, to determine the location of the standard sh utility:  command -v sh  On some systems this might return:  /usr/xpg4/bin/sh  Furthermore, on systems that support executable scripts (the "#!" construct), it is                                                                                                    |

Utilities sh

```
33315
33316
            # Installation time script to install correct POSIX shell path name
33317
            # Get list of paths to check
33318
33319
            Sifs=$IFS
33320
            IFS=:
33321
            set $(getconf PATH)
33322
            IFS=$Sifs
33323
33324
33325
            # Check each path for 'sh'
33326
            for i in $@
33327
33328
                 if [-f ${i}/sh];
33329
33330
                 then
                     Pshell=${i}/sh
33331
                 fi
33332
33333
            done
33334
            # This is the list of scripts to update. They should be of the
33335
33336
            # form '${name}.source' and will be transformed to '${name}'.
33337
            # Each script should begin:
33338
            #
33339
            #
              !INSTALLSHELLPATH -p
            #
33340
            scripts="a b c"
33341
33342
            # Transform each script
33343
33344
33345
            for i in ${scripts}
33346
                 sed -e "s|INSTALLSHELLPATH|${Pshell}|" < ${i}.source > ${i}
33347
33348
            done
```

# 33349 EXAMPLES

33350

33352

33355

33356

33357

33358

33359 33360

33361

33362

1. Execute a shell command from a string:

```
sh -c "cat myfile"
```

2. Execute a shell script from a file in the current directory:

```
33353 sh my_shell_cmds
```

# 33354 RATIONALE

The *sh* utility and the *set* special built-in utility share a common set of options.

The KornShell ignores the contents of *IFS* upon entry to the script. A conforming application cannot rely on importing *IFS*. One justification for this, beyond security considerations, is to assist possible future shell compilers. Allowing *IFS* to be imported from the environment prevents many optimizations that might otherwise be performed via dataflow analysis of the script itself.

The text in the STDIN section about non-blocking reads concerns an instance of *sh* that has been invoked, probably by a C-language program, with standard input that has been opened using

**sh** Utilities

the O\_NONBLOCK flag; see *open()* in the System Interfaces volume of IEEE Std. 1003.1-200x. If the shell did not reset this flag, it would immediately terminate because no input data would be available yet and that would be considered the same as end-of-file.

The options associated with a *restricted shell* (command name rsh and the -r option) were excluded because the standard developers considered that the implied level of security could not be achieved and they did not want to raise false expectations.

On systems that support set-user-ID scripts, a historical trapdoor has been to link a script to the name  $-\mathbf{i}$ . When it is called by a sequence such as

```
sh -
or by:
```

33373 #! usr/bin/sh -

the historical systems have assumed that no option letters follow. Thus, this volume of IEEE Std. 1003.1-200x allows the single hyphen to mark the end of the options, in addition to the use of the regular "—" argument, because it was considered that the older practice was so pervasive. An alternative approach is taken by the KornShell, where real and effective user/group IDs must match for an interactive shell; this behavior is specifically allowed by this volume of IEEE Std. 1003.1-200x.

**Note:** There are other problems with set-user-ID scripts that the two approaches described here do not resolve.

The default messages for the various *MAIL*-related messages are unspecified because they vary across implementations. Typical messages are:

```
"you have mail\n"
or:
```

"you have new mail\n"

It is important that the descriptions of command line editing refer to the same shell as that in IEEE Std. 1003.1-200x so that interactive users can also be application programmers without having to deal with programmatic differences in their two environments. It is also essential that the utility name *sh* be specified because this explicit utility name is too firmly rooted in historical practice of application programs for it to change.

Consideration was given to mandating a diagnostic message when attempting to set *vi*-mode on terminals that do not support command line editing. However, it is not historical practice for the shell to be cognizant of all terminal types and thus be able to detect inappropriate terminals in all cases. Implementations are encouraged to supply diagnostics in this case whenever possible, rather than leaving the user in a state where editing commands work incorrectly.

In early proposals, the KornShell-derived *emacs* mode of command line editing was included, even though the *emacs* editor itself was not. The community of *emacs* proponents was adamant that the full *emacs* editor not be included in this volume of IEEE Std. 1003.1-200x because they were concerned that an attempt to standardize this very powerful environment would encourage vendors to ship versions conforming strictly to this volume of IEEE Std. 1003.1-200x, but lacking the extensibility required by the community. The author of the original *emacs* program also expressed his desire to omit the program. Furthermore, there were a number of historical systems that did not include *emacs*, or included it without supporting it, but there were very few that did not include and support *vi*. The shell *emacs* command line editing mode was finally omitted from this volume of IEEE Std. 1003.1-200x because it became apparent that the KornShell version and the editor being distributed with the GNU system had diverged in some

Utilities sh

33408 respects. The author of emacs requested that the POSIX emacs mode either be deleted or have a 33409 significant number of unspecified conditions. Although the KornShell author agreed to consider 33410 changes to bring the shell into alignment, the standard developers decided to defer specification at this time, rather than attempting to agree on a specific subset of emacs late within the 33411 33412 development of this volume of IEEE Std. 1003.1-200x. It is assumed that the *emacs* and KornShell 33413 developers will converge on a definition acceptable to both groups, and this may be used as a model for a future version of this volume of IEEE Std. 1003.1-200x. In the interim, 33414 implementations are free to offer additional command line editing modes based on the exact 33415 models of editors their users are most comfortable with. 33416 33417 Early proposals had the following list entry in vi Line Editing Insert Mode (on page 3065): 33418

33418 \ If followed by the *erase* or *kill* character, that character shall be inserted into the input line.
33419 Otherwise, the backslash itself shall be inserted into the input line.

However, this is not actually a feature of *sh* command line editing insert mode, but one of some historical terminal line drivers. Some conforming implementations continue to do this when the *stty* **iexten** flag is set.

#### 33423 FUTURE DIRECTIONS

33424 None.

#### 33425 SEE ALSO

33420

33421 33422

cd, echo, pwd, test, umask, the System Interfaces volume of IEEE Std. 1003.1-200x, dup(), exec, exit(), fork(), pipe(), signal(), system(), ulimit(), umask(), wait()

#### 33428 CHANGE HISTORY

First released in Issue 2.

#### 33430 Issue 4

33431 Aligned with the ISO/IEC 9945-2: 1993 standard.

Description of the shell command language and special built-ins moved to Chapter 2 (on page 2235).

### 33434 **Issue 5**

33435

33438 33439

33442

33443

33444

33446

33447

FUTURE DIRECTIONS section added.

33436 Text is added to the DESCRIPTION for the Large File Summit proposal.

#### 33437 Issue 6

The Open Group corrigenda item U029/2 has been applied, correcting the second SYNOPSIS.

The Open Group corrigenda item U027/3 has been applied, correcting a typographical error.

The following new requirements on POSIX implementations derive from alignment with the Single UNIX Specification:

- The option letters derived from the set special built-in are also accepted with a leading plus sign ('+').
- Large file extensions are added:
- Path name expansion does not fail due to the size of a file.
- Shell input and output redirections have an implementation-defined offset maximum that is established in the open file description.

In the ENVIRONMENT VARIABLES section, the text "user's home directory" is updated to "directory referred to by the *HOME* environment variable".

**sh** Utilities

| 33450 | Descriptions for the ENV and PWD environment variables are included to align with the        |
|-------|----------------------------------------------------------------------------------------------|
| 33451 | IEEE P1003.2b draft standard.                                                                |
| 33452 | The normative text is reworded to avoid use of the term "must" for application requirements. |

Utilities sleep

#### 33453 **NAME** 33454 sleep — suspend execution for an interval 33455 SYNOPSIS 33456 sleep time 33457 **DESCRIPTION** The *sleep* utility shall suspend execution for at least the integral number of seconds specified by the *time* operand. 33459 33460 OPTIONS 33461 None. 33462 OPERANDS The following operand shall be supported: 33463 A non-negative decimal integer specifying the number of seconds for which to 33464 time suspend execution. 33465 33466 **STDIN** Not used. 33467 33468 INPUT FILES None. 33469 33470 ENVIRONMENT VARIABLES The following environment variables shall affect the execution of *sleep*: 33471 33472 LANG Provide a default value for the internationalization variables that are unset or null. If LANG is unset or null, the corresponding value from the implementation-33473 defined default locale shall be used. If any of the internationalization variables 33474 contains an invalid setting, the utility shall behave as if none of the variables had 33475 33476 been defined. $LC\_ALL$ If set to a non-empty string value, override the values of all the other 33477 33478 internationalization variables. Determine the locale for the interpretation of sequences of bytes of text data as 33479 33480 characters (for example, single-byte as opposed to multi-byte characters in arguments). 33481 33482 LC\_MESSAGES Determine the locale that should be used to affect the format and contents of 33483 33484 diagnostic messages written to standard error. NLSPATH Determine the location of message catalogs for the processing of *LC\_MESSAGES*. 33485 XSI 33486 ASYNCHRONOUS EVENTS If the *sleep* utility receives a SIGALRM signal, one of the following actions shall be taken: 33487 33488 Terminate normally with a zero exit status. Effectively ignore the signal. 33489 Provide the default behavior for signals described in the ASYNCHRONOUS EVENTS 33490 section of Section 1.11 (on page 2224). This could include terminating with a non-zero exit 33491

The *sleep* utility shall take the standard action for all other signals.

status.

33492

**sleep** Utilities

```
33494 STDOUT
33495
             Not used.
33496 STDERR
              Used only for diagnostic messages.
33497
33498 OUTPUT FILES
             None.
33499
33500 EXTENDED DESCRIPTION
             None.
33501
33502 EXIT STATUS
             The following exit values shall be returned:
33503
                  The execution was successfully suspended for at least time seconds, or a SIGALRM signal
33504
                  was received. See the ASYNCHRONOUS EVENTS section.
33505
             >0 An error occurred.
33506
33507 CONSEQUENCES OF ERRORS
33508
             Default.
33509 APPLICATION USAGE
33510
             None.
33511 EXAMPLES
33512
             The sleep utility can be used to execute a command after a certain amount of time, as in:
33513
              (sleep 105; command) &
             or to execute a command every so often, as in:
33514
33515
             while true
33516
             do
33517
                   command
33518
                   sleep 37
33519
             done
33520 RATIONALE
             The exit status is allowed to be zero when sleep is interrupted by the SIGALRM signal because
33521
             most implementations of this utility rely on the arrival of that signal to notify them that the
33522
             requested finishing time has been successfully attained. Such implementations thus do not
33523
             distinguish this situation from the successful completion case. Other implementations are
33524
33525
             allowed to catch the signal and go back to sleep until the requested time expires or to provide
             the normal signal termination procedures.
33526
             As with all other utilities that take integral operands and do not specify subranges of allowed
33527
             values, sleep is required by this volume of IEEE Std. 1003.1-200x to deal with time requests of up
33528
             to 2 147 483 647 seconds. This may mean that some implementations have to make multiple calls
33529
33530
             to the delay mechanism of the underlying operating system if its argument range is less than
             this.
33531
33532 FUTURE DIRECTIONS
             None.
33533
33534 SEE ALSO
```

wait, the System Interfaces volume of IEEE Std. 1003.1-200x, alarm(), sleep()

**Utilities** sleep

# 33536 CHANGE HISTORY

First released in Issue 2.

33538 **Issue 4** 

33539 Aligned with the ISO/IEC 9945-2: 1993 standard.

**sort** Utilities

#### 33540 **NAME** 33541 sort — sort, merge, or sequence check text files 33542 SYNOPSIS sort [-m][-o output][-bdfinru][-t char][-k keydef]... [file...] 33543 33544 sort -c [-bdfinru][-t char][-k keydef]... file 33545 **DESCRIPTION** 33546 The *sort* utility shall perform one of the following functions: 33547 Sort lines of all the named files together and write the result to the specified output. 2. Merge lines of all the named (presorted) files together and write the result to the specified 33548 33549 output. 33550 3. Check that a single input file is correctly presorted. Comparisons shall be based on one or more sort keys extracted from each line of input (or, if no 33551 sort keys are specified, the entire line up to, but not including, the terminating <newline> 33552 character), and shall be performed using the collating sequence of the current locale. 33553 33554 OPTIONS The sort utility shall conform to the Base Definitions volume of IEEE Std. 1003.1-200x, Section 33555 12.2, Utility Syntax Guidelines, and the $-\mathbf{k}$ keydef option should follow the $-\mathbf{b}$ , $-\mathbf{d}$ , $-\mathbf{f}$ , $-\mathbf{n}$ , and 33556 33557 -**r** options. 33558 The following options shall be supported: Check that the single input file is ordered as specified by the arguments and the 33559 collating sequence of the current locale. No output shall be produced; only the exit 33560 code shall be affected. 33561 33562 -m Merge only; the input file shall be assumed to be already sorted. Specify the name of an output file to be used instead of the standard output. This 33563 -o output 33564 file can be the same as one of the input *files*. 33565 -u Unique: suppress all but one in each set of lines having equal keys. If used with the -c option, check that there are no lines with duplicate keys, in addition to 33566 checking that the input file is sorted. 33567 33568 The following options shall override the default ordering rules. When ordering options appear independent of any key field specifications, the requested field ordering rules shall be applied 33569 globally to all sort keys. When attached to a specific key (see -k), the specified ordering options 33570 shall override all global ordering options for that key. 33571 $-\mathbf{d}$ Specify that only <blank> characters and alphanumeric characters, according to 33572 33573 the current setting of $LC_{-}CTYPE_{-}$ , shall be significant in comparisons. The behavior is undefined for a sort key to which $-\mathbf{i}$ or $-\mathbf{n}$ also applies. 33574 $-\mathbf{f}$ 33575 Consider all lowercase characters that have uppercase equivalents, according to the current setting of *LC\_CTYPE*, to be the uppercase equivalent for the purposes 33576 33577 of comparison. Ignore all characters that are non-printable, according to the current setting of 33578 -i LC\_CTYPE. 33579 33580 -n

33581

33582

characters, optional minus sign, and zero or more digits with an optional radix character and thousands separators (as defined in the current locale), which shall **Utilities** sort

| 33583<br>33584                                                                         |                   | be sorted by arithmetic value. An empty digit string shall be treated as zero. Leading zeros and signs on zeros shall not affect ordering.                                                                                                    |
|----------------------------------------------------------------------------------------|-------------------|----------------------------------------------------------------------------------------------------|
| 33585                                                                                  | -r                | Reverse the sense of comparisons.                                                                                                    |
| 33586                                                                                  | The treatme       | nt of field separators can be altered using the options:                                                                                                    |
| 33587<br>33588<br>33589<br>33590<br>33591                                              | -b                | Ignore leading<br><br>characters when determining the starting and ending positions of a restricted sort key. If the $-\mathbf{b}$ option is specified before the first $-\mathbf{k}$ option, it shall be applied to all $-\mathbf{k}$ options. Otherwise, the $-\mathbf{b}$ option can be attached independently to each $-\mathbf{k}$ field_start or field_end option-argument (see below).                                                                                                    |
| 33592<br>33593<br>33594<br>33595<br>33596<br>33597                                     | −t char           | Use <i>char</i> as the field separator character; <i>char</i> shall not be considered to be part of a field (although it can be included in a sort key). Each occurrence of <i>char</i> shall be significant (for example, <i><char><char></char></char></i> delimits an empty field). If <b>-t</b> is not specified, <i>&lt;</i> blank> characters shall be used as default field separators; each maximal non-empty sequence of <i>&lt;</i> blank> characters that follows a non- <i>&lt;</i> blank> character shall be a field separator.                                                                                                    |
| 33598                                                                                  | Sort keys ca      | n be specified using the options:                                                                                                    |
| 33599<br>33600                                                                         | − <b>k</b> keydef | The <i>keydef</i> argument is a restricted sort key field definition. The format of this definition is:                                                                                                    |
| 33601                                                                                  |                   | <pre>field_start[type][,field_end[type]]</pre>                                                                                                    |
| 33602<br>33603<br>33604<br>33605<br>33606<br>33607<br>33608<br>33609<br>33610<br>33611 |                   | where <code>field_start</code> and <code>field_end</code> define a key field restricted to a portion of the line (see the EXTENDED DESCRIPTION section), and <code>type</code> is a modifier from the list of characters <code>'b', 'd', 'f', 'i', 'n', 'r'</code> . The <code>'b'</code> modifier shall behave like the <code>-b</code> option, but applies only to the <code>field_start</code> or <code>field_end</code> to which it is attached. The other modifiers shall behave like the corresponding options, but shall apply only to the key field to which they are attached; they shall have this effect if specified with <code>field_start</code> , <code>field_end</code> , or both. If any modifier is attached to a <code>field_start</code> or to a <code>field_end</code> , no option shall apply to either. Implementations shall support at least nine occurrences of the <code>-k</code> option, which shall be significant in command line order. If no <code>-k</code> option is specified, a default sort key of the entire line shall be used. |
| 33612<br>33613<br>33614<br>33615<br>33616<br>33617                                     |                   | When there are multiple key fields, later keys shall be compared only after all earlier keys compare equal. Except when the $-\mathbf{u}$ option is specified, lines that otherwise compare equal shall be ordered as if none of the options $-\mathbf{d}$ , $-\mathbf{f}$ , $-\mathbf{i}$ , $-\mathbf{n}$ , or $-\mathbf{k}$ were present (but with $-\mathbf{r}$ still in effect, if it was specified) and with all bytes in the lines significant to the comparison. The order in which lines that still compare equal are written is unspecified.                                                                                                    |
| 33618 <b>OPERA</b>                                                                     |                   |                                                                                                    |
| 33619                                                                                  | The following     | ng operand shall be supported:                                                                                                    |
| 33620<br>33621                                                                         | file              | A path name of a file to be sorted, merged, or checked. If no <i>file</i> operands are specified, or if a <i>file</i> operand is $'-'$ , the standard input shall be used.                                                                                                    |
| 33622 <b>STDIN</b><br>33623<br>33624                                                   |                   | d input shall be used only if no <i>file</i> operands are specified, or if a <i>file</i> operand is $'-'$ . UT FILES section.                                                                                                    |

3081 Shell and Utilities, Issue 6

sort **Utilities** 

# 33625 INPUT FILES 33626 33627

The input files shall be text files, except that the sort utility shall add a <newline> character to the end of a file ending with an incomplete last line.

## 33628 ENVIRONMENT VARIABLES

The following environment variables shall affect the execution of *sort*: 33629

LANG Provide a default value for the internationalization variables that are unset or null. 33630 If LANG is unset or null, the corresponding value from the implementation-33631 defined default locale shall be used. If any of the internationalization variables 33632 contains an invalid setting, the utility shall behave as if none of the variables had 33633 33634

been defined.

LC ALL If set to a non-empty string value, override the values of all the other 33635 internationalization variables. 33636

LC\_COLLATE 33637

33638 Determine the locale for ordering rules.

LC\_CTYPE Determine the locale for the interpretation of sequences of bytes of text data as 33639 characters (for example, single-byte as opposed to multi-byte characters in 33640 arguments and input files) and the behavior of character classification for the −**b**, 33641 33642  $-\mathbf{d}$ ,  $-\mathbf{f}$ ,  $-\mathbf{i}$ , and  $-\mathbf{n}$  options.

LC\_MESSAGES 33643

Determine the locale that should be used to affect the format and contents of 33644 33645 diagnostic messages written to standard error.

LC\_NUMERIC 33646

Determine the locale for the definition of the radix character and thousands 33647 separator for the  $-\mathbf{n}$  option. 33648

NLSPATH Determine the location of message catalogs for the processing of *LC\_MESSAGES*. 33649 XSI

## 33650 ASYNCHRONOUS EVENTS

Default. 33651

# 33652 **STDOUT**

Unless the  $-\mathbf{o}$  or  $-\mathbf{c}$  options are in effect, the standard output shall contain the sorted input.

#### 33654 STDERR

33653

33658

Used for diagnostic messages. A warning message about correcting an incomplete last line of an 33655 input file may be generated, but need not affect the final exit status. 33656

#### 33657 OUTPUT FILES

If the  $-\mathbf{o}$  option is in effect, the sorted input shall be written to the file *output*.

# 33659 EXTENDED DESCRIPTION

The notation: 33660

33661 -k field\_start[type][,field\_end[type]]

shall define a key field that begins at field\_start and ends at field\_end inclusive, unless field\_start 33662 falls beyond the end of the line or after field\_end, in which case the key field is empty. A missing 33663 field end shall mean the last character of the line. 33664

A field comprises a maximal sequence of non-separating characters and, in the absence of option 33665 −t, any preceding field separator. 33666

33667 The *field\_start* portion of the *keydef* option-argument shall have the form: **Utilities sort** 

33668 field\_number[.first\_character]

Fields and characters within fields shall be numbered starting with 1. The *field\_number* and *first\_character* pieces, interpreted as positive decimal integers, shall specify the first character to be used as part of a sort key. If *.first\_character* is omitted, it shall refer to the first character of the field.

33673 The *field\_end* portion of the *keydef* option-argument shall have the form:

33674 field\_number[.last\_character]

The *field\_number* shall be as described above for *field\_start*. The *last\_character* piece, interpreted as a non-negative decimal integer, shall specify the last character to be used as part of the sort key. If *last\_character* evaluates to zero or *.last\_character* is omitted, it shall refer to the last character of the field specified by *field\_number*.

If the **-b** option or **b** type modifier is in effect, characters within a field shall be counted from the first non-<br/>
slank> character in the field. (This shall apply separately to *first\_character* and *last\_character*.)

#### 33682 EXIT STATUS

33686 33687

33683 The following exit values shall be returned:

- 33684 0 All input files were output successfully, or -c was specified and the input file was correctly sorted.
  - 1 Under the −c option, the file was not ordered as specified, or if the −c and −u options were both specified, two input lines were found with equal keys.
- 33688 >1 An error occurred.

#### 33689 CONSEQUENCES OF ERRORS

33690 Default.

### 33691 APPLICATION USAGE

The default value for -t, <blank> character, has different properties from, for example, -t"<space>". If a line contains:

33694 <space><space>foo

the following treatment would occur with default separation as opposed to specifically selecting a <space> character:

| 33697 | Field | Default                           | -t " <space>"</space> |
|-------|-------|-----------------------------------|-----------------------|
| 33698 | 1     | <space><space>foo</space></space> | empty                 |
| 33699 | 2     | empty                             | empty                 |
| 33700 | 3     | empty                             | foo                   |

The leading field separator itself is included in a field when -t is not used. For example, this command returns an exit status of zero, meaning the input was already sorted:

33703 sort -c -k 2 <<eof

33704 y<tab>b

33705 x<space>a

33706 eof

33707 (assuming that a <tab> character precedes the <space> character in the current collating
33708 sequence). The field separator is not included in a field when it is explicitly set via -t. This is
33709 historical practice and allows usage such as:

**sort** Utilities

| 33710                                     | sort -t " " -k 2n < <eof< th=""></eof<>                                                                                                    |
|-------------------------------------------|----------------------------------------------------------------------------------------------------|
| 33711                                     | Atlanta 425022 Georgia                                                                                                    |
| 33712                                     | Birmingham 284413 Alabama                                                                                                    |
| 33713                                     | Columbia 100385 South Carolina                                                                                                    |
| 33714                                     | eof                                                                                                    |
| 33715<br>33716                            | where the second field can be correctly sorted numerically without regard to the non-numeric field separator.                                                                                                    |
| 33717<br>33718<br>33719<br>33720<br>33721 | The wording in the OPTIONS section clarifies that the $-\mathbf{b}$ , $-\mathbf{d}$ , $-\mathbf{f}$ , $-\mathbf{i}$ , $-\mathbf{n}$ , and $-\mathbf{r}$ options have to come before the first sort key specified if they are intended to apply to all specified keys. The way it is described in this volume of IEEE Std. 1003.1-200x matches historical practice, not historical documentation. The results are unspecified if these options are specified after a $-\mathbf{k}$ option. |
| 33722                                     | The -f option might not work as expected in locales where there is not a one-to-one mapping                                                                                                    |

The **–f** option might not work as expected in locales where there is not a one-to-one mapping between an uppercase and a lowercase letter.

#### 33724 EXAMPLES

33723

33725

33726 33727

33728 33729

33730

33731 33732

33733

33734

33735 33736

33737

33738 33739

33741

33742

33743

33744 33745

33746 33747

33748

33749

1. The following command sorts the contents of **infile** with the second field as the sort key:

```
sort -k 2,2 infile
```

2. The following command sorts, in reverse order, the contents of **infile1** and **infile2**, placing the output in **outfile** and using the second character of the second field as the sort key (assuming that the first character of the second field is the field separator):

```
sort -r -o outfile -k 2.2,2.2 infile1 infile2
```

```
sort -k 2.2b, 2.2b infile1 infile2
```

4. The following command prints the System V password file (user database) sorted by the numeric user ID (the third colon-separated field):

```
sort -t : -k 3,3n /etc/passwd
```

5. The following command prints the lines of the already sorted file **infile**, suppressing all but one occurrence of lines having the same third field:

```
sort -um -k 3.1,3.0 infile
```

#### 33740 RATIONALE

Examples in some historical documentation state that options —**um** with one input file keep the first in each set of lines with equal keys. This behavior was deemed to be an implementation artifact and was not standardized.

The -z option was omitted; it is not standard practice on most systems and is inconsistent with using *sort* to sort several files individually and then merge them together. The text concerning -z in historical documentation appeared to require implementations to determine the proper buffer length during the sort phase of operation, but not during the merge.

The **–y** option was omitted because of non-portability. The **–M** option, present in System V, was omitted because of non-portability in international usage.

An undocumented –**T** option exists in some implementations. It is used to specify a directory for intermediate files. Implementations are encouraged to support the use of the *TMPDIR* environment variable instead of adding an option to support this functionality.

**Utilities sort** 

| 33753<br>33754<br>33755                                              | The $-\mathbf{k}$ option was added to satisfy two objections. First, the zero-based counting used by <i>sort</i> is not consistent with other utility conventions. Second, it did not meet syntax guideline requirements.                                                                                                    |   |
|----------------------------------------------------------------------|----------------------------------------------------------------------------------------------------|---|
| 33756<br>33757<br>33758<br>33759<br>33760<br>33761<br>33762<br>33763 | Historical documentation indicates that "setting $-\mathbf{n}$ implies $-\mathbf{b}$ ". The description of $-\mathbf{n}$ already states that optional leading<br>states that optional leading<br> | ı |
| 33764 <b>FUTUR</b>                                                   | E DIRECTIONS                                                                                                    |   |
| 33765                                                                | None.                                                                                                    |   |
| 33766 <b>SEE AL</b>                                                  | SO                                                                                                    |   |
| 33767                                                                | comm, join, uniq, the System Interfaces volume of IEEE Std. 1003.1-200x, toupper()                                                                                                    |   |
| 33768 <b>CHANO</b><br>33769                                          | GE HISTORY<br>First released in Issue 2.                                                                                                    |   |
| 33770 <b>Issue 4</b> 33771                                           | Aligned with the ISO/IEC 9945-2: 1993 standard.                                                                                                    | I |
| 33772 <b>Issue 6</b><br>33773                                        | IEEE PASC Interpretation 1003.2 $\#174$ is applied, updating the DESCRIPTION of comparisons.                                                                                                    |   |
| 33774                                                                | IEEE PASC Interpretation 1003.2 #168 is applied.                                                                                                    |   |

**split** Utilities

```
33775 NAME
33776 split — split files into pieces
33777 SYNOPSIS
33778 UP split [-l line_count][-a suffix_length][file[name]]
33779 split -b n[k|m][-a suffix_length][file[name]]
33780
```

### **DESCRIPTION**

The *split* utility shall read an input file and write one or more output files. The default size of each output file shall be 1 000 lines. The size of the output files can be modified by specification of the  $-\mathbf{b}$  or  $-\mathbf{l}$  options. Each output file shall be created with a unique suffix. The suffix shall consist of exactly  $suffix\_length$  lowercase letters from the POSIX locale. The letters of the suffix shall be used as if they were a base-26 digit system, with the first suffix to be created consisting of all 'a' characters, the second with a 'b' replacing the last 'a', and so on, until a name of all 'z' characters is created. By default, the names of the output files shall be 'x', followed by a two-character suffix from the character set as described above, starting with "aa", "ab", "ac", and so on, and continuing until the suffix "zz", for a maximum of 676 files.

If the number of files required exceeds the maximum allowed by the suffix length provided, such that the last allowable file would be larger than the requested size, the *split* utility shall fail after creating the last file with a valid suffix; *split* shall not delete the files it created with valid suffixes. If the file limit is not exceeded, the last file created shall contain the remainder of the input file, and may be smaller than the requested size.

# 33796 OPTIONS

The *split* utility shall conform to the Base Definitions volume of IEEE Std. 1003.1-200x, Section 12.2, Utility Syntax Guidelines.

The following options shall be supported:

## 33800 —a suffix\_length

Use *suffix\_length* letters to form the suffix portion of the file names of the split file. If **-a** is not specified, the default suffix length shall be two. If the sum of the *name* operand and the *suffix\_length* option-argument would create a file name exceeding {NAME\_MAX} bytes, an error shall result; *split* shall exit with a diagnostic message and no files shall be created.

33806 —  $\mathbf{b}$  n Split a file into pieces n bytes in size.

33807 —**b**  $n\mathbf{k}$  Split a file into pieces n\*1024 bytes in size.

33808 —**b** n**m** Split a file into pieces n\*1 048 576 bytes in size.

-l line\_count Specify the number of lines in each resulting file piece. The line\_count argument is an unsigned decimal integer. The default is 1 000. If the input does not end with a <newline> character, the partial line shall be included in the last output file.

# 33812 OPERANDS

| 33813                            | The follov | ving operands shall be supported:                                                                                                    |
|----------------------------------|------------|----------------------------------------------------------------------------------------------------|
| 33814<br>33815                   | file       | The path name of the ordinary file to be split. If no input file is given or <i>file</i> is $'-'$ , the standard input shall be used.                                                                                                    |
| 33816<br>33817<br>33818<br>33819 | name       | The prefix to be used for each of the files resulting from the split operation. If no <i>name</i> argument is given, 'x' shall be used as the prefix of the output files. The combined length of the basename of <i>prefix</i> and <i>suffix_length</i> cannot exceed {NAME_MAX} bytes. See the OPTIONS section. |

Utilities split

| 33820                                     | STDIN   |                              |                                                                                                    |  |  |
|-------------------------------------------|---------|------------------------------|----------------------------------------------------------------------------------------------------|--|--|
| 33821                                     |         | See the INPUT FILES section. |                                                                                                    |  |  |
| 33822                                     | INPUT   | JT FILES                     |                                                                                                    |  |  |
| 33823                                     |         | Any file can                 | be used as input.                                                                                                    |  |  |
| 33824<br>33825                            | ENVIR   | ONMENT VA<br>The followin    | RIABLES g environment variables shall affect the execution of <i>split</i> :                                                                                                    |  |  |
| 33826<br>33827<br>33828<br>33829<br>33830 |         | LANG                         | Provide a default value for the internationalization variables that are unset or null. If $LANG$ is unset or null, the corresponding value from the implementation-defined default locale shall be used. If any of the internationalization variables contains an invalid setting, the utility shall behave as if none of the variables had been defined. |  |  |
| 33831<br>33832                            |         | LC_ALL                       | If set to a non-empty string value, override the values of all the other internationalization variables.                                                                                                    |  |  |
| 33833<br>33834<br>33835                   |         | LC_CTYPE                     | Determine the locale for the interpretation of sequences of bytes of text data as characters (for example, single-byte as opposed to multi-byte characters in arguments and input files).                                                                                                    |  |  |
| 33836<br>33837<br>33838                   |         | LC_MESSAG                    | Determine the locale that should be used to affect the format and contents of diagnostic messages written to standard error.                                                                                                    |  |  |
| 33839                                     | XSI     | NLSPATH                      | Determine the location of message catalogs for the processing of <i>LC_MESSAGES</i> .                                                                                                    |  |  |
| 33840<br>33841                            | ASYNC   | <b>HRONOUS F</b><br>Default. | EVENTS                                                                                                    |  |  |
| 33842                                     | STDOU   | T                            |                                                                                                    |  |  |
| 33843                                     |         | Not used.                    |                                                                                                    |  |  |
| 33844                                     | STDER   |                              |                                                                                                    |  |  |
| 33845                                     |         | Used only for                | r diagnostic messages.                                                                                                    |  |  |
| 33846<br>33847                            | OUTPU   |                              | iles contain portions of the original input file; otherwise, unchanged.                                                                                                    |  |  |
| 33848<br>33849                            | EXTENI  | <b>DED DESCRI</b><br>None.   | PTION                                                                                                    |  |  |
| 33850<br>33851                            | EXIT ST |                              | g exit values shall be returned:                                                                                                    |  |  |
| 33852                                     |         | 0 Successf                   | ful completion.                                                                                                    |  |  |
| 33853                                     |         | >0 An error                  | coccurred.                                                                                                    |  |  |
| 33854                                     | CONSE   | QUENCES O                    | F ERRORS                                                                                                    |  |  |

Shell and Utilities, Issue 6 3087

33855

Default.

**split** Utilities

#### 33856 APPLICATION USAGE 33857 None. 33858 EXAMPLES 33859 In the following examples **foo** is a text file that contains 5 000 lines. 33860 1. Create five files, xaa, xab, xac, xad, and xae: 33861 split foo 2. Create five files, but the suffixed portion of the created files consists of three letters, xaaa, 33862 xaab, xaac, xaad, and xaae: 33863 33864 split -a 3 foo 3. Create three files with four-letter suffixes and a supplied prefix, bar\_aaaa, bar\_aaab, and 33865 33866 bar\_aaac: split -a 4 -l 2000 foo bar\_ 33867 4. Create as many files as are necessary to contain at most 20\*1 024 bytes, each with the 33868 default prefix of **x** and a five-letter suffix: 33869 33870 split -a 5 -b 20k foo 33871 RATIONALE The $-\mathbf{b}$ option was added to provide a mechanism for splitting files other than by lines. While 33872 most uses of the -b option are for transmitting files over networks, some believed it would have 33873 additional uses. 33874 The –a option was added to overcome the limitation of being able to create only 676 files. 33875 33876 Consideration was given to deleting this utility, using the rationale that the function provided by this utility is available via the *csplit* utility (see *csplit* (on page 2492)). Upon reconsideration of 33877 the purpose of the User Portability Extension, it was decided to retain both this utility and the 33878 csplit utility because users use both utilities and have historical expectations of their behavior. 33879 33880 Furthermore, the splitting on byte boundaries in *split* cannot be duplicated with the historical csplit. 33881 The text "split shall not delete the files it created with valid suffixes" would normally be 33882 assumed, but since the related utility, csplit, does delete files under some circumstances, the 33883 historical behavior of *split* is made explicit to avoid misinterpretation. 33884 33885 FUTURE DIRECTIONS None. 33886 33887 SEE ALSO 33888 csplit 33889 CHANGE HISTORY First released in Issue 2. 33890 33891 Issue 4 Aligned with the ISO/IEC 9945-2: 1993 standard. 33892 33893 **Issue 6** This utility is now marked as part of the User Portability Utilities option. 33894

The APPLICATION USAGE section is added.

The obsolescent SYNOPSIS is removed.

strings **Utilities** 

#### 33897 **NAME** 33898 strings — find printable strings in files 33899 SYNOPSIS strings [-a][-t format][-n number][file...] 33900 UP 33901 33902 **DESCRIPTION** The strings utility shall look for printable strings in regular files and shall write those strings to 33903 standard output. A printable string is any sequence of four (by default) or more printable 33904 characters terminated by a <newline> or NUL character. Additional implementation-defined 33905 33906 strings may be written; see *localedef*. 33907 OPTIONS The *strings* utility shall conform to the Base Definitions volume of IEEE Std. 1003.1-200x, Section 33908 12.2, Utility Syntax Guidelines. 33909 The following options shall be supported: 33910 33911 Scan files in their entirety. If $-\mathbf{a}$ is not specified, it is implementation-defined what 33912 portion of each file is scanned for strings. Specify the minimum string length, where the *number* argument is a positive 33913 -**n** number decimal integer. The default shall be 4. 33914 -t format Write each string preceded by its byte offset from the start of the file. The format 33915 33916 shall be dependent on the single character used as the *format* option-argument: 33917 d The offset shall be written in decimal. The offset shall be written in octal. 33918 0 The offset shall be written in hexadecimal. 33919 x 33920 OPERANDS The following operand shall be supported: 33921 file A path name of a regular file to be used as input. If no *file* operand is specified, the 33922 33923 strings utility shall read from the standard input. 33924 **STDIN** See the INPUT FILES section. 33925 33926 INPUT FILES 33927 The input files named by the utility arguments or the standard input shall be regular files of any format. 33928 33929 ENVIRONMENT VARIABLES 33930 The following environment variables shall affect the execution of *strings*: LANG Provide a default value for the internationalization variables that are unset or null. 33931 If LANG is unset or null, the corresponding value from the implementation-33932 defined default locale shall be used. If any of the internationalization variables 33933 33934 contains an invalid setting, the utility shall behave as if none of the variables had been defined. 33935 LC ALL If set to a non-empty string value, override the values of all the other 33936 internationalization variables. 33937 33938 LC\_CTYPE Determine the locale for the interpretation of sequences of bytes of text data as characters (for example, single-byte as opposed to multi-byte characters in

3089 Shell and Utilities, Issue 6

**strings** Utilities

| 222.42                       |                                                                                                    |
|------------------------------|----------------------------------------------------------------------------------------------------|
| 33940                        | arguments and input files) and to identify printable strings.                                                                                                    |
| 33941<br>33942               | LC_MESSAGES  Determine the locale that should be used to affect the format and contents of                                                                           |
| 33942                        | diagnostic messages written to standard error.                                                                                                    |
| 33944 XSI                    | <i>NLSPATH</i> Determine the location of message catalogs for the processing of <i>LC_MESSAGES</i> .                                                                 |
| 33945 <b>ASYNO</b><br>33946  | CHRONOUS EVENTS Default.                                                                                                    |
| 33947 <b>STDO</b> I          | U <b>T</b>                                                                                                    |
| 33948                        | Strings found shall be written to the standard output, one per line.                                                                                                 |
| 33949                        | When the $-\mathbf{t}$ option is not specified, the format of the output shall be:                                                                                   |
| 33950                        | "%s", <string></string>                                                                                                    |
| 33951                        | With the $-\mathbf{t}$ $\mathbf{o}$ option, the format of the output shall be:                                                                                       |
| 33952                        | "%o %s", <byte offset="">, <string></string></byte>                                                                                                    |
| 33953                        | With the $-\mathbf{t} \mathbf{x}$ option, the format of the output shall be:                                                                                         |
| 33954                        | "%x %s", <byte offset="">, <string></string></byte>                                                                                                    |
| 33955                        | With the $-\mathbf{t}$ <b>d</b> option, the format of the output shall be:                                                                                           |
| 33956                        | "%d %s", <byte offset="">, <string></string></byte>                                                                                                    |
| 33957 <b>STDER</b>           | RR                                                                                                    |
| 33958                        | Used only for diagnostic messages.                                                                                                    |
| 33959 <b>OUTPU</b>           |                                                                                                    |
| 33960                        | None.                                                                                                    |
|                              | IDED DESCRIPTION None.                                                                                                    |
| 33962                        |                                                                                                    |
| 33963 <b>EXIT S</b><br>33964 | The following exit values shall be returned:                                                                                                    |
| 33965                        | 0 Successful completion.                                                                                                    |
| 33966                        | >0 An error occurred.                                                                                                    |
| 33967 CONSI                  | EQUENCES OF ERRORS                                                                                                    |
| 33968                        | Default.                                                                                                    |
| 33969 APPLIO                 | CATION USAGE                                                                                                    |
| 33970<br>33971               | By default the data area (as opposed to the text, ''bss'' or header areas) of a binary executable file is scanned. Implementations document which areas are scanned. |
| 33972                        | Some historical implementations do not require NUL or <newline> character terminators for</newline>                                                                  |
| 33973<br>33974               | strings to permit those languages that do not use NUL as a string terminator to have their strings written.                                                          |
|                              |                                                                                                    |
| 33975 <b>EXAM</b>            | rled<br>No.                                                                                                    |

None.

Utilities strings

#### 33977 RATIONALE 33978 Apart from rationalizing the option syntax and slight difficulties with object and executable binary files, strings is specified to match historical practice closely. The -a and -n options were 33979 introduced to replace the non-conforming – and –*number* options. 33980 The $-\mathbf{o}$ option historically means different things on different implementations. Some use it to 33981 mean "offset in decimal", while others use it as "offset in octal". Instead of trying to decide which 33982 way would be least objectionable, the -t option was added. It was originally named -O to mean 33983 33984 "offset", but was changed to –t to be consistent with *od*. The ISO C standard function *isprint()* is restricted to a domain of **unsigned char**. This volume of 33985 33986 IEEE Std. 1003.1-200x requires implementations to write strings as defined by the current locale. 33987 FUTURE DIRECTIONS None. 33988 33989 **SEE ALSO** 33990 33991 CHANGE HISTORY First released in Issue 4. 33992 33993 Issue 6 33994 This utility is now marked as part of the User Portability Utilities option. The obsolescent SYNOPSIS is removed. 33995

The normative text is reworded to avoid use of the term "must" for application requirements.

33996

**strip** Utilities

33997 **NAME** 33998 strip — remove unnecessary information from executable files (**DEVELOPMENT**) 33999 SYNOPSIS strip file... 34000 SD 34001 34002 **DESCRIPTION** The strip utility shall remove from executable files named by the file operands any information 34003 the implementor deems unnecessary for execution of those files. The nature of that information 34004 is unspecified. The effect of *strip* shall be similar to the use of the –**s** option to *cc*, *c99*, or *fort77*. 34005 34006 OPTIONS None. 34007 34008 OPERANDS The following operand shall be supported: 34009 file 34010 A path name referring to an executable file. 34011 **STDIN** Not used. 34012 34013 INPUT FILES The input files shall be in the form of executable files successfully produced by any compiler 34014 34015 defined by this volume of IEEE Std. 1003.1-200x. 34016 ENVIRONMENT VARIABLES The following environment variables shall affect the execution of *strip*: 34017 LANG Provide a default value for the internationalization variables that are unset or null. 34018 If LANG is unset or null, the corresponding value from the implementation-34019 defined default locale shall be used. If any of the internationalization variables 34020 34021 contains an invalid setting, the utility shall behave as if none of the variables had been defined. 34022 LC ALL If set to a non-empty string value, override the values of all the other 34023 internationalization variables. 34024 Determine the locale for the interpretation of sequences of bytes of text data as 34025  $LC\_CTYPE$ characters (for example, single-byte as opposed to multi-byte characters in 34026 arguments). 34027 LC\_MESSAGES 34028 34029 Determine the locale that should be used to affect the format and contents of diagnostic messages written to standard error. 34030 **NLSPATH** Determine the location of message catalogs for the processing of *LC\_MESSAGES*. 34031 XSI 34032 ASYNCHRONOUS EVENTS Default. 34033 34034 **STDOUT** Not used. 34035

**34036 STDERR** 

Used only for diagnostic messages.

Utilities Strip

### 34038 OUTPUT FILES 34039 The *strip* utility shall produce executable files of unspecified format. 34040 EXTENDED DESCRIPTION 34041 None. 34042 EXIT STATUS 34043 The following exit values shall be returned: 34044 Successful completion. >0 An error occurred. 34045 34046 CONSEQUENCES OF ERRORS 34047 Default. 34048 APPLICATION USAGE 34049 None. 34050 EXAMPLES 34051 None. 34052 RATIONALE 34053 Historically, this utility has been used to remove the symbol table from an executable file. It was 34054 included since it is known that the amount of symbolic information can amount to several megabytes; the ability to remove it in a portable manner was deemed important, especially for 34055 smaller systems. 34056 The behavior of strip is said to be the same as the -s option to a compiler. While the end result is 34057 34058 essentially the same, it is not required to be identical. The same effect can be achieved with either –**s** during a compile or a *strip* on the final object file. 34059 34060 FUTURE DIRECTIONS 34061 None. 34062 SEE ALSO ar. c99. fort77 34063

34064 CHANGE HISTORY

First released in Issue 2.

34066 **Issue 4** 

34067 Aligned with the ISO/IEC 9945-2: 1993 standard.

34068 **Issue 6** 

This utility is now marked as part of the Software Development Utilities option.

**stty** Utilities

34070 **NAME** 

34076

34077

34078

34079

34080

34081

34082

34083 34084

34085

34086

34087

34088

34100

34105

34106

34107 34108

34109

34110

34111

stty — set the options for a terminal

34072 SYNOPSIS

34073 stty [-a|-g]34074 stty operands

#### 34075 **DESCRIPTION**

The *stty* utility shall set or report on terminal I/O characteristics for the device that is its standard input. Without options or operands specified, it shall report the settings of certain characteristics, usually those that differ from implementation-defined defaults. Otherwise, it shall modify the terminal state according to the specified operands. Detailed information about the modes listed in the first five groups below are described in the Base Definitions volume of IEEE Std. 1003.1-200x, Chapter 11, General Terminal Interface. Operands in the Combination Modes group (see **Combination Modes** (on page 3099)) are implemented using operands in the previous groups. Some combinations of operands are mutually-exclusive on some terminal types; the results of using such combinations are unspecified.

Typical implementations of this utility require a communications line configured to use the **termios** interface defined in the System Interfaces volume of IEEE Std. 1003.1-200x. On systems where none of these lines are available, and on lines not currently configured to support the **termios** interface, some of the operands need not affect terminal characteristics.

#### 34089 OPTIONS

The *stty* utility shall conform to the Base Definitions volume of IEEE Std. 1003.1-200x, Section 12.2, Utility Syntax Guidelines.

34092 The following options shall be supported:

34093 —a Write to standard output all the current settings for the terminal.

Write to standard output all the current settings in an unspecified form that can be used as arguments to another invocation of the *stty* utility on the same system. The form used shall not contain any characters that would require quoting to avoid word expansion by the shell; see Section 2.6 (on page 2244).

## 34098 OPERANDS

The following operands shall be supported to set the terminal characteristics.

### **Control Modes**

| 34101 | parenb (-parenb) Enable (disable) parity generation and detection. This has the effect of setting |
|-------|---------------------------------------------------------------------------------------------------|
| 34102 | (not setting) PARENB in the termios c_cflag field, as defined in the Base                         |
| 34103 | Definitions volume of IEEE Std. 1003.1-200x, Chapter 11, General Terminal                         |
| 34104 | Interface.                                                                                        |
|       |                                                                                                   |

**parodd** (**-parodd**) Select odd (even) parity. This shall have the effect of setting (not setting) PARODD in the **termios** *c\_cflag* field, as defined in the Base Definitions volume of IEEE Std. 1003.1-200x, Chapter 11, General Terminal Interface.

cs5 cs6 cs7 cs8 Select character size, if possible. This shall have the effect of setting CS5, CS6, CS7, and CS8, respectively, in the **termios** c\_cflag field, as defined in the Base Definitions volume of IEEE Std. 1003.1-200x, Chapter 11, General Terminal

Interface.

34112 number Set terminal baud rate to the number given, if possible. If the baud rate is set to zero, the modem control lines shall not be longer asserted. This shall have the effect of setting the input and output **termios** baud rate values as defined

Utilities stty

| 34115<br>34116                               |                    | in the Base Definitions volume of IEEE Std. 1003.1-200x, Chapter 11, General Terminal Interface.                                                                                                    |  |
|----------------------------------------------|--------------------|----------------------------------------------------------------------------------------------------|--|
| 34117 i<br>34118<br>34119<br>34120<br>34121  |                    | Set terminal input baud rate to the number given, if possible. If the input baud rate is set to zero, the input baud rate shall be specified by the value of the output baud rate. This shall have the effect of setting the input <b>termios</b> baud rate values as defined in the Base Definitions volume of IEEE Std. 1003.1-200x, Chapter 11, General Terminal Interface.                                                                                                    |  |
| 34122 C<br>34123<br>34124<br>34125<br>34126  | ospeed number      | Set terminal output baud rate to the number given, if possible. If the output baud rate is set to zero, the modem control lines shall no longer be asserted. This shall have the effect of setting the output <b>termios</b> baud rate values as defined in the Base Definitions volume of IEEE Std. 1003.1-200x, Chapter 11, General Terminal Interface.                                                                                                    |  |
| 34127 <b>h</b><br>34128<br>34129<br>34130    | • ' •              | Stop asserting modem control lines (do not stop asserting modem control lines) on last close. This shall have the effect of setting (not setting) HUPCL in the <b>termios</b> $c\_cflag$ field, as defined in the Base Definitions volume of IEEE Std. 1003.1-200x, Chapter 11, General Terminal Interface.                                                                                                    |  |
| 34131 <b>l</b>                               | nup (–hup)         | Same as hupcl(-hupcl).                                                                                                    |  |
| 34132 C<br>34133<br>34134                    | estopb (-cstopb)   | Use two (one) stop bits per character. This shall have the effect of setting (not setting) CSTOPB in the <b>termios</b> $c\_cflag$ field, as defined in the Base Definitions volume of IEEE Std. 1003.1-200x, Chapter 11, General Terminal Interface.                                                                                                    |  |
| 34135 C<br>34136<br>34137                    | cread (–cread)     | Enable (disable) the receiver. This shall have the effect of setting (not setting) CREAD in the <b>termios</b> $c_c$ $c_c$ $d_c$ $d_c$ |  |
| 34138 C<br>34139<br>34140<br>34141           | clocal (–clocal)   | Assume a line without (with) modem control. This shall have the effect of setting (not setting) CLOCAL in the <b>termios</b> <i>c_cflag</i> field, as defined in the Base Definitions volume of IEEE Std. 1003.1-200x, Chapter 11, General Terminal Interface.                                                                                                    |  |
| 34142 I                                      | t is unspecified w | whether stty shall report an error if an attempt to set a Control Mode fails.                                                                                                    |  |
| 34143 I                                      | nput Modes         |                                                                                                    |  |
| 34144 <b>i</b><br>34145<br>34146             |                    | Ignore (do not ignore) break on input. This shall have the effect of setting (not setting) IGNBRK in the <b>termios</b> $c$ _iflag field, as defined in the Base Definitions volume of IEEE Std. 1003.1-200x, Chapter 11, General Terminal Interface.                                                                                                    |  |
| 34147 <b>t</b><br>34148<br>34149             |                    | Signal (do not signal) INTR on break. This shall have the effect of setting (not setting) BRKINT in the <b>termios</b> $c_i$ field, as defined in the Base Definitions volume of IEEE Std. 1003.1-200x, Chapter 11, General Terminal Interface.                                                                                                    |  |
| 34150 i<br>34151<br>34152<br>34153           |                    | Ignore (do not ignore) bytes with parity errors. This shall have the effect of setting (not setting) IGNPAR in the <b>termios</b> $c$ _ <i>iflag</i> field, as defined in the Base Definitions volume of IEEE Std. 1003.1-200x, Chapter 11, General Terminal Interface.                                                                                                    |  |
| 34154 II<br>34155<br>34156<br>34157<br>34158 | oarmrk (–parmrk    | Mark (do not mark) parity errors. This shall have the effect of setting (not setting) PARMRK in the <b>termios</b> <i>c_iflag</i> field, as defined in the Base Definitions volume of IEEE Std. 1003.1-200x, Chapter 11, General Terminal Interface.                                                                                                    |  |

**stty** Utilities

| 34159<br>34160<br>34161                   | inpck (–inpck)      | Enable (disable) input parity checking. This shall have the effect of setting (not setting) INPCK in the <b>termios</b> $c$ _ <i>iflag</i> field, as defined in the Base Definitions volume of IEEE Std. 1003.1-200x, Chapter 11, General Terminal Interface.                                                                                                    |
|-------------------------------------------|---------------------|----------------------------------------------------------------------------------------------------|
| 34162<br>34163<br>34164<br>34165          | istrip (-istrip)    | Strip (do not strip) input characters to seven bits. This shall have the effect of setting (not setting) ISTRIP in the <b>termios</b> $c$ _ <i>iflag</i> field, as defined in the Base Definitions volume of IEEE Std. 1003.1-200x, Chapter 11, General Terminal Interface.                                                                                          |
| 34166<br>34167<br>34168                   | inlcr (-inlcr)      | Map (do not map) NL to CR on input. This shall have the effect of setting (not setting) INLCR in the <b>termios</b> $c$ _ <i>iflag</i> field, as defined in the Base Definitions volume of IEEE Std. 1003.1-200x, Chapter 11, General Terminal Interface.                                                                                                    |
| 34169<br>34170<br>34171                   | igncr (–igncr)      | Ignore (do not ignore) CR on input. This shall have the effect of setting (not setting) IGNCR in the <b>termios</b> $c$ _ <i>iflag</i> field, as defined in the Base Definitions   volume of IEEE Std. 1003.1-200x, Chapter 11, General Terminal Interface.                                                                                                    |
| 34172<br>34173<br>34174                   | icrnl (-icrnl)      | Map (do not map) CR to NL on input. This shall have the effect of setting (not setting) ICRNL in the <b>termios</b> $c_{iflag}$ field, as defined in the Base Definitions volume of IEEE Std. 1003.1-200x, Chapter 11, General Terminal Interface.                                                                                                    |
| 34175<br>34176<br>34177<br>34178<br>34179 | ixon (–ixon)        | Enable (disable) START/STOP output control. Output from the system is stopped when the system receives STOP and started when the system receives START. This shall have the effect of setting (not setting) IXON in the <b>termios</b> $c\_iflag$ field, as defined in the Base Definitions volume of IEEE Std. 1003.1-200x, Chapter 11, General Terminal Interface. |
| 34180 XSI<br>34181<br>34182               | ixany (–ixany)      | Allow any character to restart output. This shall have the effect of setting (not setting) IXANY in the <b>termios</b> $c$ _iflag field, as defined in the Base Definitions volume of IEEE Std. 1003.1-200x, Chapter 11, General Terminal Interface.                                                                                                    |
| 34183<br>34184<br>34185<br>34186<br>34187 | ixoff (-ixoff)      | Request that the system send (not send) STOP characters when the input queue is nearly full and START characters to resume data transmission. This shall have the effect of setting (not setting) IXOFF in the <b>termios</b> $c\_iflag$ field, as defined in the Base Definitions volume of IEEE Std. 1003.1-200x, Chapter 11, General Terminal Interface.          |
| 34188                                     | <b>Output Modes</b> |                                                                                                    |
| 34189<br>34190<br>34191<br>34192          | opost (-opost)      | Post-process output (do not post-process output; ignore all other output modes). This shall have the effect of setting (not setting) OPOST in the <b>termios</b> $c\_oflag$ field, as defined in the Base Definitions volume of IEEE Std. 1003.1-200x, Chapter 11, General Terminal Interface.                                                                       |
| 34193 XSI<br>34194<br>34195<br>34196      | ocrnl (-ocrnl)      | Map (do not map) CR to NL on output This shall have the effect of setting (not setting) OCRNL in the <b>termios</b> $c_{o}$ field, as defined in the Base Definitions volume of IEEE Std. 1003.1-200x, Chapter 11, General Terminal Interface.                                                                                                    |
| 34197<br>34198<br>34199                   | onocr (–onocr)      | Do not (do) output CR at column zero. This shall have the effect of setting (not setting) ONOCR in the <b>termios</b> $c\_oflag$ field, as defined in the Base Definitions volume of IEEE Std. 1003.1-200x, Chapter 11, General Terminal Interface.                                                                                                    |
| 34200<br>34201<br>34202<br>34203          | onlret (-onlret)    | The terminal newline key performs (does not perform) the CR function. This shall have the effect of setting (not setting) ONLRET in the <b>termios</b> $c\_oflag$ field, as defined in the Base Definitions volume of IEEE Std. 1003.1-200x, Chapter 11, General Terminal Interface.                                                                                 |

Utilities stty

| 34204<br>34205<br>34206<br>34207 | ofill (-ofill)     | Use fill characters (use timing) for delays. This shall have the effect of setting (not setting) OFILL in the <b>termios</b> $c\_oflag$ field, as defined in the Base Definitions volume of IEEE Std. 1003.1-200x, Chapter 11, General Terminal Interface.                               |   |
|----------------------------------|--------------------|----------------------------------------------------------------------------------------------------|---|
| 34208<br>34209<br>34210          | ofdel (–ofdel)     | Fill characters are DELs (NULs). This shall have the effect of setting (not setting) OFDEL in the <b>termios</b> $c\_oflag$ field, as defined in the Base Definitions volume of IEEE Std. 1003.1-200x, Chapter 11, General Terminal Interface.                                           |   |
| 34211<br>34212<br>34213<br>34214 | cr0 cr1 cr2 cr3    | Select the style of delay for CRs. This shall have the effect of setting (not setting) CRDLY to CR1, CR2, CR3, or CR4, respectively, in the <b>termios</b> $c\_oflag$ field, as defined in the Base Definitions volume of IEEE Std. 1003.1-200x, Chapter 11, General Terminal Interface. |   |
| 34215<br>34216<br>34217<br>34218 | nl0 nl1            | Select the style of delay for NL. This has the effect of setting (not setting) NLDLY to NL0 or NL1, respectively, in the <b>termios</b> $c_{-}$ oflag field, as defined in the Base Definitions volume of IEEE Std. 1003.1-200x, Chapter 11, General Terminal Interface.                 |   |
| 34219                            | tab0 tab1 tab2 tab | 03                                                                                                    |   |
| 34220                            |                    | Select the style of delay for horizontal tabs. This shall have the effect of setting                                                                                                    |   |
| 34221                            |                    | (not setting) TABDLY to TAB0, TAB1, TAB2, or TAB3, respectively, in the                                                                                                    |   |
| 34222                            |                    | <b>termios</b> <i>c_oflag</i> field, as defined in the Base Definitions volume of IEEE Std. 1003.1-200x, Chapter 11, General Terminal Interface. Note that TAB3                                                                                                    | ļ |
| 34223<br>34224                   |                    | has the effect of expanding <tab>s to <space>s.</space></tab>                                                                                                    | i |
|                                  | taba ( taba)       | and the control of the property of the property of                                                                                                    | 1 |
| 34225<br>34226                   | tabs (–tabs)       | Synonym for tab0 (tab3).                                                                                                    | ļ |
|                                  | 1 01 1             |                                                                                                    | 1 |
| 34227<br>34228                   | bs0 bs1            | Select the style of delay for backspaces. This shall have the effect of setting (not setting) BSDLY to BS0 or BS1, respectively, in the <b>termios</b> <i>c_oflag</i> field, as                                                                                                    | ı |
| 34229                            |                    | defined in the Base Definitions volume of IEEE Std. 1003.1-200x, Chapter 11,                                                                                                    | i |
| 34230                            |                    | General Terminal Interface.                                                                                                    | i |
| 34231                            | ff0 ff1            | Select the style of delay for form-feeds. This shall have the effect of setting                                                                                                    | · |
| 34232                            | 110 111            | (not setting) FFDLY to FF0 or FF1, respectively, in the <b>termios</b> $c_{-}$ of lag field, as                                                                                                    | I |
| 34233                            |                    | defined in the Base Definitions volume of IEEE Std. 1003.1-200x, Chapter 11,                                                                                                    | İ |
| 34234                            |                    | General Terminal Interface.                                                                                                    | ĺ |
| 34235                            | vt0 vt1            | Select the style of delay for vertical-tabs. This shall have the effect of setting                                                                                                    |   |
| 34236                            |                    | (not setting) VTDLY to VT0 or VT1, respectively, in the <b>termios</b> $c_{-}$ of lag field,                                                                                                    |   |
| 34237                            |                    | as defined in the Base Definitions volume of IEEE Std. 1003.1-200x, Chapter                                                                                                    | ļ |
| 34238                            |                    | 11, General Terminal Interface.                                                                                                    |   |
| 34239                            | <b>Local Modes</b> |                                                                                                    |   |
| 34240                            | isig (-isig)       | Enable (disable) the checking of characters against the special control                                                                                                    |   |
| 34241                            |                    | characters INTR, QUIT, and SUSP. This shall have the effect of setting (not                                                                                                    |   |
| 34242                            |                    | setting) ISIG in the <b>termios</b> $c_{-}$ lflag field, as defined in the Base Definitions                                                                                                    |   |
| 34243                            |                    | volume of IEEE Std. 1003.1-200x, Chapter 11, General Terminal Interface.                                                                                                    | İ |
| 34244                            | icanon (–icanon)   | Enable (disable) canonical input (ERASE and KILL processing). This shall                                                                                                    |   |
| 34245                            | · ·                | have the effect of setting (not setting) ICANON in the <b>termios</b> $c_{l}$ field, as                                                                                                    |   |
| 34246                            |                    | defined in the Base Definitions volume of IEEE Std. 1003.1-200x, Chapter 11,                                                                                                    | ļ |
| 34247                            |                    | General Terminal Interface.                                                                                                    |   |
| 34248                            | iexten (–iexten)   |                                                                                                    |   |
| 34249                            |                    | Enable (disable) any implementation-defined special control characters not                                                                                                    |   |
|                                  |                    |                                                                                                    |   |

**stty** Utilities

| 34250<br>34251<br>34252<br>34253          |                                                                                                    | currently controlled by <b>icanon</b> , <b>isig</b> , <b>ixon</b> , or <b>ixoff</b> . This shall have the effect of setting (not setting) IEXTEN in the <b>termios</b> $c_{-}$ <i>lflag</i> field, as defined in the Base Definitions volume of IEEE Std. 1003.1-200x, Chapter 11, General Terminal Interface.                           |  |
|-------------------------------------------|----------------------------------------------------------------------------------------------------|----------------------------------------------------------------------------------------------------|--|
| 34254<br>34255<br>34256<br>34257          | echo (-echo)                                                                                                    | Echo back (do not echo back) every character typed. This shall have the effect of setting (not setting) ECHO in the <b>termios</b> $c$ _ <i>lflag</i> field, as defined in the Base Definitions volume of IEEE Std. 1003.1-200x, Chapter 11, General Terminal Interface.                                                                 |  |
| 34258<br>34259<br>34260<br>34261<br>34262 | echoe (-echoe)                                                                                                    | The ERASE character visually erases (does not erase) the last character in the current line from the display, if possible. This shall have the effect of setting (not setting) ECHOE in the <b>termios</b> $c\_lflag$ field, as defined in the Base Definitions volume of IEEE Std. 1003.1-200x, Chapter 11, General Terminal Interface. |  |
| 34263<br>34264<br>34265<br>34266          | echok (-echok)                                                                                                    | Echo (do not echo) NL after KILL character. This shall have the effect of setting (not setting) ECHOK in the <b>termios</b> $c_l$ field, as defined in the Base Definitions volume of IEEE Std. 1003.1-200x, Chapter 11, General Terminal Interface.                                                                                     |  |
| 34267<br>34268<br>34269<br>34270          | echonl (-echonl)                                                                                                    | Echo (do not echo) NL, even if <b>echo</b> is disabled. This shall have the effect of setting (not setting) ECHONL in the <b>termios</b> $c\_lflag$ field, as defined in the Base Definitions volume of IEEE Std. 1003.1-200x, Chapter 11, General Terminal Interface.                                                                   |  |
| 34271<br>34272<br>34273<br>34274          | noflsh (-noflsh)                                                                                                    | Disable (enable) flush after INTR, QUIT, SUSP. This shall have the effect of setting (not setting) NOFLSH in the <b>termios</b> $c$ _ <i>lflag</i> field, as defined in the Base Definitions volume of IEEE Std. 1003.1-200x, Chapter 11, General Terminal Interface.                                                                    |  |
| 34275<br>34276<br>34277<br>34278          | tostop (-tostop)                                                                                                    | Send SIGTTOU for background output. This shall have the effect of setting (not setting) TOSTOP in the <b>termios</b> $c\_lflag$ field, as defined in the Base Definitions volume of IEEE Std. 1003.1-200x, Chapter 11, General Terminal Interface.                                                                                       |  |
| 34279                                     | Special Control C                                                                                                    | Character Assignments                                                                                                    |  |
| 34280                                     | <control>-characte</control>                                                                                                    | er string                                                                                                    |  |
| 34281                                     | Set <i><control>-character</control></i> to <i>string</i> . If <i><control>-character</control></i> is one of the character sequences in |                                                                                                    |  |
| 34282                                     | the first column of the following table, the corresponding Base Definitions volume of                                                    |                                                                                                    |  |
| 34283                                     |                                                                                                    | 03.1-200x, Chapter 11, General Terminal Interface control character from the                                                                                                    |  |
| 34284                                     | second column shall be recognized. This has the effect of setting the corresponding element                                              |                                                                                                    |  |
| 34285                                     | of the <b>termios</b> $c$ _ $cc$ array (see the Base Definitions volume of IEEE Std. 1003.1-200x, Chapter                                |                                                                                                    |  |
| 34286                                     | 13, Headers,                                                                                                    | <termios.h>).</termios.h>                                                                                                    |  |

**Utilities** stty

| <b>Control Character</b> | c_cc Subscript | Description     |
|--------------------------|----------------|-----------------|
| eof                      | VEOF           | EOF character   |
| eol                      | VEOL           | EOL character   |
| erase                    | VERASE         | ERASE character |
| intr                     | VINTR          | INTR character  |
| kill                     | VKILL          | KILL character  |
| quit                     | VQUIT          | QUIT character  |
| susp                     | VSUSP          | SUSP character  |
| start                    | VSTART         | START character |
| stop                     | VSTOP          | STOP character  |

If *string* is a single character, the control character shall be set to that character. If *string* is the two-character sequence "^-" or the string *undef*, the control character shall be set to \_POSIX\_VDISABLE, if it is in effect for the device; if \_POSIX\_VDISABLE is not in effect for the device, it shall be treated as an error. In the POSIX locale, if *string* is a two-character sequence beginning with circumflex ('^'), and the second character is one of those listed in the "^c" column of the following table, the control character shall be set to the corresponding character value in the Value column of the table.

**Table 4-20** Circumflex Control Characters in *stty* 

| ^c   | Value       | ^c   | Value       | ^c   | Value       |
|------|-------------|------|-------------|------|-------------|
| a, A | <soh></soh> | 1, L | <ff></ff>   | w, W | <etb></etb> |
| b, B | <stx></stx> | m, M | <cr></cr>   | x, X | <can></can> |
| c, C | <etx></etx> | n, N | <so></so>   | у, Ү | <em></em>   |
| d, D | <eot></eot> | 0, 0 | <si></si>   | z, Z | <sub></sub> |
| e, E | <enq></enq> | p, P | <dle></dle> | [    | <esc></esc> |
| f, F | <ack></ack> | q, Q | <dc1></dc1> | \    | <fs></fs>   |
| g, G | <bel></bel> | r, R | <dc2></dc2> | ]    | <gs></gs>   |
| h, H | <bs></bs>   | s, S | <dc3></dc3> | ^    | <rs></rs>   |
| i, I | <ht></ht>   | t, T | <dc4></dc4> | _    | <us></us>   |
| j, J | <lf></lf>   | u, U | <nak></nak> | ?    | <del></del> |
| k, K | <vt></vt>   | v, V | <syn></syn> |      |             |

**min** number **time** number

Set the value of **min** or **time** to *number*. MIN and TIME are used in non-canonical mode input processing (**icanon**).

#### **Combination Modes**

34323 saved settings

Set the current terminal characteristics to the saved settings produced by the -g option.

**evenp** or **parity** 

34326 Enable parenb and cs7; disable parodd.

**oddp** 

Enable **parenb**, **cs7**, and **parodd**.

34329 -parity, -evenp, or -oddp

34330 Disable parenb, and set cs8.

**stty** Utilities

| 34331 XSI<br>34332                        | raw (-raw or cooked) Enable (disable) raw input and output. Raw mode shall be equivalent to setting:                                                                                                    |                                                                                                    |  |  |
|-------------------------------------------|----------------------------------------------------------------------------------------------------|----------------------------------------------------------------------------------------------------|--|--|
| 34333                                     | stty cs8 erase ^- kill ^- intr ^- \                                                                                                    |                                                                                                    |  |  |
| 34334                                     |                                                                                                    | quit ^- eof ^- eol ^post -inpck                                                                                                    |  |  |
| 34335<br>34336                            | nl (-nl) Enable (disable) icrnl. In addition, -nl unsets inlcr and igncr.                                                                                                    |                                                                                                    |  |  |
| 34337                                     | ek Reset E                                                                                                    | RASE and KILL characters back to system defaults.                                                                                                    |  |  |
| 34338                                     | sane Reset a                                                                                                    | sane Reset all modes to some reasonable, unspecified, values.                                                                                                    |  |  |
| 34339 <b>STDIN</b>                        |                                                                                                    |                                                                                                    |  |  |
| 34340<br>34341                            |                                                                                                    | o input is read from standard input, standard input is used to get the current D characteristics and to set new terminal I/O characteristics.                                                                                                    |  |  |
| 34342 <b>INPUT</b> 34343                  | FILES<br>None.                                                                                                    |                                                                                                    |  |  |
| 34344 <b>ENVIR</b>                        | ONMENT VA                                                                                                    | ARIABLES                                                                                                    |  |  |
| 34345                                     |                                                                                                    | ng environment variables shall affect the execution of stty:                                                                                                    |  |  |
| 34346<br>34347<br>34348<br>34349<br>34350 | LANG                                                                                                    | Provide a default value for the internationalization variables that are unset or null. If <i>LANG</i> is unset or null, the corresponding value from the implementation-defined default locale shall be used. If any of the internationalization variables contains an invalid setting, the utility shall behave as if none of the variables had been defined. |  |  |
| 34351<br>34352                            | LC_ALL                                                                                                    | If set to a non-empty string value, override the values of all the other internationalization variables.                                                                                                    |  |  |
| 34353<br>34354<br>34355                   | LC_CTYPE                                                                                                    | This variable determines the locale for the interpretation of sequences of bytes of text data as characters (for example, single-byte as opposed to multi-byte characters in arguments) and which characters are in the class <b>print</b> .                                                                                                    |  |  |
| 34356                                     | LC_MESSA                                                                                                    | GES                                                                                                    |  |  |
| 34357<br>34358                            |                                                                                                    | Determine the locale that should be used to affect the format and contents of diagnostic messages written to standard error.                                                                                                    |  |  |
| 34359 XSI                                 | NLSPATH                                                                                                    | Determine the location of message catalogs for the processing of <i>LC_MESSAGES</i> .                                                                                                    |  |  |
| 34360 <b>ASYNC</b><br>34361               | CHRONOUS<br>Default.                                                                                                    | EVENTS                                                                                                    |  |  |
| 34362 <b>STDOU</b>                        |                                                                                                    |                                                                                                    |  |  |
| 34363                                     | If operands are specified, no output shall be produced.                                                                                                    |                                                                                                    |  |  |
| 34364<br>34365                            |                                                                                                    | If the $-\mathbf{g}$ option is specified, $stty$ shall write to standard output the current settings in a form that can be used as arguments to another instance of $stty$ on the same system.                                                                                                    |  |  |
| 34366<br>34367<br>34368<br>34369          | If the <b>–a</b> option is specified, all of the information as described in the OPERANDS section shall be written to standard output. Unless otherwise specified, this information shall be written as <space>-separated tokens in an unspecified format, on one or more lines, with an unspecified number of tokens per line. Additional information may be written.</space> |                                                                                                    |  |  |
| 34370<br>34371                            | _                                                                                                    | s or operands are specified, an unspecified subset of the information written for the hall be written.                                                                                                    |  |  |
| 34372<br>34373                            | If speed information is written as part of the default output, or if the $-\mathbf{a}$ option is specified and if the terminal input speed and output speed are the same, the speed information shall be written                                                                                                    |                                                                                                    |  |  |

Utilities stty

```
34374
              as follows:
              "speed %d baud;", <speed>
34375
              Otherwise, speeds shall be written as:
34376
34377
              "ispeed %d baud; ospeed %d baud; ", <ispeed>, <ospeed>
              In locales other than the POSIX locale, the word baud may be changed to something more
34378
              appropriate in those locales.
34379
34380
              If control characters are written as part of the default output, or if the -a option is specified,
              control characters shall be written as:
34381
34382
              "%s = %s;", <control-character name>, <value>
34383
              where <value> is either the character, or some visual representation of the character if it is non-
34384
              printable, or the string undef if the character is disabled.
34385 STDERR
34386
              Used only for diagnostic messages.
34387 OUTPUT FILES
34388
              None.
34389 EXTENDED DESCRIPTION
34390
              None.
34391 EXIT STATUS
34392
              The following exit values shall be returned:
                 The terminal options were read or set successfully.
34393
34394
              >0 An error occurred.
34395 CONSEQUENCES OF ERRORS
34396
              Default.
34397 APPLICATION USAGE
34398
              The -\mathbf{g} flag is designed to facilitate the saving and restoring of terminal state from the shell level.
34399
              For example, a program may:
34400
              saveterm="$(stty -g)"
                                                  # save terminal state
34401
              stty (new settings)
                                                   # set new state
                                                 # ...
34402
                                                   # restore terminal state
34403
              stty $saveterm
34404
              Since the format is unspecified, the saved value is not portable across systems.
              Since the –a format is so loosely specified, scripts that save and restore terminal settings should
34405
34406
              use the -\mathbf{g} option.
34407 EXAMPLES
              None
34408
34409 RATIONALE
              The original stty description was taken directly from System V and reflected the System V
34410
              terminal driver termio. It has been modified to correspond to the terminal driver termios.
34411
34412
              Output modes are specified only for XSI-conformant systems. All implementations are expected
34413
              to provide stty operands corresponding to all of the output modes they support.
```

**stty** Utilities

34414 The *stty* utility is primarily used to tailor the user interface of the terminal, such as selecting the 34415 preferred ERASE and KILL characters. As an application programming utility, stty can be used 34416 within shell scripts to alter the terminal settings for the duration of the script. The **termios** section states that individual disabling of control characters is possible through the 34417 option \_POSIX\_VDISABLE. If enabled, two conventions currently exist for specifying this: 34418 System V uses "^-", and BSD uses undef. Both are accepted by stty in this volume of 34419 34420 IEEE Std. 1003.1-200x. The other BSD convention of using the letter 'u' was rejected because it 34421 conflicts with the actual letter 'u', which is an acceptable value for a control character. Early proposals did not specify the mapping of "^c" to control characters because the control 34422 34423 characters were not specified in the POSIX locale character set description file requirements. The control character set is now specified in the Base Definitions volume of IEEE Std. 1003.1-200x, 34424 34425 Chapter 3, Definitions so the historical mapping is specified. Note that although the mapping 34426 corresponds to control-character key assignments on many terminals that use the ISO/IEC 646: 1991 standard (or ASCII) character encodings, the mapping specified here is to the 34427 control characters, not their keyboard encodings. 34428 Since termios supports separate speeds for input and output, two new options were added to 34429 34430 specify each distinctly. Some historical implementations use standard input to get and set terminal characteristics; 34431 others use standard output. Since input from a login TTY is usually restricted to the owner while 34432 34433 output to a TTY is frequently open to anyone, using standard input provides fewer chances of accidentally (or maliciously) altering the terminal settings of other users. Using standard input 34434 34435 also allows stty -a and stty -g output to be redirected for later use. Therefore, usage of standard 34436 input is required by this volume of IEEE Std. 1003.1-200x. 34437 FUTURE DIRECTIONS None. 34438 **34439 SEE ALSO** The Base Definitions volume of IEEE Std. 1003.1-200x, Chapter 11, General Terminal Interface 34440 34441 CHANGE HISTORY First released in Issue 2. 34442 34443 **Issue 4** 34444 Aligned with the ISO/IEC 9945-2: 1993 standard. 34445 Issue 5 34446 The description of **tabs** is clarified. FUTURE DIRECTIONS section added. 34447 34448 Issue 6

The legacy items iuclc(-iuclc), xcase, olcuc(-olcuc), lcase(-lcase), and LCASE(-LCASE), are

34449

34450

removed.

**Utilities** tabs

| 34451 <b>NAME</b>                                 |                                                                                                    |                                                                                                    |  |  |
|---------------------------------------------------|----------------------------------------------------------------------------------------------------|----------------------------------------------------------------------------------------------------|--|--|
| 34452                                             | tabs — set terminal tabs                                                                                                    |                                                                                                    |  |  |
| 34453 <b>SYNOP</b><br>34454 UP XSI                | 34453 <b>SYNOPSIS</b> 34454 UP XSI tabs $[-n -a -a2 -c -c2 -c3 -f -p -s -u][+m[n]]$ [-T type]                                                                                                    |                                                                                                    |  |  |
| 34455<br>34456                                    | tabs [-T                                                                                                    | type][ +[n]] n1[,n2,]                                                                                                    |  |  |
| 34457 <b>DESCR</b><br>34458<br>34459 XSI<br>34460 | The tabs util                                                                                                    | ity shall display a series of characters that first clears the hardware terminal tab<br>then initializes the tab stops at the specified positions and optionally adjusts the                                                                                                    |  |  |
| 34461<br>34462<br>34463                           | The phrase "tab-stop position $N$ " shall be taken to mean that, from the start of a line of output, tabbing to position $N$ shall cause the next character output to be in the $(N+1)$ th column position on that line. The maximum number of tab stops allowed is terminal-dependent.                                         |                                                                                                    |  |  |
| 34464<br>34465<br>34466<br>34467                  | It need not be possible to implement <i>tabs</i> on certain terminals. If the terminal type obtained from the <i>TERM</i> environment variable or <b>-T</b> option represents such a terminal, an appropriate diagnostic message shall be written to standard error and <i>tabs</i> shall exit with a status greater than zero. |                                                                                                    |  |  |
| 34468 <b>OPTIO</b><br>34469<br>34470 XSI<br>34471 | The tabs util                                                                                                    | ity shall conform to the Base Definitions volume of IEEE Std. 1003.1-200x, Section Syntax Guidelines, except for various extensions: the options $-\mathbf{a2}$ , $-\mathbf{c2}$ , and $-\mathbf{c3}$ are ter.                                                                           |  |  |
| 34472                                             | The followin                                                                                                    | g options shall be supported:                                                                                                    |  |  |
| 34473<br>34474<br>34475<br>34476                  | -n                                                                                                    | Specify repetitive tab stops separated by a uniform number of column positions, $n$ , where $n$ is a single-digit decimal number. The default usage of $tabs$ with no arguments shall be equivalent to $tabs-8$ . When $-0$ is used, the tab stops shall be cleared and no new ones set. |  |  |
| 34477 XSI<br>34478                                | <b>−a</b>                                                                                                    | 1,10,16,36,72<br>Assembler, applicable to some mainframes.                                                                                                    |  |  |
| 34479 XSI<br>34480                                | -a2                                                                                                    | 1,10,16,40,72<br>Assembler, applicable to some mainframes.                                                                                                    |  |  |
| 34481 XSI<br>34482                                | -с                                                                                                    | 1,8,12,16,20,55<br>COBOL, normal format.                                                                                                    |  |  |
| 34483 XSI<br>34484                                | -c2                                                                                                    | 1,6,10,14,49<br>COBOL, compact format (columns 1-6 omitted).                                                                                                    |  |  |
| 34485 XSI<br>34486                                | -c3                                                                                                    | 1,6,10,14,18,22,26,30,34,38,42,46,50,54,58,62,67 COBOL compact format (columns 1-6 omitted), with more tabs than $-c2$ .                                                                                                    |  |  |
| 34487 XSI<br>34488                                | − <b>f</b>                                                                                                    | 1,7,11,15,19,23<br>FORTRAN                                                                                                    |  |  |
| 34489 XSI<br>34490                                | - <b>p</b>                                                                                                    | 1,5,9,13,17,21,25,29,33,37,41,45,49,53,57,61<br>PL/1                                                                                                    |  |  |
| 34491 XSI<br>34492                                | -s                                                                                                    | 1,10,55<br>SNOBOL                                                                                                    |  |  |
| 34493 XSI                                         | –u                                                                                                    | 1,12,20,44                                                                                                    |  |  |

Shell and Utilities, Issue 6 3103

Assembler, applicable to some mainframes.

34494

**tabs** Utilities

| 34495<br>34496<br>34497                            | <b>−Т</b> <i>type</i>                   | Indicate the type of terminal. If this option is not supplied and the <i>TERM</i> variable is unset or null, an unspecified default terminal type shall be used. The setting of <i>type</i> shall take precedence over the value in <i>TERM</i> .                                                                                                    |
|----------------------------------------------------|-----------------------------------------|----------------------------------------------------------------------------------------------------|
| 34498 <b>OPER</b> <i>A</i> 34499                   |                                         | ng operand shall be supported:                                                                                                    |
| 34500<br>34501<br>34502<br>34503<br>34504<br>34505 | n1[,n2,]                                | A single command line argument that consists of tab-stop values separated using either commas or<br>blank> characters. The application shall ensure that the tab-stop values are positive decimal integers in strictly ascending order. If any number (except the first one) is preceded by a plus sign, it is taken as an increment to be added to the previous value. For example, the tab lists 1,10,20,30 and 1,10,+10,+10 are considered to be identical. |
| 34506 <b>STDIN</b><br>34507                        | I<br>Not used.                          |                                                                                                    |
| 34508 <b>INPUT</b><br>34509                        |                                         |                                                                                                    |
|                                                    | ONMENT VA                               | ARIABLES  ng environment variables shall affect the execution of <i>tabs</i> :                                                                                                    |
| 34512<br>34513<br>34514<br>34515<br>34516          | LANG                                    | Provide a default value for the internationalization variables that are unset or null. If <i>LANG</i> is unset or null, the corresponding value from the implementation-defined default locale shall be used. If any of the internationalization variables contains an invalid setting, the utility shall behave as if none of the variables had been defined.                                                                                                 |
| 34517<br>34518                                     | LC_ALL                                  | If set to a non-empty string value, override the values of all the other internationalization variables.                                                                                                    |
| 34519<br>34520<br>34521                            | LC_CTYPE                                | Determine the locale for the interpretation of sequences of bytes of text data as characters (for example, single-byte as opposed to multi-byte characters in arguments).                                                                                                    |
| 34522                                              | LC_MESSA                                |                                                                                                    |
| 34523<br>34524                                     |                                         | Determine the locale that should be used to affect the format and contents of diagnostic messages written to standard error.                                                                                                    |
| 34525 XSI                                          | NLSPATH                                 | Determine the location of message catalogs for the processing of $LC\_MESSAGES$ .                                                                                                    |
| 34526<br>34527                                     | TERM                                    | Determine the terminal type. If this variable is unset or null, and if the $-\mathbf{T}$ option is not specified, an unspecified default terminal type shall be used.                                                                                                    |
| 34528 <b>ASYN</b> (<br>34529                       | CHRONOUS Default.                       | EVENTS                                                                                                    |
| 34530 <b>STDO</b><br>34531<br>34532<br>34533       | If standard of written to sundefined re | output is a terminal, the appropriate sequence to clear and set the tab stops may be standard output in an unspecified format. If standard output is not a terminal, esults occur.                                                                                                    |
| 34534 <b>STDEF</b>                                 | RR                                      |                                                                                                    |

34535

Used only for diagnostic messages.

tabs **Utilities** 

## 34536 OUTPUT FILES

34537 None.

#### 34538 EXTENDED DESCRIPTION

None. 34539

#### 34540 EXIT STATUS

The following exit values shall be returned: 34541

34542 Successful completion.

34543 >0 An error occurred.

## 34544 CONSEQUENCES OF ERRORS

Default. 34545

## 34546 APPLICATION USAGE

This utility makes use of the terminal's hardware tabs and the *stty tabs* option. 34547

34548 This utility is not recommended for application use.

Some integrated display units might not have escape sequences to set tab stops, but may be set 34549 34550 by internal system calls. On these terminals, tabs works if standard output is directed to the terminal; if output is directed to another file, however, tabs fails. 34551

## 34552 EXAMPLES

34555

34556

34557

34558

34559 34560

34561

34562

34563

34564 34565

34566 34567

34568

34569 34570

34571

34573

34574

34575

34576

None. 34553

### 34554 RATIONALE

Consideration was given to having the *tput* utility handle all of the functions described in *tabs*. However, the separate tabs utility was retained because it seems more intuitive to use a command named tabs than tput with a new option. The POSIX Shell and Utilities tput does not support setting or clearing tabs, and no known historical version of tabs supports the capability of setting arbitrary tab stops.

The System V tabs interface is very complex; the version in this volume of IEEE Std. 1003.1-200x has a reduced feature list. There was considerable sentiment for specifying only a means of resetting the tabs back to a known state-presumably the "standard" of tabs every eight positions. The following features were omitted:

- Setting tab stops tailored for certain programming languages; the standard developers were concerned that it would be difficult to decide which languages to include and where the tabs should be.
- Setting tab stops via the first line in a file, using —file. Since even the SVID has no complete explanation of this feature, it is doubtful that it is in widespread use.
- Setting the left margin using +mn. As this does not work with all terminal types, it was omitted.

In an early proposal, a -t tablist option was added for consistency with expand; this was later removed when inconsistencies with the historical list of tabs were identified. 34572

> Consideration was given to adding a -p option that would output the current tab settings so that they could be saved and then later restored. This was not accepted because querying the tab stops of the terminal is not a capability in historical terminfo or termcap facilities and might not be supported on a wide range of terminals.

**tabs** Utilities

**34577 FUTURE DIRECTIONS** 

34578 None.

**34579 SEE ALSO** 

34580 expand, stty, unexpand

34581 CHANGE HISTORY

First released in Issue 2.

34583 **Issue 4** 

34584 Aligned with the ISO/IEC 9945-2: 1993 standard.

34585 **Issue 6** 

34586 This utility is now marked as part of the User Portability Utilities option.

34587 The normative text is reworded to avoid use of the term "must" for application requirements.

**Utilities** tail

#### 34588 **NAME** 34589 tail — copy the last part of a file 34590 SYNOPSIS 34591 tail [-f][ -c number | -n number][file] 34592 **DESCRIPTION** 34593 The tail utility shall copy its input file to the standard output beginning at a designated place. Copying shall begin at the point in the file indicated by the -c number or -n number options. The 34594 option-argument *number* shall be counted in units of lines or bytes, according to the options -n 34595 and -c. Both line and byte counts start from 1. 34596 Tails relative to the end of the file may be saved in an internal buffer, and thus may be limited in 34597 length. Such a buffer, if any, is no smaller than {LINE\_MAX}\*10 bytes. 34598 34599 OPTIONS The tail utility shall conform to the Base Definitions volume of IEEE Std. 1003.1-200x, Section 34600 12.2, Utility Syntax Guidelines. 34601 The following options shall be supported: 34602 The application shall ensure that the number option-argument is a decimal integer 34603 −c number whose sign affects the location in the file, measured in bytes, to begin the copying: 34604 Sign **Copying Starts** 34605 Relative to the beginning of the file. + 34606 34607 Relative to the end of the file. Relative to the end of the file. 34608 none The origin for counting shall be 1; that is, -c + 1 represents the first byte of the file, 34609 -c -1 the last. 34610 $-\mathbf{f}$ If the input file is a regular file or if the file operand specifies a FIFO, do not 34611 terminate after the last line of the input file has been copied, but read and copy 34612 further bytes from the input file when they become available. If no file operand is 34613 34614 specified and standard input is a pipe, the -f option shall be ignored. If the input file is not a FIFO, pipe, or regular file, it is unspecified whether or not the -f option 34615 shall be ignored. 34616 -**n** number This option is equivalent to -c number, except the starting location in the file shall 34617 be measured in lines instead of bytes. The origin for counting shall be 1; that is, -n 34618 +1 represents the first line of the file, $-\mathbf{n}$ -1 the last. 34619 If neither $-\mathbf{c}$ nor $-\mathbf{n}$ is specified, $-\mathbf{n}$ 10 shall be assumed. 34620 34621 **OPERANDS** 34622 The following operand shall be supported: file A path name of an input file. If no *file* operands are specified, the standard input 34623 shall be used. 34624 34625 STDIN The standard input shall be used only if no file operands are specified. See the INPUT FILES 34626 section.

3107 Shell and Utilities, Issue 6

34627

tail Utilities

| 34628 <b>INPUT</b><br>34629<br>34630          |                                                                                                    |                                                                                                    |  |  |
|-----------------------------------------------|----------------------------------------------------------------------------------------------------|----------------------------------------------------------------------------------------------------|--|--|
| 34631 <b>ENVIR</b><br>34632                   | 34631 <b>ENVIRONMENT VARIABLES</b> 34632 The following environment variables shall affect the execution of <i>tail</i> : |                                                                                                    |  |  |
| 34633<br>34634<br>34635<br>34636<br>34637     | LANG                                                                                                    | Provide a default value for the internationalization variables that are unset or null. If <i>LANG</i> is unset or null, the corresponding value from the implementation-defined default locale shall be used. If any of the internationalization variables contains an invalid setting, the utility shall behave as if none of the variables had been defined. |  |  |
| 34638<br>34639                                | LC_ALL                                                                                                    | If set to a non-empty string value, override the values of all the other internationalization variables.                                                                                                    |  |  |
| 34640<br>34641<br>34642                       | LC_CTYPE                                                                                                    | Determine the locale for the interpretation of sequences of bytes of text data as characters (for example, single-byte as opposed to multi-byte characters in arguments and input files).                                                                                                    |  |  |
| 34643<br>34644<br>34645                       | LC_MESSA                                                                                                    | GES  Determine the locale that should be used to affect the format and contents of diagnostic messages written to standard error.                                                                                                    |  |  |
| 34646 XSI                                     | NLSPATH                                                                                                    | Determine the location of message catalogs for the processing of <i>LC_MESSAGES</i> .                                                                                                    |  |  |
| 34647 <b>ASYN</b> 0<br>34648                  | CHRONOUS<br>Default.                                                                                                    | EVENTS                                                                                                    |  |  |
| 34649 <b>STDO</b><br>34650                    |                                                                                                    | nted portion of the input file shall be written to standard output.                                                                                                    |  |  |
| 34651 <b>STDEF</b><br>34652                   |                                                                                                    | or diagnostic messages.                                                                                                    |  |  |
| 34653 <b>OUTP</b> 0<br>34654                  | U <b>T FILES</b><br>None.                                                                                                |                                                                                                    |  |  |
| 34655 <b>EXTENDED DESCRIPTION</b> 34656 None. |                                                                                                    |                                                                                                    |  |  |
| 34657 <b>EXIT S</b><br>34658                  |                                                                                                    | ng exit values shall be returned:                                                                                                    |  |  |
| 34659                                         | 0 Success                                                                                                    | sful completion.                                                                                                    |  |  |
| 34660                                         | >0 An erro                                                                                                    | or occurred.                                                                                                    |  |  |
|                                               | EQUENCES O                                                                                                    | OF ERRORS                                                                                                    |  |  |

34662

Default.

Utilities tail

## 34663 APPLICATION USAGE

The -c option should be used with caution when the input is a text file containing multi-byte characters; it may produce output that does not start on a character boundary.

Although the input file to *tail* can be any type, the results might not be what would be expected on some character special device files or on file types not described by the System Interfaces volume of IEEE Std. 1003.1-200x. Since this volume of IEEE Std. 1003.1-200x does not specify the block size used when doing input, *tail* need not read all of the data from devices that only perform block transfers.

### 34671 EXAMPLES

The **–f** option can be used to monitor the growth of a file that is being written by some other process. For example, the command:

34674 tail -f fred

prints the last ten lines of the file **fred**, followed by any lines that are appended to **fred** between the time *tail* is initiated and killed. As another example, the command:

34677 tail -f -c 15 fred

prints the last 15 bytes of the file **fred**, followed by any bytes that are appended to **fred** between the time *tail* is initiated and killed.

#### 34680 RATIONALE

34681 34682

34683

34684

34685 34686

34689 34690

34691 34692

34693

34694

34695

34696

34697

34698

34699

34700

34701

34702

34703

34704 34705 This version of *tail* was created to allow conformance to the Utility Syntax Guidelines. The historical **–b** option was omitted because of the general non-portability of block-sized units of text. The **–c** option historically meant "characters", but this volume of IEEE Std. 1003.1-200x indicates that it means "bytes". This was selected to allow reasonable implementations when multi-byte characters are possible; it was not named **–b** to avoid confusion with the historical **–b**.

The origin of counting both lines and bytes is 1, matching all widespread historical implementations.

The restriction on the internal buffer is a compromise between the historical System V implementation of 4 096 bytes and the BSD 32 768 bytes.

The –f option has been implemented as a loop that sleeps for 1 second and copies any bytes that are available. This is sufficient, but if more efficient methods of determining when new data are available are developed, implementations are encouraged to use them.

Historical documentation indicates that *tail* ignores the —**f** option if the input file is a pipe (pipe and FIFO on systems that support FIFOs). On BSD-based systems, this has been true; on System V-based systems, this was true when input was taken from standard input, but it did not ignore the —**f** flag if a FIFO was named as the *file* operand. Since the —**f** option is not useful on pipes and all historical implementations ignore —**f** if no *file* operand is specified and standard input is a pipe, this volume of IEEE Std. 1003.1-200x requires this behavior. However, since the —**f** option is useful on a FIFO, this volume of IEEE Std. 1003.1-200x also requires that if standard input is a FIFO or a FIFO is named, the —**f** option shall not be ignored. Although historical behavior does not ignore the —**f** option for other file types, this is unspecified so that implementations are allowed to ignore the —**f** option if it is known that the file cannot be extended.

This was changed to the current form based on comments noting that **–c** was almost never used without specifying a number and that there was no need to specify **–l** if **–n** *number* was given.

**tail** Utilities

34706 FUTURE DIRECTIONS

34707 None.

34708 SEE ALSO

34709 *head* 

34710 CHANGE HISTORY

First released in Issue 2.

34712 **Issue 4** 

34713 Aligned with the ISO/IEC 9945-2: 1993 standard.

34714 **Issue 6** 

The obsolescent SYNOPSIS lines and associated text are removed.

The normative text is reworded to avoid use of the term "must" for application requirements.

Utilities talk

#### 34717 **NAME** 34718 talk — talk to another user 34719 SYNOPSIS 34720 UP talk address [terminal] 34721 34722 **DESCRIPTION** 34723 The *talk* utility is a two-way, screen-oriented communication program. 34724 When first invoked, *talk* shall send a message similar to: 34725 Message from <unspecified string> 34726 talk: connection requested by your\_address talk: respond with: talk your\_address 34727 34728 to the specified *address*. At this point, the recipient of the message can reply by typing: 34729 talk your address 34730 Once communication is established, the two parties can type simultaneously, with their output 34731 displayed in separate regions of the screen. Characters shall be processed as follows: 34732 Typing the alert character shall alert the recipient's terminal. 34733 Typing <control>-L shall cause the sender's screen regions to be refreshed. 34734 Typing the erase and kill characters shall affect the sender's terminal in the manner described 34735 by the termios interface in the Base Definitions volume of IEEE Std. 1003.1-200x, Chapter 11, 34736 General Terminal Interface. • Typing the interrupt or end-of-file characters shall terminate the local *talk* utility. Once the 34737 34738 talk session has been terminated on one side, the other side of the talk session shall be notified 34739 that the *talk* session has been terminated and shall be able to do nothing except exit. • Typing characters from *LC\_CTYPE* classifications **print** or **space** shall cause those characters 34740 34741 to be sent to the recipient's terminal. 34742 When and only when the stty iexten local mode is enabled, the existence and processing of 34743 additional special control characters and multi-byte or single-byte functions shall be implementation-defined. 34744 34745 Typing other non-printable characters shall cause implementation-defined sequences of 34746 printable characters to be sent to the recipient's terminal. 34747 Permission to be a recipient of a *talk* message can be denied or granted by use of the *mesg* utility. 34748 However, a user's privilege may further constrain the domain of accessibility of other users' 34749 terminals. The talk utility shall fail when the user lacks the appropriate privileges to perform the 34750 requested action. Certain block-mode terminals do not have all the capabilities necessary to support the 34751

34755 **OPTIONS** 

34752

34753

34754

34756 None.

Shell and Utilities, Issue 6 3111

simultaneous exchange of messages required for talk. When this type of exchange cannot be

supported on such terminals, the implementation may support an exchange with reduced levels

of simultaneous interaction or it may report an error describing the terminal-related deficiency.

talk Utilities

| 34757 <b>OPERA</b>                                                                                                    |                    | ng operands shall be supported:                                                                                                    |
|----------------------------------------------------------------------------------------------------|--------------------|----------------------------------------------------------------------------------------------------|
| 34759<br>34760<br>34761                                                                                                    | address            | The recipient of the <i>talk</i> session. One form of <i>address</i> is the <i><user name=""></user></i> , as returned by the <i>who</i> utility. Other address formats and how they are handled are unspecified.                                                                                                    |
| 34762<br>34763<br>34764<br>34765                                                                                                    | terminal           | If the recipient is logged in more than once, the <i>terminal</i> argument can be used to indicate the appropriate terminal name. If <i>terminal</i> is not specified, the <i>talk</i> message shall be displayed on one or more accessible terminals in use by the recipient. The format of <i>terminal</i> shall be the same as that returned by the <i>who</i> utility. |
| 34766 <b>STDIN</b><br>34767<br>34768<br>34769                                                                                                    | Characters r       | read from standard input shall be copied to the recipient's terminal in an unspecified tandard input is not a terminal, talk shall write a diagnostic message and exit with a atus.                                                                                                    |
| 34770 <b>INPUT</b><br>34771                                                                                                    | <b>FILES</b> None. |                                                                                                    |
| 34772 <b>ENVIR</b><br>34773                                                                                                    | ONMENT VA          | ARIABLES  ng environment variables shall affect the execution of <i>talk</i> :                                                                                                    |
| 34774<br>34775<br>34776<br>34777<br>34778                                                                                                    | LANG               | Provide a default value for the internationalization variables that are unset or null. If <i>LANG</i> is unset or null, the corresponding value from the implementation-defined default locale shall be used. If any of the internationalization variables contains an invalid setting, the utility shall behave as if none of the variables had been defined.             |
| 34779<br>34780                                                                                                    | LC_ALL             | If set to a non-empty string value, override the values of all the other internationalization variables.                                                                                                    |
| 34781<br>34782<br>34783<br>34784                                                                                                    | LC_CTYPE           | Determine the locale for the interpretation of sequences of bytes of text data as characters (for example, single-byte as opposed to multi-byte characters in arguments and input files). If the recipient's locale does not use an <i>LC_CTYPE</i> equivalent to the sender's, the results are undefined.                                                                 |
| 34785                                                                                                    | LC_MESSA           | GES                                                                                                    |
| 34786<br>34787<br>34788                                                                                                    |                    | Determine the locale that should be used to affect the format and contents of diagnostic messages written to standard error and informative messages written to standard output.                                                                                                    |
| 34789 XSI                                                                                                    | NLSPATH            | Determine the location of message catalogs for the processing of $LC\_MESSAGES$ .                                                                                                    |
| 34790<br>34791                                                                                                    | TERM               | Determine the name of the invoker's terminal type. If this variable is unset or null, an unspecified default terminal type shall be used.                                                                                                    |
| 34792 <b>ASYNCHRONOUS EVENTS</b> 34793 When the <i>talk</i> utility receives a SIGINT signal, the utility shall terminate and exit with a zero status. It shall take the standard action for all other signals. |                    |                                                                                                    |
| 34795 <b>STDOU</b>                                                                                                    |                    |                                                                                                    |
| 34796<br>34797<br>34798                                                                                                    | written to         | output is a terminal, characters copied from the recipient's standard input may be standard output. Standard output also may be used for diagnostic messages. If tput is not a terminal, <i>talk</i> shall exit with a non-zero status.                                                                                                    |

Utilities talk

#### **34799 STDERR**

34800 None.

#### 34801 OUTPUT FILES

34802 None.

#### 34803 EXTENDED DESCRIPTION

34804 None.

## 34805 EXIT STATUS

34806 The following exit values shall be returned:

34807 0 Successful completion.

34808 >0 An error occurred or *talk* was invoked on a terminal incapable of supporting it.

### 34809 CONSEQUENCES OF ERRORS

34810 Default.

#### 34811 APPLICATION USAGE

Because the handling of non-printable, non-<space> characters is tied to the *stty* description of **iexten**, implementation extensions within the terminal driver can be accessed. For example, some implementations provide line editing functions with certain control character sequences.

#### 34815 EXAMPLES

34816 None.

## 34817 RATIONALE

34818

34819

34820

34821

34822

34823

34824 34825

34826

34827

34828

34829 34830

34831 34832

34833

34834 34835

34836

34837 34838

34839

34840 34841 The *write* utility was included in this volume of IEEE Std. 1003.1-200x since it can be implemented on all terminal types. The *talk* utility, which cannot be implemented on certain terminals, was considered to be a "better" communications interface. Both of these programs are in widespread use on historical implementations. Therefore, both utilities have been specified.

All references to networking abilities (*talk*ing to a user on another system) were removed as being outside the scope of this volume of IEEE Std. 1003.1-200x.

Historical BSD and System V versions of *talk* terminate both of the conversations when either user breaks out of the session. This can lead to adverse consequences if a user unwittingly continues to enter text that is interpreted by the shell when the other terminates the session. Therefore, the version of *talk* specified by this volume of IEEE Std. 1003.1-200x requires both users to terminate their end of the session explicitly.

Only messages sent to the terminal of the invoking user can be internationalized in any way:

- The original "Message from *<unspecified string>* ..." message sent to the terminal of the recipient cannot be internationalized because the environment of the recipient is as yet inaccessible to the *talk* utility. The environment of the invoking party is irrelevant.
- Subsequent communication between the two parties cannot be internationalized because the two parties may specify different languages in their environment (and non-portable characters cannot be mapped from one language to another).
- Neither party can be required to communicate in a language other than C and/or the one specified by their environment because unavailable terminal hardware support (for example, fonts) may be required.

The text in the STDOUT section reflects the usage of the verb "display" in this section; some *talk* implementations actually use standard output to write to the terminal, but this volume of IEEE Std. 1003.1-200x does not require that to be the case.

talk Utilities

| 34842<br>34843                   | The format of the terminal name is unspecified, but the descriptions of <i>ps, talk, who,</i> and <i>write</i> require that they all use or accept the same format.                                                                                                    |
|----------------------------------|----------------------------------------------------------------------------------------------------|
| 34844<br>34845<br>34846<br>34847 | The handling of non-printable characters is partially implementation-defined because the details of mapping them to printable sequences is not needed by the user. Historical implementations, for security reasons, disallow the transmission of non-printable characters that may send commands to the other terminal. |
| 34848 <b>FUTUR</b>               | RE DIRECTIONS                                                                                                    |
| 34849                            | None.                                                                                                    |
| 34850 <b>SEE AI</b><br>34851     | mesg, who, write, the Base Definitions volume of IEEE Std. 1003.1-200x, Chapter 11, General                                                                                                    |
| 34852                            | Terminal Interface                                                                                                    |
| 34853 <b>CHAN</b><br>34854       | GE HISTORY First released in Issue 4.                                                                                                    |
| 34855 <b>Issue 6</b><br>34856    | This utility is now marked as part of the User Portability Utilities option.                                                                                                    |

**Utilities** tee

| 34857 <b>NAME</b>           | 1              |                                                                                                    |  |  |
|-----------------------------|----------------|----------------------------------------------------------------------------------------------------|--|--|
| 34858                       | tee — duplie   | cate standard input                                                                                                    |  |  |
|                             | 34859 SYNOPSIS |                                                                                                    |  |  |
| 34860                       | tee [-ai]      | [file]                                                                                                    |  |  |
| 34861 <b>DESCI</b>          |                | try shall converted and input to standard output making a convein more on more files                                                                                     |  |  |
| 34862<br>34863              |                | ty shall copy standard input to standard output, making a copy in zero or more files.  Ty shall not buffer output.                                                       |  |  |
| 34864                       | If the -a opt  | ion is not specified, output files shall be written (see Section 1.7.1.4 (on page 2209).                                                                                 |  |  |
| 34865 <b>OPTIC</b>          |                |                                                                                                    |  |  |
| 34866<br>34867              |                | ity shall conform to the Base Definitions volume of IEEE Std. 1003.1-200x, Section Syntax Guidelines.                                                                    |  |  |
| 34868                       | The following  | ng options shall be supported:                                                                                                    |  |  |
| 34869                       | -a             | Append the output to the files.                                                                                                    |  |  |
| 34870                       | - <b>i</b>     | Ignore the SIGINT signal.                                                                                                    |  |  |
| 34871 <b>OPER</b>           | ANDS           |                                                                                                    |  |  |
| 34872                       | The following  | ng operands shall be supported:                                                                                                    |  |  |
| 34873                       | file           | A path name of an output file. Processing of at least 13 file operands shall be                                                                                          |  |  |
| 34874                       |                | supported.                                                                                                    |  |  |
| 34875 <b>STDIN</b>          |                | diament and he of annual and                                                                                                    |  |  |
| 34876                       |                | d input can be of any type.                                                                                                    |  |  |
| 34877 <b>INPUT</b><br>34878 | None.          |                                                                                                    |  |  |
|                             | ONMENT VA      | ADIADI EC                                                                                                    |  |  |
| 34880                       |                | ng environment variables shall affect the execution of <i>tee</i> :                                                                                                    |  |  |
| 34881                       | LANG           | Provide a default value for the internationalization variables that are unset or null.                                                                                   |  |  |
| 34882                       |                | If LANG is unset or null, the corresponding value from the implementation-                                                                                               |  |  |
| 34883<br>34884              |                | defined default locale shall be used. If any of the internationalization variables contains an invalid setting, the utility shall behave as if none of the variables had |  |  |
| 34885                       |                | been defined.                                                                                                    |  |  |
| 34886                       | $LC\_ALL$      | If set to a non-empty string value, override the values of all the other                                                                                                 |  |  |
| 34887                       |                | internationalization variables.                                                                                                    |  |  |
| 34888                       | LC_CTYPE       | Determine the locale for the interpretation of sequences of bytes of text data as                                                                                        |  |  |
| 34889<br>34890              |                | characters (for example, single-byte as opposed to multi-byte characters in arguments).                                                                                  |  |  |
| 34891                       | LC_MESSA       |                                                                                                    |  |  |
| 34892                       | LC_MLSSA       | Determine the locale that should be used to affect the format and contents of                                                                                            |  |  |
| 34893                       |                | diagnostic messages written to standard error.                                                                                                    |  |  |
| 34894 XSI                   | NLSPATH        | Determine the location of message catalogs for the processing of <i>LC_MESSAGES</i> .                                                                                    |  |  |
| 34895 <b>ASYN</b>           | CHRONOUS       |                                                                                                    |  |  |
| 34896                       | Default, exc   | ept that if the – <b>i</b> option was specified, SIGINT shall be ignored.                                                                                                |  |  |

**tee** Utilities

### 34897 **STDOUT** 34898 The standard output shall be a copy of the standard input. **34899 STDERR** 34900 Used only for diagnostic messages. 34901 OUTPUT FILES If any file operands are specified, the standard input shall be copied to each named file. 34902 34903 EXTENDED DESCRIPTION 34904 None. 34905 EXIT STATUS The following exit values shall be returned: 34906 34907 The standard input was successfully copied to all output files. 34908 >0 An error occurred. 34909 CONSEQUENCES OF ERRORS If a write to any successfully opened file operand fails, writes to other successfully opened file 34910 34911 operands and standard output shall continue, but the exit status shall be non-zero. Otherwise, 34912 the default actions specified in Section 1.11 (on page 2224) apply. 34913 APPLICATION USAGE The tee utility is usually used in a pipeline, to make a copy of the output of some utility. 34914 34915 The *file* operand is technically optional, but *tee* is no more useful than *cat* when none is specified. 34916 EXAMPLES 34917 Save an unsorted intermediate form of the data in a pipeline: 34918 ... | tee unsorted | sort > sorted 34919 RATIONALE 34920 The buffering requirement means that tee is not allowed to use ISO C standard fully buffered or 34921 line-buffered writes. It does not mean that *tee* has to do 1-byte reads followed by 1-byte writes. It should be noted that early versions of BSD ignore any invalid options and accept a single '-' 34922 34923 as an alternative to -i. They also print a message if unable to open a file: 34924 "tee: cannot access %s\n", <pathname> Historical implementations ignore write errors. This is explicitly not permitted by this volume of 34925 IEEE Std. 1003.1-200x. 34926 34927 Some historical implementations use O\_APPEND when providing append mode; others use the lseek() function to seek to the end of file after opening the file without O\_APPEND. This volume 34928 of IEEE Std. 1003.1-200x requires functionality equivalent to using O\_APPEND; see Section 34929 34930 1.7.1.4 (on page 2209). 34931 FUTURE DIRECTIONS 34932 None. 34933 **SEE ALSO**

cat

First released in Issue 2.

34935 CHANGE HISTORY

34934

34936

**Utilities** tee

 34937 Issue 4
 Aligned with the ISO/IEC 9945-2: 1993 standard.

 34939 Issue 6
 IEEE PASC Interpretation 1003.2 #168 is applied.

**test** Utilities

| 34941 <b>NAME</b>                    |                                                                                                    |                                                                                                    |  |  |
|--------------------------------------|----------------------------------------------------------------------------------------------------|----------------------------------------------------------------------------------------------------|--|--|
| 34942                                | test — evaluate expression                                                                                                    |                                                                                                    |  |  |
| 34943 <b>SYNOI</b><br>34944          | s SYNOPSIS test [expression]                                                                                                    |                                                                                                    |  |  |
| 34945                                |                                                                                                    | [[expression]]                                                                                                    |  |  |
| 34946 <b>DESCR</b>                   |                                                                                                    | 251011                                                                                                    |  |  |
| 34947<br>34948<br>34949              | The <i>test</i> utility shall evaluate the <i>expression</i> and indicates the result of the evaluation by its exit status. An exit status of zero indicates that the expression evaluated as true and an exit status of 1 indicates that the expression evaluated as false. |                                                                                                    |  |  |
| 34950<br>34951                       |                                                                                                    | nd form of the utility, which uses "[]" rather than <i>test</i> , the application shall ensure are brackets are separate arguments.                                                                                                    |  |  |
| 34952 <b>OPTIO</b>                   |                                                                                                    |                                                                                                    |  |  |
| 34953<br>34954                       |                                                                                                    | ity shall not recognize the "—" argument in the manner specified by guideline 10 in finitions volume of IEEE Std. 1003.1-200x, Section 12.2, Utility Syntax Guidelines.                                                                                                    |  |  |
| 34955                                | No options                                                                                                    | shall be supported.                                                                                                    |  |  |
| 34956 <b>OPERA</b><br>34957<br>34958 | The applica                                                                                                    | ation shall ensure that all operators and elements of primaries are presented as guments to the <i>test</i> utility.                                                                                                    |  |  |
| 34959                                | The following                                                                                                    | ng primaries can be used to construct expression:                                                                                                    |  |  |
| 34960                                | − <b>b</b> file                                                                                                    | True if <i>file</i> exists and is a block special file.                                                                                                    |  |  |
| 34961                                | −c file                                                                                                    | True if <i>file</i> exists and is a character special file.                                                                                                    |  |  |
| 34962                                | − <b>d</b> file                                                                                                    | True if <i>file</i> exists and is a directory.                                                                                                    |  |  |
| 34963                                | − <b>e</b> file                                                                                                    | True if <i>file</i> exists.                                                                                                    |  |  |
| 34964                                | − <b>f</b> file                                                                                                    | True if <i>file</i> exists and is a regular file.                                                                                                    |  |  |
| 34965                                | − <b>g</b> file                                                                                                    | True if <i>file</i> exists and its set group ID flag is set.                                                                                                    |  |  |
| 34966                                | − <b>h</b> file                                                                                                    | True if <i>file</i> exists and is a symbolic link.                                                                                                    |  |  |
| 34967                                | -n string                                                                                                    | True if the length of <i>string</i> is non-zero.                                                                                                    |  |  |
| 34968                                | − <b>p</b> file                                                                                                    | True if <i>file</i> is a named pipe (FIFO).                                                                                                    |  |  |
| 34969<br>34970                       | − <b>r</b> file                                                                                                    | True if <i>file</i> exists and is readable. True shall indicate that permission to read from <i>file</i> will be granted, as defined in Section 1.7.1.4 (on page 2209).                                                                                                    |  |  |
| 34971                                | −s file                                                                                                    | True if <i>file</i> exists and has a size greater than zero.                                                                                                    |  |  |
| 34972                                | -t file_descri                                                                                                    | •                                                                                                    |  |  |
| 34973<br>34974                       |                                                                                                    | True if the file whose file descriptor number is <i>file_descriptor</i> is open and is associated with a terminal.                                                                                                    |  |  |
| 34975                                | − <b>u</b> file                                                                                                    | True if <i>file</i> exists and its set-user-ID flag is set.                                                                                                    |  |  |
| 34976<br>34977                       | − <b>w</b> file                                                                                                    | True if <i>file</i> exists and is writable. True shall indicate that permission to write from <i>file</i> will be granted, as defined in Section 1.7.1.4 (on page 2209).                                                                                                    |  |  |
| 34978<br>34979<br>34980<br>34981     | − <b>x</b> file                                                                                                    | True if <i>file</i> exists and is executable. True if <i>file</i> exists and is executable. True shall indicate that permission to execute <i>file</i> will be granted, as defined in Section 1.7.1.4 (on page 2209). If <i>file</i> is a directory, true shall indicate that permission to search <i>file</i> will be granted. |  |  |

**Utilities** test

| 34982                       | − <b>z</b> string                                                                                                    | True if the length of string string is zero.                                                                                                    |  |
|-----------------------------|----------------------------------------------------------------------------------------------------|----------------------------------------------------------------------------------------------------|--|
| 34983                       | string                                                                                                    | True if the string string is not the null string.                                                                                                    |  |
| 34984                       | s1 = s2                                                                                                    | True if the strings s1 and s2 are identical.                                                                                                    |  |
| 34985                       | s1 != s2                                                                                                    | True if the strings $s1$ and $s2$ are not identical.                                                                                                    |  |
| 34986                       | n1 − <b>eq</b> n2                                                                                                    | True if the integers $n1$ and $n2$ are algebraically equal.                                                                                                    |  |
| 34987                       | n1 – <b>ne</b> n2                                                                                                    | True if the integers $n1$ and $n2$ are not algebraically equal.                                                                                                    |  |
| 34988                       | n1 – <b>gt</b> n2                                                                                                    | True if the integer $n1$ is algebraically greater than the integer $n2$ .                                                                                                    |  |
| 34989                       | n1 − <b>ge</b> n2                                                                                                    | True if the integer $n1$ is algebraically greater than or equal to the integer $n2$ .                                                                                                    |  |
| 34990                       | n1 – <b>lt</b> n2                                                                                                    | True if the integer $n1$ is algebraically less than the integer $n2$ .                                                                                                    |  |
| 34991                       | n1 – <b>le</b> n2                                                                                                    | True if the integer $n1$ is algebraically less than or equal to the integer $n2$ .                                                                                                    |  |
| 34992 XSI<br>34993<br>34994 | expression1 -                                                                                                    | -a expression2 True if both expression1 and expression2 are true. The $-a$ binary primary is left associative. It has a higher precedence than $-o$ .                                                                                                    |  |
| 34995 XSI<br>34996<br>34997 | expression1 -                                                                                                    | <b>-o</b> <i>expression2</i> True if either <i>expression1</i> or <i>expression2</i> is true. The <b>−o</b> binary primary is left associative.                                                                                                    |  |
| 34998<br>34999              | With the exception of the <b>-h</b> <i>file</i> primary, if a <i>file</i> argument is a symbolic link, <i>test</i> shall evaluate the expression by resolving the symbolic link and using the file referenced by the link. |                                                                                                    |  |
| 35000                       | These primaries can be combined with the following operators:                                                                                                    |                                                                                                    |  |
| 35001                       | ! expression                                                                                                    | True if <i>expression</i> is false.                                                                                                    |  |
| 35002 XSI<br>35003          | ( expression )                                                                                                    | True if <i>expression</i> is true. The parentheses can be used to alter the normal precedence and associativity.                                                                                                    |  |
| 35004                       | The primari                                                                                                    | es with two elements of the form:                                                                                                    |  |
| 35005                       | -primary_                                                                                                    | operator primary_operand                                                                                                    |  |
| 35006                       | are known a                                                                                                    | is <i>unary primaries</i> . The primaries with three elements in either of the two forms:                                                                                                    |  |
| 35007                       | primary_c                                                                                                    | perand -primary_operator primary_operand                                                                                                    |  |
| 35008                       | primary_c                                                                                                    | perand primary_operator primary_operand                                                                                                    |  |
| 35009<br>35010<br>35011     | primary_open                                                                                                    | n as <i>binary primaries</i> . Additional implementation-defined operators and rators may be provided by implementations. They shall be of the form <i>-operator</i> rst character of <i>operator</i> is not a digit.                                      |  |
| 35012<br>35013<br>35014     | generated is                                                                                                    | om for determining the precedence of the operators and the return value that shall be a based on the number of arguments presented to <i>test</i> . (However, when using the rm, the right-bracket final argument shall not be counted in this algorithm.) |  |
| 35015                       | In the follow                                                                                                    | ving list, \$1, \$2, \$3, and \$4 represent the arguments presented to <i>test</i> :                                                                                                    |  |
| 35016                       | 0 arguments                                                                                                    | s: Exit false (1).                                                                                                    |  |
| 35017                       | 1 argument:                                                                                                    | Exit true (0) if \$1 is not null; otherwise, exit false.                                                                                                    |  |
| 35018                       | 2 arguments                                                                                                    | • If \$1 is '!', exit true if \$2 is null, false if \$2 is not null.                                                                                                    |  |
| 35019<br>35020              |                                                                                                    | <ul> <li>If \$1 is a unary primary, exit true if the unary test is true, false if the unary<br/>test is false.</li> </ul>                                                                                                    |  |

**test** Utilities

| 35021                                         |                              | Otherwise, produce unspecified results.                                                                                                    |  |
|-----------------------------------------------|------------------------------|----------------------------------------------------------------------------------------------------|--|
| 35022                                         | 3 arguments:                 | • If \$2 is a binary primary, perform the binary test of \$1 and \$3.                                                                                                    |  |
| 35023                                         |                              | • If \$1 is '!', negate the two-argument test of \$2 and \$3.                                                                                                    |  |
| 35024                                         |                              | • If \$1 is '(' and \$3 is ')', perform the unary test of \$2.                                                                                                    |  |
| 35025                                         |                              | Otherwise, produce unspecified results.                                                                                                    |  |
| 35026                                         | 4 arguments:                 | • If \$1 is '!', negate the three-argument test of \$2, \$3, and \$4.                                                                                                    |  |
| 35027 XSI                                     |                              | • If \$1 is '(' and \$4 is ')', perform the two-argument test of \$2 and \$3.                                                                                                    |  |
| 35028                                         |                              | Otherwise, the results are unspecified.                                                                                                    |  |
| 35029 XSI<br>35030<br>35031<br>35032<br>35033 | >4 argument                  | s: The results are unspecified. On XSI-conformant systems, combinations of primaries and operators shall be evaluated using the precedence and associativity rules described previously. In addition, the string comparison binary primaries '=' and "!=" shall have a higher precedence than any unary primary.                                          |  |
| 35034 <b>STDIN</b>                            |                              |                                                                                                    |  |
| 35035                                         | Not used.                    |                                                                                                    |  |
| 35036 <b>INPUT</b> 1<br>35037                 | <b>FILES</b><br>None.        |                                                                                                    |  |
| 35038 <b>ENVIRO</b><br>35039                  |                              | RIABLES g environment variables shall affect the execution of <i>test</i> :                                                                                                    |  |
| 35040<br>35041<br>35042<br>35043<br>35044     | LANG                         | Provide a default value for the internationalization variables that are unset or null. If $LANG$ is unset or null, the corresponding value from the implementation-defined default locale shall be used. If any of the internationalization variables contains an invalid setting, the utility shall behave as if none of the variables had been defined. |  |
| 35045<br>35046                                | LC_ALL                       | If set to a non-empty string value, override the values of all the other internationalization variables.                                                                                                    |  |
| 35047<br>35048<br>35049                       | LC_CTYPE                     | Determine the locale for the interpretation of sequences of bytes of text data as characters (for example, single-byte as opposed to multi-byte characters in arguments).                                                                                                    |  |
| 35050                                         | LC_MESSAC                    |                                                                                                    |  |
| 35051<br>35052                                |                              | Determine the locale that should be used to affect the format and contents of diagnostic messages written to standard error.                                                                                                    |  |
| 35053 XSI                                     | NLSPATH                      | Determine the location of message catalogs for the processing of $LC\_MESSAGES$ .                                                                                                    |  |
| 35054 <b>ASYNC</b><br>35055                   | <b>HRONOUS I</b><br>Default. | EVENTS                                                                                                    |  |
| 35056 <b>STDOU</b>                            |                              |                                                                                                    |  |
| 35057                                         | Not used.                    |                                                                                                    |  |
| 35058 <b>STDERI</b><br>35059                  |                              | r diagnostic messages.                                                                                                    |  |
|                                               |                              |                                                                                                    |  |

**Utilities** test

```
35060 OUTPUT FILES
35061
             None.
35062 EXTENDED DESCRIPTION
             None.
35063
35064 EXIT STATUS
             The following exit values shall be returned:
35065
35066
                 expression evaluated to true.
                  expression evaluated to false or expression was missing.
35067
             >1 An error occurred.
35068
35069 CONSEQUENCES OF ERRORS
             Default.
35070
35071 APPLICATION USAGE
             Scripts should be careful when dealing with user-supplied input that could be confused with
35072
             primaries and operators. Unless the application writer knows all the cases that produce input to
35073
35074
             the script, invocations like:
             test "$1" -a "$2"
35075
             should be written as:
35076
             test "$1" && test "$2"
35077
             to avoid problems if a user supplied values such as $1 set to '!' and $2 set to the null string.
35078
             That is, in cases where maximal portability is of concern, replace:
35079
35080
             test expr1 -a expr2
35081
             with:
35082
             test expr1 && test expr2
35083
             and replace:
35084
             test expr1 -o expr2
             with:
35085
35086
             test expr1 | test expr2
             but note that, in test, -a has higher precedence than -o while "&&" and "||" have equal
35087
35088
             precedence in the shell.
             Parentheses or braces can be used in the shell command language to effect grouping.
35089
             Parentheses must be escaped when using sh; for example:
35090
             test \( expr1 -a expr2 \) -o expr3
35091
             This command is not always portable outside XSI-conformant systems. The following form can
35092
             be used instead:
35093
35094
              ( test expr1 && test expr2 ) | test expr3
             The two commands:
35095
35096
             test "$1"
35097
             test ! "$1"
```

**test** Utilities

```
35098
             could not be used reliably on some historical systems. Unexpected results would occur if such a
35099
             string expression were used and $1 expanded to '!', '(', or a known unary primary. Better
35100
             constructs are:
             test -n "$1"
35101
35102
             test -z "$1"
35103
             respectively.
35104
             Historical systems have also been unreliable given the common construct:
35105
             test "$response" = "expected string"
             One of the following is a more reliable form:
35106
35107
             test "X$response" = "Xexpected string"
35108
             test "expected string" = "$response"
             Note that the second form assumes that expected string could not be confused with any unary
35109
             primary. If expected string starts with '-', '(', '!', or even '=', the first form should be used
35110
             instead. Using the preceding rules without the XSI marked extensions, any of the three
35111
35112
             comparison forms is reliable, given any input. (However, note that the strings are quoted in all
35113
             cases.)
             Because the string comparison binary primaries, '=' and "!=", have a higher precedence than
35114
35115
             any unary primary in the greater than 4 argument case, unexpected results can occur if
35116
             arguments are not properly prepared. For example, in:
             test -d $1 -o -d $2
35117
35118
             If $1 evaluates to a possible directory name of '=', the first three arguments are considered a
35119
             string comparison, which shall cause a syntax error when the second -\mathbf{d} is encountered. One of
             the following forms prevents this; the second is preferred:
35120
             test \( -d "$1" \) -o \( -d "$2" \)
35121
35122
             test -d "$1" | test -d "$2"
             Also in the greater than 4 argument case:
35123
35124
             test "$1" = "bat" -a "$2" = "ball"
35125
             Syntax errors occur if $1 evaluates to '(' or '!'. One of the following forms prevents this; the
35126
             third is preferred:
35127
             test "X$1" = "Xbat" -a "X$2" = "Xball"
35128
             test "$1" = "bat" && test "$2" = "ball"
             test "X$1" = "Xbat" && test "X$2" = "Xball"
35129
35130 EXAMPLES
               1. Exit if there are not two or three arguments (two variations):
35131
35132
                   if [ $# -ne 2 -a $# -ne 3 ]; then exit 1; fi
                   if [ $# -lt 2 -o $# -gt 3 ]; then exit 1; fi
35133
               2. Perform a mkdir if a directory does not exist:
35134
                   test! -d tempdir && mkdir tempdir
35135
               3. Wait for a file to become non-readable:
35136
35137
                   while test -r thefile
                   do
35138
```

Utilities test

```
35139
                         sleep 30
35140
                    done
35141
                    echo
                          "thefile" is no longer readable'
                4. Perform a command if the argument is one of three strings (two variations):
35142
35143
                    if [ "$1" = "pear" ] || [ "$1" = "grape" ] || [ "$1" = "apple" ]
35144
                    then
35145
                         command
                    fi
35146
                    case "$1" in
35147
35148
                         pear | grape | apple) command ;;
35149
                    esac
35150 RATIONALE
              The KornShell-derived conditional command (double bracket [[]]) was removed from the shell
35151
              command language description in an early proposal. Objections were raised that the real
35152
              problem is misuse of the test command ([), and putting it into the shell is the wrong way to fix
35153
              the problem. Instead, proper documentation and a new shell reserved word (!) are sufficient.
35154
              Tests that require multiple test operations can be done at the shell level using individual
35155
              invocations of the test command and shell logicals, rather than using the error-prone -o flag of
35156
35157
35158
              XSI-conformant systems support more than four arguments.
              XSI-conformant systems support the combining of primaries with the following constructs:
35159
              expression1 -a expression2
35160
                  True if both expression1 and expression2 are true.
35161
35162
              expression1 -o expression2
                  True if at least one of expression1 and expression2 are true.
35163
35164
              (expression)
35165
                  True if expression is true.
              In evaluating these more complex combined expressions, the following precedence rules are
35166
35167

    The unary primaries have higher precedence than the algebraic binary primaries.

35168
35169

    The unary primaries have lower precedence than the string binary primaries.

    The unary and binary primaries have higher precedence than the unary string primary.

35170
               • The ! operator has higher precedence than the -a operator, and the -a operator has higher
35171
                  precedence than the -\mathbf{o} operator.
35172
35173

    The –a and –o operators are left associative.
```

35178 IEEE Std. 1003.1-200x because its use is consistent with the  $-\mathbf{b}$ ,  $-\mathbf{c}$ ,  $-\mathbf{d}$ , and  $-\mathbf{p}$  operands (*file* exists and is a specific file type).

The parentheses can be used to alter the normal precedence and associativity.

The BSD and System V versions of –**f** are not the same. The BSD definition was:

True if *file* exists and is not a directory.

35174 35175

35176

35177

−**f** file

Shell and Utilities, Issue 6 3123

The SVID version (true if the file exists and is a regular file) was chosen for this volume of

**test** Utilities

| 35180<br>35181<br>35182<br>35183          | The –e primary, possessing similar functionality to that provided by the C shell, was added because it provides the only way for a shell script to find out if a file exists without trying to open the file. Since implementations are allowed to add additional file types, a portable script cannot use:                                                                                                    |
|-------------------------------------------|----------------------------------------------------------------------------------------------------|
| 35184                                     | test -b foo -o -c foo -o -d foo -o -f foo -o -p foo                                                                                                    |
| 35185<br>35186                            | to find out if <b>foo</b> is an existing file.) On historical BSD systems, the existence of a file could be determined by:                                                                                                    |
| 35187                                     | test -f foo -o -d foo                                                                                                    |
| 35188<br>35189<br>35190<br>35191          | but there was no easy way to determine that an existing file was a regular file. An early proposal used the KornShell $-a$ primary (with the same meaning), but this was changed to $-e$ because there were concerns about the high probability of humans confusing the $-a$ primary with the $-a$ binary operator.                                                                                                    |
| 35192<br>35193<br>35194                   | The following option was not included because it was undocumented in most implementations, has been removed from some implementations (including System V), and the functionality is provided by the shell (see Section 2.6.2 (on page 2245).                                                                                                    |
| 35195                                     | − <b>l</b> <i>string</i> The length of the string <i>string</i> .                                                                                                    |
| 35196<br>35197                            | The $-\mathbf{b}$ , $-\mathbf{c}$ , $-\mathbf{g}$ , $-\mathbf{p}$ , $-\mathbf{u}$ , and $-\mathbf{x}$ operands are derived from the SVID; historical BSD does not provide them. The $-\mathbf{k}$ operand is derived from System V; historical BSD does not provide it.                                                                                                    |
| 35198<br>35199                            | On historical BSD systems, <i>test</i> – <b>w</b> <i>directory</i> always returned false because <i>test</i> tried to open the directory for writing, which always fails.                                                                                                    |
| 35200<br>35201<br>35202<br>35203<br>35204 | Some additional primaries newly invented or from the KornShell appeared in an early proposal as part of the conditional command ([[]]): $s1 > s2$ , $s1 < s2$ , $str = pattern$ , $str! = pattern$ , $f1 - nt$ $f2$ , $f1 - ot$ $f2$ , and $f1 - ef$ $f2$ . They were not carried forward into the <i>test</i> utility when the conditional command was removed from the shell because they have not been included in the <i>test</i> utility built into historical implementations of the <i>sh</i> utility. |
| 35205<br>35206<br>35207                   | The -t <i>file_descriptor</i> primary is shown with a mandatory argument because the grammar is ambiguous if it can be omitted. Historical implementations have allowed it to be omitted, providing a default of 1.                                                                                                    |
| 35208 <b>FUTUR</b><br>35209               | None.                                                                                                    |
| 35210 <b>SEE AL</b><br>35211              | SO find                                                                                                    |
| 35212 <b>CHAN</b> 0 35213                 | GE HISTORY<br>First released in Issue 2.                                                                                                    |
| 35214 <b>Issue 4</b><br>35215             | Aligned with the ISO/IEC 9945-2:1993 standard.                                                                                                    |
| 35216 <b>Issue 5</b><br>35217             | FUTURE DIRECTIONS section added.                                                                                                    |
| 35218 <b>Issue 6</b><br>35219<br>35220    | The $-\mathbf{h}$ operand is added for symbolic links, and access permission requirements are clarified for the $-\mathbf{r}$ , $-\mathbf{w}$ , and $-\mathbf{x}$ operands to align with the IEEE P1003.2b draft standard.                                                                                                    |

The normative text is reworded to avoid use of the term "must" for application requirements.

35221

**Utilities** time

```
35222 NAME
35223
              time — time a simple command
35224 SYNOPSIS
35225 UP
              time [-p] utility [argument...]
35226
35227 DESCRIPTION
              The time utility shall invoke the utility named by the utility operand with arguments supplied as
35228
              the argument operands and write a message to standard error that lists timing statistics for the
35229
35230
              utility. The message shall include the following information:

    The elapsed (real) time between invocation of utility and its termination.

35231
35232

    The User CPU time, equivalent to the sum of the tms_utime and tms_cutime fields returned by

35233
                  the times() function defined in the System Interfaces volume of IEEE Std. 1003.1-200x for the
                  process in which utility is executed.
35234
35235

    The System CPU time, equivalent to the sum of the tms_stime and tms_cstime fields returned

35236
                  by the times() function for the process in which utility is executed.
              The precision of the timing shall be no less than the granularity defined for the size of the clock
35237
              tick unit on the system, but the results shall be reported in terms of standard time units (for
35238
              example, 0.02 seconds, 00:00:00.02, 1m33.75s, 365.21 seconds), not numbers of clock ticks.
35239
              When time is used as part of a pipeline, the times reported are unspecified, except when it is the
35240
35241
              sole command within a grouping command (see Section 2.9.4.1 (on page 2261)) in that pipeline.
              For example, the commands on the left are unspecified; those on the right report on utilities a
35242
              and c, respectively:
35243
35244
              time a | b | c
                                       { time a } | b | c
              a | b | time c
                                       a | b | (time c)
35245
35246 OPTIONS
              The time utility shall conform to the Base Definitions volume of IEEE Std. 1003.1-200x, Section
35247
35248
              12.2, Utility Syntax Guidelines.
35249
              The following option shall be supported:
                            Write the timing output to standard error in the format shown in the STDERR
35250
              -p
                            section.
35251
35252 OPERANDS
              The following operands shall be supported:
35253
              utility
                            The name of a utility that is to be invoked. If the utility operand names any of the
35254
                            special built-in utilities in Section 2.15 (on page 2276), the results are undefined.
35255
35256
              argument
                            Any string to be supplied as an argument when invoking the utility named by the
                            utility operand.
35257
35258 STDIN
              Not used.
35259
```

Shell and Utilities, Issue 6 3125

35260 INPUT FILES

35261

None.

**time** Utilities

| 35262 <b>ENVIR</b><br>35263                        | IRONMENT VARIABLES  The following environment variables shall affect the execution of <i>time</i> :                                                                                                    |                                                                                                    |  |
|----------------------------------------------------|----------------------------------------------------------------------------------------------------|----------------------------------------------------------------------------------------------------|--|
| 35264<br>35265<br>35266<br>35267<br>35268          | LANG                                                                                                    | Provide a default value for the internationalization variables that are unset or null. If <i>LANG</i> is unset or null, the corresponding value from the implementation-defined default locale shall be used. If any of the internationalization variables contains an invalid setting, the utility shall behave as if none of the variables had been defined. |  |
| 35269<br>35270                                     | LC_ALL                                                                                                    | If set to a non-empty string value, override the values of all the other internationalization variables.                                                                                                    |  |
| 35271<br>35272<br>35273                            | LC_CTYPE                                                                                                    | Determine the locale for the interpretation of sequences of bytes of text data as characters (for example, single-byte as opposed to multi-byte characters in arguments).                                                                                                    |  |
| 35274<br>35275<br>35276                            | LC_MESSA                                                                                                    | GES  Determine the locale that should be used to affect the format and contents of diagnostic and informative messages written to standard error.                                                                                                    |  |
| 35277<br>35278                                     | LC_NUME                                                                                                    | RIC Determine the locale for numeric formatting.                                                                                                    |  |
| 35279 XSI                                          | NLSPATH                                                                                                    | Determine the location of message catalogs for the processing of <i>LC_MESSAGES</i> .                                                                                                    |  |
| 35280<br>35281<br>35282                            | PATH                                                                                                    | Determine the search path that shall be used to locate the utility to be invoked; see the Base Definitions volume of IEEE Std. 1003.1-200x, Chapter 8, Environment Variables.                                                                                                    |  |
| 35283 <b>ASYNC</b><br>35284                        | CHRONOUS<br>Default.                                                                                                    | EVENTS                                                                                                    |  |
| 35285 <b>STDOU</b><br>35286                        | J <b>T</b><br>Not used.                                                                                                    |                                                                                                    |  |
| 35287 <b>STDER</b>                                 | 2R                                                                                                    |                                                                                                    |  |
| 35288<br>35289                                     |                                                                                                    | rd error shall be used to write the timing statistics. If $-\mathbf{p}$ is specified, the following be used in the POSIX locale:                                                                                                    |  |
| 35290<br>35291                                     | "real %f\nuser %f\nsys %f\n", <real seconds="">, <user seconds="">, <system seconds=""></system></user></real>                                                                                                    |                                                                                                    |  |
| 35292<br>35293<br>35294<br>35295<br>35296<br>35297 | where each floating-point number shall be expressed in seconds. The precision used may be less than the default six digits of %f, but shall be sufficiently precise to accommodate the size of the clock tick on the system (for example, if there were 60 clock ticks per second, at least two digits shall follow the radix character). The number of digits following the radix character shall be no less than one, even if this always results in a trailing zero. The implementation may append white space and additional information following the format shown here. |                                                                                                    |  |
| orono OLITDI                                       | IT EII EC                                                                                                    |                                                                                                    |  |

# 35298 OUTPUT FILES

35299 None.

## 35300 EXTENDED DESCRIPTION

35301 None.

## 35302 EXIT STATUS

If the *utility* utility is invoked, the exit status of *time* shall be the exit status of *utility*; otherwise, the *time* utility shall exit with one of the following values:

Utilities time

- 35305 1-125 An error occurred in the *time* utility.
- 35306 126 The utility specified by *utility* was found but could not be invoked.
- 35307 The utility specified by *utility* could not be found.

#### 35308 CONSEQUENCES OF ERRORS

35309 Default.

## 35310 APPLICATION USAGE

The command, env, nice, nohup, time, and xargs utilities have been specified to use exit code 127 if an error occurs so that applications can distinguish "failure to find a utility" from "invoked utility exited with an error indication". The value 127 was chosen because it is not commonly used for other meanings; most utilities use small values for "normal error conditions" and the values above 128 can be confused with termination due to receipt of a signal. The value 126 was chosen in a similar manner to indicate that the utility could be found, but not invoked. Some scripts produce meaningful error messages differentiating the 126 and 127 cases. The distinction between exit codes 126 and 127 is based on KornShell practice that uses 127 when all attempts to exec the utility fail with [ENOENT], and uses 126 when any attempt to exec the utility fails for any other reason.

## 35321 EXAMPLES

It is frequently desirable to apply *time* to pipelines or lists of commands. This can be done by placing pipelines and command lists in a single file; this file can then be invoked as a utility, and the *time* applies to everything in the file.

Alternatively, the following command can be used to apply *time* to a complex command:

time sh -c 'complex-command-line'

### 35327 RATIONALE

The *time* utility when originally proposed for this volume of IEEE Std. 1003.1-200x, was rejected because it was not useful for portable applications:

- The underlying CPU definitions from the System Interfaces volume of IEEE Std. 1003.1-200x are vague, so the numeric output could not be compared accurately between systems or even between invocations.
- The creation of portable benchmark programs was outside the scope this volume of IEEE Std. 1003.1-200x.

However, *time* does fit in the scope of user portability. Human judgement can be applied to the analysis of the output, and it could be very useful in hands-on debugging of applications or in providing subjective measures of system performance. Hence it has been included in this volume of IEEE Std. 1003.1-200x.

The default output format has been left unspecified because historical implementations differ greatly in their style of depicting this numeric output. The  $-\mathbf{p}$  option was invented to provide scripts a common means of obtaining this information.

In the KornShell, *time* is a shell reserved word that can be used to time an entire pipeline, rather than just a simple command. The POSIX definition has been worded to allow this implementation. Consideration was given to invalidating this approach because of the historical model from the C shell and System V shell. However, since the System V *time* utility historically has not produced accurate results in pipeline timing (because the constituent processes are not all owned by the same parent process, as allowed by POSIX), it did not seem worthwhile to break historical KornShell usage.

**time** Utilities

The term utility is used, rather than command, to highlight the fact that shell compound 35349 35350 commands, pipelines, special built-ins, and so on, cannot be used directly. However, utility includes user application programs and shell scripts, not just the standard utilities. 35351 35352 FUTURE DIRECTIONS 35353 None. 35354 **SEE ALSO** 35355 *sh*, the System Interfaces volume of IEEE Std. 1003.1-200x, *times*() 35356 CHANGE HISTORY First released in Issue 2. 35357 35358 Issue 4 35359 Aligned with the ISO/IEC 9945-2: 1993 standard. 35360 **Issue 6** This utility is now marked as part of the User Portability Utilities option. 35361

touch **Utilities** 

## 35362 **NAME** 35363 touch — change file access and modification times 35364 SYNOPSIS 35365 touch [-acm][ -r ref\_file | -t time] file...

#### 35366 DESCRIPTION

35367

35368

35369

35370

35371

35372 35373

35374

35375

35376

35377

35378

35379

35380

35381

35382

35383

35384

35386

35387

35402

The touch utility shall change the modification times, access times, or both of files. The modification time shall be equivalent to the value of the *st\_mtime* member of the **stat** structure for a file, as described in the System Interfaces volume of IEEE Std. 1003.1-200x; the access time shall be equivalent to the value of *st\_atime*.

The time used can be specified by the -t time option-argument, the corresponding time fields of the file referenced by the -r ref\_file option-argument, or the date\_time operand, as specified in the following sections. If none of these are specified, touch shall use the current time (the value returned by the equivalent of the time() function defined in the System Interfaces volume of IEEE Std. 1003.1-200x).

For each file operand, touch shall perform actions equivalent to the following functions defined in the System Interfaces volume of IEEE Std. 1003.1-200x:

- 1. If file does not exist, a creat() function call is made with the file operand used as the path argument and the value of the bitwise-inclusive OR of S\_IRUSR, S\_IWUSR, S\_IRGRP, S\_IWGRP, S\_IROTH, and S\_IWOTH used as the *mode* argument.
- 2. The *utime*() function is called with the following arguments:
  - The *file* operand is used as the *path* argument.
  - The **utimbuf** structure members actime and modtime are determined as described in the OPTIONS section.

## 35385 OPTIONS

The touch utility shall conform to the Base Definitions volume of IEEE Std. 1003.1-200x, Section 12.2, Utility Syntax Guidelines.

The following options shall be supported: 35388

DD

| 35389<br>35390 | -a                  | Change the access time of $\it file$ . Do not change the modification time unless $-{\bf m}$ is also specified.             |
|----------------|---------------------|----------------------------------------------------------------------------------------------------|
| 35391<br>35392 | -с                  | Do not create a specified <i>file</i> if it does not exist. Do not write any diagnostic messages concerning this condition. |
| 35393<br>35394 | - <b>m</b>          | Change the modification time of $file$ . Do not change the access time unless $-\mathbf{a}$ is also specified.              |
| 35395<br>35396 | - <b>r</b> ref_file | Use the corresponding time of the file named by the path name <i>ref_file</i> instead of the current time.                  |
| 35397<br>35398 | −t time             | Use the specified <i>time</i> instead of the current time. The option-argument shall be a decimal number of the form:       |
| 35399          |                     | [[CC]YY]MMDDhhmm[.SS]                                                                                                    |
| 35400          |                     | where each two digits represents the following:                                                                             |
| 35401          |                     | MM The month of the year [01-12].                                                                                           |
|                |                     |                                                                                                    |

The day of the month [01-31].

**touch** Utilities

| 35403                                                                                                    |                                                                                            | hh                                                                                                    | The hour of the day [00-23].                                                                                                    |  |  |  |  |  |
|----------------------------------------------------------------------------------------------------|--------------------------------------------------------------------------------------------|----------------------------------------------------------------------------------------------------|----------------------------------------------------------------------------------------------------|--|--|--|--|--|
| 35404                                                                                                    |                                                                                            | mm                                                                                                    | The minute of the hour [00-59].                                                                                                    |  |  |  |  |  |
| 35405                                                                                                    |                                                                                            | CC                                                                                                    | The first two digits of the year (the century).                                                                                                    |  |  |  |  |  |
| 35406                                                                                                    |                                                                                            | YY                                                                                                    | The second two digits of the year.                                                                                                    |  |  |  |  |  |
| 35407                                                                                                    |                                                                                            | SS                                                                                                    | The second of the minute [00-61].                                                                                                    |  |  |  |  |  |
| 35408                                                                                                    |                                                                                            | Both C                                                                                                   | C and YY shall be optional. If neither is given, the current year shall be                                                                                                    |  |  |  |  |  |
| 35409                                                                                                    | assumed. If YY is specified, but CC is not, CC shall be derived as follows:                |                                                                                                    |                                                                                                    |  |  |  |  |  |
| 35410                                                                                                    |                                                                                            |                                                                                                    | If $YY$ is: $CC$ becomes:                                                                                                    |  |  |  |  |  |
| 35411                                                                                                    |                                                                                            |                                                                                                    | 69-99 19                                                                                                    |  |  |  |  |  |
| 35412                                                                                                    |                                                                                            |                                                                                                    | 00-68 20                                                                                                    |  |  |  |  |  |
| 35413                                                                                                    |                                                                                            |                                                                                                    | ulting time shall be affected by the value of the TZ environment variable. If                                                                                                    |  |  |  |  |  |
| 35414                                                                                                    |                                                                                            |                                                                                                    | alting time value precedes the Epoch, <i>touch</i> shall exit immediately with an atus. The range of valid times past the Epoch is implementation-defined,                                                                                                    |  |  |  |  |  |
| 35415<br>35416                                                                                                    |                                                                                            |                                                                                                    | hall extend to at least the time 0 hours, 0 minutes, 0 seconds, January 1,                                                                                                    |  |  |  |  |  |
| 35417                                                                                                    |                                                                                            |                                                                                                    | oordinated Universal Time. Some systems may not be able to represent                                                                                                    |  |  |  |  |  |
| 35418                                                                                                    |                                                                                            | dates be                                                                                                 | eyond the January 18, 2038, because they use <b>signed int</b> as a time holder.                                                                                                    |  |  |  |  |  |
| 35419                                                                                                    |                                                                                            | The ran                                                                                                  | ge for $SS$ is (00-61) rather than (00-59) because of leap seconds. If $SS$ is 60 or                                                                                                    |  |  |  |  |  |
| 35420                                                                                                    |                                                                                            |                                                                                                    | the resulting time, as affected by the TZ environment variable, does not                                                                                                    |  |  |  |  |  |
| 35421                                                                                                    |                                                                                            |                                                                                                    | a leap second, the resulting time shall be one or two seconds after a time                                                                                                    |  |  |  |  |  |
| 35422                                                                                                    |                                                                                            |                                                                                                    | SS is 59. If SS is not given a value, it is assumed to be zero.                                                                                                    |  |  |  |  |  |
| 35423<br>35424                                                                                                    |                                                                                            |                                                                                                    | $-\mathbf{m}$ options were specified, <i>touch</i> shall behave as if both the $-\mathbf{a}$ and $-\mathbf{m}$                                                                                                    |  |  |  |  |  |
|                                                                                                    | obuons were                                                                                | e specifie                                                                                               | a.                                                                                                    |  |  |  |  |  |
|                                                                                                    | options were                                                                               | e specifie                                                                                               | a.                                                                                                    |  |  |  |  |  |
| 35425 <b>OPERA</b><br>35426                                                                                                    | NDS                                                                                        | -                                                                                                    | ds shall be supported:                                                                                                    |  |  |  |  |  |
| 35425 <b>OPERA</b>                                                                                                    | NDS                                                                                        | ng operan                                                                                                |                                                                                                    |  |  |  |  |  |
| 35425 <b>OPERA</b><br>35426                                                                                                    | ANDS The followir                                                                          | ng operan                                                                                                | ds shall be supported:                                                                                                    |  |  |  |  |  |
| 35425 <b>OPERA</b><br>35426<br>35427                                                                                                    | N <b>DS</b> The followir                                                                   | ng operan                                                                                                | ds shall be supported:                                                                                                    |  |  |  |  |  |
| 35425 <b>OPERA</b> 35426 35427 35428 <b>STDIN</b> 35429 35430 <b>INPUT</b>                                                                                            | ANDS The followir file Not used. FILES                                                     | ng operan                                                                                                | ds shall be supported:                                                                                                    |  |  |  |  |  |
| 35425 <b>OPERA</b> 35426 35427 35428 <b>STDIN</b> 35429                                                                                                    | ANDS The followir file  Not used.                                                          | ng operan                                                                                                | ds shall be supported:                                                                                                    |  |  |  |  |  |
| 35425 <b>OPERA</b> 35426 35427 35428 <b>STDIN</b> 35429 35430 <b>INPUT</b> 35431 35432 <b>ENVIR</b>                                                                   | NDS The followir file  Not used. FILES None. ONMENT VA                                     | ag operan A path                                                                                         | nds shall be supported:  name of a file whose times shall be modified.                                                                                                    |  |  |  |  |  |
| 35425 <b>OPERA</b> 35426 35427 35428 <b>STDIN</b> 35429 35430 <b>INPUT</b> 35431 35432 <b>ENVIR</b> 35433                                                             | NDS The following file Not used. FILES None. ONMENT VA                                     | ng operan<br>A path<br>ARIABLE                                                                           | ads shall be supported:  name of a file whose times shall be modified.  S  nment variables shall affect the execution of <i>touch</i> :                                                                                                    |  |  |  |  |  |
| 35425 <b>OPERA</b> 35426 35427 35428 <b>STDIN</b> 35429 35430 <b>INPUT</b> 35431 35432 <b>ENVIR</b> 35433 35434                                                       | NDS The followir file  Not used. FILES None. ONMENT VA                                     | ng operan<br>A path<br>ARIABLE<br>ng enviro                                                              | ands shall be supported:  name of a file whose times shall be modified.  Solution  Solution  Sol |  |  |  |  |  |
| 35425 <b>OPERA</b> 35426 35427 35428 <b>STDIN</b> 35429 35430 <b>INPUT</b> 35431 35432 <b>ENVIR</b> 35433                                                             | NDS The following file Not used. FILES None. ONMENT VA                                     | ARIABLE Provide If LAN                                                                                   | ands shall be supported:  name of a file whose times shall be modified.  Solution  Solution  Sol |  |  |  |  |  |
| 35425 <b>OPERA</b> 35426 35427 35428 <b>STDIN</b> 35429 35430 <b>INPUT</b> 35431 35432 <b>ENVIR</b> 35433 35434 35435                                                 | NDS The following file Not used. FILES None. ONMENT VA                                     | ARIABLE  Provide  If LAN  defined                                                                        | ands shall be supported:  name of a file whose times shall be modified.  Solution  Solution  Sol |  |  |  |  |  |
| 35425 <b>OPERA</b> 35426 35427 35428 <b>STDIN</b> 35429 35430 <b>INPUT</b> 35431 35432 <b>ENVIR</b> 35433 35434 35435 35436                                           | NDS The following file Not used. FILES None. ONMENT VA                                     | ARIABLE  Provide  If LAN  defined                                                                        | ands shall be supported:  name of a file whose times shall be modified.  Solution  name of a file whose times shall be modified.  Solution  name of a file whose times shall be modified.  Solution  name of a file whose times shall be modified.  Solution  name of a file whose times shall be modified.  Solution  name of a file whose times shall be execution of touch:  a default value for the internationalization variables that are unset or null.  Go is unset or null, the corresponding value from the implementation-default locale shall be used. If any of the internationalization variables an invalid setting, the utility shall behave as if none of the variables had                                                                                                    |  |  |  |  |  |
| 35425 <b>OPERA</b> 35426 35427 35428 <b>STDIN</b> 35429 35430 <b>INPUT</b> 35431 35432 <b>ENVIR</b> 35433 35434 35435 35436 35437 35438 35439                         | NDS The following file Not used. FILES None. ONMENT VA                                     | ARIABLE  ARIABLE  Provide  If LAN  defined  contain  been de                                             | and shall be supported:  name of a file whose times shall be modified.  Solution  Solution  Solu |  |  |  |  |  |
| 35425 <b>OPERA</b> 35426 35427 35428 <b>STDIN</b> 35429 35430 <b>INPUT</b> 35431 35432 <b>ENVIR</b> 35433 35434 35435 35436 35437 35438 35439 35440                   | The followir file  Not used.  FILES  None.  ONMENT VA  The followir  LANG                  | ARIABLE  Provide If LAN defined contain been de If set internat                                          | and shall be supported:  name of a file whose times shall be modified.  Solutions  name of a file whose times shall be modified.  Solutions  solutions  so |  |  |  |  |  |
| 35425 <b>OPERA</b> 35426 35427 35428 <b>STDIN</b> 35429 35430 <b>INPUT</b> 35431 35432 <b>ENVIR</b> 35433 35434 35435 35436 35437 35438 35439 35440 35441             | NDS The followir file  Not used. FILES None. ONMENT VA The followir LANG                   | ARIABLE  ARIABLE  Provide  If LAN  defined  contain  been de  If set  internat                           | and shall be supported:  name of a file whose times shall be modified.  Solution  Solution  Solu |  |  |  |  |  |
| 35425 <b>OPERA</b> 35426 35427 35428 <b>STDIN</b> 35429 35430 <b>INPUT</b> 35431 35432 <b>ENVIR</b> 35433 35434 35435 35436 35437 35438 35439 35440                   | The followir file  Not used.  FILES  None.  ONMENT VA  The followir  LANG                  | ARIABLE  ARIABLE  Provide  If LAN  defined  contain  been de  If set  internat                           | rich shall be supported:  name of a file whose times shall be modified.  Solution of a file whose times shall be modified.  Solution of a file whose times shall be modified.  Solution of touch:  It is a default value for the internationalization variables that are unset or null.  Go is unset or null, the corresponding value from the implementation-default locale shall be used. If any of the internationalization variables is an invalid setting, the utility shall behave as if none of the variables had fined.  It is a non-empty string value, override the values of all the other tionalization variables.  In the locale for the interpretation of sequences of bytes of text data as ears (for example, single-byte as opposed to multi-byte characters in                                                                                                    |  |  |  |  |  |
| 35425 <b>OPERA</b> 35426 35427 35428 <b>STDIN</b> 35429 35430 <b>INPUT</b> 35431 35432 <b>ENVIR</b> 35433 35434 35435 35436 35437 35438 35439 35440 35441 35442       | NDS The followir file  Not used. FILES None. ONMENT VA The followir LANG  LC_ALL  LC_CTYPE | ARIABLE  ARIABLE  Provide  If LAN  defined  contain  been de  If set  internat  Determ  characte  argume | rich shall be supported:  name of a file whose times shall be modified.  Solution of a file whose times shall be modified.  Solution of a file whose times shall be modified.  Solution of touch:  It is a default value for the internationalization variables that are unset or null.  Go is unset or null, the corresponding value from the implementation-default locale shall be used. If any of the internationalization variables is an invalid setting, the utility shall behave as if none of the variables had fined.  It is a non-empty string value, override the values of all the other tionalization variables.  In the locale for the interpretation of sequences of bytes of text data as ears (for example, single-byte as opposed to multi-byte characters in                                                                                                    |  |  |  |  |  |
| 35425 <b>OPERA</b> 35426 35427 35428 <b>STDIN</b> 35429 35430 <b>INPUT</b> 35431 35432 <b>ENVIR</b> 35433 35434 35435 35436 35437 35438 35439 35440 35441 35442 35443 | The followir file  Not used.  FILES  None.  ONMENT VA  The followir  LANG                  | ARIABLE  REPROVIDE  Provide  If LAN  defined  contain  been de  If set  internat  Characte  argume  GES  | rich shall be supported:  name of a file whose times shall be modified.  Solution of a file whose times shall be modified.  Solution of a file whose times shall be modified.  Solution of touch:  It is a default value for the internationalization variables that are unset or null.  Go is unset or null, the corresponding value from the implementation-default locale shall be used. If any of the internationalization variables is an invalid setting, the utility shall behave as if none of the variables had fined.  It is a non-empty string value, override the values of all the other tionalization variables.  In the locale for the interpretation of sequences of bytes of text data as ears (for example, single-byte as opposed to multi-byte characters in                                                                                                    |  |  |  |  |  |

**Utilities** touch

35446 diagnostic messages written to standard error. NLSPATH Determine the location of message catalogs for the processing of *LC\_MESSAGES*. 35447 XSI TZDetermine the timezone to be used for interpreting the *time* option-argument. 35448 35449 ASYNCHRONOUS EVENTS Default. 35450 35451 STDOUT Not used. 35452 35453 STDERR Used only for diagnostic messages. 35454 35455 OUTPUT FILES 35456 None. 35457 EXTENDED DESCRIPTION 35458 None. 35459 EXIT STATUS The following exit values shall be returned: 35460 The utility executed successfully and all requested changes were made. 35461 35462 >0 An error occurred. 35463 CONSEQUENCES OF ERRORS Default. 35464 35465 APPLICATION USAGE 35466 The interpretation of time is taken to be *seconds since the Epoch* (see the Base Definitions volume of IEEE Std. 1003.1-200x, Section 4.12, Seconds Since the Epoch). It should be noted that 35467 implementations conforming to the System Interfaces volume of IEEE Std. 1003.1-200x do not 35468 take leap seconds into account when computing seconds since the Epoch. When SS=60 is used, 35469 35470 the resulting time always refers to 1 plus seconds since the Epoch for a time when SS=59. Although the -t time option-argument specifies values in 1969, the access time and modification 35471 35472 time fields are defined in terms of seconds since the Epoch (midnight on 1 January 1970 UTC). Therefore, depending on the value of TZ when touch is run, there is never more than a few valid 35473 hours in 1969 and there need not be any valid times in 1969. 35474 One ambiguous situation occurs if -t time is not specified, -r ref\_file is not specified, and the first 35475 operand is an eight or ten-digit decimal number. A portable script can avoid this problem by 35476 using: 35477 touch -- file 35478 35479 touch ./file 35480 in this case. 35481 35482 EXAMPLES None. 35483 35484 RATIONALE The functionality of touch is described almost entirely through references to functions in the 35485 35486 System Interfaces volume of IEEE Std. 1003.1-200x. In this way, there is no duplication of effort required for describing such side effects as the relationship of user IDs to the user database, 35487

**touch** Utilities

| 35488                            | permissions, and so on.                                                                                                    |
|----------------------------------|----------------------------------------------------------------------------------------------------|
| 35489<br>35490<br>35491          | There are some significant differences between the <i>touch</i> utility in this volume of IEEE Std. 1003.1-200x and those in System V and BSD systems. They are upward-compatible for historical applications from both implementations:                                                                                                    |
| 35492<br>35493<br>35494<br>35495 | 1. In System V, an ambiguity exists when a path name that is a decimal number leads the operands; it is treated as a time value. In BSD, no <i>time</i> value is allowed; files may only be <i>touch</i> ed to the current time. The -t <i>time</i> construct solves these problems for future portable applications (note that the -t option is not historical practice).                          |
| 35496<br>35497<br>35498<br>35499 | 2. The inclusion of the century digits, <i>CC</i> , is also new. Note that a ten-digit <i>time</i> value is treated as if <i>YY</i> , and not <i>CC</i> , were specified. The caveat about the range of dates following the Epoch was included as recognition that some implementations are not able to represent dates beyond 18 January 2038 because they use <b>signed int</b> as a time holder. |
| 35500<br>35501<br>35502          | The $-r$ option was added because several comments requested this capability. This option was named $-f$ in an early proposal, but was changed because the $-f$ option is used in the BSD version of <i>touch</i> with a different meaning.                                                                                                    |
| 35503<br>35504<br>35505          | At least one historical implementation of <i>touch</i> incremented the exit code if $-c$ was specified and the file did not exist. This volume of IEEE Std. 1003.1-200x requires exit status zero if no errors occur.                                                                                                    |
| 35506 FUTUR                      | RE DIRECTIONS                                                                                                    |
| 35507                            | Applications should use the $-\mathbf{r}$ or $-\mathbf{t}$ options.                                                                                                    |
| 35508 <b>SEE AI</b>              |                                                                                                    |
| 35509                            | date, the System Interfaces volume of IEEE Std. 1003.1-200x, creat(), time(), <sys stat.h=""></sys>                                                                                                    |
|                                  | GE HISTORY                                                                                                    |
| 35511                            | First released in Issue 2.                                                                                                    |
| 35512 <b>Issue 4</b><br>35513    | Aligned with the ISO/IEC 9945-2: 1993 standard.                                                                                                    |
| 35514 <b>Issue 6</b><br>35515    | The obsolescent <i>date_time</i> operand is removed.                                                                                                    |
| 35516<br>35517<br>35518          | The Open Group corrigenda item $U027/1$ has been applied. This extends the range of valid time past the Epoch to at least the time 0 hours, 0 minutes, 0 seconds, January 1, 2038, Coordinated Universal Time. This is a new requirement on POSIX implementations.                                                                                                    |
| 35519 <b>Notes</b><br>35520      | to Reviewers This section with side shading will not appear in the final copy Ed.                                                                                                    |
|                                  |                                                                                                    |

35522

double leap seconds do not occur.

**Utilities** tput

| 35523 NAN                    |                                                                                                    |                                                                                                    |  |  |  |  |  |  |
|------------------------------|----------------------------------------------------------------------------------------------------|----------------------------------------------------------------------------------------------------|--|--|--|--|--|--|
| 35524                        | tput — change terminal characteristics                                                                                                    |                                                                                                    |  |  |  |  |  |  |
| 35525 <b>SYN</b><br>35526 UP |                                                                                                    | type] operand                                                                                                    |  |  |  |  |  |  |
| 35527                        | cpac [ 1                                                                                                    | type, operand                                                                                                    |  |  |  |  |  |  |
| 35528 <b>DES</b>             | CRIPTION                                                                                                    |                                                                                                    |  |  |  |  |  |  |
| 35529                        |                                                                                                    | tility shall display terminal-dependent information. The manner in which this                                                                                            |  |  |  |  |  |  |
| 35530                        |                                                                                                    | information is retrieved is unspecified. The information displayed shall clear the terminal screen,                                                                      |  |  |  |  |  |  |
| 35531<br>35532               | initialize the user's terminal, or reset the user's terminal, depending on the operand given. The exact consequences of displaying this information are unspecified. |                                                                                                    |  |  |  |  |  |  |
|                              |                                                                                                    | quences of displaying this information are unspecified.                                                                                                    |  |  |  |  |  |  |
| 35533 <b>OPT</b> 35534       |                                                                                                    | lity shall conform to the Base Definitions volume of IEEE Std. 1003.1-200x, Section                                                                                      |  |  |  |  |  |  |
| 35535                        |                                                                                                    | Syntax Guidelines.                                                                                                    |  |  |  |  |  |  |
| 35536                        | The following                                                                                                    | ng option shall be supported:                                                                                                    |  |  |  |  |  |  |
| 35537                        | −T type                                                                                                    | Indicate the type of terminal. If this option is not supplied and the TERM variable                                                                                      |  |  |  |  |  |  |
| 35538                        |                                                                                                    | is unset or null, an unspecified default terminal type shall be used. The setting of                                                                                     |  |  |  |  |  |  |
| 35539                        |                                                                                                    | type shall take precedence over the value in TERM.                                                                                                    |  |  |  |  |  |  |
| 35540 <b>OPE</b>             |                                                                                                    |                                                                                                    |  |  |  |  |  |  |
| 35541                        |                                                                                                    | ng strings shall be supported as operands by the implementation in the POSIX locale:                                                                                     |  |  |  |  |  |  |
| 35542                        | clear                                                                                                    | Display the clear-screen sequence.                                                                                                    |  |  |  |  |  |  |
| 35543                        | init                                                                                                    | Display the sequence that initializes the user's terminal in an implementation-defined manner.                                                                           |  |  |  |  |  |  |
| 35544                        |                                                                                                    |                                                                                                    |  |  |  |  |  |  |
| 35545<br>35546               | reset                                                                                                    | Display the sequence that resets the user's terminal in an implementation-defined manner.                                                                                |  |  |  |  |  |  |
| 35547                        | If a termina                                                                                                    | If a terminal does not support any of the operations described by these operands, this shall not                                                                         |  |  |  |  |  |  |
| 35548                        | be considere                                                                                                    | ed an error condition.                                                                                                    |  |  |  |  |  |  |
| 35549 <b>STD</b>             |                                                                                                    |                                                                                                    |  |  |  |  |  |  |
| 35550                        | Not used.                                                                                                    |                                                                                                    |  |  |  |  |  |  |
| 35551 <b>INPU</b>            |                                                                                                    |                                                                                                    |  |  |  |  |  |  |
| 35552                        | None.                                                                                                    |                                                                                                    |  |  |  |  |  |  |
| 35553 ENV                    | IRONMENT VA                                                                                                    |                                                                                                    |  |  |  |  |  |  |
| 35554                        | The following                                                                                                    | ng environment variables shall affect the execution of <i>tput</i> :                                                                                                    |  |  |  |  |  |  |
| 35555                        | LANG                                                                                                    | Provide a default value for the internationalization variables that are unset or null.                                                                                   |  |  |  |  |  |  |
| 35556                        |                                                                                                    | If LANG is unset or null, the corresponding value from the implementation-                                                                                               |  |  |  |  |  |  |
| 35557<br>35558               |                                                                                                    | defined default locale shall be used. If any of the internationalization variables contains an invalid setting, the utility shall behave as if none of the variables had |  |  |  |  |  |  |
| 35559                        |                                                                                                    | been defined.                                                                                                    |  |  |  |  |  |  |
| 35560                        | $LC\_ALL$                                                                                                    | If set to a non-empty string value, override the values of all the other                                                                                                 |  |  |  |  |  |  |
| 35561                        | - <u>-</u>                                                                                                    | internationalization variables.                                                                                                    |  |  |  |  |  |  |
| 35562                        | LC_CTYPE                                                                                                    | Determine the locale for the interpretation of sequences of bytes of text data as                                                                                        |  |  |  |  |  |  |
| 35563                        |                                                                                                    | characters (for example, single-byte as opposed to multi-byte characters in                                                                                              |  |  |  |  |  |  |
| 35564                        |                                                                                                    | arguments).                                                                                                    |  |  |  |  |  |  |
| 35565                        | LC_MESSA                                                                                                    |                                                                                                    |  |  |  |  |  |  |
| 35566                        |                                                                                                    | Determine the locale that should be used to affect the format and contents of                                                                                            |  |  |  |  |  |  |

**tput** Utilities

| 35567                                        |                                                                                                    | diagnostic messages written to standard error.                                                                                                    |  |  |  |  |  |
|----------------------------------------------|----------------------------------------------------------------------------------------------------|----------------------------------------------------------------------------------------------------|--|--|--|--|--|
| 35568 XSI                                    | $NLSPATH$ Determine the location of message catalogs for the processing of $LC\_MESSAGES$ .                                                                                                    |                                                                                                    |  |  |  |  |  |
| 35569<br>35570                               | TERM Determine the terminal type. If this variable is unset or null, and if the -T option is not specified, an unspecified default terminal type shall be used.                                                                                                    |                                                                                                    |  |  |  |  |  |
| 35571 <b>ASYN</b> (35572                     | CHRONOUS<br>Default.                                                                                                    | EVENTS                                                                                                    |  |  |  |  |  |
| 35573 <b>STDO</b><br>35574<br>35575<br>35576 | If standard clear the sc                                                                                                    | output is a terminal device, it may be used for writing the appropriate sequence to creen or reset or initialize the terminal. If standard output is not a terminal device, results occur. |  |  |  |  |  |
| 35577 <b>STDER</b><br>35578                  |                                                                                                    | or diagnostic messages.                                                                                                    |  |  |  |  |  |
| 35579 <b>OUTPU</b><br>35580                  | J <b>T FILES</b><br>None.                                                                                                    |                                                                                                    |  |  |  |  |  |
| 35581 <b>EXTEN</b><br>35582                  | <b>DED DESCR</b><br>None.                                                                                                    | RIPTION                                                                                                    |  |  |  |  |  |
| 35583 <b>EXIT S</b><br>35584                 |                                                                                                    | ng exit values shall be returned:                                                                                                    |  |  |  |  |  |
| 35585                                        | 0 The rec                                                                                                    | quested string was written successfully.                                                                                                    |  |  |  |  |  |
| 35586                                        | 1 Unspec                                                                                                    | cified.                                                                                                    |  |  |  |  |  |
| 35587                                        | 2 Usage error.                                                                                                    |                                                                                                    |  |  |  |  |  |
| 35588                                        | 3 No information is available about the specified terminal type.                                                                                                    |                                                                                                    |  |  |  |  |  |
| 35589                                        | 4 The specified operand is invalid.                                                                                                    |                                                                                                    |  |  |  |  |  |
| 35590                                        | >4 An error occurred.                                                                                                    |                                                                                                    |  |  |  |  |  |
| 35591 <b>CONSI</b><br>35592<br>35593         | EQUENCES (<br>If one of the<br>operands.                                                                                                    | OF ERRORS e operands is not available for the terminal, <i>tput</i> continues processing the remaining                                                                                     |  |  |  |  |  |
| 35594 <b>APPLI</b> (35595<br>35596           |                                                                                                    | AGE nce between resetting and initializing a terminal is left unspecified, as they vary ed on hardware types. In general, resetting is a more severe action.                               |  |  |  |  |  |
| 35597<br>35598<br>35599<br>35600<br>35601    | might make sense to use <i>tput</i> to store the initialization strings in a file or environment variable for later use. However, because other terminals might rely on system calls to do this work, the standard output cannot be used in a portable manner, such as the following non-portable |                                                                                                    |  |  |  |  |  |
| 35602<br>35603                               |                                                                                                    |                                                                                                    |  |  |  |  |  |
| 35604 <b>EXAM</b>                            | PLES                                                                                                    |                                                                                                    |  |  |  |  |  |
| 35605<br>35606                               |                                                                                                    | tize the terminal according to the type of terminal in the environmental variable <i>I</i> . This command can be included in a <b>.profile</b> file.                                       |  |  |  |  |  |
| 35607                                        | tput                                                                                                    | init                                                                                                    |  |  |  |  |  |

Utilities tput

| 35608                         | 2. Reset a 450 terminal.                                                                                                    |
|-------------------------------|----------------------------------------------------------------------------------------------------|
| 35609                         | tput -T 450 reset                                                                                                    |
| 35610 <b>RATIO</b>            |                                                                                                    |
| 35611                         | The list of operands was reduced to a minimum for the following reasons:                                                                                                    |
| 35612<br>35613                | <ul> <li>The only features chosen were those that were likely to be used by human users interacting<br/>with a terminal.</li> </ul>                                                                                                    |
| 35614<br>35615                | • Specifying the full <i>terminfo</i> set was not considered desirable, but the standard developers did not want to select among operands.                                                                                                    |
| 35616<br>35617<br>35618       | <ul> <li>This volume of IEEE Std. 1003.1-200x does not attempt to provide applications with<br/>sophisticated terminal handling capabilities, as that falls outside of its assigned scope and<br/>intersects with the responsibilities of other standards bodies.</li> </ul> |
| 35619<br>35620                | The difference between resetting and initializing a terminal is left unspecified as this varies greatly based on hardware types. In general, resetting is a more severe action.                                                                                              |
| 35621<br>35622<br>35623       | The exit status of 1 is historically reserved for finding out if a Boolean operand is not set. Although the operands were reduced to a minimum, the exit status of 1 should still be reserved for the Boolean operands, for those sites that wish to support them.           |
| 35624 <b>FUTU</b>             | RE DIRECTIONS                                                                                                    |
| 35625                         | None.                                                                                                    |
| 35626 <b>SEE A</b>            |                                                                                                    |
| 35627                         | stty, tabs                                                                                                    |
| 35628 CHAN<br>35629           | NGE HISTORY First released in Issue 4.                                                                                                    |
| 35630 <b>Issue (</b><br>35631 | This utility is now marked as part of the User Portability Utilities option.                                                                                                    |

**tr** Utilities

| 35632 NAME                                    | I                                                                                                    |                                                                                                    |  |  |  |  |  |
|-----------------------------------------------|----------------------------------------------------------------------------------------------------|----------------------------------------------------------------------------------------------------|--|--|--|--|--|
| 35633                                         | tr — translate characters                                                                                                    |                                                                                                    |  |  |  |  |  |
| 35634 <b>SYNO</b>                             |                                                                                                    |                                                                                                    |  |  |  |  |  |
| 35635                                         |                                                                                                    | tr [-c   -C][-s] string1 string2                                                                                    |  |  |  |  |  |
| 35636                                         |                                                                                                    | c   -C] string1                                                                                                    |  |  |  |  |  |
| 35637                                         | tr -d [-c                                                                                                    | c   -C] string1                                                                                                    |  |  |  |  |  |
| 35638                                         | tr -ds [-c   -C] string1 string2                                                                                                    |                                                                                                    |  |  |  |  |  |
| 35639 <b>DESCI</b><br>35640<br>35641<br>35642 | The <i>tr</i> utility shall copy the standard input to the standard output with substitution or deletion of selected characters. The options specified and the <i>string1</i> and <i>string2</i> operands shall control translations that occur while copying characters and single-character collating elements. |                                                                                                    |  |  |  |  |  |
| 35643 <b>OPTIC</b>                            | NS                                                                                                    |                                                                                                    |  |  |  |  |  |
| 35644<br>35645                                |                                                                                                    | y shall conform to the Base Definitions volume of IEEE Std. 1003.1-200x, Section 12.2, ax Guidelines.               |  |  |  |  |  |
| 35646                                         | The followi                                                                                                    | ng options shall be supported:                                                                                      |  |  |  |  |  |
| 35647<br>35648                                | -с                                                                                                    | Complement the set of values specified by <i>string1</i> . See the EXTENDED DESCRIPTION section.                    |  |  |  |  |  |
| 35649<br>35650                                | -C                                                                                                    | Complement the set of characters specified by <i>string1</i> . See the EXTENDED DESCRIPTION section.                |  |  |  |  |  |
| 35651                                         | $-\mathbf{d}$                                                                                                    | Delete all occurrences of input characters that are specified by string1.                                           |  |  |  |  |  |
| 35652<br>35653                                | -s                                                                                                    | Replace instances of repeated characters with a single character, as described in the EXTENDED DESCRIPTION section. |  |  |  |  |  |
| 35654 <b>OPER</b>                             | ANDS                                                                                                    |                                                                                                    |  |  |  |  |  |
| 35655                                         | The followi                                                                                                    | ng operands shall be supported:                                                                                     |  |  |  |  |  |
| 35656<br>35657<br>35658<br>35659<br>35660     | string1, string2  Translation control strings. Each string shall represent a set of characters to be converted into an array of characters used for the translation. For a detailed description of how the strings are interpreted, see the EXTENDED DESCRIPTION section.                                         |                                                                                                    |  |  |  |  |  |
| 35661 <b>STDIN</b>                            | I                                                                                                    |                                                                                                    |  |  |  |  |  |
| 35662                                         | The standard input can be any type of file.                                                                                                    |                                                                                                    |  |  |  |  |  |
| 35663 <b>INPUT</b><br>35664                   | T <b>FILES</b><br>None.                                                                                                    |                                                                                                    |  |  |  |  |  |
| 35665 <b>ENVIF</b><br>35666                   | RONMENT V.<br>The followi                                                                                                    | ARIABLES  ng environment variables shall affect the execution of <i>tr</i> :                                        |  |  |  |  |  |
| 35667<br>35668<br>35669<br>35670<br>35671     | LANG                                                                                                    |                                                                                                    |  |  |  |  |  |
| 35672<br>35673                                | LC_ALL                                                                                                    | If set to a non-empty string value, override the values of all the other internationalization variables.            |  |  |  |  |  |

**Utilities** tr

| 35674               | LC_COLLAT                                                                                   | E                                                                                                    |  |  |  |  |  |  |
|---------------------|---------------------------------------------------------------------------------------------|----------------------------------------------------------------------------------------------------|--|--|--|--|--|--|
| 35675               |                                                                                             | Determine the locale for the behavior of range expressions and equivalence classes.                                           |  |  |  |  |  |  |
| 35676               | LC_CTYPE                                                                                    | Determine the locale for the interpretation of sequences of bytes of text data as                                             |  |  |  |  |  |  |
| 35677<br>35678      |                                                                                             | characters (for example, single-byte as opposed to multi-byte characters in arguments) and the behavior of character classes. |  |  |  |  |  |  |
| 35679               | LC MESSA                                                                                    | LC_MESSAGES                                                                                                    |  |  |  |  |  |  |
| 35680<br>35681      | _                                                                                           | Determine the locale that should be used to affect the format and contents of diagnostic messages written to standard error.  |  |  |  |  |  |  |
| 35682 XSI           | NLSPATH                                                                                     | Determine the location of message catalogs for the processing of <i>LC_MESSAGES</i> .                                         |  |  |  |  |  |  |
| 35683 <b>ASYN</b>   | CHRONOUS                                                                                    | EVENTS                                                                                                    |  |  |  |  |  |  |
| 35684               | Default.                                                                                    |                                                                                                    |  |  |  |  |  |  |
| 35685 <b>STDO</b> I | UT                                                                                          |                                                                                                    |  |  |  |  |  |  |
| 35686               | The <i>tr</i> outpu                                                                         | t shall be identical to the input, with the exception of the specified transformations.                                       |  |  |  |  |  |  |
| 35687 <b>STDER</b>  | RR                                                                                          |                                                                                                    |  |  |  |  |  |  |
| 35688               | Used only fo                                                                                | or diagnostic messages.                                                                                                    |  |  |  |  |  |  |
| 35689 <b>OUTPU</b>  | UT FILES                                                                                    |                                                                                                    |  |  |  |  |  |  |
| 35690               | None.                                                                                       |                                                                                                    |  |  |  |  |  |  |
| 35691 <b>EXTEN</b>  | DED DESCR                                                                                   | IPTION                                                                                                    |  |  |  |  |  |  |
| 35692               | The operano                                                                                 | ds string1 and string2 (if specified) define two arrays of characters. The constructs in                                      |  |  |  |  |  |  |
| 35693               | the followin                                                                                | g list can be used to specify characters or single-character collating elements. If any                                       |  |  |  |  |  |  |
| 35694               | of the constructs result in multi-character collating elements, tr shall exclude, without a |                                                                                                    |  |  |  |  |  |  |
| 35695               | diagnostic, those multi-character elements from the resulting array.                        |                                                                                                    |  |  |  |  |  |  |

Any character not described by one of the conventions below represents itself. \octal Octal sequences can be used to represent characters with specific coded values. An 35697 octal sequence shall consist of a backslash followed by the longest sequence of one, 35698 35699 two, or three-octal-digit characters (01234567). The sequence shall cause the value whose encoding is represented by the one, two, or three-digit octal integer to be 35700 placed into the array. If the size of a byte on the system is greater than nine bits, the 35701 valid escape sequence used to represent a byte is implementation-defined. Multi-35702 byte characters require multiple, concatenated escape sequences of this type, 35703 35704 including the leading  $' \setminus '$  for each byte.

35696

35705 35706

35707

35708

35709

35710

35711

35712

35713

35714

35715

35716

35717 35718 character

**\character** 

c–c

backslash-escape sequences in the Base Definitions volume of IEEE Std. 1003.1-200x, Table 5-1, Escape Sequences and Associated Actions ('\\', '\a', '\b', '\f', '\n', '\r', '\t', '\v') shall be supported. The results of using any other character, other than an octal digit, following the backslash are unspecified.

Represents the range of collating elements between the range endpoints (as long as neither endpoint is an octal sequence of the form \octal), inclusive, as defined by the current setting of the LC\_COLLATE locale category. The application shall ensure that the starting endpoint precedes the second endpoint in the current collation order. The characters or collating elements in the range shall be placed in the array in ascending collation sequence.

If either or both of the range endpoints are octal sequences of the form \octal, this shall represent the range of specific coded values between the two range endpoints, inclusive.

**tr** Utilities

| 35719<br>35720<br>35721                                                                                  | [:class:]               | Represents all characters belonging to the defined character class, as defined by the current setting of the $LC\_CTYPE$ locale category. The following character class names shall be accepted when specified in $string1$ :                                                                                                    |                                                                                                    |                                                                                                    |                                                                                                    |                                                                                                    |                                                                                                    |                                                                                                    |                                           |
|----------------------------------------------------------------------------------------------------|-------------------------|----------------------------------------------------------------------------------------------------|----------------------------------------------------------------------------------------------------|----------------------------------------------------------------------------------------------------|----------------------------------------------------------------------------------------------------|----------------------------------------------------------------------------------------------------|----------------------------------------------------------------------------------------------------|----------------------------------------------------------------------------------------------------|-------------------------------------------|
| 35722<br>35723                                                                                           |                         | alnum<br>alpha                                                                                                    | blank<br>cntrl                                                                                                    | digit<br>graph                                                                                                    | lower<br>print                                                                                                 | punct<br>space                                                                                                    | upper<br>xdigit                                                                                                    |                                                                                                    |                                           |
| 35724 XSI<br>35725<br>35726                                                                              |                         |                                                                                                    | s where t                                                                                                    |                                                                                                    |                                                                                                    |                                                                                                    |                                                                                                    | hall be recognize<br><b>lass</b> definition in                                                                                                    |                                           |
| 35727<br>35728<br>35729<br>35730<br>35731<br>35732<br>35733<br>35734<br>35735<br>35736<br>35737<br>35738 |                         | shall be according are valid in lower, resp specification appears in characters for locale. When shall contain of the current are valid in the current are valid in the cur | epted in s string2 arectively) and shall be string1 are from the ten [:upper:] on the charactering1 and                          | tring2. Ond then of the control interpret and [:upper toupper rate appears racters from the second the control in the second trings. The first the second trings. | therwise, nly if the ed in the ed as a re ed as a re en apping in string1 om the told the characted characted. | only chan<br>corresponding corresponding control<br>same reliquest for rs in <i>stri</i> in the <i>LC</i> and [:low<br>lower maker from each from each from | racter class named on ding character character character character case conversing 2, the arracter case case case case case case case case                                                                                                    | haracter class na ames lower or up eter class (upper n in string1. Such sion. When [: low ays shall contain egory of the cur in string2, the are ag pair shall be in g pair shall be in | and ch a wer:] the crent crays gory a the |
| 35739<br>35740                                                                                           |                         | Except for constant shall be placed                                                                                                    |                                                                                                    |                                                                                                    |                                                                                                    | •                                                                                                    | •                                                                                                    | cter class expres                                                                                                    | sion                                      |
| 35741<br>35742                                                                                           |                         |                                                                                                    | If the name specified for <i>class</i> does not define a valid character class in the current locale, the behavior is undefined. |                                                                                                    |                                                                                                    |                                                                                                    |                                                                                                    |                                                                                                    |                                           |
| 35743<br>35744<br>35745<br>35746<br>35747<br>35748                                                       | [=equiv=]               | class as eq<br>category. A<br>string2 whe                                                                                                    | <i>uiv</i> , as d<br>n equival<br>n it is bei                                                                                    | efined by<br>ence classing used                                                                                                    | y the cui<br>s expressi<br>by the co                                                                           | rrent sett<br>ion shall<br>mbined -                                                                                                    | ting of the beallowed of the allowed of the allowed | he same equivale<br>LC_COLLATE lo<br>only in string1, o<br>tions. The charac<br>ay in an unspeci                                                                                        | ocale<br>or in<br>cters                   |
| 35749<br>35750<br>35751<br>35752<br>35753<br>35754                                                       | [ <i>x</i> * <i>n</i> ] | used to map<br>n is omitted<br>based seque                                                                                                    | o multiple<br>or is zero<br>ence to the<br>nterprete                                                                             | characte<br>o, it shall l<br>e length o                                                                                                    | rs to one,<br>be interpr<br>If the <i>strin</i>                                                                | it is only<br>eted as la<br>ig1-based                                                                                                    | valid when i<br>arge enough t<br>sequence. If                                                                                                    | se this expression to occurs in strings o extend the strings on has a leading zero be interpreted as                                                                                    | 2. If<br>ing2-<br>zero,                   |
| 35755                                                                                                    | When the –              | d option is not                                                                                                    | t specified                                                                                                    | l:                                                                                                    |                                                                                                    |                                                                                                    |                                                                                                    |                                                                                                    |                                           |
| 35756<br>35757<br>35758                                                                                  | in the sa               |                                                                                                    | osition in                                                                                                    | the arra                                                                                                    | y specifie                                                                                                    | d by <i>strii</i>                                                                                                    | ng2. When th                                                                                                    | aced by the chara<br>ne array specified<br>fied.                                                                                                    |                                           |
| 35759<br>35760<br>35761<br>35762                                                                         | all chara<br>except fo  | cters in the o                                                                                                    | current ch<br>ally speci                                                                                                    | aracter s<br>fied in th                                                                                                    | et, as def<br>ne <i>string1</i>                                                                                | ined by t<br>operand                                                                                                    | the current so<br>) shall be pl                                                                                                    | by <i>string1</i> (the seetting of <i>LC_CTY</i> aced in the arrayo <i>LLATE</i> .                                                                                                    | YPE,                                      |

• If the -c option is specified, the complement of the values specified by string1 shall be placed

in the array in ascending order by binary value.

35763

35764

Utilities tr

Because the order in which characters specified by character class expressions or equivalence
 class expressions is undefined, such expressions should only be used if the intent is to map
 several characters into one. An exception is case conversion, as described previously.

When the  $-\mathbf{d}$  option is specified:

- Input characters found in the array specified by *string1* shall be deleted.
- When the **–C** option is specified with **–d**, all characters except those specified by *string1* shall be deleted. The contents of *string2* are ignored, unless the **–s** option is also specified.
- When the -c option is specified with -d, all values except those specified by *string1* shall be deleted. The contents of *string2* shall be ignored, unless the -s option is also specified.
- The same string cannot be used for both the **-d** and the **-s** option; when both options are specified, both *string1* (used for deletion) and *string2* (used for squeezing) shall be required.

When the -s option is specified, after any deletions or translations have taken place, repeated sequences of the same character shall be replaced by one occurrence of the same character, if the character is found in the array specified by the last operand. If the last operand contains a character class, such as the following example:

```
35780 tr -s '[:space:]'
```

the last operand's array shall contain all of the characters in that character class. However, in a case conversion, as described previously, such as:

```
35783 tr -s '[:upper:]' '[:lower:]'
```

the last operand's array shall contain only those characters defined as the second characters in each of the **toupper** or **tolower** character pairs, as appropriate.

35786 An empty string used for *string1* or *string2* produces undefined results.

#### 35787 EXIT STATUS

35768

35769

35770

35771 35772

35773

35774

35775

35776

35777

35778

35779

35788 The following exit values shall be returned:

35789 0 All input was processed successfully.

35790 >0 An error occurred.

# 35791 CONSEQUENCES OF ERRORS

35792 Default.

35794

35797

35798 35799

35801

35802

35803

35804

#### 35793 APPLICATION USAGE

If necessary, *string1* and *string2* can be quoted to avoid pattern matching by the shell.

If an ordinary digit (representing itself) is to follow an octal sequence, the octal sequence must use the full three digits to avoid ambiguity.

When *string2* is shorter than *string1*, a difference results between historical System V and BSD systems. A BSD system pads *string2* with the last character found in *string2*. Thus, it is possible to do the following:

35800 tr 0123456789 d

which would translate all digits to the letter 'd'. Since this area is specifically unspecified in this volume of IEEE Std. 1003.1-200x, both the BSD and System V behaviors are allowed, but a portable application cannot rely on the BSD behavior. It would have to code the example in the following way:

35805 tr 0123456789 '[d\*]'

Shell and Utilities, Issue 6 3139

**tr** Utilities

It should be noted that, despite similarities in appearance, the string operands used by *tr* are not regular expressions.

Unlike some historical implementations, this definition of the *tr* utility correctly processes NUL characters in its input stream. NUL characters can be stripped by using:

```
35810 tr -d '\000'
```

### 35811 EXAMPLES

 1. The following example creates a list of all words in **file1** one per line in **file2**, where a word is taken to be a maximal string of letters.

```
tr -cs "[:alpha:]" "[\n*]" <file1 >file2
```

2. The next example translates all lowercase characters in **file1** to uppercase and writes the results to standard output.

```
tr "[:lower:]" "[:upper:]" <file1</pre>
```

3. This example uses an equivalence class to identify accented variants of the base character 'e' in **file1**, which are stripped of diacritical marks and written to **file2**.

```
tr "[=e=]" e <file1 >file2
```

#### 35821 RATIONALE

In some early proposals, an explicit option  $-\mathbf{n}$  was added to disable the historical behavior of stripping NUL characters from the input. It was considered that automatically stripping NUL characters from the input was not correct functionality. However, the removal of  $-\mathbf{n}$  in a later proposal does not remove the requirement that tr correctly process NUL characters in its input stream. NUL characters can be stripped by using tr  $-\mathbf{d}$  '\000'.

Historical implementations of *tr* differ widely in syntax and behavior. For example, the BSD version has not needed the bracket characters for the repetition sequence. The POSIX Shell and Utilities *tr* syntax is based more closely on the System V and XPG3 model while attempting to accommodate historical BSD implementations. In the case of the short *string2* padding, the decision was to unspecify the behavior and preserve System V and XPG3 scripts, which might find difficulty with the BSD method. The assumption was made that BSD users of *tr* have to make accommodations to meet the POSIX Shell and Utilities syntax. Since it is possible to use the repetition sequence to duplicate the desired behavior, whereas there is no simple way to achieve the System V method, this was the correct, if not desirable, approach.

The use of octal values to specify control characters, while having historical precedents, is not portable. The introduction of escape sequences for control characters should provide the necessary portability. It is recognized that this may cause some historical scripts to break.

An early proposal included support for multi-character collating elements. It was pointed out that, while tr does employ some syntactical elements from REs, the aim of tr is quite different; ranges, for example, do not have a similar meaning ("any of the chars in the range matches", versus "translate each character in the range to the output counterpart"). As a result, the previously included support for multi-character collating elements has been removed. What remains are ranges in current collation order (to support, for example, accented characters), character classes, and equivalence classes.

In XPG3 the [:class:] and [=equiv=] conventions are shown with double brackets, as in RE syntax. However, tr does not implement RE principles; it just borrows part of the syntax. Consequently, [:class:] and [=equiv=] should be regarded as syntactical elements on a par with [x\*n], which is not an RE bracket expression.

**Utilities tr** 

| 35850<br>35851                            | The standard developers will consider changes to <i>tr</i> that allow it to translate characters betwee different character encodings, or they will consider providing a new utility to accomplish this.                                                                                                    |  |  |
|-------------------------------------------|----------------------------------------------------------------------------------------------------|--|--|
| 35852                                     | On historical System V systems, a range expression requires enclosing square-brackets, such as:                                                                                                    |  |  |
| 35853                                     | tr '[a-z]' '[A-Z]'                                                                                                    |  |  |
| 35854<br>35855                            | However, BSD-based systems did not require the brackets, and this convention is used by POSIX Shell and Utilities to avoid breaking large numbers of BSD scripts:                                                                                                    |  |  |
| 35856                                     | tr a-z A-Z                                                                                                    |  |  |
| 35857<br>35858<br>35859                   | The preceding System V script will continue to work because the brackets, treated as regular characters, are translated to themselves. However, any System V script that relied on $a$ - $z$ representing the three characters '-, ' and 'z' have to be rewritten as $az$                                                                                                    |  |  |
| 35860<br>35861<br>35862<br>35863<br>35864 | A prior version of IEEE Std. 1003.1-200x had a $-c$ option that behaved similarly to the $-C$ option, but did not supply functionality equivalent to the $-c$ option specified in IEEE Std. 1003.1-200x. This meant that historical practice of being able to specify $tr - d \ge 00 - 377$ (which would delete all bytes with the top bit set) would have no effect because, in the C locale, bytes with the values octal 200 to octal 377 are not characters.               |  |  |
| 35865<br>35866<br>35867<br>35868<br>35869 | The earlier version also said that octal sequences referred to collating elements and could be placed adjacent to each other to specify multi-byte characters. However, it was noted that this caused ambiguities because $tr$ would not be able to tell whether adjacent octal sequences were intending to specify multi-byte characters or multiple single byte characters. IEEE Std. 1003.1-200x specifies that octal sequences always refer to single byte binary values. |  |  |
| 35870 <b>FUTUR</b><br>35871               | RE DIRECTIONS None.                                                                                                    |  |  |
| 35872 <b>SEE AL</b><br>35873              | SO sed                                                                                                    |  |  |
| 35874 <b>CHANC</b><br>35875               | 35874 <b>CHANGE HISTORY</b> 35875 First released in Issue 2.                                                                                                    |  |  |
| 35876 <b>Issue 4</b> 35877                | Aligned with the ISO/IEC 9945-2: 1993 standard.                                                                                                    |  |  |
| 35878 <b>Issue 6</b><br>35879<br>35880    | The $-C$ operand is added, and the description of the $-c$ operand is changed to align with the IEEE P1003.2b draft standard.                                                                                                    |  |  |

Shell and Utilities, Issue 6 3141

The normative text is reworded to avoid use of the term "must" for application requirements.

**true** Utilities

35882 **NAME** 35883 true — return true value 35884 SYNOPSIS 35885 true 35886 **DESCRIPTION** 35887 The true utility shall return with exit code zero. 35888 OPTIONS 35889 None. 35890 OPERANDS 35891 None. 35892 STDIN 35893 Not used. 35894 INPUT FILES 35895 None. 35896 ENVIRONMENT VARIABLES 35897 None. 35898 ASYNCHRONOUS EVENTS 35899 Default. 35900 STDOUT 35901 Not used. 35902 STDERR 35903 None. 35904 OUTPUT FILES 35905 None. 35906 EXTENDED DESCRIPTION None. 35907 35908 EXIT STATUS 35909 Default. 35910 CONSEQUENCES OF ERRORS 35911 None. 35912 APPLICATION USAGE 35913 This utility is typically used in shell scripts, as shown in the EXAMPLES section. The special 35914 built-in utility: is sometimes more efficient than true. 35915 EXAMPLES This command is executed forever: 35916 35917 while true 35918

command

done

35919

**Utilities true** 

### 35921 RATIONALE The true utility has been retained in this volume of IEEE Std. 1003.1-200x, even though the shell 35922 35923 special built-in: provides similar functionality, because true is widely used in historical scripts 35924 and is less cryptic to novice script readers. 35925 FUTURE DIRECTIONS None. 35926 35927 **SEE ALSO** false, Section 2.9 (on page 2256) 35928 35929 CHANGE HISTORY First released in Issue 2. 35930 35931 **Issue 4** Aligned with the ISO/IEC 9945-2: 1993 standard. 35932

Shell and Utilities, Issue 6 3143

**tsort** Utilities

35933 **NAME** 35934 tsort — topological sort 35935 SYNOPSIS tsort [file] 35936 XSI 35937 35938 **DESCRIPTION** The tsort utility shall write to standard output a totally ordered list of items consistent with a 35939 partial ordering of items contained in the input. 35940 The application shall ensure that the input consists of pairs of items (non-empty strings) 35941 separated by <blank>s. Pairs of different items indicate ordering. Pairs of identical items 35949 indicate presence, but not ordering. 35943 35944 **OPTIONS** 35945 None. 35946 OPERANDS The following operand shall be supported: 35947 file A path name of a text file to order. If no file operand is given, the standard input is 35948 used. 35949 35950 **STDIN** The standard input shall be a text file that is used if no *file* operand is given. 35951 35952 INPUT FILES The input file named by the *file* operand is a text file. 35953 35954 ENVIRONMENT VARIABLES The following environment variables shall affect the execution of *tsort*: 35955 LANG Provide a default value for the internationalization variables that are unset or null. 35956 If LANG is unset or null, the corresponding value from the implementation-35957 35958 defined default locale shall be used. If any of the internationalization variables contains an invalid setting, the utility shall behave as if none of the variables had 35959 been defined. 35960 LC ALL If set to a non-empty string value, override the values of all the other 35961 internationalization variables. 35962 LC\_CTYPE Determine the locale for the interpretation of sequences of bytes of text data as 35963 characters (for example, single-byte as opposed to multi-byte characters in 35964 arguments and input files). 35965 LC\_MESSAGES 35966 Determine the locale that should be used to affect the format and contents of 35967 diagnostic messages written to standard error. 35968 NLSPATH Determine the location of message catalogs for the processing of *LC\_MESSAGES*. 35969 35970 ASYNCHRONOUS EVENTS Default. 35971 35972 STDOUT 35973 The standard output shall be a text file consisting of the order list produced from the partially

ordered input.

**Utilities** tsort

```
35975 STDERR
35976
             Used only for diagnostic messages.
35977 OUTPUT FILES
35978
             None.
35979 EXTENDED DESCRIPTION
35980
             None.
35981 EXIT STATUS
35982
             The following exit values shall be returned:
35983
                 Successful completion.
35984
                 An error occurred.
35985 CONSEQUENCES OF ERRORS
             Default.
35986
35987 APPLICATION USAGE
             The LC_COLLATE variable need not affect the actions of tsort. The output ordering is not
35988
             lexicographic, but depends on the pairs of items given as input.
35989
35990 EXAMPLES
             The command:
35991
35992
             tsort <<EOF
35993
             abccde
35994
             g g
             fqef
35995
             h h
35996
             EOF
35997
35998
             produces the output:
35999
             a
36000
             b
36001
             C
36002
             d
36003
             е
             £
36004
36005
             g
36006
             h
36007 RATIONALE
             None.
36009 FUTURE DIRECTIONS
             None.
36010
36011 SEE ALSO
             None.
36012
36013 CHANGE HISTORY
             First released in Issue 2.
36014
36015 Issue 4
36016
             Format reorganized.
             Internationalized environment variable support mandated.
36017
```

Shell and Utilities, Issue 6 3145

**tsort** Utilities

36018 **Issue 6** 

The normative text is reworded to avoid use of the term "must" for application requirements.

**Utilities** tty

# 36020 NAME 36021 tty — return user's terminal name 36022 SYNOPSIS 36023 tty 36024 DESCRIPTION The tty utility shall write to the standard output the name of the terminal that is open as 36025 standard input. The name that is used shall be equivalent to the string that would be returned by 36026 the *ttyname*() function defined in the System Interfaces volume of IEEE Std. 1003.1-200x. 36027 36028 OPTIONS 36029 12.2, Utility Syntax Guidelines. 36030

The tty utility shall conform to the Base Definitions volume of IEEE Std. 1003.1-200x, Section

# 36031 OPERANDS

36032 None.

#### 36033 **STDIN**

36039

36051 36052

36053

While no input is read from standard input, standard input shall be examined to determine 36034 whether or not it is a terminal, and, if so, to determine the name of the terminal. 36035

# 36036 INPUT FILES

36037 None.

### 36038 ENVIRONMENT VARIABLES

The following environment variables shall affect the execution of *tty*:

| 36040<br>36041<br>36042<br>36043<br>36044 | LANG     | Provide a default value for the internationalization variables that are unset or null. If <i>LANG</i> is unset or null, the corresponding value from the implementation-defined default locale shall be used. If any of the internationalization variables contains an invalid setting, the utility shall behave as if none of the variables had been defined. |
|-------------------------------------------|----------|----------------------------------------------------------------------------------------------------|
| 36045<br>36046                            | LC_ALL   | If set to a non-empty string value, override the values of all the other internationalization variables.                                                                                                    |
| 36047<br>36048                            | LC_CTYPE | Determine the locale for the interpretation of sequences of bytes of text data as characters (for example, single-byte as opposed to multi-byte characters in                                                                                                    |

arguments). 36049 LC MESSAGES 36050

> Determine the locale that should be used to affect the format and contents of diagnostic messages written to standard error and informative messages written to standard output.

**NLSPATH** Determine the location of message catalogs for the processing of *LC\_MESSAGES*. 36054 XSI

# **36055 ASYNCHRONOUS EVENTS**

36056 Default.

# 36057 **STDOUT**

If standard input is a terminal device, a path name of the terminal as specified by the ttyname() 36058 function defined in the System Interfaces volume of IEEE Std. 1003.1-200x shall be written in the 36059 following format: 36060

36061 "%s\n", <terminal name>

36062 Otherwise, a message shall be written indicating that standard input is not connected to a terminal. In the POSIX locale, the *tty* utility shall use the format: 36063

3147 Shell and Utilities, Issue 6

**tty** Utilities

36064 "not a tty\n" 36065 STDERR 36066 Used only for diagnostic messages. 36067 OUTPUT FILES 36068 None. 36069 EXTENDED DESCRIPTION 36070 None. 36071 EXIT STATUS 36072 The following exit values shall be returned: Standard input is a terminal. 36073 36074 Standard input is not a terminal. >1 An error occurred. 36075 36076 CONSEQUENCES OF ERRORS 36077 Default. **36078 APPLICATION USAGE** 36079 This utility checks the status of the file open as standard input against that of a system-defined set of files. It is possible that no match can be found, or that the match found need not be the 36080 36081 same file as that which was opened for standard input (although they are the same device). The -s option is useful only if the exit code is wanted. It does not rely on the ability to form a 36082 valid path name. Portable applications should use *test* –**t 0**. 36083 36084 EXAMPLES None. 36085 36086 RATIONALE None. 36087 36088 FUTURE DIRECTIONS None. 36089 36090 SEE ALSO 36091 The System Interfaces volume of IEEE Std. 1003.1-200x, isatty(), ttyname() 36092 CHANGE HISTORY First released in Issue 2. 36093 36094 Issue 4 36095 Aligned with the ISO/IEC 9945-2: 1993 standard. 36096 Issue 5

The SYNOPSIS is changed to indicate two forms of the command, with the second form marked

as obsolete. This is a clarification and does not change the functionality published in previous

36097 36098

36099

issues.

**Utilities** type

#### 36100 **NAME** 36101 type — write a description of command type 36102 SYNOPSIS 36103 XSI type name... 36104 36105 **DESCRIPTION** The type utility shall indicate how each argument would be interpreted if used as a command 36106 36107 36108 OPTIONS None. 36109 36110 OPERANDS 36111 The following operand shall be supported: 36112 A name to be interpreted. name 36113 STDIN Not used. 36114 36115 INPUT FILES 36116 None. 36117 ENVIRONMENT VARIABLES The following environment variables shall affect the execution of *type*: 36118 36119 LANG Provide a default value for the internationalization variables that are unset or null. If LANG is unset or null, the corresponding value from the implementation-36120 defined default locale shall be used. If any of the internationalization variables 36121 contains an invalid setting, the utility shall behave as if none of the variables had 36122 36123 been defined. $LC\_ALL$ If set to a non-empty string value, override the values of all the other 36124 36125 internationalization variables. Determine the locale for the interpretation of sequences of bytes of text data as 36126 LC\_CTYPE 36127 characters (for example, single-byte as opposed to multi-byte characters in 36128 arguments). 36129 LC\_MESSAGES Determine the locale that should be used to affect the format and contents of 36130 36131 diagnostic messages written to standard error. **NLSPATH** Determine the location of message catalogs for the processing of *LC\_MESSAGES*. 36132 **PATH** 36133 Determine the location of *name*, as described in the Base Definitions volume of IEEE Std. 1003.1-200x, Chapter 8, Environment Variables. 36134 36135 ASYNCHRONOUS EVENTS Default. 36136 **36137 STDOUT** The standard output of *type* contains information about each operand in an unspecified format. 36138 The information provided typically identifies the operand as a shell built-in, function, alias, or

3149 Shell and Utilities, Issue 6

keyword, and where applicable, may display the operand's path name.

36139

**type** Utilities

```
36141 STDERR
36142
             Used only for diagnostic messages.
36143 OUTPUT FILES
36144
             None.
36145 EXTENDED DESCRIPTION
36146
             None.
36147 EXIT STATUS
36148
             The following exit values shall be returned:
36149
                 Successful completion.
36150
             >0 An error occurred.
36151 CONSEQUENCES OF ERRORS
             Default.
36152
36153 APPLICATION USAGE
36154
             Since type must be aware of the contents of the current shell execution environment (such as the
             lists of commands, functions, and built-ins processed by hash), it is always provided as a shell
36155
             regular built-in. If it is called in a separate utility execution environment, such as one of the
36156
36157
             following:
36158
             nohup type writer
36159
             find . -type f | xargs type
             it might not produce accurate results.
36160
36161 EXAMPLES
36162
             None.
36163 RATIONALE
36164
             None.
36165 FUTURE DIRECTIONS
             None.
36166
36167 SEE ALSO
36168
             command
36169 CHANGE HISTORY
36170
             First released in Issue 2.
```

Relocated from the *sh* description to reflect its status as a regular built-in utility.

36171 Issue 4

ulimit **Utilities** 

#### 36173 **NAME** 36174 ulimit — set or report file size limit 36175 SYNOPSIS 36176 XSI ulimit [-f][blocks] 36177 36178 DESCRIPTION The *ulimit* utility shall set or report the file-size writing limit imposed on files written by the 36179 shell and its child processes (files of any size may be read). Only a process with appropriate 36180 privileges can increase the limit. 36181 36182 OPTIONS The *ulimit* utility shall conform to the Base Definitions volume of IEEE Std. 1003.1-200x, Section 36183 12.2, Utility Syntax Guidelines. 36184 The following option shall be supported: 36185 -f Set (or report, if no blocks operand is present), the file size limit in blocks. The -f 36186 option shall also be the default case. 36187 36188 OPERANDS The following operand shall be supported: 36189 36190 blocks The number of 512-byte blocks to use as the new file size limit. 36191 **STDIN** Not used. 36192 36193 INPUT FILES None. 36194 36195 ENVIRONMENT VARIABLES The following environment variables shall affect the execution of *ulimit*: 36196 LANG Provide a default value for the internationalization variables that are unset or null. 36197 If LANG is unset or null, the corresponding value from the implementation-36198 defined default locale shall be used. If any of the internationalization variables 36199 36200 contains an invalid setting, the utility shall behave as if none of the variables had been defined. 36201 LC ALL 36202 If set to a non-empty string value, override the values of all the other internationalization variables. 36203 36204 $LC\_CTYPE$ Determine the locale for the interpretation of sequences of bytes of text data as characters (for example, single-byte as opposed to multi-byte characters in 36205 arguments). 36206 LC MESSAGES 36207 Determine the locale that should be used to affect the format and contents of 36208 diagnostic messages written to standard error. 36209 **NLSPATH** Determine the location of message catalogs for the processing of *LC\_MESSAGES*. 36210

3151 Shell and Utilities, Issue 6

36211 ASYNCHRONOUS EVENTS Default.

**ulimit** Utilities

### **36213 STDOUT** 36214 The standard output shall be used when no blocks operand is present. If the current number of blocks is limited, the number of blocks in the current limit shall be written in the following 36215 36216 format: "%d\n", <number of 512-byte blocks> 36217 36218 If there is no current limit on the number of blocks, in the POSIX locale the following format shall be used: 36219 "unlimited\n" 36220 **36221 STDERR** Used only for diagnostic messages. 36222 **36223 OUTPUT FILES** None. 36224 36225 EXTENDED DESCRIPTION 36226 None. 36227 EXIT STATUS The following exit values shall be returned: 36228 Successful completion. 36229 >0 A request for a higher limit was rejected or an error occurred. 36230 36231 CONSEQUENCES OF ERRORS Default. 36232 36233 APPLICATION USAGE Since ulimit affects the current shell execution environment, it is always provided as a shell 36234 36235 regular built-in. If it is called in separate utility execution environment, such as one of the 36236 following: 36237 nohup ulimit -f 10000 env ulimit 10000 36238 36239 it does not affect the file size limit of the caller's environment. Once a limit has been decreased by a process, it cannot be increased (unless appropriate 36240 36241 privileges are involved), even back to the original system limit. 36242 EXAMPLES 36243 Set the file size limit to 51 200 bytes: 36244 ulimit -f 100 36245 RATIONALE None. 36246 36247 FUTURE DIRECTIONS None. 36248 36249 SEE ALSO The System Interfaces volume of IEEE Std. 1003.1-200x, *ulimit()* 36250 36251 CHANGE HISTORY

36252

First released in Issue 2.

**Utilities ulimit** 

36253 **Issue 4** 

Relocated from the  $\it sh$  description to reflect its status as a regular built-in utility.

Shell and Utilities, Issue 6 3153

**umask** Utilities

```
36255 NAME
36256
              umask — get or set the file mode creation mask
36257 SYNOPSIS
36258
              umask [-S][mask]
36259 DESCRIPTION
              The umask utility shall set the file mode creation mask of the current shell execution
              environment (see Section 2.13 (on page 2273)) to the value specified by the mask operand. This
36261
              mask shall affect the initial value of the file permission bits of subsequently created files. If umask
36262
              is called in a subshell or separate utility execution environment, such as one of the following:
36263
              (umask 002)
36264
              nohup umask ...
36265
              find . -exec umask ... \;
36266
              it shall not affect the file mode creation mask of the caller's environment.
36267
              If the mask operand is not specified, the umask utility shall write to standard output the value of
36268
              the invoking process's file mode creation mask.
36269
36270 OPTIONS
              The umask utility shall conform to the Base Definitions volume of IEEE Std. 1003.1-200x, Section
36271
              12.2, Utility Syntax Guidelines.
36272
              The following option shall be supported:
36273
              -S
                            Produce symbolic output.
36274
              The default output style is unspecified, but shall be recognized on a subsequent invocation of
36275
              umask on the same system as a mask operand to restore the previous file mode creation mask.
36276
36277 OPERANDS
              The following operand shall be supported:
36278
                            A string specifying the new file mode creation mask. The string is treated in the
36279
              mask
                            same way as the mode operand described in the the EXTENDED DESCRIPTION
36280
                            section for chmod.
36281
                            For a symbolic_mode value, the new value of the file mode creation mask shall be
36282
                            the logical complement of the file permission bits portion of the file mode specified
36283
                            by the symbolic_mode string.
36284
                            In a symbolic_mode value, the permissions op characters '+' and '-' shall be
36285
36286
                            interpreted relative to the current file mode creation mask; '+' shall cause the bits
                            for the indicated permissions to be cleared in the mask; '-' shall cause the bits for
36287
                            the indicated permissions to be set in the mask.
36288
                            The interpretation of mode values that specify file mode bits other than the file
36289
                            permission bits is unspecified.
36290
                            In the octal integer form of mode, the specified bits are set in the file mode creation
36291
36292
                            The file mode creation mask shall be set to the resulting numeric value.
36293
                            The default output of a prior invocation of umask on the same system with no
36294
```

operand also shall be recognized as a *mask* operand.

**Utilities** umask

| 36296<br>36297                            | STDIN                                                        | Not used.                                                                                                    |                                                                                                    |  |
|-------------------------------------------|--------------------------------------------------------------|----------------------------------------------------------------------------------------------------|----------------------------------------------------------------------------------------------------|--|
|                                           | INPUT                                                        |                                                                                                    |                                                                                                    |  |
|                                           | ENVIR                                                        | None.  IVIRONMENT VARIABLES  The following environment variables shall affect the execution of <i>umask</i> :                                                                                    |                                                                                                    |  |
| 36302<br>36303<br>36304<br>36305<br>36306 |                                                              | LANG                                                                                                    | Provide a default value for the internationalization variables that are unset or null. If $LANG$ is unset or null, the corresponding value from the implementation-defined default locale shall be used. If any of the internationalization variables contains an invalid setting, the utility shall behave as if none of the variables had been defined. |  |
| 36307<br>36308                            |                                                              | LC_ALL                                                                                                    | If set to a non-empty string value, override the values of all the other internationalization variables.                                                                                                    |  |
| 36309<br>36310<br>36311                   |                                                              | LC_CTYPE                                                                                                    | Determine the locale for the interpretation of sequences of bytes of text data as characters (for example, single-byte as opposed to multi-byte characters in arguments).                                                                                                    |  |
| 36312<br>36313<br>36314                   |                                                              | LC_MESSAG                                                                                                    | Determine the locale that should be used to affect the format and contents of diagnostic messages written to standard error.                                                                                                    |  |
| 36315                                     | XSI                                                          | NLSPATH                                                                                                    | Determine the location of message catalogs for the processing of $LC\_MESSAGES$ .                                                                                                    |  |
| 36316<br>36317                            | 36316 ASYNCHRONOUS EVENTS 36317 Default.                     |                                                                                                    |                                                                                                    |  |
| 36318                                     | STDOU                                                        |                                                                                                    |                                                                                                    |  |
| 36319<br>36320                            |                                                              | When the <i>mask</i> operand is not specified, the <i>umask</i> utility shall write a message to standard output that can later be used as a <i>umask mask</i> operand.                          |                                                                                                    |  |
| 36321                                     |                                                              | If $-\mathbf{S}$ is specified, the message shall be in the following format:                                                                                                    |                                                                                                    |  |
| 36322<br>36323                            |                                                              | "u=%s,g=%s,o=%s\n", <owner permissions="">, <group permissions="">, <other permissions=""></other></group></owner>                                                                               |                                                                                                    |  |
| 36324<br>36325                            |                                                              | where the three values shall be combinations of letters from the set $\{r, w, x\}$ ; the presence of a letter shall indicate that the corresponding bit is clear in the file mode creation mask. |                                                                                                    |  |
| 36326                                     |                                                              | If a mask operand is specified, there shall be no output written to standard output.                                                                                                    |                                                                                                    |  |
| 36327<br>36328                            | 36327 <b>STDERR</b> 36328 Used only for diagnostic messages. |                                                                                                    |                                                                                                    |  |
| 36329<br>36330                            | 36329 OUTPUT FILES 36330 None.                               |                                                                                                    |                                                                                                    |  |
| 36331<br>36332                            | 36331 <b>EXTENDED DESCRIPTION</b> 36332 None.                |                                                                                                    |                                                                                                    |  |
|                                           | EXIT ST                                                      |                                                                                                    |                                                                                                    |  |
| 36334                                     |                                                              |                                                                                                    | g exit values shall be returned:                                                                                                    |  |
| 36335                                     |                                                              | 0 The file                                                                                                    | mode creation mask was successfully changed, or no <i>mask</i> operand was supplied.                                                                                                    |  |

Shell and Utilities, Issue 6 3155

36336

>0 An error occurred.

umask Utilities

#### 36337 CONSEQUENCES OF ERRORS 36338 Default. 36339 APPLICATION USAGE Since umask affects the current shell execution environment, it is generally provided as a shell 36340 36341 regular built-in. In contrast to the negative permission logic provided by the file mode creation mask and the 36342 octal number form of the *mask* argument, the symbolic form of the *mask* argument specifies those 36343 permissions that are left alone. 36344 36345 EXAMPLES Either of the commands: 36346 36347 umask a=rx,ug+w 36348 umask 002 36349 sets the mode mask so that subsequently created files have their S\_IWOTH bit cleared. After setting the mode mask with either of the above commands, the umask command can be 36350 36351 used to write out the current value of the mode mask: \$ umask 36352 0002 36353 (The output format is unspecified, but historical implementations use the octal integer mode 36354 36355 format.) 36356 \$ umask -S 36357 u=rwx,g=rwx,o=rx 36358 Either of these outputs can be used as the mask operand to a subsequent invocation of the *umask* 36359 utility. Assuming the mode mask is set as above, the command: 36360 36361 umask q-w sets the mode mask so that subsequently created files have their S\_IWGRP and S\_IWOTH bits 36362 cleared. 36363 The command: 36364 umask --- -w 36365 36366 sets the mode mask so that subsequently created files have all their write bits cleared. Note that mask operands -r, -w, -x or anything beginning with a hyphen, must be preceded by "--" to 36367 keep it from being interpreted as an option. 36368 36369 RATIONALE Since *umask* affects the current shell execution environment, it is generally provided as a shell 36370 36371 regular built-in. If it is called in a subshell or separate utility execution environment, such as one of the following: 36372 (umask 002) 36373 36374 nohup umask ...

find . -exec umask ... \; 36375

it does not affect the file mode creation mask of the environment of the caller. 36376

36377 The description of the historical utility was modified to allow it to use the symbolic modes of 36378 *chmod.* The -s option used in early proposals was changed to -S because -s could be confused

**Utilities umask** 

with a *symbolic\_mode* form of mask referring to the S\_ISUID and S\_ISGID bits.

36379

36380 Notes to Reviewers 36381 This section with side shading will not appear in the final copy. - Ed. 36382 D1, XCU, ERN 355 suggests we should specify the default output. Suggestions please. 36383 The default output style is implementation-defined to permit implementors to provide 36384 migration to the new symbolic style at the time most appropriate to their users. An  $-\mathbf{o}$  flag to force octal mode output was omitted because the octal mode may not be sufficient to specify all 36385 36386 of the information that may be present in the file mode creation mask when more secure file access permission checks are implemented. 36387 It has been suggested that trusted systems developers might appreciate ameliorating the 36388 requirement that the mode mask "affects" the file access permissions, since it seems access 36389 control lists might replace the mode mask to some degree. The wording has been changed to say 36390 that it affects the file permission bits, and it leaves the details of the behavior of how they affect 36391 the file access permissions to the description in the System Interfaces volume of 36392 IEEE Std. 1003.1-200x. 36393 **36394 FUTURE DIRECTIONS** 36395 None. **36396 SEE ALSO** chmod, the System Interfaces volume of IEEE Std. 1003.1-200x, umask() 36397 36398 CHANGE HISTORY First released in Issue 2. 36399 36400 **Issue 4** 36401 Aligned with the ISO/IEC 9945-2: 1993 standard. 36402 Issue 6 The following new requirements on POSIX implementations derive from alignment with the 36403 Single UNIX Specification: 36404 • The octal mode is supported. 36405

Shell and Utilities, Issue 6 3157

**unalias** Utilities

36406 **NAME** 36407 unalias — remove alias definitions 36408 SYNOPSIS unalias *alias-name*.. 36409 UP 36410 unalias -a 36411 36412 **DESCRIPTION** 36413 The unalias utility shall remove the definition for each alias name specified. See Section 2.3.1 (on page 2239). The aliases shall be removed from the current shell execution environment; see 36414 36415 Section 2.13 (on page 2273). 36416 OPTIONS The unalias utility shall conform to the Base Definitions volume of IEEE Std. 1003.1-200x, Section 36417 12.2, Utility Syntax Guidelines. 36418 The following option shall be supported: 36419 Remove all alias definitions from the current shell execution environment. 36420 36421 **OPERANDS** The following operand shall be supported: 36422 alias-name The name of an alias to be removed. 36423 36424 STDIN 36425 Not used. 36426 INPUT FILES None. 36427 **36428 ENVIRONMENT VARIABLES** The following environment variables shall affect the execution of unalias: 36429 LANG 36430 Provide a default value for the internationalization variables that are unset or null. If LANG is unset or null, the corresponding value from the implementation-36431 defined default locale shall be used. If any of the internationalization variables 36432 contains an invalid setting, the utility shall behave as if none of the variables had 36433 been defined. 36434 LC\_ALL If set to a non-empty string value, override the values of all the other 36435 internationalization variables. 36436 LC\_CTYPE Determine the locale for the interpretation of sequences of bytes of text data as 36437 characters (for example, single-byte as opposed to multi-byte characters in 36438 arguments). 36439 LC MESSAGES 36440 36441 Determine the locale that should be used to affect the format and contents of 36442 diagnostic messages written to standard error. Determine the location of message catalogs for the processing of *LC\_MESSAGES*. 36443 XSI **NLSPATH** 

# **36444 ASYNCHRONOUS EVENTS**

36445 Default.

unalias

# **Utilities 36446 STDOUT** 36447 Not used. **36448 STDERR** Used only for diagnostic messages. 36449 36450 OUTPUT FILES None. 36451 36452 EXTENDED DESCRIPTION None. 36453 36454 EXIT STATUS The following exit values shall be returned: 36455 Successful completion. 36456 >0 One of the alias-name operands specified did not represent a valid alias definition, or an 36457 36458 error occurred. 36459 CONSEQUENCES OF ERRORS Default. 36460 36461 APPLICATION USAGE 36462 36463 regular built-in.

Since unalias affects the current shell execution environment, it is generally provided as a shell

# 36464 EXAMPLES

None 36465

# 36466 RATIONALE

36471 36472

36473

36474

36475

36476

The unalias description is based on that from historical KornShell implementations. Known 36467 differences exist between that and the C shell. The KornShell version was adopted to be 36468 consistent with all the other KornShell features in this volume of IEEE Std. 1003.1-200x, such as 36469 command line editing. 36470

The -a option is the equivalent of the unalias \* form of the C shell and is provided to address security concerns about unknown aliases entering the environment of a user (or application) through the allowable implementation-defined predefined alias route or as a result of an ENV file. (Although unalias could be used to simplify the "secure" shell script shown in the command rationale, it does not obviate the need to quote all command names. An initial call to unalias -a would have to be quoted in case there was an alias for *unalias*.)

#### 36477 FUTURE DIRECTIONS

None. 36478

#### 36479 SEE ALSO alias 36480

# 36481 CHANGE HISTORY

First released in Issue 4. 36482

36483 Issue 6

This utility is now marked as part of the User Portability Utilities option. 36484

3159 Shell and Utilities, Issue 6

**uname** Utilities

| 36485 <b>NAME</b>           | 1                                                                                                    |                                                                                                    |  |
|-----------------------------|----------------------------------------------------------------------------------------------------|----------------------------------------------------------------------------------------------------|--|
| 36486                       | uname — return system name                                                                                                    |                                                                                                    |  |
|                             | 7 SYNOPSIS                                                                                                    |                                                                                                    |  |
| 36488                       | uname [-s                                                                                                    | nrvma j                                                                                                    |  |
| 36489 <b>DESCF</b> 36490    |                                                                                                    | the <i>uname</i> utility shall write the operating system name to standard output. When                                                                                  |  |
| 36491                       | options are                                                                                                    | specified, symbols representing one or more system characteristics shall be written                                                                                      |  |
| 36492<br>36493              |                                                                                                    | ard output. The format and contents of the symbols are implementation-defined. On                                                                                        |  |
| 36494                       | systems conforming to the System Interfaces volume of IEEE Std. 1003.1-200x, the symbols written shall be those supported by the <i>uname</i> () function as defined in the System Interfaces |                                                                                                    |  |
| 36495                       | volume of II                                                                                                    | EEE Std. 1003.1-200x.                                                                                                    |  |
| 36496 <b>OPTIO</b>          |                                                                                                    | stility shall conform to the Pass Definitions values of IEEE Std 1002 1 200y Section                                                                                     |  |
| 36497<br>36498              |                                                                                                    | tility shall conform to the Base Definitions volume of IEEE Std. 1003.1-200x, Section Syntax Guidelines.                                                                 |  |
| 36499                       | The following                                                                                                    | ng options shall be supported:                                                                                                    |  |
| 36500                       | -a                                                                                                    | Behave as though all of the options -mnrsv were specified.                                                                                                    |  |
| 36501<br>36502              | - <b>m</b>                                                                                                    | Write the name of the hardware type on which the system is running to standard output.                                                                                   |  |
| 36503<br>36504              | -n                                                                                                    | Write the name of this node within an implementation-defined communications network.                                                                                     |  |
| 36505                       | -r                                                                                                    | Write the current release level of the operating system implementation.                                                                                                  |  |
| 36506                       | -s                                                                                                    | Write the name of the implementation of the operating system.                                                                                                    |  |
| 36507<br>36508              | - <b>v</b>                                                                                                    | Write the current version level of this release of the operating system implementation.                                                                                  |  |
| 36509<br>36510              |                                                                                                    | s are specified, the <i>uname</i> utility shall write the operating system name, as if the $-s$ been specified.                                                          |  |
| 36511 <b>OPER</b>           | ANDS                                                                                                    |                                                                                                    |  |
| 36512                       | None.                                                                                                    |                                                                                                    |  |
| 36513 <b>STDIN</b><br>36514 | Not used.                                                                                                    |                                                                                                    |  |
| 36515 <b>INPUT</b> 36516    | ' <b>FILES</b><br>None.                                                                                                    |                                                                                                    |  |
| 36517 ENVIRONMENT VARIABLES |                                                                                                    |                                                                                                    |  |
| 36518                       | The followir                                                                                                    | ng environment variables shall affect the execution of <i>uname</i> :                                                                                                    |  |
| 36519<br>36520              | LANG                                                                                                    | Provide a default value for the internationalization variables that are unset or null. If <i>LANG</i> is unset or null, the corresponding value from the implementation- |  |
| 36521                       |                                                                                                    | defined default locale shall be used. If any of the internationalization variables                                                                                       |  |
| 36522                       |                                                                                                    | contains an invalid setting, the utility shall behave as if none of the variables had                                                                                    |  |
| 36523                       |                                                                                                    | been defined.                                                                                                    |  |
| 36524<br>36525              | LC_ALL                                                                                                    | If set to a non-empty string value, override the values of all the other internationalization variables.                                                                 |  |
| 36526<br>36527              | LC_CTYPE                                                                                                    | Determine the locale for the interpretation of sequences of bytes of text data as characters (for example, single-byte as opposed to multi-byte characters in            |  |

**Utilities uname** 

| 36528                       | arguments).                                                                                                    |  |  |  |
|-----------------------------|----------------------------------------------------------------------------------------------------|--|--|--|
| 36529                       | LC_MESSAGES                                                                                                    |  |  |  |
| 36530<br>36531              | Determine the locale that should be used to affect the format and contents of diagnostic messages written to standard error.                                           |  |  |  |
| 36532 XSI                   | <i>NLSPATH</i> Determine the location of message catalogs for the processing of <i>LC_MESSAGES</i> .                                                                   |  |  |  |
| 36533 <b>ASYNC</b><br>36534 | HRONOUS EVENTS Default.                                                                                                    |  |  |  |
| 36535 <b>STDOU</b>          |                                                                                                    |  |  |  |
| 36536                       | By default, the output shall be a single line of the following form:                                                                                                   |  |  |  |
| 36537                       | "%s\n", <sysname></sysname>                                                                                                    |  |  |  |
| 36538                       | If the $-a$ option is specified, the output shall be a single line of the following form:                                                                              |  |  |  |
| 36539<br>36540              | "%s %s %s %s \n", <sysname>, <nodename>, <release>, <version>, <machine></machine></version></release></nodename></sysname>                                            |  |  |  |
| 36541<br>36542              | Additional implementation-defined symbols may be written; all such symbols shall be written at the end of the line of output before the <newline> character.</newline> |  |  |  |
| 36543                       | If options are specified to select different combinations of the symbols, only those symbols shall                                                                     |  |  |  |
| 36544<br>36545              | be written, in the order shown above for the $-a$ option. If a symbol is not selected for writing, its corresponding trailing<br>characters also shall not be written. |  |  |  |
|                             | 36546 STDERR                                                                                                    |  |  |  |
| 36547                       | Used only for diagnostic messages.                                                                                                    |  |  |  |
| 36548 OUTPU<br>36549        | PUT FILES None.                                                                                                    |  |  |  |
| 36550 <b>EXTEN</b>          | EXTENDED DESCRIPTION                                                                                                    |  |  |  |
| 36551                       | None.                                                                                                    |  |  |  |
| 36552 <b>EXIT ST</b> 36553  | TATUS  The following exit values shall be returned:                                                                                                    |  |  |  |
| 36554                       | 0 The requested information was successfully written.                                                                                                    |  |  |  |
| 36555                       | >0 An error occurred.                                                                                                    |  |  |  |
| 36556 <b>CONSE</b><br>36557 | SEQUENCES OF ERRORS Default.                                                                                                    |  |  |  |
| 36558 APPLIC                | ATION USAGE                                                                                                    |  |  |  |
| 36559<br>36560              | Note that any of the symbols could include embedded <space> characters, which may affect parsing algorithms if multiple options are selected for output.</space>       |  |  |  |
| 36561<br>36562              | The node name is typically a name that the system uses to identify itself for intersystem communication addressing.                                                    |  |  |  |
| 36563 <b>EXAMP</b>          | LES                                                                                                    |  |  |  |
| 36564                       | The following command:                                                                                                    |  |  |  |
| 36565                       | uname -sr                                                                                                    |  |  |  |
| 36566                       | writes the operating system name and release level, separated by one or more<br><br>                                                                                   |  |  |  |

Shell and Utilities, Issue 6 3161

36567

characters.

**uname** Utilities

#### 36568 RATIONALE 36569 It was suggested that this utility cannot be used portably since the format of the symbols is implementation-defined. The POSIX.1 working group could not achieve consensus on defining 36570 these formats in the underlying *uname()* function, and there was no expectation that this volume 36571 of IEEE Std. 1003.1-200x would be any more successful. Some applications may still find this 36572 36573 historical utility of value. For example, the symbols could be used for system log entries or for 36574 comparison with operator or user input. **36575 FUTURE DIRECTIONS** 36576 None. **36577 SEE ALSO** The System Interfaces volume of IEEE Std. 1003.1-200x, uname() 36578 **36579 CHANGE HISTORY** First released in Issue 2. 36580 36581 **Issue 4** 36582 Aligned with the ISO/IEC 9945-2: 1993 standard. 36583 Issue 4, Version 2

The SYNOPSIS section lists all the valid options.

**Utilities uncompress** 

#### 36585 **NAME** 36586 uncompress — expand compressed data 36587 SYNOPSIS uncompress [-cfv][file...] 36588 XSI 36589 36590 **DESCRIPTION** The uncompress utility shall restore files to their original state after they have been compressed 36591 using the *compress* utility. If no files are specified, the standard input shall be uncompressed to 36592 the standard output. If the invoking process has appropriate privileges, the ownership, modes, 36593 36594 access time, and modification time of the original file shall be preserved. This utility shall support the uncompressing of any files produced by the *compress* utility on the 36595 same implementation. For files produced by compress on other systems, uncompress supports 9 to 36596 14-bit compression (see compress (on page 2477), -b); it is implementation-defined whether 36597 values of **-b** greater than 14 are supported. 36598 **36599 OPTIONS** The uncompress utility shall conform to the Base Definitions volume of IEEE Std. 1003.1-200x, 36600 Section 12.2, Utility Syntax Guidelines. 36601 The following options shall be supported: 36602 36603 -c Write to standard output; no files are changed. $-\mathbf{f}$ 36604 Do not prompt for overwriting files. Except when run in the background, if -f is not given the user shall be prompted as to whether an existing file should be 36605 overwritten. If the standard input is not a terminal and -f is not given, uncompress 36606 shall write a diagnostic message to standard error and exit with a status greater 36607 than zero. 36608 Write messages to standard error concerning the expansion of each file. 36609 $-\mathbf{v}$ 36610 OPERANDS The following operand shall be supported: 36611 file A path name of a file. If file already has the .Z suffix specified, it shall be used as 36612 the input file and the output file shall be named file with the .Z suffix removed. 36613 Otherwise, file shall be used as the name of the output file and file with the .Z 36614 36615 suffix appended shall be used as the input file. 36616 STDIN 36617 The standard input shall be used only if no file operands are specified, or if a file operand is '-'. 36618 INPUT FILES Input files shall be in the format produced by the *compress* utility. 36619 36620 ENVIRONMENT VARIABLES The following environment variables shall affect the execution of *uncompress*: 36621 LANG Provide a default value for the internationalization variables that are unset or null. 36622 36623 If LANG is unset or null, the corresponding value from the implementationdefined default locale shall be used. If any of the internationalization variables 36624 contains an invalid setting, the utility shall behave as if none of the variables had 36625

Shell and Utilities, Issue 6 3163

If set to a non-empty string value, override the values of all the other

been defined.

internationalization variables.

36626

36627

36628

LC ALL

**uncompress**Utilities

36629  $LC\_CTYPE$ Determine the locale for the interpretation of sequences of bytes of text data as 36630 characters (for example, single-byte as opposed to multi-byte characters in arguments). 36631 LC MESSAGES 36632 Determine the locale that should be used to affect the format and contents of 36633 diagnostic messages written to standard error. 36634 **NLSPATH** Determine the location of message catalogs for the processing of *LC\_MESSAGES*. 36635 **36636 ASYNCHRONOUS EVENTS** 36637 Default. 36638 **STDOUT** 36639 When there are no *file* operands or the -c option is specified, the uncompressed output is written 36640 to standard output. 36641 STDERR Prompts shall be written to the standard error output under the conditions specified in the 36642 DESCRIPTION and OPTIONS sections. The prompts shall contain the file path name, but their 36643 format is otherwise unspecified. Otherwise, the standard error output shall be used only for 36644 36645 diagnostic messages. 36646 OUTPUT FILES Output files are the same as the respective input files to *compress*. 36647 36648 EXTENDED DESCRIPTION None. 36649 36650 EXIT STATUS The following exit values shall be returned: 36651 36652 Successful completion. An error occurred. 36653 >0 36654 CONSEQUENCES OF ERRORS 36655 The input file remains unmodified. **36656 APPLICATION USAGE** The limit of 14 on the compress -b bits argument is to achieve portability to all systems (within 36657 36658 the restrictions imposed by the lack of an explicit published file format). Some systems based on 16-bit architectures cannot support 15 or 16-bit uncompression. 36659 36660 EXAMPLES None. 36661 36662 RATIONALE None. 36663 36664 FUTURE DIRECTIONS None. 36665 36666 SEE ALSO 36667 compress, zcat

36669

36668 CHANGE HISTORY

First released in Issue 4.

*Utilities* uncompress

# 36670 Issue 4, Version 2

The DESCRIPTION is clarified to state that the ownership, modes, access time, and modification

time of the original file are preserved if the invoking process has appropriate privileges.

36673 **Issue 6** 

The normative text is reworded to avoid use of the term "must" for application requirements.

Shell and Utilities, Issue 6 3165

**unexpand** Utilities

**NAME** 

36676 unexpand — convert spaces to tabs

### 36677 SYNOPSIS

36678 UP unexpand [ -a | -t tablist][file...]

### 36680 DESCRIPTION

The *unexpand* utility shall copy files or standard input to standard output, converting <br/> characters at the beginning of each line into the maximum number of <tab> characters followed<br/> by the minimum number of <space> characters needed to fill the same column positions<br/> originally filled by the translated <br/> characters. By default, tabstops shall be set at every<br/> eighth column position. Each <br/> character shall be copied to the output, and shall<br/> cause the column position count for tab calculations to be decremented; the count shall never be<br/> decremented to a value less than one.

# 36688 OPTIONS

The *unexpand* utility shall conform to the Base Definitions volume of IEEE Std. 1003.1-200x, Section 12.2, Utility Syntax Guidelines.

The following options shall be supported:

In addition to translating <blank> characters at the beginning of each line, translate all sequences of two or more <blank> characters immediately preceding a tab stop to the maximum number of <tab> characters followed by the minimum number of <space> characters needed to fill the same column positions originally filled by the translated <blank> characters.

Specify the tab stops. The application shall ensure that the *tablist* option-argument is a single argument consisting of a single positive decimal integer or multiple positive decimal integers, separated by <br/>
| Specific column | Specific column | Specific column | Specific column | Specific column | Specific column | Specific column | Specific column | Specific column | Specific column | Specific column | Specific column | Specific column | Specific column | Specific column | Specific column | Specific column | Specific column | Specific column | Specific column | Specific column | Specific column | Specific column | Specific column | Specific column | Specific column | Specific column | Specific column | Specific column | Specific column | Specific column | Specific column | Specific column | Specific column | Specific column | Specific column | Specific column | Specific column | Specific column | Specific column | Specific column | Specific column | Specific column | Specific column | Specific column | Specific column | Specific column | Specific column | Specific column | Specific column | Specific column | Specific column | Specific column | Specific column | Specific column | Specific column | Specific column | Specific column | Specific column | Specific column | Specific column | Specific column | Specific column | Specific column | Specific column | Specific column | Specific column | Specific column | Specific column | Specific column | Specific column | Specific column | Specific column | Specific column | Specific column | Specific column | Specific column | Specific column | Specific column | Specific column | Specific column | Specific column | Specific column | Specific column | Specific column | Specific column | Specific column | Specific column | Specific column | Specific column | Specific column | Specific column | Specific column | Specific column | Specific column | Specific column | Specific column | Specific column | Specific column | Specific column | Specific column | Specific col

The application shall ensure that each tab-stop position N is an integer value greater than zero, and the list shall be in strictly ascending order. This is taken to mean that, from the start of a line of output, tabbing to position N shall cause the next character output to be in the (N+1)th column position on that line. When the  $-\mathbf{t}$  option is not specified, the default shall be the equivalent of specifying  $-\mathbf{t}$  8 (except for the interaction with  $-\mathbf{a}$ , described below).

No <space>-to-<tab> character conversions shall occur for characters at positions beyond the last of those specified in a multiple tab-stop list.

When -t is specified, the presence or absence of the -a option shall be ignored; conversion shall not be limited to the processing of leading < blank > characters.

### 36713 OPERANDS

The following operand shall be supported:

*file* A path name of a text file to be used as input.

**STDIN** 

36717 See the INPUT FILES section.

-t tablist

Utilities unexpand

#### 36718 INPUT FILES 36719 The input files shall be text files. 36720 ENVIRONMENT VARIABLES The following environment variables shall affect the execution of *unexpand*: 36721 36722 LANG Provide a default value for the internationalization variables that are unset or null. 36723 If LANG is unset or null, the corresponding value from the implementationdefined default locale shall be used. If any of the internationalization variables 36724 contains an invalid setting, the utility shall behave as if none of the variables had 36725 been defined. 36726 LC\_ALL If set to a non-empty string value, override the values of all the other 36727 internationalization variables. 36728 LC\_CTYPE Determine the locale for the interpretation of sequences of bytes of text data as 36729 characters (for example, single-byte as opposed to multi-byte characters in 36730 36731 arguments and input files), the processing of <tab> and <space> characters and for the determination of the width in column positions each character would occupy 36732 on an output device. 36733 LC\_MESSAGES 36734 Determine the locale that should be used to affect the format and contents of 36735 36736 diagnostic messages written to standard error. **NLSPATH** Determine the location of message catalogs for the processing of *LC\_MESSAGES*. 36737 XSI 36738 ASYNCHRONOUS EVENTS Default. 36739 **36740 STDOUT** 36741 The standard output is equivalent to the input files with the specified <space>-to-<tab> 36742 character conversions. **36743 STDERR** 36744 Used only for diagnostic messages. 36745 OUTPUT FILES None. 36746 36747 EXTENDED DESCRIPTION None. 36749 EXIT STATUS The following exit values shall be returned: 36750 36751 Successful completion. >0 An error occurred. 36752

Shell and Utilities, Issue 6 3167

36753 CONSEQUENCES OF ERRORS

Default.

unexpand **Utilities** 

## **36755 APPLICATION USAGE**

36756 One non-intuitive aspect of *unexpand* is its restriction to leading spaces when neither -a nor -t is specified. Users who desire to always convert all spaces in a file can easily alias unexpand to use 36757

36758 the  $-\mathbf{a}$  or  $-\mathbf{t}$  8 option.

### 36759 EXAMPLES

None. 36760

# 36761 RATIONALE

On several occasions, consideration was given to adding a -t option to the unexpand utility to 36762 complement the -t in expand (see expand (on page 2636)). The historical intent of unexpand was 36763 36764 to translate multiple <blank>s into tab stops, where tab stops were a multiple of eight column positions on most UNIX systems. An early proposal omitted -t because it seemed outside the 36765 scope of the UPE; it was not described in any of the base documents. However, hard-coding tab 36766 stops every eight columns was not suitable for the international community and broke historical 36767 precedents for some vendors in the FORTRAN community, so -t was restored in conjunction 36768 36769 with the list of valid extension categories considered by the standard developers. Thus, *unexpand* 36770 is now the logical converse of expand.

# 36771 FUTURE DIRECTIONS

None. 36772

**36773 SEE ALSO** 

36774 expand, tabs

# **36775 CHANGE HISTORY**

First released in Issue 4. 36776

#### 36777 Issue 6

This utility is now marked as part of the User Portability Utilities option. 36778

36779 The definition of the LC\_CTYPE environment variable is changed to align with the 36780

IEEE P1003.2b draft standard.

36781 The normative text is reworded to avoid use of the term "must" for application requirements. Utilities unget

#### 36782 **NAME** 36783 unget — undo a previous get of an SCCS file (**DEVELOPMENT**) 36784 SYNOPSIS unget [-ns][-r SID] file... 36785 XSI 36786 36787 **DESCRIPTION** The *unget* utility shall reverse the effect of a *get* –e done prior to creating the intended new delta. 36788 36789 OPTIONS The *unget* utility shall conform to the Base Definitions volume of IEEE Std. 1003.1-200x, Section 36790 12.2, Utility Syntax Guidelines. 36791 The following options shall be supported: 36792 -r SID Uniquely identify which delta is no longer intended. (This would have been 36793 specified by get as the new delta.) The use of this option is necessary only if two or 36794 more outstanding get commands for editing on the same SCCS file were done by 36795 the same person (login name). 36796 Suppress the writing to standard output of the intended delta's SID. 36797 -5 Retain the file that was obtained by get, which would normally be removed from 36798 -n the current directory. 36799 36800 OPERANDS The following operands shall be supported: 36801 file A path name of an existing SCCS file or a directory. If file is a directory, the unget 36802 utility shall behave as though each file in the directory were specified as a named 36803 file, except that non-SCCS files (last component of the path name does not begin 36804 36805 with s.) and unreadable files shall be silently ignored. If a single instance *file* is specified as '-', the standard input shall be read; each 36806 36807 line of the standard input shall be taken to be the name of an SCCS file to be processed. Non-SCCS files and unreadable files shall be silently ignored. 36808 36809 **STDIN** The standard input shall be a text file used only when the *file* operand is specified as '-'. Each 36810 line of the text file shall be interpreted as an SCCS path name. 36811 36812 INPUT FILES Any SCCS files processed are files of an unspecified format. 36813 36814 ENVIRONMENT VARIABLES The following environment variables shall affect the execution of *unget*: 36815 LANG Provide a default value for the internationalization variables that are unset or null. 36816 If LANG is unset or null, the corresponding value from the implementation-36817 36818 defined default locale shall be used. If any of the internationalization variables contains an invalid setting, the utility shall behave as if none of the variables had 36819 36820 been defined. LC ALL If set to a non-empty string value, override the values of all the other 36821 internationalization variables. 36822

Shell and Utilities, Issue 6 3169

arguments and input files).

Determine the locale for the interpretation of sequences of bytes of text data as

characters (for example, single-byte as opposed to multi-byte characters in

LC\_CTYPE

36823 36824

unget

36826 LC\_MESSAGES Determine the locale that should be used to affect the format and contents of 36827 diagnostic messages written to standard error. 36828 NLSPATH Determine the location of message catalogs for the processing of *LC\_MESSAGES*. 36829 36830 ASYNCHRONOUS EVENTS Default. 36831 36832 **STDOUT** The standard output shall consist of a line for each file, in the following format: 36833 36834 "%s\n", <SID removed from file> If there is more than one named file or if a directory or standard input is named, each path name 36835 36836 shall be written before each of the preceding lines: "\n%s:\n", <pathname> 36837 **36838 STDERR** Used only for diagnostic messages. 36839 36840 OUTPUT FILES Any SCCS files updated are files of an unspecified format. During processing of a file, a locking 36841 z-file, as described in get, and a q-file (a working copy of the p-file), may be created and deleted. 36842 The *p-file* and *g-file*, as described in *get*, shall be deleted. 36843 36844 EXTENDED DESCRIPTION None. 36845 36846 EXIT STATUS 36847 The following exit values shall be returned: 36848 Successful completion. >0 An error occurred. 36849 36850 CONSEQUENCES OF ERRORS 36851 Default. **36852 APPLICATION USAGE** 36853 None. 36854 EXAMPLES 36855 None. 36856 RATIONALE None. 36858 FUTURE DIRECTIONS None. 36859 36860 SEE ALSO delta, get, sact 36861 36862 CHANGE HISTORY First released in Issue 2. 36863 36864 Issue 4 Format reorganized. 36865 36866 Utility Syntax Guidelines support mandated.

Utilities unget

| 36867                | Internationalized environment variable support mandated.                                      |  |
|----------------------|-----------------------------------------------------------------------------------------------|--|
| 36868 <b>Issue 6</b> |                                                                                               |  |
| 36869                | The normative text is reworded to avoid use of the term "must" for application requirements.  |  |
| 36870                | The normative text is reworded to emphasise the term "shall" for implementation requirements. |  |

Shell and Utilities, Issue 6 3171

**uniq** Utilities

| 36871 <b>NAME</b>                         |                                                                     |                                                                                                    |  |
|-------------------------------------------|---------------------------------------------------------------------|----------------------------------------------------------------------------------------------------|--|
| 36872                                     | uniq — report or filter out repeated lines in a file                |                                                                                                    |  |
| 36873 <b>SYNOF</b>                        |                                                                     |                                                                                                    |  |
| 36874                                     | uniq [-c                                                            | -d -u][-f fields][-s char][input_file [output_file]]                                                                                                    |  |
| 36875 <b>DESCR</b>                        |                                                                     |                                                                                                    |  |
| 36876<br>36877                            |                                                                     | ility shall read an input file comparing adjacent lines, and writes one copy of each nather than the output. The second and succeeding copies of repeated adjacent input lines shall                                                                                                    |  |
| 36878                                     | not be writte                                                       |                                                                                                    |  |
| 36879                                     | Repeated lin                                                        | nes in the input shall not be detected if they are not adjacent.                                                                                                    |  |
| 36880 <b>OPTIO</b>                        |                                                                     |                                                                                                    |  |
| 36881<br>36882                            |                                                                     | ility shall conform to the Base Definitions volume of IEEE Std. 1003.1-200x, Section Syntax Guidelines.                                                                                                    |  |
| 36883                                     | The following                                                       | ng options shall be supported:                                                                                                    |  |
| 36884<br>36885                            | - <b>c</b>                                                          | Precede each output line with a count of the number of times the line occurred in the input.                                                                                                    |  |
| 36886                                     | $-\mathbf{d}$                                                       | Suppress the writing of lines that are not repeated in the input.                                                                                                    |  |
| 36887                                     | − <b>f</b> fields                                                   | Ignore the first fields fields on each input line when doing comparisons, where                                                                                                    |  |
| 36888<br>36889                            |                                                                     | <i>fields</i> is a positive decimal integer. A field is the maximal string matched by the basic regular expression:                                                                                                    |  |
| 36890                                     |                                                                     | [[:blank:]]*[^[:blank:]]*                                                                                                    |  |
| 36891<br>36892                            |                                                                     | If the <i>fields</i> option-argument specifies more fields than appear on an input line, a null string shall be used for comparison.                                                                                                    |  |
| 36893<br>36894<br>36895<br>36896<br>36897 | − <b>s</b> chars                                                    | Ignore the first <i>chars</i> characters when doing comparisons, where <i>chars</i> shall be a positive decimal integer. If specified in conjunction with the –f option, the first <i>chars</i> characters after the first <i>fields</i> fields shall be ignored. If the <i>chars</i> optionargument specifies more characters than remain on an input line, a null string shall be used for comparison. |  |
| 36898                                     | –u                                                                  | Suppress the writing of lines that are repeated in the input.                                                                                                    |  |
| 36899 <b>OPERA</b>                        | NDS                                                                 |                                                                                                    |  |
| 36900                                     | The following                                                       | ng operands shall be supported:                                                                                                    |  |
| 36901<br>36902                            | input_file                                                          | A path name of the input file. If the <i>input_file</i> operand is not specified, or if the <i>input_file</i> is $'-'$ , the standard input is used.                                                                                                    |  |
| 36903<br>36904<br>36905                   | output_file                                                         | A path name of the output file. If the <i>output_file</i> operand is not specified, the standard output shall be used. The results are unspecified if the file named by <i>output_file</i> is the file named by <i>input_file</i> .                                                                                                    |  |
| 36906 <b>STDIN</b>                        |                                                                     |                                                                                                    |  |
| 36907<br>36908                            |                                                                     | d input shall be used only if no $input\_file$ operand is specified or if $input\_file$ is '-'. UT FILES section.                                                                                                    |  |
| 36909 <b>INPUT</b><br>36910               | 36909 <b>INPUT FILES</b> 36910 The input file shall be a text file. |                                                                                                    |  |

*Utilities* uniq

| 36911 <b>ENV</b>                          | ENVIRONMENT VARIABLES                                                                                                |                                                                                                    |  |
|-------------------------------------------|----------------------------------------------------------------------------------------------------|----------------------------------------------------------------------------------------------------|--|
| 36912                                     | The following environment variables shall affect the execution of <i>uniq</i> :                                      |                                                                                                    |  |
| 36913<br>36914<br>36915<br>36916<br>36917 | LANG                                                                                                    | Provide a default value for the internationalization variables that are unset or null. If <i>LANG</i> is unset or null, the corresponding value from the implementation-defined default locale shall be used. If any of the internationalization variables contains an invalid setting, the utility shall behave as if none of the variables had been defined. |  |
| 36918<br>36919                            | LC_ALL                                                                                                    | If set to a non-empty string value, override the values of all the other internationalization variables.                                                                                                    |  |
| 36920<br>36921<br>36922<br>36923          | LC_CTYPE                                                                                                    | Determine the locale for the interpretation of sequences of bytes of text data as characters (for example, single-byte as opposed to multi-byte characters in arguments and input files) which characters constitute a<br>blank> character in the current locale.                                                                                              |  |
| 36924                                     | LC_MESSA                                                                                                    | GES                                                                                                    |  |
| 36925<br>36926                            |                                                                                                    | Determine the locale that should be used to affect the format and contents of diagnostic messages written to standard error.                                                                                                    |  |
| 36927 XSI                                 | NLSPATH                                                                                                    | Determine the location of message catalogs for the processing of <i>LC_MESSAGES</i> .                                                                                                    |  |
| 36928 <b>ASY</b><br>36929                 | 36928 ASYNCHRONOUS EVENTS                                                                                            |                                                                                                    |  |
| 36930 <b>STD</b><br>36931<br>36932        |                                                                                                    | ed output shall be used only if no <code>output_file</code> operand is specified. See the OUTPUT on.                                                                                                    |  |
| 36933 <b>STD</b><br>36934                 | 36933 <b>STDERR</b> 36934 Used only for diagnostic messages.                                                         |                                                                                                    |  |
| 36935 <b>OUT</b><br>36936<br>36937        | OUTPUT FILES  If the –c option is specified, the application shall ensure that the output file is empty or each line |                                                                                                    |  |
| 36938                                     | "%d %s", <number duplicates="" of="">, <line></line></number>                                                        |                                                                                                    |  |
| 36939<br>36940                            | otherwise, the application shall ensure that the output file is empty or each line shall be of the form:             |                                                                                                    |  |
| 36941                                     | "%s", <li< td=""><td>ne&gt;</td></li<>                                                                               | ne>                                                                                                    |  |
| 36942 EXTENDED DESCRIPTION 36943 None.    |                                                                                                    |                                                                                                    |  |
| 36944 <b>EXIT</b><br>36945                | 4 EXIT STATUS 5 The following exit values shall be returned:                                                         |                                                                                                    |  |
| 36946                                     | 0 The utility executed successfully.                                                                                 |                                                                                                    |  |
| 36947                                     | >0 An error occurred.                                                                                                |                                                                                                    |  |
| 36948 CON                                 | 36948 CONSEQUENCES OF ERRORS                                                                                         |                                                                                                    |  |

Shell and Utilities, Issue 6 3173

Default.

**uniq** Utilities

#### 36950 APPLICATION USAGE

The *sort* utility can be used to cause repeated lines to be adjacent in the input file.

### 36952 EXAMPLES

The following input file data (but flushed left) was used for a test series on *uniq*:

```
36954#01 foo0 bar0 fool bar136955#02 bar0 fool bar1 fool36956#03 foo0 bar0 fool bar136957#0436958#05 foo0 bar0 fool bar136959#06 foo0 bar0 fool bar136960#07 bar0 fool bar1 foo0
```

What follows is a series of test invocations of the *uniq* utility that use a mixture of *uniq* options against the input file data. These tests verify the meaning of *adjacent*. The *uniq* utility views the input data as a sequence of strings delimited by ' $\n'$ . Accordingly, for the *fields*th member of the sequence, *uniq* interprets unique or repreated adjacent lines strictly relative to the *fields*+1th member.

1. This first example tests the line counting option, comparing each line of the input file data starting from the second field:

```
uniq -c -f 1 uniq_0I.t
    1 #01 foo0 bar0 foo1 bar1
1 #02 bar0 foo1 bar1 foo0
1 #03 foo0 bar0 foo1 bar1
1 #04
2 #05 foo0 bar0 foo1 bar1
1 #07 bar0 foo1 bar1 foo0
```

The number '2', prefixing the fifth line of output, signifies that the *uniq* utility detected a pair of repeated lines. Given the input data, this can only be true when *uniq* is run using the -**f1** option (which shall cause *uniq* to ignore the first field on each input line).

2. The second example tests the option to suppress unique lines, comparing each line of the input file data starting from the second field:

```
uniq -d -f 1 uniq_0I.t
#05 foo0 bar0 foo1 bar1
```

3. This test suppresses repeated lines, comparing each line of the input file data starting from the second field:

```
uniq -u -f 1 uniq_0I.t

#01 foo0 bar0 foo1 bar1

#02 bar0 foo1 bar1 foo1

#03 foo0 bar0 foo1 bar1

#04

#07 bar0 foo1 bar1 foo0
```

4. This suppresses unique lines, comparing each line of the input file data starting from the third character:

```
uniq -d -s 2 uniq_0I.t
```

In the last example, the *uniq* utility found no input matching the above criteria.

**Utilities** uniq

## 36994 RATIONALE Some historical implementations have limited lines to be 1080 bytes in length, which does not 36995 meet the implied {LINE\_MAX} limit. 36996 **36997 FUTURE DIRECTIONS** 36998 None. 36999 **SEE ALSO** 37000 comm, sort 37001 CHANGE HISTORY First released in Issue 2. 37002 37003 **Issue 4** 37004 Aligned with the ISO/IEC 9945-2:1993 standard. 37005 **Issue 6** The obsolescent SYNOPSIS and associated text are removed. 37006

The normative text is reworded to avoid use of the term "must" for application requirements.

37007

**unlink** Utilities

```
37008 NAME
37009
             unlink — call the unlink() function
37010 SYNOPSIS
              unlink file
37011 XSI
37012
37013 DESCRIPTION
             The unlink utility shall perform the function call:
37014
37015
             unlink(file);
37016
             A user may need appropriate privilege to invoke the unlink utility.
37017 OPTIONS
             None.
37018
37019 OPERANDS
37020
             The following operands shall be supported:
                           The path name of an existing file.
37021
37022 STDIN
             Not used.
37023
37024 INPUT FILES
37025
             Not used.
37026 ENVIRONMENT VARIABLES
             The following environment variables shall affect the execution of unlink:
37027
             LANG
                           Provide a default value for the internationalization variables that are unset or null.
37028
                           If LANG is unset or null, the corresponding value from the implementation-
37029
                           defined default locale shall be used. If any of the internationalization variables
37030
37031
                           contain an invalid setting, the utility behaves as if none of the variables had been
37032
                           set.
             LC ALL
                           If set to a non-empty string value, override the values of all the other
37033
                           internationalization variables.
37034
             LC_CTYPE
                           Determine the locale for the interpretation of sequences of bytes of text data as
37035
                           characters (for example, single-byte as opposed to multi-byte characters in
37036
                           arguments).
37037
             LC MESSAGES
37038
37039
                           Determine the locale that should be used to affect the format and contents of
37040
                           diagnostic messages written to standard error.
             NLSPATH
                           Determine the location of message catalogs for the processing of LC_MESSAGES.
37041
37042 ASYNCHRONOUS EVENTS
              Default.
37043
37044 STDOUT
             None.
37045
37046 STDERR
```

Used only for diagnostic messages.

**Utilities** unlink

37048 **OUTPUT FILES** 

37049 None.

37050 EXTENDED DESCRIPTION

37051 None.

37052 EXIT STATUS

37053 The following exit values shall be returned:

37054 0 Successful completion.

37055 >0 An error occurred.

37056 CONSEQUENCES OF ERRORS

37057 Default.

37058 APPLICATION USAGE

37059 None.

37060 EXAMPLES

37061 None.

37062 RATIONALE

37063 None.

**37064 FUTURE DIRECTIONS** 

37065 None.

37066 SEE ALSO

37067 link, rm, the System Interfaces volume of IEEE Std. 1003.1-200x, unlink()

37068 CHANGE HISTORY

First released in Issue 5.

**uucp** Utilities

| 37070 <b>NAME</b>     |                                                       |                                                                                                    |  |  |  |
|-----------------------|-------------------------------------------------------|----------------------------------------------------------------------------------------------------|--|--|--|
| 37071                 | uucp — system-to-system copy                          |                                                                                                    |  |  |  |
| 37072 <b>SYNOI</b>    |                                                       |                                                                                                    |  |  |  |
| 37073 UN XSI<br>37074 | uucp [-cCdfjmr][-n user] source-file destination-file |                                                                                                    |  |  |  |
| 37075 <b>DESCE</b>    | DIDTION                                               |                                                                                                    |  |  |  |
| 37076 DESCR           |                                                       | utility shall copy files named by the source-file arguments to the destination-file                                                                       |  |  |  |
| 37077                 |                                                       | argument. The files named can be on local or remote systems.                                                                                              |  |  |  |
| 37078                 | The <i>uucp</i> u                                     | The <i>uucp</i> utility cannot guarantee support for all character encodings in all circumstances. For                                                    |  |  |  |
| 37079                 |                                                       | ransmission data may be restricted to 7 bits by the underlying network, 8-bit data and                                                                    |  |  |  |
| 37080<br>37081        |                                                       | need not be portable to non-internationalized systems, and so on. Under these ces, it is recommended that only characters defined in the ISO/IEC 646:1991 |  |  |  |
| 37082                 |                                                       | aternational Reference Version (equivalent to ASCII) 7-bit range of characters be used,                                                                   |  |  |  |
| 37083                 | and that or                                           | nly characters defined in the Portable File Name Character Set be used for naming                                                                         |  |  |  |
| 37084                 | files. The p                                          | rotocol for transfer of files is unspecified by IEEE Std. 1003.1-200x.                                                                                    |  |  |  |
| 37085 <b>OPTIO</b>    |                                                       |                                                                                                    |  |  |  |
| 37086<br>37087        |                                                       | tility shall conform to the Base Definitions volume of IEEE Std. 1003.1-200x, Section Syntax Guidelines.                                                  |  |  |  |
| 37088                 | v                                                     | ing options shall be supported:                                                                                                    |  |  |  |
| 37089                 | -с                                                    | Do not copy local file to the spool directory for transfer to the remote machine                                                                          |  |  |  |
| 37090                 | •                                                     | (default).                                                                                                    |  |  |  |
| 37091 UN              | <b>-C</b>                                             | Force the copy of local files to the spool directory for transfer.                                                                                        |  |  |  |
| 37092                 | $-\mathbf{d}$                                         | Make all necessary directories for the file copy (default).                                                                                               |  |  |  |
| 37093 UN              | <b>-f</b>                                             | Do not make intermediate directories for the file copy.                                                                                                   |  |  |  |
| 37094 UN              | <b>–</b> j                                            | Write the job identification string to standard output. This job identification can be                                                                    |  |  |  |
| 37095                 |                                                       | used by <i>uustat</i> to obtain the status or terminate a job.                                                                                            |  |  |  |
| 37096                 | -m                                                    | Send mail to the requester when the copy is completed.                                                                                                    |  |  |  |
| 37097 UN              | -n user                                               | Notify <i>user</i> on the remote system that a file was sent.                                                                                             |  |  |  |
| 37098 UN              | -r                                                    | Do not start the file transfer; just queue the job.                                                                                                    |  |  |  |
| 37099 <b>OPER</b>     |                                                       |                                                                                                    |  |  |  |
| 37100                 | The follow                                            | ing operands shall be supported:                                                                                                    |  |  |  |
| 37101                 | destination-                                          | file, source-file                                                                                                    |  |  |  |
| 37102<br>37103        |                                                       | A path name of a file to be copied to, or from, respectively. Either name can be a path name on the local machine, or can have the form:                  |  |  |  |
| 37104                 |                                                       | system-name!pathname                                                                                                    |  |  |  |
| 37105                 |                                                       | where <i>system-name</i> is taken from a list of system names that <i>uucp</i> knows about.                                                               |  |  |  |
| 37106                 |                                                       | The destination <i>system-name</i> can also be a list of names such as:                                                                                   |  |  |  |
| 37107                 |                                                       | system-name!system-name!!system-name!pathname                                                                                                    |  |  |  |
| 37108                 |                                                       | in which case, an attempt is made to send the file via the specified route to the                                                                         |  |  |  |
| 37109<br>37110        |                                                       | destination. Care should be taken to ensure that intermediate nodes in the route are willing to forward information.                                      |  |  |  |

*Utilities* **uucp** 

| 37111<br>37112                                     |                                |                    |                                   | n matching notation characters '?', '*', and "[]" appearing expanded on the appropriate system.                                                                                                    |
|----------------------------------------------------|--------------------------------|--------------------|-----------------------------------|----------------------------------------------------------------------------------------------------|
| 37113                                              |                                | Path               | names can                         | be one of:                                                                                                    |
| 37114                                              |                                | 1.                 | An absolu                         | te path name.                                                                                                    |
| 37115<br>37116<br>37117<br>37118                   |                                | 2.                 | system an<br>login is sp          | me preceded by "user where user is a login name on the specified d is replaced by that user's login directory. Note that if an invalid secified, the default is to the public directory (called <i>PUBDIR</i> ; the ation of <i>PUBDIR</i> is implementation-defined).                                                                                              |
| 37119<br>37120                                     |                                | 3.                 | A path na <i>PUBDIR</i> .         | ame preceded by ~/destination where destination is appended to                                                                                                    |
| 37121<br>37122<br>37123<br>37124<br>37125<br>37126 |                                |                    | Note:                             | This destination is treated as a file name unless more than one file is being transferred by this request or the destination is already a directory. To ensure that it is a directory, follow the destination with a '/'. For example, ~/dan/ as the destination makes the directory PUBDIR/dan if it does not exist and put the requested files in that directory. |
| 37127                                              |                                | 4.                 | Anything                          | else is prefixed by the current directory.                                                                                                    |
| 37128<br>37129                                     |                                |                    |                                   | n erroneous path name for the remote system, the copy fails. If the a directory, the last part of the <i>source-file</i> name is used.                                                                                                    |
| 37130<br>37131                                     |                                | The<br>defin       |                                   | e, and execute permissions given by uucp are implementation-                                                                                                    |
| 37132 <b>STDIN</b>                                 | _                              |                    |                                   |                                                                                                    |
| 37133                                              | Not used.                      |                    |                                   |                                                                                                    |
| 37134 <b>INPUT</b> 37135                           | <b>FILES</b><br>The files to b | e copi             | ed are regu                       | lar files.                                                                                                    |
| 37136 <b>ENVIRO</b><br>37137                       |                                |                    |                                   | ariables shall affect the execution of <i>uucp</i> :                                                                                                    |
| 37138<br>37139<br>37140<br>37141<br>37142          | LANG                           | If LA define conta | A <i>NG</i> is una<br>red default | It value for the internationalization variables that are unset or null. set or null, the corresponding value from the implementation-locale shall be used. If any of the internationalization variables alid setting, the utility shall behave as if none of the variables had                                                                                      |
| 37143<br>37144                                     | LC_ALL                         |                    |                                   | on-empty string value, override the values of all the other tion variables.                                                                                                    |
| 37145                                              | LC_COLLAT                      |                    |                                   |                                                                                                    |
| 37146<br>37147                                     |                                |                    |                                   | ocale for the behavior of ranges, equivalence classes and multing elements within bracketed file name patterns.                                                                                                    |
| 37148<br>37149<br>37150<br>37151                   | LC_CTYPE                       | chara<br>argu      | acters (for<br>ments and          | ocale for the interpretation of sequences of bytes of text data as example, single-byte as opposed to multi-byte characters in input files) and the behavior of character classes within bracketed ins (for example, "'[[:lower:]]*'").                                                                                                    |
| 37152                                              | LC_MESSAC                      |                    |                                   |                                                                                                    |
| 37153<br>37154                                     |                                |                    |                                   | locale that should be used to affect the format and contents of ages written to standard error, and informative messages written                                                                                                    |

**uucp** Utilities

37155 to standard output. LC\_TIME Determine the format of date and time strings output by *uucp*. 37156 NLSPATH Determine the location of message catalogs for the processing of *LC\_MESSAGES*. 37157 Determine the timezone used with date and time strings. TZ37158 37159 ASYNCHRONOUS EVENTS Default. 37160 37161 **STDOUT** Not used. 37162 **37163 STDERR** 37164 Used only for diagnostic messages. 37165 OUTPUT FILES The output files (which may be on other systems) are copies of the input files. 37166 If the **-m** is used, mail files are modified. 37167 37168 EXTENDED DESCRIPTION None. 37169 37170 EXIT STATUS 37171 The following exit values shall be returned: 37172 Successful completion. 37173 An error occurred. 37174 CONSEQUENCES OF ERRORS Default. 37176 APPLICATION USAGE 37177 The domain of remotely accessible files can (and for obvious security reasons usually should) be 37178 severely restricted. 37179 Note that the '!' character in addresses has to be escaped when using csh as a command 37180 interpreter because of its history substitution syntax. For ksh and sh the escape is not necessary, but may be used. 37181 37182 Typical implementations of this utility require a communications line configured to use the Base Definitions volume of IEEE Std. 1003.1-200x, Chapter 11, General Terminal Interface, but other 37183 communications means may be used. On systems where there are no available communications 37184 means (either temporarily or permanently), this utility shall write an error message describing 37185 the problem and exit with a non-zero exit status. 37186 As noted above, shell metacharacters appearing in path names are expanded on the appropriate 37187 system. On an internationalized system, this is done under the control of local settings of 37188 37189 LC COLLATE and LC CTYPE. Thus, care should be taken when using bracketed file name patterns, as collation and typing rules may vary from one system to another. Also be aware that 37190 certain types of expression (that is, equivalence classes, character classes, and collating symbols) 37191 need not be supported on non-internationalized systems. 37192 37193 EXAMPLES

None.

**Utilities** uucp

37195 RATIONALE 37196 None. 37197 FUTURE DIRECTIONS

37198 None.

37199 **SEE ALSO** 

37200 mailx, uuencode, uustat, uux

37201 CHANGE HISTORY

First released in Issue 2. 37202

37203 **Issue 4** 

37204 Format reorganized.

Split into a separate description. 37205

Utility Syntax Guidelines support mandated. 37206

Internationalized environment variable support mandated. 37207

37208 Presence of the utility mandated, even on systems where no communications are available.

**uudecode**Utilities

37209 NAME

37210 uudecode — decode a binary file

### 37211 SYNOPSIS

37212 UP uudecode [-o outfile][file]

37213

### 37214 **DESCRIPTION**

37215 The uudecode utility shall read a file, or standard input if no file is specified, that includes data created by the *uuencode* utility. The *uudecode* utility shall scan the input file, searching for data 37216 compatible with one of the formats specified in uuencode and attempt to create or overwrite the 37217 37218 file described by the data (or overridden by the  $-\mathbf{o}$  option). The path name shall be contained in the data or specified by the  $-\mathbf{o}$  option. The file access permission bits and contents for the file to 37219 be produced shall be contained in that data. The mode bits of the created file (other than 37220 37221 standard output) shall be set from the file access permission bits contained in the data; that is, other attributes of the mode, including the file mode creation mask (see umask), shall not affect 37222 the file being produced. 37223

If the path name of the file to be produced exists, and the user does not have write permission on that file, *uudecode* shall terminate with an error. If the path name of the file to be produced exists, and the user has write permission on that file, the existing file shall be overwritten.

If the input data was produced by *uuencode* on a system with a different number of bits per byte than on the target system, the results of *uudecode* are unspecified.

### 37229 OPTIONS

The *uudecode* utility shall conform to the Base Definitions volume of IEEE Std. 1003.1-200x, Section 12.2, Utility Syntax Guidelines.

37232 The following option shall be supported by the implementation:

37233 — o outfile A path name of a file that shall be used instead of any path name contained in the input data. Specifying an outfile option-argument of /dev/stdout shall indicate standard output.

## 37236 OPERANDS

37237 The following operand shall be supported:

37238 *file* The path name of a file containing the output of *uuencode*.

### 37239 **STDIN**

37240 See the INPUT FILES section.

### 37241 INPUT FILES

37242 The input files shall be files containing the output of *uuencode*.

## 37243 ENVIRONMENT VARIABLES

The following environment variables shall affect the execution of *uudecode*:

| 37245<br>37246<br>37247<br>37248<br>37249 | LANG     | Provide a default value for the internationalization variables that are unset or null. If <i>LANG</i> is unset or null, the corresponding value from the implementation-defined default locale shall be used. If any of the internationalization variables contains an invalid setting, the utility shall behave as if none of the variables had been defined. |
|-------------------------------------------|----------|----------------------------------------------------------------------------------------------------|
| 37250<br>37251                            | LC_ALL   | If set to a non-empty string value, override the values of all the other internationalization variables.                                                                                                    |
| 27959                                     | IC CTVPF | Determine the locale for the interpretation of sequences of bytes of text data as                                                                                                    |

37252 LC\_CTYPE Determine the locale for the interpretation of sequences of bytes of text data as characters (for example, single-byte as opposed to multi-byte characters in

**Utilities uudecode** 

37254 arguments and input files). LC\_MESSAGES 37255 37256 Determine the locale that should be used to affect the format and contents of diagnostic messages written to standard error. 37257 37258 XSI NLSPATH Determine the location of message catalogs for the processing of *LC\_MESSAGES*. 37259 ASYNCHRONOUS EVENTS 37260 Default. 37261 **STDOUT** 37262 If the file data header encoded by uuencode is - or /dev/stdout, or the -o /dev/stdout option overrides the file data, the standard output shall be in the same format as the file originally 37263 encoded by *uuencode*. Otherwise, the standard output shall not be used. 37264 37265 STDERR Used only for diagnostic messages. 37266 37267 OUTPUT FILES The output file shall be in the same format as the file originally encoded by *uuencode*. 37268 37269 EXTENDED DESCRIPTION None. 37270 37271 EXIT STATUS The following exit values shall be returned: 37272 37273 Successful completion. 37274 >0 An error occurred. 37275 CONSEQUENCES OF ERRORS 37276 Default. 37277 APPLICATION USAGE 37278 The user who is invoking *uudecode* must have write permission on any file being created. 37279 The output of *uuencode* is essentially an encoded bit stream that is not cognizant of byte 37280 boundaries. It is possible that a 9-bit byte target machine can process input from an 8-bit source, if it is aware of the requirement, but the reverse is unlikely to be satisfying. Of course, the only 37281 data that is meaningful for such a transfer between architectures is generally character data. 37282 37283 EXAMPLES 37284 None. 37285 RATIONALE 37286 Input files are not necessarily text files, as stated by an early proposal. Although the uuencode 37287 output is a text file, that output could have been wrapped within another file or mail message that is not a text file. 37288 37289 The  $-\mathbf{o}$  option is not historical practice, but was added at the request of WG15 so that the user 37290 could override the target path name without having to edit the input data itself. In early drafts, the [-o outfile] option-argument allowed the use of – to mean standard output. 37291 The symbol - has only been used previously in IEEE Std. 1003.1-200x as a standard input 37292 indicator. The developers of the standard did not wish to overload the meaning of – in this 37293 37294 manner. The /dev/stdout concept exists on most modern systems. The /dev/stdout syntax does 37295 not refer to a new special file. It is just a magic cookie to specify standard output.

**uudecode**Utilities

## 37296 FUTURE DIRECTIONS

37297 None.

37298 **SEE ALSO** 

37299 uuencode

37300 CHANGE HISTORY

First released in Issue 4.

37302 **Issue 6** 

37303 This utility is now marked as part of the User Portability Utilities option.

37304 The **-o** *outfile* option is added, as specified in the IEEE P1003.2b draft standard.

37305 The normative text is reworded to avoid use of the term "must" for application requirements.

**Utilities uuencode** 

#### 37306 **NAME** uuencode — encode a binary file 37307 37308 SYNOPSIS uuencode [-m][file] decode\_pathname 37309 UP 37310 37311 **DESCRIPTION** The *uuencode* utility shall write an encoded version of the named input file, or standard input if 37312 no file is specified, to standard output. The output shall be encoded using one of the algorithms 37313 described in the STDOUT section and shall include the file access permission bits (in *chmod* octal 37314 37315 or symbolic notation) of the input file and the decode\_pathname, for re-creation of the file on another system that conforms to this volume of IEEE Std. 1003.1-200x. 37316 37317 OPTIONS The *uuencode* utility shall conform to the Base Definitions volume of IEEE Std. 1003.1-200x, 37318 Section 12.2, Utility Syntax Guidelines. 37319 The following option shall be supported by the implementation: 37320 37321 -m Encode the output using the MIME Base64 algorithm described below. If **-m** is not 37322 specified, the historical algorithm described in STDOUT shall be used. 37323 OPERANDS The following operands shall be supported: 37324 37325 decode\_pathname The path name of the file into which the *uudecode* utility shall place the decoded 37326 file. Specifying a decode\_pathname operand of /dev/stdout shall indicate that 37327 uudecode is to use standard output. If there are characters in decode\_pathname that 37328 are not in the portable file name character set the results are unspecified. 37329 file A path name of the file to be encoded. 37330 37331 **STDIN** See the INPUT FILES section. 37332 37333 INPUT FILES Input files can be files of any type. 37334 37335 ENVIRONMENT VARIABLES The following environment variables shall affect the execution of *uuencode*: 37336 LANG Provide a default value for the internationalization variables that are unset or null. 37337 If LANG is unset or null, the corresponding value from the implementation-37338 defined default locale shall be used. If any of the internationalization variables 37339 37340 contains an invalid setting, the utility shall behave as if none of the variables had been defined. 37341 LC ALL If set to a non-empty string value, override the values of all the other 37342 internationalization variables. 37343 $LC\_CTYPE$ 37344 Determine the locale for the interpretation of sequences of bytes of text data as 37345 characters (for example, single-byte as opposed to multi-byte characters in arguments and input files). 37346 LC\_MESSAGES 37347

Shell and Utilities, Issue 6 3185

diagnostic messages written to standard error.

37348 37349 Determine the locale that should be used to affect the format and contents of

uuencode **Utilities** 

37350 XSI NLSPATH Determine the location of message catalogs for the processing of *LC\_MESSAGES*.

## 37351 ASYNCHRONOUS EVENTS

37352 Default.

### 37353 **STDOUT**

37357

37360

37361

37362

37363

37364

37365

37366

37367

37368

37369

37388

37389

37390

37391

37392 37393

#### 37354 uuencode Base64 Algorithm

37355 The standard output shall be a text file (encoded in the character set of the current locale) that begins with the line: 37356

"begin-base64 $\Delta$ %s $\Delta$ %s\n", <mode>, decode\_pathname

and ends with the line: 37358

"====\n" 37359

In both cases, the lines shall have no preceding or trailing <br/> slank>s.

The encoding process represents 24-bit groups of input bits as output strings of four encoded characters. Preceding from left to right, a 24-bit input group shall be formed by concatenating three 8-bit input groups. These 24-bit then shall be treated as four concatenated 6-bit groups, each of which shall be translated into a single digit in the base64 alphabet. When encoding a bit stream via the base64 encoding, the bit stream shall be presumed to be ordered with the mostsignificant bit first. That is, the first bit in the stream shall be the high-order bit in the first byte, and the eighth bit shall be the low-order bit in the first byte, and so on. Each 6-bit group is used as an index into an array of 64 printable characters, as shown in Table 4-21.

Table 4-21 uuencode Base64 Values

| 37370 | Value | Encoding | Value | Encoding | Value | Encoding | Value | Encoding |
|-------|-------|----------|-------|----------|-------|----------|-------|----------|
| 37371 | 0     | A        | 17    | R        | 34    | i        | 51    | Z        |
| 37372 | 1     | В        | 18    | S        | 35    | j        | 52    | 0        |
| 37373 | 2     | C        | 19    | Т        | 36    | k        | 53    | 1        |
| 37374 | 3     | D        | 20    | U        | 37    | 1        | 54    | 2        |
| 37375 | 4     | E        | 21    | V        | 38    | m        | 55    | 3        |
| 37376 | 5     | F        | 22    | W        | 39    | n        | 56    | 4        |
| 37377 | 6     | G        | 23    | X        | 40    | 0        | 57    | 5        |
| 37378 | 7     | Н        | 24    | Y        | 41    | p        | 58    | 6        |
| 37379 | 8     | I        | 25    | Z        | 42    | q        | 59    | 7        |
| 37380 | 9     | J        | 26    | a        | 43    | r        | 60    | 8        |
| 37381 | 10    | K        | 27    | b        | 44    | s        | 61    | 9        |
| 37382 | 11    | L        | 28    | С        | 45    | t        | 62    | +        |
| 37383 | 12    | М        | 29    | d        | 46    | u        | 63    | /        |
| 37384 | 13    | N        | 30    | e        | 47    | v        |       |          |
| 37385 | 14    | 0        | 31    | f        | 48    | W        | (pad) | =        |
| 37386 | 15    | P        | 32    | g        | 49    | х        |       |          |
| 37387 | 16    | Q        | 33    | h        | 50    | У        |       |          |

The character referenced by the index shall be placed in the output string.

The output stream (encoded bytes) shall be represented in lines of no more than 76 characters each. All line breaks or other characters not found in the table shall be ignored by decoding software (see uudecode).

Special processing shall be performed if fewer than 24 bits are available at the end of a message or encapsulated part of a message. A full encoding quantum shall always be completed at the Utilities uuencode

end of a message. When fewer than 24 input bits are available in an input group, zero bits shall be added (on the right) to form an integral number of 6-bit groups. Output character positions that are not required to represent actual input data shall be set to the character '='. Since all base64 input is an integral number of octets, only the following cases can arise:

- 1. The final quantum of encoding input is an integral multiple of 24 bits; here, the final unit of encoded output shall be an integral multiple of 4 characters with no '=' padding.
- 2. The final quantum of encoding input is exactly 8 bits; here, the final unit of encoded output shall be two characters followed by two '=' padding characters.
- 3. The final quantum of encoding input is exactly 16 bits; here, the final unit of encoded output shall be three characters followed by one '=' padding character.
- 4. The terminating "====" evaluates to nothing and denotes the end of the encoded data.

## uuencode Historical Algorithm

The standard output shall be a text file (encoded in the character set of the current locale) that begins with the line:

```
"begin\Deltas\Deltas\n" <mode>, <decode_pathname>
```

and ends with the line:

37410 end\n

In both cases, the lines shall have no preceding or trailing <br/>blank> characters.

The algorithm that shall be used for lines in between **begin** and **end** takes three octets as input and writes four characters of output by splitting the input at six-bit intervals into four octets, containing data in the lower six bits only. These octets shall be converted to characters by adding a value of 0x20 to each octet, so that each octet is in the range 0x20-0x5f, and then it shall be assumed to represent a printable character in the ISO/IEC 646: 1991 standard encoded character set. It then shall be translated into the corresponding character codes for the codeset in use in the current locale. (For example, the octet 0x41, representing 'A', would be translated to 'A' in the current codeset, such as 0xc1 if it were EBCDIC.)

Where the bits of two octets are combined, the least significant bits of the first octet shall be shifted left and combined with the most significant bits of the second octet shifted right. Thus the three octets *A*, *B*, *C* shall be converted into the four octets:

These octets then shall be translated into the local character set.

Each encoded line contains a length character, equal to the number of characters to be decoded plus 0x20 translated to the local character set as described above, followed by the encoded characters. The maximum number of octets to be encoded on each line shall be 45.

## 37431 STDERR

37432 Used only for diagnostic messages.

## **OUTPUT FILES**

37434 None.

**uuencode** Utilities

### 37435 EXTENDED DESCRIPTION

37436 None.

## 37437 EXIT STATUS

37438 The following exit values shall be returned:

37439 0 Successful completion.

37440 >0 An error occurred.

### 37441 CONSEQUENCES OF ERRORS

37442 Default.

### 37443 APPLICATION USAGE

The file is expanded by 35 percent (each three octets become four, plus control information) causing it to take longer to transmit.

Since this utility is intended to create files to be used for data interchange between systems with possibly different codesets, and to represent binary data as a text file, the ISO/IEC 646: 1991 standard was chosen for a midpoint in the algorithm as a known reference point. The output from *uuencode* is a text file on the local system. If the output were in the ISO/IEC 646: 1991 standard codeset, it might not be a text file (at least because the <newline> characters might not match), and the goal of creating a text file would be defeated. If this text file was then carried to another machine with the same codeset, it would be perfectly compatible with that system's *uudecode*. If it was transmitted over a mail system or sent to a machine with a different codeset, it is assumed that, as for every other text file, some translation mechanism would convert it (by the time it reached a user on the other system) into an appropriate codeset. This translation only makes sense from the local codeset, not if the file has been put into a ISO/IEC 646: 1991 standard representation first. Similarly, files processed by *uuencode* can be placed in *pax* archives, intermixed with other text files in the same codeset.

The algorithm is described in terms of 8-bit quantities, or octets. Since no byte alignment is implied, it encodes data from machines with any number of bits per byte. However, unless that encoded data is then decoded on a machine with the same number of bits per byte, the output might not be useful.

## 37463 EXAMPLES

37464 None.

### 37465 RATIONALE

A new algorithm was added at the request of the international community to parallel work in RFC 2045 (MIME). As with the historical *uuencode* format, the Base64 Content-Transfer-Encoding is designed to represent arbitrary sequences of octets in a form that is not humanly readable. A 65-character subset of the ISO/IEC 646: 1991 standard is used, enabling 6 bits to be represented per printable character. (The extra 65th character, '=', is used to signify a special processing function.)

This subset has the important property that it is represented identically in all versions of the ISO/IEC 646:1991 standard, including US ASCII, and all characters in the subset are also represented identically in all versions of EBCDIC. The historical *uuencode* algorithm does not share this property, which is the reason that a second algorithm was added to the ISO POSIX-2 standard.

The string "====" was used for the termination instead of the end used in the original format because the latter is a string that could be valid encoded input.

In an early draft, the  $-\mathbf{m}$  option was named  $-\mathbf{b}$  (for Base64), but it was renamed to reflect its relationship to the RFC 2045. A  $-\mathbf{u}$  was also present to invoke the default algorithm, but since

**Utilities uuencode** 

this was not historical practice, it was omitted as being unnecessary.

37482 See the RATIONALE section in *uudecode* for the derivation of the /dev/stdout symbol.

37483 FUTURE DIRECTIONS

37484 None.

37485 **SEE ALSO** 

37486 *mailx*, *uudecode* 37487 **CHANGE HISTORY** 

First released in Issue 4.

37489 **Issue 6** 

37490 This utility is now marked as part of the User Portability Utilities option.

37491 The Base64 algorithm and the ability to output to /dev/stdout are added as specified in the

37492 IEEE P1003.2b draft standard.

uustat **Utilities** 

| 37493 <b>NAME</b> 37494                   | uustat — uucp status inquiry and job control                                                                                                    |                                                                                                    |  |  |  |  |
|-------------------------------------------|----------------------------------------------------------------------------------------------------|----------------------------------------------------------------------------------------------------|--|--|--|--|
| 37495 <b>SYNOP</b>                        |                                                                                                    |                                                                                                    |  |  |  |  |
| 37496 UN XSI                              | uustat [ -q  -k jobid  -r jobid]                                                                                                    |                                                                                                    |  |  |  |  |
| 37497 XSI                                 | uustat [-s system][-u user]                                                                                                    |                                                                                                    |  |  |  |  |
| 37498 <b>DESCR</b>                        | IPTION                                                                                                    |                                                                                                    |  |  |  |  |
| 37499<br>37500                            | The <i>uustat</i> utility shall display the status of, or cancel, previously specified <i>uucp</i> requests, or provide general status on <i>uucp</i> connections to other systems. |                                                                                                    |  |  |  |  |
| 37501<br>37502                            |                                                                                                    | tions are given, <i>uustat</i> shall write to standard output the status of all <i>uucp</i> requests e current user.                                                                                                    |  |  |  |  |
| 37503<br>37504<br>37505<br>37506<br>37507 | Definitions communicate means (either                                                                                                    | Typical implementations of this utility require a communications line configured to use the Base Definitions volume of IEEE Std. 1003.1-200x, Chapter 11, General Terminal Interface, but other communications means may be used. On systems where there are no available communications means (either temporarily or permanently), this utility shall write an error message describing the problem and exits with a non-zero exit status. |  |  |  |  |
| 37508 <b>OPTIO</b>                        |                                                                                                    |                                                                                                    |  |  |  |  |
| 37509<br>37510                            |                                                                                                    | tility shall conform to the Base Definitions volume of IEEE Std. 1003.1-200x, Section Syntax Guidelines.                                                                                                    |  |  |  |  |
| 37511                                     | The following                                                                                                    | ng options shall be supported:                                                                                                    |  |  |  |  |
| 37512 UN                                  | <b>-q</b>                                                                                                    | Write the jobs queued for each machine.                                                                                                    |  |  |  |  |
| 37513<br>37514<br>37515                   | − <b>k</b> jobid                                                                                                    | Kill the <i>uucp</i> request whose job identification is <i>jobid</i> . The application shall ensure that the killed <i>uucp</i> request belongs to the person invoking <i>uustat</i> unless that user has appropriate privileges.                                                                                                    |  |  |  |  |
| 37516<br>37517<br>37518<br>37519          | −r jobid                                                                                                    | Rejuvenate <i>jobid</i> . The files associated with <i>jobid</i> are touched so that their modification time is set to the current time. This prevents the cleanup program from deleting the job until the jobs modification time reaches the limit imposed by the program.                                                                                                    |  |  |  |  |
| 37520                                     | − <b>s</b> system                                                                                                    | Write the status of all <i>uucp</i> requests for remote system <i>system</i> .                                                                                                    |  |  |  |  |
| 37521                                     | –u user                                                                                                    | Write the status of all <i>uucp</i> requests issued by <i>user</i> .                                                                                                    |  |  |  |  |
| 37522 <b>OPERA</b> 37523                  | <b>NDS</b><br>None.                                                                                                    |                                                                                                    |  |  |  |  |
| 37524 <b>STDIN</b> 37525                  | Not used.                                                                                                    |                                                                                                    |  |  |  |  |
| 37526 <b>INPUT</b> 37527                  | <b>FILES</b><br>None.                                                                                                    |                                                                                                    |  |  |  |  |
| 37528 <b>ENVIR</b> 0<br>37529             |                                                                                                    | ARIABLES  ng environment variables shall affect the execution of <i>uustat</i> :                                                                                                    |  |  |  |  |
| 37530<br>37531<br>37532<br>37533<br>37534 | LANG                                                                                                    | Provide a default value for the internationalization variables that are unset or null. If <i>LANG</i> is unset or null, the corresponding value from the implementation-defined default locale shall be used. If any of the internationalization variables contains an invalid setting, the utility shall behave as if none of the variables had been defined.                                                                              |  |  |  |  |

**Utilities uustat** 

| 37535<br>37536                                | LC_ALL                         | If set to a non-empty string value, override the values of all the other internationalization variables.                                                                          |
|-----------------------------------------------|--------------------------------|----------------------------------------------------------------------------------------------------|
| 37537<br>37538<br>37539                       | LC_CTYPE                       | Determine the locale for the interpretation of sequences of bytes of text data as characters (for example, single-byte as opposed to multi-byte characters in arguments).         |
| 37540<br>37541<br>37542<br>37543              | LC_MESSA                       | Determine the locale that should be used to affect the format and contents of diagnostic messages written to standard error, and informative messages written to standard output. |
| 37544                                         | LC_TIME                        | Determine the format of date and time strings output by <i>uustat</i> .                                                                                                    |
| 37545                                         | NLSPATH                        | Determine the location of message catalogs for the processing of <i>LC_MESSAGES</i> .                                                                                             |
| 37546                                         | TZ                             | Determine the timezone used with date and time strings.                                                                                                    |
| 37547 <b>ASYNC</b><br>37548                   | CHRONOUS<br>Default.           | EVENTS                                                                                                    |
| 37549 <b>STDOU</b><br>37550<br>37551<br>37552 | The standar                    | ed output shall consist of information about each job selected, in an unspecified information shall include at least the job ID, the user ID or name, and the remote e.           |
| 37553 <b>STDER</b><br>37554                   |                                | or diagnostic messages.                                                                                                    |
| 37555 <b>OUTPU</b><br>37556                   | T FILES<br>None.               |                                                                                                    |
| 37557 <b>EXTEN</b> 37558                      | <b>DED DESCR</b><br>None.      | IPTION                                                                                                    |
| 37559 <b>EXIT S</b> 737560                    |                                | ng exit values shall be returned:                                                                                                    |
| 37561                                         | 0 Success                      | ful completion.                                                                                                    |
| 37562                                         | >0 An erro                     | r occurred.                                                                                                    |
| 37563 <b>CONSE</b><br>37564                   | E <b>QUENCES</b> C<br>Default. | OF ERRORS                                                                                                    |
| 37565 <b>APPLIC</b> 37566                     | CATION USA<br>None.            | GE                                                                                                    |
| 37567 <b>EXAMI</b><br>37568                   | <b>PLES</b><br>None.           |                                                                                                    |
| 37569 <b>RATIO</b> 337570                     | <b>NALE</b><br>None.           |                                                                                                    |
| 37571 <b>FUTUR</b> 37572                      | <b>E DIRECTIO</b><br>None.     | NS                                                                                                    |
| 37573 <b>SEE AL</b> 37574                     | SO<br>uucp                     |                                                                                                    |

**uustat** Utilities

37575 CHANGE HISTORY

First released in Issue 2.

37577 **Issue 4** 

Format reorganized.

37579 Utility Syntax Guidelines support mandated.

37580 Internationalized environment variable support mandated.

Presence of the utility mandated, even on systems where no communications are available.

37582 **Issue 6** 

37583 The normative text is reworded to avoid use of the term "must" for application requirements.

*Utilities* **uux** 

```
37584 NAME
37585 uux — remo
```

uux — remote command execution

37586 SYNOPSIS

```
37587 XSI uux [-np] command-string
37588 UN XSI uux [-jnp] command-string
```

### **DESCRIPTION**

The *uux* utility shall gather zero or more files from various systems, execute a shell pipeline (see Section 2.9 (on page 2256)) on a specified system, and then send the standard output of the command to a file on a specified system. Only the first command of a pipeline can have a *system-name*! prefix. All other commands in the pipeline shall be executed on the system of the first command.

The following restrictions are applicable to the shell pipeline processed by *uux*:

• In gathering files from different systems, path name expansion is not performed by *uux*. Thus, a request such as:

```
uux "c99 remsys!~/*.c"
```

would attempt to copy the file named literally \*.c to the local system.

- The redirection operators ">>", "<<", ">| ", and ">&" shall not be accepted. Any use of these redirection operators shall cause this utility to write an error message describing the problem and exit with a non-zero exit status.
- The reserved word! cannot be used at the head of the pipeline to modify the exit status.
- Alias substitution is not performed.

A file name can be specified as for *uucp*; it can be an absolute path name, a path name preceded by *name* (which is replaced by the corresponding login directory), a path name specified as *name* (which is prefixed by the public directory called *PUBDIR*; the actual location of *PUBDIR* is implementation-defined), or a simple file name (which is prefixed by *uux* with the current directory). See *uucp* (on page 3178) for the details.

The execution of commands on remote systems shall take place in an execution directory known to the *uucp* system. All files required for the execution shall be put into this directory unless they already reside on that machine. Therefore, the application shall ensure that non-local file names (without path or machine reference) are unique within the *uux* request.

The *uux* utility shall attempt to get all files to the execution system. For files that are output files, the application shall ensure that the file name is escaped using parentheses.

The remote system shall notify the user by mail if the requested command on the remote system was disallowed or the files were not accessible. This notification can be turned off by the  $-\mathbf{n}$  option.

Typical implementations of this utility require a communications line configured to use the Base Definitions volume of IEEE Std. 1003.1-200x, Chapter 11, General Terminal Interface, but other communications means may be used. On systems where there are no available communications means (either temporarily or permanently), this utility shall write an error message describing the problem and exits with a non-zero exit status.

The *uux* utility cannot guarantee support for all character encodings in all circumstances. For example, transmission data may be restricted to 7 bits by the underlying network, 8-bit data and file names need not be portable to non-internationalized systems, and so on. Under these circumstances, it is recommended that only characters defined in the ISO/IEC 646:1991

**uux** Utilities

| 37628<br>37629<br>37630                                                                |                        | ernational Reference Version (equivalent to ASCII) 7-bit range of characters be used<br>ly characters defined in the Portable File Name Character Set be used for naming                                                                                                    |
|----------------------------------------------------------------------------------------|------------------------|----------------------------------------------------------------------------------------------------|
| 37631 <b>OPTI</b> 37632 37633                                                          | The <i>uux</i> util    | ity shall conform to the Base Definitions volume of IEEE Std. 1003.1-200x, Section Syntax Guidelines.                                                                                                    |
| 37634                                                                                  | The followin           | g options shall be supported:                                                                                                    |
| 37635                                                                                  | <b>-p</b>              | Make the standard input to <i>uux</i> the standard input to the <i>command-string</i> .                                                                                                    |
| 37636 UN<br>37637                                                                      | <b>−j</b>              | Write the job identification string to standard output. This job identification can be used by <i>uustat</i> to obtain the status or terminate a job.                                                                                                    |
| 37638                                                                                  | -n                     | Do not notify the user if the command fails.                                                                                                    |
| 37639 <b>OPER</b><br>37640                                                             |                        | ng operand shall be supported:                                                                                                    |
| 37641<br>37642<br>37643<br>37644                                                       | command-str            | A string made up of one or more arguments that are similar to normal command arguments, except that the command and any file names can be prefixed by <i>system-name</i> ! A null <i>system-name</i> shall be interpreted as the local system.                                                                                                    |
| 37645 <b>STDI</b><br>37646<br>37647                                                    | The standard           | d input shall not be used unless the $'-'$ or $-\mathbf{p}$ option is specified; in those cases, the but shall be made the standard input of the <i>command-string</i> .                                                                                                    |
| 37648 <b>INPU</b><br>37649                                                             |                        | nall be selected according to the contents of <i>command-string</i> .                                                                                                    |
|                                                                                        | RONMENT VA             | ARIABLES                                                                                                    |
| 37651                                                                                  | The followin           | g environment variables shall affect the execution of <i>uux</i> :                                                                                                    |
| 37651<br>37652<br>37653<br>37654<br>37655<br>37656                                     | The followin           |                                                                                                    |
| 37652<br>37653<br>37654<br>37655                                                       |                        | Provide a default value for the internationalization variables that are unset or null. If <i>LANG</i> is unset or null, the corresponding value from the implementation-defined default locale shall be used. If any of the internationalization variables contains an invalid setting, the utility shall behave as if none of the variables had                                                                                                    |
| 37652<br>37653<br>37654<br>37655<br>37656<br>37657                                     | LANG                   | Provide a default value for the internationalization variables that are unset or null. If <i>LANG</i> is unset or null, the corresponding value from the implementation-defined default locale shall be used. If any of the internationalization variables contains an invalid setting, the utility shall behave as if none of the variables had been defined.  If set to a non-empty string value, override the values of all the other                                                                                                    |
| 37652<br>37653<br>37654<br>37655<br>37656<br>37657<br>37658<br>37659<br>37660          | LANG  LC_ALL           | Provide a default value for the internationalization variables that are unset or null. If <i>LANG</i> is unset or null, the corresponding value from the implementation-defined default locale shall be used. If any of the internationalization variables contains an invalid setting, the utility shall behave as if none of the variables had been defined.  If set to a non-empty string value, override the values of all the other internationalization variables.  Determine the locale for the interpretation of sequences of bytes of text data as characters (for example, single-byte as opposed to multi-byte characters in arguments).                                                                                     |
| 37652<br>37653<br>37654<br>37655<br>37656<br>37657<br>37658<br>37659<br>37660<br>37661 | LANG  LC_ALL  LC_CTYPE | Provide a default value for the internationalization variables that are unset or null. If <i>LANG</i> is unset or null, the corresponding value from the implementation-defined default locale shall be used. If any of the internationalization variables contains an invalid setting, the utility shall behave as if none of the variables had been defined.  If set to a non-empty string value, override the values of all the other internationalization variables.  Determine the locale for the interpretation of sequences of bytes of text data as characters (for example, single-byte as opposed to multi-byte characters in arguments).  GES  Determine the locale that should be used to affect the format and contents of |

Utilities uux

## 37668 **STDOUT**

The standard output shall be not used unless the **–j** option is specified; in that case, the job identification string shall be written to standard output in the following format:

37671 "%s\n", < jobid>

### 37672 STDERR

37673 Used only for diagnostic messages.

## 37674 OUTPUT FILES

Output files shall be created or written, or both, according to the contents of *command-string*.

37676 If the **-n** is not used, mail files shall be modified following any command or file-access failures on the remote system.

## 37678 EXTENDED DESCRIPTION

37679 None.

# 37680 EXIT STATUS

37681 The following exit values shall be returned:

37682 0 Successful completion.

37683 >0 An error occurred.

## 37684 CONSEQUENCES OF ERRORS

37685 Default.

### 37686 APPLICATION USAGE

Note that, for security reasons, many installations limit the list of commands executable on behalf of an incoming request from *uux*. Many sites permit little more than the receipt of mail via *uux*.

Any characters special to the command interpreter should be quoted either by quoting the entire *command-string* or quoting the special characters as individual arguments.

As noted in *uucp*, shell pattern matching notation characters appearing in path names are expanded on the appropriate local system. This is done under the control of local settings of *LC\_COLLATE* and *LC\_CTYPE*. Thus, care should be taken when using bracketed file name patterns, as collation and typing rules may vary from one system to another. Also be aware that certain types of expression (that is, equivalence classes, character classes, and collating symbols) need not be supported on non-internationalized systems.

### 37698 EXAMPLES

37692

37693

37694

37695

37696 37697

37699

37700

37701

37702

37703

37704 37705

37706

37707

37708

37709

1. The following command gets **file1** from system **a** and **file2** file from system **b**, executes *diff* on the local system, and puts the results in **file.diff** in the local *PUBDIR* directory. (*PUBDIR* is the *uucp* public directory on the local system.)

```
uux "!diff a!/usr/file1 b!/a4/file2 >!~/file.diff"
```

2. The following command fails because *uux* places all files copied to a system in the same working directory. Although the files **xyz** are from two different systems, their file names are the same and conflict.

```
uux "!diff a!/usr1/xyz b!/usr2/xyz >!~/xyz.diff"
```

3. The following command succeeds (assuming *diff* is permitted on system **a**) because the file local to system **a** is not copied to the working directory, and hence does not conflict the file from system **c**.

**uux** Utilities

37710 uux "a!diff a!/usr/xyz c!/usr/xyz >!~/xyz.diff" 37711 RATIONALE 37712 None. 37713 FUTURE DIRECTIONS 37714 A version of *uux* that fully supports the Base Definitions volume of IEEE Std. 1003.1-200x, 37715 Section 12.2, Utility Syntax Guidelines may be introduced in a future issue. 37716 SEE ALSO 37717 uucp, uuencode, uustat 37718 CHANGE HISTORY 37719 First released in Issue 2. 37720 Issue 4 37721 Format reorganized. 37722 Exceptions to Utility Syntax Guidelines conformance noted. 37723 Internationalized environment variable support mandated. 37724 Presence of the utility mandated, even on systems where no communications are available. 37725 Issue 6 The obsolescent SYNOPSIS is removed. 37726 37727 The normative text is reworded to avoid use of the term "must" for application requirements.

Utilities val

#### 37728 **NAME** val — validate SCCS files (**DEVELOPMENT**) 37729 37730 SYNOPSIS 37731 XSI val – 37732 val [-s][-m name][-r SID][-y type] file... 37733 37734 **DESCRIPTION** 37735 The val utility shall determine whether the specified file is an SCCS file meeting the 37736 characteristics specified by the options. 37737 OPTIONS 37738 The val utility shall conform to the Base Definitions volume of IEEE Std. 1003.1-200x, Section 12.2, Utility Syntax Guidelines, except that the usage of the '-' operand is not strictly as 37739 intended by the guidelines (that is, reading options and operands from standard input). 37740 37741 The following options shall be supported: Specify a name, which is compared with the SCCS %M% keyword in file; see get 37742 -m name (on page 2685). 37743 -r SID Specify a SID (SCCS Identification String), an SCCS delta number. A check shall be 37744 37745 made to determine whether the SID is ambiguous (for example, -r 1 is ambiguous 37746 because it physically does not exist but implies 1.1, 1.2, and so on, which may 37747 exist) or invalid (for example, -r 1.0 or -r 1.1.0 are invalid because neither case can exist as a valid delta number). If the SID is valid and not ambiguous, a check shall 37748 be made to determine whether it actually exists. 37749 37750 Silence the diagnostic message normally written to standard output for any error -5 that is detected while processing each named file on a given command line. 37751 37752 Specify a *type*, which shall be compared with the SCCS %Y% keyword in *file*; see -y type 37753 get (on page 2685). 37754 OPERANDS 37755 The following operands shall be supported: file A path name of an existing SCCS file. If exactly one file operand appears, and it is 37756 '-', the standard input shall be read: each line is independently processed as if it 37757 were a command line argument list. (However, the line is not subjected to any of 37758 the shell word expansions, such as parameter expansion or quote removal.) 37759 37760 STDIN The standard input shall be a text file used only when the *file* operand is specified as '-'. 37761 37762 INPUT FILES Any SCCS files processed are files of an unspecified format. 37763 37764 ENVIRONMENT VARIABLES The following environment variables shall affect the execution of *val*: 37765 LANG Provide a default value for the internationalization variables that are unset or null. 37766 If LANG is unset or null, the corresponding value from the implementation-37767

Shell and Utilities, Issue 6 3197

been defined.

37768

37769

37770

defined default locale shall be used. If any of the internationalization variables

contains an invalid setting, the utility shall behave as if none of the variables had

val **Utilities** 

| 37771<br>37772          | LC_ALL          | If set to a non-empty string value, override the values of all the other internationalization variables.                                                                                  |
|-------------------------|-----------------|----------------------------------------------------------------------------------------------------|
| 37773<br>37774<br>37775 | LC_CTYPE        | Determine the locale for the interpretation of sequences of bytes of text data as characters (for example, single-byte as opposed to multi-byte characters in arguments and input files). |
| 37776                   | LC_MESSA        | GES                                                                                                    |
| 37777                   |                 | Determine the locale that should be used to affect the format and contents of                                                                                                    |
| 37778                   |                 | diagnostic messages written to standard error, and informative messages written                                                                                                    |
| 37779                   |                 | to standard output.                                                                                                    |
| 37780                   | NLSPATH         | Determine the location of message catalogs for the processing of <i>LC_MESSAGES</i> .                                                                                                    |
|                         | CHRONOUS        | EVENTS                                                                                                    |
| 37782                   | Default.        |                                                                                                    |
| 37783 <b>STDO</b>       | UT              |                                                                                                    |
| 37784                   | The standar     | d output shall consist of informative messages about either:                                                                                                    |
| 37785                   | 1. Each f       | ile processed                                                                                                    |
| 37786                   | 2. Each o       | command line read from standard input                                                                                                    |
| 37787                   | If the stand    | ard input is not used, for each file operand yielding a discrepancy, the output line                                                                                                    |
| 37788                   |                 | he following format:                                                                                                    |
| 37789                   | "%s: %s\r       | ", <pathname>, <unspecified string=""></unspecified></pathname>                                                                                                    |
| 37790                   | If standard     | input is used, a line of input shall be written before each of the preceding lines for                                                                                                    |
| 37791                   | files contain   | ing discrepancies:                                                                                                    |
| 37792                   | "%s:\n",        | <input line=""/>                                                                                                    |
| 37793 <b>STDEI</b>      |                 |                                                                                                    |
| 37794                   | Not used.       |                                                                                                    |
| 37795 <b>OUTP</b>       | UT FILES        |                                                                                                    |
| 37796                   | None.           |                                                                                                    |
| 37797 <b>EXTEN</b>      | NDED DESCR      | ZIPTION                                                                                                    |
| 37798                   | None.           |                                                                                                    |
| 37799 <b>EXIT S</b>     | TATUS           |                                                                                                    |
| 37800                   |                 | de returned by <i>val</i> is a disjunction of the possible errors, that is, it can be interpreted                                                                                         |
| 37801                   |                 | g where set bits are interpreted as follows:                                                                                                    |
|                         |                 | •                                                                                                    |
| 37802                   | 0x80 =          | Missing file argument.                                                                                                    |
| 37803                   | 0x40 =          | Unknown or duplicate option.                                                                                                    |
| 37804                   | 0x20 =          | Corrupted SCCS file.                                                                                                    |
| 37805                   | 0x10 =          | Cannot open file or file not SCCS.                                                                                                    |
| 37806                   | 0x08 = 0x04     | SID does not exist.                                                                                                    |
| 37807                   | 0x04 = 0x02 = 0 | SID does not exist.                                                                                                    |
| 37808                   | 0x02 = 0x01 =   | %Y%, -y mismatch.<br>%M%, - <b>m</b> mismatch.                                                                                                    |
| 37809                   | 0x01 =          | /01v1/0, —III IIIISIIIdUII.                                                                                                    |
| 37810                   | Note that v     | al can process two or more files on a given command line and can process multiple                                                                                                    |
| 37811                   |                 | ines (when reading the standard input). In these cases an aggregate code shall be                                                                                                    |
| 37812                   |                 | logical OR of the codes generated for each command line and file processed.                                                                                                    |
|                         |                 |                                                                                                    |

Utilities val

### 37813 CONSEQUENCES OF ERRORS 37814 Default. 37815 APPLICATION USAGE 37816 Since the val exit status sets the 0x80 bit, shell applications checking "\$?" cannot tell if it 37817 terminated due to a missing file argument or receipt of a signal. 37818 EXAMPLES In a directory with three SCCS files, s.x (of t type "text"), s.y, and s.z (a corrupted file), the 37819 37820 following command could produce the output shown: 37821 val - <<EOF 37822 -y source s.x 37823 -m y s.y 37824 s.z 37825 EOF 37826 -y source s.x 37827 s.x: %Y%, -y mismatch 37828 S.Z 37829 s.z: corrupted SCCS file 37830 RATIONALE 37831 None. 37832 FUTURE DIRECTIONS None. 37833 37834 SEE ALSO 37835 admin, delta, get, prs 37836 CHANGE HISTORY First released in Issue 2. 37837 37838 Issue 4 37839 Format reorganized. Exceptions to Utility Syntax Guidelines conformance noted. 37840 37841 Internationalized environment variable support mandated. 37842 Issue 6 The Open Group corrigenda item U025/4 has been applied, correcting a typographical error in 37843

Shell and Utilities, Issue 6 3199

The normative text is reworded to emphasise the term "shall" for implementation requirements.

the EXIT STATUS.

37844

**vi** Utilities

# 37846 **NAME**

37847 vi — screen-oriented (visual) display editor

### 37848 SYNOPSIS

37849 UP vi [-rR][-l][-c command][-t tagstring][-w size][file ...]
37850

### 37851 **DESCRIPTION**

This utility shall be provided on systems that both support the User Portability Utilities option and define the POSIX2\_CHAR\_TERM symbol. On other systems it is optional.

The *vi* (visual) utility is a screen-oriented text editor. Only the open and visual modes of the editor are described in IEEE Std. 1003.1-200x; see the line editor *ex* for additional editing capabilities used in *vi*. The user can switch back and forth between *vi* and *ex* and execute *ex* commands from within *vi*.

This reference page uses the term *edit buffer* to describe the current working text. No specific implementation is implied by this term. All editing changes are performed on the edit buffer, and no changes to it shall affect any file until an editor command writes the file.

When using *vi*, the terminal screen acts as a window into the editing buffer. Changes made to the editing buffer shall be reflected in the screen display; the position of the cursor on the screen shall indicate the position within the editing buffer.

Certain terminals do not have all the capabilities necessary to support the complete *vi* definition. When these commands cannot be supported on such terminals, this condition shall not produce an error message such as "not an editor command" or report a syntax error. The implementation may either accept the commands and produce results on the screen that are the result of an unsuccessful attempt to meet the requirements of this volume of IEEE Std. 1003.1-200x or report an error describing the terminal-related deficiency.

### 37870 OPTIONS

37864

37865

37866

37867

37868

37869

The *vi* utility shall conform to the Base Definitions volume of IEEE Std. 1003.1-200x, Section 12.2, Utility Syntax Guidelines.

37873 The following options shall be supported:

 $-\mathbf{c}$  command See the ex command description of the  $-\mathbf{c}$  option.

37875 —I (The letter ell.) Set lisp mode; see **Edit Options in ex** (on page 2602).

37876 —  $\mathbf{r}$  See the ex command description of the  $-\mathbf{r}$  option.

37877  $-\mathbf{R}$  See the *ex* command description of the  $-\mathbf{R}$  option.

37878 —t *tagstring* See the *ex* command description of the −t option.

-w size See the ex command description of the -w option.

## 37880 **OPERANDS**

See the OPERANDS section of the *ex* command for a description of the operands supported by the *vi* command.

### 37883 **STDIN**

37884

37885

If standard input is not a terminal device, the results are undefined. The standard input consists of a series of commands and input text, as described in the EXTENDED DESCRIPTION section.

If a read from the standard input returns an error, or if the editor detects an end-of-file condition from the standard input, it shall be equivalent to a SIGHUP asynchronous event.

Utilities vi

### 37888 INPUT FILES

See the INPUT FILES section of the *ex* command for a description of the input files supported by the *vi* command.

## 37891 ENVIRONMENT VARIABLES

See the ENVIRONMENT VARIABLES section of the *ex* command for the environment variables that affect the execution of the *vi* command.

### 37894 ASYNCHRONOUS EVENTS

See the ASYNCHRONOUS EVENTS section of the *ex* for the asynchronous events that affect the execution of the *vi* command.

### 37897 **STDOUT**

37898 If standard output is not a terminal device, undefined results occur.

Standard output may be used for writing prompts to the user, for informational messages, and for writing lines from the file.

### **37901 STDERR**

37917 37918

37902 If standard output is not a terminal device, undefined results occur.

37903 Used only for diagnostic messages.

## 37904 OUTPUT FILES

See the OUTPUT FILES section of the *ex* command for a description of the output files supported by the *vi* command.

## 37907 EXTENDED DESCRIPTION

If the terminal does not have the capabilities necessary to support an unspecified portion of the *vi* definition, implementations shall start initially in *ex* mode or open mode. Otherwise, after initialization, *vi* shall be in command mode; text input mode can be entered by one of several commands used to insert or change text. In text input mode, <ESC> can be used to return to command mode; other uses of <ESC> are described later in this section; see **Terminate**Command or Input Mode (on page 3209).

## 37914 Initialization in ex and vi

See **Initialization in ex and vi** (on page 2569) for a description of *ex* and *vi* initialization for the *vi* utility.

## Command Descriptions in vi

The following symbols are used in this reference page to represent arguments to commands.

57919 buffer See the description of buffer in the EXTENDED DESCRIPTION section of the ex utility; see Command Descriptions in ex (on page 2578).

In open and visual mode, when a command synopsis shows both [buffer] and [count] preceding the command name, they can be specified in either order.

37923 count A positive integer used as an optional argument to most commands, either to give a repeat count or as a size. This argument is optional and shall default to 1 unless otherwise specified.

The Synopsis lines for the *vi* commands <control>-G, <control>-L, <control>-R, <control>-J, %, &, ^, D, m, M, Q, u, U, and **ZZ** do not have *count* as an optional argument. Regardless, it shall not be an error to specify a *count* to these commands, and any specified *count* shall be ignored.

**vi** Utilities

| 37930 | motion | An optional trailing argument used by the !, <, >, c, d, and y commands, which is used      |
|-------|--------|---------------------------------------------------------------------------------------------|
| 37931 |        | to indicate the region of text that shall be affected by the command. The motion can be     |
| 37932 |        | either one of the command characters repeated or one of several other <i>vi</i> commands    |
| 37933 |        | (listed in the following table). Each of the applicable commands specifies the region of    |
| 37934 |        | text matched by repeating the command; each command that can be used as a motion            |
| 37935 |        | command specifies the region of text it affects.                                            |
| 37936 |        | Commands that take <i>motion</i> arguments operate on either lines or characters, depending |

Commands that take *motion* arguments operate on either lines or characters, depending on the circumstances. When operating on lines, all lines that fall partially or wholly within the text region specified for the command shall be affected. When operating on characters, only the exact characters in the specified text region shall be affected. Each motion command specifies this individually.

When commands that may be motion commands are not used as motion commands, they shall set the current position to the current line and column as specified.

The following commands shall be valid cursor motion commands:

| <control>-H</control>               | ;  | <b>'character</b> |
|-------------------------------------|----|-------------------|
| <newline></newline>                 | ?  | b                 |
| <carriage-return></carriage-return> | В  | e                 |
| <control>-N</control>               | E  | f                 |
| <control>-P</control>               | F  | h                 |
| <space></space>                     | G  | j                 |
| \$                                  | Н  | k                 |
| %                                   | L  | 1                 |
| 'character                          | M  | n                 |
| (                                   | N  | t                 |
| )                                   | T  | w                 |
| +                                   | W  | {                 |
| ,                                   | [[ |                   |
| -                                   | ]] | }                 |
| /                                   | ^  | 0                 |
|                                     |    |                   |

Any *count* that is specified to a command that has an associated motion command shall be applied to the motion command. If a *count* is applied to both the command and its associated motion command, the effect shall be multiplicative.

The following symbol is used in this section to specify locations in the edit buffer:

current character

The character that is currently displayed by the cursor.

The following symbols are used in this section to specify command actions:

bigword In the POSIX locale, vi shall recognize four kinds of bigwords:

- 1. A maximal sequence of non-<br/>blank> characters preceded and followed by <br/>blank> characters or the beginning or end of a line or the edit buffer
- 2. One or more sequential empty or <blank> character-filled lines
- 3. The first character in the edit buffer
- 4. The last character in the edit buffer

*word* In the POSIX locale, *vi* shall recognize five kinds of words:

Utilities vi

| 37974                   | 1.                      | A maximal sequence of letters, digits, and underscores, delimited at both ends by:                                                                                                    |
|-------------------------|-------------------------|----------------------------------------------------------------------------------------------------|
| 37975                   |                         | <ul> <li>Characters other than letters, digits, or underscores</li> </ul>                                                                                                    |
| 37976                   |                         | — The beginning or end of a line                                                                                                    |
| 37977                   |                         | — The beginning or end of the edit buffer                                                                                                    |
| 37978<br>37979          | 2.                      | A maximal sequence of characters other than letters, digits, underscores, or<br><br>characters, delimited at both ends by:                                                                                                    |
| 37980                   |                         | — A letter, digit, underscore                                                                                                    |
| 37981                   |                         | — <blank> characters</blank>                                                                                                    |
| 37982                   |                         | — The beginning or end of a line                                                                                                    |
| 37983                   |                         | — The beginning or end of the edit buffer                                                                                                    |
| 37984                   | 3.                      | One or more sequential empty or <blank> character-filled lines</blank>                                                                                                    |
| 37985                   | 4.                      | The first character in the edit buffer                                                                                                    |
| 37986                   | 5.                      | The last character in the edit buffer                                                                                                    |
| 37987<br>37988          | section bounda<br>A sec | nry<br>ction boundary is one of the following:                                                                                                    |
| 37989                   | 1.                      | A line whose first character is a <form-feed> character</form-feed>                                                                                                    |
| 37990                   | 2.                      | A line whose first character is an open curly brace (' { ')                                                                                                    |
| 37991<br>37992          | 3.                      | A line whose first character is a period and whose second and third characters match a two-character pair in the <b>sections</b> edit option (see <i>ed</i> )                                                                                         |
| 37993<br>37994<br>37995 | 4.                      | A line whose first character is a period and whose only other character matches the first character of a two-character pair in the <b>sections</b> edit option, where the second character of the two-character pair is a <space> character</space>   |
| 37996                   | 5.                      | The first line of the edit buffer                                                                                                    |
| 37997<br>37998          | 6.                      | The last line of the edit buffer if the last line of the edit buffer is empty or if it is a ]] or } command; otherwise, the last character of the last line of the edit buffer                                                                        |
| 37999<br>38000          | paragraph bou<br>A pa   | ndary<br>aragraph boundary is one of the following:                                                                                                    |
| 38001                   | 1.                      | A section boundary                                                                                                    |
| 38002<br>38003          | 2.                      | A line whose first character is a period and whose second and third characters match a two-character pair in the <b>paragraphs</b> edit option (see <i>ed</i> )                                                                                       |
| 38004<br>38005<br>38006 | 3.                      | A line whose first character is a period and whose only other character matches the first character of a two-character pair in the <i>paragraphs</i> edit option, where the second character of the two-character pair is a <space> character</space> |
| 38007                   | 4.                      | One or more sequential empty or <blank> character-filled lines</blank>                                                                                                    |
| 38008<br>38009          | remembered sea<br>See t | arch direction<br>the description of remembered search direction in <i>ed</i> .                                                                                                    |
| 38010<br>38011          | sentence bound<br>A sei | dary<br>ntence boundary is one of the following:                                                                                                    |

**vi** Utilities

1. A paragraph boundary

2. The first non-<blank> character that occurs after a paragraph boundary

3. The first non-<br/>
slank> character that occurs after a period ('.'), exclamation mark ('!'), or question mark ('?'), followed by two <space> characters or the end of a line; any number of closing parenthesis (')'), closing brackets (']'), double quote ('"'), or single quote ('\'') characters can appear between the punctuation mark and the two <space> characters or end-of-line

 Any lines displayed on the screen that logically represent lines after the last line in the edit buffer shall consist of a single tilde  $('\ ^{\sim}\ ')$  character.

The last line of the screen shall be used to report errors or display informational messages. It

shall also be used to display the input for "line-oriented commands" (/, ?, :, and !). When a line-oriented command is executed, the editor shall enter text input mode on the last line on the screen, using the respective command characters as prompt characters. (In the case of the ! command, the associated motion shall be entered by the user before the editor enters text input mode.) The line entered by the user shall be terminated by a character, a non-<control>-V-escaped <carriage-return> character, or unescaped <ESC>. It is unspecified if more characters than require a display width minus one column number of screen columns can be entered.

If any command is executed that overwrites a portion of the screen other than the last line of the screen (for example, the *ex* **suspend**, or ! commands), other than the *ex* **shell** command, the user shall be prompted for a character before the screen is refreshed and the edit session continued.

<tab> characters shall take up the number of columns on the screen set by the **tabstop** edit option (see *ed*), unless there are less than that number of columns before the display margin that will cause the displayed line to be folded; in this case, they shall only take up the number of columns up to that boundary.

 The cursor shall be placed on the current line and relative to the current column as specified by each command described in the following sections.

In open mode, if the current line is not already displayed, then it shall be displayed.

 In the remainder of the description of the *vi* utility, the term "physical line" refers to a line in the edit buffer and the term "logical line" refers to the line or lines on the display screen used to display a physical line.

In visual mode, if the current line is not displayed, then the lines that are displayed shall be expanded, scrolled, or redrawn to cause an unspecified portion of the current line to be displayed. If the screen is redrawn, no more than the number of logical lines specified by the value of the **window** edit option shall be displayed (unless the current line cannot be completely displayed in the number of logical lines specified by the **window** edit option) and the current line shall be positioned as close to the center of the displayed lines as possible (within the constraints imposed by the distance of the line from the beginning or end of the edit buffer). If the current line is before the first line in the display and the screen is scrolled, an unspecified portion of the current line shall be placed on the first line of the display. If the current line is after the last line in the display and the screen is scrolled, an unspecified portion of the current line shall be placed on the last line of the display.

In visual mode, if a line from the edit buffer (other than the current line) does not entirely fit into the lines at the bottom of the display that are available for its presentation, the editor may choose not to display any portion of the line. The lines of the display that do not contain text from the edit buffer for this reason shall each consist of a single '@' character.

Utilities vi

In visual mode, the editor may choose for unspecified reasons to not update lines in the display to correspond to the underlying edit buffer text. The lines of the display that do not correctly correspond to text from the edit buffer for this reason shall consist of a single '@' character, and the <control>-R command shall cause the editor to update the screen to correctly represent the edit buffer.

Open and visual mode commands that set the current column set it to a column position in the display, and not a character position in the line. In this case, however, the column position in the display shall be calculated for a infinite width display; for example, the column related to a character that is part of a line that has been folded onto additional screen lines will be offset from the screen column where the physical line begins, not from the beginning of a particular screen line.

The physical cursor column in the display is based on the value of the current column, as follows, with each rule applied in turn:

- 1. If the current column is after the last screen column used by the displayed line, the physical cursor column shall be set to the last screen column occupied by the last character in the current line; otherwise, the physical cursor column shall be set to the current column.
- 2. If the character of which some portion is displayed in the screen column specified by the physical cursor column requires more than a single screen column:
  - a. If in text input mode, the physical cursor column shall be adjusted to the first screen column in which any portion of that character is displayed.
  - b. Otherwise, the physical cursor column shall be adjusted to the last screen column in which any portion of that character is displayed.

The current column shall not be changed by these adjustments to the physical cursor column.

If an error occurs during the parsing or execution of a *vi* command:

- The terminal shall be alerted. Execution of the *vi* command shall stop, and the cursor (for example, the current line and column) shall not be further modified.
- Unless otherwise specified by the following command sections, it is unspecified whether an informational message shall be displayed.
- Any partially entered *vi* command shall be discarded.
- If the *vi* command resulted from a **map** expansion, all characters from that **map** expansion shall be discarded, except as otherwise specified by the **map** command (see *ed*).
- If the *vi* command resulted from the execution of a buffer, no further commands caused by the execution of the buffer shall be executed.

## **Page Backwards**

```
38092 Synopsis: [count] <control>-B
```

If in open mode, the <control>-B command shall behave identically to the z command. Otherwise, if the current line is the first line of the edit buffer, it shall be an error.

If the **window** edit option is less than 3, display a screen where the last line of the display shall be some portion of:

```
(current first line) -1
```

vi Utilities

```
38098
               otherwise, display a screen where the first line of the display shall be some portion of:
               (current first line) - count x ((window edit option) -2)
38099
              If this calculation would result in a line that is before the first line of the edit buffer, the first line
38100
              of the display shall display some portion of the first line of the edit buffer.
38101
               Current line: If no lines from the previous display remain on the screen, set to the last line of the
38102
              display; otherwise, set to (line – the number of new lines displayed on this screen).
38103
               Current column: Set to non-<blank>.
38104
38105
              Scroll Forward
               Synopsis:
                             [count] <control>-D
38106
              If the current line is the last line of the edit buffer, it shall be an error.
38107
              If no count is specified, count shall default to the count associated with the previous <control>-D
38108
              or <control>-U command. If there was no previous <control>-D or <control>-U command, count
38109
              shall default to the value of the scroll edit option.
38110
              If in open mode, write lines starting with the line after the current line, until count lines or the
38111
              last line of the file have been written.
38112
               Current line: If the current line + count is past the last line of the edit buffer, set to the last line of
38113
              the edit buffer; otherwise, set to the current line + count.
38114
               Current column: Set to non-<br/>
- slank>.
38115
38116
              Scroll Forward by Line
38117
               Synopsis:
                             [count] <control>-E
               Display the line count lines after the last line currently displayed.
38118
              If the last line of the edit buffer is displayed, it shall be an error. If there is no line count lines
38119
              after the last line currently displayed, the last line of the display shall display some portion of
38120
38121
              the last line of the edit buffer.
               Current line: Unchanged if the previous current character is displayed; otherwise, set to the first
38122
38123
              line displayed.
               Current column: Unchanged.
38124
38125
              Page Forward
               Synopsis:
                             [count] <control>-F
38126
              If in open mode, the <control>-F command shall behave identically to the z command.
38127
              Otherwise, if the current line is the last line of the edit buffer, it shall be an error.
38128
38129
              If the window edit option is less than 3, display a screen where the first line of the display shall
              be some portion of:
38130
               (current last line) +1
38131
              otherwise, display a screen where the first line of the display shall be some portion of:
38132
38133
               (current first line) + count x ((window edit option) -2)
38134
              If this calculation would result in a line that is after the last line of the edit buffer, the last line of
              the display shall display some portion of the last line of the edit buffer.
```

Utilities vi

38136 Current line: If no lines from the previous display remain on the screen, set to the first line of the 38137 display; otherwise, set to (*line* + the number of new lines displayed on this screen). Current column: Set to non-<blank>. 38138 **Display Information** 38139 38140 Synopsis: <control>-G 38141 This command shall be equivalent to the *ex* **file** command . **Move Cursor Backwards** 38142 Synopsis: 38143 [count] <control>-H 38144 [count] h 38145 the current erase character (see stty) If there are no characters before the current character on the current line, it shall be an error. If 38146 there are less than *count* previous characters on the current line, *count* shall be adjusted to the 38147 number of previous characters on the line. 38148 If used as a motion command: 38149 38150 The text region shall be from the character before the starting cursor up to and including 38151 the *count*th character before the starting cursor. 2. Any text copied to a buffer shall be in character mode. 38152 If not used as a motion command: 38153 38154 Current line: Unchanged. Current column: Set to (column - the number of columns occupied by count characters ending 38155 38156 with the previous current column). Move Down 38157 Synopsis: [count] <newline> 38158 38159 [count] <control>-J 38160 [count] <control>-M [count] <control>-N 38161 38162 [count] j 38163 [count] <carriage-return> 38164 [count] + If there are less than *count* lines after the current line in the edit buffer, it shall be an error. 38165 38166 If used as a motion command: 1. The text region shall include the starting line and the next *count* – 1 lines. 38167 38168 2. Any text copied to a buffer shall be in line mode. 38169 If not used as a motion command: Current line: Set to current line+ count. 38170 Current column: Set to non-<black> for the <carriage-return> character, <control>-M, and + 38171

Shell and Utilities, Issue 6 3207

commands; otherwise, unchanged.

**vi** Utilities

| 38173                   | Clear and Redisplay                                                                                                    |
|-------------------------|----------------------------------------------------------------------------------------------------|
| 38174                   | Synopsis: <control>-L</control>                                                                                                    |
| 38175<br>38176          | If in open mode, clear the screen and redisplay the current line. Otherwise, clear and redisplay the screen.                                                                                                    |
| 38177                   | Current line: Unchanged.                                                                                                    |
| 38178                   | Current column: Unchanged.                                                                                                    |
| 38179                   | Move Up                                                                                                    |
| 38180<br>38181<br>38182 | Synopsis: [count] <control>-P [count] k [count] -</control>                                                                                                    |
| 38183                   | If there are less than <i>count</i> lines before the current line in the edit buffer, it shall be an error.                                                                                                    |
| 38184                   | If used as a motion command:                                                                                                    |
| 38185                   | 1. The text region shall include the starting line and the previous <i>count</i> lines.                                                                                                    |
| 38186                   | 2. Any text copied to a buffer shall be in line mode.                                                                                                    |
| 38187                   | If not used as a motion command:                                                                                                    |
| 38188                   | Current line: Set to current line – count.                                                                                                    |
| 38189                   | <i>Current column</i> : Set to non- <blank> for the – command; otherwise, unchanged.</blank>                                                                                                    |
| 38190                   | Redraw Screen                                                                                                    |
| 38191                   | Synopsis: <control>-R</control>                                                                                                    |
| 38192<br>38193<br>38194 | If any lines have been deleted from the logical screen and flagged as deleted on the terminal using the @ convention (see the beginning of the EXTENDED DESCRIPTION section), they shall be redisplayed to match the contents of the edit buffer.                                                                               |
| 38195<br>38196          | It is unspecified whether lines flagged with @ because they do not fit on the terminal display shall be affected.                                                                                                    |
| 38197                   | Current line: Unchanged.                                                                                                    |
| 38198                   | Current column: Unchanged.                                                                                                    |
| 38199                   | Scroll Backward                                                                                                    |
| 38200                   | Synopsis: [count] <control>-U</control>                                                                                                    |
| 38201                   | If the current line is the first line of the edit buffer, it shall be an error.                                                                                                    |
| 38202<br>38203<br>38204 | If no <i>count</i> is specified, <i>count</i> shall default to the <i>count</i> associated with the previous <control>-D or <control>-U command. If there was no previous <control>-D or <control>-U command, <i>count</i> shall default to the value of the <b>scroll</b> edit option.</control></control></control></control> |
| 38205                   | Current line: If count is greater than the current line, set to 1; otherwise, set to the current line –                                                                                                    |

Current column: Set to non-<blank>.

Utilities vi

| 38208                   | Scroll Backward by Line                                                                                                    |
|-------------------------|----------------------------------------------------------------------------------------------------|
| 38209                   | Synopsis: [count] <control>-Y</control>                                                                                                    |
| 38210                   | Display the line <i>count</i> lines before the first line currently displayed.                                                                                                    |
| 38211<br>38212<br>38213 | If the current line is the first line of the edit buffer, it shall be an error. If this calculation would result in a line that is before the first line of the edit buffer, the first line of the display shall display some portion of the first line of the edit buffer. |
| 38214<br>38215          | <i>Current line</i> : Unchanged if the previous current character is displayed; otherwise, set to the first line displayed.                                                                                                    |
| 38216                   | Current column: Unchanged.                                                                                                    |
| 38217                   | Edit the Alternate File                                                                                                    |
| 38218                   | Synopsis: <control>-^</control>                                                                                                    |
| 38219<br>38220          | This command shall be equivalent to the <i>ex</i> <b>edit</b> command, with the alternate path name as its argument.                                                                                                    |
| 38221                   | Terminate Command or Input Mode                                                                                                    |
| 38222                   | Synopsis: <esc></esc>                                                                                                    |
| 38223<br>38224          | If a partial $vi$ command (as defined by at least one, non-count character) has been entered, discard the $count$ and the command character(s).                                                                                                    |
| 38225<br>38226<br>38227 | Otherwise, if no command characters have been entered, and the <esc> was the result of a map expansion, the terminal shall be alerted and the <esc> character shall be discarded, but it shall not be an error.</esc></esc>                                                 |
| 38228                   | Otherwise, it shall be an error.                                                                                                    |
| 38229                   | Current line: Unchanged.                                                                                                    |
| 38230                   | Current column: Unchanged.                                                                                                    |
| 38231                   | Search for tagstring                                                                                                    |
| 38232                   | Synopsis: <control>-]</control>                                                                                                    |
| 38233                   | If the current character is not a word or <blank> character, it shall be an error.</blank>                                                                                                    |
| 38234<br>38235          | This command shall be equivalent to the <i>ex</i> <b>tag</b> command, with the argument to that command defined as follows.                                                                                                    |
| 38236                   | If the current character is a <blank> character:</blank>                                                                                                    |
| 38237                   | 1. Skip all<br><br>characters after the cursor up to the end of the line.                                                                                                    |
| 38238                   | 2. If the end of the line is reached, it shall be an error.                                                                                                    |
| 38239                   | Then, the argument to the ex tag command shall be the current character and all subsequent                                                                                                    |

Shell and Utilities, Issue 6 3209

characters, up to the first non-word character or the end of the line.

**vi** Utilities

#### 38241 **Move Cursor Forward** Synopsis: 38242 [count] <space> 38243 [count] 1 (ell) 38244 If there are less than *count* characters after the cursor on the current line, *count* shall be adjusted 38245 to the number of characters after the cursor on the line. If used as a motion command: 38246 1. If the current or *count*th character after the cursor is the last character in the line, the text 38247 region shall be comprised of the current character up to and including the last character in 38248 38249 the line. Otherwise, the text region shall be from the current character up to, but not including, the *count*th character after the cursor. 38250 38251 2. Any text copied to a buffer shall be in character mode. If not used as a motion command: 38252 If there are no characters after the current character on the current line, it shall be an error. 38253 38254 Current line: Unchanged. *Current column*: Set to the last column that displays any portion of the *count*th character after the 38255 current character. 38256 **Replace Text with Results from Shell Command** 38257 Synopsis: [count] ! motion shell-commands <newline> 38258 If the motion command is the! command repeated: 38259 38260 1. If the edit buffer is empty and no *count* was supplied, the command shall be the equivalent of the *ex*:**read!** command, with the text input, and no text shall be copied to any buffer. 38261 38262 2. Otherwise: 38263 a. If there are less than *count* –1 lines after the current line in the edit buffer, it shall be an error. 38264 38265 b. The text region shall be from the current line up to and including the next *count* –1 38266 38267 Otherwise, the text region shall be the lines in which any character of the text region specified by the motion command appear. 38268 38269 Any text copied to a buffer shall be in line mode. This command shall be equivalent to the *ex*! command for the specified lines. 38270 **Move Cursor to End-of-line** 38271 38272 Synopsis: [count] \$ It shall be an error if there are less than (count - 1) lines after the current line in the edit buffer. 38273 If used as a motion command: 38274 1. If *count* is 1: 38275 a. It shall be an error if the line is empty. 38276 38277 b. Otherwise, the text region shall consist of all characters from the starting cursor to

38278

the last character in the line, inclusive, and any text copied to a buffer shall be in

38279 character mode. 38280 2. Otherwise, if the starting cursor position is at or before the first non-<br/>
-| character in 38281 the line, the text region shall consist of the current and the next count -1 lines, and any text saved to a buffer shall be in line mode. 38282 38283 3. Otherwise, the text region shall consist of all characters from the starting cursor to the last character in the line that is count -1 lines forward from the current line, and any text copied 38284 to a buffer shall be in character mode. 38285 If not used as a motion command: 38286 38287 *Current line*: Set to the *current line* + *count*-1. Current column: The current column is set to the last screen column of the last character in the 38288 38289 line, or column position 1 if the line is empty. The current column shall be adjusted to be on the last screen column of the last character of the 38290 current line as subsequent commands change the current line, until a command changes the 38291 38292 current column. Move to Matching Character 38293 Synopsis: 38294 38295 If the character at the current position is not a parenthesis, bracket, or curly brace, search forward in the line to the first one of those characters. If no such character is found, it shall be an 38296 error. 38297 The matching character shall be the parenthesis, bracket, or curly brace matching the 38298 parenthesis, bracket, or curly brace, respectively, that was at the current position or that was 38299 found on the current line. 38300 Matching shall be determined as follows, for an open parenthesis: 38301 38302 1. Set a counter to 1. Search forwards until a parenthesis is found or the end of the edit buffer is reached. 38303 If the end of the edit buffer is reached, it shall be an error. 38304 If an open parenthesis is found, increment the counter by 1. 38305 If a close parenthesis is found, decrement the counter by 1. 38306 38307 If the counter is zero, the current character is the matching character. Matching for a close parenthesis shall be equivalent, except that the search shall be backwards, 38308 from the starting character to the beginning of the buffer, a close parenthesis shall increment the 38309 38310 counter by 1, and an open parenthesis shall decrement the counter by 1. Matching for brackets and curly braces shall be equivalent, except that searching shall be done 38311 38312 for open and close brackets or open and close curly braces. It is implementation-defined whether other characters are searched for and matched as well. 38313

If used as a motion command:

38314

38315 38316

38317 38318

38319

1. If the matching cursor was after the starting cursor in the edit buffer, and the starting cursor position was at or before the first non-<br/>
- blank> character in the starting line, and the matching cursor position was at or after the last non-<br/>
- blank> character in the matching line, the text region shall consist of the current line to the matching line, inclusive, and any text copied to a buffer shall be in line mode.

38320 2. If the matching cursor was before the starting cursor in the edit buffer, and the starting 38321 cursor position was at or after the last non-<br/>
-<br/>
character in the starting line, and the matching cursor position was at or before the first non-<br/>blank> character in the matching 38322 line, the text region shall consist of the current line to the matching line, inclusive, and any 38323 38324 text copied to a buffer shall be in line mode. Otherwise, the text region shall consist of the starting character to the matching character, 38325 inclusive, and any text copied to a buffer shall be in character mode. 38326 If not used as a motion command: 38327 *Current line*: Set to the line where the matching character is located. 38328 *Current column*: Set to the last column where any portion of the matching character is displayed. 38329 38330 Repeat Substitution Synopsis: 38331 Repeat the previous substitution command. This command shall be equivalent to the ex & 38332 command with the current line as its addresses, and without options, count, or flags. 38333 **Return to Previous Context at Beginning of Line** 38334 Synopsis: ' character 38335 It shall be an error if there is no line in the edit buffer marked by *character*. 38336 If used as a motion command: 38337 38338 1. If the starting cursor is after the marked cursor, then the locations of the starting cursor and the marked cursor in the edit buffer shall be logically swapped. 38339 38340 The text region shall consist of the starting line up to and including the marked line, and any text copied to a buffer shall be in line mode. 38341 38342 If not used as a motion command: 38343 *Current line*: Set to the line referenced by the mark. Current column: Set to non-<blank>. 38344 38345 **Return to Previous Context** ' character 38346 Synopsis: It shall be an error if the marked line is no longer in the edit buffer. If the marked line no longer 38347 contains a character in the saved numbered character position, it shall be as if the marked 38348 position is the first non-<blank> character. 38349 If used as a motion command: 38350 1. It shall be an error if the marked cursor references the same character in the edit buffer as 38351 the starting cursor. 38352 38353 2. If the starting cursor is after the marked cursor, then the locations of the starting cursor and the marked cursor in the edit buffer shall be logically swapped. 38354 38355 If the starting line is empty or the starting cursor is at or before the first non-<br/>blank> character of the starting line, and the marked cursor line is empty or the marked cursor 38356

> references the first character of the marked cursor line, the text region shall consist of all lines containing characters from the starting cursor to the line before the marked cursor

38357

38359 line, inclusive, and any text copied to a buffer shall be in line mode. 4. Otherwise, if the marked cursor line is empty or the marked cursor references a character 38360 38361 at or before the first non-<br/>blank> character of the marked cursor line, the region of text shall be from the starting cursor to the last character of the line before the marked cursor 38362 38363 line, inclusive, and any text copied to a buffer shall be in character mode. 5. Otherwise, the region of text shall be from the starting cursor (inclusive), to the marked 38364 cursor (exclusive), and any text copied to a buffer shall be in character mode. 38365 If not used as a motion command: 38366 38367 *Current line*: Set to the line referenced by the mark. Current column: Set to the last column in which any portion of the character referenced by the 38368 mark is displayed. 38369 **Return to Previous Section** 38370 [[ 38371 Synopsis: 38372 Move the cursor backward through the edit buffer to the first character of the previous section 38373 boundary, *count* times. If used as a motion command: 38374 1. If the starting cursor was at the first character of the starting line or the starting line was 38375 38376 empty, and the first character of the boundary was the first character of the boundary line, the text region shall consist of the current line up to and including the line where the 38377 countth next boundary starts, and any text copied to a buffer shall be in line mode. 38378 2. If the boundary was the last line of the edit buffer or the last character of the last line of the 38379 edit buffer, the text region shall consist of the last character in the edit buffer up to and 38380 including the starting character, and any text saved to a buffer shall be in character mode. 38381 38382 3. Otherwise, the text region shall consist of the starting character up to but not including the first character in the countth next boundary, and any text copied to a buffer shall be in 38383 38384 character mode. If the *lisp* option is set, a section boundary is also identified by a line with a leading ' ('. 38385 If not used as a motion command: 38386 *Current line*: Set to the line where the *count*th next boundary in the edit buffer starts. 38387 38388 *Current column*: Set to the last column in which any portion of the first character of the *count*th next boundary is displayed, or column position 1 if the line is empty. 38389 **Move to Next Section** 38390

38391 *Synopsis*: ] ]

38392 38393

38394

38395

38396

38397

38398

Move the cursor forward through the edit buffer to the first character of the next section boundary, *count* times.

If used as a motion command:

1. If the starting cursor was at the first character of the starting line or the starting line was empty, and the first character of the boundary was the first character of the boundary line, the text region shall consist of the current line up to and including the line where the *count*th previous boundary starts, and any text copied to a buffer shall be in line mode.

38399 2. If the boundary was the first line of the edit buffer, the text region shall consist of the first 38400 character in the edit buffer up to but not including the starting character, and any text copied to a buffer shall be in character mode. 38401 3. Otherwise, the text region shall consist of the first character in the *count*th previous section 38402 boundary up to but not including the starting character, and any text copied to a buffer 38403 shall be in character mode. 38404 If the *lisp* option is set, a section boundary is also identified by a line with a leading ' ('. 38405 If not used as a motion command: 38406 38407 *Current line*: Set to the line where the *count*th previous boundary in the edit buffer starts. Current column: Set to the last column in which any portion of the first character of the countth 38408 38409 previous boundary is displayed, or column position 1 if the line is empty. 38410 Synopsis: 38411 If used as a motion command: 38412 1. If the line has no non-<blank> characters, or if the cursor is at the first non-<blank> 38413 38414 character of the line, it shall be an error. 2. If the cursor is before the first non-<blank> character of the line, the text region shall be 38415 38416 comprised of the current character, up to, but not including, the first non-<blank> character of the line. 38417 38418 3. If the cursor is after the first non-<br/>
-<br/>
| Slank | Character of the line, the text region shall be from 38419 the character before the starting cursor up to and including the first non-<br/>blank> character of the line. 38420 4. Any text copied to a buffer shall be in character mode. 38421 38422 If not used as a motion command: 38423 Current line: Unchanged. Current column: Set to non-<blank>. 38424 38425 **Current and line above** 38426 Synopsis: [count] If there are less than *count* –1 lines after the current line in the edit buffer, it shall be an error. 38427 If used as a motion command: 38428 1. If *count* is less than 2, the text region shall be the current line. 38429 38430 Otherwise, the text region shall include the starting line and the next *count* –1 lines. Any text copied to a buffer shall be in line mode. 38431 If not used as a motion command: 38432 *Current line*: Set to current line + *count* −1. 38433

38434

Current column: Set to non-<br/>
- slank>.

#### 38435 **Move Back to Beginning of Sentence** 38436 Synopsis: [count] ( Move backward to the beginning of a sentence. This command shall be equivalent to the [[ 38437 38438 command, with the exception that sentence boundaries shall be used instead of section 38439 boundaries If the *lisp* option is set, a LISP s-expression is considered a sentence for this command. 38440 **Move Forward to Beginning of Sentence** 38441 38442 Synopsis: [count] ) Move forward to the beginning of a sentence. This command shall be equivalent to the ]] 38443 38444 command, with the exception that sentence boundaries shall be used instead of section 38445 boundaries. If the *lisp* option is set, a LISP s-expression is considered a sentence for this command. 38446 Move Back to Preceding Paragraph 38447 38448 Synopsis: [count] { Move back to the beginning of the preceding paragraph. This command shall be equivalent to 38449 38450 the [[ command, with the exception that paragraph boundaries shall be used instead of section boundaries. 38451 Move Forward to Next Paragraph 38452 Synopsis: [count] } 38453 Move forward to the beginning of the next paragraph. This command shall be equivalent to the 38454 ]] command, with the exception that paragraph boundaries shall be used instead of section 38455 boundaries. 38456 **Move to Specific Column Position** 38457 Synopsis: [count] 38458 For the purposes of this command, lines that are too long for the current display and that have 38459 38460 been folded shall be treated as having a single, 1-based, number of columns. 38461 If there are less than *count* columns in which characters from the current line are displayed on 38462 the screen, *count* shall be adjusted to be the last column in which any portion of the line is displayed on the screen. 38463 If used as a motion command: 38464 1. If the line is empty, or the cursor character is the same as the character on the *countth* 38465 column of the line, it shall be an error. 38466 2. If the cursor is before the *count*th column of the line, the text region shall be comprised of 38467 38468 the current character, up to but not including the character on the *count*th column of the 38469 3. If the cursor is after the *count*th column of the line, the text region shall be from the 38470 38471 character before the starting cursor up to and including the character on the *count*th

Shell and Utilities, Issue 6 3215

column of the line.

38473 4. Any text copied to a buffer shall be in character mode. 38474 If not used as a motion command: Current line: Unchanged. 38475 Current column: Set to the last column in which any portion of the character that is displayed in 38476 38477 the *count* column of the line is displayed. **Reverse Find Character** 38478 38479 Synopsis: [count] , If the last F, f, T, or t command was F, f, T, or t, this command shall be equivalent to an f, F, t, or 38480 T command, respectively, with the specified *count* and the same search character. 38481 38482 If there was no previous **F**, **f**, **T**, or **t** command, it shall be an error. Repeat 38483 38484 Synopsis: [count] . Repeat the last !, <, >, A, C, D, I, J, O, P, R, S, X, Y, a, c, d, i, o, p, r, s, x, y, or ~ command. It shall 38485 be an error if none of these commands have been executed. Commands (other than commands 38486 that enter text input mode) executed as a result of map expansions, shall not change the value of 38487 38488 the last repeatable command. 38489 Repeated commands with associated motion commands shall repeat the motion command as well; however, any specified *count* shall replace the *count*(s) that were originally specified to the 38490 repeated command or its associated motion command. 38491 38492 If the motion component of the repeated command is f, F, t, or T, the repeated command shall not set the remembered search character for the; and, commands. 38493 38494 If the repeated command is **p** or **P**, and the buffer associated with that command was a numeric 38495 buffer named with a number less than 9, the buffer associated with the repeated command shall be set to be the buffer named by the name of the previous buffer logically incremented by 1. 38496 38497 If the repeated character is a text input command, the input text associated with that command 38498 is repeated literally: Input characters are neither macro or abbreviation-expanded. 38499 Input characters are not interpreted in any special way with the exception that the <newline> 38500 character and the <carriage-return> character, and <control>-T behave as described in **Input** 38501 Mode Commands in vi (on page 3235). 38502 *Current line*: Set as described for the repeated command. 38503 38504 *Current column*: Set as described for the repeated command. 38505 Find Regular Expression 38506 Synopsis: 38507 If the input line contains no characters, it shall be equivalent to a line containing only the last regular expression encountered. The enhanced regular expressions supported by vi are 38508 described in **Regular Expressions in ex** (on page 2601). 38509 Otherwise, the line shall be interpreted as one or more regular expressions, optionally followed 38510 by an address offset or a vi z command.

If the regular expression is not the last regular expression on the line, or if a line offset or **z** command is specified, the regular expression shall be terminated by an unescaped '/' character, which shall not be used as part of the regular expression. If the regular expression is not the first regular expression on the line, it shall be preceded by zero or more <br/>blank> characters, a semicolon, zero or more <br/>blank> characters, and a leading '/' character, which shall not be interpreted as part of the regular expression. It shall be an error to precede any regular expression with any characters other than these.

Each search shall begin from the character after the first character of the last match (or, if it is the first search, after the cursor). If the **wrapscan** edit option is set, the search shall continue to the character before the starting cursor character; otherwise, to the end of the edit buffer. It shall be an error if any search fails to find a match, and an informational message to this effect shall be displayed.

An optional address offset (see **Addressing in ex** (on page 2571)) can be specified after the last regular expression by including a trailing '/' character after the regular expression and specifying the address offset. This offset will be from the line containing the match for the last regular expression specified. It shall be an error if the line offset would indicate a line address less than 1 or greater than the last line in the edit buffer. An address offset of zero shall be supported. It shall be an error to follow the address offset with any other characters than <br/>
<br/>
| Shall | Shall | Shall | Shall | Shall | Shall | Shall | Shall | Shall | Shall | Shall | Shall | Shall | Shall | Shall | Shall | Shall | Shall | Shall | Shall | Shall | Shall | Shall | Shall | Shall | Shall | Shall | Shall | Shall | Shall | Shall | Shall | Shall | Shall | Shall | Shall | Shall | Shall | Shall | Shall | Shall | Shall | Shall | Shall | Shall | Shall | Shall | Shall | Shall | Shall | Shall | Shall | Shall | Shall | Shall | Shall | Shall | Shall | Shall | Shall | Shall | Shall | Shall | Shall | Shall | Shall | Shall | Shall | Shall | Shall | Shall | Shall | Shall | Shall | Shall | Shall | Shall | Shall | Shall | Shall | Shall | Shall | Shall | Shall | Shall | Shall | Shall | Shall | Shall | Shall | Shall | Shall | Shall | Shall | Shall | Shall | Shall | Shall | Shall | Shall | Shall | Shall | Shall | Shall | Shall | Shall | Shall | Shall | Shall | Shall | Shall | Shall | Shall | Shall | Shall | Shall | Shall | Shall | Shall | Shall | Shall | Shall | Shall | Shall | Shall | Shall | Shall | Shall | Shall | Shall | Shall | Shall | Shall | Shall | Shall | Shall | Shall | Shall | Shall | Shall | Shall | Shall | Shall | Shall | Shall | Shall | Shall | Shall | Shall | Shall | Shall | Shall | Shall | Shall | Shall | Shall | Shall | Shall | Shall | Shall | Shall | Shall | Shall | Shall | Shall | Shall | Shall | Shall | Shall | Shall | Shall | Shall | Shall | Shall | Shall | Shall | Shall | Shall | Shall | Shall | Shall | Shall |

If not used as a motion command, an optional **z** command (see **Redraw Window** (on page 3234)) can be specified after the last regular expression by including a trailing '/' character after the regular expression, zero or more <blank> characters, a 'z', zero or more <blank> characters, an optional new **window** edit option value, zero or more <blank> characters, and a location character. The effect shall be as if the **z** command was executed after the / command. It shall be an error to follow the **z** command with any other characters than <br/> characters.

The remembered search direction shall be set to forward.

If used as a motion command:

- 1. It shall be an error if the last match references the same character in the edit buffer as the starting cursor.
- 2. If any address offset is specified, the last match shall be adjusted by the specified offset as described previously.
- 3. If the starting cursor is after the last match, then the locations of the starting cursor and the last match in the edit buffer shall be logically swapped.
- 4. If any address offset is specified, the text region shall consist of all lines containing characters from the starting cursor to the last match line, inclusive, and any text copied to a buffer shall be in line mode.
- 5. Otherwise, if the starting line is empty or the starting cursor is at or before the first non-<br/>
  <br/>
  <br/>
  <br/>
  <br/>
  <br/>
  <br/>
  <br/>
  <br/>
  <br/>
  <br/>
  <br/>
  <br/>
  <br/>
  <br/>
  <br/>
  <br/>
  <br/>
  <br/>
  <br/>
  <br/>
  <br/>
  <br/>
  <br/>
  <br/>
  <br/>
  <br/>
  <br/>
  <br/>
  <br/>
  <br/>
  <br/>
  <br/>
  <br/>
  <br/>
  <br/>
  <br/>
  <br/>
  <br/>
  <br/>
  <br/>
  <br/>
  <br/>
  <br/>
  <br/>
  <br/>
  <br/>
  <br/>
  <br/>
  <br/>
  <br/>
  <br/>
  <br/>
  <br/>
  <br/>
  <br/>
  <br/>
  <br/>
  <br/>
  <br/>
  <br/>
  <br/>
  <br/>
  <br/>
  <br/>
  <br/>
  <br/>
  <br/>
  <br/>
  <br/>
  <br/>
  <br/>
  <br/>
  <br/>
  <br/>
  <br/>
  <br/>
  <br/>
  <br/>
  <br/>
  <br/>
  <br/>
  <br/>
  <br/>
  <br/>
  <br/>
  <br/>
  <br/>
  <br/>
  <br/>
  <br/>
  <br/>
  <br/>
  <br/>
  <br/>
  <br/>
  <br/>
  <br/>
  <br/>
  <br/>
  <br/>
  <br/>
  <br/>
  <br/>
  <br/>
  <br/>
  <br/>
  <br/>
  <br/>
  <br/>
  <br/>
  <br/>
  <br/>
  <br/>
  <br/>
  <br/>
  <br/>
  <br/>
  <br/>
  <br/>
  <br/>
  <br/>
  <br/>
  <br/>
  <br/>
  <br/>
  <br/>
  <br/>
  <br/>
  <br/>
  <br/>
  <br/>
  <br/>
  <br/>
  <br/>
  <br/>
  <br/>
  <br/>
  <br/>
  <br/>
  <br/>
  <br/>
  <br/>
  <br/>
  <br/>
  <br/>
  <br/>
  <br/>
  <br/>
  <br/>
  <br/>
  <br/>
  <br/>
  <br/>
  <br/>
  <br/>
  <br/>
  <br/>
  <br/>
  <br/>
  <br/>
  <br/>
  <br/>
  <br/>
  <br/>
  <br/>
  <br/>
  <br/>
  <br/>
  <br/>
  <br/>
  <br/>
  <br/>
  <br/>
  <br/>
  <br/>
  <br/>
  <br/>
  <br/>
  <br/>
  <br/>
  <br/>
  <br/>
  <br/>
  <br/>
  <br/>
  <br/>
  <br/>
  <br/>
  <br/>
  <br/>
  <br/>
  <br/>
  <br/>
  <br/>
  <br/>
  <br/>
  <br/>
  <br/>
  <br/>
  <br/>
  <br/>
  <br/>
  <br/>
  <br/>
  <br/>
  <br/>
  <br/>
  <br/>
  <br/>
  <br/>
  <br/>
  <br/>
  <br/>
  <br/>
  <br/>
  <br/>
  <br/>
  <br/>
  <br/>
  <br/>
  <br/>
  <br/>
  <br/>
  <br/>
  <br/>
  <br/>
  <br/>
  <br/>
  <br/>
  <br/>
  <br/>
  <br/>
  <br/>
  <br/>
  <br/>
  <br/>
  <br/>
  <br/>
  <br/>
  <br/>
  <br/>
  <br/>
  <br/>
  <br/>
  <br/>
  <br/>
  <br/>
  <br/>
  <br/>
  <br/>
  <br/>
  <br/>
  <br/>
  <br/>
  <br/>
  <br/>
  <br/>
  <br/>
  <br/>
  <br/>
  <br/>
  <br/>
  <br/>
  <br/>
  <br/>
  <br/>
  <br/>
  <br/>
  <br/>
  <br/>
  <br/>
  <br/>
  <br/>
  <br/>
  <br/>
  <br/>
  <br/>
  <br/>
  <br/>
  <br/>
  <br/>
  <br/>
  <br/>
  <br/>
  <br/>
  <br/>
  <br/>
  <br/>
  <br/>
  <br/>
  <br/>
  <br/>
  <br/>
  <br/>
  <br/>
  <br/>
  <br/>
  <br/>
  <br/>
  <br/>
  <br/>
  <br/>
  <br/>
  <br/>
  <br/>
  <br/>
  <br/>
  <br/>
  <br/>
  <br/>
  <br/>
  <br/>
  <br/>
  <br/>
  <br/>
  <br/>
  <br/>
  <br/>
  <br/>
  <br/>
  <br/>
  <br/>
  <br/>
  <br/
- 6. Otherwise, if the last match line is empty or the last match begins at a character at or before the first non-<br/>blank> of the last match line, the region of text shall be from the current cursor to the last character of the line before the last match line, inclusive, and any text copied to a buffer shall be in character mode.

38557 7. Otherwise, the region of text shall be from the current cursor (inclusive), to the first 38558 character of the last match (exclusive), and any text copied to a buffer shall be be in character mode. 38559 If not used as a motion command: 38560 38561 Current line: If a match is found, set to the last matched line plus the address offset, if any; otherwise, unchanged. 38562 38563 Current column: Set to the last column on which any portion of the first character in the last matched string is displayed, if a match is found; otherwise, unchanged. 38564 Move to First Character in Line 38565 Synopsis: (zero) 38566 Move to the first character on the current line. The character '0' shall not be interpreted as a 38567 command if it is immediately preceded by a digit. 38568 If used as a motion command: 38569 1. If the cursor character is the first character in the line, it shall be an error. 38570 The text region shall be from the character before the cursor character up to and including 38571 the first character in the line. 38572 Any text copied to a buffer shall be in character mode. 38573 If not used as a motion command: 38574 Current line: Unchanged. 38575 38576 Current column: The last column in which any portion of the first character in the line is displayed, or if the line is empty, unchanged. 38577 **Execute an ex Command** 38578 Synopsis: 38579 Execute one or more ex commands. 38580 If any portion of the screen other than the last line of the screen was overwritten by any ex 38581

If any portion of the screen other than the last line of the screen was overwritten by any *ex* command (except **shell**), *vi* shall display a message indicating that it is waiting for an input from the user, and shall then read a character. This action may also be taken for other, unspecified reasons.

If the next character entered is a ':', another *ex* command shall be accepted and executed. Any other character shall cause the screen to be refreshed and *vi* shall return to command mode.

38587 *Current line*: As specified for the *ex* command.

38588 *Current column*: As specified for the *ex* command.

38585

#### 38589 Repeat Find 38590 Synopsis: [count]; This command shall be equivalent to the last **F**, **f**, **T**, or **t** command, with the specified *count*, and 38591 38592 with the same search character used for the last F, f, T, or t command. If there was no previous F, 38593 **f**, **T**, or **t** command, it shall be an error. **Shift Left** 38594 Synopsis: [count] < motion 38595 38596 If the motion command is the < command repeated: 1. If there are less than *count* –1 lines after the current line in the edit buffer, it shall be an 38597 error. 38598 The text region shall be from the current line, up to and including the next *count* –1 lines. 38599 38600 Shift any line in the text region specified by the *count* and motion command one shiftwidth (see the ex shiftwidth option) toward the start of the line, as described by the ex < command. The 38601 38602 unshifted lines shall be copied to the unnamed buffer in line mode. Current line: If the motion was from the current cursor position toward the end of the edit 38603 buffer, unchanged. Otherwise, set to the first line in the edit buffer that is part of the text region 38604 38605 specified by the motion command. 38606 Current column: Set to non-<blank>. **Shift Right** 38607 Synopsis: [count] > motion 38608 38609 If the motion command is the > command repeated: 1. If there are less than *count* –1 lines after the current line in the edit buffer, it shall be an 38610 38611 38612 The text region shall be from the current line, up to and including the next *count* –1 lines. Shift any line with characters in the text region specified by the *count* and motion command one 38613 38614 shiftwidth (see the ex shiftwidth option) away from the start of the line, as described by the ex > 38615 command. The unshifted lines shall be copied into the unnamed buffer in line mode. 38616 Current line: If the motion was from the current cursor position toward the end of the edit 38617 buffer, unchanged. Otherwise, set to the first line in the edit buffer that is part of the text region specified by the motion command. 38618 38619 Current column: Set to non-<blank>. Scan Backwards for Regular Expression 38620 Synopsis: 38621 ? 38622 Scan backwards; The ? command shall be equivalent to the / command (see Find Regular

Shell and Utilities, Issue 6 3219

it is the first search, the character before the cursor character).

2. Each search shall begin from the character before the first character of the last match (or, if

**Expression** (on page 3216)) with the following exceptions:

1. The input prompt shall be a '?'.

38623

38624

38627 3. The search direction shall be from the cursor toward the beginning of the edit buffer, and 38628 the wrapscan edit option shall affect whether the search wraps to the end of the edit buffer and continues. 38629 4. The remembered search direction shall be set to backward. 38630 **Execute** 38631 @buffer 38632 Synopsis: 38633 If the buffer is specified as @, the last buffer executed shall be used. If no previous buffer has been executed, it shall be an error. 38634 Behave as if the contents of the named buffer were entered as standard input. After each line of a 38635 line-mode buffer, and all but the last line of a character mode buffer, behave as if a <newline> 38636 character were entered as standard input. 38637 If an error occurs during this process, an error message shall be written, and no more characters 38638 resulting from the execution of this command shall be processed. 38639 If a count is specified, behave as if that count were entered as user input before the characters 38640 from the @ buffer were entered. 38641 *Current line*: As specified for the individual commands. 38642 38643 *Current column*: As specified for the individual commands. **Reverse Case** 38644 Synopsis: [count] ~ 38645 Reverse the case of the current character and the next *count* –1 characters, such that lowercase 38646 38647 characters that have uppercase counterparts shall be changed to uppercase characters, and uppercase characters that have lowercase counterparts shall be changed to lowercase characters, 38648 as prescribed by the current locale. No other characters shall be affected by this command. 38649 If there are less than *count* –1 characters after the cursor in the edit buffer, *count* shall be adjusted 38650 to the number of characters after the cursor in the edit buffer minus 1. 38651 For the purposes of this command, the next character after the last character on the line shall be 38652 38653 the next character in the edit buffer. *Current line*: Set to the line including the (*count*–1)th character after the cursor. 38654 38655 *Current column*: Set to the last column in which any portion of the (*count*-1)th character after the 38656 cursor is displayed. Reindent 38657 Synopsis: 38658 [count]=[motion] If the *lisp* option is set, reindents the specified lines, as though they were typed in with *lisp* and 38659 autoindent set. 38660 Current line: Unchanged. 38661

Current column: Move to the first non-<br/>-<br/>blank> character of the line or the last character if the

line is a blank line.

38662

#### 38664 **Append** 38665 Synopsis: [count] a Enter text input mode after the current cursor position. No characters already in the edit buffer 38666 38667 shall be affected by this command. A *count* shall cause the input text to be appended *count* -1 more times to the end of the input. 38668 Current line/column: As specified for the text input commands (see Input Mode Commands in vi 38669 38670 (on page 3235)). Append at End-of-Line 38671 38672 Synopsis: [count] A 38673 This command shall be equivalent to the *vi* command: 38674 \$ [ count ] a 38675 (see **Append**). 38676 Move Backward to Preceding Word 38677 Synopsis: [count] b 38678 With the exception that words are used as the delimiter instead of bigwords, this command shall be equivalent to the **B** command. 38679 Move Backward to Preceding Bigword 38680 38681 Synopsis: [count] B If the edit buffer is empty or the cursor is on the first character of the edit buffer, it shall be an 38682 38683 error. If less than count bigwords begin between the cursor and the start of the edit buffer, count shall be adjusted to the number of bigword beginnings between the cursor and the start of the 38684 edit buffer. 38685 If used as a motion command: 38686 38687 1. The text region shall be from the first character of the *count*th previous bigword beginning up to but not including the cursor character. 38688 38689 2. Any text copied to a buffer shall be in character mode. If not used as a motion command: 38690 *Current line*: Set to the line containing the *current column*. 38691 Current column: Set to the last column upon which any part of the first character of the countth 38692 previous bigword is displayed. 38693 38694 Change 38695 Synopsis: [buffer][count] c motion If the motion command is the **c** command repeated: 38696 The buffer text shall be in line mode. 38697 2. If there are less than *count* –1 lines after the current line in the edit buffer, it shall be an 38698

Shell and Utilities, Issue 6 3221

38699

error.

38700 3. The text region shall be from the current line up to and including the next *count* –1 lines. Otherwise, the buffer text mode and text region shall be as specified by the motion command. 38701 The replaced text shall be copied into *buffer*, if specified, and into the unnamed buffer. If the text 38702 38703 to be replaced contains characters from more than a single line, or the buffer text is in line mode, the replaced text shall be copied into the numeric buffers as well. 38704 If the buffer text is in line mode: 38705 1. Any lines that contain characters in the region shall be deleted, and the editor shall enter 38706 38707 text input mode at the beginning of a new line which shall replace the first line deleted. 2. If the autoindent edit option is set, autoindent characters equal to the autoindent 38708 characters on the first line deleted shall be inserted as if entered by the user. 38709 38710 Otherwise, if characters from more than one line are in the region of text: 1. The text shall be deleted. 38711 38712 Any text remaining in the last line in the text region shall be appended to the first line in the region, and the last line in the region shall be deleted. 38713 The editor shall enter text input mode after the last character not deleted from the first line 38714 in the text region, if any; otherwise, on the first column of the first line in the region. 38715 Otherwise: 38716 38717 1. If the glyph for '\$' is smaller than the region, the end of the region shall be marked with a 38718 '\$'. 38719 The editor shall enter text input mode, overwriting the region of text. 38720 Current line/column: As specified for the text input commands (see Input Mode Commands in vi 38721 (on page 3235)). Change to End-of-Line 38722 Synopsis: [buffer][count] C 38723 38724 This command shall be equivalent to the *vi* command: 38725 [buffer][count] c\$ See the **c** command. 38726 38727 **Delete** Synopsis: [buffer][count] d motion 38728 If the motion command is the **d** command repeated: 38729 1. The buffer text shall be in line mode. 38730 2. If there are less than *count* –1 lines after the current line in the edit buffer, it shall be an 38731 38732 38733 The text region shall be from the current line up to and including the next *count* –1 lines. Otherwise, the buffer text mode and text region shall be as specified by the motion command. 38734 If in open mode, and the current line is deleted, and the line remains on the display, an '@' 38735

character shall be displayed as the first glyph of that line.

38737 Delete the region of text into buffer, if specified, and into the unnamed buffer. If the text to be 38738 deleted contains characters from more than a single line, or the buffer text is in line mode, the 38739 deleted text shall be copied into the numeric buffers, as well. Current line: Set to the first text region line that appears in the edit buffer, unless that line has 38740 been deleted, in which case it shall be set to the last line in the edit buffer, or line 1 if the edit 38741 buffer is empty. 38742 Current column: 38743 38744 1. If the line is empty, set to column position 1. 38745 Otherwise, if the buffer text is in line mode or the motion was from the cursor toward the end of the edit buffer: 38746 a. If a character from the current line is displayed in the current column, set to the last 38747 column that displays any portion of that character. 38748 38749 Otherwise, set to the last column in which any portion of any character in the line is displayed. 38750 38751 3. Otherwise, if a character is displayed in the column that began the text region, set to the 38752 last column that displays any portion of that character. 4. Otherwise, set to the last column in which any portion of any character in the line is 38753 38754 displayed. **Delete to End-of-Line** 38755 38756 Synopsis: [buffer] D 38757 Delete the text from the current position to the end of the current line; equivalent to the vi command: 38758 [buffer] d\$ 38759 Move to End-of-Word 38760 Synopsis: [count] e 38761 38762 With the exception that words are used instead of bigwords as the delimiter, this command shall be equivalent to the **E** command. 38763 Move to End-of-Bigword 38764 38765 Synopsis: [count] E If the edit buffer is empty it shall be an error. If less than *count* bigwords end between the cursor 38766 and the end of the edit buffer, count shall be adjusted to the number of bigword endings between 38767 the cursor and the end of the edit buffer. 38768 If used as a motion command: 38769 38770 The text region shall be from the last character of the countth next bigword up to and 38771 including the cursor character. 2. Any text copied to a buffer shall be in character mode. 38772 If not used as a motion command: 38773 38774 *Current line*: Set to the line containing the current column.

38775 Current column: Set to the last column upon which any part of the last character of the countth 38776 next bigword is displayed. Find Character in Current Line (Forward) 38777 38778 Synopsis: [count] f character It shall be an error if *count* occurrences of the character do not occur after the cursor in the line. 38779 38780 If used as a motion command: 1. The text range shall be from the cursor character up to and including the countth 38781 38782 occurrence of the specified character after the cursor. Any text copied to a buffer shall be in character mode. 38783 If not used as a motion command: 38784 Current line: Unchanged. 38785 Current column: Set to the last column in which any portion of the countth occurrence of the 38786 specified character after the cursor appears in the line. 38787 Find Character in Current Line (Reverse) 38788 38789 Synopsis: [count] F character It shall be an error if *count* occurrences of the character do not occur before the cursor in the line. 38790 If used as a motion command: 38791 38792 The text region shall be from the *count*th occurrence of the specified character before the cursor, up to, but not including the cursor character. 38793 38794 2. Any text copied to a buffer shall be in character mode. If not used as a motion command: 38795 Current line: Unchanged. 38796 Current column: Set to the last column in which any portion of the countth occurrence of the 38797 specified character before the cursor appears in the line. 38798 38799 Move to Line 38800 Synopsis: [count] G If *count* is not specified, it shall default to the last line of the edit buffer. If *count* is greater than 38801 the last line of the edit buffer, it shall be an error. 38802 If used as a motion command: 38803 1. The text region shall be from the cursor line up to and including the specified line. 38804 2. Any text copied to a buffer shall be in line mode. 38805 If not used as a motion command: 38806 *Current line*: Set to *count* if *count* is specified; otherwise, the last line. 38807

38808

Current column: Set to non-<br/>
- slank>.

| 38809                            | Move to Top of Screen                                                                                                    |
|----------------------------------|----------------------------------------------------------------------------------------------------|
| 38810                            | Synopsis: [count] H                                                                                                    |
| 38811<br>38812                   | If the beginning of the line <i>count</i> greater than the first line of which any portion appears on the display does not exist, it shall be an error.                                                                                                    |
| 38813                            | If used as a motion command:                                                                                                    |
| 38814                            | 1. If in open mode, the text region shall be the current line.                                                                                                    |
| 38815<br>38816                   | 2. Otherwise, the text region shall be from the starting line up to and including (the first line of the display $+ count - 1$ ).                                                                                                    |
| 38817                            | 3. Any text copied to a buffer shall be in line mode.                                                                                                    |
| 38818                            | If not used as a motion command:                                                                                                    |
| 38819                            | If in open mode, this command shall set the current column to non-<br>-<br>blank> and do nothing else.                                                                                                    |
| 38820                            | Otherwise, it shall set the current line and current column as follows.                                                                                                    |
| 38821                            | <i>Current line</i> : Set to (the first line of the display + <i>count</i> −1).                                                                                                    |
| 38822                            | Current column: Set to non- <blank>.</blank>                                                                                                    |
| 38823                            | Insert Before Cursor                                                                                                    |
| 38824                            | Synopsis: [count] i                                                                                                    |
| 38825<br>38826<br>38827          | Enter text input mode before the current cursor position. No characters already in the edit buffer shall be affected by this command. A <i>count</i> shall cause the input text to be appended <i>count</i> $-1$ more times to the end of the input.                                                                                                    |
| 38828<br>38829                   | <i>Current line/column</i> : As specified for the text input commands (see <b>Input Mode Commands in vi</b> (on page 3235)).                                                                                                    |
| 38830                            | Insert at Beginning of Line                                                                                                    |
| 38831                            | Synopsis: [count] I                                                                                                    |
| 38832                            | This command shall be equivalent to the $vi$ command $\hat{\ }[count]i$ command.                                                                                                    |
| 38833                            | Join                                                                                                    |
| 38834                            | Synopsis: [count] J                                                                                                    |
| 38835                            | If the current line is the last line in the edit buffer, it shall be an error.                                                                                                    |
| 38836<br>38837<br>38838<br>38839 | This command shall be equivalent to the <i>ex</i> <b>join</b> command with no addresses, and an <i>ex</i> command <i>count</i> value of 1 if <i>count</i> was not specified or if a <i>count</i> of 1 was specified, and an <i>ex</i> command <i>count</i> value of <i>count</i> –1 for any other value of <i>count</i> , except that the current line and column shall be set as follows. |
| 38840                            | Current line: Unchanged.                                                                                                    |
| 38841<br>38842                   | Current column: The last column in which any portion of the character following the last character in the initial line is displayed, or the last character in the line if no characters were                                                                                                    |

Shell and Utilities, Issue 6 3225

appended.

#### 38844 Move to Bottom of Screen Synopsis: 38845 [count] L If the beginning of the line count less than the last line of which any portion appears on the 38846 38847 display does not exist, it shall be an error. If used as a motion command: 38848 1. If in open mode, the text region shall be the current line. 38849 2. Otherwise, the text region shall include all lines from the starting cursor line to (the last 38850 38851 line of the display -(count - 1). Any text copied to a buffer shall be in line mode. 38852 38853 If not used as a motion command: 1. If in open mode, this command shall set the current column to non-<br/> -| blank > and do 38854 38855 nothing else. 2. Otherwise, it shall set the current line and current column as follows. 38856 *Current line*: Set to (the last line of the display -(count - 1)). 38857 Current column: Set to non-<blank>. 38858 38859 Mark Position m letter 38860 Synopsis: This command shall be equivalent to the ex mark command with the specified character as an 38861 argument. 38862 38863 Move to Middle of Screen 38864 Synopsis: The middle line of the display shall be calculated as follows: 38865 (the top line of the display) + (((number of lines displayed) +1) /2) -138866 If used as a motion command: 38867 38868 1. If in open mode, the text region shall be the current line. 2. Otherwise, the text region shall include all lines from the starting cursor line up to and 38869 38870 including the middle line of the display. Any text copied to a buffer shall be in line mode. 38871 If not used as a motion command: 38872 If in open mode, this command shall set the current column to non-<br/> - shank> and do nothing else. 38873 Otherwise, it shall set the current line and current column as follows. 38874

*Current line*: Set to the middle line of the display.

Current column: Set to non-<blank>.

38875

#### 38877 **Repeat Regular Expression Find (Forward)** 38878 Synopsis: n If the remembered search direction was forward, the **n** command shall be equivalent to the *vi* / 38879 38880 command with no characters entered by the user. Otherwise, it shall be equivalent to the vi? 38881 command with no characters entered by the user. If the n command is used as a motion command for the! command, the editor shall not enter 38882 38883 text input mode on the last line on the screen, and shall behave as if the user entered a single '!' character as the text input. 38884 **Repeat Regular Expression Find (Reverse)** 38885 Synopsis: 38886 Scan for the next match of the last pattern given to / or ?, but in the reverse direction; this is the 38887 reverse of **n**. 38888 If the remembered search direction was forward, the N command shall be equivalent to the vi? 38889 command with no characters entered by the user. Otherwise, it shall be equivalent to the *vi* / 38890 command with no characters entered by the user. If the N command is used as a motion 38891 command for the! command, the editor shall not enter text input mode on the last line on the 38892 screen, and shall behave as if the user entered a single! character as the text input. 38893 **Insert Empty Line Below** 38894 Synopsis: 38895 Enter text input mode in a new line appended after the current line. A *count* shall cause the input 38896 text to be appended *count* –1 more times to the end of the already added text, each time starting 38897 on a new, appended line. 38898 Current line/column: As specified for the text input commands (see Input Mode Commands in vi 38899 38900 (on page 3235)). 38901 **Insert Empty Line Above** 38902 Synopsis: Enter text input mode in a new line inserted before the current line. A *count* shall cause the input 38903 text to be appended count -1 more times to the end of the already added text, each time starting 38904 on a new, appended line. 38905 Current line/column: As specified for the text input commands (see Input Mode Commands in vi 38906 (on page 3235)). 38907 **Put from Buffer Following** 38908 38909 Synopsis: [buffer] p If no *buffer* is specified, the unnamed buffer shall be used. 38910 If the buffer text is in line mode, the text shall be appended below the current line, and each line 38911 of the buffer shall become a new line in the edit buffer. A *count* shall cause the buffer text to be 38912 appended *count* –1 more times to the end of the already added text, each time starting on a new, 38913 38914 appended line. 38915 If the buffer text is in character mode, the text shall be appended into the current line after the

Shell and Utilities, Issue 6 3227

38916

cursor, and each line of the buffer other than the first and last shall become a new line in the edit

buffer. A *count* shall cause the buffer text to be appended *count* -1 more times to the end of the already added text, each time starting after the last added character.

Current line: If the buffer text is in line mode, set the line to line +1; otherwise, unchanged.

*Current column*: If the buffer text is in line mode:

- 1. If there is a non-<blank> character in the first line of the buffer, set to the last column on which any portion of the first non-<blank> character in the line is displayed.
- 2. If there is no non-<br/>
   character in the first line of the buffer, set to the last column on which any portion of the last character in the first line of the buffer is displayed.

### If the buffer text is in character mode:

- 1. If the text in the buffer is from more than a single line, then set to the last column on which any portion of the first character from the buffer is displayed.
- 2. Otherwise, if the buffer is the unnamed buffer, set to the last column on which any portion of the last character from the buffer is displayed.
- 3. Otherwise, set to the first column on which any portion of the first character from the buffer is displayed.

#### **Put from Buffer Before**

Synopsis: [buffer] P

If no *buffer* is specified, the unnamed buffer shall be used.

If the buffer text is in line mode, the text shall be inserted above the current line, and each line of the buffer shall become a new line in the edit buffer. A *count* shall cause the buffer text to be appended *count* –1 more times to the end of the already added text, each time starting on a new, appended line.

If the buffer text is in character mode, the text shall be inserted into the current line before the cursor, and each line of the buffer other than the first and last shall become a new line in the edit buffer. A *count* shall cause the buffer text to be appended *count* –1 more times to the end of the already added text, each time starting after the last added character.

Current line: Unchanged.

*Current column*: If the buffer text is in line mode:

- 1. If there is a non-<br/>-<br/>blank> character in the first line of the buffer, set to the last column on which any portion of that character is displayed.
- 2. If there is no non-<br/>-<br/>blank> character in the first line of the buffer, set to the last column on which any portion of the last character in the first line of the buffer is displayed.

## If the buffer text is in character mode:

- 1. If the buffer is the unnamed buffer, set to the last column on which any portion of the last character from the buffer is displayed.
- 2. Otherwise, set to the first column on which any portion of the first character from the buffer is displayed.

| 38954                                     | Enter ex Mode                                                                                                    |
|-------------------------------------------|----------------------------------------------------------------------------------------------------|
| 38955                                     | Synopsis: Q                                                                                                    |
| 38956                                     | Leave visual or open mode and enter ex command mode.                                                                                                    |
| 38957                                     | Current line: Unchanged.                                                                                                    |
| 38958                                     | Current column: Unchanged.                                                                                                    |
| 38959                                     | Replace Character                                                                                                    |
| 38960                                     | Synopsis: [count] r character                                                                                                    |
| 38961<br>38962<br>38963                   | Notes to Reviewers  This section with side shading will not appear in the final copy Ed.  D3, XCU, ERN 270: The description of R is not correct. R is not the same as the i command,                                                                                                    |
| 38964<br>38965<br>38966                   | which is what the text describes. Something should be done here when .2b is approved.  Replace the <i>count</i> characters at and after the cursor with the specified character. If there are less than <i>count</i> characters at and after the cursor on the line, it shall be an error.                                                                                                    |
| 38967<br>38968                            | If character is <control>-V, any next character other than the <newline> shall be stripped of any special meaning and used as a literal character.</newline></control>                                                                                                    |
| 38969<br>38970                            | If character is <esc>, no replacement shall be made and the current line and current column shall be unchanged.</esc>                                                                                                    |
| 38971<br>38972<br>38973<br>38974<br>38975 | If character is <carriage-return> or <newline>, <i>count</i> new lines shall be appended to the current line. All but the last of these lines shall be empty. <i>count</i> characters at and after the cursor shall be discarded, and any remaining characters after the cursor in the current line shall be moved to the last of the new lines. If the <b>autoindent</b> edit option is set, they shall be preceded by the same number of <b>autoindent</b> characters found on the line from which the command was executed.</newline></carriage-return> |
| 38976<br>38977                            | <i>Current line</i> : Unchanged unless the replacement character is a <carriage-return> or <newline> character, in which case it shall be set to line + <i>count</i>.</newline></carriage-return>                                                                                                    |
| 38978<br>38979                            | <i>Current column</i> : Set to the last column position on which a portion of the last replaced character is displayed, or if the replacement character caused new lines to be created, set to non-<br>blank>.                                                                                                    |
| 38980                                     | Replace Characters                                                                                                    |
| 38981                                     | Synopsis: R                                                                                                    |
| 38982<br>38983                            | Enter text input mode at the current cursor position. A <i>count</i> shall cause the input text to be appended <i>count</i> –1 more times to the end of the input.                                                                                                    |
| 38984                                     | Current line/column: As specified for the text input commands (see Input Mode Commands in vi                                                                                                    |

Shell and Utilities, Issue 6 3229

(on page 3235)).

| 38986          | Substitute Character                                                                                                    |
|----------------|----------------------------------------------------------------------------------------------------|
| 38987          | Synopsis: [buffer][count] s                                                                                                    |
| 38988          | This command shall be equivalent to the <i>vi</i> command:                                                                                                    |
| 38989          | [buffer][count] c <space></space>                                                                                                    |
| 38990          | Substitute Lines                                                                                                    |
| 38991          | Synopsis: [buffer][count] S                                                                                                    |
| 38992          | This command shall be equivalent to the <i>vi</i> command:                                                                                                    |
| 38993          | [buffer][count] c_                                                                                                    |
| 38994          | Move Cursor to Before Character (Forward)                                                                                                    |
| 38995          | Synopsis: [count] t character                                                                                                    |
| 38996          | It shall be an error if <i>count</i> occurrences of the character do not occur after the cursor in the line.                                                                                |
| 38997          | If used as a motion command:                                                                                                    |
| 38998<br>38999 | 1. The text region shall be from the cursor up to but not including the <i>count</i> th occurrence of the specified character after the cursor.                                             |
| 39000          | 2. Any text copied to a buffer shall be in character mode.                                                                                                    |
| 39001          | If not used as a motion command:                                                                                                    |
| 39002          | Current line: Unchanged.                                                                                                    |
| 39003<br>39004 | <i>Current column</i> : Set to the last column in which any portion of the character before the <i>count</i> th occurrence of the specified character after the cursor appears in the line. |
| 39005          | Move Cursor to After Character (Reverse)                                                                                                    |
| 39006          | Synopsis: [count] T character                                                                                                    |
| 39007          | It shall be an error if <i>count</i> occurrences of the character do not occur before the cursor in the line.                                                                               |
| 39008          | If used as a motion command:                                                                                                    |
| 39009          | 1. If the character before the cursor is the specified character, it shall be an error.                                                                                                    |
| 39010<br>39011 | 2. The text region shall be from the character before the cursor up to but not including the <i>count</i> th occurrence of the specified character before the cursor.                       |
| 39012          | 3. Any text copied to a buffer shall be in character mode.                                                                                                    |
| 39013          | If not used as a motion command:                                                                                                    |
| 39014          | Current line: Unchanged.                                                                                                    |
| 39015<br>39016 | <i>Current column</i> : Set to the last column in which any portion of the character after the <i>count</i> th occurrence of the specified character before the cursor appears in the line. |

#### 39017 Undo 39018 Synopsis: This command shall be equivalent to the ex undo command except that the current line and 39019 current column shall be set as follows: 39020 Current line: Set to the first line added or changed if any; otherwise, move to the line preceding 39021 any deleted text if one exists; otherwise, move to line 1. 39022 *Current column*: If undoing an *ex* command, set to the first non-<blank> character. 39023 39024 Otherwise, if undoing a text input command: 1. If the command was an C, c, O, o, R, S, or s command, the current column shall be set to 39025 the value it held when the text input command was entered. 39026 Otherwise, set to the last column in which any portion of the first character after the 39027 deleted text is displayed, or, if no characters follow the text deleted from this line, set to the 39028 last column in which any portion of the last character in the line is displayed, or 1 if the line 39029 39030 is empty. Otherwise, if a single line was modified (that is, not added or deleted) by the **u** command: 39031 1. If text was added or changed, set to the last column in which any portion of the first 39032 39033 character added or changed is displayed. 2. If text was deleted, set to the last column in which any portion of the first character after 39034 39035 the deleted text is displayed, or, if no characters follow the deleted text, set to the last 39036 column in which any portion of the last character in the line is displayed, or 1 if the line is 39037 empty. Otherwise, set to non-<blank>. 39038 39039 **Undo Current Line** 39040 Synopsis: 39041 Restore the current line to its state immediately before the most recent time that it became the 39042 current line. 39043 Current line: Unchanged. Current column: Set to the first column in the line in which any portion of the first character in 39044 39045 the line is displayed. 39046 Move to Beginning of Word Synopsis: 39047 [count] w

Shell and Utilities, Issue 6 3231

With the exception that words are used as the delimiter instead of bigwords, this command shall

39048 39049

be equivalent to the **W** command.

# Move to Beginning of Bigword

Synopsis: [count] W

 If the edit buffer is empty, it shall be an error. If there are less than *count* bigwords between the cursor and the end of the edit buffer, *count* shall be adjusted to move the cursor to the last bigword in the edit buffer.

If used as a motion command:

- 1. If the associated command is **c**, *count* is 1, and the cursor is on a <blank> character, the region of text shall be the current character and no further action shall be taken.
- 2. If there are less than *count* bigwords between the cursor and the end of the edit buffer, then the command shall succeed, and the region of text shall include the last character of the edit buffer.
- 3. If there are <blank> characters or an end-of-line that precede the *count*th bigword, and the associated command is **c**, the region of text shall be up to and including the last character before the preceding <br/> blank> characters or end-of-line.
- 4. If there are <black> characters or an end-of-line that precede the bigword, and the associated command is **d** or **y**, the region of text shall be up to and including the last <br/> <black <br/> <br/> character before the start of the bigword or end-of-line.
- 5. Any text copied to a buffer shall be in character mode.

If not used as a motion command:

- 1. If the cursor is on the last character of the edit buffer, it shall be an error.
- *Current line*: Set to the line containing the current column.
- *Current column*: Set to the last column in which any part of the first character of the *count*th next bigword is displayed.

#### Delete Character at Cursor

39074 Synopsis: [buffer][count] x

Delete the *count* characters at and after the current character into *buffer*, if specified, and into the unnamed buffer.

If the line is empty, it shall be an error. If there are less than *count* characters at and after the cursor on the current line, *count* shall be adjusted to the number of characters at and after the cursor.

*Current line*: Unchanged.

*Current column*: If the line is empty, set to column position 1. Otherwise, if there were *count* or less characters at and after the cursor on the current line, set to the last column that displays any part of the last character of the line. Otherwise, unchanged.

#### 39084 **Delete Character Before Cursor** 39085 Synopsis: [buffer][count] X Delete the *count* characters before the current character into *buffer*, if specified, and into the 39086 unnamed buffer. 39087 If there are no characters before the current character on the current line, it shall be an error. If 39088 there are less than count previous characters on the current line, count shall be adjusted to the 39089 number of previous characters on the line. 39090 Current line: Unchanged. 39091 39092 *Current column*: Set to (*current column* – *the width of the deleted characters*). Yank 39093 [buffer][count] y motion 39094 Synopsis: Copy (yank) the region of text into *buffer*, if specified, and into the unnamed buffer. 39095 If the motion command is the **y** command repeated: 39096 1. The buffer shall be in line mode. 39097 2. If there are less than *count* –1 lines after the current line in the edit buffer, it shall be an 39098 39099 error. 39100 The text region shall be from the current line up to and including the next *count* –1 lines. Otherwise, the buffer text mode and text region shall be as specified by the motion command. 39101 Current line: If the motion was from the current cursor position toward the end of the edit 39102 buffer, unchanged. Otherwise, set to the first line in the edit buffer that is part of the text region 39103 39104 specified by the motion command. Current column: 39105 1. If the motion was from the current cursor position toward the end of the edit buffer, 39106 39107 unchanged. 2. Otherwise, if the current line is empty, set to column position 1. 39108 Otherwise, set to the last column that displays any part of the first character in the file that 39109 is part of the text region specified by the motion command. 39110 39111 **Yank Current Line** 39112 Synopsis: [buffer][count] Y

Shell and Utilities, Issue 6 3233

This command shall be equivalent to the *vi* command:

[buffer][count] y\_

39113

# **Redraw Window**

39116 If in open mode, the **z** command shall have the Synopsis:

*Synopsis*: [count] z

If *count* is not specified, it shall default to the **window** edit option -1. The **z** command shall be equivalent to the *ex* **z** command, with a type character of = and a *count* of *count* -2, except that the current line and current column shall be set as follows, and the **window** edit option shall not be affected. If the calculation for the *count* argument would result in a negative number, the *count* argument to the *ex* **z** command shall be zero. A blank line shall be written after the last line is written.

39124 Current line: Unchanged.

Current column: Unchanged.

If not in open mode, the **z** command shall have the following Synopsis:

39127 Synopsis: [line] z [count] character

If *line* is not specified, it shall default to the current line. If *line* is specified, but is greater than the number of lines in the edit buffer, it shall default to the number of lines in the edit buffer.

If *count* is specified, the value of the **window** edit option shall be set to *count* (as described in the *ex* **window** command), and the screen shall be redrawn.

*line* shall be placed as specified by the following characters:

39133 <newline>, <carriage-return>

Place the beginning of the line on the first line of the display.

- . Place the beginning of the line in the center of the display. The middle line of the display shall be calculated as described for the  ${\bf M}$  command.
- Place an unspecified portion of the line on the last line of the display.
- + If *line* was specified, equivalent to the <newline> case. If *line* was not specified, display a screen where the first line of the display shall be (current last line) +1. If there are no lines after the last line in the display, it shall be an error.
- ^ If *line* was specified, display a screen where the last line of the display shall contain an unspecified portion of the first line of a display that had an unspecified portion of the specified line on the last line of the display. If this calculation results in a line before the beginning of the edit buffer, display the first screen of the edit buffer.

Otherwise, display a screen where the last line of the display shall contain an unspecified portion of (current first line -1). If this calculation results in a line before the beginning of the edit buffer, it shall be an error.

*Current line*: If *line* and the '^' character were specified:

- 1. If the first screen was displayed as a result of the command attempting to display lines before the beginning of the edit buffer: if the first screen was already displayed, unchanged; otherwise, set to (current first line –1).
- 2. Otherwise, set to the last line of the display.
- 39153 If *line* and the '+' character were specified, set to the first line of the display.
- 39154 Otherwise, if *line* was specified, set to *line*.

| 39155                                     | Otherwise, unchanged.                                                                                                    |
|-------------------------------------------|----------------------------------------------------------------------------------------------------|
| 39156                                     | Current column: Set to non- <blank>.</blank>                                                                                                    |
| 39157                                     | Exit                                                                                                    |
| 39158                                     | Synopsis: ZZ                                                                                                    |
| 39159<br>39160                            | This command shall be equivalent to the <i>ex</i> <b>xit</b> command with no addresses, trailing !, or file name (see the <i>ex</i> <b>xit</b> command).                                                                                                    |
| 39161                                     | Input Mode Commands in vi                                                                                                    |
| 39162                                     | In text input mode, the current line shall consist of zero or more of the following categories:                                                                                                    |
| 39163                                     | 1. Characters preceding the text input entry point                                                                                                    |
| 39164                                     | Characters in this category shall not be modified during text input mode.                                                                                                    |
| 39165                                     | 2. autoindent characters                                                                                                    |
| 39166<br>39167<br>39168<br>39169          | <b>autoindent</b> characters shall be automatically inserted into each line that is created in text input mode, either as a result of entering a <newline> character or <carriage-return> character while in text input mode, or as an effect of the command itself; for example, <b>O</b> or <b>o</b> (see the <i>ex</i> <b>autoindent</b> command), as if entered by the user.</carriage-return></newline>            |
| 39170<br>39171<br>39172<br>39173<br>39174 | It shall be possible to erase <b>autoindent</b> characters with the <control>-D command; it is unspecified whether they can be erased by <control>-H, <control>-U, and <control>-W characters. Erasing any <b>autoindent</b> character turns the glyph into erase-columns and deletes the character from the edit buffer, but does not change its representation on the screen.</control></control></control></control> |
| 39175                                     | 3. Text input characters                                                                                                    |
| 39176<br>39177<br>39178                   | Text input characters are the characters entered by the user. Erasing any text input character turns the glyph into erase-columns and deletes the character from the edit buffer, but does not change its representation on the screen.                                                                                                    |
| 39179<br>39180                            | Each text input character entered by the user (that does not have a special meaning) shall be treated as follows:                                                                                                    |
| 39181<br>39182                            | <ul> <li>The text input character shall be appended to the last character in the edit buffer<br/>from the first, second, or third categories.</li> </ul>                                                                                                    |
| 39183<br>39184<br>39185<br>39186<br>39187 | b. If there are no erase-columns on the screen, the text input command was the R command, and characters in the fifth category from the original line follow the cursor, the next such character shall be deleted from the edit buffer. If the slowopen edit option is not set, the corresponding glyph on the screen shall become erase-columns.                                                                       |
| 39188<br>39189<br>39190<br>39191<br>39192 | c. If there are erase-columns on the screen, as many columns as they occupy, or as are<br>necessary, shall be overwritten to display the text input character. (If only part of a<br>multi-column glyph is overwritten, the remainder shall be left on the screen, and<br>continue to be treated as erase-columns; it is unspecified whether the remainder of<br>the glyph is modified in any way.)                     |
| 39193                                     | d. If additional screen columns are needed to display the text input character:                                                                                                    |
| 39194<br>39195                            | <ol> <li>If the slowopen edit option is set, the text input characters shall be displayed<br/>on subsequent screen columns, overwriting any characters displayed in those</li> </ol>                                                                                                    |

Shell and Utilities, Issue 6 3235

columns.

 Otherwise, any characters currently displayed on or after the column on the screen where the text input character is to be displayed shall be pushed ahead the number of screen columns necessary to display the rest of the text input character.

#### 4. Erase-columns

Erase-columns are not logically part of the edit buffer, appearing only on the screen, and may be overwritten on the screen by subsequent text input characters. When text input mode ends, all erase-columns shall no longer appear on the screen.

Erase-columns are initially the region of text specified by the c command ( see **Change** (on page 3221)) however, erasing **autoindent** or text input characters causes the glyphs of the erased characters to be treated as erase-columns.

5. Characters following the text region for the **c** command, or the text input entry point for all other commands

Characters in this category shall not be modified during text input mode, except as specified in category 3.b. for the  $\bf R$  text input command, or as <br/> <br/>blank> characters deleted when a <newline> character or <carriage-return> character is entered.

It is unspecified whether it is an error to attempt to erase past the beginning of a line that was created by the entry of a <newline> or <carriage-return> character during text input mode. If it is not an error, the editor shall behave as if the erasing character was entered immediately after the last text input character entered on the previous line, and all of the characters on the current line shall be treated as erase-columns.

When text input mode is entered, or after a text input mode character is entered (except as specified for the special characters below), the cursor shall be positioned as follows:

- 1. On the first column that displays any part of the first erase-column, if one exists
- 2. Otherwise, if the **slowopen** edit option is set, on the first screen column after the last character in the first, second, or third categories, if one exists
- 3. Otherwise, the first column that displays any part of the first character in the fifth category, if one exists
- 4. Otherwise, the screen column after the last character in the first, second, or third categories, if one exists
- 5. Otherwise, on column position 1

The characters that are updated on the screen during text input mode are unspecified, other than that the last text input character shall always be updated, and, if the **slowopen** edit option is not set, the current cursor character shall always be updated.

The following specifications are for command characters entered during text input mode.

39232 NUL

39233 Synopsis: NUL

If the first character of the text input is a NUL, the most recently input text shall be input as if entered by the user, and then text input mode shall be exited. The text shall be input literally; that is, characters are neither macro or abbreviation expanded, nor are any characters interpreted in any special manner. It is unspecified whether implementations shall support more than 256 bytes of remembered input text.

| 39239                   | <control>-D</control>                                                                                                    |
|-------------------------|----------------------------------------------------------------------------------------------------|
| 39240                   | Synopsis: <control>-D</control>                                                                                                    |
| 39241<br>39242          | The $<$ control $>$ -D character shall have no special meaning when in text input mode for a line-oriented command (see <b>Command Descriptions in vi</b> (on page 3201)).                                                                                                    |
| 39243                   | This command need not be supported on block-mode terminals.                                                                                                    |
| 39244<br>39245          | If the cursor does not follow an <b>autoindent</b> character, or an <b>autoindent</b> character and a '0' or ' $^{\prime}$ ' character:                                                                                                    |
| 39246<br>39247          | 1. If the cursor is in column position 1, the <control>-D character shall be discarded and no further action taken.</control>                                                                                                    |
| 39248                   | 2. Otherwise, the <control>-D character shall have no special meaning.</control>                                                                                                    |
| 39249                   | If the last input character was a ${}^{\prime}0{}^{\prime}$ , the cursor shall be moved to column position 1.                                                                                                    |
| 39250<br>39251<br>39252 | Otherwise, if the last input character was a $''$ , the cursor shall be moved to column position 1. In addition, the <b>autoindent</b> level for the next input line shall be derived from the same line from which the <b>autoindent</b> level for the current input line was derived.                    |
| 39253<br>39254          | Otherwise, the cursor shall be moved back to the column after the previous shiftwidth (see the $ex$ shiftwidth command) boundary.                                                                                                    |
| 39255<br>39256<br>39257 | All of the glyphs on columns between the starting cursor position and (inclusively) the ending cursor position shall become erase-columns as described in $\bf Input\ Mode\ Commands\ in\ vi$ (on page 3235).                                                                                              |
| 39258                   | Current line: Unchanged.                                                                                                    |
| 39259<br>39260          | Current column: Set to 1 if the <code><control>-D</control></code> was preceded by a '^' or '0'; otherwise, set to (column $-1$ ) $-((column -2) \%$ <b>shiftwidth</b> ).                                                                                                    |
| 39261                   | <control>-H</control>                                                                                                    |
| 39262                   | Synopsis: <control>-H</control>                                                                                                    |
| 39263<br>39264<br>39265 | If in text input mode for a line-oriented command, and there are no characters to erase, text input mode shall be terminated, no further action shall be done for this command, and the current line and column shall be unchanged.                                                                        |
| 39266<br>39267          | If there are characters other than <b>autoindent</b> characters that have been input on the current line before the cursor, the cursor shall move back one character.                                                                                                    |
| 39268<br>39269<br>39270 | Otherwise, if there are <b>autoindent</b> characters on the current line before the cursor, it is implementation-defined whether the <control>-H command is an error or if the cursor moves back one <b>autoindent</b> character.</control>                                                                |
| 39271<br>39272<br>39273 | Otherwise, if the cursor is in column position 1 and there are previous lines that have been input, it is implementation-defined whether the <control>-H command is an error or if it is equivalent to entering <control>-H after the last input character on the previous input line.</control></control> |
| 39274                   | Otherwise, it shall be an error.                                                                                                    |
| 39275<br>39276<br>39277 | All of the glyphs on columns between the starting cursor position and (inclusively) the ending cursor position shall become erase-columns as described in $\bf Input\ Mode\ Commands\ in\ vi$ (on page 3235).                                                                                              |
| 39278                   | The current erase character (see stty) shall cause an equivalent action to the <control>-H</control>                                                                                                    |

Shell and Utilities, Issue 6 3237

39279

command, unless the previously inserted character was a backslash, in which case it shall be as

| 39280                            | if the literal current erase character had been inserted instead of the backslash.                                                                                                    |
|----------------------------------|----------------------------------------------------------------------------------------------------|
| 39281<br>39282                   | <i>Current line</i> : Unchanged, unless previously input lines are erased, in which case it shall be set to line –1.                                                                                                    |
| 39283<br>39284                   | Current column: Set to the first column that displays any portion of the character backed up over.                                                                                                    |
| 39285                            | <newline></newline>                                                                                                    |
| 39286<br>39287<br>39288<br>39289 | Synopsis: <newline> <carriage-return> <control>-J <control>-M</control></control></carriage-return></newline>                                                                                                    |
| 39290<br>39291                   | If input was part of a line-oriented command, text input mode shall be terminated and the command shall continue execution with the input provided.                                                                                                    |
| 39292<br>39293<br>39294          | Otherwise, terminate the current line. If there are no characters other than <b>autoindent</b> characters on the line, all characters on the line shall be discarded. Otherwise, it is unspecified whether the <b>autoindent</b> characters in the line are modified by entering these characters.                                                     |
| 39295<br>39296<br>39297<br>39298 | Continue text input mode on a new line appended after the current line. If the <b>slowopen</b> edit option is set, the lines on the screen below the current line shall not be pushed down, but the first of them shall be cleared and shall appear to be overwritten. Otherwise, the lines of the screen below the current line shall be pushed down. |
| 39299<br>39300                   | If the <b>autoindent</b> edit option is set, an appropriate number of <b>autoindent</b> characters shall be added as a prefix to the line as described by the <i>ex</i> <b>autoindent</b> edit option.                                                                                                    |
| 39301<br>39302                   | All columns after the cursor that are erase-columns (as described in <b>Input Mode Commands in vi</b> (on page 3235)) shall be discarded.                                                                                                    |
| 39303<br>39304                   | If the <b>autoindent</b> edit option is set, all <blank> characters immediately following the cursor shall be discarded.</blank>                                                                                                    |
| 39305<br>39306                   | All remaining characters after the cursor shall be transferred to the new line, positioned after any <b>autoindent</b> characters.                                                                                                    |
| 39307                            | Current line: Set to current line +1.                                                                                                    |
| 39308<br>39309<br>39310          | <i>Current column</i> : Set to the first column that displays any portion of the first character after the <b>autoindent</b> characters on the new line, if any, or the first column position after the last <b>autoindent</b> character, if any, or column position 1.                                                                                |
| 39311                            | <control>-T</control>                                                                                                    |
| 39312                            | Synopsis: <control>-T</control>                                                                                                    |
| 39313<br>39314                   | The <control>-T character shall have no special meaning when in text input mode for a line-oriented command (see <b>Command Descriptions in vi</b> (on page 3201)).</control>                                                                                                    |
| 39315                            | This command need not be supported on block-mode terminals.                                                                                                    |
| 39316<br>39317<br>39318          | Behave as if the user entered the minimum number of <blank> characters necessary to move the cursor forward to the column position after the next <b>shiftwidth</b> (see the <i>ex</i> <b>shiftwidth</b> command) boundary.</blank>                                                                                                    |
| 39319                            | Current line: Unchanged.                                                                                                    |

| 39320                                     | Current column: Set to column + shiftwidth - ((column -1) % shiftwidth).                                                                                                    |
|-------------------------------------------|----------------------------------------------------------------------------------------------------|
| 39321                                     | <control>-U</control>                                                                                                    |
| 39322                                     | Synopsis: <control>-U</control>                                                                                                    |
| 39323<br>39324<br>39325                   | If there are characters other than <b>autoindent</b> characters that have been input on the current line before the cursor, the cursor shall move to the first character input after the <b>autoindent</b> characters.                                                                                                    |
| 39326<br>39327<br>39328                   | Otherwise, if there are <b>autoindent</b> characters on the current line before the cursor, it is implementation-defined whether the <control>-U command is an error or if the cursor moves to the first column position on the line.</control>                                                                                                    |
| 39329<br>39330<br>39331                   | Otherwise, if the cursor is in column position 1 and there are previous lines that have been input, it is implementation-defined whether the <control>-U command is an error or if it is equivalent to entering <control>-U after the last input character on the previous input line.</control></control>                                                                                                    |
| 39332                                     | Otherwise, it shall be an error.                                                                                                    |
| 39333<br>39334<br>39335                   | All of the glyphs on columns between the starting cursor position and (inclusively) the ending cursor position shall become erase-columns as described in <b>Input Mode Commands in vi</b> (on page 3235).                                                                                                    |
| 39336<br>39337<br>39338                   | The current <i>kill</i> character (see <i>stty</i> ) shall cause an equivalent action to the <control>-U command, unless the previously inserted character was a backslash, in which case it shall be as if the literal current <i>kill</i> character had been inserted instead of the backslash.</control>                                                                                                    |
| 39339<br>39340                            | <i>Current line</i> : Unchanged, unless previously input lines are erased, in which case it shall be set to line –1.                                                                                                    |
| 39341<br>39342                            | <i>Current column</i> : Set to the first column that displays any portion of the last character backed up over.                                                                                                    |
| 39343                                     | <control>-V</control>                                                                                                    |
| 39344<br>39345                            | Synopsis: <control>-V <control>-Q</control></control>                                                                                                    |
| 39346<br>39347<br>39348<br>39349<br>39350 | Allow the entry of any subsequent character, other than <code><control>-J</control></code> or the <code><newline></newline></code> character, as a literal character, removing any special meaning that it may have to the editor in text input mode. If a <code><control>-V</control></code> or <code><control>-Q</control></code> is entered before a <code><control>-J</control></code> or <code><newline></newline></code> character, the <code><control>-V</control></code> or <code><control>-Q</control></code> character shall be discarded, and the <code><control>-J</control></code> or <code><newline></newline></code> shall behave as described in the <code><newline></newline></code> command character during input mode. |
| 39351<br>39352<br>39353<br>39354          | For purposes of the display only, the editor shall behave as if a '^' character was entered, and the cursor shall be positioned as if overwriting the '^' character. When a subsequent character is entered, the editor shall behave as if that character was entered instead of the original <control>-V or <control>-Q character.</control></control>                                                                                                    |
| 39355                                     | Current line: Unchanged.                                                                                                    |
| 39356                                     | Current column: Unchanged.                                                                                                    |

| 39357                            | <control>-W</control>                                                                                                    |  |
|----------------------------------|----------------------------------------------------------------------------------------------------|--|
| 39358                            | Synopsis: <control>-W</control>                                                                                                    |  |
| 39359<br>39360<br>39361<br>39362 | If there are characters other than <b>autoindent</b> characters that have been input on the current line before the cursor, the cursor shall move back over the last word preceding the cursor (including any<br>blank> characters between the end of the last word and the current cursor); the cursor shall not move to before the first character after the end of any <b>autoindent</b> characters. |  |
| 39363<br>39364<br>39365          | Otherwise, if there are <b>autoindent</b> characters on the current line before the cursor, it is implementation-defined whether the <control>-W command is an error or if the cursor moves to the first column position on the line.</control>                                                                                                    |  |
| 39366<br>39367<br>39368          | Otherwise, if the cursor is in column position 1 and there are previous lines that have been input, it is implementation-defined whether the <control>-W command is an error or if it is equivalent to entering <control>-W after the last input character on the previous input line.</control></control>                                                                                              |  |
| 39369                            | Otherwise, it shall be an error.                                                                                                    |  |
| 39370<br>39371<br>39372          | All of the glyphs on columns between the starting cursor position and (inclusively) the ending cursor position shall become erase-columns as described in <b>Input Mode Commands in vi</b> (on page 3235).                                                                                                    |  |
| 39373<br>39374                   | <i>Current line</i> : Unchanged, unless previously input lines are erased, in which case it shall be set to line $-1$ .                                                                                                    |  |
| 39375<br>39376                   | <i>Current column</i> : Set to the first column that displays any portion of the last character backed up over.                                                                                                    |  |
| 39377                            | <esc></esc>                                                                                                    |  |
| 39378                            | Synopsis: <esc></esc>                                                                                                    |  |
| 39379                            | If input was part of a line-oriented command:                                                                                                    |  |
| 39380<br>39381                   | 1. If <i>interrupt</i> was entered, text input mode shall be terminated and the editor shall return to command mode. The terminal shall be alerted.                                                                                                    |  |
| 39382 <i>Notes</i> 39383         | to Reviewers  This section with side shading will not appear in the final copy Ed.                                                                                                    |  |
| 39384<br>39385<br>39386          | D3, XCU, ERN 274 says the character ESC is not an interrupt character, so why is point 1 here? This will need to be revisited when .2b is approved. I believe this is covered in Rationale; see later.                                                                                                    |  |
| 39387<br>39388                   | 2. If <esc> was entered, text input mode shall be terminated and the command shall continue execution with the input provided.</esc>                                                                                                    |  |
| 39389                            | Otherwise, terminate text input mode and return to command mode.                                                                                                    |  |
| 39390<br>39391                   | Any <b>autoindent</b> characters entered on newly created lines that have no other characters shall be deleted.                                                                                                    |  |
| 39392<br>39393                   | Any leading <b>autoindent</b> and <blank> characters on newly created lines shall be rewritten to be the minimum number of <blank> characters possible.</blank></blank>                                                                                                    |  |
| 39394                            | The screen shall be redisplayed as necessary to match the contents of the edit buffer.                                                                                                    |  |
| 39395                            | Current line: Unchanged.                                                                                                    |  |

## 39396 Current column:

1. If there are text input characters on the current line, the column shall be set to the last column where any portion of the last text input character is displayed.

2. Otherwise, if a character is displayed in the current column, unchanged.

3. Otherwise, set to column position 1.

# 39401 EXIT STATUS

39399

39400

39402 The following exit values shall be returned:

39403 0 Successful completion.

39404 >0 An error occurred.

## 39405 CONSEQUENCES OF ERRORS

When any error is encountered and the standard input is not a terminal device file, *vi* shall not write the file or return to command or text input mode, and shall terminate with a non-zero exit status.

Otherwise, when an unrecoverable error is encountered it shall be equivalent to a SIGHUP asynchronous event.

Otherwise, when an error is encountered, the editor shall behave as specified in **Command**Descriptions in vi (on page 3201).

#### 39413 APPLICATION USAGE

39414 None.

## 39415 EXAMPLES

39418

39419 39420

39421

39423

39424

39425 39426

39427

39428

39429

39430

39431

39432 39433

39434

39435

39436

39437 39438

39439

39416 None.

#### 39417 **RATIONALE**

See the RATIONALE for *ex* for more information on *vi*. Major portions of the *vi* utility specification point to *ex* to avoid inadvertent divergence. While *ex* and *vi* have historically been implemented as a single utility, this is not required by IEEE Std. 1003.1-200x.

It is recognized that portions of *vi* would be difficult, if not impossible, to implement satisfactorily on a block-mode terminal, or a terminal without any form of cursor addressing, thus it is not a mandatory requirement that such features should work on all terminals. It is the intention, however, that a *vi* implementation should provide the full set of capabilities on all terminals capable of supporting them.

Historically, *vi* exited immediately if the standard input was not a terminal. IEEE Std. 1003.1-200x permits, but does not require, this behavior. An end-of-file condition is not equivalent to an end-of-file character. A common end-of-file character, <control>-D, is historically a *vi* command.

The text in the STANDARD OUTPUT section reflects the usage of the verb *display* in this section; some implementations of *vi* use standard output to write to the terminal, but IEEE Std. 1003.1-200x does not require that to be the case.

Historically, implementations reverted to open mode if the terminal was incapable of supporting full visual mode. IEEE Std. 1003.1-200x requires this behavior. Historically, the open mode of *vi* behaved roughly equivalently to the visual mode, with the exception that only a single physical line from the edit buffer was kept current at any time. This line was normally displayed on the next-to-last line of a terminal with cursor addressing (and the last line performed its normal visual functions for line-oriented commands and messages). In addition, some few commands behaved differently in open mode than in visual mode.

39440 IEEE Std. 1003.1-200x requires conformance to historical practice.

Historically, *ex* and *vi* implementations have expected text to proceed in the usual European/Latin order of left to right, top to bottom. There is no requirement in IEEE Std. 1003.1-200x that this be the case. The specification was deliberately written using words like "before", "after", "first", and "last" in order to permit implementations to support the natural text order of the language.

Historically, lines past the end of the edit buffer were marked with single tilde ( $'^{\ '}$ ) characters; that is, if the one-based display was 20 lines in length, and the last line of the file was on line one, then lines 2-20 would contain only a single  $'^{\ '}$  character.

Historically, the vi editor attempted to display only complete lines at the bottom of the screen (it did display partial lines at the top of the screen). If a line was too long to fit in its entirety at the bottom of the screen, the screen lines where the line would have been displayed were displayed as single '@' characters, instead of displaying part of the line. IEEE Std. 1003.1-200x permits, but does not require, this behavior. Implementations are encouraged to attempt always to display a complete line at the bottom of the screen when doing scrolling or screen positioning by physical lines.

Historically, lines marked with '@' were also used to minimize output to dumb terminals over slow lines; that is, changes local to the cursor were updated, but changes to lines on the screen that were not close to the cursor were simply marked with an '@' sign instead of being updated to match the current text. IEEE Std. 1003.1-200x permits, but does not require this feature because it is used ever less frequently as terminals become smarter and connections are faster.

#### Initialization in ex and vi

Historically, *vi* always had a line in the edit buffer, even if the edit buffer was "empty". For example:

- 1. The *ex* command = executed from visual mode wrote "1" when the buffer was empty.
- 2. Writes from visual mode of an empty edit buffer wrote files of a single character (a <newline> character), while writes from *ex* mode of an empty edit buffer wrote empty files.
- 3. Put and read commands into an empty edit buffer left an empty line at the top of the edit buffer

For consistency, IEEE Std. 1003.1-200x does not permit any of these behaviors.

Historically, *vi* did not always return the terminal to its original modes; for example, ICRNL was modified if it was not originally set. IEEE Std. 1003.1-200x does not permit this behavior.

## Command Descriptions in vi

Motion commands are among the most complicated aspects of vi to describe. With some exceptions, the text region and buffer type effect of a motion command on a vi command are described on a case-by-case basis. The descriptions of text regions in IEEE Std. 1003.1-200x are not intended to imply direction; that is, an inclusive region from line n to line n+5 is identical to a region from line n+5 to line n. This is of more than academic interest—movements to marks can be in either direction, and, if the **wrapscan** option is set, so can movements to search points. Historically, lines are always stored into buffers in text order; that is, from the start of the edit buffer to the end. IEEE Std. 1003.1-200x requires conformance to historical practice.

Historically, command counts were applied to any associated motion, and were multiplicative to any supplied motion count. For example, 2cw is the same as c2w, and 2c3w is the same as

 c6w. IEEE Std. 1003.1-200x requires this behavior. Historically, *vi* commands that used bigwords, words, paragraphs, and sentences as objects treated groups of empty lines, or lines that contained only <blank> characters, inconsistently. Some commands treated them as a single entity, while others treated each line separately. For example, the w, W, and B commands treated groups of empty lines as individual words; that is, the command would move the cursor to each new empty line. The e and E commands treated groups of empty lines as a single word; that is, the first use would move past the group of lines. The b command would just beep at the user, or if done from the start of the line as a motion command, fail in unexpected ways. If the lines contained only (or ended with) <br/>blank> characters, the w and W commands would just beep at the user, the E and e commands would treat the group as a single word, and the B and b commands would treat the lines as individual words. For consistency and simplicity of specification, IEEE Std. 1003.1-200x requires that all *vi* commands treat groups of empty or <br/>blank> character-filled lines as a single entity, and that movement through lines ending with <br/>blank> characters be consistent with other movements.

Historically, *vi* documentation indicated that any number of double quotes were skipped after punctuation marks at sentence boundaries; however, implementations only skipped single quotes. IEEE Std. 1003.1-200x requires both to be skipped.

Historically, the first and last characters in the edit buffer were word boundaries. This historical practice is required by IEEE Std. 1003.1-200x.

Historically, *vi* attempted to update the minimum number of columns on the screen possible, which could lead to misleading information being displayed. IEEE Std. 1003.1-200x makes no requirements other than that the current character being entered is displayed correctly, leaving all other decisions in this area up to the implementation.

Historically, lines were arbitrarily folded between columns of any characters that required multiple column positions on the screen, with the exception of tabs, which terminated at the right-hand margin. IEEE Std. 1003.1-200x permits the former and requires the latter. Implementations that do not arbitrarily break lines between columns of characters that occupy multiple column positions should not permit the cursor to rest on a column that does not contain any part of a character.

The historical vi had a problem in that all movements were by physical lines, not by logical, or screen, lines. This is often the right thing to do; for example, single line movements, such as j or k, should work on physical lines. Commands like dj, or j., where . is a change command, only make sense for physical lines. It is not, however, the right thing to do for screen motion or scrolling commands like <control>-D, <control>-F, and j. If the window is fairly small, using physical lines in these cases can result in completely random motion; for example, 1<control>-D can result in a completely changed screen, without any overlap. This is clearly not what the user wanted. The problem is even worse in the case of the j, j, and j, and j commands—as they position the cursor at the first non-<br/>
-\text{blank}> \text{character of the line, they may all refer to the same location in large lines, and will result in no movement at all.

In addition, if the line is larger than the screen, using physical lines can make it impossible to display parts of the line—there are not any commands that do not display the beginning of the line in historical vi, and if both the beginning and end of the line cannot be on the screen at the same time, the user suffers. Finally, the page and half-page scrolling commands historically moved to the first non-<br/>
-blank> character in the new line. If the line is approximately the same size as the screen, this is inadequate because the cursor before and after a <control>-D command will refer to the same location on the screen.

Implementations of *ex* and *vi* exist that do not have these problems because the relevant commands (<control>-B, <control>-D, <control>-F, <control>-U, <control>-Y, <control>-E, H, L, and M) operate on logical screen lines, not physical edit buffer lines.

IEEE Std. 1003.1-200x does not permit this behavior by default because the standard developers believed that users would find it too confusing. However, historical practice has been relaxed. For example, ex and vi historically attempted, albeit sometimes unsuccessfully, to never put part of a line on the last lines of a screen; for example, if a line would not fit in its entirety, no part of the line was displayed, and the screen lines corresponding to the line contained single '@' characters. This behavior is permitted, but not required by IEEE Std. 1003.1-200x, so that it is possible for implementations to support long lines in small screens more reasonably without changing the commands to be logically (instead of physically) oriented. IEEE Std. 1003.1-200x also permits implementations to refuse to edit any edit buffer containing a line that will not fit on the screen in its entirety.

The display area (for example, the value of the **window** edit option) has historically been "grown", or expanded, to display new text when local movements are done in displays where the number of lines displayed is less than the maximum possible. Expansion has historically been the first choice, when the target line is less than the maximum possible expansion value away. Scrolling has historically been the next choice, done when the target line is less than half a display away, and otherwise, the screen was redrawn. There were exceptions, however, in that *ex* commands generally always caused the screen to be redrawn. IEEE Std. 1003.1-200x does not specify a standard behavior because there may be external issues, such as connection speed, the number of characters necessary to redraw as opposed to scroll, or terminal capabilities that implementations will have to accommodate.

The current line in IEEE Std. 1003.1-200x maps one-to-one to a physical line in the file. The current column does not. There are two different column values that are described by IEEE Std. 1003.1-200x. The first is the current column value as set by many of the *vi* commands. This value is remembered for the lifetime of the editor. The second column value is the actual position on the screen where the cursor rests. The two are not always the same. For example, when the cursor is backed by a multi-column character, the actual cursor position on the screen has historically been the last column of the character in command mode, and the first column of the character in input mode.

Commands that set the current line, but that do not set the current cursor value (for example,  $\mathbf{j}$  and  $\mathbf{k}$ ) attempt to get as close as possible to the remembered column position, so that the cursor tends to restrict itself to a vertical column as the user moves around in the edit buffer. IEEE Std. 1003.1-200x requires conformance to historical practice, requiring that the physical location of the cursor on the screen be adjusted from the current column value as necessary to support this historical behavior.

Historically, only a single line (and for some terminals, a single line minus 1 column) of characters could be entered by the user for the line oriented commands; that is, :, !, /, or ?. IEEE Std. 1003.1-200x permits, but does not require, this limitation.

Historically, "soft" errors in *vi* caused the terminal to be alerted, but no error message was displayed. As a general rule, no error message was displayed for errors in command execution in *vi*, when the error resulted from the user attempting an invalid or impossible action, or when a searched-for object was not found. Examples of soft errors included **h** at the left margin, <control>-B or [[ at the beginning of the file, **2G** at the end of the file, and so on. In addition, errors such as %, ]], }, N, n, f, F, t, and T failing to find the searched-for object were soft as well. Less consistently, / and ? displayed an error message if the pattern was not found, /, ?, N, and **n** displayed an error message if no previous regular expression had been specified, and ; did not display an error message if no previous f, F, t, or T command had occurred. Also, behavior in this area might reasonably be based on a runtime evaluation of the speed of a network connection. Finally, some implementations have provided error messages for soft errors in order to assist naive users, based on the value of a verbose edit option. IEEE Std. 1003.1-200x does not list specific errors for which an error message shall be displayed. Implementations

should conform to historical practice in the absence of any strong reason to diverge.

## Page Backwards

The <control>-B and <control>-F commands historically considered it an error to attempt to page past the beginning or end of the file, whereas the <control>-D and <control>-U commands simply moved to the beginning or end of the file. For consistency, IEEE Std. 1003.1-200x requires the latter behavior for all four commands. All four commands still consider it an error if the current line is at the beginning (<control>-B, <control>-U) or end (<control>-F, <control>-D) of the file. Historically, the <control>-B and <control>-F commands skip two lines in order to include overlapping lines when a single command is entered. This makes less sense in the presence of a *count*, as there will be, by definition, no overlapping lines. The actual calculation used by historical implementations of the *vi* editor for <control>-B was:

```
39594 ((current first line) - count x (window edit option)) +2
39595 and for <control>-F was:
39596 ((current first line) + count x (window edit option)) -2
```

This calculation does not work well when intermixing commands with and without counts; for example, **3**<control>-F is not equivalent to entering the <control>-F command three times, and is not reversible by entering the <control>-B command three times. For consistency with other *vi* commands that take counts, IEEE Std. 1003.1-200x requires a different calculation.

#### Scroll Forward

The 4BSD and System V implementations of *vi* differed on the initial value used by the **scroll** command. 4BSD used:

```
((window\ edit\ option)\ +1)\ /2
```

while System V used the value of the **scroll** edit option. The System V version is specified by IEEE Std. 1003.1-200x because the standard developers believed that it was more intuitive and permitted the user a method of setting the scroll value initially without also setting the number of lines that are displayed.

## Scroll Forward by Line

Historically, the <control>-Y commands considered it an error if the last and first lines, respectively, were already on the screen. IEEE Std. 1003.1-200x requires conformance to historical practice. Historically, the <control>-E and <control>-Y commands had no effect in open mode. For simplicity and consistency of specification, IEEE Std. 1003.1-200x requires that they behave as usual, albeit with a single line screen.

# **Clear and Redisplay**

The historical <control>-L command refreshed the screen exactly as it was supposed to be currently displayed, replacing any '@' characters for lines that had been deleted but not updated on the screen with refreshed '@' characters. The intent of the <control>-L command is to refresh when the screen has been accidentally overwritten; for example, by a **write** command from another user, or modem noise.

#### Redraw Screen

 The historical <control>-R command redisplayed only when necessary to update lines that had been deleted but not updated on the screen and that were flagged with '@' characters. There is no requirement that the screen be in any way refreshed if no lines of this form are currently displayed. IEEE Std. 1003.1-200x permits implementations to extend this command to refresh lines on the screen flagged with '@' characters because they are too long to be displayed in the current framework; however, the current line and column need not be modified.

## Search for tagstring

Historically, the first non-<br/>
subsequent characters that were word characters, up to the end of the line, were included. For example, with the cursor on the leading space or on the '#' character in the text "#bar@", the tag was "#bar". On the character 'b' it was "bar", and on the 'a', it was "ar". IEEE Std. 1003.1-200x requires this behavior.

# **Replace Text with Results from Shell Command**

Historically, the <, >, and ! commands considered most cursor motions other than line-oriented motions an error; for example, the command >/foo<CR> succeeded, while the command >l failed, even though the text region described by the two commands might be identical. For consistency, all three commands only consider entire lines and not partial lines, and the region is defined as any line that contains a character that was specified by the motion.

# **Move to Matching Character**

Other matching characters have been left implementation-defined in order to allow extensions such as matching '<' and '>' for searching HTML, or **#ifdef**, **#else**, and **#endif** for searching C source.

## **Repeat Substitution**

IEEE Std. 1003.1-200x requires that any  $\mathbf{c}$  and  $\mathbf{g}$  flags specified to the previous substitute command be ignored; however, the  $\mathbf{r}$  flag may still apply, if supported by the implementation.

## **Return to Previous (Context or Section)**

The [[, ]], (, ), {, and } commands are all affected by "section boundaries", but in some historical implementations not all of the commands recognize the same section boundaries. This is a bug, not a feature, and a unique section-boundary algorithm was not described for each command. One special case that is preserved is that the sentence command moves to the end of the last line of the edit buffer while the other commands go to the beginning, in order to preserve the traditional character cut semantics of the sentence command. Historically, vi section boundaries at the beginning and end of the edit buffer were the first non-<br/>blank> character on the first and last lines of the edit buffer if one exists; otherwise, the last character of the first and last lines of the edit buffer if one exists. To increase consistency with other section locations, this has been simplified by IEEE Std. 1003.1-200x to the first character of the first and last lines of the edit buffer, or the first and the last lines of the edit buffer if they are empty.

Sentence boundaries were problematic in the historical *vi*. They were not only the boundaries as defined for the section and paragraph commands, but they were the first non-<black> character that occurred after those boundaries, as well. Historically, the *vi* section commands were documented as taking an optional window size as a *count* preceding the command. This was not implemented in historical versions, so IEEE Std. 1003.1-200x requires that the *count* repeat the command, for consistency with other *vi* commands.

Utilities vi

# 39665 Repeat

Historically, mapped commands other than text input commands could not be repeated using the **period** command. IEEE Std. 1003.1-200x requires conformance to historical practice.

The restrictions on the interpretation of special characters (for example, <control>-H) in the repetition of text input mode commands is intended to match historical practice. For example, given the input sequence:

iab<control>-H<control>-Hdef<escape>

the user should be informed of an error when the sequence is first entered, but not during a command repetition. The character <control>-T is specifically exempted from this restriction. Historical implementations of *vi* ignored <control>-T characters that were input in the original command during command repetition. IEEE Std. 1003.1-200x prohibits this behavior.

# **Find Regular Expression**

Historically, commands did not affect the line searched to or from if the motion command was a search (/, ?, N, n) and the final position was the start/end of the line. There were some special cases and vi was not consistent. IEEE Std. 1003.1-200x does not permit this behavior, for consistency. Historical implementations permitted, but were unable to handle searches as motion commands that wrapped (that is, due to the edit option **wrapscan**) to the original location. IEEE Std. 1003.1-200x requires that this behavior be treated as an error.

Historically, the syntax "/RE/0" was used to force the command to cut text in line mode. IEEE Std. 1003.1-200x requires conformance to historical practice.

Historically, in open mode, a **z** specified to a search command redisplayed the current line instead of displaying the current screen with the current line highlighted. For consistency and simplicity of specification, IEEE Std. 1003.1-200x does not permit this behavior.

Historically, trailing **z** commands were permitted and ignored if entered as part of a search used as a motion command. For consistency and simplicity of specification, IEEE Std. 1003.1-200x does not permit this behavior.

# **Execute an ex Command**

Historically, vi implementations restricted the commands that could be entered on the colon command line (for example, **append** and **change**), and some other commands were known to cause them to fail catastrophically. For consistency, IEEE Std. 1003.1-200x does not permit these restrictions. When executing an ex command by entering;, it is not possible to enter a <newline> character as part of the command because it is considered the end of the command. A different approach is to enter ex command mode by using the vi Q command (and later resuming visual mode with the ex vi command). In ex command mode, the single-line limitation does not exist. So, for example, the following is valid:

39700 Q 39701 s/break here/break\ 39702 here/ 39703 vi

IEEE Std. 1003.1-200x requires that, if the *ex* command overwrites any part of the screen that would be erased by a refresh, *vi* pauses for a character from the user. Historically, this character could be any character; for example, a character input by the user before the message appeared, or even a mapped character. This is probably a bug, but implementations that have tried to be more rigorous by requiring that the user enter a specific character, or that the user enter a character after the message was displayed, have been forced by user indignation back into

**vi** Utilities

historical behavior. IEEE Std. 1003.1-200x requires conformance to historical practice.

# Shift Left (Right)

#### Execute

Historically, buffers could execute other buffers, and loops, infinite and otherwise, were possible. IEEE Std. 1003.1-200x requires conformance to historical practice. The \*buffer syntax of ex is not required in vi, because it is not historical practice and has been used in some vi implementations to support additional scripting languages.

#### **Reverse Case**

Historically, the ~ command ignored any associated *count*, and acted only on the characters in the current line. For consistency with other *vi* commands, IEEE Std. 1003.1-200x requires that an associated *count* act on the next *count* characters, and that the command move to subsequent lines if warranted by *count*, to make it possible to modify large pieces of text in a reasonably efficient manner. There exist *vi* implementations that optionally require an associated motion command for the ~ command. Implementations supporting this functionality are encouraged to base it on the **tildedop** edit option and handle the text regions and cursor positioning identically to the **yank** command.

# **Append**

Historically, *counts* specified to the **A**, **a**, **I**, and **i** commands repeated the input of the first line *count* times, and did not repeat the subsequent lines of the input text. IEEE Std. 1003.1-200x requires that the entire text input be repeated *count* times.

# **Move Backward to Preceding Word**

Historically, *vi* became confused if word commands were used as motion commands in empty files. IEEE Std. 1003.1-200x requires that this be an error. Historical implementations of *vi* had a large number of bugs in the word movement commands, and they varied greatly in behavior in the presence of empty lines, "words" made up of a single character, and lines containing only <br/>
<br/>
| clark | clark | clark | clark | clark | clark | clark | clark | clark | clark | clark | clark | clark | clark | clark | clark | clark | clark | clark | clark | clark | clark | clark | clark | clark | clark | clark | clark | clark | clark | clark | clark | clark | clark | clark | clark | clark | clark | clark | clark | clark | clark | clark | clark | clark | clark | clark | clark | clark | clark | clark | clark | clark | clark | clark | clark | clark | clark | clark | clark | clark | clark | clark | clark | clark | clark | clark | clark | clark | clark | clark | clark | clark | clark | clark | clark | clark | clark | clark | clark | clark | clark | clark | clark | clark | clark | clark | clark | clark | clark | clark | clark | clark | clark | clark | clark | clark | clark | clark | clark | clark | clark | clark | clark | clark | clark | clark | clark | clark | clark | clark | clark | clark | clark | clark | clark | clark | clark | clark | clark | clark | clark | clark | clark | clark | clark | clark | clark | clark | clark | clark | clark | clark | clark | clark | clark | clark | clark | clark | clark | clark | clark | clark | clark | clark | clark | clark | clark | clark | clark | clark | clark | clark | clark | clark | clark | clark | clark | clark | clark | clark | clark | clark | clark | clark | clark | clark | clark | clark | clark | clark | clark | clark | clark | clark | clark | clark | clark | clark | clark | clark | clark | clark | clark | clark | clark | clark | clark | clark | clark | clark | clark | clark | clark | clark | clark | clark | clark | clark | clark | clark | clark | clark | clark | clark | clark | clark |

# Change to End-of-Line

Some historical implementations of the C command did not behave as described by IEEE Std. 1003.1-200x when the \$ key was remapped because they were implemented by pushing the \$ key onto the input queue and reprocessing it. IEEE Std. 1003.1-200x does not permit this behavior. Historically, the C, S, and s commands did not copy replaced text into the numeric buffers. For consistency and simplicity of specification, IEEE Std. 1003.1-200x requires that they behave like their respective c commands in all respects.

Utilities vi

#### **Delete**

Historically, lines in open mode that were deleted were scrolled up, and an @ glyph written over the beginning of the line. In the case of terminals that are incapable of the necessary cursor motions, the editor erased the deleted line from the screen. IEEE Std. 1003.1-200x requires conformance to historical practice; that is, if the terminal cannot display the '@' character, the line cannot remain on the screen.

#### Delete to End-of-Line

Some historical implementations of the **D** command did not behave as described by IEEE Std. 1003.1-200x when the \$ key was remapped because they were implemented by pushing the \$ key onto the input queue and reprocessing it. IEEE Std. 1003.1-200x does not permit this behavior.

#### Join

An historical oddity of *vi* is that the commands **J**, **1J**, and **2J** are all equivalent. IEEE Std. 1003.1-200x requires conformance to historical practice. The *vi* **J** command is specified in terms of the *ex* **join** command with an *ex* command *count* value. The address correction for a *count* that is past the end of the edit buffer is necessary for historical compatibility for both *ex* and *vi*.

#### Mark Position

Historical practice is that only lowercase letters, plus ''' and ''', could be used to mark a cursor position. IEEE Std. 1003.1-200x requires conformance to historical practice, but encourages implementations to support other characters as marks as well.

# Repeat Regular Expression Find (Forward and Reverse)

Historically, the N and n commands could not be used as motion components for the c command. With the exception of the cN command, which worked if the search crossed a line boundary, the text region would be discarded, and the user would not be in text input mode. For consistency and simplicity of specification, IEEE Std. 1003.1-200x does not permit this behavior.

# **Insert Empty Line (Below and Above)**

Historically, counts to the **O** and **o** commands were used as the number of physical lines to open, if the terminal was dumb and the **slowopen** option was not set. This was intended to minimize traffic over slow connections and repainting for dumb terminals. IEEE Std. 1003.1-200x does not permit this behavior, requiring that a *count* to the open command behave as for other text input commands. This change to historical practice was made for consistency, and because a superset of the functionality is provided by the **slowopen** edit option.

# **Put from Buffer (Following and Before)**

Historically, *counts* to the **p** and **P** commands were ignored if the buffer was a line mode buffer, but were (mostly) implemented as described in IEEE Std. 1003.1-200x if the buffer was a character mode buffer. Because implementations exist that do not have this limitation, and because pasting lines multiple times is generally useful, IEEE Std. 1003.1-200x requires that *count* be supported for all  $\bf p$  and  $\bf P$  commands.

Historical implementations of vi were widely known to have major problems in the  $\mathbf{p}$  and  $\mathbf{P}$  commands, particularly when unusual regions of text were copied into the edit buffer. The standard developers viewed these as bugs, and they are not permitted for consistency and

**vi** Utilities

39793 simplicity of specification.

Historically, a **P** or **p** command (or an *ex* **put** command executed from open or visual mode) executed in an empty file, left an empty line as the first line of the file. For consistency and simplicity of specification, IEEE Std. 1003.1-200x does not permit this behavior.

# **Replace Character**

Historically, the **r** command did not correctly handle the *erase* and *word erase* characters as arguments, nor did it handle an associated *count* greater than 1 with a <carriage-return> character argument, for which it replaced *count* characters with a single <newline> character. IEEE Std. 1003.1-200x does not permit these inconsistencies.

Historically, the  $\mathbf{r}$  command permitted the <control>-V escaping of entered characters, such as <ESC> and the <carriage-return> character; however, it required two leading <control>-V characters instead of one. IEEE Std. 1003.1-200x requires that this be changed for consistency with the other text input commands of vi.

Historically, it is an error to enter the  ${\bf r}$  command if there are less than *count* characters at or after the cursor in the line. While a reasonable and unambiguous extension would be to permit the  ${\bf r}$  command on empty lines, it would require that too large a *count* be adjusted to match the number of characters at or after the cursor for consistency, which is sufficiently different from historical practice to be avoided. IEEE Std. 1003.1-200x requires conformance to historical practice.

# **Replace Characters**

Historically, if there were **autoindent** characters in the line on which the **R** command was run, and **autoindent** was set, the first <newline> character would be properly indented and no characters would be replaced by the <newline> character. Each additional <newline> character would replace n characters, where n was the number of characters that were needed to indent the rest of the line to the proper indentation level. This behavior is a bug and is not permitted by IEEE Std. 1003.1-200x.

# Undo

Historical practice for cursor positioning after undoing commands was mixed. In most cases, when undoing commands that affected a single line, the cursor was moved to the start of added or changed text, or immediately after deleted text. However, if the user had moved from the line being changed, the column was either set to the first non-<br/>blank> character, returned to the origin of the command, or remained unchanged. When undoing commands that affected multiple lines or entire lines, the cursor was moved to the first character in the first line restored. As an example of how inconsistent this was, a search, followed by an  $\bf o$  text input command, followed by an  $\bf undo$  would return the cursor to the location where the  $\bf o$  command was entered, but a  $\bf cw$  command followed by an  $\bf o$  command followed by an  $\bf undo$  would return the cursor to the first non-<br/>blank> character of the line. IEEE Std. 1003.1-200x requires the most useful of these behaviors, and discards the least useful, in the interest of consistency and simplicity of specification.

Utilities vi

# 39832 Yank

 Historically, the **yank** command did not move to the end of the motion if the motion was in the forward direction. It moved to the end of the motion if the motion was in the backward direction, except for the \_ command, or for the G and ' commands when the end of the motion was on the current line. This was further complicated by the fact that for a number of motion commands, the **yank** command moved the cursor but did not update the screen; for example, a subsequent command would move the cursor from the end of the motion, even though the cursor on the screen had not reflected the cursor movement for the **yank** command. IEEE Std. 1003.1-200x requires that all **yank** commands associated with backward motions move the cursor to the end of the motion for consistency, and specifically, to make ' commands as motions consistent with search patterns as motions.

#### Yank Current Line

Some historical implementations of the Y command did not behave as described by IEEE Std. 1003.1-200x when the '\_' key was remapped because they were implemented by pushing the '\_' key onto the input queue and reprocessing it. IEEE Std. 1003.1-200x does not permit this behavior.

#### **Redraw Window**

Historically, the **z** command always redrew the screen. This is permitted but not required by IEEE Std. 1003.1-200x, because of the frequent use of the **z** command in macros such as **map n nz**. for screen positioning, instead of its use to change the screen size. The standard developers believed that expanding or scrolling the screen offered a better interface for users. The ability to redraw the screen is preserved if the optional new window size is specified, and in the <control>-L and <control>-R commands.

The semantics of  $\mathbf{z}$  are confusing at best. Historical practice is that the screen before the screen that ended with the specified line is displayed. IEEE Std. 1003.1-200x requires conformance to historical practice.

Historically, the **z** command would not display a partial line at the top or bottom of the screen. If the partial line would normally have been displayed at the bottom of the screen, the command worked, but the partial line was replaced with '@' characters. If the partial line would normally have been displayed at the top of the screen, the command would fail. For consistency and simplicity of specification, IEEE Std. 1003.1-200x does not permit this behavior.

Historically, the **z** command with a line specification of 1 ignored the command. For consistency and simplicity of specification, IEEE Std. 1003.1-200x does not permit this behavior.

Historically, the **z** command did not set the cursor column to the first non-<br/>

| character for the character if the first screen was to be displayed, and was already displayed. For consistency and simplicity of specification, IEEE Std. 1003.1-200x does not permit this behavior.

# Input Mode Commands in vi

Historical implementations of *vi* did not permit the user to erase more than a single line of input, or to use normal erase characters such as *line erase*, *worderase*, and *erase* to erase **autoindent** characters. As there exist implementations of *vi* that do not have these limitations, both behaviors are permitted, but only historical practice is required. In the case of these extensions, *vi* is required to pause at the **autoindent** and previous line boundaries.

Historical implementations of *vi* updated only the portion of the screen where the current cursor character was displayed. For example, consider the *vi* input keystrokes:

**vi** Utilities

39876 iabcd<escape>0C<tab>

Historically, the <tab> character would overwrite the characters "abcd" when it was displayed.

Other implementations replace only the 'a' character with the <tab> character, and then push
the rest of the characters ahead of the cursor. Both implementations have problems. The
historical implementation is probably visually nicer for the above example; however, for the
keystrokes:

39882 iabcd<ESC>0R<tab><ESC>

the historical implementation results in the string "bcd" disappearing and then magically reappearing when the <ESC> character is entered. IEEE Std. 1003.1-200x requires the former behavior when overwriting erase-columns; that is, overwriting characters that are no longer logically part of the edit buffer, and the latter behavior otherwise.

Historical implementations of *vi* discarded the <control>-D and <control>-T characters when they were entered at places where their command functionality was not appropriate. IEEE Std. 1003.1-200x requires that the <control>-T functionality always be available, and that <control>-D be treated as any other key when not operating on **autoindent** characters.

**NUL** 

 Some historical implementations of *vi* limited the number of characters entered using the NUL input character to 256 bytes. IEEE Std. 1003.1-200x permits this limitation; however, implementations are encouraged to remove this limit.

<control>-D

See also Rationale for the input mode command <newline>. The hidden assumptions in the <control>-D command (and in the *vi* autoindent specification in general) is that <space> characters take up a single column on the screen and that <tab> characters are comprised of an integral number of <space> characters.

<newline>

Implementations are permitted to rewrite **autoindent** characters in the line when <newline>, <carriage-return>, <control>-D, and <control>-T are entered, or when the **shift** commands are used, because historical implementations have both done so and found it necessary to do so. For example, a <control>-D when the cursor is preceded by a single <tab> character, with **tabstop** set to 8, and **shiftwidth** set to 3, will result in the <tab> character being replaced by several <space> characters.

<control>-T

See also the Rationale for the input mode command <newline>. Historically, <control>-T only worked if no non-<br/>
- blank> characters had yet been input in the current input line. In addition, the characters inserted by <control>-T were treated as **autoindent** characters, and could not be erased using normal user erase characters. Because implementations exist that do not have these limitations, and as moving to a column boundary is generally useful, IEEE Std. 1003.1-200x requires that both limitations be removed.

vi **Utilities** 

| 39914                                                                | <control>-V</control>                                                                                                    |  |  |
|----------------------------------------------------------------------|----------------------------------------------------------------------------------------------------|--|--|
| 39915<br>39916                                                       | Historically, <i>vi</i> used <b>^V</b> , regardless of the value of the literal-next character of the terminal. IEEE Std. 1003.1-200x requires conformance to historical practice.                                                                                                    |  |  |
| 39917<br>39918<br>39919<br>39920<br>39921<br>39922<br>39923<br>39924 | The uses described for <control>-V can also be accomplished with <control>-Q, which is useful on terminals that use <control>-V for the down-arrow function. However, most historical implementations use <control>-Q for the <i>termios</i> START character, so the editor will generally not receive the <control>-Q unless <b>stty ixon</b> mode is set to off. (In addition, some historical implementations of <i>vi</i> explicitly set <b>ixon</b> mode to on, so it was difficult for the user to set it to off.) Any of the command characters described in IEEE Std. 1003.1-200x can be made ineffective by their selection as <i>termios</i> control characters, using the <i>stty</i> utility or other methods described in the System Interfaces volume of IEEE Std. 1003.1-200x.</control></control></control></control></control> |  |  |
| 39925                                                                | <esc></esc>                                                                                                    |  |  |
| 39926<br>39927                                                       | Historically, SIGINT alerted the terminal when used to end input mode. This behavior is permitted, but not required, by IEEE Std. $1003.1-200x$ .                                                                                                    |  |  |
| 39928 FUTURE DIRECTIONS 39929 None.                                  |                                                                                                    |  |  |
| 39930 SEE ALS                                                        | SO                                                                                                    |  |  |
| 39931                                                                | ex, stty                                                                                                    |  |  |
| 39932 <b>CHANC</b> 39933                                             | GE HISTORY First released in Issue 2.                                                                                                    |  |  |
| 39934 <b>Issue 4</b><br>39935                                        | Aligned with the ISO/IEC 9945-2: 1993 standard.                                                                                                    |  |  |
| 39936 <b>Issue 5</b><br>39937                                        | FUTURE DIRECTIONS section added.                                                                                                    |  |  |
| 39938 <b>Issue 6</b><br>39939                                        | This utility is now marked as part of the User Portability Utilities option.                                                                                                    |  |  |
| 39940                                                                | The APPLICATION USAGE section is added.                                                                                                    |  |  |
| 39941                                                                | The obsolescent SYNOPSIS is removed.                                                                                                    |  |  |
| 39942<br>39943                                                       | The following new requirements on POSIX implementations derive from alignment with the Single UNIX Specification:                                                                                                    |  |  |
| 39944                                                                | The lisp mode is added.                                                                                                    |  |  |
| 39945                                                                | • The <b>reindent</b> command description is added.                                                                                                    |  |  |
| 39946<br>39947                                                       | The $vi$ utility has been extensively rewritten for alignment with the IEEE P1003.2b draft standard.                                                                                                    |  |  |
|                                                                      |                                                                                                    |  |  |

3253 Shell and Utilities, Issue 6

**Wait** Utilities

39948 **NAME** 39949 wait — await process completion 39950 SYNOPSIS 39951 wait [pid...] 39952 **DESCRIPTION** When an asynchronous list (see Section 2.9.3.1 (on page 2259)) is started by the shell, the process 39953 ID of the last command in each element of the asynchronous list shall become known in the 39954 current shell execution environment; see Section 2.13 (on page 2273). 39955 If the *wait* utility is invoked with no operands, it shall wait until all process IDs known to the 39956 invoking shell have terminated and exit with a zero exit status. 39957 39958 If one or more *pid* operands are specified that represent known process IDs, the *wait* utility shall wait until all of them have terminated. If one or more *pid* operands are specified that represent 39959 unknown process IDs, wait shall treat them as if they were known process IDs that exited with 39960 exit status 127. The exit status returned by the *wait* utility shall be the exit status of the process 39961 requested by the last *pid* operand. 39962 39963 The known process IDs are applicable only for invocations of wait in the current shell execution environment. 39964 39965 OPTIONS None. 39966 39967 OPERANDS The following operand shall be supported: 39968 pid One of the following: 39969 The unsigned decimal integer process ID of a command, for which the utility 39970 39971 is to wait for the termination. 2. A job control job ID (see the Base Definitions volume 39972 39973 IEEE Std. 1003.1-200x, Section 3.205, Job Control Job ID) that identifies a background process group to be waited for. The job control job ID notation is 39974 applicable only for invocations of wait in the current shell execution 39975 environment; see Section 2.13 (on page 2273). The exit status of wait shall be 39976 determined by the last command in the pipeline. 39977 Note: The job control job ID type of *pid* is only available on systems 39978 supporting the User Portability Utilities option. 39979 39980 STDIN Not used. 39981 39982 INPUT FILES None. 39983 39984 ENVIRONMENT VARIABLES The following environment variables shall affect the execution of *wait*: 39985 LANG Provide a default value for the internationalization variables that are unset or null. 39986 If LANG is unset or null, the corresponding value from the implementation-39987

been defined.

39988

39989

39990

defined default locale shall be used. If any of the internationalization variables

contains an invalid setting, the utility shall behave as if none of the variables had

wait **Utilities** 

39991 LC\_ALL If set to a non-empty string value, override the values of all the other 39992 internationalization variables. 39993 LC\_CTYPE Determine the locale for the interpretation of sequences of bytes of text data as characters (for example, single-byte as opposed to multi-byte characters in 39994 39995 arguments). LC\_MESSAGES 39996 Determine the locale that should be used to affect the format and contents of 39997 diagnostic messages written to standard error. 39998 NLSPATH Determine the location of message catalogs for the processing of *LC\_MESSAGES*. 39999 XSI 40000 ASYNCHRONOUS EVENTS

Default. 40001

#### 40002 STDOUT

Not used. 40003

# 40004 STDERR

Used only for diagnostic messages. 40005

# 40006 OUTPUT FILES

None. 40007

#### 40008 EXTENDED DESCRIPTION

None. 40009

# 40010 EXIT STATUS

40011

40012

40013 40014

40015

40016

40017

40021

If one or more operands were specified, all of them have terminated or were not known by the invoking shell, and the status of the last operand specified is known, then the exit status of wait shall be the exit status information of the command indicated by the last operand specified. If the process terminated abnormally due to the receipt of a signal, the exit status shall be greater than 128 and shall be distinct from the exit status generated by other signals, but the exact value is unspecified. (See the kill -1 option.) Otherwise, the wait utility shall exit with one of the following values:

The wait utility was invoked with no operands and all process IDs known by the 40018 invoking shell have terminated. 40019

1-126 The wait utility detected an error. 40020

The command identified by the last *pid* operand specified is unknown. 127

#### 40022 CONSEQUENCES OF ERRORS

Default. 40023

# 40024 APPLICATION USAGE

On most implementations, wait is a shell built-in. If it is called in a subshell or separate utility 40025 execution environment, such as one of the following: 40026

```
40027
            (wait)
            nohup wait ...
40028
            find . -exec wait ... \;
40029
```

it returns immediately because there are no known process IDs to wait for in those 40030 40031 environments.

Historical implementations of interactive shells have discarded the exit status of terminated 40032 background processes before each shell prompt. Therefore, the status of background processes 40033 was usually lost unless it terminated while wait was waiting for it. This could be a serious 40034

**wait** Utilities

problem when a job that was expected to run for a long time actually terminated quickly with a syntax or initialization error because the exit status returned was usually zero if the requested process ID was not found. This volume of IEEE Std. 1003.1-200x requires the implementation to keep the status of terminated jobs available until the status is requested, so that scripts like:

```
40039 j1&
40040 p1=$!
40041 j2&
40042 wait $p1
40043 echo Job 1 exited with status $?
40044 wait $!
40045 echo Job 2 exited with status $?
```

works without losing status on any of the jobs. The shell is allowed to discard the status of any process that it determines the application cannot get the process ID from the shell. It is also required to remember only {CHILD\_MAX} number of processes in this way. Since the only way to get the process ID from the shell is by using the '!' shell parameter, the shell is allowed to discard the status of an asynchronous list if "\$!" was not referenced before another asynchronous list was started. (This means that the shell only has to keep the status of the last asynchronous list started if the application did not reference "\$!". If the implementation of the shell is smart enough to determine that a reference to "\$!" was not saved anywhere that the application can retrieve it later, it can use this information to trim the list of saved information. Note also that a successful call to wait with no operands discards the exit status of all asynchronous lists.)

If the exit status of *wait* is greater than 128, there is no way for the application to know if the waited-for process exited with that value or was killed by a signal. Since most utilities exit with small values, there is seldom any ambiguity. Even in the ambiguous cases, most applications just need to know that the asynchronous job failed; it does not matter whether it detected an error and failed or was killed and did not complete its job normally.

# 40062 EXAMPLES

Although the exact value used when a process is terminated by a signal is unspecified, if it is known that a signal terminated a process, a script can still reliably figure out which signal using *kill* as shown by the following script:

```
      40066
      sleep 1000&

      40067
      pid=$!

      40068
      kill -kill $pid

      40069
      wait $pid

      40070
      echo $pid was terminated by a SIG$(kill -1 $?) signal.
```

40071 If the following sequence of commands is run in less than 31 seconds:

```
40072 sleep 257 | sleep 31 & 40073 jobs -1 %%
```

either of the following commands returns the exit status of the second *sleep* in the pipeline:

```
40075 wait <pid of sleep 31>
40076 wait %%
```

#### 40077 RATIONALE

The description of *wait* does not refer to the *waitpid()* function from the System Interfaces volume of IEEE Std. 1003.1-200x because that would needlessly overspecify this interface. However, the wording means that *wait* is required to wait for an explicit process when it is given an argument so that the status information of other processes is not consumed. Historical

Utilities wait

```
40082
              implementations use the wait() function defined in the System Interfaces volume of
40083
              IEEE Std. 1003.1-200x until wait() returns the requested process ID or finds that the requested
              process does not exist. Because this means that a shell script could not reliably get the status of
40084
              all background children if a second background job was ever started before the first job finished,
40085
              it is recommended that the wait utility use a method such as the functionality provided by the
40086
40087
              waitpid() function.
              The ability to wait for multiple pid operands was adopted from the KornShell.
40088
              This new functionality was added because it is needed to determine the exit status of any
40089
              asynchronous list accurately. The only compatibility problem that this change creates is for a
40090
40091
              script like
              while sleep 60 do
40092
40093
                   job& echo Job started $(date) as $!
                                                                    done
              which causes the shell to monitor all of the jobs started until the script terminates or runs out of
40094
40095
              memory. This would not be a problem if the loop did not reference "$!" or if the script would
40096
              occasionally wait for jobs it started.
40097 FUTURE DIRECTIONS
              None.
40098
40099 SEE ALSO
              sh, the System Interfaces volume of IEEE Std. 1003.1-200x, waitpid()
40100
40101 CHANGE HISTORY
              First released in Issue 2.
40102
40103 Issue 4
40104
              Aligned with the ISO/IEC 9945-2: 1993 standard.
```

WC Utilities

| 40105 <b>NAME</b><br>40106                | wc — word                                                                               | line, and byte or character count                                                                                                    |  |  |
|-------------------------------------------|-----------------------------------------------------------------------------------------|----------------------------------------------------------------------------------------------------|--|--|
| 40107 <b>SYNOF</b>                        | · ·                                                                                     |                                                                                                    |  |  |
| 40107 <b>311101</b><br>40108              |                                                                                         | ][-lw][file]                                                                                                    |  |  |
| 40109 <b>DESCR</b><br>40110<br>40111      |                                                                                         |                                                                                                    |  |  |
| 40112<br>40113                            | The utility specified.                                                                  | also shall write a total count for all named files, if more than one input file is                                                                                                    |  |  |
| 40114<br>40115                            | The <i>wc</i> utili white space.                                                        | ty shall consider a <i>word</i> to be a non-zero-length string of characters delimited by                                                                                                    |  |  |
| 40116 <b>OPTIO</b><br>40117<br>40118      | The <i>wc</i> utili                                                                     | ity shall conform to the Base Definitions volume of IEEE Std. 1003.1-200x, Section Syntax Guidelines.                                                                                                    |  |  |
| 40119                                     | The following                                                                           | ng options shall be supported:                                                                                                    |  |  |
| 40120                                     | -с                                                                                      | Write to the standard output the number of bytes in each input file.                                                                                                    |  |  |
| 40121<br>40122                            | - <b>l</b>                                                                              | Write to the standard output the number of <newline> characters in each input file.</newline>                                                                                                    |  |  |
| 40123                                     | - <b>m</b>                                                                              | Write to the standard output the number of characters in each input file.                                                                                                    |  |  |
| 40124                                     | -w                                                                                      | Write to the standard output the number of words in each input file.                                                                                                    |  |  |
| 40125<br>40126                            | When any o options.                                                                     | option is specified, wc shall report only the information requested by the specified                                                                                                    |  |  |
| 40127 <b>OPERA</b><br>40128               | 40127 OPERANDS                                                                          |                                                                                                    |  |  |
| 40129<br>40130                            | file                                                                                    | A path name of an input file. If no <i>file</i> operands are specified, the standard input shall be used.                                                                                                    |  |  |
| 40131 <b>STDIN</b><br>40132<br>40133      |                                                                                         | ed input shall be used only if no file operands are specified. See the INPUT FILES                                                                                                    |  |  |
| 40134 <b>INPUT</b><br>40135               |                                                                                         | les may be of any type.                                                                                                    |  |  |
| 40136 <b>ENVIR</b><br>40137               | ONMENT VARIABLES  The following environment variables shall affect the execution of wc: |                                                                                                    |  |  |
| 40138<br>40139<br>40140<br>40141<br>40142 | LANG                                                                                    | Provide a default value for the internationalization variables that are unset or null. If <i>LANG</i> is unset or null, the corresponding value from the implementation-defined default locale shall be used. If any of the internationalization variables contains an invalid setting, the utility shall behave as if none of the variables had been defined. |  |  |
| 40143<br>40144                            | LC_ALL                                                                                  | If set to a non-empty string value, override the values of all the other internationalization variables.                                                                                                    |  |  |
| 40145<br>40146<br>40147                   | LC_CTYPE                                                                                | Determine the locale for the interpretation of sequences of bytes of text data as characters (for example, single-byte as opposed to multi-byte characters in arguments and input files) and which characters are defined as white space                                                                                                    |  |  |

**Utilities WC** 

| 40148                       |                                                                                                    | characters.                                                                                                    |  |  |
|-----------------------------|----------------------------------------------------------------------------------------------------|----------------------------------------------------------------------------------------------------|--|--|
| 40149                       | LC_MESSA                                                                                                    |                                                                                                    |  |  |
| 40150                       |                                                                                                    | Determine the locale that should be used to affect the format and contents of                                            |  |  |
| 40151<br>40152              |                                                                                                    | diagnostic messages written to standard error and informative messages written to standard output.                       |  |  |
|                             | NI CDATII                                                                                                    |                                                                                                    |  |  |
| 40153 XSI                   | NLSPATH                                                                                                    | Determine the location of message catalogs for the processing of <i>LC_MESSAGES</i> .                                    |  |  |
|                             | CHRONOUS I<br>Default.                                                                                                    | EVENTS                                                                                                    |  |  |
| 40155                       |                                                                                                    |                                                                                                    |  |  |
| 40156 <b>STDO</b> 40157     |                                                                                                    | he standard output shall contain an entry for each input file of the form:                                               |  |  |
|                             | •                                                                                                    |                                                                                                    |  |  |
| 40158                       |                                                                                                    | %s\n", <newlines>, <words>, <bytes>, <file></file></bytes></words></newlines>                                            |  |  |
| 40159<br>40160              | If the <b>-m</b> of format.                                                                                                    | ption is specified, the number of characters shall replace the <i><bytes></bytes></i> field in this                      |  |  |
| 40161<br>40162              |                                                                                                    | ons are specified and the <b>-l</b> option is not specified, the number of <newline> hall not be written.</newline>      |  |  |
| 40163<br>40164              | If any option written.                                                                                                    | ns are specified and the -w option is not specified, the number of words shall not be                                    |  |  |
| 40165<br>40166              | If any options are specified and neither $-c$ nor $-m$ is specified, the number of bytes or characters shall not be written.                         |                                                                                                    |  |  |
| 40167<br>40168              | If no input <i>file</i> operands are specified, no name shall be written and no <blank> characters preceding the path name shall be written.</blank> |                                                                                                    |  |  |
| 40169                       | If more than one input <i>file</i> operand is specified, an additional line shall be written, of the same                                            |                                                                                                    |  |  |
| 40170                       |                                                                                                    | e other lines, except that the word <b>total</b> (in the POSIX locale) shall be written instead                          |  |  |
| 40171<br>40172              | -                                                                                                    | me and the total of each column shall be written as appropriate. Such an additional is written at the end of the output. |  |  |
| 40173 <b>STDEF</b>          | · ·                                                                                                    | s writter at the end of the output                                                                                       |  |  |
| 40173 <b>31DEF</b><br>40174 |                                                                                                    | or diagnostic messages.                                                                                                  |  |  |
| 40175 <b>OUTP</b>           | •                                                                                                    |                                                                                                    |  |  |
| 40176                       | None.                                                                                                    |                                                                                                    |  |  |
| 40177 <b>EXTEN</b>          | 40177 EXTENDED DESCRIPTION                                                                                                    |                                                                                                    |  |  |
| 40178                       | None.                                                                                                    |                                                                                                    |  |  |
| 40179 <b>EXIT S</b>         | TATUS                                                                                                    |                                                                                                    |  |  |
| 40180                       | The following                                                                                                    | ng exit values shall be returned:                                                                                        |  |  |
| 40181                       |                                                                                                    | ful completion.                                                                                                    |  |  |
| 40182                       | >0 An erro                                                                                                    | or occurred.                                                                                                    |  |  |
| 40183 CONS                  | EQUENCES O                                                                                                    | OF ERRORS                                                                                                    |  |  |

Shell and Utilities, Issue 6 3259

40184

Default.

**Utilities** wc

#### 40185 APPLICATION USAGE

40186 The  $-\mathbf{m}$  option is not a switch, but an option at the same level as  $-\mathbf{c}$ . Thus, to produce the full

40187 default output with character counts instead of bytes, the command required is:

40188 wc -mlw

# 40189 EXAMPLES

40190 None.

#### 40191 RATIONALE

40198

40199

40200

40204

The output file format pseudo-*printf*() string differs from the the System V version of *wc*: 40192

40193 "7d7d7d7d7d8n"

which produces possibly ambiguous and unparsable results for very large files, as it assumes no 40194 40195

number shall exceed six digits.

Some historical implementations use only <space>, <tab>, and <newline> as word separators. 40196

40197 The equivalent of the ISO C standard *isspace()* function is more appropriate.

> The -c option stands for "character" count, even though it counts bytes. This stems from the sometimes erroneous historical view that bytes and characters are the same size. Due to international requirements, the -m option (reminiscent of "multi-byte") was added to obtain

actual character counts. 40201

Early proposals only specified the results when input files were text files. The current 40202 specification more closely matches historical practice. (Bytes, words, and <newline>s are 40203

counted separately and the results are written when an end-of-file is detected.)

Historical implementations of the wc utility only accepted one argument to specify the options 40205 -c, -l, and -w. Some of them also had multiple occurrences of an option cause the 40206 corresponding count to be written multiple times and had the order of specification of the 40207 40208 options affect the order of the fields on output, but did not document either of these. Because common usage either specifies no options or only one option, and because none of this was 40209 documented, the changes required by this volume of IEEE Std. 1003.1-200x should not break 40210

many historical applications (and do not break any historical portable applications). 40211

# 40212 FUTURE DIRECTIONS

None. 40213

## 40214 SEE ALSO

cksum

#### 40216 CHANGE HISTORY

40217 First released in Issue 2.

# 40218 Issue 4

40219 Aligned with the ISO/IEC 9945-2: 1993 standard. **Utilities** what

```
40220 NAME
40221
              what — identify SCCS files (DEVELOPMENT)
40222 SYNOPSIS
              what [-s] file...
40223 XSI
40224
40225 DESCRIPTION
              The what utility shall search the given files for all occurrences of the pattern that get (see get (on
40226
              page 2685)) substitutes for %Z% ("@(#)") and shall write to standard output what follows until
40227
              the first occurrence of one of the following:
40228
                        newline
                                           NUL
40229
                   >
40230 OPTIONS
              The what utility shall conform to the Base Definitions volume of IEEE Std. 1003.1-200x, Section
40231
              12.2, Utility Syntax Guidelines.
40232
40233
              The following option is supported:
                           Quit after finding the first occurrence of the pattern in each file.
40234
40235 OPERANDS
              The following operands shall be supported:
40236
              file
40237
                           A path name of a file to search.
40238 STDIN
              Not used.
40239
40240 INPUT FILES
              The input files are of any file type.
40241
40242 ENVIRONMENT VARIABLES
              The following environment variables shall affect the execution of what:
40243
              LANG
40244
                           Provide a default value for the internationalization variables that are unset or null.
                           If LANG is unset or null, the corresponding value from the implementation-
40245
                           defined default locale shall be used. If any of the internationalization variables
40246
                           contains an invalid setting, the utility shall behave as if none of the variables had
40247
                           been defined.
40248
              LC_ALL
                           If set to a non-empty string value, override the values of all the other
40249
                           internationalization variables.
40250
              LC_CTYPE
                           Determine the locale for the interpretation of sequences of bytes of text data as
40251
                           characters (for example, single-byte as opposed to multi-byte characters in
40252
                           arguments and input files).
40253
              LC MESSAGES
40254
                           Determine the locale that should be used to affect the format and contents of
40255
                           diagnostic messages written to standard error.
40256
40257
              NLSPATH
                           Determine the location of message catalogs for the processing of LC_MESSAGES.
40258 ASYNCHRONOUS EVENTS
```

Shell and Utilities, Issue 6 3261

Default.

40259

**what** Utilities

```
40260 STDOUT
40261
             The standard output shall consist of the following for each file operand:
40262
             "%s:\n\t%s\n", <pathname>, <identification string>
40263 STDERR
40264
             Used only for diagnostic messages.
40265 OUTPUT FILES
40266
             None.
40267 EXTENDED DESCRIPTION
40268
             None.
40269 EXIT STATUS
40270
             The following exit values shall be returned:
             0
                 Any matches were found.
40271
                 Otherwise.
40272
40273 CONSEQUENCES OF ERRORS
             Default.
40274
40275 APPLICATION USAGE
             The what utility is intended to be used in conjunction with the SCCS command get, which
40276
40277
             automatically inserts identifying information, but it can also be used where the information is
40278
             inserted by any other means.
             When the string "@(#)" is included in a library routine in a shared library, it might not be found
40279
40280
             in an a.out file using that library routine.
40281 EXAMPLES
40282
             If the C-language program in file f.c contains:
             char ident[] = "@(#)identification information";
40283
             and f.c is compiled to yield f.o and a.out, then the command:
40284
             what f.c f.o a.out
40285
40286
             writes:
40287
             f.c:
                  identification information
40288
40289
             f.o:
40290
                  identification information
40291
40292
40293
             a.out:
                  identification information
40294
40295
40296 RATIONALE
             None.
40297
40298 FUTURE DIRECTIONS
             None.
40299
```

**Utilities** what

40300 **SEE ALSO** 40301 *get* 

40302 CHANGE HISTORY

40303 First released in Issue 2.

40304 **Issue 4** 

40305 Format reorganized.

40306 Utility Syntax Guidelines support mandated.

40307 Internationalized environment variable support mandated.

**who** Utilities

| 40308 <b>NAME</b><br>40309           | who — display who is on the system                                                                                                    |                                                                                                    |  |  |
|--------------------------------------|----------------------------------------------------------------------------------------------------|----------------------------------------------------------------------------------------------------|--|--|
| 40310 <b>SYNOP</b>                   |                                                                                                    |                                                                                                    |  |  |
| 40311 UP<br>40312                    | who [-mTu]                                                                                                    |                                                                                                    |  |  |
| 40313 XSI                            | who [-mu]                                                                                                    | who [-mu]-s[-bHlprt][file]                                                                                                    |  |  |
| 40314                                | who [-mTu                                                                                                    | ][-abdHlprt][file]                                                                                                    |  |  |
| 40315                                | who -q [f                                                                                                    | ile]                                                                                                    |  |  |
| 40316                                | who am i                                                                                                    |                                                                                                    |  |  |
| 40317<br>40318                       | who am I                                                                                                    |                                                                                                    |  |  |
| 40319 <b>DESCR</b>                   | IPTION                                                                                                    |                                                                                                    |  |  |
| 40320<br>40321                       | The <i>who</i> utility shall list various pieces of information about accessible users. The domain of accessibility is implementation-defined.                                                                                 |                                                                                                    |  |  |
| 40322 XSI<br>40323<br>40324          | Based on the options given, <i>who</i> can also list the user's name, terminal line, login time, elapsed time since activity occurred on the line, and the process ID of the command interpreter for each current system user. |                                                                                                    |  |  |
| 40325 <b>OPTIO</b>                   | NS                                                                                                    |                                                                                                    |  |  |
| 40326<br>40327                       | The <i>who</i> utility shall conform to the Base Definitions volume of IEEE Std. 1003.1-200x, Section 12.2, Utility Syntax Guidelines.                                                                                         |                                                                                                    |  |  |
| 40328<br>40329                       | The following options shall be supported. The metavariables, such as <i><li>line</li></i> >, refer to fields described in the STDOUT section.                                                                                  |                                                                                                    |  |  |
| 40330 XSI<br>40331                   | <b>−a</b>                                                                                                    | Process the implementation-defined database or named file with the $-\mathbf{b}$ , $-\mathbf{d}$ , $-\mathbf{l}$ , $-\mathbf{p}$ , $-\mathbf{r}$ , $-\mathbf{T}$ and $-\mathbf{u}$ options turned on.                                                                                             |  |  |
| 40332 XSI                            | -b                                                                                                    | Write the time and date of the last reboot.                                                                                                    |  |  |
| 40333 XSI<br>40334<br>40335<br>40336 | - <b>d</b>                                                                                                    | Write a list of all processes that have expired and not been respawned by the <i>init</i> system process. The <i><exit></exit></i> field appears for dead processes and contains the termination and exit values of the dead process. This can be useful in determining why a process terminated. |  |  |
| 40337 XSI                            | –H                                                                                                    | Write column headings above the regular output.                                                                                                    |  |  |
| 40338 XSI<br>40339<br>40340          | -l                                                                                                    | (The letter ell.) List only those lines on which the system is waiting for someone to login. The <i><name></name></i> field is <b>LOGIN</b> in such cases. Other fields are the same as for user entries except that the <i><state></state></i> field does not exist.                             |  |  |
| 40341                                | -m                                                                                                    | Output only information about the current terminal.                                                                                                    |  |  |
| 40342 XSI<br>40343                   | <b>-</b> p                                                                                                    | List any other process that is currently active and has been previously spawned by <i>init</i> .                                                                                                    |  |  |
| 40344 XSI<br>40345                   | -q                                                                                                    | (Quick.) List only the names and the number of users currently logged on. When this option is used, all other options are ignored.                                                                                                    |  |  |
| 40346 XSI                            | –r                                                                                                    | Write the current <i>run-level</i> of the <i>init</i> process.                                                                                                    |  |  |
| 40347 XSI                            | -s                                                                                                    | List only the < <i>name</i> >, < <i>line</i> >, and < <i>time</i> > fields. This is the default case.                                                                                                    |  |  |
| 40348 XSI                            | –t                                                                                                    | Indicate the last change to the system clock.                                                                                                    |  |  |
|                                      |                                                                                                    |                                                                                                    |  |  |

**Utilities** who

| 40349                                                                                                   | <b>-T</b>      | Show the state of each terminal, as described in the STDOUT section.                                                                                                    |
|----------------------------------------------------------------------------------------------------|----------------|----------------------------------------------------------------------------------------------------|
| 40350 XSI<br>40351<br>40352<br>40353 XSI<br>40354<br>40355<br>40356<br>40357<br>40358<br>40359<br>40360 | -u             | This option lists only those users who are currently logged in. Output the user's "idle time" in addition to any other information. The idle time is the time since any activity occurred on the user's terminal. The method of determining this is unspecified. The <name> is the user's login name. The <li>line&gt; is the name of the line as found in the directory /dev. The <time> is the time that the user logged in. The <activity> is the number of hours and minutes since activity last occurred on that particular line. A dot indicates that the terminal has seen activity in the last minute and is therefore "current". If more than twenty-four hours have elapsed or the line has not been used since boot time, the entry is marked <old>. This field is useful when trying to determine whether a person is working at the terminal or not. The <pid> is the process ID of the user's login process.</pid></old></activity></time></li></name> |
| 40361 <b>OPERA</b>                                                                                      |                | or anaranda shall be supported                                                                                                    |
| 40362 XSI                                                                                               |                | g operands shall be supported:                                                                                                    |
| 40363<br>40364                                                                                          | am i, am I     | In the POSIX locale, limit the output to describing the invoking user, equivalent to the $-\mathbf{m}$ option. The $\mathbf{am}$ and $\mathbf{i}$ or $\mathbf{I}$ must be separate arguments.                                                                                                    |
| 40365<br>40366                                                                                          | file           | Specify a path name of a file to substitute for the implementation-defined database of logged-on users that <i>who</i> uses by default.                                                                                                    |
| 40367 <b>STDIN</b>                                                                                      |                |                                                                                                    |
| 40368                                                                                                   | Not used.      |                                                                                                    |
| 40369 <b>INPUT I</b><br>40370                                                                           | FILES<br>None. |                                                                                                    |
| 40371 <b>ENVIR</b> C<br>40372                                                                           |                | ARIABLES  ag environment variables shall affect the execution of who:                                                                                                    |
| 40373<br>40374<br>40375<br>40376<br>40377                                                               | LANG           | Provide a default value for the internationalization variables that are unset or null. If <i>LANG</i> is unset or null, the corresponding value from the implementation-defined default locale shall be used. If any of the internationalization variables contains an invalid setting, the utility shall behave as if none of the variables had been defined.                                                                                                    |
| 40378<br>40379                                                                                          | LC_ALL         | If set to a non-empty string value, override the values of all the other internationalization variables.                                                                                                    |
| 40380<br>40381<br>40382                                                                                 | LC_CTYPE       | Determine the locale for the interpretation of sequences of bytes of text data as characters (for example, single-byte as opposed to multi-byte characters in arguments).                                                                                                    |
| 40383<br>40384<br>40385                                                                                 | LC_MESSAC      | Determine the locale that should be used to affect the format and contents of diagnostic messages written to standard error.                                                                                                    |
| 40386                                                                                                   | LC_TIME        | Determine the locale used for the format and contents of the date and time strings.                                                                                                    |
| 40387 XSI                                                                                               | NLSPATH        | Determine the location of message catalogs for the processing of $LC\_MESSAGES$ .                                                                                                    |

# **40388 ASYNCHRONOUS EVENTS**

40389 Default.

**who** Utilities

#### 40390 STDOUT 40391 XSI OF XSI-conformant systems shall write the default information to the standard output in the following general format: 40392 <name>[<state>]<line><time>[<activity>][<pid>][<comment>][<exit>] 40393 40394 The following format shall be used for the **–T** option: "%s %c %s %s\n" <name>, <terminal state>, <terminal name>, 40395 40396 <time of login> 40397 where *<terminal state>* is one of the following characters: The terminal allows write access to other users. 40398 The terminal denies write access to other users. 40399 The terminal write-access state cannot be determined. 40400 In the POSIX locale, the *<time of login>* shall be equivalent in format to the output of: 40401 date +"%b %e %H:%M" 40402 If the -u option is used with -T, the idle time shall be added to the end of the previous format in 40403 an unspecified format. 40404 40405 STDERR Used only for diagnostic messages. 40406 **40407 OUTPUT FILES** 40408 None. 40409 EXTENDED DESCRIPTION 40410 None. 40411 EXIT STATUS The following exit values shall be returned: 40412 0 Successful completion. 40413 >0 An error occurred. 40414 40415 CONSEQUENCES OF ERRORS Default. 40416 40417 APPLICATION USAGE 40418 The name *init* used for the system process is the most commonly used on historical systems, but 40419 it may vary. The "domain of accessibility" referred to is a broad concept that permits interpretation either on 40420 40421 a very secure basis or even to allow a network-wide implementation like the historical rwho. 40422 EXAMPLES 40423 None. 40424 RATIONALE Due to differences between historical implementations, the base options provided were a 40425 compromise to allow users to work with those functions. The standard developers also 40426 considered removing all the options, but felt that these options offered users valuable 40427 functionality. Additional options to match historical systems are available on XSI-conformant 40428

40429

systems.

**Utilities** who

| 40430<br>40431<br>40432       | It is recognized that the <i>who</i> command may be of limited usefulness, especially in a multi-level secure environment. The standard developers considered, however, that having some standard method of determining the "accessibility" of other users would aid user portability. |  |  |  |
|-------------------------------|----------------------------------------------------------------------------------------------------|--|--|--|
| 40433<br>40434<br>40435       | No format was specified for the default <i>who</i> output for systems not supporting the XSI Extension. In such a user-oriented command, designed only for human use, this was not considered to be a deficiency.                                                                      |  |  |  |
| 40436<br>40437                | The format of the terminal name is unspecified, but the descriptions of <i>ps</i> , <i>talk</i> , and <i>write</i> require that they use the same format.                                                                                                    |  |  |  |
| 40438 FUTUR                   | 40438 FUTURE DIRECTIONS                                                                                                    |  |  |  |
| 40439                         | None.                                                                                                    |  |  |  |
| 40440 SEE ALSO                |                                                                                                    |  |  |  |
| 40441                         | mesg                                                                                                    |  |  |  |
| 40442 <b>CHAN</b><br>40443    | GE HISTORY First released in Issue 2.                                                                                                    |  |  |  |
| 40444 <b>Issue 4</b><br>40445 | Aligned with the ISO/IEC 9945-2: 1993 standard.                                                                                                    |  |  |  |
| 40446 <b>Issue 6</b><br>40447 | This utility is now marked as part of the User Portability Utilities option.                                                                                                    |  |  |  |
|                               | This denty is not in married as part of the observationing offices option                                                                                                    |  |  |  |

**write** Utilities

#### 40448 **NAME**

40449 write — write to another user

#### 40450 SYNOPSIS

40451 UP write user\_name [terminal]

40452

40462

40463

40464

40465

40466

40467 40468

40469

40470

40471 40472

40473 40474

40475

40476

40477 40478

40479

40480

40481 40482

40483

40484

40485

40486

#### 40453 **DESCRIPTION**

40454 The *write* utility shall read lines from the user's standard input and write them to the terminal of another user. When first invoked, it shall write the message:

```
40456 Message from sender-login-id (sending-terminal) [date]...
```

to *user\_name*. When it has successfully completed the connection, the sender's terminal shall be alerted twice to indicate that what the sender is typing is being written to the recipient's terminal.

40460 If the recipient wants to reply, this can be accomplished by typing:

```
40461 write sender-login-id [sending-terminal]
```

upon receipt of the initial message. Whenever a line of input as delimited by a NL, EOF, or EOL special character (see the Base Definitions volume of IEEE Std. 1003.1-200x, Chapter 11, General Terminal Interface) is accumulated while in canonical input mode, the accumulated data shall be written on the other user's terminal. Characters shall be processed as follows:

- Typing the <alert> character shall write the alert character to the recipient's terminal.
- Typing the erase and kill characters shall affect the sender's terminal in the manner described by the **termios** interface in the Base Definitions volume of IEEE Std. 1003.1-200x, Chapter 11, General Terminal Interface.
- Typing the interrupt or end-of-file characters shall cause *write* to write an appropriate message ("EOT\n" in the POSIX locale) to the recipient's terminal and exit.
- Typing characters from *LC\_CTYPE* classifications **print** or **space** shall cause those characters to be sent to the recipient's terminal.
- When and only when the stty iexten local mode is enabled, the existence and processing of additional special control characters and multi-byte or single-byte functions is implementation-defined.
- Typing other non-printable characters shall cause implementation-defined sequences of printable characters to be written to the recipient's terminal.

To write to a user who is logged in more than once, the *terminal* argument can be used to indicate which terminal to write to; otherwise, the recipient's terminal is selected in an implementation-defined manner and an informational message is written to the sender's standard output, indicating which terminal was chosen.

Permission to be a recipient of a *write* message can be denied or granted by use of the *mesg* utility. However, a user's privilege may further constrain the domain of accessibility of other users' terminals. The *write* utility shall fail when the user lacks the appropriate privileges to perform the requested action.

#### 40487 **OPTIONS**

40488 None.

Utilities write

#### 40489 OPERANDS 40490 The following operands shall be supported: 40491 user name Login name of the person to whom the message shall be written. The application shall ensure that this operand is of the form returned by the *who* utility. 40492 40493 terminal Terminal identification in the same format provided by the *who* utility. 40494 **STDIN** 40495 Lines to be copied to the recipient's terminal is read from standard input. 40496 INPUT FILES 40497 None. 40498 ENVIRONMENT VARIABLES 40499 The following environment variables shall affect the execution of *write*: LANG Provide a default value for the internationalization variables that are unset or null. 40500 If LANG is unset or null, the corresponding value from the implementation-40501 defined default locale shall be used. If any of the internationalization variables 40502 contains an invalid setting, the utility shall behave as if none of the variables had 40503 been defined. 40504 LC\_ALL If set to a non-empty string value, override the values of all the other 40505 internationalization variables. 40506 LC\_CTYPE Determine the locale for the interpretation of sequences of bytes of text data as 40507 characters (for example, single-byte as opposed to multi-byte characters in 40508 arguments and input files). If the recipient's locale does not use an LC CTYPE 40509 equivalent to the sender's, the results are undefined. 40510 LC\_MESSAGES 40511 40512 Determine the locale that should be used to affect the format and contents of 40513 diagnostic messages written to standard error and informative messages written to 40514 standard output. NLSPATH Determine the location of message catalogs for the processing of *LC\_MESSAGES*. 40515 XSI 40516 ASYNCHRONOUS EVENTS If an interrupt signal is received, write shall write an appropriate message on the recipient's 40517 terminal and exits with a status of zero. It shall take the standard action for all other signals. 40518 **40519 STDOUT** 40520 An informational message shall be written to standard output if a recipient is logged in more than once. 40521 40522 STDERR 40523 Used only for diagnostic messages. 40524 OUTPUT FILES 40525 The recipient's terminal is used for output. 40526 EXTENDED DESCRIPTION None. 40527 40528 EXIT STATUS The following exit values shall be returned: 40529

Shell and Utilities, Issue 6 3269

Successful completion.

40530

write

40531 >0 The addressed user is not logged on or the addressed user denies permission. **40532 CONSEQUENCES OF ERRORS** 40533 Default. 40534 APPLICATION USAGE 40535 The *talk* utility is considered by some users to be a more usable utility on full-screen terminals. 40536 EXAMPLES 40537 None. 40538 RATIONALE 40539 The write utility was included in this volume of IEEE Std. 1003.1-200x since it can be implemented on all terminal types. The standard developers considered the talk utility, which 40540 cannot be implemented on certain terminals, to be a "better" communications interface. Both of 40541 these programs are in widespread use on historical implementations. Therefore, the standard 40542 developers decided that both utilities should be specified. 40543 The format of the terminal name is unspecified, but the descriptions of ps, talk, who, and write 40544 require that they all use or accept the same format. 40545 **40546 FUTURE DIRECTIONS** None. 40547 **40548 SEE ALSO** mesg, talk, who, the Base Definitions volume of IEEE Std. 1003.1-200x, Chapter 11, General 40549 40550 **Terminal Interface** 40551 CHANGE HISTORY First released in Issue 2. 40552 40553 Issue 4 40554 Aligned with the ISO/IEC 9945-2: 1993 standard. 40555 Issue 5 40556 FUTURE DIRECTIONS section added. 40557 **Issue 6** 40558 This utility is now marked as part of the User Portability Utilities option.

The normative text is reworded to avoid use of the term "must" for application requirements.

40559

Utilities xargs

```
40560 NAME

40561 xargs — construct argument lists and invoke utility

40562 SYNOPSIS

40563 XSI xargs [-t][-p]][-E eofstr][-I replstr][-L number][-n number [-x]]

40564 [-s size][utility [argument...]]
```

#### 40565 DESCRIPTION

The *xargs* utility shall construct a command line consisting of the *utility* and *argument* operands specified followed by as many arguments read in sequence from standard input as fit in length and number constraints specified by the options. The *xargs* utility shall then invoke the constructed command line and wait for its completion. This sequence shall be repeated until one of the following occurs:

- An end-of-file condition is detected on standard input.
- The logical end-of-file string (see the **–E** *eofstr* option) is found on standard input after double-quote processing, apostrophe processing, and backslash escape processing (see next paragraph).
- An invocation of a constructed command line returns an exit status of 255.

The application shall ensure that arguments in the standard input are separated by unquoted <blank> characters, or unescaped <blank> characters or <newline> characters. A string of zero or more non-double-quote ('"') and non-<newline> characters can be quoted by enclosing them in double-quotes. A string of zero or more non-apostrophe ('\'') and non-<newline> characters can be quoted by enclosing them in apostrophes. Any unquoted character can be escaped by preceding it with a backslash. The utility shall be executed one or more times until the end-of-file is reached or the logical end-of file string is found. The results are unspecified if the utility named by *utility* attempts to read from its standard input.

The generated command line length shall be the sum of the size in bytes of the utility name and each argument treated as strings, including a null byte terminator for each of these strings. The *xargs* utility shall limit the command line length such that when the command line is invoked, the combined argument and environment lists (see the *exec* family of functions in the System Interfaces volume of IEEE Std. 1003.1-200x) shall not exceed {ARG\_MAX}–2 048 bytes. Within this constraint, if neither the **–n** nor the **–s** option is specified, the default command line length shall be at least {LINE\_MAX}.

# **OPTIONS**

The *xargs* utility shall conform to the Base Definitions volume of IEEE Std. 1003.1-200x, Section 12.2, Utility Syntax Guidelines.

The following options shall be supported:

| 10001                                         | THE TOHOWH | the following options shall be supported.                                                                                                    |  |  |
|-----------------------------------------------|------------|----------------------------------------------------------------------------------------------------|--|--|
| 40595<br>40596<br>40597<br>40598<br>40599     | –E eofstr  | Use <i>eofstr</i> as the logical end-of-file string. If $-\mathbf{E}$ is not specified, it is unspecified whether the logical end-of-file string is the underscore character ('_') or the end-of-file string capability is disabled. When <i>eofstr</i> is the null string, the logical end-of-file string capability shall be disabled and underscore characters shall be taken literally.                                                                           |  |  |
| 40600 XSI<br>40601<br>40602<br>40603<br>40604 | –I replstr | Insert mode: <i>utility</i> is executed for each line from standard input, taking the entire line as a single argument, inserting it in <i>arguments</i> for each occurrence of <i>replstr</i> . A maximum of five arguments in <i>arguments</i> can each contain one or more instances of <i>replstr</i> . Any<br>blank> characters at the beginning of each line shall be ignored. Constructed arguments cannot grow larger than 255 bytes. Option –x is forced on. |  |  |

**xargs** Utilities

| 40605 XSI<br>40606<br>40607<br>40608      | –L number                                      | The <i>utility</i> shall be executed for each non-empty <i>number</i> lines of arguments from standard input. The last invocation of <i>utility</i> shall be with fewer lines of arguments if fewer than <i>number</i> remain. A line is considered to end with the first <newline> character unless the last character of the line is a <black> character; a trailing</black></newline>                                      |  |
|-------------------------------------------|------------------------------------------------|----------------------------------------------------------------------------------------------------|--|
| 40609<br>40610                            |                                                | <ul> <li>character tanks the last character of the line is a splank character, a training</li> <li>character signals continuation to the next non-empty line, inclusive. The</li> <li>L and -n options are mutually-exclusive; the last one specified shall take effect.</li> </ul>                                                                                                    |  |
| 40611<br>40612                            | – <b>n</b> number                              | Invoke <i>utility</i> using as many standard input arguments as possible, up to <i>number</i> (a positive decimal integer) arguments maximum. Fewer arguments shall be used if:                                                                                                    |  |
| 40613<br>40614                            |                                                | • The command line length accumulated exceeds the size specified by the $-s$ option (or {LINE_MAX} if there is no $-s$ option).                                                                                                    |  |
| 40615                                     |                                                | <ul> <li>The last iteration has fewer than but not zero, operands remaining.</li> </ul>                                                                                                    |  |
| 40616<br>40617<br>40618<br>40619<br>40620 | - <b>p</b>                                     | Prompt mode: the user is asked whether to execute <i>utility</i> at each invocation. Trace mode (-t) is turned on to write the command instance to be executed, followed by a prompt to standard error. An affirmative response read from /dev/tty shall execute the command; otherwise, that particular invocation of <i>utility</i> shall be skipped.                                                                       |  |
| 40621<br>40622<br>40623                   | − <b>s</b> size                                | Invoke <i>utility</i> using as many standard input arguments as possible yielding a command line length less than <i>size</i> (a positive decimal integer) bytes. Fewer arguments shall be used if:                                                                                                    |  |
| 40624                                     |                                                | $\bullet$ The total number of arguments exceeds that specified by the $-n$ option.                                                                                                    |  |
| 40625 XSI                                 |                                                | $\bullet$ The total number of lines exceeds that specified by the –L option.                                                                                                    |  |
| 40626                                     |                                                | • End-of-file is encountered on standard input before size bytes are accumulated.                                                                                                    |  |
| 40627<br>40628<br>40629<br>40630<br>40631 |                                                | Values of <i>size</i> up to at least {LINE_MAX} bytes shall be supported, provided that the constraints specified in the DESCRIPTION are met. It shall not be considered an error if a value larger than that supported by the implementation or exceeding the constraints specified in the DESCRIPTION is given; <i>xargs</i> shall use the largest value it supports within the constraints.                                |  |
| 40632<br>40633                            | -t                                             | Enable trace mode. Each generated command line shall be written to standard error just prior to invocation.                                                                                                    |  |
| 40634<br>40635 XSI<br>40636               | - <b>x</b>                                     | Terminate if a command line containing <i>number</i> arguments (see the $-\mathbf{n}$ option above) or <i>number</i> lines (see the $-\mathbf{L}$ option above) will not fit in the implied or specified size (see the $-\mathbf{s}$ option above).                                                                                                    |  |
| 40637 <b>OPERA</b><br>40638               | NDS The following operands shall be supported: |                                                                                                    |  |
| 40639<br>40640<br>40641<br>40642<br>40643 | utility                                        | The name of the utility to be invoked, found by search path using the <i>PATH</i> environment variable, described in the Base Definitions volume of IEEE Std. 1003.1-200x, Chapter 8, Environment Variables. If <i>utility</i> is omitted, the default shall be the <i>echo</i> utility. If the <i>utility</i> operand names any of the special built-in utilities in Section 2.15 (on page 2276), the results are undefined. |  |
| 40644                                     | argument                                       | An initial option or operand for the invocation of <i>utility</i> .                                                                                                    |  |
| 40645 <b>STDIN</b><br>40646<br>40647      |                                                | d input shall be a text file. The results are unspecified if an end-of-file condition is mediately following an escaped <newline> character.</newline>                                                                                                    |  |

Utilities xargs

#### 40648 INPUT FILES The file $\frac{\text{dev}}{\text{tty}}$ is used to read responses required by the $-\mathbf{p}$ option. 40649 40650 ENVIRONMENT VARIABLES The following environment variables shall affect the execution of *xargs*: 40651 40652 LANG Provide a default value for the internationalization variables that are unset or null. If LANG is unset or null, the corresponding value from the implementation-40653 defined default locale shall be used. If any of the internationalization variables 40654 contains an invalid setting, the utility shall behave as if none of the variables had 40655 been defined. 40656 LC\_ALL If set to a non-empty string value, override the values of all the other 40657 internationalization variables. 40658 40659 LC\_COLLATE Determine the locale for the behavior of ranges, equivalence classes and multi-40660 character collating elements used in the extended regular expression defined for 40661 the **yesexpr** locale keyword in the *LC\_MESSAGES* category. 40662 Determine the locale for the interpretation of sequences of bytes of text data as LC\_CTYPE 40663 characters (for example, single-byte as opposed to multi-byte characters in 40664 arguments and input files) and the behavior of character classes used in the 40665 extended regular expression defined for the yesexpr locale keyword in the 40666 *LC\_MESSAGES* category. 40667 LC\_MESSAGES 40668 Determine the locale for the processing of affirmative responses and that should be 40669 used to affect the format and contents of diagnostic messages written to standard 40670 error. 40671 40672 XSI **NLSPATH** Determine the location of message catalogs for the processing of *LC\_MESSAGES*. **PATH** Determine the location of *utility*, as described in the Base Definitions volume of 40673 40674 IEEE Std. 1003.1-200x, Chapter 8, Environment Variables. 40675 ASYNCHRONOUS EVENTS 40676 Default. 40677 STDOUT 40678 Not used. 40679 STDERR 40680 Used for diagnostic messages and the -t and -p options. If the -t option is specified, the *utility* and its constructed argument list shall be written to standard error, as it will be invoked, prior to 40681 invocation. If -p is specified, a prompt of the following format shall be written (in the POSIX 40682 40683 locale): "?..." 40684 at the end of the line of the output from -t. 40685 40686 OUTPUT FILES None. 40687 40688 EXTENDED DESCRIPTION

Shell and Utilities, Issue 6 3273

40689

None.

**xargs** Utilities

#### 40690 EXIT STATUS

The following exit values shall be returned:

- 40692 0 All invocations of *utility* returned exit status zero.
- 40693 1-125 A command line meeting the specified requirements could not be assembled, one or more of the invocations of *utility* returned a non-zero exit status, or some other error occurred.
- 40696 126 The utility specified by *utility* was found but could not be invoked.
- The utility specified by *utility* could not be found.

# 40698 CONSEQUENCES OF ERRORS

If a command line meeting the specified requirements cannot be assembled, the utility cannot be invoked, an invocation of the utility is terminated by a signal, or an invocation of the utility exits with exit status 255, the *xargs* utility shall write a diagnostic message and exit without processing any remaining input.

#### **40703 APPLICATION USAGE**

The 255 exit status allows a utility being used by *xargs* to tell *xargs* to terminate if it knows no further invocations using the current data stream succeeds. Thus, *utility* should explicitly *exit* with an appropriate value to avoid accidentally returning with 255.

Note that input is parsed as lines; <blank> characters separate arguments. If *xargs* is used to bundle output of commands like *find dir* -**print** or *ls* into commands to be executed, unexpected results are likely if any file names contain any <blank> characters or <newline> characters. This can be fixed by using *find* to call a script that converts each file found into a quoted string that is then piped to *xargs*. Note that the quoting rules used by *xargs* are not the same as in the shell. They were not made consistent here because existing applications depend on the current rules and the shell syntax is not fully compatible with it. An easy rule that can be used to transform any string into a quoted form that *xargs* interprets correctly is to precede each character in the string with a backslash.

On implementations with a large value for {ARG\_MAX}, *xargs* may produce command lines longer than {LINE\_MAX}. For invocation of utilities, this is not a problem. If *xargs* is being used to create a text file, users should explicitly set the maximum command line length with the **-s** option.

The *command, env, nice, nohup, time,* and *xargs* utilities have been specified to use exit code 127 if an error occurs so that applications can distinguish "failure to find a utility" from "invoked utility exited with an error indication". The value 127 was chosen because it is not commonly used for other meanings; most utilities use small values for "normal error conditions" and the values above 128 can be confused with termination due to receipt of a signal. The value 126 was chosen in a similar manner to indicate that the utility could be found, but not invoked. Some scripts produce meaningful error messages differentiating the 126 and 127 cases. The distinction between exit codes 126 and 127 is based on KornShell practice that uses 127 when all attempts to *exec* the utility fail with [ENOENT], and uses 126 when any attempt to *exec* the utility fails for any other reason.

#### 40730 EXAMPLES

1. The following command combines the output of the parenthesised commands onto one line, which is then written to the end-of-file **log**:

```
(logname; date; printf "%s\n" "$0 $*") | xargs >>log
```

2. The following command invokes *diff* with successive pairs of arguments originally typed as command line arguments (assuming there are no embedded <br/>blank> characters in the

Utilities xargs

40736 elements of the original argument list):

```
40737 printf "%s\n" "$*" | xargs -n 2 -x diff
```

3. The user is asked which files in the current directory shall be archived. The files are archived into **arch**; *a*, one at a time, or *b*, many at a time.

```
a. ls | xargs -p -L 1 ar -r archb. ls | xargs -p -L 1 | xargs ar -r arch
```

4. The following executes with successive pairs of arguments originally typed as command line arguments:

```
echo $* | xargs -n 2 diff
```

5. On XSI-conformant systems, the following moves all files from directory **\$1** to directory **\$2**, and echo each move command just before doing it:

```
ls $1 | xargs -I \{\} -t mv \{1/\{\}\} \{2/\{\}\}
```

#### 40748 RATIONALE

The *xargs* utility was usually found only in System V-based systems; BSD systems included an *apply* utility that provided functionality similar to *xargs* –**n** *number*. The SVID lists *xargs* as a software development extension. This volume of IEEE Std. 1003.1-200x does not share the view that it is used only for development, and therefore it is not optional.

The classic application of the *xargs* utility is in conjunction with the *find* utility to reduce the number of processes launched by a simplistic use of the *find*—exec combination. The *xargs* utility is also used to enforce an upper limit on memory required to launch a process. With this basis in mind, this volume of IEEE Std. 1003.1-200x selected only the minimal features required.

Although the 255 exit status is mostly an accident of historical implementations, it allows a utility being used by *xargs* to tell *xargs* to terminate if it knows no further invocations using the current data stream shall succeed. Any non-zero exit status from a utility falls into the 1-125 range when *xargs* exits. There is no statement of how the various non-zero utility exit status codes are accumulated by *xargs*. The value could be the addition of all codes, their highest value, the last one received, or a single value such as 1. Since no algorithm is arguably better than the others, and since many of the standard utilities say little more (portably) than "pass/fail", no new algorithm was invented.

Several other *xargs* options were withdrawn because simple alternatives already exist within this volume of IEEE Std. 1003.1-200x. For example, the  $-\mathbf{e}$  *eofstr* option can be replaced by features of *sed*. The  $-\mathbf{i}$  *replstr* option can be just as efficiently performed using a shell *for* loop. Since *xargs* calls an *exec* function with each input line, the  $-\mathbf{i}$  option does not usually exploit the grouping capabilities of *xargs*.

The requirement that *xargs* never produce command lines such that invocation of *utility* is within 2 048 bytes of hitting the POSIX *exec* {ARG\_MAX} limitations is intended to guarantee that the invoked utility has room to modify its environment variables and command line arguments and still be able to invoke another utility. Note that the minimum {ARG\_MAX} allowed by the System Interfaces volume of IEEE Std. 1003.1-200x is 4 096 bytes and the minimum value allowed by the this volume of IEEE Std. 1003.1-200x is 2 048 bytes; therefore, the 2 048 bytes difference seems reasonable. Note, however, that *xargs* may never be able to invoke a utility if the environment passed in to *xargs* comes close to using {ARG\_MAX} bytes.

The version of *xargs* required by this volume of IEEE Std. 1003.1-200x is required to wait for the completion of the invoked command before invoking another command. This was done because historical scripts using *xargs* assumed sequential execution. Implementations wanting to provide

**xargs** Utilities

parallel operation of the invoked utilities are encouraged to add an option enabling parallel invocation, but should still wait for termination of all of the children before *xargs* terminates normally.

The **-e** option was omitted from the ISO POSIX-2: 1993 standard in the belief that the *eofstr* option-argument was recognized only when it was on a line by itself and before quote and escape processing were performed, and that the logical end-of-file processing was only enabled if a **-e** option was specified. In that case, a simple *sed* script could be used to duplicate the **-e** functionality. Further investigation revealed that:

- The logical end-of-file string was checked for after quote and escape processing, making a *sed* script that provided equivalent functionality much more difficult to write.
- The default was to perform logical end-of-file processing with an underscore as the logical end-of-file string.

To correct this misunderstanding, the –E *eofstr* option was adopted from the X/Open Portability Guide. Users should note that the description of the –E option matches historical documentation of the –e option (which was not adopted because it did not support the Utility Syntax Guidelines), by saying that if *eofstr* is the null string, logical end-of-file processing is disabled. Historical implementations of *xargs* actually did not disable logical end-of-file processing; they treated a null argument found in the input as a logical end-of-file string. (A null *string* argument could be generated using single or double quotes (' ' or " "). Since this behavior was not documented historically, it is considered to be a bug.

# **40801 FUTURE DIRECTIONS**

40802 None.

40803 **SEE ALSO** 40804 *echo* 

40784 40785

40786

40787 40788

40789 40790

40791 40792

40793

40794

40795

40796

40797

40798

40799 40800

# 40805 CHANGE HISTORY

40806 First released in Issue 2.

40807 Issue 4

40808 Aligned with the ISO/IEC 9945-2: 1993 standard.

40809 **Issue 5** 

40810 Second FUTURE DIRECTION added.

40811 **Issue 6** 

40813

40814

40815

40816 40817

40818

The obsolescent  $-\mathbf{e}$ ,  $-\mathbf{i}$ , and  $-\mathbf{l}$  options are removed.

The following new requirements on POSIX implementations derive from alignment with the Single UNIX Specification:

- The -p option is added.
  - In the INPUT FILES section, the file /dev/tty is used to read responses required by the -p option.
    - The STDERR section is updated to describe the **-p** option.
- 40819 The description of the –E option is aligned with the ISO POSIX-2: 1993 standard.
- 40820 The normative text is reworded to avoid use of the term "must" for application requirements.

**Utilities** yacc

| 40821 <b>NA</b> I | ME                     |                                                                                                    |  |  |
|-------------------|------------------------|----------------------------------------------------------------------------------------------------|--|--|
| 40822             |                        | another compiler (DEVELOPMENT)                                                                                                    |  |  |
| 40823 <b>SYN</b>  | 23 SYNOPSIS            |                                                                                                    |  |  |
| 40824             | yacc [-dl              | tv][-b file_prefix][-p sym_prefix] grammar                                                                                                    |  |  |
| 40825 <b>DES</b>  | CRIPTION               |                                                                                                    |  |  |
| 40826             |                        | lity shall read a description of a context-free grammar in <i>file</i> and write C source code,                                                                                                    |  |  |
| 40827<br>40828    |                        | to the ISO C standard, to a code file, and optionally header information into a in the current directory. The C code shall define a function and related routines and                                                         |  |  |
| 40829             |                        | an automaton that executes a parsing algorithm meeting the requirements in                                                                                                    |  |  |
| 40830             | Algorithms             | (on page 3288).                                                                                                    |  |  |
| 40831             | The form an            | d meaning of the grammar are described in the EXTENDED DESCRIPTION section.                                                                                                    |  |  |
| 40832<br>40833    |                        | ce code and header file shall be produced in a form suitable as input for the C $\approx c99$ (on page 2425)).                                                                                                    |  |  |
| 40834 <b>OPT</b>  | TIONS                  |                                                                                                    |  |  |
| 40835<br>40836    | •                      | lity shall conform to the Base Definitions volume of IEEE Std. 1003.1-200x, Section Syntax Guidelines.                                                                                                    |  |  |
| 40837             | The following          | ng options shall be supported:                                                                                                    |  |  |
| 40838             | - <b>b</b> file_prefix | use file_prefix instead of y as the prefix for all output file names. The code file                                                                                                    |  |  |
| 40839             |                        | <b>y.tab.c</b> , the header file <b>y.tab.h</b> (created when <b>-d</b> is specified), and the description file <b>y.output</b> (created when <b>-v</b> is specified), shall be changed to <i>file_prefix.</i> <b>tab.c</b> , |  |  |
| 40840<br>40841    |                        | file_prefix.tab.h, and file_prefix.output, respectively.                                                                                                    |  |  |
| 40842             | $-\mathbf{d}$          | Write the header file; by default only the code file is written. The <b>#define</b>                                                                                                    |  |  |
| 40843             |                        | statements that associate the token codes assigned by yacc with the user-declared                                                                                                    |  |  |
| 40844             |                        | token names. This allows source files other than <b>y.tab.c</b> to access the token codes.                                                                                                    |  |  |
| 40845             | <b>−l</b>              | Produce a code file that does not contain any <b>#line</b> constructs. If this option is not                                                                                                    |  |  |
| 40846<br>40847    |                        | present, it is unspecified whether the code file or header file contains <b>#line</b> directives. This should only be used after the grammar and the associated actions                                                       |  |  |
| 40848             |                        | are fully debugged.                                                                                                    |  |  |
| 40849             | - <b>p</b> sym_pref    | ix Use sym_prefix instead of yy as the prefix for all external names produced by yacc.                                                                                                    |  |  |
| 40850             |                        | The names affected shall include the functions <i>yyparse</i> , <i>yylex</i> , and <i>yyerror</i> , and the                                                                                                    |  |  |
| 40851<br>40852    |                        | variables <i>yylval</i> , <i>yychar</i> , and <i>yydebug</i> . (In the remainder of this section, the six symbols cited are referenced using their default names only as a notational                                         |  |  |
| 40853             |                        | convenience.) Local names may also be affected by the $-\mathbf{p}$ option; however, the $-\mathbf{p}$                                                                                                    |  |  |
| 40854             |                        | option shall not affect <b>#define</b> symbols generated by <i>yacc</i> .                                                                                                    |  |  |
| 40855             | <b>−t</b>              | Modify conditional compilation directives to permit compilation of debugging                                                                                                    |  |  |
| 40856             |                        | code in the code file. Runtime debugging statements shall always be contained in                                                                                                    |  |  |
| 40857<br>40858    |                        | the code file, but by default conditional compilation directives prevent their compilation.                                                                                                    |  |  |
| 40859             | $-\mathbf{v}$          | Write a file containing a description of the parser and a report of conflicts                                                                                                    |  |  |
| 40860             |                        | generated by ambiguities in the grammar.                                                                                                    |  |  |
| 40861 <b>OPF</b>  |                        |                                                                                                    |  |  |
| 40862             | The following          | ng operand is required:                                                                                                    |  |  |
| 40863             | grammar                | A path name of a file containing instructions, hereafter called <i>grammar</i> , for which a                                                                                                    |  |  |
| 40864<br>40865    |                        | parser is to be created. The format for the grammar is described in the EXTENDED DESCRIPTION section.                                                                                                    |  |  |
| 10000             |                        | 2250111 1151 15611011                                                                                                    |  |  |

3277 Shell and Utilities, Issue 6

**Utilities** yacc

# 40866 STDIN 40867

Not used.

#### 40868 INPUT FILES

The file grammar shall be a text file formatted as specified in the EXTENDED DESCRIPTION 40869

40870 section.

# **40871 ENVIRONMENT VARIABLES**

The following environment variables shall affect the execution of *yacc*: 40872

LANG Provide a default value for the internationalization variables that are unset or null. 40873 If LANG is unset or null, the corresponding value from the implementation-40874 defined default locale shall be used. If any of the internationalization variables 40875 contains an invalid setting, the utility shall behave as if none of the variables had 40876

been defined. 40877

LC ALL If set to a non-empty string value, override the values of all the other 40878 40879

internationalization variables.

LC\_CTYPE Determine the locale for the interpretation of sequences of bytes of text data as 40880 40881 characters (for example, single-byte as opposed to multi-byte characters in 40882

arguments and input files).

LC\_MESSAGES 40883

Determine the locale that should be used to affect the format and contents of 40884

diagnostic messages written to standard error. 40885

**NLSPATH** Determine the location of message catalogs for the processing of *LC\_MESSAGES*. 40886 XSI

The *LANG* and *LC*\_\* variables affect the execution of the *yacc* utility as stated. The *main* function 40887 defined in **Yacc Library** (on page 3288) shall call: 40888

40889 setlocale(LC\_ALL, "")

and thus, the program generated by yacc also shall be affected by the contents of these variables 40890

40891 at runtime.

# 40892 ASYNCHRONOUS EVENTS

40893 Default.

#### 40894 STDOUT

Not used. 40895

#### 40896 STDERR

40897 If shift/reduce or reduce/reduce conflicts are detected in grammar, yacc writes a report of those conflicts to the standard error in an unspecified format. 40898

Standard error is also used for diagnostic messages. 40899

# 40900 OUTPUT FILES

The code file, the header file, and the description file shall be text files. All are described in the 40901 following sections. 40902

Utilities yacc

#### 40903 Code File

This file shall contain the C source code for the *yyparse* routine. It shall contain code for the various semantic actions with macro substitution performed on them as described in the EXTENDED DESCRIPTION section. It also shall contain a copy of the **#define** statements in the header file. If a **%union** declaration is used, the declaration for YYSTYPE shall be also included in this file.

# 40909 Header File

The header file shall contain **#define** statements that associate the token numbers with the token names. This allows source files other than the code file to access the token codes. If a **%union** declaration is used, the declaration for YYSTYPE and an *extern YYSTYPE yylval* declaration shall be also included in this file.

# **Description File**

The description file shall be a text file containing a description of the state machine corresponding to the parser, using an unspecified format. Limits for internal tables (see **Limits** (on page 3288)) shall also be reported, in an implementation-defined manner. (Some implementations may use dynamic allocation techniques and have no specific limit values to report.)

#### 40920 EXTENDED DESCRIPTION

The *yacc* command accepts a language that is used to define a grammar for a target language to be parsed by the tables and code generated by *yacc*. The language accepted by *yacc* as a grammar for the target language is described below using the *yacc* input language itself.

The input *grammar* includes rules describing the input structure of the target language and code to be invoked when these rules are recognized to provide the associated semantic action. The code to be executed shall appear as bodies of text that are intended to be C-language code. The C-language inclusions are presumed to form a correct function when processed by *yacc* into its output files. The code included in this way shall be executed during the recognition of the target language.

Given a grammar, the *yacc* utility generates the files described in the OUTPUT FILES section. The code file can be compiled and linked using *cc* or *c99*. If the declaration and programs sections of the grammar file did not include definitions of *main*, *yylex*, and *yyerror*, the compiled output requires linking with externally supplied version of those functions. Default versions of *main* and *yyerror* are supplied in the *yacc* library and can be linked in by using the –l y operand to *c99*. The *yacc* library interfaces need not support interfaces with other than the default *yy* symbol prefix. The application provides the lexical analyzer function, *yylex*; the *lex* utility is specifically designed to generate such a routine.

# Input Language

The application shall ensure that every specification file consists of three sections in order: *declarations*, *grammar rules*, and *programs*, separated by double percent signs ("%%"). The declarations and programs sections can be empty. If the latter is empty, the preceding "%%" mark separating it from the rules section can be omitted.

40943 The input is free form text following the structure of the grammar defined below.

yacc Utilities

#### **Lexical Structure of the Grammar**

The characters <blank>, <newline>, and <form-feed> shall be ignored, except that the application shall ensure that they do not appear in names or multi-character reserved symbols. Comments shall be enclosed in "/\* . . . \*/", and can appear wherever a name is valid.

Names are of arbitrary length, made up of letters, periods ('.'), underscores ('\_'), and non-initial digits. Uppercase and lowercase letters are distinct. Portable applications shall not use names beginning in **yy** or **YY** since the *yacc* parser uses such names. Many of the names appear in the final output of *yacc*, and thus they should be chosen to conform with any additional rules created by the C compiler to be used. In particular they appear in **#define** statements.

A literal shall consist of a single character enclosed in single-quotes ( $' \setminus '$ ). All of the escape sequences supported for character constants by the ISO C standard shall be supported by *yacc*.

The relationship with the lexical analyzer is discussed in detail below.

The application shall ensure that the NUL character is not used in grammar rules or literals.

#### **Declarations Section**

The declarations section is used to define the symbols used to define the target language and their relationship with each other. In particular, much of the additional information required to resolve ambiguities in the context-free grammar for the target language is provided here.

Usually *yacc* assigns the relationship between the symbolic names it generates and their underlying numeric value. The declarations section makes it possible to control the assignment of these values.

It is also possible to keep semantic information associated with the tokens currently on the parse stack in a user-defined C-language **union**, if the members of the union are associated with the various names in the grammar. The declarations section provides for this as well.

The first group of declarators below all take a list of names as arguments. That list can optionally be preceded by the name of a C union member (called a *tag* below) appearing within '<' and '>'. (As an exception to the typographical conventions of the rest of this volume of IEEE Std. 1003.1-200x, in this case <*tag*> does not represent a metavariable, but the literal angle bracket characters surrounding a symbol.) The use of *tag* specifies that the tokens named on this line shall be of the same C type as the union member referenced by *tag*. This is discussed in more detail below.

For lists used to define tokens, the first appearance of a given token can be followed by a positive integer (as a string of decimal digits). If this is done, the underlying value assigned to it for lexical purposes is taken to be that number.

%token [<tag>] name [number][name [number]]...

Declares *names* to be a token. If *tag* is present, the C type for all tokens on this line shall be declared to be the type referenced by *tag*. If a positive integer, *number*, follows a *name*, that value shall be assigned to the token.

%left [<tag>] name [number][name [number]]...

%right [<tag>] name [number][name [number]]...

Declares *name* to be a token, and assigns precedence to it. One or more lines, each beginning with one of these symbols, can appear in this section. All tokens on the same line have the same precedence level and associativity; the lines are in order of increasing precedence or binding strength. **%left** denotes that the operators on that line are left associative, and **%right** similarly denotes right associative operators. If *tag* is present, it shall declare a C type for *names* as described for **%token**.

Utilities yacc

40989 %nonassoc [<tag>] name [number][name [number]]...

Declares *name* to be a token, and indicates that this cannot be used associatively. If the parser encounters associative use of this token it reports an error. If *tag* is present, it shall declare a C type for *names* as described for **%token**.

%type [<*tag*>] *name*...

Declares that union member *names* are non-terminals, and thus it is required to have a *tag* field at its beginning. Because it deals with non-terminals only, assigning a token number or using a literal is also prohibited. If this construct is present, *yacc* shall perform type checking; if this construct is not present, the parse stack shall hold only the **int** type.

Every name used in *grammar* undefined by a **%token**, **%left**, **%right**, or **%nonassoc** declaration is assumed to represent a non-terminal symbol. The *yacc* utility shall report an error for any non-terminal symbol that does not appear on the left side of at least one grammar rule.

Once the type, precedence, or token number of a name is specified, it shall not be changed. If the first declaration of a token does not assign a token number, *yacc* shall assign a token number. Once this assignment is made, the token number shall not be changed by explicit assignment.

The following declarators do not follow the previous pattern.

41005 %start name

Declares the non-terminal *name* to be the *start symbol*, which represents the largest, most general structure described by the grammar rules. By default, it is the left-hand side of the first grammar rule; this default can be overridden with this declaration.

%union { body of union (in C) }

Declares the *yacc* value stack to be a union of the various types of values desired. By default, the values returned by actions (see below) and the lexical analyzer shall be integers. The *yacc* utility keeps track of types, and it shall insert corresponding union member names in order to perform strict type checking of the resulting parser.

Alternatively, given that at least one *<tag>* construct is used, the union can be declared in a header file (which shall be included in the declarations section by using an **#include** construct within %{ and %}), and a **typedef** used to define the symbol YYSTYPE to represent this union. The effect of %**union** is to provide the declaration of YYSTYPE directly from the *yacc* input.

**%{...%**}

C-language declarations and definitions can appear in the declarations section, enclosed by these marks. These statements shall be copied into the code file, and have global scope within it so that they can be used in the rules and program sections.

The application shall ensure that the declarations section is terminated by the token %%.

#### Grammar Rules in yacc

The rules section defines the context-free grammar to be accepted by the function *yacc* generates, and associates with those rules C-language actions and additional precedence information. The grammar is described below, and a formal definition follows.

41028 The rules section is comprised of one or more grammar rules. A grammar rule has the form:

41029 A : BODY ;

The symbol **A** represents a non-terminal name, and **BODY** represents a sequence of zero or more *names*, *literals*, and *semantic actions* that can then be followed by optional *precedence rules*.
Only the names and literals participate in the formation of the grammar; the semantic actions and precedence rules are used in other ways. The colon and the semicolon are *yacc* punctuation.

yacc Utilities

41034 If there are several successive grammar rules with the same left-hand side, the vertical bar '|' 41035 can be used to avoid rewriting the left-hand side; in this case the semicolon appears only after the last rule. The BODY part can be empty (or empty of names and literals) to indicate that the 41036 non-terminal symbol matches the empty string. 41037 The yacc utility assigns a unique number to each rule. Rules using the vertical bar notation are 41038 distinct rules. The number assigned to the rule appears in the description file. 41039 The elements comprising a BODY are: 41040 41041 name. literal 41042 These form the rules of the grammar: name is either a token or a non-terminal; literal 41043 stands for itself (less the lexically required quotation marks). 41044 semantic action 41045 With each grammar rule, the user can associate actions to be performed each time the rule is recognized in the input process. (Note that the word "action" can also 41046 41047 refer to the actions of the parser—shift, reduce, and so on.) These actions can return values and can obtain the values returned by previous 41048 41049 actions. These values are kept in objects of type YYSTYPE (see %union). The result value of the action shall be kept on the parse stack with the left-hand side of 41050 the rule, to be accessed by other reductions as part of their right-hand side. By 41051 using the <tag> information provided in the declarations section, the code 41052 generated by yacc can be strictly type checked and contain arbitrary information. In 41053 41054 addition, the lexical analyzer can provide the same kinds of values for tokens, if desired. 41055 An action is an arbitrary C statement and as such can do input or output, call 41056 subprograms and alter external variables. An action is one or more C statements 41057 enclosed in curly braces ' { ' and ' } '. 41058 Certain pseudo-variables can be used in the action. These are macros for access to 41059 data structures known internally to *yacc*. 41060 \$\$ The value of the action can be set by assigning it to \$\$. If type 41061 41062 checking is enabled and the type of the value to be assigned cannot be determined, a diagnostic message may be generated. 41063 Snumber This refers to the value returned by the component specified by the 41064 token *number* in the right side of a rule, reading from left to right; 41065 41066 *number* can be zero or negative. If it is, it refers to the data associated 41067 with the name on the parser's stack preceding the leftmost symbol of the current rule. (That is, "\$0" refers to the name immediately 41068 preceding the leftmost name in the current rule, to be found on the 41069 41070 parser's stack and "\$-1" refers to the symbol to its left.) If number refers to an element past the current point in the rule, or beyond the 41071 bottom of the stack, the result is undefined. If type checking is 41072 enabled and the type of the value to be assigned cannot be 41073 determined, a diagnostic message may be generated. 41074 41075 \$<tag>number

3282

41076 41077

41078

41079

41080

These correspond exactly to the corresponding symbols without the

tag inclusion, but allow for strict type checking (and preclude

unwanted type conversions). The effect is that the macro is expanded

to use *tag* to select an element from the YYSTYPE union (using *dataname.tag*). This is particularly useful if *number* is not positive.

| 41081          | \$-              | <tag>\$</tag>    | This imposes on the reference the type of the union member                                          |  |  |
|----------------|------------------|------------------|----------------------------------------------------------------------------------------------------|--|--|
| 41082          |                  |                  | referenced by tag. This construction is applicable when a reference                                 |  |  |
| 41083          |                  |                  | to a left context value occurs in the grammar, and provides yacc with                               |  |  |
| 41084          |                  |                  | a means for selecting a type.                                                                       |  |  |
| 41085          | Λ                | ctions can       | occur in the middle of a rule as well as at the end; an action can access                           |  |  |
|                |                  |                  |                                                                                                    |  |  |
| 41086          |                  |                  | rned by actions to its left, and in turn the value it returns can be                                |  |  |
| 41087          |                  |                  | actions to its right. An action appearing in the middle of a rule shall be                          |  |  |
| 41088          |                  |                  | o replacing the action with a new non-terminal symbol and adding an                                 |  |  |
| 41089          |                  |                  | with that non-terminal symbol on the left-hand side. The semantic                                   |  |  |
| 41090          |                  |                  | iated with the new rule shall be equivalent to the original action. The                             |  |  |
| 41091          | u                | se of action     | ns within rules might introduce conflicts that would not otherwise                                  |  |  |
| 41092          | ez               | xist.            |                                                                                                    |  |  |
| 41093          | В                | y default, t     | he value of a rule shall be the value of the first element in it. If the first                      |  |  |
| 41094          | el               | ement doe        | es not have a type (particularly in the case of a literal) and type                                 |  |  |
| 41095          |                  |                  | urned on by <b>%type</b> an error message shall result.                                             |  |  |
| 41096          | precedence T     | he keywor        | d % <b>prec</b> can be used to change the precedence level associated with a                        |  |  |
| 41097          |                  |                  | rammar rule. Examples of this are in cases where a unary and binary                                 |  |  |
| 41098          |                  |                  | ve the same symbolic representation, but need to be given different                                 |  |  |
| 41099          |                  |                  | , or where the handling of an ambiguous if-else construction is                                     |  |  |
| 41100          |                  |                  | the reserved symbol % <b>prec</b> can appear immediately after the body of                          |  |  |
| 41101          |                  |                  | r rule and can be followed by a token name or a literal. It shall cause                             |  |  |
| 41102          |                  | _                | nce of the grammar rule to become that of the following token name or                               |  |  |
| 41103          |                  |                  | ction for the rule as a whole can follow %prec.                                                     |  |  |
|                |                  |                  |                                                                                                    |  |  |
| 41104          |                  | ction follov     | ws, the application shall ensure that the grammar rules are terminated                              |  |  |
| 41105          | by %%.           |                  |                                                                                                    |  |  |
| 41106          | Programs Secti   | Programs Section |                                                                                                    |  |  |
| 41107          | The programs s   | ection can       | include the definition of the lexical analyzer yylex(), and any other                               |  |  |
| 41108          | functions, for e | xample tho       | ose used in the actions specified in the grammar rules. It is unspecified                           |  |  |
| 41109          | whether the p    | rograms se       | ection precedes or follows the semantic actions in the output file;                                 |  |  |
| 41110          |                  |                  | n contains any macro definitions and declarations intended to apply to                              |  |  |
| 41111          |                  |                  | actions, it shall place them within "%{ %}" in the declarations                                     |  |  |
| 41112          | section.         |                  |                                                                                                    |  |  |
| 41113          | Input Grammar    |                  |                                                                                                    |  |  |
|                | •                |                  |                                                                                                    |  |  |
| 41114          |                  |                  | racc yields a parser for the input to yacc. This formal syntax takes                                |  |  |
| 41115          | precedence ove   | r the prece      | ding text syntax description.                                                                       |  |  |
| 41116          | The lexical stru | cture is de      | fined less precisely; Lexical Structure of the Grammar (on page 3280)                               |  |  |
| 41117          |                  |                  | orrespondence between the previous terms and the tokens below is as                                 |  |  |
| 41118          | follows.         | ins. The e       | orrespondence between the previous terms and the tokens below is as                                 |  |  |
| 41110          | 10110 W.S.       |                  |                                                                                                    |  |  |
| 41119<br>41120 | IDENTIFIER       |                  | rresponds to the concept of <i>name</i> , given previously. It also includes as defined previously. |  |  |
| 41121          | C_IDENTIFIE      | R This is a      | name, and additionally it is known to be followed by a colon. A literal                             |  |  |
| 41121          | ~_i              |                  | yield this token.                                                                                   |  |  |
|                |                  | •                |                                                                                                    |  |  |
| 41123          | NUMBER           | A string         | g of digits (a non-negative decimal integer).                                                       |  |  |
| 41124          | TYPE, LEFT, M    |                  |                                                                                                    |  |  |
| 41125          |                  | These co         | orrespond directly to %type, %left, %%, and so on.                                                  |  |  |
|                |                  |                  |                                                                                                    |  |  |

```
41126
            {...}
                            This indicates C-language source code, with the possible inclusion of '$'
41127
                            macros as discussed previously.
41128
            /* Grammar for the input to yacc. */
            /* Basic entries. */
41129
41130
            /* The following are recognized by the lexical analyzer. */
                                           /* Includes identifiers and literals */
41131
                        IDENTIFIER
                        C_IDENTIFIER
                                           /* identifier (but not literal)
            %token
41132
                                              followed by a :. */
41133
                                           /* [0-9][0-9]* */
41134
            %token
                        NUMBER
            /* Reserved words : %type=>TYPE %left=>LEFT, and so on */
41135
                        LEFT RIGHT NONASSOC TOKEN PREC TYPE START UNION
41136
            %token
            %token
                                           /* The %% mark. */
41137
                        MARK
                                           /* The %{ mark. */
            %token
                        LCURL
41138
                                           /* The }% mark. */
41139
            %token
                        RCURL
41140 Notes to Reviewers
            This section with side shading will not appear in the final copy. - Ed.
41141
            D3, XCU, ERN 293: An interpretation has been filed against 1003.2 and is likely to change "}%" to
41142
41143
            "%}".
            /* 8-bit character literals stand for themselves; */
41144
41145
            /* tokens have to be defined for multi-byte characters. */
41146
            %start
                        spec
            22
41147
                   : defs MARK rules tail
41148
            spec
41149
                   : MARK
41150
            tail
41151
41159
                      /* In this action, set up the rest of the file. */
41153
                      /* Empty; the second MARK is optional. */
41154
41155
            defs
                   : /* Empty. */
41156
41157
                         defs def
41158
            def
                   : START IDENTIFIER
41159
41160
                         UNION
41161
41162
                      /* Copy union definition to output. */
41163
                         LCURL
41164
41165
                      /* Copy C code to output file. */
41166
41167
41168
                     RCURL
41169
                         rword tag nlist
41170
41171
            rword : TOKEN
```

```
41172
                     LEFT
41173
                     RIGHT
41174
                     NONASSOC
                     TYPE
41175
41176
41177
                     /* Empty: union tag ID optional. */
            tag
                      '<' IDENTIFIER '>'
41178
41179
41180
            nlist : nmno
41181
                     nlist nmno
41182
41183
            nmno
                   : IDENTIFIER
                                            /* Note: literal invalid with % type. */
                     IDENTIFIER NUMBER /* Note: invalid with % type. */
41184
41185
            /* Rule section */
41186
            rules : C_IDENTIFIER rbody prec
41187
                    | rules rule
41188
41189
41190
                   : C_IDENTIFIER rbody prec
                     '|' rbody prec
41191
41192
            rbody : /* empty */
41193
                    | rbody IDENTIFIER
41194
41195
                     rbody act
41196
                   : '{'
41197
            act
41198
                        /* Copy action, translate $$, and so on. */
41199
41200
41201
                      '}'
41202
                   ;
41203
            prec
                   :
                     /* Empty */
41204
                     PREC IDENTIFIER
                     PREC IDENTIFIER act
41205
41206
                     prec ';'
41207
```

#### Conflicts

41208 41209

41210 41211

41212

41213

41214 41215

41216

41917

41218

41219

The parser produced for an input grammar may contain states in which conflicts occur. The conflicts occur because the grammar is not LALR(1). An ambiguous grammar always contains at least one LALR(1) conflict. The *yacc* utility shall resolve all conflicts, using either default rules or user-specified precedence rules.

Conflicts are either shift/reduce conflicts or reduce/reduce conflicts. A shift/reduce conflict is where, for a given state and lookahead symbol, both a shift action and a reduce action are possible. A reduce/reduce conflict is where, for a given state and lookahead symbol, reductions by two different rules are possible.

The rules below describe how to specify what actions to take when a conflict occurs. Not all shift/reduce conflicts can be successfully resolved this way because the conflict may be due to something other than ambiguity, so incautious use of these facilities can cause the language

accepted by the parser to be much different from that which was intended. The description file shall contain sufficient information to understand the cause of the conflict. Where ambiguity is the reason either the default or explicit rules should be adequate to produce a working parser.

The declared precedences and associativities (see **Declarations Section** (on page 3280)) are used to resolve parsing conflicts as follows:

- A precedence and associativity is associated with each grammar rule; it is the precedence and associativity of the last token or literal in the body of the rule. If the %prec keyword is used, it overrides this default. Some grammar rules might not have both precedence and associativity.
- 2. If there is a shift/reduce conflict, and both the grammar rule and the input symbol have precedence and associativity associated with them, then the conflict is resolved in favor of the action (shift or reduce) associated with the higher precedence. If the precedences are the same, then the associativity is used; left associative implies reduce, right associative implies shift, and non-associative implies an error in the string being parsed.
- 3. When there is a shift/reduce conflict that cannot be resolved by rule 2, the shift is done. Conflicts resolved this way are counted in the diagnostic output described in **Error Handling**.
- 4. When there is a reduce/reduce conflict, a reduction is done by the grammar rule that occurs earlier in the input sequence. Conflicts resolved this way are counted in the diagnostic output described in **Error Handling**.

Conflicts resolved by precedence or associativity shall not be counted in the shift/reduce and reduce/reduce conflicts reported by *yacc* on either standard error or in the description file.

#### **Error Handling**

The token **error** shall be reserved for error handling. The name **error** can be used in grammar rules. It indicates places where the parser can recover from a syntax error. The default value of **error** shall be 256. Its value can be changed using a **%token** declaration. The lexical analyzer should not return the value of **error**.

The parser shall detect a syntax error when it is in a state where the action associated with the lookahead symbol is **error**. A semantic action can cause the parser to initiate error handling by executing the macro YYERROR. When YYERROR is executed, the semantic action passes control back to the parser. YYERROR cannot be used outside of semantic actions.

When the parser detects a syntax error, it normally calls *yyerror* with the character string "syntax error" as its argument. The call shall not be made if the parser is still recovering from a previous error when the error is detected. The parser is considered to be recovering from a previous error until the parser has shifted over at least three normal input symbols since the last error was detected or a semantic action has executed the macro *yyerrok*. The parser shall not call *yyerror* when YYERROR is executed.

The macro function YYRECOVERING shall return 1 if a syntax error has been detected and the parser has not yet fully recovered from it. Otherwise, zero shall be returned.

When a syntax error is detected by the parser, the parser shall check if a previous syntax error has been detected. If a previous error was detected, and if no normal input symbols have been shifted since the preceding error was detected, the parser checks if the lookahead symbol is an endmarker (see **Interface to the Lexical Analyzer** (on page 3287)). If it is, the parser shall return with a non-zero value. Otherwise, the lookahead symbol shall be discarded and normal parsing shall resume.

When YYERROR is executed or when the parser detects a syntax error and no previous error has been detected, or at least one normal input symbol has been shifted since the previous error was detected, the parser shall pop back one state at a time until the parse stack is empty or the current state allows a shift over **error**. If the parser empties the parse stack, it shall return with a non-zero value. Otherwise, it shall shift over **error** and then resume normal parsing. If the parser reads a lookahead symbol before the error was detected, that symbol shall still be the lookahead symbol when parsing is resumed.

The macro *yyerrok* in a semantic action shall cause the parser to act as if it has fully recovered from any previous errors. The macro *yyclearin* shall cause the parser to discard the current lookahead token. If the current lookahead token has not yet been read, *yyclearin* shall have no effect.

The macro YYACCEPT shall cause the parser to return with the value zero. The macro YYABORT shall cause the parser to return with a non-zero value.

#### **Interface to the Lexical Analyzer**

 The *yylex* function is an integer-valued function that returns a *token number* representing the kind of token read. If there is a value associated with the token returned by *yylex* (see the discussion of *tag* above), it shall be assigned to the external variable *yylval*.

If the parser and *yylex* do not agree on these token numbers, reliable communication between them cannot occur. For (one character) literals, the token is simply the numeric value of the character in the current character set. The numbers for other tokens can either be chosen by *yacc*, or chosen by the user. In either case, the **#define** construct of C is used to allow *yylex* to return these numbers symbolically. The **#define** statements are put into the code file, and the header file if that file is requested. The set of characters permitted by *yacc* in an identifier is larger than that permitted by C. Token names found to contain such characters shall not be included in the **#define** declarations.

If the token numbers are chosen by *yacc*, the tokens other than literals shall be assigned numbers greater than 256, although no order is implied. A token can be explicitly assigned a number by following its first appearance in the declarations section with a number. Names and literals not defined this way retain their default definition. All token numbers assigned by *yacc* shall be unique and distinct from the token numbers used for literals and user-assigned tokens. If duplicate token numbers cause conflicts in parser generation, *yacc* shall report an error; otherwise, it is unspecified whether the token assignment is accepted or an error is reported.

The end of the input is marked by a special token called the *endmarker*, which has a token number that is zero or negative. (These values are invalid for any other token.) All lexical analyzers shall return zero or negative as a token number upon reaching the end of their input. If the tokens up to, but excluding, the endmarker form a structure that matches the start symbol, the parser shall accept the input. If the endmarker is seen in any other context, it shall be considered an error.

# **Completing the Program**

In addition to *yyparse* and *yylex*, the functions *yyerror* and *main* are required to make a complete program. The application can supply *main* and *yyerror*, or those routines can be obtained from the *yacc* library.

#### 41307 Yacc Library The following functions appear only in the yacc library accessible through the –l y operand to cc 41308 41309 or *c99*; they can therefore be redefined by a portable application: 41310 int main(void) 41311 This function shall call yyparse and exit with an unspecified value. Other actions within this 41312 function are unspecified. 41313 int yyerror(const char \*s) 41314 This function shall write the NUL-terminated argument to standard error, followed by a 41315 <newline> character. The order of the -l y and -l l operands given to cc or c99 is significant; the application shall 41316 41317 either provide its own *main* function or ensure that **-l y** precedes **-l l**. 41318 **Debugging the Parser** 41319 The parser generated by yacc shall have diagnostic facilities in it that can be optionally enabled 41320 at either compile time or at runtime (if enabled at compile time). The compilation of the runtime 41321 debugging code is under the control of YYDEBUG, a preprocessor symbol. If YYDEBUG has a 41322 non-zero value, the debugging code shall be included. If its value is zero, the code shall not be included. 41323 41324 In parsers where the debugging code has been included, the external **int** *yydebug* can be used to 41325 turn debugging on (with a non-zero value) and off (zero value) at runtime. The initial value of 41326 yydebug shall be zero. When -t is specified, the code file shall be built such that, if YYDEBUG is not already defined at 41327 compilation time (using the *c99* –**D** YYDEBUG option, for example), YYDEBUG shall be set 41328 41329 explicitly to 1. When -t is not specified, the code file shall be built such that, if YYDEBUG is not 41330 already defined, it shall be set explicitly to zero. 41331 The format of the debugging output is unspecified but includes at least enough information to 41332 determine the shift and reduce actions, and the input symbols. It also provides information 41333 about error recovery. 41334 Algorithms The parser constructed by yacc implements an LALR(1) parsing algorithm as documented in the 41335 41336 literature. It is unspecified whether the parser is table-driven or direct-coded. A parser generated by yacc shall never request an input symbol from yylex while in a state where 41337 41338 the only actions other than the error action are reductions by a single rule. 41339 The literature of parsing theory defines these concepts. 41340 Limits 41341 The yacc utility may have several internal tables. The minimum maximums for these tables are 41342 shown in the following table. The exact meaning of these values is implementation-defined. The 41343 implementation shall define the relationship between these values and between them and any 41344 error messages that the implementation may generate should it run out of space for any internal

structure. An implementation may combine groups of these resources into a single pool as long

as the total available to the user does not fall below the sum of the sizes specified by this section.

41345

41346

| 41347 | <b>Table 4-22</b> | Internal Limits in y | yacc |
|-------|-------------------|----------------------|------|
|-------|-------------------|----------------------|------|

| 41348<br>41349 | Limit      | Minimum<br>Maximum | Description                                         |
|----------------|------------|--------------------|-----------------------------------------------------|
| 41350          | {NTERMS}   | 126                | Number of tokens.                                   |
| 41351          | {NNONTERM} | 200                | Number of non-terminals.                            |
| 41352          | {NPROD}    | 300                | Number of rules.                                    |
| 41353          | {NSTATES}  | 600                | Number of states.                                   |
| 41354          | {MEMSIZE}  | 5 200              | Length of rules. The total length, in names         |
| 41355          |            |                    | (tokens and non-terminals), of all the rules of the |
| 41356          |            |                    | grammar. The left-hand side is counted for each     |
| 41357          |            |                    | rule, even if it is not explicitly repeated, as     |
| 41358          |            |                    | specified in <b>Grammar Rules in yacc</b> (on page  |
| 41359          |            |                    | 3281).                                              |
| 41360          | {ACTSIZE}  | 4 000              | Number of actions. "Actions" here (and in the       |
| 41361          |            |                    | description file) refer to parser actions (shift,   |
| 41362          |            |                    | reduce, and so on) not to semantic actions          |
| 41363          |            |                    | defined in <b>Grammar Rules in yacc</b> (on page    |
| 41364          |            |                    | 3281).                                              |

#### 41365 EXIT STATUS

41366 The following exit values shall be returned:

41367 0 Successful completion.

41368 >0 An error occurred.

### 41369 CONSEQUENCES OF ERRORS

If any errors are encountered, the run is aborted and *yacc* exits with a non-zero status. Partial code files and header files files may be produced. The summary information in the description file always shall be produced if the **–v** flag is present.

# 41373 APPLICATION USAGE

Historical implementations experience name conflicts on the names **yacc.tmp**, **yacc.acts**, **yacc.debug**, **y.tab.c**, **y.tab.h**, and **y.output** if more than one copy of *yacc* is running in a single directory at one time. The **-b** option was added to overcome this problem. The related problem of allowing multiple *yacc* parsers to be placed in the same file was addressed by adding a **-p** option to override the previously hard-coded **yy** variable prefix.

The description of the  $-\mathbf{p}$  option specifies the minimal set of function and variable names that cause conflict when multiple parsers are linked together. YYSTYPE does not need to be changed. Instead, the programmer can use  $-\mathbf{b}$  to give the header files for different parsers different names, and then the file with the *yylex* for a given parser can include the header for that parser. Names such as *yyclearerr* do not need to be changed because they are used only in the actions; they do not have linkage. It is possible that an implementation has other names, either internal ones for implementing things such as *yyclearerr*, or providing non-standard features that it wants to change with  $-\mathbf{p}$ .

Unary operators that are the same token as a binary operator in general need their precedence adjusted. This is handled by the **%prec** advisory symbol associated with the particular grammar rule defining that unary operator. (See **Grammar Rules in yacc** (on page 3281).) Applications are not required to use this operator for unary operators, but the grammars that do not require it are rare.

```
41392 EXAMPLES
41393
             Access to the yacc library is obtained with library search operands to cc or c99. To use the yacc
41394
             library main:
41395
             c99 y.tab.c -l y
             Both the lex library and the yacc library contain main. To access the yacc main:
41396
             c99 y.tab.c lex.yy.c -l y -l l
41397
             This ensures that the yacc library is searched first, so that its main is used.
41398
             The historical yacc libraries have contained two simple functions that are normally coded by the
41399
             application programmer. These library functions are similar to the following code:
41400
             #include <locale.h>
41401
41402
             int main(void)
41403
             {
                  extern int yyparse();
41404
                  setlocale(LC ALL, "");
41405
                  /* If the following parser is one created by lex, the
41406
41407
                      application must be careful to ensure that LC CTYPE
                      and LC_COLLATE are set to the POSIX locale. */
41408
41409
                  (void) yyparse();
41410
                  return (0);
             }
41411
             #include <stdio.h>
41412
             int yyerror(const char *msq)
41413
41414
                  (void) fprintf(stderr, "%s\n", msg);
41415
41416
                  return (0);
             }
```

### 41418 RATIONALE

41417

41419

41420 41421

41422

41423

41424

41425 41426

41427

41428 41429

41430

41431

41432

41433

41434

41435

41436 41437 The references in **Referenced Documents** (on page xv) may be helpful in constructing the parser generator. The referenced DeRemer and Pennello article (along with the works it references) describes a technique to generate parsers that conform to this volume of IEEE Std. 1003.1-200x. Work in this area continues to be done, so implementors should consult current literature before doing any new implementations. The original Knuth article is the theoretical basis for this kind of parser, but the tables it generates are impractically large for reasonable grammars and should not be used. The "equivalent to" wording is intentional to assure that the best tables that are LALR(1) can be generated.

There has been confusion between the class of grammars, the algorithms needed to generate parsers, and the algorithms needed to parse the languages. They are all reasonably orthogonal. In particular, a parser generator that accepts the full range of LR(1) grammars need not generate a table any more complex than one that accepts SLR(1) (a relatively weak class of LR grammars) for a grammar that happens to be SLR(1). Such an implementation need not recognize the case, either; table compression can yield the SLR(1) table (or one even smaller than that) without recognizing that the grammar is SLR(1). The speed of an LR(1) parser for any class is dependent more upon the table representation and compression (or the code generation if a direct parser is generated) than upon the class of grammar that the table generator handles.

The speed of the parser generator is somewhat dependent upon the class of grammar it handles. However, the original Knuth article algorithms for constructing LR parsers was judged by its

author to be impractically slow at that time. Although full LR is more complex than LALR(1), as computer speeds and algorithms improve, the difference (in terms of acceptable wall-clock execution time) is becoming less significant.

Potential authors are cautioned that the referenced DeRemer and Pennello article previously cited identifies a bug (an over-simplification of the computation of LALR(1) lookahead sets) in some of the LALR(1) algorithm statements that preceded it to publication. They should take the time to seek out that paper, as well as current relevant work, particularly Aho's.

The **-b** option was added to provide a portable method for permitting *yacc* to work on multiple separate parsers in the same directory. If a directory contains more than one *yacc* grammar, and both grammars are constructed at the same time (by, for example, a parallel *make* program), conflict results. While the solution is not historical practice, it corrects a known deficiency in historical implementations. Corresponding changes were made to all sections that referenced the file names **y.tab.c** (now "the code file"), **y.tab.h** (now "the header file"), and **y.output** (now "the description file").

The grammar for *yacc* input is based on System V documentation. The textual description shows there that the ';' is required at the end of the rule. The grammar and the implementation do not require this. (The use of **C\_IDENTIFIER** causes a reduce to occur in the right place.)

Also, in that implementation, the constructs such as **%token** can be terminated by a semicolon, but this is not permitted by the grammar. The keywords such as **%token** can also appear in uppercase, which is again not discussed. In most places where '\$' is used, '\' can be substituted, and there are alternate spellings for some of the symbols (for example, **%LEFT** can be "\$<" or even "\<").

Historically, <tag> can contain any characters except '>', including white space, in the implementation. However, since the tag must reference a ISO C standard union member, in practice conforming implementations need to support only the set of characters for ISO C standard identifiers in this context.

Some historical implementations are known to accept actions that are terminated by a period. Historical implementations often allow '\$' in names. A conforming implementation does not need to support either of these behaviors.

Deciding when to use **%prec** illustrates the difficulty in specifying the behavior of *yacc*. There may be situations in which the *grammar* is not, strictly speaking, in error, and yet *yacc* cannot interpret it unambiguously. The resolution of ambiguities in the grammar can in many instances be resolved by providing additional information, such as using **%type** or **%union** declarations. It is often easier and it usually yields a smaller parser to take this alternative when it is appropriate.

The size and execution time of a program produced without the runtime debugging code is usually smaller and slightly faster in historical implementations.

Statistics messages from several historical implementations include the following types of information:

| 41477                 | n/512 terminals, $n/300$ non-terminals                                                                                                    |   |
|-----------------------|----------------------------------------------------------------------------------------------------|---|
| 41478                 | n/600 grammar rules, $n/1500$ states                                                                                                    |   |
| 41479                 | n shift/reduce, n reduce/reduce conflicts reported                                                                                                    |   |
| 41480                 | n/350 working sets used                                                                                                    |   |
| 41481                 | Memory: states, etc. $n/15000$ , parser $n/15000$<br>n/600 distinct lookahead sets                                                                                                    |   |
| 41482                 | n/ 600 distinct lookanead sets                                                                                                    |   |
| 41483<br>41484        | n extra closures n shift entries, n exceptions                                                                                                    |   |
| 41485                 | n goto entries                                                                                                    |   |
| 41486                 | n entries saved by goto default                                                                                                    |   |
| 41487                 | Optimizer space used: input $n/15000$ , output $n/15000$                                                                                                    |   |
| 41488                 | n table entries, n zero                                                                                                    |   |
| 41489                 | Maximum spread: n, Maximum offset: n                                                                                                    |   |
| 41490                 | The report of internal tables in the description file is left implementation-defined because all                                                                                                    | 1 |
| 41491                 | aspects of these limits are also implementation-defined. Some implementations may use                                                                                                    | İ |
| 41492                 | dynamic allocation techniques and have no specific limit values to report.                                                                                                    |   |
| 41493                 | The format of the <b>y.output</b> file is not given because specification of the format was not seen to                                                                                                    | I |
| 41494                 | enhance applications portability. The listing is primarily intended to help human users                                                                                                    | i |
| 41495                 | understand and debug the parser; use of <b>y.output</b> by a portable application script would be                                                                                                    |   |
| 41496                 | unusual. Furthermore, implementations have not produced consistent output and no popular                                                                                                    |   |
| 41497                 | format was apparent. The format selected by the implementation should be human-readable, in                                                                                                    |   |
| 41498                 | addition to the requirement that it be a text file.                                                                                                    |   |
| 41499                 | Standard error reports are not specifically described because they are seldom of use to portable                                                                                                    |   |
| 41500                 | applications and there was no reason to restrict implementations.                                                                                                    |   |
| 41501                 | Some implementations recognize "={" as equivalent to '{' because it appears in historical                                                                                                    |   |
| 41502                 | documentation. This construction was recognized and documented as obsolete as long ago as                                                                                                    |   |
| 41503                 | 1978, in the referenced <i>Yacc: Yet Another Compiler-Compiler</i> . This volume of IEEE Std. 1003.1-200x                                                                                                    |   |
| 41504                 | chose to leave it as obsolete and omit it.                                                                                                    |   |
| 41505                 | Multi-byte characters should be recognized by the lexical analyzer and returned as tokens. They                                                                                                    |   |
| 41506                 | should not be returned as multi-byte character literals. The token <b>error</b> that is used for error                                                                                                    | ļ |
| 41507                 | recovery is normally assigned the value 256 in the historical implementation. Thus, the token                                                                                                    |   |
| 41508                 | value 256, which used in many multi-byte character sets, is not available for use as the value of a user-defined token.                                                                                                    |   |
| 41509                 |                                                                                                    | ١ |
|                       | E DIRECTIONS None.                                                                                                    |   |
| 41511                 |                                                                                                    |   |
| 41512 <b>SEE AL</b> S |                                                                                                    |   |
| 41513                 | c99, lex                                                                                                    | 1 |
| 41514 CHANG           | GE HISTORY CONTROL OF THE PROPERTY OF THE PROPERTY OF THE PROP |   |
| 41515                 | First released in Issue 2.                                                                                                    |   |
| 41516 <b>Issue 4</b>  |                                                                                                    |   |
| 41517                 | Aligned with the ISO/IEC 9945-2:1993 standard.                                                                                                    |   |
| 41518 <b>Issue 5</b>  |                                                                                                    |   |
| 41519                 | FUTURE DIRECTIONS section added.                                                                                                    |   |
|                       |                                                                                                    |   |

# 41520 **Issue 6**

41521 Minor changes have been added to align with the IEEE P1003.2b draft standard.

The normative text is reworded to avoid use of the term "must" for application requirements.

zcat Utilities

| 41523 <b>NAME</b>               | zeatavnand and concatanata data                                                               |                                                                                                    |  |  |  |  |
|---------------------------------|-----------------------------------------------------------------------------------------------|----------------------------------------------------------------------------------------------------|--|--|--|--|
|                                 | 1524 zcat — expand and concatenate data                                                       |                                                                                                    |  |  |  |  |
| 41525 <b>SYNOP</b><br>41526 XSI | 525 SYNOPSIS                                                                                  |                                                                                                    |  |  |  |  |
| 41527 ASI                       | zcat [file]                                                                                   |                                                                                                    |  |  |  |  |
| 41528 <b>DESCR</b>              | IPTION                                                                                        |                                                                                                    |  |  |  |  |
| 41529 <b>DESCR</b>              | The zcat utility shall write to standard output the uncompressed form of files that have been |                                                                                                    |  |  |  |  |
| 41530                           | compressed                                                                                    | ed using the <i>compress</i> utility. It is the equivalent of <i>uncompress</i> –c. Input files are not                                                             |  |  |  |  |
| 41531                           | affected.                                                                                     |                                                                                                    |  |  |  |  |
| 41532 <b>OPTIO</b>              | NS                                                                                            |                                                                                                    |  |  |  |  |
| 41533                           | None.                                                                                         |                                                                                                    |  |  |  |  |
| 41534 <b>OPERA</b>              |                                                                                               |                                                                                                    |  |  |  |  |
| 41535                           | The following                                                                                 | g operand shall be supported:                                                                                                    |  |  |  |  |
| 41536                           | file                                                                                          | The path name of a file previously processed by the <i>compress</i> utility. If <i>file</i> already                                                                 |  |  |  |  |
| 41537                           |                                                                                               | has the .Z suffix specified, it is used as submitted. Otherwise, the .Z suffix is                                                                                   |  |  |  |  |
| 41538                           |                                                                                               | appended to the file name prior to processing.                                                                                                    |  |  |  |  |
| 41539 <b>STDIN</b>              | TT1                                                                                           |                                                                                                    |  |  |  |  |
| 41540                           |                                                                                               | d input shall be used only if no <i>file</i> operands are specified, or if a <i>file</i> operand is $'-'$ .                                                         |  |  |  |  |
| 41541 <b>INPUT</b>              |                                                                                               |                                                                                                    |  |  |  |  |
| 41542                           | -                                                                                             | nall be compressed files that are in the format produced by the <i>compress</i> utility.                                                                            |  |  |  |  |
|                                 | ONMENT VA                                                                                     |                                                                                                    |  |  |  |  |
| 41544                           |                                                                                               | ng environment variables shall affect the execution of zcat:                                                                                                    |  |  |  |  |
| 41545                           | LANG                                                                                          | Provide a default value for the internationalization variables that are unset or null.                                                                              |  |  |  |  |
| 41546<br>41547                  |                                                                                               | If <i>LANG</i> is unset or null, the corresponding value from the implementation-defined default locale shall be used. If any of the internationalization variables |  |  |  |  |
| 41548                           |                                                                                               | contains an invalid setting, the utility shall behave as if none of the variables had                                                                               |  |  |  |  |
| 41549                           |                                                                                               | been defined.                                                                                                    |  |  |  |  |
| 41550                           | $LC\_ALL$                                                                                     | If set to a non-empty string value, override the values of all the other                                                                                            |  |  |  |  |
| 41551                           | _                                                                                             | internationalization variables.                                                                                                    |  |  |  |  |
| 41552                           | LC_CTYPE                                                                                      | Determine the locale for the interpretation of sequences of bytes of text data as                                                                                   |  |  |  |  |
| 41553                           | _                                                                                             | characters (for example, single-byte as opposed to multi-byte characters in                                                                                         |  |  |  |  |
| 41554                           |                                                                                               | arguments).                                                                                                    |  |  |  |  |
| 41555                           | LC_MESSA                                                                                      | GES                                                                                                    |  |  |  |  |
| 41556                           |                                                                                               | Determine the locale that should be used to affect the format and contents of                                                                                       |  |  |  |  |
| 41557                           |                                                                                               | diagnostic messages written to standard error.                                                                                                    |  |  |  |  |
| 41558                           | NLSPATH                                                                                       | Determine the location of message catalogs for the processing of <i>LC_MESSAGES</i> .                                                                               |  |  |  |  |
| 41559 ASYNCHRONOUS EVENTS       |                                                                                               |                                                                                                    |  |  |  |  |
| 41560                           | 41560 Default.                                                                                |                                                                                                    |  |  |  |  |
| 41561 <b>STDOU</b>              | ${f T}$                                                                                       |                                                                                                    |  |  |  |  |

The compressed files given as input shall be written on standard output in their uncompressed

form.

41562

41563

**Utilities zcat** 

#### 41564 STDERR 41565 Used only for diagnostic messages. 41566 **OUTPUT FILES** None. 41567 41568 EXTENDED DESCRIPTION 41569 None. 41570 EXIT STATUS 41571 The following exit values shall be returned: 0 Successful completion. 41572 >0 An error occurred. 41573 41574 CONSEQUENCES OF ERRORS 41575 Default. 41576 APPLICATION USAGE None. 41577 41578 EXAMPLES None. 41579 41580 RATIONALE None. 41581 41582 FUTURE DIRECTIONS None. 41583 41584 SEE ALSO 41585 compress, uncompress 41586 CHANGE HISTORY

First released in Issue 4.

41587

41588